# Socket APIs

**Main Page [Related](#page-831-0) Pages [Modules](#page-3-0) [Classes](#page-465-0) [Files](#page-471-0)**

# **Todo List**

# **globalScope> Member [\\_WIZCHIP\\_](#page-757-0)**

You should select one, **5100**, **5200**, **5300**, **5500** or etc.

ex> #define WIZCHIP 5500

**globalScope> Member [\\_WIZCHIP\\_IO\\_BASE\\_](#page-759-0)**

Should re-define it to fit your system when BUS IF Mode (**[\\_WIZCHIP\\_IO\\_MODE\\_BUS\\_](#page-757-1)**, **[\\_WIZCHIP\\_IO\\_MODE\\_BUS\\_DIR\\_](#page-758-0)**, **[\\_WIZCHIP\\_IO\\_MODE\\_BUS\\_INDIR\\_](#page-758-1)**).

ex> #define \_WIZCHIP\_IO\_BASE\_ 0x00008000

# **globalScope> Member [\\_WIZCHIP\\_IO\\_MODE\\_](#page-759-1)**

Should select interface mode as chip.

**[\\_WIZCHIP\\_IO\\_MODE\\_SPI\\_](#page-757-2)**

- WIZCHIP IO MODE SPI VDM : Valid only in WIZCHIP  $== 5500$ 

- **WIZCHIP\_IO\_MODE\_SPI\_FDM** : Valid only in **WIZCHIP** == 5500

- **[\\_WIZCHIP\\_IO\\_MODE\\_BUS\\_](#page-757-1)**
	- **[\\_WIZCHIP\\_IO\\_MODE\\_BUS\\_DIR\\_](#page-758-0)**
	- **[\\_WIZCHIP\\_IO\\_MODE\\_BUS\\_INDIR\\_](#page-758-1)**
- Others will be defined in future.

ex> #define \_WIZCHIP\_IO\_MODE\_ \_WIZCHIP\_IO\_MODE\_SPI\_VDM\_

#### **globalScope> Member [reg\\_wizchip\\_bus\\_cbfunc](#page-766-0) (iodata\_t(\*bus\_rb)(uint32\_t addr), void(\*bus\_wb)(uint32\_t addr, iodata\_t wb))**

Describe wizchip bus readbyte and wizchip bus writebyte function

or register your functions.

# **Note**

If you do not describe or register, null function is called.

**globalScope> Member [reg\\_wizchip\\_cris\\_cbfunc](#page-765-0) (void(\*cris\_en) (void), void(\*cris\_ex)(void))**

Describe **[WIZCHIP\\_CRITICAL\\_ENTER](#page-697-0)** and **[WIZCHIP\\_CRITICAL\\_EXIT](#page-698-0)** marco or register your functions.

# **Note**

If you do not describe or register, default functions(**[wizchip\\_cris\\_enter](#page-735-0)** & **[wizchip\\_cris\\_exit](#page-736-0)**) is called.

#### **globalScope> Member [reg\\_wizchip\\_cs\\_cbfunc](#page-765-1) (void(\*cs\_sel) (void), void(\*cs\_desel)(void))**

Describe **[wizchip\\_cs\\_select](#page-736-1)** and **[wizchip\\_cs\\_deselect](#page-737-0)** function or register your functions.

**Note**

If you do not describe or register, null function is called.

# **globalScope> Member [reg\\_wizchip\\_spi\\_cbfunc](#page-767-0) (uint8\_t(\*spi\_rb) (void), void(\*spi\_wb)(uint8\_t wb))**

Describe **[wizchip\\_spi\\_readbyte](#page-738-0)** and **[wizchip\\_spi\\_writebyte](#page-738-1)** function or register your functions.

# **Note**

If you do not describe or register, null function is called.

**globalScope> Member [reg\\_wizchip\\_spiburst\\_cbfunc](#page-767-1) (void(\*spi\_rb)(uint8\_t \*pBuf, uint16\_t len), void(\*spi\_wb)(uint8\_t \*pBuf, uint16\_t len))**

Describe **[wizchip\\_spi\\_readbyte](#page-738-0)** and **[wizchip\\_spi\\_writebyte](#page-738-1)** function or register your functions.

# **Note**

If you do not describe or register, null function is called.

Generated on Wed May 4 2016 16:43:59 for Socket APIs by 00XYOOM 1.8.9.1

# <span id="page-3-0"></span>Socket APIs

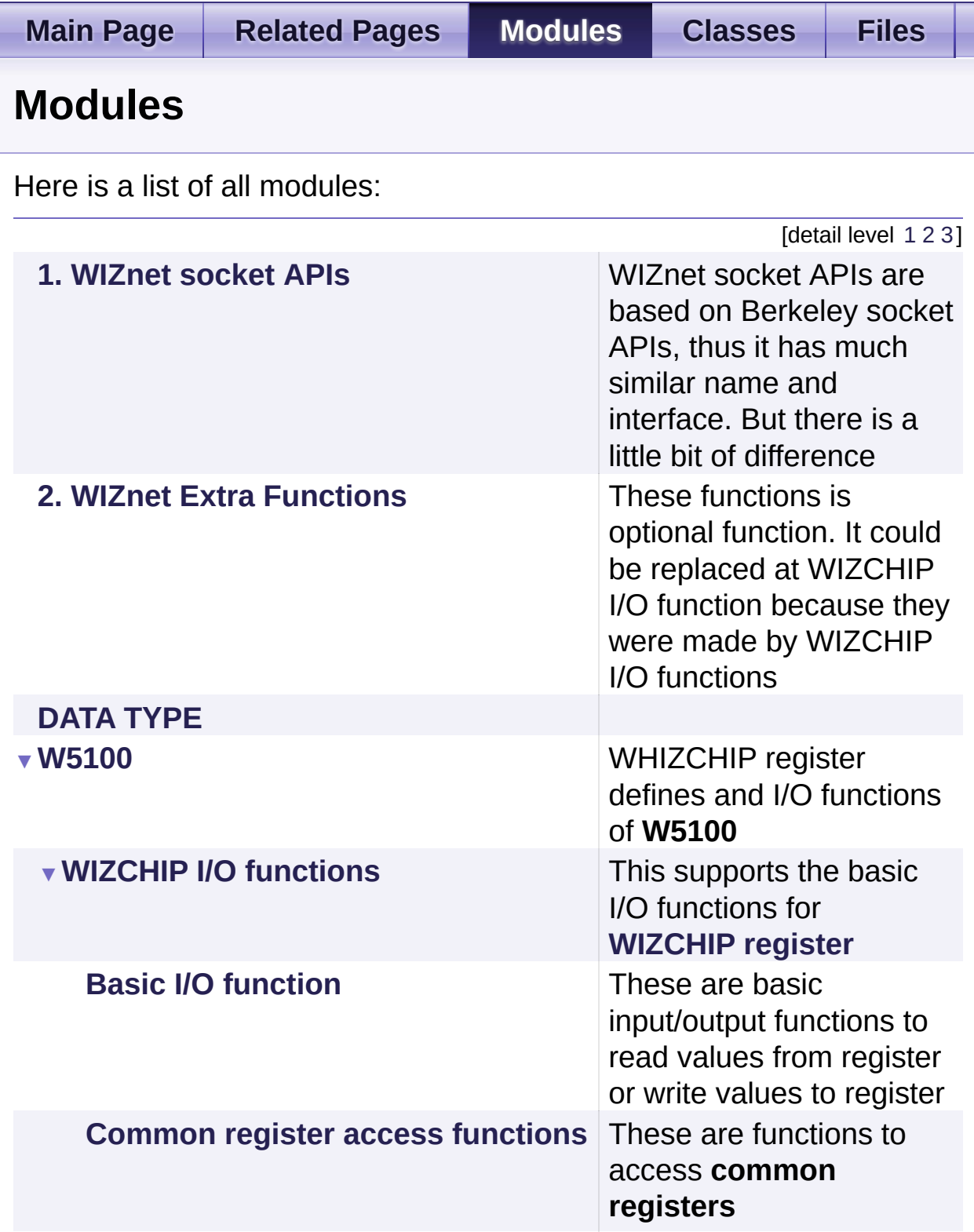

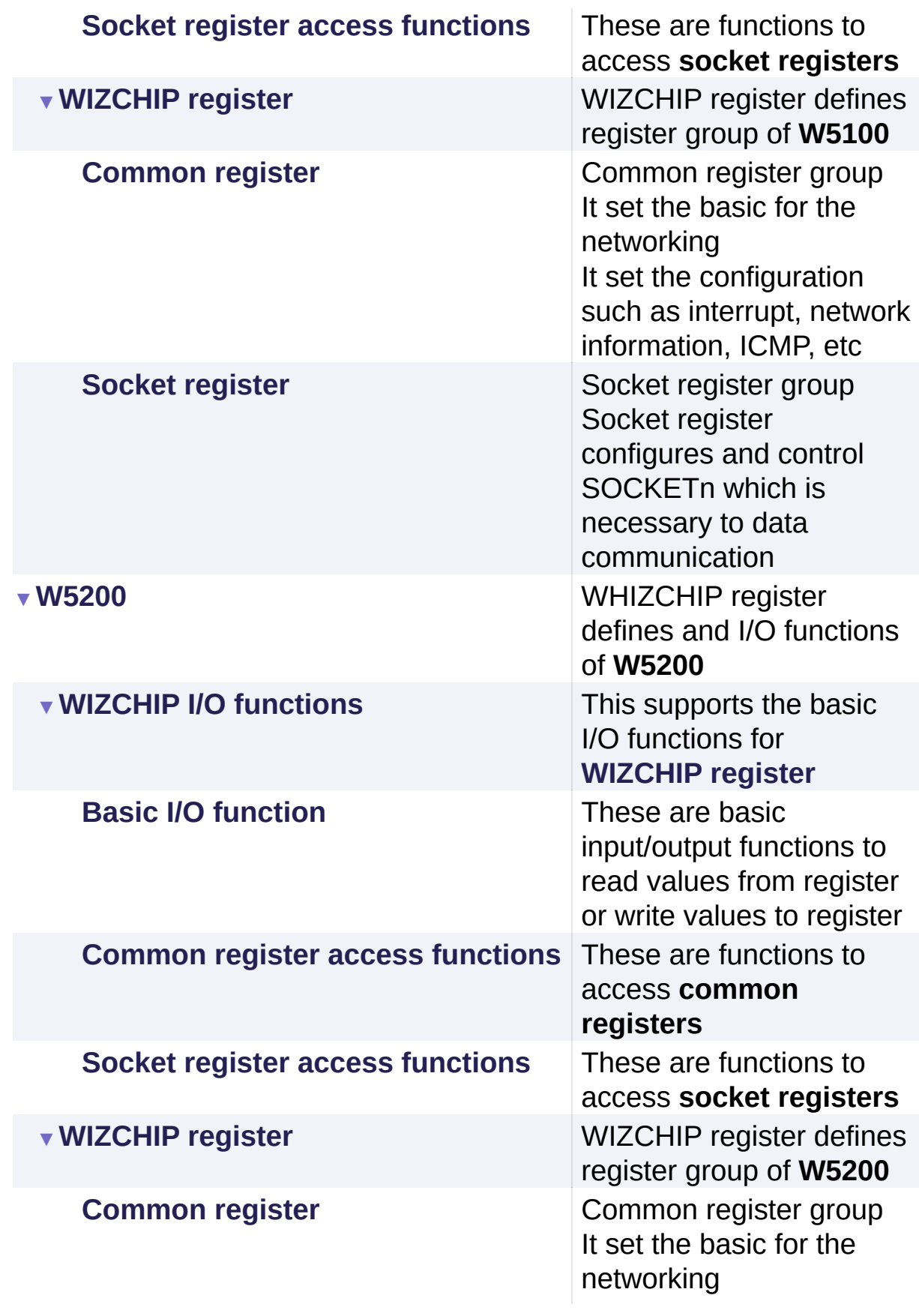

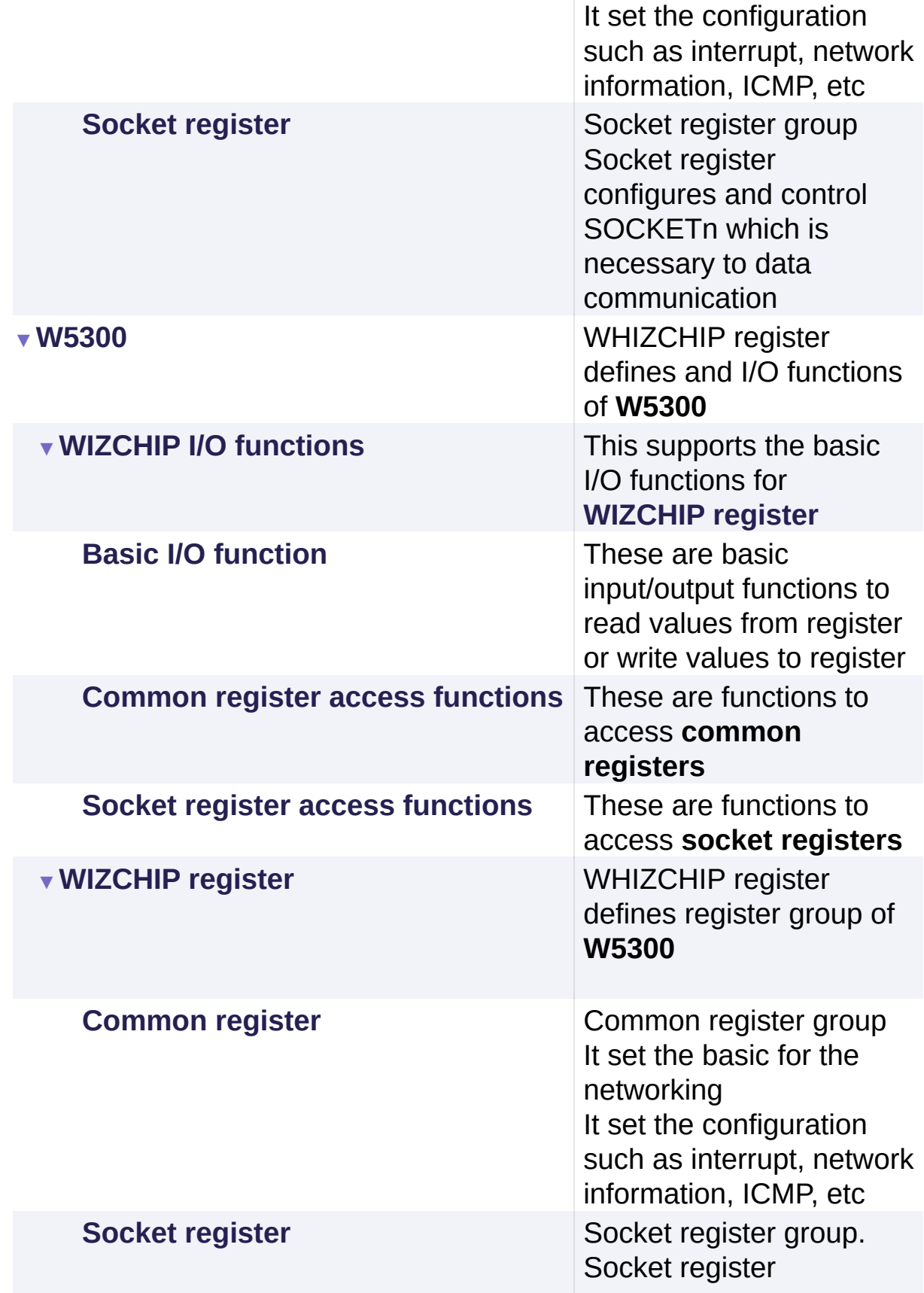

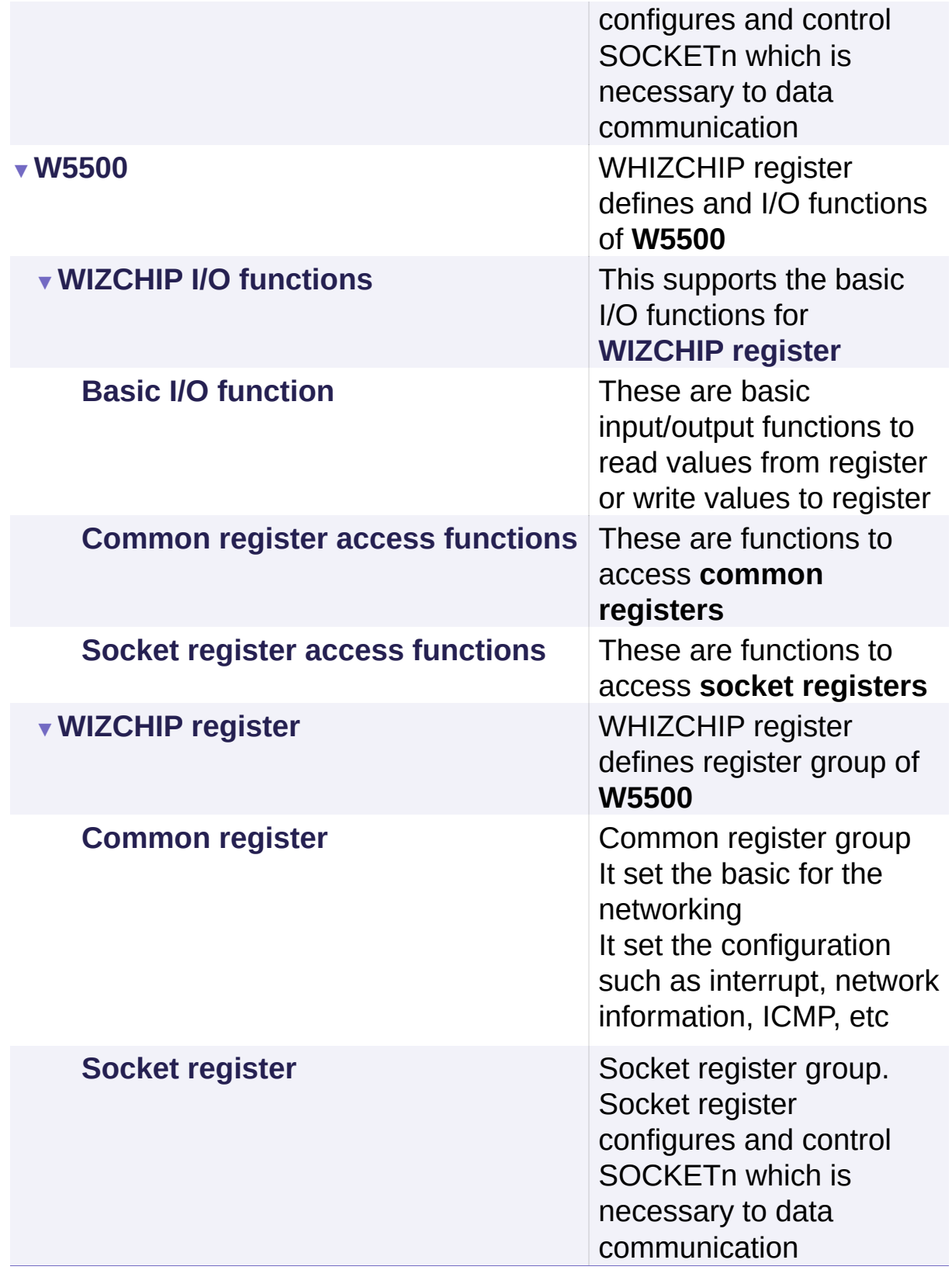

Generated on Wed May 4 2016 16:44:01 for Socket APIs by doxygen 1.8.9.1

<span id="page-8-0"></span>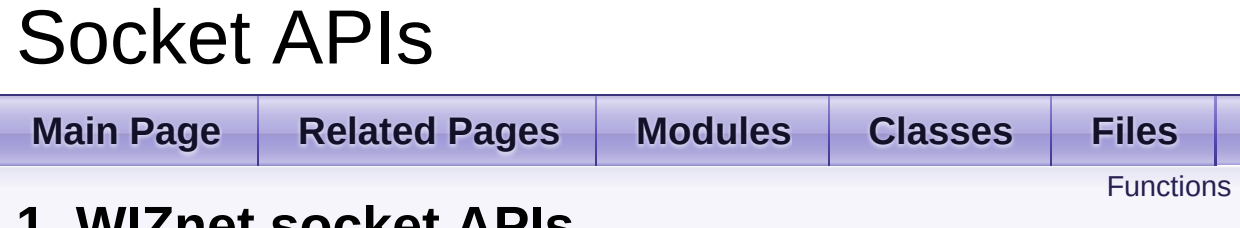

# **1. WIZnet socket APIs**

WIZnet socket APIs are based on Berkeley socket APIs, thus it has much similar name and interface. But there is a little bit of difference. [More...](#page-10-0)

# <span id="page-9-0"></span>**Functions**

int8\_t **[socket](#page-14-0)** (uint8\_t sn, uint8\_t protocol, uint16\_t port, uint8\_t flag) Open a socket. [More...](#page-14-0)

int8\_t **[close](#page-15-0)** (uint8\_t sn) Close a socket. [More...](#page-15-0)

int8\_t **[listen](#page-15-1)** (uint8\_t sn) Listen to a connection request from a client. [More...](#page-15-1)

int8 t **[connect](#page-16-0)** (uint8 t sn, uint8 t \*addr, uint16 t port) Try to connect a server. [More...](#page-16-0)

int8\_t **[disconnect](#page-17-0)** (uint8\_t sn) Try to disconnect a connection socket. [More...](#page-17-0)

- int32 t [send](#page-18-0) (uint8 t sn, uint8 t \*buf, uint16 t len) Send data to the connected peer in TCP socket. [More...](#page-18-0)
- $int32$  t **[recv](#page-19-0)** (uint8 t sn, uint8 t \*buf, uint16 t len) Receive data from the connected peer. [More...](#page-19-0)
- int32\_t [sendto](#page-20-0) (uint8\_t sn, uint8\_t \*buf, uint16\_t len, uint8\_t \*addr, uint16 t port) Sends datagram to the peer with destination IP address and port number passed as parameter. [More...](#page-20-0)
- int32\_t **[recvfrom](#page-22-0)** (uint8 t sn, uint8 t \*buf, uint16 t len, uint8 t \*addr, uint16  $t * port$ ) Receive datagram of UDP or MACRAW. [More...](#page-22-0)
	- int8\_t **[ctlsocket](#page-23-0)** (uint8\_t sn, **[ctlsock\\_type](#page-47-0)** cstype, void \*arg) Control socket. [More...](#page-23-0)
- int8\_t **[setsockopt](#page-24-0)** (uint8\_t sn, **[sockopt\\_type](#page-48-0)** sotype, void \*arg) set socket options [More...](#page-24-0)
- <span id="page-10-0"></span>int8\_t **[getsockopt](#page-26-0)** (uint8\_t sn, **[sockopt\\_type](#page-48-0)** sotype, void \*arg) get socket options [More...](#page-26-0)

# Detailed Description

WIZnet socket APIs are based on Berkeley socket APIs, thus it has much similar name and interface. But there is a little bit of difference.

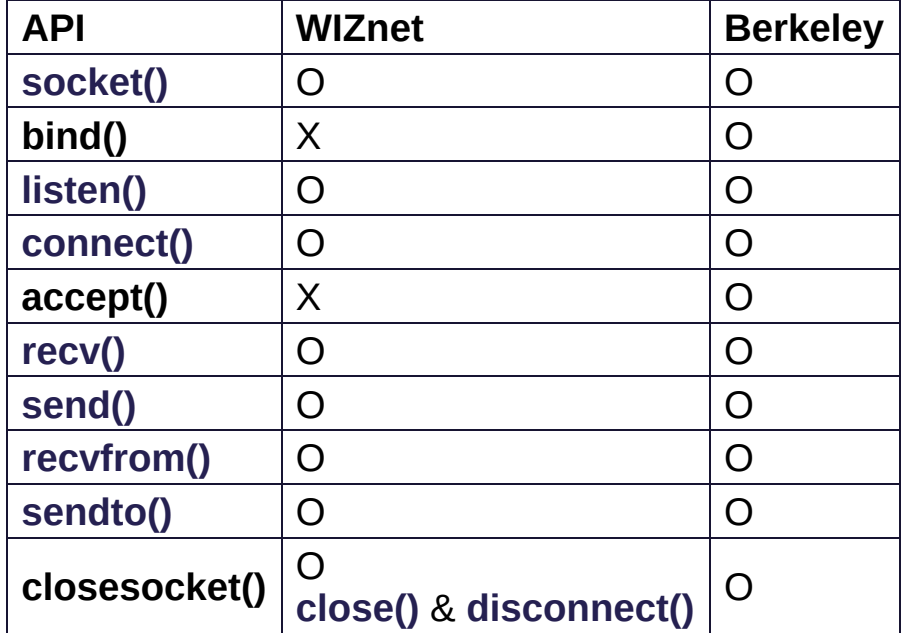

#### **Comparison between WIZnet and Berkeley SOCKET APIs**

There are **bind()** and **accept()** functions in **Berkeley** SOCKET API but, not in **WIZnet** SOCKET API. Because **[socket\(\)](#page-14-0)** of WIZnet is not only creating a SOCKET but also binding a local port number, and **[listen\(\)](#page-15-1)** of WIZnet is not only listening to connection request from client but also accepting the connection request.

When you program "TCP SERVER" with Berkeley SOCKET API, you can use only one listen port. When the listen SOCKET accepts a connection request from a client, it keeps listening. After accepting the connection request, a new SOCKET is created and the new SOCKET is used in communication with the client.

Following figure shows network flow diagram by Berkeley SOCKET API.

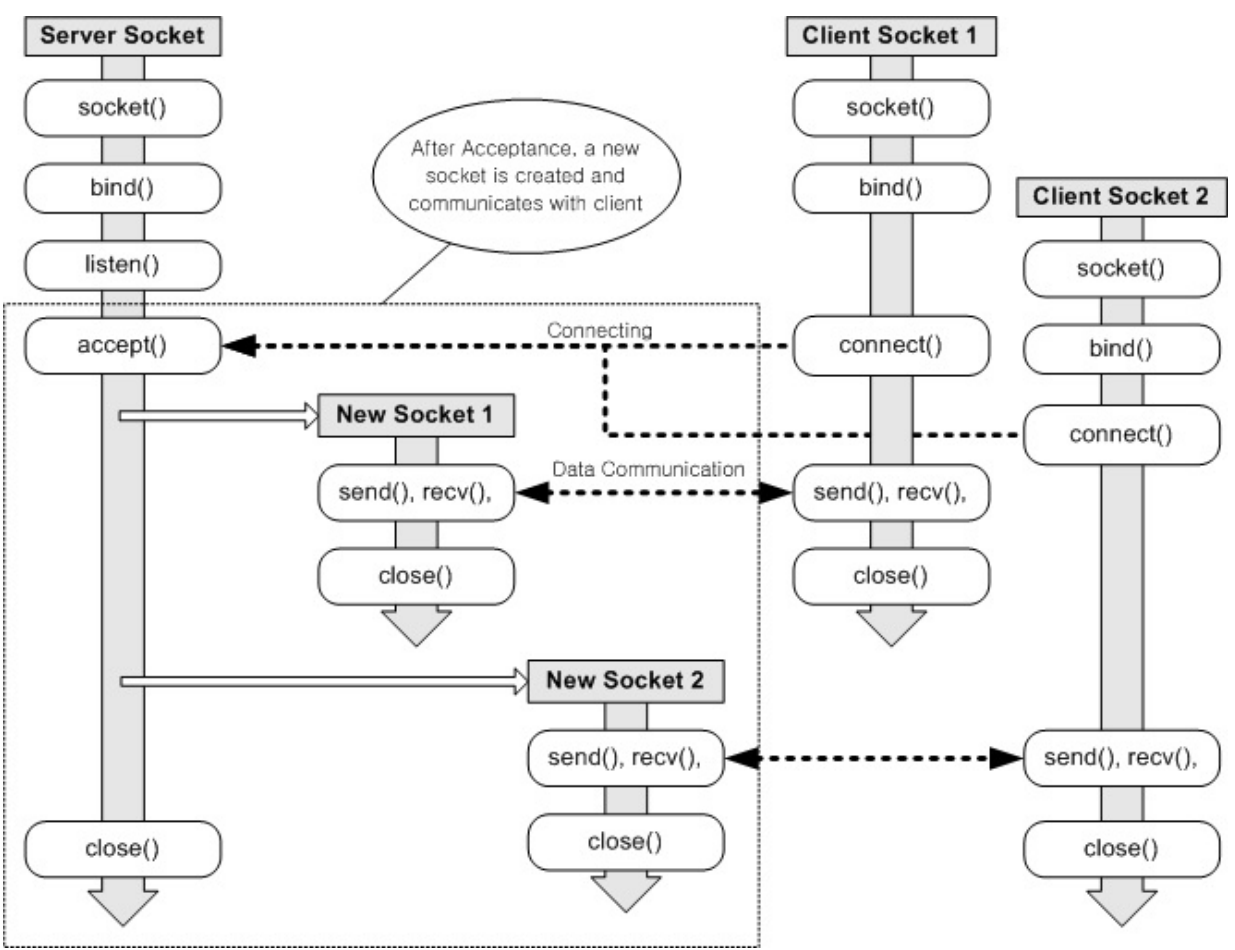

**<Berkeley SOCKET API>**

But, When you program "TCP SERVER" with WIZnet SOCKET API, you can use as many as 8 listen SOCKET with same port number. Because there's no accept() in WIZnet SOCKET APIs, when the listen SOCKET accepts a connection request from a client, it is changed in order to communicate with the client. And the changed SOCKET is not listening any more and is dedicated for communicating with the client. If there're many listen SOCKET with same listen port number and a client requests a connection, the SOCKET which has the smallest SOCKET number accepts the request and is changed as communication SOCKET.

Following figure shows network flow diagram by WIZnet SOCKET API.

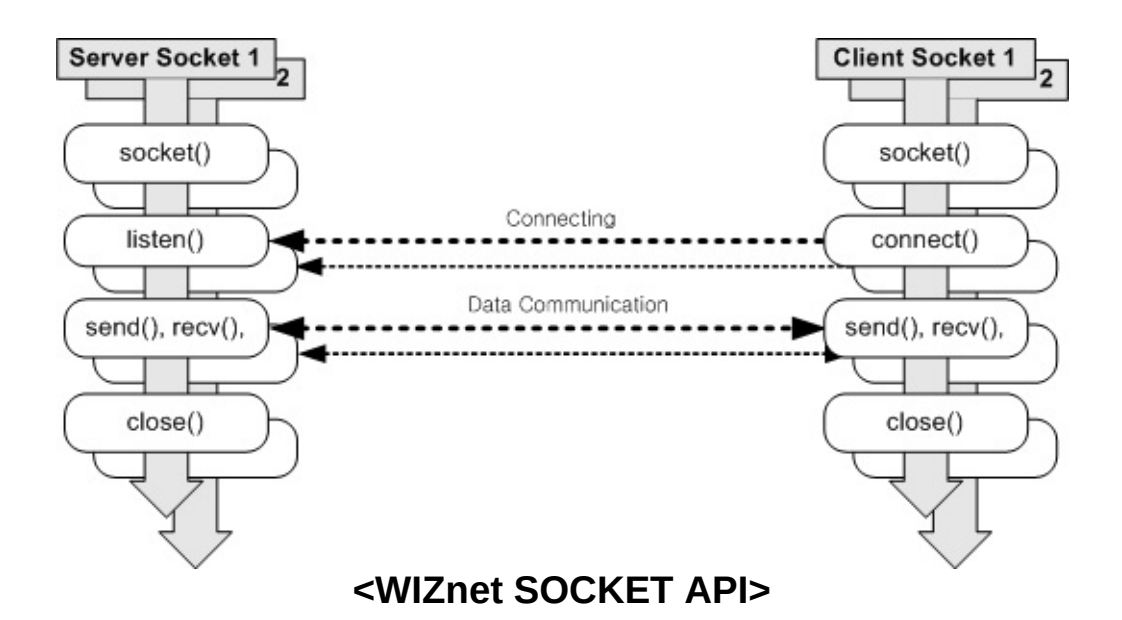

Function Documentation

```
int8_t socket ( uint8_t sn,
              uint8_t protocol,
              uint16_t port,
              uint8_t flag
             )
```
Open a socket.

Initializes the socket with 'sn' passed as parameter and open.

#### **Parameters**

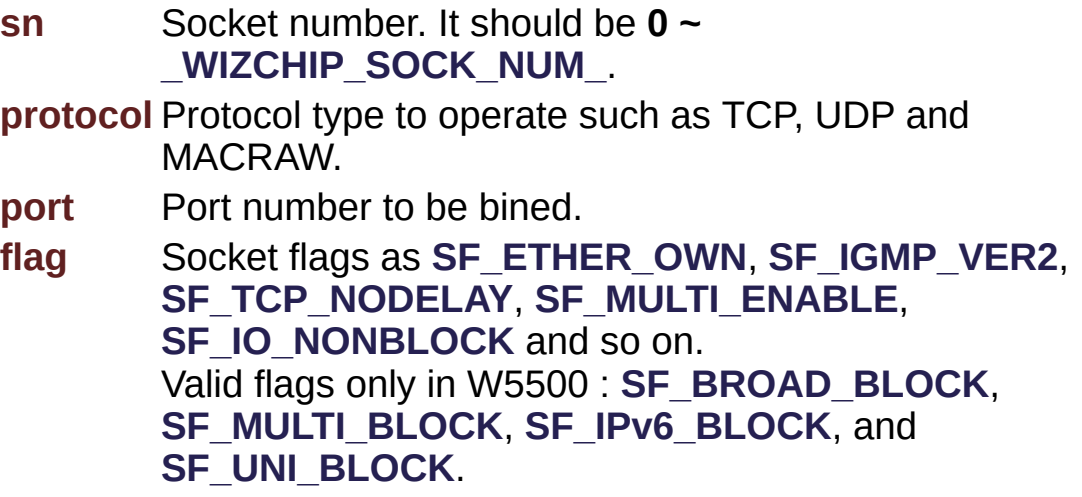

#### **See also**

**[Sn\\_MR](#page-454-0)**

#### **Returns**

**Success** : The socket number **'sn'** passed as parameter **Fail** : **[SOCKERR\\_SOCKNUM](#page-721-0)** - Invalid socket number **[SOCKERR\\_SOCKMODE](#page-722-0)** - Not support socket mode as TCP, UDP, and so on. **[SOCKERR\\_SOCKFLAG](#page-722-1)** - Invaild socket flag.

Definition at line **[105](#page-834-0)** of file **[socket.c](#page-832-0)**.

References **[CHECK\\_SOCKNUM](#page-833-0)**, **[close\(\)](#page-837-0)**, **[getSIPR](#page-872-0)**, **[getSn\\_CR](#page-874-0)**, **[getSn\\_SR](#page-874-1)**, **[PACK\\_COMPLETED](#page-883-0)**, **[setSn\\_CR](#page-874-2)**, **[setSn\\_MR](#page-874-3)**, **[setSn\\_PORT](#page-874-4)**, **[SF\\_IGMP\\_VER2](#page-882-0)**, **[SF\\_IO\\_NONBLOCK](#page-883-1)**, **[SF\\_MULTI\\_ENABLE](#page-882-1)**, **[SF\\_TCP\\_NODELAY](#page-882-2)**, **[SF\\_UNI\\_BLOCK](#page-883-2)**, **[Sn\\_CR\\_OPEN](#page-868-0)**, **[Sn\\_MR\\_IPRAW](#page-867-0)**, **[Sn\\_MR\\_MACRAW](#page-867-1)**, **[Sn\\_MR\\_PPPoE](#page-867-2)**, **[Sn\\_MR\\_TCP](#page-867-3)**, **[Sn\\_MR\\_UDP](#page-867-4)**, **[SOCK\\_ANY\\_PORT\\_NUM](#page-832-1)**, **[SOCK\\_CLOSED](#page-869-0)**, **[sock\\_pack\\_info](#page-832-2)**, **[SOCKERR\\_SOCKFLAG](#page-882-3)**, **[SOCKERR\\_SOCKINIT](#page-881-0)**, and **[SOCKERR\\_SOCKMODE](#page-882-4)**.

<span id="page-15-0"></span>**int8\_t close ( uint8\_t sn )**

Close a socket.

It closes the socket with 'sn' passed as parameter.

#### **Parameters**

**sn** Socket number. It should be **0 ~ [\\_WIZCHIP\\_SOCK\\_NUM\\_](#page-760-0)**.

#### **Returns**

**Success** : **[SOCK\\_OK](#page-720-0) Fail** : **[SOCKERR\\_SOCKNUM](#page-721-0)** - Invalid socket number

Definition at line **[197](#page-837-0)** of file **[socket.c](#page-832-0)**.

References **[CHECK\\_SOCKNUM](#page-833-0)**, **[getSn\\_CR](#page-874-0)**, **[getSn\\_MR](#page-874-5)**, **[getSn\\_SR](#page-874-1)**, **[getSn\\_TX\\_FSR\(\)](#page-145-0)**, **[getSn\\_TxMAX](#page-879-0)**, **[sendto\(\)](#page-846-0)**, **[setSn\\_CR](#page-874-2)**, **[setSn\\_IR](#page-874-6)**, **[setSn\\_MR](#page-874-3)**, **[setSn\\_PORTR](#page-909-0)**, **[Sn\\_CR\\_CLOSE](#page-868-1)**, **[Sn\\_CR\\_OPEN](#page-868-0)**, **[Sn\\_MR\\_TCP](#page-867-3)**, **[Sn\\_MR\\_UDP](#page-867-4)**, **[SOCK\\_CLOSED](#page-869-0)**, **[SOCK\\_OK](#page-881-1)**, **[sock\\_pack\\_info](#page-832-2)**, and **[SOCK\\_UDP](#page-870-0)**.

Referenced by **[disconnect\(\)](#page-840-0)**, **[listen\(\)](#page-838-0)**, **[recv\(\)](#page-843-0)**, **[recvfrom\(\)](#page-849-0)**, **[send\(\)](#page-841-0)**, and **[socket\(\)](#page-834-0)**.

<span id="page-15-1"></span>**int8\_t listen ( uint8\_t sn )**

Listen to a connection request from a client.

It is listening to a connection request from a client. If connection request is accepted successfully, the connection is established. Socket sn is used in passive(server) mode.

#### **Parameters**

**sn** Socket number. It should be **0 ~ [\\_WIZCHIP\\_SOCK\\_NUM\\_](#page-760-0)**.

#### **Returns**

**Success** : **[SOCK\\_OK](#page-720-0) Fail** : **[SOCKERR\\_SOCKINIT](#page-721-1)** - Socket is not initialized **[SOCKERR\\_SOCKCLOSED](#page-721-2)** - Socket closed unexpectedly.

Definition at line **[240](#page-838-0)** of file **[socket.c](#page-832-0)**.

References **[CHECK\\_SOCKINIT](#page-833-1)**, **[CHECK\\_SOCKMODE](#page-833-2)**, **[CHECK\\_SOCKNUM](#page-833-0)**, **[close\(\)](#page-837-0)**, **[getSn\\_CR](#page-874-0)**, **[getSn\\_SR](#page-874-1)**, **[setSn\\_CR](#page-874-2)**, **[Sn\\_CR\\_LISTEN](#page-868-2)**, **[Sn\\_MR\\_TCP](#page-867-3)**, **[SOCK\\_CLOSED](#page-869-0)**, **[SOCK\\_LISTEN](#page-869-1)**, **[SOCK\\_OK](#page-881-1)**, and **[SOCKERR\\_SOCKCLOSED](#page-881-2)**.

```
int8_t connect ( uint8_t sn,
                uint8_t * addr,
                uint16_t port
               )
```
Try to connect a server.

It requests connection to the server with destination IP address and port number passed as parameter.

#### **Note**

It is valid only in TCP client mode. In block io mode, it does not return until connection is completed. In Non-block io mode, it return **[SOCK\\_BUSY](#page-720-1)** immediately.

#### **Parameters**

- **sn** Socket number. It should be **0 ~ [\\_WIZCHIP\\_SOCK\\_NUM\\_](#page-760-0)**.
- **addr** Pointer variable of destination IP address. It should be allocated 4 bytes.
- **port** Destination port number.

#### **Returns**

**Success** : **[SOCK\\_OK](#page-720-0) Fail** : **[SOCKERR\\_SOCKNUM](#page-721-0)** - Invalid socket number **[SOCKERR\\_SOCKMODE](#page-722-0)** - Invalid socket mode **[SOCKERR\\_SOCKINIT](#page-721-1)** - Socket is not initialized **[SOCKERR\\_IPINVALID](#page-723-0)** - Wrong server IP address **[SOCKERR\\_PORTZERO](#page-722-2)** - Server port zero **[SOCKERR\\_TIMEOUT](#page-723-1)** - Timeout occurred during request connection **[SOCK\\_BUSY](#page-720-1)** - In non-block io mode, it returned immediately

Definition at line **[259](#page-839-0)** of file **[socket.c](#page-832-0)**.

References **[CHECK\\_SOCKINIT](#page-833-1)**, **[CHECK\\_SOCKMODE](#page-833-2)**, **[CHECK\\_SOCKNUM](#page-833-0)**, **[getSn\\_CR](#page-874-0)**, **[getSn\\_IR](#page-874-7)**, **[getSn\\_SR](#page-874-1)**, **[setSn\\_CR](#page-874-2)**, **[setSn\\_DIPR](#page-875-0)**, **[setSn\\_DPORT](#page-875-1)**, **[setSn\\_IR](#page-874-6)**, **[Sn\\_CR\\_CONNECT](#page-868-3)**, **[Sn\\_IR\\_TIMEOUT](#page-869-2)**, **[Sn\\_MR\\_TCP](#page-867-3)**, **[SOCK\\_BUSY](#page-881-3)**, **[SOCK\\_CLOSED](#page-869-0)**, **[SOCK\\_ESTABLISHED](#page-869-3)**, **[SOCK\\_OK](#page-881-1)**, **[SOCKERR\\_IPINVALID](#page-882-5)**, **[SOCKERR\\_PORTZERO](#page-882-6)**, **[SOCKERR\\_SOCKCLOSED](#page-881-2)**, and **[SOCKERR\\_TIMEOUT](#page-882-7)**.

#### <span id="page-17-0"></span>**int8\_t disconnect ( uint8\_t sn )**

Try to disconnect a connection socket.

It sends request message to disconnect the TCP socket 'sn' passed as parameter to the server or client.

#### **Note**

It is valid only in TCP server or client mode. In block io mode, it does not return until disconnection is completed.

In Non-block io mode, it return **[SOCK\\_BUSY](#page-720-1)** immediately.

#### **Parameters**

**sn** Socket number. It should be **0 ~ [\\_WIZCHIP\\_SOCK\\_NUM\\_](#page-760-0)**.

#### **Returns**

п

**Success** : **[SOCK\\_OK](#page-720-0) Fail** : **[SOCKERR\\_SOCKNUM](#page-721-0)** - Invalid socket number **[SOCKERR\\_SOCKMODE](#page-722-0)** - Invalid operation in the socket **[SOCKERR\\_TIMEOUT](#page-723-1)** - Timeout occurred **[SOCK\\_BUSY](#page-720-1)** - Socket is busy.

Definition at line **[299](#page-840-0)** of file **[socket.c](#page-832-0)**.

```
References CHECK_SOCKMODE, CHECK_SOCKNUM, close(),
getSn_CR, getSn_IR, getSn_SR, setSn_CR, Sn_CR_DISCON,
Sn_IR_TIMEOUT, Sn_MR_TCP, SOCK_BUSY, SOCK_CLOSED,
SOCK_OK, and SOCKERR_TIMEOUT.
```

```
int32_t send ( uint8_t sn,
              uint8_t * buf,
              uint16_t len
             )
```
Send data to the connected peer in TCP socket.

It is used to send outgoing data to the connected socket.

## **Note**

It is valid only in TCP server or client mode. It can't send data greater than socket buffer size.

In block io mode, It doesn't return until data send is completed socket buffer size is greater than data.

In non-block io mode, It return **[SOCK\\_BUSY](#page-720-1)** immediately when socket buffer is not enough.

## **Parameters**

**sn** Socket number. It should be **0 ~ [\\_WIZCHIP\\_SOCK\\_NUM\\_](#page-760-0)**.

**buf** Pointer buffer containing data to be sent. **len** The byte length of data in buf.

**Returns**

**Success** : The sent data size **Fail** : **[SOCKERR\\_SOCKSTATUS](#page-722-3)** - Invalid socket status for socket operation **[SOCKERR\\_TIMEOUT](#page-723-1)** - Timeout occurred **[SOCKERR\\_SOCKMODE](#page-722-0)** - Invalid operation in the socket **[SOCKERR\\_SOCKNUM](#page-721-0)** - Invalid socket number **[SOCKERR\\_DATALEN](#page-723-2)** - zero data length **[SOCK\\_BUSY](#page-720-1)** - Socket is busy.

Definition at line **[319](#page-841-0)** of file **[socket.c](#page-832-0)**.

```
References CHECK_SOCKDATA, CHECK_SOCKMODE,
CHECK_SOCKNUM, close(), getSn_CR, getSn_IR, getSn_SR,
getSn_TX_FSR(), getSn_TX_RD, getSn_TxMAX, setSn_CR,
setSn_IR, setSn_TX_WRSR, Sn_CR_SEND, Sn_IR_SENDOK,
Sn_IR_TIMEOUT, Sn_MR_TCP, SOCK_BUSY,
SOCK_CLOSE_WAIT, SOCK_ESTABLISHED,
SOCKERR_SOCKSTATUS, SOCKERR_TIMEOUT, and
wiz_send_data().
```
<span id="page-19-0"></span>**int32\_t recv ( uint8\_t sn, uint8\_t \* buf, uint16\_t len )**

Receive data from the connected peer.

It is used to read incoming data from the connected socket. It waits for data as much as the application wants to receive.

**Note**

It is valid only in TCP server or client mode. It can't receive data greater than socket buffer size.

In block io mode, it doesn't return until data reception is completed - data is filled as *len* in socket buffer. In non-block io mode, it return **[SOCK\\_BUSY](#page-720-1)** immediately when *len* is greater than data size in socket buffer.

#### **Parameters**

**sn** Socket number. It should be **0 ~ [\\_WIZCHIP\\_SOCK\\_NUM\\_](#page-760-0)**. **buf** Pointer buffer to read incoming data.

**len** The max data length of data in buf.

#### **Returns**

**Success** : The real received data size **Fail** : **[SOCKERR\\_SOCKSTATUS](#page-722-3)** - Invalid socket status for socket operation **[SOCKERR\\_SOCKMODE](#page-722-0)** - Invalid operation in the socket **[SOCKERR\\_SOCKNUM](#page-721-0)** - Invalid socket number **[SOCKERR\\_DATALEN](#page-723-2)** - zero data length **[SOCK\\_BUSY](#page-720-1)** - Socket is busy.

Definition at line **[387](#page-843-0)** of file **[socket.c](#page-832-0)**.

```
References CHECK_SOCKDATA, CHECK_SOCKMODE,
CHECK_SOCKNUM, close(), getMR, getSn_CR, getSn_MR,
getSn_RX_RSR(), getSn_RxMAX, getSn_SR, getSn_TX_FSR(),
getSn_TxMAX, MR_FS, PACK_COMPLETED, PACK_FIFOBYTE,
PACK_FIRST, PACK_REMAINED, setSn_CR, Sn_CR_RECV,
Sn_MR_ALIGN, Sn_MR_TCP, SOCK_BUSY,
SOCK_CLOSE_WAIT, SOCK_ESTABLISHED, sock_pack_info,
SOCKERR_SOCKSTATUS, and wiz_recv_data().
```
<span id="page-20-0"></span>**int32\_t sendto ( uint8\_t sn, uint8\_t \* buf, uint16\_t len, uint8\_t \* addr, uint16\_t port )**

Sends datagram to the peer with destination IP address and port number passed as parameter.

It sends datagram of UDP or MACRAW to the peer with destination IP address and port number passed as parameter.

Even if the connectionless socket has been previously connected to a specific address, the address and port number parameters override the destination address for that particular datagram only.

#### **Note**

In block io mode, It doesn't return until data send is completed socket buffer size is greater than *len*. In non-block io mode, It return **[SOCK\\_BUSY](#page-720-1)** immediately when socket buffer is not enough.

#### **Parameters**

- **sn** Socket number. It should be **0 ~ [\\_WIZCHIP\\_SOCK\\_NUM\\_](#page-760-0)**.
- **buf** Pointer buffer to send outgoing data.
- **len** The byte length of data in buf.
- **addr** Pointer variable of destination IP address. It should be allocated 4 bytes.
- **port** Destination port number.

#### **Returns**

**Success** : The sent data size

**Fail** :

**[SOCKERR\\_SOCKNUM](#page-721-0)** - Invalid socket number **[SOCKERR\\_SOCKMODE](#page-722-0)** - Invalid operation in the socket **[SOCKERR\\_SOCKSTATUS](#page-722-3)** - Invalid socket status for socket operation **[SOCKERR\\_DATALEN](#page-723-2)** - zero data length

**[SOCKERR\\_IPINVALID](#page-723-0)** - Wrong server IP address **[SOCKERR\\_PORTZERO](#page-722-2)** - Server port zero **[SOCKERR\\_SOCKCLOSED](#page-721-2)** - Socket unexpectedly closed **[SOCKERR\\_TIMEOUT](#page-723-1)** - Timeout occurred

**[SOCK\\_BUSY](#page-720-1)** - Socket is busy.

Definition at line **[492](#page-846-0)** of file **[socket.c](#page-832-0)**.

References **[CHECK\\_SOCKDATA](#page-833-3)**, **[CHECK\\_SOCKNUM](#page-833-0)**, **[getSIPR](#page-872-0)**, **[getSn\\_CR](#page-874-0)**, **[getSn\\_IR](#page-874-7)**, **[getSn\\_MR](#page-874-5)**, **[getSn\\_SR](#page-874-1)**, **[getSn\\_TX\\_FSR\(\)](#page-145-0)**, **[getSn\\_TxMAX](#page-879-0)**, **[getSUBR](#page-872-1)**, **[setSn\\_CR](#page-874-2)**, **[setSn\\_DIPR](#page-875-0)**, **[setSn\\_DPORT](#page-875-1)**, **[setSn\\_IR](#page-874-6)**, **[setSn\\_TX\\_WRSR](#page-912-0)**, **[setSUBR](#page-872-2)**, **[Sn\\_CR\\_SEND](#page-868-5)**, **[Sn\\_IR\\_SENDOK](#page-869-4)**, **[Sn\\_IR\\_TIMEOUT](#page-869-2)**, **[Sn\\_MR\\_MACRAW](#page-867-1)**, **[Sn\\_MR\\_UDP](#page-867-4)**, **[SOCK\\_BUSY](#page-881-3)**, **[SOCK\\_CLOSED](#page-869-0)**, **[SOCK\\_MACRAW](#page-870-1)**, **[SOCK\\_UDP](#page-870-0)**, **[SOCKERR\\_IPINVALID](#page-882-5)**, **[SOCKERR\\_PORTZERO](#page-882-6)**, **[SOCKERR\\_SOCKCLOSED](#page-881-2)**, **[SOCKERR\\_SOCKMODE](#page-882-4)**, **[SOCKERR\\_SOCKSTATUS](#page-882-8)**, **[SOCKERR\\_TIMEOUT](#page-882-7)**, and **[wiz\\_send\\_data\(\)](#page-97-0)**.

Referenced by **[close\(\)](#page-837-0)**.

<span id="page-22-0"></span>**int32\_t recvfrom ( uint8\_t sn, uint8\_t \* buf, uint16\_t len, uint8\_t \* addr, uint16\_t \* port )**

Receive datagram of UDP or MACRAW.

This function is an application I/F function which is used to receive the data in other then TCP mode.

This function is used to receive UDP and MAC\_RAW mode, and handle the header as well. This function can divide to received the packet data. On the MACRAW SOCKET, the addr and port parameters are ignored.

## **Note**

In block io mode, it doesn't return until data reception is completed - data is filled as *len* in socket buffer In non-block io mode, it return **[SOCK\\_BUSY](#page-720-1)** immediately when *len* is greater than data size in socket buffer.

## **Parameters**

**sn** Socket number. It should be **0 ~ [\\_WIZCHIP\\_SOCK\\_NUM\\_](#page-760-0)**.

- **buf** Pointer buffer to read incoming data.
- **len** The max data length of data in buf. When the received packet size <= len, receives data as packet sized. When others, receives data as len.
- **addr** Pointer variable of destination IP address. It should be allocated 4 bytes. It is valid only when the first call recvfrom for receiving the packet. When it is valid, packinfo[7] should be set as '1' after call getsockopt(sn, SO\_PACKINFO, &packinfo).
- **port** Pointer variable of destination port number. It is valid only when the first call recvform for receiving the packet. When it is valid, packinfo[7] should be set as '1' after call getsockopt(sn, SO\_PACKINFO, &packinfo).

#### **Returns**

**Success** : This function return real received data size for success. **Fail** : **[SOCKERR\\_DATALEN](#page-723-2)** - zero data length **[SOCKERR\\_SOCKMODE](#page-722-0)** - Invalid operation in the socket **[SOCKERR\\_SOCKNUM](#page-721-0)** - Invalid socket number SOCKBUSY - Socket is busy.

Definition at line **[588](#page-849-0)** of file **[socket.c](#page-832-0)**.

```
References CHECK_SOCKDATA, CHECK_SOCKNUM, close(),
getMR, getSn_CR, getSn_MR, getSn_RX_RSR(), getSn_SR,
MR_FS, PACK_COMPLETED, PACK_FIFOBYTE, PACK_FIRST,
PACK_REMAINED, setSn_CR, Sn_CR_RECV, Sn_MR_IPRAW,
Sn_MR_MACRAW, Sn_MR_PPPoE, Sn_MR_UDP, SOCK_BUSY,
SOCK_CLOSED, sock_pack_info, SOCKERR_SOCKCLOSED,
SOCKERR_SOCKMODE, SOCKFATAL_PACKLEN,
wiz_recv_data(), and wiz_recv_ignore().
```
<span id="page-23-0"></span>**int8\_t ctlsocket ( uint8\_t sn, [ctlsock\\_type](#page-47-0) cstype, void \* arg )**

Control socket.

Control IO mode, Interrupt & Mask of socket and get the socket buffer information. Refer to **[ctlsock\\_type](#page-47-0)**.

#### **Parameters**

**sn** socket number

**cstype** type of control socket. refer to **[ctlsock\\_type](#page-47-0)**.

**arg** Data type and value is determined according to **[ctlsock\\_ty](#page-47-0)pe**

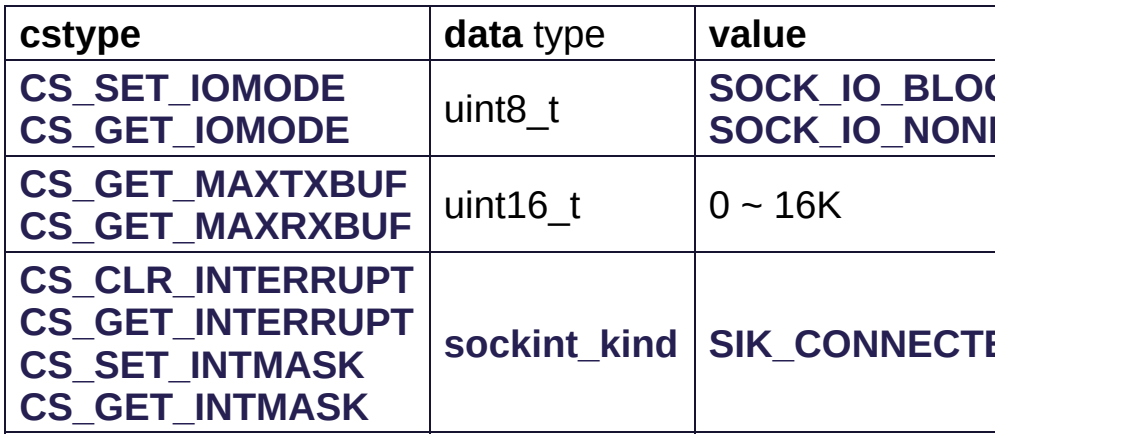

#### **Returns**

**Success [SOCK\\_OK](#page-720-0) fail [SOCKERR\\_ARG](#page-722-4)** - Invalid argument

Definition at line **[764](#page-855-0)** of file **[socket.c](#page-832-0)**.

References **[CHECK\\_SOCKNUM](#page-833-0)**, **[CS\\_CLR\\_INTERRUPT](#page-884-0)**, **[CS\\_GET\\_INTERRUPT](#page-884-1)**, **[CS\\_GET\\_INTMASK](#page-885-0)**, **[CS\\_GET\\_IOMODE](#page-884-2)**, **[CS\\_GET\\_MAXRXBUF](#page-884-3)**, **[CS\\_GET\\_MAXTXBUF](#page-884-4)**, **[CS\\_SET\\_INTMASK](#page-885-1)**, **[CS\\_SET\\_IOMODE](#page-884-5)**, **[getSn\\_IMR](#page-937-0)**, **[getSn\\_IR](#page-874-7)**, **[getSn\\_RxMAX](#page-879-1)**, **[getSn\\_Tx](#page-879-0)MAX [setSn\\_IMR](#page-937-1)**, **[setSn\\_IR](#page-874-6)**, **[SIK\\_ALL](#page-884-6)**, **[SOCK\\_IO\\_BLOCK](#page-884-7)**, **[SOCK\\_IO\\_NONBLOCK](#page-884-8)**, **[SOCK\\_OK](#page-881-1)**, and **[SOCKERR\\_ARG](#page-882-10)**.

<span id="page-24-0"></span>**int8\_t setsockopt ( uint8\_t sn, [sockopt\\_type](#page-48-0) sotype, void \* arg )**

set socket options

Set socket option like as TTL, MSS, TOS, and so on. Refer to **[sockopt\\_type](#page-48-0)**.

#### **Parameters**

- **sn** socket number
- **sotype** socket option type. refer to **[sockopt\\_type](#page-48-0)**

**arg** Data type and value is determined according to *sotype*.

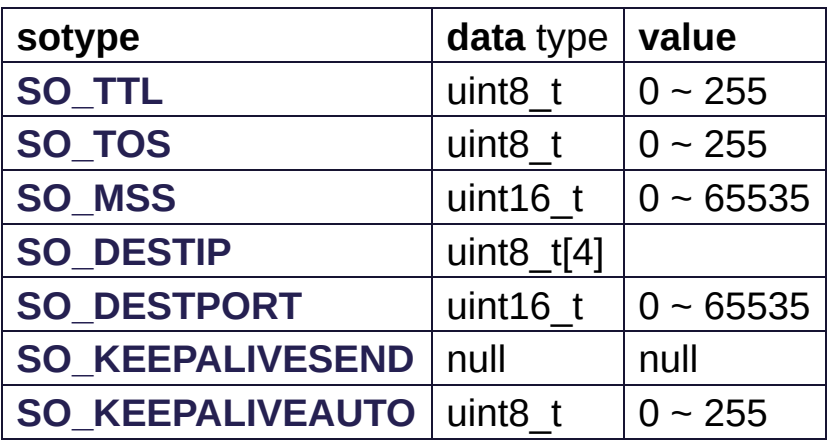

## **Returns**

- **Success** : **[SOCK\\_OK](#page-720-0)**
- **Fail**
	- **[SOCKERR\\_SOCKNUM](#page-721-0) Invalid Socket number**
	- **[SOCKERR\\_SOCKMODE](#page-722-0)** Invalid socket mode
	- **[SOCKERR\\_SOCKOPT](#page-721-3)** Invalid socket option or its value
	- **[SOCKERR\\_TIMEOUT](#page-723-1)** Timeout occurred when sending keep-alive packet

Definition at line **[810](#page-856-0)** of file **[socket.c](#page-832-0)**.

References **[CHECK\\_SOCKMODE](#page-833-2)**, **[CHECK\\_SOCKNUM](#page-833-0)**, **[getSn\\_CR](#page-874-0)**, **[getSn\\_IR](#page-874-7)**, **[getSn\\_KPALVTR](#page-911-0)**, **[setSn\\_CR](#page-874-2)**, **[setSn\\_DIPR](#page-875-0)**, **[setSn\\_DPORT](#page-875-1)**, **[setSn\\_IR](#page-874-6)**, **[setSn\\_KPALVTR](#page-911-1)**, **[setSn\\_MSSR](#page-876-0)**, **[setSn\\_TOS](#page-876-1)**, **[setSn\\_TTL](#page-876-2)**, **[Sn\\_CR\\_SEND\\_KEEP](#page-868-7)**, **[Sn\\_IR\\_TIMEOUT](#page-869-2)**, **[Sn\\_MR\\_TCP](#page-867-3)**, **[SO\\_DESTIP](#page-885-2)**, **[SO\\_DESTPORT](#page-885-3)**, **[SO\\_KEEPALIVEAUTO](#page-885-4)**, **[SO\\_KEEPALIVESEND](#page-885-5)**, **[SO\\_MSS](#page-885-6)**, **[SO\\_TOS](#page-885-7)**, **[SO\\_TTL](#page-885-8)**, **[SOCK\\_OK](#page-881-1)**, **[SOCKERR\\_ARG](#page-882-10)**,

## **[SOCKERR\\_SOCKOPT](#page-881-4)**, and **[SOCKERR\\_TIMEOUT](#page-882-7)**.

<span id="page-26-0"></span>**int8\_t getsockopt ( uint8\_t sn, [sockopt\\_type](#page-48-0) sotype, void \* arg )**

get socket options

Get socket option like as FLAG, TTL, MSS, and so on. Refer to **[sockopt\\_type](#page-48-0)**

#### **Parameters**

**sn** socket number

**sotype** socket option type. refer to **[sockopt\\_type](#page-48-0)**

**arg** Data type and value is determined according to *sotype*.

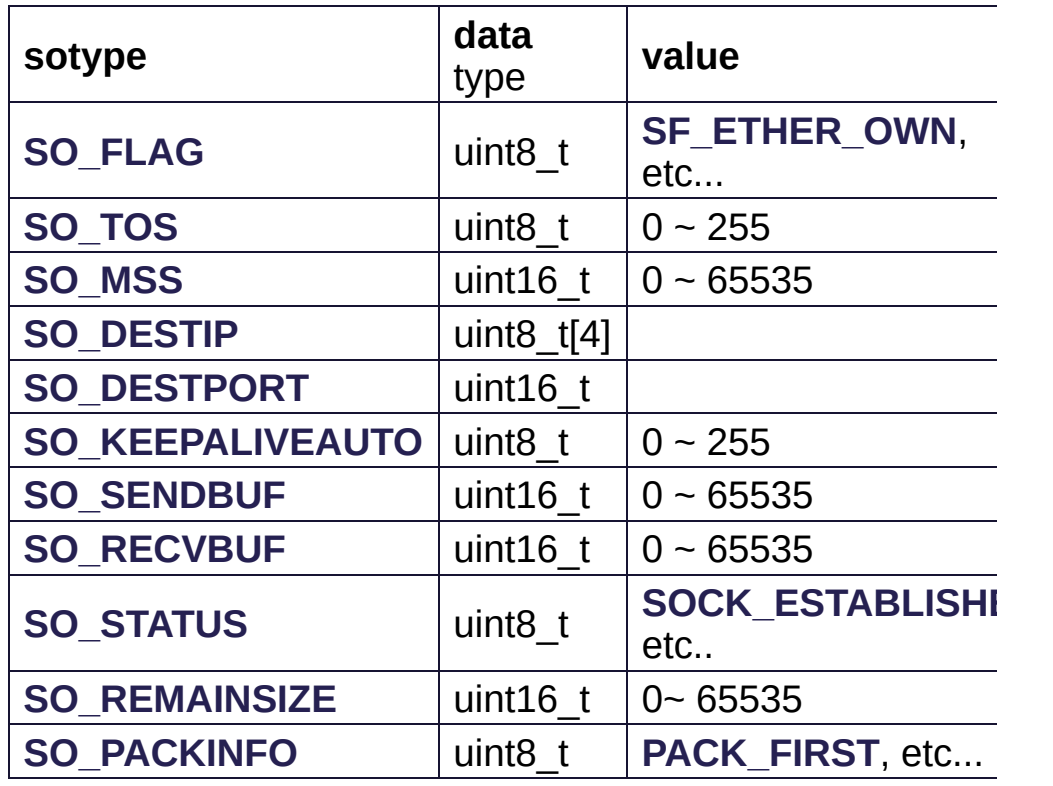

#### **Returns**

**Success** : **[SOCK\\_OK](#page-720-0)**

- **Fail**
	- **[SOCKERR\\_SOCKNUM](#page-721-0)** Invalid Socket number
	- **[SOCKERR\\_SOCKOPT](#page-721-3)** Invalid socket option or its value
	- **[SOCKERR\\_SOCKMODE](#page-722-0)** Invalid socket mode

#### **Note**

The option as PACK, REMAINED and SO, PACKINFO is valid only NON-TCP mode and after call **[recvfrom\(\)](#page-22-0)**.

When SO\_PACKINFO value is PACK\_FIRST and the return value **[recvfrom\(\)](#page-22-0)** is zero, This means the zero byte UDP data(UDP Head only) received.

Definition at line **[863](#page-858-0)** of file **[socket.c](#page-832-0)**.

References **[CHECK\\_SOCKMODE](#page-833-2)**, **[CHECK\\_SOCKNUM](#page-833-0)**, **[getSn\\_DIPR](#page-875-2) [getSn\\_DPORT](#page-875-3)**, **[getSn\\_KPALVTR](#page-911-0)**, **[getSn\\_MR](#page-874-5)**, **[getSn\\_MSSR](#page-876-3)**, **[getSn\\_RX\\_RSR\(\)](#page-145-1)**, **[getSn\\_SR](#page-874-1)**, **[getSn\\_TOS](#page-876-4)**, **[getSn\\_TTL](#page-876-5)**, **[getSn\\_TX\\_FSR\(\)](#page-145-0)**, **[Sn\\_MR\\_TCP](#page-867-3)**, **[SO\\_DESTIP](#page-885-2)**, **[SO\\_DESTPORT](#page-885-3)**, **[SO\\_FLAG](#page-885-9)**, **[SO\\_KEEPALIVEAUTO](#page-885-4)**, **[SO\\_MSS](#page-885-6)**, **[SO\\_PACKINFO](#page-885-10)**, **[SO\\_RECVBUF](#page-885-11)**, **[SO\\_REMAINSIZE](#page-885-12)**, **[SO\\_SENDBUF](#page-885-13)**, **[SO\\_STATUS](#page-885-14)**, **[SO\\_TOS](#page-885-7)**, **[SO\\_TTL](#page-885-8)**, **[SOCK\\_OK](#page-881-1)**, **[sock\\_pack\\_info](#page-832-2)**, and **[SOCKERR\\_SOCKOPT](#page-881-4)**.

Generated on Wed May 4 2016 16:43:59 for Socket APIs by @ 0XV C B 1.8.9.1

# <span id="page-28-0"></span>Socket APIs

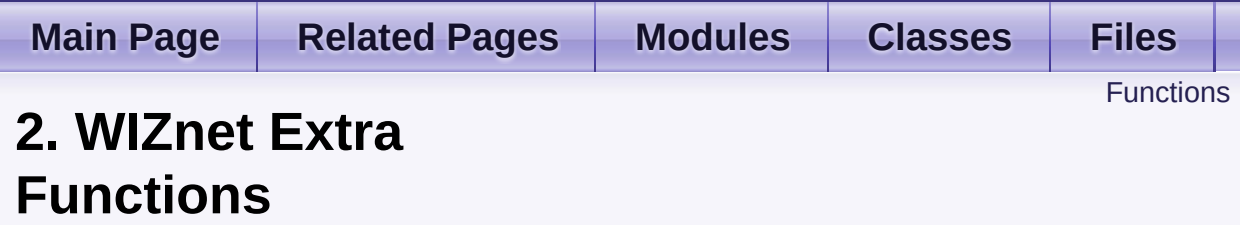

These functions is optional function. It could be replaced at WIZCHIP I/O function because they were made by WIZCHIP I/O functions. [More...](#page-30-0)

# <span id="page-29-0"></span>**Functions**

- int8\_t **[ctlwizchip](#page-32-0)** (**[ctlwizchip\\_type](#page-49-6)** cwtype, void \*arg) Controls to the WIZCHIP. [More...](#page-32-0)
- int8\_t **[ctlnetwork](#page-33-0)** (**[ctlnetwork\\_type](#page-50-0)** cntype, void \*arg) Controls to network. [More...](#page-33-0)
	- void **[wizchip\\_sw\\_reset](#page-33-1)** (void) Reset WIZCHIP by softly. [More...](#page-33-1)
- int8 t wizchip init (uint8 t \*txsize, uint8 t \*rxsize) Initializes WIZCHIP with socket buffer size. [More...](#page-34-0)
	- void **[wizchip\\_clrinterrupt](#page-34-1)** (**[intr\\_kind](#page-51-0)** intr) Clear Interrupt of WIZCHIP. [More...](#page-34-1)
- **[intr\\_kind](#page-51-0)\_[wizchip\\_getinterrupt](#page-35-0)** (void) Get Interrupt of WIZCHIP. [More...](#page-35-0)
	- void **[wizchip\\_setinterruptmask](#page-35-1)** (**[intr\\_kind](#page-51-0)** intr) Mask or Unmask Interrupt of WIZCHIP. [More...](#page-35-1)
- **[intr\\_kind](#page-51-0) [wizchip\\_getinterruptmask](#page-35-2)** (void) Get Interrupt mask of WIZCHIP. [More...](#page-35-2)
	- void **[wizphy\\_setphyconf](#page-36-0)** (**[wiz\\_PhyConf](#page-46-0)** \*phyconf) Set the phy information for WIZCHIP without power mode. [More...](#page-36-0)
	- void **[wizphy\\_getphyconf](#page-36-1)** (**[wiz\\_PhyConf](#page-46-0)** \*phyconf) Get phy configuration information. [More...](#page-36-1)
	- void **[wizphy\\_getphystat](#page-37-0)** (**[wiz\\_PhyConf](#page-46-0)** \*phyconf) Get phy status. [More...](#page-37-0)
- int8 t wizphy setphypmode (uint8 t pmode) set the power mode of phy inside WIZCHIP. Refer to **[PHYCFGR](#page-447-0)** in W5500, **[PHYSTATUS](#page-247-0)** in W5200 [More...](#page-37-1)
	- void **[wizchip\\_setnetinfo](#page-37-2)** (**[wiz\\_NetInfo](#page-46-1)** \*pnetinfo) Set the network information for WIZCHIP. [More...](#page-37-2)
	- void **[wizchip\\_getnetinfo](#page-38-0)** (**[wiz\\_NetInfo](#page-46-1)** \*pnetinfo) Get the network information for WIZCHIP. [More...](#page-38-0)
- int8\_t **[wizchip\\_setnetmode](#page-38-1)** (**[netmode\\_type](#page-52-0)** netmode) Set the network mode such WOL, PPPoE, Ping Block, and etc. [More...](#page-38-1)
- <span id="page-30-0"></span>**[netmode\\_type](#page-52-0) [wizchip\\_getnetmode](#page-39-0)** (void) Get the network mode such WOL, PPPoE, Ping Block, and etc. [More...](#page-39-0)
	- void **[wizchip\\_settimeout](#page-39-1)** (**[wiz\\_NetTimeout](#page-46-2)** \*nettime) Set retry time value(*RTR*) and retry count(*RCR*). [More...](#page-39-1)
	- void **[wizchip\\_gettimeout](#page-39-2)** (**[wiz\\_NetTimeout](#page-46-2)** \*nettime) Get retry time value(*RTR*) and retry count(*RCR*). [More...](#page-39-2)

# Detailed Description

These functions is optional function. It could be replaced at WIZCHIP I/O function because they were made by WIZCHIP I/O functions.

There are functions of configuring WIZCHIP, network, interrupt, phy, network information and timer.

# Function Documentation

# <span id="page-32-0"></span>**int8\_t ctlwizchip ( [ctlwizchip\\_type](#page-49-6) cwtype, void \* arg )**

Controls to the WIZCHIP.

Resets WIZCHIP & internal PHY, Configures PHY mode, Monitor PHY(Link,Speed,Half/Full/Auto), controls interrupt & mask and so on.

#### **Parameters**

**cwtype** : Decides to the control type

**arg** : arg type is dependent on cwtype.

#### **Returns**

0 : Success

-1 : Fail because of invalid **[ctlwizchip\\_type](#page-49-6)** or unsupported **[ctlwizchip\\_type](#page-49-6)** in WIZCHIP

Definition at line **[277](#page-945-0)** of file **[wizchip\\_conf.c](#page-939-0)**.

References **[\\_WIZCHIP\\_SOCK\\_NUM\\_](#page-964-0)**, **[CW\\_CLR\\_INTERRUPT](#page-966-0)**, **[CW\\_GET\\_ID](#page-966-1)**, **[CW\\_GET\\_INTERRUPT](#page-966-2)**, **[CW\\_GET\\_INTRMASK](#page-966-3)**, **[CW\\_GET\\_INTRTIME](#page-966-4)**, **[CW\\_GET\\_PHYCONF](#page-967-0)**, **[CW\\_GET\\_PHYLINK](#page-967-1)**, **[CW\\_GET\\_PHYPOWMODE](#page-967-2)**, **[CW\\_GET\\_PHYSTATUS](#page-967-3)**, **[CW\\_INIT\\_WIZCHIP](#page-966-5)**, **[CW\\_RESET\\_PHY](#page-967-4)**, **[CW\\_RESET\\_WIZCHIP](#page-966-6)**, **[CW\\_SET\\_INTRMASK](#page-966-7)**, **[CW\\_SET\\_INTRTIME](#page-966-8)**, **[CW\\_SET\\_PHYCONF](#page-967-5)**, **[CW\\_SET\\_PHYPOWMODE](#page-967-6)**, **[getINTLEVEL](#page-931-0)**, **[\\_\\_WIZCHIP::id](#page-965-0)**, **[setINTLEVEL](#page-930-0)**, **[wizchip\\_clrinterrupt\(\)](#page-951-0)**, **[wizchip\\_getinterrupt\(\)](#page-952-0)**, **[wizchip\\_getinterruptmask\(\)](#page-954-0)**, **[wizchip\\_init\(\)](#page-950-0)**, **[wizchip\\_setinterruptmask\(\)](#page-953-0)**, **[wizchip\\_sw\\_reset\(\)](#page-949-0)**, **[wizphy\\_getphyconf\(\)](#page-957-0)**, **[wizphy\\_getphylink\(\)](#page-954-1)**, **[wizphy\\_getphypmode\(\)](#page-955-0)**, **[wizphy\\_reset\(\)](#page-956-0)**, **[wizphy\\_setphyconf\(\)](#page-956-1)**, and **[wizphy\\_setphypmode\(\)](#page-958-0)**.

# <span id="page-33-0"></span>**int8\_t ctlnetwork ( [ctlnetwork\\_type](#page-50-0) cntype, void \* arg )**

Controls to network.

Controls to network environment, mode, timeout and so on.

## **Parameters**

**cntype** : Input. Decides to the control type

**arg** : Inout. arg type is dependent on cntype.

## **Returns**

-1 : Fail because of invalid **[ctlnetwork\\_type](#page-50-0)** or unsupported **[ctlnetwork\\_type](#page-50-0)** in WIZCHIP 0 : Success

Definition at line **[359](#page-948-0)** of file **[wizchip\\_conf.c](#page-939-0)**.

```
References CN_GET_NETINFO, CN_GET_NETMODE,
CN_GET_TIMEOUT, CN_SET_NETINFO, CN_SET_NETMODE,
CN_SET_TIMEOUT, wizchip_getnetinfo(),
wizchip_getnetmode(), wizchip_gettimeout(),
wizchip_setnetinfo(), wizchip_setnetmode(), and
wizchip_settimeout().
```
<span id="page-33-1"></span>**void wizchip\_sw\_reset ( void )**

Reset WIZCHIP by softly.

Definition at line **[387](#page-949-0)** of file **[wizchip\\_conf.c](#page-939-0)**.

References **[getGAR](#page-872-3)**, **[getMR](#page-871-0)**, **[getSHAR](#page-872-4)**, **[getSIPR](#page-872-0)**, **[getSUBR](#page-872-1)**, **[MR\\_IND](#page-866-0)**, **[MR\\_RST](#page-866-1)**, **[setGAR](#page-871-1)**, **[setMR](#page-871-2)**, **[setSHAR](#page-872-5)**, **[setSIPR](#page-872-6)**, and **[setSUBR](#page-872-2)**.

Referenced by **[ctlwizchip\(\)](#page-945-0)**, and **[wizchip\\_init\(\)](#page-950-0)**.

<span id="page-34-0"></span>**int8\_t wizchip\_init ( uint8\_t \* txsize, uint8\_t \* rxsize )**

Initializes WIZCHIP with socket buffer size.

# **Parameters**

**txsize** Socket tx buffer sizes. If null, initialized the default size 2KB.

**rxsize** Socket rx buffer sizes. If null, initialized the default size 2KB.

# **Returns**

0 : succcess

-1 : fail. Invalid buffer size

Definition at line **[412](#page-950-0)** of file **[wizchip\\_conf.c](#page-939-0)**.

References **[\\_WIZCHIP\\_SOCK\\_NUM\\_](#page-964-0)**, **[setSn\\_RXBUF\\_SIZE](#page-877-1)**, **[setSn\\_TXBUF\\_SIZE](#page-877-2)**, and **[wizchip\\_sw\\_reset\(\)](#page-949-0)**.

Referenced by **[ctlwizchip\(\)](#page-945-0)**.

<span id="page-34-1"></span>**void wizchip\_clrinterrupt ( [intr\\_kind](#page-51-0) intr )**

Clear Interrupt of WIZCHIP.

# **Parameters**

**intr** : **intr** kind value operated OR. It can type-cast to uint16 t.

Definition at line **[464](#page-951-0)** of file **[wizchip\\_conf.c](#page-939-0)**.

References **[setIR](#page-872-7)**, and **[setSIR](#page-931-1)**.

Referenced by **[ctlwizchip\(\)](#page-945-0)**.

# <span id="page-35-0"></span>**[intr\\_kind](#page-51-0) wizchip\_getinterrupt ( void )**

Get Interrupt of WIZCHIP.

#### **Returns**

**[intr\\_kind](#page-51-0)** value operated OR. It can type-cast to uint16 t.

Definition at line **[491](#page-952-0)** of file **[wizchip\\_conf.c](#page-939-0)**.

References **[getIR](#page-872-8)**, and **[getSIR](#page-931-2)**.

Referenced by **[ctlwizchip\(\)](#page-945-0)**.

<span id="page-35-1"></span>**void wizchip\_setinterruptmask ( [intr\\_kind](#page-51-0) intr )**

Mask or Unmask Interrupt of WIZCHIP.

#### **Parameters**

**intr** : **[intr\\_kind](#page-51-0)** value operated OR. It can type-cast to uint16 t.

Definition at line **[522](#page-953-0)** of file **[wizchip\\_conf.c](#page-939-0)**.

References **[setIMR](#page-872-9)**, and **[setSIMR](#page-931-3)**.

Referenced by **[ctlwizchip\(\)](#page-945-0)**.

<span id="page-35-2"></span>**[intr\\_kind](#page-51-0) wizchip\_getinterruptmask ( void )**

Get Interrupt mask of WIZCHIP.

#### **Returns**

: The operated OR vaule of **[intr\\_kind](#page-51-0)**. It can type-cast to uint16\_t.

Definition at line **[546](#page-954-0)** of file **[wizchip\\_conf.c](#page-939-0)**.
References **[getIMR](#page-872-0)**, and **[getSIMR](#page-932-0)**.

Referenced by **[ctlwizchip\(\)](#page-945-0)**.

**void wizphy\_setphyconf ( [wiz\\_PhyConf](#page-46-0) \* phyconf )**

Set the phy information for WIZCHIP without power mode.

#### **Parameters**

**phyconf** : **[wiz\\_PhyConf](#page-46-0)**

Definition at line **[627](#page-956-0)** of file **[wizchip\\_conf.c](#page-939-0)**.

References **[wiz\\_PhyConf\\_t::by](#page-969-0)**, **[wiz\\_PhyConf\\_t::duplex](#page-969-1)**, **[wiz\\_PhyConf\\_t::mode](#page-969-2)**, **[PHY\\_CONFBY\\_SW](#page-968-0)**, **[PHY\\_DUPLEX\\_FULL](#page-968-1)**, **[PHY\\_MODE\\_AUTONEGO](#page-968-2)**, **[PHY\\_SPEED\\_100](#page-968-3)**, **[PHYCFGR\\_OPMD](#page-981-0)**, **[PHYCFGR\\_OPMDC\\_100F](#page-982-0)**, **[PHYCFGR\\_OPMDC\\_100H](#page-982-1)**, **[PHYCFGR\\_OPMDC\\_10F](#page-982-2)**, **[PHYCFGR\\_OPMDC\\_10H](#page-982-3)**, **[PHYCFGR\\_OPMDC\\_ALLA](#page-981-1)**, **[setPHYCFGR](#page-991-0)**, **[wiz\\_PhyConf\\_t::speed](#page-969-3)**, and **[wizphy\\_reset\(\)](#page-956-1)**.

Referenced by **[ctlwizchip\(\)](#page-945-0)**.

**void wizphy\_getphyconf ( [wiz\\_PhyConf](#page-46-0) \* phyconf )**

Get phy configuration information.

**Parameters phyconf** : **[wiz\\_PhyConf](#page-46-0)**

Definition at line **[657](#page-957-0)** of file **[wizchip\\_conf.c](#page-939-0)**.

```
References wiz_PhyConf_t::by, wiz_PhyConf_t::duplex,
getPHYCFGR, wiz_PhyConf_t::mode, PHY_CONFBY_HW,
PHY_CONFBY_SW, PHY_DUPLEX_FULL, PHY_DUPLEX_HALF,
PHY_MODE_AUTONEGO, PHY_MODE_MANUAL,
PHY_SPEED_10, PHY_SPEED_100, PHYCFGR_OPMD,
```
**[PHYCFGR\\_OPMDC\\_100F](#page-982-0)**, **[PHYCFGR\\_OPMDC\\_100FA](#page-982-4)**, **[PHYCFGR\\_OPMDC\\_100H](#page-982-1)**, **[PHYCFGR\\_OPMDC\\_10F](#page-982-2)**, **[PHYCFGR\\_OPMDC\\_ALLA](#page-981-1)**, and **[wiz\\_PhyConf\\_t::speed](#page-969-3)**.

Referenced by **[ctlwizchip\(\)](#page-945-0)**.

**void wizphy\_getphystat ( [wiz\\_PhyConf](#page-46-0) \* phyconf )**

Get phy status.

**Parameters phyconf** : **[wiz\\_PhyConf](#page-46-0)**

Definition at line **[696](#page-958-0)** of file **[wizchip\\_conf.c](#page-939-0)**.

References **[wiz\\_PhyConf\\_t::duplex](#page-969-1)**, **[getPHYCFGR](#page-991-1)**, **[PHY\\_DUPLEX\\_FULL](#page-968-1)**, **[PHY\\_DUPLEX\\_HALF](#page-968-5)**, **[PHY\\_SPEED\\_10](#page-968-7)**, **[PHY\\_SPEED\\_100](#page-968-3)**, **[PHYCFGR\\_DPX\\_FULL](#page-982-5)**, **[PHYCFGR\\_SPD\\_100](#page-982-6)**, and **[wiz\\_PhyConf\\_t::speed](#page-969-3)**.

**int8\_t wizphy\_setphypmode ( uint8\_t pmode )**

set the power mode of phy inside WIZCHIP. Refer to **[PHYCFGR](#page-447-0)** in W5500, **[PHYSTATUS](#page-247-0)** in W5200

#### **Parameters**

**pmode** Settig value of power down mode.

Definition at line **[703](#page-958-1)** of file **[wizchip\\_conf.c](#page-939-0)**.

References **[getPHYCFGR](#page-991-1)**, **[PHY\\_POWER\\_DOWN](#page-968-8)**, **[PHYCFGR\\_OPMD](#page-981-0)**, **[PHYCFGR\\_OPMDC\\_ALLA](#page-981-1)**, **[PHYCFGR\\_OPMDC\\_PDOWN](#page-981-2)**, **[setPHYCFGR](#page-991-0)**, and **[wizphy\\_reset\(\)](#page-956-1)**.

Referenced by **[ctlwizchip\(\)](#page-945-0)**.

### **void wizchip\_setnetinfo ( [wiz\\_NetInfo](#page-46-1) \* pnetinfo )**

Set the network information for WIZCHIP.

#### **Parameters pnetinfo** : wizNetInfo

Definition at line **[729](#page-959-0)** of file **[wizchip\\_conf.c](#page-939-0)**.

References **[wiz\\_NetInfo\\_t::dhcp](#page-969-4)**, **[wiz\\_NetInfo\\_t::dns](#page-969-5)**, **[wiz\\_NetInfo\\_t::gw](#page-969-6)**, **[wiz\\_NetInfo\\_t::ip](#page-969-7)**, **[wiz\\_NetInfo\\_t::mac](#page-969-8)**, **[setGAR](#page-871-0)**, **[setSHAR](#page-872-1)**, **[setSIPR](#page-872-2)**, **[setSUBR](#page-872-3)**, and **[wiz\\_NetInfo\\_t::sn](#page-969-9)**.

Referenced by **[ctlnetwork\(\)](#page-948-0)**.

**void wizchip\_getnetinfo ( [wiz\\_NetInfo](#page-46-1) \* pnetinfo )**

Get the network information for WIZCHIP.

### **Parameters**

**pnetinfo** : wizNetInfo

Definition at line **[742](#page-959-1)** of file **[wizchip\\_conf.c](#page-939-0)**.

References **[wiz\\_NetInfo\\_t::dhcp](#page-969-4)**, **[wiz\\_NetInfo\\_t::dns](#page-969-5)**, **[getGAR](#page-872-4)**, **[getSHAR](#page-872-5)**, **[getSIPR](#page-872-6)**, **[getSUBR](#page-872-7)**, **[wiz\\_NetInfo\\_t::gw](#page-969-6)**, **[wiz\\_NetInfo\\_t::ip](#page-969-7)**, **[wiz\\_NetInfo\\_t::mac](#page-969-8)**, and **[wiz\\_NetInfo\\_t::sn](#page-969-9)**.

Referenced by **[ctlnetwork\(\)](#page-948-0)**.

**int8\_t wizchip\_setnetmode ( [netmode\\_type](#page-52-0) netmode )**

Set the network mode such WOL, PPPoE, Ping Block, and etc.

### **Parameters**

**pnetinfo** Value of network mode. Refer to **[netmode\\_type](#page-52-0)**.

Definition at line **[755](#page-960-0)** of file **[wizchip\\_conf.c](#page-939-0)**.

References **[getMR](#page-871-1)**, **[NM\\_FORCEARP](#page-969-10)**, **[NM\\_PINGBLOCK](#page-970-0)**, **[NM\\_PPPOE](#page-970-1)**, **[NM\\_WAKEONLAN](#page-969-11)**, and **[setMR](#page-871-2)**.

Referenced by **[ctlnetwork\(\)](#page-948-0)**.

**[netmode\\_type](#page-52-0) wizchip\_getnetmode ( void )**

Get the network mode such WOL, PPPoE, Ping Block, and etc.

### **Returns**

Value of network mode. Refer to **[netmode\\_type](#page-52-0)**.

Definition at line **[769](#page-960-1)** of file **[wizchip\\_conf.c](#page-939-0)**.

References **[getMR](#page-871-1)**.

Referenced by **[ctlnetwork\(\)](#page-948-0)**.

**void wizchip\_settimeout ( [wiz\\_NetTimeout](#page-46-2) \* nettime )**

Set retry time value(*RTR*) and retry count(*RCR*).

*RTR* configures the retransmission timeout period and *RCR* configures the number of time of retransmission.

#### **Parameters**

**nettime** *RTR* value and *RCR* value. Refer to **[wiz\\_NetTimeout](#page-46-2)**.

Definition at line **[774](#page-960-2)** of file **[wizchip\\_conf.c](#page-939-0)**.

References **[wiz\\_NetTimeout\\_t::retry\\_cnt](#page-970-2)**, **[setRCR](#page-873-0)**, **[setRTR](#page-872-8)**, and **[wiz\\_NetTimeout\\_t::time\\_100us](#page-970-3)**.

Referenced by **[ctlnetwork\(\)](#page-948-0)**.

### **void wizchip\_gettimeout ( [wiz\\_NetTimeout](#page-46-2) \* nettime )**

Get retry time value(*RTR*) and retry count(*RCR*).

*RTR* configures the retransmission timeout period and *RCR* configures the number of time of retransmission.

#### **Parameters**

**nettime** *RTR* value and *RCR* value. Refer to **[wiz\\_NetTimeout](#page-46-2)**.

Definition at line **[780](#page-960-3)** of file **[wizchip\\_conf.c](#page-939-0)**.

References **[getRCR](#page-873-1)**, **[getRTR](#page-873-2)**, **[wiz\\_NetTimeout\\_t::retry\\_cnt](#page-970-2)**, and **[wiz\\_NetTimeout\\_t::time\\_100us](#page-970-3)**.

Referenced by **[ctlnetwork\(\)](#page-948-0)**.

Generated on Wed May 4 2016 16:44:01 for Socket APIs by 0.8. 1.8.9.1

# <span id="page-41-0"></span>Socket APIs

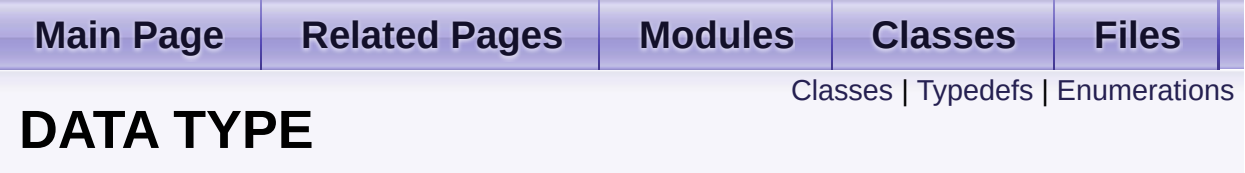

## <span id="page-42-0"></span>Classes

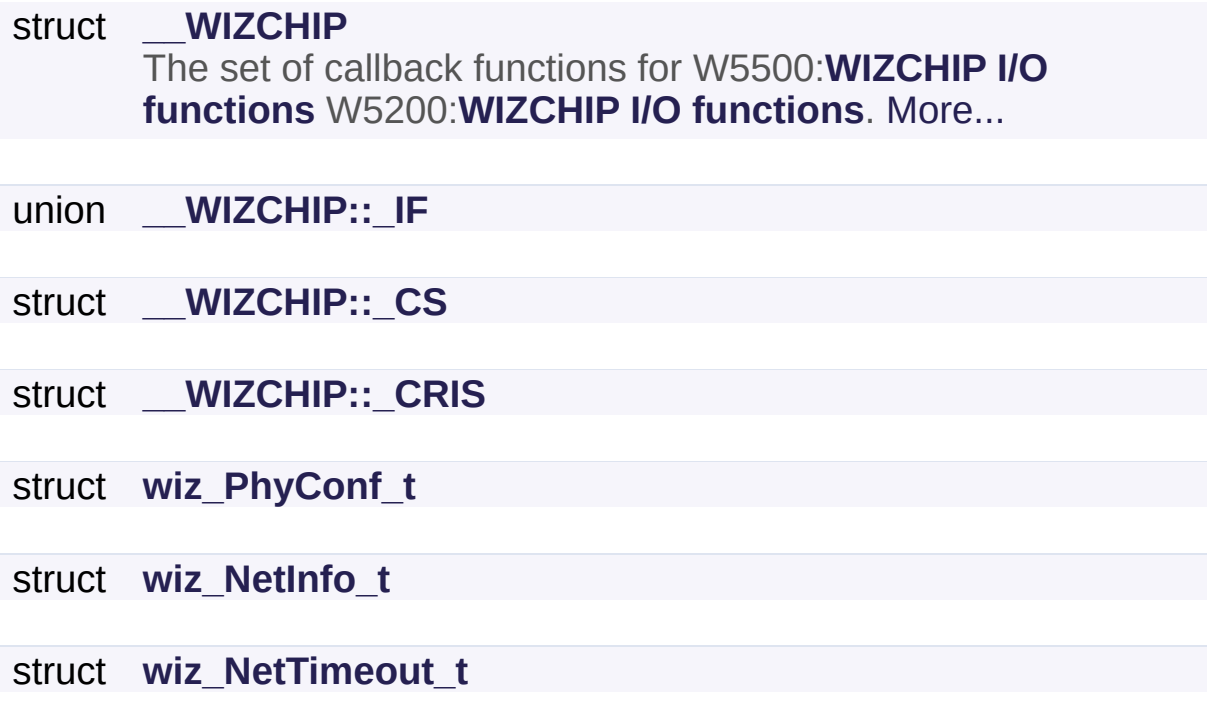

# <span id="page-43-0"></span>Typedefs

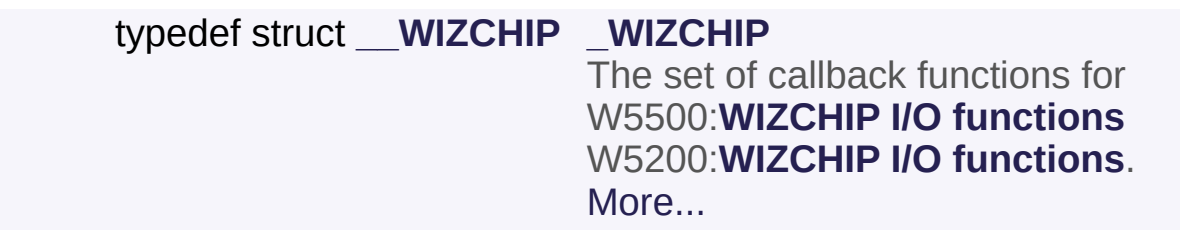

typedef struct **[wiz\\_PhyConf\\_t](#page-72-0) [wiz\\_PhyConf](#page-46-0)**

typedef struct **[wiz\\_NetInfo\\_t](#page-77-0) [wiz\\_NetInfo](#page-46-1)**

typedef struct **[wiz\\_NetTimeout\\_t](#page-82-0) [wiz\\_NetTimeout](#page-46-2)**

## <span id="page-44-0"></span>**Enumerations**

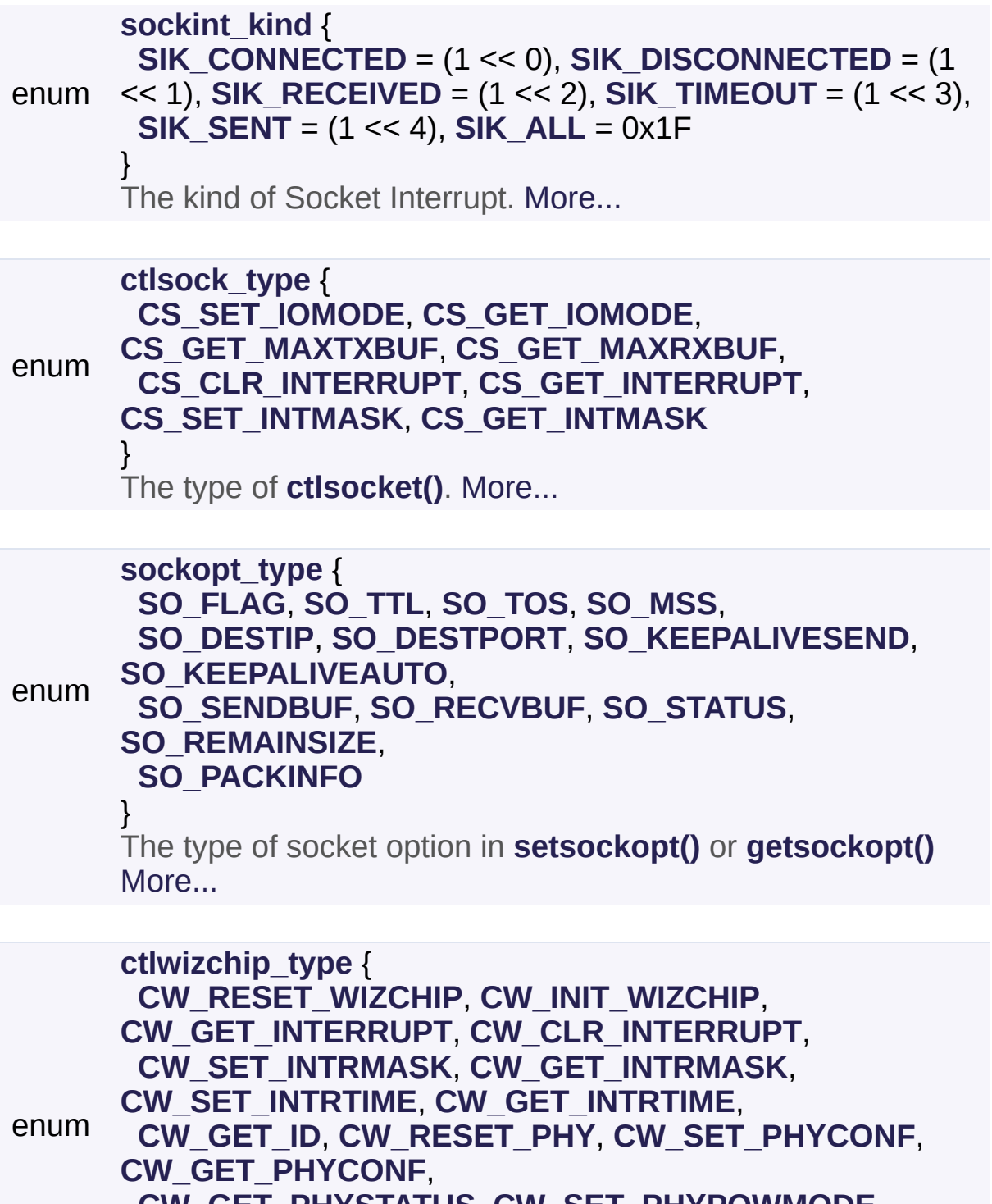

**[CW\\_GET\\_PHYSTATUS](#page-50-7)**, **[CW\\_SET\\_PHYPOWMODE](#page-50-8)**, **[CW\\_GET\\_PHYPOWMODE](#page-50-9)**, **[CW\\_GET\\_PHYLINK](#page-50-10)** }

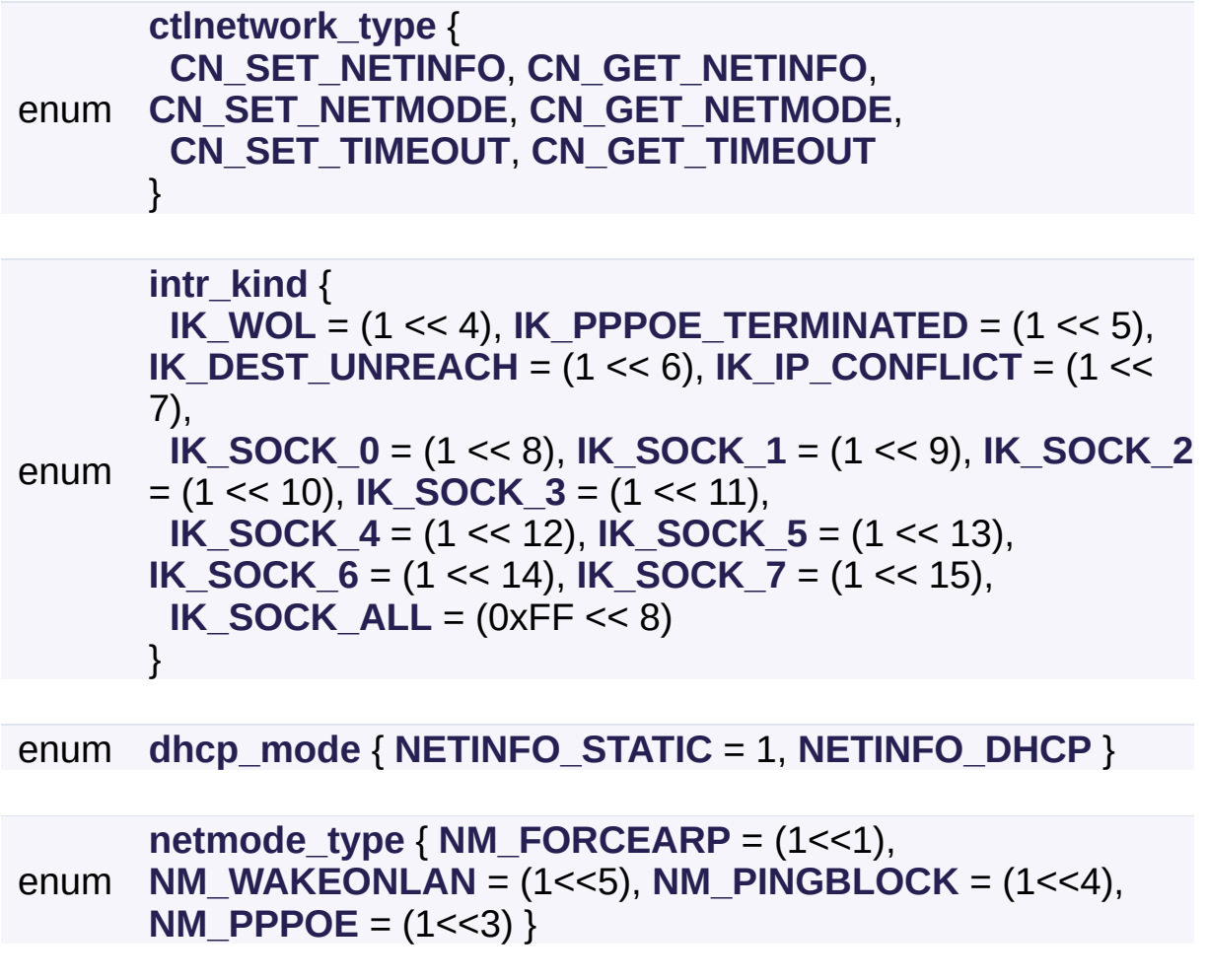

### Detailed Description

### Typedef Documentation

### <span id="page-46-3"></span>**typedef struct [\\_\\_WIZCHIP](#page-53-0) [\\_WIZCHIP](#page-46-3)**

The set of callback functions for W5500:**WIZCHIP I/O [functions](#page-374-0)** W5200:**WIZCHIP I/O [functions](#page-176-0)**.

<span id="page-46-0"></span>**typedef struct [wiz\\_PhyConf\\_t](#page-72-0) [wiz\\_PhyConf](#page-46-0)**

It configures PHY configuration when CW\_SET PHYCONF or CW\_GET\_PHYCONF in W5500, and it indicates the real PHY status configured by HW or SW in all WIZCHIP. Valid only in W5500.

#### <span id="page-46-1"></span>**typedef struct [wiz\\_NetInfo\\_t](#page-77-0) [wiz\\_NetInfo](#page-46-1)**

Network Information for WIZCHIP

<span id="page-46-2"></span>**typedef struct [wiz\\_NetTimeout\\_t](#page-82-0) [wiz\\_NetTimeout](#page-46-2)**

Used in CN\_SET\_TIMEOUT or CN\_GET\_TIMEOUT of **[ctlwizchip\(\)](#page-32-0)** for timeout configruation.

# Enumeration Type Documentation

### <span id="page-47-0"></span>**enum [sockint\\_kind](#page-47-0)**

The kind of Socket Interrupt.

### **See also**

```
Sn_IR, Sn_IMR, setSn_IR(), getSn_IR(), setSn_IMR(),
getSn_IMR()
```
<span id="page-47-3"></span><span id="page-47-2"></span><span id="page-47-1"></span>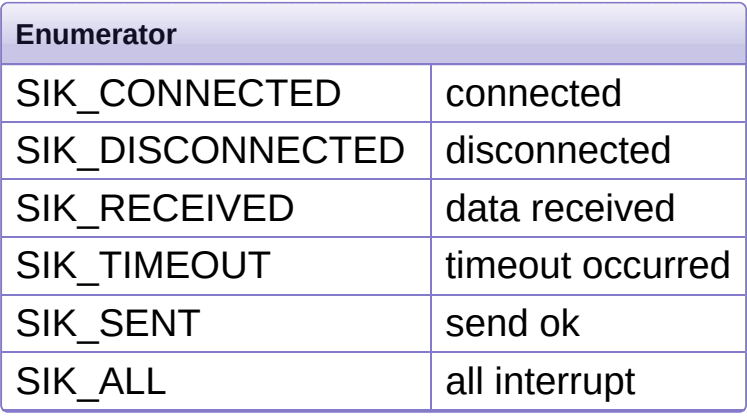

<span id="page-47-6"></span><span id="page-47-5"></span><span id="page-47-4"></span>Definition at line **[345](#page-884-0)** of file **[socket.h](#page-881-0)**.

#### <span id="page-47-7"></span>**enum [ctlsock\\_type](#page-47-7)**

The type of **[ctlsocket\(\)](#page-23-0)**.

<span id="page-47-10"></span><span id="page-47-9"></span><span id="page-47-8"></span>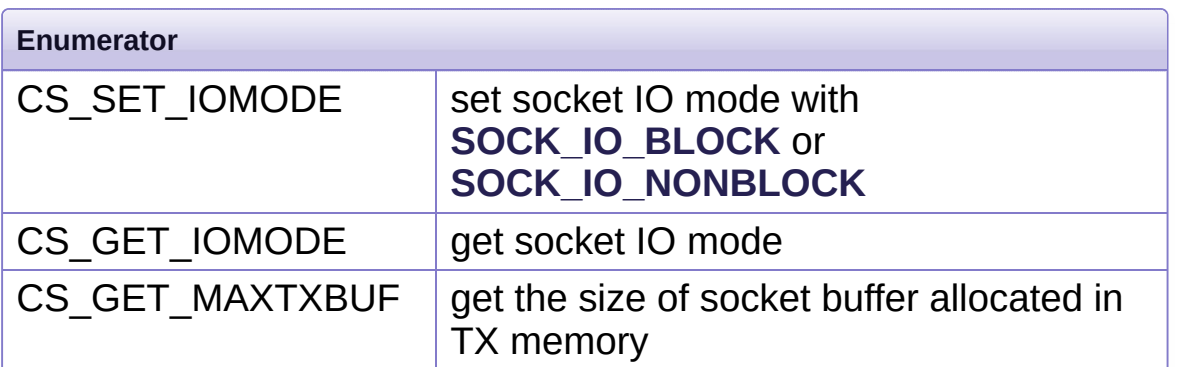

<span id="page-48-2"></span><span id="page-48-1"></span><span id="page-48-0"></span>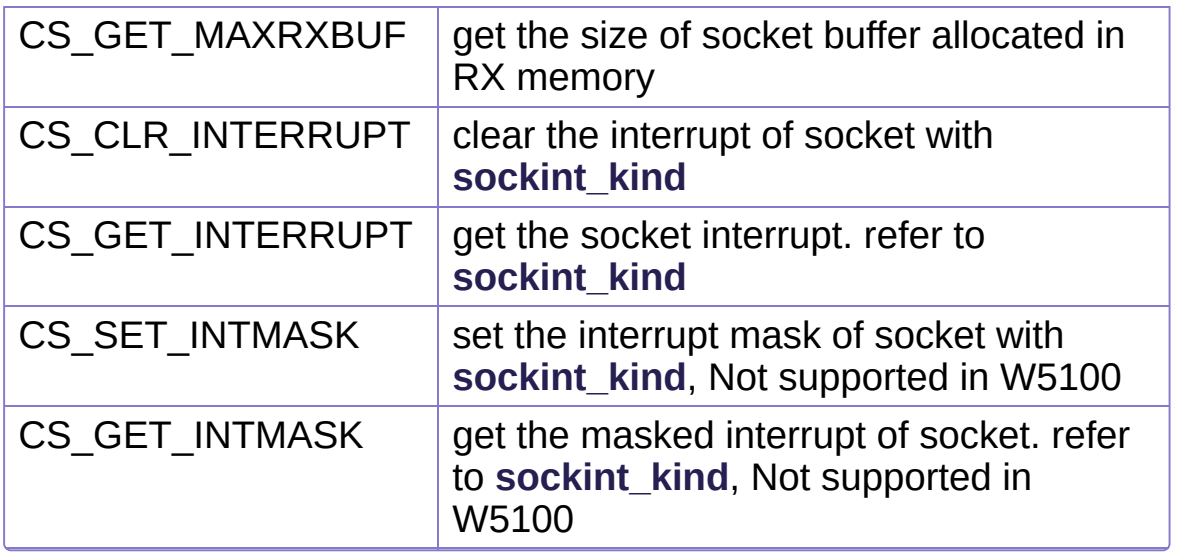

<span id="page-48-4"></span><span id="page-48-3"></span>Definition at line **[361](#page-884-1)** of file **[socket.h](#page-881-0)**.

### <span id="page-48-5"></span>**enum [sockopt\\_type](#page-48-5)**

The type of socket option in **[setsockopt\(\)](#page-24-0)** or **[getsockopt\(\)](#page-26-0)**

<span id="page-48-12"></span><span id="page-48-11"></span><span id="page-48-10"></span><span id="page-48-9"></span><span id="page-48-8"></span><span id="page-48-7"></span><span id="page-48-6"></span>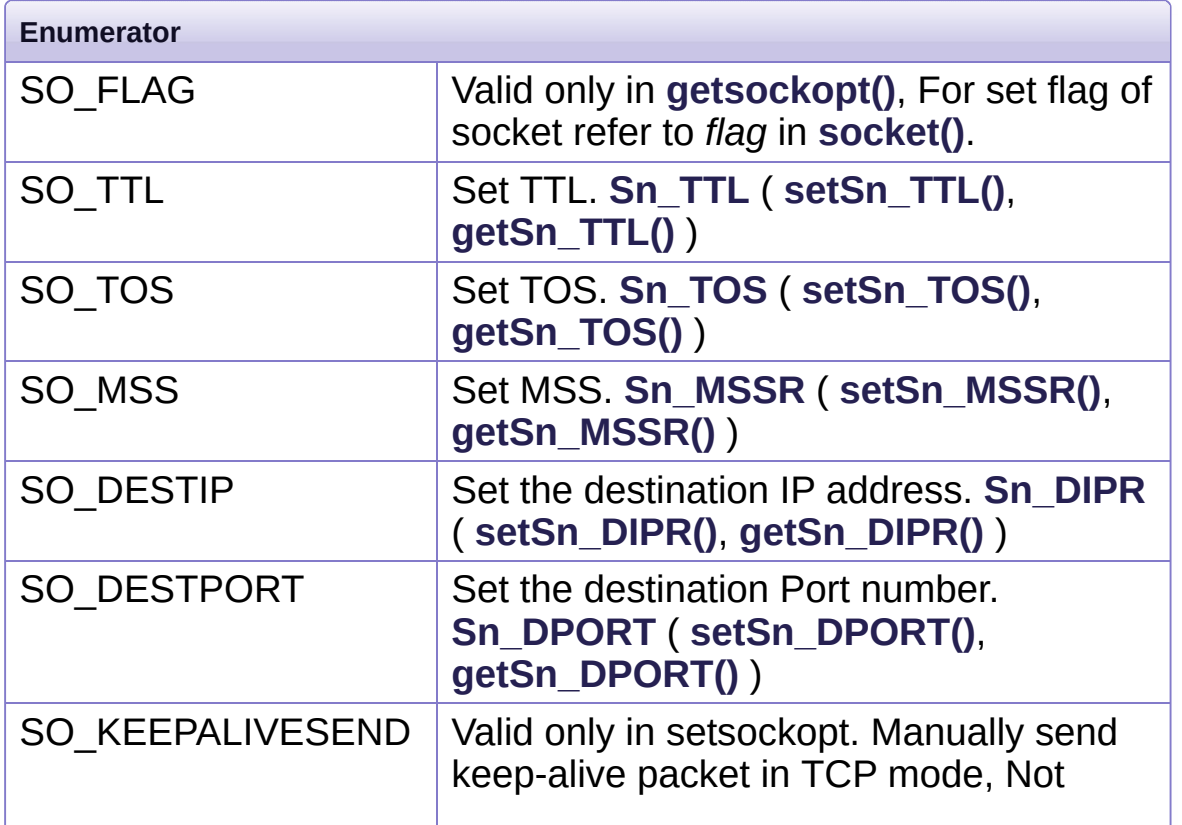

<span id="page-49-3"></span><span id="page-49-2"></span><span id="page-49-1"></span><span id="page-49-0"></span>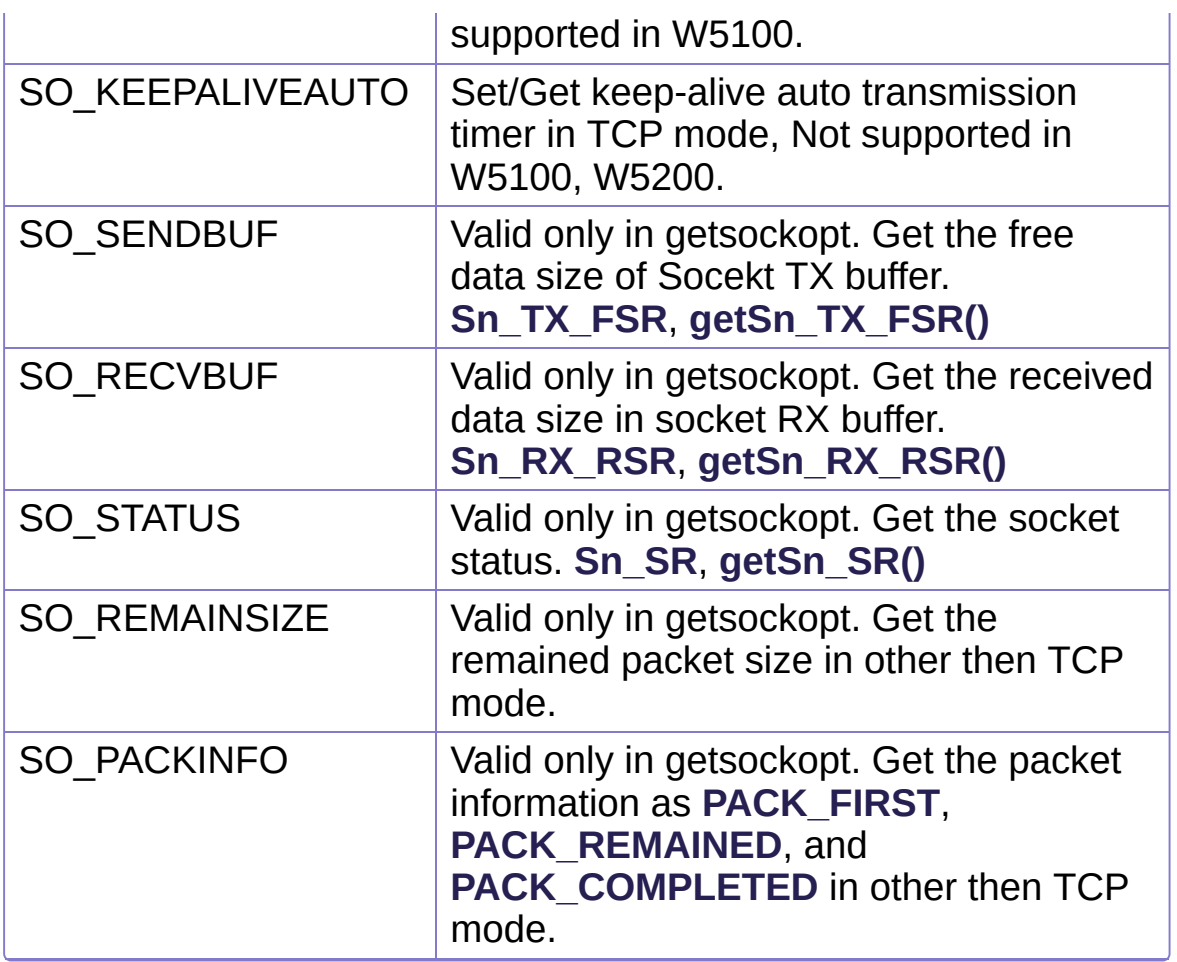

<span id="page-49-5"></span><span id="page-49-4"></span>Definition at line **[380](#page-885-0)** of file **[socket.h](#page-881-0)**.

### <span id="page-49-6"></span>**enum [ctlwizchip\\_type](#page-49-6)**

WIZCHIP control type enumration used in **[ctlwizchip\(\)](#page-32-0)**.

<span id="page-49-11"></span><span id="page-49-10"></span><span id="page-49-9"></span><span id="page-49-8"></span><span id="page-49-7"></span>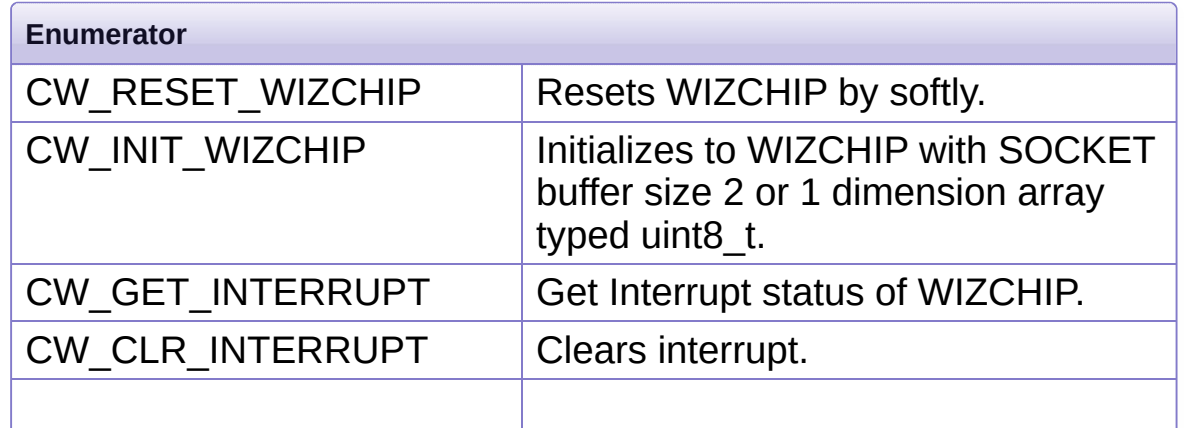

<span id="page-50-5"></span><span id="page-50-4"></span><span id="page-50-3"></span><span id="page-50-2"></span><span id="page-50-1"></span><span id="page-50-0"></span>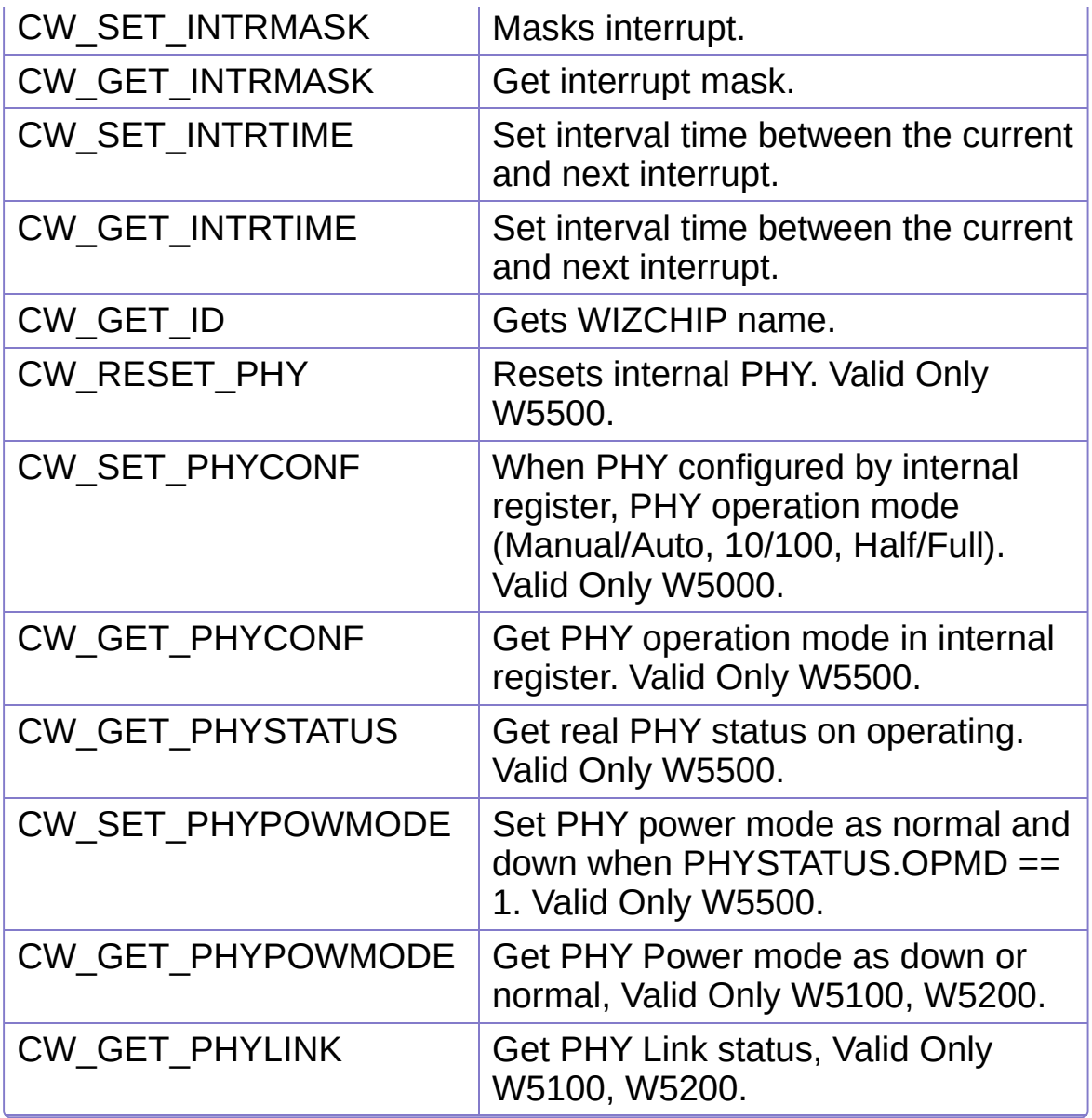

<span id="page-50-10"></span><span id="page-50-9"></span><span id="page-50-8"></span><span id="page-50-7"></span><span id="page-50-6"></span>Definition at line **[262](#page-966-0)** of file **[wizchip\\_conf.h](#page-961-0)**.

### <span id="page-50-11"></span>**enum [ctlnetwork\\_type](#page-50-11)**

Network control type enumration used in **[ctlnetwork\(\)](#page-33-0)**.

<span id="page-50-14"></span><span id="page-50-13"></span><span id="page-50-12"></span>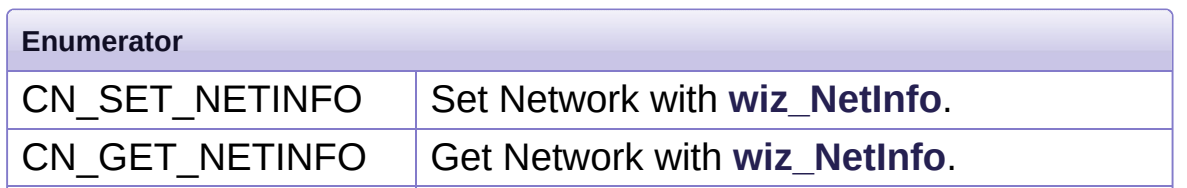

<span id="page-51-1"></span><span id="page-51-0"></span>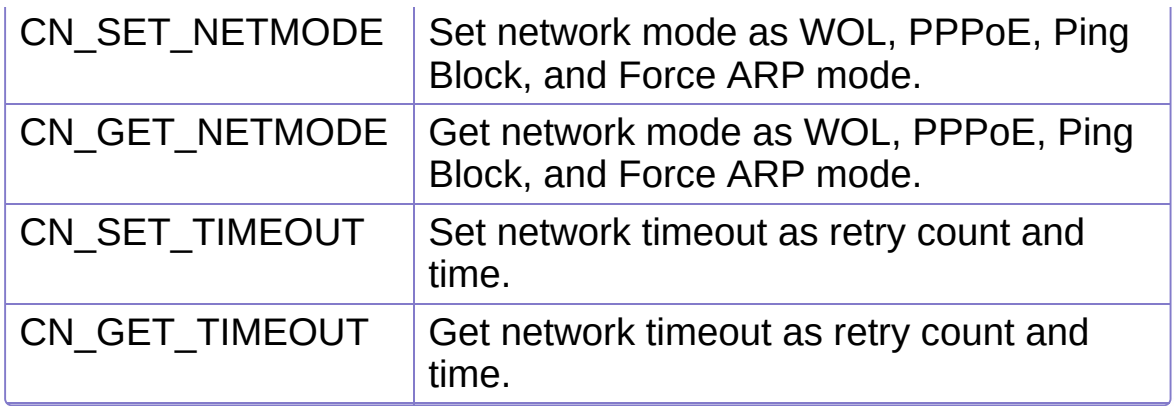

<span id="page-51-2"></span>Definition at line **[293](#page-967-0)** of file **[wizchip\\_conf.h](#page-961-0)**.

### <span id="page-51-3"></span>**enum [intr\\_kind](#page-51-3)**

Interrupt kind when CW\_SET\_INTRRUPT, CW\_GET\_INTERRUPT, CW\_SET\_INTRMASK and CW\_GET\_INTRMASK is used in **[ctlnetwork\(\)](#page-33-0)**. It can be used with OR operation.

<span id="page-51-16"></span><span id="page-51-15"></span><span id="page-51-14"></span><span id="page-51-13"></span><span id="page-51-12"></span><span id="page-51-11"></span><span id="page-51-10"></span><span id="page-51-9"></span><span id="page-51-8"></span><span id="page-51-7"></span><span id="page-51-6"></span><span id="page-51-5"></span><span id="page-51-4"></span>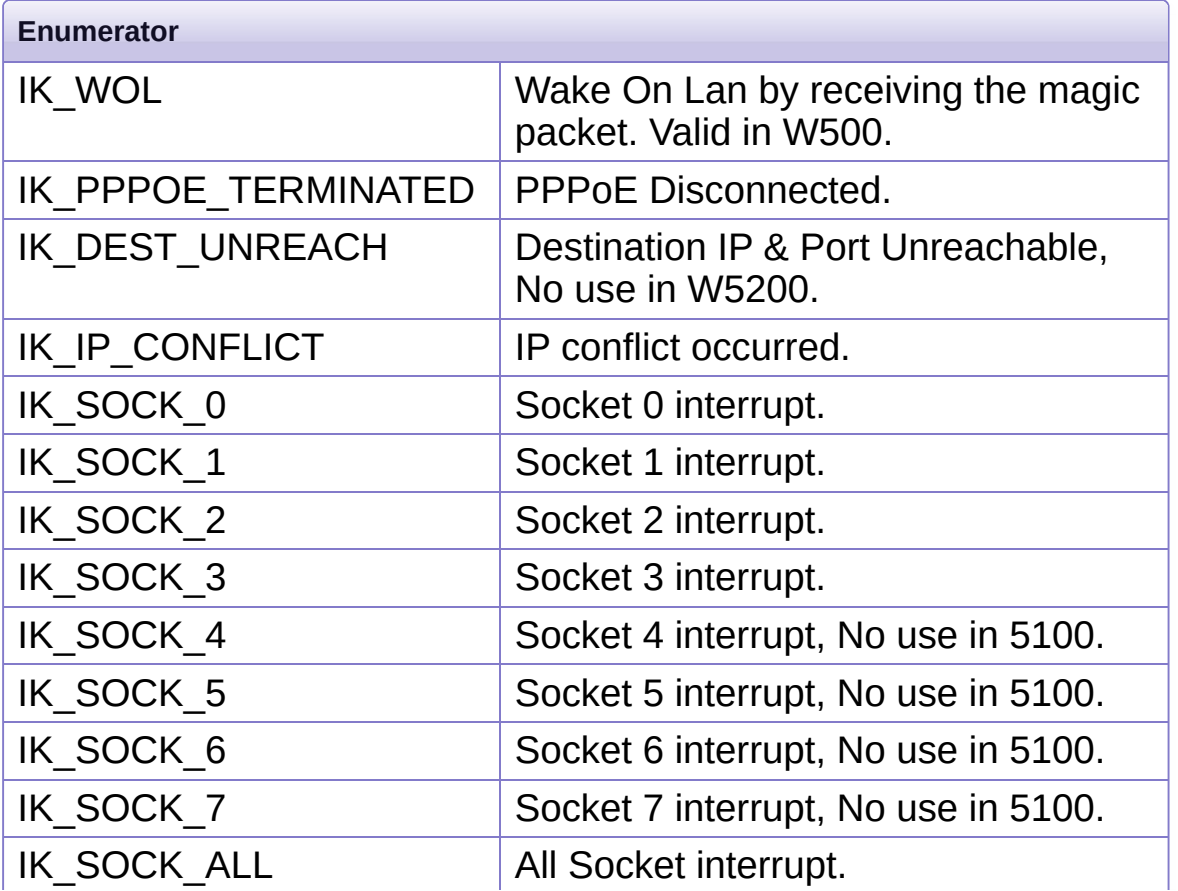

Definition at line **[309](#page-967-1)** of file **[wizchip\\_conf.h](#page-961-0)**.

### <span id="page-52-1"></span>**enum [dhcp\\_mode](#page-52-1)**

It used in setting dhcp\_mode of **[wiz\\_NetInfo](#page-46-1)**.

<span id="page-52-3"></span><span id="page-52-2"></span>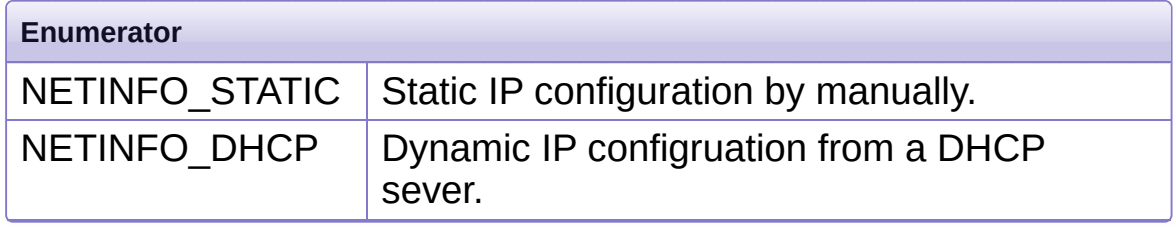

Definition at line **[379](#page-969-12)** of file **[wizchip\\_conf.h](#page-961-0)**.

### <span id="page-52-0"></span>**enum [netmode\\_type](#page-52-0)**

Network mode

<span id="page-52-5"></span><span id="page-52-4"></span>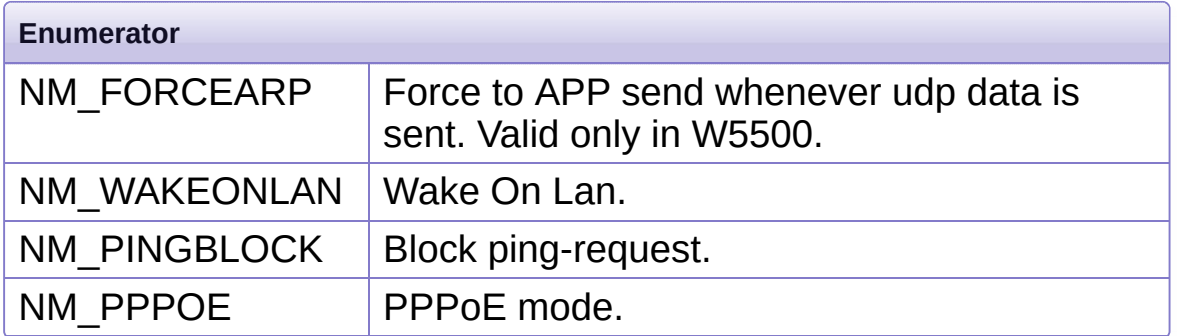

<span id="page-52-7"></span><span id="page-52-6"></span>Definition at line **[403](#page-969-13)** of file **[wizchip\\_conf.h](#page-961-0)**.

Generated on Wed May 4 2016 16:43:59 for Socket APIs by @ 0XVO @ 1.8.9.1

<span id="page-53-0"></span>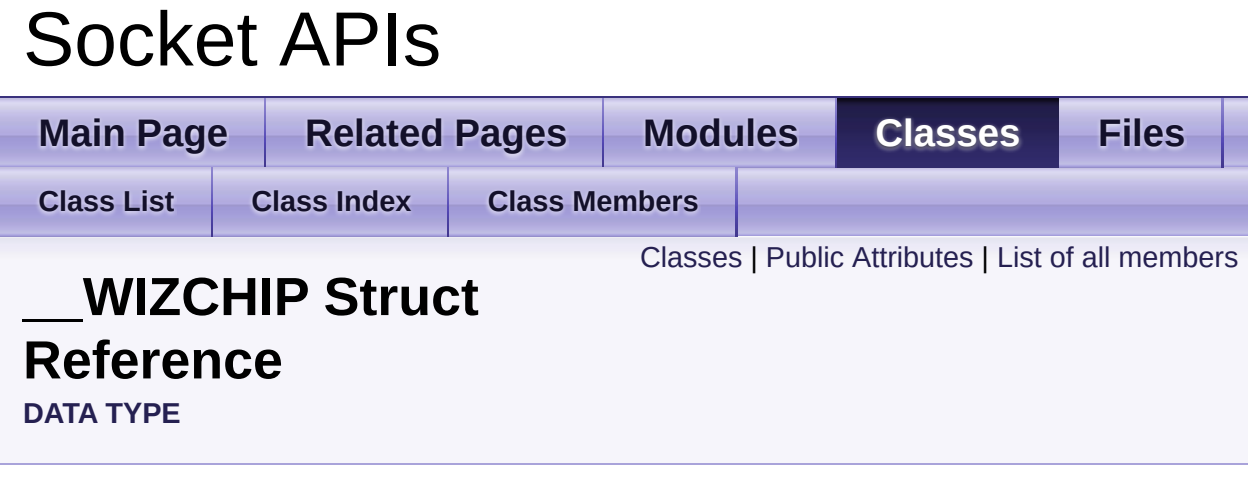

The set of callback functions for W5500:**WIZCHIP I/O [functions](#page-374-0)** W5200:**WIZCHIP I/O [functions](#page-176-0)**. [More...](#page-55-0)

#include <**[wizchip\\_conf.h](#page-961-0)**>

### <span id="page-54-0"></span>Classes

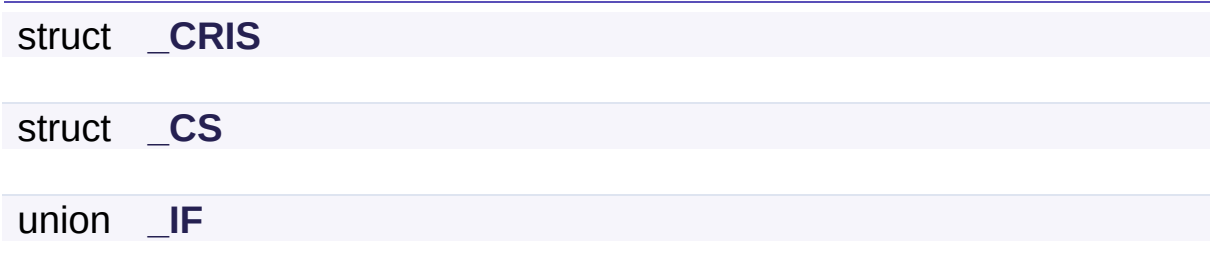

# <span id="page-55-1"></span>Public Attributes

<span id="page-55-0"></span>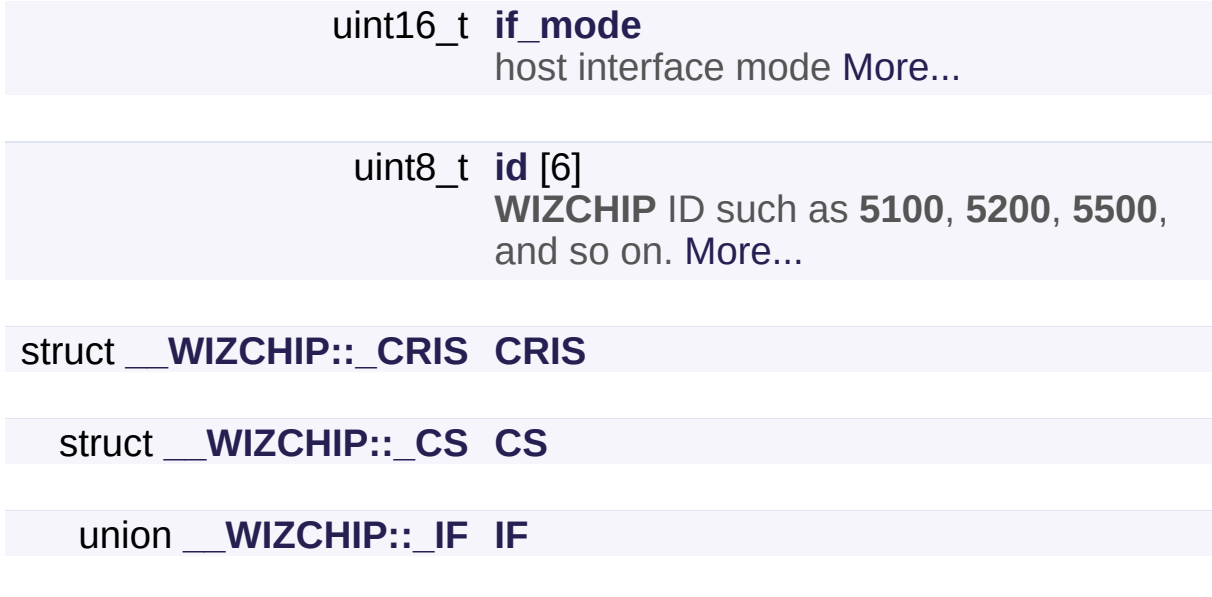

Detailed Description

The set of callback functions for W5500:**WIZCHIP I/O [functions](#page-374-0)** W5200:**WIZCHIP I/O [functions](#page-176-0)**.

Definition at line **[201](#page-965-0)** of file **[wizchip\\_conf.h](#page-961-0)**.

### Member Data Documentation

#### <span id="page-57-0"></span>**uint16\_t \_\_WIZCHIP::if\_mode**

host interface mode

Definition at line **[203](#page-965-1)** of file **[wizchip\\_conf.h](#page-961-0)**.

```
Referenced by reg_wizchip_bus_cbfunc(),
reg_wizchip_spi_cbfunc(), and reg_wizchip_spiburst_cbfunc().
```
### <span id="page-57-1"></span>**uint8\_t \_\_WIZCHIP::id[6]**

**WIZCHIP** ID such as **5100**, **5200**, **5500**, and so on.

Definition at line **[204](#page-965-2)** of file **[wizchip\\_conf.h](#page-961-0)**.

Referenced by **[ctlwizchip\(\)](#page-945-0)**.

<span id="page-57-2"></span>**struct [\\_\\_WIZCHIP::\\_CRIS](#page-68-0) \_\_WIZCHIP::CRIS**

Referenced by **[reg\\_wizchip\\_cris\\_cbfunc\(\)](#page-942-0)**.

<span id="page-57-3"></span>**struct [\\_\\_WIZCHIP::\\_CS](#page-64-0) \_\_WIZCHIP::CS**

Referenced by **[reg\\_wizchip\\_cs\\_cbfunc\(\)](#page-943-1)**.

<span id="page-57-4"></span>**union [\\_\\_WIZCHIP::\\_IF](#page-59-0) \_\_WIZCHIP::IF**

Referenced by **[reg\\_wizchip\\_bus\\_cbfunc\(\)](#page-943-0)**,

**[reg\\_wizchip\\_spi\\_cbfunc\(\)](#page-944-0)**, and **[reg\\_wizchip\\_spiburst\\_cbfunc\(\)](#page-945-1)**.

The documentation for this struct was generated from the following file:

Ethernet/**[wizchip\\_conf.h](#page-961-0)**

Generated on Wed May 4 2016 16:44:01 for Socket APIs by 1.8.9.1

# <span id="page-59-0"></span>Socket APIs

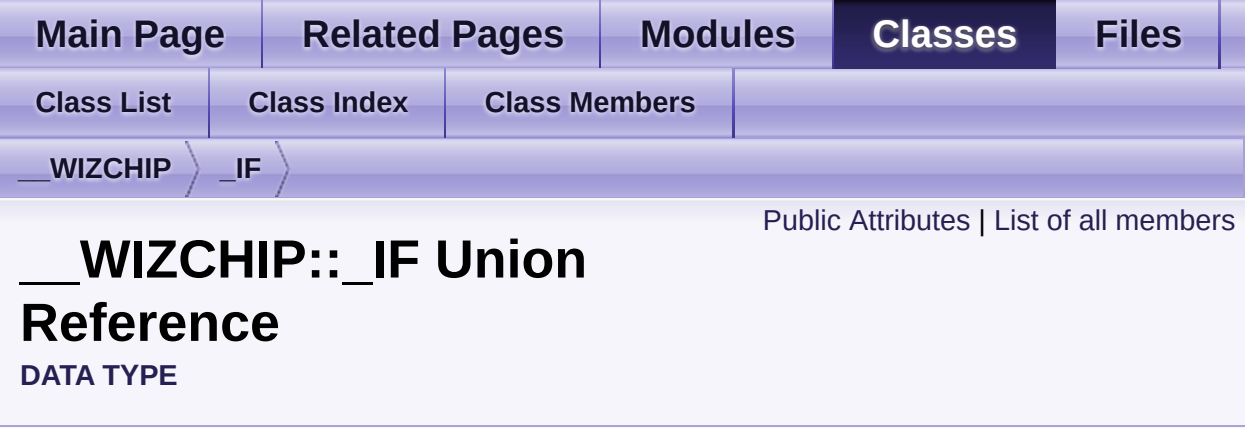

#include <**[wizchip\\_conf.h](#page-961-0)**>

### <span id="page-60-0"></span>Public Attributes

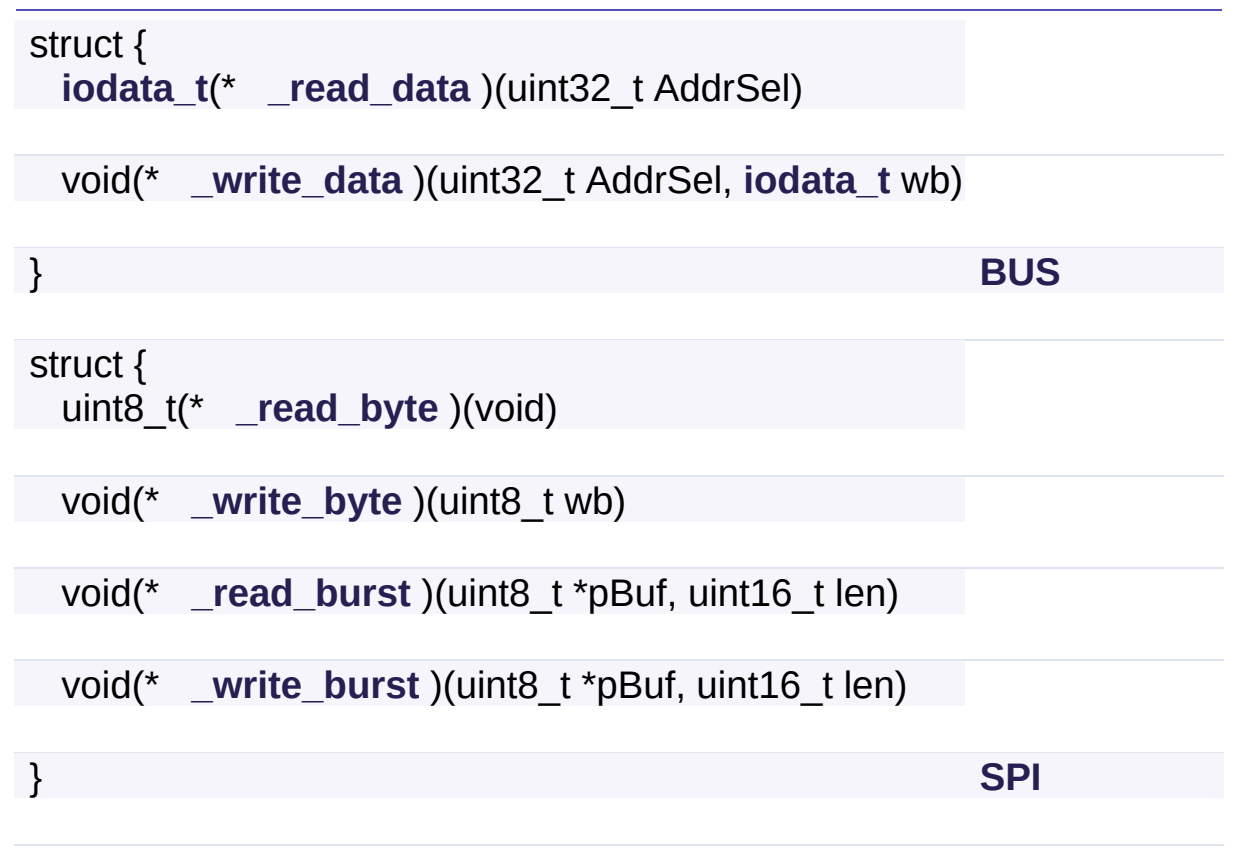

# Detailed Description

The set of interface IO callback func.

Definition at line **[224](#page-965-3)** of file **[wizchip\\_conf.h](#page-961-0)**.

### Member Data Documentation

<span id="page-62-0"></span>**[iodata\\_t\(](#page-764-0)\* \_\_WIZCHIP::\_IF::\_read\_data) (uint32\_t AddrSel)**

Definition at line **[237](#page-966-1)** of file **[wizchip\\_conf.h](#page-961-0)**.

Referenced by **[reg\\_wizchip\\_bus\\_cbfunc\(\)](#page-943-0)**.

<span id="page-62-1"></span>**void(\* \_\_WIZCHIP::\_IF::\_write\_data) (uint32\_t AddrSel, [iodata\\_t](#page-764-0) wb)**

Definition at line **[238](#page-966-2)** of file **[wizchip\\_conf.h](#page-961-0)**.

Referenced by **[reg\\_wizchip\\_bus\\_cbfunc\(\)](#page-943-0)**.

<span id="page-62-2"></span>**struct { ... } \_\_WIZCHIP::\_IF::BUS**

For BUS interface IO

Referenced by **[reg\\_wizchip\\_bus\\_cbfunc\(\)](#page-943-0)**.

<span id="page-62-3"></span>**uint8\_t(\* \_\_WIZCHIP::\_IF::\_read\_byte) (void)**

Definition at line **[246](#page-966-3)** of file **[wizchip\\_conf.h](#page-961-0)**.

Referenced by **[reg\\_wizchip\\_spi\\_cbfunc\(\)](#page-944-0)**.

<span id="page-62-4"></span>**void(\* \_\_WIZCHIP::\_IF::\_write\_byte) (uint8\_t wb)**

Definition at line **[247](#page-966-4)** of file **[wizchip\\_conf.h](#page-961-0)**.

Referenced by **[reg\\_wizchip\\_spi\\_cbfunc\(\)](#page-944-0)**.

### <span id="page-63-0"></span>**void(\* \_\_WIZCHIP::\_IF::\_read\_burst) (uint8\_t \*pBuf, uint16\_t len)**

Definition at line **[248](#page-966-5)** of file **[wizchip\\_conf.h](#page-961-0)**.

Referenced by **[reg\\_wizchip\\_spiburst\\_cbfunc\(\)](#page-945-1)**.

<span id="page-63-1"></span>**void(\* \_\_WIZCHIP::\_IF::\_write\_burst) (uint8\_t \*pBuf, uint16\_t len)**

Definition at line **[249](#page-966-6)** of file **[wizchip\\_conf.h](#page-961-0)**.

Referenced by **[reg\\_wizchip\\_spiburst\\_cbfunc\(\)](#page-945-1)**.

<span id="page-63-2"></span>**struct { ... } \_\_WIZCHIP::\_IF::SPI**

For SPI interface IO

Referenced by **[reg\\_wizchip\\_spi\\_cbfunc\(\)](#page-944-0)**, and **[reg\\_wizchip\\_spiburst\\_cbfunc\(\)](#page-945-1)**.

The documentation for this union was generated from the following file:

Ethernet/**[wizchip\\_conf.h](#page-961-0)**

Generated on Wed May 4 2016 16:44:01 for Socket APIs by 0.8. 2.9.1

# <span id="page-64-0"></span>Socket APIs

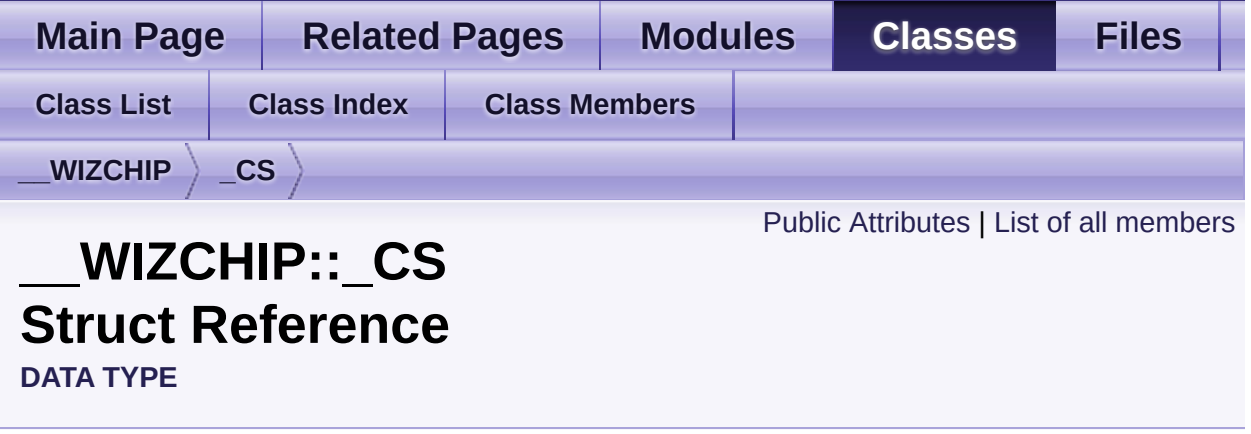

#include <**[wizchip\\_conf.h](#page-961-0)**>

# <span id="page-65-0"></span>Public Attributes

void(\* **[\\_select](#page-67-0)** )(void) **[\\_WIZCHIP\\_](#page-757-0)** selected [More...](#page-67-0)

void(\* **[\\_deselect](#page-67-1)** )(void) **[\\_WIZCHIP\\_](#page-757-0)** deselected [More...](#page-67-1) Detailed Description

The set of **[\\_WIZCHIP\\_](#page-757-0)** select control callback func.

Definition at line **[216](#page-965-4)** of file **[wizchip\\_conf.h](#page-961-0)**.

### Member Data Documentation

<span id="page-67-0"></span>**void(\* \_\_WIZCHIP::\_CS::\_select) (void)**

**[\\_WIZCHIP\\_](#page-757-0)** selected

Definition at line **[218](#page-965-5)** of file **[wizchip\\_conf.h](#page-961-0)**.

Referenced by **[reg\\_wizchip\\_cs\\_cbfunc\(\)](#page-943-1)**.

<span id="page-67-1"></span>**void(\* \_\_WIZCHIP::\_CS::\_deselect) (void)**

**[\\_WIZCHIP\\_](#page-757-0)** deselected

Definition at line **[219](#page-965-6)** of file **[wizchip\\_conf.h](#page-961-0)**.

Referenced by **[reg\\_wizchip\\_cs\\_cbfunc\(\)](#page-943-1)**.

The documentation for this struct was generated from the following file:

Ethernet/**[wizchip\\_conf.h](#page-961-0)**

Generated on Wed May 4 2016 16:44:01 for Socket APIs by @ 0XVOCH 1.8.9.1

# <span id="page-68-0"></span>Socket APIs

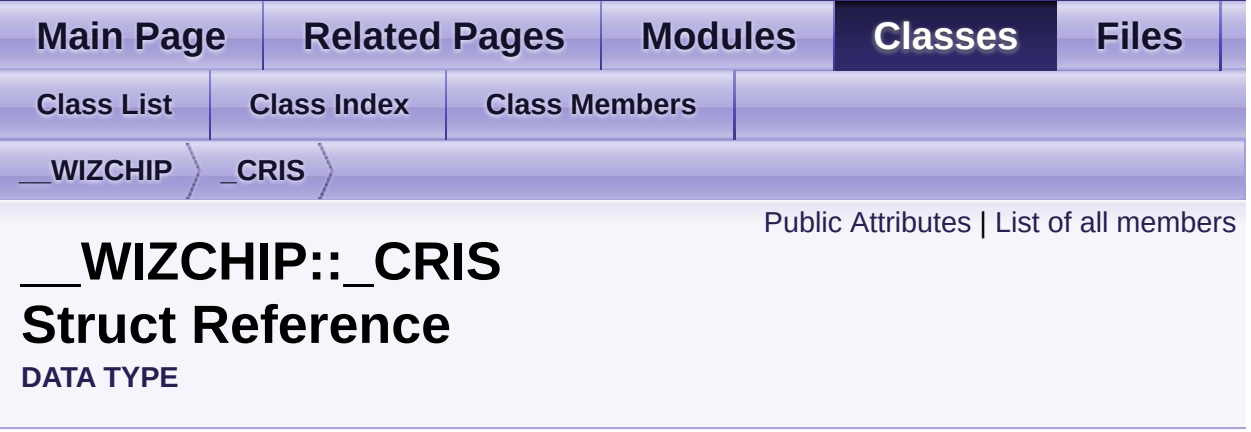

#include <**[wizchip\\_conf.h](#page-961-0)**>

# <span id="page-69-0"></span>Public Attributes

void(\* **[\\_enter](#page-71-0)** )(void) crtical section enter [More...](#page-71-0)

void(\* **[\\_exit](#page-71-1)** )(void) critial section exit [More...](#page-71-1)

# Detailed Description

The set of critical section callback func.

Definition at line **[208](#page-965-7)** of file **[wizchip\\_conf.h](#page-961-0)**.

### Member Data Documentation

<span id="page-71-0"></span>**void(\* \_\_WIZCHIP::\_CRIS::\_enter) (void)**

crtical section enter

Definition at line **[210](#page-965-8)** of file **[wizchip\\_conf.h](#page-961-0)**.

Referenced by **[reg\\_wizchip\\_cris\\_cbfunc\(\)](#page-942-0)**.

<span id="page-71-1"></span>**void(\* \_\_WIZCHIP::\_CRIS::\_exit) (void)**

critial section exit

Definition at line **[211](#page-965-9)** of file **[wizchip\\_conf.h](#page-961-0)**.

Referenced by **[reg\\_wizchip\\_cris\\_cbfunc\(\)](#page-942-0)**.

The documentation for this struct was generated from the following file:

Ethernet/**[wizchip\\_conf.h](#page-961-0)**

Generated on Wed May 4 2016 16:44:01 for Socket APIs by @ 0XVOCH 1.8.9.1
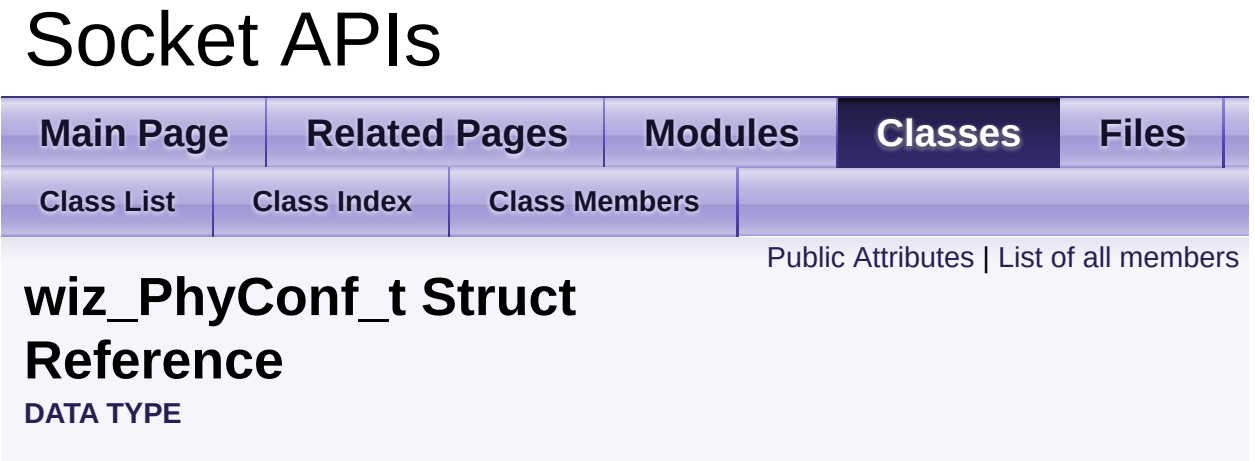

#include <**[wizchip\\_conf.h](#page-961-0)**>

### <span id="page-73-0"></span>Public Attributes

#### uint8\_t **[by](#page-75-0)** set by PHY CONFBY HW or PHY CONFBY SW [More...](#page-75-0)

#### uint8\_t **[mode](#page-75-1)**

set by **[PHY\\_MODE\\_MANUAL](#page-760-2)** or **[PHY\\_MODE\\_AUTONEGO](#page-760-3)** [More...](#page-75-1)

uint8\_t **[speed](#page-75-2)** set by **[PHY\\_SPEED\\_10](#page-761-0)** or **[PHY\\_SPEED\\_100](#page-761-1)** [More...](#page-75-2)

#### uint8\_t **[duplex](#page-75-3)** set by **[PHY\\_DUPLEX\\_HALF](#page-761-2) [PHY\\_DUPLEX\\_FULL](#page-761-3)** [More...](#page-75-3)

## Detailed Description

It configures PHY configuration when CW\_SET PHYCONF or CW\_GET\_PHYCONF in W5500, and it indicates the real PHY status configured by HW or SW in all WIZCHIP. Valid only in W5500.

Definition at line **[364](#page-969-0)** of file **[wizchip\\_conf.h](#page-961-0)**.

### Member Data Documentation

<span id="page-75-0"></span>**uint8\_t wiz\_PhyConf\_t::by**

set by **[PHY\\_CONFBY\\_HW](#page-760-0)** or **[PHY\\_CONFBY\\_SW](#page-760-1)**

Definition at line **[366](#page-969-1)** of file **[wizchip\\_conf.h](#page-961-0)**.

Referenced by **[wizphy\\_getphyconf\(\)](#page-957-0)**, and **[wizphy\\_setphyconf\(\)](#page-956-0)**.

<span id="page-75-1"></span>**uint8\_t wiz\_PhyConf\_t::mode**

set by **[PHY\\_MODE\\_MANUAL](#page-760-2)** or **[PHY\\_MODE\\_AUTONEGO](#page-760-3)**

Definition at line **[367](#page-969-2)** of file **[wizchip\\_conf.h](#page-961-0)**.

Referenced by **[wizphy\\_getphyconf\(\)](#page-957-0)**, and **[wizphy\\_setphyconf\(\)](#page-956-0)**.

<span id="page-75-2"></span>**uint8\_t wiz\_PhyConf\_t::speed**

set by **[PHY\\_SPEED\\_10](#page-761-0)** or **[PHY\\_SPEED\\_100](#page-761-1)**

Definition at line **[368](#page-969-3)** of file **[wizchip\\_conf.h](#page-961-0)**.

Referenced by **[wizphy\\_getphyconf\(\)](#page-957-0)**, **[wizphy\\_getphystat\(\)](#page-958-0)**, and **[wizphy\\_setphyconf\(\)](#page-956-0)**.

<span id="page-75-3"></span>**uint8\_t wiz\_PhyConf\_t::duplex**

set by **[PHY\\_DUPLEX\\_HALF](#page-761-2) [PHY\\_DUPLEX\\_FULL](#page-761-3)**

Definition at line **[369](#page-969-4)** of file **[wizchip\\_conf.h](#page-961-0)**.

Referenced by **[wizphy\\_getphyconf\(\)](#page-957-0)**, **[wizphy\\_getphystat\(\)](#page-958-0)**, and **[wizphy\\_setphyconf\(\)](#page-956-0)**.

The documentation for this struct was generated from the following file:

Ethernet/**[wizchip\\_conf.h](#page-961-0)**

Generated on Wed May 4 2016 16:44:01 for Socket APIs by @ 0XVOCM 1.8.9.1

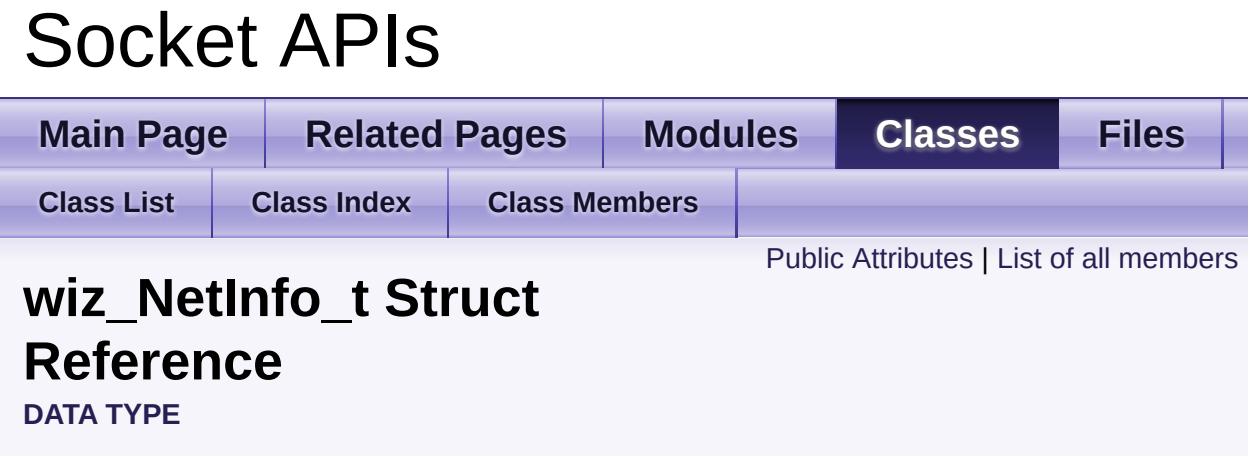

#include <**[wizchip\\_conf.h](#page-961-0)**>

### <span id="page-78-0"></span>Public Attributes

- uint8\_t **[mac](#page-80-0)** [6] Source Mac Address. [More...](#page-80-0)
- uint8\_t **[ip](#page-80-1)** [4] Source IP Address. [More...](#page-80-1)
- uint8\_t **[sn](#page-80-2)** [4] Subnet Mask. [More...](#page-80-2)
- uint8\_t **[gw](#page-80-3)** [4] Gateway IP Address. [More...](#page-80-3)
- uint8\_t **[dns](#page-81-0)** [4] DNS server IP Address. [More...](#page-81-0)
- **[dhcp\\_mode](#page-52-0) [dhcp](#page-81-1)** 1 - Static, 2 - DHCP [More...](#page-81-1)

# Detailed Description

Network Information for WIZCHIP

Definition at line **[389](#page-969-5)** of file **[wizchip\\_conf.h](#page-961-0)**.

### Member Data Documentation

#### <span id="page-80-0"></span>**uint8\_t wiz\_NetInfo\_t::mac[6]**

Source Mac Address.

Definition at line **[391](#page-969-6)** of file **[wizchip\\_conf.h](#page-961-0)**.

Referenced by **[wizchip\\_getnetinfo\(\)](#page-959-0)**, and **[wizchip\\_setnetinfo\(\)](#page-959-1)**.

<span id="page-80-1"></span>**uint8\_t wiz\_NetInfo\_t::ip[4]**

Source IP Address.

Definition at line **[392](#page-969-7)** of file **[wizchip\\_conf.h](#page-961-0)**.

Referenced by **[wizchip\\_getnetinfo\(\)](#page-959-0)**, and **[wizchip\\_setnetinfo\(\)](#page-959-1)**.

<span id="page-80-2"></span>**uint8\_t wiz\_NetInfo\_t::sn[4]**

Subnet Mask.

Definition at line **[393](#page-969-8)** of file **[wizchip\\_conf.h](#page-961-0)**.

Referenced by **[wizchip\\_getnetinfo\(\)](#page-959-0)**, and **[wizchip\\_setnetinfo\(\)](#page-959-1)**.

<span id="page-80-3"></span>**uint8\_t wiz\_NetInfo\_t::gw[4]**

Gateway IP Address.

Definition at line **[394](#page-969-9)** of file **[wizchip\\_conf.h](#page-961-0)**.

Referenced by **[wizchip\\_getnetinfo\(\)](#page-959-0)**, and **[wizchip\\_setnetinfo\(\)](#page-959-1)**.

<span id="page-81-0"></span>**uint8\_t wiz\_NetInfo\_t::dns[4]**

DNS server IP Address.

Definition at line **[395](#page-969-10)** of file **[wizchip\\_conf.h](#page-961-0)**.

Referenced by **[wizchip\\_getnetinfo\(\)](#page-959-0)**, and **[wizchip\\_setnetinfo\(\)](#page-959-1)**.

<span id="page-81-1"></span>**[dhcp\\_mode](#page-52-0) wiz\_NetInfo\_t::dhcp**

1 - Static, 2 - DHCP

Definition at line **[396](#page-969-11)** of file **[wizchip\\_conf.h](#page-961-0)**.

Referenced by **[wizchip\\_getnetinfo\(\)](#page-959-0)**, and **[wizchip\\_setnetinfo\(\)](#page-959-1)**.

The documentation for this struct was generated from the following file:

Ethernet/**[wizchip\\_conf.h](#page-961-0)**

Generated on Wed May 4 2016 16:44:01 for Socket APIs by 0.8. 2.9.1

# Socket APIs

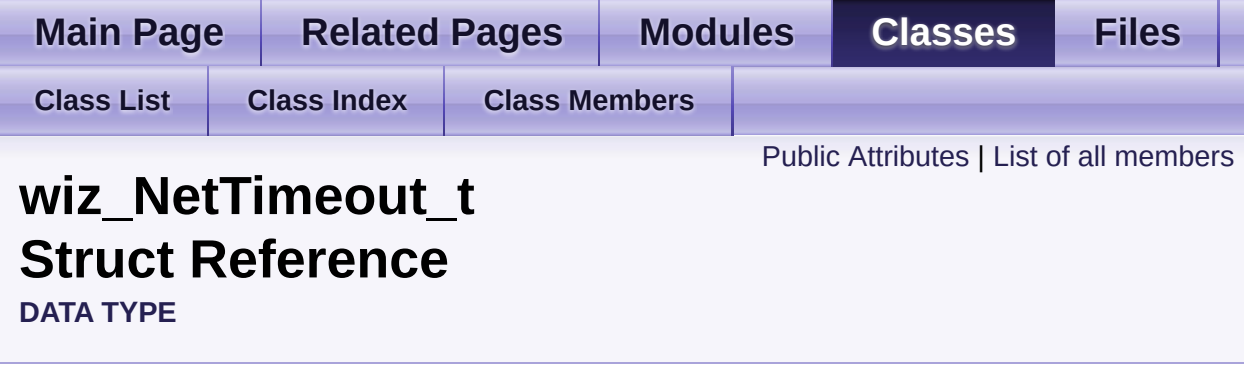

#include <**[wizchip\\_conf.h](#page-961-0)**>

## <span id="page-83-0"></span>Public Attributes

uint8\_t **[retry\\_cnt](#page-85-0)**

retry count [More...](#page-85-0)

#### uint16\_t **[time\\_100us](#page-85-1)**

time unit 100us [More...](#page-85-1)

Detailed Description

Used in CN\_SET\_TIMEOUT or CN\_GET\_TIMEOUT of **[ctlwizchip\(\)](#page-32-0)** for timeout configruation.

Definition at line **[417](#page-970-0)** of file **[wizchip\\_conf.h](#page-961-0)**.

### Member Data Documentation

#### <span id="page-85-0"></span>**uint8\_t wiz\_NetTimeout\_t::retry\_cnt**

retry count

Definition at line **[419](#page-970-1)** of file **[wizchip\\_conf.h](#page-961-0)**.

Referenced by **[wizchip\\_gettimeout\(\)](#page-960-0)**, and **[wizchip\\_settimeout\(\)](#page-960-1)**.

<span id="page-85-1"></span>**uint16\_t wiz\_NetTimeout\_t::time\_100us**

time unit 100us

Definition at line **[420](#page-970-2)** of file **[wizchip\\_conf.h](#page-961-0)**.

Referenced by **[wizchip\\_gettimeout\(\)](#page-960-0)**, and **[wizchip\\_settimeout\(\)](#page-960-1)**.

The documentation for this struct was generated from the following file:

Ethernet/**[wizchip\\_conf.h](#page-961-0)**

Generated on Wed May 4 2016 16:44:01 for Socket APIs by 0.8. 1.8.9.1

# <span id="page-86-0"></span>Socket APIs

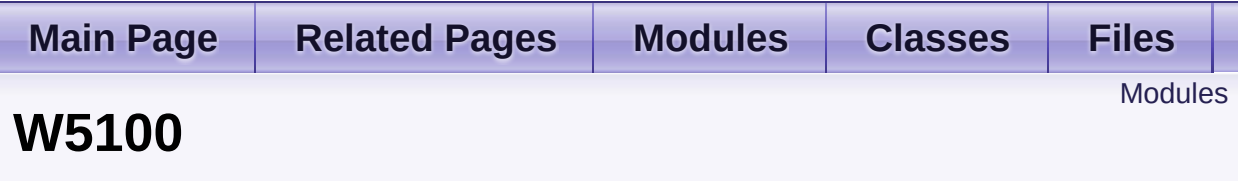

WHIZCHIP register defines and I/O functions of **W5100**. [More...](#page-87-1)

## <span id="page-87-0"></span>Modules

### **WIZCHIP I/O [functions](#page-89-0)**

This supports the basic I/O functions for **[WIZCHIP](#page-147-0) register**.

### **[WIZCHIP](#page-147-0) register**

<span id="page-87-1"></span>WIZCHIP register defines register group of **W5100** .

# Detailed Description

WHIZCHIP register defines and I/O functions of **W5100**.

- **[WIZCHIP](#page-147-0) register** : **[Common](#page-150-0) register** and **Socket [register](#page-158-0)**
- **WIZCHIP I/O [functions](#page-89-0)** : **Basic I/O [function](#page-93-0)**, **Common register access functions** and **Socket [register](#page-158-0)**

Generated on Wed May 4 2016 16:43:59 for Socket APIs by  $1.89\sqrt{100000}$  1.8.9.1

<span id="page-89-0"></span>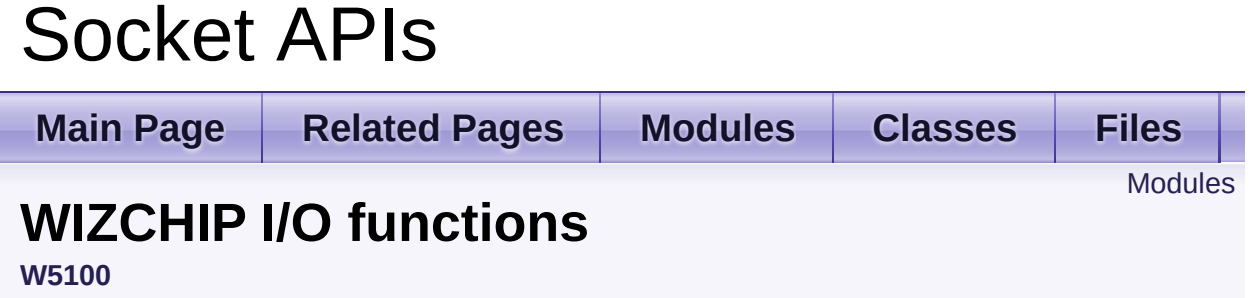

This supports the basic I/O functions for **[WIZCHIP](#page-147-0) register**. [More...](#page-90-1)

### <span id="page-90-0"></span>Modules

#### **Basic I/O [function](#page-93-0)**

These are basic input/output functions to read values from register or write values to register.

#### **Common register access [functions](#page-100-0)**

These are functions to access **common registers**.

### **Socket register access [functions](#page-116-0)**

<span id="page-90-1"></span>These are functions to access **socket registers**.

## Detailed Description

This supports the basic I/O functions for **[WIZCHIP](#page-147-0) register**.

- **Basic I/O function [WIZCHIP\\_READ\(\)](#page-96-0)**, **[WIZCHIP\\_WRITE\(\)](#page-96-1)**, **[WIZCHIP\\_READ\\_BUF\(\)](#page-96-2)**, **[WIZCHIP\\_WRITE\\_BUF\(\)](#page-97-0)**
- **[Common](#page-150-0) register access functions**
	- 1. **Mode [getMR\(\)](#page-105-0)**, **[setMR\(\)](#page-105-1)**
	- 2. **Interrupt [getIR\(\)](#page-109-0)**, **[setIR\(\)](#page-109-1)**, **[getIMR\(\)](#page-110-0)**, **[setIMR\(\)](#page-110-1)**,
	- 3. **Network Information [getSHAR\(\)](#page-108-0)**, **[setSHAR\(\)](#page-107-0)**, **[getGAR\(\)](#page-106-0)**, **[setGAR\(\)](#page-105-2)**, **[getSUBR\(\)](#page-107-1)**, **[setSUBR\(\)](#page-106-1)**, **[getSIPR\(\)](#page-108-1)**, **[setSIPR\(\)](#page-108-2)**
	- 4. **Retransmission [getRCR\(\)](#page-112-0)**, **[setRCR\(\)](#page-111-0)**, **[getRTR\(\)](#page-111-1)**, **[setRTR\(\)](#page-110-2)**
	- 5. **PPPoE [getPTIMER\(\)](#page-114-0)**, **[setPTIMER\(\)](#page-114-1)**, **[getPMAGIC\(\)](#page-115-0)**, **[getPMAGIC\(\)](#page-115-0)**
- **Socket [register](#page-158-0) access functions**
	- 1. **SOCKET control [getSn\\_MR\(\)](#page-124-0)**, **[setSn\\_MR\(\)](#page-124-1)**, **[getSn\\_CR\(\)](#page-125-0)**, **[setSn\\_CR\(\)](#page-125-1)**, **[getSn\\_IR\(\)](#page-126-0)**, **[setSn\\_IR\(\)](#page-126-1)**
	- 2. **SOCKET information [getSn\\_SR\(\)](#page-127-0)**, **[getSn\\_DHAR\(\)](#page-129-0)**, **[setSn\\_DHAR\(\)](#page-128-0)**, **[getSn\\_PORT\(\)](#page-128-1)**, **[setSn\\_PORT\(\)](#page-127-1)**, **[getSn\\_DIPR\(\)](#page-130-0)**, **[setSn\\_DIPR\(\)](#page-129-1)**, **[getSn\\_DPORT\(\)](#page-131-0)**, **[setSn\\_DPORT\(\)](#page-130-1) [getSn\\_MSSR\(\)](#page-132-0)**, **[setSn\\_MSSR\(\)](#page-132-1)**
	- 3. **SOCKET communication [getSn\\_RXMEM\\_SIZE\(\)](#page-136-0)**, **[setSn\\_RXMEM\\_SIZE\(\)](#page-136-1)**, **[getSn\\_TXMEM\\_SIZE\(\)](#page-137-0)**, **[setSn\\_TXMEM\\_SIZE\(\)](#page-137-1) [getSn\\_TX\\_RD\(\)](#page-138-0)**, **[getSn\\_TX\\_WR\(\)](#page-139-0)**, **[setSn\\_TX\\_WR\(\)](#page-138-1) [getSn\\_RX\\_RD\(\)](#page-140-0)**, **[setSn\\_RX\\_RD\(\)](#page-139-1)**, **[getSn\\_RX\\_WR\(\)](#page-141-0) [getSn\\_TX\\_FSR\(\)](#page-145-0)**, **[getSn\\_RX\\_RSR\(\)](#page-145-1)**
	- 4. **IP header field [getSn\\_FRAG\(\)](#page-142-0)**, **[setSn\\_FRAG\(\)](#page-141-1)**, **[getSn\\_TOS\(\)](#page-134-0)**, **[setSn\\_TOS\(\)](#page-134-1)**

### **[getSn\\_TTL\(\)](#page-135-0)**, **[setSn\\_TTL\(\)](#page-135-1)**

Generated on Wed May 4 2016 16:44:00 for Socket APIs by doxygen 1.8.9.1

# <span id="page-93-0"></span>Socket APIs

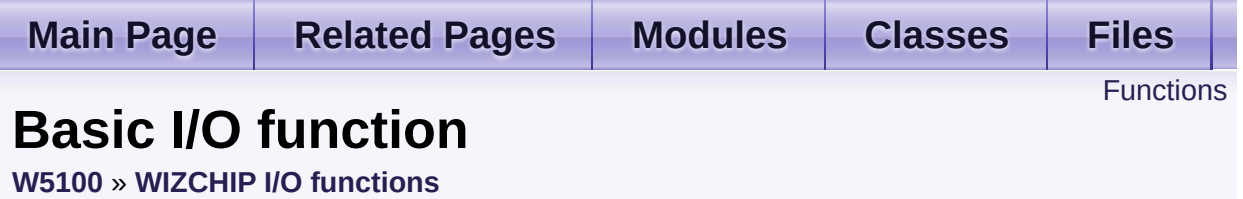

These are basic input/output functions to read values from register or write values to register. [More...](#page-94-1)

### <span id="page-94-0"></span>**Functions**

- <span id="page-94-1"></span>uint8\_t [WIZCHIP\\_READ](#page-96-0) (uint32\_t AddrSel) It reads 1 byte value from a register. [More...](#page-96-0)
	- void **WIZCHIP WRITE** (uint32 t AddrSel, uint8 t wb) It writes 1 byte value to a register. [More...](#page-96-1)
	- void **[WIZCHIP\\_READ\\_BUF](#page-96-2)** (uint32\_t AddrSel, uint8\_t \*pBuf, uint16 t len) It reads sequence data from registers. [More...](#page-96-2)
	- void **[WIZCHIP\\_WRITE\\_BUF](#page-97-0)** (uint32\_t AddrSel, uint8\_t \*pBuf, uint16 t len) It writes sequence data to registers. [More...](#page-97-0)
	- void **[wiz\\_send\\_data](#page-97-1)** (uint8\_t sn, uint8\_t \*wizdata, uint16\_t len) It copies data to internal TX memory. [More...](#page-97-1)
	- void **[wiz\\_recv\\_data](#page-98-0)** (uint8\_t sn, uint8\_t \*wizdata, uint16\_t len) It copies data to your buffer from internal RX memory. [More...](#page-98-0)
	- void **[wiz\\_recv\\_ignore](#page-98-1)** (uint8\_t sn, uint16\_t len) It discard the received data in RX memory. [More...](#page-98-1)

Detailed Description

These are basic input/output functions to read values from register or write values to register.

### Function Documentation

### <span id="page-96-0"></span>**uint8\_t WIZCHIP\_READ ( uint32\_t AddrSel )**

It reads 1 byte value from a register.

#### **Parameters**

**AddrSel** Register address

#### **Returns**

The value of register

#### <span id="page-96-1"></span>**void WIZCHIP\_WRITE ( uint32\_t AddrSel, uint8\_t wb )**

It writes 1 byte value to a register.

#### **Parameters**

**AddrSel** Register address **wb** Write data

#### **Returns**

void

<span id="page-96-2"></span>**void WIZCHIP\_READ\_BUF ( uint32\_t AddrSel, uint8\_t \* pBuf, uint16\_t len )**

It reads sequence data from registers.

#### **Parameters**

**AddrSel** Register address

- **pBuf** Pointer buffer to read data
- **len** Data length

```
void WIZCHIP_WRITE_BUF ( uint32_t AddrSel,
               uint8_t * pBuf,
               uint16_t len
              )
```
It writes sequence data to registers.

#### **Parameters**

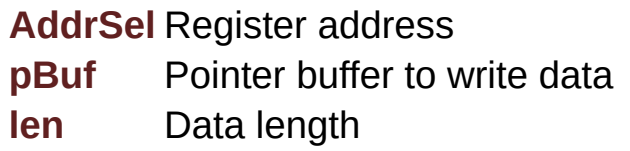

```
void wiz_send_data ( uint8_t sn,
         uint8_t * wizdata,
         uint16_t len
        )
```
It copies data to internal TX memory.

This function reads the Tx write pointer register and after that, it copies the *wizdata(pointer buffer)* of the length of *len(variable)* bytes to internal TX memory and updates the Tx write pointer register. This function is being called by **[send\(\)](#page-18-0)** and **[sendto\(\)](#page-20-0)** function also.

#### **Parameters**

**sn** Socket number. It should be **0 ~ [\\_WIZCHIP\\_SOCK\\_NUM\\_](#page-760-4)**. **wizdata** Pointer buffer to write data **len** Data length

**See also [wiz\\_recv\\_data\(\)](#page-98-0)**

Referenced by **[send\(\)](#page-841-0)**, and **[sendto\(\)](#page-846-0)**.

```
void wiz_recv_data ( uint8_t sn,
         uint8_t * wizdata,
         uint16_t len
        )
```
It copies data to your buffer from internal RX memory.

This function read the Rx read pointer register and after that, it copies the received data from internal RX memory to *wizdata(pointer variable)* of the length of *len(variable)* bytes. This function is being called by **[recv\(\)](#page-19-0)** also.

#### **Parameters**

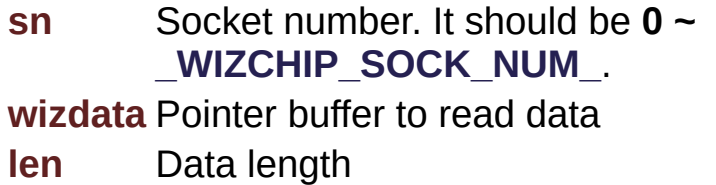

#### **See also**

**[wiz\\_send\\_data\(\)](#page-97-1)**

Referenced by **[recv\(\)](#page-843-0)**, and **[recvfrom\(\)](#page-849-0)**.

```
void wiz_recv_ignore ( uint8_t sn,
           uint16_t len
          )
```
It discard the received data in RX memory.

It discards the data of the length of *len(variable)* bytes in internal RX memory.

#### **Parameters**

**(uint8\_t)sn** Socket number. It should be **0 ~ [\\_WIZCHIP\\_SOCK\\_NUM\\_](#page-760-4)**.

**len** Data length

Referenced by **[recvfrom\(\)](#page-849-0)**.

Generated on Wed May 4 2016 16:44:00 for Socket APIs by  $\left\langle \text{down} \right\rangle$ 

# <span id="page-100-0"></span>Socket APIs

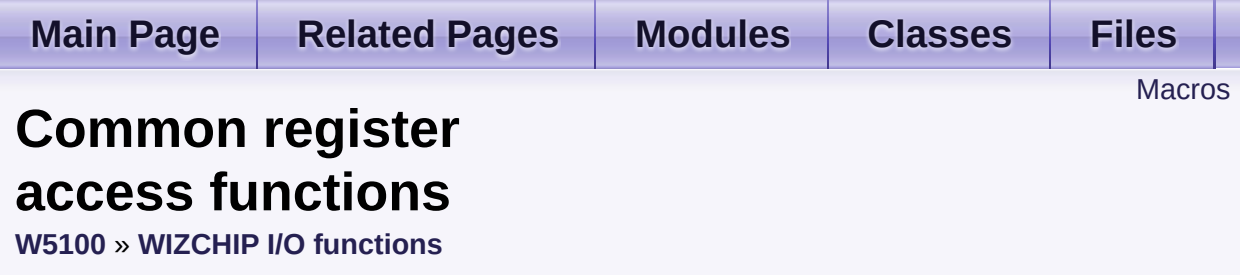

These are functions to access **common registers**. [More...](#page-103-0)

### <span id="page-101-0"></span>**Macros**

- #define **[setMR](#page-105-1)**(mr) (\*((uint8\_t\*)**[MR](#page-441-0)**) = mr) Set Mode Register. [More...](#page-105-1)
- #define **[getMR](#page-105-0)**() (\*(uint8\_t\*)**[MR](#page-441-0)**) Get **[MR](#page-441-0)**. [More...](#page-105-0)
- #define **[setGAR](#page-105-2)**(gar) **[WIZCHIP\\_WRITE\\_BUF](#page-382-0)**(**[GAR](#page-441-1)**,gar,4) Set **[GAR](#page-441-1)**. [More...](#page-105-2)
- #define **[getGAR](#page-106-0)**(gar) **[WIZCHIP\\_READ\\_BUF](#page-381-0)**(**[GAR](#page-441-1)**,gar,4) Get **[GAR](#page-441-1)**. [More...](#page-106-0)
- #define **[setSUBR](#page-106-1)**(subr) **[WIZCHIP\\_WRITE\\_BUF](#page-382-0)**(**[SUBR](#page-441-2)**,subr,4) Set **[SUBR](#page-441-2)**. [More...](#page-106-1)
- #define **[getSUBR](#page-107-1)**(subr) **[WIZCHIP\\_READ\\_BUF](#page-381-0)**(**[SUBR](#page-441-2)**, subr, 4) Get **[SUBR](#page-441-2)**. [More...](#page-107-1)
- #define **[setSHAR](#page-107-0)**(shar) **[WIZCHIP\\_WRITE\\_BUF](#page-382-0)**(**[SHAR](#page-442-0)**, shar, 6) Set **[SHAR](#page-442-0)**. [More...](#page-107-0)
- #define **[getSHAR](#page-108-0)**(shar) **[WIZCHIP\\_READ\\_BUF](#page-381-0)**(**[SHAR](#page-442-0)**, shar, 6) Get **[SHAR](#page-442-0)**. [More...](#page-108-0)
- #define **[setSIPR](#page-108-2)**(sipr) **[WIZCHIP\\_WRITE\\_BUF](#page-382-0)**(**[SIPR](#page-442-1)**, sipr, 4) Set **[SIPR](#page-442-1)**. [More...](#page-108-2)
- #define **[getSIPR](#page-108-1)**(sipr) **[WIZCHIP\\_READ\\_BUF](#page-381-0)**(**[SIPR](#page-442-1)**, sipr, 4) Get **[SIPR](#page-442-1)**. [More...](#page-108-1)

#define **[setIR](#page-109-1)**(ir) **[WIZCHIP\\_WRITE](#page-381-1)**(**[IR](#page-442-2)**, (ir & 0xA0)) Set **[IR](#page-442-2)** register. [More...](#page-109-1)

#define **[getIR](#page-109-0)**() (**[WIZCHIP\\_READ](#page-381-2)**(**[IR](#page-442-2)**) & 0xA0) Get **[IR](#page-442-2)** register. [More...](#page-109-0)

#define **[setIMR](#page-110-1)**(imr) **[WIZCHIP\\_WRITE](#page-381-1)**(**[\\_IMR\\_](#page-443-0)**, imr) Set *IMR* register. [More...](#page-110-1)

#define **[getIMR](#page-110-0)**() **[WIZCHIP\\_READ](#page-381-2)**(**[\\_IMR\\_](#page-443-0)**) Get *IMR* register. [More...](#page-110-0)

#define **[setRTR](#page-110-2)**(rtr) Set *RTR* register. [More...](#page-110-2)

#define **[getRTR](#page-111-1)**() (((uint16\_t)**[WIZCHIP\\_READ](#page-381-2)**(**[\\_RTR\\_](#page-444-0)**) << 8) + **[WIZCHIP\\_READ](#page-381-2)**(**[WIZCHIP\\_OFFSET\\_INC](#page-675-0)**(**[\\_RTR\\_](#page-444-0)**,1))) Get *RTR* register. [More...](#page-111-1)

#define **[setRCR](#page-111-0)**(rcr) **[WIZCHIP\\_WRITE](#page-381-1)**(**[\\_RCR\\_](#page-445-0)**, rcr) Set *RCR* register. [More...](#page-111-0)

#define **[getRCR](#page-112-0)**() **[WIZCHIP\\_READ](#page-381-2)**(**[\\_RCR\\_](#page-445-0)**) Get *RCR* register. [More...](#page-112-0)

#define **[setRMSR](#page-112-1)**(rmsr) **[WIZCHIP\\_WRITE](#page-381-1)**(**[RMSR](#page-504-0)**) Get **[RMSR](#page-504-0)** register. [More...](#page-112-1)

#define **[getRMSR](#page-112-2)**() **[WIZCHIP\\_READ](#page-381-2)**() Get **[RMSR](#page-504-0)** register. [More...](#page-112-2)

#define **[setTMSR](#page-113-0)**(rmsr) **[WIZCHIP\\_WRITE](#page-381-1)**(**[TMSR](#page-504-1)**) Get **[TMSR](#page-504-1)** register. [More...](#page-113-0)

#define **[getPATR](#page-113-1)**() (((uint16\_t)**[WIZCHIP\\_READ](#page-381-2)**(**[PATR](#page-352-0)**) << 8) + **[WIZCHIP\\_READ](#page-381-2)**(**[WIZCHIP\\_OFFSET\\_INC](#page-675-0)**(**[PATR](#page-352-0)**,1))) Get **[TMSR](#page-504-1)** register. [More...](#page-113-1)

#define **[getPPPALGO](#page-114-2)**() **[WIZCHIP\\_READ](#page-381-2)**(**[PPPALGO](#page-246-0)**)

Get **[PPPALGO](#page-246-0)** register. [More...](#page-114-2)

- #define **[setPTIMER](#page-114-1)**(ptimer) **[WIZCHIP\\_WRITE](#page-381-1)**(**[PTIMER](#page-445-1)**, ptimer) Set **[PTIMER](#page-445-1)** register. [More...](#page-114-1)
- #define **[getPTIMER](#page-114-0)**() **[WIZCHIP\\_READ](#page-381-2)**(**[PTIMER](#page-445-1)**) Get **[PTIMER](#page-445-1)** register. [More...](#page-114-0)
- #define **[setPMAGIC](#page-114-3)**(pmagic) **[WIZCHIP\\_WRITE](#page-381-1)**(**[PMAGIC](#page-445-2)**, pmagic) Set **[PMAGIC](#page-445-2)** register. [More...](#page-114-3)

<span id="page-103-0"></span>#define **[getPMAGIC](#page-115-0)**() **[WIZCHIP\\_READ](#page-381-2)**(**[PMAGIC](#page-445-2)**) Get **[PMAGIC](#page-445-2)** register. [More...](#page-115-0)

Detailed Description

These are functions to access **common registers**.

### Macro Definition Documentation

<span id="page-105-1"></span>**#define setMR ( mr ) (\*((uint8\_t\*)[MR](#page-441-0)) = mr)**

Set Mode Register.

**Parameters (uint8\_t)mr** The value to be set.

**See also [getMR\(\)](#page-105-0)**

Definition at line **[1108](#page-871-0)** of file **[w5100.h](#page-860-0)**.

Referenced by **[wizchip\\_setnetmode\(\)](#page-960-2)**, and **[wizchip\\_sw\\_reset\(\)](#page-949-0)**.

<span id="page-105-0"></span>**#define getMR ( ) (\*(uint8\_t\*)[MR](#page-441-0))**

Get **[MR](#page-441-0)**.

**Returns** uint8 t. The value of Mode register.

**See also [setMR\(\)](#page-105-1)**

Definition at line **[1120](#page-871-1)** of file **[w5100.h](#page-860-0)**.

Referenced by **[recv\(\)](#page-843-0)**, **[recvfrom\(\)](#page-849-0)**, **[wizchip\\_getnetmode\(\)](#page-960-3)**, **[wizchip\\_setnetmode\(\)](#page-960-2)**, and **[wizchip\\_sw\\_reset\(\)](#page-949-0)**.

<span id="page-105-2"></span>**#define setGAR ( gar ) [WIZCHIP\\_WRITE\\_BUF](#page-382-0)[\(GAR](#page-441-1),gar,4)**

Set **[GAR](#page-441-1)**.

#### **Parameters**

**(uint8\_t\*)gar** Pointer variable to set gateway IP address. It should be allocated 4 bytes.

**See also [getGAR\(\)](#page-106-0)**

Definition at line **[1129](#page-871-2)** of file **[w5100.h](#page-860-0)**.

Referenced by **[wizchip\\_setnetinfo\(\)](#page-959-1)**, and **[wizchip\\_sw\\_reset\(\)](#page-949-0)**.

<span id="page-106-0"></span>**#define getGAR ( gar ) [WIZCHIP\\_READ\\_BUF\(](#page-381-0)[GAR,](#page-441-1)gar,4)**

Get **[GAR](#page-441-1)**.

#### **Parameters**

**(uint8\_t\*)gar** Pointer variable to get gateway IP address. It should be allocated 4 bytes.

#### **See also [setGAR\(\)](#page-105-2)**

Definition at line **[1138](#page-872-0)** of file **[w5100.h](#page-860-0)**.

Referenced by **[wizchip\\_getnetinfo\(\)](#page-959-0)**, and **[wizchip\\_sw\\_reset\(\)](#page-949-0)**.

<span id="page-106-1"></span>**#define setSUBR ( subr ) [WIZCHIP\\_WRITE\\_BUF\(](#page-382-0)[SUBR](#page-441-2),subr,4)**

Set **[SUBR](#page-441-2)**.

#### **Parameters**

**(uint8\_t\*)subr** Pointer variable to set subnet mask address. It should be allocated 4 bytes.

#### **Note**

If subr is null pointer, set the backup subnet to SUBR. If subr is 0.0.0.0, back up SUBR and clear it. Otherwize, set subr to SUBR

#### **See also [getSUBR\(\)](#page-107-1)**

Definition at line **[1150](#page-872-1)** of file **[w5100.h](#page-860-0)**.

Referenced by **[sendto\(\)](#page-846-0)**, **[wizchip\\_setnetinfo\(\)](#page-959-1)**, and **[wizchip\\_sw\\_reset\(\)](#page-949-0)**.

<span id="page-107-1"></span>**#define getSUBR ( subr ) [WIZCHIP\\_READ\\_BUF\(](#page-381-0)[SUBR](#page-441-2), subr, 4)**

#### Get **[SUBR](#page-441-2)**.

#### **Parameters**

**(uint8\_t\*)subr** Pointer variable to get subnet mask address. It should be allocated 4 bytes.

#### **See also [setSUBR\(\)](#page-106-1)**

Definition at line **[1159](#page-872-2)** of file **[w5100.h](#page-860-0)**.

Referenced by **[sendto\(\)](#page-846-0)**, **[wizchip\\_getnetinfo\(\)](#page-959-0)**, and **[wizchip\\_sw\\_reset\(\)](#page-949-0)**.

<span id="page-107-0"></span>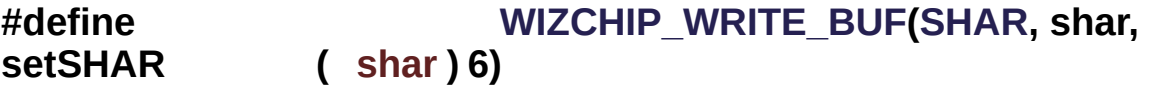

#### Set **[SHAR](#page-442-0)**.

#### **Parameters**

**(uint8\_t\*)shar** Pointer variable to set local MAC address. It should be allocated 6 bytes.
## **See also [getSHAR\(\)](#page-108-0)**

Definition at line **[1168](#page-872-0)** of file **[w5100.h](#page-860-0)**.

Referenced by **[wizchip\\_setnetinfo\(\)](#page-959-0)**, and **[wizchip\\_sw\\_reset\(\)](#page-949-0)**.

<span id="page-108-0"></span>**#define getSHAR ( shar ) [WIZCHIP\\_READ\\_BUF](#page-381-0)([SHAR,](#page-442-0) shar, 6)**

## Get **[SHAR](#page-442-0)**.

## **Parameters**

**(uint8\_t\*)shar** Pointer variable to get local MAC address. It should be allocated 6 bytes.

#### **See also [setSHAR\(\)](#page-107-0)**

Definition at line **[1177](#page-872-1)** of file **[w5100.h](#page-860-0)**.

Referenced by **[wizchip\\_getnetinfo\(\)](#page-959-1)**, and **[wizchip\\_sw\\_reset\(\)](#page-949-0)**.

<span id="page-108-2"></span>**#define setSIPR ( sipr ) [WIZCHIP\\_WRITE\\_BUF](#page-382-0)[\(SIPR](#page-442-1), sipr, 4)**

Set **[SIPR](#page-442-1)**.

## **Parameters**

**(uint8\_t\*)sipr** Pointer variable to set local IP address. It should be allocated 4 bytes.

#### **See also [getSIPR\(\)](#page-108-1)**

Definition at line **[1186](#page-872-2)** of file **[w5100.h](#page-860-0)**.

<span id="page-108-1"></span>Referenced by **[wizchip\\_setnetinfo\(\)](#page-959-0)**, and **[wizchip\\_sw\\_reset\(\)](#page-949-0)**.

**#define getSIPR ( sipr ) [WIZCHIP\\_READ\\_BUF\(](#page-381-0)[SIPR,](#page-442-1) sipr, 4)**

#### Get **[SIPR](#page-442-1)**.

#### **Parameters**

**(uint8\_t\*)sipr** Pointer variable to get local IP address. It should be allocated 4 bytes.

#### **See also [setSIPR\(\)](#page-108-2)**

Definition at line **[1195](#page-872-3)** of file **[w5100.h](#page-860-0)**.

Referenced by **[sendto\(\)](#page-846-0)**, **[socket\(\)](#page-834-0)**, **[wizchip\\_getnetinfo\(\)](#page-959-1)**, and **[wizchip\\_sw\\_reset\(\)](#page-949-0)**.

<span id="page-109-1"></span>**#define setIR ( ir ) [WIZCHIP\\_WRITE\(](#page-381-1)[IR,](#page-442-2) (ir & 0xA0))**

Set **[IR](#page-442-2)** register.

## **Parameters**

**(uint8\_t)ir** Value to set **[IR](#page-442-2)** register.

#### **See also [getIR\(\)](#page-109-0)**

Definition at line **[1204](#page-872-4)** of file **[w5100.h](#page-860-0)**.

Referenced by **[wizchip\\_clrinterrupt\(\)](#page-951-0)**.

## <span id="page-109-0"></span>**#define getIR ( ) ([WIZCHIP\\_READ](#page-381-2)[\(IR\)](#page-442-2) & 0xA0)**

Get **[IR](#page-442-2)** register.

#### **Returns**

uint8\_t. Value of **[IR](#page-442-2)** register.

## **See also [setIR\(\)](#page-109-1)**

Definition at line **[1212](#page-872-5)** of file **[w5100.h](#page-860-0)**.

Referenced by **[wizchip\\_getinterrupt\(\)](#page-952-0)**.

<span id="page-110-1"></span>**#define setIMR ( imr ) [WIZCHIP\\_WRITE](#page-381-1)[\(\\_IMR\\_](#page-443-0), imr)**

Set *IMR* register.

## **Parameters**

**(uint8\_t)imr** Value to set *IMR* register.

## **See also [getIMR\(\)](#page-110-0)**

Definition at line **[1221](#page-872-6)** of file **[w5100.h](#page-860-0)**.

Referenced by **[wizchip\\_setinterruptmask\(\)](#page-953-0)**.

<span id="page-110-0"></span>**#define getIMR ( ) [WIZCHIP\\_READ\(](#page-381-2)[\\_IMR\\_](#page-443-0))**

Get *IMR* register.

**Returns** uint8\_t. Value of *IMR* register.

## **See also [setIMR\(\)](#page-110-1)**

Definition at line **[1230](#page-872-7)** of file **[w5100.h](#page-860-0)**.

Referenced by **[wizchip\\_getinterruptmask\(\)](#page-954-0)**.

<span id="page-110-2"></span>**#define setRTR ( rtr )**

## **Value:**

```
\{\setminus\}WIZCHIP_WRITE(_RTR_, (uint8_t)
    \gg 8)); \
    WIZCHIP_WRITE(WIZCHIP_OFFSET_INC(_RTR_,1),
    (uint8_t) rtr; \
    }
```
Set *RTR* register.

## **Parameters**

**(uint16\_t)rtr** Value to set *RTR* register.

## **See also [getRTR\(\)](#page-111-0)**

Definition at line **[1239](#page-872-8)** of file **[w5100.h](#page-860-0)**.

Referenced by **[wizchip\\_settimeout\(\)](#page-960-0)**.

#### <span id="page-111-0"></span>**#define getRTR ( ) [WIZCHIP\\_READ](#page-381-2)([WIZCHIP\\_OFFSET\\_INC](#page-675-0)([\\_RTR\\_](#page-444-0),1))) (((uint16\_t)[WIZCHIP\\_READ](#page-381-2)[\(\\_RTR\\_\)](#page-444-0) << 8) +**

Get *RTR* register.

**Returns** uint16 t. Value of *RTR* register.

## **See also [setRTR\(\)](#page-110-2)**

Definition at line **[1250](#page-873-0)** of file **[w5100.h](#page-860-0)**.

Referenced by **[wizchip\\_gettimeout\(\)](#page-960-1)**.

<span id="page-111-1"></span>**#define setRCR ( rcr ) [WIZCHIP\\_WRITE\(](#page-381-1)[\\_RCR\\_,](#page-445-0) rcr)**

Set *RCR* register.

## **Parameters**

**(uint8\_t)rcr** Value to set *RCR* register.

#### **See also [getRCR\(\)](#page-112-0)**

Definition at line **[1259](#page-873-1)** of file **[w5100.h](#page-860-0)**.

Referenced by **[wizchip\\_settimeout\(\)](#page-960-0)**.

<span id="page-112-0"></span>**#define getRCR ( ) [WIZCHIP\\_READ](#page-381-2)[\(\\_RCR\\_](#page-445-0))**

Get *RCR* register.

**Returns** uint8\_t. Value of *RCR* register.

#### **See also [setRCR\(\)](#page-111-1)**

Definition at line **[1268](#page-873-2)** of file **[w5100.h](#page-860-0)**.

Referenced by **[wizchip\\_gettimeout\(\)](#page-960-1)**.

<span id="page-112-2"></span>**#define setRMSR ( rmsr ) [WIZCHIP\\_WRITE](#page-381-1)[\(RMSR](#page-504-0))**

Get **[RMSR](#page-504-0)** register.

**See also [getRMSR\(\)](#page-112-1)**

Definition at line **[1276](#page-873-3)** of file **[w5100.h](#page-860-0)**.

<span id="page-112-1"></span>**#define getRMSR ( ) [WIZCHIP\\_READ\(](#page-381-2))**

Get **[RMSR](#page-504-0)** register.

**Returns** uint8\_t. Value of **[RMSR](#page-504-0)** register.

**See also [setRMSR\(\)](#page-112-2)**

Definition at line **[1285](#page-873-4)** of file **[w5100.h](#page-860-0)**.

<span id="page-113-0"></span>**#define setTMSR ( rmsr ) [WIZCHIP\\_WRITE](#page-381-1)([TMSR\)](#page-504-1)**

Get **[TMSR](#page-504-1)** register.

## **See also [getTMSR\(\)](#page-307-0)**

Definition at line **[1293](#page-873-5)** of file **[w5100.h](#page-860-0)**.

**#define getPATR ( ) [WIZCHIP\\_READ](#page-381-2)[\(WIZCHIP\\_OFFSET\\_INC](#page-675-0)[\(PATR](#page-352-0),1))) (((uint16\_t[\)WIZCHIP\\_READ](#page-381-2)[\(PATR](#page-352-0)) << 8) +**

Get **[TMSR](#page-504-1)** register.

**Returns** uint8\_t. Value of **[TMSR](#page-504-1)** register.

**See also [setTMSR\(\)](#page-113-0)**

Get **[PATR](#page-352-0)** register

**Returns** uint16\_t. Value to set **[PATR](#page-352-0)** register

Definition at line **[1309](#page-873-6)** of file **[w5100.h](#page-860-0)**.

**#define getPPPALGO ( ) [WIZCHIP\\_READ](#page-381-2)[\(PPPALGO](#page-246-0))**

#### Get **[PPPALGO](#page-246-0)** register.

**Returns** uint8\_t. Value to set **[PPPALGO](#page-246-0)** register

Definition at line **[1317](#page-873-7)** of file **[w5100.h](#page-860-0)**.

<span id="page-114-1"></span>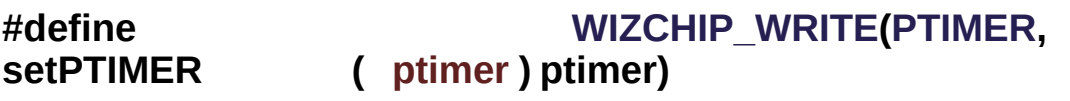

Set **[PTIMER](#page-445-1)** register.

#### **Parameters**

**(uint8\_t)ptimer** Value to set **[PTIMER](#page-445-1)** register.

#### **See also [getPTIMER\(\)](#page-114-0)**

Definition at line **[1327](#page-873-8)** of file **[w5100.h](#page-860-0)**.

<span id="page-114-0"></span>**#define getPTIMER ( ) [WIZCHIP\\_READ](#page-381-2)[\(PTIMER](#page-445-1))**

Get **[PTIMER](#page-445-1)** register.

**Returns** uint8\_t. Value of **[PTIMER](#page-445-1)** register.

#### **See also [setPTIMER\(\)](#page-114-1)**

Definition at line **[1336](#page-874-0)** of file **[w5100.h](#page-860-0)**.

<span id="page-114-2"></span>**#define**

**setPMAGIC ( pmagic ) pmagic)[WIZCHIP\\_WRITE\(](#page-381-1)[PMAGIC](#page-445-2),** Set **[PMAGIC](#page-445-2)** register.

#### **Parameters**

**(uint8\_t)pmagic** Value to set **[PMAGIC](#page-445-2)** register.

#### **See also [getPMAGIC\(\)](#page-115-0)**

Definition at line **[1345](#page-874-1)** of file **[w5100.h](#page-860-0)**.

<span id="page-115-0"></span>**#define getPMAGIC ( ) [WIZCHIP\\_READ\(](#page-381-2)[PMAGIC](#page-445-2))**

Get **[PMAGIC](#page-445-2)** register.

#### **Returns**

uint8\_t. Value of **[PMAGIC](#page-445-2)** register.

## **See also [setPMAGIC\(\)](#page-114-2)**

Definition at line **[1354](#page-874-2)** of file **[w5100.h](#page-860-0)**.

Generated on Wed May 4 2016 16:44:00 for Socket APIs by  $1.8911$  1.8.9.1

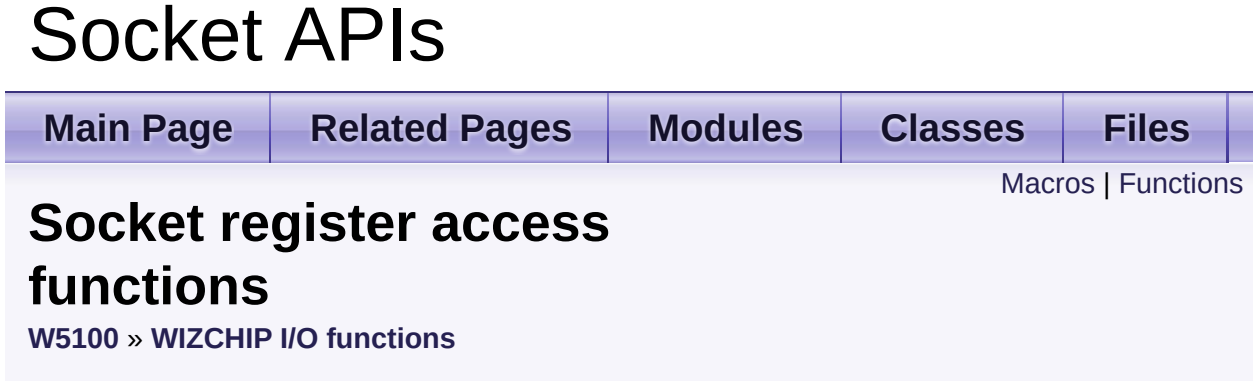

These are functions to access **socket registers**. [More...](#page-122-1)

## <span id="page-117-0"></span>**Macros**

- #define **[setSn\\_MR](#page-124-0)**(sn, mr) **[WIZCHIP\\_WRITE](#page-381-1)**(**[Sn\\_MR](#page-454-0)**(sn),mr) Set **[Sn\\_MR](#page-454-0)** register. [More...](#page-124-0)
- #define **[getSn\\_MR](#page-124-1)**(sn) **[WIZCHIP\\_READ](#page-381-2)**(**[Sn\\_MR](#page-454-0)**(sn)) Get **[Sn\\_MR](#page-454-0)** register. [More...](#page-124-1)
- #define **[setSn\\_CR](#page-125-0)**(sn, cr) **[WIZCHIP\\_WRITE](#page-381-1)**(**[Sn\\_CR](#page-455-0)**(sn), cr) Set **[Sn\\_CR](#page-455-0)** register. [More...](#page-125-0)
- #define **[getSn\\_CR](#page-125-1)**(sn) **[WIZCHIP\\_READ](#page-381-2)**(**[Sn\\_CR](#page-455-0)**(sn)) Get **[Sn\\_CR](#page-455-0)** register. [More...](#page-125-1)
- #define **[setSn\\_IR](#page-126-0)**(sn, ir) **[WIZCHIP\\_WRITE](#page-381-1)**(**[Sn\\_IR](#page-455-1)**(sn), ir) Set **[Sn\\_IR](#page-455-1)** register. [More...](#page-126-0)
- #define **[getSn\\_IR](#page-126-1)**(sn) **[WIZCHIP\\_READ](#page-381-2)**(**[Sn\\_IR](#page-455-1)**(sn)) Get **[Sn\\_IR](#page-455-1)** register. [More...](#page-126-1)
- #define **[getSn\\_SR](#page-127-0)**(sn) **[WIZCHIP\\_READ](#page-381-2)**(**[Sn\\_SR](#page-456-0)**(sn)) Get **[Sn\\_SR](#page-456-0)** register. [More...](#page-127-0)
- #define **[setSn\\_PORT](#page-127-1)**(sn, port) Set [Sn\\_PORT](#page-457-0) register. [More...](#page-127-1)
- #define **[getSn\\_PORT](#page-128-0)**(sn) (((uint16\_t)**[WIZCHIP\\_READ](#page-381-2)**(**[Sn\\_PORT](#page-457-0)**(sn)) << 8) + **[WIZCHIP\\_READ](#page-381-2)**(**[WIZCHIP\\_OFFSET\\_INC](#page-675-0)**(**[Sn\\_PORT](#page-457-0)**(sn),1))) Get **[Sn\\_PORT](#page-457-0)** register. [More...](#page-128-0)
- #define **[setSn\\_DHAR](#page-128-1)(sn, dhar) [WIZCHIP\\_WRITE\\_BUF](#page-382-0)([Sn\\_DHAR](#page-457-1)(sn)** dhar, 6) Set **[Sn\\_DHAR](#page-457-1)** register. [More...](#page-128-1)

#define **[getSn\\_DHAR](#page-129-0)**(sn, dhar) **[WIZCHIP\\_READ\\_BUF](#page-381-0)**(**[Sn\\_DHAR](#page-457-1)**(sn), dhar, 6) Get **[Sn\\_DHAR](#page-457-1)** register. [More...](#page-129-0)

#define **[setSn\\_DIPR](#page-129-1)(sn, dipr) [WIZCHIP\\_WRITE\\_BUF](#page-382-0)([Sn\\_DIPR](#page-457-2)(sn),** 4) Set **[Sn\\_DIPR](#page-457-2)** register. [More...](#page-129-1)

#define **[getSn\\_DIPR](#page-130-0)(sn, dipr) [WIZCHIP\\_READ\\_BUF](#page-381-0)([Sn\\_DIPR](#page-457-2)(sn),** 4) Get **[Sn\\_DIPR](#page-457-2)** register. [More...](#page-130-0)

#define **[setSn\\_DPORT](#page-130-1)**(sn, dport) Set **[Sn\\_DPORT](#page-458-0)** register. [More...](#page-130-1)

#define << 8) + **[getSn\\_DPORT](#page-131-0)**(sn) (((uint16\_t)**[WIZCHIP\\_READ](#page-381-2)**(**[Sn\\_DPORT](#page-458-0) [WIZCHIP\\_READ](#page-381-2)**(**[WIZCHIP\\_OFFSET\\_INC](#page-675-0)**(**[Sn\\_DPORT](#page-458-0)**(sn),1))) Get **[Sn\\_DPORT](#page-458-0)** register. [More...](#page-131-0)

#define **[setSn\\_MSSR](#page-132-0)**(sn, mss) Set **[Sn\\_MSSR](#page-458-1)** register. [More...](#page-132-0)

#define **[getSn\\_MSSR](#page-132-1)**(sn) (((uint16\_t)**[WIZCHIP\\_READ](#page-381-2)**(**[Sn\\_MSSR](#page-458-1)**(sn)) << 8) + **[WIZCHIP\\_READ](#page-381-2)**(**[WIZCHIP\\_OFFSET\\_INC](#page-675-0)**(**[Sn\\_MSSR](#page-458-1)**(sn),1))) Get **[Sn\\_MSSR](#page-458-1)** register. [More...](#page-132-1)

#define **[setSn\\_PROTO](#page-133-0)**(sn, proto) **[WIZCHIP\\_WRITE](#page-381-1)**(**[Sn\\_TOS](#page-458-2)**(sn), tos) Set **[Sn\\_PROTO](#page-260-0)** register. [More...](#page-133-0)

#define **[getSn\\_PROTO](#page-133-1)**(sn) **[WIZCHIP\\_READ](#page-381-2)**(**[Sn\\_TOS](#page-458-2)**(sn)) Get **[Sn\\_PROTO](#page-260-0)** register. [More...](#page-133-1)

#define **[setSn\\_TOS](#page-134-0)**(sn, tos) **[WIZCHIP\\_WRITE](#page-381-1)**(**[Sn\\_TOS](#page-458-2)**(sn), tos) Set **[Sn\\_TOS](#page-458-2)** register. [More...](#page-134-0)

#define **[getSn\\_TOS](#page-134-1)**(sn) **[WIZCHIP\\_READ](#page-381-2)**(**[Sn\\_TOS](#page-458-2)**(sn)) Get **[Sn\\_TOS](#page-458-2)** register. [More...](#page-134-1)

#define **[setSn\\_TTL](#page-135-0)**(sn, ttl) **[WIZCHIP\\_WRITE](#page-381-1)**(**[Sn\\_TTL](#page-459-0)**(sn), ttl) Set **[Sn\\_TTL](#page-459-0)** register. [More...](#page-135-0)

#define **[getSn\\_TTL](#page-135-1)**(sn) **[WIZCHIP\\_READ](#page-381-2)**(**[Sn\\_TTL](#page-459-0)**(sn)) Get **[Sn\\_TTL](#page-459-0)** register. [More...](#page-135-1)

#define (**[WIZCHIP\\_READ](#page-381-2)**(**[RMSR](#page-504-0)**) & ~(0x03 << (2\*sn))) | (rxmemsize << **[setSn\\_RXMEM\\_SIZE](#page-136-0)(sn, rxmemsize) [WIZCHIP\\_WRITE](#page-381-1)([RM](#page-504-0)**  $(2 * sn))$ Set **[Sn\\_RXMEM\\_SIZE](#page-261-0)** register. [More...](#page-136-0)

#define **[getSn\\_RXMEM\\_SIZE](#page-136-1)(sn) (([WIZCHIP\\_READ](#page-381-2)([RMSR](#page-504-0)) & (0x03)**  $(2*sn))$ ) >>  $(2*sn)$ Get **[Sn\\_RXMEM\\_SIZE](#page-261-0)** register. [More...](#page-136-1)

#define (**[WIZCHIP\\_READ](#page-381-2)**(**[TMSR](#page-504-1)**) & ~(0x03 << (2\*sn))) | (txmemsize << **[setSn\\_TXMEM\\_SIZE](#page-137-0)(sn, txmemsize) [WIZCHIP\\_WRITE](#page-381-1)([TMS](#page-504-1)**  $(2 * sn))$ Set **[Sn\\_TXMEM\\_SIZE](#page-261-1)** register. [More...](#page-137-0)

#define **[getSn\\_TXMEM\\_SIZE](#page-137-1)**(sn) ((**[WIZCHIP\\_READ](#page-381-2)**(**[TMSR](#page-504-1)**) & (0x03 <<  $(2***sn)) >>(2***sn))$ Get **[Sn\\_TXMEM\\_SIZE](#page-261-1)** register. [More...](#page-137-1)

#define << 8) + **[getSn\\_TX\\_RD](#page-138-0)**(sn) (((uint16\_t)**[WIZCHIP\\_READ](#page-381-2)**(**[Sn\\_TX\\_RD](#page-460-0)**(sn)) **[WIZCHIP\\_READ](#page-381-2)**(**[WIZCHIP\\_OFFSET\\_INC](#page-675-0)**(**[Sn\\_TX\\_RD](#page-460-0)**(sn),1))) Get **[Sn\\_TX\\_RD](#page-460-0)** register. [More...](#page-138-0)

#define **[setSn\\_TX\\_WR](#page-138-1)**(sn, txwr) Set **[Sn\\_TX\\_WR](#page-461-0)** register. [More...](#page-138-1)

#define << 8) + **[getSn\\_TX\\_WR](#page-139-0)**(sn) (((uint16\_t)**[WIZCHIP\\_READ](#page-381-2)**(**[Sn\\_TX\\_WR](#page-461-0) [WIZCHIP\\_READ](#page-381-2)**(**[WIZCHIP\\_OFFSET\\_INC](#page-675-0)**(**[Sn\\_TX\\_WR](#page-461-0)**(sn),1))) Get **[Sn\\_TX\\_WR](#page-461-0)** register. [More...](#page-139-0)

#define **[setSn\\_RX\\_RD](#page-139-1)**(sn, rxrd) Set **[Sn\\_RX\\_RD](#page-462-0)** register. [More...](#page-139-1)

#define << 8) + **[getSn\\_RX\\_RD](#page-140-0)**(sn) (((uint16\_t)**[WIZCHIP\\_READ](#page-381-2)**(**[Sn\\_RX\\_RD](#page-462-0)**(sn)) **[WIZCHIP\\_READ](#page-381-2)**(**[WIZCHIP\\_OFFSET\\_INC](#page-675-0)**(**[Sn\\_RX\\_RD](#page-462-0)**(sn),1))) Get **[Sn\\_RX\\_RD](#page-462-0)** register. [More...](#page-140-0)

#define **[setSn\\_RX\\_WR](#page-140-1)**(sn, rxwr) Set **[Sn\\_RX\\_WR](#page-462-1)** register. [More...](#page-140-1)

#define << 8) + **[getSn\\_RX\\_WR](#page-141-0)**(sn) (((uint16\_t)**[WIZCHIP\\_READ](#page-381-2)**(**[Sn\\_RX\\_WR](#page-462-1) [WIZCHIP\\_READ](#page-381-2)**(**[WIZCHIP\\_OFFSET\\_INC](#page-675-0)**(**[Sn\\_RX\\_WR](#page-462-1)**(sn),1))) Get **[Sn\\_RX\\_WR](#page-462-1)** register. [More...](#page-141-0)

#define **[setSn\\_FRAG](#page-141-1)**(sn, frag) Set Sn FRAG register. [More...](#page-141-1)

#define **[getSn\\_FRAG](#page-142-0)**(sn) (((uint16\_t)**[WIZCHIP\\_READ](#page-381-2)**(**[Sn\\_FRAG](#page-463-0)**(sn)) << 8) + **[WIZCHIP\\_READ](#page-381-2)**(**[WIZCHIP\\_OFFSET\\_INC](#page-675-0)**(**[Sn\\_FRAG](#page-463-0)**(sn),1))) Get **[Sn\\_FRAG](#page-463-0)** register. [More...](#page-142-0)

#define **[getSn\\_RxMAX](#page-142-1)**(sn) ((uint16\_t)(1 << **[getSn\\_RXMEM\\_SIZE](#page-225-0)**(sn))  $<< 10$ ) Get the max RX buffer size of socket sn. [More...](#page-142-1)

#define **[getSn\\_TxMAX](#page-143-0)**(sn) ((uint16\_t)(1 << **[getSn\\_TXMEM\\_SIZE](#page-226-0)**(sn)) << 10) Get the max TX buffer size of socket sn. [More...](#page-143-0)

#define **[getSn\\_RxMASK](#page-143-1)**(sn) (**[getSn\\_RxMAX](#page-698-0)**(sn) - 1) Get the mask of socket sn RX buffer. [More...](#page-143-1)

#define **[getSn\\_TxMASK](#page-144-0)**(sn) (**[getSn\\_TxMAX](#page-699-0)**(sn) - 1) Get the mask of socket sn TX buffer. [More...](#page-144-0)

# <span id="page-122-0"></span>**Functions**

uint16\_t **[getSn\\_TX\\_FSR](#page-145-0)** (uint8\_t sn) Get [Sn\\_TX\\_FSR](#page-460-1) register. [More...](#page-145-0)

uint16 t getSn RX RSR (uint8 t sn) Get [Sn\\_RX\\_RSR](#page-461-1) register. [More...](#page-145-1)

uint32 t [getSn\\_RxBASE](#page-145-2) (uint8 t sn) Get the base address of socket sn RX buffer. [More...](#page-145-2)

<span id="page-122-1"></span>uint32\_t **[getSn\\_TxBASE](#page-146-0)** (uint8\_t sn) Get the base address of socket sn TX buffer. [More...](#page-146-0) Detailed Description

These are functions to access **socket registers**.

# Macro Definition Documentation

#### <span id="page-124-0"></span>**#define setSn\_MR ( sn,**

**mr**

**) [WIZCHIP\\_WRITE](#page-381-1)[\(Sn\\_MR](#page-454-0)(sn),mr)**

Set **[Sn\\_MR](#page-454-0)** register.

#### **Parameters**

**sn** Socket number. It should be **0 ~ [\\_WIZCHIP\\_SOCK\\_NUM\\_](#page-760-0)** expect **bit 4**. **mr** Value to set **[Sn\\_MR](#page-454-0)**

## **See also**

**[getSn\\_MR\(\)](#page-124-1)**

Definition at line **[1367](#page-874-3)** of file **[w5100.h](#page-860-0)**.

Referenced by **[close\(\)](#page-837-0)**, and **[socket\(\)](#page-834-0)**.

<span id="page-124-1"></span>**#define getSn\_MR ( sn ) [WIZCHIP\\_READ\(](#page-381-2)[Sn\\_MR](#page-454-0)(sn))**

Get **[Sn\\_MR](#page-454-0)** register.

## **Parameters**

**sn** Socket number. It should be **0 ~ [\\_WIZCHIP\\_SOCK\\_NUM\\_](#page-760-0)** expect **bit 4**.

## **Returns**

Value of **[Sn\\_MR](#page-454-0)**.

**See also**

**[setSn\\_MR\(\)](#page-124-0)**

Definition at line **[1377](#page-874-4)** of file **[w5100.h](#page-860-0)**.

Referenced by **[close\(\)](#page-837-0)**, **[getsockopt\(\)](#page-858-0)**, **[recv\(\)](#page-843-0)**, **[recvfrom\(\)](#page-849-0)**, and **[sendto\(\)](#page-846-0)**.

```
#define setSn_CR ( sn,
                  cr
                ) WIZCHIP_WRITE(Sn_CR(sn), cr)
```
Set **[Sn\\_CR](#page-455-0)** register.

#### **Parameters**

**(uint8\_t)sn** Socket number. It should be **0 ~ [\\_WIZCHIP\\_SOCK\\_NUM\\_](#page-760-0)**.

**(uint8\_t)cr** Value to set **[Sn\\_CR](#page-455-0)**

#### **See also [getSn\\_CR\(\)](#page-125-1)**

Definition at line **[1387](#page-874-5)** of file **[w5100.h](#page-860-0)**.

Referenced by **[close\(\)](#page-837-0)**, **[connect\(\)](#page-839-0)**, **[disconnect\(\)](#page-840-0)**, **[listen\(\)](#page-838-0)**, **[recv\(\)](#page-843-0)**, **[recvfrom\(\)](#page-849-0)**, **[send\(\)](#page-841-0)**, **[sendto\(\)](#page-846-0)**, **[setsockopt\(\)](#page-856-0)**, and **[socket\(\)](#page-834-0)**.

<span id="page-125-1"></span>**#define getSn\_CR ( sn ) [WIZCHIP\\_READ\(](#page-381-2)[Sn\\_CR\(](#page-455-0)sn))**

Get **[Sn\\_CR](#page-455-0)** register.

## **Parameters**

**(uint8\_t)sn** Socket number. It should be **0 ~ [\\_WIZCHIP\\_SOCK\\_NUM\\_](#page-760-0)**.

#### **Returns**

uint8\_t. Value of **[Sn\\_CR](#page-455-0)**.

**See also [setSn\\_CR\(\)](#page-125-0)** Definition at line **[1397](#page-874-6)** of file **[w5100.h](#page-860-0)**.

Referenced by **[close\(\)](#page-837-0)**, **[connect\(\)](#page-839-0)**, **[disconnect\(\)](#page-840-0)**, **[listen\(\)](#page-838-0)**, **[recv\(\)](#page-843-0)**, **[recvfrom\(\)](#page-849-0)**, **[send\(\)](#page-841-0)**, **[sendto\(\)](#page-846-0)**, **[setsockopt\(\)](#page-856-0)**, and **[socket\(\)](#page-834-0)**.

```
#define setSn_IR ( sn,
                  ir
                ) WIZCHIP_WRITE(Sn_IR(sn), ir)
```
Set **[Sn\\_IR](#page-455-1)** register.

## **Parameters**

**(uint8\_t)sn** Socket number. It should be **0 ~ [\\_WIZCHIP\\_SOCK\\_NUM\\_](#page-760-0)**.

**(uint8\_t)ir** Value to set **[Sn\\_IR](#page-455-1)**

#### **See also [getSn\\_IR\(\)](#page-126-1)**

Definition at line **[1407](#page-874-7)** of file **[w5100.h](#page-860-0)**.

Referenced by **[close\(\)](#page-837-0)**, **[connect\(\)](#page-839-0)**, **[ctlsocket\(\)](#page-855-0)**, **[send\(\)](#page-841-0)**, **[sendto\(\)](#page-846-0)**, and **[setsockopt\(\)](#page-856-0)**.

<span id="page-126-1"></span>**#define getSn\_IR ( sn ) [WIZCHIP\\_READ\(](#page-381-2)[Sn\\_IR](#page-455-1)(sn))**

Get **[Sn\\_IR](#page-455-1)** register.

## **Parameters**

**(uint8\_t)sn** Socket number. It should be **0 ~ [\\_WIZCHIP\\_SOCK\\_NUM\\_](#page-760-0)**.

#### **Returns**

uint8\_t. Value of **[Sn\\_IR](#page-455-1)**.

**See also [setSn\\_IR\(\)](#page-126-0)** Definition at line **[1417](#page-874-8)** of file **[w5100.h](#page-860-0)**.

Referenced by **[connect\(\)](#page-839-0)**, **[ctlsocket\(\)](#page-855-0)**, **[disconnect\(\)](#page-840-0)**, **[send\(\)](#page-841-0)**, **[sendto\(\)](#page-846-0)**, and **[setsockopt\(\)](#page-856-0)**.

<span id="page-127-0"></span>**#define getSn\_SR ( sn ) [WIZCHIP\\_READ\(](#page-381-2)[Sn\\_SR\(](#page-456-0)sn))**

Get **[Sn\\_SR](#page-456-0)** register.

## **Parameters**

**(uint8\_t)sn** Socket number. It should be **0 ~ [\\_WIZCHIP\\_SOCK\\_NUM\\_](#page-760-0)**.

## **Returns**

uint8\_t. Value of **[Sn\\_SR](#page-456-0)**.

Definition at line **[1426](#page-874-9)** of file **[w5100.h](#page-860-0)**.

Referenced by **[close\(\)](#page-837-0)**, **[connect\(\)](#page-839-0)**, **[disconnect\(\)](#page-840-0)**, **[getsockopt\(\)](#page-858-0)**, **[listen\(\)](#page-838-0)**, **[recv\(\)](#page-843-0)**, **[recvfrom\(\)](#page-849-0)**, **[send\(\)](#page-841-0)**, **[sendto\(\)](#page-846-0)**, and **[socket\(\)](#page-834-0)**.

```
#define setSn_PORT ( sn,
                        port
                      )
Value:
 \left\{ \begin{array}{c} \end{array} \right\}WIZCHIP_WRITE(Sn_PORT(sn),
       \gg 8)); \ \ \ \WIZCHIP_WRITE(WIZCHIP_OFFSET_INC(Sn_PORT(sn),1)
       (uint8_t) port); \setminus}
```
Set **[Sn\\_PORT](#page-457-0)** register.

## **Parameters**

**(uint8\_t)sn** Socket number. It should be **0 ~ [\\_WIZCHIP\\_SOCK\\_NUM\\_](#page-760-0)**. **(uint16\_t)port** Value to set **[Sn\\_PORT](#page-457-0)**.

**See also [getSn\\_PORT\(\)](#page-128-0)**

Definition at line **[1436](#page-874-10)** of file **[w5100.h](#page-860-0)**.

Referenced by **[socket\(\)](#page-834-0)**.

<span id="page-128-0"></span>**#define getSn\_PORT ( sn ) [WIZCHIP\\_READ](#page-381-2)([WIZCHIP\\_OFFSET\\_INC](#page-675-0)([Sn\\_PO](#page-457-0)RT (((uint16\_t)[WIZCHIP\\_READ](#page-381-2)[\(Sn\\_PORT](#page-457-0)(sn)) << 8) +**

Get **[Sn\\_PORT](#page-457-0)** register.

#### **Parameters**

**(uint8\_t)sn** Socket number. It should be **0 ~ [\\_WIZCHIP\\_SOCK\\_NU](#page-760-0)M\_**

#### **Returns**

uint16\_t. Value of **[Sn\\_PORT](#page-457-0)**.

# **See also**

**[setSn\\_PORT\(\)](#page-127-1)**

Definition at line **[1448](#page-875-0)** of file **[w5100.h](#page-860-0)**.

<span id="page-128-1"></span>**#define setSn\_DHAR ( sn, dhar ) dhar, 6) [WIZCHIP\\_WRITE\\_BUF\(](#page-382-0)[Sn\\_DHAR\(](#page-457-1)sn),**

Set [Sn\\_DHAR](#page-457-1) register.

#### **Parameters**

**(uint8\_t)sn** Socket number. It should be **0 ~**

#### **[\\_WIZCHIP\\_SOCK\\_NUM\\_](#page-760-0)**.

**(uint8\_t\*)dhar** Pointer variable to set socket n destination hardware address. It should be allocated 6 bytes.

#### **See also [getSn\\_DHAR\(\)](#page-129-0)**

Definition at line **[1458](#page-875-1)** of file **[w5100.h](#page-860-0)**.

<span id="page-129-0"></span>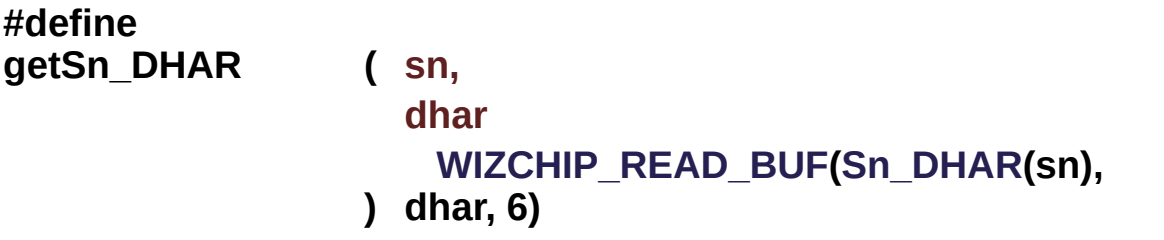

#### Get **[Sn\\_DHAR](#page-457-1)** register.

#### **Parameters**

**(uint8\_t)sn** Socket number. It should be **0 ~ [\\_WIZCHIP\\_SOCK\\_NUM\\_](#page-760-0)**.

**(uint8\_t\*)dhar** Pointer variable to get socket n destination hardware address. It should be allocated 6 bytes.

#### **See also**

**[setSn\\_DHAR\(\)](#page-128-1)**

Definition at line **[1468](#page-875-2)** of file **[w5100.h](#page-860-0)**.

<span id="page-129-1"></span>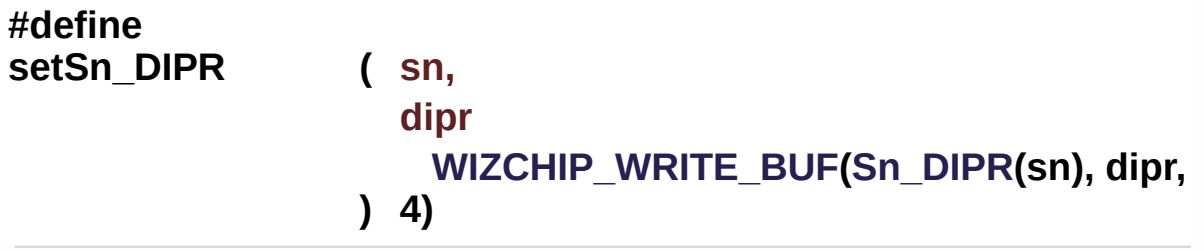

Set **[Sn\\_DIPR](#page-457-2)** register.

#### **Parameters**

**(uint8\_t)sn** Socket number. It should be **0 ~ [\\_WIZCHIP\\_SOCK\\_NUM\\_](#page-760-0)**.

**(uint8\_t\*)dipr** Pointer variable to set socket n destination IP address. It should be allocated 4 bytes.

## **See also**

**[getSn\\_DIPR\(\)](#page-130-0)**

Definition at line **[1478](#page-875-3)** of file **[w5100.h](#page-860-0)**.

Referenced by **[connect\(\)](#page-839-0)**, **[sendto\(\)](#page-846-0)**, and **[setsockopt\(\)](#page-856-0)**.

<span id="page-130-0"></span>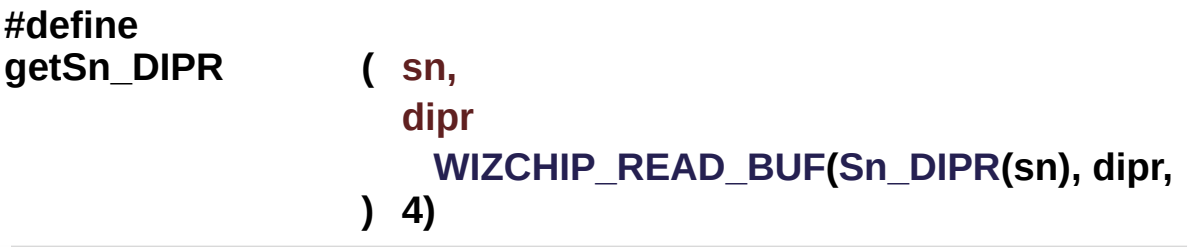

Get **[Sn\\_DIPR](#page-457-2)** register.

#### **Parameters**

**(uint8\_t)sn** Socket number. It should be **0 ~ [\\_WIZCHIP\\_SOCK\\_NUM\\_](#page-760-0)**. **(uint8\_t\*)dipr** Pointer variable to get socket n destination IP address. It should be allocated 4 bytes.

#### **See also**

SetSn\_DIPR()

Definition at line **[1488](#page-875-4)** of file **[w5100.h](#page-860-0)**.

<span id="page-130-1"></span>Referenced by **[getsockopt\(\)](#page-858-0)**.

### **#define setSn\_DPORT ( sn,**

**dport**

**)**

**Value:**

```
\left\{ \begin{array}{c} \lambda \\ \lambda \end{array} \right\}WIZCHIP_WRITE(Sn_DPORT(sn),
      (uint8_t)\
     WIZCHIP_WRITE(WIZCHIP_OFFSET_INC(Sn_DPORT(sn),1
      (uint8_t) dport); \
     }
```
Set **[Sn\\_DPORT](#page-458-0)** register.

#### **Parameters**

**(uint8\_t)sn** Socket number. It should be **0 ~ [\\_WIZCHIP\\_SOCK\\_NUM\\_](#page-760-0)**. **(uint16\_t)dport** Value to set **[Sn\\_DPORT](#page-458-0)**

## **See also [getSn\\_DPORT\(\)](#page-131-0)**

Definition at line **[1498](#page-875-5)** of file **[w5100.h](#page-860-0)**.

Referenced by **[connect\(\)](#page-839-0)**, **[sendto\(\)](#page-846-0)**, and **[setsockopt\(\)](#page-856-0)**.

#### <span id="page-131-0"></span>**#define getSn\_DPORT ( sn ) [WIZCHIP\\_READ](#page-381-2)([WIZCHIP\\_OFFSET\\_INC](#page-675-0)([Sn\\_D](#page-458-0)PORT (((uint16\_t)[WIZCHIP\\_READ](#page-381-2)[\(Sn\\_DPORT\(](#page-458-0)sn)) << 8) +**

Get **[Sn\\_DPORT](#page-458-0)** register.

## **Parameters**

**(uint8\_t)sn** Socket number. It should be  $0 \sim MZCHIP$  SOCK N

#### **Returns**

uint16\_t. Value of **[Sn\\_DPORT](#page-458-0)**.

## **See also [setSn\\_DPORT\(\)](#page-130-1)**

Definition at line **[1510](#page-875-6)** of file **[w5100.h](#page-860-0)**.

Referenced by **[getsockopt\(\)](#page-858-0)**.

```
#define setSn_MSSR ( sn,
```
**mss )**

**Value:**

```
\left\{ \begin{array}{c} \lambda \\ \lambda \end{array} \right\}WIZCHIP_WRITE(Sn_MSSR(sn),
      (iaint8_t)(mss>>8))\
      WIZCHIP_WRITE(WIZCHIP_OFFSET_INC(Sn_MSSR(sn),1)
      (uint8_t) mss); \
      }
```
Set **[Sn\\_MSSR](#page-458-1)** register.

## **Parameters**

**(uint8\_t)sn** Socket number. It should be **0 ~ [\\_WIZCHIP\\_SOCK\\_NUM\\_](#page-760-0)**. **(uint16\_t)mss** Value to set **[Sn\\_MSSR](#page-458-1)**

**See also [setSn\\_MSSR\(\)](#page-132-0)**

Definition at line **[1520](#page-876-0)** of file **[w5100.h](#page-860-0)**.

Referenced by **[setsockopt\(\)](#page-856-0)**.

<span id="page-132-1"></span>**#define getSn\_MSSR ( sn ) [WIZCHIP\\_READ](#page-381-2)[\(WIZCHIP\\_OFFSET\\_INC\(](#page-675-0)[Sn\\_MS](#page-458-1)SR(((uint16\_t[\)WIZCHIP\\_READ\(](#page-381-2)[Sn\\_MSSR\(](#page-458-1)sn)) << 8) +**

Get **[Sn\\_MSSR](#page-458-1)** register.

## **Parameters**

**(uint8\_t)sn** Socket number. It should be  $0 \sim$  \_WIZCHIP\_SOCK\_N

#### **Returns**

uint16\_t. Value of **[Sn\\_MSSR](#page-458-1)**.

## **See also**

**[setSn\\_MSSR\(\)](#page-132-0)**

Definition at line **[1532](#page-876-1)** of file **[w5100.h](#page-860-0)**.

Referenced by **[getsockopt\(\)](#page-858-0)**.

## <span id="page-133-0"></span>**#define setSn\_PROTO ( sn,**

**proto ) [WIZCHIP\\_WRITE\(](#page-381-1)[Sn\\_TOS](#page-458-2)(sn), tos)**

Set **[Sn\\_PROTO](#page-260-0)** register.

#### **Parameters**

**(uint8\_t)sn** Socket number. It should be **0 ~ [\\_WIZCHIP\\_SOCK\\_NUM\\_](#page-760-0)**. **(uint8\_t)proto** Value to set **[Sn\\_PROTO](#page-260-0)**

**See also [getSn\\_PROTO\(\)](#page-133-1)**

Definition at line **[1542](#page-876-2)** of file **[w5100.h](#page-860-0)**.

<span id="page-133-1"></span>**#define getSn\_PROTO ( sn ) [WIZCHIP\\_READ\(](#page-381-2)[Sn\\_TOS](#page-458-2)(sn))**

Get **[Sn\\_PROTO](#page-260-0)** register.

**Parameters**

#### **(uint8\_t)sn** Socket number. It should be **0 ~ [\\_WIZCHIP\\_SOCK\\_NUM\\_](#page-760-0)**.

#### **Returns**

uint8\_t. Value of **[Sn\\_PROTO](#page-260-0)**.

## **See also [setSn\\_PROTO\(\)](#page-133-0)**

Definition at line **[1552](#page-876-3)** of file **[w5100.h](#page-860-0)**.

<span id="page-134-0"></span>**#define setSn\_TOS ( sn, tos ) [WIZCHIP\\_WRITE\(](#page-381-1)[Sn\\_TOS](#page-458-2)(sn), tos)**

Set **[Sn\\_TOS](#page-458-2)** register.

## **Parameters**

**(uint8\_t)sn** Socket number. It should be **0 ~ [\\_WIZCHIP\\_SOCK\\_NUM\\_](#page-760-0)**.

**(uint8\_t)tos** Value to set **[Sn\\_TOS](#page-458-2)**

## **See also**

**[getSn\\_TOS\(\)](#page-134-1)**

Definition at line **[1562](#page-876-4)** of file **[w5100.h](#page-860-0)**.

Referenced by **[setsockopt\(\)](#page-856-0)**.

<span id="page-134-1"></span>**#define getSn\_TOS ( sn ) [WIZCHIP\\_READ](#page-381-2)([Sn\\_TOS\(](#page-458-2)sn))**

Get **[Sn\\_TOS](#page-458-2)** register.

## **Parameters**

**(uint8\_t)sn** Socket number. It should be **0 ~ [\\_WIZCHIP\\_SOCK\\_NUM\\_](#page-760-0)** .

#### **Returns**

uint8 t. Value of Sn\_TOS.

#### **See also [setSn\\_TOS\(\)](#page-134-0)**

Definition at line **[1572](#page-876-5)** of file **[w5100.h](#page-860-0)**.

Referenced by **[getsockopt\(\)](#page-858-0)**.

```
#define setSn_TTL ( sn,
```
**ttl**

**) [WIZCHIP\\_WRITE](#page-381-1)([Sn\\_TTL\(](#page-459-0)sn), ttl)**

Set **[Sn\\_TTL](#page-459-0)** register.

## **Parameters**

**(uint8\_t)sn** Socket number. It should be **0 ~ [\\_WIZCHIP\\_SOCK\\_NUM\\_](#page-760-0)** . **(uint8\_t)ttl** Value to set **[Sn\\_TTL](#page-459-0)**

**See also [getSn\\_TTL\(\)](#page-135-1)**

Definition at line **[1582](#page-876-6)** of file **[w5100.h](#page-860-0)**.

Referenced by **[setsockopt\(\)](#page-856-0)**.

<span id="page-135-1"></span>**#define getSn\_TTL ( sn ) [WIZCHIP\\_READ](#page-381-2)[\(Sn\\_TTL\(](#page-459-0)sn))**

Get **[Sn\\_TTL](#page-459-0)** register.

#### **Parameters**

**(uint8\_t)sn** Socket number. It should be **0 ~ [\\_WIZCHIP\\_SOCK\\_NUM\\_](#page-760-0)** .

#### **Returns**

uint8\_t. Value of **[Sn\\_TTL](#page-459-0)**.

## **See also**

**[setSn\\_TTL\(\)](#page-135-0)**

Definition at line **[1592](#page-876-7)** of file **[w5100.h](#page-860-0)**.

Referenced by **[getsockopt\(\)](#page-858-0)**.

<span id="page-136-0"></span>**#define setSn\_RXMEM\_SIZE ( sn,**

> **rxmemsize ) (2\*sn))) | (rxmemsize << (2\*sn))) [WIZCHIP\\_WRITE](#page-381-1)([RMSR](#page-504-0), ([WIZCHIP\\_READ](#page-381-2)[\(RMSR](#page-504-0)) & ~(0x03 <<**

Set **[Sn\\_RXMEM\\_SIZE](#page-261-0)** register.

**Parameters**

**(uint8\_t)sn** Socket number. It should be **0 ~ [\\_WIZCHIP\\_SOCK\\_NUM\\_](#page-760-0)** .

**(uint8\_t)rxmemsize** Value to set **[Sn\\_RXMEM\\_SIZE](#page-261-0)**

#### **See also**

**[getSn\\_RXMEM\\_SIZE\(\)](#page-136-1)**

Definition at line **[1602](#page-876-8)** of file **[w5100.h](#page-860-0)**.

<span id="page-136-1"></span>**#define getSn\_RXMEM\_SIZE ( sn ) << (2\*sn))) >> (2\*sn)) ([\(WIZCHIP\\_READ\(](#page-381-2)[RMSR](#page-504-0)) & (0x03**

Get **[Sn\\_RXMEM\\_SIZE](#page-261-0)** register.

**Parameters (uint8\_t)sn** Socket number. It should be **0 ~ [\\_WIZCHIP\\_SOCK\\_NUM\\_](#page-760-0)**.

#### **Returns**

uint8 t. Value of Sn\_RXMEM.

#### **See also [setSn\\_RXMEM\\_SIZE\(\)](#page-136-0)**

Definition at line **[1613](#page-877-0)** of file **[w5100.h](#page-860-0)**.

<span id="page-137-0"></span>**#define setSn\_TXMEM\_SIZE ( sn, txmemsize ) (2\*sn))) | (txmemsize << (2\*sn))) [WIZCHIP\\_WRITE](#page-381-1)[\(TMSR](#page-504-1), [\(WIZCHIP\\_READ\(](#page-381-2)[TMSR](#page-504-1)) & ~(0x03 <<**

Set **[Sn\\_TXMEM\\_SIZE](#page-261-1)** register.

#### **Parameters**

**(uint8 t)sn** Socket number. It should be  $0 \sim$ **[\\_WIZCHIP\\_SOCK\\_NUM\\_](#page-760-0)**.

**(uint8\_t)txmemsize** Value to set **[Sn\\_TXMEM\\_SIZE](#page-261-1)**

#### **See also**

**[getSn\\_TXMEM\\_SIZE\(\)](#page-137-1)**

Definition at line **[1624](#page-877-1)** of file **[w5100.h](#page-860-0)**.

<span id="page-137-1"></span>**#define getSn\_TXMEM\_SIZE ( sn ) << (2\*sn))) >> (2\*sn)) (([WIZCHIP\\_READ](#page-381-2)[\(TMSR\)](#page-504-1) & (0x03**

Get **[Sn\\_TXMEM\\_SIZE](#page-261-1)** register.

#### **Parameters**

**(uint8\_t)sn** Socket number. It should be **0 ~ [\\_WIZCHIP\\_SOCK\\_NUM\\_](#page-760-0)**.

#### **Returns**

uint8\_t. Value of **[Sn\\_TXMEM\\_SIZE](#page-261-1)**.

## **See also**

**[setSn\\_TXMEM\\_SIZE\(\)](#page-137-0)**

Definition at line **[1635](#page-877-2)** of file **[w5100.h](#page-860-0)**.

#### <span id="page-138-0"></span>**#define getSn\_TX\_RD ( sn ) [WIZCHIP\\_READ](#page-381-2)[\(WIZCHIP\\_OFFSET\\_INC](#page-675-0)[\(Sn\\_T](#page-460-0)X\_RD (((uint16\_t)[WIZCHIP\\_READ\(](#page-381-2)[Sn\\_TX\\_RD\(](#page-460-0)sn)) << 8) +**

Get **[Sn\\_TX\\_RD](#page-460-0)** register.

## **Parameters**

**(uint8\_t)sn** Socket number. It should be  $0 \sim MZCHIP$  SOCK N

#### **Returns**

uint16\_t. Value of **[Sn\\_TX\\_RD](#page-460-0)**.

Definition at line **[1653](#page-877-3)** of file **[w5100.h](#page-860-0)**.

Referenced by **[send\(\)](#page-841-0)**.

```
#define setSn_TX_WR ( sn,
                      txwr
```
**)**

## **Value:**

```
\left\{ \begin{array}{c} \end{array} \right\}WIZCHIP_WRITE(Sn_TX_WR(sn),
     \ \ \ \ \WIZCHIP_WRITE(WIZCHIP_OFFSET_INC(Sn_TX_WR(sn),1
     (uints_t) txwr); \
         }
```
Set [Sn\\_TX\\_WR](#page-461-0) register.

#### **Parameters**

**(uint8\_t)sn** Socket number. It should be **0 ~ [\\_WIZCHIP\\_SOCK\\_NUM\\_](#page-760-0)**. **(uint16\_t)txwr** Value to set **[Sn\\_TX\\_WR](#page-461-0)**

#### **See also**

GetSn\_TX\_WR()

Definition at line **[1663](#page-877-4)** of file **[w5100.h](#page-860-0)**.

<span id="page-139-0"></span>**#define getSn\_TX\_WR ( sn ) [WIZCHIP\\_READ](#page-381-2)([WIZCHIP\\_OFFSET\\_INC](#page-675-0)([Sn\\_T](#page-461-0)X\_WR (((uint16\_t)[WIZCHIP\\_READ](#page-381-2)[\(Sn\\_TX\\_WR\(](#page-461-0)sn)) << 8) +**

Get **[Sn\\_TX\\_WR](#page-461-0)** register.

#### **Parameters**

**(uint8\_t)sn** Socket number. It should be  $0 \sim MZCHIP$  SOCK N

#### **Returns**

uint16\_t. Value of **[Sn\\_TX\\_WR](#page-461-0)**.

**See also [setSn\\_TX\\_WR\(\)](#page-138-1)**

Definition at line **[1675](#page-878-0)** of file **[w5100.h](#page-860-0)**.

```
#define setSn_RX_RD ( sn,
```
**rxrd**

**)**

#### **Value:**

```
\left\{ \begin{array}{c} \end{array} \right\}WIZCHIP_WRITE(Sn_RX_RD(sn),
      (iuint8_t)(rxrd>>8))\
      WIZCHIP_WRITE(WIZCHIP_OFFSET_INC(Sn_RX_RD(sn),1
      (uint8_t) rxrd); \setminus
```
}

Set **[Sn\\_RX\\_RD](#page-462-0)** register.

## **Parameters**

**(uint8\_t)sn** Socket number. It should be **0 ~ [\\_WIZCHIP\\_SOCK\\_NUM\\_](#page-760-0)**. **(uint16\_t)rxrd** Value to set **[Sn\\_RX\\_RD](#page-462-0)**

**See also**

**[getSn\\_RX\\_RD\(\)](#page-140-0)**

Definition at line **[1693](#page-878-1)** of file **[w5100.h](#page-860-0)**.

<span id="page-140-0"></span>**#define getSn\_RX\_RD ( sn ) [WIZCHIP\\_READ\(WIZCHIP\\_OFFSET\\_INC\(Sn\\_R](#page-96-0)X\_RD (((uint16\_t[\)WIZCHIP\\_READ\(](#page-381-2)[Sn\\_RX\\_RD\(](#page-462-0)sn)) << 8) +**

Get **[Sn\\_RX\\_RD](#page-462-0)** register.

#### **Parameters**

**(uint8\_t)sn** Socket number. It should be  $0 \sim$  **WIZCHIP\_SOCK\_N** uint16\_t. Value of **[Sn\\_RX\\_RD](#page-462-0)**.

#### **See also**

**[setSn\\_RX\\_RD\(\)](#page-139-1)**

Definition at line **[1705](#page-878-2)** of file **[w5100.h](#page-860-0)**.

<span id="page-140-1"></span>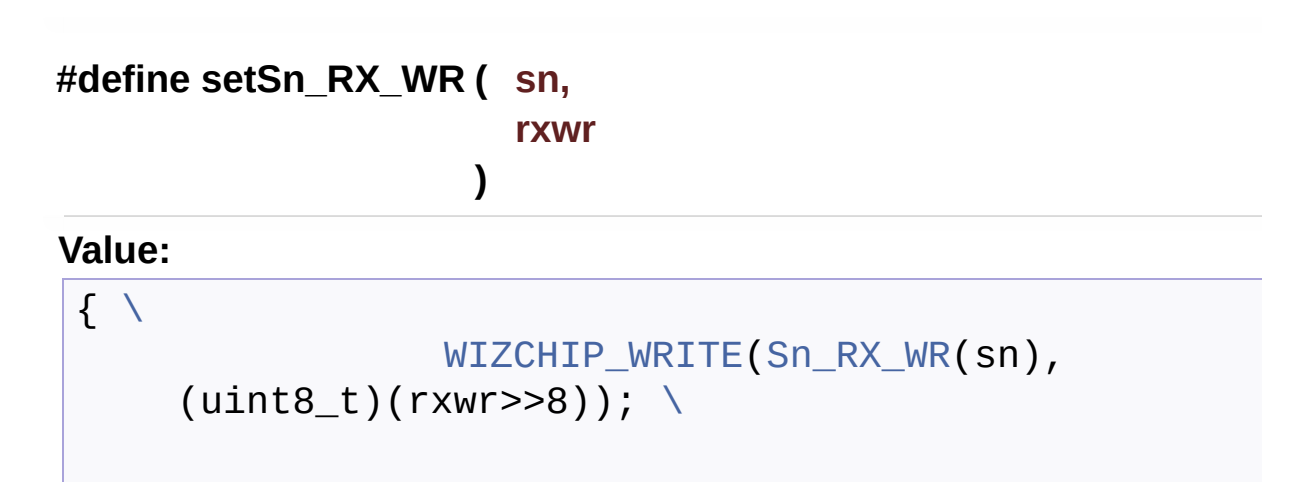

```
(WIZCHIP_OFFSET_INC(Sn_RX_WR(sn),1
(uint8 t) rxwr); \setminus}
```
Set **[Sn\\_RX\\_WR](#page-462-1)** register.

#### **Parameters**

**(uint8\_t)sn** Socket number. It should be **0 ~ [\\_WIZCHIP\\_SOCK\\_NUM\\_](#page-760-0)**.

**(uint16\_t)rxwr** Value to set **[Sn\\_RX\\_WR](#page-462-1)**

**See also [getSn\\_RX\\_WR\(\)](#page-141-0)**

Definition at line **[1715](#page-878-3)** of file **[w5100.h](#page-860-0)**.

<span id="page-141-0"></span>**#define getSn\_RX\_WR ( sn ) [WIZCHIP\\_READ\(](#page-381-2)[WIZCHIP\\_OFFSET\\_INC\(](#page-675-0)[Sn\\_R](#page-462-1)X\_WR (((uint16\_t[\)WIZCHIP\\_READ\(](#page-381-2)[Sn\\_RX\\_WR\(](#page-462-1)sn)) << 8) +**

Get **[Sn\\_RX\\_WR](#page-462-1)** register.

## **Parameters**

**(uint8\_t)sn** Socket number. It should be  $0 \sim MZCHIP$  SOCK N

#### **Returns**

uint16\_t. Value of **[Sn\\_RX\\_WR](#page-462-1)**.

Definition at line **[1727](#page-878-4)** of file **[w5100.h](#page-860-0)**.

## <span id="page-141-1"></span>**#define setSn\_FRAG ( sn,**

**frag**

**)**

## **Value:**

 $\left\{ \begin{array}{c} \lambda \\ \lambda \end{array} \right\}$  $\left\{ \begin{array}{c} \lambda \\ \lambda \end{array} \right\}$ 

[WIZCHIP\\_WRITE\(](#page-96-0)[Sn\\_FRAG\(](#page-265-0)sn),  $(uints_t)(frag \gg 8)); \ \ \ \ \$  $(uints_t)(frag \gg 8)); \ \ \ \ \$  $(uints_t)(frag \gg 8)); \ \ \ \ \$ 

```
WIZCHIP_WRITE(WIZCHIP_OFFSET_INC(Sn_FRAG(sn),1)
(uint8_t) frag); \
}
```
Set **[Sn\\_FRAG](#page-463-0)** register.

#### **Parameters**

**(uint8\_t)sn** Socket number. It should be **0 ~ [\\_WIZCHIP\\_SOCK\\_NUM\\_](#page-760-0)**. **(uint16\_t)frag** Value to set **[Sn\\_FRAG](#page-463-0)**

**See also [getSn\\_FRAG\(\)](#page-142-0)**

Definition at line **[1737](#page-879-0)** of file **[w5100.h](#page-860-0)**.

<span id="page-142-0"></span>**#define getSn\_FRAG ( sn ) [WIZCHIP\\_READ\(](#page-381-2)[WIZCHIP\\_OFFSET\\_INC\(](#page-675-0)[Sn\\_FR](#page-463-0)AG (((uint16\_t[\)WIZCHIP\\_READ](#page-381-2)([Sn\\_FRAG\(](#page-463-0)sn)) << 8) +**

Get **[Sn\\_FRAG](#page-463-0)** register.

## **Parameters**

**(uint8\_t)sn** Socket number. It should be  $0 \sim MZCHIP$  SOCK N

#### **Returns**

uint16\_t. Value of **[Sn\\_FRAG](#page-463-0)**.

**See also [setSn\\_FRAG\(\)](#page-141-1)**

Definition at line **[1749](#page-879-1)** of file **[w5100.h](#page-860-0)**.

<span id="page-142-1"></span>**#define getSn\_RxMAX ( sn ) ((uint16\_t)(1 << [getSn\\_RXMEM\\_SIZE](#page-225-0)(sn)) << 10)**

Get the max RX buffer size of socket sn.

#### **Parameters**

**(uint8\_t)sn** Socket number. It should be **0 ~ [\\_WIZCHIP\\_SOCK\\_NUM\\_](#page-760-0)**.

#### **Returns**

uint16 t. Max buffer size

Definition at line **[1758](#page-879-2)** of file **[w5100.h](#page-860-0)**.

Referenced by **[ctlsocket\(\)](#page-855-0)**, and **[recv\(\)](#page-843-0)**.

<span id="page-143-0"></span>**#define getSn\_TxMAX ( sn ) ((uint16\_t)(1 << [getSn\\_TXMEM\\_SIZE](#page-226-0)(sn)) << 10)**

Get the max TX buffer size of socket sn.

#### **Parameters**

**(uint8\_t)sn** Socket number. It should be **0 ~ [\\_WIZCHIP\\_SOCK\\_NUM\\_](#page-760-0)**.

#### **Returns**

uint16 t. Max buffer size

Definition at line **[1768](#page-879-3)** of file **[w5100.h](#page-860-0)**.

Referenced by **[close\(\)](#page-837-0)**, **[ctlsocket\(\)](#page-855-0)**, **[recv\(\)](#page-843-0)**, **[send\(\)](#page-841-0)**, and **[sendto\(\)](#page-846-0)**.

<span id="page-143-1"></span>**#define getSn\_RxMASK ( sn ) [\(getSn\\_RxMAX](#page-698-0)(sn) - 1)**

Get the mask of socket sn RX buffer.

#### **Parameters**

**(uint8\_t)sn** Socket number. It should be **0 ~ [\\_WIZCHIP\\_SOCK\\_NUM\\_](#page-760-0)**.

#### **Returns**

uint16\_t. Mask value
Definition at line **[1777](#page-879-0)** of file **[w5100.h](#page-860-0)**.

**#define getSn\_TxMASK ( sn ) ([getSn\\_TxMAX](#page-699-0)(sn) - 1)**

Get the mask of socket sn TX buffer.

#### **Parameters**

**(uint8\_t)sn** Socket number. It should be **0 ~ [\\_WIZCHIP\\_SOCK\\_NUM\\_](#page-760-0)**.

#### **Returns**

uint16\_t. Mask value

Definition at line **[1786](#page-879-1)** of file **[w5100.h](#page-860-0)**.

## Function Documentation

**uint16\_t getSn\_TX\_FSR ( uint8\_t sn )**

Get **[Sn\\_TX\\_FSR](#page-460-0)** register.

#### **Parameters**

**(uint8\_t)sn** Socket number. It should be **0 ~ [\\_WIZCHIP\\_SOCK\\_NUM\\_](#page-760-0)**.

#### **Returns**

uint16\_t. Value of **[Sn\\_TX\\_FSR](#page-460-0)**.

Referenced by **[close\(\)](#page-837-0)**, **[getsockopt\(\)](#page-858-0)**, **[recv\(\)](#page-843-0)**, **[send\(\)](#page-841-0)**, and **[sendto\(\)](#page-846-0)**.

**uint16\_t getSn\_RX\_RSR ( uint8\_t sn )**

Get **[Sn\\_RX\\_RSR](#page-461-0)** register.

#### **Parameters**

**(uint8\_t)sn** Socket number. It should be **0 ~ [\\_WIZCHIP\\_SOCK\\_NUM\\_](#page-760-0)**.

#### **Returns**

uint16\_t. Value of **[Sn\\_RX\\_RSR](#page-461-0)**.

Referenced by **[getsockopt\(\)](#page-858-0)**, **[recv\(\)](#page-843-0)**, and **[recvfrom\(\)](#page-849-0)**.

**uint32\_t getSn\_RxBASE ( uint8\_t sn )**

Get the base address of socket sn RX buffer.

#### **Parameters**

**sn** Socket number. It should be **0 ~ [\\_WIZCHIP\\_SOCK\\_NUM\\_](#page-760-0)**.

#### **Returns**

uint16\_t. Value of Socket n RX buffer base address.

#### **uint32\_t getSn\_TxBASE ( uint8\_t sn )**

Get the base address of socket sn TX buffer.

#### **Parameters**

**sn** Socket number. It should be **0 ~ [\\_WIZCHIP\\_SOCK\\_NUM\\_](#page-760-0)**.

#### **Returns**

uint16 t. Value of Socket n TX buffer base address.

Generated on Wed May 4 2016 16:44:00 for Socket APIs by (00XWO@m 1.8.9.1)

# <span id="page-147-0"></span>Socket APIs

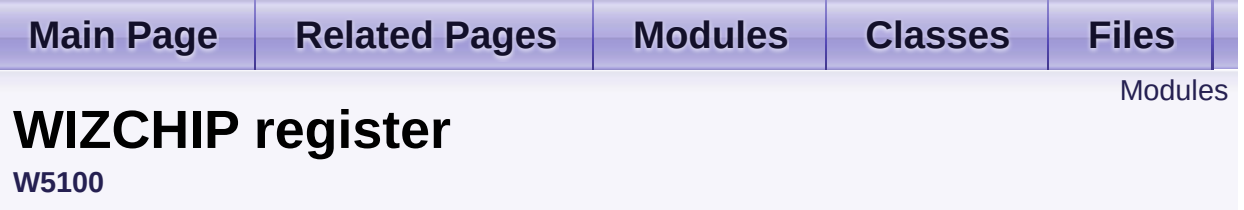

WIZCHIP register defines register group of **W5100** . [More...](#page-148-1)

## <span id="page-148-0"></span>Modules

#### **[Common](#page-150-0) register**

Common register group It set the basic for the networking It set the configuration such as interrupt, network information, ICMP, etc.

### **Socket [register](#page-158-0)**

<span id="page-148-1"></span>Socket register group Socket register configures and control SOCKETn which is necessary to data communication.

## Detailed Description

WIZCHIP register defines register group of **W5100** .

- **[Common](#page-150-0) register** : Common register group W5100
- Socket [register](#page-158-0) : SOCKET n register group W5100

Generated on Wed May 4 2016 16:43:59 for Socket APIs by @ 0XVOOM 1.8.9.1

# <span id="page-150-0"></span>Socket APIs

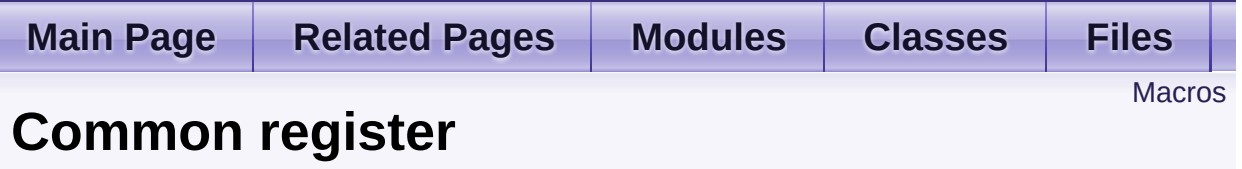

**[W5100](#page-86-0)** » **[WIZCHIP](#page-147-0) register**

Common register group It set the basic for the networking It set the configuration such as interrupt, network information, ICMP, etc. [More...](#page-152-0)

### <span id="page-151-0"></span>**Macros**

#define **[MR](#page-154-0)** (**[\\_WIZCHIP\\_IO\\_BASE\\_](#page-759-0)** + (0x0000)) Mode Register address(R/W) **[MR](#page-441-0)** is used for S/W reset, ping block mode, PPPoE mode and etc. [More...](#page-154-0)

#define **[GAR](#page-154-1)** (**[\\_W5100\\_IO\\_BASE\\_](#page-503-0)** + (0x0001)) Gateway IP Register address(R/W) [More...](#page-154-1)

#define **[SUBR](#page-154-2)** (**[\\_W5100\\_IO\\_BASE\\_](#page-503-0)** + (0x0005)) Subnet mask Register address(R/W) [More...](#page-154-2)

#define **[SHAR](#page-155-0)** (**[\\_W5100\\_IO\\_BASE\\_](#page-503-0)** + (0x0009)) Source MAC Register address(R/W) [More...](#page-155-0)

#define **[SIPR](#page-155-1)** (**[\\_W5100\\_IO\\_BASE\\_](#page-503-0)** + (0x000F)) Source IP Register address(R/W) [More...](#page-155-1)

#define **[IR](#page-155-2)** (**[\\_W5100\\_IO\\_BASE\\_](#page-503-0)** + (0x0015)) Interrupt Register(R/W) [More...](#page-155-2)

#define **[\\_IMR\\_](#page-156-0)** (**[\\_W5100\\_IO\\_BASE\\_](#page-503-0)** + (0x0016)) Socket Interrupt Mask Register(R/W) [More...](#page-156-0)

- #define **[\\_RTR\\_](#page-156-1)** (**[\\_W5100\\_IO\\_BASE\\_](#page-503-0)** + (0x0017)) Timeout register address( 1 is 100us )(R/W) [More...](#page-156-1)
- #define **[\\_RCR\\_](#page-156-2)** (**[\\_W5100\\_IO\\_BASE\\_](#page-503-0)** + (0x0019)) Retry count register(R/W) [More...](#page-156-2)
- #define **[PATR](#page-157-0)** (**[\\_W5100\\_IO\\_BASE\\_](#page-503-0)** + (0x001C)) PPP LCP Request Timer register in PPPoE mode(R) [More...](#page-157-0)

#define **[PTIMER](#page-157-1)** (**[\\_W5100\\_IO\\_BASE\\_](#page-503-0)** + (0x0028))

PPP LCP Request Timer register in PPPoE mode(R) [More...](#page-157-1)

<span id="page-152-0"></span>#define **[PMAGIC](#page-157-2)** (**[\\_W5100\\_IO\\_BASE\\_](#page-503-0)** + (0x0029)) PPP LCP Magic number register in PPPoE mode(R) [More...](#page-157-2)

## Detailed Description

Common register group It set the basic for the networking It set the configuration such as interrupt, network information, ICMP, etc.

#### **See also**

**[MR](#page-154-0)** : Mode register. **[GAR](#page-154-1)**, **[SUBR](#page-154-2)**, **[SHAR](#page-155-0)**, **[SIPR](#page-155-1) [IR](#page-155-2)**, **[Sn\\_IR](#page-165-0)**, *IMR* : Interrupt. *RTR*, *RCR* : Data retransmission. **[PTIMER](#page-157-1)**, **[PMAGIC](#page-157-2)** : PPPoE.

## Macro Definition Documentation

### <span id="page-154-0"></span>**#define MR [\(\\_WIZCHIP\\_IO\\_BASE\\_](#page-759-0) + (0x0000))**

#### Mode Register address(R/W)

**[MR](#page-441-0)** is used for S/W reset, ping block mode, PPPoE mode and etc.

Each bit of **[MR](#page-441-0)** defined as follows.

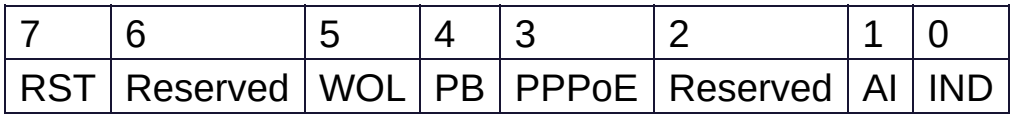

- MR RST : Reset
- **[MR\\_PB](#page-677-0)** : Ping block
- **[MR\\_PPPOE](#page-677-1)** : PPPoE mode
- **[MR\\_AI](#page-561-0)** : Address Auto-Increment in Indirect Bus Interface
- **MR IND** : Indirect Bus Interface mode

Definition at line **[202](#page-862-0)** of file **[w5100.h](#page-860-0)**.

### <span id="page-154-1"></span>**#define GAR ([\\_W5100\\_IO\\_BASE\\_](#page-503-0) + (0x0001))**

Gateway IP Register address(R/W)

**[GAR](#page-441-1)** configures the default gateway address.

Definition at line **[212](#page-862-1)** of file **[w5100.h](#page-860-0)**.

### <span id="page-154-2"></span>**#define SUBR ([\\_W5100\\_IO\\_BASE\\_](#page-503-0) + (0x0005))**

Subnet mask Register address(R/W)

**[SUBR](#page-441-2)** configures the subnet mask address.

Definition at line **[219](#page-862-2)** of file **[w5100.h](#page-860-0)**.

<span id="page-155-0"></span>**#define SHAR ([\\_W5100\\_IO\\_BASE\\_](#page-503-0) + (0x0009))**

Source MAC Register address(R/W)

**[SHAR](#page-442-0)** configures the source hardware address.

Definition at line **[226](#page-862-3)** of file **[w5100.h](#page-860-0)**.

<span id="page-155-1"></span>**#define SIPR ([\\_W5100\\_IO\\_BASE\\_](#page-503-0) + (0x000F))**

Source IP Register address(R/W)

**[SIPR](#page-442-1)** configures the source IP address.

Definition at line **[233](#page-862-4)** of file **[w5100.h](#page-860-0)**.

<span id="page-155-2"></span>**#define IR [\(\\_W5100\\_IO\\_BASE\\_](#page-503-0) + (0x0015))**

Interrupt Register(R/W)

**[IR](#page-442-2)** indicates the interrupt status. Each bit of **IR** will be still until the bit wi to by the host. If **[IR](#page-442-2)** is not equal to x00 INTn PIN is asserted to low until

Each bit of **[IR](#page-442-2)** defined as follows.

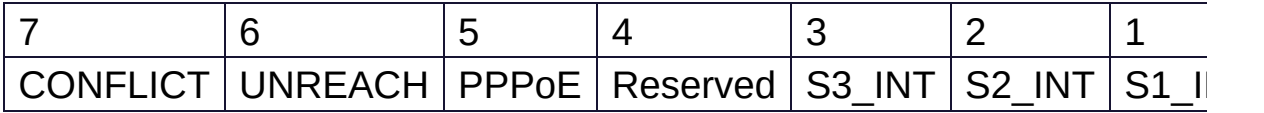

- **IR CONFLICT** : IP conflict
- **IR UNREACH** : Destination unreachable
- **IR PPPoE** : PPPoE connection close
- **[IR\\_SOCK\(3\)](#page-507-0)** : SOCKET 3 Interrupt
- **[IR\\_SOCK\(2\)](#page-507-0)** : SOCKET 2 Interrupt
- **[IR\\_SOCK\(1\)](#page-507-0)** : SOCKET 1 Interrupt

• IR SOCK(0) : SOCKET 0 Interrupt

Definition at line **[256](#page-862-5)** of file **[w5100.h](#page-860-0)**.

#### <span id="page-156-0"></span>**#define \_IMR\_ [\(\\_W5100\\_IO\\_BASE\\_](#page-503-0) + (0x0016))**

Socket Interrupt Mask Register(R/W)

Each bit of *IMR* corresponds to each bit of **[IR](#page-442-2)**. When a bit of *IMR* is and the corresponding bit of **[IR](#page-442-2)** is set, Interrupt will be issued.

Definition at line **[264](#page-862-6)** of file **[w5100.h](#page-860-0)**.

### <span id="page-156-1"></span>**#define \_RTR\_ ([\\_W5100\\_IO\\_BASE\\_](#page-503-0) + (0x0017))**

Timeout register address( 1 is 100us )(R/W)

*RTR* configures the retransmission timeout period. The unit of timeout period is 100us and the default of *RTR* is x07D0or 000 And so the default timeout period is 200ms(100us X 2000). During the time configured by *RTR*, W5100 waits for the peer response to the packet that is transmitted by **[Sn\\_CR](#page-455-0)** (CONNECT, DISCON, CLOSE, SEND, SEND\_MAC, SEND\_KEEP command). If the peer does not respond within the *RTR* time, W5100 retransmits the packet or issues timeout.

Definition at line **[274](#page-863-0)** of file **[w5100.h](#page-860-0)**.

### <span id="page-156-2"></span>**#define \_RCR\_ [\(\\_W5100\\_IO\\_BASE\\_](#page-503-0) + (0x0019))**

Retry count register(R/W)

*RCR* configures the number of time of retransmission. When retransmission occurs as many as ref *RCR*+1 Timeout interrupt is issued (**[Sn\\_IR\\_TIMEOUT](#page-690-0)** = '1').

Definition at line **[282](#page-863-1)** of file **[w5100.h](#page-860-0)**.

### <span id="page-157-0"></span>**#define PATR [\(\\_W5100\\_IO\\_BASE\\_](#page-503-0) + (0x001C))**

PPP LCP Request Timer register in PPPoE mode(R)

**[PATR](#page-352-0)** notifies authentication method that has been agreed at the connection with PPPoE Server. W5100 supports two types of Authentication method - PAP and CHAP.

Definition at line **[293](#page-863-2)** of file **[w5100.h](#page-860-0)**.

<span id="page-157-1"></span>**#define PTIMER [\(\\_W5100\\_IO\\_BASE\\_](#page-503-0) + (0x0028))**

PPP LCP Request Timer register in PPPoE mode(R)

**[PTIMER](#page-445-0)** configures the time for sending LCP echo request. The unit of time is 25ms.

Definition at line **[301](#page-863-3)** of file **[w5100.h](#page-860-0)**.

<span id="page-157-2"></span>**#define PMAGIC ([\\_W5100\\_IO\\_BASE\\_](#page-503-0) + (0x0029))**

PPP LCP Magic number register in PPPoE mode(R)

**[PMAGIC](#page-445-1)** configures the 4bytes magic number to be used in LCP negotiation.

Definition at line **[308](#page-863-4)** of file **[w5100.h](#page-860-0)**.

Generated on Wed May 4 2016 16:44:00 for Socket APIs by @ 0 2 3 4.8.9.1

# <span id="page-158-0"></span>Socket APIs

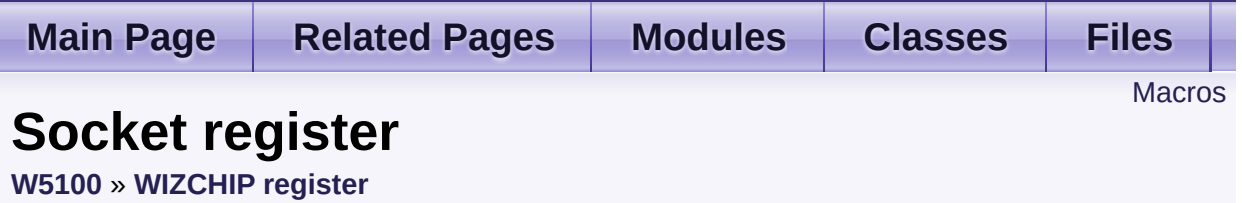

Socket register group

Socket register configures and control SOCKETn which is necessary to data communication. [More...](#page-161-0)

### <span id="page-159-0"></span>**Macros**

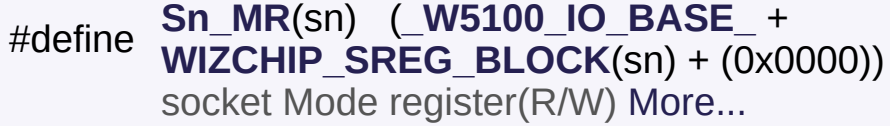

#define **[Sn\\_CR](#page-164-0)**(sn) (**[\\_W5100\\_IO\\_BASE\\_](#page-503-0)** + **[WIZCHIP\\_SREG\\_BLOCK](#page-674-0)(Sn) + (0x0001))** Socket command register(R/W) [More...](#page-164-0)

#define **[Sn\\_IR](#page-165-0)**(sn) (**[\\_W5100\\_IO\\_BASE\\_](#page-503-0)** + **[WIZCHIP\\_SREG\\_BLOCK](#page-674-0)**(sn) + (0x0002)) Socket interrupt register(R) [More...](#page-165-0)

#define **[Sn\\_SR](#page-165-1)**(sn) (**[\\_W5100\\_IO\\_BASE\\_](#page-503-0)** + **[WIZCHIP\\_SREG\\_BLOCK](#page-674-0)(Sn) + (0x0003))** Socket status register(R) [More...](#page-165-1)

#define **[Sn\\_PORT](#page-166-0)**(sn) (**[\\_W5100\\_IO\\_BASE\\_](#page-503-0)** + **[WIZCHIP\\_SREG\\_BLOCK](#page-674-0)(sn) + (0x0004))** source port register(R/W) [More...](#page-166-0)

#define **[Sn\\_DHAR](#page-166-1)**(sn) (**[\\_W5100\\_IO\\_BASE\\_](#page-503-0)** + **[WIZCHIP\\_SREG\\_BLOCK](#page-674-0)(Sn) + (0x0006))** Peer MAC register address(R/W) [More...](#page-166-1)

#define **[Sn\\_DIPR](#page-167-0)**(sn) (**[\\_W5100\\_IO\\_BASE\\_](#page-503-0)** + **[WIZCHIP\\_SREG\\_BLOCK](#page-674-0)**(sn) + (0x000C)) Peer IP register address(R/W) [More...](#page-167-0)

#define **[Sn\\_DPORT](#page-167-1)**(sn) (**[\\_W5100\\_IO\\_BASE\\_](#page-503-0)** + **[WIZCHIP\\_SREG\\_BLOCK](#page-674-0)(Sn) + (0x0010))** Peer port register address(R/W) [More...](#page-167-1)

#define **[Sn\\_MSSR](#page-168-0)**(sn) (**[\\_W5100\\_IO\\_BASE\\_](#page-503-0)** + **[WIZCHIP\\_SREG\\_BLOCK](#page-674-0)**(sn) + (0x0012))

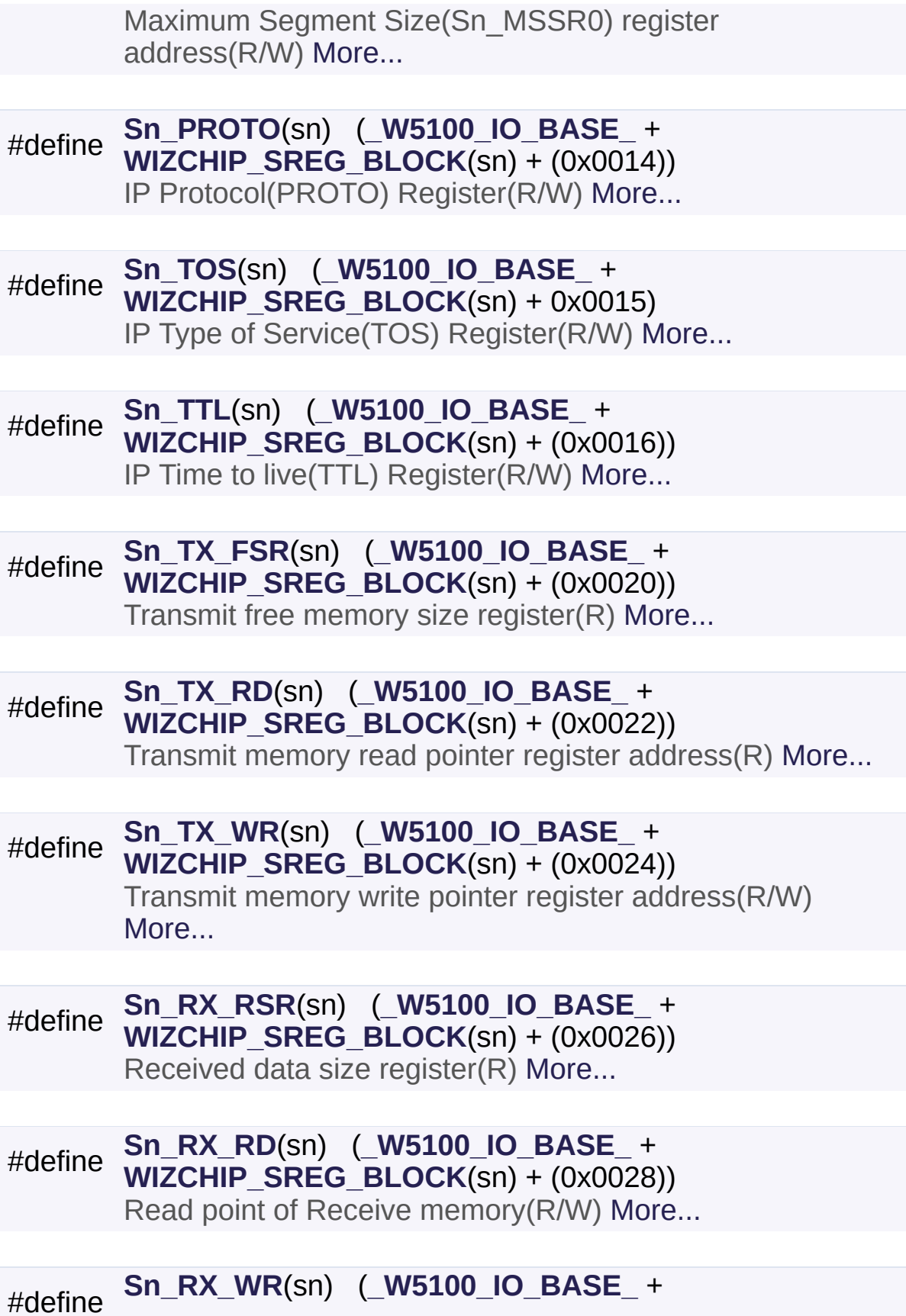

#### **[WIZCHIP\\_SREG\\_BLOCK](#page-674-0)**(sn) + (0x002A))

<span id="page-161-0"></span>Write point of Receive memory(R) [More...](#page-171-1)

## Detailed Description

Socket register group

Socket register configures and control SOCKETn which is necessary to data communication.

#### **See also**

**[Sn\\_MR](#page-163-0)**, **[Sn\\_CR](#page-164-0)**, **[Sn\\_IR](#page-165-0)** : SOCKETn Control **[Sn\\_SR](#page-165-1)**, **[Sn\\_PORT](#page-166-0)**, **[Sn\\_DHAR](#page-166-1)**, **[Sn\\_DIPR](#page-167-0)**, **[Sn\\_DPORT](#page-167-1)** : SOCKETn Information **[Sn\\_MSSR](#page-168-0)**, **[Sn\\_TOS](#page-168-2)**, **[Sn\\_TTL](#page-168-3)**, **[Sn\\_FRAG](#page-463-0)** : Internet protocol. **[Sn\\_RXMEM\\_SIZE](#page-261-0)**, **[Sn\\_TXMEM\\_SIZE](#page-261-1)**, **[Sn\\_TX\\_FSR](#page-169-0)**, **[Sn\\_TX\\_RD](#page-169-1)**, **[Sn\\_TX\\_WR](#page-170-0)**, **[Sn\\_RX\\_RSR](#page-170-1)**, **[Sn\\_RX\\_RD](#page-171-0)**, **[Sn\\_RX\\_WR](#page-171-1)** : Data

communication

## Macro Definition Documentation

#### <span id="page-163-0"></span>**#define Sn\_MR ( sn ) ([\\_W5100\\_IO\\_BASE\\_](#page-503-0) + [WIZCHIP\\_SREG\\_BLO](#page-674-0)CK (0x0000))**

socket Mode register(R/W)

**[Sn\\_MR](#page-454-0)** configures the option or protocol type of Socket n.

Each bit of **[Sn\\_MR](#page-454-0)** defined as the following.

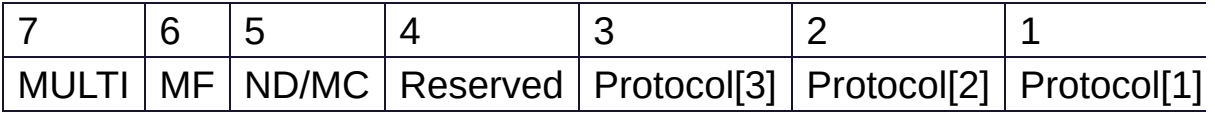

- **[Sn\\_MR\\_MULTI](#page-682-0)** : Support UDP Multicasting
- **[Sn\\_MR\\_MF](#page-620-0)** : Support MACRAW
- [Sn\\_MR\\_ND](#page-683-0) : No Delayed Ack(TCP) flag
- **[Sn\\_MR\\_MC](#page-686-0)** : IGMP version used **in UDP mulitcasting**
- **Protocol**

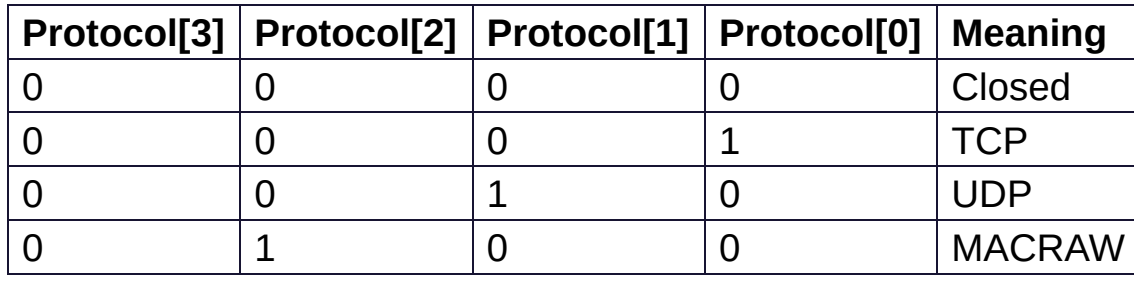

**In case of Socket 0**

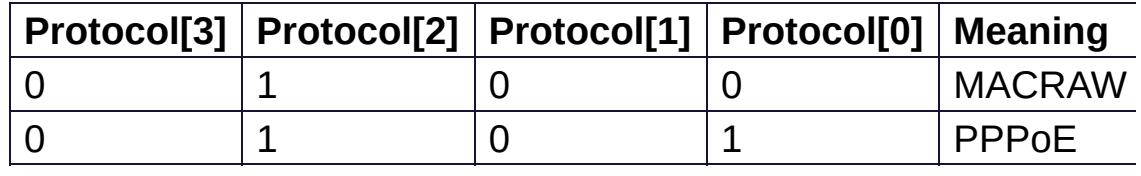

**[Sn\\_MR\\_MACRAW](#page-684-0) : MAC LAYER RAW SOCK** 

**[Sn\\_MR\\_UDP](#page-684-1)** : UDP

**[Sn\\_MR\\_TCP](#page-684-2)** : TCP

**[Sn\\_MR\\_CLOSE](#page-684-3)** : Unused socket **Note** MACRAW mode should be only used in Socket 0.

Definition at line **[352](#page-863-5)** of file **[w5100.h](#page-860-0)**.

#### <span id="page-164-0"></span>**#define Sn\_CR ( sn ) [\(\\_W5100\\_IO\\_BASE\\_](#page-503-0) + [WIZCHIP\\_SREG\\_BLOCK](#page-674-0)(sn) + (0x0001))**

Socket command register(R/W)

This is used to set the command for Socket n such as OPEN, CLOSE, CONNECT, LISTEN, SEND, and RECEIVE. After W5100 accepts the command, the **[Sn\\_CR](#page-455-0)** register is automatically cleared to 0x00. Even though **[Sn\\_CR](#page-455-0)** is cleared to 0x00, the command is still being processed.

To check whether the command is completed or not, please check the **[Sn\\_IR](#page-455-1)** or **[Sn\\_SR](#page-456-0)**.

- **[Sn\\_CR\\_OPEN](#page-686-1)** : Initialize or open socket.
- Sn CR LISTEN : Wait connection request in TCP mode(**Server mode**)
- **[Sn\\_CR\\_CONNECT](#page-687-1)** : Send connection request in TCP mode(**Client mode**)
- **[Sn\\_CR\\_DISCON](#page-688-0)** : Send closing request in TCP mode.
- **[Sn\\_CR\\_CLOSE](#page-688-1)** : Close socket.
- **[Sn\\_CR\\_SEND](#page-689-0)** : Update TX buffer pointer and send data.
- Sn CR SEND MAC : Send data with MAC address, so without ARP process.
- **[Sn\\_CR\\_SEND\\_KEEP](#page-689-2)** : Send keep alive message.
- **[Sn\\_CR\\_RECV](#page-690-1)** : Update RX buffer pointer and receive data.
- **In case of S0\_MR(P3:P0) = S0\_MR\_PPPoE**

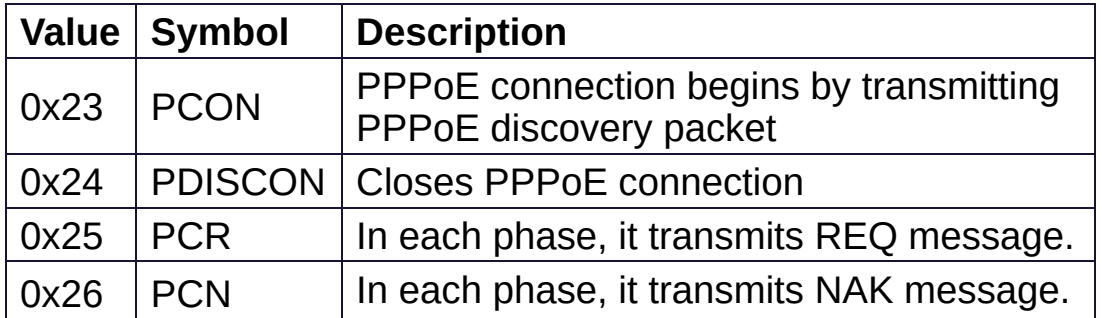

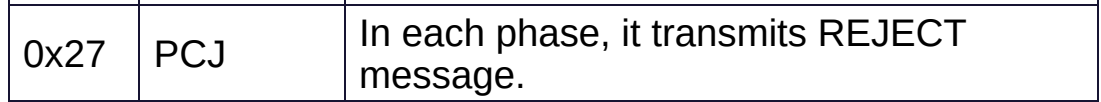

Definition at line **[380](#page-864-0)** of file **[w5100.h](#page-860-0)**.

#### <span id="page-165-0"></span>**#define Sn\_IR ( sn ) [\(\\_W5100\\_IO\\_BASE\\_](#page-503-0) + [WIZCHIP\\_SREG\\_BLOCK](#page-674-0)**  $(\sin) + (0 \times 0002)$

Socket interrupt register(R)

**[Sn\\_IR](#page-455-1)** indicates the status of Socket Interrupt such as establishment, termination, receiving data, timeout).

When an interrupt occurs and the corresponding bit **[IR\\_SOCK\(N\)](#page-507-0)** in *IMI* set, **[IR\\_SOCK\(N\)](#page-507-0)** in **[IR](#page-442-2)** becomes '1'.

In order to clear the **[Sn\\_IR](#page-455-1)** bit, the host should write the bit to

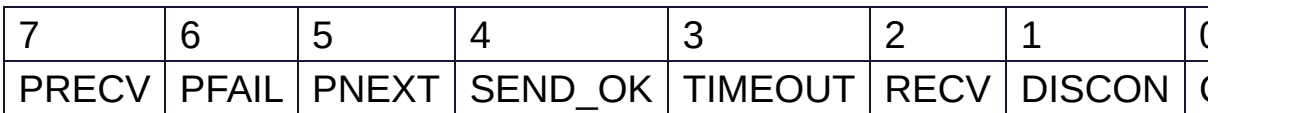

- **[Sn\\_IR\\_PRECV](#page-629-0)** : **PPP Receive Interrupt**
- **[Sn\\_IR\\_PFAIL](#page-629-1)** : **PPP Fail Interrupt**
- **[Sn\\_IR\\_PNEXT](#page-629-2)** : **PPP Next Phase Interrupt**
- **[Sn\\_IR\\_SENDOK](#page-690-2)** : **SEND\_OK Interrupt**
- **[Sn\\_IR\\_TIMEOUT](#page-690-0)** : **TIMEOUT Interrupt**
- **[Sn\\_IR\\_RECV](#page-691-0)** : **RECV Interrupt**
- **[Sn\\_IR\\_DISCON](#page-691-1)** : **DISCON Interrupt**
- **[Sn\\_IR\\_CON](#page-691-2)** : **CON Interrupt**

Definition at line **[401](#page-864-1)** of file **[w5100.h](#page-860-0)**.

#### <span id="page-165-1"></span>**#define Sn\_SR ( sn ) ([\\_W5100\\_IO\\_BASE\\_](#page-503-0) + [WIZCHIP\\_SREG\\_BLOCK](#page-674-0)(sn) + (0x0003))**

Socket status register(R)

**[Sn\\_SR](#page-456-0)** indicates the status of Socket n. The status of Socket n is changed by **[Sn\\_CR](#page-455-0)** or some special control packet as SYN, FIN packet in TCP.

**Normal status**

- **[SOCK\\_CLOSED](#page-691-3)** : Closed
- **SOCK INIT** : Initiate state
- **[SOCK\\_LISTEN](#page-692-1)** : Listen state
- **[SOCK\\_ESTABLISHED](#page-693-0)** : Success to connect
- **SOCK CLOSE WAIT** : Closing state
- **SOCK UDP** : UDP socket
- **SOCK MACRAW : MAC raw mode socket**

### **Temporary status during changing the status of Socket n.**

- **SOCK SYNSENT** : This indicates Socket n sent the connect-request packet (SYN packet) to a peer.
- **SOCK SYNRECV** : It indicates Socket n successfully received the connect-request packet (SYN packet) from a peer.
- **SOCK FIN WAIT** : Connection state
- **SOCK CLOSING** : Closing state
- **SOCK TIME WAIT** : Closing state
- **SOCK LAST ACK** : Closing state

Definition at line **[424](#page-864-2)** of file **[w5100.h](#page-860-0)**.

#### <span id="page-166-0"></span>**#define Sn\_PORT ( sn ) ([\\_W5100\\_IO\\_BASE\\_](#page-503-0) + [WIZCHIP\\_SREG\\_BLOCK\(](#page-674-0)sn) + (0x0004))**

source port register(R/W)

**Sn** PORT configures the source port number of Socket n. It is valid when Socket n is used in TCP/UDP mode. It should be set before OPEN command is ordered.

Definition at line **[432](#page-864-3)** of file **[w5100.h](#page-860-0)**.

<span id="page-166-1"></span>**#define Sn\_DHAR ( sn ) ([\\_W5100\\_IO\\_BASE\\_](#page-503-0) + [WIZCHIP\\_SREG\\_BLOCK](#page-674-0)(sn) + (0x0006))** Peer MAC register address(R/W)

**[Sn\\_DHAR](#page-457-1)** configures the destination hardware address of Socket n when using SEND MAC command in UDP mode or it indicates that it is acquired in ARP-process by CONNECT/SEND command.

Definition at line **[440](#page-864-4)** of file **[w5100.h](#page-860-0)**.

#### <span id="page-167-0"></span>**#define Sn\_DIPR ( sn ) [\(\\_W5100\\_IO\\_BASE\\_](#page-503-0) + [WIZCHIP\\_SREG\\_BLOCK](#page-674-0)(sn) + (0x000C))**

Peer IP register address(R/W)

**[Sn\\_DIPR](#page-457-2)** configures or indicates the destination IP address of Socket n. It is valid when Socket n is used in TCP/UDP mode. In TCP client mode, it configures an IP address of TCP server before CONNECT command. In TCP server mode, it indicates an IP address of TCP client after successfully establishing connection. In UDP mode, it configures an IP address of peer to be received the UDP packet by SEND or SEND\_MAC command.

Definition at line **[450](#page-864-5)** of file **[w5100.h](#page-860-0)**.

#### <span id="page-167-1"></span>**#define Sn\_DPORT ( sn ) [\(\\_W5100\\_IO\\_BASE\\_](#page-503-0) + [WIZCHIP\\_SREG\\_BLOCK](#page-674-0)(sn) + (0x0010))**

Peer port register address(R/W)

**[Sn\\_DPORT](#page-458-0)** configures or indicates the destination port number of Socket n. It is valid when Socket n is used in TCP/UDP mode. In TCP clientmode, it configures the listen port number of TCP server before CONNECT command. In TCP Servermode, it indicates the port number of TCP client after successfully establishing connection. In UDP mode, it configures the port number of peer to be transmitted the UDP packet by SEND/SEND\_MAC command.

Definition at line **[460](#page-864-6)** of file **[w5100.h](#page-860-0)**.

#### <span id="page-168-0"></span>**#define Sn\_MSSR ( sn ) ([\\_W5100\\_IO\\_BASE\\_](#page-503-0) + [WIZCHIP\\_SREG\\_BLOCK](#page-674-0)(sn) + (0x0012))**

Maximum Segment Size(Sn\_MSSR0) register address(R/W)

**[Sn\\_MSSR](#page-458-1)** configures or indicates the MTU(Maximum Transfer Unit) of Socket n.

Definition at line **[467](#page-864-7)** of file **[w5100.h](#page-860-0)**.

<span id="page-168-1"></span>**#define Sn\_PROTO ( sn ) [\(\\_W5100\\_IO\\_BASE\\_](#page-503-0) + [WIZCHIP\\_SREG\\_BLOCK](#page-674-0)(sn) + (0x0014))**

IP Protocol(PROTO) Register(R/W)

**[Sn\\_PROTO](#page-260-0)** that sets the protocol number field of the IP header at the IP layer. It is valid only in IPRAW mode, and ignored in other modes.

Definition at line **[475](#page-864-8)** of file **[w5100.h](#page-860-0)**.

<span id="page-168-2"></span>**#define Sn\_TOS ( sn ) ([\\_W5100\\_IO\\_BASE\\_](#page-503-0) + [WIZCHIP\\_SREG\\_BLOCK\(](#page-674-0)sn) + 0x0015)**

IP Type of Service(TOS) Register(R/W)

**[Sn\\_TOS](#page-458-2)** configures the TOS(Type Of Service field in IP Header) of Socket n. It is set before OPEN command.

Definition at line **[483](#page-865-0)** of file **[w5100.h](#page-860-0)**.

<span id="page-168-3"></span>**#define Sn\_TTL ( sn ) ([\\_W5100\\_IO\\_BASE\\_](#page-503-0) + [WIZCHIP\\_SREG\\_BLOCK\(](#page-674-0)sn) + (0x0016))** IP Time to live(TTL) Register(R/W)

**Sn** TTL configures the TTL(Time To Live field in IP header) of Socket n. It is set before OPEN command.

Definition at line **[491](#page-865-1)** of file **[w5100.h](#page-860-0)**.

#### <span id="page-169-0"></span>**#define Sn\_TX\_FSR ( sn ) [\(\\_W5100\\_IO\\_BASE\\_](#page-503-0) + [WIZCHIP\\_SREG\\_BLOCK](#page-674-0)(sn) + (0x0020))**

Transmit free memory size register(R)

**Sn** TX FSR indicates the free size of Socket n TX Buffer Block. It is initialized to the configured size by **[Sn\\_TXMEM\\_SIZE](#page-261-1)**. Data bigger than **[Sn\\_TX\\_FSR](#page-460-0)** should not be saved in the Socket n TX Buffer because the bigger data overwrites the previous saved data not yet sent. Therefore, check before saving the data to the Socket n TX Buffer, and if data is equal or smaller than its checked size, transmit the data with SEND/SEND\_MAC command after saving the data in Socket n TX buffer. But, if data is bigger than its checked size, transmit the data after dividing into the checked size and saving in the Socket n TX buffer.

Definition at line **[510](#page-865-2)** of file **[w5100.h](#page-860-0)**.

#### <span id="page-169-1"></span>**#define Sn\_TX\_RD ( sn ) [\(\\_W5100\\_IO\\_BASE\\_](#page-503-0) + [WIZCHIP\\_SREG\\_BLOCK](#page-674-0)(sn) + (0x0022))**

Transmit memory read pointer register address(R)

**[Sn\\_TX\\_RD](#page-460-1)** is initialized by OPEN command. However, if **[Sn\\_MR\(P\[3:0\]\)](#page-163-0)** is TCP mode(001), it is re-initialized while connecting with TCP. After its initialization, it is auto-increased by SEND command. SEND command transmits the saved data from the current **[Sn\\_TX\\_RD](#page-460-1)** to the **[Sn\\_TX\\_WR](#page-461-1)** in the Socket n TX Buffer. After transmitting the saved data, the SEND command increases the **[Sn\\_TX\\_RD](#page-460-1)** as same as the **[Sn\\_TX\\_WR](#page-461-1)**. If its increment value

exceeds the maximum value 0xFFFF, (greater than 0x10000 and the carry bit occurs), then the carry bit is ignored and will automatically update with the lower 16bits value.

Definition at line **[522](#page-865-3)** of file **[w5100.h](#page-860-0)**.

#### <span id="page-170-0"></span>**#define Sn\_TX\_WR ( sn ) [\(\\_W5100\\_IO\\_BASE\\_](#page-503-0) + [WIZCHIP\\_SREG\\_BLOCK](#page-674-0)(sn) + (0x0024))**

Transmit memory write pointer register address(R/W)

**[Sn\\_TX\\_WR](#page-461-1)** is initialized by OPEN command. However, if **[Sn\\_MR\(P\[3:0\]\)](#page-163-0)** is TCP mode(001), it is re-initialized while connecting with TCP.

It should be read or be updated like as follows.

- 1. Read the starting address for saving the transmitting data.
- 2. Save the transmitting data from the starting address of Socket n TX buffer.
- 3. After saving the transmitting data, update **[Sn\\_TX\\_WR](#page-461-1)** to the increased value as many as transmitting data size. If the increment value exceeds the maximum value 0xFFFF(greater than 0x10000 and the carry bit occurs), then the carry bit is ignored and will automatically update with the lower 16bits value.
- 4. Transmit the saved data in Socket n TX Buffer by using SEND/SEND command

Definition at line **[536](#page-865-4)** of file **[w5100.h](#page-860-0)**.

#### <span id="page-170-1"></span>**#define Sn\_RX\_RSR ( sn ) ([\\_W5100\\_IO\\_BASE\\_](#page-503-0) + [WIZCHIP\\_SREG\\_BLOCK\(](#page-674-0)sn) + (0x0026))**

Received data size register(R)

**[Sn\\_RX\\_RSR](#page-461-0)** indicates the data size received and saved in Socket n RX Buffer. **[Sn\\_RX\\_RSR](#page-461-0)** does not exceed the **[Sn\\_RXMEM\\_SIZE](#page-261-0)** and is calculated as the difference between Socket n RX Write

Pointer (**[Sn\\_RX\\_WR](#page-462-0)**)and Socket n RX Read Pointer (**[Sn\\_RX\\_RD](#page-462-1)**)

Definition at line **[545](#page-866-0)** of file **[w5100.h](#page-860-0)**.

#### <span id="page-171-0"></span>**#define Sn\_RX\_RD ( sn ) ([\\_W5100\\_IO\\_BASE\\_](#page-503-0) + [WIZCHIP\\_SREG\\_BLOCK\(](#page-674-0)sn) + (0x0028))**

Read point of Receive memory(R/W)

**[Sn\\_RX\\_RD](#page-462-1)** is initialized by OPEN command. Make sure to be read or updated as follows.

- 1. Read the starting save address of the received data.
- 2. Read data from the starting address of Socket n RX Buffer.
- 3. After reading the received data, Update **[Sn\\_RX\\_RD](#page-462-1)** to the increased value as many as the reading size. If the increment value exceeds the maximum value 0xFFFF, that is, is greater than 0x10000 and the carry bit occurs, update with the lower 16bits value ignored the carry bit.
- 4. Order RECV command is for notifying the updated **[Sn\\_RX\\_RD](#page-462-1)** to W5100.

Definition at line **[558](#page-866-1)** of file **[w5100.h](#page-860-0)**.

#### <span id="page-171-1"></span>**#define Sn\_RX\_WR ( sn ) [\(\\_W5100\\_IO\\_BASE\\_](#page-503-0) + [WIZCHIP\\_SREG\\_BLOCK](#page-674-0)(sn) + (0x002A))**

Write point of Receive memory(R)

**[Sn\\_RX\\_WR](#page-462-0)** is initialized by OPEN command and it is autoincreased by the data reception. If the increased value exceeds the maximum value 0xFFFF, (greater than 0x10000 and the carry bit occurs), then the carry bit is ignored and will automatically update with the lower 16bits value.

Definition at line **[567](#page-866-2)** of file **[w5100.h](#page-860-0)**.

Generated on Wed May 4 2016 16:44:00 for Socket APIs by doxygen 1.8.9.1

# <span id="page-173-0"></span>Socket APIs

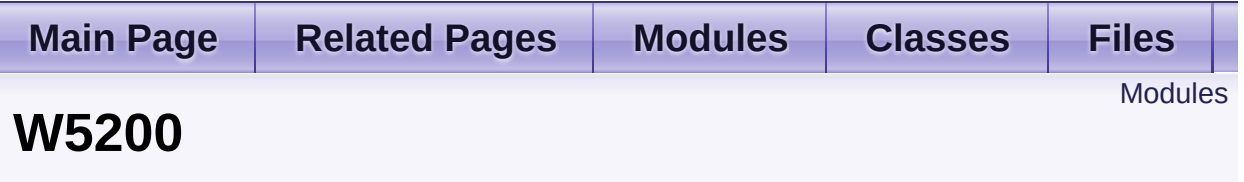

WHIZCHIP register defines and I/O functions of **W5200**. [More...](#page-174-1)

## <span id="page-174-0"></span>Modules

### **WIZCHIP I/O [functions](#page-176-0)**

This supports the basic I/O functions for **[WIZCHIP](#page-236-0) register**.

### **[WIZCHIP](#page-236-0) register**

<span id="page-174-1"></span>WIZCHIP register defines register group of **W5200** .

## Detailed Description

WHIZCHIP register defines and I/O functions of **W5200**.

- **[WIZCHIP](#page-236-0) register** : **[Common](#page-239-0) register** and **Socket [register](#page-250-0)**
- **WIZCHIP I/O [functions](#page-176-0)** : **Basic I/O [function](#page-180-0)**, **Common register access functions** and **Socket [register](#page-250-0)**

Generated on Wed May 4 2016 16:44:00 for Socket APIs by  $1.8911$  1.8.9.1

<span id="page-176-0"></span>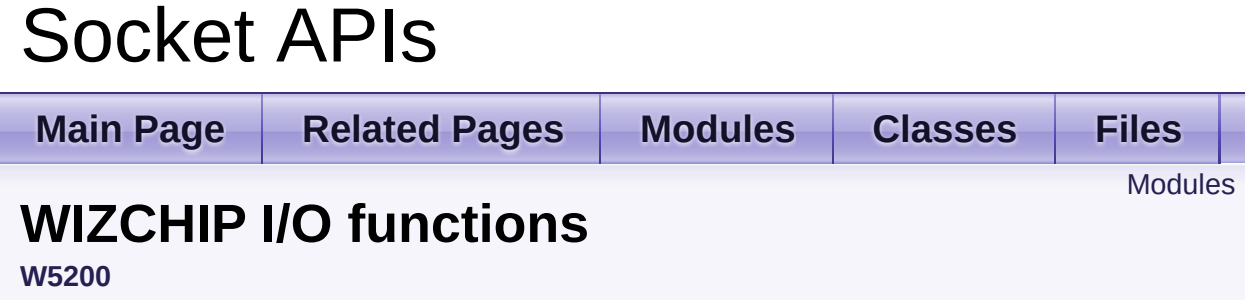

This supports the basic I/O functions for **[WIZCHIP](#page-236-0) register**. [More...](#page-177-1)

## <span id="page-177-0"></span>Modules

#### **Basic I/O [function](#page-180-0)**

These are basic input/output functions to read values from register or write values to register.

#### **Common register access [functions](#page-187-0)**

These are functions to access **common registers**.

### **Socket register access [functions](#page-204-0)**

<span id="page-177-1"></span>These are functions to access **socket registers**.

## Detailed Description

This supports the basic I/O functions for **[WIZCHIP](#page-236-0) register**.

- **Basic I/O function [WIZCHIP\\_READ\(\)](#page-183-0)**, **[WIZCHIP\\_WRITE\(\)](#page-183-1)**, **[WIZCHIP\\_READ\\_BUF\(\)](#page-183-2)**, **[WIZCHIP\\_WRITE\\_BUF\(\)](#page-184-0)**
- **[Common](#page-239-0) register access functions**
	- 1. **Mode [getMR\(\)](#page-192-0)**, **[setMR\(\)](#page-192-1)**
	- 2. **Interrupt [getIR\(\)](#page-196-0)**, **[setIR\(\)](#page-195-0)**, **[getIMR\(\)](#page-196-1)**, **[setIMR\(\)](#page-196-2)**, **[getIR2\(\)](#page-202-0)**, **[setIR2\(\)](#page-201-0)**, **[getIMR2\(\)](#page-203-0)**, **[setIMR2\(\)](#page-202-1)**, **[getINTLEVEL\(\)](#page-201-1)**, **[setINTLEVEL\(\)](#page-200-0)**
	- 3. **Network Information [getSHAR\(\)](#page-194-0)**, **[setSHAR\(\)](#page-194-1)**, **[getGAR\(\)](#page-193-0)**, **[setGAR\(\)](#page-192-2)**, **[getSUBR\(\)](#page-193-1)**, **[setSUBR\(\)](#page-193-2)**, **[getSIPR\(\)](#page-195-1)**, **[setSIPR\(\)](#page-195-2)**
	- 4. **Retransmission [getRCR\(\)](#page-198-0)**, **[setRCR\(\)](#page-198-1)**, **[getRTR\(\)](#page-197-0)**, **[setRTR\(\)](#page-197-1)**
	- 5. **PPPoE [getPTIMER\(\)](#page-199-0)**, **[setPTIMER\(\)](#page-199-1)**, **[getPMAGIC\(\)](#page-200-1)**, **[getPMAGIC\(\)](#page-200-1)**
	- 6. **etc**. **[getPHYSTATUS\(\)](#page-202-2)**, **[getVERSIONR\(\)](#page-199-2)**

### **Socket [register](#page-250-0) access functions**

- 1. **SOCKET control [getSn\\_MR\(\)](#page-212-0)**, **[setSn\\_MR\(\)](#page-212-1)**, **[getSn\\_CR\(\)](#page-213-0)**, **[setSn\\_CR\(\)](#page-213-1)**, **[getSn\\_IMR\(\)](#page-216-0)**, **[setSn\\_IMR\(\)](#page-214-0)**, **[getSn\\_IR\(\)](#page-214-1)**, **[setSn\\_IR\(\)](#page-213-2)**
- 2. **SOCKET information [getSn\\_SR\(\)](#page-216-1)**, **[getSn\\_DHAR\(\)](#page-218-0)**, **[setSn\\_DHAR\(\)](#page-218-1)**, **[getSn\\_PORT\(\)](#page-217-0)**, **[setSn\\_PORT\(\)](#page-217-1)**, **[getSn\\_DIPR\(\)](#page-220-0)**, **[setSn\\_DIPR\(\)](#page-219-0)**, **[getSn\\_DPORT\(\)](#page-221-0)**, **[setSn\\_DPORT\(\)](#page-220-1) [getSn\\_MSSR\(\)](#page-222-0)**, **[setSn\\_MSSR\(\)](#page-221-1)**
- 3. **SOCKET communication [getSn\\_RXMEM\\_SIZE\(\)](#page-225-0)**, **[setSn\\_RXMEM\\_SIZE\(\)](#page-225-1)**, **[getSn\\_TXMEM\\_SIZE\(\)](#page-226-0)**, **[setSn\\_TXMEM\\_SIZE\(\)](#page-226-1) [getSn\\_TX\\_RD\(\)](#page-227-0)**, **[getSn\\_TX\\_WR\(\)](#page-228-0)**, **[setSn\\_TX\\_WR\(\)](#page-227-1)**

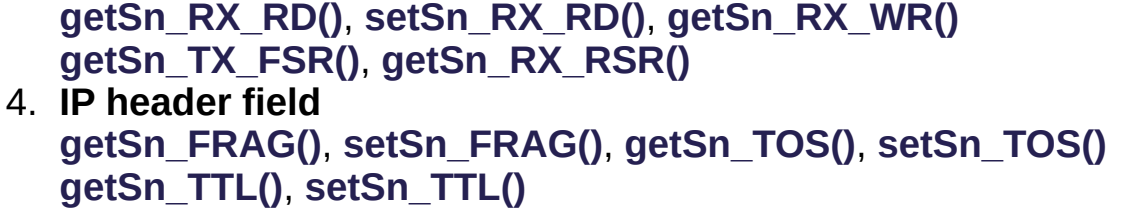

Generated on Wed May 4 2016 16:44:00 for Socket APIs by doxygen 1.8.9.1
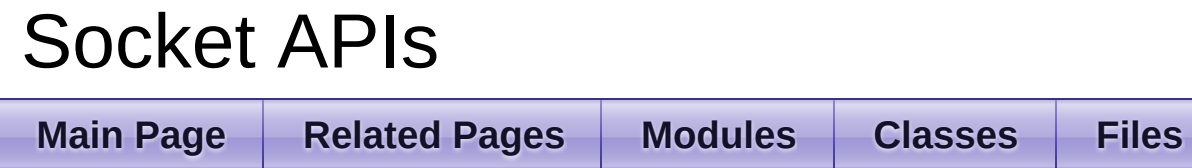

**[Functions](#page-181-0)** 

# **Basic I/O function**

**[W5200](#page-173-0)** » **WIZCHIP I/O [functions](#page-176-0)**

These are basic input/output functions to read values from register or write values to register. [More...](#page-181-1)

# <span id="page-181-0"></span>**Functions**

- <span id="page-181-1"></span>uint8\_t [WIZCHIP\\_READ](#page-183-0) (uint32\_t AddrSel) It reads 1 byte value from a register. [More...](#page-183-0)
	- void **WIZCHIP WRITE** (uint32 t AddrSel, uint8 t wb) It writes 1 byte value to a register. [More...](#page-183-1)
	- void **[WIZCHIP\\_READ\\_BUF](#page-183-2)** (uint32\_t AddrSel, uint8\_t \*pBuf, uint16 t len) It reads sequence data from registers. [More...](#page-183-2)
	- void **[WIZCHIP\\_WRITE\\_BUF](#page-184-0)** (uint32\_t AddrSel, uint8\_t \*pBuf, uint16 t len) It writes sequence data to registers. [More...](#page-184-0)
	- void **[wiz\\_send\\_data](#page-184-1)** (uint8\_t sn, uint8\_t \*wizdata, uint16\_t len) It copies data to internal TX memory. [More...](#page-184-1)
	- void **[wiz\\_recv\\_data](#page-185-0)** (uint8\_t sn, uint8\_t \*wizdata, uint16\_t len) It copies data to your buffer from internal RX memory. [More...](#page-185-0)
	- void **[wiz\\_recv\\_ignore](#page-185-1)** (uint8\_t sn, uint16\_t len) It discard the received data in RX memory. [More...](#page-185-1)

Detailed Description

These are basic input/output functions to read values from register or write values to register.

# Function Documentation

# <span id="page-183-0"></span>**uint8\_t WIZCHIP\_READ ( uint32\_t AddrSel )**

It reads 1 byte value from a register.

#### **Parameters**

**AddrSel** Register address

#### **Returns**

The value of register

# <span id="page-183-1"></span>**void WIZCHIP\_WRITE ( uint32\_t AddrSel, uint8\_t wb )**

It writes 1 byte value to a register.

#### **Parameters**

**AddrSel** Register address **wb** Write data

#### **Returns**

void

<span id="page-183-2"></span>**void WIZCHIP\_READ\_BUF ( uint32\_t AddrSel, uint8\_t \* pBuf, uint16\_t len )**

It reads sequence data from registers.

#### **Parameters**

**AddrSel** Register address

- **pBuf** Pointer buffer to read data
- **len** Data length

```
void WIZCHIP_WRITE_BUF ( uint32_t AddrSel,
                           uint8_t * pBuf,
                           uint16_t len
                          )
```
It writes sequence data to registers.

#### **Parameters**

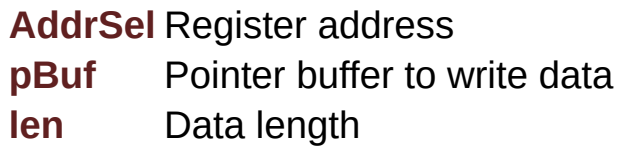

```
void wiz_send_data ( uint8_t sn,
                     uint8_t * wizdata,
                     uint16_t len
                    )
```
It copies data to internal TX memory.

This function reads the Tx write pointer register and after that, it copies the *wizdata(pointer buffer)* of the length of *len(variable)* bytes to internal TX memory and updates the Tx write pointer register. This function is being called by **[send\(\)](#page-18-0)** and **[sendto\(\)](#page-20-0)** function also.

#### **Parameters**

**sn** Socket number. It should be **0 ~ [\\_WIZCHIP\\_SOCK\\_NUM\\_](#page-760-0)**. **wizdata** Pointer buffer to write data **len** Data length

**See also [wiz\\_recv\\_data\(\)](#page-185-0)**

```
void wiz_recv_data ( uint8_t sn,
                     uint8_t * wizdata,
                     uint16_t len
                    )
```
It copies data to your buffer from internal RX memory.

This function read the Rx read pointer register and after that, it copies the received data from internal RX memory to *wizdata(pointer variable)* of the length of *len(variable)* bytes. This function is being called by **[recv\(\)](#page-19-0)** also.

#### **Parameters**

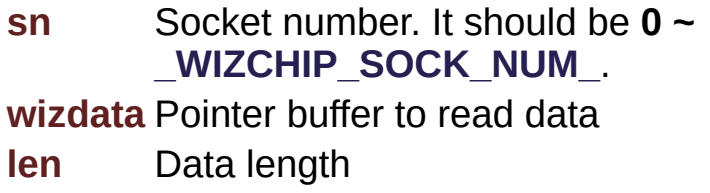

**See also [wiz\\_send\\_data\(\)](#page-184-1)**

<span id="page-185-1"></span>**void wiz\_recv\_ignore ( uint8\_t sn, uint16\_t len )**

It discard the received data in RX memory.

It discards the data of the length of *len(variable)* bytes in internal RX memory.

# **Parameters**

**(uint8\_t)sn** Socket number. It should be **0 ~ [\\_WIZCHIP\\_SOCK\\_NUM\\_](#page-760-0)**.

Generated on Wed May 4 2016 16:44:00 for Socket APIs by 1.8.9.1

# Socket APIs

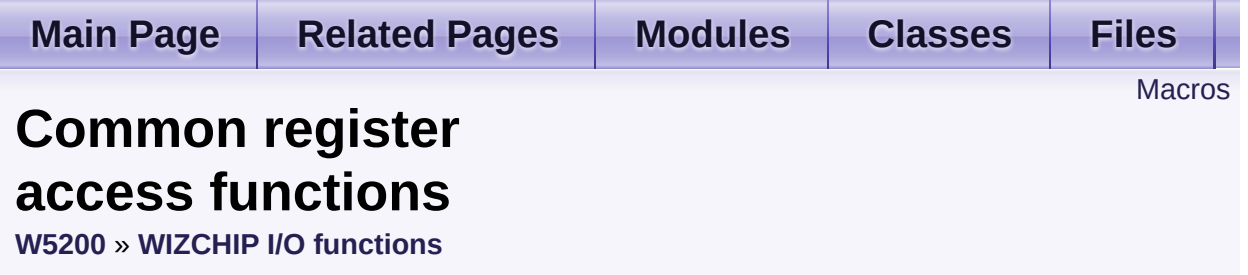

These are functions to access **common registers**. [More...](#page-190-0)

# <span id="page-188-0"></span>**Macros**

- #define **[setMR](#page-192-0)**(mr) (\*((uint8\_t\*)**[MR](#page-441-0)**) = mr) Set Mode Register. [More...](#page-192-0)
- #define **[getMR](#page-192-1)**() (\*(uint8\_t\*)**[MR](#page-441-0)**) Get **[MR](#page-441-0)**. [More...](#page-192-1)
- #define **[setGAR](#page-192-2)**(gar) **[WIZCHIP\\_WRITE\\_BUF](#page-382-0)**(**[GAR](#page-441-1)**,gar,4) Set **[GAR](#page-441-1)**. [More...](#page-192-2)
- #define **[getGAR](#page-193-0)**(gar) **[WIZCHIP\\_READ\\_BUF](#page-381-0)**(**[GAR](#page-441-1)**,gar,4) Get **[GAR](#page-441-1)**. [More...](#page-193-0)
- #define **[setSUBR](#page-193-1)**(subr) **[WIZCHIP\\_WRITE\\_BUF](#page-382-0)**(**[SUBR](#page-441-2)**, subr,4) Set **[SUBR](#page-441-2)**. [More...](#page-193-1)
- #define **[getSUBR](#page-193-2)**(subr) **[WIZCHIP\\_READ\\_BUF](#page-381-0)**(**[SUBR](#page-441-2)**, subr, 4) Get **[SUBR](#page-441-2)**. [More...](#page-193-2)
- #define **[setSHAR](#page-194-0)**(shar) **[WIZCHIP\\_WRITE\\_BUF](#page-382-0)**(**[SHAR](#page-442-0)**, shar, 6) Set **[SHAR](#page-442-0)**. [More...](#page-194-0)
- #define **[getSHAR](#page-194-1)**(shar) **[WIZCHIP\\_READ\\_BUF](#page-381-0)**(**[SHAR](#page-442-0)**, shar, 6) Get **[SHAR](#page-442-0)**. [More...](#page-194-1)
- #define **[setSIPR](#page-195-0)**(sipr) **[WIZCHIP\\_WRITE\\_BUF](#page-382-0)**(**[SIPR](#page-442-1)**, sipr, 4) Set **[SIPR](#page-442-1)**. [More...](#page-195-0)
- #define **[getSIPR](#page-195-1)**(sipr) **[WIZCHIP\\_READ\\_BUF](#page-381-0)**(**[SIPR](#page-442-1)**, sipr, 4) Get **[SIPR](#page-442-1)**. [More...](#page-195-1)

#define **[setIR](#page-195-2)**(ir) **[WIZCHIP\\_WRITE](#page-381-1)**(**[IR](#page-442-2)**, (ir & 0xA0)) Set **[IR](#page-442-2)** register. [More...](#page-195-2)

#define **[getIR](#page-196-0)**() (**[WIZCHIP\\_READ](#page-381-2)**(**[IR](#page-442-2)**) & 0xA0) Get **[IR](#page-442-2)** register. [More...](#page-196-0)

#define **[setIMR](#page-196-1)**(imr) **[WIZCHIP\\_WRITE](#page-381-1)**(**[IMR2](#page-248-0)**, imr & 0xA0) Set **[IMR2](#page-248-0)** register. [More...](#page-196-1)

#define **[getIMR](#page-196-2)**() (**[WIZCHIP\\_READ](#page-381-2)**(**[IMR2](#page-248-0)**) & 0xA0) Get **[IMR2](#page-248-0)** register. [More...](#page-196-2)

#define **[setRTR](#page-197-0)**(rtr) Set *RTR* register. [More...](#page-197-0)

#define **[getRTR](#page-197-1)**() (((uint16\_t)**[WIZCHIP\\_READ](#page-381-2)**(**[\\_RTR\\_](#page-444-0)**) << 8) + **[WIZCHIP\\_READ](#page-381-2)**(**[WIZCHIP\\_OFFSET\\_INC](#page-675-0)**(**[\\_RTR\\_](#page-444-0)**,1))) Get *RTR* register. [More...](#page-197-1)

#define **[setRCR](#page-198-0)**(rcr) **[WIZCHIP\\_WRITE](#page-381-1)**(**[\\_RCR\\_](#page-445-0)**, rcr) Set *RCR* register. [More...](#page-198-0)

#define **[getRCR](#page-198-1)**() **[WIZCHIP\\_READ](#page-381-2)**(**[\\_RCR\\_](#page-445-0)**) Get *RCR* register. [More...](#page-198-1)

#define **[getPATR](#page-198-2)**() (((uint16\_t)**[WIZCHIP\\_READ](#page-381-2)**(**[PATR](#page-352-0)**) << 8) + **[WIZCHIP\\_READ](#page-381-2)**(**[WIZCHIP\\_OFFSET\\_INC](#page-675-0)**(**[PATR](#page-352-0)**,1))) Get **[PATR](#page-352-0)** register. [More...](#page-198-2)

#define **[getPPPALGO](#page-198-3)**() **[WIZCHIP\\_READ](#page-381-2)**(**[PPPALGO](#page-246-0)**) Get **[PPPALGO](#page-246-0)** register. [More...](#page-198-3)

#define **[getVERSIONR](#page-199-0)**() **[WIZCHIP\\_READ](#page-381-2)**(**[VERSIONR](#page-447-0)**) Get **[VERSIONR](#page-447-0)** register. [More...](#page-199-0)

#define **[setPTIMER](#page-199-1)**(ptimer) **[WIZCHIP\\_WRITE](#page-381-1)**(**[PTIMER](#page-445-1)**, ptimer) Set **[PTIMER](#page-445-1)** register. [More...](#page-199-1)

#define **[getPTIMER](#page-199-2)**() **[WIZCHIP\\_READ](#page-381-2)**(**[PTIMER](#page-445-1)**)

Get **[PTIMER](#page-445-1)** register. [More...](#page-199-2)

- #define **[setPMAGIC](#page-200-0)**(pmagic) **[WIZCHIP\\_WRITE](#page-381-1)**(**[PMAGIC](#page-445-2)**, pmagic) Set **[PMAGIC](#page-445-2)** register. [More...](#page-200-0)
- #define **[getPMAGIC](#page-200-1)**() **[WIZCHIP\\_READ](#page-381-2)**(**[PMAGIC](#page-445-2)**) Get **[PMAGIC](#page-445-2)** register. [More...](#page-200-1)
- #define **[setINTLEVEL](#page-200-2)**(intlevel) Set **[INTLEVEL](#page-442-3)** register. [More...](#page-200-2)

#define << 8) + **[getINTLEVEL](#page-201-0)**() (((uint16\_t)**[WIZCHIP\\_READ](#page-381-2)**(**[INTLEVEL](#page-442-3)**) **[WIZCHIP\\_READ](#page-381-2)**(**[WIZCHIP\\_OFFSET\\_INC](#page-675-0)**(**[INTLEVEL](#page-442-3)**,1))) Get **[INTLEVEL](#page-442-3)** register. [More...](#page-201-0)

- #define **[setIR2](#page-201-1)**(ir2) **[WIZCHIP\\_WRITE](#page-381-1)**(**[IR2](#page-247-0)**, ir2) Set **[IR2](#page-247-0)** register. [More...](#page-201-1)
- #define **[getIR2](#page-202-0)**() **[WIZCHIP\\_READ](#page-381-2)**(**[IR2](#page-247-0)**) Get **[IR2](#page-247-0)** register. [More...](#page-202-0)
- #define **[getPHYSTATUS](#page-202-1)**() **[WIZCHIP\\_READ](#page-381-2)**(**[PHYSTATUS](#page-247-1)**) Get **[PHYSTATUS](#page-247-1)** register. [More...](#page-202-1)
- #define **[setIMR2](#page-202-2)**(imr2) **[WIZCHIP\\_WRITE](#page-381-1)**(**[\\_IMR\\_](#page-443-0)**, imr2) Set *IMR* register. [More...](#page-202-2)
- <span id="page-190-0"></span>#define **[getIMR2](#page-203-0)**() **[WIZCHIP\\_READ](#page-381-2)**(**[\\_IMR\\_](#page-443-0)**) Get *IMR* register. [More...](#page-203-0)

Detailed Description

These are functions to access **common registers**.

# Macro Definition Documentation

<span id="page-192-0"></span>**#define setMR ( mr ) (\*((uint8\_t\*)[MR](#page-441-0)) = mr)**

Set Mode Register.

**Parameters (uint8\_t)mr** The value to be set.

**See also [getMR\(\)](#page-192-1)**

Definition at line **[1238](#page-928-0)** of file **[w5200.h](#page-915-0)**.

<span id="page-192-1"></span>**#define getMR ( ) (\*(uint8\_t\*)[MR](#page-441-0))**

Get **[MR](#page-441-0)**.

**Returns** uint8 t. The value of Mode register.

**See also [setMR\(\)](#page-192-0)**

Definition at line **[1250](#page-928-1)** of file **[w5200.h](#page-915-0)**.

<span id="page-192-2"></span>**#define setGAR ( gar ) [WIZCHIP\\_WRITE\\_BUF](#page-382-0)[\(GAR](#page-441-1),gar,4)**

Set **[GAR](#page-441-1)**.

# **Parameters**

**(uint8\_t\*)gar** Pointer variable to set gateway IP address. It should be allocated 4 bytes.

# **See also [getGAR\(\)](#page-193-0)**

Definition at line **[1259](#page-928-2)** of file **[w5200.h](#page-915-0)**.

<span id="page-193-0"></span>**#define getGAR ( gar ) [WIZCHIP\\_READ\\_BUF\(](#page-381-0)[GAR,](#page-441-1)gar,4)**

### Get **[GAR](#page-441-1)**.

### **Parameters**

**(uint8\_t\*)gar** Pointer variable to get gateway IP address. It should be allocated 4 bytes.

#### **See also [setGAR\(\)](#page-192-2)**

Definition at line **[1268](#page-928-3)** of file **[w5200.h](#page-915-0)**.

<span id="page-193-1"></span>**#define setSUBR ( subr ) [WIZCHIP\\_WRITE\\_BUF\(](#page-382-0)[SUBR](#page-441-2), subr,4)**

# Set **[SUBR](#page-441-2)**.

# **Parameters**

**(uint8\_t\*)subr** Pointer variable to set subnet mask address. It should be allocated 4 bytes.

#### **Note**

If subr is null pointer, set the backup subnet to SUBR. If subr is 0.0.0.0, back up SUBR and clear it. Otherwize, set subr to SUBR

#### **See also [getSUBR\(\)](#page-193-2)**

<span id="page-193-2"></span>Definition at line **[1280](#page-928-4)** of file **[w5200.h](#page-915-0)**.

**#define getSUBR ( subr ) [WIZCHIP\\_READ\\_BUF\(](#page-381-0)[SUBR](#page-441-2), subr, 4)**

#### Get **[SUBR](#page-441-2)**.

#### **Parameters**

**(uint8\_t\*)subr** Pointer variable to get subnet mask address. It should be allocated 4 bytes.

#### **See also [setSUBR\(\)](#page-193-1)**

Definition at line **[1289](#page-928-5)** of file **[w5200.h](#page-915-0)**.

<span id="page-194-0"></span>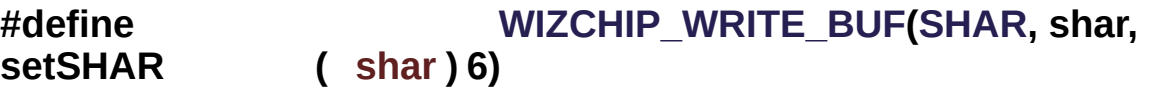

#### Set **[SHAR](#page-442-0)**.

#### **Parameters**

**(uint8\_t\*)shar** Pointer variable to set local MAC address. It should be allocated 6 bytes.

#### **See also [getSHAR\(\)](#page-194-1)**

Definition at line **[1298](#page-928-6)** of file **[w5200.h](#page-915-0)**.

#### <span id="page-194-1"></span>**#define getSHAR ( shar ) [WIZCHIP\\_READ\\_BUF](#page-381-0)([SHAR,](#page-442-0) shar, 6)**

#### Get **[SHAR](#page-442-0)**.

#### **Parameters**

**(uint8\_t\*)shar** Pointer variable to get local MAC address. It should be allocated 6 bytes.

**See also [setSHAR\(\)](#page-194-0)** Definition at line **[1307](#page-928-7)** of file **[w5200.h](#page-915-0)**.

<span id="page-195-0"></span>**#define setSIPR ( sipr ) [WIZCHIP\\_WRITE\\_BUF](#page-382-0)[\(SIPR](#page-442-1), sipr, 4)**

Set **[SIPR](#page-442-1)**.

#### **Parameters**

**(uint8\_t\*)sipr** Pointer variable to set local IP address. It should be allocated 4 bytes.

**See also [getSIPR\(\)](#page-195-1)**

Definition at line **[1316](#page-929-0)** of file **[w5200.h](#page-915-0)**.

<span id="page-195-1"></span>**#define getSIPR ( sipr ) [WIZCHIP\\_READ\\_BUF\(](#page-381-0)[SIPR,](#page-442-1) sipr, 4)**

Get **[SIPR](#page-442-1)**.

#### **Parameters**

**(uint8\_t\*)sipr** Pointer variable to get local IP address. It should be allocated 4 bytes.

# **See also**

**[setSIPR\(\)](#page-195-0)**

Definition at line **[1325](#page-929-1)** of file **[w5200.h](#page-915-0)**.

<span id="page-195-2"></span>**#define setIR ( ir ) [WIZCHIP\\_WRITE\(](#page-381-1)[IR,](#page-442-2) (ir & 0xA0))**

Set **[IR](#page-442-2)** register.

#### **Parameters**

**(uint8\_t)ir** Value to set **[IR](#page-442-2)** register.

#### **See also**

# **[getIR\(\)](#page-196-0)**

Definition at line **[1334](#page-929-2)** of file **[w5200.h](#page-915-0)**.

<span id="page-196-0"></span>**#define getIR ( ) ([WIZCHIP\\_READ](#page-381-2)[\(IR\)](#page-442-2) & 0xA0)**

Get **[IR](#page-442-2)** register.

**Returns** uint8\_t. Value of **[IR](#page-442-2)** register.

**See also [setIR\(\)](#page-195-2)**

Definition at line **[1342](#page-929-3)** of file **[w5200.h](#page-915-0)**.

<span id="page-196-1"></span>**#define setIMR ( imr ) [WIZCHIP\\_WRITE](#page-381-1)[\(IMR2](#page-248-0), imr & 0xA0)**

Set **[IMR2](#page-248-0)** register.

# **Parameters**

**(uint8\_t)imr** Value to set **[IMR2](#page-248-0)** register.

#### **See also [getIMR\(\)](#page-196-2)**

Definition at line **[1356](#page-929-4)** of file **[w5200.h](#page-915-0)**.

<span id="page-196-2"></span>**#define getIMR ( ) [\(WIZCHIP\\_READ](#page-381-2)[\(IMR2\)](#page-248-0) & 0xA0)**

Get **[IMR2](#page-248-0)** register.

**Returns**

uint8\_t. Value of **[IMR2](#page-248-0)** register.

# **See also**

# **[setIMR\(\)](#page-196-1)**

Definition at line **[1370](#page-929-5)** of file **[w5200.h](#page-915-0)**.

# <span id="page-197-0"></span>**#define setRTR ( rtr )**

**Value:**

```
\left\{\setminus\right\}WIZCHIP_WRITE(_RTR_, (uint8_t)
     \gg 8)); \
     WIZCHIP_WRITE(WIZCHIP_OFFSET_INC(_RTR_,1),
     (uint8_t) rtr); \setminus}
```
Set *RTR* register.

# **Parameters**

**(uint16\_t)rtr** Value to set *RTR* register.

**See also [getRTR\(\)](#page-197-1)**

Definition at line **[1379](#page-929-6)** of file **[w5200.h](#page-915-0)**.

<span id="page-197-1"></span>**#define getRTR ( ) [WIZCHIP\\_READ](#page-381-2)([WIZCHIP\\_OFFSET\\_INC](#page-675-0)([\\_RTR\\_](#page-444-0),1))) (((uint16\_t)[WIZCHIP\\_READ](#page-381-2)[\(\\_RTR\\_\)](#page-444-0) << 8) +**

Get *RTR* register.

# **Returns**

uint16\_t. Value of *RTR* register.

#### **See also [setRTR\(\)](#page-197-0)**

Definition at line **[1390](#page-930-0)** of file **[w5200.h](#page-915-0)**.

<span id="page-198-0"></span>**#define setRCR ( rcr ) [WIZCHIP\\_WRITE\(](#page-381-1)[\\_RCR\\_,](#page-445-0) rcr)**

Set *RCR* register.

#### **Parameters**

**(uint8\_t)rcr** Value to set *RCR* register.

### **See also [getRCR\(\)](#page-198-1)**

Definition at line **[1399](#page-930-1)** of file **[w5200.h](#page-915-0)**.

<span id="page-198-1"></span>**#define getRCR ( ) [WIZCHIP\\_READ](#page-381-2)[\(\\_RCR\\_](#page-445-0))**

Get *RCR* register.

#### **Returns**

uint8\_t. Value of *RCR* register.

#### **See also [setRCR\(\)](#page-198-0)**

Definition at line **[1408](#page-930-2)** of file **[w5200.h](#page-915-0)**.

<span id="page-198-2"></span>**#define getPATR ( ) [WIZCHIP\\_READ](#page-381-2)[\(WIZCHIP\\_OFFSET\\_INC](#page-675-0)[\(PATR](#page-352-0),1))) (((uint16\_t[\)WIZCHIP\\_READ](#page-381-2)[\(PATR](#page-352-0)) << 8) +**

Get **[PATR](#page-352-0)** register.

#### **Returns**

uint16\_t. Value to set **[PATR](#page-352-0)** register

Definition at line **[1416](#page-930-3)** of file **[w5200.h](#page-915-0)**.

<span id="page-198-3"></span>**#define getPPPALGO ( ) [WIZCHIP\\_READ](#page-381-2)[\(PPPALGO](#page-246-0))**

Get **[PPPALGO](#page-246-0)** register.

#### **Returns**

uint8\_t. Value to set **[PPPALGO](#page-246-0)** register

Definition at line **[1424](#page-930-4)** of file **[w5200.h](#page-915-0)**.

<span id="page-199-0"></span>**#define getVERSIONR ( ) [WIZCHIP\\_READ](#page-381-2)([VERSIONR](#page-447-0))**

Get **[VERSIONR](#page-447-0)** register.

**Returns** uint8\_t. Value to set **[VERSIONR](#page-447-0)** register

Definition at line **[1433](#page-930-5)** of file **[w5200.h](#page-915-0)**.

<span id="page-199-1"></span>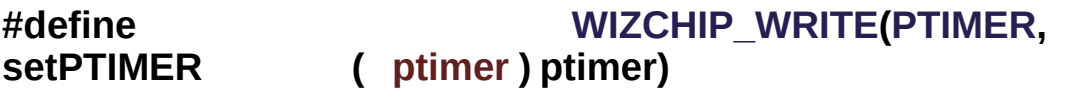

Set **[PTIMER](#page-445-1)** register.

**Parameters (uint8\_t)ptimer** Value to set **[PTIMER](#page-445-1)** register.

**See also [getPTIMER\(\)](#page-199-2)**

Definition at line **[1442](#page-930-6)** of file **[w5200.h](#page-915-0)**.

<span id="page-199-2"></span>**#define getPTIMER ( ) [WIZCHIP\\_READ](#page-381-2)[\(PTIMER](#page-445-1))**

Get **[PTIMER](#page-445-1)** register.

**Returns** uint8\_t. Value of **[PTIMER](#page-445-1)** register.

### **See also [setPTIMER\(\)](#page-199-1)**

Definition at line **[1451](#page-930-7)** of file **[w5200.h](#page-915-0)**.

<span id="page-200-0"></span>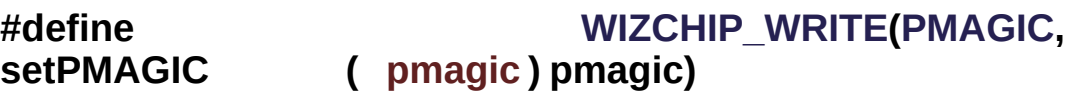

Set **[PMAGIC](#page-445-2)** register.

**Parameters**

**(uint8\_t)pmagic** Value to set **[PMAGIC](#page-445-2)** register.

**See also [getPMAGIC\(\)](#page-200-1)**

Definition at line **[1460](#page-930-8)** of file **[w5200.h](#page-915-0)**.

<span id="page-200-1"></span>**#define getPMAGIC ( ) [WIZCHIP\\_READ\(](#page-381-2)[PMAGIC](#page-445-2))**

Get **[PMAGIC](#page-445-2)** register.

# **Returns**

uint8\_t. Value of **[PMAGIC](#page-445-2)** register.

**See also**

**[setPMAGIC\(\)](#page-200-0)**

Definition at line **[1469](#page-930-9)** of file **[w5200.h](#page-915-0)**.

# <span id="page-200-2"></span>**#define setINTLEVEL ( intlevel )**

**Value:**

 $\{\setminus\}$  $\{\setminus\}$ 

```
WIZCHIP_WRITE(INTLEVEL,
\gg 8)); \ \ \ \
```

```
WIZCHIP_WRITE(WIZCHIP_OFFSET_INC(INTLEVEL,1),
(uint8_t) intlevel); \
}
```
Set **[INTLEVEL](#page-442-3)** register.

#### **Parameters**

**(uint16\_t)intlevel** Value to set **[INTLEVEL](#page-442-3)** register.

**See also [getINTLEVEL\(\)](#page-201-0)**

Definition at line **[1478](#page-930-10)** of file **[w5200.h](#page-915-0)**.

Referenced by **[ctlwizchip\(\)](#page-945-0)**.

#### <span id="page-201-0"></span>**#define getINTLEVEL ( ) [WIZCHIP\\_READ](#page-381-2)[\(WIZCHIP\\_OFFSET\\_INC](#page-675-0)[\(INTLEVEL](#page-442-3) (((uint16\_t[\)WIZCHIP\\_READ\(](#page-381-2)[INTLEVEL](#page-442-3)) << 8) +**

Get **[INTLEVEL](#page-442-3)** register.

# **Returns**

uint16\_t. Value of **[INTLEVEL](#page-442-3)** register.

# **See also**

**[setINTLEVEL\(\)](#page-200-2)**

Definition at line **[1488](#page-931-0)** of file **[w5200.h](#page-915-0)**.

Referenced by **[ctlwizchip\(\)](#page-945-0)**.

<span id="page-201-1"></span>**#define setIR2 ( ir2 ) [WIZCHIP\\_WRITE](#page-381-1)[\(IR2,](#page-247-0) ir2)**

Set **[IR2](#page-247-0)** register.

#### **Parameters**

**(uint8\_t)ir2** Value to set **[IR2](#page-247-0)** register.

#### **See also [getIR2\(\)](#page-202-0)**

Definition at line **[1497](#page-931-1)** of file **[w5200.h](#page-915-0)**.

<span id="page-202-0"></span>**#define getIR2 ( ) [WIZCHIP\\_READ\(](#page-381-2)[IR2\)](#page-247-0)**

Get **[IR2](#page-247-0)** register.

**Returns** uint8\_t. Value of **[IR2](#page-247-0)** register.

#### **See also [setIR2\(\)](#page-201-1)**

Definition at line **[1507](#page-931-2)** of file **[w5200.h](#page-915-0)**.

<span id="page-202-1"></span>**#define getPHYSTATUS ( ) [WIZCHIP\\_READ](#page-381-2)[\(PHYSTATUS](#page-247-1))**

Get **[PHYSTATUS](#page-247-1)** register.

# **Returns**

uint8\_t. Value to set **[PHYSTATUS](#page-247-1)** register.

Definition at line **[1516](#page-931-3)** of file **[w5200.h](#page-915-0)**.

Referenced by **[wizphy\\_getphylink\(\)](#page-954-0)**, and **[wizphy\\_getphypmode\(\)](#page-955-0)**.

<span id="page-202-2"></span>**#define setIMR2 ( imr2 ) [WIZCHIP\\_WRITE\(](#page-381-1)[\\_IMR\\_](#page-443-0), imr2)**

Set *IMR* register.

# **Parameters**

**(uint8\_t)imr2** Value to set **[IMR2](#page-248-0)** register.

# **See also [getIMR2\(\)](#page-203-0)**

# **Note**

If possible, Don't use this function. Instead, Use **[setSIMR\(\)](#page-581-0)** for compatible with ioLibrary.

Definition at line **[1531](#page-931-4)** of file **[w5200.h](#page-915-0)**.

<span id="page-203-0"></span>**#define getIMR2 ( ) [WIZCHIP\\_READ\(](#page-381-2)[\\_IMR\\_](#page-443-0))**

Get *IMR* register.

# **Returns**

uint8\_t. Value of **[IMR2](#page-248-0)** register.

### **See also [setIMR2\(\)](#page-202-2)**

Definition at line **[1546](#page-932-0)** of file **[w5200.h](#page-915-0)**.

Generated on Wed May 4 2016 16:44:00 for Socket APIs by @ 0XVOCM 1.8.9.1

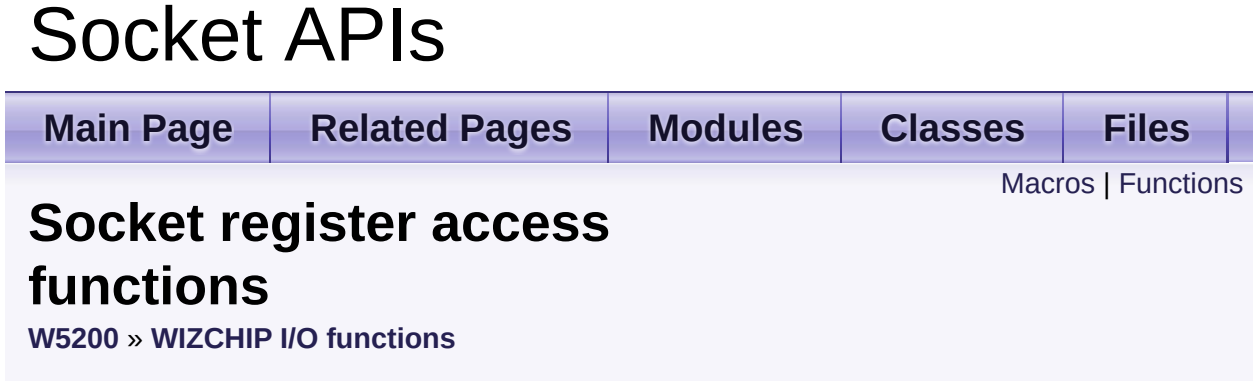

These are functions to access **socket registers**. [More...](#page-210-1)

# <span id="page-205-0"></span>**Macros**

- #define **[setSn\\_MR](#page-212-0)**(sn, mr) **[WIZCHIP\\_WRITE](#page-381-1)**(**[Sn\\_MR](#page-454-0)**(sn),mr) Set [Sn\\_MR](#page-454-0) register. [More...](#page-212-0)
- #define **[getSn\\_MR](#page-212-1)**(sn) **[WIZCHIP\\_READ](#page-381-2)**(**[Sn\\_MR](#page-454-0)**(sn)) Get **[Sn\\_MR](#page-454-0)** register. [More...](#page-212-1)
- #define **[setSn\\_CR](#page-213-0)**(sn, cr) **[WIZCHIP\\_WRITE](#page-381-1)**(**[Sn\\_CR](#page-455-0)**(sn), cr) Set **[Sn\\_CR](#page-455-0)** register. [More...](#page-213-0)
- #define **[getSn\\_CR](#page-213-1)**(sn) **[WIZCHIP\\_READ](#page-381-2)**(**[Sn\\_CR](#page-455-0)**(sn)) Get **[Sn\\_CR](#page-455-0)** register. [More...](#page-213-1)
- #define **[setSn\\_IR](#page-213-2)**(sn, ir) **[WIZCHIP\\_WRITE](#page-381-1)**(**[Sn\\_IR](#page-455-1)**(sn), ir) Set **[Sn\\_IR](#page-455-1)** register. [More...](#page-213-2)
- #define **[getSn\\_IR](#page-214-0)**(sn) **[WIZCHIP\\_READ](#page-381-2)**(**[Sn\\_IR](#page-455-1)**(sn)) Get **[Sn\\_IR](#page-455-1)** register. [More...](#page-214-0)
- #define **[setSn\\_IMR](#page-214-1)**(sn, imr) **[WIZCHIP\\_WRITE](#page-381-1)**(**[Sn\\_IMR](#page-463-0)**(sn), imr) Set **[Sn\\_IMR](#page-463-0)** register. [More...](#page-214-1)
- #define **[setSn\\_IMR](#page-215-0)**(sn, imr) **[WIZCHIP\\_WRITE](#page-381-1)**(**[Sn\\_IMR](#page-463-0)**(sn), imr) Set **[Sn\\_IMR](#page-463-0)** register. [More...](#page-215-0)
- #define **[getSn\\_IMR](#page-216-0)**(sn) **[WIZCHIP\\_READ](#page-381-2)**(**[Sn\\_IMR](#page-463-0)**(sn)) Get **[Sn\\_IMR](#page-463-0)** register. [More...](#page-216-0)
- #define **[getSn\\_IMR](#page-216-0)**(sn) **[WIZCHIP\\_READ](#page-381-2)**(**[Sn\\_IMR](#page-463-0)**(sn)) Get **[Sn\\_IMR](#page-463-0)** register. [More...](#page-216-0)
- #define **[getSn\\_SR](#page-216-1)**(sn) **[WIZCHIP\\_READ](#page-381-2)**(**[Sn\\_SR](#page-456-0)**(sn)) Get **[Sn\\_SR](#page-456-0)** register. [More...](#page-216-1)

#define **[setSn\\_PORT](#page-217-0)**(sn, port) Set **[Sn\\_PORT](#page-457-0)** register. [More...](#page-217-0)

#define **[getSn\\_PORT](#page-217-1)**(sn) (((uint16\_t)**[WIZCHIP\\_READ](#page-381-2)**(**[Sn\\_PORT](#page-457-0)**(sn)) << 8) + **[WIZCHIP\\_READ](#page-381-2)**(**[WIZCHIP\\_OFFSET\\_INC](#page-675-0)**(**[Sn\\_PORT](#page-457-0)**(sn),1))) Get **[Sn\\_PORT](#page-457-0)** register. [More...](#page-217-1)

#define **[setSn\\_DHAR](#page-218-0)(sn, dhar) [WIZCHIP\\_WRITE\\_BUF](#page-382-0)([Sn\\_DHAR](#page-457-1)(sn)** dhar, 6) Set **[Sn\\_DHAR](#page-457-1)** register. [More...](#page-218-0)

#define **[getSn\\_DHAR](#page-218-1)(sn, dhar) [WIZCHIP\\_READ\\_BUF](#page-381-0)([Sn\\_DHAR](#page-457-1)(s)** dhar, 6) Get **[Sn\\_DHAR](#page-457-1)** register. [More...](#page-218-1)

#define **[setSn\\_DIPR](#page-219-0)(sn, dipr) [WIZCHIP\\_WRITE\\_BUF](#page-382-0)([Sn\\_DIPR](#page-457-2)(sn),** 4) Set **[Sn\\_DIPR](#page-457-2)** register. [More...](#page-219-0)

#define [getSn\\_DIPR](#page-220-0)(sn, dipr) **[WIZCHIP\\_READ\\_BUF](#page-381-0)([Sn\\_DIPR](#page-457-2)(sn),** Get **[Sn\\_DIPR](#page-457-2)** register. [More...](#page-220-0)

#define **[setSn\\_DPORT](#page-220-1)**(sn, dport) Set **[Sn\\_DPORT](#page-458-0)** register. [More...](#page-220-1)

#define << 8) + **[getSn\\_DPORT](#page-221-0)**(sn) (((uint16\_t)**[WIZCHIP\\_READ](#page-381-2)**(**[Sn\\_DPORT](#page-458-0) [WIZCHIP\\_READ](#page-381-2)**(**[WIZCHIP\\_OFFSET\\_INC](#page-675-0)**(**[Sn\\_DPORT](#page-458-0)**(sn),1))) Get **[Sn\\_DPORT](#page-458-0)** register. [More...](#page-221-0)

#define **[setSn\\_MSSR](#page-221-1)**(sn, mss) Set **[Sn\\_MSSR](#page-458-1)** register. [More...](#page-221-1)

#define **[getSn\\_MSSR](#page-222-0)**(sn) (((uint16\_t)**[WIZCHIP\\_READ](#page-381-2)**(**[Sn\\_MSSR](#page-458-1)**(sn)) << 8) + **[WIZCHIP\\_READ](#page-381-2)**(**[WIZCHIP\\_OFFSET\\_INC](#page-675-0)**(**[Sn\\_MSSR](#page-458-1)**(sn),1))) Get **[Sn\\_MSSR](#page-458-1)** register. [More...](#page-222-0)

- #define **[setSn\\_PROTO](#page-222-1)**(sn, proto) **[WIZCHIP\\_WRITE](#page-381-1)**(**[Sn\\_PROTO](#page-260-0)**(sn), proto) Set **[Sn\\_PROTO](#page-260-0)** register. [More...](#page-222-1)
- #define **[getSn\\_PROTO](#page-223-0)**(sn) **[WIZCHIP\\_READ](#page-381-2)**(**[Sn\\_PROTO](#page-260-0)**(sn)) Get **[Sn\\_PROTO](#page-260-0)** register. [More...](#page-223-0)
- #define **[setSn\\_TOS](#page-223-1)**(sn, tos) **[WIZCHIP\\_WRITE](#page-381-1)**(**[Sn\\_TOS](#page-458-2)**(sn), tos) Set **[Sn\\_TOS](#page-458-2)** register. [More...](#page-223-1)
- #define **[getSn\\_TOS](#page-224-0)**(sn) **[WIZCHIP\\_READ](#page-381-2)**(**[Sn\\_TOS](#page-458-2)**(sn)) Get **[Sn\\_TOS](#page-458-2)** register. [More...](#page-224-0)
- #define **[setSn\\_TTL](#page-224-1)**(sn, ttl) **[WIZCHIP\\_WRITE](#page-381-1)**(**[Sn\\_TTL](#page-459-0)**(sn), ttl) Set **[Sn\\_TTL](#page-459-0)** register. [More...](#page-224-1)
- #define **[getSn\\_TTL](#page-224-2)**(sn) **[WIZCHIP\\_READ](#page-381-2)**(**[Sn\\_TTL](#page-459-0)**(sn)) Get **Sn** TTL register. [More...](#page-224-2)
- #define **[setSn\\_RXMEM\\_SIZE](#page-225-0)**(sn, rxmemsize) [WIZCHIP\\_WRITE](#page-381-1)([Sn\\_RXMEM\\_SIZE](#page-261-0)(sn),rxmem Set **[Sn\\_RXMEM\\_SIZE](#page-261-0)** register. [More...](#page-225-0)
- #define **[getSn\\_RXMEM\\_SIZE](#page-225-1)**(sn) **[WIZCHIP\\_READ](#page-381-2)**(**[Sn\\_RXMEM\\_SIZ](#page-261-0)E** Get **[Sn\\_RXMEM\\_SIZE](#page-261-0)** register. [More...](#page-225-1)
- #define **[setSn\\_TXMEM\\_SIZE](#page-226-0)**(sn, txmemsize) WIZCHIP WRITE(Sn TXMEM SIZE(sn), txmem Set **[Sn\\_TXMEM\\_SIZE](#page-261-1)** register. [More...](#page-226-0)
- #define **[getSn\\_TXMEM\\_SIZE](#page-226-1)**(sn) **[WIZCHIP\\_READ](#page-381-2)**(**[Sn\\_TXMEM\\_SIZ](#page-261-1)E** Get [Sn\\_TXMEM\\_SIZE](#page-261-1) register. [More...](#page-226-1)

#define **[getSn\\_TX\\_RD](#page-227-0)(sn) (((uint16\_t)[WIZCHIP\\_READ](#page-381-2)([Sn\\_TX\\_RD](#page-460-0)(sn))** 8) + **[WIZCHIP\\_READ](#page-381-2)**(**[WIZCHIP\\_OFFSET\\_INC](#page-675-0)**(**[Sn\\_TX\\_RD](#page-460-0)**(sn),1))) Get **[Sn\\_TX\\_RD](#page-460-0)** register. [More...](#page-227-0)

#define **[setSn\\_TX\\_WR](#page-227-1)**(sn, txwr) Set **[Sn\\_TX\\_WR](#page-461-0)** register. [More...](#page-227-1)

#define << 8) + **[getSn\\_TX\\_WR](#page-228-0)**(sn) (((uint16\_t)**[WIZCHIP\\_READ](#page-381-2)**(**[Sn\\_TX\\_WR](#page-461-0) [WIZCHIP\\_READ](#page-381-2)**(**[WIZCHIP\\_OFFSET\\_INC](#page-675-0)**(**[Sn\\_TX\\_WR](#page-461-0)**(sn),1))) Get **[Sn\\_TX\\_WR](#page-461-0)** register. [More...](#page-228-0)

#define **[setSn\\_RX\\_RD](#page-228-1)**(sn, rxrd) Set **[Sn\\_RX\\_RD](#page-462-0)** register. [More...](#page-228-1)

#define << 8) + **[getSn\\_RX\\_RD](#page-229-0)**(sn) (((uint16\_t)**[WIZCHIP\\_READ](#page-381-2)**(**[Sn\\_RX\\_RD](#page-462-0)**(sn)) **[WIZCHIP\\_READ](#page-381-2)**(**[WIZCHIP\\_OFFSET\\_INC](#page-675-0)**(**[Sn\\_RX\\_RD](#page-462-0)**(sn),1))) Get **[Sn\\_RX\\_RD](#page-462-0)** register. [More...](#page-229-0)

#define **[setSn\\_RX\\_WR](#page-229-1)**(sn, rxwr) Set **[Sn\\_RX\\_WR](#page-462-1)** register. [More...](#page-229-1)

#define << 8) + **[getSn\\_RX\\_WR](#page-230-0)**(sn) (((uint16\_t)**[WIZCHIP\\_READ](#page-381-2)**(**[Sn\\_RX\\_WR](#page-462-1) [WIZCHIP\\_READ](#page-381-2)**(**[WIZCHIP\\_OFFSET\\_INC](#page-675-0)**(**[Sn\\_RX\\_WR](#page-462-1)**(sn),1))) Get **[Sn\\_RX\\_WR](#page-462-1)** register. [More...](#page-230-0)

#define **[setSn\\_FRAG](#page-230-1)**(sn, frag) Set Sn FRAG register. [More...](#page-230-1)

#define **[getSn\\_FRAG](#page-231-0)**(sn) (((uint16\_t)**[WIZCHIP\\_READ](#page-381-2)**(**[Sn\\_FRAG](#page-463-1)**(sn)) << 8) + **[WIZCHIP\\_READ](#page-381-2)**(**[WIZCHIP\\_OFFSET\\_INC](#page-675-0)**(**[Sn\\_FRAG](#page-463-1)**(sn),1))) Get **[Sn\\_FRAG](#page-463-1)** register. [More...](#page-231-0)

#define **[getSn\\_RxMAX](#page-232-0)**(sn) ((uint16\_t)**[getSn\\_RXMEM\\_SIZE](#page-225-1)**(sn) << 10) Get the max RX buffer size of socket sn. [More...](#page-232-0)

#define **[getSn\\_TxMAX](#page-232-1)**(sn) ((uint16\_t)**[getSn\\_TXMEM\\_SIZE](#page-226-1)**(sn) << 10) Get the max TX buffer size of socket sn. [More...](#page-232-1)

#define **[getSn\\_RxMASK](#page-232-2)**(sn) ((uint16\_t)**[getSn\\_RxMAX](#page-698-0)**(sn) - 1) Get the mask of socket sn RX buffer. [More...](#page-232-2)

#define **[getSn\\_TxMASK](#page-233-0)**(sn) ((uint16\_t)**[getSn\\_TxMAX](#page-699-0)**(sn) - 1) Get the mask of socket sn TX buffer. [More...](#page-233-0)

# <span id="page-210-0"></span>**Functions**

uint16\_t **[getSn\\_TX\\_FSR](#page-234-0)** (uint8\_t sn) Get [Sn\\_TX\\_FSR](#page-460-1) register. [More...](#page-234-0)

uint16 t getSn RX RSR (uint8 t sn) Get [Sn\\_RX\\_RSR](#page-461-1) register. [More...](#page-234-1)

uint16\_t **[getSn\\_RxBASE](#page-234-2)** (uint8\_t sn) Get the base address of socket sn RX buffer. [More...](#page-234-2)

<span id="page-210-1"></span>uint16\_t **[getSn\\_TxBASE](#page-235-0)** (uint8\_t sn) Get the base address of socket sn TX buffer. [More...](#page-235-0) Detailed Description

These are functions to access **socket registers**.

# Macro Definition Documentation

#### <span id="page-212-0"></span>**#define setSn\_MR ( sn,**

**mr**

**) [WIZCHIP\\_WRITE](#page-381-1)[\(Sn\\_MR](#page-454-0)(sn),mr)**

Set **[Sn\\_MR](#page-454-0)** register.

#### **Parameters**

**sn** Socket number. It should be **0 ~ [\\_WIZCHIP\\_SOCK\\_NUM\\_](#page-760-0)** expect **bit 4**. **mr** Value to set **[Sn\\_MR](#page-454-0)**

# **See also**

**[getSn\\_MR\(\)](#page-212-1)**

Definition at line **[1559](#page-932-1)** of file **[w5200.h](#page-915-0)**.

<span id="page-212-1"></span>**#define getSn\_MR ( sn ) [WIZCHIP\\_READ\(](#page-381-2)[Sn\\_MR](#page-454-0)(sn))**

Get **[Sn\\_MR](#page-454-0)** register.

#### **Parameters**

**sn** Socket number. It should be **0 ~ [\\_WIZCHIP\\_SOCK\\_NUM\\_](#page-760-0)** expect **bit 4**.

#### **Returns**

Value of **[Sn\\_MR](#page-454-0)**.

# **See also**

**[setSn\\_MR\(\)](#page-212-0)**

Definition at line **[1569](#page-932-2)** of file **[w5200.h](#page-915-0)**.

<span id="page-213-0"></span>**#define setSn\_CR ( sn,**

**cr**

**) [WIZCHIP\\_WRITE](#page-381-1)[\(Sn\\_CR](#page-455-0)(sn), cr)**

Set **[Sn\\_CR](#page-455-0)** register.

**Parameters**

**(uint8\_t)sn** Socket number. It should be **0 ~ [\\_WIZCHIP\\_SOCK\\_NUM\\_](#page-760-0)**.

**(uint8\_t)cr** Value to set **[Sn\\_CR](#page-455-0)**

**See also [getSn\\_CR\(\)](#page-213-1)**

Definition at line **[1579](#page-932-3)** of file **[w5200.h](#page-915-0)**.

<span id="page-213-1"></span>**#define getSn\_CR ( sn ) [WIZCHIP\\_READ\(](#page-381-2)[Sn\\_CR\(](#page-455-0)sn))**

Get **[Sn\\_CR](#page-455-0)** register.

# **Parameters**

**(uint8\_t)sn** Socket number. It should be **0 ~ [\\_WIZCHIP\\_SOCK\\_NUM\\_](#page-760-0)**.

#### **Returns**

uint8\_t. Value of **[Sn\\_CR](#page-455-0)**.

**See also [setSn\\_CR\(\)](#page-213-0)**

Definition at line **[1589](#page-932-4)** of file **[w5200.h](#page-915-0)**.

# <span id="page-213-2"></span>**#define setSn\_IR ( sn, ir ) [WIZCHIP\\_WRITE\(](#page-381-1)[Sn\\_IR](#page-455-1)(sn), ir)**

Set **[Sn\\_IR](#page-455-1)** register.

**Parameters (uint8\_t)sn** Socket number. It should be **0 ~ [\\_WIZCHIP\\_SOCK\\_NUM\\_](#page-760-0)**. **(uint8\_t)ir** Value to set **[Sn\\_IR](#page-455-1)**

**See also [getSn\\_IR\(\)](#page-214-0)**

Definition at line **[1599](#page-932-5)** of file **[w5200.h](#page-915-0)**.

<span id="page-214-0"></span>**#define getSn\_IR ( sn ) [WIZCHIP\\_READ\(](#page-381-2)[Sn\\_IR](#page-455-1)(sn))**

Get **[Sn\\_IR](#page-455-1)** register.

**Parameters**

**(uint8\_t)sn** Socket number. It should be **0 ~ [\\_WIZCHIP\\_SOCK\\_NUM\\_](#page-760-0)**.

**Returns** uint8\_t. Value of **[Sn\\_IR](#page-455-1)**.

**See also [setSn\\_IR\(\)](#page-213-2)**

Definition at line **[1609](#page-932-6)** of file **[w5200.h](#page-915-0)**.

<span id="page-214-1"></span>**#define setSn\_IMR ( sn, imr ) [WIZCHIP\\_WRITE](#page-381-1)([Sn\\_IMR\(](#page-463-0)sn), imr)**

Set **[Sn\\_IMR](#page-463-0)** register.

**Parameters (uint8\_t)sn** Socket number. It should be **0 ~ [\\_WIZCHIP\\_SOCK\\_NUM\\_](#page-760-0)**.

**(uint8\_t)imr** Value to set **[Sn\\_IMR](#page-463-0)**

**See also**

**[getSn\\_IMR\(\)](#page-216-0)**

# **Parameters**

**(uint8\_t)sn** Socket number. It should be **0 ~ [\\_WIZCHIP\\_SOCK\\_NUM\\_](#page-760-0)**. **(uint8\_t)imr** Value to set **[Sn\\_IMR](#page-463-0)**

# **See also**

**[getSn\\_IMR\(\)](#page-216-0)**

Definition at line **[1963](#page-937-0)** of file **[w5200.h](#page-915-0)**.

Referenced by **[ctlsocket\(\)](#page-855-0)**.

### <span id="page-215-0"></span>**#define setSn\_IMR ( sn,**

**imr ) [WIZCHIP\\_WRITE](#page-381-1)([Sn\\_IMR\(](#page-463-0)sn), imr)**

Set **[Sn\\_IMR](#page-463-0)** register.

#### **Parameters**

**(uint8\_t)sn** Socket number. It should be **0 ~ [\\_WIZCHIP\\_SOCK\\_NUM\\_](#page-760-0)**.

**(uint8\_t)imr** Value to set **[Sn\\_IMR](#page-463-0)**

# **See also**

**[getSn\\_IMR\(\)](#page-216-0)**

# **Parameters**

**(uint8\_t)sn** Socket number. It should be **0 ~ [\\_WIZCHIP\\_SOCK\\_NUM\\_](#page-760-0)**.

**(uint8\_t)imr** Value to set **[Sn\\_IMR](#page-463-0)**

#### **See also**

**[getSn\\_IMR\(\)](#page-216-0)**
Definition at line **[1963](#page-937-0)** of file **[w5200.h](#page-915-0)**.

**#define getSn\_IMR ( sn ) [WIZCHIP\\_READ](#page-381-0)[\(Sn\\_IMR\(](#page-463-0)sn))**

Get **[Sn\\_IMR](#page-463-0)** register.

#### **Parameters**

**(uint8\_t)sn** Socket number. It should be **0 ~ [\\_WIZCHIP\\_SOCK\\_NUM\\_](#page-760-0)**.

#### **Returns**

uint8\_t. Value of **[Sn\\_IMR](#page-463-0)**.

**See also [setSn\\_IMR\(\)](#page-214-0)**

Definition at line **[1973](#page-937-1)** of file **[w5200.h](#page-915-0)**.

Referenced by **[ctlsocket\(\)](#page-855-0)**.

**#define getSn\_IMR ( sn ) [WIZCHIP\\_READ](#page-381-0)[\(Sn\\_IMR\(](#page-463-0)sn))**

Get **[Sn\\_IMR](#page-463-0)** register.

#### **Parameters**

**(uint8\_t)sn** Socket number. It should be **0 ~ [\\_WIZCHIP\\_SOCK\\_NUM\\_](#page-760-0)**.

#### **Returns**

uint8\_t. Value of **[Sn\\_IMR](#page-463-0)**.

# **See also**

**[setSn\\_IMR\(\)](#page-214-0)**

Definition at line **[1973](#page-937-1)** of file **[w5200.h](#page-915-0)**.

**#define getSn\_SR ( sn ) [WIZCHIP\\_READ\(](#page-381-0)[Sn\\_SR\(](#page-456-0)sn))**

Get **[Sn\\_SR](#page-456-0)** register.

# **Parameters**

**(uint8\_t)sn** Socket number. It should be **0 ~ [\\_WIZCHIP\\_SOCK\\_NUM\\_](#page-760-0)**.

#### **Returns**

uint8\_t. Value of **[Sn\\_SR](#page-456-0)**.

Definition at line **[1638](#page-932-0)** of file **[w5200.h](#page-915-0)**.

# <span id="page-217-1"></span>**#define setSn\_PORT ( sn,**

**port**

**)**

#### **Value:**

```
\{ \ \ \}WIZCHIP_WRITE(Sn_PORT(sn),
    \gg 8)); \ \ \ \WIZCHIP_WRITE(WIZCHIP_OFFSET_INC(Sn_PORT(sn),1)
    (uint8_t) port); \
   }
```
Set **[Sn\\_PORT](#page-457-0)** register.

#### **Parameters**

**(uint8\_t)sn** Socket number. It should be **0 ~ [\\_WIZCHIP\\_SOCK\\_NUM\\_](#page-760-0)**. **(uint16\_t)port** Value to set **[Sn\\_PORT](#page-457-0)**.

# **See also**

**[getSn\\_PORT\(\)](#page-217-0)**

<span id="page-217-0"></span>Definition at line **[1648](#page-932-1)** of file **[w5200.h](#page-915-0)**.

**#define getSn\_PORT ( sn ) [WIZCHIP\\_READ](#page-381-0)([WIZCHIP\\_OFFSET\\_INC](#page-675-0)([Sn\\_PO](#page-457-0)RT (((uint16\_t)[WIZCHIP\\_READ](#page-381-0)[\(Sn\\_PORT](#page-457-0)(sn)) << 8) +**

Get **[Sn\\_PORT](#page-457-0)** register.

#### **Parameters**

**(uint8\_t)sn** Socket number. It should be  $0 \sim MZCHIP$  SOCK N

#### **Returns**

uint16\_t. Value of **[Sn\\_PORT](#page-457-0)**.

**See also [setSn\\_PORT\(\)](#page-217-1)**

Definition at line **[1660](#page-933-0)** of file **[w5200.h](#page-915-0)**.

<span id="page-218-1"></span>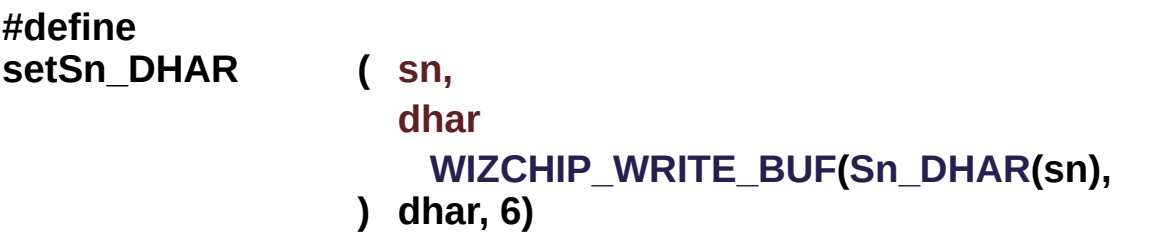

Set **[Sn\\_DHAR](#page-457-1)** register.

#### **Parameters**

**(uint8\_t)sn** Socket number. It should be **0 ~ [\\_WIZCHIP\\_SOCK\\_NUM\\_](#page-760-0)**. **(uint8\_t\*)dhar** Pointer variable to set socket n destination hardware address. It should be allocated 6 bytes.

#### **See also [getSn\\_DHAR\(\)](#page-218-0)**

Definition at line **[1670](#page-933-1)** of file **[w5200.h](#page-915-0)**.

#### <span id="page-218-0"></span>**#define**

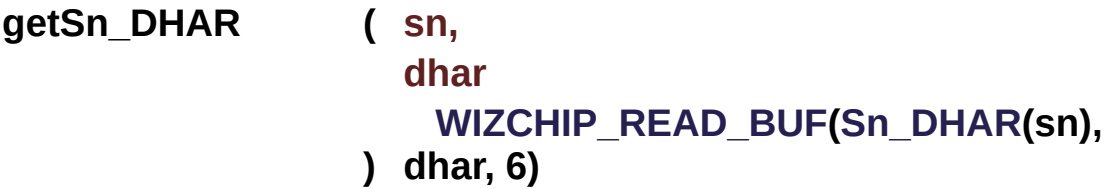

Get **[Sn\\_DHAR](#page-457-1)** register.

#### **Parameters**

**(uint8\_t)sn** Socket number. It should be **0 ~ [\\_WIZCHIP\\_SOCK\\_NUM\\_](#page-760-0)**.

**(uint8\_t\*)dhar** Pointer variable to get socket n destination hardware address. It should be allocated 6 bytes.

**See also [setSn\\_DHAR\(\)](#page-218-1)**

Definition at line **[1680](#page-933-2)** of file **[w5200.h](#page-915-0)**.

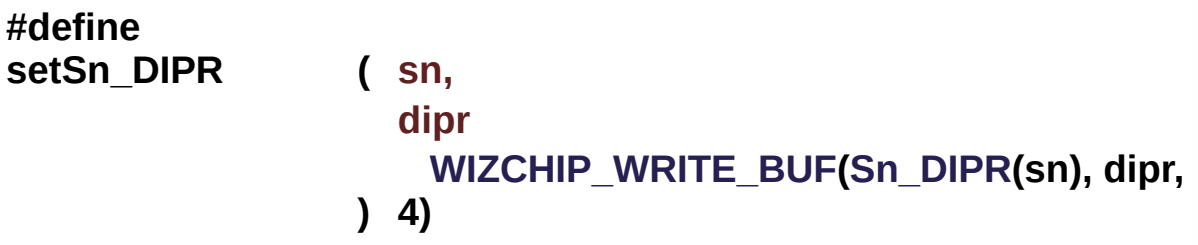

Set **[Sn\\_DIPR](#page-457-2)** register.

#### **Parameters**

**(uint8\_t)sn** Socket number. It should be **0 ~ [\\_WIZCHIP\\_SOCK\\_NUM\\_](#page-760-0)**.

**(uint8\_t\*)dipr** Pointer variable to set socket n destination IP address. It should be allocated 4 bytes.

**See also [getSn\\_DIPR\(\)](#page-220-0)**

Definition at line **[1690](#page-933-3)** of file **[w5200.h](#page-915-0)**.

<span id="page-220-0"></span>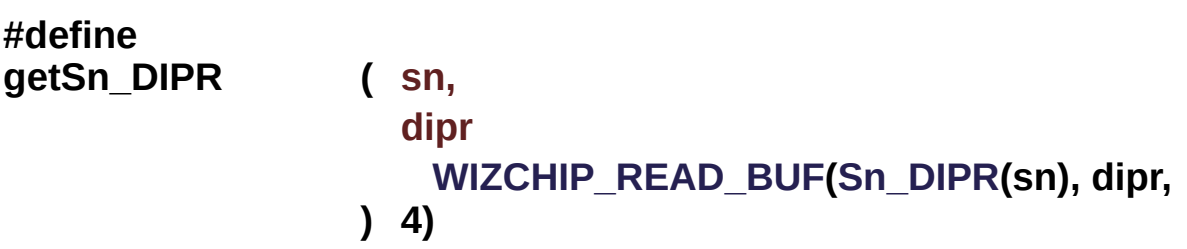

Get **[Sn\\_DIPR](#page-457-2)** register.

#### **Parameters**

**(uint8\_t)sn** Socket number. It should be **0 ~ [\\_WIZCHIP\\_SOCK\\_NUM\\_](#page-760-0)**.

**(uint8\_t\*)dipr** Pointer variable to get socket n destination IP address. It should be allocated 4 bytes.

#### **See also**

SetSn\_DIPR()

Definition at line **[1700](#page-933-4)** of file **[w5200.h](#page-915-0)**.

```
#define setSn_DPORT ( sn,
                         dport
                       )
Value:
 \left\{ \begin{array}{c} \lambda \end{array} \right\}WIZCHIP_WRITE(Sn_DPORT(sn),
       (uint8_t)\
      WIZCHIP_WRITE(WIZCHIP_OFFSET_INC(Sn_DPORT(sn),1
      (uint8_t) dport); \
      }
```
Set **[Sn\\_DPORT](#page-458-0)** register.

#### **Parameters**

**(uint8\_t)sn** Socket number. It should be **0 ~**

# **[\\_WIZCHIP\\_SOCK\\_NUM\\_](#page-760-0)**. **(uint16\_t)dport** Value to set **[Sn\\_DPORT](#page-458-0)**

# **See also [getSn\\_DPORT\(\)](#page-221-0)**

Definition at line **[1710](#page-933-5)** of file **[w5200.h](#page-915-0)**.

<span id="page-221-0"></span>**#define getSn\_DPORT ( sn ) [WIZCHIP\\_READ](#page-381-0)([WIZCHIP\\_OFFSET\\_INC](#page-675-0)([Sn\\_D](#page-458-0)PORT (((uint16\_t)[WIZCHIP\\_READ](#page-381-0)[\(Sn\\_DPORT\(](#page-458-0)sn)) << 8) +**

Get **[Sn\\_DPORT](#page-458-0)** register.

### **Parameters**

**(uint8\_t)sn** Socket number. It should be  $0 \sim MZCHIP$  SOCK N

# **Returns**

uint16\_t. Value of **[Sn\\_DPORT](#page-458-0)**.

**See also [setSn\\_DPORT\(\)](#page-220-1)**

Definition at line **[1722](#page-933-6)** of file **[w5200.h](#page-915-0)**.

<span id="page-221-1"></span>**#define setSn\_MSSR ( sn,**

**mss**

**)**

**Value:**

```
\left\{ \begin{array}{c} \lambda \end{array} \right\}WIZCHIP_WRITE(Sn_MSSR(sn),
      (uint8_t)(mss>>8))\
      WIZCHIP_WRITE(WIZCHIP_OFFSET_INC(Sn_MSSR(sn),1)
      (uint8_t) mss); \
     }
```
Set **[Sn\\_MSSR](#page-458-1)** register.

#### **Parameters**

**(uint8\_t)sn** Socket number. It should be **0 ~ [\\_WIZCHIP\\_SOCK\\_NUM\\_](#page-760-0)**. **(uint16\_t)mss** Value to set **[Sn\\_MSSR](#page-458-1)**

**See also**

**[setSn\\_MSSR\(\)](#page-221-1)**

Definition at line **[1732](#page-934-0)** of file **[w5200.h](#page-915-0)**.

**#define getSn\_MSSR ( sn ) [WIZCHIP\\_READ](#page-381-0)[\(WIZCHIP\\_OFFSET\\_INC\(](#page-675-0)[Sn\\_MS](#page-458-1)SR (((uint16\_t[\)WIZCHIP\\_READ\(](#page-381-0)[Sn\\_MSSR\(](#page-458-1)sn)) << 8) +**

Get **[Sn\\_MSSR](#page-458-1)** register.

#### **Parameters**

**(uint8\_t)sn** Socket number. It should be **0 ~ [\\_WIZCHIP\\_SOCK\\_NU](#page-760-0)M\_**

#### **Returns**

uint16\_t. Value of **[Sn\\_MSSR](#page-458-1)**.

#### **See also**

**[setSn\\_MSSR\(\)](#page-221-1)**

Definition at line **[1744](#page-934-1)** of file **[w5200.h](#page-915-0)**.

# <span id="page-222-0"></span>**#define setSn\_PROTO ( sn, proto ) proto) [WIZCHIP\\_WRITE](#page-381-2)[\(Sn\\_PROTO](#page-260-0)(sn),**

Set **[Sn\\_PROTO](#page-260-0)** register.

**Parameters**

**(uint8\_t)sn** Socket number. It should be **0 ~ [\\_WIZCHIP\\_SOCK\\_NUM\\_](#page-760-0)**. **(uint8\_t)proto** Value to set **[Sn\\_PROTO](#page-260-0)**

**See also [getSn\\_PROTO\(\)](#page-223-0)**

Definition at line **[1759](#page-934-2)** of file **[w5200.h](#page-915-0)**.

<span id="page-223-0"></span>**#define getSn\_PROTO ( sn ) [WIZCHIP\\_READ\(](#page-381-0)[Sn\\_PROTO\(](#page-260-0)sn))**

Get **[Sn\\_PROTO](#page-260-0)** register.

#### **Parameters**

**(uint8\_t)sn** Socket number. It should be **0 ~ [\\_WIZCHIP\\_SOCK\\_NUM\\_](#page-760-0)**.

#### **Returns**

uint8\_t. Value of **[Sn\\_PROTO](#page-260-0)**.

**See also [setSn\\_PROTO\(\)](#page-222-0)**

Definition at line **[1774](#page-934-3)** of file **[w5200.h](#page-915-0)**.

#### <span id="page-223-1"></span>**#define setSn\_TOS ( sn,**

**tos ) [WIZCHIP\\_WRITE\(](#page-381-2)[Sn\\_TOS](#page-458-2)(sn), tos)**

Set **[Sn\\_TOS](#page-458-2)** register.

#### **Parameters**

**(uint8\_t)sn** Socket number. It should be **0 ~ [\\_WIZCHIP\\_SOCK\\_NUM\\_](#page-760-0)**. **(uint8\_t)tos** Value to set **[Sn\\_TOS](#page-458-2)**

#### **See also**

# **[getSn\\_TOS\(\)](#page-224-0)**

Definition at line **[1784](#page-934-4)** of file **[w5200.h](#page-915-0)**.

<span id="page-224-0"></span>**#define getSn\_TOS ( sn ) [WIZCHIP\\_READ](#page-381-0)([Sn\\_TOS\(](#page-458-2)sn))**

Get **[Sn\\_TOS](#page-458-2)** register.

#### **Parameters**

**(uint8\_t)sn** Socket number. It should be **0 ~ [\\_WIZCHIP\\_SOCK\\_NUM\\_](#page-760-0)** .

#### **Returns**

uint8 t. Value of Sn\_TOS.

#### **See also [setSn\\_TOS\(\)](#page-223-1)**

Definition at line **[1794](#page-935-0)** of file **[w5200.h](#page-915-0)**.

<span id="page-224-2"></span>**#define setSn\_TTL ( sn, ttl ) [WIZCHIP\\_WRITE](#page-381-2)([Sn\\_TTL\(](#page-459-0)sn), ttl)**

Set **[Sn\\_TTL](#page-459-0)** register.

#### **Parameters**

**(uint8\_t)sn** Socket number. It should be **0 ~ [\\_WIZCHIP\\_SOCK\\_NUM\\_](#page-760-0)** .

**(uint8\_t)ttl** Value to set **[Sn\\_TTL](#page-459-0)**

#### **See also**

**[getSn\\_TTL\(\)](#page-224-1)**

<span id="page-224-1"></span>Definition at line **[1804](#page-935-1)** of file **[w5200.h](#page-915-0)**.

**#define getSn\_TTL ( sn ) [WIZCHIP\\_READ](#page-381-0)[\(Sn\\_TTL\(](#page-459-0)sn))**

Get **[Sn\\_TTL](#page-459-0)** register.

**Parameters**

**(uint8\_t)sn** Socket number. It should be **0 ~ [\\_WIZCHIP\\_SOCK\\_NUM\\_](#page-760-0)** .

#### **Returns**

uint8\_t. Value of **[Sn\\_TTL](#page-459-0)**.

**See also [setSn\\_TTL\(\)](#page-224-2)**

Definition at line **[1814](#page-935-2)** of file **[w5200.h](#page-915-0)**.

#### <span id="page-225-1"></span>**#define**

**setSn\_RXMEM\_SIZE ( sn,**

#### **rxmemsize**

**) [WIZCHIP\\_WRITE](#page-381-2)([Sn\\_RXMEM\\_SIZE\(](#page-261-0)sn),rxmemsize)**

Set **[Sn\\_RXMEM\\_SIZE](#page-261-0)** register.

#### **Parameters**

**(uint8\_t)sn** Socket number. It should be **0 ~ [\\_WIZCHIP\\_SOCK\\_NUM\\_](#page-760-0)** .

**(uint8\_t)rxmemsize** Value to set **[Sn\\_RXMEM\\_SIZE](#page-261-0)**

# **See also [getSn\\_RXMEM\\_SIZE\(\)](#page-225-0)**

Definition at line **[1824](#page-935-3)** of file **[w5200.h](#page-915-0)**.

### <span id="page-225-0"></span>**#define**

**getSn\_RXMEM\_SIZE ( sn ) [WIZCHIP\\_READ](#page-381-0)[\(Sn\\_RXMEM\\_SIZE\(](#page-261-0)sn))**

Get **[Sn\\_RXMEM\\_SIZE](#page-261-0)** register.

#### **Parameters**

**(uint8\_t)sn** Socket number. It should be **0 ~ [\\_WIZCHIP\\_SOCK\\_NUM\\_](#page-760-0)**.

#### **Returns**

uint8 t. Value of Sn\_RXMEM.

#### **See also**

**[setSn\\_RXMEM\\_SIZE\(\)](#page-225-1)**

Definition at line **[1836](#page-935-4)** of file **[w5200.h](#page-915-0)**.

# <span id="page-226-1"></span>**#define setSn\_TXMEM\_SIZE ( sn, txmemsize ) txmemsize) [WIZCHIP\\_WRITE](#page-381-2)[\(Sn\\_TXMEM\\_SIZE\(](#page-261-1)sn),**

Set **[Sn\\_TXMEM\\_SIZE](#page-261-1)** register.

#### **Parameters**

**(uint8\_t)sn** Socket number. It should be **0 ~ [\\_WIZCHIP\\_SOCK\\_NUM\\_](#page-760-0)**.

**(uint8\_t)txmemsize** Value to set **[Sn\\_TXMEM\\_SIZE](#page-261-1)**

#### **See also**

**[getSn\\_TXMEM\\_SIZE\(\)](#page-226-0)**

Definition at line **[1848](#page-935-5)** of file **[w5200.h](#page-915-0)**.

#### <span id="page-226-0"></span>**#define**

**getSn\_TXMEM\_SIZE ( sn ) [WIZCHIP\\_READ\(](#page-381-0)[Sn\\_TXMEM\\_SIZE\(](#page-261-1)sn))**

Get **[Sn\\_TXMEM\\_SIZE](#page-261-1)** register.

#### **Parameters**

**(uint8\_t)sn** Socket number. It should be **0 ~ [\\_WIZCHIP\\_SOCK\\_NUM\\_](#page-760-0)**.

#### **Returns**

uint8\_t. Value of **[Sn\\_TXMEM\\_SIZE](#page-261-1)**.

### **See also**

**[setSn\\_TXMEM\\_SIZE\(\)](#page-226-1)**

Definition at line **[1860](#page-935-6)** of file **[w5200.h](#page-915-0)**.

#### **#define getSn\_TX\_RD ( sn ) [WIZCHIP\\_READ](#page-381-0)[\(WIZCHIP\\_OFFSET\\_INC](#page-675-0)[\(Sn\\_T](#page-460-0)X\_RD (((uint16\_t)[WIZCHIP\\_READ\(](#page-381-0)[Sn\\_TX\\_RD\(](#page-460-0)sn)) << 8) +**

Get **[Sn\\_TX\\_RD](#page-460-0)** register.

#### **Parameters**

**(uint8\_t)sn** Socket number. It should be  $0 \sim MZCHIP$  SOCK N

#### **Returns**

uint16\_t. Value of **[Sn\\_TX\\_RD](#page-460-0)**.

Definition at line **[1879](#page-936-0)** of file **[w5200.h](#page-915-0)**.

<span id="page-227-0"></span>**#define setSn\_TX\_WR ( sn,**

**txwr**

**)**

#### **Value:**

```
\left\{ \begin{array}{c} \lambda \\ \lambda \end{array} \right\}WIZCHIP_WRITE(Sn_TX_WR(sn),
      \ \ \ \ \WIZCHIP WRITE(WIZCHIP OFFSET INC(Sn TX WR(sn),1
      (uint8_t) txwr); \
```
#### Set **[Sn\\_TX\\_WR](#page-461-0)** register.

}

#### **Parameters**

**(uint8\_t)sn** Socket number. It should be **0 ~ [\\_WIZCHIP\\_SOCK\\_NUM\\_](#page-760-0)**. **(uint16\_t)txwr** Value to set **[Sn\\_TX\\_WR](#page-461-0)**

#### **See also**

GetSn\_TX\_WR()

Definition at line **[1889](#page-936-1)** of file **[w5200.h](#page-915-0)**.

**#define getSn\_TX\_WR ( sn ) [WIZCHIP\\_READ](#page-381-0)([WIZCHIP\\_OFFSET\\_INC](#page-675-0)([Sn\\_T](#page-461-0)X\_WR (((uint16\_t)[WIZCHIP\\_READ](#page-381-0)[\(Sn\\_TX\\_WR\(](#page-461-0)sn)) << 8) +**

Get **[Sn\\_TX\\_WR](#page-461-0)** register.

#### **Parameters**

**(uint8\_t)sn** Socket number. It should be  $0 \sim MZCHIP$  SOCK N

#### **Returns**

uint16\_t. Value of **[Sn\\_TX\\_WR](#page-461-0)**.

#### **See also**

**[setSn\\_TX\\_WR\(\)](#page-227-0)**

Definition at line **[1901](#page-936-2)** of file **[w5200.h](#page-915-0)**.

# <span id="page-228-0"></span>**#define setSn\_RX\_RD ( sn, rxrd )**

#### **Value:**

 $\{ \ \ \set$  $\{ \ \ \set$ 

[WIZCHIP\\_WRITE\(](#page-183-0)[Sn\\_RX\\_RD](#page-263-0)(sn),

```
(iuint8_t)(rxrd>>8))\
WIZCHIP_WRITE(WIZCHIP_OFFSET_INC(Sn_RX_RD(sn),1
(uint8_t) rxrd); \setminus}
```
Set **[Sn\\_RX\\_RD](#page-462-0)** register.

#### **Parameters**

**(uint8\_t)sn** Socket number. It should be **0 ~ [\\_WIZCHIP\\_SOCK\\_NUM\\_](#page-760-0)**. **(uint16\_t)rxrd** Value to set **[Sn\\_RX\\_RD](#page-462-0)**

**See also [getSn\\_RX\\_RD\(\)](#page-229-0)**

Definition at line **[1919](#page-936-3)** of file **[w5200.h](#page-915-0)**.

<span id="page-229-0"></span>**#define getSn\_RX\_RD ( sn ) [WIZCHIP\\_READ](#page-381-0)[\(WIZCHIP\\_OFFSET\\_INC\(](#page-675-0)[Sn\\_R](#page-462-0)X\_RD (((uint16\_t[\)WIZCHIP\\_READ\(](#page-381-0)[Sn\\_RX\\_RD\(](#page-462-0)sn)) << 8) +**

Get **[Sn\\_RX\\_RD](#page-462-0)** register.

#### **Parameters**

**(uint8\_t)sn** Socket number. It should be  $0 \sim MZCHIP$  SOCK N

#### **Returns**

uint16\_t. Value of **[Sn\\_RX\\_RD](#page-462-0)**.

**See also [setSn\\_RX\\_RD\(\)](#page-228-0)**

Definition at line **[1931](#page-936-4)** of file **[w5200.h](#page-915-0)**.

```
#define setSn_RX_WR ( sn,
                       rxwr
                     )
```
#### **Value:**

```
\left\{ \begin{array}{c} \lambda \\ \lambda \end{array} \right\}WIZCHIP_WRITE(Sn_RX_WR(sn),
     (uint8_t)(r xwr>>8)\
     Sn_RX_WR(sn),1
     (uint8 t) rxwr); \setminus}
```
Set **[Sn\\_RX\\_WR](#page-462-1)** register.

# **Parameters**

**(uint8\_t)sn** Socket number. It should be **0 ~ [\\_WIZCHIP\\_SOCK\\_NUM\\_](#page-760-0)**. **(uint16\_t)rxwr** Value to set **[Sn\\_RX\\_WR](#page-462-1)**

# **See also**

**[getSn\\_RX\\_WR\(\)](#page-230-0)**

Definition at line **[1941](#page-936-5)** of file **[w5200.h](#page-915-0)**.

<span id="page-230-0"></span>**#define getSn\_RX\_WR ( sn ) [WIZCHIP\\_READ\(](#page-381-0)[WIZCHIP\\_OFFSET\\_INC\(](#page-675-0)[Sn\\_R](#page-462-1)X\_WR (((uint16\_t[\)WIZCHIP\\_READ\(](#page-381-0)[Sn\\_RX\\_WR\(](#page-462-1)sn)) << 8) +**

Get **[Sn\\_RX\\_WR](#page-462-1)** register.

# **Parameters**

**(uint8\_t)sn** Socket number. It should be  $0 \sim$  \_WIZCHIP\_SOCK\_N

#### **Returns**

uint16\_t. Value of **[Sn\\_RX\\_WR](#page-462-1)**.

Definition at line **[1953](#page-937-2)** of file **[w5200.h](#page-915-0)**.

<span id="page-230-1"></span>**#define setSn\_FRAG ( sn, frag**

#### **Value:**

```
\{ \ \ \setWIZCHIP_WRITE(Sn_FRAG(sn),
    \gg8)); \ \ \ \WIZCHIP_WRITE(WIZCHIP_OFFSET_INC(Sn_FRAG(sn),1)
    (uint8_t) frag); \
    }
```
Set **[Sn\\_FRAG](#page-463-1)** register.

#### **Parameters**

**(uint8\_t)sn** Socket number. It should be **0 ~ [\\_WIZCHIP\\_SOCK\\_NUM\\_](#page-760-0)**. **(uint16\_t)frag** Value to set **[Sn\\_FRAG](#page-463-1)**

**)**

### **See also [getSn\\_FRAG\(\)](#page-231-0)**

Definition at line **[1983](#page-937-3)** of file **[w5200.h](#page-915-0)**.

<span id="page-231-0"></span>**#define getSn\_FRAG ( sn ) [WIZCHIP\\_READ\(](#page-381-0)[WIZCHIP\\_OFFSET\\_INC\(](#page-675-0)[Sn\\_FR](#page-463-1)AG (((uint16\_t[\)WIZCHIP\\_READ](#page-381-0)([Sn\\_FRAG\(](#page-463-1)sn)) << 8) +**

Get **[Sn\\_FRAG](#page-463-1)** register.

#### **Parameters**

**(uint8\_t)sn** Socket number. It should be  $0 \sim MZCHIP$  SOCK N

#### **Returns**

uint16\_t. Value of **[Sn\\_FRAG](#page-463-1)**.

# **See also**

**[setSn\\_FRAG\(\)](#page-230-1)**

Definition at line **[1995](#page-937-4)** of file **[w5200.h](#page-915-0)**.

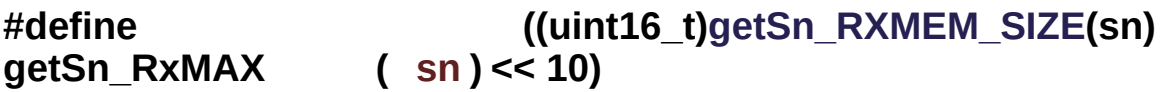

Get the max RX buffer size of socket sn.

#### **Parameters**

**(uint8\_t)sn** Socket number. It should be **0 ~ [\\_WIZCHIP\\_SOCK\\_NUM\\_](#page-760-0)**.

#### **Returns**

uint16 t. Max buffer size

Definition at line **[2004](#page-937-5)** of file **[w5200.h](#page-915-0)**.

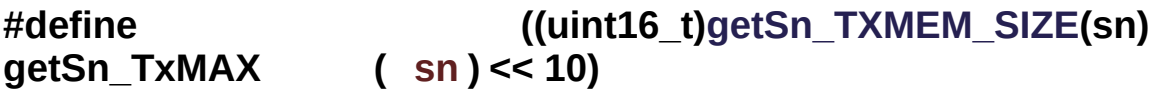

Get the max TX buffer size of socket sn.

#### **Parameters**

**(uint8\_t)sn** Socket number. It should be **0 ~ [\\_WIZCHIP\\_SOCK\\_NUM\\_](#page-760-0)**.

#### **Returns**

uint16 t. Max buffer size

Definition at line **[2013](#page-938-0)** of file **[w5200.h](#page-915-0)**.

**#define getSn\_RxMASK ( sn ) ((uint16\_t)[getSn\\_RxMAX](#page-698-0)(sn) - 1)**

Get the mask of socket sn RX buffer.

#### **Parameters**

**(uint8\_t)sn** Socket number. It should be **0 ~ [\\_WIZCHIP\\_SOCK\\_NUM\\_](#page-760-0)**.

#### **Returns**

uint16\_t. Mask value

Definition at line **[2022](#page-938-1)** of file **[w5200.h](#page-915-0)**.

**#define getSn\_TxMASK ( sn ) ((uint16\_t[\)getSn\\_TxMAX](#page-699-0)(sn) - 1)**

Get the mask of socket sn TX buffer.

**Parameters**

**(uint8\_t)sn** Socket number. It should be **0 ~ [\\_WIZCHIP\\_SOCK\\_NUM\\_](#page-760-0)**.

#### **Returns**

uint16\_t. Mask value

Definition at line **[2031](#page-938-2)** of file **[w5200.h](#page-915-0)**.

# Function Documentation

**uint16\_t getSn\_TX\_FSR ( uint8\_t sn )**

Get **[Sn\\_TX\\_FSR](#page-460-1)** register.

#### **Parameters**

**(uint8\_t)sn** Socket number. It should be **0 ~ [\\_WIZCHIP\\_SOCK\\_NUM\\_](#page-760-0)**.

#### **Returns**

uint16\_t. Value of **[Sn\\_TX\\_FSR](#page-460-1)**.

**uint16\_t getSn\_RX\_RSR ( uint8\_t sn )**

Get **[Sn\\_RX\\_RSR](#page-461-1)** register.

#### **Parameters**

**(uint8\_t)sn** Socket number. It should be **0 ~ [\\_WIZCHIP\\_SOCK\\_NUM\\_](#page-760-0)**.

#### **Returns**

uint16\_t. Value of **[Sn\\_RX\\_RSR](#page-461-1)**.

#### **uint16\_t getSn\_RxBASE ( uint8\_t sn )**

Get the base address of socket sn RX buffer.

#### **Parameters**

**sn** Socket number. It should be **0 ~ [\\_WIZCHIP\\_SOCK\\_NUM\\_](#page-760-0)**.

#### **Returns**

uint16 t. Value of Socket n RX buffer base address.

# **uint16\_t getSn\_TxBASE ( uint8\_t sn )**

Get the base address of socket sn TX buffer.

#### **Parameters**

**sn** Socket number. It should be **0 ~ [\\_WIZCHIP\\_SOCK\\_NUM\\_](#page-760-0)**.

#### **Returns**

uint16\_t. Value of Socket n TX buffer base address.

Generated on Wed May 4 2016 16:44:00 for Socket APIs by  $1.89 \times 10^{-10}$  1.8.9.1

# <span id="page-236-0"></span>Socket APIs

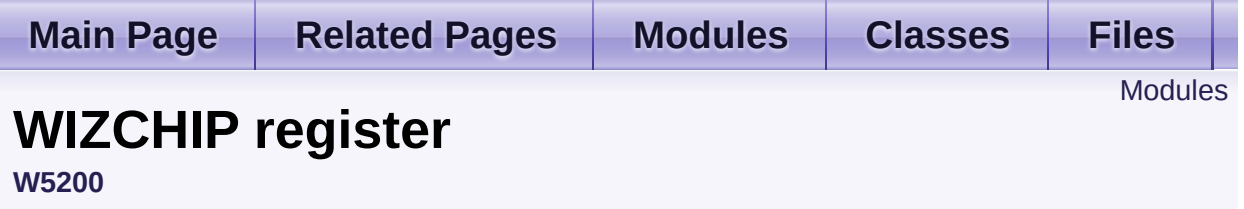

WIZCHIP register defines register group of **W5200** . [More...](#page-237-1)

# <span id="page-237-0"></span>Modules

### **[Common](#page-239-0) register**

Common register group It set the basic for the networking It set the configuration such as interrupt, network information, ICMP, etc.

# **Socket [register](#page-250-0)**

<span id="page-237-1"></span>Socket register group Socket register configures and control SOCKETn which is necessary to data communication.

# Detailed Description

WIZCHIP register defines register group of **W5200** .

- **[Common](#page-239-0) register** : Common register group w5200
- **Socket [register](#page-250-0)** : SOCKET n register group w5200

Generated on Wed May 4 2016 16:44:00 for Socket APIs by  $1.80 \times 10^{-10}$  1.8.9.1

# <span id="page-239-0"></span>Socket APIs

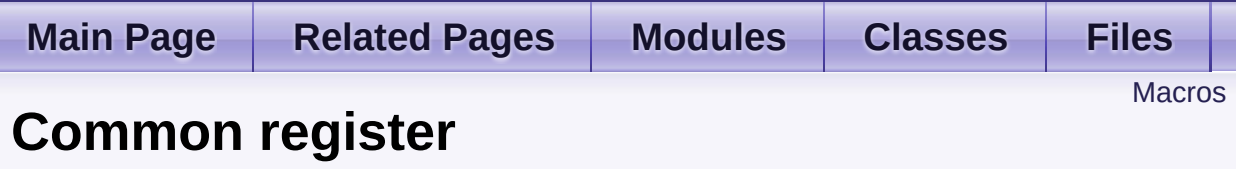

**[W5200](#page-173-0)** » **[WIZCHIP](#page-236-0) register**

Common register group It set the basic for the networking It set the configuration such as interrupt, network information, ICMP, etc. [More...](#page-241-0)

# <span id="page-240-0"></span>**Macros**

#define **[MR](#page-243-0)** (\_W5200\_IO\_BASE\_ + (0x0000)) Mode Register address(R/W) **[MR](#page-441-0)** is used for S/W reset, ping block mode, PPPoE mode and etc. [More...](#page-243-0)

#define **[GAR](#page-243-1)** (\_W5200\_IO\_BASE\_ + (0x0001)) Gateway IP Register address(R/W) [More...](#page-243-1)

#define **[SUBR](#page-243-2)** (\_W5200\_IO\_BASE\_ + (0x0005)) Subnet mask Register address(R/W) [More...](#page-243-2)

#define **[SHAR](#page-244-0)** (\_W5200\_IO\_BASE\_ + (0x0009)) Source MAC Register address(R/W) [More...](#page-244-0)

#define **[SIPR](#page-244-1)** (\_W5200\_IO\_BASE\_ + (0x000F)) Source IP Register address(R/W) [More...](#page-244-1)

#define **[IR](#page-244-2)** (\_W5200\_IO\_BASE\_ + (0x0015)) Interrupt Register(R/W) [More...](#page-244-2)

#define **[\\_IMR\\_](#page-245-0)** (\_W5200\_IO\_BASE\_ + (0x0016)) Socket Interrupt Mask Register(R/W) [More...](#page-245-0)

#define **[\\_RTR\\_](#page-245-1)** (\_W5200\_IO\_BASE\_ + (0x0017)) Timeout register address( 1 is 100us )(R/W) [More...](#page-245-1)

#define **[\\_RCR\\_](#page-245-2)** (\_W5200\_IO\_BASE\_ + (0x0019)) Retry count register(R/W) [More...](#page-245-2)

#define **[PATR](#page-246-0)** (\_W5200\_IO\_BASE\_ + (0x001C)) PPP LCP Request Timer register in PPPoE mode(R) [More...](#page-246-0)

#define **[PPPALGO](#page-246-1)** (\_W5200\_IO\_BASE\_ + (0x001E))

PPP LCP Request Timer register in PPPoE mode(R) [More...](#page-246-1)

#define **[VERSIONR](#page-246-2)** (\_W5200\_IO\_BASE\_ + (0x001F)) chip version register address(R) [More...](#page-246-2)

#define **[PTIMER](#page-246-3)** (\_W5200\_IO\_BASE\_ + (0x0028)) PPP LCP Request Timer register in PPPoE mode(R) [More...](#page-246-3)

- #define **[PMAGIC](#page-247-0)** (\_W5200\_IO\_BASE\_ + (0x0029)) PPP LCP Magic number register in PPPoE mode(R) [More...](#page-247-0)
- #define **[INTLEVEL](#page-247-1)** (\_W5200\_IO\_BASE\_ + (0x0030)) Set Interrupt low level timer register address(R/W) [More...](#page-247-1)
- #define **[IR2](#page-247-2)** (\_W5200\_IO\_BASE\_ + (0x0034)) Socket Interrupt Register(R/W) [More...](#page-247-2)
- #define **[PHYSTATUS](#page-247-3)** (\_W5200\_IO\_BASE\_ + (0x0035)) PHYSTATUS(R/W) [More...](#page-247-3)
- <span id="page-241-0"></span>#define **[IMR2](#page-248-0)** (\_W5200\_IO\_BASE\_ + (0x0036)) Interrupt mask register(R/W) [More...](#page-248-0)

# Detailed Description

Common register group It set the basic for the networking It set the configuration such as interrupt, network information, ICMP, etc.

#### **See also**

**[MR](#page-243-0)** : Mode register. **[GAR](#page-243-1)**, **[SUBR](#page-243-2)**, **[SHAR](#page-244-0)**, **[SIPR](#page-244-1) [INTLEVEL](#page-247-1)**, **[IR](#page-244-2)**, *IMR*, **[IR2](#page-247-2)**, **[IMR2](#page-248-0)** : Interrupt. *RTR*, *RCR* : Data retransmission. **[PTIMER](#page-246-3)**, **[PMAGIC](#page-247-0)** : PPPoE. **[PHYSTATUS](#page-247-3)**, **[VERSIONR](#page-246-2)** : etc.

# Macro Definition Documentation

### <span id="page-243-0"></span>**#define MR (\_W5200\_IO\_BASE\_ + (0x0000))**

#### Mode Register address(R/W)

**[MR](#page-441-0)** is used for S/W reset, ping block mode, PPPoE mode and etc.

Each bit of **[MR](#page-441-0)** defined as follows.

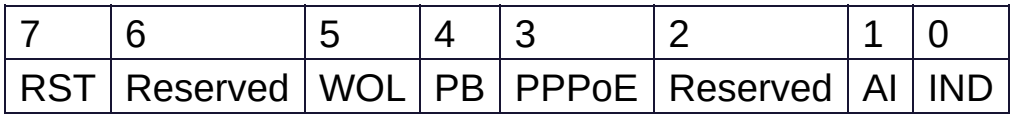

- MR RST : Reset
- **[MR\\_WOL](#page-676-1)** : Wake on LAN
- MR PB : Ping block
- **[MR\\_PPPOE](#page-677-1)** : PPPoE mode
- **[MR\\_AI](#page-561-0)** : Address Auto-Increment in Indirect Bus Interface
- **MR IND** : Indirect Bus Interface mode

Definition at line **[207](#page-917-0)** of file **[w5200.h](#page-915-0)**.

# <span id="page-243-1"></span>**#define GAR (\_W5200\_IO\_BASE\_ + (0x0001))**

Gateway IP Register address(R/W)

**[GAR](#page-441-1)** configures the default gateway address.

Definition at line **[215](#page-917-1)** of file **[w5200.h](#page-915-0)**.

<span id="page-243-2"></span>**#define SUBR (\_W5200\_IO\_BASE\_ + (0x0005))**

Subnet mask Register address(R/W)

**[SUBR](#page-441-2)** configures the subnet mask address.

Definition at line **[222](#page-917-2)** of file **[w5200.h](#page-915-0)**.

<span id="page-244-0"></span>**#define SHAR (\_W5200\_IO\_BASE\_ + (0x0009))**

Source MAC Register address(R/W)

**[SHAR](#page-442-0)** configures the source hardware address.

Definition at line **[229](#page-917-3)** of file **[w5200.h](#page-915-0)**.

<span id="page-244-1"></span>**#define SIPR (\_W5200\_IO\_BASE\_ + (0x000F))**

Source IP Register address(R/W)

**[SIPR](#page-442-1)** configures the source IP address.

Definition at line **[236](#page-917-4)** of file **[w5200.h](#page-915-0)**.

# <span id="page-244-2"></span>**#define IR (\_W5200\_IO\_BASE\_ + (0x0015))**

Interrupt Register(R/W)

**[IR](#page-442-2)** indicates the interrupt status. Each bit of IR will be still until the bit wi the host. If [IR](#page-442-2) is not equal to  $x00$  INTn PIN is asserted to low until it is  $x$ 

Each bit of **[IR](#page-442-2)** defined as follows.

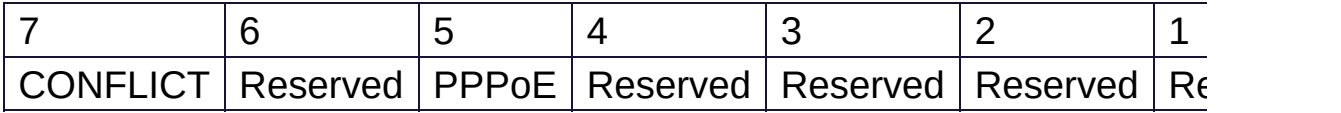

- **IR CONFLICT** : IP conflict
- **IR PPPOE** : PPPOE connection close

Definition at line **[254](#page-917-5)** of file **[w5200.h](#page-915-0)**.

# <span id="page-245-0"></span>**#define \_IMR\_ (\_W5200\_IO\_BASE\_ + (0x0016))**

Socket Interrupt Mask Register(R/W)

Each bit of *IMR* corresponds to each bit of **[IR2](#page-247-2)**. When a bit of *IMR* is and the corresponding bit of **[IR2](#page-247-2)** is Interrupt will be issued. In other words, if a bit of *IMR*, an interrupt will be not issued even if the corresponding bit of **[IR2](#page-247-2)** is set

### **Note**

This Register is same operated as **SMIR of W5100, W5300 and W5550.**

**So, [setSIMR\(\)](#page-581-0) set a value to** *IMR* **for integrating with ioLibrary**

Definition at line **[265](#page-917-6)** of file **[w5200.h](#page-915-0)**.

# <span id="page-245-1"></span>**#define \_RTR\_ (\_W5200\_IO\_BASE\_ + (0x0017))**

Timeout register address( 1 is 100us )(R/W)

*RTR* configures the retransmission timeout period. The unit of timeout period is 100us and the default of *RTR* is x07D0. And so the default timeout period is 200ms(100us X 2000). During the time configured by *RTR*, W5200 waits for the peer response to the packet that is transmitted by **[Sn\\_CR](#page-455-0)** (CONNECT, DISCON, CLOSE, SEND, SEND MAC, SEND KEEP command). If the peer does not respond within the *RTR* time, W5200 retransmits the packet or issues timeout.

Definition at line **[275](#page-917-7)** of file **[w5200.h](#page-915-0)**.

# <span id="page-245-2"></span>**#define \_RCR\_ (\_W5200\_IO\_BASE\_ + (0x0019))**

Retry count register(R/W)

*RCR* configures the number of time of retransmission. When retransmission occurs as many as ref *RCR*+1 Timeout interrupt is issued (**[Sn\\_IR\\_TIMEOUT](#page-690-0)** = '1').

Definition at line **[283](#page-917-8)** of file **[w5200.h](#page-915-0)**.

### <span id="page-246-0"></span>**#define PATR (\_W5200\_IO\_BASE\_ + (0x001C))**

PPP LCP Request Timer register in PPPoE mode(R)

**[PATR](#page-352-0)** notifies authentication method that has been agreed at the connection with PPPoE Server. W5200 supports two types of Authentication method - PAP and CHAP.

Definition at line **[294](#page-918-0)** of file **[w5200.h](#page-915-0)**.

#### <span id="page-246-1"></span>**#define PPPALGO (\_W5200\_IO\_BASE\_ + (0x001E))**

PPP LCP Request Timer register in PPPoE mode(R)

**[PPPALGO](#page-246-1)** notifies authentication algorithm in PPPoE mode. For detailed information, please refer to PPPoE application note.

Definition at line **[302](#page-918-1)** of file **[w5200.h](#page-915-0)**.

#### <span id="page-246-2"></span>**#define VERSIONR (\_W5200\_IO\_BASE\_ + (0x001F))**

chip version register address(R)

**[VERSIONR](#page-447-0)** always indicates the W5200 version as **0x03**.

Definition at line **[309](#page-918-2)** of file **[w5200.h](#page-915-0)**.

<span id="page-246-3"></span>**#define PTIMER (\_W5200\_IO\_BASE\_ + (0x0028))**

PPP LCP Request Timer register in PPPoE mode(R)

**[PTIMER](#page-445-0)** configures the time for sending LCP echo request. The unit of time is 25ms.

Definition at line **[325](#page-918-3)** of file **[w5200.h](#page-915-0)**.

<span id="page-247-0"></span>**#define PMAGIC (\_W5200\_IO\_BASE\_ + (0x0029))**

PPP LCP Magic number register in PPPoE mode(R)

**[PMAGIC](#page-445-1)** configures the 4bytes magic number to be used in LCP negotiation.

Definition at line **[332](#page-919-0)** of file **[w5200.h](#page-915-0)**.

# <span id="page-247-1"></span>**#define INTLEVEL (\_W5200\_IO\_BASE\_ + (0x0030))**

Set Interrupt low level timer register address(R/W)

**[INTLEVEL](#page-442-3)** configures the Interrupt Assert Time.

Definition at line **[346](#page-919-1)** of file **[w5200.h](#page-915-0)**.

<span id="page-247-2"></span>**#define IR2 (\_W5200\_IO\_BASE\_ + (0x0034))**

Socket Interrupt Register(R/W)

**[IR2](#page-247-2)** indicates the interrupt status of Socket. Each bit of **[IR2](#page-247-2)** be still until **[Sn\\_IR](#page-455-1)** is cleared by the host. If **[Sn\\_IR](#page-455-1)** is not equal to x00 the n-th bit of **[IR2](#page-247-2)** is and INTn PIN is asserted until **[IR2](#page-247-2)** is x00

<span id="page-247-3"></span>Definition at line **[357](#page-919-2)** of file **[w5200.h](#page-915-0)**.

# **#define PHYSTATUS (\_W5200\_IO\_BASE\_ + (0x0035))**

#### PHYSTATUS(R/W)

**[PHYSTATUS](#page-247-3)** is the Register to indicate W5200 status of PHY.

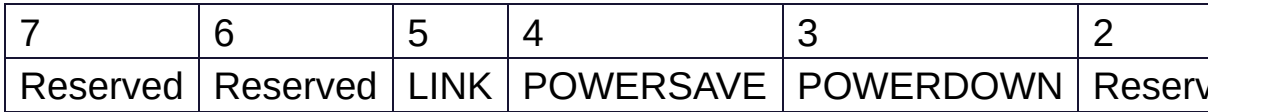

- **PHYSTATUS LINK** : Link Status Register[Read Only]
- **[PHYSTATUS\\_POWERSAVE](#page-562-1)** : Power save mode of PHY[R/W]
- PHYSTATUS POWERDOWN : Power down mode of PHY[R/W]

Definition at line **[371](#page-919-3)** of file **[w5200.h](#page-915-0)**.

# <span id="page-248-0"></span>**#define IMR2 (\_W5200\_IO\_BASE\_ + (0x0036))**

Interrupt mask register(R/W)

**[IMR2](#page-248-0)** is used to mask interrupts. Each bit of *IMR* corresponds to each bit a bit of **[IMR2](#page-248-0)** is and the corresponding bit of **[IR](#page-442-2)** is an interrupt will be iss words, if a bit of **[IMR2](#page-248-0)** is an interrupt will not be issued even if the corresponds. **[IR](#page-442-2)** is

Each bit of **[IMR2](#page-248-0)** defined as the following.

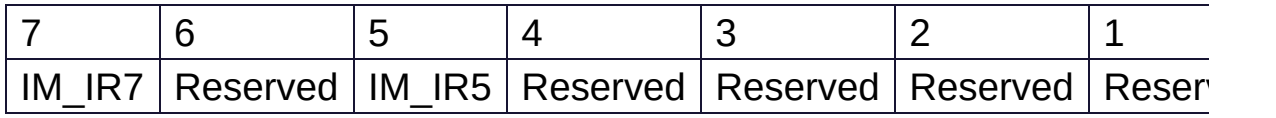

• **IM IR7** : IP Conflict Interrupt Mask

**[IM\\_IR5](#page-682-0)** : PPPoE Close Interrupt Mask **Note**

This Register is same operated as **IMR** of W5100, W5300  $\epsilon$ **So, [setIMR\(\)](#page-110-0) set a value to IMR2 for integrating with ioLibrary**

Definition at line **[389](#page-919-4)** of file **[w5200.h](#page-915-0)**.

Generated on Wed May 4 2016 16:44:00 for Socket APIs by doxygen 1.8.9.1

# <span id="page-250-0"></span>Socket APIs

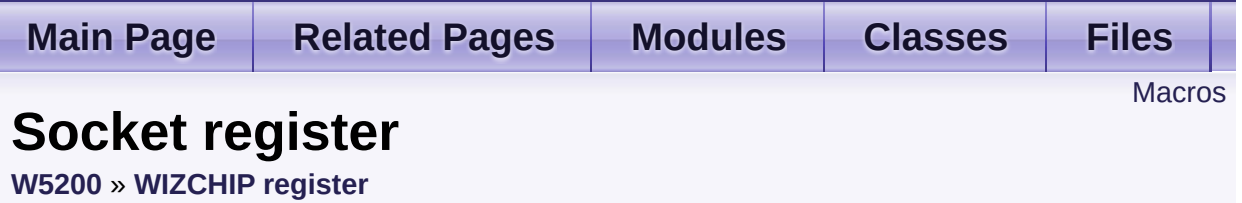

Socket register group

Socket register configures and control SOCKETn which is necessary to data communication. [More...](#page-253-0)

# <span id="page-251-0"></span>**Macros**

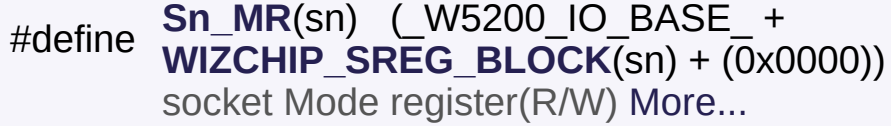

#define **[Sn\\_CR](#page-256-0)(sn) (\_W5200\_IO\_BASE\_ + [WIZCHIP\\_SREG\\_BLOCK](#page-674-0)(Sn) + (0x0001))** Socket command register(R/W) [More...](#page-256-0)

#define **[Sn\\_IR](#page-257-0)**(sn) (\_W5200\_IO\_BASE\_ + **[WIZCHIP\\_SREG\\_BLOCK](#page-674-0)(Sn) + (0x0002))** Socket interrupt register(R) [More...](#page-257-0)

#define **[Sn\\_SR](#page-257-1)(sn) ( W5200 IO BASE + [WIZCHIP\\_SREG\\_BLOCK](#page-674-0)(Sn) + (0x0003))** Socket status register(R) [More...](#page-257-1)

#define **[Sn\\_PORT](#page-258-0)**(sn) (W5200 IO BASE + **[WIZCHIP\\_SREG\\_BLOCK](#page-674-0)(sn) + (0x0004))** source port register(R/W) [More...](#page-258-0)

#define **[Sn\\_DHAR](#page-258-1)**(sn) (\_W5200\_IO\_BASE\_ + **[WIZCHIP\\_SREG\\_BLOCK](#page-674-0)(Sn) + (0x0006))** Peer MAC register address(R/W) [More...](#page-258-1)

#define **[Sn\\_DIPR](#page-259-2)(sn) ( W5200 IO BASE + [WIZCHIP\\_SREG\\_BLOCK](#page-674-0)**(sn) + (0x000C)) Peer IP register address(R/W) [More...](#page-259-2)

#define **[Sn\\_DPORT](#page-259-0)**(sn) (\_W5200\_IO\_BASE\_ + **[WIZCHIP\\_SREG\\_BLOCK](#page-674-0)(Sn) + (0x0010))** Peer port register address(R/W) [More...](#page-259-0)

#define **[Sn\\_MSSR](#page-259-1)**(sn) (\_W5200\_IO\_BASE\_ + **[WIZCHIP\\_SREG\\_BLOCK](#page-674-0)**(sn) + (0x0012))
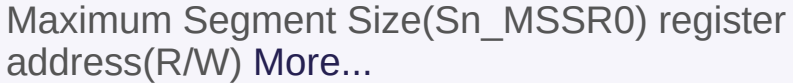

#define **[Sn\\_PROTO](#page-260-0)**(sn) (\_W5200\_IO\_BASE\_ + **[WIZCHIP\\_SREG\\_BLOCK](#page-674-0)**(sn) +  $(0x0014)$ ) IP Protocol(PROTO) Register(R/W) [More...](#page-260-0)

#define **[Sn\\_TOS](#page-260-1)**(sn) (**[WIZCHIP\\_SREG\\_BLOCK](#page-674-0)**(sn) + 0x0015) IP Type of Service(TOS) Register(R/W) [More...](#page-260-1)

#define **[Sn\\_TTL](#page-260-2)(sn) ( W5200 IO BASE + [WIZCHIP\\_SREG\\_BLOCK](#page-674-0)(sn) + (0x0016))** IP Time to live(TTL) Register(R/W) [More...](#page-260-2)

#define **[Sn\\_RXMEM\\_SIZE](#page-261-0)(sn) (\_W5200\_IO\_BASE\_ + [WIZCHIP\\_SREG\\_BLOCK](#page-674-0)(Sn) + (0x001E))** Receive memory size register(R/W) [More...](#page-261-0)

#define **[Sn\\_TXMEM\\_SIZE](#page-261-1)(Sn) ( W5200 IO BASE + [WIZCHIP\\_SREG\\_BLOCK](#page-674-0)**(sn) + (0x001F)) Transmit memory size register(R/W) [More...](#page-261-1)

#define **[Sn\\_TX\\_FSR](#page-261-2)(sn) (\_W5200\_IO\_BASE\_ + [WIZCHIP\\_SREG\\_BLOCK](#page-674-0)**( $\overline{sn}$ ) + (0x0020)) Transmit free memory size register(R) [More...](#page-261-2)

#define **[Sn\\_TX\\_RD](#page-262-0)**(sn) (W5200 IO BASE + **[WIZCHIP\\_SREG\\_BLOCK](#page-674-0)**(sn) + (0x0022)) Transmit memory read pointer register address(R) [More...](#page-262-0)

#define **[Sn\\_TX\\_WR](#page-262-1)(sn) (\_W5200\_IO\_BASE\_ + [WIZCHIP\\_SREG\\_BLOCK](#page-674-0)(Sn) + (0x0024))** Transmit memory write pointer register address(R/W) [More...](#page-262-1)

#define **[Sn\\_RX\\_RSR](#page-263-0)(sn) ( W5200 IO BASE + [WIZCHIP\\_SREG\\_BLOCK](#page-674-0)(sn) + (0x0026))** 

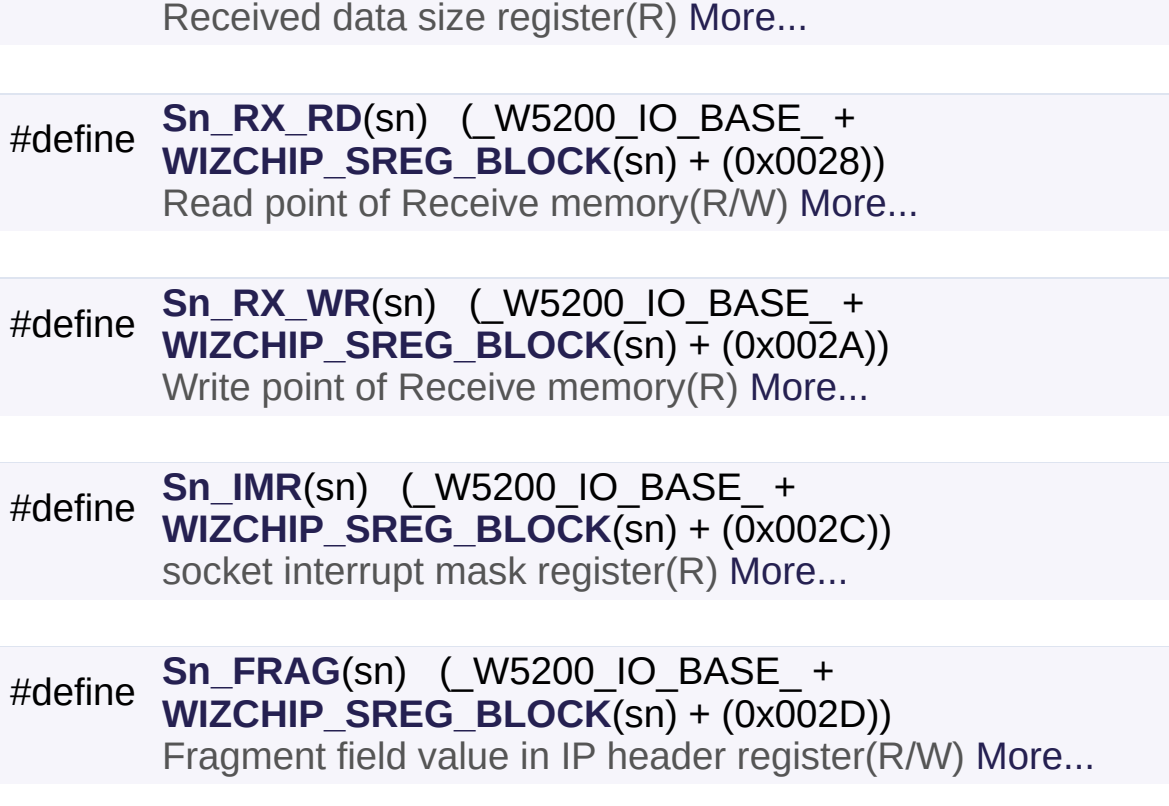

## Detailed Description

Socket register group

Socket register configures and control SOCKETn which is necessary to data communication.

### **See also**

**[Sn\\_MR](#page-255-0)**, **[Sn\\_CR](#page-256-0)**, **[Sn\\_IR](#page-257-0)**, **[Sn\\_IMR](#page-264-1)** : SOCKETn Control **[Sn\\_SR](#page-257-1)**, **[Sn\\_PORT](#page-258-0)**, **[Sn\\_DHAR](#page-258-1)**, **[Sn\\_DIPR](#page-259-1)**, **[Sn\\_DPORT](#page-259-2)** : SOCKETn Information **[Sn\\_MSSR](#page-259-0)**, **[Sn\\_TOS](#page-260-1)**, **[Sn\\_TTL](#page-260-2)**, **[Sn\\_FRAG](#page-265-0)** : Internet protocol.

**[Sn\\_RXMEM\\_SIZE](#page-261-0)**, **[Sn\\_TXMEM\\_SIZE](#page-261-1)**, **[Sn\\_TX\\_FSR](#page-261-2)**, **[Sn\\_TX\\_RD](#page-262-0)**, **[Sn\\_TX\\_WR](#page-262-1)**, **[Sn\\_RX\\_RSR](#page-263-0)**, **[Sn\\_RX\\_RD](#page-263-1)**, **[Sn\\_RX\\_WR](#page-264-0)** : Data communication

## Macro Definition Documentation

#### <span id="page-255-0"></span>**#define Sn\_MR ( sn ) (\_W5200\_IO\_BASE\_ + [WIZCHIP\\_SREG\\_BLO](#page-674-0)CK (0x0000))**

socket Mode register(R/W)

**[Sn\\_MR](#page-454-0)** configures the option or protocol type of Socket n.

Each bit of **[Sn\\_MR](#page-454-0)** defined as the following.

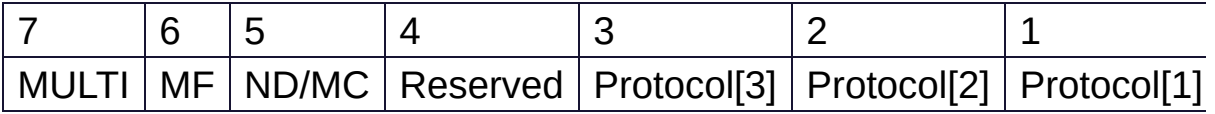

- **[Sn\\_MR\\_MULTI](#page-682-0)** : Support UDP Multicasting
- **[Sn\\_MR\\_MF](#page-620-0)** : Support MACRAW
- **[Sn\\_MR\\_ND](#page-683-0)** : No Delayed Ack(TCP) flag
- **[Sn\\_MR\\_MC](#page-686-0)** : IGMP version used **in UDP mulitcasting**
- **Protocol**

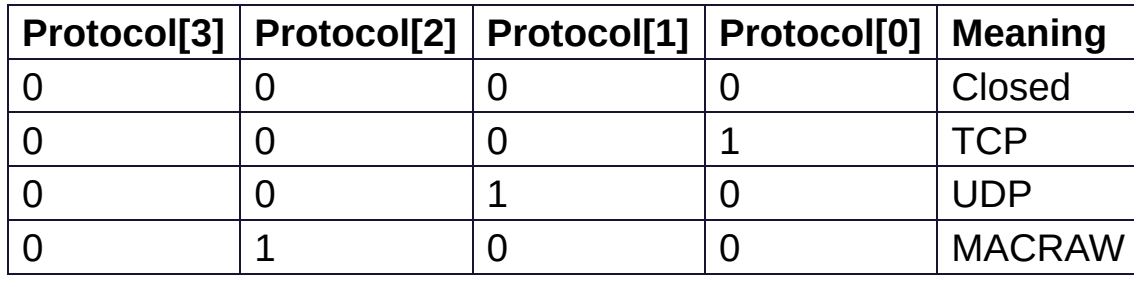

**In case of Socket 0**

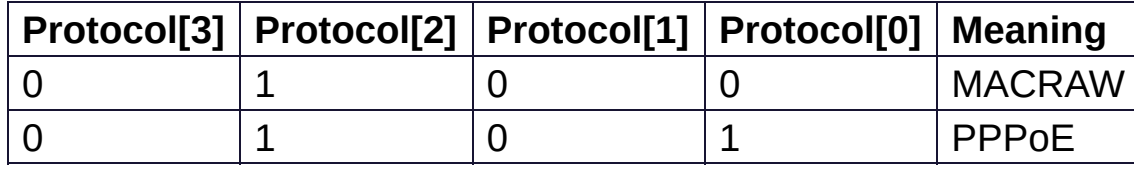

**[Sn\\_MR\\_MACRAW](#page-684-0)** : MAC LAYER RAW SOCK

**[Sn\\_MR\\_UDP](#page-684-1)** : UDP

**[Sn\\_MR\\_TCP](#page-684-2)** : TCP

**[Sn\\_MR\\_CLOSE](#page-684-3)** : Unused socket **Note**

MACRAW mode should be only used in Socket 0.

Definition at line **[429](#page-920-0)** of file **[w5200.h](#page-915-0)**.

I.

#### <span id="page-256-0"></span>**#define Sn\_CR ( sn ) (\_W5200\_IO\_BASE\_ + [WIZCHIP\\_SREG\\_BLOCK](#page-674-0)(sn) + (0x0001))**

Socket command register(R/W)

This is used to set the command for Socket n such as OPEN, CLOSE, CONNECT, LISTEN, SEND, and RECEIVE. After W5200 accepts the command, the **[Sn\\_CR](#page-455-0)** register is automatically cleared to 0x00. Even though **[Sn\\_CR](#page-455-0)** is cleared to 0x00, the command is still being processed.

To check whether the command is completed or not, please check the **[Sn\\_IR](#page-455-1)** or **[Sn\\_SR](#page-456-0)**.

- **[Sn\\_CR\\_OPEN](#page-686-1)** : Initialize or open socket.
- **[Sn\\_CR\\_LISTEN](#page-687-0)** : Wait connection request in TCP mode(**Server mode**)
- **[Sn\\_CR\\_CONNECT](#page-687-1)** : Send connection request in TCP mode(**Client mode**)
- Sn CR DISCON : Send closing request in TCP mode.
- **[Sn\\_CR\\_CLOSE](#page-688-1)** : Close socket.
- **[Sn\\_CR\\_SEND](#page-689-0)** : Update TX buffer pointer and send data.
- Sn CR SEND MAC : Send data with MAC address, so without ARP process.
- Sn CR SEND KEEP : Send keep alive message.
- **[Sn\\_CR\\_RECV](#page-690-0)** : Update RX buffer pointer and receive data.
- **In case of S0\_MR(P3:P0) = S0\_MR\_PPPoE**

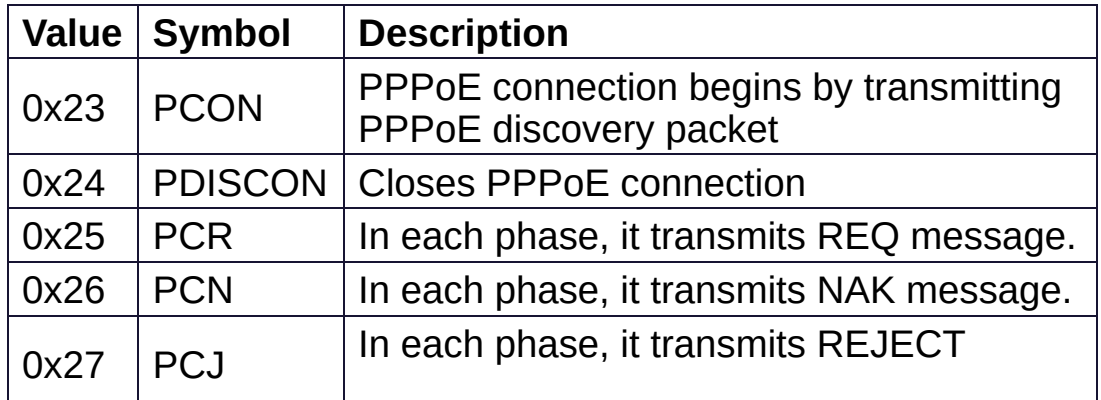

Definition at line **[457](#page-920-1)** of file **[w5200.h](#page-915-0)**.

#### <span id="page-257-0"></span>**#define Sn\_IR ( sn ) (\_W5200\_IO\_BASE\_ + [WIZCHIP\\_SREG\\_BLOCK](#page-674-0)**  $(\sin) + (0 \times 0002)$

Socket interrupt register(R)

**[Sn\\_IR](#page-455-1)** indicates the status of Socket Interrupt such as establishment, termination, receiving data, timeout).

When an interrupt occurs and the corresponding bit of **[Sn\\_IMR](#page-463-0)** is the corresponding bit of **[Sn\\_IR](#page-455-1)** becomes

In order to clear the **[Sn\\_IR](#page-455-1)** bit, the host should write the bit to

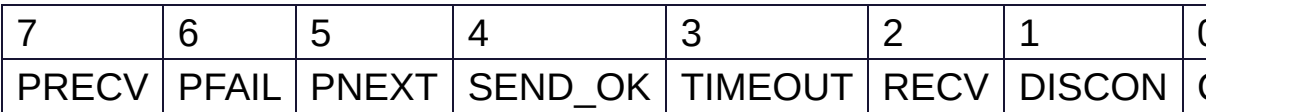

- **[Sn\\_IR\\_PRECV](#page-629-0)** : **PPP Receive Interrupt**
- **[Sn\\_IR\\_PFAIL](#page-629-1)** : **PPP Fail Interrupt**
- **[Sn\\_IR\\_PNEXT](#page-629-2)** : **PPP Next Phase Interrupt**
- **[Sn\\_IR\\_SENDOK](#page-690-1)** : **SEND\_OK Interrupt**
- **[Sn\\_IR\\_TIMEOUT](#page-690-2)** : **TIMEOUT Interrupt**
- **[Sn\\_IR\\_RECV](#page-691-0)** : **RECV Interrupt**
- **[Sn\\_IR\\_DISCON](#page-691-1)** : **DISCON Interrupt**
- **[Sn\\_IR\\_CON](#page-691-2)** : **CON Interrupt**

Definition at line **[478](#page-920-2)** of file **[w5200.h](#page-915-0)**.

#### <span id="page-257-1"></span>**#define Sn\_SR ( sn ) (\_W5200\_IO\_BASE\_ + [WIZCHIP\\_SREG\\_BLOCK](#page-674-0)(sn) + (0x0003))**

Socket status register(R)

**[Sn\\_SR](#page-456-0)** indicates the status of Socket n.

The status of Socket n is changed by **[Sn\\_CR](#page-455-0)** or some special control packet as SYN, FIN packet in TCP.

**Normal status**

- **[SOCK\\_CLOSED](#page-691-3)** : Closed
- **SOCK INIT** : Initiate state
- **[SOCK\\_LISTEN](#page-692-1)** : Listen state
- **[SOCK\\_ESTABLISHED](#page-693-0)** : Success to connect
- **SOCK CLOSE WAIT** : Closing state
- **[SOCK\\_UDP](#page-695-0)** : UDP socket
- **SOCK MACRAW** : MAC raw mode socket

### **Temporary status during changing the status of Socket n.**

- **SOCK SYNSENT** : This indicates Socket n sent the connect-request packet (SYN packet) to a peer.
- **SOCK SYNRECV** : It indicates Socket n successfully received the connect-request packet (SYN packet) from a peer.
- **SOCK FIN WAIT** : Connection state
- **SOCK CLOSING** : Closing state
- **SOCK TIME WAIT** : Closing state
- **SOCK LAST ACK** : Closing state

Definition at line **[501](#page-920-3)** of file **[w5200.h](#page-915-0)**.

#### <span id="page-258-0"></span>**#define Sn\_PORT ( sn ) (\_W5200\_IO\_BASE\_ + [WIZCHIP\\_SREG\\_BLOCK\(](#page-674-0)sn) + (0x0004))**

source port register(R/W)

**[Sn\\_PORT](#page-457-0)** configures the source port number of Socket n. It is valid when Socket n is used in TCP/UDP mode. It should be set before OPEN command is ordered.

Definition at line **[509](#page-920-4)** of file **[w5200.h](#page-915-0)**.

#### <span id="page-258-1"></span>**#define Sn\_DHAR ( sn ) (\_W5200\_IO\_BASE\_ + [WIZCHIP\\_SREG\\_BLOCK](#page-674-0)(sn) + (0x0006))**

Peer MAC register address(R/W)

**[Sn\\_DHAR](#page-457-1)** configures the destination hardware address of Socket n when using SEND MAC command in UDP mode or it indicates that it is acquired in ARP-process by CONNECT/SEND command.

Definition at line **[517](#page-920-5)** of file **[w5200.h](#page-915-0)**.

#### <span id="page-259-1"></span>**#define Sn\_DIPR ( sn ) (\_W5200\_IO\_BASE\_ + [WIZCHIP\\_SREG\\_BLOCK](#page-674-0)(sn) + (0x000C))**

Peer IP register address(R/W)

**[Sn\\_DIPR](#page-457-2)** configures or indicates the destination IP address of Socket n. It is valid when Socket n is used in TCP/UDP mode. In TCP client mode, it configures an IP address of TCP server before CONNECT command. In TCP server mode, it indicates an IP address of TCP client after successfully establishing connection. In UDP mode, it configures an IP address of peer to be received the UDP packet by SEND or SEND\_MAC command.

Definition at line **[527](#page-920-6)** of file **[w5200.h](#page-915-0)**.

#### <span id="page-259-2"></span>**#define Sn\_DPORT ( sn ) [WIZCHIP\\_SREG\\_BLOCK](#page-674-0)(sn) + (0x0010)) (\_W5200\_IO\_BASE\_ +**

Peer port register address(R/W)

**[Sn\\_DPORT](#page-458-0)** configures or indicates the destination port number of Socket n. It is valid when Socket n is used in TCP/UDP mode. In TCP clientmode, it configures the listen port number of TCP server before CONNECT command. In TCP Servermode, it indicates the port number of TCP client after successfully establishing connection. In UDP mode, it configures the port number of peer to be transmitted the UDP packet by SEND/SEND\_MAC command.

Definition at line **[537](#page-920-7)** of file **[w5200.h](#page-915-0)**.

### <span id="page-259-0"></span>**#define (\_W5200\_IO\_BASE\_ +**

### **Sn\_MSSR ( sn ) [WIZCHIP\\_SREG\\_BLOCK](#page-674-0)(sn) + (0x0012))**

Maximum Segment Size(Sn\_MSSR0) register address(R/W)

**[Sn\\_MSSR](#page-458-1)** configures or indicates the MTU(Maximum Transfer Unit) of Socket n.

Definition at line **[544](#page-920-8)** of file **[w5200.h](#page-915-0)**.

#### <span id="page-260-0"></span>**#define Sn\_PROTO ( sn ) (\_W5200\_IO\_BASE\_ + [WIZCHIP\\_SREG\\_BLOCK](#page-674-0)(sn) + (0x0014))**

IP Protocol(PROTO) Register(R/W)

**[Sn\\_PROTO](#page-260-0)** that sets the protocol number field of the IP header at the IP layer. It is valid only in IPRAW mode, and ignored in other modes.

Definition at line **[552](#page-921-0)** of file **[w5200.h](#page-915-0)**.

### <span id="page-260-1"></span>**#define Sn\_TOS ( sn ) ([WIZCHIP\\_SREG\\_BLOCK\(](#page-674-0)sn) + 0x0015)**

IP Type of Service(TOS) Register(R/W)

**[Sn\\_TOS](#page-458-2)** configures the TOS(Type Of Service field in IP Header) of Socket n. It is set before OPEN command.

Definition at line **[560](#page-921-1)** of file **[w5200.h](#page-915-0)**.

#### <span id="page-260-2"></span>**#define Sn\_TTL ( sn ) (\_W5200\_IO\_BASE\_ + [WIZCHIP\\_SREG\\_BLOCK\(](#page-674-0)sn) + (0x0016))**

IP Time to live(TTL) Register(R/W)

**Sn** TTL configures the TTL(Time To Live field in IP header) of Socket n. It is set before OPEN command.

Definition at line **[568](#page-921-2)** of file **[w5200.h](#page-915-0)**.

#### <span id="page-261-0"></span>**#define Sn\_RXMEM\_SIZE ( sn ) [WIZCHIP\\_SREG\\_BLOCK\(](#page-674-0)sn) + (0x001E)) (\_W5200\_IO\_BASE\_ +**

Receive memory size register(R/W)

**[Sn\\_RXMEM\\_SIZE](#page-261-0)** configures the RX buffer block size of Socket n. Socket n RX Buffer Block size can be configured with 1,2,4,8, and 16 Kbytes. If a different size is configured, the data cannot be normally received from a peer. Although Socket n RX Buffer Block size is initially configured to 2Kbytes, user can re-configure its size using **[Sn\\_RXMEM\\_SIZE](#page-261-0)**. The total sum of **[Sn\\_RXMEM\\_SIZE](#page-261-0)** can not be exceed 16Kbytes. When exceeded, the data reception error is occurred.

Definition at line **[588](#page-921-3)** of file **[w5200.h](#page-915-0)**.

#### <span id="page-261-1"></span>**#define Sn\_TXMEM\_SIZE ( sn ) [WIZCHIP\\_SREG\\_BLOCK](#page-674-0)(sn) + (0x001F)) (\_W5200\_IO\_BASE\_ +**

Transmit memory size register(R/W)

**[Sn\\_TXMEM\\_SIZE](#page-261-1)** configures the TX buffer block size of Socket n. Socket n TX Buffer Block size can be configured with 1,2,4,8, and 16 Kbytes. If a different size is configured, the data can't be normally transmitted to a peer. Although Socket n TX Buffer Block size is initially configured to 2Kbytes, user can be re-configure its size using **[Sn\\_TXMEM\\_SIZE](#page-261-1)**. The total sum of **[Sn\\_TXMEM\\_SIZE](#page-261-1)** can not be exceed 16Kbytes. When exceeded, the data transmission error is occurred.

Definition at line **[599](#page-921-4)** of file **[w5200.h](#page-915-0)**.

<span id="page-261-2"></span>**#define Sn\_TX\_FSR ( sn ) (\_W5200\_IO\_BASE\_ + [WIZCHIP\\_SREG\\_BLOCK](#page-674-0)(sn) + (0x0020))** Transmit free memory size register(R)

**[Sn\\_TX\\_FSR](#page-460-0)** indicates the free size of Socket n TX Buffer Block. It is initialized to the configured size by **[Sn\\_TXMEM\\_SIZE](#page-261-1)**. Data bigger than **[Sn\\_TX\\_FSR](#page-460-0)** should not be saved in the Socket n TX Buffer because the bigger data overwrites the previous saved data not yet sent. Therefore, check before saving the data to the Socket n TX Buffer, and if data is equal or smaller than its checked size, transmit the data with SEND/SEND MAC command after saving the data in Socket n TX buffer. But, if data is bigger than its checked size, transmit the data after dividing into the checked size and saving in the Socket n TX buffer.

Definition at line **[610](#page-922-0)** of file **[w5200.h](#page-915-0)**.

#### <span id="page-262-0"></span>**#define Sn\_TX\_RD ( sn ) (\_W5200\_IO\_BASE\_ + [WIZCHIP\\_SREG\\_BLOCK](#page-674-0)(sn) + (0x0022))**

Transmit memory read pointer register address(R)

**[Sn\\_TX\\_RD](#page-460-1)** is initialized by OPEN command. However, if **[Sn\\_MR\(P\[3:0\]\)](#page-255-0)** is TCP mode(001), it is re-initialized while connecting with TCP. After its initialization, it is auto-increased by SEND command. SEND command transmits the saved data from the current **[Sn\\_TX\\_RD](#page-460-1)** to the **[Sn\\_TX\\_WR](#page-461-0)** in the Socket n TX Buffer. After transmitting the saved data, the SEND command increases the **[Sn\\_TX\\_RD](#page-460-1)** as same as the **[Sn\\_TX\\_WR](#page-461-0)**. If its increment value exceeds the maximum value 0xFFFF, (greater than 0x10000 and the carry bit occurs), then the carry bit is ignored and will automatically update with the lower 16bits value.

Definition at line **[622](#page-922-1)** of file **[w5200.h](#page-915-0)**.

#### <span id="page-262-1"></span>**#define Sn\_TX\_WR ( sn ) (\_W5200\_IO\_BASE\_ + [WIZCHIP\\_SREG\\_BLOCK](#page-674-0)(sn) + (0x0024))**

Transmit memory write pointer register address(R/W)

**[Sn\\_TX\\_WR](#page-461-0)** is initialized by OPEN command. However, if **[Sn\\_MR\(P\[3:0\]\)](#page-255-0)** is TCP mode(001), it is re-initialized while connecting with TCP.

It should be read or be updated like as follows.

- 1. Read the starting address for saving the transmitting data.
- 2. Save the transmitting data from the starting address of Socket n TX buffer.
- 3. After saving the transmitting data, update **[Sn\\_TX\\_WR](#page-461-0)** to the increased value as many as transmitting data size. If the increment value exceeds the maximum value 0xFFFF(greater than 0x10000 and the carry bit occurs), then the carry bit is ignored and will automatically update with the lower 16bits value.
- 4. Transmit the saved data in Socket n TX Buffer by using SEND/SEND command

Definition at line **[636](#page-922-2)** of file **[w5200.h](#page-915-0)**.

#### <span id="page-263-0"></span>**#define Sn\_RX\_RSR ( sn ) (\_W5200\_IO\_BASE\_ + [WIZCHIP\\_SREG\\_BLOCK\(](#page-674-0)sn) + (0x0026))**

Received data size register(R)

**[Sn\\_RX\\_RSR](#page-461-1)** indicates the data size received and saved in Socket n RX Buffer. **[Sn\\_RX\\_RSR](#page-461-1)** does not exceed the **[Sn\\_RXMEM\\_SIZE](#page-261-0)** and is calculated as the difference between Socket n RX Write Pointer (**[Sn\\_RX\\_WR](#page-462-0)**)and Socket n RX Read Pointer (**[Sn\\_RX\\_RD](#page-462-1)**)

Definition at line **[645](#page-922-3)** of file **[w5200.h](#page-915-0)**.

#### <span id="page-263-1"></span>**#define Sn\_RX\_RD ( sn ) (\_W5200\_IO\_BASE\_ + [WIZCHIP\\_SREG\\_BLOCK\(](#page-674-0)sn) + (0x0028))**

Read point of Receive memory(R/W)

**[Sn\\_RX\\_RD](#page-462-1)** is initialized by OPEN command. Make sure to be read or updated as follows.

- 1. Read the starting save address of the received data.
- 2. Read data from the starting address of Socket n RX Buffer.
- 3. After reading the received data, Update **[Sn\\_RX\\_RD](#page-462-1)** to the increased value as many as the reading size. If the increment value exceeds the maximum value 0xFFFF, that is, is greater than 0x10000 and the carry bit occurs, update with the lower 16bits value ignored the carry bit.
- 4. Order RECV command is for notifying the updated **[Sn\\_RX\\_RD](#page-462-1)** to W5200.

Definition at line **[658](#page-922-4)** of file **[w5200.h](#page-915-0)**.

#### <span id="page-264-0"></span>**#define Sn\_RX\_WR ( sn ) (\_W5200\_IO\_BASE\_ + [WIZCHIP\\_SREG\\_BLOCK](#page-674-0)(sn) + (0x002A))**

Write point of Receive memory(R)

**[Sn\\_RX\\_WR](#page-462-0)** is initialized by OPEN command and it is autoincreased by the data reception. If the increased value exceeds the maximum value 0xFFFF, (greater than 0x10000 and the carry bit occurs), then the carry bit is ignored and will automatically update with the lower 16bits value.

Definition at line **[667](#page-922-5)** of file **[w5200.h](#page-915-0)**.

#### <span id="page-264-1"></span>**#define Sn\_IMR ( sn ) (\_W5200\_IO\_BASE\_ + [WIZCHIP\\_SREG\\_BLOCK](#page-674-0)(sn) + (0x002C))**

socket interrupt mask register(R)

**[Sn\\_IMR](#page-463-0)** masks the interrupt of Socket n. Each bit corresponds to each bit of **[Sn\\_IR](#page-455-1)**. When a Socket n Interrupt is occurred and the corresponding bit of **[Sn\\_IMR](#page-463-0)** is the corresponding bit of **[Sn\\_IR](#page-455-1)** becomes When both the corresponding bit of **[Sn\\_IMR](#page-463-0)** and **[Sn\\_IR](#page-455-1)** are and the n-th bit of **[IR](#page-442-0)** is Host is interrupted by asserted INTn PIN to low.

Definition at line **[677](#page-922-6)** of file **[w5200.h](#page-915-0)**.

#### <span id="page-265-0"></span>**#define Sn\_FRAG ( sn ) (\_W5200\_IO\_BASE\_ + [WIZCHIP\\_SREG\\_BLOCK\(](#page-674-0)sn) + (0x002D))**

Fragment field value in IP header register(R/W)

**[Sn\\_FRAG](#page-463-1)** configures the FRAG(Fragment field in IP header).

Definition at line **[684](#page-922-7)** of file **[w5200.h](#page-915-0)**.

Generated on Wed May 4 2016 16:44:00 for Socket APIs by  $1.89$  1.8.9.1

# <span id="page-266-0"></span>Socket APIs

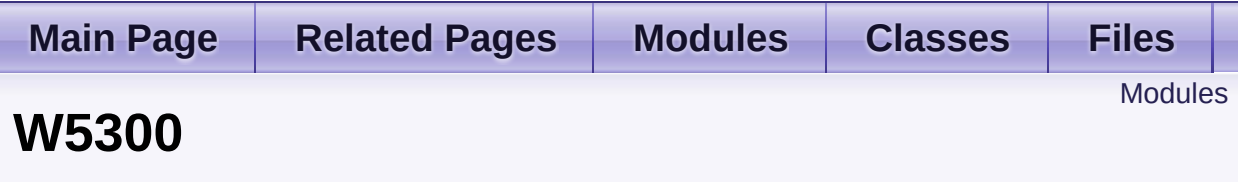

WHIZCHIP register defines and I/O functions of **W5300**. [More...](#page-267-1)

## <span id="page-267-0"></span>Modules

### **WIZCHIP I/O [functions](#page-269-0)**

This supports the basic I/O functions for **[WIZCHIP](#page-334-0) register**.

### **[WIZCHIP](#page-334-0) register**

<span id="page-267-1"></span>WHIZCHIP register defines register group of **W5300**.

## Detailed Description

WHIZCHIP register defines and I/O functions of **W5300**.

- **[WIZCHIP](#page-334-0) register** : **[Common](#page-337-0) register** and **Socket [register](#page-357-0)**
- **WIZCHIP I/O [functions](#page-269-0)** : **Basic I/O [function](#page-273-0)**, **Common register access functions** and **Socket register access [functions](#page-279-0)**

Generated on Wed May 4 2016 16:44:00 for Socket APIs by 0.8. 1.8.9.1

<span id="page-269-0"></span>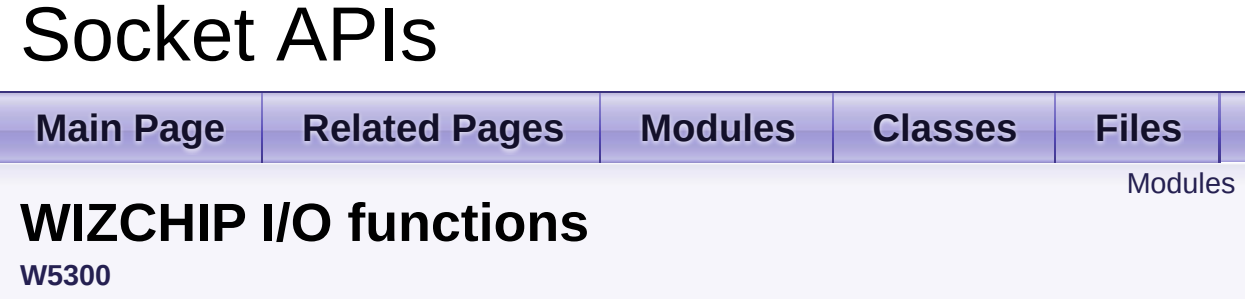

This supports the basic I/O functions for **[WIZCHIP](#page-334-0) register**. [More...](#page-270-1)

## <span id="page-270-0"></span>Modules

### **Basic I/O [function](#page-273-0)**

These are basic input/output functions to read values from register or write values to register.

### **Common register access [functions](#page-279-0)**

These are functions to access **common registers**.

### **Socket register access [functions](#page-309-0)**

<span id="page-270-1"></span>These are functions to access **socket registers**.

## Detailed Description

This supports the basic I/O functions for **[WIZCHIP](#page-334-0) register**.

- **Basic I/O function [WIZCHIP\\_READ\(\)](#page-276-0)**, **[WIZCHIP\\_WRITE\(\)](#page-276-1)**
- **[Common](#page-337-0) register access functions**
	- 1. **Mode [getMR\(\)](#page-105-0)**, **[setMR\(\)](#page-105-1)**
	- 2. **Interrupt [getIR\(\)](#page-287-0)**, **[setIR\(\)](#page-287-1)**, **[getIMR\(\)](#page-288-0)**, **[setIMR\(\)](#page-287-2)**, **[getSIR\(\)](#page-581-0)**, **[setSIR\(\)](#page-581-1)**, **[getSIMR\(\)](#page-581-2)**, **[setSIMR\(\)](#page-581-3)**
	- 3. **Network Information [getSHAR\(\)](#page-394-0)**, **[setSHAR\(\)](#page-288-1)**, **[getGAR\(\)](#page-289-0)**, **[setGAR\(\)](#page-289-1)**, **[getSUBR\(\)](#page-290-0)**, **[setSUBR\(\)](#page-290-1)**, **[getSIPR\(\)](#page-292-0)**, **[setSIPR\(\)](#page-291-0)**
	- 4. **Retransmission [getRCR\(\)](#page-294-0)**, **[setRCR\(\)](#page-293-0)**, **[getRTR\(\)](#page-293-1)**, **[setRTR\(\)](#page-293-2)**
	- 5. **PPPoE [getPTIMER\(\)](#page-301-0)**, **[setPTIMER\(\)](#page-301-1)**, **[getPMAGIC\(\)](#page-302-0)**, **[getPMAGIC\(\)](#page-302-0)**, **[getPSID\(\)](#page-403-0)**, **[setPSID\(\)](#page-402-0)**, **[getPHAR\(\)](#page-402-1)**, **[setPHAR\(\)](#page-402-2)**, **[getPMRU\(\)](#page-404-0)**, **[setPMRU\(\)](#page-403-1)**
	- 6. **ICMP packet [getUIPR\(\)](#page-303-0)**, **[getUPORTR\(\)](#page-304-0)**

**Socket** Memory

```
getMTYPER(), setMTYPER()
getTMS01R(), getTMS23R(), getTMS45R(), getTMS67R(),
setTMS01R(), setTMS23R(), setTMS45R(), setTMS67R()
getRMS01R(), getRMS23R(), getRMS45R(), getRMS67R(),
setRMS01R(), setRMS23R(), setRMS45R(), setRMS67R()
```
1. **etc**.

```
getPn_BRDYR(), setPn_BRDYR(), getPn_BDPTHR(),
setPn_BDPTHR(), getIDR()
```
**Socket [register](#page-357-0) access functions**

- 1. **SOCKET control [getSn\\_MR\(\)](#page-316-0)**, **[setSn\\_MR\(\)](#page-316-1)**, **[getSn\\_CR\(\)](#page-317-0)**, **[setSn\\_CR\(\)](#page-316-2)**, **[getSn\\_IMR\(\)](#page-318-0)**, **[setSn\\_IMR\(\)](#page-317-1)**, **[getSn\\_IR\(\)](#page-319-0)**, **[setSn\\_IR\(\)](#page-318-1)** 2. **SOCKET information**
- **[getSn\\_SR\(\)](#page-639-0)**, **[getSn\\_DHAR\(\)](#page-321-0)**, **[setSn\\_DHAR\(\)](#page-320-0)**, **[getSn\\_PORT\(\)](#page-639-1)**, **[setSn\\_PORT\(\)](#page-639-2)**, **[getSn\\_DIPR\(\)](#page-324-0)**, **[setSn\\_DIPR\(\)](#page-323-0)**, **[getSn\\_DPORT\(\)](#page-640-0)**, **[setSn\\_DPORT\(\)](#page-640-1) [getSn\\_MSSR\(\)](#page-325-0)**, **[setSn\\_MSSR\(\)](#page-325-1)**
- 3. **SOCKET communication [getSn\\_RXBUF\\_SIZE\(\)](#page-639-3)**, **[setSn\\_RXBUF\\_SIZE\(\)](#page-639-4)**, **[getSn\\_TXBUF\\_SIZE\(\)](#page-638-0)**, **[setSn\\_TXBUF\\_SIZE\(\)](#page-638-1) [getSn\\_TX\\_RD\(\)](#page-138-0)**, **[getSn\\_TX\\_WR\(\)](#page-139-0)**, **[setSn\\_TX\\_WR\(\)](#page-138-1) [getSn\\_RX\\_RD\(\)](#page-140-0)**, **[setSn\\_RX\\_RD\(\)](#page-139-1)**, **[getSn\\_RX\\_WR\(\)](#page-141-0) [getSn\\_TX\\_FSR\(\)](#page-333-0)**, **[getSn\\_RX\\_RSR\(\)](#page-333-1)**, **[getSn\\_KPALVTR\(\)](#page-326-0)**, **[setSn\\_KPALVTR\(\)](#page-326-1)**
- 4. **IP header field [getSn\\_FRAG\(\)](#page-642-0)**, **[setSn\\_FRAG\(\)](#page-641-0)**, **[getSn\\_TOS\(\)](#page-641-1)**, **[setSn\\_TOS\(\)](#page-640-2) [getSn\\_TTL\(\)](#page-641-2)**, **[setSn\\_TTL\(\)](#page-641-3)**

Generated on Wed May 4 2016 16:44:00 for Socket APIs by @ 0XV @ 6 1.8.9.1

<span id="page-273-0"></span>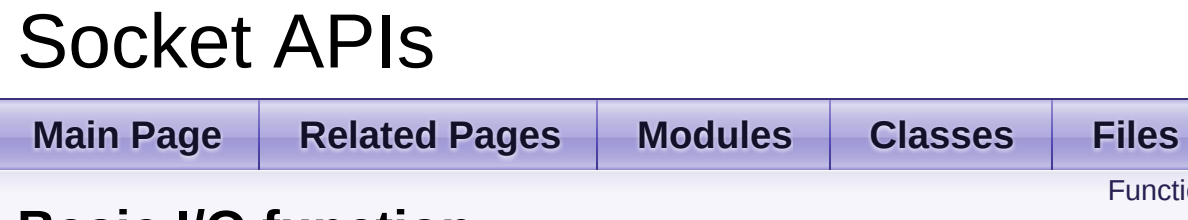

**[Functions](#page-274-0)** 

## **Basic I/O function**

**[W5300](#page-266-0)** » **WIZCHIP I/O [functions](#page-269-0)**

These are basic input/output functions to read values from register or write values to register. [More...](#page-274-1)

## <span id="page-274-0"></span>**Functions**

- <span id="page-274-1"></span>uint16\_t **[WIZCHIP\\_READ](#page-276-0)** (uint32\_t AddrSel) It reads 1 byte value from a register. [More...](#page-276-0)
	- void WIZCHIP WRITE (uint32 t AddrSel, uint16 t wb) It writes 1 byte value to a register. [More...](#page-276-1)
	- void wiz send data (uint8 t sn, uint8 t \*wizdata, uint32 t len) It copies data to internal TX memory. [More...](#page-276-2)
	- void wiz recv data (uint8 t sn, uint8 t \*wizdata, uint32 t len) It copies data to your buffer from internal RX memory. [More...](#page-277-0)
	- void **[wiz\\_recv\\_ignore](#page-277-1)** (uint8\_t sn, uint32\_t len) It discard the received data in RX memory. [More...](#page-277-1)

Detailed Description

These are basic input/output functions to read values from register or write values to register.

## Function Documentation

### <span id="page-276-0"></span>**uint16\_t WIZCHIP\_READ ( uint32\_t AddrSel )**

It reads 1 byte value from a register.

#### **Parameters**

**AddrSel** Register address

### **Returns**

The value of register

### <span id="page-276-1"></span>**void WIZCHIP\_WRITE ( uint32\_t AddrSel, uint16\_t wb )**

It writes 1 byte value to a register.

#### **Parameters**

**AddrSel** Register address **wb** Write data

#### **Returns**

void

<span id="page-276-2"></span>**void wiz\_send\_data ( uint8\_t sn, uint8\_t \* wizdata, uint32\_t len )**

It copies data to internal TX memory.

This function reads the Tx write pointer register and after that, it copies the *wizdata(pointer buffer)* of the length of *len(variable)* bytes to internal TX memory and updates the Tx write pointer register. This function is being called by **[send\(\)](#page-18-0)** and **[sendto\(\)](#page-20-0)** function also.

### **Parameters**

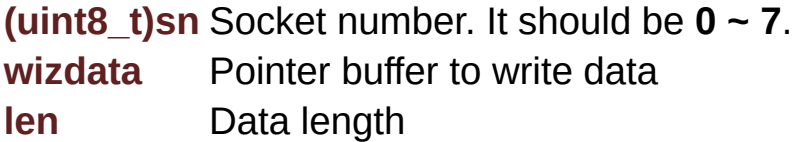

### **See also**

**[wiz\\_recv\\_data\(\)](#page-277-0)**

```
void wiz_recv_data ( uint8_t sn,
                     uint8_t * wizdata,
                     uint32_t len
                    )
```
It copies data to your buffer from internal RX memory.

This function read the Rx read pointer register and after that, it copies the received data from internal RX memory to *wizdata(pointer variable)* of the length of *len(variable)* bytes. This function is being called by **[recv\(\)](#page-19-0)** also.

### **Parameters**

**(uint8\_t)sn** Socket number. It should be **0 ~ 7**. **wizdata** Pointer buffer to read data **len** Data length

**See also**

**[wiz\\_send\\_data\(\)](#page-276-2)**

<span id="page-277-1"></span>**void wiz\_recv\_ignore ( uint8\_t sn, uint32\_t len )**

It discard the received data in RX memory.

It discards the data of the length of *len(variable)* bytes in internal RX memory.

### **Parameters**

**(uint8\_t)sn** Socket number. It should be **0 ~ 7**. **len** Data length

Generated on Wed May 4 2016 16:44:00 for Socket APIs by  $\left\langle \text{QOX} \right\rangle \left\langle \text{QEN}}\right\rangle$  1.8.9.1

# <span id="page-279-0"></span>Socket APIs

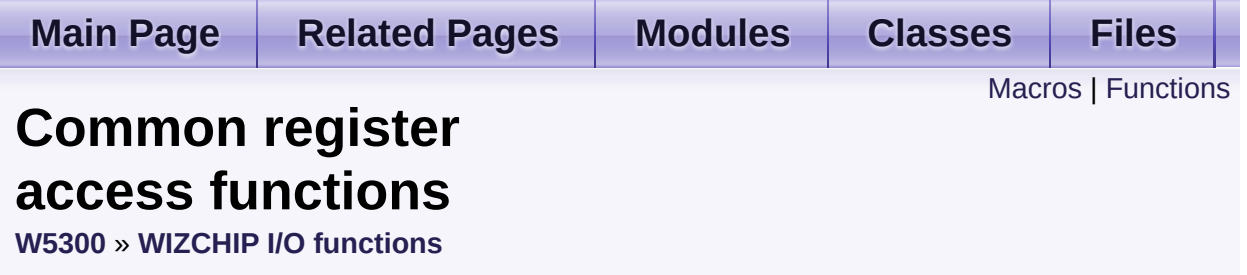

These are functions to access **common registers**. [More...](#page-285-1)

### <span id="page-280-0"></span>**Macros**

#define **[setIR](#page-287-1)**(ir) **[WIZCHIP\\_WRITE](#page-381-0)**(**[IR](#page-442-0)**, ir & 0xF0FF) Set Mode Register. [More...](#page-287-1)

#define **[getIR](#page-287-0)**() (**[WIZCHIP\\_READ](#page-381-1)**(**[IR](#page-442-0)**) & 0xF0FF) Get **[IR](#page-442-0)** register. [More...](#page-287-0)

#define **[setIMR](#page-287-2)**(imr) **[WIZCHIP\\_WRITE](#page-381-0)**(**[\\_IMR\\_](#page-443-0)**, imr & 0xF0FF) Set *IMR* register. [More...](#page-287-2)

#define **[getIMR](#page-288-0)**() (**[WIZCHIP\\_READ](#page-381-1)**(**[\\_IMR\\_](#page-443-0)**) & 0xF0FF) Get *IMR* register. [More...](#page-288-0)

#define **[setSHAR](#page-288-1)**(shar) Set local MAC address. [More...](#page-288-1)

#define **[setGAR](#page-289-1)**(gar) Set gateway IP address. [More...](#page-289-1)

#define **[getGAR](#page-289-0)**(gar) Get gateway IP address. [More...](#page-289-0)

#define **[setSUBR](#page-290-1)**(subr) Set subnet mask address. [More...](#page-290-1)

#define **[getSUBR](#page-290-0)**(subr) Get subnet mask address. [More...](#page-290-0)

#define **[setSIPR](#page-291-0)**(sipr) Set local IP address. [More...](#page-291-0)

#define **[getSIPR](#page-292-0)**(sipr) Get local IP address. [More...](#page-292-0) #define **[setRTR](#page-293-2)**(rtr) **[WIZCHIP\\_WRITE](#page-381-0)**(**[\\_RTR\\_](#page-444-0)**, rtr) Set *RTR* register. [More...](#page-293-2)

#define **[getRTR](#page-293-1)**() **[WIZCHIP\\_READ](#page-381-1)**(**[\\_RTR\\_](#page-444-0)**) Get *RTR* register. [More...](#page-293-1)

#define **[setRCR](#page-293-0)**(rcr) **[WIZCHIP\\_WRITE](#page-381-0)**(**[\\_RCR\\_](#page-445-0)**,  $((uint16 t)rcr)$ &0x00FF) Set *RCR* register. [More...](#page-293-0)

#define **[getRCR](#page-294-0)**() ((uint8\_t)(**[WIZCHIP\\_READ](#page-381-1)**(**[\\_RCR\\_](#page-445-0)**) & 0x00FF)) Get *RCR* register. [More...](#page-294-0)

#define **[setTMS01R](#page-294-2)**(tms01r) **[WIZCHIP\\_WRITE](#page-381-0)**(**[TMS01R](#page-346-0)**,tms01r) Set **[TMS01R](#page-346-0)** register. [More...](#page-294-2)

#define **[getTMS01R](#page-294-1)**() **[WIZCHIP\\_READ](#page-381-1)**(**[TMS01R](#page-346-0)**) Get **[TMS01R](#page-346-0)** register. [More...](#page-294-1)

#define **[setTMS23R](#page-295-1)**(tms23r) **[WIZCHIP\\_WRITE](#page-381-0)**(**[TMS23R](#page-346-1)**,tms23r) Set **[TMS23R](#page-346-1)** register. [More...](#page-295-1)

#define **[getTMS23R](#page-295-0)**() **[WIZCHIP\\_READ](#page-381-1)**(**[TMS23R](#page-346-1)**) Get **[TMS23R](#page-346-1)** register. [More...](#page-295-0)

#define **[setTMS45R](#page-295-2)**(tms45r) **[WIZCHIP\\_WRITE](#page-381-0)**(**[TMS45R](#page-347-0)**,tms45r) Set **[TMS45R](#page-347-0)** register. [More...](#page-295-2)

#define **[getTMS45R](#page-296-0)**() **[WIZCHIP\\_READ](#page-381-1)**(**[TMS45R](#page-347-0)**) Get **[TMS45R](#page-347-0)** register. [More...](#page-296-0)

#define **[setTMS67R](#page-296-2)**(tms67r) **[WIZCHIP\\_WRITE](#page-381-0)**(**[TMS67R](#page-347-1)**,tms67r) Set **[TMS67R](#page-347-1)** register. [More...](#page-296-2)

#define **[getTMS67R](#page-296-1)**() **[WIZCHIP\\_READ](#page-381-1)**(**[TMS67R](#page-347-1)**) Get **[TMS67R](#page-347-1)** register. [More...](#page-296-1)

- #define **[setRMS01R](#page-297-1)**(rms01r) **[WIZCHIP\\_WRITE](#page-381-0)**(**[RMS01R](#page-349-0)**,rms01r) Set **[RMS01R](#page-349-0)** register. [More...](#page-297-1)
- #define **[getRMS01R](#page-297-0)**() **[WIZCHIP\\_READ](#page-381-1)**(**[RMS01R](#page-349-0)**) Get **[RMS01R](#page-349-0)** register. [More...](#page-297-0)
- #define **[setRMS23R](#page-298-1)**(rms23r) **[WIZCHIP\\_WRITE](#page-381-0)**(**[RMS23R](#page-349-1)**,rms23r) Set **[RMS23R](#page-349-1)** register. [More...](#page-298-1)
- #define **[getRMS23R](#page-298-0)**() **[WIZCHIP\\_READ](#page-381-1)**(**[RMS23R](#page-349-1)**) Get **[RMS23R](#page-349-1)** register. [More...](#page-298-0)

#define **[setRMS45R](#page-298-2)**(rms45r) **[WIZCHIP\\_WRITE](#page-381-0)**(**[RMS45R](#page-350-0)**,rms45r) Set **[RMS45R](#page-350-0)** register. [More...](#page-298-2)

- #define **[getRMS45R](#page-299-0)**() **[WIZCHIP\\_READ](#page-381-1)**(**[RMS45R](#page-350-0)**) Get **[RMS45R](#page-350-0)** register. [More...](#page-299-0)
- #define **[setRMS67R](#page-299-2)**(rms67r) **[WIZCHIP\\_WRITE](#page-381-0)**(**[RMS67R](#page-350-1)**,rms67r) Set **[RMS67R](#page-350-1)** register. [More...](#page-299-2)
- #define **[getRMS67R](#page-299-1)**() **[WIZCHIP\\_READ](#page-381-1)**(**[RMS67R](#page-350-1)**) Get **[RMS67R](#page-350-1)** register. [More...](#page-299-1)

#define **[setMTYPER](#page-300-1)**(mtype) **[WIZCHIP\\_WRITE](#page-381-0)**(**[MTYPER](#page-352-0)**, mtype) Set **[MTYPER](#page-352-0)** register. [More...](#page-300-1)

- #define **[getMTYPER](#page-300-0)**() **[WIZCHIP\\_READ](#page-381-1)**(**[MTYPER](#page-352-0)**) Get **[MTYPER](#page-352-0)** register. [More...](#page-300-0)
- #define **[getPATR](#page-300-2)**() **[WIZCHIP\\_READ](#page-381-1)**(**[PATR](#page-352-1)**) Get RATR register. [More...](#page-300-2)

#define **[setPTIMER](#page-301-1)**(ptimer) **[WIZCHIP\\_WRITE](#page-381-0)**(**[PTIMER](#page-445-1)**,  $((uint16_t)ptimer)$  & 0x00FF)

Set **[PTIMER](#page-445-1)** register. [More...](#page-301-1)

- #define **[getPTIMER](#page-301-0)**() ((uint8\_t)(**[WIZCHIP\\_READ](#page-381-1)**(**[PTIMER](#page-445-1)**) & 0x00FF)) Get **[PTIMER](#page-445-1)** register. [More...](#page-301-0)
- #define **[setPMAGIC](#page-301-2)**(pmagic) **[WIZCHIP\\_WRITE](#page-381-0)**(**[PMAGIC](#page-445-2)**,  $((uint16_t)pm16_t) \& 0x00FF)$ Set **[PMAGIC](#page-445-2)** register. [More...](#page-301-2)
- #define **[getPMAGIC](#page-302-0)**() ((uint8\_t)(**[WIZCHIP\\_READ](#page-381-1)**(**[PMAGIC](#page-445-2)**) & 0x00FF)) Get **[PMAGIC](#page-445-2)** register. [More...](#page-302-0)
- #define **[getPSIDR](#page-302-1)**() **[WIZCHIP\\_READ](#page-381-1)**(**[PSIDR](#page-353-0)**) Get **[PSID](#page-446-0)** register. [More...](#page-302-1)
- #define **[getPDHAR](#page-302-2)**(pdhar) Get **[PDHAR](#page-353-1)** register. [More...](#page-302-2)
- #define **[getUIPR](#page-303-0)**(uipr) Get unreachable IP address. **[UIPR](#page-446-1)**. [More...](#page-303-0)
- #define **[getUPORTR](#page-304-0)**() **[WIZCHIP\\_READ](#page-381-1)**(**[UPORTR](#page-447-0)**) Get **[UPORTR](#page-447-0)** register. [More...](#page-304-0)
- #define **[getFMTUR](#page-304-2)**() **[WIZCHIP\\_READ](#page-381-1)**(**[FMTUR](#page-354-0)**) Get **[FMTUR](#page-354-0)** register. [More...](#page-304-2)
- #define **[getPn\\_BRDYR](#page-304-1)(p)** ((uint8\_t) (**[WIZCHIP\\_READ](#page-381-1)**(**[Pn\\_BRDYR](#page-354-1)**(p)) & 0x00FF)) Get [Pn\\_BRDYR](#page-354-1) register. [More...](#page-304-1)
- #define **[setPn\\_BRDYR](#page-305-0)**(p, brdyr) **[WIZCHIP\\_WRITE](#page-381-0)**(**[Pn\\_BRDYR](#page-354-1)**(p), brdyr & 0x00E7) Set [Pn\\_BRDYR](#page-354-1) register. [More...](#page-305-0)

#define **[getPn\\_BDPTHR](#page-305-1)**(p) **[WIZCHIP\\_READ](#page-381-1)**(**[Pn\\_BDPTHR](#page-355-0)**(p)) Get [Pn\\_BDPTHR](#page-355-0)<sup> register. [More...](#page-305-1)</sup>

#define **[setPn\\_BDPTHR](#page-305-2)**(p, bdpthr) **[WIZCHIP\\_WRITE](#page-381-0)**(**[Pn\\_BDPTHR](#page-355-0)**(p),bdpthr) Set **[Pn\\_BDPTHR](#page-355-0)** register. [More...](#page-305-2)

#define **[getIDR](#page-306-0)**() **[WIZCHIP\\_READ](#page-381-1)**(**[IDR](#page-356-0)**) Get **[IDR](#page-356-0)** register. [More...](#page-306-0)

## <span id="page-285-0"></span>**Functions**

void **[setTMSR](#page-307-0)** (uint8\_t sn, uint8\_t tmsr) Set **[TMSR0](#page-347-2)** ~ **[TMSR7](#page-349-2)** register. [More...](#page-307-0)

uint8 t **[getTMSR](#page-307-1)** (uint8 t sn) Get **[TMSR0](#page-347-2)** ~ **[TMSR7](#page-349-2)** register. [More...](#page-307-1)

void **[setRMSR](#page-307-2)** (uint8\_t sn, uint8\_t rmsr) Set **[RMS01R](#page-349-0)** ~ **[RMS67R](#page-350-1)** register. [More...](#page-307-2)

<span id="page-285-1"></span>uint8\_t **[getRMSR](#page-308-0)** (uint8\_t sn) Get **[RMS01R](#page-349-0)** ~ **[RMS67R](#page-350-1)** register. [More...](#page-308-0) Detailed Description

These are functions to access **common registers**.

## Macro Definition Documentation

### <span id="page-287-1"></span>**#define setIR ( ir ) [WIZCHIP\\_WRITE\(](#page-381-0)[IR,](#page-442-0) ir & 0xF0FF)**

Set Mode Register.

### **Parameters**

**(**

Definition at line **[1370](#page-900-0)** of file **[w5300.h](#page-887-0)**.

<span id="page-287-0"></span>**#define getIR ( ) ([WIZCHIP\\_READ](#page-381-1)[\(IR\)](#page-442-0) & 0xF0FF)**

Get **[IR](#page-442-0)** register.

**Returns** uint8\_t. Value of **[IR](#page-442-0)** register.

**See also [setIR\(\)](#page-287-1)**

Definition at line **[1379](#page-900-1)** of file **[w5300.h](#page-887-0)**.

<span id="page-287-2"></span>**#define setIMR ( imr ) [WIZCHIP\\_WRITE](#page-381-0)[\(\\_IMR\\_](#page-443-0), imr & 0xF0FF)**

Set *IMR* register.

**Parameters**

**(uint16\_t)imr** Value to set *IMR* register.

**See also [getIMR\(\)](#page-288-0)**
Definition at line **[1389](#page-901-0)** of file **[w5300.h](#page-887-0)**.

**#define getIMR ( ) [\(WIZCHIP\\_READ](#page-381-0)[\(\\_IMR\\_\)](#page-443-0) & 0xF0FF)**

Get *IMR* register.

#### **Returns**

uint16\_t. Value of **[IR](#page-442-0)** register.

**See also [setIMR\(\)](#page-287-0)**

Definition at line **[1398](#page-901-1)** of file **[w5300.h](#page-887-0)**.

#### **#define setSHAR ( shar )**

#### **Value:**

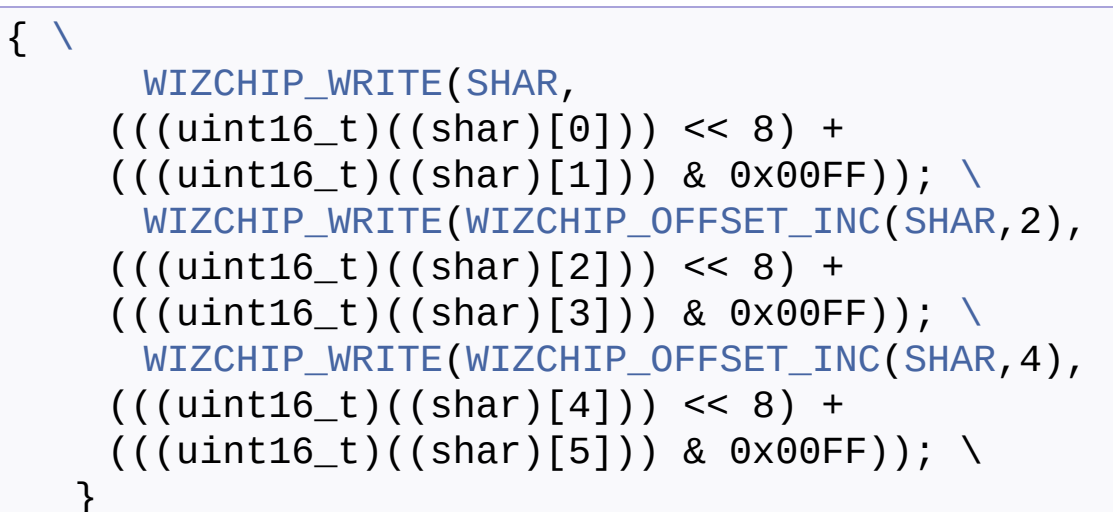

Set local MAC address.

#### **Parameters**

**(uint8\_t\*)shar** Pointer variable to set local MAC address. It should be allocated 6 bytes.

**See also [getSHAR\(\)](#page-394-0)** Definition at line **[1407](#page-901-2)** of file **[w5300.h](#page-887-0)**.

# <span id="page-289-1"></span>**#define setGAR ( gar )**

```
Value:
\{ \ \ \}WIZCHIP_WRITE(GAR,
      ((\text{uint16}_t)((\text{gar})[0])) << 8) + ((\text{uint16}_t)\text{gar})[1])) & 0 \times 00FF)); \
       WIZCHIP_WRITE(WIZCHIP_OFFSET_INC(GAR,2),
      (((uint16_t)((gar)[2])) << 8) + (((uint16_t)((gar)[3])) & 0x00FF)); \
    }
```
Set gateway IP address.

# **Parameters**

**(uint8\_t\*)gar** Pointer variable to set gateway IP address. It should be allocated 4 bytes.

#### **See also [getGAR\(\)](#page-289-0)**

Definition at line **[1434](#page-902-0)** of file **[w5300.h](#page-887-0)**.

# <span id="page-289-0"></span>**#define getGAR ( gar )**

**Value:**

```
\{ \ \ \}GAR))>> 8); \
     GAR));\lambda(gar)[2] = (uint8_t)(WIZCHIP_READ(WIZCHIP_OFFSET_INC(GAR,2)) >>
   8); \
     (gar)[3] = (uint8_t)
```

```
(WIZCHIP_READ(WIZCHIP_OFFSET_INC(GAR,2))); \
}
```
Get gateway IP address.

# **Parameters**

**(uint8\_t\*)gar** Pointer variable to get gateway IP address. It should be allocated 4 bytes.

# **See also**

**[setGAR\(\)](#page-289-1)**

Definition at line **[1445](#page-902-1)** of file **[w5300.h](#page-887-0)**.

# <span id="page-290-1"></span>**#define setSUBR ( subr )**

#### **Value:**

```
\left\{ \begin{array}{c} \lambda \\ \lambda \end{array} \right\}WIZCHIP_WRITE(SUBR,
     ((uint16_t)((subr)[0])) \leq 8) +((uint16_t)((subr)[1])) & 0x00FF\
       WIZCHIP_WRITE(WIZCHIP_OFFSET_INC(SUBR,2),
     ((|uint16_t)(|subr)[2])) \le 8) +((uint16_t)((subr)[3])) & 0x00FF)); \
   }
```
Set subnet mask address.

# **Parameters**

**(uint8\_t\*)subr** Pointer variable to set subnet mask address. It should be allocated 4 bytes.

#### **See also [getSUBR\(\)](#page-290-0)**

<span id="page-290-0"></span>Definition at line **[1458](#page-902-2)** of file **[w5300.h](#page-887-0)**.

```
#define getSUBR ( subr )
```
# **Value:**

```
\left\{ \begin{array}{c} \end{array} \right\}SUBR))>> 8); \
        (subr)[1] = (uint8_t)(WIZCHIP_READ(SUBR)); \
        (subr)[2] = (uint8_t)(WIZCHIP_READ(WIZCHIP_OFFSET_INC(SUBR,2)) >>
    8); \
        (subr)[3] = (uint8_t)(WIZCHIP_READ(WIZCHIP_OFFSET_INC(SUBR,2)));
    \lambda}
```
Get subnet mask address.

## **Parameters**

**(uint8\_t\*)subr** Pointer variable to get subnet mask address. It should be allocated 4 bytes.

#### **See also [setSUBR\(\)](#page-290-1)**

Definition at line **[1469](#page-902-3)** of file **[w5300.h](#page-887-0)**.

# <span id="page-291-0"></span>**#define setSIPR ( sipr )**

**Value:**

```
\left\{ \begin{array}{c} \lambda \\ \end{array} \right\}WIZCHIP_WRITE(SIPR,
     (((uint16_t)((sign)[0])) << 8) +((uint16_t)((sign)[1]))\
      WIZCHIP_WRITEWIZCHIP_OFFSET_INCSIPR,2),
     (((uint16_t)((sign)[2])) << 8) +((uint16_t)((sign)[3])) & 0x00FF); \
```
}

Set local IP address.

# **Parameters**

**(uint8\_t\*)sipr** Pointer variable to set local IP address. It should be allocated 4 bytes.

#### **See also [getSIPR\(\)](#page-292-0)**

Definition at line **[1482](#page-903-0)** of file **[w5300.h](#page-887-0)**.

# <span id="page-292-0"></span>**#define getSIPR ( sipr )**

**Value:**

```
\{ \ \ \}SIPR))>> 8); \
       (sipr)[1] = (uint8_t)(WIZCHIP_READ(SIPR)); \
      (sipr)[2] = (uint8_t)(WIZCHIP_READ(WIZCHIP_OFFSET_INC(SIPR,2)) >>
    8); \setminus(sipr)[3] = (uint8_t)(WIZCHIP_READ(WIZCHIP_OFFSET_INC(SIPR,2)));
    \setminus}
```
Get local IP address.

# **Parameters**

**(uint8\_t\*)sipr** Pointer variable to get local IP address. It should be allocated 4 bytes.

**See also [setSIPR\(\)](#page-291-0)** Definition at line **[1493](#page-903-1)** of file **[w5300.h](#page-887-0)**.

<span id="page-293-1"></span>**#define setRTR ( rtr ) [WIZCHIP\\_WRITE](#page-381-1)[\(\\_RTR\\_,](#page-444-0) rtr)**

Set *RTR* register.

#### **Parameters**

**(uint16\_t)rtr** Value to set *RTR* register.

**See also [getRTR\(\)](#page-293-0)**

Definition at line **[1507](#page-903-2)** of file **[w5300.h](#page-887-0)**.

# <span id="page-293-0"></span>**#define getRTR ( ) [WIZCHIP\\_READ\(](#page-381-0)[\\_RTR\\_](#page-444-0))**

Get *RTR* register.

#### **Returns**

uint16\_t. Value of *RTR* register.

#### **See also [setRTR\(\)](#page-293-1)**

Definition at line **[1516](#page-903-3)** of file **[w5300.h](#page-887-0)**.

#### <span id="page-293-2"></span>**#define setRCR ( rcr ) [WIZCHIP\\_WRITE\(](#page-381-1)[\\_RCR\\_,](#page-445-0) ((uint16\_t)rcr)&0x00FF)**

Set *RCR* register.

### **Parameters**

**(uint8\_t)rcr** Value to set *RCR* register.

**See also [getRCR\(\)](#page-294-0)** Definition at line **[1525](#page-903-4)** of file **[w5300.h](#page-887-0)**.

<span id="page-294-0"></span>**#define getRCR ( ) ((uint8\_t)([WIZCHIP\\_READ](#page-381-0)[\(\\_RCR\\_](#page-445-0)) & 0x00FF))**

Get *RCR* register.

**Returns** uint8\_t. Value of *RCR* register.

**See also [setRCR\(\)](#page-293-2)**

Definition at line **[1534](#page-904-0)** of file **[w5300.h](#page-887-0)**.

<span id="page-294-2"></span>**#define setTMS01R ( tms01r ) [WIZCHIP\\_WRITE](#page-381-1)[\(TMS01R](#page-346-0),tms01r)**

Set **[TMS01R](#page-346-0)** register.

#### **Parameters**

**(uint16\_t)tms01r** Value to set **[TMS01R](#page-346-0)** register. The lower socket memory size is located at MSB of tms01r.

**See also [getTMS01R\(\)](#page-294-1)**

Definition at line **[1543](#page-904-1)** of file **[w5300.h](#page-887-0)**.

<span id="page-294-1"></span>**#define getTMS01R ( ) [WIZCHIP\\_READ](#page-381-0)([TMS01R\)](#page-346-0)**

Get **[TMS01R](#page-346-0)** register.

#### **Returns**

uint16\_t. Value of **[TMS01R](#page-346-0)** register.

#### **See also [setTMS01R\(\)](#page-294-2)**

Definition at line **[1552](#page-904-2)** of file **[w5300.h](#page-887-0)**.

# <span id="page-295-1"></span>**#define**

**setTMS23R ( tms23r ) [WIZCHIP\\_WRITE](#page-381-1)[\(TMS23R](#page-346-1),tms23r)**

Set **[TMS23R](#page-346-1)** register.

#### **Parameters**

**(uint16\_t)tms23r** Value to set **[TMS23R](#page-346-1)** register. The lower socket memory size is located at MSB of tms01r.

#### **See also [getTMS23R\(\)](#page-295-0)**

Definition at line **[1561](#page-904-3)** of file **[w5300.h](#page-887-0)**.

<span id="page-295-0"></span>**#define getTMS23R ( ) [WIZCHIP\\_READ](#page-381-0)([TMS23R\)](#page-346-1)**

Get **[TMS23R](#page-346-1)** register.

### **Returns**

uint16\_t. Value of **[TMS23R](#page-346-1)** register.

**See also [setTMS23R\(\)](#page-295-1)**

Definition at line **[1570](#page-904-4)** of file **[w5300.h](#page-887-0)**.

<span id="page-295-2"></span>**#define**

**setTMS45R ( tms45r ) [WIZCHIP\\_WRITE](#page-381-1)[\(TMS45R](#page-347-0),tms45r)**

Set **[TMS45R](#page-347-0)** register.

#### **Parameters**

**(uint16\_t)tms45r** Value to set **[TMS45R](#page-347-0)** register. The lower socket memory size is located at MSB of tms45r.

**See also [getTMS45R\(\)](#page-296-0)**

Definition at line **[1579](#page-904-5)** of file **[w5300.h](#page-887-0)**.

<span id="page-296-0"></span>**#define getTMS45R ( ) [WIZCHIP\\_READ](#page-381-0)([TMS45R\)](#page-347-0)**

Get **[TMS45R](#page-347-0)** register.

#### **Returns**

uint16\_t. Value of **[TMS45R](#page-347-0)** register.

#### **See also [setTMS45R\(\)](#page-295-2)**

Definition at line **[1588](#page-904-6)** of file **[w5300.h](#page-887-0)**.

<span id="page-296-2"></span>**#define setTMS67R ( tms67r ) [WIZCHIP\\_WRITE](#page-381-1)[\(TMS67R](#page-347-1),tms67r)**

Set **[TMS67R](#page-347-1)** register.

#### **Parameters**

**(uint16\_t)tms67r** Value to set **[TMS67R](#page-347-1)** register. The lower socket memory size is located at MSB of tms67r.

#### **See also [getTMS67R\(\)](#page-296-1)**

<span id="page-296-1"></span>Definition at line **[1597](#page-904-7)** of file **[w5300.h](#page-887-0)**.

**#define getTMS67R ( ) [WIZCHIP\\_READ](#page-381-0)([TMS67R\)](#page-347-1)**

Get **[TMS67R](#page-347-1)** register.

#### **Returns**

uint16\_t. Value of **[TMS67R](#page-347-1)** register.

**See also [setTMS67R\(\)](#page-296-2)**

Definition at line **[1606](#page-904-8)** of file **[w5300.h](#page-887-0)**.

<span id="page-297-1"></span>**#define setRMS01R ( rms01r ) [WIZCHIP\\_WRITE\(](#page-381-1)[RMS01R,](#page-349-0)rms01r)**

Set **[RMS01R](#page-349-0)** register.

#### **Parameters**

**(uint16\_t)rms01r** Value to set **[RMS01R](#page-349-0)** register. The lower socket memory size is located at MSB of rms01r.

**See also [getRMS01R\(\)](#page-297-0)**

Definition at line **[1635](#page-905-0)** of file **[w5300.h](#page-887-0)**.

<span id="page-297-0"></span>**#define getRMS01R ( ) [WIZCHIP\\_READ\(](#page-381-0)[RMS01R\)](#page-349-0)**

Get **[RMS01R](#page-349-0)** register.

**Returns**

uint16\_t. Value of **[RMS01R](#page-349-0)** register.

**See also [setRMS01R\(\)](#page-297-1)** Definition at line **[1644](#page-905-1)** of file **[w5300.h](#page-887-0)**.

<span id="page-298-1"></span>**#define setRMS23R ( rms23r ) [WIZCHIP\\_WRITE\(](#page-381-1)[RMS23R,](#page-349-1)rms23r)**

Set **[RMS23R](#page-349-1)** register.

#### **Parameters**

**(uint16\_t)rms23r** Value to set **[RMS23R](#page-349-1)** register. The lower socket memory size is located at MSB of rms01r.

**See also [getRMS23R\(\)](#page-298-0)**

Definition at line **[1653](#page-905-2)** of file **[w5300.h](#page-887-0)**.

<span id="page-298-0"></span>**#define getRMS23R ( ) [WIZCHIP\\_READ\(](#page-381-0)[RMS23R\)](#page-349-1)**

Get **[RMS23R](#page-349-1)** register.

#### **Returns**

uint16\_t. Value of **[RMS23R](#page-349-1)** register.

### **See also**

**[setRMS23R\(\)](#page-298-1)**

Definition at line **[1662](#page-905-3)** of file **[w5300.h](#page-887-0)**.

<span id="page-298-2"></span>**#define setRMS45R ( rms45r ) [WIZCHIP\\_WRITE\(](#page-381-1)[RMS45R,](#page-350-0)rms45r)**

Set **[RMS45R](#page-350-0)** register.

#### **Parameters**

**(uint16\_t)rms45r** Value to set **[RMS45R](#page-350-0)** register. The lower

socket memory size is located at MSB of rms45r.

#### **See also [getRMS45R\(\)](#page-299-0)**

Definition at line **[1671](#page-905-4)** of file **[w5300.h](#page-887-0)**.

<span id="page-299-0"></span>**#define getRMS45R ( ) [WIZCHIP\\_READ\(](#page-381-0)[RMS45R\)](#page-350-0)**

#### Get **[RMS45R](#page-350-0)** register.

#### **Returns**

uint16\_t. Value of **[RMS45R](#page-350-0)** register.

#### **See also [setRMS45R\(\)](#page-298-2)**

Definition at line **[1680](#page-905-5)** of file **[w5300.h](#page-887-0)**.

# <span id="page-299-2"></span>**#define**

**setRMS67R ( rms67r ) [WIZCHIP\\_WRITE\(](#page-381-1)[RMS67R,](#page-350-1)rms67r)**

Set **[RMS67R](#page-350-1)** register.

#### **Parameters**

**(uint16\_t)rms67r** Value to set **[RMS67R](#page-350-1)** register. The lower socket memory size is located at MSB of rms67r.

#### **See also [getRMS67R\(\)](#page-299-1)**

Definition at line **[1689](#page-905-6)** of file **[w5300.h](#page-887-0)**.

<span id="page-299-1"></span>**#define getRMS67R ( ) [WIZCHIP\\_READ\(](#page-381-0)[RMS67R\)](#page-350-1)**

#### Get **[RMS67R](#page-350-1)** register.

### **Returns**

uint16\_t. Value of **[RMS67R](#page-350-1)** register.

**See also [setRMS67R\(\)](#page-299-2)**

Definition at line **[1698](#page-905-7)** of file **[w5300.h](#page-887-0)**.

<span id="page-300-1"></span>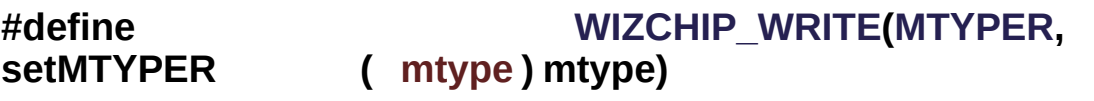

Set **[MTYPER](#page-352-0)** register.

#### **Parameters**

**(uint16\_t)mtyper** Value to set **[MTYPER](#page-352-0)** register.

#### **See also [getMTYPER\(\)](#page-300-0)**

Definition at line **[1727](#page-905-8)** of file **[w5300.h](#page-887-0)**.

<span id="page-300-0"></span>**#define getMTYPER ( ) [WIZCHIP\\_READ](#page-381-0)([MTYPER\)](#page-352-0)**

Get **[MTYPER](#page-352-0)** register.

### **Returns**

uint16\_t. Value of **[MTYPER](#page-352-0)** register.

#### **See also [setMTYPER\(\)](#page-300-1)**

Definition at line **[1736](#page-906-0)** of file **[w5300.h](#page-887-0)**.

**#define getPATR ( ) [WIZCHIP\\_READ\(](#page-381-0)[PATR\)](#page-352-1)**

Get RATR register.

#### **Returns**

uint16\_t. Value of **[PATR](#page-352-1)** register.

Definition at line **[1744](#page-906-1)** of file **[w5300.h](#page-887-0)**.

#### <span id="page-301-1"></span>**#define setPTIMER ( ptimer ) [WIZCHIP\\_WRITE\(](#page-381-1)[PTIMER](#page-445-1), ((uint16\_t)ptimer) & 0x00FF)**

Set **[PTIMER](#page-445-1)** register.

#### **Parameters**

**(uint8\_t)ptimer** Value to set **[PTIMER](#page-445-1)** register.

#### **See also [getPTIMER\(\)](#page-301-0)**

Definition at line **[1753](#page-906-2)** of file **[w5300.h](#page-887-0)**.

<span id="page-301-0"></span>**#define getPTIMER ( ) ((uint8\_t)[\(WIZCHIP\\_READ\(](#page-381-0)[PTIMER\)](#page-445-1) & 0x00FF))**

Get **[PTIMER](#page-445-1)** register.

**Returns** uint8\_t. Value of **[PTIMER](#page-445-1)** register.

#### **See also [setPTIMER\(\)](#page-301-1)**

Definition at line **[1762](#page-906-3)** of file **[w5300.h](#page-887-0)**.

<span id="page-301-2"></span>**#define setPMAGIC ( pmagic ) [WIZCHIP\\_WRITE](#page-381-1)[\(PMAGIC,](#page-445-2) ((uint16\_t)pmagic) & 0x00FF)** Set **[PMAGIC](#page-445-2)** register.

#### **Parameters**

**(uint8\_t)pmagic** Value to set **[PMAGIC](#page-445-2)** register.

#### **See also [getPMAGIC\(\)](#page-302-0)**

Definition at line **[1771](#page-906-4)** of file **[w5300.h](#page-887-0)**.

<span id="page-302-0"></span>**#define getPMAGIC ( ) ((uint8\_t)([WIZCHIP\\_READ](#page-381-0)[\(PMAGIC\)](#page-445-2) & 0x00FF))**

#### Get **[PMAGIC](#page-445-2)** register.

**Returns** uint8\_t. Value of **[PMAGIC](#page-445-2)** register.

**See also [setPMAGIC\(\)](#page-301-2)**

Definition at line **[1780](#page-906-5)** of file **[w5300.h](#page-887-0)**.

**#define getPSIDR ( ) [WIZCHIP\\_READ](#page-381-0)([PSIDR\)](#page-353-0)**

Get **[PSID](#page-446-0)** register.

#### **Returns**

uint16\_t. Value of **[PSID](#page-446-0)** register.

Definition at line **[1788](#page-906-6)** of file **[w5300.h](#page-887-0)**.

**#define getPDHAR ( pdhar )**

**Value:**

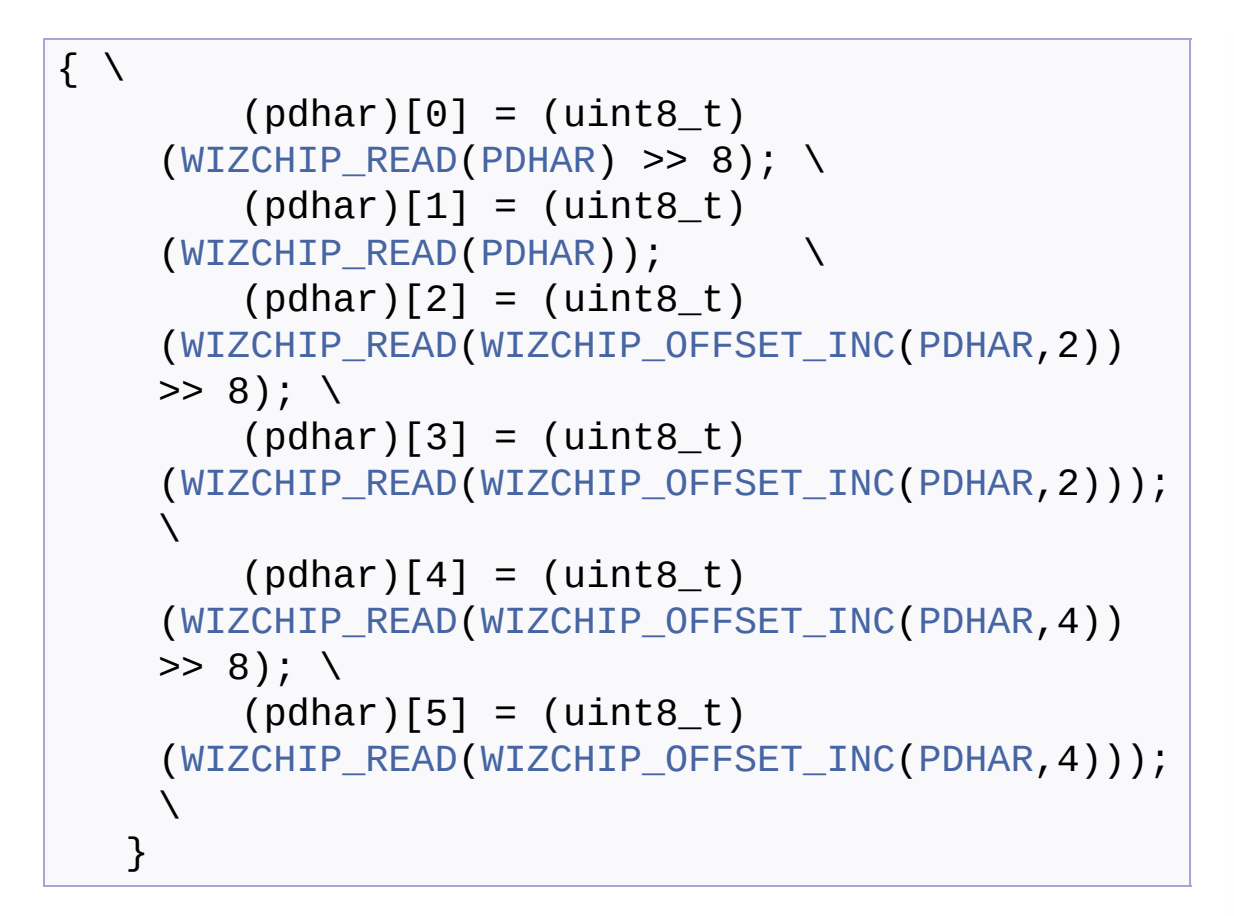

Get **[PDHAR](#page-353-1)** register.

# **Parameters**

**(uint8\_t\*)pdhar** Pointer variable to PPP destination MAC register address. It should be allocated 6 bytes.

Definition at line **[1796](#page-906-7)** of file **[w5300.h](#page-887-0)**.

# **#define getUIPR ( uipr )**

**Value:**

```
\left\{ \begin{array}{c} \end{array} \right\}(WIZCHIP_READ(UIPR))>> 8); \
         (iujpr)[1] = (uint8_t)(WIZCHIP_READ(UIPR)); \
         (iijpr)[2] = (uint8_t)
```

```
(WIZCHIP_READ(WIZCHIP_OFFSET_INC(UIPR,2)) >>
 8); \setminus(iujpr)[3] = (uint8_t)(WIZCHIP_READ(WIZCHIP_OFFSET_INC(UIPR,2)));
 \lambda}
```
Get unreachable IP address. **[UIPR](#page-446-1)**.

## **Parameters**

**(uint8\_t\*)uipr** Pointer variable to get unreachable IP address. It should be allocated 4 bytes.

Definition at line **[1810](#page-907-0)** of file **[w5300.h](#page-887-0)**.

**#define getUPORTR ( ) [WIZCHIP\\_READ\(](#page-381-0)[UPORTR](#page-447-0))**

Get **[UPORTR](#page-447-0)** register.

#### **Returns**

uint16\_t. Value of **[UPORTR](#page-447-0)** register.

Definition at line **[1822](#page-907-1)** of file **[w5300.h](#page-887-0)**.

**#define getFMTUR ( ) [WIZCHIP\\_READ](#page-381-0)[\(FMTUR\)](#page-354-1)**

Get **[FMTUR](#page-354-1)** register.

#### **Returns**

uint16\_t. Value of **[FMTUR](#page-354-1)** register.

Definition at line **[1830](#page-907-2)** of file **[w5300.h](#page-887-0)**.

**#define getPn\_BRDYR ( p ) 0x00FF))((uint8\_t) [\(WIZCHIP\\_READ\(](#page-381-0)[Pn\\_BRDYR\(](#page-354-2)p)) &** Get **[Pn\\_BRDYR](#page-354-2)** register.

#### **Returns**

uint8\_t. Value of **[Pn\\_BRDYR](#page-354-2)** register.

Definition at line **[1839](#page-907-3)** of file **[w5300.h](#page-887-0)**.

**#define setPn\_BRDYR ( p, brdyr ) 0x00E7) [WIZCHIP\\_WRITE\(](#page-381-1)[Pn\\_BRDYR](#page-354-2)(p), brdyr &**

Set **[Pn\\_BRDYR](#page-354-2)** register.

#### **Parameters**

**p** Pin number  $(p = 0, 1, 2, 3)$ **brdyr** Set a value **[Pn\\_BRDYR\(p\)](#page-354-2)**.

Definition at line **[1848](#page-907-4)** of file **[w5300.h](#page-887-0)**.

**#define getPn\_BDPTHR ( p ) [WIZCHIP\\_READ](#page-381-0)[\(Pn\\_BDPTHR](#page-355-0)(p))**

Get **[Pn\\_BDPTHR](#page-355-0)** register.

#### **Parameters**

**p** Pin number ( $p = 0, 1, 2, 3$ )

#### **Returns**

uint16\_t. Value of **[Pn\\_BDPTHR](#page-355-0)** register.

Definition at line **[1857](#page-907-5)** of file **[w5300.h](#page-887-0)**.

**#define setPn\_BDPTHR ( p,**

# **bdpthr ) [WIZCHIP\\_WRITE\(](#page-381-1)[Pn\\_BDPTHR\(](#page-355-0)p),bdpthr)**

Set **[Pn\\_BDPTHR](#page-355-0)** register.

#### **Parameters**

**p** Pin number  $(p = 0, 1, 2, 3)$ **bdpthr** Value of **[Pn\\_BDPTHR](#page-355-0)**

Definition at line **[1866](#page-908-0)** of file **[w5300.h](#page-887-0)**.

**#define getIDR ( ) [WIZCHIP\\_READ\(](#page-381-0)[IDR](#page-356-0))**

Get **[IDR](#page-356-0)** register.

#### **Returns**

uint16\_t. Always 0x5300.

Definition at line **[1875](#page-908-1)** of file **[w5300.h](#page-887-0)**.

# Function Documentation

```
void setTMSR ( uint8_t sn,
               uint8_t tmsr
              )
```
Set **[TMSR0](#page-347-2)** ~ **[TMSR7](#page-349-2)** register.

#### **Parameters**

**(uint8\_t)sn** Socket number. It should be 0 ~ 7. **(uint8\_t)tmsr** Value to set **[TMSR0](#page-347-2)** ~**[TMSR7](#page-349-2)** register.

#### **See also [getTMSR\(\)](#page-307-0)**

<span id="page-307-0"></span>**uint8\_t getTMSR ( uint8\_t sn )**

Get **[TMSR0](#page-347-2)** ~ **[TMSR7](#page-349-2)** register.

#### **Parameters**

**(uint8\_t)sn** Socket number. It should be 0 ~ 7.

#### **Returns**

uint8\_t. Value of **[TMSR0](#page-347-2)** ~ **[TMSR7](#page-349-2)**

#### **See also [getTMSR\(\)](#page-307-0)**

# <span id="page-307-1"></span>**void setRMSR ( uint8\_t sn, uint8\_t rmsr**

**)**

Set **[RMS01R](#page-349-0)** ~ **[RMS67R](#page-350-1)** register.

#### **Parameters**

**(uint8\_t)sn** Socket number. It should be 0 ~ 7. **(uint8\_t)rmsr** Value to set **[RMSR0](#page-350-2)** ~**[RMSR7](#page-352-2)** register.

#### **See also**

**[getTMSR\(\)](#page-307-0)**

**uint8\_t getRMSR ( uint8\_t sn )**

Get **[RMS01R](#page-349-0)** ~ **[RMS67R](#page-350-1)** register.

#### **Parameters**

**(uint8 t)sn** Socket number. It shoudl be  $0 ~ 7$ .

#### **Returns**

uint8\_t. Value of **[RMSR0](#page-350-2)** ~ **[RMSR7](#page-352-2)** register.

# **See also**

**[setRMSR\(\)](#page-307-1)**

Generated on Wed May 4 2016 16:44:00 for Socket APIs by  $\left\langle \right\rangle$   $\left\langle \right\rangle$   $\left\langle \right\rangle$   $\left\langle \right\rangle$  1.8.9.1

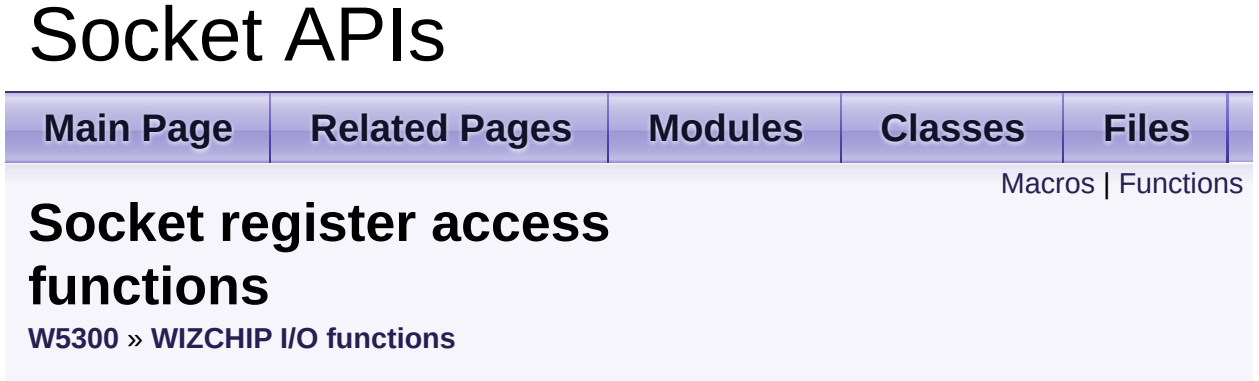

These are functions to access **socket registers**. [More...](#page-314-1)

# <span id="page-310-0"></span>**Macros**

- #define **[setSn\\_MR](#page-316-0)**(sn, mr) **[WIZCHIP\\_WRITE](#page-381-1)**(**[Sn\\_MR](#page-454-0)**(sn),mr) Set **[Sn\\_MR](#page-454-0)** register. [More...](#page-316-0)
- #define **[getSn\\_MR](#page-316-1)**(sn) **[WIZCHIP\\_READ](#page-381-0)**(**[Sn\\_MR](#page-454-0)**(sn)) Get **[Sn\\_MR](#page-454-0)** register. [More...](#page-316-1)
- #define setSn CR(sn, cr) **WIZCHIP WRITE(Sn CR(sn), ((uint16** t)c Set **[Sn\\_CR](#page-455-0)** register. [More...](#page-316-2)
- #define **[getSn\\_CR](#page-317-0)**(sn) ((uint8\_t)**[WIZCHIP\\_READ](#page-381-0)**(**[Sn\\_CR](#page-455-0)**(sn))) Get **[Sn\\_CR](#page-455-0)** register. [More...](#page-317-0)
- #define **[setSn\\_IMR](#page-317-1)(sn, imr) [WIZCHIP\\_WRITE](#page-381-1)([Sn\\_IMR](#page-463-0)(sn), ((uint16\_imm)** 0x00FF) Set **[Sn\\_IMR](#page-463-0)** register. [More...](#page-317-1)
- #define **[getSn\\_IMR](#page-318-0)**(sn) ((uint8\_t)**[WIZCHIP\\_READ](#page-381-0)**(**[Sn\\_IMR](#page-463-0)**(sn))) Get **[Sn\\_IMR](#page-463-0)** register. [More...](#page-318-0)
- #define **[setSn\\_IR](#page-318-1)**(sn, ir) **[WIZCHIP\\_WRITE](#page-381-1)**(**[Sn\\_IR](#page-455-1)**(sn), ((uint16\_t)ir) & 0x00FF) Set **[Sn\\_IR](#page-455-1)** register. [More...](#page-318-1)
- #define **[getSn\\_IR](#page-319-0)**(sn) ((uint8\_t)**[WIZCHIP\\_READ](#page-381-0)**(**[Sn\\_IR](#page-455-1)**(sn))) Get **[Sn\\_IR](#page-455-1)** register. [More...](#page-319-0)
- #define **[getSn\\_SSR](#page-319-1)**(sn) ((uint8\_t)**[WIZCHIP\\_READ](#page-381-0)**(**[Sn\\_SR](#page-456-0)**(sn))) Get **[Sn\\_SR](#page-456-0)** register. [More...](#page-319-1)
- #define **[setSn\\_PORTR](#page-319-2)**(sn, port) **[WIZCHIP\\_WRITE](#page-381-1)**(**[Sn\\_PORTR](#page-366-0)**(sn), port) Set **[Sn\\_PORTR](#page-366-0)** register. [More...](#page-319-2)
- #define **[getSn\\_PORTR](#page-320-0)**(sn, port) **[WIZCHIP\\_READ](#page-381-0)**(**[Sn\\_PORTR](#page-366-0)**(sn)) Get **[Sn\\_PORTR](#page-366-0)** register. [More...](#page-320-0)

#define **[setSn\\_DHAR](#page-320-1)**(sn, dhar) Set **[Sn\\_DHAR](#page-457-0)** register. [More...](#page-320-1)

#define **[getSn\\_DHAR](#page-321-0)**(sn, dhar) Get **[Sn\\_MR](#page-454-0)** register. [More...](#page-321-0)

#define [setSn\\_DPORTR](#page-322-0)(sn, dport) [WIZCHIP\\_WRITE](#page-381-1)([Sn\\_DPORTR](#page-366-1)( Set **[Sn\\_DPORT](#page-458-0)** register. [More...](#page-322-0)

#define **[getSn\\_DPORTR](#page-323-0)**(sn) **[WIZCHIP\\_READ](#page-381-0)**(**[Sn\\_DPORTR](#page-366-1)**(sn)) Get **[Sn\\_DPORT](#page-458-0)** register. [More...](#page-323-0)

#define **[setSn\\_DIPR](#page-323-1)**(sn, dipr) Set **[Sn\\_DIPR](#page-457-1)** register. [More...](#page-323-1)

#define **[getSn\\_DIPR](#page-324-0)**(sn, dipr) Get **[Sn\\_DIPR](#page-457-1)** register. [More...](#page-324-0)

#define **[setSn\\_MSSR](#page-325-0)**(sn, mss) **[WIZCHIP\\_WRITE](#page-381-1)**(**[Sn\\_MSSR](#page-458-1)**(sn), mss) Set **[Sn\\_MSSR](#page-458-1)** register. [More...](#page-325-0)

#define **[getSn\\_MSSR](#page-325-1)**(sn) **[WIZCHIP\\_READ](#page-381-0)**(**[Sn\\_MSSR](#page-458-1)**(sn)) Get **[Sn\\_MSSR](#page-458-1)** register. [More...](#page-325-1)

#define **[setSn\\_KPALVTR](#page-326-0)**(sn, kpalvt) **[WIZCHIP\\_WRITE](#page-381-1)**([Sn\\_KPALVT](#page-463-1) **([WIZCHIP\\_READ](#page-381-0)([Sn\\_KPALVTR](#page-463-1)(sn)) & 0x00FF) | (((uint16\_t)|)** Set Sn KPALVTR register. [More...](#page-326-0)

#define **[getSn\\_KPALVTR](#page-326-1)**(sn) ((uint8\_t)(**[WIZCHIP\\_READ](#page-381-0)**(**[Sn\\_KPALV](#page-463-1)TR** Get Sn KPALVTR register. [More...](#page-326-1)

#define (**[WIZCHIP\\_READ](#page-381-0)**(**[Sn\\_PROTOR](#page-368-0)**(sn) & 0xFF00) | (((uint16\_t)proto) & **[setSn\\_PROTOR](#page-327-0)(sn, proto) [WIZCHIP\\_WRITE](#page-381-1)([Sn\\_PROTOR](#page-368-0)(** 0x00FF)) Set **[Sn\\_PROTOR](#page-368-0)** register. [More...](#page-327-0)

#define **[getSn\\_PROTOR](#page-327-1)**(sn) ((uint8\_t)**[WIZCHIP\\_READ](#page-381-0)**(**[Sn\\_PROTOR](#page-368-0)** Get **[Sn\\_PROTOR](#page-368-0)** register. [More...](#page-327-1)

#define **[setSn\\_TX\\_WRSR](#page-328-0)**(sn, txwrs) Set **[Sn\\_TX\\_WRSR](#page-369-0)** register. [More...](#page-328-0)

#define **[getSn\\_TX\\_WRSR](#page-328-1)**(sn) ( (((uint32\_t)**[WIZCHIP\\_READ](#page-381-0)**(**[Sn\\_TX\\_](#page-369-0)WRSR**  $<< 16$ ) + (((uint32\_t)**[WIZCHIP\\_READ](#page-381-0)**(**[WIZCHIP\\_OFFSET\\_INC](#page-675-0)**(**[Sn\\_TX\\_](#page-369-0)WRSR** & 0x0000FFFF) ) Get **[Sn\\_TX\\_WRSR](#page-369-0)** register. [More...](#page-328-1)

#define **[setSn\\_TX\\_FIFOR](#page-329-0)**(sn, txfifo) **[WIZCHIP\\_WRITE](#page-381-1)**(**[Sn\\_TX\\_FIFO](#page-370-0)R** Set **[Sn\\_TX\\_FIFOR](#page-370-0)** register. [More...](#page-329-0)

- #define **[getSn\\_RX\\_FIFOR](#page-329-1)**(sn) **[WIZCHIP\\_READ](#page-381-0)**(**[Sn\\_RX\\_FIFOR](#page-370-1)**(sn)); Get **[Sn\\_RX\\_FIFOR](#page-370-1)** register. [More...](#page-329-1)
- #define **[setSn\\_TOSR](#page-330-0)(sn, tos) [WIZCHIP\\_WRITE](#page-381-1)([Sn\\_TOS](#page-458-2)(sn), ((uint1)** 0x00FF) Set **[Sn\\_TOSR](#page-368-1)** register. [More...](#page-330-0)
- #define **[getSn\\_TOSR](#page-330-1)**(sn) ((uint8\_t)**[WIZCHIP\\_READ](#page-381-0)**(**[Sn\\_TOSR](#page-368-1)**(sn))) Get **[Sn\\_TOSR](#page-368-1)** register. [More...](#page-330-1)
- #define **[setSn\\_TTLR](#page-331-0)(sn, ttl) [WIZCHIP\\_WRITE](#page-381-1)([Sn\\_TTLR](#page-368-2)(sn), ((uint1)** 0x00FF) Set **[Sn\\_TTLR](#page-368-2)** register. [More...](#page-331-0)
- #define **[getSn\\_TTLR](#page-331-1)**(sn) ((uint8\_t)**[WIZCHIP\\_READ](#page-381-0)**(**[Sn\\_TTL](#page-459-0)**(sn))) Get **[Sn\\_TTLR](#page-368-2)** register. [More...](#page-331-1)

#define **[setSn\\_FRAGR](#page-331-2)**(sn, frag) **[WIZCHIP\\_WRITE](#page-381-1)**(**[Sn\\_FRAGR](#page-369-1)**(sn), >>8)) Set **[Sn\\_FRAGR](#page-369-1)** register. [More...](#page-331-2)

#define **[getSn\\_FRAGR](#page-332-0)**(sn) (**[WIZCHIP\\_READ](#page-381-0)**(**[Sn\\_FRAG](#page-463-2)**(sn)) << 8) Get **[Sn\\_FRAGR](#page-369-1)** register. [More...](#page-332-0)

# <span id="page-314-0"></span>**Functions**

uint32\_t **[getSn\\_TX\\_FSR](#page-333-0)** (uint8\_t sn) Get **[Sn\\_TX\\_FSR](#page-460-0)** register. [More...](#page-333-0)

<span id="page-314-1"></span>uint32\_t **[getSn\\_RX\\_RSR](#page-333-1)** (uint8\_t sn) Get **[Sn\\_RX\\_RSR](#page-461-0)** register. [More...](#page-333-1) Detailed Description

These are functions to access **socket registers**.

# Macro Definition Documentation

#### <span id="page-316-0"></span>**#define setSn\_MR ( sn,**

**mr**

# **) [WIZCHIP\\_WRITE](#page-381-1)[\(Sn\\_MR](#page-454-0)(sn),mr)**

Set **[Sn\\_MR](#page-454-0)** register.

#### **Parameters**

**(uint8\_t)sn** Socket number. It should be **0 ~ 7**. **(uint8\_t)mr** Value to set **[Sn\\_MR](#page-454-0)**

# **See also**

**[getSn\\_MR\(\)](#page-316-1)**

Definition at line **[1890](#page-908-2)** of file **[w5300.h](#page-887-0)**.

<span id="page-316-1"></span>**#define getSn\_MR ( sn ) [WIZCHIP\\_READ\(](#page-381-0)[Sn\\_MR](#page-454-0)(sn))**

Get **[Sn\\_MR](#page-454-0)** register.

#### **Parameters**

**(uint8\_t)sn** Socket number. It should be **0 ~ 7**.

#### **Returns**

uint8\_t. Value of **[Sn\\_MR](#page-454-0)**.

#### **See also**

**[setSn\\_MR\(\)](#page-316-0)**

Definition at line **[1900](#page-908-3)** of file **[w5300.h](#page-887-0)**.

<span id="page-316-2"></span>**#define**

**setSn\_CR ( sn, cr ) 0x00FF) [WIZCHIP\\_WRITE](#page-381-1)([Sn\\_CR](#page-455-0)(sn), ((uint16\_t)cr) &**

Set **[Sn\\_CR](#page-455-0)** register.

## **Parameters**

**(uint8\_t)sn** Socket number. It should be **0 ~ 7**. **(uint8\_t)cr** Value to set **[Sn\\_CR](#page-455-0)**

**See also [getSn\\_CR\(\)](#page-317-0)**

Definition at line **[1910](#page-908-4)** of file **[w5300.h](#page-887-0)**.

<span id="page-317-0"></span>**#define getSn\_CR ( sn ) ((uint8\_t)[WIZCHIP\\_READ](#page-381-0)([Sn\\_CR](#page-455-0)(sn)))**

Get **[Sn\\_CR](#page-455-0)** register.

### **Parameters**

**(uint8\_t)sn** Socket number. It should be **0 ~ 7**.

### **Returns**

uint8\_t. Value of **[Sn\\_CR](#page-455-0)**.

**See also [setSn\\_CR\(\)](#page-316-2)**

Definition at line **[1920](#page-908-5)** of file **[w5300.h](#page-887-0)**.

# <span id="page-317-1"></span>**#define**

**setSn\_IMR ( sn, imr ) & 0x00FF)[WIZCHIP\\_WRITE\(](#page-381-1)[Sn\\_IMR](#page-463-0)(sn), ((uint16\_t)imr)** Set **[Sn\\_IMR](#page-463-0)** register.

### **Parameters**

**(uint8\_t)sn** Socket number. It should be **0 ~ 7**. **(uint8\_t)imr** Value to set **[Sn\\_IMR](#page-463-0)**

#### **See also [getSn\\_IMR\(\)](#page-318-0)**

Definition at line **[1930](#page-908-6)** of file **[w5300.h](#page-887-0)**.

<span id="page-318-0"></span>**#define getSn\_IMR ( sn ) ((uint8\_t)[WIZCHIP\\_READ](#page-381-0)([Sn\\_IMR\(](#page-463-0)sn)))**

Get **[Sn\\_IMR](#page-463-0)** register.

#### **Parameters**

**(uint8\_t)sn** Socket number. It should be **0 ~ 7**.

#### **Returns**

uint8\_t. Value of **[Sn\\_IMR](#page-463-0)**.

#### **See also [setSn\\_IMR\(\)](#page-317-1)**

Definition at line **[1940](#page-908-7)** of file **[w5300.h](#page-887-0)**.

<span id="page-318-1"></span>**#define setSn\_IR ( sn, ir ) 0x00FF) [WIZCHIP\\_WRITE](#page-381-1)([Sn\\_IR\(](#page-455-1)sn), ((uint16\_t)ir) &**

Set **[Sn\\_IR](#page-455-1)** register.

### **Parameters**

**(uint8\_t)sn** Socket number. It should be **0 ~ 7**.

**(uint8\_t)ir** Value to set **[Sn\\_IR](#page-455-1)**

**See also [getSn\\_IR\(\)](#page-319-0)**

Definition at line **[1950](#page-908-8)** of file **[w5300.h](#page-887-0)**.

<span id="page-319-0"></span>**#define getSn\_IR ( sn ) ((uint8\_t)[WIZCHIP\\_READ](#page-381-0)[\(Sn\\_IR\(](#page-455-1)sn)))**

Get **[Sn\\_IR](#page-455-1)** register.

#### **Parameters**

**(uint8\_t)sn** Socket number. It should be **0 ~ 7**.

#### **Returns**

uint8\_t. Value of **[Sn\\_IR](#page-455-1)**.

#### **See also [setSn\\_IR\(\)](#page-318-1)**

Definition at line **[1960](#page-908-9)** of file **[w5300.h](#page-887-0)**.

<span id="page-319-1"></span>**#define getSn\_SSR ( sn ) ((uint8\_t[\)WIZCHIP\\_READ](#page-381-0)[\(Sn\\_SR\(](#page-456-0)sn)))**

Get **[Sn\\_SR](#page-456-0)** register.

#### **Parameters**

**(uint8\_t)sn** Socket number. It should be **0 ~ 7**.

#### **Returns**

uint8\_t. Value of **[Sn\\_SR](#page-456-0)**.

Definition at line **[1969](#page-909-0)** of file **[w5300.h](#page-887-0)**.

<span id="page-319-2"></span>**#define**

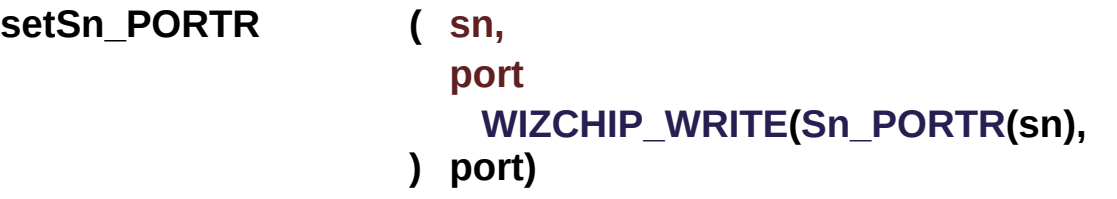

Set **[Sn\\_PORTR](#page-366-0)** register.

#### **Parameters**

**(uint8 t)sn** Socket number. It should be  $0 \sim 7$ . **(uint16\_t)port** Variable to set **[Sn\\_PORTR](#page-366-0)**.

**See also [getSn\\_PORTR\(\)](#page-320-0)**

Definition at line **[1980](#page-909-1)** of file **[w5300.h](#page-887-0)**.

Referenced by **[close\(\)](#page-837-0)**.

<span id="page-320-0"></span>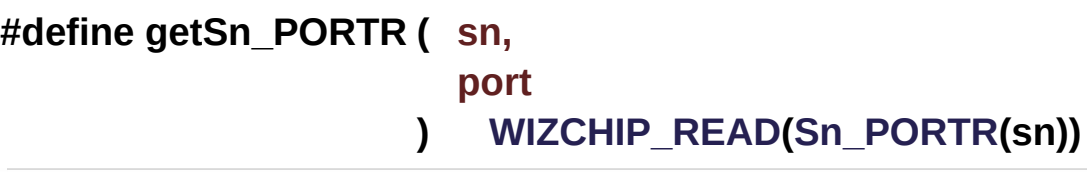

Get **[Sn\\_PORTR](#page-366-0)** register.

#### **Parameters**

**(uint8\_t)sn** Socket number. It should be **0 ~ 7**.

### **Returns**

uint16\_t. Variable of **[Sn\\_PORTR](#page-366-0)**.

# **See also**

**[setSn\\_PORTR\(\)](#page-319-2)**

Definition at line **[1991](#page-909-2)** of file **[w5300.h](#page-887-0)**.

<span id="page-320-1"></span>**#define setSn\_DHAR ( sn,**

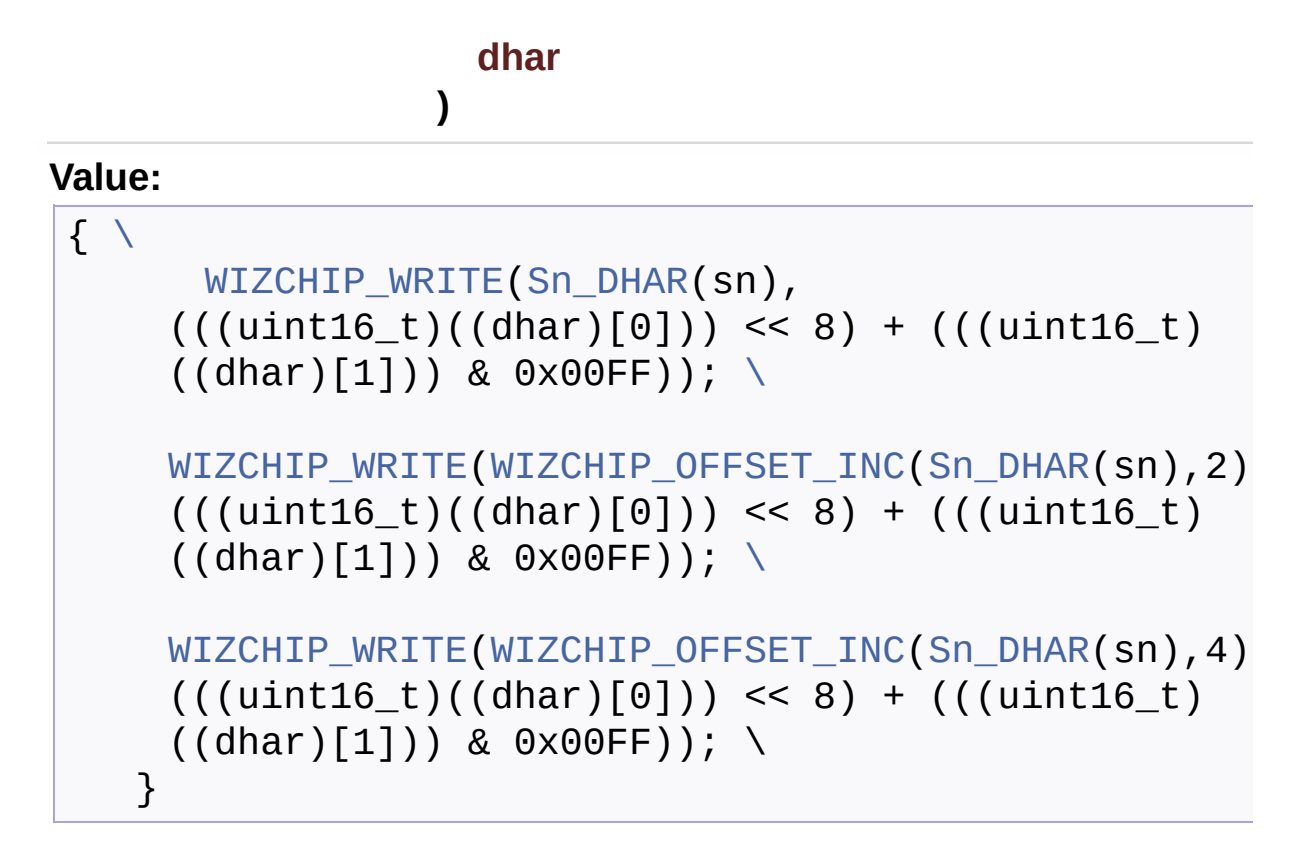

Set **[Sn\\_DHAR](#page-457-0)** register.

### **Parameters**

**(uint8 t)sn** Socket number. It should be  $0 \sim 7$ . **(uint8 t\*)dhar** Pointer variable to set socket n destination hardware address. It should be allocated 6 bytes.

# **See also**

**[getSn\\_DHAR\(\)](#page-321-0)**

Definition at line **[2002](#page-909-3)** of file **[w5300.h](#page-887-0)**.

### <span id="page-321-0"></span>**#define getSn\_DHAR ( sn,**

**dhar**

# **Value:**

 $\left\{ \begin{array}{c} \end{array} \right\}$ 

 $(dhar) [0] = (uint8_t)$ 

**)**

```
(WIZCHIP\_READ(Sn\_DHAR(Sn)) >> 8); \ \ \lambda(dhar)[1] = (uint8_t)WIZCHIP_READ(Sn_DHAR(sn)); \
   (dhar)[2] = (uint8_t)(WIZCHIP_READ(WIZCHIP_OFFSET_INC(Sn_DHAR(sn),2))
 >> 8); \
   (dhar)[3] = (uint8_t)WIZCHIP_READ(WIZCHIP_OFFSET_INCSn_DHAR(sn),2))
 \setminus(dhar)[4] = (uint8_t)(WIZCHIP_READ(WIZCHIP_OFFSET_INC(Sn_DHAR(sn),4))
 >> 8); \
   (dhar)[5] = (uint8_t)WIZCHIP_READ(WIZCHIP_OFFSET_INCSn_DHAR(sn),4))
 \lambda}
```
Get **[Sn\\_MR](#page-454-0)** register.

### **Parameters**

**(uint8\_t)sn** Socket number. It should be **0 ~ 7**. **(uint8 t\*)dhar** Pointer variable to get socket n destination hardware address. It should be allocated 6 bytes.

# **See also**

**[setSn\\_DHAR\(\)](#page-320-1)**

Definition at line **[2015](#page-909-4)** of file **[w5300.h](#page-887-0)**.

```
#define
setSn_DPORTR ( sn,
                  dport
                ) WIZCHIP_WRITE(Sn_DPORTR(sn),dport)
```
Set **[Sn\\_DPORT](#page-458-0)** register.

**Parameters**

**(uint8 t)sn** Socket number. It should be  $0 \sim 7$ . **(uint16\_t)dport** Value to set **[Sn\\_DPORT](#page-458-0)**

**See also [getSn\\_DPORT\(\)](#page-640-0)**

Definition at line **[2031](#page-910-0)** of file **[w5300.h](#page-887-0)**.

<span id="page-323-0"></span>**#define getSn\_DPORTR ( sn ) [WIZCHIP\\_READ](#page-381-0)([Sn\\_DPORTR](#page-366-1)(sn))**

Get **[Sn\\_DPORT](#page-458-0)** register.

#### **Parameters**

**(uint8\_t)sn** Socket number. It should be **0 ~ 7**.

#### **Returns**

uint16\_t. Value of **[Sn\\_DPORT](#page-458-0)**.

### **See also [setSn\\_DPORT\(\)](#page-640-1)**

#### **Note**

This function is not available because W5300 have a bug to read **[Sn\\_DPORTR](#page-366-1)**. Don't use this function.

Definition at line **[2045](#page-910-1)** of file **[w5300.h](#page-887-0)**.

<span id="page-323-1"></span>**#define setSn\_DIPR ( sn, dipr )**

#### **Value:**

 $\left\{ \begin{array}{c} \end{array} \right\}$  $\left\{ \begin{array}{c} \end{array} \right\}$ 

[WIZCHIP\\_WRITE\(](#page-276-0)[Sn\\_DIPR\(](#page-367-0)sn),  $((\text{uint16}_t)(\text{(dipr)}[0])) << 8) + ((\text{uint16}_t)$
```
\text{dipr})[1])) & 0x00FF); \
 WIZCHIP_WRITE(WIZCHIP_OFFSET_INC(Sn_DIPR(sn),2),
 ((\text{uint16}_t) ((\text{dipr})[2])) \iff ((\text{uint16}_t)((dir)[3]) & 0x00FF)); \
}
```
Set **[Sn\\_DIPR](#page-457-0)** register.

# **Parameters**

**(uint8\_t)sn** Socket number. It should be **0 ~ 7**. **(uint8\_t\*)dipr** Pointer variable to set socket n destination IP address. It should be allocated 4 bytes.

# **See also**

**[getSn\\_DIPR\(\)](#page-324-0)**

Definition at line **[2056](#page-910-0)** of file **[w5300.h](#page-887-0)**.

# <span id="page-324-0"></span>**#define getSn\_DIPR ( sn,**

**dipr**

**)**

# **Value:**

```
\left\{ \begin{array}{c} \end{array} \right\}(dipr)[0] = (uint8_t)WIZCHIP_READ(Sn_DIPR(sn)) >> 8); \ \ \ \(dipr)[1] = (uint8_t)WIZCHIP_READ(Sn_DIPR(sn)); \
         (dipr)[2] = (uint8_t)(WIZCHIP_READ(WIZCHIP_OFFSET_INC(Sn_DIPR(sn),2))
     >> 8); \
         (dipr)[3] = (uint8_t)WIZCHIP_READ(WIZCHIP_OFFSET_INCSn_DIPR(sn),2));
       \setminus}
```
Get **[Sn\\_DIPR](#page-457-0)** register.

### **Parameters**

**(uint8\_t)sn** Socket number. It should be **0 ~ 7**. **(uint8\_t\*)dipr** Pointer variable to get socket n destination IP address. It should be allocated 4 bytes.

**See also [setSn\\_DIPR\(\)](#page-323-0)**

Definition at line **[2068](#page-910-1)** of file **[w5300.h](#page-887-0)**.

<span id="page-325-0"></span>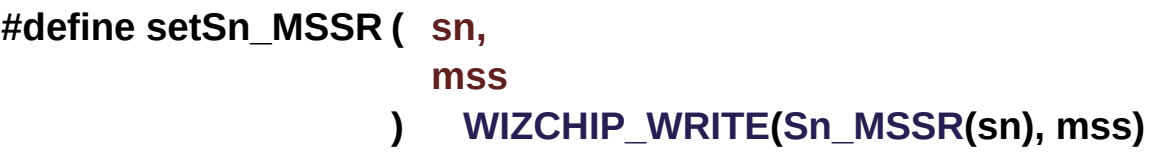

Set **[Sn\\_MSSR](#page-458-0)** register.

#### **Parameters**

**(uint8 t)sn** Socket number. It should be  $0 \sim 7$ . **(uint16\_t)mss** Value to set **[Sn\\_MSSR](#page-458-0)**

### **See also**

**[setSn\\_MSSR\(\)](#page-325-0)**

Definition at line **[2082](#page-911-0)** of file **[w5300.h](#page-887-0)**.

**#define getSn\_MSSR ( sn ) [WIZCHIP\\_READ](#page-381-1)[\(Sn\\_MSSR](#page-458-0)(sn))**

Get **[Sn\\_MSSR](#page-458-0)** register.

### **Parameters**

**(uint8\_t)sn** Socket number. It should be **0 ~ 7**.

### **Returns**

uint16\_t. Value of **[Sn\\_MSSR](#page-458-0)**.

### **See also [setSn\\_MSSR\(\)](#page-325-0)**

Definition at line **[2092](#page-911-1)** of file **[w5300.h](#page-887-0)**.

### <span id="page-326-1"></span>**#define setSn\_KPALVTR ( sn,**

**kpalvt ) 0x00FF) | (((uint16\_t)kpalvt)<<8)) [WIZCHIP\\_WRITE\(](#page-381-0)[Sn\\_KPALVTR\(](#page-463-0)sn), ([WIZCHIP\\_READ](#page-381-1)([Sn\\_KPALVTR](#page-463-0)(sn)) &**

Set **[Sn\\_KPALVTR](#page-463-0)** register.

# **Parameters**

**(uint8 t)sn** Socket number. It should be  $0 \sim 7$ . **(uint8\_t)kpalvt** Value to set **[Sn\\_KPALVTR](#page-463-0)**

**See also [getSn\\_KPALVTR\(\)](#page-326-0)**

Definition at line **[2102](#page-911-2)** of file **[w5300.h](#page-887-0)**.

Referenced by **[setsockopt\(\)](#page-856-0)**.

<span id="page-326-0"></span>**#define getSn\_KPALVTR ( sn ) ((uint8\_t) [\(WIZCHIP\\_READ\(](#page-381-1)[Sn\\_KPALVTR\(](#page-463-0)sn)) >>**  $(sn)$   $\dot{8}$ )

Get **[Sn\\_KPALVTR](#page-463-0)** register.

### **Parameters**

**(uint8\_t)sn** Socket number. It should be **0 ~ 7**.

# **Returns**

uint8\_t. Value of **[Sn\\_KPALVTR](#page-463-0)**.

# **See also [setSn\\_KPALVTR\(\)](#page-326-1)**

Definition at line **[2112](#page-911-3)** of file **[w5300.h](#page-887-0)**.

Referenced by **[getsockopt\(\)](#page-858-0)**, and **[setsockopt\(\)](#page-856-0)**.

<span id="page-327-1"></span>**#define setSn\_PROTOR ( sn, proto ) (((uint16\_t)proto) & 0x00FF)) [WIZCHIP\\_WRITE](#page-381-0)[\(Sn\\_PROTOR](#page-368-0)(sn), [\(WIZCHIP\\_READ\(](#page-381-1)[Sn\\_PROTOR](#page-368-0)(sn) & 0xFF00) |**

Set **[Sn\\_PROTOR](#page-368-0)** register.

# **Parameters**

**(uint8\_t)sn** Socket number. It should be **0 ~ [\\_WIZCHIP\\_SOCK\\_NUM\\_](#page-760-0)**. **(uint8\_t)proto** Value to set **[Sn\\_PROTOR](#page-368-0)**

**See also**

**[getSn\\_PROTOR\(\)](#page-327-0)**

Definition at line **[2122](#page-911-4)** of file **[w5300.h](#page-887-0)**.

# <span id="page-327-0"></span>**#define**

**getSn\_PROTOR ( sn ) ((uint8\_t)[WIZCHIP\\_READ](#page-381-1)[\(Sn\\_PROTOR\(](#page-368-0)sn)))**

Get **[Sn\\_PROTOR](#page-368-0)** register.

# **Parameters**

**(uint8\_t)sn** Socket number. It should be **0 ~ [\\_WIZCHIP\\_SOCK\\_NUM\\_](#page-760-0)**.

# **Returns**

uint8\_t. Value of **[Sn\\_PROTOR](#page-368-0)**.

# **See also [setSn\\_PROTOR\(\)](#page-327-1)**

Definition at line **[2133](#page-911-5)** of file **[w5300.h](#page-887-0)**.

<span id="page-328-1"></span>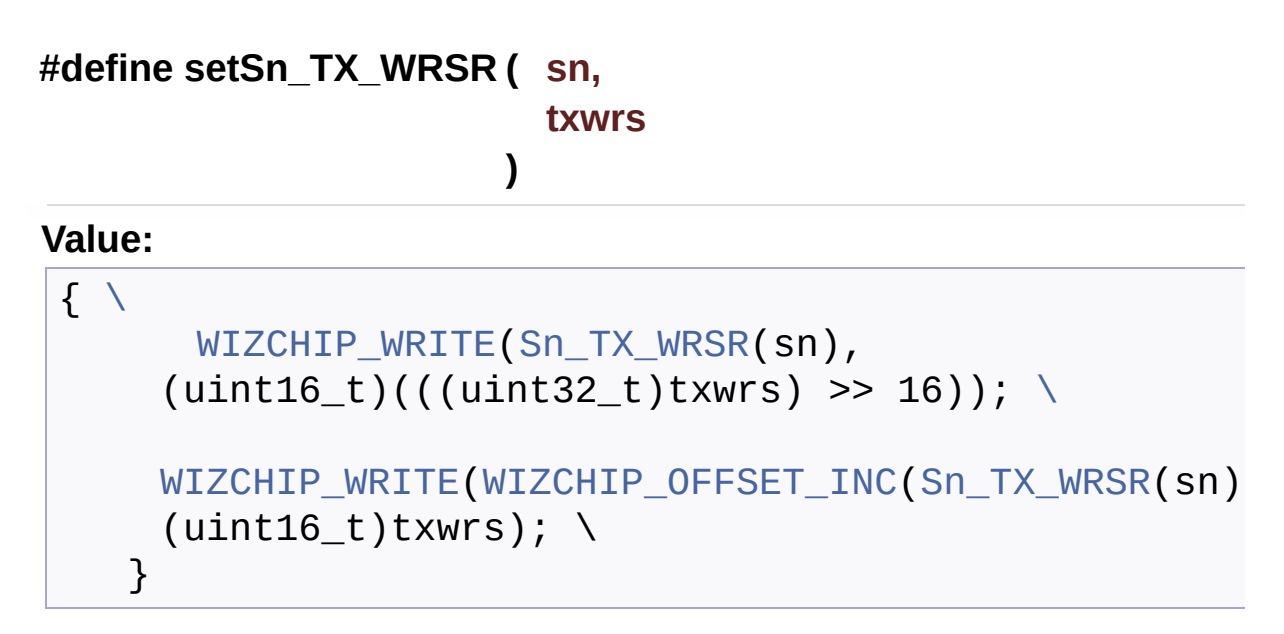

Set **[Sn\\_TX\\_WRSR](#page-369-0)** register.

# **Parameters**

**(uint8 t)sn** Socket number. It should be  $0 \sim 7$ . **(uint32\_t)txwrs** Value to set **[Sn\\_KPALVTR](#page-463-0)** (It should be <= 0x00010000)

**See also [getSn\\_TX\\_WRSR\(\)](#page-328-0)**

Definition at line **[2144](#page-912-0)** of file **[w5300.h](#page-887-0)**.

Referenced by **[send\(\)](#page-841-0)**, and **[sendto\(\)](#page-846-0)**.

<span id="page-328-0"></span>**#define getSn\_TX\_WRSR ( sn ) & 0x0000FFFF) )( (((uint32\_t)[WIZCHIP\\_READ](#page-381-1)[\(Sn\\_TX\\_WRS](#page-369-0)R**  $((\text{uint32_t})\text{WIZCHIP\_READ}(\text{WIZCHIP\_OFF})$  Get **[Sn\\_TX\\_WRSR](#page-369-0)** register.

### **Parameters**

**(uint8\_t)sn** Socket number. It should be **0 ~ 7**.

### **Returns**

uint32\_t. Value of Sn\_TX\_WRSR.

# **See also**

**[setSn\\_TX\\_WRSR\(\)](#page-328-1)**

Definition at line **[2156](#page-912-1)** of file **[w5300.h](#page-887-0)**.

# **#define**

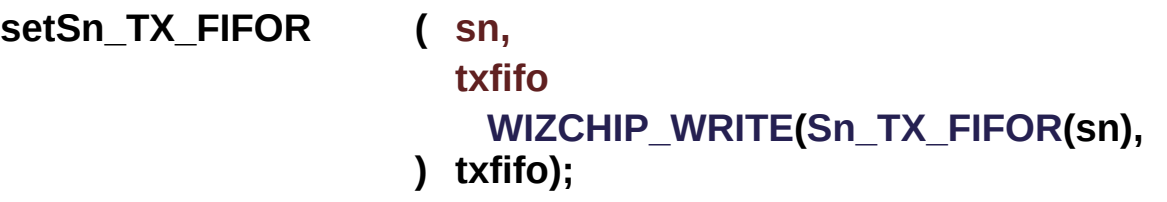

Set **[Sn\\_TX\\_FIFOR](#page-370-0)** register.

# **Parameters**

**(uint8 t)sn** Socket number. It should be  $0 \sim 7$ . **(uint16\_t)txfifo.** Value to set **[Sn\\_TX\\_FIFOR](#page-370-0)**.

Definition at line **[2181](#page-912-2)** of file **[w5300.h](#page-887-0)**.

**#define getSn\_RX\_FIFOR ( sn ) [WIZCHIP\\_READ\(](#page-381-1)[Sn\\_RX\\_FIFOR](#page-370-1)(sn));**

Get **[Sn\\_RX\\_FIFOR](#page-370-1)** register.

# **Param[eters](#page-369-0)**

**(uint8\_t)sn** Socket number. It should be **0 ~ 7**.

# **Returns**

uint16\_t. Value of **[Sn\\_RX\\_FIFOR](#page-370-1)**.

Definition at line **[2190](#page-912-3)** of file **[w5300.h](#page-887-0)**.

```
#define
setSn_TOSR ( sn,
                 tos
               )
((uint16_t)tos) & 0x00FF)
                  WIZCHIP_WRITE(Sn_TOS(sn),
```
Set **[Sn\\_TOSR](#page-368-1)** register.

#### **Parameters**

**(uint8\_t)sn** Socket number. It should be **0 ~ [\\_WIZCHIP\\_SOCK\\_NUM\\_](#page-760-0)**. **(uint8\_t)tos** Value to set **[Sn\\_TOSR](#page-368-1)**

# **See also [getSn\\_TOSR\(\)](#page-330-0)**

Definition at line **[2200](#page-912-4)** of file **[w5300.h](#page-887-0)**.

<span id="page-330-0"></span>**#define getSn\_TOSR ( sn ) ((uint8\_t)[WIZCHIP\\_READ](#page-381-1)[\(Sn\\_TOSR](#page-368-1)(sn)))**

Get **[Sn\\_TOSR](#page-368-1)** register.

# **Parameters**

**(uint8\_t)sn** Socket number. It should be **0 ~ [\\_WIZCHIP\\_SOCK\\_NUM\\_](#page-760-0)** .

### **Returns**

uint8 t. Value of Sn\_TOSR.

**See also**

**[setSn\\_TOSR\(\)](#page-330-1)**

Definition at line **[2211](#page-912-5)** of file **[w5300.h](#page-887-0)**.

# <span id="page-331-1"></span>**#define setSn\_TTLR ( sn, ttl ) ((uint16\_t)ttl) & 0x00FF) [WIZCHIP\\_WRITE\(](#page-381-0)[Sn\\_TTLR](#page-368-2)(sn),**

Set **[Sn\\_TTLR](#page-368-2)** register.

# **Parameters**

**(uint8\_t)sn** Socket number. It should be **0 ~ 7**. **(uint8\_t)ttl** Value to set **[Sn\\_TTLR](#page-368-2)**

# **See also**

**[getSn\\_TTLR\(\)](#page-331-0)**

Definition at line **[2222](#page-913-0)** of file **[w5300.h](#page-887-0)**.

<span id="page-331-0"></span>**#define getSn\_TTLR ( sn ) ((uint8\_t)[WIZCHIP\\_READ](#page-381-1)([Sn\\_TTL\(](#page-459-0)sn)))**

Get **[Sn\\_TTLR](#page-368-2)** register.

### **Parameters**

**(uint8\_t)sn** Socket number. It should be **0 ~ 7**.

### **Returns**

uint8\_t. Value of **[Sn\\_TTLR](#page-368-2)**.

# **See also**

**[setSn\\_TTLR\(\)](#page-331-1)**

Definition at line **[2233](#page-913-1)** of file **[w5300.h](#page-887-0)**.

<span id="page-331-2"></span>**#define**

# **setSn\_FRAGR ( sn, frag ) (uint16\_t)(frag >>8)) [WIZCHIP\\_WRITE](#page-381-0)[\(Sn\\_FRAGR\(](#page-369-1)sn),**

Set **[Sn\\_FRAGR](#page-369-1)** register.

# **Parameters**

**(uint8 t)sn** Socket number. It should be  $0 \sim 7$ . **(uint16\_t)frag** Value to set **[Sn\\_FRAGR](#page-369-1)**

**See also [getSn\\_FRAGR\(\)](#page-332-0)**

Definition at line **[2244](#page-913-2)** of file **[w5300.h](#page-887-0)**.

<span id="page-332-0"></span>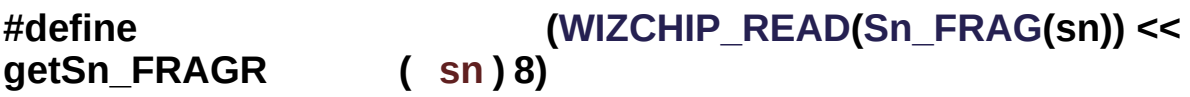

Get **[Sn\\_FRAGR](#page-369-1)** register.

# **Parameters**

**(uint8\_t)sn** Socket number. It should be **0 ~ 7**.

# **Returns**

uint16\_t. Value of **[Sn\\_FRAGR](#page-369-1)**.

### **See also [setSn\\_FRAGR\(\)](#page-331-2)**

Definition at line **[2255](#page-913-3)** of file **[w5300.h](#page-887-0)**.

# Function Documentation

**uint32\_t getSn\_TX\_FSR ( uint8\_t sn )**

Get **[Sn\\_TX\\_FSR](#page-460-0)** register.

#### **Parameters**

**(uint8\_t)sn** Socket number. It should be **0 ~ 7**.

#### **Returns**

uint32\_t. Value of **[Sn\\_TX\\_FSR](#page-460-0)**.

**uint32\_t getSn\_RX\_RSR ( uint8\_t sn )**

Get **[Sn\\_RX\\_RSR](#page-461-0)** register.

#### **Parameters**

**(uint8\_t)sn** Socket number. It should be **0 ~ 7**.

#### **Returns**

uint32\_t. Value of **[Sn\\_RX\\_RSR](#page-461-0)**.

Generated on Wed May 4 2016 16:44:00 for Socket APIs by 0.8. 1.8.9.1

# <span id="page-334-0"></span>Socket APIs

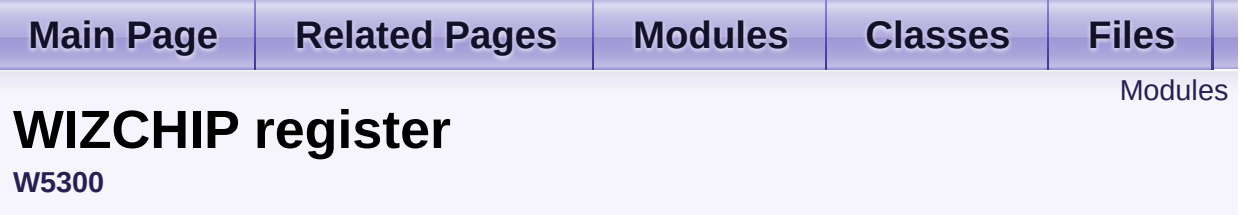

WHIZCHIP register defines register group of **W5300**. [More...](#page-335-1)

# <span id="page-335-0"></span>Modules

# **[Common](#page-337-0) register**

Common register group It set the basic for the networking It set the configuration such as interrupt, network information, ICMP, etc.

# **Socket [register](#page-357-0)**

<span id="page-335-1"></span>Socket register group. Socket register configures and control SOCKETn which is necessary to data communication.

# Detailed Description

WHIZCHIP register defines register group of **W5300**.

- **[Common](#page-337-0) register** : Common register group
- **Socket [register](#page-357-0)** : SOCKET n register group

Generated on Wed May 4 2016 16:44:00 for Socket APIs by  $1.80 \times 10^{-10}$  1.8.9.1

# <span id="page-337-0"></span>Socket APIs

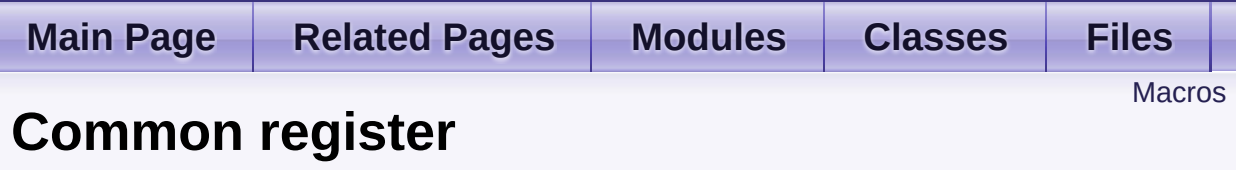

**[W5300](#page-266-0)** » **[WIZCHIP](#page-334-0) register**

Common register group It set the basic for the networking It set the configuration such as interrupt, network information, ICMP, etc. [More...](#page-341-0)

# <span id="page-338-0"></span>**Macros**

#define **[MR](#page-343-0)** (**[\\_WIZCHIP\\_IO\\_BASE\\_](#page-759-0)**) Mode Register address(R/W) **[MR](#page-441-0)** is used for S/W reset, ping block mode, PPPoE mode and etc. [More...](#page-343-0)

#define **[IR](#page-343-1)** (**[\\_W5300\\_IO\\_BASE\\_](#page-614-0)** + 0x02) Interrupt Register(R/W) [More...](#page-343-1)

#define **[\\_IMR\\_](#page-344-0)** (**[\\_W5300\\_IO\\_BASE\\_](#page-614-0)** + 0x04) Socket Interrupt Mask Register(R/W) [More...](#page-344-0)

#define **[SHAR](#page-344-1)** (**[\\_W5300\\_IO\\_BASE\\_](#page-614-0)** + 0x08) Source MAC Register address(R/W) [More...](#page-344-1)

#define **[GAR](#page-345-0)** (**[\\_W5300\\_IO\\_BASE\\_](#page-614-0)** + 0x10) Gateway IP Register address(R/W) [More...](#page-345-0)

#define **[SUBR](#page-345-1)** (**[\\_W5300\\_IO\\_BASE\\_](#page-614-0)** + 0x14) Subnet mask Register address(R/W) [More...](#page-345-1)

#define **[SIPR](#page-345-2)** (**[\\_W5300\\_IO\\_BASE\\_](#page-614-0)** + 0x18) Source IP Register address(R/W) [More...](#page-345-2)

#define **[\\_RTR\\_](#page-345-3)** (**[\\_W5300\\_IO\\_BASE\\_](#page-614-0)** + 0x1C) Timeout register address( 1 is 100us )(R/W) [More...](#page-345-3)

#define **[\\_RCR\\_](#page-346-0)** (**[\\_W5300\\_IO\\_BASE\\_](#page-614-0)** + 0x1E) Retry count register(R/W) [More...](#page-346-0)

#define **[TMS01R](#page-346-1)** (**[\\_W5300\\_IO\\_BASE\\_](#page-614-0)** + 0x20) TX memory size of socket 0 & 1. [More...](#page-346-1)

#define **[TMS23R](#page-346-2)** (**[TMS01R](#page-346-1)** + 2)

TX memory size of socket 2 & 3. [More...](#page-346-2)

- #define **[TMS45R](#page-347-0)** (**[TMS01R](#page-346-1)** + 4) TX memory size of socket 4 & 5. [More...](#page-347-0)
- #define **[TMS67R](#page-347-1)** (**[TMS01R](#page-346-1)** + 6) TX memory size of socket 6 & 7. [More...](#page-347-1)
- #define **[TMSR0](#page-347-2) [TMS01R](#page-346-1)** TX memory size of socket 0. [More...](#page-347-2)
- #define **[TMSR1](#page-347-3)** (**[TMSR0](#page-347-2)** + 1) TX memory size of socket 1. [More...](#page-347-3)
- #define **[TMSR2](#page-348-0)** (**[TMSR0](#page-347-2)** + 2) TX memory size of socket 2. [More...](#page-348-0)
- #define **[TMSR3](#page-348-1)** (**[TMSR0](#page-347-2)** + 3) TX memory size of socket 3. [More...](#page-348-1)
- #define **[TMSR4](#page-348-2)** (**[TMSR0](#page-347-2)** + 4) TX memory size of socket 4. [More...](#page-348-2)
- #define **[TMSR5](#page-348-3)** (**[TMSR0](#page-347-2)** + 5) TX memory size of socket 5. [More...](#page-348-3)
- #define **[TMSR6](#page-349-0)** (**[TMSR0](#page-347-2)** + 6) TX memory size of socket 6. [More...](#page-349-0)
- #define **[TMSR7](#page-349-1)** (**[TMSR0](#page-347-2)** + 7) TX memory size of socket 7. [More...](#page-349-1)
- #define **[RMS01R](#page-349-2)** (**[\\_W5300\\_IO\\_BASE\\_](#page-614-0)** + 0x28) RX memory size of socket 0 & 1. [More...](#page-349-2)

#define **[RMS23R](#page-349-3)** (**[RMS01R](#page-349-2)** + 2)

RX memory size of socket 2 & 3. [More...](#page-349-3)

#define **[RMS45R](#page-350-0)** (**[RMS01R](#page-349-2)** + 4) RX memory size of socket 4 & 5. [More...](#page-350-0)

#define **[RMS67R](#page-350-1)** (**[RMS01R](#page-349-2)** + 6) RX memory size of socket 6 & 7. [More...](#page-350-1)

#define **[RMSR0](#page-350-2) [RMS01R](#page-349-2)** RX memory size of SOCKET 0. [More...](#page-350-2)

#define **[RMSR1](#page-350-3)** (**[RMSR0](#page-350-2)** + 1) RX memory size of socket 1. [More...](#page-350-3)

#define **[RMSR3](#page-351-0)** (**[RMSR0](#page-350-2)** + 3) RX memory size of socket 3. [More...](#page-351-0)

#define **[RMSR4](#page-351-1)** (**[RMSR0](#page-350-2)** + 4) RX memory size of socket 4. [More...](#page-351-1)

#define **[RMSR5](#page-351-2)** (**[RMSR0](#page-350-2)** + 5) RX memory size of socket 5. [More...](#page-351-2)

#define **[RMSR6](#page-351-3)** (**[RMSR0](#page-350-2)** + 6) RX memory size of socket 6. [More...](#page-351-3)

#define **[RMSR7](#page-352-0)** (**[RMSR0](#page-350-2)** + 7) RX memory size of socket 7. [More...](#page-352-0)

#define **[MTYPER](#page-352-1)** (**[\\_W5300\\_IO\\_BASE\\_](#page-614-0)** + 0x30) Memory Type Register. [More...](#page-352-1)

#define **[PATR](#page-352-2)** (**[\\_W5300\\_IO\\_BASE\\_](#page-614-0)** + 0x32)

PPPoE Authentication Type register. [More...](#page-352-2)

#define **[PTIMER](#page-353-0)** (**[\\_W5300\\_IO\\_BASE\\_](#page-614-0)** + 0x36) PPP Link Control Protocol Request Timer Register. [More...](#page-353-0)

#define **[PMAGICR](#page-353-1)** (**[\\_W5300\\_IO\\_BASE\\_](#page-614-0)** + 0x38) PPP LCP magic number register. [More...](#page-353-1)

#define **[PSIDR](#page-353-2)** (**[\\_W5300\\_IO\\_BASE\\_](#page-614-0)** + 0x3C) PPPoE session ID register. [More...](#page-353-2)

#define **[PDHAR](#page-353-3)** (**[\\_W5300\\_IO\\_BASE\\_](#page-614-0)** + 0x40) PPPoE destination hardware address register. [More...](#page-353-3)

#define **[UIPR](#page-354-0)** (**[\\_W5300\\_IO\\_BASE\\_](#page-614-0)** + 0x48) Unreachable IP address register. [More...](#page-354-0)

#define **[UPORTR](#page-354-1)** (**[\\_W5300\\_IO\\_BASE\\_](#page-614-0)** + 0x4C) Unreachable port number register. [More...](#page-354-1)

#define **[FMTUR](#page-354-2)** (**[\\_W5300\\_IO\\_BASE\\_](#page-614-0)** + 0x4E) Fragment MTU register. [More...](#page-354-2)

#define **[Pn\\_BRDYR](#page-354-3)**(n) (**[\\_W5300\\_IO\\_BASE\\_](#page-614-0)** + 0x60 + n\*4) PIN 'BRDYn' configure register. [More...](#page-354-3)

#define **[Pn\\_BDPTHR](#page-355-0)**(n) (**[\\_W5300\\_IO\\_BASE\\_](#page-614-0)** + 0x60 + n\*4 + 2) PIN 'BRDYn' buffer depth Register. [More...](#page-355-0)

<span id="page-341-0"></span>#define **[IDR](#page-356-0)** (**[\\_W5300\\_IO\\_BASE\\_](#page-614-0)** + 0xFE) W5300 identification register. [More...](#page-356-0)

# Detailed Description

Common register group

It set the basic for the networking

It set the configuration such as interrupt, network information, ICMP, etc.

# **See also**

**[MR](#page-343-0)** : Mode register.

**[GAR](#page-345-0)**, **[SUBR](#page-345-1)**, **[SHAR](#page-344-1)**, **[SIPR](#page-345-2)** : Network Configuration

**[IR](#page-343-1)**, *IMR* : Interrupt.

**[MTYPER](#page-352-1)**, **[TMS01R](#page-346-1)**,**[TMS23R](#page-346-2)**, **[TMS45R](#page-347-0)**, **[TMS67R](#page-347-1)**,**[RMS01R](#page-349-2)**,**[RMS23R](#page-349-3)**, **[RMS45R](#page-350-0)**, **[RMS67R](#page-350-1)** : Socket TX/RX

memory

*RTR*, *RCR* : Data retransmission.

**[PTIMER](#page-353-0)**, **[PMAGIC](#page-445-0)**, **[PSID](#page-446-0)**, **[PDHAR](#page-353-3)** : PPPoE.

**[UIPR](#page-354-0)**, **[UPORTR](#page-354-1)**, **[FMTUR](#page-354-2)** : ICMP message.

**[Pn\\_BRDYR](#page-354-3)**, **[Pn\\_BDPTHR](#page-355-0)**, **[IDR](#page-356-0)** : etc.

# Macro Definition Documentation

# <span id="page-343-0"></span>**#define MR [\(\\_WIZCHIP\\_IO\\_BASE\\_](#page-759-0))**

Mode Register address(R/W)

**[MR](#page-441-0)** is used for S/W reset, ping block mode, PPPoE mode and etc.

Each bit of **[MR](#page-441-0)** defined as follows.

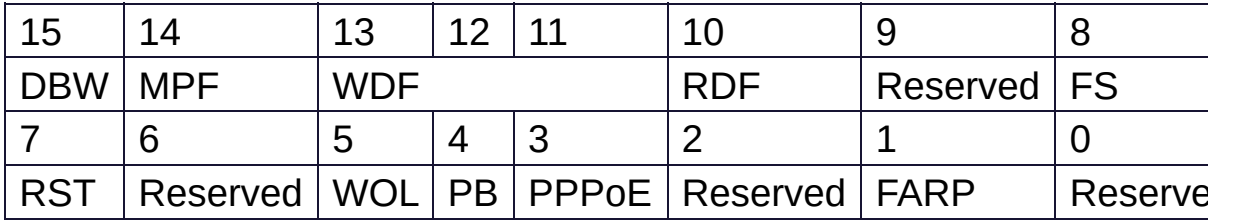

- MR DBW : Data bus width  $(0 : 8 \text{ Bit}, 1 : 16 \text{ Bit})$ , Read Only
- MR MPF : Received a Pause Frame from MAC layer (0 : Normal Frame, 1 : Pause Frame), Read Only
- **[MR\\_WDF](#page-616-2)** : Write Data Fetch time (When CS signal is low, W5300 Fetch a written data by Host after PLL  $CLK * MR$  WDF)
- [MR\\_RDH](#page-616-3) : Read Data Hold time (0 : No use data hold time, 1 : Use data hold time, 2 PLL\_CLK)
- MR FS : FIFO Swap (0 : Disable Swap, 1 : Enable Swap)
- **[MR\\_RST](#page-676-0)** : Reset
- **[MR\\_WOL](#page-676-1)** : Wake on LAN
- MR PB : Ping block
- **[MR\\_PPPOE](#page-677-1)** : PPPoE mode
- **[MR\\_FARP](#page-677-2)** : Force ARP mode

Definition at line **[224](#page-888-0)** of file **[w5300.h](#page-887-0)**.

<span id="page-343-1"></span>**#define IR [\(\\_W5300\\_IO\\_BASE\\_](#page-614-0) + 0x02)**

Interrupt Register(R/W)

**[IR](#page-442-0)** indicates the interrupt status. Each bit of **IR** will be still until the bit wi to by the host. If [IR](#page-442-0) is not equal to  $0x0000$  INTn PIN is asserted to low  $\iota$ 0x0000

Each bit of **[IR](#page-442-0)** defined as follows.

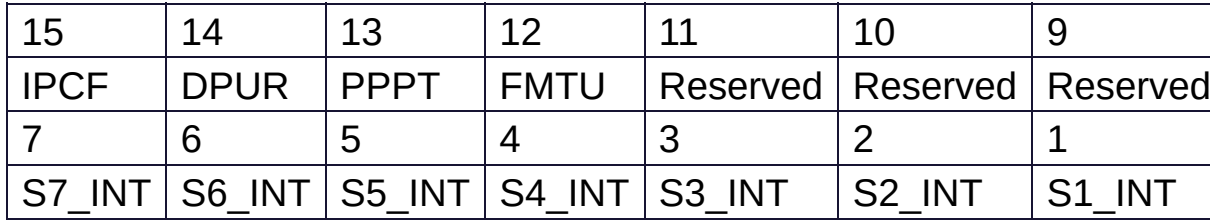

- **[IR\\_IPCF](#page-618-0)** : IP conflict
- **[IR\\_DPUR](#page-618-1)** : Destination Port Unreachable
- **[IR\\_PPPT](#page-618-2)** : PPPoE Termination
- **[IR\\_FMTU](#page-619-0)** : Fragmented MTU
- **[IR\\_SnINT\(n\)](#page-619-1)** : Interrupted from SOCKETn

# **Note**

: In W5300, IR is operated same as IR and SIR in other WIZCHIP(5100,5200,W5500)

Definition at line **[246](#page-888-1)** of file **[w5300.h](#page-887-0)**.

<span id="page-344-0"></span>**#define \_IMR\_ [\(\\_W5300\\_IO\\_BASE\\_](#page-614-0) + 0x04)**

Socket Interrupt Mask Register(R/W)

Each bit of *IMR* corresponds to each bit of **[IR](#page-442-0)**. When a bit of *IMR* is and the corresponding bit of **[IR](#page-442-0)** is Interrupt will be issued. In other words, if a bit of *IMR*, an interrupt will be not issued even if the corresponding bit of **[IR](#page-442-0)** is set

# **Note**

: In W5300, *IMR* is operated same as *IMR* and SIMR in other WIZCHIP(5100,5200,W5500)

<span id="page-344-1"></span>Definition at line **[256](#page-889-0)** of file **[w5300.h](#page-887-0)**.

# **#define SHAR ([\\_W5300\\_IO\\_BASE\\_](#page-614-0) + 0x08)**

Source MAC Register address(R/W)

**[SHAR](#page-442-1)** configures the source hardware address.

Definition at line **[267](#page-889-1)** of file **[w5300.h](#page-887-0)**.

<span id="page-345-0"></span>**#define GAR ([\\_W5300\\_IO\\_BASE\\_](#page-614-0) + 0x10)**

Gateway IP Register address(R/W)

**[GAR](#page-441-1)** configures the default gateway address.

Definition at line **[275](#page-889-2)** of file **[w5300.h](#page-887-0)**.

<span id="page-345-1"></span>**#define SUBR ([\\_W5300\\_IO\\_BASE\\_](#page-614-0) + 0x14)**

Subnet mask Register address(R/W)

**[SUBR](#page-441-2)** configures the subnet mask address.

Definition at line **[282](#page-889-3)** of file **[w5300.h](#page-887-0)**.

<span id="page-345-2"></span>**#define SIPR ([\\_W5300\\_IO\\_BASE\\_](#page-614-0) + 0x18)**

Source IP Register address(R/W)

**[SIPR](#page-442-2)** configures the source IP address.

Definition at line **[289](#page-889-4)** of file **[w5300.h](#page-887-0)**.

<span id="page-345-3"></span>**#define \_RTR\_ ([\\_W5300\\_IO\\_BASE\\_](#page-614-0) + 0x1C)**

Timeout register address( 1 is 100us )(R/W)

*RTR* configures the retransmission timeout period. The unit of timeout period is 100us and the default of *RTR* is x07D0. And so the default timeout period is 200ms(100us X 2000). During the time configured by *RTR*, W5300 waits for the peer response to the packet that is transmitted by **[Sn\\_CR](#page-455-0)** (CONNECT, DISCON, CLOSE, SEND, SEND MAC, SEND KEEP command). If the peer does not respond within the *RTR* time, W5300 retransmits the packet or issues timeout.

Definition at line **[299](#page-889-5)** of file **[w5300.h](#page-887-0)**.

# <span id="page-346-0"></span>**#define \_RCR\_ [\(\\_W5300\\_IO\\_BASE\\_](#page-614-0) + 0x1E)**

Retry count register(R/W)

*RCR* configures the number of time of retransmission. When retransmission occurs as many as ref *RCR*+1 Timeout interrupt is issued (**[Sn\\_IR\\_TIMEOUT](#page-690-0)** = '1').

Definition at line **[307](#page-889-6)** of file **[w5300.h](#page-887-0)**.

# <span id="page-346-1"></span>**#define TMS01R ([\\_W5300\\_IO\\_BASE\\_](#page-614-0) + 0x20)**

TX memory size of socket 0 & 1.

TMS01R configures the TX buffer block size of socket 0 & 1. The default value is configured with 8KB and can be configure from 0 to 64KB with unit 1KB. But the sum of all SOCKET TX buffer size should be multiple of 8 and the sum of all SOCKET TX and RX memory size can't exceed 128KB. When exceeded nor multiple of 8, the data transmittion is invalid.

<span id="page-346-2"></span>Definition at line **[316](#page-889-7)** of file **[w5300.h](#page-887-0)**.

# **#define TMS23R ([TMS01R](#page-346-1) + 2)**

TX memory size of socket 2 & 3.

refer to **[TMS01R](#page-346-1)**

Definition at line **[323](#page-889-8)** of file **[w5300.h](#page-887-0)**.

<span id="page-347-0"></span>**#define TMS45R ([TMS01R](#page-346-1) + 4)**

TX memory size of SOCKET 4 & 5.

refer to **[TMS01R](#page-346-1)**

Definition at line **[330](#page-889-9)** of file **[w5300.h](#page-887-0)**.

<span id="page-347-1"></span>**#define TMS67R ([TMS01R](#page-346-1) + 6)**

TX memory size of socket 6 & 7.

refer to **[TMS01R](#page-346-1)**

Definition at line **[337](#page-889-10)** of file **[w5300.h](#page-887-0)**.

<span id="page-347-2"></span>**#define TMSR0 [TMS01R](#page-346-1)**

TX memory size of SOCKET 0.

refer to **[TMS01R](#page-346-1)**

Definition at line **[344](#page-890-0)** of file **[w5300.h](#page-887-0)**.

<span id="page-347-3"></span>**#define TMSR1 ([TMSR0](#page-347-2) + 1)**

TX memory size of SOCKET 1.

refer to **[TMS01R](#page-346-1)**

Definition at line **[351](#page-890-1)** of file **[w5300.h](#page-887-0)**.

<span id="page-348-0"></span>**#define TMSR2 ([TMSR0](#page-347-2) + 2)**

TX memory size of SOCKET 2.

refer to **[TMS01R](#page-346-1)**

Definition at line **[358](#page-890-2)** of file **[w5300.h](#page-887-0)**.

<span id="page-348-1"></span>**#define TMSR3 ([TMSR0](#page-347-2) + 3)**

TX memory size of SOCKET 3.

refer to **[TMS01R](#page-346-1)**

Definition at line **[365](#page-890-3)** of file **[w5300.h](#page-887-0)**.

<span id="page-348-2"></span>**#define TMSR4 ([TMSR0](#page-347-2) + 4)**

TX memory size of SOCKET 4.

refer to **[TMS01R](#page-346-1)**

Definition at line **[372](#page-890-4)** of file **[w5300.h](#page-887-0)**.

<span id="page-348-3"></span>**#define TMSR5 ([TMSR0](#page-347-2) + 5)**

TX memory size of SOCKET 5.

refer to **[TMS01R](#page-346-1)**

Definition at line **[379](#page-890-5)** of file **[w5300.h](#page-887-0)**.

<span id="page-349-0"></span>**#define TMSR6 ([TMSR0](#page-347-2) + 6)**

TX memory size of socket 6.

refer to **[TMS01R](#page-346-1)**

Definition at line **[386](#page-890-6)** of file **[w5300.h](#page-887-0)**.

<span id="page-349-1"></span>**#define TMSR7 ([TMSR0](#page-347-2) + 7)**

TX memory size of SOCKET 7.

refer to **[TMS01R](#page-346-1)**

Definition at line **[393](#page-890-7)** of file **[w5300.h](#page-887-0)**.

# <span id="page-349-2"></span>**#define RMS01R [\(\\_W5300\\_IO\\_BASE\\_](#page-614-0) + 0x28)**

RX memory size of socket 0 & 1.

RMS01R configures the RX buffer block size of socket 0 & 1. The default value is configured with 8KB and can be configure from 0 to 64KB with unit 1KB. But the sum of all SOCKET RX buffer size should be multiple of 8 and the sum of all SOCKET RX and TX memory size can't exceed 128KB. When exceeded nor multiple of 8, the data reception is invalid.

Definition at line **[403](#page-890-8)** of file **[w5300.h](#page-887-0)**.

<span id="page-349-3"></span>**#define RMS23R [\(RMS01R](#page-349-2) + 2)**

RX memory size of SOCKET 2 & 3.

Refer to **[RMS01R](#page-349-2)**

Definition at line **[410](#page-890-9)** of file **[w5300.h](#page-887-0)**.

<span id="page-350-0"></span>**#define RMS45R [\(RMS01R](#page-349-2) + 4)**

RX memory size of socket 4 & 5.

Refer to **[RMS01R](#page-349-2)**

Definition at line **[417](#page-890-10)** of file **[w5300.h](#page-887-0)**.

<span id="page-350-1"></span>**#define RMS67R [\(RMS01R](#page-349-2) + 6)**

RX memory size of socket 6 & 7.

Refer to **[RMS01R](#page-349-2)**

Definition at line **[424](#page-890-11)** of file **[w5300.h](#page-887-0)**.

# <span id="page-350-2"></span>**#define RMSR0 [RMS01R](#page-349-2)**

RX memory size of SOCKET 0.

refer to **[RMS01R](#page-349-2)**

Definition at line **[431](#page-890-12)** of file **[w5300.h](#page-887-0)**.

<span id="page-350-3"></span>**#define RMSR1 [\(RMSR0](#page-350-2) + 1)**

RX memory size of SOCKET 1.

refer to **[RMS01R](#page-349-2)**

Definition at line **[438](#page-890-13)** of file **[w5300.h](#page-887-0)**.

<span id="page-351-0"></span>**#define RMSR3 [\(RMSR0](#page-350-2) + 3)**

RX memory size of SOCKET 3.

refer to **[RMS01R](#page-349-2)**

Definition at line **[452](#page-890-14)** of file **[w5300.h](#page-887-0)**.

<span id="page-351-1"></span>**#define RMSR4 [\(RMSR0](#page-350-2) + 4)**

RX memory size of SOCKET 4.

refer to **[RMS01R](#page-349-2)**

Definition at line **[459](#page-890-15)** of file **[w5300.h](#page-887-0)**.

<span id="page-351-2"></span>**#define RMSR5 [\(RMSR0](#page-350-2) + 5)**

RX memory size of SOCKET 5.

refer to **[RMS01R](#page-349-2)**

Definition at line **[466](#page-891-0)** of file **[w5300.h](#page-887-0)**.

<span id="page-351-3"></span>**#define RMSR6 [\(RMSR0](#page-350-2) + 6)**

RX memory size of SOCKET 6.

refer to **[RMS01R](#page-349-2)**

Definition at line **[473](#page-891-1)** of file **[w5300.h](#page-887-0)**.

# <span id="page-352-0"></span>**#define RMSR7 [\(RMSR0](#page-350-2) + 7)**

RX memory size of SOCKET 7.

refer to **[RMS01R](#page-349-2)**

Definition at line **[480](#page-891-2)** of file **[w5300.h](#page-887-0)**.

# <span id="page-352-1"></span>**#define MTYPER ([\\_W5300\\_IO\\_BASE\\_](#page-614-0) + 0x30)**

Memory Type Register.

W5300's 128Kbytes data memory (Internal TX/RX memory) is composed of 16 memory blocks of 8Kbytes. MTYPER configures type of each 8KB memory block in order to select RX or TX memory. The type of 8KB memory block corresponds to each bit of MTYPER. When the bit is '1', it is used as TX memory, and the bit is '0', it is used as RX memory. MTYPER is configured as TX memory type from the lower bit. The rest of the bits not configured as TX memory, should be set as '0'.

Definition at line **[493](#page-891-3)** of file **[w5300.h](#page-887-0)**.

# <span id="page-352-2"></span>**#define PATR ([\\_W5300\\_IO\\_BASE\\_](#page-614-0) + 0x32)**

PPPoE Authentication Type register.

It notifies authentication method negotiated with PPPoE server. W5300 supports 2 types of authentication methods.

- $\bullet$  PAP : 0xC023
- CHAP : 0xC223

Definition at line **[503](#page-891-4)** of file **[w5300.h](#page-887-0)**.

# <span id="page-353-0"></span>**#define PTIMER [\(\\_W5300\\_IO\\_BASE\\_](#page-614-0) + 0x36)**

PPP Link Control Protocol Request Timer Register.

It configures transmitting timer of link control protocol (LCP) echo request. Value 1 is about 25ms.

Definition at line **[512](#page-891-5)** of file **[w5300.h](#page-887-0)**.

# <span id="page-353-1"></span>**#define PMAGICR ([\\_W5300\\_IO\\_BASE\\_](#page-614-0) + 0x38)**

PPP LCP magic number register.

It configures byte value to be used for 4bytes "Magic Number" during LCP negotiation with PPPoE server.

Definition at line **[519](#page-891-6)** of file **[w5300.h](#page-887-0)**.

# <span id="page-353-2"></span>**#define PSIDR ([\\_W5300\\_IO\\_BASE\\_](#page-614-0) + 0x3C)**

PPPoE session ID register.

It notifies PPP session ID to be used for communication with PPPoE server (acquired by PPPoE-process of W5300).

Definition at line **[528](#page-891-7)** of file **[w5300.h](#page-887-0)**.

### <span id="page-353-3"></span>**#define PDHAR [\(\\_W5300\\_IO\\_BASE\\_](#page-614-0) + 0x40)**

PPPoE destination hardware address register.

It notifies hardware address of PPPoE server (acquired by PPPoEprocess of W5300).

Definition at line **[535](#page-891-8)** of file **[w5300.h](#page-887-0)**.

### <span id="page-354-0"></span>**#define UIPR [\(\\_W5300\\_IO\\_BASE\\_](#page-614-0) + 0x48)**

Unreachable IP address register.

When trying to transmit UDP data to destination port number which is not open, W5300 can receive ICMP (Destination port unreachable) packet.

In this case, **[IR\\_DPUR](#page-618-1)** bit of **[IR](#page-442-0)** becomes '1'. And destination IP address and unreachable port number of ICMP packet can be acquired through UIPR and **[UPORTR](#page-447-0)**.

Definition at line **[545](#page-891-9)** of file **[w5300.h](#page-887-0)**.

### <span id="page-354-1"></span>**#define UPORTR ([\\_W5300\\_IO\\_BASE\\_](#page-614-0) + 0x4C)**

Unreachable port number register.

Refer to **[UIPR](#page-446-1)**.

Definition at line **[552](#page-891-10)** of file **[w5300.h](#page-887-0)**.

### <span id="page-354-2"></span>**#define FMTUR [\(\\_W5300\\_IO\\_BASE\\_](#page-614-0) + 0x4E)**

Fragment MTU register.

When communicating with the peer having a different MTU, W5300 can receive an ICMP(Fragment MTU) packet. At this case, **[IR\(FMTU\)](#page-343-1)** becomes '1' and destination IP address and fragment MTU value of ICMP packet can be acquired through UIPR and FMTUR. In order to keep communicating with the peer having Fragment MTU, set the FMTUR first in Sn\_MSSR of the SOCKETn, and try the next communication.

<span id="page-354-3"></span>Definition at line **[561](#page-892-0)** of file **[w5300.h](#page-887-0)**.

PIN 'BRDYn' configure register.

It configures the PIN "BRDYn" which is monitoring TX/RX memory status of the specified SOCKET. If the free buffer size of TX memory is same or bigger than the buffer depth of **[Pn\\_BDPTHR](#page-355-0)**, or received buffer size of RX memory is same or bigger than the **[Pn\\_BDPTHR](#page-355-0)**, PIN "BRDYn" is signaled.

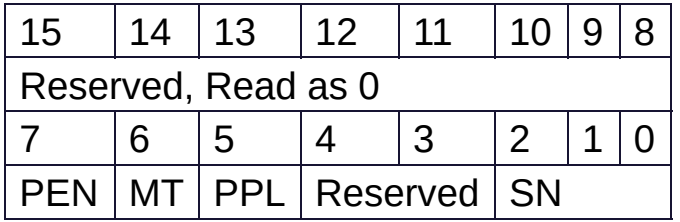

- **[Pn\\_PEN](#page-619-2)** Enable PIN 'BRDYn' (0 : Disable, 1 : Enable)
- **[Pn\\_MT](#page-619-3)** Monitoring Memory type (0 : RX memory, 1 : TX Memory)
- [Pn\\_PPL](#page-619-4) PIN Polarity bit of Pn\_BRDYR. (0 : Low sensitive, 1 : High sensitive)
- [Pn\\_SN\(n\)](#page-620-0) Monitoring SOCKET number of Pn\_BRDYR

Definition at line **[584](#page-892-1)** of file **[w5300.h](#page-887-0)**.

<span id="page-355-0"></span>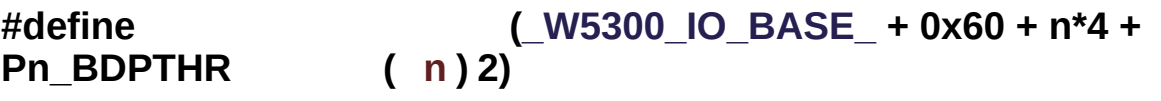

PIN 'BRDYn' buffer depth Register.

It configures buffer depth of PIN "BRDYn". When monitoring TX memory and **[Sn\\_TX\\_FSR](#page-460-0)** is same or bigger than Pn\_BDPTHR, the PIN "BRDYn" is signaled. When monitoring RX memory and if **[Sn\\_RX\\_RSR](#page-461-0)** is same or bigger than Pn\_BDPTHR, PIN "BRDYn" is signaled. The value for Pn\_BDPTHR can't exceed TX/RX memory size allocated by TMSR or RMSR such like as **[TMS01R](#page-346-1)** or **[RMS01R](#page-349-2)**.

Definition at line **[594](#page-892-2)** of file **[w5300.h](#page-887-0)**.

# <span id="page-356-0"></span>**#define IDR ([\\_W5300\\_IO\\_BASE\\_](#page-614-0) + 0xFE)**

W5300 identification register.

Read Only. 0x5300.

Definition at line **[601](#page-892-3)** of file **[w5300.h](#page-887-0)**.

Generated on Wed May 4 2016 16:44:00 for Socket APIs by @ 0XV G 6 1.8.9.1

# <span id="page-357-0"></span>Socket APIs

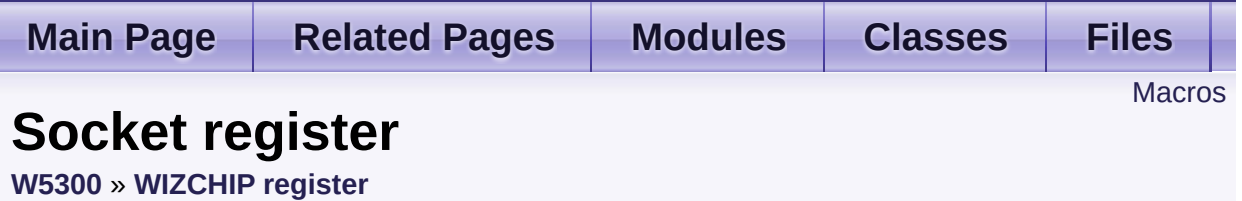

Socket register group.

Socket register configures and control SOCKETn which is necessary to data communication. [More...](#page-360-0)

# <span id="page-358-0"></span>**Macros**

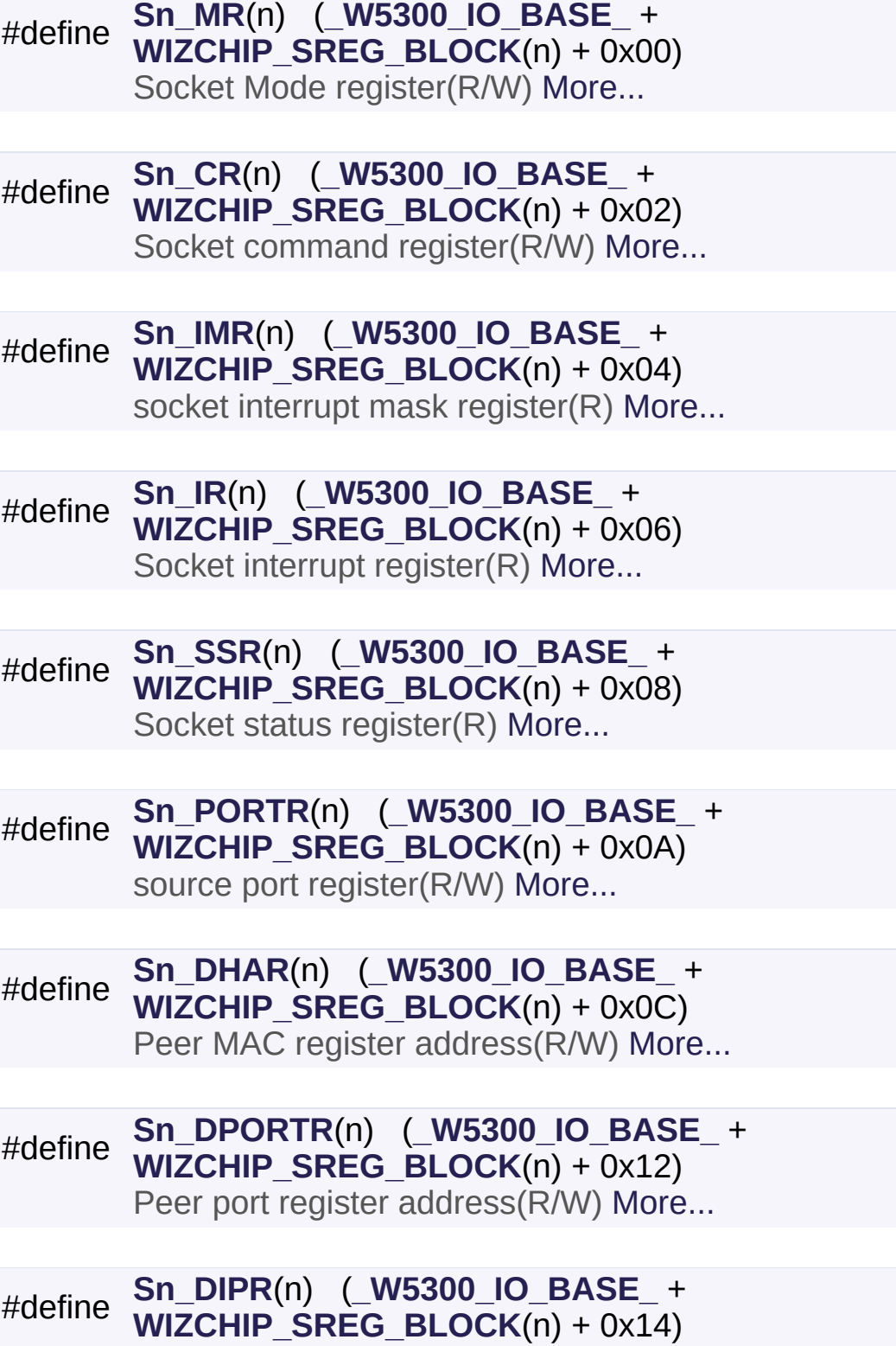

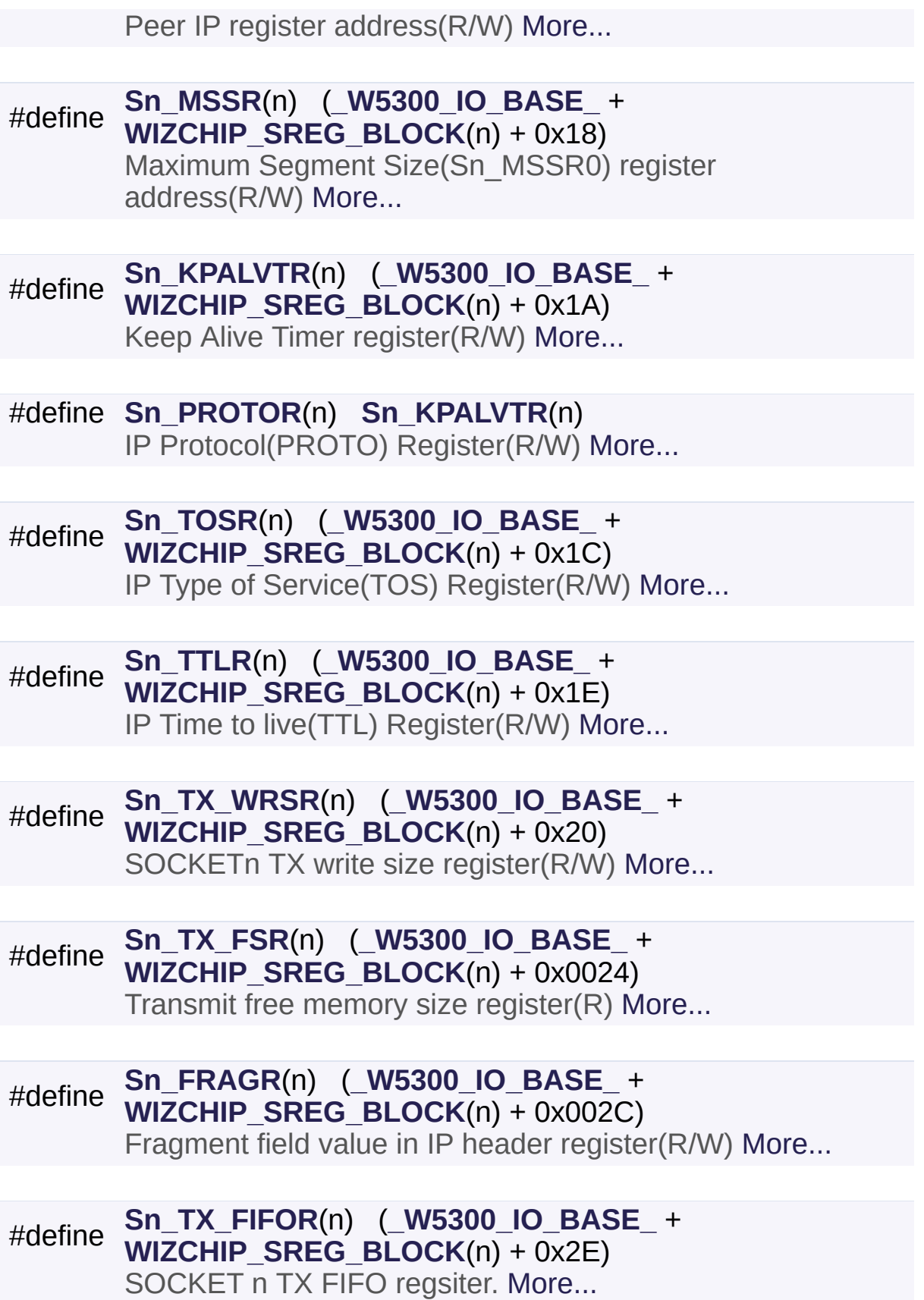
#### #define **[Sn\\_RX\\_FIFOR](#page-370-0)**(n) (**[\\_W5300\\_IO\\_BASE\\_](#page-614-0)** + **[WIZCHIP\\_SREG\\_BLOCK](#page-674-0)**(n) + 0x30) SOCKET n RX FIFO register. [More...](#page-370-0)

## Detailed Description

Socket register group.

Socket register configures and control SOCKETn which is necessary to data communication.

#### **See also**

**[Sn\\_MR](#page-362-0)**, **[Sn\\_CR](#page-363-0)**, **[Sn\\_IR](#page-364-0)**, **[Sn\\_IMR](#page-364-1)** : SOCKETn Control

**[Sn\\_SR](#page-614-1)**, **[Sn\\_PORT](#page-615-0)**, **[Sn\\_DHAR](#page-366-0)**, **[Sn\\_DIPR](#page-367-0)**, **[Sn\\_DPORT](#page-615-1)** : SOCKETn Information

**[Sn\\_MSSR](#page-367-1)**, **[Sn\\_TOS](#page-615-2)**, **[Sn\\_TTL](#page-615-3)**, **[Sn\\_KPALVTR](#page-367-2)**, **[Sn\\_FRAG](#page-616-0)** : Internet protocol.

**[Sn\\_TX\\_WRSR](#page-369-0)**, **[Sn\\_TX\\_FSR](#page-369-1)**, **[Sn\\_TX\\_RD](#page-460-0)**, **[Sn\\_TX\\_WR](#page-461-0)**, **[Sn\\_RX\\_RSR](#page-615-4)**, **[Sn\\_RX\\_RD](#page-462-0)**, **[Sn\\_RX\\_WR](#page-462-1)**, **[Sn\\_TX\\_FIFOR](#page-370-1)**, **[Sn\\_RX\\_FIFOR](#page-370-0)** : Data communication

## Macro Definition Documentation

#### <span id="page-362-0"></span>**#define Sn\_MR ( n ) [\(\\_W5300\\_IO\\_BASE\\_](#page-614-0) + [WIZCHIP\\_SREG\\_BLOCK](#page-674-0)(n) + 0x00)**

Socket Mode register(R/W)

**[Sn\\_MR](#page-454-0)** configures the option or protocol type of Socket n.

Each bit of **[Sn\\_MR](#page-454-0)** defined as the following.

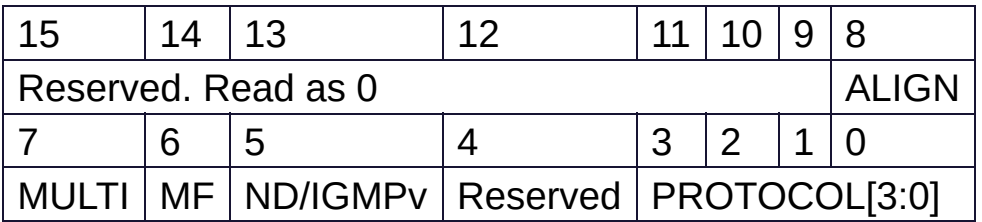

- Sn MR ALIGN : Alignment bit of Sn MR, Only valid in **[Sn\\_MR\\_TCP](#page-684-0).** (C0 : Include TCP PACK\_INFO, 1 : Not include TCP PACK\_INFO)
- **[Sn\\_MR\\_MULTI](#page-682-0)** : Support UDP Multicasting
- [Sn\\_MR\\_MF](#page-620-1) : Enable MAC Filter (0 : Disable, 1 Enable), When enabled, W5300 can receive only both own and broadcast packet.
- Sn MR ND : No Delayed Ack(TCP) flag
- **[Sn\\_MR\\_IGMPv](#page-621-0)** : IGMP version used **in UDP mulitcasting**. (0 : Version 2, 1 : Version 2)
- **PROTOCOL[3:0]**

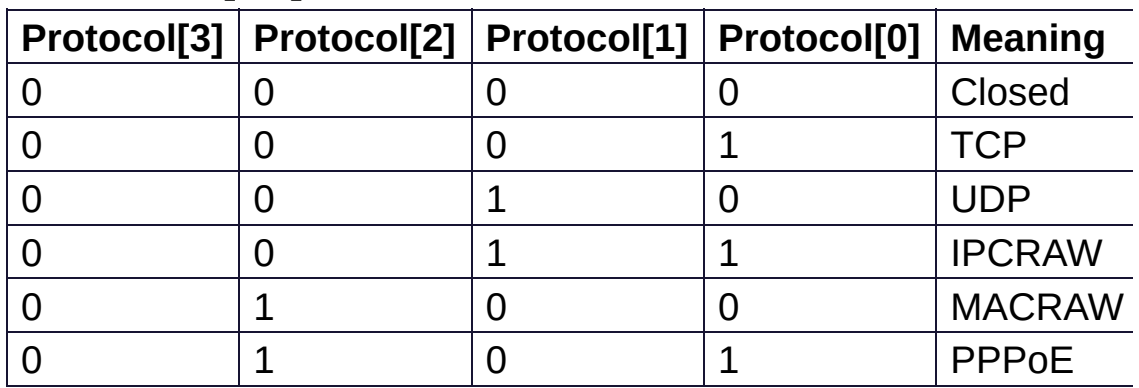

**[Sn\\_MR\\_PPPoE](#page-623-0)** : PPPoE **[Sn\\_MR\\_MACRAW](#page-684-1) : MAC LAYER RAW SOCK [Sn\\_MR\\_IPRAW](#page-623-1)** : IP LAYER RAW SOCK **[Sn\\_MR\\_UDP](#page-684-2)** : UDP **[Sn\\_MR\\_TCP](#page-684-0)** : TCP **[Sn\\_MR\\_CLOSE](#page-684-3)** : Unused socket **Note** MACRAW mode should be only used in Socket 0.

Definition at line **[642](#page-892-0)** of file **[w5300.h](#page-887-0)**.

#### <span id="page-363-0"></span>**#define Sn\_CR ( n ) [\(\\_W5300\\_IO\\_BASE\\_](#page-614-0) + [WIZCHIP\\_SREG\\_BLOCK](#page-674-0)(n) + 0x02)**

Socket command register(R/W)

This is used to set the command for Socket n such as OPEN, CLOSE, CONNECT, LISTEN, SEND, and RECEIVE. After W5500 accepts the command, the **[Sn\\_CR](#page-455-0)** register is automatically cleared to 0x00. Even though **[Sn\\_CR](#page-455-0)** is cleared to

0x00, the command is still being processed.

To check whether the command is completed or not, please check the **[Sn\\_IR](#page-455-1)** or **[Sn\\_SR](#page-456-0)**.

- **[Sn\\_CR\\_OPEN](#page-686-0)** : Initialize or open socket.
- **[Sn\\_CR\\_LISTEN](#page-687-0)** : Wait connection request in TCP mode(**Server mode**)
- Sn CR CONNECT : Send connection request in TCP mode(**Client mode**)
- **[Sn\\_CR\\_DISCON](#page-688-0)** : Send closing request in TCP mode.
- **[Sn\\_CR\\_CLOSE](#page-688-1)** : Close socket.
- Sn CR SEND : Update TX buffer pointer and send data.
- Sn CR SEND MAC : Send data with MAC address, so without ARP process.
- Sn CR SEND KEEP : Send keep alive message.
- **[Sn\\_CR\\_RECV](#page-690-0)** : Update RX buffer pointer and receive data.
- Sn CR PCON : PPPoE connection begins by transmitting PPPoE discovery packet.
- **SICR\_PDISCON** : Closes PPPoE connection.
- Sn CR PCR : In each phase, it transmits REQ message.
- Sn CR PCN : In each phase, it transmits NAK message.
- Sn CR PCJ : In each phase, it transmits REJECT message.

Definition at line **[666](#page-892-1)** of file **[w5300.h](#page-887-0)**.

#### <span id="page-364-1"></span>**#define Sn\_IMR ( n ) ([\\_W5300\\_IO\\_BASE\\_](#page-614-0) + [WIZCHIP\\_SREG\\_BLOCK\(](#page-674-0)n) + 0x04)**

socket interrupt mask register(R)

**[Sn\\_IMR](#page-463-0)** masks the interrupt of Socket n. Each bit corresponds to each bit of **[Sn\\_IR](#page-455-1)**. When a Socket n Interrupt is occurred and the corresponding bit of **[Sn\\_IMR](#page-463-0)** is the corresponding bit of **[Sn\\_IR](#page-455-1)** becomes When both the corresponding bit of **[Sn\\_IMR](#page-463-0)** and **[Sn\\_IR](#page-455-1)** are and the n-th bit of **[IR](#page-442-0)** is Host is interrupted by asserted INTn PIN to low.

Definition at line **[676](#page-892-2)** of file **[w5300.h](#page-887-0)**.

<span id="page-364-0"></span>**#define Sn\_IR ( n ) ([\\_W5300\\_IO\\_BASE\\_](#page-614-0) + [WIZCHIP\\_SREG\\_BLOCK](#page-674-0)**  $(n) + 0x06$ 

Socket interrupt register(R)

**[Sn\\_IR](#page-455-1)** indicates the status of Socket Interrupt such as establishment, termination, receiving data, timeout).

When an interrupt occurs and the corresponding bit of **[Sn\\_IMR](#page-463-0)** is the corresponding bit of **[Sn\\_IR](#page-455-1)** becomes

In order to clear the **[Sn\\_IR](#page-455-1)** bit, the host should write the bit to

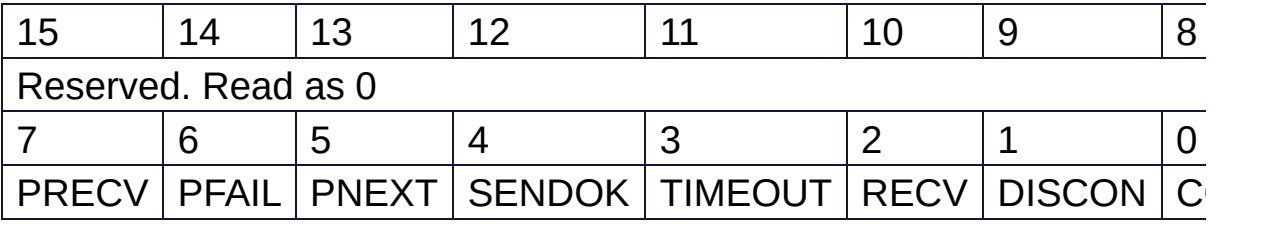

**[Sn\\_IR\\_PRECV](#page-629-1)** : PPP receive

- **[Sn\\_IR\\_PFAIL](#page-629-2) : PPP fail**
- Sn IR PNEXT : PPP next phase
- **[Sn\\_IR\\_SENDOK](#page-690-1)** : SENDOK
- **[Sn\\_IR\\_TIMEOUT](#page-690-2)** : TIMEOUT
- **[Sn\\_IR\\_RECV](#page-691-0)** : RECV
- **[Sn\\_IR\\_DISCON](#page-691-1)** : DISCON
- **[Sn\\_IR\\_CON](#page-691-2)** : CON

Definition at line **[699](#page-892-3)** of file **[w5300.h](#page-887-0)**.

#### <span id="page-365-0"></span>**#define Sn\_SSR ( n ) ([\\_W5300\\_IO\\_BASE\\_](#page-614-0) + [WIZCHIP\\_SREG\\_BLOCK\(](#page-674-0)n) + 0x08)**

Socket status register(R)

**[Sn\\_SSR](#page-365-0)** indicates the status of Socket n.

The status of Socket n is changed by **[Sn\\_CR](#page-455-0)** or some special control packet as SYN, FIN packet in TCP.

### **Normal status**

- **[SOCK\\_CLOSED](#page-691-3)** : Closed
- **SOCK INIT** : Initiate state
- **SOCK LISTEN** : Listen state
- **SOCK ESTABLISHED** : Success to connect
- **SOCK CLOSE WAIT** : Closing state
- **SOCK UDP** : UDP socket
- **[SOCK\\_IPRAW](#page-635-0)** : IPRAW socket
- **SOCK MACRAW** : MAC raw mode socket
- **[SOCK\\_PPPoE](#page-636-0)** : PPPoE mode Socket

### **Temporary status during changing the status of Socket n.**

- **SOCK SYNSENT** : This indicates Socket n sent the connect-request packet (SYN packet) to a peer.
- **[SOCK\\_SYNRECV](#page-693-1)** : It indicates Socket n successfully received the connect-request packet (SYN packet) from a peer.
- **SOCK FIN WAIT** : Connection state
- **SOCK CLOSING** : Closing state
- **SOCK TIME WAIT** : Closing state
- **SOCK LAST ACK** : Closing state
- **[SOCK\\_ARP](#page-631-0)** : ARP request state

Definition at line **[725](#page-892-4)** of file **[w5300.h](#page-887-0)**.

#### <span id="page-366-1"></span>**#define Sn\_PORTR ( n ) ([\\_W5300\\_IO\\_BASE\\_](#page-614-0) + [WIZCHIP\\_SREG\\_BLOCK\(](#page-674-0)n) + 0x0A)**

source port register(R/W)

**[Sn\\_PORTR](#page-366-1)** configures the source port number of Socket n. It is valid when Socket n is used in TCP/UPD mode. It should be set before OPEN command is ordered.

Definition at line **[734](#page-893-0)** of file **[w5300.h](#page-887-0)**.

#### <span id="page-366-0"></span>**#define Sn\_DHAR ( n ) [\(\\_W5300\\_IO\\_BASE\\_](#page-614-0) + [WIZCHIP\\_SREG\\_BLOCK](#page-674-0)(n) + 0x0C)**

Peer MAC register address(R/W)

**[Sn\\_DHAR](#page-457-0)** configures the destination hardware address of Socket n when using SEND MAC command in UDP mode or it indicates that it is acquired in ARP-process by CONNECT/SEND command.

Definition at line **[743](#page-893-1)** of file **[w5300.h](#page-887-0)**.

#### <span id="page-366-2"></span>**#define Sn\_DPORTR ( n ) ([\\_W5300\\_IO\\_BASE\\_](#page-614-0) + [WIZCHIP\\_SREG\\_BLOCK\(](#page-674-0)n) + 0x12)**

Peer port register address(R/W)

**[Sn\\_DPORTR](#page-366-2)** configures or indicates the destination port number of Socket n. It is valid when Socket n is used in TCP/UDP mode. In TCP clientmode, it configures the listen port number of TCP serverbefore CONNECT command. In TCP Servermode, it indicates the port number of TCP client after successfully establishing connection. In UDP mode, it configures the port number of peer to be transmitted the UDP packet by SEND/SEND\_MAC command.

Definition at line **[753](#page-893-2)** of file **[w5300.h](#page-887-0)**.

#### <span id="page-367-0"></span>**#define Sn\_DIPR ([\\_W5300\\_IO\\_BASE\\_](#page-614-0) + [WIZCHIP\\_SREG\\_BLOCK\(](#page-674-0)n) + 0x14)**

Peer IP register address(R/W)

**[Sn\\_DIPR](#page-457-1)** configures or indicates the destination IP address of Socket n. It is valid when Socket n is used in TCP/UDP mode. In TCP client mode, it configures an IP address of TCP serverbefore CONNECT command. In TCP server mode, it indicates an IP address of TCP clientafter successfully establishing connection. In UDP mode, it configures an IP address of peer to be received the UDP packet by SEND or SEND\_MAC command.

Definition at line **[765](#page-893-3)** of file **[w5300.h](#page-887-0)**.

#### <span id="page-367-1"></span>**#define Sn\_MSSR ( n ) ([\\_W5300\\_IO\\_BASE\\_](#page-614-0) + [WIZCHIP\\_SREG\\_BLOCK\(](#page-674-0)n) + 0x18)**

Maximum Segment Size(Sn\_MSSR0) register address(R/W)

**[Sn\\_MSSR](#page-458-0)** configures or indicates the MTU(Maximum Transfer Unit) of Socket n.

Definition at line **[772](#page-893-4)** of file **[w5300.h](#page-887-0)**.

#### <span id="page-367-2"></span>**#define Sn\_KPALVTR ( n ) [\(\\_W5300\\_IO\\_BASE\\_](#page-614-0) + [WIZCHIP\\_SREG\\_BLOCK](#page-674-0)(n) + 0x1A)**

Keep Alive Timer register(R/W)

**[Sn\\_KPALVTR](#page-463-1)** configures the transmitting timer of KEEP ALIVE(KA)packet of SOCKETn. It is valid only in TCP mode, and ignored in other modes. The time unit is 5s. KA packet is transmittable after **[Sn\\_SR](#page-456-0)** is changed to SOCK\_ESTABLISHED and after the data is transmitted or received to/from a peer at least once. In case of '**[Sn\\_KPALVTR](#page-463-1)** > 0', W5500 automatically transmits KA packet after time-period for checking the TCP connection (Autokeepalive-process). In case of '**[Sn\\_KPALVTR](#page-463-1)** = 0', Auto-keep-aliveprocess will not operate, and KA packet can be transmitted by SEND KEEP command by the host (Manual-keep-alive-process). Manual-keep-alive-process is ignored in case of '**[Sn\\_KPALVTR](#page-463-1)** > 0'.

Definition at line **[785](#page-893-5)** of file **[w5300.h](#page-887-0)**.

## **#define Sn\_PROTOR ( n ) [Sn\\_KPALVTR\(](#page-463-1)n)**

IP Protocol(PROTO) Register(R/W)

**[Sn\\_PROTO](#page-260-0)** that sets the protocol number field of the IP header at the IP layer. It is valid only in IPRAW mode, and ignored in other modes.

Definition at line **[793](#page-893-6)** of file **[w5300.h](#page-887-0)**.

#### <span id="page-368-0"></span>**#define Sn\_TOSR [\(\\_W5300\\_IO\\_BASE\\_](#page-614-0) + [WIZCHIP\\_SREG\\_BLOCK](#page-674-0)(n) + 0x1C)**

IP Type of Service(TOS) Register(R/W)

**[Sn\\_TOSR](#page-368-0)** configures the TOS(Type Of Service field in IP Header) of Socket n. It is set before OPEN command.

Definition at line **[802](#page-893-7)** of file **[w5300.h](#page-887-0)**.

#### <span id="page-368-1"></span>**#define Sn\_TTLR ( n ) ([\\_W5300\\_IO\\_BASE\\_](#page-614-0) + [WIZCHIP\\_SREG\\_BLOCK\(](#page-674-0)n) + 0x1E)**

IP Time to live(TTL) Register(R/W)

**[Sn\\_TTLR](#page-368-1)** configures the TTL(Time To Live field in IP header) of Socket n. It is set before OPEN command.

Definition at line **[811](#page-893-8)** of file **[w5300.h](#page-887-0)**.

#### <span id="page-369-0"></span>**#define Sn\_TX\_WRSR ( n ) [\(\\_W5300\\_IO\\_BASE\\_](#page-614-0) + [WIZCHIP\\_SREG\\_BLOCK](#page-674-0)(n) + 0x20)**

SOCKETn TX write size register(R/W)

It sets the byte size of the data written in internal TX memory through **[Sn\\_TX\\_FIFOR](#page-370-1)**. It is set before SEND or SEND\_MAC command, and can't be bigger than internal TX memory size set by TMSR such as **[TMS01R](#page-346-0)**, TMS23R and etc.

Definition at line **[821](#page-893-9)** of file **[w5300.h](#page-887-0)**.

#### <span id="page-369-1"></span>**#define Sn\_TX\_FSR ( n ) ([\\_W5300\\_IO\\_BASE\\_](#page-614-0) + [WIZCHIP\\_SREG\\_BLOCK\(](#page-674-0)n) + 0x0024)**

Transmit free memory size register(R)

Sn\_TX\_FSR indicates the free size of Socket n TX Buffer Block. It is initialized to the configured size by TMSR such as TMS01SR. Data bigger than Sn\_TX\_FSR should not be saved in the Socket n TX Buffer because the bigger data overwrites the previous saved data not yet sent. Therefore, check before saving the data to the Socket n TX Buffer, and if data is equal or smaller than its checked size, transmit the data with SEND/SEND\_MAC command after saving the data in Socket n TX buffer. But, if data is bigger than its checked size, transmit the data after dividing into the checked size and saving in the Socket n TX buffer.

<span id="page-369-2"></span>Definition at line **[832](#page-894-0)** of file **[w5300.h](#page-887-0)**.

#### **#define Sn\_FRAGR ([\\_W5300\\_IO\\_BASE\\_](#page-614-0) + [WIZCHIP\\_SREG\\_BLOCK\(](#page-674-0)n) + 0x002C)**

Fragment field value in IP header register(R/W)

**[Sn\\_FRAGR](#page-369-2)** configures the FRAG(Fragment field in IP header).

Definition at line **[848](#page-894-1)** of file **[w5300.h](#page-887-0)**.

#### <span id="page-370-1"></span>**#define Sn\_TX\_FIFOR ( n ) ([\\_W5300\\_IO\\_BASE\\_](#page-614-0) + [WIZCHIP\\_SREG\\_BLOCK\(](#page-674-0)n) + 0x2E)**

SOCKET n TX FIFO regsiter.

It indirectly accesses internal TX memory of SOCKETn. The internal TX memory can't be accessed directly by the host, but can be accessed through Sn\_TX\_FIFOR. If **[MR\(MT\)](#page-441-0)** = '0', only the Host-Write of internal TX memory is allowed through Sn\_TX\_FIFOR. But if **[MR\(MT\)](#page-441-0)** is '1', both of Host-Read and Host-Write are allowed.

Definition at line **[859](#page-894-2)** of file **[w5300.h](#page-887-0)**.

<span id="page-370-0"></span>**#define Sn\_RX\_FIFOR ( n ) [\(\\_W5300\\_IO\\_BASE\\_](#page-614-0) + [WIZCHIP\\_SREG\\_BLOCK](#page-674-0)(n) + 0x30)**

SOCKET n RX FIFO register.

It indirectly accesses to internal RX memory of SOCKETn. The internal RX memory can't be directly accessed by the host, but can be accessed through Sn\_RX\_FIFOR. If **[MR\(MT\)](#page-343-0)** = '0', only the Host-Read of internal RX memory is allowed through Sn\_RX\_FIFOR. But if **[MR\(MT\)](#page-343-0)** is '1', both of Host-Read and Host-Write are allowed.

Definition at line **[869](#page-894-3)** of file **[w5300.h](#page-887-0)**.

# <span id="page-371-0"></span>Socket APIs

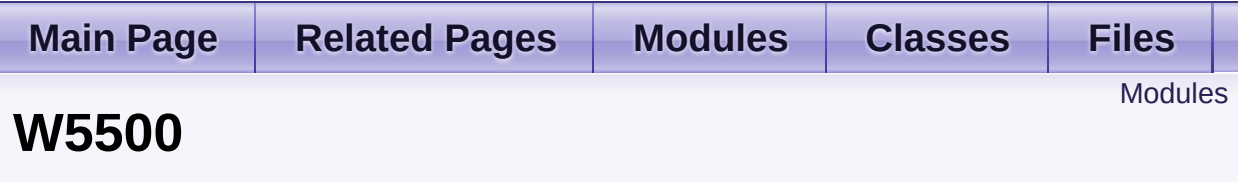

WHIZCHIP register defines and I/O functions of **W5500**. [More...](#page-372-1)

## <span id="page-372-0"></span>Modules

## **WIZCHIP I/O [functions](#page-374-0)**

This supports the basic I/O functions for **[WIZCHIP](#page-433-0) register**.

## **[WIZCHIP](#page-433-0) register**

<span id="page-372-1"></span>WHIZCHIP register defines register group of **W5500**.

## Detailed Description

WHIZCHIP register defines and I/O functions of **W5500**.

- **[WIZCHIP](#page-433-0) register** : **[Common](#page-436-0) register** and **Socket [register](#page-449-0)**
- **WIZCHIP I/O [functions](#page-374-0)** : **Basic I/O [function](#page-378-0)**, **Common register access functions** and **Socket register access [functions](#page-385-0)**

Generated on Wed May 4 2016 16:44:00 for Socket APIs by 0.8. 1.8.9.1

<span id="page-374-0"></span>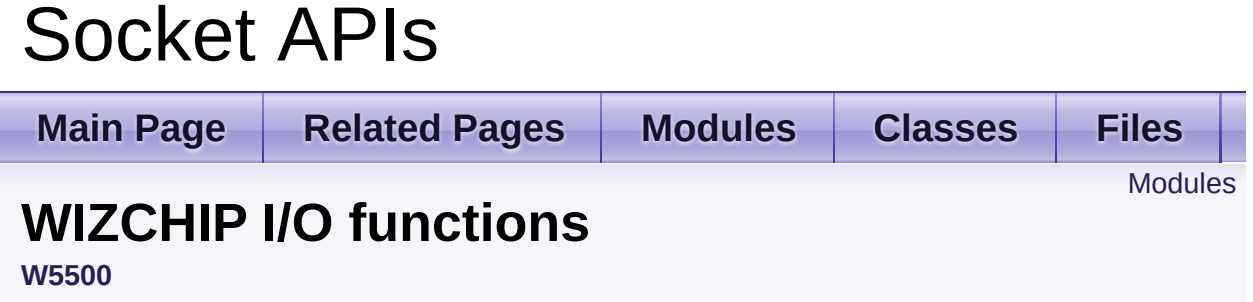

This supports the basic I/O functions for **[WIZCHIP](#page-433-0) register**. [More...](#page-375-1)

## <span id="page-375-0"></span>Modules

### **Basic I/O [function](#page-378-0)**

These are basic input/output functions to read values from register or write values to register.

#### **Common register access [functions](#page-385-0)**

These are functions to access **common registers**.

## **Socket register access [functions](#page-407-0)**

<span id="page-375-1"></span>These are functions to access **socket registers**.

## Detailed Description

This supports the basic I/O functions for **[WIZCHIP](#page-433-0) register**.

- **Basic I/O function [WIZCHIP\\_READ\(\)](#page-381-0)**, **[WIZCHIP\\_WRITE\(\)](#page-381-1)**, **[WIZCHIP\\_READ\\_BUF\(\)](#page-381-2)**, **[WIZCHIP\\_WRITE\\_BUF\(\)](#page-382-0)**
- **[Common](#page-436-0) register access functions**
	- 1. **Mode [getMR\(\)](#page-392-0)**, **[setMR\(\)](#page-392-1)**
	- 2. **Interrupt [getIR\(\)](#page-396-0)**, **[setIR\(\)](#page-396-1)**, **[getIMR\(\)](#page-397-0)**, **[setIMR\(\)](#page-397-1)**, **[getSIR\(\)](#page-398-0)**, **[setSIR\(\)](#page-397-2)**, **[getSIMR\(\)](#page-398-1)**, **[setSIMR\(\)](#page-398-2)**, **[getINTLEVEL\(\)](#page-396-2)**, **[setINTLEVEL\(\)](#page-395-0)**
	- 3. **Network Information [getSHAR\(\)](#page-394-0)**, **[setSHAR\(\)](#page-394-1)**, **[getGAR\(\)](#page-393-0)**, **[setGAR\(\)](#page-392-2)**, **[getSUBR\(\)](#page-393-1)**, **[setSUBR\(\)](#page-393-2)**, **[getSIPR\(\)](#page-395-1)**, **[setSIPR\(\)](#page-394-2)**
	- 4. **Retransmission [getRCR\(\)](#page-400-0)**, **[setRCR\(\)](#page-399-0)**, **[getRTR\(\)](#page-399-1)**, **[setRTR\(\)](#page-399-2)**
	- 5. **PPPoE [getPTIMER\(\)](#page-401-0)**, **[setPTIMER\(\)](#page-400-1)**, **[getPMAGIC\(\)](#page-401-1)**, **[getPMAGIC\(\)](#page-401-1)**, **[getPSID\(\)](#page-403-0)**, **[setPSID\(\)](#page-402-0)**, **[getPHAR\(\)](#page-402-1)**, **[setPHAR\(\)](#page-402-2)**, **[getPMRU\(\)](#page-404-0)**, **[setPMRU\(\)](#page-403-1)**
	- 6. **ICMP packet [getUIPR\(\)](#page-404-1)**, **[getUPORTR\(\)](#page-404-2)**
	- 7. **etc**. **[getPHYCFGR\(\)](#page-405-0)**, **[setPHYCFGR\(\)](#page-405-1)**, **[getVERSIONR\(\)](#page-405-2)**
- **Socket [register](#page-449-0) access functions**
	- 1. **SOCKET control [getSn\\_MR\(\)](#page-414-0)**, **[setSn\\_MR\(\)](#page-414-1)**, **[getSn\\_CR\(\)](#page-415-0)**, **[setSn\\_CR\(\)](#page-414-2)**, **[getSn\\_IMR\(\)](#page-417-0)**, **[setSn\\_IMR\(\)](#page-416-0)**, **[getSn\\_IR\(\)](#page-416-1)**, **[setSn\\_IR\(\)](#page-415-1)**
	- 2. **SOCKET information [getSn\\_SR\(\)](#page-417-1)**, **[getSn\\_DHAR\(\)](#page-419-0)**, **[setSn\\_DHAR\(\)](#page-418-0)**, **[getSn\\_PORT\(\)](#page-418-1)**, **[setSn\\_PORT\(\)](#page-417-2)**, **[getSn\\_DIPR\(\)](#page-420-0)**, **[setSn\\_DIPR\(\)](#page-419-1)**, **[getSn\\_DPORT\(\)](#page-421-0)**, **[setSn\\_DPORT\(\)](#page-420-1) [getSn\\_MSSR\(\)](#page-422-0)**, **[setSn\\_MSSR\(\)](#page-422-1)**
- 3. **SOCKET communication [getSn\\_RXBUF\\_SIZE\(\)](#page-425-0)**, **[setSn\\_RXBUF\\_SIZE\(\)](#page-424-0)**, **[getSn\\_TXBUF\\_SIZE\(\)](#page-426-0)**, **[setSn\\_TXBUF\\_SIZE\(\)](#page-425-1) [getSn\\_TX\\_RD\(\)](#page-426-1)**, **[getSn\\_TX\\_WR\(\)](#page-427-0)**, **[setSn\\_TX\\_WR\(\)](#page-426-2) [getSn\\_RX\\_RD\(\)](#page-428-0)**, **[setSn\\_RX\\_RD\(\)](#page-427-1)**, **[getSn\\_RX\\_WR\(\)](#page-429-0) [getSn\\_TX\\_FSR\(\)](#page-432-0)**, **[getSn\\_RX\\_RSR\(\)](#page-432-1)**, **[getSn\\_KPALVTR\(\)](#page-430-0)**, **[setSn\\_KPALVTR\(\)](#page-430-1)**
- 4. **IP header field [getSn\\_FRAG\(\)](#page-430-2)**, **[setSn\\_FRAG\(\)](#page-429-1)**, **[getSn\\_TOS\(\)](#page-423-0)**, **[setSn\\_TOS\(\)](#page-423-1) [getSn\\_TTL\(\)](#page-424-1)**, **[setSn\\_TTL\(\)](#page-423-2)**

Generated on Wed May 4 2016 16:44:00 for Socket APIs by  $1.89$   $1.891$ 

<span id="page-378-0"></span>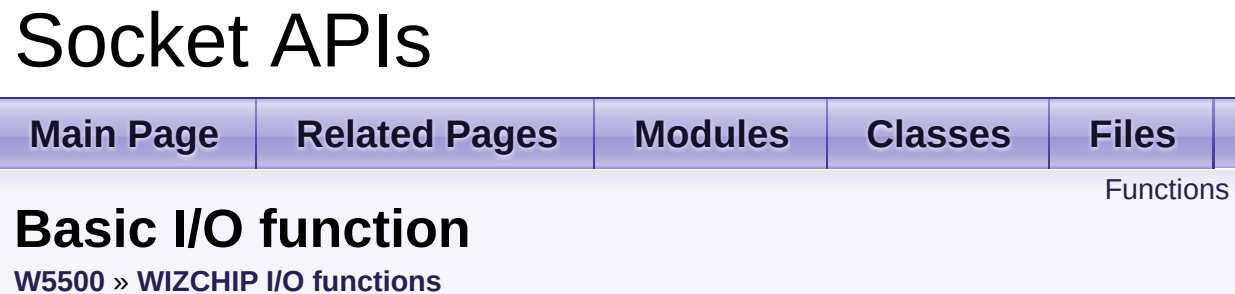

These are basic input/output functions to read values from register or write values to register. [More...](#page-379-1)

## <span id="page-379-0"></span>**Functions**

- <span id="page-379-1"></span>uint8\_t [WIZCHIP\\_READ](#page-381-0) (uint32\_t AddrSel) It reads 1 byte value from a register. [More...](#page-381-0)
	- void **WIZCHIP WRITE** (uint32 t AddrSel, uint8 t wb) It writes 1 byte value to a register. [More...](#page-381-1)
	- void **[WIZCHIP\\_READ\\_BUF](#page-381-2)** (uint32\_t AddrSel, uint8\_t \*pBuf, uint16 t len) It reads sequence data from registers. [More...](#page-381-2)
	- void **[WIZCHIP\\_WRITE\\_BUF](#page-382-0)** (uint32\_t AddrSel, uint8\_t \*pBuf, uint16 t len) It writes sequence data to registers. [More...](#page-382-0)
	- void **[wiz\\_send\\_data](#page-382-1)** (uint8\_t sn, uint8\_t \*wizdata, uint16\_t len) It copies data to internal TX memory. [More...](#page-382-1)
	- void **[wiz\\_recv\\_data](#page-383-0)** (uint8\_t sn, uint8\_t \*wizdata, uint16\_t len) It copies data to your buffer from internal RX memory. [More...](#page-383-0)
	- void **[wiz\\_recv\\_ignore](#page-383-1)** (uint8\_t sn, uint16\_t len) It discard the received data in RX memory. [More...](#page-383-1)

Detailed Description

These are basic input/output functions to read values from register or write values to register.

## Function Documentation

## <span id="page-381-0"></span>**uint8\_t WIZCHIP\_READ ( uint32\_t AddrSel )**

It reads 1 byte value from a register.

#### **Parameters**

**AddrSel** Register address

#### **Returns**

The value of register

### <span id="page-381-1"></span>**void WIZCHIP\_WRITE ( uint32\_t AddrSel, uint8\_t wb )**

It writes 1 byte value to a register.

#### **Parameters**

**AddrSel** Register address **wb** Write data

#### **Returns**

void

<span id="page-381-2"></span>**void WIZCHIP\_READ\_BUF ( uint32\_t AddrSel, uint8\_t \* pBuf, uint16\_t len )**

It reads sequence data from registers.

#### **Parameters**

**AddrSel** Register address

- **pBuf** Pointer buffer to read data
- **len** Data length

```
void WIZCHIP_WRITE_BUF ( uint32_t AddrSel,
                           uint8_t * pBuf,
                           uint16_t len
                          )
```
It writes sequence data to registers.

#### **Parameters**

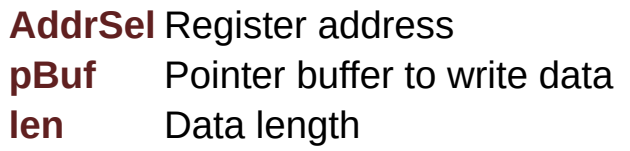

```
void wiz_send_data ( uint8_t sn,
                     uint8_t * wizdata,
                     uint16_t len
                    )
```
It copies data to internal TX memory.

This function reads the Tx write pointer register and after that, it copies the *wizdata(pointer buffer)* of the length of *len(variable)* bytes to internal TX memory and updates the Tx write pointer register. This function is being called by **[send\(\)](#page-18-0)** and **[sendto\(\)](#page-20-0)** function also.

#### **Parameters**

**(uint8\_t)sn** Socket number. It should be **0 ~ 7**. **wizdata** Pointer buffer to write data **len** Data length

#### **See also**

```
wiz_recv_data()
```
<span id="page-383-0"></span>**void wiz\_recv\_data ( uint8\_t sn, uint8\_t \* wizdata, uint16\_t len )**

It copies data to your buffer from internal RX memory.

This function read the Rx read pointer register and after that, it copies the received data from internal RX memory to *wizdata(pointer variable)* of the length of *len(variable)* bytes. This function is being called by **[recv\(\)](#page-19-0)** also.

#### **Parameters**

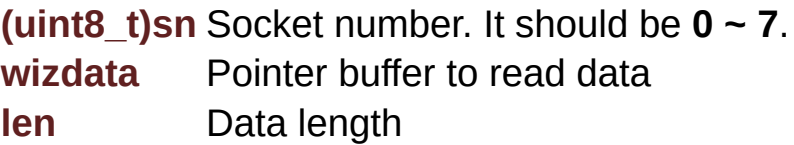

#### **See also**

**[wiz\\_send\\_data\(\)](#page-382-1)**

<span id="page-383-1"></span>**void wiz\_recv\_ignore ( uint8\_t sn, uint16\_t len )**

It discard the received data in RX memory.

It discards the data of the length of *len(variable)* bytes in internal RX memory.

#### **Parameters**

**(uint8 t)sn** Socket number. It should be  $0 \sim 7$ . **len** Data length

Generated on Wed May 4 2016 16:44:00 for Socket APIs by doxygen 1.8.9.1

# <span id="page-385-0"></span>Socket APIs

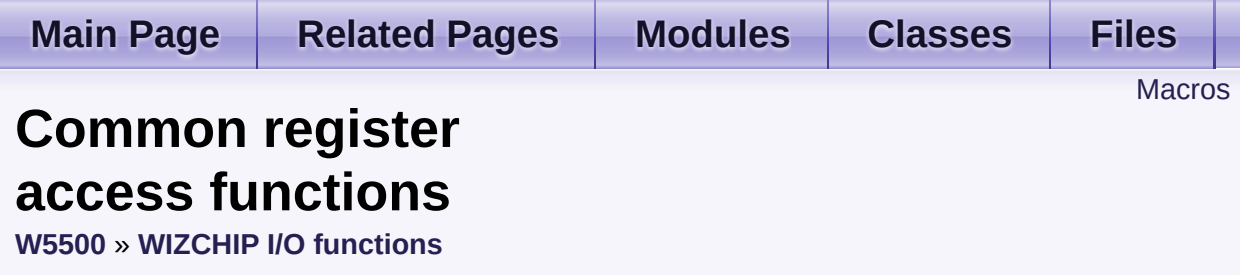

These are functions to access **common registers**. [More...](#page-389-0)

## <span id="page-386-0"></span>**Macros**

#define **[getSHAR](#page-394-0)**(shar) Get local MAC address. [More...](#page-394-0)

#define **[setMR](#page-392-1)**(mr) **[WIZCHIP\\_WRITE](#page-381-1)**(**[MR](#page-441-0)**,mr) Set Mode Register. [More...](#page-392-1)

- #define **[getMR](#page-392-0)**() **[WIZCHIP\\_READ](#page-381-0)**(**[MR](#page-441-0)**) Get Mode Register. [More...](#page-392-0)
- #define **[setGAR](#page-392-2)**(gar) **[WIZCHIP\\_WRITE\\_BUF](#page-382-0)**(**[GAR](#page-441-1)**,gar,4) Set gateway IP address. [More...](#page-392-2)
- #define **[getGAR](#page-393-0)**(gar) **[WIZCHIP\\_READ\\_BUF](#page-381-2)**(**[GAR](#page-441-1)**,gar,4) Get gateway IP address. [More...](#page-393-0)
- #define **[setSUBR](#page-393-2)**(subr) **[WIZCHIP\\_WRITE\\_BUF](#page-382-0)**(**[SUBR](#page-441-2)**, subr,4) Set subnet mask address. [More...](#page-393-2)
- #define **[getSUBR](#page-393-1)**(subr) **[WIZCHIP\\_READ\\_BUF](#page-381-2)**(**[SUBR](#page-441-2)**, subr, 4) Get subnet mask address. [More...](#page-393-1)
- #define **[setSHAR](#page-394-1)**(shar) **[WIZCHIP\\_WRITE\\_BUF](#page-382-0)**(**[SHAR](#page-442-1)**, shar, 6) Set local MAC address. [More...](#page-394-1)
- #define **[getSHAR](#page-394-0)**(shar) **[WIZCHIP\\_READ\\_BUF](#page-381-2)**(**[SHAR](#page-442-1)**, shar, 6) Get local MAC address. [More...](#page-394-0)
- #define **[setSIPR](#page-394-2)**(sipr) **[WIZCHIP\\_WRITE\\_BUF](#page-382-0)**(**[SIPR](#page-442-2)**, sipr, 4) Set local IP address. [More...](#page-394-2)
- #define **[getSIPR](#page-395-1)**(sipr) **[WIZCHIP\\_READ\\_BUF](#page-381-2)**(**[SIPR](#page-442-2)**, sipr, 4) Get local IP address. [More...](#page-395-1)

#define **[setINTLEVEL](#page-395-0)**(intlevel) Set INTLEVEL register. [More...](#page-395-0)

#define << 8) + **[getINTLEVEL](#page-396-2)**() (((uint16\_t)**[WIZCHIP\\_READ](#page-381-0)**(**[INTLEVEL](#page-442-3)**) **[WIZCHIP\\_READ](#page-381-0)**(**[WIZCHIP\\_OFFSET\\_INC](#page-675-0)**(**[INTLEVEL](#page-442-3)**,1))) Get INTLEVEL register. [More...](#page-396-2)

- #define **[setIR](#page-396-1)**(ir) **[WIZCHIP\\_WRITE](#page-381-1)**(**[IR](#page-442-0)**, (ir & 0xF0)) Set **[IR](#page-442-0)** register. [More...](#page-396-1)
- #define **[getIR](#page-396-0)**() (**[WIZCHIP\\_READ](#page-381-0)**(**[IR](#page-442-0)**) & 0xF0) Get **[IR](#page-442-0)** register. [More...](#page-396-0)
- #define **[setIMR](#page-397-1)**(imr) **[WIZCHIP\\_WRITE](#page-381-1)**(**[\\_IMR\\_](#page-443-0)**, imr) Set *IMR* register. [More...](#page-397-1)
- #define **[getIMR](#page-397-0)**() **[WIZCHIP\\_READ](#page-381-0)**(**[\\_IMR\\_](#page-443-0)**) Get *IMR* register. [More...](#page-397-0)
- #define **[setSIR](#page-397-2)**(sir) **[WIZCHIP\\_WRITE](#page-381-1)**(**[SIR](#page-444-0)**, sir) Set **[SIR](#page-444-0)** register. [More...](#page-397-2)
- #define **[getSIR](#page-398-0)**() **[WIZCHIP\\_READ](#page-381-0)**(**[SIR](#page-444-0)**) Get **[SIR](#page-444-0)** register. [More...](#page-398-0)
- #define **[setSIMR](#page-398-2)**(simr) **[WIZCHIP\\_WRITE](#page-381-1)**(**[SIMR](#page-444-1)**, simr) Set **[SIMR](#page-444-1)** register. [More...](#page-398-2)
- #define **[getSIMR](#page-398-1)**() **[WIZCHIP\\_READ](#page-381-0)**(**[SIMR](#page-444-1)**) Get **[SIMR](#page-444-1)** register. [More...](#page-398-1)
- #define **[setRTR](#page-399-2)**(rtr) Set *RTR* register. [More...](#page-399-2)

#define **[getRTR](#page-399-1)**() (((uint16\_t)**[WIZCHIP\\_READ](#page-381-0)**(**[\\_RTR\\_](#page-444-2)**) << 8) + **[WIZCHIP\\_READ](#page-381-0)**(**[WIZCHIP\\_OFFSET\\_INC](#page-675-0)**(**[\\_RTR\\_](#page-444-2)**,1))) Get *RTR* register. [More...](#page-399-1)

- #define **[setRCR](#page-399-0)**(rcr) **[WIZCHIP\\_WRITE](#page-381-1)**(**[\\_RCR\\_](#page-445-0)**, rcr) Set *RCR* register. [More...](#page-399-0)
- #define **[getRCR](#page-400-0)**() **[WIZCHIP\\_READ](#page-381-0)**(**[\\_RCR\\_](#page-445-0)**) Get *RCR* register. [More...](#page-400-0)
- #define **[setPTIMER](#page-400-1)**(ptimer) **[WIZCHIP\\_WRITE](#page-381-1)**(**[PTIMER](#page-445-1)**, ptimer) Set **[PTIMER](#page-445-1)** register. [More...](#page-400-1)
- #define **[getPTIMER](#page-401-0)**() **[WIZCHIP\\_READ](#page-381-0)**(**[PTIMER](#page-445-1)**) Get **[PTIMER](#page-445-1)** register. [More...](#page-401-0)
- #define **[setPMAGIC](#page-401-2)**(pmagic) **[WIZCHIP\\_WRITE](#page-381-1)**(**[PMAGIC](#page-445-2)**, pmagic) Set **[PMAGIC](#page-445-2)** register. [More...](#page-401-2)
- #define **[getPMAGIC](#page-401-1)**() **[WIZCHIP\\_READ](#page-381-0)**(**[PMAGIC](#page-445-2)**) Get **[PMAGIC](#page-445-2)** register. [More...](#page-401-1)
- #define **[setPHAR](#page-402-2)**(phar) **[WIZCHIP\\_WRITE\\_BUF](#page-382-0)**(**[PHAR](#page-446-0)**, phar, 6) Set **[PHAR](#page-446-0)** address. [More...](#page-402-2)
- #define **[getPHAR](#page-402-1)**(phar) **[WIZCHIP\\_READ\\_BUF](#page-381-2)**(**[PHAR](#page-446-0)**, phar, 6) Get **[PHAR](#page-446-0)** address. [More...](#page-402-1)
- #define **[setPSID](#page-402-0)**(psid) Set **[PSID](#page-446-1)** register. [More...](#page-402-0)
- #define **[getPSID](#page-403-0)**() (((uint16\_t)**[WIZCHIP\\_READ](#page-381-0)**(**[PSID](#page-446-1)**) << 8) + **[WIZCHIP\\_READ](#page-381-0)**(**[WIZCHIP\\_OFFSET\\_INC](#page-675-0)**(**[PSID](#page-446-1)**,1))) Get **[PSID](#page-446-1)** register. [More...](#page-403-0)
- #define **[setPMRU](#page-403-1)**(pmru) Set **[PMRU](#page-446-2)** register. [More...](#page-403-1)

#define **[getPMRU](#page-404-0)**() (((uint16\_t)**[WIZCHIP\\_READ](#page-381-0)**(**[PMRU](#page-446-2)**) << 8) + **[WIZCHIP\\_READ](#page-381-0)**(**[WIZCHIP\\_OFFSET\\_INC](#page-675-0)**(**[PMRU](#page-446-2)**,1))) Get **[PMRU](#page-446-2)** register. [More...](#page-404-0)

#define **[getUIPR](#page-404-1)**(uipr) **[WIZCHIP\\_READ\\_BUF](#page-381-2)**(**[UIPR](#page-446-3)**,uipr,4) Get unreachable IP address. [More...](#page-404-1)

#define 8) + **[getUPORTR](#page-404-2)**() (((uint16\_t)**[WIZCHIP\\_READ](#page-381-0)**(**[UPORTR](#page-447-0)**) << **[WIZCHIP\\_READ](#page-381-0)**(**[WIZCHIP\\_OFFSET\\_INC](#page-675-0)**(**[UPORTR](#page-447-0)**,1))) Get **[UPORTR](#page-447-0)** register. [More...](#page-404-2)

#define **[setPHYCFGR](#page-405-1)**(phycfgr) **[WIZCHIP\\_WRITE](#page-381-1)**(**[PHYCFGR](#page-447-1)**, phycfgr) Set **[PHYCFGR](#page-447-1)** register. [More...](#page-405-1)

#define **[getPHYCFGR](#page-405-0)**() **[WIZCHIP\\_READ](#page-381-0)**(**[PHYCFGR](#page-447-1)**) Get **[PHYCFGR](#page-447-1)** register. [More...](#page-405-0)

<span id="page-389-0"></span>#define **[getVERSIONR](#page-405-2)**() **[WIZCHIP\\_READ](#page-381-0)**(**[VERSIONR](#page-447-2)**) Get **[VERSIONR](#page-447-2)** register. [More...](#page-405-2)

Detailed Description

These are functions to access **common registers**.

## Macro Definition Documentation

## **#define getSHAR ( shar )**

**Value:**

```
\left\{ \begin{array}{c} \end{array} \right\}(WIZCHIP_READ(SHAR))>> 8); \
        (shar)[1] = (uint8_t)(WIZCHIP_READ(SHAR)); \
        (shar)[2] = (uint8_t)(WIZCHIP_READ(WIZCHIP_OFFSET_INC(SHAR,2)) >>
    8); \setminus(shar)[3] = (uint8_t)(WIZCHIP_READ(WIZCHIP_OFFSET_INC(SHAR,2)));
     \lambda(shar)[4] = (uint8_t)(WIZCHIP_READ(WIZCHIP_OFFSET_INC(SHAR,4)) >>
    8); \
        (shar)[5] = (uint8_t)(WIZCHIP_READ(WIZCHIP_OFFSET_INC(SHAR,4)));
    \lambda}
```
Get local MAC address.

### **Parameters**

**(uint8\_t\*)shar** Pointer variable to get local MAC address. It should be allocated 6 bytes.

### **See also [setSHAR\(\)](#page-288-0)**

Definition at line **[1419](#page-901-0)** of file **[w5300.h](#page-887-0)**.

<span id="page-392-1"></span>**#define setMR ( mr ) [WIZCHIP\\_WRITE](#page-381-1)[\(MR,](#page-441-0)mr)**

Set Mode Register.

**Parameters (uint8\_t)mr** The value to be set.

#### **See also [getMR\(\)](#page-392-0)**

Definition at line **[1247](#page-986-0)** of file **[w5500.h](#page-973-0)**.

<span id="page-392-0"></span>**#define getMR ( ) [WIZCHIP\\_READ\(](#page-381-0)[MR\)](#page-441-0)**

Get Mode Register.

### **Returns**

uint8 t. The value of Mode register.

#### **See also [setMR\(\)](#page-392-1)**

Definition at line **[1257](#page-986-1)** of file **[w5500.h](#page-973-0)**.

<span id="page-392-2"></span>**#define setGAR ( gar ) [WIZCHIP\\_WRITE\\_BUF](#page-382-0)[\(GAR](#page-441-1),gar,4)**

Set gateway IP address.

#### **Parameters**

**(uint8\_t\*)gar** Pointer variable to set gateway IP address. It should be allocated 4 bytes.

#### **See also [getGAR\(\)](#page-393-0)**

Definition at line **[1266](#page-986-2)** of file **[w5500.h](#page-973-0)**.

<span id="page-393-0"></span>**#define getGAR ( gar ) [WIZCHIP\\_READ\\_BUF\(](#page-381-2)[GAR,](#page-441-1)gar,4)**

Get gateway IP address.

#### **Parameters**

**(uint8\_t\*)gar** Pointer variable to get gateway IP address. It should be allocated 4 bytes.

#### **See also [setGAR\(\)](#page-392-2)**

Definition at line **[1275](#page-987-0)** of file **[w5500.h](#page-973-0)**.

<span id="page-393-2"></span>**#define setSUBR ( subr ) [WIZCHIP\\_WRITE\\_BUF\(](#page-382-0)[SUBR](#page-441-2), subr,4)**

Set subnet mask address.

#### **Parameters**

**(uint8\_t\*)subr** Pointer variable to set subnet mask address. It should be allocated 4 bytes.

#### **See also [getSUBR\(\)](#page-393-1)**

Definition at line **[1284](#page-987-1)** of file **[w5500.h](#page-973-0)**.

<span id="page-393-1"></span>**#define getSUBR ( subr ) [WIZCHIP\\_READ\\_BUF\(](#page-381-2)[SUBR](#page-441-2), subr, 4)**

Get subnet mask address.

#### **Parameters**

**(uint8\_t\*)subr** Pointer variable to get subnet mask address. It should be allocated 4 bytes.

**See also [setSUBR\(\)](#page-393-2)** Definition at line **[1294](#page-987-2)** of file **[w5500.h](#page-973-0)**.

<span id="page-394-1"></span>**#define**  $$ **[WIZCHIP\\_WRITE\\_BUF](#page-382-0)[\(SHAR](#page-442-1), shar, 6)**

Set local MAC address.

#### **Parameters**

**(uint8\_t\*)shar** Pointer variable to set local MAC address. It should be allocated 6 bytes.

**See also [getSHAR\(\)](#page-394-0)**

Definition at line **[1303](#page-987-3)** of file **[w5500.h](#page-973-0)**.

<span id="page-394-0"></span>**#define getSHAR ( shar ) [WIZCHIP\\_READ\\_BUF](#page-381-2)([SHAR,](#page-442-1) shar, 6)**

Get local MAC address.

#### **Parameters**

**(uint8\_t\*)shar** Pointer variable to get local MAC address. It should be allocated 6 bytes.

#### **See also [setSHAR\(\)](#page-394-1)**

Definition at line **[1312](#page-987-4)** of file **[w5500.h](#page-973-0)**.

<span id="page-394-2"></span>**#define setSIPR ( sipr ) [WIZCHIP\\_WRITE\\_BUF](#page-382-0)[\(SIPR](#page-442-2), sipr, 4)**

Set local IP address.

#### **Parameters**

**(uint8\_t\*)sipr** Pointer variable to set local IP address. It should be allocated 4 bytes.

### **See also [getSIPR\(\)](#page-395-1)**

Definition at line **[1321](#page-987-5)** of file **[w5500.h](#page-973-0)**.

<span id="page-395-1"></span>**#define getSIPR ( sipr ) [WIZCHIP\\_READ\\_BUF\(](#page-381-2)[SIPR,](#page-442-2) sipr, 4)**

Get local IP address.

## **Parameters**

**(uint8\_t\*)sipr** Pointer variable to get local IP address. It should be allocated 4 bytes.

#### **See also [setSIPR\(\)](#page-394-2)**

Definition at line **[1330](#page-987-6)** of file **[w5500.h](#page-973-0)**.

## <span id="page-395-0"></span>**#define setINTLEVEL ( intlevel )**

**Value:**

```
\{\setminusWIZCHIP_WRITE(INTLEVEL,
    \gg 8)); \ \ \ \ \
```

```
WIZCHIP_WRITE(WIZCHIP_OFFSET_INC(INTLEVEL,1),
(uint8_t) intlevel); \
}
```
Set INTLEVEL register.

### **Parameters**

**(uint16\_t)intlevel** Value to set **[INTLEVEL](#page-442-3)** register.

**See also [getINTLEVEL\(\)](#page-396-2)**
Definition at line **[1339](#page-987-0)** of file **[w5500.h](#page-973-0)**.

#### **#define getINTLEVEL ( ) [WIZCHIP\\_READ](#page-381-0)[\(WIZCHIP\\_OFFSET\\_INC](#page-675-0)[\(INTLEVEL](#page-442-0) (((uint16\_t[\)WIZCHIP\\_READ\(](#page-381-0)[INTLEVEL](#page-442-0)) << 8) +**

Get INTLEVEL register.

## **Returns**

uint16\_t. Value of **[INTLEVEL](#page-442-0)** register.

**See also [setINTLEVEL\(\)](#page-395-0)**

Definition at line **[1356](#page-988-0)** of file **[w5500.h](#page-973-0)**.

<span id="page-396-1"></span>**#define setIR ( ir ) [WIZCHIP\\_WRITE\(](#page-381-1)[IR,](#page-442-1) (ir & 0xF0))**

Set **[IR](#page-442-1)** register.

**Parameters (uint8\_t)ir** Value to set **[IR](#page-442-1)** register.

#### **See also [getIR\(\)](#page-396-0)**

Definition at line **[1365](#page-988-1)** of file **[w5500.h](#page-973-0)**.

<span id="page-396-0"></span>**#define getIR ( ) ([WIZCHIP\\_READ](#page-381-0)[\(IR\)](#page-442-1) & 0xF0)**

Get **[IR](#page-442-1)** register.

**Returns** uint8\_t. Value of **[IR](#page-442-1)** register.

**See also [setIR\(\)](#page-396-1)** Definition at line **[1374](#page-988-2)** of file **[w5500.h](#page-973-0)**.

<span id="page-397-1"></span>**#define setIMR ( imr ) [WIZCHIP\\_WRITE](#page-381-1)[\(\\_IMR\\_](#page-443-0), imr)**

Set *IMR* register.

#### **Parameters**

**(uint8\_t)imr** Value to set *IMR* register.

## **See also [getIMR\(\)](#page-397-0)**

Definition at line **[1382](#page-988-3)** of file **[w5500.h](#page-973-0)**.

## <span id="page-397-0"></span>**#define getIMR ( ) [WIZCHIP\\_READ\(](#page-381-0)[\\_IMR\\_](#page-443-0))**

Get *IMR* register.

#### **Returns**

uint8\_t. Value of *IMR* register.

#### **See also [setIMR\(\)](#page-397-1)**

Definition at line **[1391](#page-988-4)** of file **[w5500.h](#page-973-0)**.

<span id="page-397-2"></span>**#define setSIR ( sir ) [WIZCHIP\\_WRITE](#page-381-1)([SIR,](#page-444-0) sir)**

## Set **[SIR](#page-444-0)** register.

## **Parameters**

**(uint8\_t)sir** Value to set **[SIR](#page-444-0)** register.

**See also [getSIR\(\)](#page-398-0)** Definition at line **[1400](#page-988-5)** of file **[w5500.h](#page-973-0)**.

<span id="page-398-0"></span>**#define getSIR ( ) [WIZCHIP\\_READ](#page-381-0)([SIR\)](#page-444-0)**

Get **[SIR](#page-444-0)** register.

**Returns** uint8\_t. Value of **[SIR](#page-444-0)** register.

**See also [setSIR\(\)](#page-397-2)**

Definition at line **[1409](#page-988-6)** of file **[w5500.h](#page-973-0)**.

<span id="page-398-2"></span>**#define setSIMR ( simr ) [WIZCHIP\\_WRITE](#page-381-1)[\(SIMR](#page-444-1), simr)**

Set **[SIMR](#page-444-1)** register.

**Parameters (uint8\_t)simr** Value to set **[SIMR](#page-444-1)** register.

**See also [getSIMR\(\)](#page-398-1)**

Definition at line **[1417](#page-988-7)** of file **[w5500.h](#page-973-0)**.

<span id="page-398-1"></span>**#define getSIMR ( ) [WIZCHIP\\_READ](#page-381-0)[\(SIMR](#page-444-1))**

Get **[SIMR](#page-444-1)** register.

**Returns**

uint8\_t. Value of **[SIMR](#page-444-1)** register.

**See also [setSIMR\(\)](#page-398-2)** Definition at line **[1426](#page-988-8)** of file **[w5500.h](#page-973-0)**.

## <span id="page-399-1"></span>**#define setRTR ( rtr )**

**Value:**

```
\{\setminus\}WIZCHIP_WRITE(_RTR_, (uint8_t)
    \gg 8)); \
    WIZCHIP_WRITE(WIZCHIP_OFFSET_INC(_RTR_,1),
    (uint8_t) rtr); \ \ \}
```
Set *RTR* register.

## **Parameters**

**(uint16\_t)rtr** Value to set *RTR* register.

**See also [getRTR\(\)](#page-399-0)**

Definition at line **[1435](#page-988-9)** of file **[w5500.h](#page-973-0)**.

<span id="page-399-0"></span>**#define getRTR ( ) [WIZCHIP\\_READ](#page-381-0)([WIZCHIP\\_OFFSET\\_INC](#page-675-0)([\\_RTR\\_](#page-444-2),1))) (((uint16\_t)[WIZCHIP\\_READ](#page-381-0)[\(\\_RTR\\_\)](#page-444-2) << 8) +**

Get *RTR* register.

## **Returns**

uint16\_t. Value of *RTR* register.

#### **See also [setRTR\(\)](#page-399-1)**

<span id="page-399-2"></span>Definition at line **[1451](#page-989-0)** of file **[w5500.h](#page-973-0)**.

**#define setRCR ( rcr ) [WIZCHIP\\_WRITE\(](#page-381-1)[\\_RCR\\_,](#page-445-0) rcr)**

Set *RCR* register.

## **Parameters**

**(uint8\_t)rcr** Value to set *RCR* register.

## **See also [getRCR\(\)](#page-400-0)**

Definition at line **[1461](#page-989-1)** of file **[w5500.h](#page-973-0)**.

<span id="page-400-0"></span>**#define getRCR ( ) [WIZCHIP\\_READ](#page-381-0)[\(\\_RCR\\_](#page-445-0))**

Get *RCR* register.

**Returns** uint8\_t. Value of *RCR* register.

**See also [setRCR\(\)](#page-399-2)**

Definition at line **[1470](#page-989-2)** of file **[w5500.h](#page-973-0)**.

<span id="page-400-1"></span>**#define setPTIMER ( ptimer ) [WIZCHIP\\_WRITE\(](#page-381-1)[PTIMER,](#page-445-1) ptimer)**

Set **[PTIMER](#page-445-1)** register.

## **Parameters**

**(uint8\_t)ptimer** Value to set **[PTIMER](#page-445-1)** register.

**See also [getPTIMER\(\)](#page-401-0)**

Definition at line **[1481](#page-989-3)** of file **[w5500.h](#page-973-0)**.

<span id="page-401-0"></span>**#define getPTIMER ( ) [WIZCHIP\\_READ](#page-381-0)[\(PTIMER](#page-445-1))**

Get **[PTIMER](#page-445-1)** register.

**Returns** uint8\_t. Value of **[PTIMER](#page-445-1)** register.

**See also [setPTIMER\(\)](#page-400-1)**

Definition at line **[1490](#page-989-4)** of file **[w5500.h](#page-973-0)**.

<span id="page-401-2"></span>**#define setPMAGIC ( pmagic ) [WIZCHIP\\_WRITE\(](#page-381-1)[PMAGIC](#page-445-2), pmagic)**

Set **[PMAGIC](#page-445-2)** register.

#### **Parameters**

**(uint8\_t)pmagic** Value to set **[PMAGIC](#page-445-2)** register.

#### **See also [getPMAGIC\(\)](#page-401-1)**

Definition at line **[1499](#page-989-5)** of file **[w5500.h](#page-973-0)**.

<span id="page-401-1"></span>**#define getPMAGIC ( ) [WIZCHIP\\_READ\(](#page-381-0)[PMAGIC](#page-445-2))**

Get **[PMAGIC](#page-445-2)** register.

**Returns**

uint8\_t. Value of **[PMAGIC](#page-445-2)** register.

**See also [setPMAGIC\(\)](#page-401-2)**

Definition at line **[1508](#page-989-6)** of file **[w5500.h](#page-973-0)**.

<span id="page-402-1"></span>Set **[PHAR](#page-446-0)** address.

## **Parameters**

**(uint8\_t\*)phar** Pointer variable to set PPP destination MAC register address. It should be allocated 6 bytes.

#### **See also [getPHAR\(\)](#page-402-0)**

Definition at line **[1517](#page-989-7)** of file **[w5500.h](#page-973-0)**.

<span id="page-402-0"></span>**#define getPHAR ( phar ) [WIZCHIP\\_READ\\_BUF\(](#page-381-2)[PHAR](#page-446-0), phar, 6)**

Get **[PHAR](#page-446-0)** address.

## **Parameters**

**(uint8\_t\*)phar** Pointer variable to PPP destination MAC register address. It should be allocated 6 bytes.

#### **See also [setPHAR\(\)](#page-402-1)**

Definition at line **[1526](#page-990-0)** of file **[w5500.h](#page-973-0)**.

# <span id="page-402-2"></span>**#define setPSID ( psid )**

**Value:**

```
\{\setminus\}WIZCHIP_WRITE(PSID, (uint8_t)
     \gt 8)); \
    WIZCHIP_WRITE(WIZCHIP_OFFSET_INC(PSID,1),
    (uint8 t) psid); \setminus
```
}

Set **[PSID](#page-446-1)** register.

## **Parameters**

**(uint16\_t)psid** Value to set **[PSID](#page-446-1)** register.

#### **See also [getPSID\(\)](#page-403-0)**

Definition at line **[1535](#page-990-1)** of file **[w5500.h](#page-973-0)**.

#### <span id="page-403-0"></span>**#define getPSID ( ) [WIZCHIP\\_READ](#page-381-0)[\(WIZCHIP\\_OFFSET\\_INC](#page-675-0)[\(PSID](#page-446-1),1))) (((uint16\_t[\)WIZCHIP\\_READ\(](#page-381-0)[PSID](#page-446-1)) << 8) +**

Get **[PSID](#page-446-1)** register.

## **Returns**

uint16\_t. Value of **[PSID](#page-446-1)** register.

#### **See also [setPSID\(\)](#page-402-2)**

Definition at line **[1552](#page-990-2)** of file **[w5500.h](#page-973-0)**.

# <span id="page-403-1"></span>**#define setPMRU ( pmru )**

**Value:**

```
\left\{ \right.WIZCHIP_WRITE(PMRU, (uint8_t)
    (pmru>>8)\
    WIZCHIP_WRITE(WIZCHIP_OFFSET_INC(PMRU,1),
    (iuint8_t) pmru); \
    }
```
Set **[PMRU](#page-446-2)** register.

#### **Parameters**

**(uint16\_t)pmru** Value to set **[PMRU](#page-446-2)** register.

**See also [getPMRU\(\)](#page-404-0)**

Definition at line **[1561](#page-990-3)** of file **[w5500.h](#page-973-0)**.

<span id="page-404-0"></span>**#define getPMRU ( ) [WIZCHIP\\_READ](#page-381-0)[\(WIZCHIP\\_OFFSET\\_INC\(](#page-675-0)[PMRU,](#page-446-2)1))) (((uint16\_t[\)WIZCHIP\\_READ\(](#page-381-0)[PMRU\)](#page-446-2) << 8) +**

Get **[PMRU](#page-446-2)** register.

#### **Returns**

uint16\_t. Value of **[PMRU](#page-446-2)** register.

#### **See also [setPMRU\(\)](#page-403-1)**

Definition at line **[1577](#page-991-0)** of file **[w5500.h](#page-973-0)**.

**#define getUIPR ( uipr ) [WIZCHIP\\_READ\\_BUF\(](#page-381-2)[UIPR](#page-446-3),uipr,4)**

Get unreachable IP address.

#### **Parameters**

**(uint8\_t\*)uipr** Pointer variable to get unreachable IP address. It should be allocated 4 bytes.

Definition at line **[1590](#page-991-1)** of file **[w5500.h](#page-973-0)**.

#### **#define getUPORTR ( ) [WIZCHIP\\_READ\(](#page-381-0)[WIZCHIP\\_OFFSET\\_INC\(](#page-675-0)[UPORTR](#page-447-0),1))) (((uint16\_t)[WIZCHIP\\_READ](#page-381-0)([UPORTR\)](#page-447-0) << 8) +**

Get **[UPORTR](#page-447-0)** register.

#### **Returns**

uint16\_t. Value of **[UPORTR](#page-447-0)** register.

Definition at line **[1603](#page-991-2)** of file **[w5500.h](#page-973-0)**.

<span id="page-405-1"></span>**#define setPHYCFGR ( phycfgr ) [WIZCHIP\\_WRITE](#page-381-1)[\(PHYCFGR](#page-447-1), phycfgr)**

Set **[PHYCFGR](#page-447-1)** register.

**Parameters**

**(uint8\_t)phycfgr** Value to set **[PHYCFGR](#page-447-1)** register.

#### **See also [getPHYCFGR\(\)](#page-405-0)**

Definition at line **[1612](#page-991-3)** of file **[w5500.h](#page-973-0)**.

Referenced by **[wizphy\\_reset\(\)](#page-956-0)**, **[wizphy\\_setphyconf\(\)](#page-956-1)**, and **[wizphy\\_setphypmode\(\)](#page-958-0)**.

<span id="page-405-0"></span>**#define getPHYCFGR ( ) [WIZCHIP\\_READ\(](#page-381-0)[PHYCFGR\)](#page-447-1)**

Get **[PHYCFGR](#page-447-1)** register.

#### **Returns**

uint8\_t. Value of **[PHYCFGR](#page-447-1)** register.

#### **See also [setPHYCFGR\(\)](#page-405-1)**

Definition at line **[1621](#page-991-4)** of file **[w5500.h](#page-973-0)**.

Referenced by **[wizphy\\_getphyconf\(\)](#page-957-0)**, **[wizphy\\_getphylink\(\)](#page-954-0)**, **[wizphy\\_getphypmode\(\)](#page-955-0)**, **[wizphy\\_getphystat\(\)](#page-958-1)**, **[wizphy\\_reset\(\)](#page-956-0)**, and **[wizphy\\_setphypmode\(\)](#page-958-0)**.

# **#define getVERSIONR ( ) [WIZCHIP\\_READ](#page-381-0)([VERSIONR](#page-447-2))**

#### Get **[VERSIONR](#page-447-2)** register.

#### **Returns**

uint8\_t. Value of **[VERSIONR](#page-447-2)** register.

Definition at line **[1629](#page-991-5)** of file **[w5500.h](#page-973-0)**.

Generated on Wed May 4 2016 16:44:00 for Socket APIs by  $1.89$   $1.891$ 

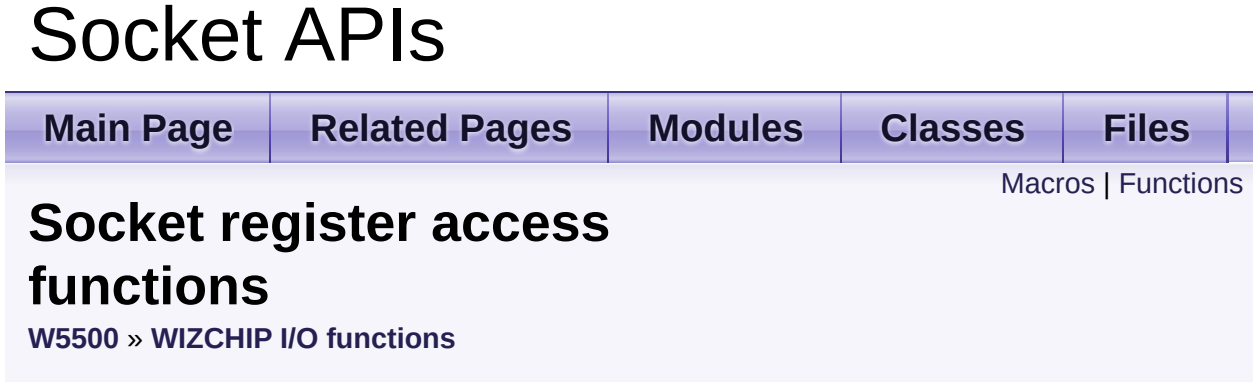

These are functions to access **socket registers**. [More...](#page-412-1)

# <span id="page-408-0"></span>**Macros**

- #define **[setSn\\_MR](#page-414-0)**(sn, mr) **[WIZCHIP\\_WRITE](#page-381-1)**(**[Sn\\_MR](#page-454-0)**(sn),mr) Set **[Sn\\_MR](#page-454-0)** register. [More...](#page-414-0)
- #define **[getSn\\_MR](#page-414-1)**(sn) **[WIZCHIP\\_READ](#page-381-0)**(**[Sn\\_MR](#page-454-0)**(sn)) Get **[Sn\\_MR](#page-454-0)** register. [More...](#page-414-1)
- #define **[setSn\\_CR](#page-414-2)**(sn, cr) **[WIZCHIP\\_WRITE](#page-381-1)**(**[Sn\\_CR](#page-455-0)**(sn), cr) Set **[Sn\\_CR](#page-455-0)** register. [More...](#page-414-2)
- #define **[getSn\\_CR](#page-415-0)**(sn) **[WIZCHIP\\_READ](#page-381-0)**(**[Sn\\_CR](#page-455-0)**(sn)) Get **[Sn\\_CR](#page-455-0)** register. [More...](#page-415-0)
- #define **[setSn\\_IR](#page-415-1)**(sn, ir) **[WIZCHIP\\_WRITE](#page-381-1)**(**[Sn\\_IR](#page-455-1)**(sn), (ir & 0x1F)) Set **[Sn\\_IR](#page-455-1)** register. [More...](#page-415-1)
- #define **[getSn\\_IR](#page-416-0)**(sn) (**[WIZCHIP\\_READ](#page-381-0)**(**[Sn\\_IR](#page-455-1)**(sn)) & 0x1F) Get **[Sn\\_IR](#page-455-1)** register. [More...](#page-416-0)
- #define [setSn\\_IMR](#page-416-1)(sn, imr) **[WIZCHIP\\_WRITE](#page-381-1)([Sn\\_IMR](#page-463-0)(sn)**, (imr & 0: Set **[Sn\\_IMR](#page-463-0)** register. [More...](#page-416-1)
- #define **[getSn\\_IMR](#page-417-0)**(sn) (**[WIZCHIP\\_READ](#page-381-0)**(**[Sn\\_IMR](#page-463-0)**(sn)) & 0x1F) Get **[Sn\\_IMR](#page-463-0)** register. [More...](#page-417-0)
- #define **[getSn\\_SR](#page-417-1)**(sn) **[WIZCHIP\\_READ](#page-381-0)**(**[Sn\\_SR](#page-456-0)**(sn)) Get **[Sn\\_SR](#page-456-0)** register. [More...](#page-417-1)
- #define **[setSn\\_PORT](#page-417-2)**(sn, port) Set **[Sn\\_PORT](#page-457-0)** register. [More...](#page-417-2)

#define **[getSn\\_PORT](#page-418-0)**(sn) (((uint16\_t)**[WIZCHIP\\_READ](#page-381-0)**(**[Sn\\_PORT](#page-457-0)**(sn)) << 8) + **[WIZCHIP\\_READ](#page-381-0)**(**[WIZCHIP\\_OFFSET\\_INC](#page-675-0)**(**[Sn\\_PORT](#page-457-0)**(sn),1))) Get **[Sn\\_PORT](#page-457-0)** register. [More...](#page-418-0)

- #define **[setSn\\_DHAR](#page-418-1)(sn, dhar) [WIZCHIP\\_WRITE\\_BUF](#page-382-0)([Sn\\_DHAR](#page-457-1)(s)** dhar, 6) Set **[Sn\\_DHAR](#page-457-1)** register. [More...](#page-418-1)
- #define **[getSn\\_DHAR](#page-419-0)**(sn, dhar) **[WIZCHIP\\_READ\\_BUF](#page-381-2)**(**[Sn\\_DHAR](#page-457-1)**(sn), dhar, 6) Get **[Sn\\_MR](#page-454-0)** register. [More...](#page-419-0)
- #define **[setSn\\_DIPR](#page-419-1)(sn, dipr) [WIZCHIP\\_WRITE\\_BUF](#page-382-0)([Sn\\_DIPR](#page-457-2)(sn),** 4) Set **[Sn\\_DIPR](#page-457-2)** register. [More...](#page-419-1)
- #define **[getSn\\_DIPR](#page-420-0)(sn, dipr) [WIZCHIP\\_READ\\_BUF](#page-381-2)([Sn\\_DIPR](#page-457-2)(sn),** 4) Get **[Sn\\_DIPR](#page-457-2)** register. [More...](#page-420-0)
- #define **[setSn\\_DPORT](#page-420-1)**(sn, dport) Set [Sn\\_DPORT](#page-458-0) register. [More...](#page-420-1)

#define << 8) + **[getSn\\_DPORT](#page-421-0)**(sn) (((uint16\_t)**[WIZCHIP\\_READ](#page-381-0)**(**[Sn\\_DPORT](#page-458-0) [WIZCHIP\\_READ](#page-381-0)**(**[WIZCHIP\\_OFFSET\\_INC](#page-675-0)**(**[Sn\\_DPORT](#page-458-0)**(sn),1))) Get **[Sn\\_DPORT](#page-458-0)** register. [More...](#page-421-0)

#define **[setSn\\_MSSR](#page-422-0)**(sn, mss) Set **[Sn\\_MSSR](#page-458-1)** register. [More...](#page-422-0)

#define **[getSn\\_MSSR](#page-422-1)**(sn) (((uint16\_t)**[WIZCHIP\\_READ](#page-381-0)**(**[Sn\\_MSSR](#page-458-1)**(sn)) << 8) + **[WIZCHIP\\_READ](#page-381-0)**(**[WIZCHIP\\_OFFSET\\_INC](#page-675-0)**(**[Sn\\_MSSR](#page-458-1)**(sn),1))) Get **[Sn\\_MSSR](#page-458-1)** register. [More...](#page-422-1)

- #define **[setSn\\_TOS](#page-423-0)**(sn, tos) **[WIZCHIP\\_WRITE](#page-381-1)**(**[Sn\\_TOS](#page-458-2)**(sn), tos) Set **[Sn\\_TOS](#page-458-2)** register. [More...](#page-423-0)
- #define **[getSn\\_TOS](#page-423-1)**(sn) **[WIZCHIP\\_READ](#page-381-0)**(**[Sn\\_TOS](#page-458-2)**(sn)) Get **[Sn\\_TOS](#page-458-2)** register. [More...](#page-423-1)

#define **[setSn\\_TTL](#page-423-2)**(sn, ttl) **[WIZCHIP\\_WRITE](#page-381-1)**(**[Sn\\_TTL](#page-459-0)**(sn), ttl) Set **[Sn\\_TTL](#page-459-0)** register. [More...](#page-423-2)

#define **[getSn\\_TTL](#page-424-0)**(sn) **[WIZCHIP\\_READ](#page-381-0)**(**[Sn\\_TTL](#page-459-0)**(sn)) Get **[Sn\\_TTL](#page-459-0)** register. [More...](#page-424-0)

#define **[setSn\\_RXBUF\\_SIZE](#page-424-1)**(sn, rxbufsize) **[WIZCHIP\\_WRITE](#page-381-1)**(**[Sn\\_RXBUF\\_SIZE](#page-459-1)**(sn),rxbufsize) Set **[Sn\\_RXBUF\\_SIZE](#page-459-1)** register. [More...](#page-424-1)

#define **[getSn\\_RXBUF\\_SIZE](#page-425-0)**(sn) **[WIZCHIP\\_READ](#page-381-0)**(**[Sn\\_RXBUF\\_SIZE](#page-459-1)** Get **[Sn\\_RXBUF\\_SIZE](#page-459-1)** register. [More...](#page-425-0)

#define **[setSn\\_TXBUF\\_SIZE](#page-425-1)**(sn, txbufsize) **[WIZCHIP\\_WRITE](#page-381-1)**(**[Sn\\_TXBUF\\_SIZE](#page-459-2)**(sn), txbufsize) Set **[Sn\\_TXBUF\\_SIZE](#page-459-2)** register. [More...](#page-425-1)

#define **[getSn\\_TXBUF\\_SIZE](#page-426-0)**(sn) **[WIZCHIP\\_READ](#page-381-0)**(**[Sn\\_TXBUF\\_SIZE](#page-459-2)** Get **[Sn\\_TXBUF\\_SIZE](#page-459-2)** register. [More...](#page-426-0)

#define << 8) + **[getSn\\_TX\\_RD](#page-426-1)**(sn) (((uint16\_t)**[WIZCHIP\\_READ](#page-381-0)**(**[Sn\\_TX\\_RD](#page-460-0)**(sn)) **[WIZCHIP\\_READ](#page-381-0)**(**[WIZCHIP\\_OFFSET\\_INC](#page-675-0)**(**[Sn\\_TX\\_RD](#page-460-0)**(sn),1))) Get **[Sn\\_TX\\_RD](#page-460-0)** register. [More...](#page-426-1)

#define **[setSn\\_TX\\_WR](#page-426-2)**(sn, txwr) Set **[Sn\\_TX\\_WR](#page-461-0)** register. [More...](#page-426-2)

#define << 8) + **[getSn\\_TX\\_WR](#page-427-0)**(sn) (((uint16\_t)**[WIZCHIP\\_READ](#page-381-0)**(**[Sn\\_TX\\_WR](#page-461-0) [WIZCHIP\\_READ](#page-381-0)**(**[WIZCHIP\\_OFFSET\\_INC](#page-675-0)**(**[Sn\\_TX\\_WR](#page-461-0)**(sn),1))) Get **[Sn\\_TX\\_WR](#page-461-0)** register. [More...](#page-427-0)

#define **[setSn\\_RX\\_RD](#page-427-1)**(sn, rxrd) Set **[Sn\\_RX\\_RD](#page-462-0)** register. [More...](#page-427-1) #define << 8) + **[getSn\\_RX\\_RD](#page-428-0)(sn) (((uint16\_t)[WIZCHIP\\_READ](#page-381-0)([Sn\\_RX\\_RD](#page-462-0)()** 

**[WIZCHIP\\_READ](#page-381-0)**(**[WIZCHIP\\_OFFSET\\_INC](#page-675-0)**(**[Sn\\_RX\\_RD](#page-462-0)**(sn),1))) Get **[Sn\\_RX\\_RD](#page-462-0)** register. [More...](#page-428-0)

#define << 8) + **[getSn\\_RX\\_WR](#page-429-0)**(sn) (((uint16\_t)**[WIZCHIP\\_READ](#page-381-0)**(**[Sn\\_RX\\_WR](#page-462-1) [WIZCHIP\\_READ](#page-381-0)**(**[WIZCHIP\\_OFFSET\\_INC](#page-675-0)**(**[Sn\\_RX\\_WR](#page-462-1)**(sn),1))) Get **[Sn\\_RX\\_WR](#page-462-1)** register. [More...](#page-429-0)

#define **[setSn\\_FRAG](#page-429-1)**(sn, frag) Set **[Sn\\_FRAG](#page-463-1)** register. [More...](#page-429-1)

#define **[getSn\\_FRAG](#page-430-0)**(sn) (((uint16\_t)**[WIZCHIP\\_READ](#page-381-0)**(**[Sn\\_FRAG](#page-463-1)**(sn)) << 8) + **[WIZCHIP\\_READ](#page-381-0)**(**[WIZCHIP\\_OFFSET\\_INC](#page-675-0)**(**[Sn\\_FRAG](#page-463-1)**(sn),1))) Get **[Sn\\_FRAG](#page-463-1)** register. [More...](#page-430-0)

#define **[setSn\\_KPALVTR](#page-430-1)**(sn, kpalvt) **[WIZCHIP\\_WRITE](#page-381-1)**(**[Sn\\_KPALVTR](#page-463-2)**(sn), kpalvt) Set Sn KPALVTR register. [More...](#page-430-1)

#define **[getSn\\_KPALVTR](#page-430-2)**(sn) **[WIZCHIP\\_READ](#page-381-0)**(**[Sn\\_KPALVTR](#page-463-2)**(sn)) Get Sn KPALVTR register. [More...](#page-430-2)

# <span id="page-412-0"></span>**Functions**

uint16\_t **[getSn\\_TX\\_FSR](#page-432-0)** (uint8\_t sn) Get **[Sn\\_TX\\_FSR](#page-460-1)** register. [More...](#page-432-0)

<span id="page-412-1"></span>uint16\_t **[getSn\\_RX\\_RSR](#page-432-1)** (uint8\_t sn) Get **[Sn\\_RX\\_RSR](#page-461-1)** register. [More...](#page-432-1) Detailed Description

These are functions to access **socket registers**.

# Macro Definition Documentation

#### <span id="page-414-0"></span>**#define setSn\_MR ( sn,**

**mr**

## **) [WIZCHIP\\_WRITE](#page-381-1)[\(Sn\\_MR](#page-454-0)(sn),mr)**

Set **[Sn\\_MR](#page-454-0)** register.

#### **Parameters**

**(uint8\_t)sn** Socket number. It should be **0 ~ 7**. **(uint8\_t)mr** Value to set **[Sn\\_MR](#page-454-0)**

# **See also**

**[getSn\\_MR\(\)](#page-414-1)**

Definition at line **[1644](#page-991-6)** of file **[w5500.h](#page-973-0)**.

<span id="page-414-1"></span>**#define getSn\_MR ( sn ) [WIZCHIP\\_READ\(](#page-381-0)[Sn\\_MR](#page-454-0)(sn))**

Get **[Sn\\_MR](#page-454-0)** register.

#### **Parameters**

**(uint8\_t)sn** Socket number. It should be **0 ~ 7**.

#### **Returns**

uint8\_t. Value of **[Sn\\_MR](#page-454-0)**.

#### **See also**

**[setSn\\_MR\(\)](#page-414-0)**

Definition at line **[1654](#page-992-0)** of file **[w5500.h](#page-973-0)**.

<span id="page-414-2"></span>**#define setSn\_CR ( sn,**

Set **[Sn\\_CR](#page-455-0)** register.

#### **Parameters**

**(uint8\_t)sn** Socket number. It should be **0 ~ 7**. **(uint8\_t)cr** Value to set **[Sn\\_CR](#page-455-0)**

## **See also**

**[getSn\\_CR\(\)](#page-415-0)**

Definition at line **[1664](#page-992-1)** of file **[w5500.h](#page-973-0)**.

<span id="page-415-0"></span>**#define getSn\_CR ( sn ) [WIZCHIP\\_READ\(](#page-381-0)[Sn\\_CR\(](#page-455-0)sn))**

Get **[Sn\\_CR](#page-455-0)** register.

## **Parameters**

**(uint8\_t)sn** Socket number. It should be **0 ~ 7**.

#### **Returns**

uint8\_t. Value of **[Sn\\_CR](#page-455-0)**.

# **See also**

**[setSn\\_CR\(\)](#page-414-2)**

Definition at line **[1674](#page-992-2)** of file **[w5500.h](#page-973-0)**.

```
#define setSn_IR ( sn,
                    ir
```
**) [WIZCHIP\\_WRITE\(](#page-381-1)[Sn\\_IR](#page-455-1)(sn), (ir & 0x1F))**

Set **[Sn\\_IR](#page-455-1)** register.

## **Parameters**

**(uint8\_t)sn** Socket number. It should be **0 ~ 7**. **(uint8\_t)ir** Value to set **[Sn\\_IR](#page-455-1)**

**See also [getSn\\_IR\(\)](#page-416-0)**

Definition at line **[1684](#page-992-3)** of file **[w5500.h](#page-973-0)**.

<span id="page-416-0"></span>**#define getSn\_IR ( sn ) [\(WIZCHIP\\_READ\(](#page-381-0)[Sn\\_IR](#page-455-1)(sn)) & 0x1F)**

Get **[Sn\\_IR](#page-455-1)** register.

#### **Parameters**

**(uint8\_t)sn** Socket number. It should be **0 ~ 7**.

#### **Returns**

uint8\_t. Value of **[Sn\\_IR](#page-455-1)**.

**See also [setSn\\_IR\(\)](#page-415-1)**

Definition at line **[1694](#page-992-4)** of file **[w5500.h](#page-973-0)**.

<span id="page-416-1"></span>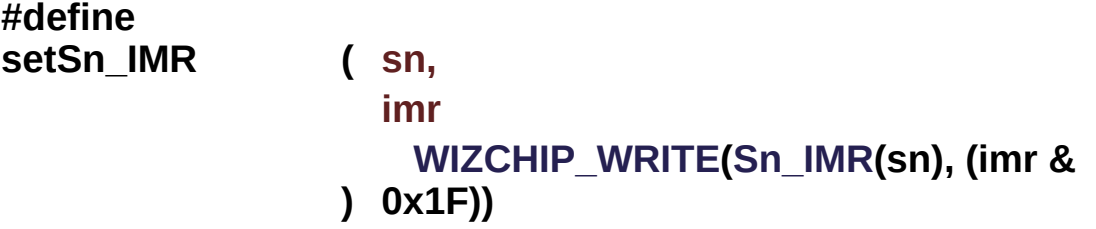

Set **[Sn\\_IMR](#page-463-0)** register.

#### **Parameters**

**(uint8\_t)sn** Socket number. It should be **0 ~ 7**. **(uint8\_t)imr** Value to set **[Sn\\_IMR](#page-463-0)**

# **See also**

**[getSn\\_IMR\(\)](#page-417-0)**

Definition at line **[1704](#page-992-5)** of file **[w5500.h](#page-973-0)**.

<span id="page-417-0"></span>**#define getSn\_IMR ( sn ) [\(WIZCHIP\\_READ](#page-381-0)[\(Sn\\_IMR](#page-463-0)(sn)) & 0x1F)**

Get **[Sn\\_IMR](#page-463-0)** register.

**Parameters**

**(uint8\_t)sn** Socket number. It should be **0 ~ 7**.

#### **Returns**

uint8\_t. Value of **[Sn\\_IMR](#page-463-0)**.

**See also [setSn\\_IMR\(\)](#page-416-1)**

Definition at line **[1714](#page-992-6)** of file **[w5500.h](#page-973-0)**.

<span id="page-417-1"></span>**#define getSn\_SR ( sn ) [WIZCHIP\\_READ\(](#page-381-0)[Sn\\_SR\(](#page-456-0)sn))**

Get **[Sn\\_SR](#page-456-0)** register.

#### **Parameters**

**(uint8\_t)sn** Socket number. It should be **0 ~ 7**.

#### **Returns**

uint8\_t. Value of **[Sn\\_SR](#page-456-0)**.

Definition at line **[1723](#page-992-7)** of file **[w5500.h](#page-973-0)**.

<span id="page-417-2"></span>**#define setSn\_PORT ( sn,**

**port**

**)**

**Value:**

 $\{ \ \ \set$  $\{ \ \ \set$ 

```
WIZCHIP_WRITE(Sn_PORT(sn),
\gg 8)); \ \ \ \WIZCHIP_WRITE(WIZCHIP_OFFSET_INC(Sn_PORT(sn),1)
(uint8_t) port); \setminus}
```
Set **[Sn\\_PORT](#page-457-0)** register.

## **Parameters**

**(uint8 t)sn** Socket number. It should be  $0 \sim 7$ . **(uint16\_t)port** Value to set **[Sn\\_PORT](#page-457-0)**.

## **See also [getSn\\_PORT\(\)](#page-418-0)**

Definition at line **[1733](#page-992-8)** of file **[w5500.h](#page-973-0)**.

<span id="page-418-0"></span>**#define getSn\_PORT ( sn ) [WIZCHIP\\_READ](#page-381-0)([WIZCHIP\\_OFFSET\\_INC](#page-675-0)([Sn\\_PO](#page-457-0)RT (((uint16\_t)[WIZCHIP\\_READ](#page-381-0)[\(Sn\\_PORT](#page-457-0)(sn)) << 8) +**

Get **[Sn\\_PORT](#page-457-0)** register.

## **Parameters**

**(uint8\_t)sn** Socket number. It should be **0 ~ 7**.

## **Returns**

uint16\_t. Value of **[Sn\\_PORT](#page-457-0)**.

#### **See also [setSn\\_PORT\(\)](#page-417-2)**

Definition at line **[1750](#page-993-0)** of file **[w5500.h](#page-973-0)**.

<span id="page-418-1"></span>**#define setSn\_DHAR ( sn, dhar** Set **[Sn\\_DHAR](#page-457-1)** register.

#### **Parameters**

**(uint8 t)sn** Socket number. It should be  $0 \sim 7$ . **(uint8\_t\*)dhar** Pointer variable to set socket n destination hardware address. It should be allocated 6 bytes.

**See also [getSn\\_DHAR\(\)](#page-419-0)**

Definition at line **[1760](#page-993-1)** of file **[w5500.h](#page-973-0)**.

<span id="page-419-0"></span>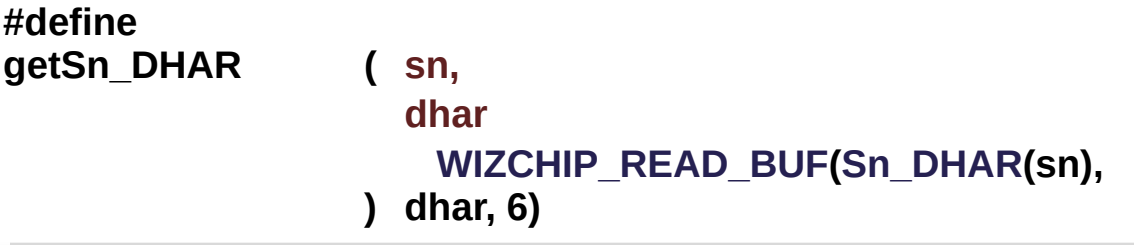

Get **[Sn\\_MR](#page-454-0)** register.

#### **Parameters**

**(uint8\_t)sn** Socket number. It should be **0 ~ 7**. **(uint8\_t\*)dhar** Pointer variable to get socket n destination hardware address. It should be allocated 6 bytes.

#### **See also [setSn\\_DHAR\(\)](#page-418-1)**

Definition at line **[1770](#page-993-2)** of file **[w5500.h](#page-973-0)**.

<span id="page-419-1"></span>**#define**

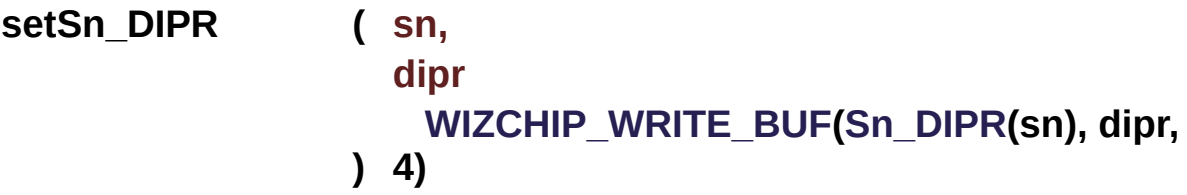

Set **[Sn\\_DIPR](#page-457-2)** register.

#### **Parameters**

**(uint8 t)sn** Socket number. It should be  $0 \sim 7$ . **(uint8\_t\*)dipr** Pointer variable to set socket n destination IP address. It should be allocated 4 bytes.

#### **See also [getSn\\_DIPR\(\)](#page-420-0)**

Definition at line **[1780](#page-993-3)** of file **[w5500.h](#page-973-0)**.

<span id="page-420-0"></span>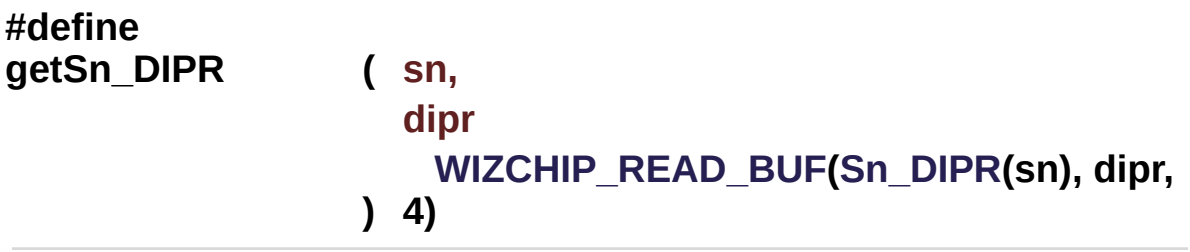

Get **[Sn\\_DIPR](#page-457-2)** register.

#### **Parameters**

**(uint8\_t)sn** Socket number. It should be **0 ~ 7**. **(uint8\_t\*)dipr** Pointer variable to get socket n destination IP address. It should be allocated 4 bytes.

#### **See also**

**[setSn\\_DIPR\(\)](#page-419-1)**

Definition at line **[1790](#page-993-4)** of file **[w5500.h](#page-973-0)**.

<span id="page-420-1"></span>**#define setSn\_DPORT ( sn,**

**dport**

**)**

#### **Value:**

```
\{ \ \ \}WIZCHIP_WRITE(Sn_DPORT(sn),
    (uint8_t)\
    WIZCHIP_WRITE(WIZCHIP_OFFSET_INC(Sn_DPORT(sn),1
    (uint8_t) dport); \
   }
```
Set **[Sn\\_DPORT](#page-458-0)** register.

#### **Parameters**

**(uint8 t)sn** Socket number. It should be  $0 \sim 7$ . **(uint16\_t)dport** Value to set **[Sn\\_DPORT](#page-458-0)**

## **See also [getSn\\_DPORT\(\)](#page-421-0)**

Definition at line **[1800](#page-993-5)** of file **[w5500.h](#page-973-0)**.

<span id="page-421-0"></span>**#define getSn\_DPORT ( sn ) [WIZCHIP\\_READ](#page-381-0)([WIZCHIP\\_OFFSET\\_INC](#page-675-0)([Sn\\_D](#page-458-0)PORT (((uint16\_t)[WIZCHIP\\_READ](#page-381-0)[\(Sn\\_DPORT\(](#page-458-0)sn)) << 8) +**

Get **[Sn\\_DPORT](#page-458-0)** register.

#### **Parameters**

**(uint8\_t)sn** Socket number. It should be **0 ~ 7**.

#### **Returns**

uint16\_t. Value of **[Sn\\_DPORT](#page-458-0)**.

#### **See also [setSn\\_DPORT\(\)](#page-420-1)**

Definition at line **[1817](#page-994-0)** of file **[w5500.h](#page-973-0)**.

#### <span id="page-422-0"></span>**#define setSn\_MSSR ( sn,**

**mss**

**)**

**Value:**

```
\left\{ \begin{array}{c} \end{array} \right\}WIZCHIP_WRITE(Sn_MSSR(sn),
      (uint8_t)(mss>>8))\
     WIZCHIP_WRITE(WIZCHIP_OFFSET_INC(Sn_MSSR(sn),1)
     (uint8_t) mss); \
     }
```
Set **[Sn\\_MSSR](#page-458-1)** register.

#### **Parameters**

**(uint8 t)sn** Socket number. It should be  $0 \sim 7$ . **(uint16\_t)mss** Value to set **[Sn\\_MSSR](#page-458-1)**

#### **See also [setSn\\_MSSR\(\)](#page-422-0)**

Definition at line **[1827](#page-994-1)** of file **[w5500.h](#page-973-0)**.

<span id="page-422-1"></span>**#define getSn\_MSSR ( sn ) [WIZCHIP\\_READ](#page-381-0)[\(WIZCHIP\\_OFFSET\\_INC\(](#page-675-0)[Sn\\_MS](#page-458-1)SR (((uint16\_t[\)WIZCHIP\\_READ\(](#page-381-0)[Sn\\_MSSR\(](#page-458-1)sn)) << 8) +**

Get **[Sn\\_MSSR](#page-458-1)** register.

#### **Parameters**

**(uint8\_t)sn** Socket number. It should be **0 ~ 7**.

#### **Returns**

uint16\_t. Value of **[Sn\\_MSSR](#page-458-1)**.

#### **See also**

#### **[setSn\\_MSSR\(\)](#page-422-0)**

Definition at line **[1844](#page-994-2)** of file **[w5500.h](#page-973-0)**.

```
#define setSn_TOS ( sn,
                   tos
                 ) WIZCHIP_WRITE(Sn_TOS(sn), tos)
```
Set **[Sn\\_TOS](#page-458-2)** register.

#### **Parameters**

**(uint8 t)sn** Socket number. It should be  $0 \sim 7$ . **(uint8\_t)tos** Value to set **[Sn\\_TOS](#page-458-2)**

#### **See also [getSn\\_TOS\(\)](#page-423-1)**

Definition at line **[1854](#page-994-3)** of file **[w5500.h](#page-973-0)**.

<span id="page-423-1"></span>**#define getSn\_TOS ( sn ) [WIZCHIP\\_READ](#page-381-0)([Sn\\_TOS\(](#page-458-2)sn))**

Get **[Sn\\_TOS](#page-458-2)** register.

#### **Parameters**

**(uint8\_t)sn** Socket number. It should be **0 ~ 7**.

#### **Returns**

uint8 t. Value of Sn\_TOS.

#### **See also [setSn\\_TOS\(\)](#page-423-0)**

Definition at line **[1864](#page-994-4)** of file **[w5500.h](#page-973-0)**.

<span id="page-423-2"></span>**#define setSn\_TTL ( sn, ttl**

Set **[Sn\\_TTL](#page-459-0)** register.

#### **Parameters**

**(uint8\_t)sn** Socket number. It should be **0 ~ 7**. **(uint8\_t)ttl** Value to set **[Sn\\_TTL](#page-459-0)**

#### **See also**

**[getSn\\_TTL\(\)](#page-424-0)**

Definition at line **[1874](#page-995-0)** of file **[w5500.h](#page-973-0)**.

<span id="page-424-0"></span>**#define getSn\_TTL ( sn ) [WIZCHIP\\_READ](#page-381-0)[\(Sn\\_TTL\(](#page-459-0)sn))**

Get **[Sn\\_TTL](#page-459-0)** register.

#### **Parameters**

**(uint8 t)sn** Socket number. It should be  $0 \sim 7$ .

#### **Returns**

uint8\_t. Value of **[Sn\\_TTL](#page-459-0)**.

#### **See also**

**[setSn\\_TTL\(\)](#page-423-2)**

Definition at line **[1885](#page-995-1)** of file **[w5500.h](#page-973-0)**.

<span id="page-424-1"></span>**#define setSn\_RXBUF\_SIZE ( sn,**

## **rxbufsize ) [WIZCHIP\\_WRITE\(](#page-381-1)[Sn\\_RXBUF\\_SIZE](#page-459-1)(sn),rxbufsize)**

Set **[Sn\\_RXBUF\\_SIZE](#page-459-1)** register.

**Parameters**

**(uint8\_t)sn** Socket number. It should be **0 ~ 7**. **(uint8\_t)rxbufsize** Value to set **[Sn\\_RXBUF\\_SIZE](#page-459-1)**

**See also [getSn\\_RXBUF\\_SIZE\(\)](#page-425-0)**

Definition at line **[1896](#page-995-2)** of file **[w5500.h](#page-973-0)**.

<span id="page-425-0"></span>**#define getSn\_RXBUF\_SIZE ( sn ) [WIZCHIP\\_READ\(](#page-381-0)[Sn\\_RXBUF\\_SIZE\(](#page-459-1)sn))**

Get **[Sn\\_RXBUF\\_SIZE](#page-459-1)** register.

#### **Parameters**

**(uint8\_t)sn** Socket number. It should be **0 ~ 7**.

**Returns**

uint8\_t. Value of **[Sn\\_RXBUF\\_SIZE](#page-459-1)**.

**See also [setSn\\_RXBUF\\_SIZE\(\)](#page-424-1)**

Definition at line **[1907](#page-995-3)** of file **[w5500.h](#page-973-0)**.

<span id="page-425-1"></span>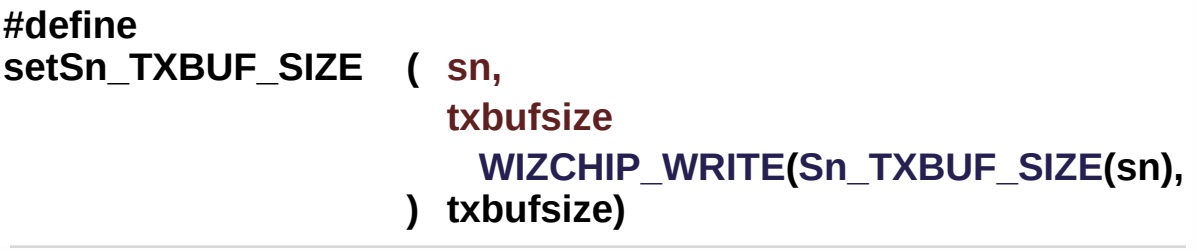

Set **[Sn\\_TXBUF\\_SIZE](#page-459-2)** register.

#### **Parameters**

**(uint8\_t)sn** Socket number. It should be **0 ~ 7**. **(uint8\_t)txbufsize** Value to set **[Sn\\_TXBUF\\_SIZE](#page-459-2)**

**See also**

#### **[getSn\\_TXBUF\\_SIZE\(\)](#page-426-0)**

Definition at line **[1917](#page-995-4)** of file **[w5500.h](#page-973-0)**.

#### <span id="page-426-0"></span>**#define**

**getSn\_TXBUF\_SIZE ( sn ) [WIZCHIP\\_READ\(](#page-381-0)[Sn\\_TXBUF\\_SIZE\(](#page-459-2)sn))**

Get **[Sn\\_TXBUF\\_SIZE](#page-459-2)** register.

#### **Parameters**

**(uint8\_t)sn** Socket number. It should be **0 ~ 7**.

#### **Returns**

uint8\_t. Value of **[Sn\\_TXBUF\\_SIZE](#page-459-2)**.

#### **See also**

**[setSn\\_TXBUF\\_SIZE\(\)](#page-425-1)**

Definition at line **[1927](#page-995-5)** of file **[w5500.h](#page-973-0)**.

<span id="page-426-1"></span>**#define getSn\_TX\_RD ( sn ) [WIZCHIP\\_READ](#page-381-0)[\(WIZCHIP\\_OFFSET\\_INC](#page-675-0)[\(Sn\\_T](#page-460-0)X\_RD (((uint16\_t)[WIZCHIP\\_READ\(](#page-381-0)[Sn\\_TX\\_RD\(](#page-460-0)sn)) << 8) +**

Get **[Sn\\_TX\\_RD](#page-460-0)** register.

#### **Parameters**

**(uint8\_t)sn** Socket number. It should be **0 ~ 7**.

#### **Returns**

uint16\_t. Value of **[Sn\\_TX\\_RD](#page-460-0)**.

Definition at line **[1949](#page-995-6)** of file **[w5500.h](#page-973-0)**.

```
#define setSn_TX_WR ( sn,
                      txwr
                    )
```
#### **Value:**

```
\left\{ \begin{array}{c} \end{array} \right\}WIZCHIP_WRITE(Sn_TX_WR(sn),
     \ \ \ \ \WIZCHIP_WRITE(WIZCHIP_OFFSET_INC(Sn_TX_WR(sn),1
     (uint8_t) txwr); \
          }
```
Set **[Sn\\_TX\\_WR](#page-461-0)** register.

## **Parameters**

**(uint8 t)sn** Socket number. It should be  $0 \sim 7$ . **(uint16\_t)txwr** Value to set **[Sn\\_TX\\_WR](#page-461-0)**

#### **See also**

GetSn\_TX\_WR()

Definition at line **[1959](#page-996-0)** of file **[w5500.h](#page-973-0)**.

<span id="page-427-0"></span>**#define getSn\_TX\_WR ( sn ) [WIZCHIP\\_READ](#page-381-0)([WIZCHIP\\_OFFSET\\_INC](#page-675-0)([Sn\\_T](#page-461-0)X\_WR (((uint16\_t)[WIZCHIP\\_READ](#page-381-0)[\(Sn\\_TX\\_WR\(](#page-461-0)sn)) << 8) +**

Get **[Sn\\_TX\\_WR](#page-461-0)** register.

#### **Parameters**

**(uint8\_t)sn** Socket number. It should be **0 ~ 7**.

#### **Returns**

uint16\_t. Value of **[Sn\\_TX\\_WR](#page-461-0)**.

#### **See also**

**[setSn\\_TX\\_WR\(\)](#page-426-2)**

<span id="page-427-1"></span>Definition at line **[1976](#page-996-1)** of file **[w5500.h](#page-973-0)**.

#### **#define setSn\_RX\_RD ( sn,**

**rxrd**

**)**

**Value:**

```
\left\{ \begin{array}{c} \lambda \\ \lambda \end{array} \right\}WIZCHIP_WRITE(Sn_RX_RD(sn),
      (uint8_t)(rxrd>>8))\
      WIZCHIP_WRITE(WIZCHIP_OFFSET_INC(Sn_RX_RD(sn),1
      (uint8_t) rxrd); \setminus}
```
Set **[Sn\\_RX\\_RD](#page-462-0)** register.

## **Parameters**

**(uint8 t)sn** Socket number. It should be  $0 \sim 7$ . **(uint16\_t)rxrd** Value to set **[Sn\\_RX\\_RD](#page-462-0)**

**See also [getSn\\_RX\\_RD\(\)](#page-428-0)**

Definition at line **[1996](#page-996-2)** of file **[w5500.h](#page-973-0)**.

<span id="page-428-0"></span>**#define getSn\_RX\_RD ( sn ) [WIZCHIP\\_READ](#page-381-0)[\(WIZCHIP\\_OFFSET\\_INC\(](#page-675-0)[Sn\\_R](#page-462-0)X\_RD (((uint16\_t[\)WIZCHIP\\_READ\(](#page-381-0)[Sn\\_RX\\_RD\(](#page-462-0)sn)) << 8) +**

Get **[Sn\\_RX\\_RD](#page-462-0)** register.

## **Parameters**

**(uint8\_t)sn** Socket number. It should be **0 ~ 7**.

#### **Returns**

uint16\_t. Value of **[Sn\\_RX\\_RD](#page-462-0)**.

**See also [setSn\\_RX\\_RD\(\)](#page-427-1)** Definition at line **[2013](#page-997-0)** of file **[w5500.h](#page-973-0)**.

#### <span id="page-429-0"></span>**#define getSn\_RX\_WR ( sn ) [WIZCHIP\\_READ\(](#page-381-0)[WIZCHIP\\_OFFSET\\_INC\(](#page-675-0)[Sn\\_R](#page-462-1)X\_WR (((uint16\_t[\)WIZCHIP\\_READ\(](#page-381-0)[Sn\\_RX\\_WR\(](#page-462-1)sn)) << 8) +**

Get **[Sn\\_RX\\_WR](#page-462-1)** register.

#### **Parameters**

**(uint8\_t)sn** Socket number. It should be **0 ~ 7**.

#### **Returns**

uint16\_t. Value of **[Sn\\_RX\\_WR](#page-462-1)**.

Definition at line **[2027](#page-997-1)** of file **[w5500.h](#page-973-0)**.

## <span id="page-429-1"></span>**#define setSn\_FRAG ( sn,**

**frag**

**)**

**Value:**

 $\left\{ \begin{array}{c} \lambda \end{array} \right\}$  $\left\{ \begin{array}{c} \lambda \end{array} \right\}$ 

```
WIZCHIP_WRITE(Sn_FRAG(sn),
\gg 8)); \ \ \ \
```

```
WIZCHIP_WRITE(WIZCHIP_OFFSET_INC(Sn_FRAG(sn),1)
(uint8_t) frag); \
}
```
Set **[Sn\\_FRAG](#page-463-1)** register.

#### **Parameters**

**(uint8\_t)sn** Socket number. It should be **0 ~ 7**. **(uint16\_t)frag** Value to set **[Sn\\_FRAG](#page-463-1)**

**See also** getSn\_FRAD() Definition at line **[2037](#page-997-2)** of file **[w5500.h](#page-973-0)**.

#### <span id="page-430-0"></span>**#define getSn\_FRAG ( sn ) [WIZCHIP\\_READ\(](#page-381-0)[WIZCHIP\\_OFFSET\\_INC\(](#page-675-0)[Sn\\_FR](#page-463-1)AG (((uint16\_t[\)WIZCHIP\\_READ](#page-381-0)([Sn\\_FRAG\(](#page-463-1)sn)) << 8) +**

Get **[Sn\\_FRAG](#page-463-1)** register.

#### **Parameters**

**(uint8\_t)sn** Socket number. It should be **0 ~ 7**.

#### **Returns**

uint16\_t. Value of **[Sn\\_FRAG](#page-463-1)**.

**See also [setSn\\_FRAG\(\)](#page-429-1)**

Definition at line **[2054](#page-998-0)** of file **[w5500.h](#page-973-0)**.

<span id="page-430-1"></span>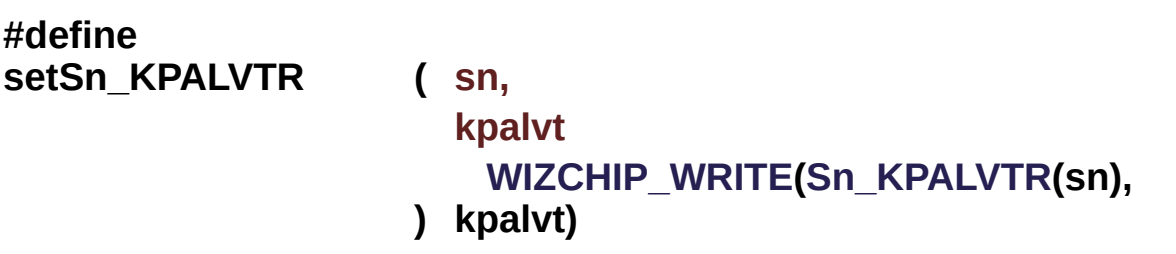

Set **[Sn\\_KPALVTR](#page-463-2)** register.

#### **Parameters**

**(uint8 t)sn** Socket number. It should be  $0 \sim 7$ . **(uint8\_t)kpalvt** Value to set **[Sn\\_KPALVTR](#page-463-2)**

## **See also**

**[getSn\\_KPALVTR\(\)](#page-430-2)**

Definition at line **[2064](#page-998-1)** of file **[w5500.h](#page-973-0)**.

<span id="page-430-2"></span>**#define**

## **getSn\_KPALVTR ( sn ) [WIZCHIP\\_READ](#page-381-0)([Sn\\_KPALVTR](#page-463-2)(sn))**

Get **[Sn\\_KPALVTR](#page-463-2)** register.

#### **Parameters**

**(uint8\_t)sn** Socket number. It should be **0 ~ 7**.

#### **Returns**

uint8\_t. Value of **[Sn\\_KPALVTR](#page-463-2)**.

#### **See also**

**[setSn\\_KPALVTR\(\)](#page-430-1)**

Definition at line **[2074](#page-998-2)** of file **[w5500.h](#page-973-0)**.
## Function Documentation

**uint16\_t getSn\_TX\_FSR ( uint8\_t sn )**

Get **[Sn\\_TX\\_FSR](#page-460-0)** register.

### **Parameters**

**(uint8\_t)sn** Socket number. It should be **0 ~ 7**.

### **Returns**

uint16\_t. Value of **[Sn\\_TX\\_FSR](#page-460-0)**.

**uint16\_t getSn\_RX\_RSR ( uint8\_t sn )**

Get **[Sn\\_RX\\_RSR](#page-461-0)** register.

### **Parameters**

**(uint8\_t)sn** Socket number. It should be **0 ~ 7**.

### **Returns**

uint16\_t. Value of **[Sn\\_RX\\_RSR](#page-461-0)**.

Generated on Wed May 4 2016 16:44:01 for Socket APIs by 0.8. 1.8.9.1

# <span id="page-433-0"></span>Socket APIs

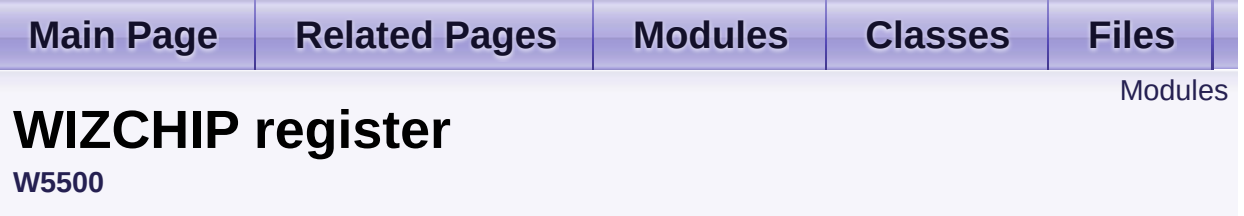

WHIZCHIP register defines register group of **W5500**. [More...](#page-434-1)

## <span id="page-434-0"></span>Modules

## **[Common](#page-436-0) register**

Common register group It set the basic for the networking It set the configuration such as interrupt, network information, ICMP, etc.

## **Socket [register](#page-449-0)**

<span id="page-434-1"></span>Socket register group. Socket register configures and control SOCKETn which is necessary to data communication.

## Detailed Description

WHIZCHIP register defines register group of **W5500**.

- **[Common](#page-436-0) register** : Common register group
- **Socket [register](#page-449-0)** : SOCKET n register group

Generated on Wed May 4 2016 16:44:00 for Socket APIs by  $1.80 \times 10^{-10}$  1.8.9.1

# <span id="page-436-0"></span>Socket APIs

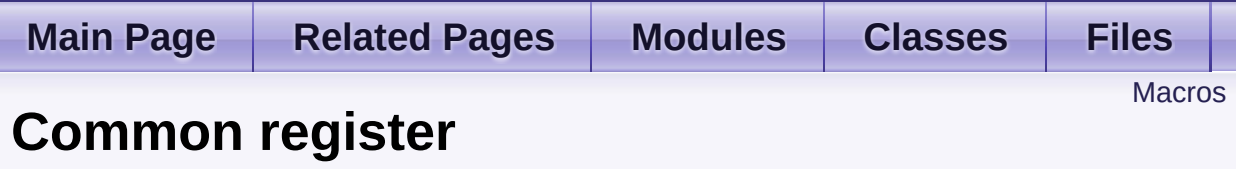

**[W5500](#page-371-0)** » **[WIZCHIP](#page-433-0) register**

Common register group It set the basic for the networking It set the configuration such as interrupt, network information, ICMP, etc. [More...](#page-439-0)

## <span id="page-437-0"></span>**Macros**

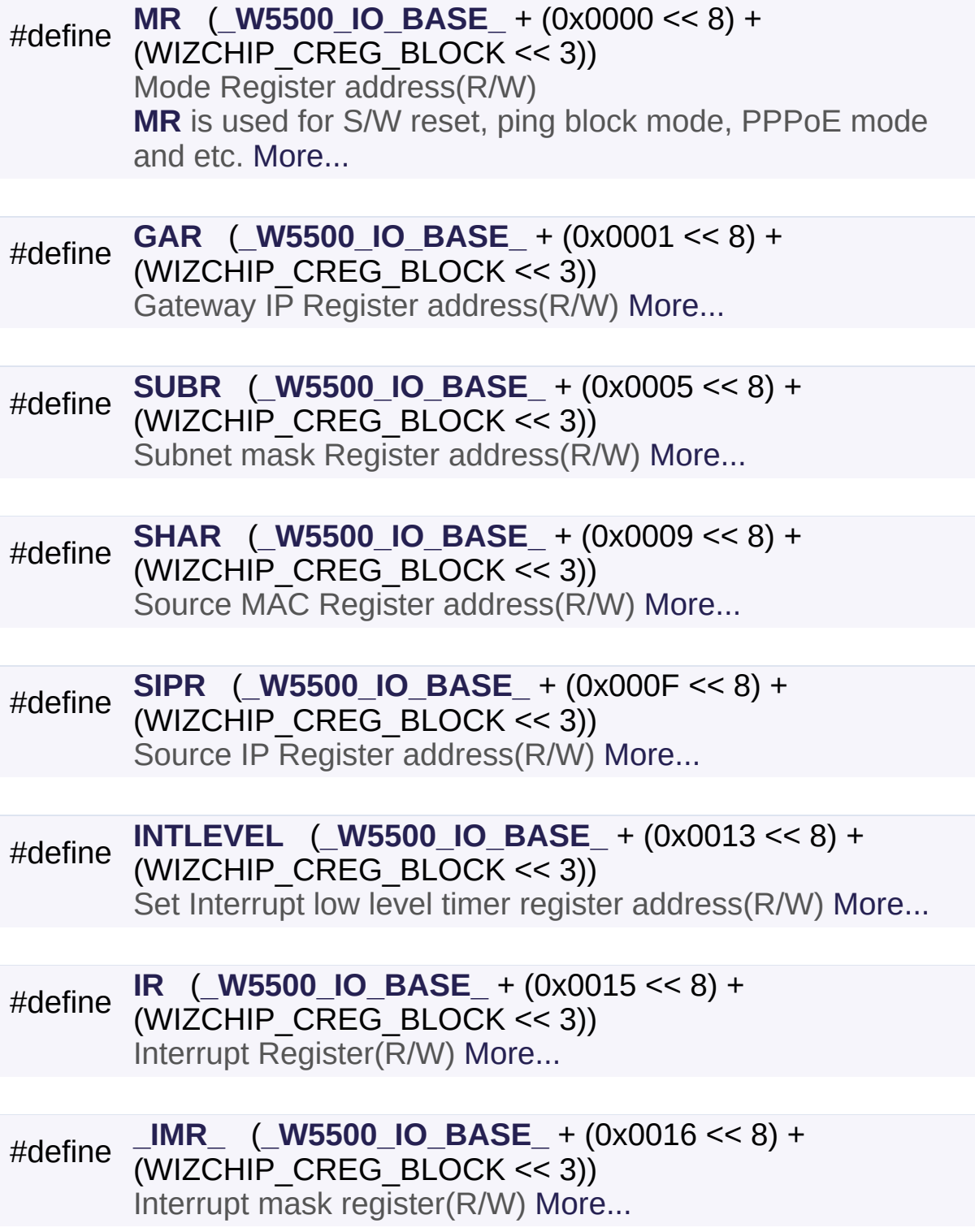

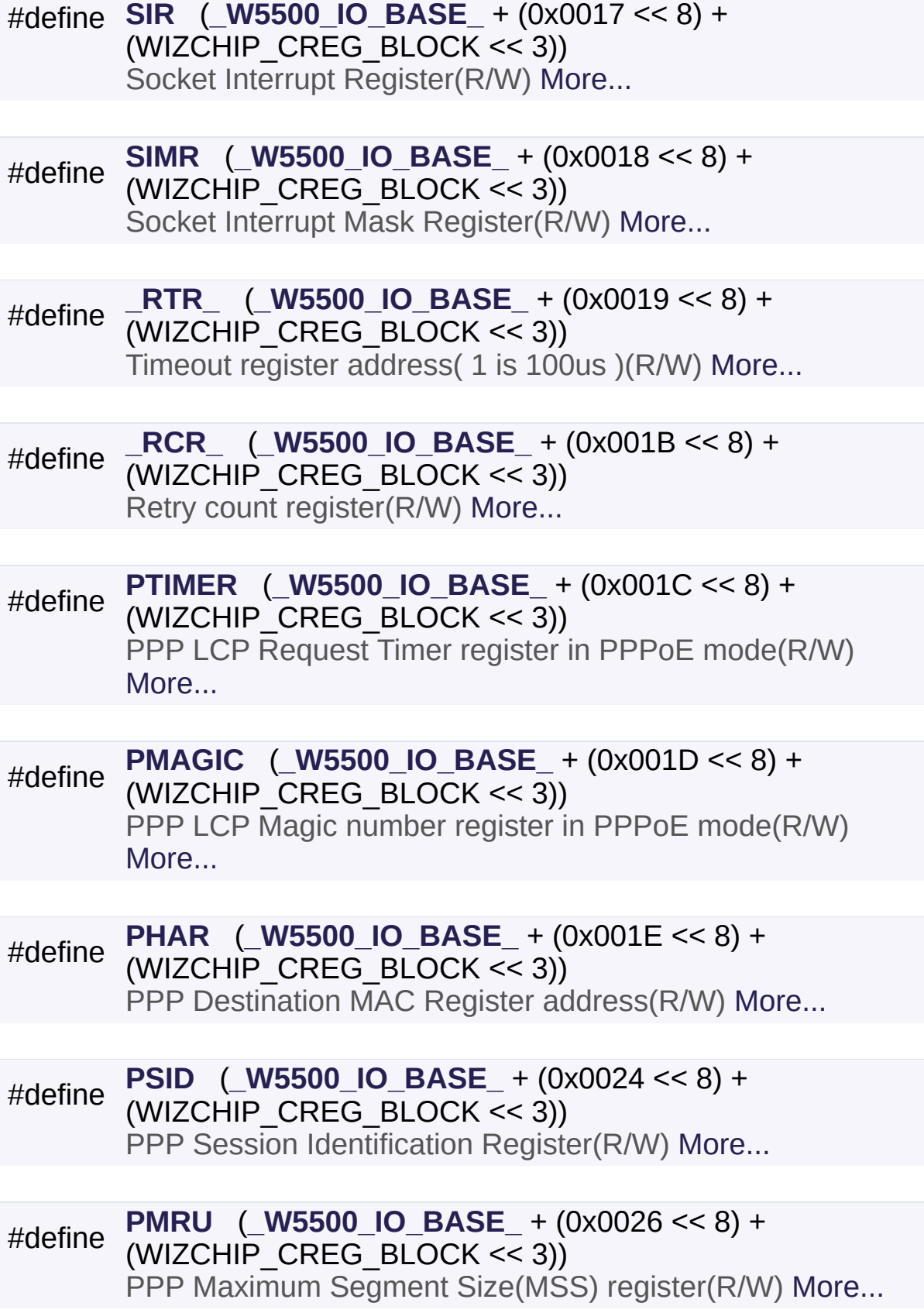

<span id="page-439-0"></span>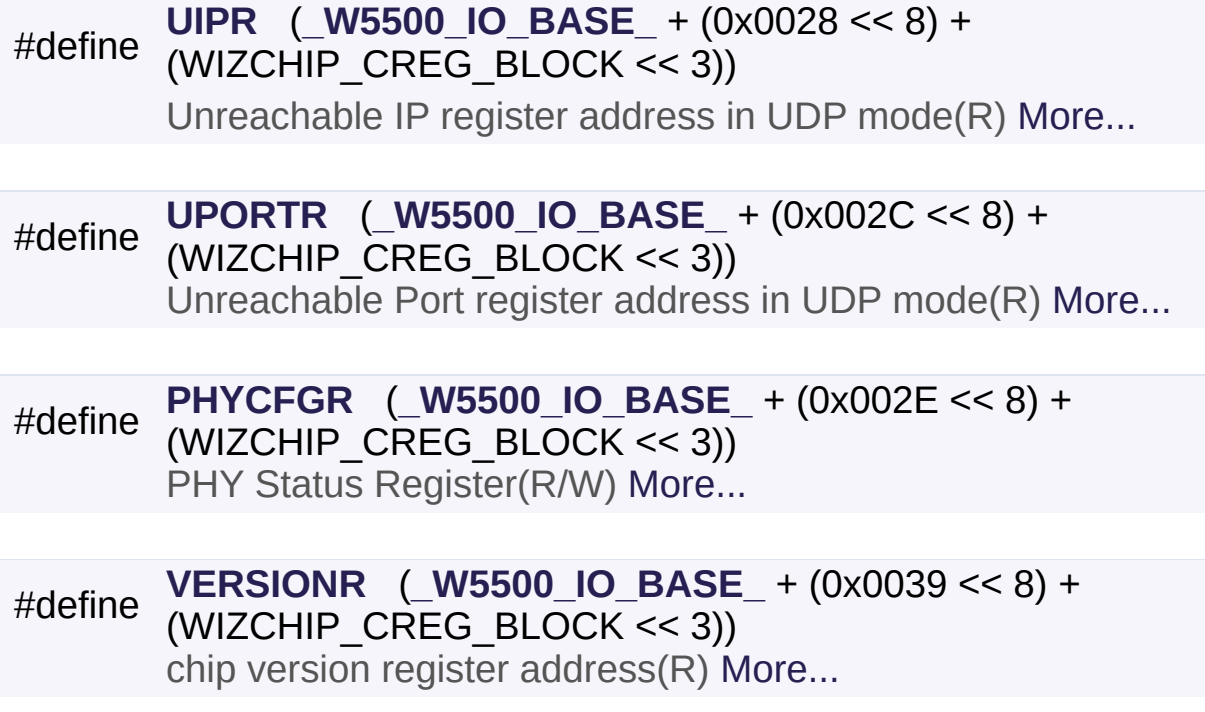

## Detailed Description

Common register group It set the basic for the networking It set the configuration such as interrupt, network information, ICMP, etc.

## **See also**

**[MR](#page-441-0)** : Mode register. **[GAR](#page-441-1)**, **[SUBR](#page-441-2)**, **[SHAR](#page-442-0)**, **[SIPR](#page-442-1) [INTLEVEL](#page-442-2)**, **[IR](#page-442-3)**, IMR, **[SIR](#page-444-0)**, **[SIMR](#page-444-1)** : Interrupt. *RTR*, *RCR* : Data retransmission. **[PTIMER](#page-445-1)**, **[PMAGIC](#page-445-2)**, **[PHAR](#page-446-0)**, **[PSID](#page-446-1)**, **[PMRU](#page-446-2)** : PPPoE. **[UIPR](#page-446-3)**, **[UPORTR](#page-447-0)** : ICMP message. **[PHYCFGR](#page-447-1)**, **[VERSIONR](#page-447-2)** : etc.

## Macro Definition Documentation

## <span id="page-441-0"></span>**#define MR [\(\\_W5500\\_IO\\_BASE\\_](#page-674-0) + (0x0000 << 8) + (WIZCHIP\_CREG\_BLOCK << 3))**

Mode Register address(R/W)

**[MR](#page-441-0)** is used for S/W reset, ping block mode, PPPoE mode and etc.

Each bit of **[MR](#page-441-0)** defined as follows.

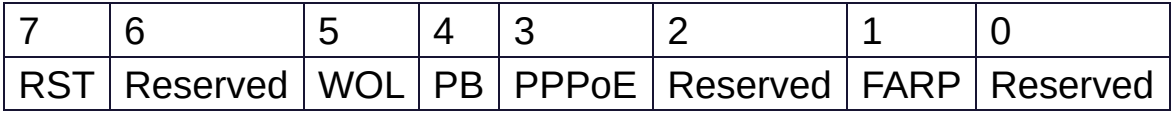

- MR RST : Reset
- **MR WOL** : Wake on LAN
- MR PB : Ping block
- **[MR\\_PPPOE](#page-677-1)** : PPPoE mode
- **[MR\\_FARP](#page-677-2)** : Force ARP mode

Definition at line **[214](#page-974-0)** of file **[w5500.h](#page-973-0)**.

## <span id="page-441-1"></span>**#define GAR ([\\_W5500\\_IO\\_BASE\\_](#page-674-0) + (0x0001 << 8) + (WIZCHIP\_CREG\_BLOCK << 3))**

Gateway IP Register address(R/W)

**[GAR](#page-441-1)** configures the default gateway address.

Definition at line **[221](#page-974-1)** of file **[w5500.h](#page-973-0)**.

<span id="page-441-2"></span>**#define SUBR ([\\_W5500\\_IO\\_BASE\\_](#page-674-0) + (0x0005 << 8) + (WIZCHIP\_CREG\_BLOCK << 3))**

Subnet mask Register address(R/W)

**[SUBR](#page-441-2)** configures the subnet mask address.

Definition at line **[228](#page-975-0)** of file **[w5500.h](#page-973-0)**.

## <span id="page-442-0"></span>**#define SHAR ([\\_W5500\\_IO\\_BASE\\_](#page-674-0) + (0x0009 << 8) + (WIZCHIP\_CREG\_BLOCK << 3))**

Source MAC Register address(R/W)

**[SHAR](#page-442-0)** configures the source hardware address.

Definition at line **[235](#page-975-1)** of file **[w5500.h](#page-973-0)**.

## <span id="page-442-1"></span>**#define SIPR ([\\_W5500\\_IO\\_BASE\\_](#page-674-0) + (0x000F << 8) + (WIZCHIP\_CREG\_BLOCK << 3))**

Source IP Register address(R/W)

**[SIPR](#page-442-1)** configures the source IP address.

Definition at line **[242](#page-975-2)** of file **[w5500.h](#page-973-0)**.

## <span id="page-442-2"></span>**#define INTLEVEL [\(\\_W5500\\_IO\\_BASE\\_](#page-674-0) + (0x0013 << 8) + (WIZCHIP\_CREG\_BLOCK << 3))**

Set Interrupt low level timer register address(R/W)

**[INTLEVEL](#page-442-2)** configures the Interrupt Assert Time.

Definition at line **[249](#page-975-3)** of file **[w5500.h](#page-973-0)**.

<span id="page-442-3"></span>**#define IR [\(\\_W5500\\_IO\\_BASE\\_](#page-674-0) + (0x0015 << 8) + (WIZCHIP\_CREG\_BLOCK <<**

Interrupt Register(R/W)

**[IR](#page-442-3)** indicates the interrupt status. Each bit of **IR** will be still until the bit wi by the host. If **[IR](#page-442-3)** is not equal to x00 INTn PIN is asserted to low until it i

Each bit of **[IR](#page-442-3)** defined as follows.

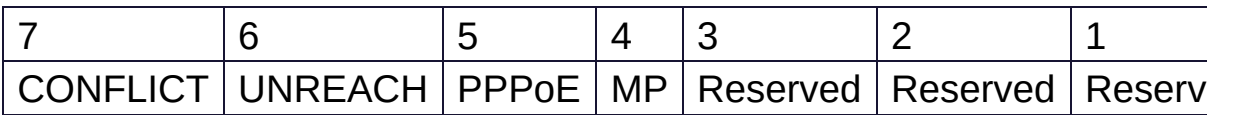

- **[IR\\_CONFLICT](#page-677-3)** : IP conflict
- **IR UNREACH** : Destination unreachable
- **IR PPPOE** : PPPOE connection close
- **[IR\\_MP](#page-678-2)** : Magic packet

Definition at line **[266](#page-975-4)** of file **[w5500.h](#page-973-0)**.

## <span id="page-443-0"></span>**#define \_IMR\_ [\(\\_W5500\\_IO\\_BASE\\_](#page-674-0) + (0x0016 << 8) + (WIZCHIP\_CREG\_BLOCK << 3))**

Interrupt mask register(R/W)

*IMR* is used to mask interrupts. Each bit of *IMR* corresponds to each bit When a bit of *IMR* is and the corresponding bit of **[IR](#page-442-3)** is an interrupt will be inter-In other words, if a bit of *IMR* is an interrupt will not be issued even if the corresponding bit of **[IR](#page-442-3)** is

Each bit of *IMR* defined as the following.

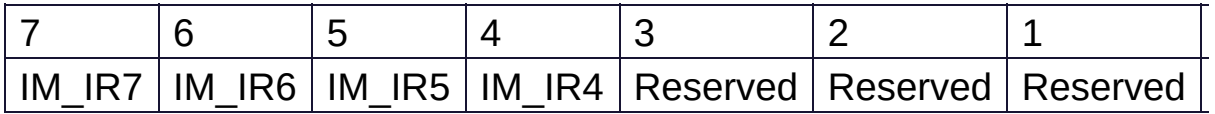

- **IM IR7** : IP Conflict Interrupt Mask
- **IM IR6** : Destination unreachable Interrupt Mask
- **IM IR5** : PPPoE Close Interrupt Mask
- **[IM\\_IR4](#page-682-2)** : Magic Packet Interrupt Mask

Definition at line **[286](#page-975-5)** of file **[w5500.h](#page-973-0)**.

## <span id="page-444-0"></span>**#define SIR ([\\_W5500\\_IO\\_BASE\\_](#page-674-0) + (0x0017 << 8) + (WIZCHIP\_CREG\_BLOCK << 3))**

Socket Interrupt Register(R/W)

**[SIR](#page-444-0)** indicates the interrupt status of Socket. Each bit of **[SIR](#page-444-0)** be still until **[Sn\\_IR](#page-455-0)** is cleared by the host. If **[Sn\\_IR](#page-455-0)** is not equal to x00 the n-th bit of **[SIR](#page-444-0)** is and INTn PIN is asserted until **[SIR](#page-444-0)** is x00

Definition at line **[294](#page-975-6)** of file **[w5500.h](#page-973-0)**.

## <span id="page-444-1"></span>**#define SIMR ([\\_W5500\\_IO\\_BASE\\_](#page-674-0) + (0x0018 << 8) + (WIZCHIP\_CREG\_BLOCK << 3))**

Socket Interrupt Mask Register(R/W)

Each bit of **[SIMR](#page-444-1)** corresponds to each bit of **[SIR](#page-444-0)**. When a bit of **[SIMR](#page-444-1)** is and the corresponding bit of **[SIR](#page-444-0)** is Interrupt will be issued. In other words, if a bit of **[SIMR](#page-444-1)** is an interrupt will be not issued even if [th](#page-442-3)e corresponding bit of **[SIR](#page-444-0)** is

Definition at line **[303](#page-975-7)** of file **[w5500.h](#page-973-0)**.

## <span id="page-444-2"></span>**#define \_RTR\_ ([\\_W5500\\_IO\\_BASE\\_](#page-674-0) + (0x0019 << 8) + (WIZCHIP\_CREG\_BLOCK << 3))**

Timeout register address( 1 is 100us )(R/W)

*RTR* configures the retransmission timeout period. The unit of timeout period is 100us and the default of *RTR* is x07D0. And so the default timeout period is 200ms(100us X 2000). During the time configured by *RTR*, W5500 waits for the peer response to the packet that is transmitted by **[Sn\\_CR](#page-455-1)** (CONNECT, DISCON, CLOSE, SEND,

SEND MAC, SEND KEEP command). If the peer does not respond within the *RTR* time, W5500 retransmits the packet or issues timeout.

Definition at line **[315](#page-975-8)** of file **[w5500.h](#page-973-0)**.

## <span id="page-445-0"></span>**#define \_RCR\_ [\(\\_W5500\\_IO\\_BASE\\_](#page-674-0) + (0x001B << 8) + (WIZCHIP\_CREG\_BLOCK << 3))**

Retry count register(R/W)

*RCR* configures the number of time of retransmission. When retransmission occurs as many as ref *RCR*+1 Timeout interrupt is issued (**[Sn\\_IR\\_TIMEOUT](#page-690-0)** = '1').

Definition at line **[325](#page-976-0)** of file **[w5500.h](#page-973-0)**.

## <span id="page-445-1"></span>**#define PTIMER [\(\\_W5500\\_IO\\_BASE\\_](#page-674-0) + (0x001C << 8) + (WIZCHIP\_CREG\_BLOCK << 3))**

PPP LCP Request Timer register in PPPoE mode(R/W)

**[PTIMER](#page-445-1)** configures the time for sending LCP echo request. The unit of time is 25ms.

Definition at line **[332](#page-976-1)** of file **[w5500.h](#page-973-0)**.

## <span id="page-445-2"></span>**#define PMAGIC ([\\_W5500\\_IO\\_BASE\\_](#page-674-0) + (0x001D << 8) + (WIZCHIP\_CREG\_BLOCK << 3))**

PPP LCP Magic number register in PPPoE mode(R/W)

**[PMAGIC](#page-445-2)** configures the 4bytes magic number to be used in LCP negotiation.

Definition at line **[339](#page-976-2)** of file **[w5500.h](#page-973-0)**.

## <span id="page-446-0"></span>**#define PHAR ([\\_W5500\\_IO\\_BASE\\_](#page-674-0) + (0x001E << 8) + (WIZCHIP\_CREG\_BLOCK << 3))**

PPP Destination MAC Register address(R/W)

**[PHAR](#page-446-0)** configures the PPPoE server hardware address that is acquired during PPPoE connection process.

Definition at line **[346](#page-976-3)** of file **[w5500.h](#page-973-0)**.

## <span id="page-446-1"></span>**#define PSID ([\\_W5500\\_IO\\_BASE\\_](#page-674-0) + (0x0024 << 8) + (WIZCHIP\_CREG\_BLOCK << 3))**

PPP Session Identification Register(R/W)

**[PSID](#page-446-1)** configures the PPPoE sever session ID acquired during PPPoE connection process.

Definition at line **[353](#page-976-4)** of file **[w5500.h](#page-973-0)**.

### <span id="page-446-2"></span>**#define PMRU [\(\\_W5500\\_IO\\_BASE\\_](#page-674-0) + (0x0026 << 8) + (WIZCHIP\_CREG\_BLOCK << 3))**

PPP Maximum Segment Size(MSS) register(R/W)

**[PMRU](#page-446-2)** configures the maximum receive unit of PPPoE.

Definition at line **[360](#page-976-5)** of file **[w5500.h](#page-973-0)**.

## <span id="page-446-3"></span>**#define UIPR [\(\\_W5500\\_IO\\_BASE\\_](#page-674-0) + (0x0028 << 8) + (WIZCHIP\_CREG\_BLOCK << 3))**

Unreachable IP register address in UDP mode(R)

W5500 receives an ICMP packet(Destination port unreachable)

when data is sent to a port number which socket is not open and **[IR\\_UNREACH](#page-678-0)** bit of **[IR](#page-442-3)** becomes and **[UIPR](#page-446-3)** & **[UPORTR](#page-447-0)** indicates the destination IP address & port number respectively.

Definition at line **[369](#page-976-6)** of file **[w5500.h](#page-973-0)**.

## <span id="page-447-0"></span>**#define UPORTR ([\\_W5500\\_IO\\_BASE\\_](#page-674-0) + (0x002C << 8) + (WIZCHIP\_CREG\_BLOCK << 3))**

Unreachable Port register address in UDP mode(R)

W5500 receives an ICMP packet(Destination port unreachable) when data is sent to a port number which socket is not open and **[IR\\_UNREACH](#page-678-0)** bit of **[IR](#page-442-3)** becomes and **[UIPR](#page-446-3)** & **[UPORTR](#page-447-0)** indicates the destination IP address & port number respectively.

Definition at line **[378](#page-976-7)** of file **[w5500.h](#page-973-0)**.

## <span id="page-447-1"></span>**#define PHYCFGR [\(\\_W5500\\_IO\\_BASE\\_](#page-674-0) + (0x002E << 8) + (WIZCHIP\_CREG\_BLOCK << 3))**

PHY Status Register(R/W)

**[PHYCFGR](#page-447-1)** configures PHY operation mode and resets PHY. In addition, **[PHYCFGR](#page-447-1)** indicates the status of PHY such as duplex, Speed, Link.

Definition at line **[385](#page-976-8)** of file **[w5500.h](#page-973-0)**.

## <span id="page-447-2"></span>**#define VERSIONR [\(\\_W5500\\_IO\\_BASE\\_](#page-674-0) + (0x0039 << 8) + (WIZCHIP\_CREG\_BLOCK << 3))**

chip version register address(R)

**[VERSIONR](#page-447-2)** always indicates the W5500 version as **0x04**.

Definition at line **[403](#page-977-0)** of file **[w5500.h](#page-973-0)**.

Generated on Wed May 4 2016 16:44:00 for Socket APIs by 1.8.9.1

# <span id="page-449-0"></span>Socket APIs

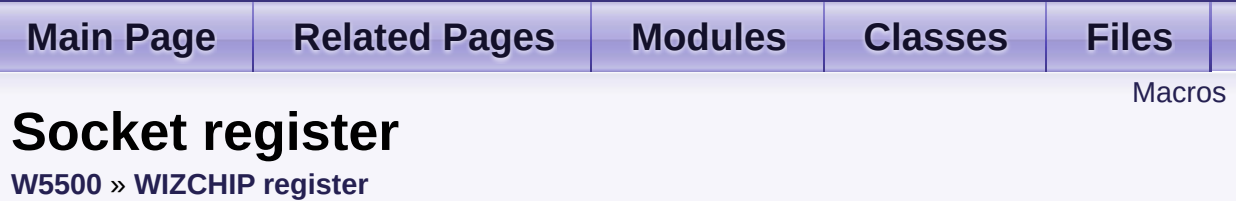

Socket register group.

Socket register configures and control SOCKETn which is necessary to data communication. [More...](#page-452-0)

## <span id="page-450-0"></span>**Macros**

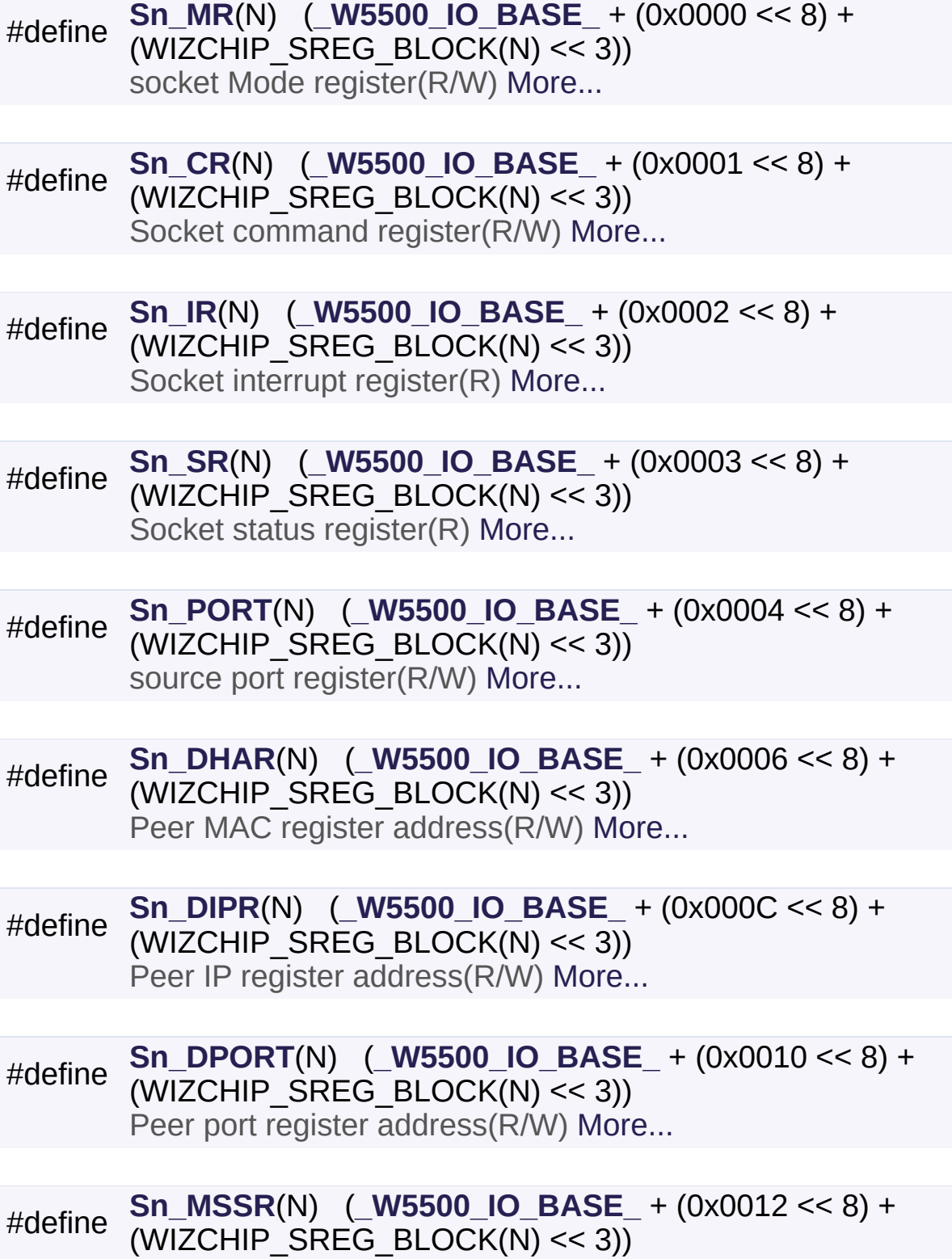

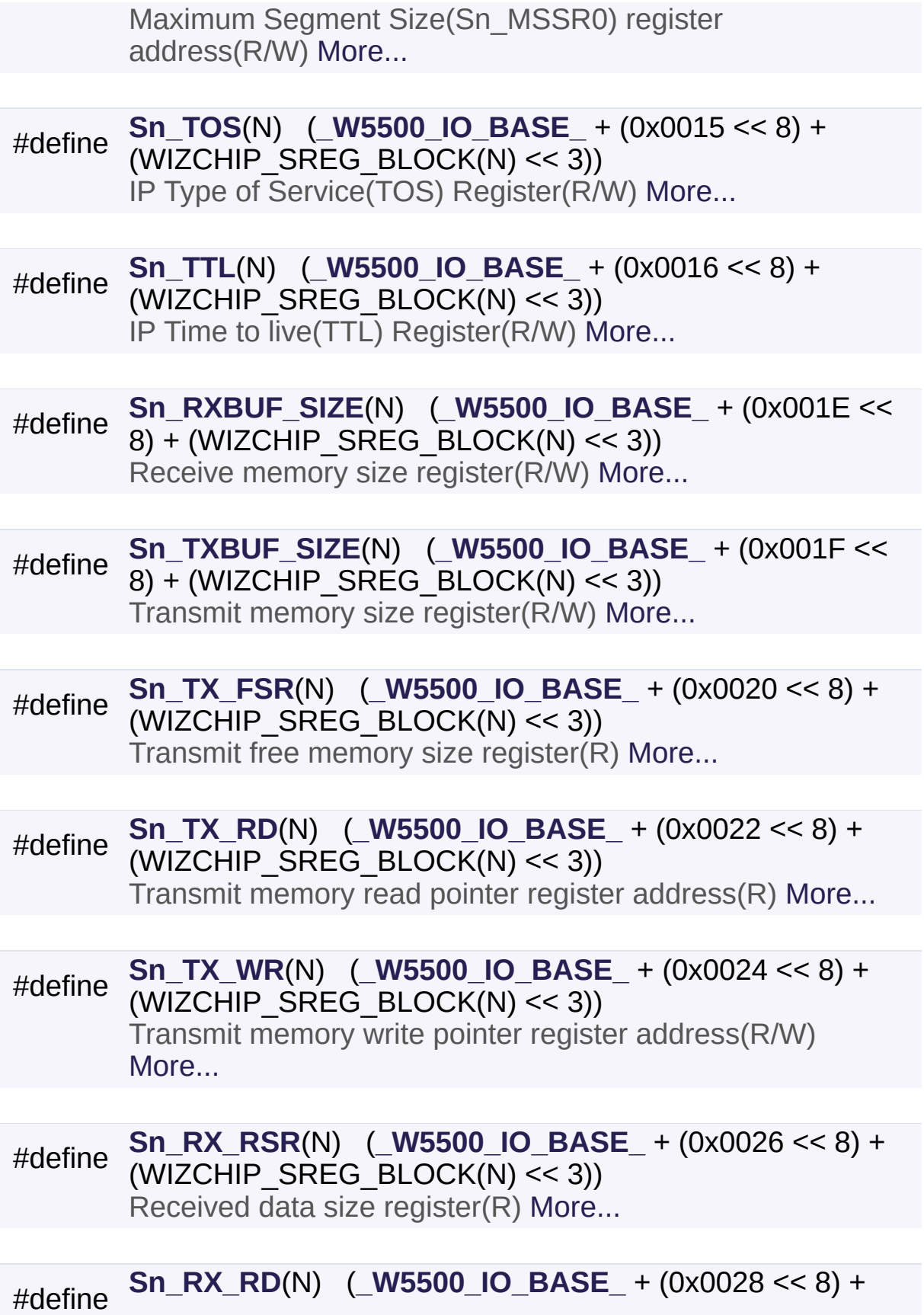

## (WIZCHIP\_SREG\_BLOCK(N) << 3)) Read point of Receive memory(R/W) [More...](#page-462-0)

#define **[Sn\\_RX\\_WR](#page-462-1)**(N) (**[\\_W5500\\_IO\\_BASE\\_](#page-674-0)** + (0x002A << 8) + (WIZCHIP SREG BLOCK(N) << 3)) Write point of Receive memory(R) [More...](#page-462-1)

#define **[Sn\\_IMR](#page-463-0)**(N) (**[\\_W5500\\_IO\\_BASE\\_](#page-674-0)** + (0x002C << 8) +  $(WIZCHIP$  SREG BLOCK $(N)$  << 3)) socket interrupt mask register(R) [More...](#page-463-0)

#define **[Sn\\_FRAG](#page-463-1)**(N) (**[\\_W5500\\_IO\\_BASE\\_](#page-674-0)** + (0x002D << 8) + (WIZCHIP SREG BLOCK(N)  $<< 3$ )) Fragment field value in IP header register(R/W) [More...](#page-463-1)

<span id="page-452-0"></span>#define **[Sn\\_KPALVTR](#page-463-2)**(N) (**[\\_W5500\\_IO\\_BASE\\_](#page-674-0)** + (0x002F << 8) + (WIZCHIP SREG BLOCK(N)  $<< 3$ )) Keep Alive Timer register(R/W) [More...](#page-463-2)

## Detailed Description

Socket register group.

Socket register configures and control SOCKETn which is necessary to data communication.

## **See also**

**[Sn\\_MR](#page-454-0)**, **[Sn\\_CR](#page-455-1)**, **[Sn\\_IR](#page-455-0)**, **[Sn\\_IMR](#page-463-0)** : SOCKETn Control

**[Sn\\_SR](#page-456-0)**, **[Sn\\_PORT](#page-457-0)**, **[Sn\\_DHAR](#page-457-1)**, **[Sn\\_DIPR](#page-457-2)**, **[Sn\\_DPORT](#page-458-0)** : SOCKETn Information

**[Sn\\_MSSR](#page-458-1)**, **[Sn\\_TOS](#page-458-2)**, **[Sn\\_TTL](#page-459-0)**, **[Sn\\_KPALVTR](#page-463-2)**, **[Sn\\_FRAG](#page-463-1)** : Internet protocol.

**[Sn\\_RXBUF\\_SIZE](#page-459-1)**, **[Sn\\_TXBUF\\_SIZE](#page-459-2)**, **[Sn\\_TX\\_FSR](#page-460-0)**, **[Sn\\_TX\\_RD](#page-460-1)**, **[Sn\\_TX\\_WR](#page-461-1)**, **[Sn\\_RX\\_RSR](#page-461-0)**, **[Sn\\_RX\\_RD](#page-462-0)**, **[Sn\\_RX\\_WR](#page-462-1)** : Data communication

## Macro Definition Documentation

<span id="page-454-0"></span> $\# \text{define Sn\_MR}$  ( N) ([\\_W5500\\_IO\\_BASE\\_](#page-674-0) + (0x0000 << 8) + (WIZC

socket Mode register(R/W)

**[Sn\\_MR](#page-454-0)** configures the option or protocol type of Socket n.

Each bit of **[Sn\\_MR](#page-454-0)** defined as the following.

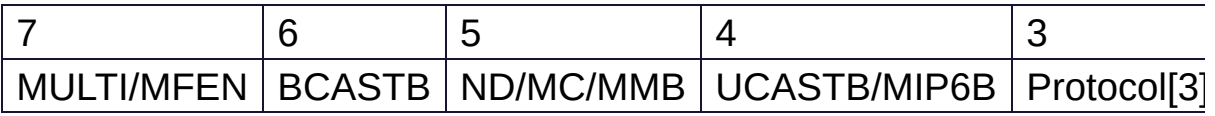

- **[Sn\\_MR\\_MULTI](#page-682-3)** : Support UDP Multicasting
- **[Sn\\_MR\\_BCASTB](#page-683-0)** : Broadcast block **in UDP Multicasting**
- [Sn\\_MR\\_ND](#page-683-1) : No Delayed Ack(TCP) flag
- **[Sn\\_MR\\_MC](#page-686-0)** : IGMP version used **in UDP mulitcasting**
- **[Sn\\_MR\\_MMB](#page-685-0)** : Multicast Blocking **in [Sn\\_MR\\_MACRAW](#page-684-0) mode**
- **[Sn\\_MR\\_UCASTB](#page-683-2)** : Unicast Block **in UDP Multicating**
- **[Sn\\_MR\\_MIP6B](#page-685-1)** : IPv6 packet Blocking **in [Sn\\_MR\\_MACRAW](#page-684-0) mode**
- **Protocol**

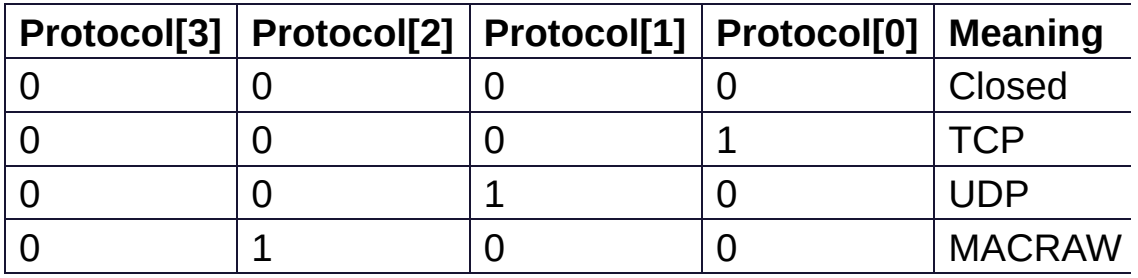

- **[Sn\\_MR\\_MACRAW](#page-684-0)** : MAC LAYER RAW SOCK
- **[Sn\\_MR\\_UDP](#page-684-1)** : UDP
- **[Sn\\_MR\\_TCP](#page-684-2)** : TCP
- **[Sn\\_MR\\_CLOSE](#page-684-3)** : Unused socket **Note**
	- MACRAW mode should be only used in Socket 0.

Definition at line **[437](#page-977-1)** of file **[w5500.h](#page-973-0)**.

#### <span id="page-455-1"></span>**#define Sn\_CR ( N ) ([\\_W5500\\_IO\\_BASE\\_](#page-674-0) + (0x0001 << 8) + (WIZCHIP\_SREG\_BLOCK(N) << 3))**

Socket command register(R/W)

This is used to set the command for Socket n such as OPEN, CLOSE, CONNECT, LISTEN, SEND, and RECEIVE. After W5500 accepts the command, the **[Sn\\_CR](#page-455-1)** register is automatically cleared to 0x00. Even though **[Sn\\_CR](#page-455-1)** is cleared to 0x00, the command is still being processed.

To check whether the command is completed or not, please check the **[Sn\\_IR](#page-455-0)** or **[Sn\\_SR](#page-456-0)**.

- **[Sn\\_CR\\_OPEN](#page-686-1)** : Initialize or open socket.
- **[Sn\\_CR\\_LISTEN](#page-687-0)** : Wait connection request in TCP mode(**Server mode**)
- Sn CR CONNECT : Send connection request in TCP mode(**Client mode**)
- Sn CR DISCON : Send closing request in TCP mode.
- **[Sn\\_CR\\_CLOSE](#page-688-1)** : Close socket.
- **[Sn\\_CR\\_SEND](#page-689-0)** : Update TX buffer pointer and send data.
- Sn CR SEND MAC : Send data with MAC address, so without ARP process.
- **[Sn\\_CR\\_SEND\\_KEEP](#page-689-2)** : Send keep alive message.
- **[Sn\\_CR\\_RECV](#page-690-1)** : Update RX buffer pointer and receive data.

Definition at line **[456](#page-978-0)** of file **[w5500.h](#page-973-0)**.

#### <span id="page-455-0"></span>**#define Sn\_IR ( N ) [\(\\_W5500\\_IO\\_BASE\\_](#page-674-0) + (0x0002 << 8) + (WIZCHIP\_SREG\_BLOCK(N) << 3))**

Socket interrupt register(R)

**[Sn\\_IR](#page-455-0)** indicates the status of Socket Interrupt such as establishment, to receiving data, timeout).

When an interrupt occurs and the corresponding bit of **[Sn\\_IMR](#page-463-0)** is the combit of **[Sn\\_IR](#page-455-0)** becomes

In order to clear the **[Sn\\_IR](#page-455-0)** bit, the host should write the bit to

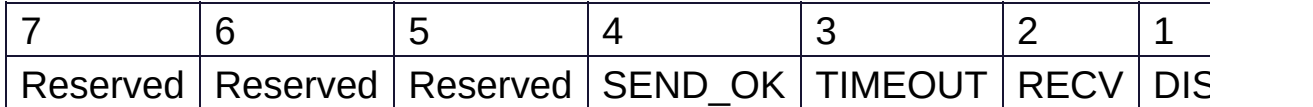

- **[Sn\\_IR\\_SENDOK](#page-690-2)** : **SEND\_OK Interrupt**
- **[Sn\\_IR\\_TIMEOUT](#page-690-0)** : **TIMEOUT Interrupt**
- **[Sn\\_IR\\_RECV](#page-691-0)** : **RECV Interrupt**
- **[Sn\\_IR\\_DISCON](#page-691-1)** : **DISCON Interrupt**
- **[Sn\\_IR\\_CON](#page-691-2)** : **CON Interrupt**

Definition at line **[474](#page-978-1)** of file **[w5500.h](#page-973-0)**.

#### <span id="page-456-0"></span>**#define Sn\_SR ( N ) ([\\_W5500\\_IO\\_BASE\\_](#page-674-0) + (0x0003 << 8) + (WIZCHIP\_SREG\_BLOCK(N) << 3))**

Socket status register(R)

**[Sn\\_SR](#page-456-0)** indicates the status of Socket n.

The status of Socket n is changed by **[Sn\\_CR](#page-455-1)** or some special control packet as SYN, FIN packet in TCP.

## **Normal status**

- **[SOCK\\_CLOSED](#page-691-3)** : Closed
- **SOCK INIT** : Initiate state
- **SOCK LISTEN** : Listen state
- **SOCK ESTABLISHED** : Success to connect
- **SOCK CLOSE WAIT** : Closing state
- **[SOCK\\_UDP](#page-695-0)** : UDP socket
- **SOCK MACRAW: MAC raw mode socket**

## **Temporary status during changing the status of Socket n.**

- **SOCK SYNSENT** : This indicates Socket n sent the connect-request packet (SYN packet) to a peer.
- **SOCK SYNRECV** : It indicates Socket n successfully received the connect-request packet (SYN packet) from a peer.
- **SOCK FIN WAIT** : Connection state
- **SOCK CLOSING** : Closing state
- **SOCK TIME WAIT** : Closing state
- **SOCK LAST ACK : Closing state**

Definition at line **[497](#page-978-2)** of file **[w5500.h](#page-973-0)**.

### <span id="page-457-0"></span>**#define Sn\_PORT ( N ) (WIZCHIP\_SREG\_BLOCK(N) << 3)) [\(\\_W5500\\_IO\\_BASE\\_](#page-674-0) + (0x0004 << 8) +**

source port register(R/W)

**[Sn\\_PORT](#page-457-0)** configures the source port number of Socket n. It is valid when Socket n is used in TCP/UDP mode. It should be set before OPEN command is ordered.

Definition at line **[505](#page-978-3)** of file **[w5500.h](#page-973-0)**.

### <span id="page-457-1"></span>**#define Sn\_DHAR ( N ) (WIZCHIP\_SREG\_BLOCK(N) << 3)) [\(\\_W5500\\_IO\\_BASE\\_](#page-674-0) + (0x0006 << 8) +**

Peer MAC register address(R/W)

**[Sn\\_DHAR](#page-457-1)** configures the destination hardware address of Socket n when using SEND MAC command in UDP mode or it indicates that it is acquired in ARP-process by CONNECT/SEND command.

Definition at line **[513](#page-978-4)** of file **[w5500.h](#page-973-0)**.

#### <span id="page-457-2"></span>**#define Sn\_DIPR ([\\_W5500\\_IO\\_BASE\\_](#page-674-0) + (0x000C << 8) + (WIZCHIP\_SREG\_BLOCK(N) << 3))**

Peer IP register address(R/W)

**[Sn\\_DIPR](#page-457-2)** configures or indicates the destination IP address of Socket n. It is valid when Socket n is used in TCP/UDP mode. In TCP client mode, it configures an IP address of TCP serverbefore CONNECT command. In TCP server mode, it indicates an IP

address of TCP clientafter successfully establishing connection. In UDP mode, it configures an IP address of peer to be received the UDP packet by SEND or SEND\_MAC command.

Definition at line **[523](#page-978-5)** of file **[w5500.h](#page-973-0)**.

### <span id="page-458-0"></span>**#define Sn\_DPORT ( N ) (WIZCHIP\_SREG\_BLOCK(N) << 3)) [\(\\_W5500\\_IO\\_BASE\\_](#page-674-0) + (0x0010 << 8) +**

Peer port register address(R/W)

**[Sn\\_DPORT](#page-458-0)** configures or indicates the destination port number of Socket n. It is valid when Socket n is used in TCP/UDP mode. In TCP clientmode, it configures the listen port number of TCP serverbefore CONNECT command. In TCP Servermode, it indicates the port number of TCP client after successfully establishing connection. In UDP mode, it configures the port number of peer to be transmitted the UDP packet by SEND/SEND\_MAC command.

Definition at line **[533](#page-978-6)** of file **[w5500.h](#page-973-0)**.

### <span id="page-458-1"></span>**#define Sn\_MSSR ( N ) (WIZCHIP\_SREG\_BLOCK(N) << 3)) [\(\\_W5500\\_IO\\_BASE\\_](#page-674-0) + (0x0012 << 8) +**

Maximum Segment Size(Sn\_MSSR0) register address(R/W)

**[Sn\\_MSSR](#page-458-1)** configures or indicates the MTU(Maximum Transfer Unit) of Socket n.

Definition at line **[540](#page-978-7)** of file **[w5500.h](#page-973-0)**.

#### <span id="page-458-2"></span>**#define Sn\_TOS ( N ) ([\\_W5500\\_IO\\_BASE\\_](#page-674-0) + (0x0015 << 8) + (WIZCHIP\_SREG\_BLOCK(N) << 3))**

IP Type of Service(TOS) Register(R/W)

**[Sn\\_TOS](#page-458-2)** configures the TOS(Type Of Service field in IP Header) of Socket n. It is set before OPEN command.

Definition at line **[550](#page-979-0)** of file **[w5500.h](#page-973-0)**.

#### <span id="page-459-0"></span>**#define Sn\_TTL ( N ) [\(\\_W5500\\_IO\\_BASE\\_](#page-674-0) + (0x0016 << 8) + (WIZCHIP\_SREG\_BLOCK(N) << 3))**

IP Time to live(TTL) Register(R/W)

**[Sn\\_TTL](#page-459-0)** configures the TTL(Time To Live field in IP header) of Socket n. It is set before OPEN command.

Definition at line **[557](#page-979-1)** of file **[w5500.h](#page-973-0)**.

### <span id="page-459-1"></span>**#define Sn\_RXBUF\_SIZE ( N ) (WIZCHIP\_SREG\_BLOCK(N) << 3)) [\(\\_W5500\\_IO\\_BASE\\_](#page-674-0) + (0x001E << 8) +**

Receive memory size register(R/W)

**[Sn\\_RXBUF\\_SIZE](#page-459-1)** configures the RX buffer block size of Socket n. Socket n RX Buffer Block size can be configured with 1,2,4,8, and 16 Kbytes. If a different size is configured, the data cannot be normally received from a peer. Although Socket n RX Buffer Block size is initially configured to 2Kbytes, user can re-configure its size using **[Sn\\_RXBUF\\_SIZE](#page-459-1)**. The total sum of **[Sn\\_RXBUF\\_SIZE](#page-459-1)** can not be exceed 16Kbytes. When exceeded, the data reception error is occurred.

Definition at line **[576](#page-979-2)** of file **[w5500.h](#page-973-0)**.

### <span id="page-459-2"></span>**#define Sn\_TXBUF\_SIZE ( N ) (WIZCHIP\_SREG\_BLOCK(N) << 3)) ([\\_W5500\\_IO\\_BASE\\_](#page-674-0) + (0x001F << 8) +**

Transmit memory size register(R/W)

**[Sn\\_TXBUF\\_SIZE](#page-459-2)** configures the TX buffer block size of Socket n. Socket n TX Buffer Block size can be configured with 1,2,4,8, and 16 Kbytes. If a different size is configured, the data can  $\bullet$  t be normally transmitted to a peer. Although Socket n TX Buffer Block size is initially configured to 2Kbytes, user can be re-configure its size using **[Sn\\_TXBUF\\_SIZE](#page-459-2)**. The total sum of **[Sn\\_TXBUF\\_SIZE](#page-459-2)** can not be exceed 16Kbytes. When exceeded, the data transmission error is occurred.

Definition at line **[587](#page-979-3)** of file **[w5500.h](#page-973-0)**.

### <span id="page-460-0"></span>**#define Sn\_TX\_FSR ( N ) (WIZCHIP\_SREG\_BLOCK(N) << 3)) [\(\\_W5500\\_IO\\_BASE\\_](#page-674-0) + (0x0020 << 8) +**

Transmit free memory size register(R)

**[Sn\\_TX\\_FSR](#page-460-0)** indicates the free size of Socket n TX Buffer Block. It is initialized to the configured size by **[Sn\\_TXBUF\\_SIZE](#page-459-2)**. Data bigger than **[Sn\\_TX\\_FSR](#page-460-0)** should not be saved in the Socket n TX Buffer because the bigger data overwrites the previous saved data not yet sent. Therefore, check before saving the data to the Socket n TX Buffer, and if data is equal or smaller than its checked size, transmit the data with SEND/SEND\_MAC command after saving the data in Socket n TX buffer. But, if data is bigger than its checked size, transmit the data after dividing into the checked size and saving in the Socket n TX buffer.

Definition at line **[598](#page-980-0)** of file **[w5500.h](#page-973-0)**.

### <span id="page-460-1"></span>**#define Sn\_TX\_RD ( N ) (WIZCHIP\_SREG\_BLOCK(N) << 3)) [\(\\_W5500\\_IO\\_BASE\\_](#page-674-0) + (0x0022 << 8) +**

Transmit memory read pointer register address(R)

**[Sn\\_TX\\_RD](#page-460-1)** is initialized by OPEN command. However, if **[Sn\\_MR\(P\[3:0\]\)](#page-454-0)** is TCP mode(001, it is re-initialized while connecting with TCP. After its initialization, it is auto-increased by SEND command. SEND command transmits the saved data from the

current **[Sn\\_TX\\_RD](#page-460-1)** to the **[Sn\\_TX\\_WR](#page-461-1)** in the Socket n TX Buffer. After transmitting the saved data, the SEND command increases the **[Sn\\_TX\\_RD](#page-460-1)** as same as the **[Sn\\_TX\\_WR](#page-461-1)**. If its increment value exceeds the maximum value 0xFFFF, (greater than 0x10000 and the carry bit occurs), then the carry bit is ignored and will automatically update with the lower 16bits value.

Definition at line **[610](#page-980-1)** of file **[w5500.h](#page-973-0)**.

### <span id="page-461-1"></span>**#define Sn\_TX\_WR ( N ) (WIZCHIP\_SREG\_BLOCK(N) << 3)) [\(\\_W5500\\_IO\\_BASE\\_](#page-674-0) + (0x0024 << 8) +**

Transmit memory write pointer register address(R/W)

**[Sn\\_TX\\_WR](#page-461-1)** is initialized by OPEN command. However, if **[Sn\\_MR\(P\[3:0\]\)](#page-454-0)** is TCP mode(001, it is re-initialized while connecting with TCP.

It should be read or be updated like as follows.

- 1. Read the starting address for saving the transmitting data.
- 2. Save the transmitting data from the starting address of Socket n TX buffer.
- 3. After saving the transmitting data, update **[Sn\\_TX\\_WR](#page-461-1)** to the increased value as many as transmitting data size. If the increment value exceeds the maximum value 0xFFFF(greater than 0x10000 and the carry bit occurs), then the carry bit is ignored and will automatically update with the lower 16bits value.
- 4. Transmit the saved data in Socket n TX Buffer by using SEND/SEND command

Definition at line **[624](#page-980-2)** of file **[w5500.h](#page-973-0)**.

<span id="page-461-0"></span>**#define Sn\_RX\_RSR ( N ) (WIZCHIP\_SREG\_BLOCK(N) << 3)) ([\\_W5500\\_IO\\_BASE\\_](#page-674-0) + (0x0026 << 8) +**

Received data size register(R)

**[Sn\\_RX\\_RSR](#page-461-0)** indicates the data size received and saved in Socket n RX Buffer. **[Sn\\_RX\\_RSR](#page-461-0)** does not exceed the **[Sn\\_RXBUF\\_SIZE](#page-459-1)** and is calculated as the difference between  $\bigcirc$  Socket n RX Write Pointer **([Sn\\_RX\\_WR](#page-462-1))and**  $\bullet$  **Socket n RX Read Pointer ([Sn\\_RX\\_RD](#page-462-0))** 

Definition at line **[633](#page-980-3)** of file **[w5500.h](#page-973-0)**.

### <span id="page-462-0"></span>**#define Sn\_RX\_RD ( N ) (WIZCHIP\_SREG\_BLOCK(N) << 3)) ([\\_W5500\\_IO\\_BASE\\_](#page-674-0) + (0x0028 << 8) +**

Read point of Receive memory(R/W)

**[Sn\\_RX\\_RD](#page-462-0)** is initialized by OPEN command. Make sure to be read or updated as follows.

- 1. Read the starting save address of the received data.
- 2. Read data from the starting address of Socket n RX Buffer.
- 3. After reading the received data, Update **[Sn\\_RX\\_RD](#page-462-0)** to the increased value as many as the reading size. If the increment value exceeds the maximum value 0xFFFF, that is, is greater than 0x10000 and the carry bit occurs, update with the lower 16bits value ignored the carry bit.
- 4. Order RECV command is for notifying the updated **[Sn\\_RX\\_RD](#page-462-0)** to W5500.

Definition at line **[646](#page-980-4)** of file **[w5500.h](#page-973-0)**.

### <span id="page-462-1"></span>**#define Sn\_RX\_WR ( N ) (WIZCHIP\_SREG\_BLOCK(N) << 3)) [\(\\_W5500\\_IO\\_BASE\\_](#page-674-0) + (0x002A << 8) +**

Write point of Receive memory(R)

**[Sn\\_RX\\_WR](#page-462-1)** is initialized by OPEN command and it is autoincreased by the data reception. If the increased value exceeds the maximum value 0xFFFF, (greater than 0x10000 and the carry bit occurs), then the carry bit is ignored and will automatically update with the lower 16bits value.

Definition at line **[655](#page-980-5)** of file **[w5500.h](#page-973-0)**.

#### <span id="page-463-0"></span>**#define Sn\_IMR [\(\\_W5500\\_IO\\_BASE\\_](#page-674-0) + (0x002C << 8) + (WIZCHIP\_SREG\_BLOCK(N) << 3))**

socket interrupt mask register(R)

**[Sn\\_IMR](#page-463-0)** masks the interrupt of Socket n. Each bit corresponds to each bit of **[Sn\\_IR](#page-455-0)**. When a Socket n Interrupt is occurred and the corresponding bit of **[Sn\\_IMR](#page-463-0)** is the corresponding bit of **[Sn\\_IR](#page-455-0)** becomes When both the corresponding bit of **[Sn\\_IMR](#page-463-0)** and **[Sn\\_IR](#page-455-0)** are and the n-th bit of **[IR](#page-442-3)** is Host is interrupted by asserted INTn PIN to low.

Definition at line **[665](#page-980-6)** of file **[w5500.h](#page-973-0)**.

### <span id="page-463-1"></span>**#define Sn\_FRAG ( N ) (WIZCHIP\_SREG\_BLOCK(N) << 3)) [\(\\_W5500\\_IO\\_BASE\\_](#page-674-0) + (0x002D << 8) +**

Fragment field value in IP header register(R/W)

**[Sn\\_FRAG](#page-463-1)** configures the FRAG(Fragment field in IP header).

Definition at line **[672](#page-980-7)** of file **[w5500.h](#page-973-0)**.

#### <span id="page-463-2"></span>**#define Sn\_KPALVTR ( N ) (WIZCHIP\_SREG\_BLOCK(N) << 3)) [\(\\_W5500\\_IO\\_BASE\\_](#page-674-0) + (0x002F << 8) +**

Keep Alive Timer register(R/W)

**[Sn\\_KPALVTR](#page-463-2)** configures the transmitting timer of  $\bigcirc$  KEEP ALIVE(KA)packet of SOCKETn. It is valid only in TCP mode, and ignored in other modes. The time unit is 5s. KA packet is transmittable after **[Sn\\_SR](#page-456-0)** is changed to SOCK\_ESTABLISHED and after the data is transmitted or received to/from a peer at least once. In case of '**[Sn\\_KPALVTR](#page-463-2)** > 0', W5500 automatically transmits KA

packet after time-period for checking the TCP connection (Autokeepalive-process). In case of '**[Sn\\_KPALVTR](#page-463-2)** = 0', Auto-keep-aliveprocess will not operate, and KA packet can be transmitted by SEND KEEP command by the host (Manual-keep-alive-process). Manual-keep-alive-process is ignored in case of '**[Sn\\_KPALVTR](#page-463-2)** > 0'.

Definition at line **[685](#page-980-8)** of file **[w5500.h](#page-973-0)**.

Generated on Wed May 4 2016 16:44:00 for Socket APIs by  $\left\langle \text{down} \right\rangle$ 

# <span id="page-465-0"></span>Socket APIs

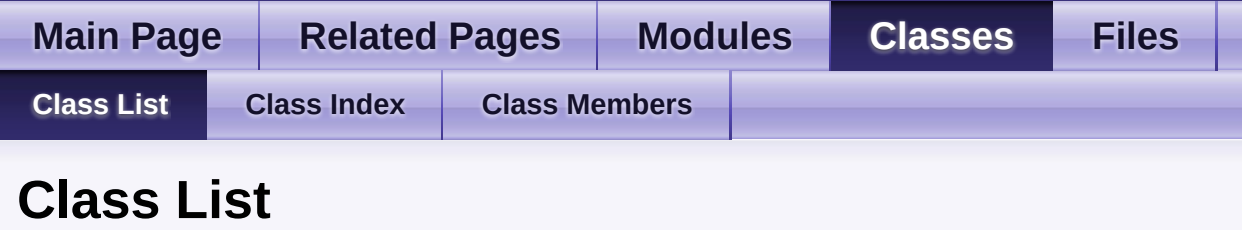

Here are the classes, structs, unions and interfaces with brief descriptions:

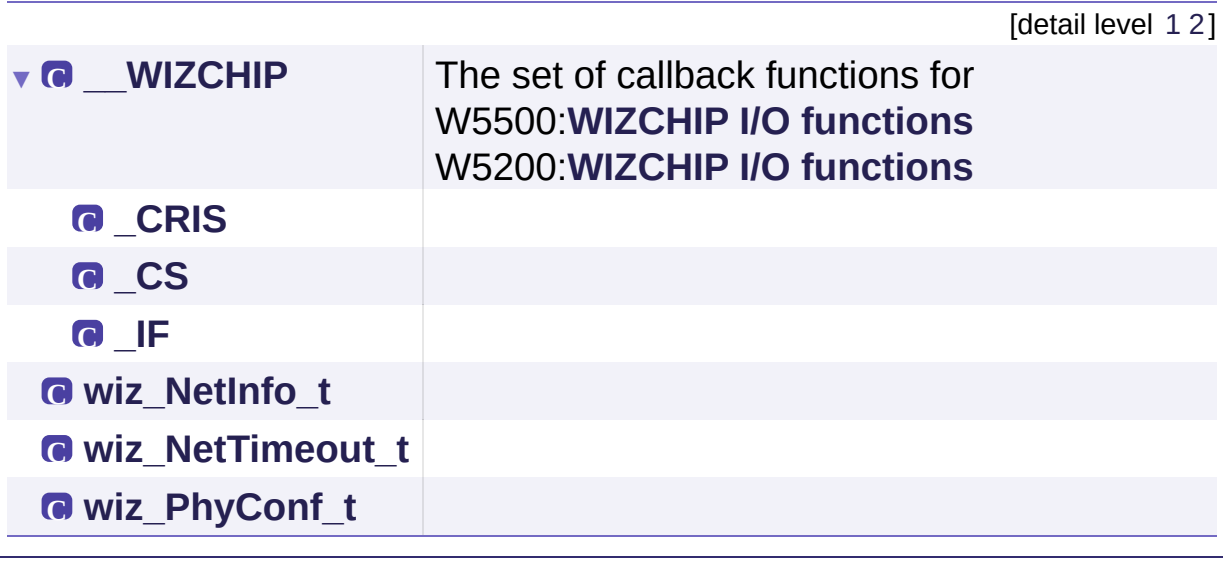

Generated on Wed May 4 2016 16:44:01 for Socket APIs by  $\frac{1}{\sqrt{10}}\frac{1}{\sqrt{9}}\$  1.8.9.1

## <span id="page-466-1"></span><span id="page-466-0"></span>**Main Page [Related](#page-831-0) Pages [Modules](#page-3-0) [Classes](#page-465-0) [Files](#page-471-0) [Class](#page-465-0) List [Class](#page-466-0) Index Class [Members](#page-467-0)** Socket APIs **Class Index [W](#page-466-0)** | **[\\_](#page-466-1) \_ [\\_\\_WIZCHIP::\\_CRIS](#page-68-0) w** [wiz\\_NetTimeout](#page-82-0) **[\\_\\_WIZCHIP::\\_CS](#page-64-0) [wiz\\_PhyConf\\_](#page-72-0)t [\\_\\_WIZCHIP](#page-53-0) [\\_\\_WIZCHIP::\\_IF](#page-59-0) [wiz\\_NetInfo\\_t](#page-77-0) [W](#page-466-0)** | **[\\_](#page-466-1)** Generated on Wed May 4 2016 16:44:01 for Socket APIs by  $\frac{1}{\sqrt{10}}\frac{1}{\sqrt{10}}\$  1.8.9.1

<span id="page-467-0"></span>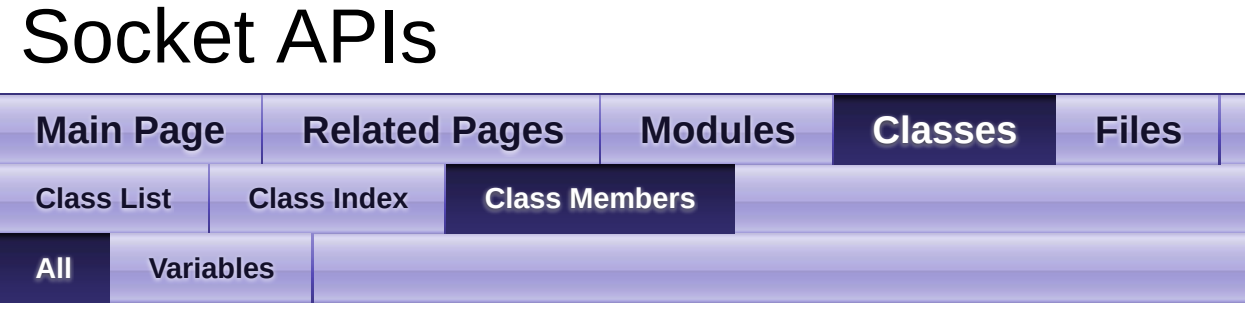

Here is a list of all class members with links to the classes they belong to:

- \_deselect : **[\\_\\_WIZCHIP::\\_CS](#page-67-0)**
- \_enter : **[\\_\\_WIZCHIP::\\_CRIS](#page-71-0)**
- \_exit : **[\\_\\_WIZCHIP::\\_CRIS](#page-71-1)**
- \_read\_burst : **[\\_\\_WIZCHIP::\\_IF](#page-63-0)**
- \_read\_byte : **[\\_\\_WIZCHIP::\\_IF](#page-62-0)**
- \_read\_data : **[\\_\\_WIZCHIP::\\_IF](#page-62-1)**
- \_select : **[\\_\\_WIZCHIP::\\_CS](#page-67-1)**
- \_write\_burst : **[\\_\\_WIZCHIP::\\_IF](#page-63-1)**
- \_write\_byte : **[\\_\\_WIZCHIP::\\_IF](#page-62-2)**
- \_write\_data : **[\\_\\_WIZCHIP::\\_IF](#page-62-3)**
- BUS : **[\\_\\_WIZCHIP::\\_IF](#page-62-4)**
- by : **[wiz\\_PhyConf\\_t](#page-75-0)**
- CRIS : **[\\_\\_WIZCHIP](#page-57-0)**
- CS : **[\\_\\_WIZCHIP](#page-57-1)**
- dhcp : **[wiz\\_NetInfo\\_t](#page-81-0)**
- dns : **[wiz\\_NetInfo\\_t](#page-81-1)**
- duplex : **[wiz\\_PhyConf\\_t](#page-75-1)**
- gw : **[wiz\\_NetInfo\\_t](#page-80-0)**
- id : **WIZCHIP**
- IF : **[\\_\\_WIZCHIP](#page-57-3)**
- if mode : **WIZCHIP**
- ip : **[wiz\\_NetInfo\\_t](#page-80-1)**
- mac : **[wiz\\_NetInfo\\_t](#page-80-2)**
- mode : **[wiz\\_PhyConf\\_t](#page-75-2)**
- retry cnt : wiz NetTimeout t
- sn : **[wiz\\_NetInfo\\_t](#page-80-3)**
- speed : **[wiz\\_PhyConf\\_t](#page-75-3)**
- **SPI: WIZCHIP:: IF**
- time 100us : wiz NetTimeout t
Generated on Wed May 4 2016 16:44:01 for Socket APIs by 1.8.9.1

<span id="page-469-0"></span>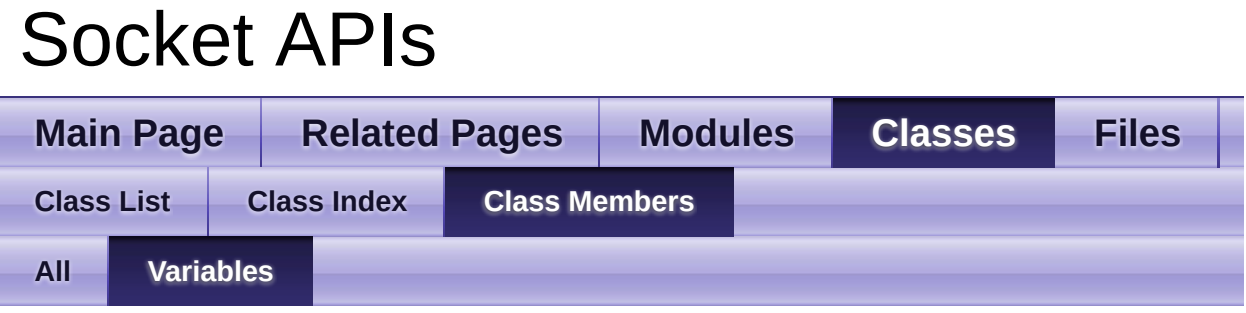

- \_deselect : **[\\_\\_WIZCHIP::\\_CS](#page-67-0)**
- \_enter : **[\\_\\_WIZCHIP::\\_CRIS](#page-71-0)**
- \_exit : **[\\_\\_WIZCHIP::\\_CRIS](#page-71-1)**
- \_read\_burst : **[\\_\\_WIZCHIP::\\_IF](#page-63-0)**
- \_read\_byte : **[\\_\\_WIZCHIP::\\_IF](#page-62-0)**
- \_read\_data : **[\\_\\_WIZCHIP::\\_IF](#page-62-1)**
- \_select : **[\\_\\_WIZCHIP::\\_CS](#page-67-1)**
- $\bullet$  write burst : WIZCHIP:: IF
- \_write\_byte : **[\\_\\_WIZCHIP::\\_IF](#page-62-2)**
- \_write\_data : **[\\_\\_WIZCHIP::\\_IF](#page-62-3)**
- BUS : **[\\_\\_WIZCHIP::\\_IF](#page-62-4)**
- by : **[wiz\\_PhyConf\\_t](#page-75-0)**
- CRIS : **[\\_\\_WIZCHIP](#page-57-0)**
- CS : **[\\_\\_WIZCHIP](#page-57-1)**
- dhcp : **[wiz\\_NetInfo\\_t](#page-81-0)**
- dns : **[wiz\\_NetInfo\\_t](#page-81-1)**
- duplex : **[wiz\\_PhyConf\\_t](#page-75-1)**
- gw : **[wiz\\_NetInfo\\_t](#page-80-0)**
- id : **[\\_\\_WIZCHIP](#page-57-2)**
- IF : **[\\_\\_WIZCHIP](#page-57-3)**
- if mode : **WIZCHIP**
- ip : **[wiz\\_NetInfo\\_t](#page-80-1)**
- mac : **[wiz\\_NetInfo\\_t](#page-80-2)**
- mode : **[wiz\\_PhyConf\\_t](#page-75-2)**
- retry cnt : wiz\_NetTimeout t
- sn : **[wiz\\_NetInfo\\_t](#page-80-3)**
- speed : **[wiz\\_PhyConf\\_t](#page-75-3)**
- SPI : WIZCHIP:: IF
- time 100us : [wiz\\_NetTimeout\\_t](#page-85-1)

Generated on Wed May 4 2016 16:44:01 for Socket APIs by doxygen 1.8.9.1

# <span id="page-471-0"></span>Socket APIs

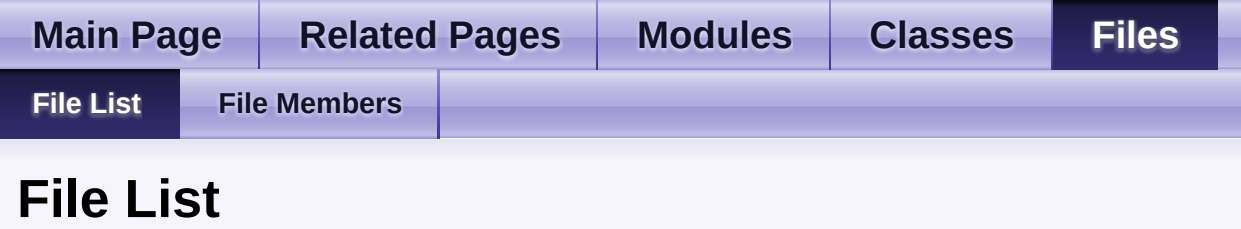

Here is a list of all files with brief descriptions:

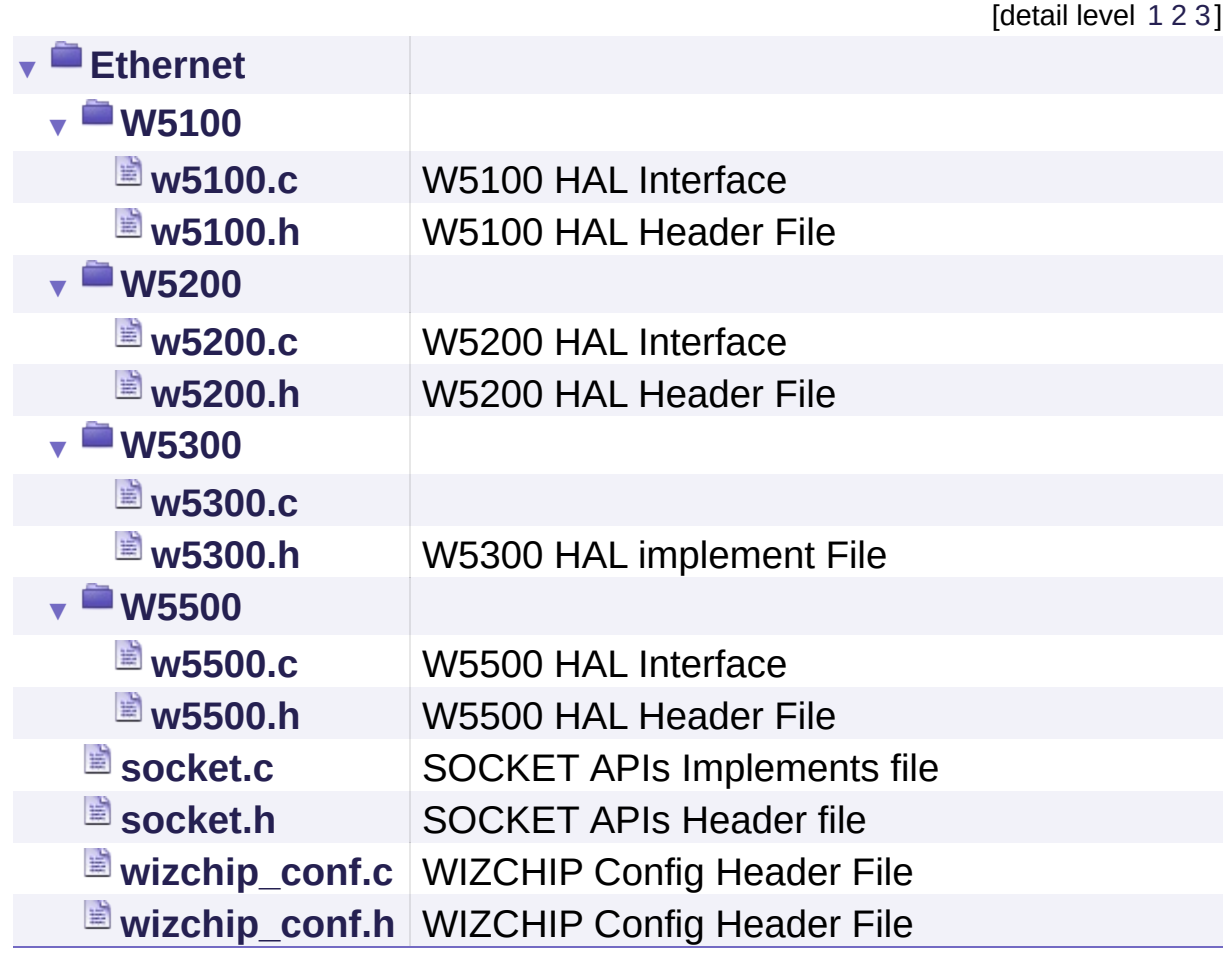

Generated on Wed May 4 2016 16:44:01 for Socket APIs by 1.8.9.1

# <span id="page-472-0"></span>Socket APIs

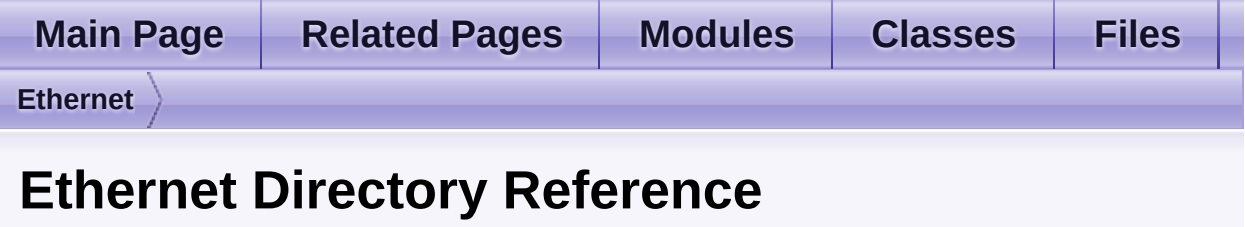

## **Directories**

directory **[W5100](#page-475-0)**

directory **[W5200](#page-528-0)**

directory **[W5300](#page-583-0)**

directory **[W5500](#page-644-0)**

## **Files**

file **[socket.c](#page-700-0)** [\[code\]](#page-832-0) SOCKET APIs Implements file.

file **[socket.h](#page-710-0)** [\[code\]](#page-881-0) SOCKET APIs Header file.

file **[wizchip\\_conf.c](#page-728-0)** [\[code\]](#page-939-0) WIZCHIP Config Header File.

file **[wizchip\\_conf.h](#page-745-0)** [\[code\]](#page-961-0) WIZCHIP Config Header File.

Generated on Wed May 4 2016 16:44:01 for Socket APIs by  $\left\langle \frac{1}{2}\right\rangle$  1.8.9.1

# <span id="page-475-0"></span>**Main Page [Related](#page-831-0) Pages [Modules](#page-3-0) [Classes](#page-465-0) [Files](#page-471-0) [Ethernet](#page-472-0) [W5100](#page-475-0)** Socket APIs **W5100 Directory Reference**

## Files

### file **[w5100.c](#page-477-0)** [\[code\]](#page-1007-0) W5100 HAL Interface.

file **[w5100.h](#page-480-0)** [\[code\]](#page-860-0) W5100 HAL Header File.

Generated on Wed May 4 2016 16:44:01 for Socket APIs by  $\frac{\text{downoff}}{\text{downoff}}$  1.8.9.1

# <span id="page-477-0"></span>Socket APIs

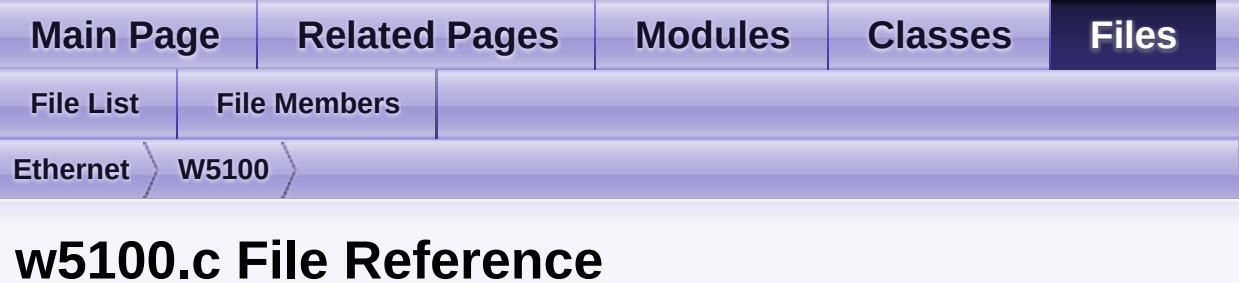

W5100 HAL Interface. [More...](#page-477-1)

#include "**[w5100.h](#page-860-0)**"

<span id="page-477-1"></span>Go to the [source](#page-1007-0) code of this file.

## Detailed Description

W5100 HAL Interface.

### **Version**

1.0.0

### **Date**

2013/10/21

#### **Revision history** <2013/10/21> 1st Release

### **Author**

MidnightCow

Copyright (c) 2013, WIZnet Co., LTD. All rights reserved.

Redistribution and use in source and binary forms, with or without modification, are permitted provided that the following conditions are met:

\* Redistributions of source code must retain the a bove copyright

notice, this list of conditions and the following disclaimer.

- Redistributions in binary form must reproduce the above copyright notice, this list of conditions and the following disclaimer in the documentation and/or other materials provided with the distribution.
- Neither the name of the <ORGANIZATION> nor the names of its contributors may be used to endorse or promote products derived from this software without specific prior written permission.

THIS SOFTWARE IS PROVIDED BY THE COPYRIGHT HOLDERS AND CONTRIBUTORS "AS IS" AND ANY EXPRESS OR IMPLIED

WARRANTIES, INCLUDING, BUT NOT LIMITED TO, THE IMPLIED WARRANTIES OF MERCHANTABILITY AND FITNESS FOR A PARTICULAR PURPOSE ARE DISCLAIMED. IN NO EVENT SHALL THE COPYRIGHT OWNER OR CONTRIBUTORS BE LIABLE FOR ANY DIRECT, INDIRECT, INCIDENTAL, SPECIAL, EXEMPLARY, OR CONSEQUENTIAL DAMAGES (INCLUDING, BUT NOT LIMITED TO, PROCUREMENT OF SUBSTITUTE GOODS OR SERVICES; LOSS OF USE, DATA, OR PROFITS; OR BUSINESS INTERRUPTION) HOWEVER CAUSED AND ON ANY THEORY OF LIABILITY, WHETHER IN CONTRACT, STRICT LIABILITY, OR TORT (INCLUDING NEGLIGENCE OR OTHERWISE) ARISING IN ANY WAY OUT OF THE USE OF THIS SOFTWARE, EVEN IF ADVISED OF THE POSSIBILITY OF SUCH DAMAGE.

Definition in file **[w5100.c](#page-1007-0)**.

Generated on Wed May 4 2016 16:43:59 for Socket APIs by @ 0XW@ @ 1.8.9.1

# <span id="page-480-0"></span>Socket APIs

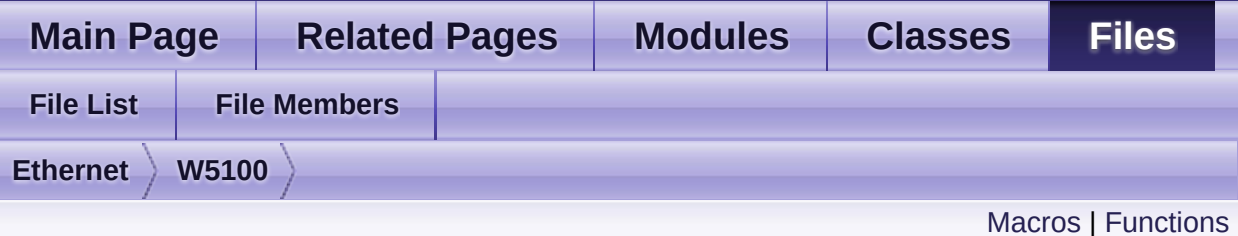

## **w5100.h File Reference**

W5100 HAL Header File. [More...](#page-499-0)

#include <stdint.h> #include "**[wizchip\\_conf.h](#page-961-0)**"

Go to the [source](#page-860-0) code of this file.

### <span id="page-481-0"></span>**Macros**

#define **[\\_WIZCHIP\\_SN\\_BASE\\_](#page-502-0)** (0x0400)

#define **WIZCHIP SN SIZE** (0x0100)

#define **WIZCHIP\_IO\_TXBUF** (0x4000) /\* Internal Tx buffer addres the iinchip \*/

#define **WIZCHIP IO RXBUF** (0x6000) /\* Internal Rx buffer address the iinchip \*/

#define **[WIZCHIP\\_CREG\\_BLOCK](#page-502-4)** 0x00 Common register block. [More...](#page-502-4)

#define **[WIZCHIP\\_SREG\\_BLOCK](#page-502-5)**(N) (**[\\_WIZCHIP\\_SN\\_BASE\\_](#page-613-0)**+ **[\\_WIZCHIP\\_SN\\_SIZE\\_](#page-613-1)**\*N) Socket N register block. [More...](#page-502-5)

#define **[WIZCHIP\\_OFFSET\\_INC](#page-503-0)**(ADDR, N) (ADDR + N) Increase offset address. [More...](#page-503-0)

#define **[\\_W5100\\_IO\\_BASE\\_](#page-503-1) [\\_WIZCHIP\\_IO\\_BASE\\_](#page-759-0)**

#define **[IINCHIP\\_READ](#page-503-2)**(ADDR) **[WIZCHIP\\_READ](#page-381-0)**(ADDR) The defined for legacy chip driver. [More...](#page-503-2)

#define **[IINCHIP\\_WRITE](#page-503-3)**(ADDR, VAL) **[WIZCHIP\\_WRITE](#page-381-1)**(ADDR,VAL) The defined for legacy chip driver. [More...](#page-503-3)

#define **[IINCHIP\\_READ\\_BUF](#page-503-4)**(ADDR, BUF, LEN) WIZCHIP READ BUF(ADDR,BUF,LEN) The defined for legacy chip driver. [More...](#page-503-4)

#define **[IINCHIP\\_WRITE\\_BUF](#page-504-0)**(ADDR, BUF, LEN) WIZCHIP WRITE(ADDR,BUF,LEN) The defined for legacy chip driver. [More...](#page-504-0)

#define **[MR](#page-154-0)** (**[\\_WIZCHIP\\_IO\\_BASE\\_](#page-759-0)** + (0x0000)) Mode Register address(R/W) **[MR](#page-441-0)** is used for S/W reset, ping block mode, PPPoE mode and [More...](#page-154-0)

#define **[GAR](#page-154-1)** (**[\\_W5100\\_IO\\_BASE\\_](#page-503-1)** + (0x0001)) Gateway IP Register address(R/W) [More...](#page-154-1)

#define **[SUBR](#page-154-2)** (**[\\_W5100\\_IO\\_BASE\\_](#page-503-1)** + (0x0005)) Subnet mask Register address(R/W) [More...](#page-154-2)

#define **[SHAR](#page-155-0)** (**[\\_W5100\\_IO\\_BASE\\_](#page-503-1)** + (0x0009)) Source MAC Register address(R/W) [More...](#page-155-0)

#define **[SIPR](#page-155-1)** (**[\\_W5100\\_IO\\_BASE\\_](#page-503-1)** + (0x000F)) Source IP Register address(R/W) [More...](#page-155-1)

#define **[IR](#page-155-2)** (**[\\_W5100\\_IO\\_BASE\\_](#page-503-1)** + (0x0015)) Interrupt Register(R/W) [More...](#page-155-2)

#define **[\\_IMR\\_](#page-156-0)** (**[\\_W5100\\_IO\\_BASE\\_](#page-503-1)** + (0x0016)) Socket Interrupt Mask Register(R/W) [More...](#page-156-0)

#define **[\\_RTR\\_](#page-156-1)** (**[\\_W5100\\_IO\\_BASE\\_](#page-503-1)** + (0x0017)) Timeout register address( 1 is 100us )(R/W) [More...](#page-156-1)

#define **[\\_RCR\\_](#page-156-2)** (**[\\_W5100\\_IO\\_BASE\\_](#page-503-1)** + (0x0019)) Retry count register(R/W) [More...](#page-156-2)

#define **[RMSR](#page-504-1)** (**[\\_W5100\\_IO\\_BASE\\_](#page-503-1)** + (0x001A))

#define **[TMSR](#page-504-2)** (**[\\_W5100\\_IO\\_BASE\\_](#page-503-1)** + (0x001B))

#define **[PATR](#page-157-0)** (**[\\_W5100\\_IO\\_BASE\\_](#page-503-1)** + (0x001C))

PPP LCP Request Timer register in PPPoE mode(R) [More...](#page-157-0)

#define **[PTIMER](#page-157-1)** (**[\\_W5100\\_IO\\_BASE\\_](#page-503-1)** + (0x0028)) PPP LCP Request Timer register in PPPoE mode(R) [More...](#page-157-1)

#define **[PMAGIC](#page-157-2)** (**[\\_W5100\\_IO\\_BASE\\_](#page-503-1)** + (0x0029)) PPP LCP Magic number register in PPPoE mode(R) [More...](#page-157-2)

#define **[UIPR0](#page-504-3)** (**[\\_W5100\\_IO\\_BASE\\_](#page-503-1)** + (0x002A))

#define **[UPORT0](#page-504-4)** (\_W5100\_IO\_BASE + (0x002E))

#define **[Sn\\_MR](#page-163-0)**(sn) (**[\\_W5100\\_IO\\_BASE\\_](#page-503-1)** + **[WIZCHIP\\_SREG\\_BLOCK](#page-674-0)(Sn) + (0x0000))** socket Mode register(R/W) [More...](#page-163-0)

- #define **[Sn\\_CR](#page-164-0)**(sn) (**[\\_W5100\\_IO\\_BASE\\_](#page-503-1)** + **[WIZCHIP\\_SREG\\_BLOCK](#page-674-0)(Sn) + (0x0001))** Socket command register(R/W) [More...](#page-164-0)
- #define **[Sn\\_IR](#page-165-0)**(sn) (**[\\_W5100\\_IO\\_BASE\\_](#page-503-1)** + **[WIZCHIP\\_SREG\\_BLOCK](#page-674-0)** + (0x0002)) Socket interrupt register(R) [More...](#page-165-0)
- #define **[Sn\\_SR](#page-165-1)**(sn) (**[\\_W5100\\_IO\\_BASE\\_](#page-503-1)** + **[WIZCHIP\\_SREG\\_BLOCK](#page-674-0)(Sn) + (0x0003))** Socket status register(R) [More...](#page-165-1)
- #define **[Sn\\_PORT](#page-166-0)**(sn) (**[\\_W5100\\_IO\\_BASE\\_](#page-503-1)** + **[WIZCHIP\\_SREG\\_BLOCK](#page-674-0)(Sn) + (0x0004))** source port register(R/W) [More...](#page-166-0)
- #define **[Sn\\_DHAR](#page-166-1)**(sn) (**[\\_W5100\\_IO\\_BASE\\_](#page-503-1)** + **[WIZCHIP\\_SREG\\_BLOCK](#page-674-0)(Sn) + (0x0006))** Peer MAC register address(R/W) [More...](#page-166-1)

#### **[Sn\\_DIPR](#page-167-0)**(sn) (**[\\_W5100\\_IO\\_BASE\\_](#page-503-1)** +

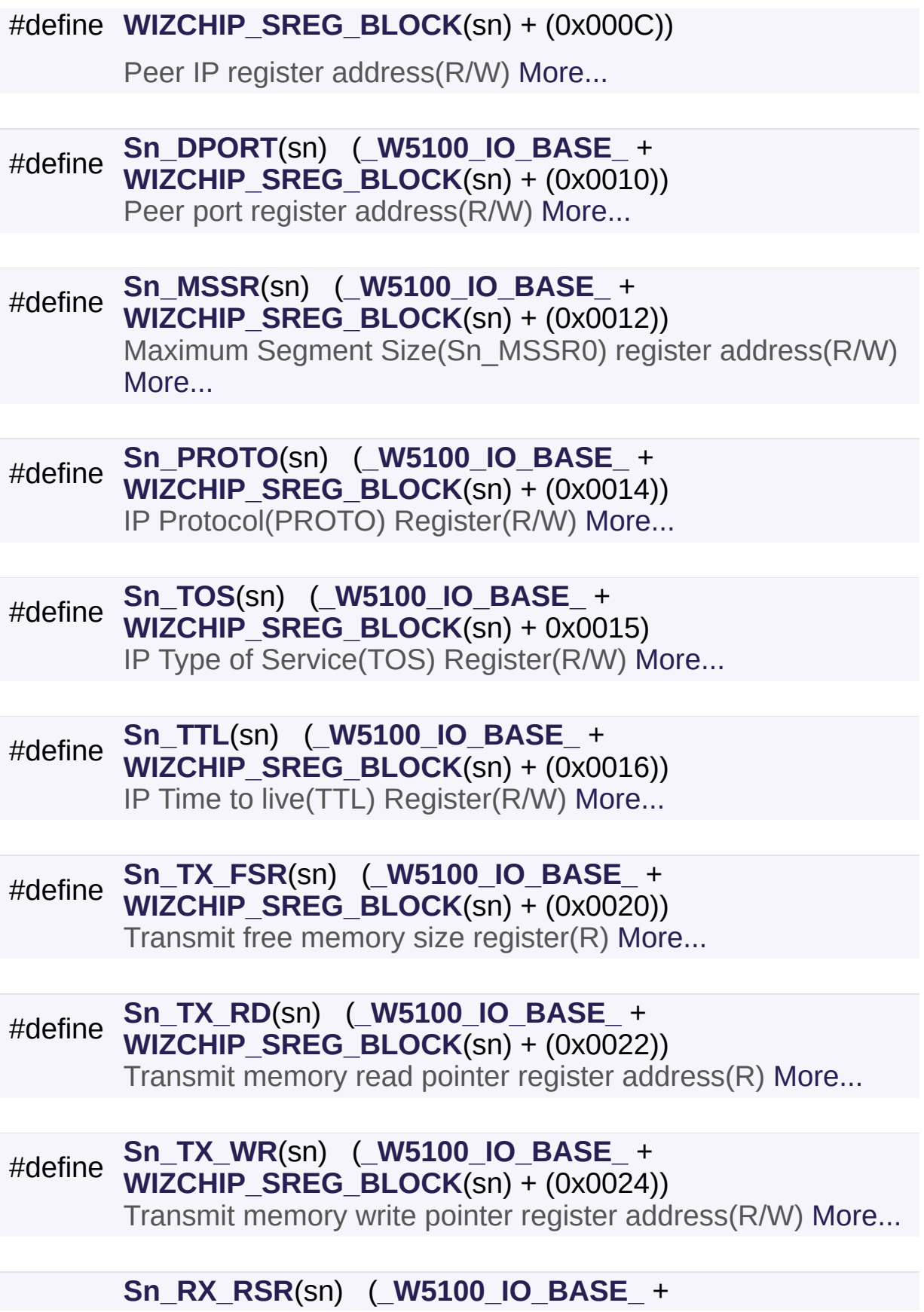

#define **[WIZCHIP\\_SREG\\_BLOCK](#page-674-0)**(sn) + (0x0026))

Received data size register(R) [More...](#page-170-1)

#define **[Sn\\_RX\\_RD](#page-171-0)**(sn) (**[\\_W5100\\_IO\\_BASE\\_](#page-503-1)** + **[WIZCHIP\\_SREG\\_BLOCK](#page-674-0)**(sn) + (0x0028)) Read point of Receive memory(R/W) [More...](#page-171-0)

#define **[Sn\\_RX\\_WR](#page-171-1)**(sn) (**[\\_W5100\\_IO\\_BASE\\_](#page-503-1)** + **[WIZCHIP\\_SREG\\_BLOCK](#page-674-0)(Sn) + (0x002A))** Write point of Receive memory(R) [More...](#page-171-1)

#define **[MR\\_RST](#page-505-0)** 0x80 Reset. [More...](#page-505-0)

#define **[MR\\_PB](#page-505-1)** 0x10 Ping block. [More...](#page-505-1)

#define **[MR\\_PPPOE](#page-505-2)** 0x08 Enable PPPoE. [More...](#page-505-2)

#define **[MR\\_AI](#page-505-3)** 0x02 Address Auto-Increment in Indirect Bus Interface. [More...](#page-505-3)

#define **[MR\\_IND](#page-506-0)** 0x01 Indirect Bus Interface mode. [More...](#page-506-0)

#define **[IR\\_CONFLICT](#page-506-1)** 0x80 Check IP conflict. [More...](#page-506-1)

#define **[IR\\_UNREACH](#page-506-2)** 0x40 Get the destination unreachable message in UDP sending. [Mo](#page-506-2)

#define **[IR\\_PPPoE](#page-507-0)** 0x20 Get the PPPoE close message. [More...](#page-507-0)

#define **[IR\\_SOCK](#page-507-1)**(sn) (0x01 << sn)

check socket interrupt [More...](#page-507-1)

#define **[Sn\\_MR\\_CLOSE](#page-507-2)** 0x00 Unused socket. [More...](#page-507-2)

#define **[Sn\\_MR\\_TCP](#page-507-3)** 0x01 TCP. [More...](#page-507-3)

#define **[Sn\\_MR\\_UDP](#page-508-0)** 0x02 UDP. [More...](#page-508-0)

#define **[Sn\\_MR\\_IPRAW](#page-508-1)** 0x03 IP LAYER RAW SOCK. [More...](#page-508-1)

#define **[Sn\\_MR\\_MACRAW](#page-508-2)** 0x04 MAC LAYER RAW SOCK. [More...](#page-508-2)

#define **[Sn\\_MR\\_PPPoE](#page-509-0)** 0x05 PPPoE. [More...](#page-509-0)

#define **[Sn\\_MR\\_ND](#page-509-1)** 0x20 No Delayed Ack(TCP), Multicast flag. [More...](#page-509-1)

#define **[Sn\\_MR\\_MC](#page-509-2) [Sn\\_MR\\_ND](#page-683-0)** Support UDP Multicasting. [More...](#page-509-2)

#define **[Sn\\_MR\\_MF](#page-510-0)** 0x40 MAC filter enable in **[Sn\\_MR\\_MACRAW](#page-684-0)** mode. [More...](#page-510-0)

#define **[Sn\\_MR\\_MFEN](#page-510-1) [Sn\\_MR\\_MF](#page-620-0)**

#define **[Sn\\_MR\\_MULTI](#page-510-2)** 0x80 Support UDP Multicasting. [More...](#page-510-2)

#define **[Sn\\_CR\\_OPEN](#page-510-3)** 0x01 Initialize or open socket. [More...](#page-510-3) #define **[Sn\\_CR\\_LISTEN](#page-511-0)** 0x02

Wait connection request in TCP mode(Server mode) [More...](#page-511-0)

#define **[Sn\\_CR\\_CONNECT](#page-512-0)** 0x04 Send connection request in TCP mode(Client mode) [More...](#page-512-0)

#define **[Sn\\_CR\\_DISCON](#page-512-1)** 0x08 Send closing request in TCP mode. [More...](#page-512-1)

#define **[Sn\\_CR\\_CLOSE](#page-513-0)** 0x10 Close socket. [More...](#page-513-0)

#define **[Sn\\_CR\\_SEND](#page-513-1)** 0x20 Update TX buffer pointer and send data. [More...](#page-513-1)

#define **[Sn\\_CR\\_SEND\\_MAC](#page-514-0)** 0x21 Send data with MAC address, so without ARP process. [More...](#page-514-0)

#define **[Sn\\_CR\\_SEND\\_KEEP](#page-514-1)** 0x22 Send keep alive message. [More...](#page-514-1)

#define **[Sn\\_CR\\_RECV](#page-514-2)** 0x40 Update RX buffer pointer and receive data. [More...](#page-514-2)

#define **[Sn\\_CR\\_PCON](#page-515-0)** 0x23 PPPoE connection. [More...](#page-515-0)

#define **[Sn\\_CR\\_PDISCON](#page-515-1)** 0x24 Closes PPPoE connection. [More...](#page-515-1)

#define **[Sn\\_CR\\_PCR](#page-515-2)** 0x25 REQ message transmission. [More...](#page-515-2)

#define **[Sn\\_CR\\_PCN](#page-516-0)** 0x26 NAK massage transmission. [More...](#page-516-0) #define **[Sn\\_CR\\_PCJ](#page-516-1)** 0x27 REJECT message transmission. [More...](#page-516-1)

#define **[Sn\\_IR\\_PRECV](#page-516-2)** 0x80 PPP Receive Interrupt. [More...](#page-516-2)

#define **[Sn\\_IR\\_PFAIL](#page-516-3)** 0x40 PPP Fail Interrupt. [More...](#page-516-3)

#define **[Sn\\_IR\\_PNEXT](#page-517-0)** 0x20 PPP Next Phase Interrupt. [More...](#page-517-0)

#define **[Sn\\_IR\\_SENDOK](#page-517-1)** 0x10 SEND OK Interrupt. [More...](#page-517-1)

#define **[Sn\\_IR\\_TIMEOUT](#page-517-2)** 0x08 TIMEOUT Interrupt. [More...](#page-517-2)

#define **[Sn\\_IR\\_RECV](#page-517-3)** 0x04 RECV Interrupt. [More...](#page-517-3)

#define **[Sn\\_IR\\_DISCON](#page-518-0)** 0x02 DISCON Interrupt. [More...](#page-518-0)

#define **[Sn\\_IR\\_CON](#page-518-1)** 0x01 CON Interrupt. [More...](#page-518-1)

#define **[SOCK\\_CLOSED](#page-518-2)** 0x00 Closed. [More...](#page-518-2)

#define **[SOCK\\_INIT](#page-518-3)** 0x13 Initiate state. [More...](#page-518-3)

#define **[SOCK\\_LISTEN](#page-519-0)** 0x14 Listen state. [More...](#page-519-0)

#define **[SOCK\\_SYNSENT](#page-519-1)** 0x15 Connection state. [More...](#page-519-1)

#define **[SOCK\\_SYNRECV](#page-520-0)** 0x16 Connection state. [More...](#page-520-0)

#define **[SOCK\\_ESTABLISHED](#page-520-1)** 0x17 Success to connect. [More...](#page-520-1)

#define **[SOCK\\_FIN\\_WAIT](#page-520-2)** 0x18 Closing state. [More...](#page-520-2)

#define **[SOCK\\_CLOSING](#page-521-0)** 0x1A Closing state. [More...](#page-521-0)

#define **[SOCK\\_TIME\\_WAIT](#page-521-1)** 0x1B Closing state. [More...](#page-521-1)

#define **[SOCK\\_CLOSE\\_WAIT](#page-521-2)** 0x1C Closing state. [More...](#page-521-2)

#define **[SOCK\\_LAST\\_ACK](#page-522-0)** 0x1D Closing state. [More...](#page-522-0)

#define **[SOCK\\_UDP](#page-522-1)** 0x22 UDP socket. [More...](#page-522-1)

#define **[SOCK\\_IPRAW](#page-522-2)** 0x32 IP raw mode socket. [More...](#page-522-2)

#define **[SOCK\\_MACRAW](#page-523-0)** 0x42 MAC raw mode socket. [More...](#page-523-0)

#define **[SOCK\\_PPPOE](#page-523-1)** 0x5F PPPoE mode socket. [More...](#page-523-1) #define **[IPPROTO\\_IP](#page-524-0)** 0 Dummy for IP. [More...](#page-524-0)

#define **[IPPROTO\\_ICMP](#page-524-1)** 1 Control message protocol. [More...](#page-524-1)

#define **[IPPROTO\\_IGMP](#page-524-2)** 2 Internet group management protocol. [More...](#page-524-2)

#define **[IPPROTO\\_GGP](#page-524-3)** 3 GW^2 (deprecated) [More...](#page-524-3)

#define **[IPPROTO\\_TCP](#page-524-4)** 6 TCP. [More...](#page-524-4)

#define **[IPPROTO\\_PUP](#page-524-5)** 12 PUP. [More...](#page-524-5)

#define **[IPPROTO\\_UDP](#page-525-0)** 17 UDP. [More...](#page-525-0)

#define **[IPPROTO\\_IDP](#page-525-1)** 22 XNS idp. [More...](#page-525-1)

#define **[IPPROTO\\_ND](#page-525-2)** 77 UNOFFICIAL net disk protocol. [More...](#page-525-2)

#define **[IPPROTO\\_RAW](#page-525-3)** 255 Raw IP packet. [More...](#page-525-3)

#define **[WIZCHIP\\_CRITICAL\\_ENTER](#page-525-4)**() WIZCHIP.CRIS.\_enter() Enter a critical section. [More...](#page-525-4)

#define **[WIZCHIP\\_CRITICAL\\_EXIT](#page-526-0)()** WIZCHIP.CRIS. exit() Exit a critical section. [More...](#page-526-0)

#define **[setMR](#page-105-0)**(mr) (\*((uint8\_t\*)**[MR](#page-441-0)**) = mr) Set Mode Register. [More...](#page-105-0)

#define **[getMR](#page-105-1)**() (\*(uint8\_t\*)**[MR](#page-441-0)**) Get **[MR](#page-441-0)**. [More...](#page-105-1)

#define **[setGAR](#page-105-2)**(gar) **[WIZCHIP\\_WRITE\\_BUF](#page-382-0)**(**[GAR](#page-441-1)**,gar,4) Set **[GAR](#page-441-1)**. [More...](#page-105-2)

#define **[getGAR](#page-106-0)**(gar) **[WIZCHIP\\_READ\\_BUF](#page-381-2)**(**[GAR](#page-441-1)**,gar,4) Get **[GAR](#page-441-1)**. [More...](#page-106-0)

#define **[setSUBR](#page-106-1)**(subr) **[WIZCHIP\\_WRITE\\_BUF](#page-382-0)**(**[SUBR](#page-441-2)**,subr,4) Set **[SUBR](#page-441-2)**. [More...](#page-106-1)

#define **[getSUBR](#page-107-0)**(subr) **[WIZCHIP\\_READ\\_BUF](#page-381-2)**(**[SUBR](#page-441-2)**, subr, 4) Get **[SUBR](#page-441-2)**. [More...](#page-107-0)

#define **[setSHAR](#page-107-1)**(shar) **[WIZCHIP\\_WRITE\\_BUF](#page-382-0)**(**[SHAR](#page-442-0)**, shar, 6) Set **[SHAR](#page-442-0)**. [More...](#page-107-1)

#define **[getSHAR](#page-108-0)**(shar) **[WIZCHIP\\_READ\\_BUF](#page-381-2)**(**[SHAR](#page-442-0)**, shar, 6) Get **[SHAR](#page-442-0)**. [More...](#page-108-0)

#define **[setSIPR](#page-108-1)**(sipr) **[WIZCHIP\\_WRITE\\_BUF](#page-382-0)**(**[SIPR](#page-442-1)**, sipr, 4) Set **[SIPR](#page-442-1)**. [More...](#page-108-1)

#define **[getSIPR](#page-108-2)**(sipr) **[WIZCHIP\\_READ\\_BUF](#page-381-2)**(**[SIPR](#page-442-1)**, sipr, 4) Get **[SIPR](#page-442-1)**. [More...](#page-108-2)

#define **[setIR](#page-109-0)**(ir) **[WIZCHIP\\_WRITE](#page-381-1)**(**[IR](#page-442-2)**, (ir & 0xA0)) Set **[IR](#page-442-2)** register. [More...](#page-109-0)

#define **[getIR](#page-109-1)**() (**[WIZCHIP\\_READ](#page-381-0)**(**[IR](#page-442-2)**) & 0xA0) Get **[IR](#page-442-2)** register. [More...](#page-109-1)

#define **[setIMR](#page-110-0)**(imr) **[WIZCHIP\\_WRITE](#page-381-1)**(**[\\_IMR\\_](#page-443-0)**, imr) Set *IMR* register. [More...](#page-110-0)

#define **[getIMR](#page-110-1)**() **[WIZCHIP\\_READ](#page-381-0)**(**[\\_IMR\\_](#page-443-0)**) Get *IMR* register. [More...](#page-110-1)

#define **[setRTR](#page-110-2)**(rtr) Set *RTR* register. [More...](#page-110-2)

#define **[getRTR](#page-111-0)**() (((uint16\_t)**[WIZCHIP\\_READ](#page-381-0)**(**[\\_RTR\\_](#page-444-0)**) << 8) + **[WIZCHIP\\_READ](#page-381-0)**(**[WIZCHIP\\_OFFSET\\_INC](#page-675-0)**(**[\\_RTR\\_](#page-444-0)**,1))) Get *RTR* register. [More...](#page-111-0)

#define **[setRCR](#page-111-1)**(rcr) **[WIZCHIP\\_WRITE](#page-381-1)**(**[\\_RCR\\_](#page-445-0)**, rcr) Set *RCR* register. [More...](#page-111-1)

#define **[getRCR](#page-112-0)**() **[WIZCHIP\\_READ](#page-381-0)**(**[\\_RCR\\_](#page-445-0)**) Get *RCR* register. [More...](#page-112-0)

#define **[setRMSR](#page-112-1)**(rmsr) **[WIZCHIP\\_WRITE](#page-381-1)**(**[RMSR](#page-504-1)**) Get **[RMSR](#page-504-1)** register. [More...](#page-112-1)

#define **[getRMSR](#page-112-2)**() **[WIZCHIP\\_READ](#page-381-0)**() Get **[RMSR](#page-504-1)** register. [More...](#page-112-2)

#define **[setTMSR](#page-113-0)**(rmsr) **[WIZCHIP\\_WRITE](#page-381-1)**(**[TMSR](#page-504-2)**) Get **[TMSR](#page-504-2)** register. [More...](#page-113-0)

#define **[getPATR](#page-113-1)**() (((uint16\_t)**[WIZCHIP\\_READ](#page-381-0)**(**[PATR](#page-352-0)**) << 8) + **[WIZCHIP\\_READ](#page-381-0)**(**[WIZCHIP\\_OFFSET\\_INC](#page-675-0)**(**[PATR](#page-352-0)**,1))) Get **[TMSR](#page-504-2)** register. [More...](#page-113-1)

#define **[getPPPALGO](#page-114-0)**() **[WIZCHIP\\_READ](#page-381-0)**(**[PPPALGO](#page-246-0)**) Get **[PPPALGO](#page-246-0)** register. [More...](#page-114-0)

#define **[setPTIMER](#page-114-1)**(ptimer) **[WIZCHIP\\_WRITE](#page-381-1)**(**[PTIMER](#page-445-1)**, ptimer) Set **[PTIMER](#page-445-1)** register. [More...](#page-114-1)

#define **[getPTIMER](#page-114-2)**() **[WIZCHIP\\_READ](#page-381-0)**(**[PTIMER](#page-445-1)**) Get **[PTIMER](#page-445-1)** register. [More...](#page-114-2)

#define **[setPMAGIC](#page-114-3)**(pmagic) **[WIZCHIP\\_WRITE](#page-381-1)**(**[PMAGIC](#page-445-2)**, pmagic) Set **[PMAGIC](#page-445-2)** register. [More...](#page-114-3)

#define **[getPMAGIC](#page-115-0)**() **[WIZCHIP\\_READ](#page-381-0)**(**[PMAGIC](#page-445-2)**) Get **[PMAGIC](#page-445-2)** register. [More...](#page-115-0)

#define **[setSn\\_MR](#page-124-0)**(sn, mr) **[WIZCHIP\\_WRITE](#page-381-1)**(**[Sn\\_MR](#page-454-0)**(sn),mr) Set [Sn\\_MR](#page-454-0) register. [More...](#page-124-0)

#define **[getSn\\_MR](#page-124-1)**(sn) **[WIZCHIP\\_READ](#page-381-0)**(**[Sn\\_MR](#page-454-0)**(sn)) Get **[Sn\\_MR](#page-454-0)** register. [More...](#page-124-1)

#define **[setSn\\_CR](#page-125-0)**(sn, cr) **[WIZCHIP\\_WRITE](#page-381-1)**(**[Sn\\_CR](#page-455-0)**(sn), cr) Set **[Sn\\_CR](#page-455-0)** register. [More...](#page-125-0)

#define **[getSn\\_CR](#page-125-1)**(sn) **[WIZCHIP\\_READ](#page-381-0)**(**[Sn\\_CR](#page-455-0)**(sn)) Get **[Sn\\_CR](#page-455-0)** register. [More...](#page-125-1)

#define **[setSn\\_IR](#page-126-0)**(sn, ir) **[WIZCHIP\\_WRITE](#page-381-1)**(**[Sn\\_IR](#page-455-1)**(sn), ir) Set **[Sn\\_IR](#page-455-1)** register. [More...](#page-126-0)

#define **[getSn\\_IR](#page-126-1)**(sn) **[WIZCHIP\\_READ](#page-381-0)**(**[Sn\\_IR](#page-455-1)**(sn)) Get **[Sn\\_IR](#page-455-1)** register. [More...](#page-126-1)

#define **[getSn\\_SR](#page-127-0)**(sn) **[WIZCHIP\\_READ](#page-381-0)**(**[Sn\\_SR](#page-456-0)**(sn)) Get **[Sn\\_SR](#page-456-0)** register. [More...](#page-127-0)

#define **[setSn\\_PORT](#page-127-1)**(sn, port) Set [Sn\\_PORT](#page-457-0) register. [More...](#page-127-1)

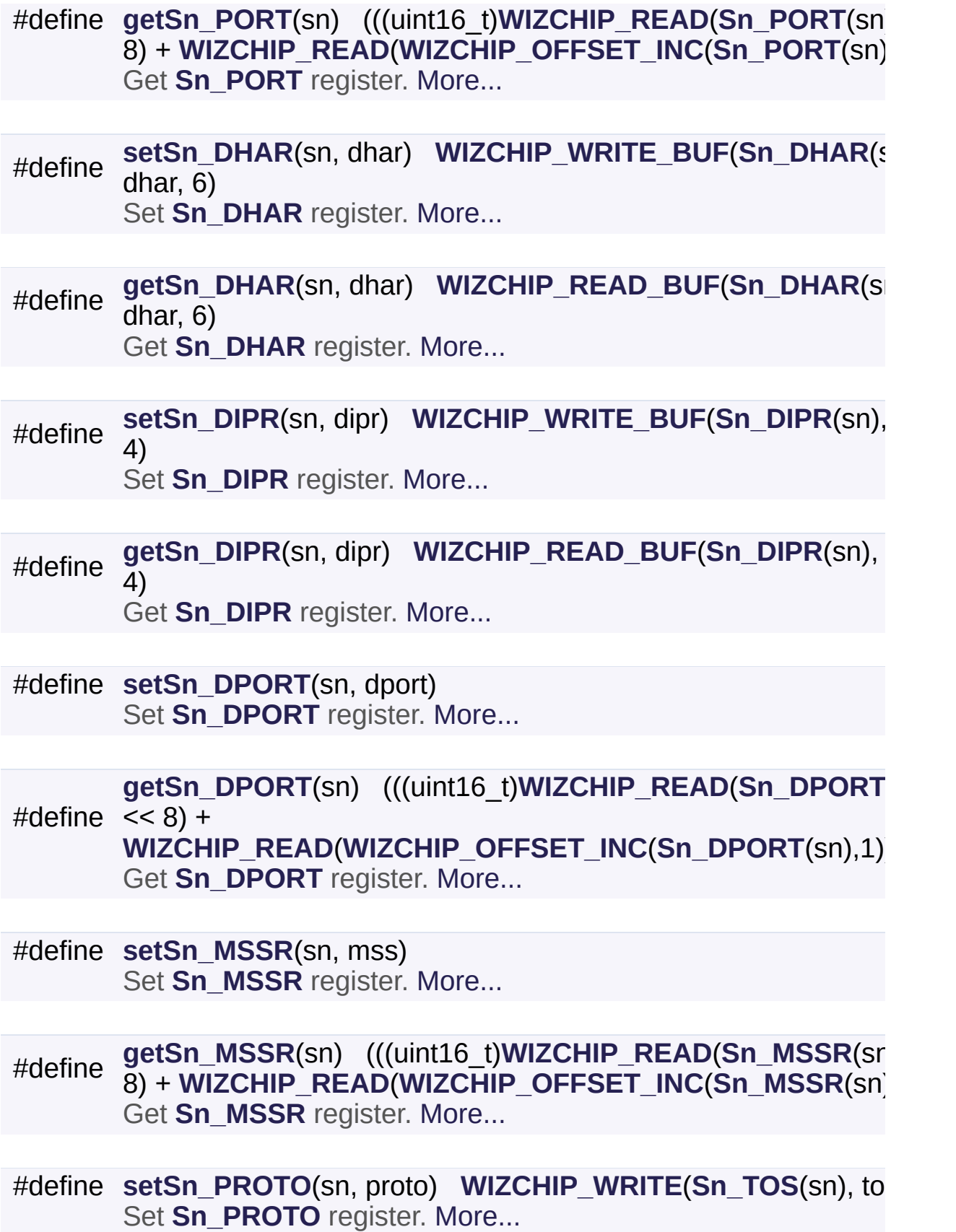

#define **[getSn\\_PROTO](#page-133-1)**(sn) **[WIZCHIP\\_READ](#page-381-0)**(**[Sn\\_TOS](#page-458-2)**(sn)) Get **[Sn\\_PROTO](#page-260-0)** register. [More...](#page-133-1)

#define **[setSn\\_TOS](#page-134-0)**(sn, tos) **[WIZCHIP\\_WRITE](#page-381-1)**(**[Sn\\_TOS](#page-458-2)**(sn), tos) Set **[Sn\\_TOS](#page-458-2)** register. [More...](#page-134-0)

#define **[getSn\\_TOS](#page-134-1)**(sn) **[WIZCHIP\\_READ](#page-381-0)**(**[Sn\\_TOS](#page-458-2)**(sn)) Get **[Sn\\_TOS](#page-458-2)** register. [More...](#page-134-1)

#define **[setSn\\_TTL](#page-135-0)**(sn, ttl) **[WIZCHIP\\_WRITE](#page-381-1)**(**[Sn\\_TTL](#page-459-0)**(sn), ttl) Set **[Sn\\_TTL](#page-459-0)** register. [More...](#page-135-0)

#define **[getSn\\_TTL](#page-135-1)**(sn) **[WIZCHIP\\_READ](#page-381-0)**(**[Sn\\_TTL](#page-459-0)**(sn)) Get **[Sn\\_TTL](#page-459-0)** register. [More...](#page-135-1)

#define (**[WIZCHIP\\_READ](#page-381-0)**(**[RMSR](#page-504-1)**) & ~(0x03 << (2\*sn))) | (rxmemsize << **[setSn\\_RXMEM\\_SIZE](#page-136-0)(sn, rxmemsize) [WIZCHIP\\_WRITE](#page-381-1)([RM](#page-504-1)**  $(2 * sn))$ Set **[Sn\\_RXMEM\\_SIZE](#page-261-0)** register. [More...](#page-136-0)

#define **[setSn\\_RXBUF\\_SIZE](#page-526-1)**(sn, rxmemsize) **[setSn\\_RXMEM\\_SIZE](#page-225-0)**(sn,rxmemsize)

#define **[getSn\\_RXMEM\\_SIZE](#page-136-1)(sn) (([WIZCHIP\\_READ](#page-381-0)([RMSR](#page-504-1)) & (0x03)**  $(2***sn)) >>(2***sn))$ Get **[Sn\\_RXMEM\\_SIZE](#page-261-0)** register. [More...](#page-136-1)

#define **[getSn\\_RXBUF\\_SIZE](#page-527-0)**(sn) **[getSn\\_RXMEM\\_SIZE](#page-225-1)**(sn)

#define (**[WIZCHIP\\_READ](#page-381-0)**(**[TMSR](#page-504-2)**) & ~(0x03 << (2\*sn))) | (txmemsize << **[setSn\\_TXMEM\\_SIZE](#page-137-0)(sn, txmemsize) [WIZCHIP\\_WRITE](#page-381-1)(TM)**  $(2 * sn))$ Set **[Sn\\_TXMEM\\_SIZE](#page-261-1)** register. [More...](#page-137-0)

#define **[setSn\\_TXBUF\\_SIZE](#page-527-1)**(sn, txmemsize) **[setSn\\_TXMEM\\_SIZE](#page-226-0)**(sn,txmemsize) #define **[getSn\\_TXMEM\\_SIZE](#page-137-1)**(sn) ((**[WIZCHIP\\_READ](#page-381-0)**(**[TMSR](#page-504-2)**) & (0x03 <<  $(2***sn)) > (2***sn))$ Get **[Sn\\_TXMEM\\_SIZE](#page-261-1)** register. [More...](#page-137-1)

#define **[getSn\\_TXBUF\\_SIZE](#page-527-2)**(sn) **[getSn\\_TXMEM\\_SIZE](#page-226-1)**(sn)

#define << 8) + **[getSn\\_TX\\_RD](#page-138-0)**(sn) (((uint16\_t)**[WIZCHIP\\_READ](#page-381-0)**(**[Sn\\_TX\\_RD](#page-460-0)**(sn)) **[WIZCHIP\\_READ](#page-381-0)**(**[WIZCHIP\\_OFFSET\\_INC](#page-675-0)**(**[Sn\\_TX\\_RD](#page-460-0)**(sn),1))) Get **[Sn\\_TX\\_RD](#page-460-0)** register. [More...](#page-138-0)

#define **[setSn\\_TX\\_WR](#page-138-1)**(sn, txwr) Set **[Sn\\_TX\\_WR](#page-461-0)** register. [More...](#page-138-1)

#define << 8) + **[getSn\\_TX\\_WR](#page-139-0)**(sn) (((uint16\_t)**[WIZCHIP\\_READ](#page-381-0)**(**[Sn\\_TX\\_WR](#page-461-0) [WIZCHIP\\_READ](#page-381-0)**(**[WIZCHIP\\_OFFSET\\_INC](#page-675-0)**(**[Sn\\_TX\\_WR](#page-461-0)**(sn),1))) Get **[Sn\\_TX\\_WR](#page-461-0)** register. [More...](#page-139-0)

#define **[setSn\\_RX\\_RD](#page-139-1)**(sn, rxrd) Set **[Sn\\_RX\\_RD](#page-462-0)** register. [More...](#page-139-1)

#define << 8) + **[getSn\\_RX\\_RD](#page-140-0)(sn) (((uint16\_t)[WIZCHIP\\_READ](#page-381-0)([Sn\\_RX\\_RD](#page-462-0)( [WIZCHIP\\_READ](#page-381-0)**(**[WIZCHIP\\_OFFSET\\_INC](#page-675-0)**(**[Sn\\_RX\\_RD](#page-462-0)**(sn),1))) Get **[Sn\\_RX\\_RD](#page-462-0)** register. [More...](#page-140-0)

#define **[setSn\\_RX\\_WR](#page-140-1)**(sn, rxwr) Set **[Sn\\_RX\\_WR](#page-462-1)** register. [More...](#page-140-1)

#define << 8) + **[getSn\\_RX\\_WR](#page-141-0)**(sn) (((uint16\_t)**[WIZCHIP\\_READ](#page-381-0)**(**[Sn\\_RX\\_WR](#page-462-1) [WIZCHIP\\_READ](#page-381-0)**(**[WIZCHIP\\_OFFSET\\_INC](#page-675-0)**(**[Sn\\_RX\\_WR](#page-462-1)**(sn),1))) Get **[Sn\\_RX\\_WR](#page-462-1)** register. [More...](#page-141-0)

#define **[setSn\\_FRAG](#page-141-1)**(sn, frag)

Set **[Sn\\_FRAG](#page-463-0)** register. [More...](#page-141-1)

#define **[getSn\\_FRAG](#page-142-0)**(sn) (((uint16\_t)**[WIZCHIP\\_READ](#page-381-0)**(**[Sn\\_FRAG](#page-463-0)**(sn)) << 8) + **[WIZCHIP\\_READ](#page-381-0)**(**[WIZCHIP\\_OFFSET\\_INC](#page-675-0)**(**[Sn\\_FRAG](#page-463-0)**(sn),1))) Get **[Sn\\_FRAG](#page-463-0)** register. [More...](#page-142-0)

#define **[getSn\\_RxMAX](#page-142-1)**(sn) ((uint16\_t)(1 << **[getSn\\_RXMEM\\_SIZE](#page-225-1)**(sn))  $<< 10$ )

Get the max RX buffer size of socket sn. [More...](#page-142-1)

#define **[getSn\\_TxMAX](#page-143-0)**(sn) ((uint16\_t)(1 << **[getSn\\_TXMEM\\_SIZE](#page-226-1)**(sn)) << 10)

Get the max TX buffer size of socket sn. [More...](#page-143-0)

#define **[getSn\\_RxMASK](#page-143-1)**(sn) (**[getSn\\_RxMAX](#page-698-0)**(sn) - 1) Get the mask of socket sn RX buffer. [More...](#page-143-1)

#define **[getSn\\_TxMASK](#page-144-0)**(sn) (**[getSn\\_TxMAX](#page-699-0)**(sn) - 1) Get the mask of socket sn TX buffer. [More...](#page-144-0)

### <span id="page-498-0"></span>**Functions**

- uint8\_t\_[WIZCHIP\\_READ](#page-96-0) (uint32\_t AddrSel) It reads 1 byte value from a register. [More...](#page-96-0)
	- void **WIZCHIP WRITE** (uint32 t AddrSel, uint8 t wb) It writes 1 byte value to a register. [More...](#page-96-1)
	- void **[WIZCHIP\\_READ\\_BUF](#page-96-2)** (uint32\_t AddrSel, uint8\_t \*pBuf, uint16 t len) It reads sequence data from registers. [More...](#page-96-2)
	- void **[WIZCHIP\\_WRITE\\_BUF](#page-97-0)** (uint32\_t AddrSel, uint8\_t \*pBuf, uint16 t len) It writes sequence data to registers. [More...](#page-97-0)
- uint16 t getSn TX FSR (uint8 t sn) Get **[Sn\\_TX\\_FSR](#page-460-1)** register. [More...](#page-145-0)
- uint16 t **[getSn\\_RX\\_RSR](#page-145-1)** (uint8 t sn) Get **[Sn\\_RX\\_RSR](#page-461-1)** register. [More...](#page-145-1)
- uint32 t **[getSn\\_RxBASE](#page-145-2)** (uint8 t sn) Get the base address of socket sn RX buffer. [More...](#page-145-2)
- uint32\_t **[getSn\\_TxBASE](#page-146-0)** (uint8\_t sn) Get the base address of socket sn TX buffer. [More...](#page-146-0)
	- void **[wiz\\_send\\_data](#page-97-1)** (uint8\_t sn, uint8\_t \*wizdata, uint16\_t len) It copies data to internal TX memory. [More...](#page-97-1)
	- void **[wiz\\_recv\\_data](#page-98-0)** (uint8\_t sn, uint8\_t \*wizdata, uint16\_t len) It copies data to your buffer from internal RX memory. [More...](#page-98-0)

### <span id="page-499-0"></span>void **[wiz\\_recv\\_ignore](#page-98-1)** (uint8\_t sn, uint16\_t len) It discard the received data in RX memory. [More...](#page-98-1)

## Detailed Description

W5100 HAL Header File.

### **Version**

1.0.0

### **Date**

2013/10/21

### **Revision history** <2013/10/21> 1st Release

### **Author**

MidnightCow

### **Copyright**

Copyright (c) 2013, WIZnet Co., LTD. All rights reserved.

Redistribution and use in source and binary forms, with or without modification, are permitted provided that the following conditions are met:

```
* Redistributions of source code must retain the a
bove copyright
```
notice, this list of conditions and the following disclaimer.

- Redistributions in binary form must reproduce the above copyright notice, this list of conditions and the following disclaimer in the documentation and/or other materials provided with the distribution.
- Neither the name of the <ORGANIZATION> nor the names of its contributors may be used to endorse or promote products derived from this software without specific prior written permission.

THIS SOFTWARE IS PROVIDED BY THE COPYRIGHT HOLDERS AND CONTRIBUTORS "AS IS" AND ANY EXPRESS OR IMPLIED WARRANTIES, INCLUDING, BUT NOT LIMITED TO, THE IMPLIED WARRANTIES OF MERCHANTABILITY AND FITNESS FOR A PARTICULAR PURPOSE ARE DISCLAIMED. IN NO EVENT SHALL THE COPYRIGHT OWNER OR CONTRIBUTORS BE LIABLE FOR ANY DIRECT, INDIRECT, INCIDENTAL, SPECIAL, EXEMPLARY, OR CONSEQUENTIAL DAMAGES (INCLUDING, BUT NOT LIMITED TO, PROCUREMENT OF SUBSTITUTE GOODS OR SERVICES; LOSS OF USE, DATA, OR PROFITS; OR BUSINESS INTERRUPTION) HOWEVER CAUSED AND ON ANY THEORY OF LIABILITY, WHETHER IN CONTRACT, STRICT LIABILITY, OR TORT (INCLUDING NEGLIGENCE OR OTHERWISE) ARISING IN ANY WAY OUT OF THE USE OF THIS SOFTWARE, EVEN IF ADVISED OF THE POSSIBILITY OF SUCH DAMAGE.

Definition in file **[w5100.h](#page-860-0)**.

### Macro Definition Documentation

<span id="page-502-0"></span>**#define \_WIZCHIP\_SN\_BASE\_ (0x0400)**

Definition at line **[50](#page-860-1)** of file **[w5100.h](#page-860-0)**.

<span id="page-502-1"></span>**#define \_WIZCHIP\_SN\_SIZE\_ (0x0100)**

Definition at line **[51](#page-860-2)** of file **[w5100.h](#page-860-0)**.

<span id="page-502-2"></span>**#define \_WIZCHIP\_IO\_TXBUF\_ (0x4000) /\* Internal Tx buffer address of the iinchip \*/**

Definition at line **[52](#page-860-3)** of file **[w5100.h](#page-860-0)**.

<span id="page-502-3"></span>**#define \_WIZCHIP\_IO\_RXBUF\_ (0x6000) /\* Internal Rx buffer address of the iinchip \*/**

Definition at line **[53](#page-860-4)** of file **[w5100.h](#page-860-0)**.

<span id="page-502-4"></span>**#define WIZCHIP\_CREG\_BLOCK 0x00**

Common register block.

Definition at line **[56](#page-860-5)** of file **[w5100.h](#page-860-0)**.

<span id="page-502-5"></span>**#define WIZCHIP\_SREG\_BLOCK ( N ) [\\_WIZCHIP\\_SN\\_SIZE\\_](#page-613-1)\*N)[\(\\_WIZCHIP\\_SN\\_BASE\\_](#page-613-0)+** Socket N register block.

Definition at line **[57](#page-860-6)** of file **[w5100.h](#page-860-0)**.

<span id="page-503-0"></span>**#define WIZCHIP\_OFFSET\_INC ( ADDR, N ) (ADDR + N)**

Increase offset address.

Definition at line **[59](#page-861-0)** of file **[w5100.h](#page-860-0)**.

<span id="page-503-1"></span>**#define \_W5100\_IO\_BASE\_ [\\_WIZCHIP\\_IO\\_BASE\\_](#page-759-0)**

Definition at line **[62](#page-861-1)** of file **[w5100.h](#page-860-0)**.

```
#define IINCHIP_READ ( ADDR ) WIZCHIP_READ(ADDR)
```
The defined for legacy chip driver.

Definition at line **[76](#page-861-2)** of file **[w5100.h](#page-860-0)**.

<span id="page-503-3"></span>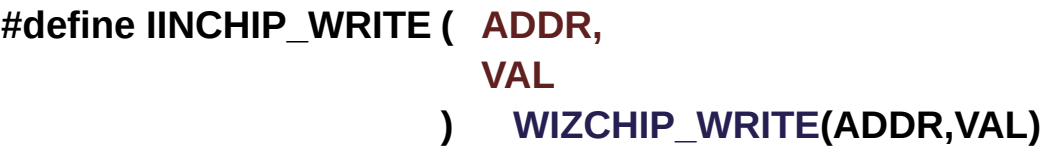

The defined for legacy chip driver.

Definition at line **[77](#page-861-3)** of file **[w5100.h](#page-860-0)**.

<span id="page-503-4"></span>**#define IINCHIP\_READ\_BUF ( ADDR, BUF,**
The defined for legacy chip driver.

Definition at line **[78](#page-861-0)** of file **[w5100.h](#page-860-0)**.

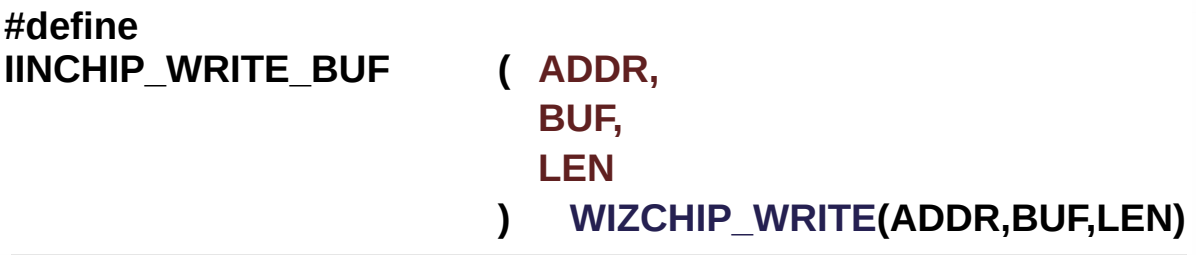

The defined for legacy chip driver.

Definition at line **[79](#page-861-1)** of file **[w5100.h](#page-860-0)**.

**#define RMSR [\(\\_W5100\\_IO\\_BASE\\_](#page-503-0) + (0x001A))**

Definition at line **[283](#page-863-0)** of file **[w5100.h](#page-860-0)**.

**#define TMSR ([\\_W5100\\_IO\\_BASE\\_](#page-503-0) + (0x001B))**

Definition at line **[284](#page-863-1)** of file **[w5100.h](#page-860-0)**.

**#define UIPR0 [\(\\_W5100\\_IO\\_BASE\\_](#page-503-0) + (0x002A))**

Definition at line **[310](#page-863-2)** of file **[w5100.h](#page-860-0)**.

**#define UPORT0 (\_W5100\_IO\_BASE + (0x002E))**

Definition at line **[311](#page-863-3)** of file **[w5100.h](#page-860-0)**.

#### **#define MR\_RST 0x80**

Reset.

If this bit is All internal registers will be initialized. It will be automatically cleared as after S/W reset.reset

Definition at line **[577](#page-866-0)** of file **[w5100.h](#page-860-0)**.

Referenced by **[wizchip\\_sw\\_reset\(\)](#page-949-0)**.

# **#define MR\_PB 0x10**

Ping block.

0 : Disable Ping block 1 : Enable Ping block If the bit is it blocks the response to a ping request.ping block

Definition at line **[586](#page-866-1)** of file **[w5100.h](#page-860-0)**.

#### **#define MR\_PPPOE 0x08**

Enable PPPoE.

0 : DisablePPPoE mode

1 : EnablePPPoE mode

If you use ADSL, this bit should be '1'.enable pppoe

Definition at line **[594](#page-866-2)** of file **[w5100.h](#page-860-0)**.

**#define MR\_AI 0x02**

Address Auto-Increment in Indirect Bus Interface.

0 : Disable auto-increment

1 : Enable auto-incremente

At the Indirect Bus Interface mode, if this bit is set as  $\hat{\mathbf{\Phi}} \mathbf{\hat{\Phi}} \mathbf{1} \hat{\mathbf{\Phi}} \mathbf{\hat{\Phi}}$ , the address will be automatically increased by 1 whenever read and write are performed.auto-increment in indirect mode

Definition at line **[603](#page-866-3)** of file **[w5100.h](#page-860-0)**.

#### **#define MR\_IND 0x01**

Indirect Bus Interface mode.

- 0 : Disable Indirect bus Interface mode
- 1 : Enable Indirect bus Interface mode

If this bit is set as  $\hat{\mathbf{\circ}} \mathbf{\hat{\bullet}} 1 \hat{\mathbf{\circ}} \mathbf{\hat{\bullet}}$ , Indirect Bus Interface mode is set.enable indirect mode

Definition at line **[611](#page-866-4)** of file **[w5100.h](#page-860-0)**.

Referenced by **[wizchip\\_sw\\_reset\(\)](#page-949-0)**.

#### **#define IR\_CONFLICT 0x80**

Check IP conflict.

Bit is set as when own source IP address is same with the sender IP address in the received ARP request.check ip confict

Definition at line **[618](#page-866-5)** of file **[w5100.h](#page-860-0)**.

#### **#define IR\_UNREACH 0x40**

Get the destination unreachable message in UDP sending.

When receiving the ICMP (Destination port unreachable) packet, this bit is set as When this bit is Destination Information such as IP address and Port number may be checked with the corresponding **[UIPR](#page-446-0)** & UPORTR.check destination unreachable

Definition at line **[625](#page-866-6)** of file **[w5100.h](#page-860-0)**.

# **#define IR\_PPPoE 0x20**

Get the PPPoE close message.

When PPPoE is disconnected during PPPoE mode, this bit is set.get the PPPoE close message

Definition at line **[631](#page-867-0)** of file **[w5100.h](#page-860-0)**.

**#define IR\_SOCK ( sn ) (0x01 << sn)**

check socket interrupt

Definition at line **[633](#page-867-1)** of file **[w5100.h](#page-860-0)**.

#### **#define Sn\_MR\_CLOSE 0x00**

Unused socket.

This configures the protocol mode of Socket n.unused socket

Definition at line **[642](#page-867-2)** of file **[w5100.h](#page-860-0)**.

#### **#define Sn\_MR\_TCP 0x01**

TCP.

This configures the protocol mode of Socket n.TCP

Definition at line **[648](#page-867-3)** of file **[w5100.h](#page-860-0)**.

Referenced by **[close\(\)](#page-837-0)**, **[connect\(\)](#page-839-0)**, **[disconnect\(\)](#page-840-0)**, **[getsockopt\(\)](#page-858-0)**, **[listen\(\)](#page-838-0)**, **[recv\(\)](#page-843-0)**, **[send\(\)](#page-841-0)**, **[setsockopt\(\)](#page-856-0)**, and **[socket\(\)](#page-834-0)**.

# **#define Sn\_MR\_UDP 0x02**

UDP.

This configures the protocol mode of Socket n.UDP

Definition at line **[654](#page-867-4)** of file **[w5100.h](#page-860-0)**.

Referenced by **[close\(\)](#page-837-0)**, **[recvfrom\(\)](#page-849-0)**, **[sendto\(\)](#page-846-0)**, and **[socket\(\)](#page-834-0)**.

**#define Sn\_MR\_IPRAW 0x03**

IP LAYER RAW SOCK.

Definition at line **[655](#page-867-5)** of file **[w5100.h](#page-860-0)**.

Referenced by **[recvfrom\(\)](#page-849-0)**, and **[socket\(\)](#page-834-0)**.

**#define Sn\_MR\_MACRAW 0x04**

MAC LAYER RAW SOCK.

This configures the protocol mode of Socket n.

# **Note**

MACRAW mode should be only used in Socket 0.MAC LAYER RAW SOCK

Definition at line **[662](#page-867-6)** of file **[w5100.h](#page-860-0)**.

Referenced by **[recvfrom\(\)](#page-849-0)**, **[sendto\(\)](#page-846-0)**, and **[socket\(\)](#page-834-0)**.

# **#define Sn\_MR\_PPPoE 0x05**

PPPoE.

This configures the protocol mode of Socket n.

**Note**

PPPoE mode should be only used in Socket 0.PPPoE

Definition at line **[669](#page-867-7)** of file **[w5100.h](#page-860-0)**.

Referenced by **[recvfrom\(\)](#page-849-0)**, and **[socket\(\)](#page-834-0)**.

# **#define Sn\_MR\_ND 0x20**

No Delayed Ack(TCP), Multicast flag.

0 : Disable No Delayed ACK option 1 : Enable No Delayed ACK option This bit is applied only during TCP mode  $(P[3:0] = 001)$ . When this bit is It sends the ACK packet without delay as soon as a Data packet is received from a peer. When this bit is It sends the ACK packet after waiting for the timeout time configured by *RTR*.No Delayed Ack(TCP) flag

Definition at line **[679](#page-867-8)** of file **[w5100.h](#page-860-0)**.

#### **#define Sn\_MR\_MC [Sn\\_MR\\_ND](#page-683-0)**

Support UDP Multicasting.

0 : using IGMP version 2 1 : using IGMP version 1 This bit is applied only during UDP mode( $P[3:0] = 010$  and MULTI = '1') It configures the version for IGMP messages (Join/Leave/Report).Select IGMP version 1(0) or 2(1)

Definition at line **[688](#page-867-9)** of file **[w5100.h](#page-860-0)**.

# **#define Sn\_MR\_MF 0x40**

MAC filter enable in **[Sn\\_MR\\_MACRAW](#page-684-0)** mode.

0 : disable MAC Filtering 1 : enable MAC Filtering This bit is applied only during MACRAW mode(P[3:0] = 100. When set as W5100 can only receive broadcasting packet or packet sent to itself. When this bit is W5100 can receive all packets on Ethernet. If user wants to implement Hybrid TCP/IP stack, it is recommended that this bit is set as for reducing host overhead to process the all received packets.Use MAC filter

Definition at line **[700](#page-867-10)** of file **[w5100.h](#page-860-0)**.

# **#define Sn\_MR\_MFEN [Sn\\_MR\\_MF](#page-620-0)**

Definition at line **[701](#page-867-11)** of file **[w5100.h](#page-860-0)**.

#### **#define Sn\_MR\_MULTI 0x80**

Support UDP Multicasting.

0 : disable Multicasting

1 : enable Multicasting

```
This bit is applied only during UDP mode(P[3:0] = 010).
```
To use multicasting, **[Sn\\_DIPR](#page-457-0)** & **[Sn\\_DPORT](#page-458-0)** should be respectively configured with the multicast group IP address & port number before Socket n is opened by OPEN command of Sn\_CR.support multicating

Definition at line **[713](#page-867-12)** of file **[w5100.h](#page-860-0)**.

# **#define Sn\_CR\_OPEN 0x01**

Initialize or open socket.

Socket n is initialized and opened according to the protocol selected in **[Sn\\_MR\(P3:P0\)](#page-163-0)**. The table below shows the value of **[Sn\\_SR](#page-456-0)** corresponding to **[Sn\\_MR](#page-454-0)**.

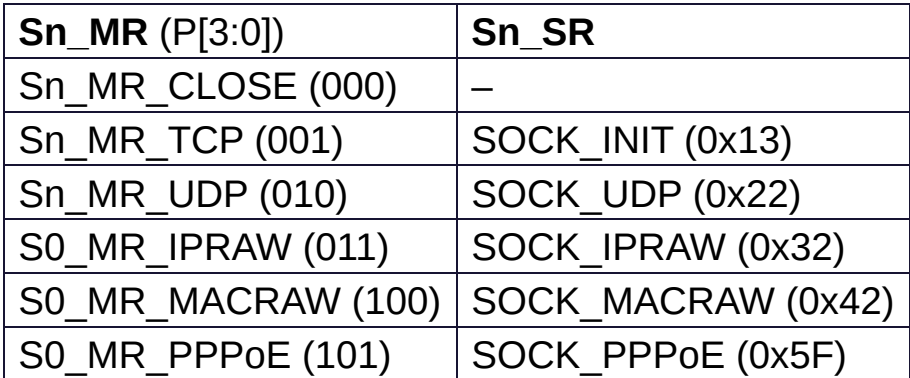

initialize or open socket

Definition at line **[730](#page-868-0)** of file **[w5100.h](#page-860-0)**.

Referenced by **[close\(\)](#page-837-0)**, and **[socket\(\)](#page-834-0)**.

# **#define Sn\_CR\_LISTEN 0x02**

Wait connection request in TCP mode(Server mode)

This is valid only in TCP mode (**[Sn\\_MR\(P3:P0\)](#page-163-0)** = **[Sn\\_MR\\_TCP](#page-684-1)**).// In this mode, Socket n operates as a 'TCP server' and waits for connection-request (SYN packet) from any 'TCP client'.// The **[Sn\\_SR](#page-456-0)** changes the state from SOCK\_INIT to SOCKET\_LISTEN.// When a 'TCP client' connection request is successfully established, the **[Sn\\_SR](#page-456-0)** changes from SOCK\_LISTEN to SOCK\_ESTABLISHED and the **[Sn\\_IR\(0\)](#page-165-0)** becomes But when a 'TCP client' connection request is failed, **[Sn\\_IR\(3\)](#page-165-0)** becomes and the status of **[Sn\\_SR](#page-456-0)** changes to SOCK\_CLOSED.wait connection request in tcp mode(Server mode)

Definition at line **[741](#page-868-1)** of file **[w5100.h](#page-860-0)**.

Referenced by **[listen\(\)](#page-838-0)**.

# **#define Sn\_CR\_CONNECT 0x04**

Send connection request in TCP mode(Client mode)

To connect, a connect-request (SYN packet) is sent to **TCP server**configured by **[Sn\\_DIPR](#page-457-0)** & **[Sn\\_DPORT\(destination](#page-167-0) address & port)**. If the connect-request is successful, the **[Sn\\_SR](#page-456-0)** is changed to **[SOCK\\_ESTABLISHED](#page-693-0)** and the **[Sn\\_IR\(0\)](#page-165-0)** becomes

The connect-request fails in the following three cases.

- 1. When a **ARPTO** occurs (**[Sn\\_IR](#page-455-0)**[3] = '1') because destination hardware address is not acquired through the ARP-process.
- 2. When a **SYN/ACK** packet is not received and **TCPTO** (**[Sn\\_IR\(3\)](#page-165-0)** ='1')
- 3. When a **RST** packet is received instead of a **SYN/ACK** packet. In these cases, **[Sn\\_SR](#page-456-0)** is changed to **[SOCK\\_CLOSED](#page-691-0)**. **Note**

This is valid only in TCP mode and operates when Socket n acts as **TCP client**send connection request in tcp mode(Client mode)

Definition at line **[753](#page-868-2)** of file **[w5100.h](#page-860-0)**.

Referenced by **[connect\(\)](#page-839-0)**.

#### **#define Sn\_CR\_DISCON 0x08**

Send closing request in TCP mode.

Regardless of **TCP server**or **TCP client** the DISCON command processes the disconnect-process (**Active close**or **Passive close**.

**Active close**

it transmits disconnect-request(FIN packet) to the connected peer

#### **Passive close**

When FIN packet is received from peer, a FIN packet is replied back to the peer.

When the disconnect-process is successful (that is, FIN/ACK packet is received successfully), **[Sn\\_SR](#page-456-0)** is changed to **[SOCK\\_CLOSED](#page-691-0)**. Otherwise, TCPTO occurs (**[Sn\\_IR\(3\)](#page-165-0)**='1') and then **[Sn\\_SR](#page-456-0)** is changed to **[SOCK\\_CLOSED](#page-691-0)**.

#### **Note**

Valid only in TCP mode.send closing reqeuset in tcp mode

Definition at line **[766](#page-868-3)** of file **[w5100.h](#page-860-0)**.

Referenced by **[disconnect\(\)](#page-840-0)**.

**#define Sn\_CR\_CLOSE 0x10**

Close socket.

Sn\_SR is changed to **[SOCK\\_CLOSED](#page-691-0)**.

Definition at line **[772](#page-868-4)** of file **[w5100.h](#page-860-0)**.

Referenced by **[close\(\)](#page-837-0)**.

# **#define Sn\_CR\_SEND 0x20**

Update TX buffer pointer and send data.

SEND transmits all the data in the Socket n TX buffer. For more details, please refer to Socket n TX Free Size Register (**[Sn\\_TX\\_FSR](#page-460-0)**), Socket n, TX Write Pointer Register(**[Sn\\_TX\\_WR](#page-461-0)**), and Socket n TX Read Pointer Register(**[Sn\\_TX\\_RD](#page-460-1)**).

Definition at line **[780](#page-868-5)** of file **[w5100.h](#page-860-0)**.

Referenced by **[send\(\)](#page-841-0)**, and **[sendto\(\)](#page-846-0)**.

### **#define Sn\_CR\_SEND\_MAC 0x21**

Send data with MAC address, so without ARP process.

The basic operation is same as SEND.

Normally SEND transmits data after destination hardware address is acquired by the automatic ARP-process(Address Resolution Protocol).

But SEND\_MAC transmits data without the automatic ARP-process. In this case, the destination hardware address is acquired from **[Sn\\_DHAR](#page-457-1)** configured by host, instead of APR-process.

#### **Note**

Valid only in UDP mode.

Definition at line **[790](#page-868-6)** of file **[w5100.h](#page-860-0)**.

# **#define Sn\_CR\_SEND\_KEEP 0x22**

Send keep alive message.

It checks the connection status by sending 1byte keep-alive packet. If the peer can not respond to the keep-alive packet during timeout time, the connection is terminated and the timeout interrupt will occur.

# **Note**

Valid only in TCP mode.

Definition at line **[798](#page-868-7)** of file **[w5100.h](#page-860-0)**.

Referenced by **[setsockopt\(\)](#page-856-0)**.

# **#define Sn\_CR\_RECV 0x40**

Update RX buffer pointer and receive data.

RECV completes the processing of the received data in Socket n RX Buffer by using a RX read pointer register (**[Sn\\_RX\\_RD](#page-462-0)**). For more details, refer to Socket n RX Received Size Register (**[Sn\\_RX\\_RSR](#page-461-1)**), Socket n RX Write Pointer Register (**[Sn\\_RX\\_WR](#page-462-1)**), and Socket n RX Read Pointer Register (**[Sn\\_RX\\_RD](#page-462-0)**).

Definition at line **[806](#page-868-8)** of file **[w5100.h](#page-860-0)**.

Referenced by **[recv\(\)](#page-843-0)**, and **[recvfrom\(\)](#page-849-0)**.

#### **#define Sn\_CR\_PCON 0x23**

PPPoE connection.

PPPoE connection begins by transmitting PPPoE discovery packet

Definition at line **[812](#page-868-9)** of file **[w5100.h](#page-860-0)**.

#### **#define Sn\_CR\_PDISCON 0x24**

Closes PPPoE connection.

Closes PPPoE connection

Definition at line **[818](#page-868-10)** of file **[w5100.h](#page-860-0)**.

#### **#define Sn\_CR\_PCR 0x25**

REQ message transmission.

In each phase, it transmits REQ message.

Definition at line **[824](#page-868-11)** of file **[w5100.h](#page-860-0)**.

# **#define Sn\_CR\_PCN 0x26**

NAK massage transmission.

In each phase, it transmits NAK message.

Definition at line **[830](#page-868-12)** of file **[w5100.h](#page-860-0)**.

#### **#define Sn\_CR\_PCJ 0x27**

REJECT message transmission.

In each phase, it transmits REJECT message.

Definition at line **[836](#page-868-13)** of file **[w5100.h](#page-860-0)**.

#### **#define Sn\_IR\_PRECV 0x80**

PPP Receive Interrupt.

PPP Receive Interrupts when the option which is not supported is received.

Definition at line **[843](#page-868-14)** of file **[w5100.h](#page-860-0)**.

#### **#define Sn\_IR\_PFAIL 0x40**

PPP Fail Interrupt.

PPP Fail Interrupts when PAP Authentication is failed.

Definition at line **[849](#page-868-15)** of file **[w5100.h](#page-860-0)**.

# **#define Sn\_IR\_PNEXT 0x20**

PPP Next Phase Interrupt.

PPP Next Phase Interrupts when the phase is changed during ADSL connection process.

Definition at line **[855](#page-869-0)** of file **[w5100.h](#page-860-0)**.

# **#define Sn\_IR\_SENDOK 0x10**

SEND\_OK Interrupt.

This is issued when SEND command is completed.complete sending

Definition at line **[861](#page-869-1)** of file **[w5100.h](#page-860-0)**.

Referenced by **[send\(\)](#page-841-0)**, and **[sendto\(\)](#page-846-0)**.

#### **#define Sn\_IR\_TIMEOUT 0x08**

TIMEOUT Interrupt.

This is issued when ARPTO or TCPTO occurs.assert timeout

Definition at line **[867](#page-869-2)** of file **[w5100.h](#page-860-0)**.

Referenced by **[connect\(\)](#page-839-0)**, **[disconnect\(\)](#page-840-0)**, **[send\(\)](#page-841-0)**, **[sendto\(\)](#page-846-0)**, and **[setsockopt\(\)](#page-856-0)**.

# **#define Sn\_IR\_RECV 0x04**

RECV Interrupt.

This is issued whenever data is received from a peer.

Definition at line **[873](#page-869-3)** of file **[w5100.h](#page-860-0)**.

### **#define Sn\_IR\_DISCON 0x02**

DISCON Interrupt.

This is issued when FIN or FIN/ACK packet is received from a peer.

Definition at line **[879](#page-869-4)** of file **[w5100.h](#page-860-0)**.

#### **#define Sn\_IR\_CON 0x01**

CON Interrupt.

This is issued one time when the connection with peer is successful and then **[Sn\\_SR](#page-456-0)** is changed to **[SOCK\\_ESTABLISHED](#page-693-0)**.

Definition at line **[885](#page-869-5)** of file **[w5100.h](#page-860-0)**.

#### **#define SOCK\_CLOSED 0x00**

Closed.

This indicates that Socket n is released. When DICON, CLOSE command is ordered, or when a timeout occurs, it is changed to **[SOCK\\_CLOSED](#page-691-0)** regardless of previous status.closed

Definition at line **[893](#page-869-6)** of file **[w5100.h](#page-860-0)**.

Referenced by **[close\(\)](#page-837-0)**, **[connect\(\)](#page-839-0)**, **[disconnect\(\)](#page-840-0)**, **[listen\(\)](#page-838-0)**, **[recvfrom\(\)](#page-849-0)**, **[sendto\(\)](#page-846-0)**, and **[socket\(\)](#page-834-0)**.

**#define SOCK\_INIT 0x13**

Initiate state.

This indicates Socket n is opened with TCP mode. It is changed to **[SOCK\\_INIT](#page-692-0)** when **[Sn\\_MR\(P\[3:0\]\)](#page-163-0)** = 001)and OPEN command is ordered.

After **SOCK** INIT, user can use LISTEN /CONNECT command.init state

Definition at line **[901](#page-869-7)** of file **[w5100.h](#page-860-0)**.

# **#define SOCK\_LISTEN 0x14**

Listen state.

This indicates Socket n is operating as **TCP server**mode and waiting for connection-request (SYN packet) from a peer (**TCP client**).

It will change to **[SOCK\\_ESTABLISHED](#page-693-0)** when the connectionrequest is successfully accepted.

Otherwise it will change to **[SOCK\\_CLOSED](#page-691-0)** after TCPTO occurred (**[Sn\\_IR\(TIMEOUT\)](#page-165-0)** = '1').

Definition at line **[909](#page-869-8)** of file **[w5100.h](#page-860-0)**.

Referenced by **[listen\(\)](#page-838-0)**.

# **#define SOCK\_SYNSENT 0x15**

Connection state.

This indicates Socket n sent the connect-request packet (SYN packet) to a peer.

It is temporarily shown when **[Sn\\_SR](#page-456-0)** is changed from **[SOCK\\_INIT](#page-692-0)** to **[SOCK\\_ESTABLISHED](#page-693-0)** by CONNECT command.

If connect-accept(SYN/ACK packet) is received from the peer at SOCK\_SYNSENT, it changes to **[SOCK\\_ESTABLISHED](#page-693-0)**. Otherwise, it changes to **[SOCK\\_CLOSED](#page-691-0)** after TCPTO

(**[Sn\\_IR](#page-455-0)**[TIMEOUT] = '1') is occurred.

Definition at line **[918](#page-869-9)** of file **[w5100.h](#page-860-0)**.

# **#define SOCK\_SYNRECV 0x16**

Connection state.

It indicates Socket n successfully received the connect-request packet (SYN packet) from a peer. If socket n sends the response (SYN/ACK packet) to the peer successfully, it changes to **[SOCK\\_ESTABLISHED](#page-693-0)**. If not, it changes to **[SOCK\\_CLOSED](#page-691-0)** after timeout occurs (**[Sn\\_IR](#page-455-0)**[TIMEOUT] = '1').

Definition at line **[926](#page-869-10)** of file **[w5100.h](#page-860-0)**.

# **#define SOCK\_ESTABLISHED 0x17**

Success to connect.

This indicates the status of the connection of Socket n. It changes to **[SOCK\\_ESTABLISHED](#page-693-0)** when the **TCP SERVER**processed the SYN packet from the **TCP CLIENT**during **[SOCK\\_LISTEN](#page-692-1), or when the CONNECT command is successful.** During **[SOCK\\_ESTABLISHED](#page-693-0)**, DATA packet can be transferred using SEND or RECV command.

Definition at line **[935](#page-869-11)** of file **[w5100.h](#page-860-0)**.

Referenced by **[connect\(\)](#page-839-0)**, **[recv\(\)](#page-843-0)**, and **[send\(\)](#page-841-0)**.

#### **#define SOCK\_FIN\_WAIT 0x18**

Closing state.

These indicate Socket n is closing.

These are shown in disconnect-process such as active-close and passive-close.

When Disconnect-process is successfully completed, or when timeout occurs, these change to **[SOCK\\_CLOSED](#page-691-0)**.

Definition at line **[943](#page-869-12)** of file **[w5100.h](#page-860-0)**.

### **#define SOCK\_CLOSING 0x1A**

Closing state.

These indicate Socket n is closing. These are shown in disconnect-process such as active-close and passive-close. When Disconnect-process is successfully completed, or when timeout occurs, these change to **[SOCK\\_CLOSED](#page-691-0)**.

Definition at line **[951](#page-869-13)** of file **[w5100.h](#page-860-0)**.

#### **#define SOCK\_TIME\_WAIT 0x1B**

Closing state.

These indicate Socket n is closing.

These are shown in disconnect-process such as active-close and passive-close.

When Disconnect-process is successfully completed, or when timeout occurs, these change to **[SOCK\\_CLOSED](#page-691-0)**.

Definition at line **[959](#page-869-14)** of file **[w5100.h](#page-860-0)**.

#### **#define SOCK\_CLOSE\_WAIT 0x1C**

Closing state.

This indicates Socket n received the disconnect-request (FIN packet) from the connected peer.

This is half-closing status, and data can be transferred. For full-closing, DISCON command is used. But For just-closing, **[Sn\\_CR\\_CLOSE](#page-688-0)** command is used.

Definition at line **[967](#page-869-15)** of file **[w5100.h](#page-860-0)**.

Referenced by **[recv\(\)](#page-843-0)**, and **[send\(\)](#page-841-0)**.

# **#define SOCK\_LAST\_ACK 0x1D**

Closing state.

This indicates Socket n is waiting for the response (FIN/ACK packet) to the disconnect-request (FIN packet) by passive-close. It changes to **[SOCK\\_CLOSED](#page-691-0)** when Socket n received the response successfully, or when timeout occurs (**[Sn\\_IR](#page-455-0)**[TIMEOUT] = '1').

Definition at line **[974](#page-870-0)** of file **[w5100.h](#page-860-0)**.

# **#define SOCK\_UDP 0x22**

UDP socket.

This indicates Socket n is opened in UDP mode(**[Sn\\_MR\(P\[3:0\]\)](#page-163-0)** = 010).

It changes to SOCK\_UDP when **[Sn\\_MR\(P\[3:0\]\)](#page-163-0)** = 010 and **[Sn\\_CR\\_OPEN](#page-686-0)** command is ordered.

Unlike TCP mode, data can be transfered without the connectionprocess.udp socket

Definition at line **[982](#page-870-1)** of file **[w5100.h](#page-860-0)**.

Referenced by **[close\(\)](#page-837-0)**, and **[sendto\(\)](#page-846-0)**.

#### **#define SOCK\_IPRAW 0x32**

IP raw mode socket.

TThe socket is opened in IPRAW mode. The SOCKET status is change to SOCK\_IPRAW when **[Sn\\_MR](#page-454-0)** (P3:P0) is Sn\_MR\_IPRAW and **[Sn\\_CR\\_OPEN](#page-686-0)** command is used.

IP Packet can be transferred without a connection similar to the UDP mode.ip raw mode socket

Definition at line **[990](#page-870-2)** of file **[w5100.h](#page-860-0)**.

#### **#define SOCK\_MACRAW 0x42**

MAC raw mode socket.

This indicates Socket 0 is opened in MACRAW mode (**[Sn\\_MR\(P\[3:0\]\)](#page-454-0)** = '100' and n=0) and is valid only in Socket 0. It changes to SOCK\_MACRAW when **[Sn\\_MR\(P\[3:0\]\)](#page-454-0)** = '100' and **[Sn\\_CR\\_OPEN](#page-686-0)** command is ordered.

Like UDP mode socket, MACRAW mode Socket 0 can transfer a MAC packet (Ethernet frame) without the connection-process.mac raw mode socket

Definition at line **[998](#page-870-3)** of file **[w5100.h](#page-860-0)**.

Referenced by **[sendto\(\)](#page-846-0)**.

#### **#define SOCK\_PPPOE 0x5F**

PPPoE mode socket.

It is the status that SOCKET0 is open as PPPoE mode. It is changed to SOCK\_PPPoE in case of S0\_CR=OPEN and S0\_MR (P3:P0)=S0\_MR\_PPPoE. It is temporarily used at the PPPoE connection.pppoe socket

Definition at line **[1007](#page-870-4)** of file **[w5100.h](#page-860-0)**.

### **#define IPPROTO\_IP 0**

Dummy for IP.

Definition at line **[1010](#page-870-5)** of file **[w5100.h](#page-860-0)**.

# **#define IPPROTO\_ICMP 1**

Control message protocol.

Definition at line **[1011](#page-870-6)** of file **[w5100.h](#page-860-0)**.

# **#define IPPROTO\_IGMP 2**

Internet group management protocol.

Definition at line **[1012](#page-870-7)** of file **[w5100.h](#page-860-0)**.

# **#define IPPROTO\_GGP 3**

GW^2 (deprecated)

Definition at line **[1013](#page-870-8)** of file **[w5100.h](#page-860-0)**.

# **#define IPPROTO\_TCP 6**

TCP.

Definition at line **[1014](#page-870-9)** of file **[w5100.h](#page-860-0)**.

# **#define IPPROTO\_PUP 12**

#### PUP.

Definition at line **[1015](#page-870-10)** of file **[w5100.h](#page-860-0)**.

#### **#define IPPROTO\_UDP 17**

#### UDP.

Definition at line **[1016](#page-870-11)** of file **[w5100.h](#page-860-0)**.

#### **#define IPPROTO\_IDP 22**

XNS idp.

Definition at line **[1017](#page-870-12)** of file **[w5100.h](#page-860-0)**.

# **#define IPPROTO\_ND 77**

UNOFFICIAL net disk protocol.

Definition at line **[1018](#page-870-13)** of file **[w5100.h](#page-860-0)**.

#### **#define IPPROTO\_RAW 255**

Raw IP packet.

Definition at line **[1019](#page-870-14)** of file **[w5100.h](#page-860-0)**.

### <span id="page-525-0"></span>**#define WIZCHIP\_CRITICAL\_ENTER ( ) WIZCHIP.CRIS.\_enter()**

Enter a critical section.

It is provided to protect your shared code which are executed without distribution.

In non-OS environment, It can be just implemented by disabling whole interrupt.

In OS environment, You can replace it to critical section api supported by OS.

#### **See also**

**[WIZCHIP\\_READ\(\)](#page-96-0)**, **[WIZCHIP\\_WRITE\(\)](#page-96-1)**, **[WIZCHIP\\_READ\\_BUF\(\)](#page-96-2)**, **[WIZCHIP\\_WRITE\\_BUF\(\)](#page-97-0) [WIZCHIP\\_CRITICAL\\_EXIT\(\)](#page-526-0)**

Definition at line **[1032](#page-870-15)** of file **[w5100.h](#page-860-0)**.

# <span id="page-526-0"></span>**#define WIZCHIP\_CRITICAL\_EXIT ( ) WIZCHIP.CRIS.\_exit()**

Exit a critical section.

It is provided to protect your shared code which are executed without distribution.

In non-OS environment, It can be just implemented by disabling whole interrupt.

In OS environment, You can replace it to critical section api supported by OS.

**See also**

**[WIZCHIP\\_READ\(\)](#page-96-0)**, **[WIZCHIP\\_WRITE\(\)](#page-96-1)**, **[WIZCHIP\\_READ\\_BUF\(\)](#page-96-2)**, **[WIZCHIP\\_WRITE\\_BUF\(\)](#page-97-0) [WIZCHIP\\_CRITICAL\\_ENTER\(\)](#page-525-0)**

Definition at line **[1049](#page-870-16)** of file **[w5100.h](#page-860-0)**.

**#define setSn\_RXBUF\_SIZE ( sn,**

**rxmemsize**

**) [setSn\\_RXMEM\\_SIZE](#page-225-0)(sn,rxmemsize)**

Definition at line **[1604](#page-877-0)** of file **[w5100.h](#page-860-0)**.

Referenced by **[wizchip\\_init\(\)](#page-950-0)**.

**#define getSn\_RXBUF\_SIZE ( sn ) [getSn\\_RXMEM\\_SIZE\(](#page-225-1)sn)**

Definition at line **[1615](#page-877-1)** of file **[w5100.h](#page-860-0)**.

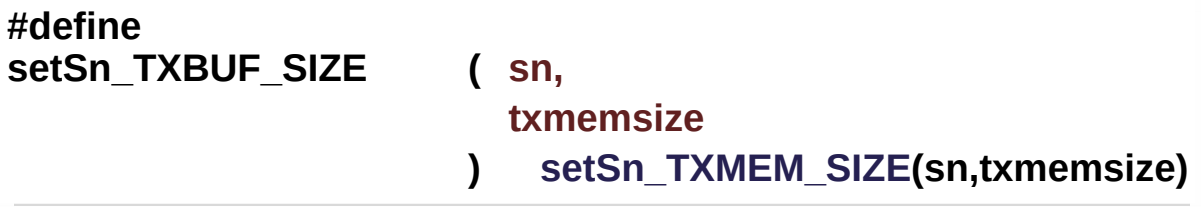

Definition at line **[1626](#page-877-2)** of file **[w5100.h](#page-860-0)**.

Referenced by **[wizchip\\_init\(\)](#page-950-0)**.

**#define getSn\_TXBUF\_SIZE ( sn ) [getSn\\_TXMEM\\_SIZE\(](#page-226-1)sn)**

Definition at line **[1637](#page-877-3)** of file **[w5100.h](#page-860-0)**.

Generated on Wed May 4 2016 16:43:59 for Socket APIs by  $1.89\%$ 

# <span id="page-528-0"></span>**Main Page [Related](#page-831-0) Pages [Modules](#page-3-0) [Classes](#page-465-0) [Files](#page-471-0) [Ethernet](#page-472-0) [W5200](#page-528-0)** Socket APIs **W5200 Directory Reference**

# Files

file **[w5200.c](#page-530-0)** [\[code\]](#page-1019-0) W5200 HAL Interface.

file **[w5200.h](#page-533-0)** [\[code\]](#page-915-0) W5200 HAL Header File.

Generated on Wed May 4 2016 16:44:01 for Socket APIs by  $\frac{\text{downoff}}{\text{downoff}}$  1.8.9.1

# <span id="page-530-0"></span>Socket APIs

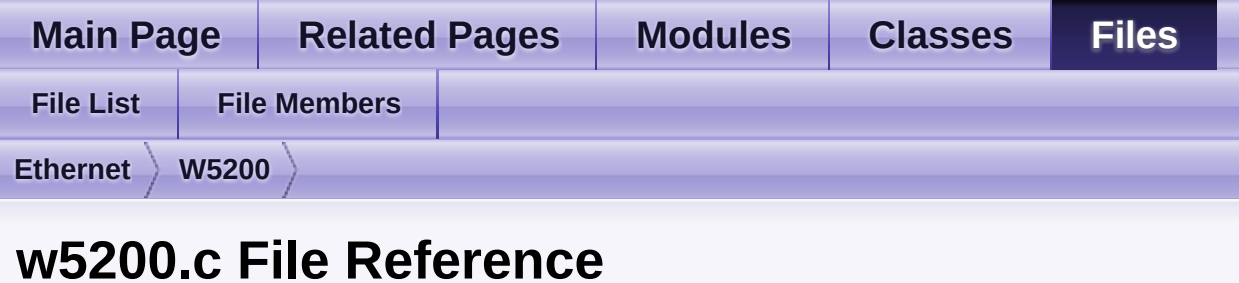

W5200 HAL Interface. [More...](#page-530-1)

#include "**[w5200.h](#page-915-0)**"

<span id="page-530-1"></span>Go to the [source](#page-1019-0) code of this file.

# Detailed Description

W5200 HAL Interface.

# **Version**

1.0.0

# **Date**

2013/10/21

#### **Revision history** <2013/10/21> 1st Release

# **Author**

MidnightCow

Copyright (c) 2013, WIZnet Co., LTD. All rights reserved.

Redistribution and use in source and binary forms, with or without modification, are permitted provided that the following conditions are met:

\* Redistributions of source code must retain the a bove copyright

notice, this list of conditions and the following disclaimer.

- Redistributions in binary form must reproduce the above copyright notice, this list of conditions and the following disclaimer in the documentation and/or other materials provided with the distribution.
- Neither the name of the <ORGANIZATION> nor the names of its contributors may be used to endorse or promote products derived from this software without specific prior written permission.

THIS SOFTWARE IS PROVIDED BY THE COPYRIGHT HOLDERS AND CONTRIBUTORS "AS IS" AND ANY EXPRESS OR IMPLIED

WARRANTIES, INCLUDING, BUT NOT LIMITED TO, THE IMPLIED WARRANTIES OF MERCHANTABILITY AND FITNESS FOR A PARTICULAR PURPOSE ARE DISCLAIMED. IN NO EVENT SHALL THE COPYRIGHT OWNER OR CONTRIBUTORS BE LIABLE FOR ANY DIRECT, INDIRECT, INCIDENTAL, SPECIAL, EXEMPLARY, OR CONSEQUENTIAL DAMAGES (INCLUDING, BUT NOT LIMITED TO, PROCUREMENT OF SUBSTITUTE GOODS OR SERVICES; LOSS OF USE, DATA, OR PROFITS; OR BUSINESS INTERRUPTION) HOWEVER CAUSED AND ON ANY THEORY OF LIABILITY, WHETHER IN CONTRACT, STRICT LIABILITY, OR TORT (INCLUDING NEGLIGENCE OR OTHERWISE) ARISING IN ANY WAY OUT OF THE USE OF THIS SOFTWARE, EVEN IF ADVISED OF THE POSSIBILITY OF SUCH DAMAGE.

Definition in file **[w5200.c](#page-1019-0)**.

Generated on Wed May 4 2016 16:43:59 for Socket APIs by @ 0XW@ @ 1.8.9.1

# <span id="page-533-0"></span>Socket APIs

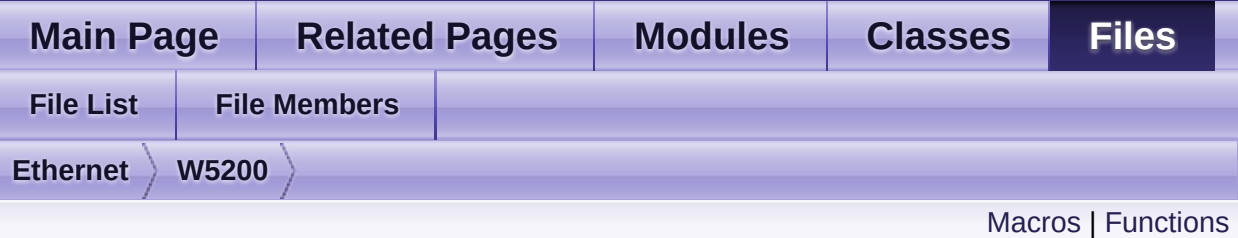

# **w5200.h File Reference**

W5200 HAL Header File. [More...](#page-554-0)

#include <stdint.h> #include "**[wizchip\\_conf.h](#page-961-0)**"

Go to the [source](#page-915-0) code of this file.

# <span id="page-534-0"></span>**Macros**

#define **[\\_WIZCHIP\\_SN\\_BASE\\_](#page-557-0)** (0x4000)

#define **WIZCHIP SN SIZE** (0x0100)

#define **WIZCHIP\_IO\_TXBUF** (0x8000) /\* Internal Tx buffer addres the iinchip \*/

#define **WIZCHIP\_IO\_RXBUF** (0xC000) /\* Internal Rx buffer address the iinchip \*/

#define **[\\_W5200\\_SPI\\_READ\\_](#page-557-4)** (0x00 << 7) SPI interface Read operation in Control Phase. [More...](#page-557-4)

- #define **[\\_W5200\\_SPI\\_WRITE\\_](#page-557-5)** (0x01 << 7) SPI interface Write operation in Control Phase. [More...](#page-557-5)
- #define **[WIZCHIP\\_CREG\\_BLOCK](#page-558-0)** 0x00 Common register block. [More...](#page-558-0)

#define **[WIZCHIP\\_SREG\\_BLOCK](#page-558-1)**(N) (**[\\_WIZCHIP\\_SN\\_BASE\\_](#page-613-0)**+ **[\\_WIZCHIP\\_SN\\_SIZE\\_](#page-613-1)**\*N) Socket N register block. [More...](#page-558-1)

- #define **[WIZCHIP\\_OFFSET\\_INC](#page-558-2)**(ADDR, N) (ADDR + N) Increase offset address. [More...](#page-558-2)
- #define **[IINCHIP\\_READ](#page-558-3)**(ADDR) **[WIZCHIP\\_READ](#page-381-2)**(ADDR) The defined for legacy chip driver. [More...](#page-558-3)
- #define **[IINCHIP\\_WRITE](#page-558-4)**(ADDR, VAL) **[WIZCHIP\\_WRITE](#page-381-1)**(ADDR,VAL) The defined for legacy chip driver. [More...](#page-558-4)

#define **[IINCHIP\\_READ\\_BUF](#page-559-0)**(ADDR, BUF, LEN) WIZCHIP READ BUF(ADDR,BUF,LEN) The defined for legacy chip driver. [More...](#page-559-0)

#define **[IINCHIP\\_WRITE\\_BUF](#page-559-1)**(ADDR, BUF, LEN) WIZCHIP WRITE(ADDR, BUF, LEN) The defined for legacy chip driver. [More...](#page-559-1)

#define **[MR](#page-243-0)** (\_W5200\_IO\_BASE\_ + (0x0000)) Mode Register address(R/W) **[MR](#page-441-0)** is used for S/W reset, ping block mode, PPPoE mode and [More...](#page-243-0)

#define **[GAR](#page-243-1)** (\_W5200\_IO\_BASE\_ + (0x0001)) Gateway IP Register address(R/W) [More...](#page-243-1)

- #define **[SUBR](#page-243-2)** (\_W5200\_IO\_BASE\_ + (0x0005)) Subnet mask Register address(R/W) [More...](#page-243-2)
- #define **[SHAR](#page-244-0)** (\_W5200\_IO\_BASE\_ + (0x0009)) Source MAC Register address(R/W) [More...](#page-244-0)
- #define **[SIPR](#page-244-1)** (\_W5200\_IO\_BASE\_ + (0x000F)) Source IP Register address(R/W) [More...](#page-244-1)
- #define **[IR](#page-244-2)** (\_W5200\_IO\_BASE\_ + (0x0015)) Interrupt Register(R/W) [More...](#page-244-2)
- #define **[\\_IMR\\_](#page-245-0)** (\_W5200\_IO\_BASE\_ + (0x0016)) Socket Interrupt Mask Register(R/W) [More...](#page-245-0)
- #define **[\\_RTR\\_](#page-245-1)** (\_W5200\_IO\_BASE\_ + (0x0017)) Timeout register address( 1 is 100us )(R/W) [More...](#page-245-1)
- #define **[\\_RCR\\_](#page-245-2)** (\_W5200\_IO\_BASE\_ + (0x0019)) Retry count register(R/W) [More...](#page-245-2)

#define **[PATR](#page-246-0)** (\_W5200\_IO\_BASE\_ + (0x001C))

PPP LCP Request Timer register in PPPoE mode(R) [More...](#page-246-0)

#define **[PPPALGO](#page-246-1)** (\_W5200\_IO\_BASE\_ + (0x001E)) PPP LCP Request Timer register in PPPoE mode(R) [More...](#page-246-1)

#define **[VERSIONR](#page-246-2)** (\_W5200\_IO\_BASE\_ + (0x001F)) chip version register address(R) [More...](#page-246-2)

#define **[PTIMER](#page-246-3)** (\_W5200\_IO\_BASE\_ + (0x0028)) PPP LCP Request Timer register in PPPoE mode(R) [More...](#page-246-3)

#define **[PMAGIC](#page-247-0)** (\_W5200\_IO\_BASE\_ + (0x0029)) PPP LCP Magic number register in PPPoE mode(R) [More...](#page-247-0)

#define **[INTLEVEL](#page-247-1)** (\_W5200\_IO\_BASE\_ + (0x0030)) Set Interrupt low level timer register address(R/W) [More...](#page-247-1)

#define **[IR2](#page-247-2)** (\_W5200\_IO\_BASE\_ + (0x0034)) Socket Interrupt Register(R/W) [More...](#page-247-2)

#define **[PHYSTATUS](#page-247-3)** (\_W5200\_IO\_BASE\_ + (0x0035)) PHYSTATUS(R/W) [More...](#page-247-3)

#define **[IMR2](#page-248-0)** (\_W5200\_IO\_BASE\_ + (0x0036)) Interrupt mask register(R/W) [More...](#page-248-0)

#define **[Sn\\_MR](#page-255-0)**(sn) (\_W5200\_IO\_BASE\_ + **[WIZCHIP\\_SREG\\_BLOC](#page-674-0)K** + (0x0000)) socket Mode register(R/W) [More...](#page-255-0)

#define **[Sn\\_CR](#page-256-0)(sn) (\_W5200\_IO\_BASE\_ + [WIZCHIP\\_SREG\\_BLOCK](#page-674-0)** (0x0001)) Socket command register(R/W) [More...](#page-256-0)

#define **[Sn\\_IR](#page-257-0)**(sn) (\_W5200\_IO\_BASE\_ + **[WIZCHIP\\_SREG\\_BLOCK](#page-674-0)** (0x0002))

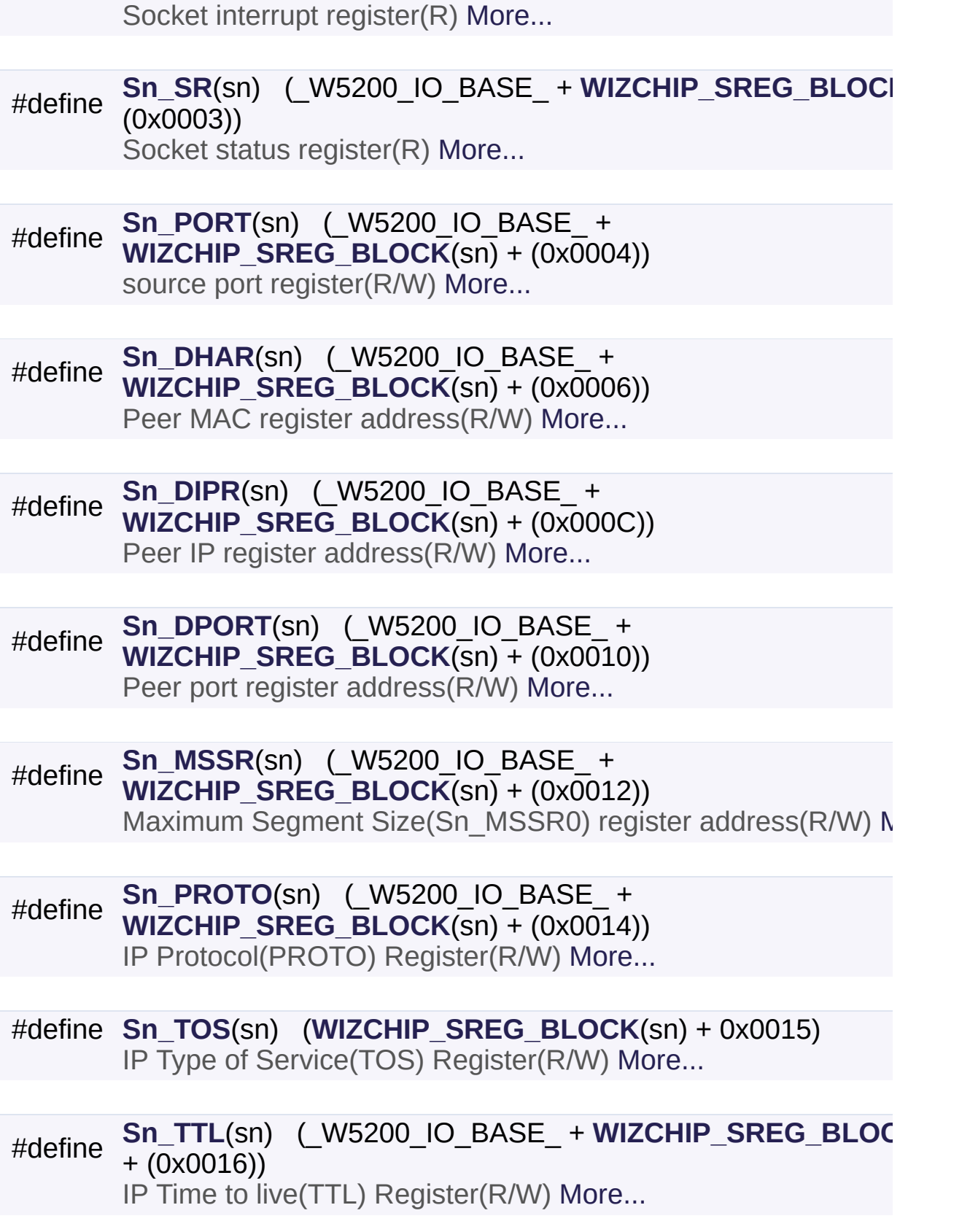

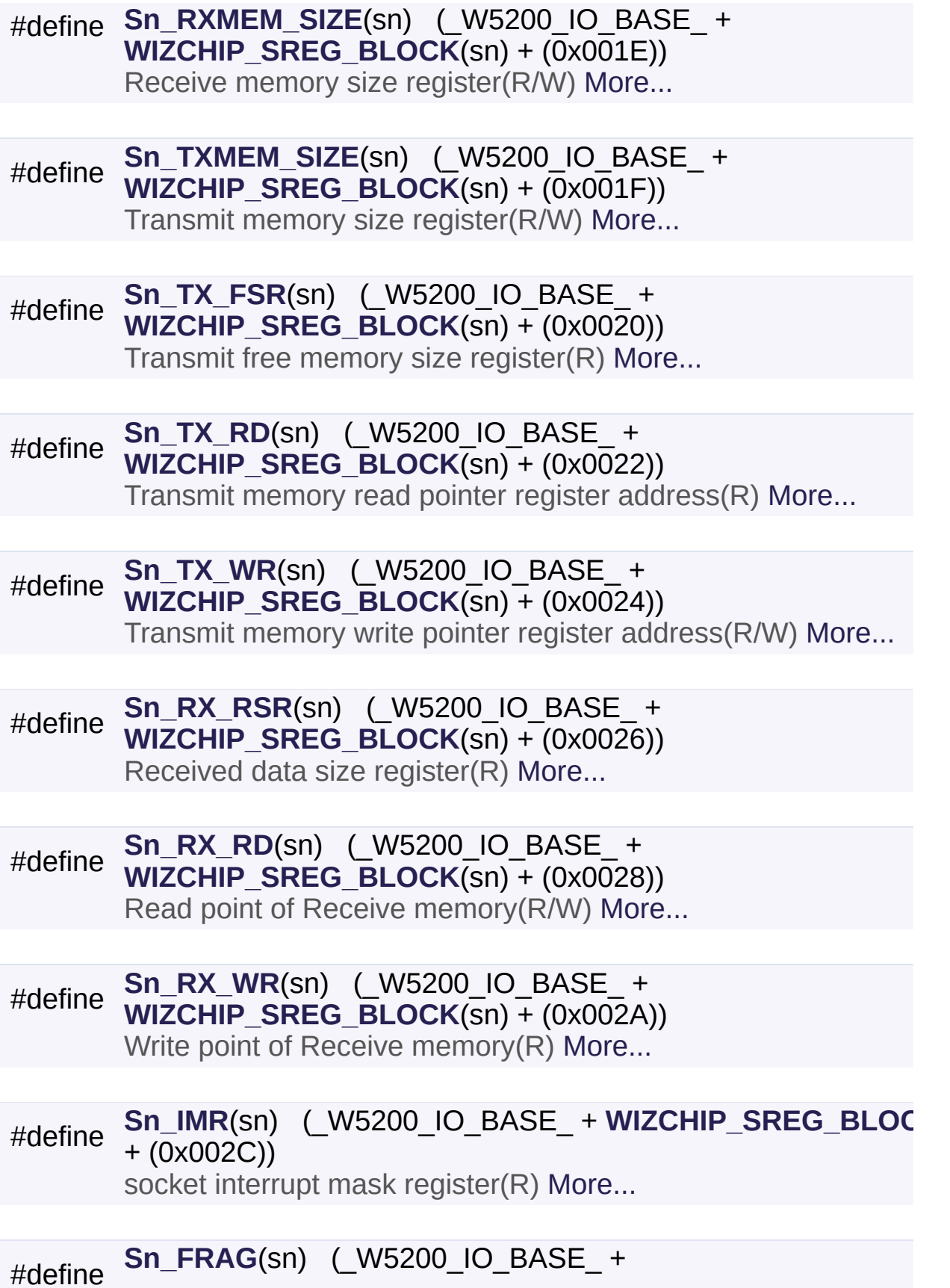

#### **[WIZCHIP\\_SREG\\_BLOCK](#page-674-0)(Sn) + (0x002D))**

Fragment field value in IP header register(R/W) [More...](#page-265-0)

#define **[MR\\_RST](#page-559-2)** 0x80 Reset. [More...](#page-559-2)

#define **[MR\\_WOL](#page-560-0)** 0x20 Wake on LAN. [More...](#page-560-0)

#define **[MR\\_PB](#page-560-1)** 0x10 Ping block. [More...](#page-560-1)

#define **[MR\\_PPPOE](#page-560-2)** 0x08 Enable PPPoE. [More...](#page-560-2)

#define **[MR\\_AI](#page-561-0)** 0x02 Address Auto-Increment in Indirect Bus Interface. [More...](#page-561-0)

#define **[MR\\_IND](#page-561-1)** 0x01 Indirect Bus Interface mode. [More...](#page-561-1)

#define **[IR\\_CONFLICT](#page-561-2)** 0x80 Check IP conflict. [More...](#page-561-2)

#define **[IR\\_PPPoE](#page-562-0)** 0x20 Get the PPPoE close message. [More...](#page-562-0)

#define **[PHYSTATUS\\_LINK](#page-562-1)** 0x20 Link Status [Read Only]. [More...](#page-562-1)

#define **[PHYSTATUS\\_POWERSAVE](#page-562-2)** 0x10 Power save mode of PHY. [More...](#page-562-2)

#define **[PHYSTATUS\\_POWERDOWN](#page-562-3)** 0x08 Power down mode of PHY. [More...](#page-562-3)
#define **[Sn\\_MR\\_CLOSE](#page-563-0)** 0x00 Unused socket. [More...](#page-563-0)

#define **[Sn\\_MR\\_TCP](#page-563-1)** 0x01 TCP. [More...](#page-563-1)

#define **[Sn\\_MR\\_UDP](#page-563-2)** 0x02 UDP. [More...](#page-563-2)

#define **[Sn\\_MR\\_IPRAW](#page-563-3)** 0x03 IP LAYER RAW SOCK. [More...](#page-563-3)

#define **[Sn\\_MR\\_MACRAW](#page-564-0)** 0x04 MAC LAYER RAW SOCK. [More...](#page-564-0)

#define **[Sn\\_MR\\_PPPOE](#page-564-1)** 0x05 PPPoE. [More...](#page-564-1)

#define **[Sn\\_MR\\_ND](#page-564-2)** 0x20 No Delayed Ack(TCP), Multicast flag. [More...](#page-564-2)

#define **[Sn\\_MR\\_MC](#page-565-0) [Sn\\_MR\\_ND](#page-683-0)** Support UDP Multicasting. [More...](#page-565-0)

#define **[Sn\\_MR\\_MF](#page-565-1)** 0x40 Multicast Blocking in **[Sn\\_MR\\_MACRAW](#page-684-0)** mode. [More...](#page-565-1)

#define **[Sn\\_MR\\_MFEN](#page-565-2) [Sn\\_MR\\_MF](#page-620-0)**

#define **[Sn\\_MR\\_MULTI](#page-565-3)** 0x80 Support UDP Multicasting. [More...](#page-565-3)

#define **[Sn\\_CR\\_OPEN](#page-566-0)** 0x01 Initialize or open socket. [More...](#page-566-0)

#define **[Sn\\_CR\\_LISTEN](#page-566-1)** 0x02

Wait connection request in TCP mode(Server mode) [More...](#page-566-1)

#define **[Sn\\_CR\\_CONNECT](#page-567-0)** 0x04 Send connection request in TCP mode(Client mode) [More...](#page-567-0)

#define **[Sn\\_CR\\_DISCON](#page-567-1)** 0x08 Send closing request in TCP mode. [More...](#page-567-1)

#define **[Sn\\_CR\\_CLOSE](#page-568-0)** 0x10 Close socket. [More...](#page-568-0)

#define **[Sn\\_CR\\_SEND](#page-568-1)** 0x20 Update TX buffer pointer and send data. [More...](#page-568-1)

#define **[Sn\\_CR\\_SEND\\_MAC](#page-569-0)** 0x21 Send data with MAC address, so without ARP process. [More...](#page-569-0)

#define **[Sn\\_CR\\_SEND\\_KEEP](#page-569-1)** 0x22 Send keep alive message. [More...](#page-569-1)

#define **[Sn\\_CR\\_RECV](#page-569-2)** 0x40 Update RX buffer pointer and receive data. [More...](#page-569-2)

#define **[Sn\\_CR\\_PCON](#page-570-0)** 0x23 PPPoE connection. [More...](#page-570-0)

#define **[Sn\\_CR\\_PDISCON](#page-570-1)** 0x24 Closes PPPoE connection. [More...](#page-570-1)

#define **[Sn\\_CR\\_PCR](#page-570-2)** 0x25 REQ message transmission. [More...](#page-570-2)

#define **[Sn\\_CR\\_PCN](#page-570-3)** 0x26 NAK massage transmission. [More...](#page-570-3)

#define **[Sn\\_CR\\_PCJ](#page-571-0)** 0x27

REJECT message transmission. [More...](#page-571-0)

#define **[Sn\\_IR\\_PRECV](#page-571-1)** 0x80 PPP Receive Interrupt. [More...](#page-571-1)

#define **[Sn\\_IR\\_PFAIL](#page-571-2)** 0x40 PPP Fail Interrupt. [More...](#page-571-2)

#define **[Sn\\_IR\\_PNEXT](#page-571-3)** 0x20 PPP Next Phase Interrupt. [More...](#page-571-3)

#define **[Sn\\_IR\\_SENDOK](#page-572-0)** 0x10 SEND OK Interrupt. [More...](#page-572-0)

#define **[Sn\\_IR\\_TIMEOUT](#page-572-1)** 0x08 TIMEOUT Interrupt. [More...](#page-572-1)

#define **[Sn\\_IR\\_RECV](#page-572-2)** 0x04 RECV Interrupt. [More...](#page-572-2)

#define **[Sn\\_IR\\_DISCON](#page-572-3)** 0x02 DISCON Interrupt. [More...](#page-572-3)

#define **[Sn\\_IR\\_CON](#page-573-0)** 0x01 CON Interrupt. [More...](#page-573-0)

#define **[SOCK\\_CLOSED](#page-573-1)** 0x00 Closed. [More...](#page-573-1)

#define **[SOCK\\_INIT](#page-573-2)** 0x13 Initiate state. [More...](#page-573-2)

#define **[SOCK\\_LISTEN](#page-573-3)** 0x14 Listen state. [More...](#page-573-3)

#define **[SOCK\\_SYNSENT](#page-574-0)** 0x15

Connection state. [More...](#page-574-0)

#define **[SOCK\\_SYNRECV](#page-574-1)** 0x16 Connection state. [More...](#page-574-1)

#define **[SOCK\\_ESTABLISHED](#page-575-0)** 0x17 Success to connect. [More...](#page-575-0)

#define **[SOCK\\_FIN\\_WAIT](#page-575-1)** 0x18 Closing state. [More...](#page-575-1)

#define **[SOCK\\_CLOSING](#page-575-2)** 0x1A Closing state. [More...](#page-575-2)

#define **[SOCK\\_TIME\\_WAIT](#page-576-0)** 0x1B Closing state. [More...](#page-576-0)

#define **[SOCK\\_CLOSE\\_WAIT](#page-576-1)** 0x1C Closing state. [More...](#page-576-1)

#define **[SOCK\\_LAST\\_ACK](#page-576-2)** 0x1D Closing state. [More...](#page-576-2)

#define **[SOCK\\_UDP](#page-576-3)** 0x22 UDP socket. [More...](#page-576-3)

#define **[SOCK\\_IPRAW](#page-577-0)** 0x32 IP raw mode socket. [More...](#page-577-0)

#define **[SOCK\\_MACRAW](#page-577-1)** 0x42 MAC raw mode socket. [More...](#page-577-1)

#define **[SOCK\\_PPPOE](#page-578-0)** 0x5F PPPoE mode socket. [More...](#page-578-0)

#define **[IPPROTO\\_IP](#page-578-1)** 0

Dummy for IP. [More...](#page-578-1)

#define **[IPPROTO\\_ICMP](#page-578-2)** 1 Control message protocol. [More...](#page-578-2)

#define **[IPPROTO\\_IGMP](#page-578-3)** 2 Internet group management protocol. [More...](#page-578-3)

#define **[IPPROTO\\_GGP](#page-578-4)** 3 GW^2 (deprecated) [More...](#page-578-4)

#define **[IPPROTO\\_TCP](#page-579-0)** 6 TCP. [More...](#page-579-0)

#define **[IPPROTO\\_PUP](#page-579-1)** 12 PUP. [More...](#page-579-1)

#define **[IPPROTO\\_UDP](#page-579-2)** 17 UDP. [More...](#page-579-2)

#define **[IPPROTO\\_IDP](#page-579-3)** 22 XNS idp. [More...](#page-579-3)

#define **[IPPROTO\\_ND](#page-579-4)** 77 UNOFFICIAL net disk protocol. [More...](#page-579-4)

#define **[IPPROTO\\_RAW](#page-580-0)** 255 Raw IP packet. [More...](#page-580-0)

#define **[WIZCHIP\\_CRITICAL\\_ENTER](#page-580-1)**() WIZCHIP.CRIS.\_enter() Enter a critical section. [More...](#page-580-1)

#define **[WIZCHIP\\_CRITICAL\\_EXIT](#page-580-2)**() WIZCHIP.CRIS.\_exit() Exit a critical section. [More...](#page-580-2)

#define **[setMR](#page-192-0)**(mr) (\*((uint8\_t\*)**[MR](#page-441-0)**) = mr)

Set Mode Register. [More...](#page-192-0)

- #define **[getMR](#page-192-1)**() (\*(uint8\_t\*)**[MR](#page-441-0)**) Get **[MR](#page-441-0)**. [More...](#page-192-1)
- #define **[setGAR](#page-192-2)**(gar) **[WIZCHIP\\_WRITE\\_BUF](#page-382-0)**(**[GAR](#page-441-1)**,gar,4) Set **[GAR](#page-441-1)**. [More...](#page-192-2)
- #define **[getGAR](#page-193-0)**(gar) **[WIZCHIP\\_READ\\_BUF](#page-381-0)**(**[GAR](#page-441-1)**,gar,4) Get **[GAR](#page-441-1)**. [More...](#page-193-0)
- #define **[setSUBR](#page-193-1)**(subr) **[WIZCHIP\\_WRITE\\_BUF](#page-382-0)**(**[SUBR](#page-441-2)**, subr,4) Set **[SUBR](#page-441-2)**. [More...](#page-193-1)
- #define **[getSUBR](#page-193-2)**(subr) **[WIZCHIP\\_READ\\_BUF](#page-381-0)**(**[SUBR](#page-441-2)**, subr, 4) Get **[SUBR](#page-441-2)**. [More...](#page-193-2)
- #define **[setSHAR](#page-194-0)**(shar) **[WIZCHIP\\_WRITE\\_BUF](#page-382-0)**(**[SHAR](#page-442-0)**, shar, 6) Set **[SHAR](#page-442-0)**. [More...](#page-194-0)
- #define **[getSHAR](#page-194-1)**(shar) **[WIZCHIP\\_READ\\_BUF](#page-381-0)**(**[SHAR](#page-442-0)**, shar, 6) Get **[SHAR](#page-442-0)**. [More...](#page-194-1)
- #define **[setSIPR](#page-195-0)**(sipr) **[WIZCHIP\\_WRITE\\_BUF](#page-382-0)**(**[SIPR](#page-442-1)**, sipr, 4) Set **[SIPR](#page-442-1)**. [More...](#page-195-0)
- #define **[getSIPR](#page-195-1)**(sipr) **[WIZCHIP\\_READ\\_BUF](#page-381-0)**(**[SIPR](#page-442-1)**, sipr, 4) Get **[SIPR](#page-442-1)**. [More...](#page-195-1)
- #define **[setIR](#page-195-2)**(ir) **[WIZCHIP\\_WRITE](#page-381-1)**(**[IR](#page-442-2)**, (ir & 0xA0)) Set **[IR](#page-442-2)** register. [More...](#page-195-2)
- #define **[getIR](#page-196-0)**() (**[WIZCHIP\\_READ](#page-381-2)**(**[IR](#page-442-2)**) & 0xA0) Get **[IR](#page-442-2)** register. [More...](#page-196-0)

#define **[setIMR](#page-196-1)**(imr) **[WIZCHIP\\_WRITE](#page-381-1)**(**[IMR2](#page-248-0)**, imr & 0xA0)

Set **[IMR2](#page-248-0)** register. [More...](#page-196-1)

- #define **[getIMR](#page-196-2)**() (**[WIZCHIP\\_READ](#page-381-2)**(**[IMR2](#page-248-0)**) & 0xA0) Get **[IMR2](#page-248-0)** register. [More...](#page-196-2)
- #define **[setRTR](#page-197-0)**(rtr) Set *RTR* register. [More...](#page-197-0)
- #define **[getRTR](#page-197-1)**() (((uint16\_t)**[WIZCHIP\\_READ](#page-381-2)**(**[\\_RTR\\_](#page-444-0)**) << 8) + **[WIZCHIP\\_READ](#page-381-2)**(**[WIZCHIP\\_OFFSET\\_INC](#page-675-0)**(**[\\_RTR\\_](#page-444-0)**,1))) Get *RTR* register. [More...](#page-197-1)
- #define **[setRCR](#page-198-0)**(rcr) **[WIZCHIP\\_WRITE](#page-381-1)**(**[\\_RCR\\_](#page-445-0)**, rcr) Set *RCR* register. [More...](#page-198-0)
- #define **[getRCR](#page-198-1)**() **[WIZCHIP\\_READ](#page-381-2)**(**[\\_RCR\\_](#page-445-0)**) Get *RCR* register. [More...](#page-198-1)
- #define **[getPATR](#page-198-2)**() (((uint16\_t)**[WIZCHIP\\_READ](#page-381-2)**(**[PATR](#page-352-0)**) << 8) + **[WIZCHIP\\_READ](#page-381-2)**(**[WIZCHIP\\_OFFSET\\_INC](#page-675-0)**(**[PATR](#page-352-0)**,1))) Get **[PATR](#page-352-0)** register. [More...](#page-198-2)
- #define **[getPPPALGO](#page-198-3)**() **[WIZCHIP\\_READ](#page-381-2)**(**[PPPALGO](#page-246-0)**) Get **[PPPALGO](#page-246-0)** register. [More...](#page-198-3)
- #define **[getVERSIONR](#page-199-0)**() **[WIZCHIP\\_READ](#page-381-2)**(**[VERSIONR](#page-447-0)**) Get **[VERSIONR](#page-447-0)** register. [More...](#page-199-0)
- #define **[setPTIMER](#page-199-1)**(ptimer) **[WIZCHIP\\_WRITE](#page-381-1)**(**[PTIMER](#page-445-1)**, ptimer) Set **[PTIMER](#page-445-1)** register. [More...](#page-199-1)
- #define **[getPTIMER](#page-199-2)**() **[WIZCHIP\\_READ](#page-381-2)**(**[PTIMER](#page-445-1)**) Get **[PTIMER](#page-445-1)** register. [More...](#page-199-2)

#define **[setPMAGIC](#page-200-0)**(pmagic) **[WIZCHIP\\_WRITE](#page-381-1)**(**[PMAGIC](#page-445-2)**, pmagic) Set **[PMAGIC](#page-445-2)** register. [More...](#page-200-0)

#define **[getPMAGIC](#page-200-1)**() **[WIZCHIP\\_READ](#page-381-2)**(**[PMAGIC](#page-445-2)**) Get **[PMAGIC](#page-445-2)** register. [More...](#page-200-1)

#define **[setINTLEVEL](#page-200-2)**(intlevel) Set **[INTLEVEL](#page-442-3)** register. [More...](#page-200-2)

#define **[getINTLEVEL](#page-201-0)**() (((uint16\_t)**[WIZCHIP\\_READ](#page-381-2)**(**[INTLEVEL](#page-442-3)**) << 8) + **[WIZCHIP\\_READ](#page-381-2)**(**[WIZCHIP\\_OFFSET\\_INC](#page-675-0)**(**[INTLEVEL](#page-442-3)**,1))) Get **[INTLEVEL](#page-442-3)** register. [More...](#page-201-0)

#define **[setIR2](#page-201-1)**(ir2) **[WIZCHIP\\_WRITE](#page-381-1)**(**[IR2](#page-247-0)**, ir2) Set **[IR2](#page-247-0)** register. [More...](#page-201-1)

#define **[setSIR](#page-581-0)**(ir2) **[setIR2](#page-201-1)**(ir2)

#define **[getIR2](#page-202-0)**() **[WIZCHIP\\_READ](#page-381-2)**(**[IR2](#page-247-0)**) Get **[IR2](#page-247-0)** register. [More...](#page-202-0)

#define **[getSIR](#page-581-1)**() **[getIR2](#page-202-0)**()

#define **[getPHYSTATUS](#page-202-1)**() **[WIZCHIP\\_READ](#page-381-2)**(**[PHYSTATUS](#page-247-1)**) Get **[PHYSTATUS](#page-247-1)** register. [More...](#page-202-1)

#define **[setIMR2](#page-202-2)**(imr2) **[WIZCHIP\\_WRITE](#page-381-1)**(**[\\_IMR\\_](#page-443-0)**, imr2) Set *IMR* register. [More...](#page-202-2)

#define **[setSIMR](#page-581-2)**(imr2) **[setIMR2](#page-202-2)**(imr2)

#define **[getIMR2](#page-203-0)**() **[WIZCHIP\\_READ](#page-381-2)**(**[\\_IMR\\_](#page-443-0)**) Get *IMR* register. [More...](#page-203-0)

#define **[getSIMR](#page-581-3)**() **[getIMR2](#page-203-0)**()

#define **[setSn\\_MR](#page-212-0)**(sn, mr) **[WIZCHIP\\_WRITE](#page-381-1)**(**[Sn\\_MR](#page-454-0)**(sn),mr) Set **[Sn\\_MR](#page-454-0)** register. [More...](#page-212-0)

#define **[getSn\\_MR](#page-212-1)**(sn) **[WIZCHIP\\_READ](#page-381-2)**(**[Sn\\_MR](#page-454-0)**(sn)) Get **[Sn\\_MR](#page-454-0)** register. [More...](#page-212-1)

#define **[setSn\\_CR](#page-213-0)**(sn, cr) **[WIZCHIP\\_WRITE](#page-381-1)**(**[Sn\\_CR](#page-455-0)**(sn), cr) Set **[Sn\\_CR](#page-455-0)** register. [More...](#page-213-0)

#define **[getSn\\_CR](#page-213-1)**(sn) **[WIZCHIP\\_READ](#page-381-2)**(**[Sn\\_CR](#page-455-0)**(sn)) Get **[Sn\\_CR](#page-455-0)** register. [More...](#page-213-1)

#define **[setSn\\_IR](#page-213-2)**(sn, ir) **[WIZCHIP\\_WRITE](#page-381-1)**(**[Sn\\_IR](#page-455-1)**(sn), ir) Set **[Sn\\_IR](#page-455-1)** register. [More...](#page-213-2)

#define **[getSn\\_IR](#page-214-0)**(sn) **[WIZCHIP\\_READ](#page-381-2)**(**[Sn\\_IR](#page-455-1)**(sn)) Get **[Sn\\_IR](#page-455-1)** register. [More...](#page-214-0)

#define **[setSn\\_IMR](#page-214-1)**(sn, imr) **[WIZCHIP\\_WRITE](#page-381-1)**(**[Sn\\_IMR](#page-463-0)**(sn), imr) Set **[Sn\\_IMR](#page-463-0)** register. [More...](#page-214-1)

#define **[getSn\\_IMR](#page-216-0)**(sn) **[WIZCHIP\\_READ](#page-381-2)**(**[Sn\\_IMR](#page-463-0)**(sn)) Get **[Sn\\_IMR](#page-463-0)** register. [More...](#page-216-0)

#define **[getSn\\_SR](#page-216-1)**(sn) **[WIZCHIP\\_READ](#page-381-2)**(**[Sn\\_SR](#page-456-0)**(sn)) Get **[Sn\\_SR](#page-456-0)** register. [More...](#page-216-1)

#define **[setSn\\_PORT](#page-217-0)**(sn, port) Set **[Sn\\_PORT](#page-457-0)** register. [More...](#page-217-0)

#define **[getSn\\_PORT](#page-217-1)**(sn) (((uint16\_t)**[WIZCHIP\\_READ](#page-381-2)**(**[Sn\\_PORT](#page-457-0)**(sn)) << 8) + **[WIZCHIP\\_READ](#page-381-2)**(**[WIZCHIP\\_OFFSET\\_INC](#page-675-0)**(**[Sn\\_PORT](#page-457-0)**(sn),1))) Get **[Sn\\_PORT](#page-457-0)** register. [More...](#page-217-1)

#define **[setSn\\_DHAR](#page-218-0)(sn, dhar) [WIZCHIP\\_WRITE\\_BUF](#page-382-0)([Sn\\_DHAR](#page-457-1)(sn)** dhar, 6) Set **[Sn\\_DHAR](#page-457-1)** register. [More...](#page-218-0)

#define **[getSn\\_DHAR](#page-218-1)**(sn, dhar) **[WIZCHIP\\_READ\\_BUF](#page-381-0)**(**[Sn\\_DHAR](#page-457-1)**(sn), dhar, 6) Get **[Sn\\_DHAR](#page-457-1)** register. [More...](#page-218-1)

#define **[setSn\\_DIPR](#page-219-0)(sn, dipr) [WIZCHIP\\_WRITE\\_BUF](#page-382-0)([Sn\\_DIPR](#page-457-2)(sn),** 4) Set **[Sn\\_DIPR](#page-457-2)** register. [More...](#page-219-0)

#define **[getSn\\_DIPR](#page-220-0)**(sn, dipr) **[WIZCHIP\\_READ\\_BUF](#page-381-0)([Sn\\_DIPR](#page-457-2)(sn),** Get **[Sn\\_DIPR](#page-457-2)** register. [More...](#page-220-0)

#define **[setSn\\_DPORT](#page-220-1)**(sn, dport) Set **[Sn\\_DPORT](#page-458-0)** register. [More...](#page-220-1)

#define << 8) + **[getSn\\_DPORT](#page-221-0)**(sn) (((uint16\_t)**[WIZCHIP\\_READ](#page-381-2)**(**[Sn\\_DPORT](#page-458-0) [WIZCHIP\\_READ](#page-381-2)**(**[WIZCHIP\\_OFFSET\\_INC](#page-675-0)**(**[Sn\\_DPORT](#page-458-0)**(sn),1))) Get **[Sn\\_DPORT](#page-458-0)** register. [More...](#page-221-0)

#define **[setSn\\_MSSR](#page-221-1)**(sn, mss) Set [Sn\\_MSSR](#page-458-1) register. [More...](#page-221-1)

#define **[getSn\\_MSSR](#page-222-0)**(sn) (((uint16\_t)**[WIZCHIP\\_READ](#page-381-2)**(**[Sn\\_MSSR](#page-458-1)**(sn)) << 8) + **[WIZCHIP\\_READ](#page-381-2)**(**[WIZCHIP\\_OFFSET\\_INC](#page-675-0)**(**[Sn\\_MSSR](#page-458-1)**(sn),1))) Get **[Sn\\_MSSR](#page-458-1)** register. [More...](#page-222-0)

#define **[setSn\\_PROTO](#page-222-1)**(sn, proto) **[WIZCHIP\\_WRITE](#page-381-1)**(**[Sn\\_PROTO](#page-260-0)**(sn), proto) Set **[Sn\\_PROTO](#page-260-0)** register. [More...](#page-222-1)

#define **[getSn\\_PROTO](#page-223-0)**(sn) **[WIZCHIP\\_READ](#page-381-2)**(**[Sn\\_PROTO](#page-260-0)**(sn)) Get **[Sn\\_PROTO](#page-260-0)** register. [More...](#page-223-0)

#define **[setSn\\_TOS](#page-223-1)**(sn, tos) **[WIZCHIP\\_WRITE](#page-381-1)**(**[Sn\\_TOS](#page-458-2)**(sn), tos) Set **[Sn\\_TOS](#page-458-2)** register. [More...](#page-223-1)

#define **[getSn\\_TOS](#page-224-0)**(sn) **[WIZCHIP\\_READ](#page-381-2)**(**[Sn\\_TOS](#page-458-2)**(sn))

Get **[Sn\\_TOS](#page-458-2)** register. [More...](#page-224-0)

- #define **[setSn\\_TTL](#page-224-1)**(sn, ttl) **[WIZCHIP\\_WRITE](#page-381-1)**(**[Sn\\_TTL](#page-459-0)**(sn), ttl) Set **[Sn\\_TTL](#page-459-0)** register. [More...](#page-224-1)
- #define **[getSn\\_TTL](#page-224-2)**(sn) **[WIZCHIP\\_READ](#page-381-2)**(**[Sn\\_TTL](#page-459-0)**(sn)) Get **[Sn\\_TTL](#page-459-0)** register. [More...](#page-224-2)

#define **[setSn\\_RXMEM\\_SIZE](#page-225-0)**(sn, rxmemsize) **WIZCHIP WRITE([Sn\\_RXMEM\\_SIZE](#page-261-0)(sn)**,rxmem Set **[Sn\\_RXMEM\\_SIZE](#page-261-0)** register. [More...](#page-225-0)

#define **[setSn\\_RXBUF\\_SIZE](#page-581-4)**(sn, rxmemsize) **[setSn\\_RXMEM\\_SIZE](#page-225-0)**(sn,rxmemsize)

#define **[getSn\\_RXMEM\\_SIZE](#page-225-1)**(sn) **[WIZCHIP\\_READ](#page-381-2)**(**[Sn\\_RXMEM\\_SIZ](#page-261-0)E** Get **[Sn\\_RXMEM\\_SIZE](#page-261-0)** register. [More...](#page-225-1)

#define **[getSn\\_RXBUF\\_SIZE](#page-582-0)**(sn) **[getSn\\_RXMEM\\_SIZE](#page-225-1)**(sn)

#define **[setSn\\_TXMEM\\_SIZE](#page-226-0)**(sn, txmemsize) WIZCHIP WRITE(Sn TXMEM SIZE(sn), txmem Set **[Sn\\_TXMEM\\_SIZE](#page-261-1)** register. [More...](#page-226-0)

#define **[setSn\\_TXBUF\\_SIZE](#page-582-1)**(sn, txmemsize) **[setSn\\_TXMEM\\_SIZE](#page-226-0)**(sn,txmemsize)

#define **[getSn\\_TXMEM\\_SIZE](#page-226-1)**(sn) **[WIZCHIP\\_READ](#page-381-2)**(**[Sn\\_TXMEM\\_SIZ](#page-261-1)E** Get **[Sn\\_TXMEM\\_SIZE](#page-261-1)** register. [More...](#page-226-1)

#define **[getSn\\_TXBUF\\_SIZE](#page-582-2)**(sn) **[getSn\\_TXMEM\\_SIZE](#page-226-1)**(sn)

#define **[getSn\\_TX\\_RD](#page-227-0)(sn) (((uint16\_t)[WIZCHIP\\_READ](#page-381-2)([Sn\\_TX\\_RD](#page-460-0)(sn))** 8) + **[WIZCHIP\\_READ](#page-381-2)**(**[WIZCHIP\\_OFFSET\\_INC](#page-675-0)**(**[Sn\\_TX\\_RD](#page-460-0)**(sn),1))) Get **[Sn\\_TX\\_RD](#page-460-0)** register. [More...](#page-227-0)

#define **[setSn\\_TX\\_WR](#page-227-1)**(sn, txwr)

Set **[Sn\\_TX\\_WR](#page-461-0)** register. [More...](#page-227-1)

#define << 8) + **[getSn\\_TX\\_WR](#page-228-0)**(sn) (((uint16\_t)**[WIZCHIP\\_READ](#page-381-2)**(**[Sn\\_TX\\_WR](#page-461-0) [WIZCHIP\\_READ](#page-381-2)**(**[WIZCHIP\\_OFFSET\\_INC](#page-675-0)**(**[Sn\\_TX\\_WR](#page-461-0)**(sn),1))) Get **[Sn\\_TX\\_WR](#page-461-0)** register. [More...](#page-228-0)

#define **[setSn\\_RX\\_RD](#page-228-1)**(sn, rxrd) Set **[Sn\\_RX\\_RD](#page-462-0)** register. [More...](#page-228-1)

#define << 8) + **[getSn\\_RX\\_RD](#page-229-0)**(sn) (((uint16\_t)**[WIZCHIP\\_READ](#page-381-2)**(**[Sn\\_RX\\_RD](#page-462-0)**(sn)) **[WIZCHIP\\_READ](#page-381-2)**(**[WIZCHIP\\_OFFSET\\_INC](#page-675-0)**(**[Sn\\_RX\\_RD](#page-462-0)**(sn),1))) Get **[Sn\\_RX\\_RD](#page-462-0)** register. [More...](#page-229-0)

#define **[setSn\\_RX\\_WR](#page-229-1)**(sn, rxwr) Set **[Sn\\_RX\\_WR](#page-462-1)** register. [More...](#page-229-1)

#define << 8) + **[getSn\\_RX\\_WR](#page-230-0)**(sn) (((uint16\_t)**[WIZCHIP\\_READ](#page-381-2)**(**[Sn\\_RX\\_WR](#page-462-1) [WIZCHIP\\_READ](#page-381-2)**(**[WIZCHIP\\_OFFSET\\_INC](#page-675-0)**(**[Sn\\_RX\\_WR](#page-462-1)**(sn),1)))

Get **[Sn\\_RX\\_WR](#page-462-1)** register. [More...](#page-230-0)

#define **[setSn\\_IMR](#page-215-0)**(sn, imr) **[WIZCHIP\\_WRITE](#page-381-1)**(**[Sn\\_IMR](#page-463-0)**(sn), imr) Set **[Sn\\_IMR](#page-463-0)** register. [More...](#page-215-0)

#define **[getSn\\_IMR](#page-216-0)**(sn) **[WIZCHIP\\_READ](#page-381-2)**(**[Sn\\_IMR](#page-463-0)**(sn)) Get **[Sn\\_IMR](#page-463-0)** register. [More...](#page-216-0)

#define **[setSn\\_FRAG](#page-230-1)**(sn, frag) Set **[Sn\\_FRAG](#page-463-1)** register. [More...](#page-230-1)

#define **[getSn\\_FRAG](#page-231-0)**(sn) (((uint16\_t)**[WIZCHIP\\_READ](#page-381-2)**(**[Sn\\_FRAG](#page-463-1)**(sn)) << 8) + **[WIZCHIP\\_READ](#page-381-2)**(**[WIZCHIP\\_OFFSET\\_INC](#page-675-0)**(**[Sn\\_FRAG](#page-463-1)**(sn),1))) Get **[Sn\\_FRAG](#page-463-1)** register. [More...](#page-231-0)

#define **[getSn\\_RxMAX](#page-232-0)**(sn) ((uint16\_t)**[getSn\\_RXMEM\\_SIZE](#page-225-1)**(sn) << 10)

Get the max RX buffer size of socket sn. [More...](#page-232-0)

- #define **[getSn\\_TxMAX](#page-232-1)**(sn) ((uint16\_t)**[getSn\\_TXMEM\\_SIZE](#page-226-1)**(sn) << 10) Get the max TX buffer size of socket sn. [More...](#page-232-1)
- #define **[getSn\\_RxMASK](#page-232-2)**(sn) ((uint16\_t)**[getSn\\_RxMAX](#page-698-0)**(sn) 1) Get the mask of socket sn RX buffer. [More...](#page-232-2)
- #define **[getSn\\_TxMASK](#page-233-0)**(sn) ((uint16\_t)**[getSn\\_TxMAX](#page-699-0)**(sn) 1) Get the mask of socket sn TX buffer. [More...](#page-233-0)

# **Functions**

- uint8\_t\_[WIZCHIP\\_READ](#page-183-0) (uint32\_t AddrSel) It reads 1 byte value from a register. [More...](#page-183-0)
	- void **WIZCHIP WRITE** (uint32 t AddrSel, uint8 t wb) It writes 1 byte value to a register. [More...](#page-183-1)
	- void **[WIZCHIP\\_READ\\_BUF](#page-183-2)** (uint32\_t AddrSel, uint8\_t \*pBuf, uint16 t len) It reads sequence data from registers. [More...](#page-183-2)
	- void **[WIZCHIP\\_WRITE\\_BUF](#page-184-0)** (uint32\_t AddrSel, uint8\_t \*pBuf, uint16 t len) It writes sequence data to registers. [More...](#page-184-0)
- uint16 t getSn TX FSR (uint8 t sn) Get **[Sn\\_TX\\_FSR](#page-460-1)** register. [More...](#page-234-0)
- uint16 t **[getSn\\_RX\\_RSR](#page-234-1)** (uint8 t sn) Get [Sn\\_RX\\_RSR](#page-461-1) register. [More...](#page-234-1)
- uint16 t **getSn RxBASE** (uint8 t sn) Get the base address of socket sn RX buffer. [More...](#page-234-2)
- uint16 t **getSn TxBASE** (uint8 t sn) Get the base address of socket sn TX buffer. [More...](#page-235-0)
	- void **[wiz\\_send\\_data](#page-184-1)** (uint8\_t sn, uint8\_t \*wizdata, uint16\_t len) It copies data to internal TX memory. [More...](#page-184-1)
	- void **[wiz\\_recv\\_data](#page-185-0)** (uint8\_t sn, uint8\_t \*wizdata, uint16\_t len) It copies data to your buffer from internal RX memory. [More...](#page-185-0)

#### void **[wiz\\_recv\\_ignore](#page-185-1)** (uint8\_t sn, uint16\_t len) It discard the received data in RX memory. [More...](#page-185-1)

# Detailed Description

W5200 HAL Header File.

# **Version**

1.0.0

# **Date**

2015/03/23

# **Revision history** <2013/10/21> 1st Release

# **Author**

MidnightCow

# **Copyright**

Copyright (c) 2013, WIZnet Co., LTD. All rights reserved.

Redistribution and use in source and binary forms, with or without modification, are permitted provided that the following conditions are met:

```
* Redistributions of source code must retain the a
bove copyright
```
notice, this list of conditions and the following disclaimer.

- Redistributions in binary form must reproduce the above copyright notice, this list of conditions and the following disclaimer in the documentation and/or other materials provided with the distribution.
- Neither the name of the <ORGANIZATION> nor the names of its contributors may be used to endorse or promote products derived from this software without specific prior written permission.

THIS SOFTWARE IS PROVIDED BY THE COPYRIGHT HOLDERS AND CONTRIBUTORS "AS IS" AND ANY EXPRESS OR IMPLIED WARRANTIES, INCLUDING, BUT NOT LIMITED TO, THE IMPLIED WARRANTIES OF MERCHANTABILITY AND FITNESS FOR A PARTICULAR PURPOSE ARE DISCLAIMED. IN NO EVENT SHALL THE COPYRIGHT OWNER OR CONTRIBUTORS BE LIABLE FOR ANY DIRECT, INDIRECT, INCIDENTAL, SPECIAL, EXEMPLARY, OR CONSEQUENTIAL DAMAGES (INCLUDING, BUT NOT LIMITED TO, PROCUREMENT OF SUBSTITUTE GOODS OR SERVICES; LOSS OF USE, DATA, OR PROFITS; OR BUSINESS INTERRUPTION) HOWEVER CAUSED AND ON ANY THEORY OF LIABILITY, WHETHER IN CONTRACT, STRICT LIABILITY, OR TORT (INCLUDING NEGLIGENCE OR OTHERWISE) ARISING IN ANY WAY OUT OF THE USE OF THIS SOFTWARE, EVEN IF ADVISED OF THE POSSIBILITY OF SUCH DAMAGE.

Definition in file **[w5200.h](#page-915-0)**.

# Macro Definition Documentation

**#define \_WIZCHIP\_SN\_BASE\_ (0x4000)**

Definition at line **[50](#page-915-1)** of file **[w5200.h](#page-915-0)**.

**#define \_WIZCHIP\_SN\_SIZE\_ (0x0100)**

Definition at line **[51](#page-915-2)** of file **[w5200.h](#page-915-0)**.

**#define \_WIZCHIP\_IO\_TXBUF\_ (0x8000) /\* Internal Tx buffer address of the iinchip \*/**

Definition at line **[52](#page-915-3)** of file **[w5200.h](#page-915-0)**.

**#define \_WIZCHIP\_IO\_RXBUF\_ (0xC000) /\* Internal Rx buffer address of the iinchip \*/**

Definition at line **[53](#page-915-4)** of file **[w5200.h](#page-915-0)**.

**#define \_W5200\_SPI\_READ\_ (0x00 << 7)**

SPI interface Read operation in Control Phase.

Definition at line **[55](#page-915-5)** of file **[w5200.h](#page-915-0)**.

**#define \_W5200\_SPI\_WRITE\_ (0x01 << 7)**

SPI interface Write operation in Control Phase.

Definition at line **[56](#page-915-6)** of file **[w5200.h](#page-915-0)**.

# **#define WIZCHIP\_CREG\_BLOCK 0x00**

Common register block.

Definition at line **[58](#page-915-7)** of file **[w5200.h](#page-915-0)**.

#### **#define WIZCHIP\_SREG\_BLOCK ( N ) [\\_WIZCHIP\\_SN\\_SIZE\\_](#page-613-1)\*N) [\(\\_WIZCHIP\\_SN\\_BASE\\_](#page-613-0)+**

Socket N register block.

Definition at line **[59](#page-915-8)** of file **[w5200.h](#page-915-0)**.

**#define WIZCHIP\_OFFSET\_INC ( ADDR,**

**N ) (ADDR + N)**

Increase offset address.

Definition at line **[61](#page-916-0)** of file **[w5200.h](#page-915-0)**.

# **#define IINCHIP\_READ ( ADDR ) [WIZCHIP\\_READ](#page-381-2)(ADDR)**

The defined for legacy chip driver.

Definition at line **[75](#page-916-1)** of file **[w5200.h](#page-915-0)**.

**#define IINCHIP\_WRITE ( ADDR,**

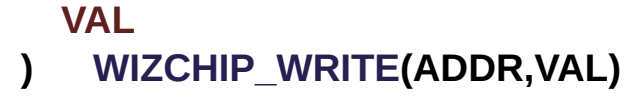

The defined for legacy chip driver.

Definition at line **[76](#page-916-2)** of file **[w5200.h](#page-915-0)**.

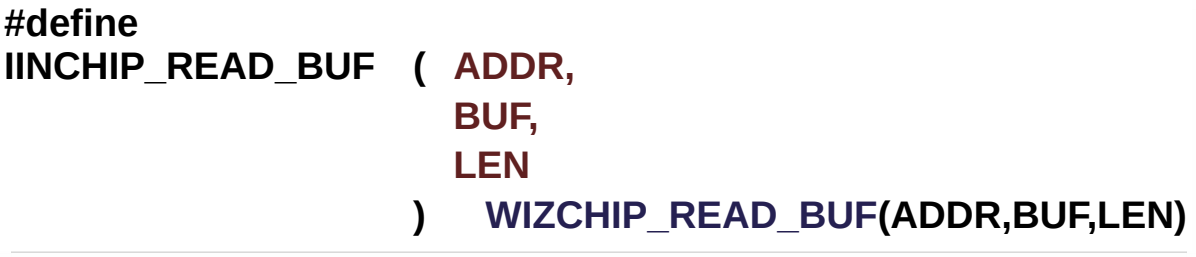

The defined for legacy chip driver.

Definition at line **[77](#page-916-3)** of file **[w5200.h](#page-915-0)**.

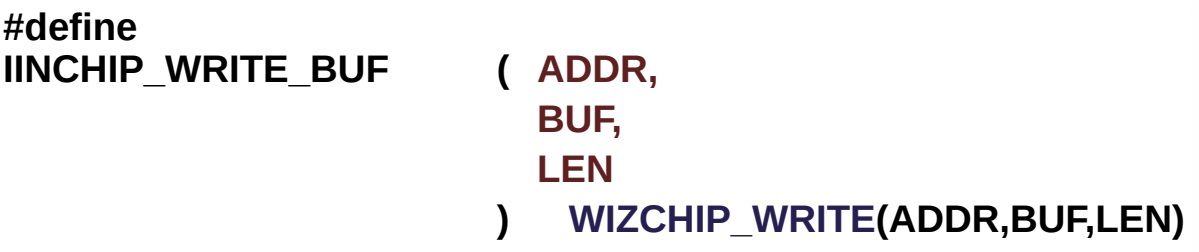

The defined for legacy chip driver.

Definition at line **[78](#page-916-4)** of file **[w5200.h](#page-915-0)**.

# **#define MR\_RST 0x80**

Reset.

If this bit is All internal registers will be initialized. It will be automatically cleared as after S/W reset.reset

Definition at line **[694](#page-923-0)** of file **[w5200.h](#page-915-0)**.

#### **#define MR\_WOL 0x20**

Wake on LAN.

0 : Disable WOL mode

1 : Enable WOL mode

If WOL mode is enabled and the received magic packet over UDP has been normally processed, the Interrupt PIN (INTn) asserts to low. When using WOL mode, the UDP Socket should be opened with any source port number. (Refer to Socket n Mode Register (**[Sn\\_MR](#page-454-0)**) for opening Socket.)

#### **Note**

The magic packet over UDP supported by W5200 consists of 6 bytes synchronization stream (xFFFFFFFFFFFF and 16 times Target MAC address stream in UDP payload. The options such like password are ignored. You can use any UDP source port number for WOL mode.Wake on Lan

Definition at line **[705](#page-923-1)** of file **[w5200.h](#page-915-0)**.

#### **#define MR\_PB 0x10**

Ping block.

0 : Disable Ping block

1 : Enable Ping block

If the bit is it blocks the response to a ping request.ping block

Definition at line **[713](#page-923-2)** of file **[w5200.h](#page-915-0)**.

#### **#define MR\_PPPOE 0x08**

Enable PPPoE.

0 : DisablePPPoE mode 1 : EnablePPPoE mode If you use ADSL, this bit should be '1'.enable pppoe

Definition at line **[721](#page-923-3)** of file **[w5200.h](#page-915-0)**.

### **#define MR\_AI 0x02**

Address Auto-Increment in Indirect Bus Interface.

0 : Disable auto-increment

1 : Enable auto-incremente

At the Indirect Bus Interface mode, if this bit is set as  $\bigcirc \mathbf{\Diamond} 1 \bigcirc \mathbf{\Diamond} 0$ , the address will be automatically increased by 1 whenever read and write are performed.auto-increment in indirect mode

Definition at line **[730](#page-923-4)** of file **[w5200.h](#page-915-0)**.

#### **#define MR\_IND 0x01**

Indirect Bus Interface mode.

0 : Disable Indirect bus Interface mode

1 : Enable Indirect bus Interface mode

If this bit is set as  $\Diamond \Diamond 1 \Diamond \Diamond$ , Indirect Bus Interface mode is set.enable indirect mode

Definition at line **[738](#page-923-5)** of file **[w5200.h](#page-915-0)**.

#### **#define IR\_CONFLICT 0x80**

Check IP conflict.

Bit is set as when own source IP address is same with the sender IP address in the received ARP request.check ip confict

Definition at line **[745](#page-923-6)** of file **[w5200.h](#page-915-0)**.

## **#define IR\_PPPoE 0x20**

Get the PPPoE close message.

When PPPoE is disconnected during PPPoE mode, this bit is set.get the PPPoE close message

Definition at line **[751](#page-923-7)** of file **[w5200.h](#page-915-0)**.

#### **#define PHYSTATUS\_LINK 0x20**

Link Status [Read Only].

0: Link down 1: Link up

Definition at line **[757](#page-923-8)** of file **[w5200.h](#page-915-0)**.

Referenced by **[wizphy\\_getphylink\(\)](#page-954-0)**.

# **#define PHYSTATUS\_POWERSAVE 0x10**

Power save mode of PHY.

0: Disable Power save mode

1: Enable Power save mode

Definition at line **[763](#page-923-9)** of file **[w5200.h](#page-915-0)**.

#### **#define PHYSTATUS\_POWERDOWN 0x08**

Power down mode of PHY.

- 0: Disable Power down mode
- 1: Enable Power down mode

Definition at line **[769](#page-923-10)** of file **[w5200.h](#page-915-0)**.

Referenced by **[wizphy\\_getphypmode\(\)](#page-955-0)**.

#### <span id="page-563-0"></span>**#define Sn\_MR\_CLOSE 0x00**

Unused socket.

This configures the protocol mode of Socket n.unused socket

Definition at line **[777](#page-923-11)** of file **[w5200.h](#page-915-0)**.

## <span id="page-563-1"></span>**#define Sn\_MR\_TCP 0x01**

TCP.

This configures the protocol mode of Socket n.TCP

Definition at line **[783](#page-923-12)** of file **[w5200.h](#page-915-0)**.

#### <span id="page-563-2"></span>**#define Sn\_MR\_UDP 0x02**

#### UDP.

This configures the protocol mode of Socket n.UDP

Definition at line **[789](#page-924-0)** of file **[w5200.h](#page-915-0)**.

<span id="page-563-3"></span>**#define Sn\_MR\_IPRAW 0x03**

IP LAYER RAW SOCK.

Definition at line **[790](#page-924-1)** of file **[w5200.h](#page-915-0)**.

# <span id="page-564-0"></span>**#define Sn\_MR\_MACRAW 0x04**

MAC LAYER RAW SOCK.

This configures the protocol mode of Socket n.

#### **Note**

MACRAW mode should be only used in Socket 0.MAC LAYER RAW SOCK

Definition at line **[797](#page-924-2)** of file **[w5200.h](#page-915-0)**.

## <span id="page-564-1"></span>**#define Sn\_MR\_PPPOE 0x05**

PPPoE.

This configures the protocol mode of Socket n.

#### **Note**

PPPoE mode should be only used in Socket 0.PPPoE

Definition at line **[804](#page-924-3)** of file **[w5200.h](#page-915-0)**.

#### <span id="page-564-2"></span>**#define Sn\_MR\_ND 0x20**

No Delayed Ack(TCP), Multicast flag.

0 : Disable No Delayed ACK option

1 : Enable No Delayed ACK option

This bit is applied only during TCP mode (P[3:0] = 001).

When this bit is It sends the ACK packet without delay as soon as a Data packet is received from a peer.

When this bit is It sends the ACK packet after waiting for the timeout time configured by *RTR*.No Delayed Ack(TCP) flag

Definition at line **[814](#page-924-4)** of file **[w5200.h](#page-915-0)**.

# <span id="page-565-0"></span>**#define Sn\_MR\_MC [Sn\\_MR\\_ND](#page-683-0)**

Support UDP Multicasting.

0 : disable Multicasting 1 : enable Multicasting This bit is applied only during UDP mode( $P[3:0] = 010$ ). To use multicasting, **[Sn\\_DIPR](#page-457-2)** & **[Sn\\_DPORT](#page-458-0)** should be respectively configured with the multicast group IP address & port number before Socket n is opened by OPEN command of Sn\_CR.Select IGMP version 1(0) or 2(1)

Definition at line **[825](#page-924-5)** of file **[w5200.h](#page-915-0)**.

# <span id="page-565-1"></span>**#define Sn\_MR\_MF 0x40**

Multicast Blocking in **[Sn\\_MR\\_MACRAW](#page-684-0)** mode.

0 : using IGMP version 2 1 : using IGMP version 1 This bit is applied only during UDP mode( $P[3:0] = 010$  and MULTI = '1') It configures the version for IGMP messages (Join/Leave/Report).Use MAC filter

Definition at line **[834](#page-924-6)** of file **[w5200.h](#page-915-0)**.

# <span id="page-565-2"></span>**#define Sn\_MR\_MFEN [Sn\\_MR\\_MF](#page-620-0)**

Definition at line **[835](#page-924-7)** of file **[w5200.h](#page-915-0)**.

<span id="page-565-3"></span>**#define Sn\_MR\_MULTI 0x80**

Support UDP Multicasting.

0 : disable Multicasting 1 : enable Multicasting This bit is applied only during UDP mode( $P[3:0] = 010$ ). To use multicasting, **[Sn\\_DIPR](#page-457-2)** & **[Sn\\_DPORT](#page-458-0)** should be respectively configured with the multicast group IP address & port number before Socket n is opened by OPEN command of Sn\_CR.support multicating

Definition at line **[846](#page-924-8)** of file **[w5200.h](#page-915-0)**.

# <span id="page-566-0"></span>**#define Sn\_CR\_OPEN 0x01**

Initialize or open socket.

Socket n is initialized and opened according to the protocol selected in **[Sn\\_MR\(P3:P0\)](#page-255-0)**. The table below shows the value of **[Sn\\_SR](#page-456-0)** corresponding to **[Sn\\_MR](#page-454-0)**.

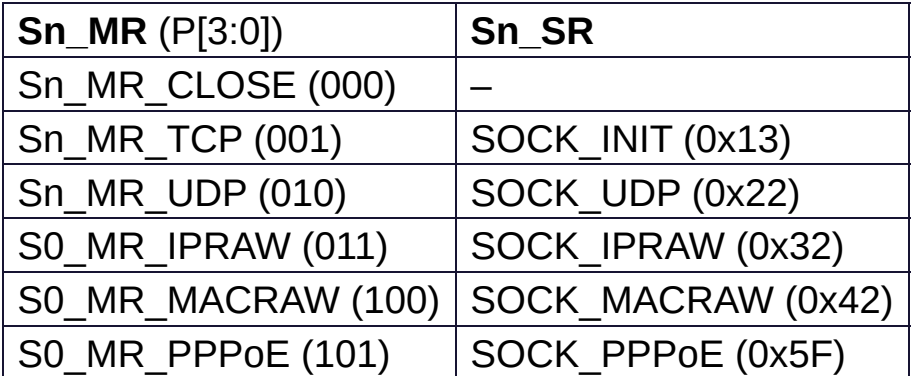

initialize or open socket

Definition at line **[863](#page-924-9)** of file **[w5200.h](#page-915-0)**.

#### <span id="page-566-1"></span>**#define Sn\_CR\_LISTEN 0x02**

Wait connection request in TCP mode(Server mode)

This is valid only in TCP mode (**[Sn\\_MR\(P3:P0\)](#page-255-0)** = **[Sn\\_MR\\_TCP](#page-684-1)**).// In this mode, Socket n operates as a 'TCP server' and waits for

connection-request (SYN packet) from any 'TCP client'.// The **[Sn\\_SR](#page-456-0)** changes the state from SOCK\_INIT to SOCKET\_LISTEN.// When a 'TCP client' connection request is successfully established, the **[Sn\\_SR](#page-456-0)** changes from SOCK\_LISTEN to SOCK\_ESTABLISHED and the **[Sn\\_IR\(0\)](#page-257-0)** becomes But when a 'TCP client' connection request is failed, **[Sn\\_IR\(3\)](#page-257-0)** becomes and the status of **[Sn\\_SR](#page-456-0)** changes to SOCK\_CLOSED.wait connection request in tcp mode(Server mode)

Definition at line **[874](#page-924-10)** of file **[w5200.h](#page-915-0)**.

# <span id="page-567-0"></span>**#define Sn\_CR\_CONNECT 0x04**

Send connection request in TCP mode(Client mode)

To connect, a connect-request (SYN packet) is sent to **TCP server**configured by **[Sn\\_DIPR](#page-457-2)** & **[Sn\\_DPORT\(destination](#page-259-0) address & port)**. If the connect-request is successful, the **[Sn\\_SR](#page-456-0)** is changed to **[SOCK\\_ESTABLISHED](#page-693-0)** and the **[Sn\\_IR\(0\)](#page-257-0)** becomes

The connect-request fails in the following three cases.

- 1. When a **ARPTO** occurs (**[Sn\\_IR](#page-455-1)**[3] = '1') because destination hardware address is not acquired through the ARP-process.
- 2. When a **SYN/ACK** packet is not received and **TCPTO** (**[Sn\\_IR\(3\)](#page-257-0)** ='1')
- 3. When a **RST** packet is received instead of a **SYN/ACK** packet. In these cases, **[Sn\\_SR](#page-456-0)** is changed to **[SOCK\\_CLOSED](#page-691-0)**. **Note**

This is valid only in TCP mode and operates when Socket n acts as **TCP client**send connection request in tcp mode(Client mode)

Definition at line **[886](#page-924-11)** of file **[w5200.h](#page-915-0)**.

# <span id="page-567-1"></span>**#define Sn\_CR\_DISCON 0x08**

Send closing request in TCP mode.

Regardless of **TCP server**or **TCP client** the DISCON command processes the disconnect-process (**Active close**or **Passive close**.

# **Active close**

it transmits disconnect-request(FIN packet) to the connected peer

#### **Passive close**

When FIN packet is received from peer, a FIN packet is replied back to the peer.

When the disconnect-process is successful (that is, FIN/ACK packet is received successfully), **[Sn\\_SR](#page-456-0)** is changed to **[SOCK\\_CLOSED](#page-691-0)**. Otherwise, TCPTO occurs (**[Sn\\_IR\(3\)](#page-257-0)**='1') and then **[Sn\\_SR](#page-456-0)** is changed to **[SOCK\\_CLOSED](#page-691-0)**.

# **Note**

Valid only in TCP mode.send closing reqeuset in tcp mode

Definition at line **[899](#page-924-12)** of file **[w5200.h](#page-915-0)**.

# <span id="page-568-0"></span>**#define Sn\_CR\_CLOSE 0x10**

Close socket.

Sn\_SR is changed to **[SOCK\\_CLOSED](#page-691-0)**.

Definition at line **[905](#page-925-0)** of file **[w5200.h](#page-915-0)**.

# <span id="page-568-1"></span>**#define Sn\_CR\_SEND 0x20**

Update TX buffer pointer and send data.

SEND transmits all the data in the Socket n TX buffer. For more details, please refer to Socket n TX Free Size Register (**[Sn\\_TX\\_FSR](#page-460-1)**), Socket n, TX Write Pointer Register(**[Sn\\_TX\\_WR](#page-461-0)**), and Socket n TX Read Pointer Register(**[Sn\\_TX\\_RD](#page-460-0)**).

Definition at line **[913](#page-925-1)** of file **[w5200.h](#page-915-0)**.

# <span id="page-569-0"></span>**#define Sn\_CR\_SEND\_MAC 0x21**

Send data with MAC address, so without ARP process.

The basic operation is same as SEND.

Normally SEND transmits data after destination hardware address is acquired by the automatic ARP-process(Address Resolution Protocol).

But SEND\_MAC transmits data without the automatic ARP-process. In this case, the destination hardware address is acquired from **[Sn\\_DHAR](#page-457-1)** configured by host, instead of APR-process.

# **Note**

Valid only in UDP mode.

Definition at line **[923](#page-925-2)** of file **[w5200.h](#page-915-0)**.

# <span id="page-569-1"></span>**#define Sn\_CR\_SEND\_KEEP 0x22**

Send keep alive message.

It checks the connection status by sending 1byte keep-alive packet. If the peer can not respond to the keep-alive packet during timeout time, the connection is terminated and the timeout interrupt will occur.

# **Note**

Valid only in TCP mode.

Definition at line **[931](#page-925-3)** of file **[w5200.h](#page-915-0)**.

# <span id="page-569-2"></span>**#define Sn\_CR\_RECV 0x40**

Update RX buffer pointer and receive data.

RECV completes the processing of the received data in Socket n RX Buffer by using a RX read pointer register (**[Sn\\_RX\\_RD](#page-462-0)**). For more details, refer to Socket n RX Received Size Register (**[Sn\\_RX\\_RSR](#page-461-1)**), Socket n RX Write Pointer Register (**[Sn\\_RX\\_WR](#page-462-1)**), and Socket n RX Read Pointer Register (**[Sn\\_RX\\_RD](#page-462-0)**).

Definition at line **[939](#page-925-4)** of file **[w5200.h](#page-915-0)**.

# <span id="page-570-0"></span>**#define Sn\_CR\_PCON 0x23**

PPPoE connection.

PPPoE connection begins by transmitting PPPoE discovery packet

Definition at line **[945](#page-925-5)** of file **[w5200.h](#page-915-0)**.

#### <span id="page-570-1"></span>**#define Sn\_CR\_PDISCON 0x24**

Closes PPPoE connection.

Closes PPPoE connection

Definition at line **[951](#page-925-6)** of file **[w5200.h](#page-915-0)**.

#### <span id="page-570-2"></span>**#define Sn\_CR\_PCR 0x25**

REQ message transmission.

In each phase, it transmits REQ message.

Definition at line **[957](#page-925-7)** of file **[w5200.h](#page-915-0)**.

#### <span id="page-570-3"></span>**#define Sn\_CR\_PCN 0x26**

NAK massage transmission.

In each phase, it transmits NAK message.

Definition at line **[963](#page-925-8)** of file **[w5200.h](#page-915-0)**.

#### <span id="page-571-0"></span>**#define Sn\_CR\_PCJ 0x27**

REJECT message transmission.

In each phase, it transmits REJECT message.

Definition at line **[969](#page-925-9)** of file **[w5200.h](#page-915-0)**.

## <span id="page-571-1"></span>**#define Sn\_IR\_PRECV 0x80**

PPP Receive Interrupt.

PPP Receive Interrupts when the option which is not supported is received.

Definition at line **[976](#page-925-10)** of file **[w5200.h](#page-915-0)**.

<span id="page-571-2"></span>**#define Sn\_IR\_PFAIL 0x40**

PPP Fail Interrupt.

PPP Fail Interrupts when PAP Authentication is failed.

Definition at line **[982](#page-925-11)** of file **[w5200.h](#page-915-0)**.

# <span id="page-571-3"></span>**#define Sn\_IR\_PNEXT 0x20**

PPP Next Phase Interrupt.

PPP Next Phase Interrupts when the phase is changed during ADSL connection process.

Definition at line **[988](#page-925-12)** of file **[w5200.h](#page-915-0)**.

# <span id="page-572-0"></span>**#define Sn\_IR\_SENDOK 0x10**

SEND OK Interrupt.

This is issued when SEND command is completed.complete sending

Definition at line **[994](#page-925-13)** of file **[w5200.h](#page-915-0)**.

#### <span id="page-572-1"></span>**#define Sn\_IR\_TIMEOUT 0x08**

TIMEOUT Interrupt.

This is issued when ARPTO or TCPTO occurs.assert timeout

Definition at line **[1000](#page-925-14)** of file **[w5200.h](#page-915-0)**.

## <span id="page-572-2"></span>**#define Sn\_IR\_RECV 0x04**

RECV Interrupt.

This is issued whenever data is received from a peer.

Definition at line **[1006](#page-925-15)** of file **[w5200.h](#page-915-0)**.

#### <span id="page-572-3"></span>**#define Sn\_IR\_DISCON 0x02**

DISCON Interrupt.

This is issued when FIN or FIN/ACK packet is received from a peer.

Definition at line **[1012](#page-925-16)** of file **[w5200.h](#page-915-0)**.

# <span id="page-573-0"></span>**#define Sn\_IR\_CON 0x01**

#### CON Interrupt.

This is issued one time when the connection with peer is successful and then **[Sn\\_SR](#page-456-0)** is changed to **[SOCK\\_ESTABLISHED](#page-693-0)**.

Definition at line **[1018](#page-926-0)** of file **[w5200.h](#page-915-0)**.

#### <span id="page-573-1"></span>**#define SOCK\_CLOSED 0x00**

Closed.

This indicates that Socket n is released. When DICON, CLOSE command is ordered, or when a timeout occurs, it is changed to **[SOCK\\_CLOSED](#page-691-0)** regardless of previous status.closed

Definition at line **[1026](#page-926-1)** of file **[w5200.h](#page-915-0)**.

#### <span id="page-573-2"></span>**#define SOCK\_INIT 0x13**

Initiate state.

This indicates Socket n is opened with TCP mode. It is changed to **[SOCK\\_INIT](#page-692-0)** when **[Sn\\_MR\(P\[3:0\]\)](#page-255-0)** = 001)and OPEN command is ordered.

After **SOCK** INIT, user can use LISTEN /CONNECT command.init state

Definition at line **[1034](#page-926-2)** of file **[w5200.h](#page-915-0)**.

#### <span id="page-573-3"></span>**#define SOCK\_LISTEN 0x14**

Listen state.

This indicates Socket n is operating as **TCP server**mode and waiting for connection-request (SYN packet) from a peer (**TCP client**).

It will change to **[SOCK\\_ESTABLISHED](#page-693-0)** when the connectionrequest is successfully accepted.

Otherwise it will change to **[SOCK\\_CLOSED](#page-691-0)** after TCPTO occurred (**[Sn\\_IR\(TIMEOUT\)](#page-257-0)** = '1').

Definition at line **[1042](#page-926-3)** of file **[w5200.h](#page-915-0)**.

# <span id="page-574-0"></span>**#define SOCK\_SYNSENT 0x15**

Connection state.

This indicates Socket n sent the connect-request packet (SYN packet) to a peer. It is temporarily shown when **[Sn\\_SR](#page-456-0)** is changed from **[SOCK\\_INIT](#page-692-0)** to **[SOCK\\_ESTABLISHED](#page-693-0)** by CONNECT command. If connect-accept(SYN/ACK packet) is received from the peer at SOCK\_SYNSENT, it changes to **[SOCK\\_ESTABLISHED](#page-693-0)**. Otherwise, it changes to **[SOCK\\_CLOSED](#page-691-0)** after TCPTO (**[Sn\\_IR](#page-455-1)**[TIMEOUT] = '1') is occurred.

Definition at line **[1051](#page-926-4)** of file **[w5200.h](#page-915-0)**.

# <span id="page-574-1"></span>**#define SOCK\_SYNRECV 0x16**

Connection state.

It indicates Socket n successfully received the connect-request packet (SYN packet) from a peer. If socket n sends the response (SYN/ACK packet) to the peer successfully, it changes to **[SOCK\\_ESTABLISHED](#page-693-0)**. If not, it changes to **[SOCK\\_CLOSED](#page-691-0)** after timeout occurs (**[Sn\\_IR](#page-455-1)**[TIMEOUT] = '1').

Definition at line **[1059](#page-926-5)** of file **[w5200.h](#page-915-0)**.

# <span id="page-575-0"></span>**#define SOCK\_ESTABLISHED 0x17**

#### Success to connect.

This indicates the status of the connection of Socket n. It changes to **[SOCK\\_ESTABLISHED](#page-693-0)** when the **TCP SERVER**processed the SYN packet from the **TCP CLIENT**during **[SOCK\\_LISTEN](#page-692-1), or when the CONNECT command is successful.** During **[SOCK\\_ESTABLISHED](#page-693-0)**, DATA packet can be transferred using SEND or RECV command.

Definition at line **[1068](#page-926-6)** of file **[w5200.h](#page-915-0)**.

#### <span id="page-575-1"></span>**#define SOCK\_FIN\_WAIT 0x18**

Closing state.

These indicate Socket n is closing.

These are shown in disconnect-process such as active-close and passive-close.

When Disconnect-process is successfully completed, or when timeout occurs, these change to **[SOCK\\_CLOSED](#page-691-0)**.

Definition at line **[1076](#page-926-7)** of file **[w5200.h](#page-915-0)**.

#### <span id="page-575-2"></span>**#define SOCK\_CLOSING 0x1A**

Closing state.

These indicate Socket n is closing.

These are shown in disconnect-process such as active-close and passive-close.

When Disconnect-process is successfully completed, or when timeout occurs, these change to **[SOCK\\_CLOSED](#page-691-0)**.

Definition at line **[1084](#page-926-8)** of file **[w5200.h](#page-915-0)**.
# **#define SOCK\_TIME\_WAIT 0x1B**

Closing state.

These indicate Socket n is closing. These are shown in disconnect-process such as active-close and passive-close. When Disconnect-process is successfully completed, or when timeout occurs, these change to **[SOCK\\_CLOSED](#page-691-0)**.

Definition at line **[1092](#page-926-0)** of file **[w5200.h](#page-915-0)**.

# **#define SOCK\_CLOSE\_WAIT 0x1C**

Closing state.

This indicates Socket n received the disconnect-request (FIN packet) from the connected peer.

This is half-closing status, and data can be transferred. For full-closing, DISCON command is used. But For just-closing, CLOSE command is used.

Definition at line **[1100](#page-926-1)** of file **[w5200.h](#page-915-0)**.

# **#define SOCK\_LAST\_ACK 0x1D**

Closing state.

This indicates Socket n is waiting for the response (FIN/ACK packet) to the disconnect-request (FIN packet) by passive-close. It changes to **[SOCK\\_CLOSED](#page-691-0)** when Socket n received the response successfully, or when timeout occurs (**[Sn\\_IR](#page-455-0)**[TIMEOUT] = '1').

Definition at line **[1107](#page-926-2)** of file **[w5200.h](#page-915-0)**.

UDP socket.

This indicates Socket n is opened in UDP mode(**[Sn\\_MR\(P\[3:0\]\)](#page-255-0)** = 010).

It changes to SOCK\_UDP when **[Sn\\_MR\(P\[3:0\]\)](#page-255-0)** = 010 and OPEN command is ordered.

Unlike TCP mode, data can be transfered without the connectionprocess.udp socket

Definition at line **[1115](#page-926-3)** of file **[w5200.h](#page-915-0)**.

# **#define SOCK\_IPRAW 0x32**

IP raw mode socket.

TThe socket is opened in IPRAW mode. The SOCKET status is change to SOCK\_IPRAW when Sn\_MR (P3:P0) is Sn\_MR\_IPRAW and OPEN command is used.

IP Packet can be transferred without a connection similar to the UDP mode.ip raw mode socket

Definition at line **[1123](#page-926-4)** of file **[w5200.h](#page-915-0)**.

### **#define SOCK\_MACRAW 0x42**

MAC raw mode socket.

This indicates Socket 0 is opened in MACRAW mode  $(S0_MR(P[3:0]) = 100$  and is valid only in Socket 0. It changes to SOCK MACRAW when S0  $MR(PI3:0] = 100)$ and OPEN command is ordered.

Like UDP mode socket, MACRAW mode Socket 0 can transfer a MAC packet (Ethernet frame) without the connection-process.mac raw mode socket

Definition at line **[1131](#page-926-5)** of file **[w5200.h](#page-915-0)**.

# **#define SOCK\_PPPOE 0x5F**

PPPoE mode socket.

It is the status that SOCKET0 is open as PPPoE mode. It is changed to SOCK\_PPPoE in case of S0\_CR=OPEN and S0\_MR (P3:P0)=S0\_MR\_PPPoE. It is temporarily used at the PPPoE connection.pppoe socket

Definition at line **[1140](#page-926-6)** of file **[w5200.h](#page-915-0)**.

#### **#define IPPROTO\_IP 0**

Dummy for IP.

Definition at line **[1143](#page-927-0)** of file **[w5200.h](#page-915-0)**.

### **#define IPPROTO\_ICMP 1**

Control message protocol.

Definition at line **[1144](#page-927-1)** of file **[w5200.h](#page-915-0)**.

### **#define IPPROTO\_IGMP 2**

Internet group management protocol.

Definition at line **[1145](#page-927-2)** of file **[w5200.h](#page-915-0)**.

### **#define IPPROTO\_GGP 3**

GW^2 (deprecated)

Definition at line **[1146](#page-927-3)** of file **[w5200.h](#page-915-0)**.

# **#define IPPROTO\_TCP 6**

## TCP.

Definition at line **[1147](#page-927-4)** of file **[w5200.h](#page-915-0)**.

# **#define IPPROTO\_PUP 12**

PUP.

Definition at line **[1148](#page-927-5)** of file **[w5200.h](#page-915-0)**.

# **#define IPPROTO\_UDP 17**

UDP.

Definition at line **[1149](#page-927-6)** of file **[w5200.h](#page-915-0)**.

# **#define IPPROTO\_IDP 22**

XNS idp.

Definition at line **[1150](#page-927-7)** of file **[w5200.h](#page-915-0)**.

# **#define IPPROTO\_ND 77**

UNOFFICIAL net disk protocol.

Definition at line **[1151](#page-927-8)** of file **[w5200.h](#page-915-0)**.

# **#define IPPROTO\_RAW 255**

Raw IP packet.

Definition at line **[1152](#page-927-9)** of file **[w5200.h](#page-915-0)**.

# <span id="page-580-1"></span>**#define WIZCHIP\_CRITICAL\_ENTER ( ) WIZCHIP.CRIS.\_enter()**

Enter a critical section.

It is provided to protect your shared code which are executed without distribution.

In non-OS environment, It can be just implemented by disabling whole interrupt.

In OS environment, You can replace it to critical section api supported by OS.

### **See also**

**[WIZCHIP\\_READ\(\)](#page-183-0)**, **[WIZCHIP\\_WRITE\(\)](#page-183-1)**, **[WIZCHIP\\_READ\\_BUF\(\)](#page-183-2)**, **[WIZCHIP\\_WRITE\\_BUF\(\)](#page-184-0) [WIZCHIP\\_CRITICAL\\_EXIT\(\)](#page-580-0)**

Definition at line **[1165](#page-927-10)** of file **[w5200.h](#page-915-0)**.

# <span id="page-580-0"></span>**#define WIZCHIP\_CRITICAL\_EXIT ( ) WIZCHIP.CRIS.\_exit()**

Exit a critical section.

It is provided to protect your shared code which are executed without distribution.

In non-OS environment, It can be just implemented by disabling whole interrupt.

In OS environment, You can replace it to critical section api supported by OS.

**See also [WIZCHIP\\_READ\(\)](#page-183-0)**, **[WIZCHIP\\_WRITE\(\)](#page-183-1)**, **[WIZCHIP\\_READ\\_BUF\(\)](#page-183-2)**, **[WIZCHIP\\_WRITE\\_BUF\(\)](#page-184-0) [WIZCHIP\\_CRITICAL\\_ENTER\(\)](#page-580-1)**

Definition at line **[1182](#page-927-11)** of file **[w5200.h](#page-915-0)**.

**#define setSIR ( ir2 ) [setIR2](#page-201-0)(ir2)**

Definition at line **[1499](#page-931-0)** of file **[w5200.h](#page-915-0)**.

Referenced by **[wizchip\\_clrinterrupt\(\)](#page-951-0)**.

**#define getSIR ( ) [getIR2](#page-202-0)()**

Definition at line **[1509](#page-931-1)** of file **[w5200.h](#page-915-0)**.

Referenced by **[wizchip\\_getinterrupt\(\)](#page-952-0)**.

**#define setSIMR ( imr2 ) [setIMR2](#page-202-1)(imr2)**

Definition at line **[1533](#page-931-2)** of file **[w5200.h](#page-915-0)**.

Referenced by **[wizchip\\_setinterruptmask\(\)](#page-953-0)**.

**#define getSIMR ( ) [getIMR2\(](#page-203-0))**

Definition at line **[1548](#page-932-0)** of file **[w5200.h](#page-915-0)**.

Referenced by **[wizchip\\_getinterruptmask\(\)](#page-954-0)**.

**#define setSn\_RXBUF\_SIZE ( sn, rxmemsize ) [setSn\\_RXMEM\\_SIZE](#page-225-0)(sn,rxmemsize)**

Definition at line **[1827](#page-935-0)** of file **[w5200.h](#page-915-0)**.

**#define getSn\_RXBUF\_SIZE ( sn ) [getSn\\_RXMEM\\_SIZE\(](#page-225-1)sn)**

Definition at line **[1839](#page-935-1)** of file **[w5200.h](#page-915-0)**.

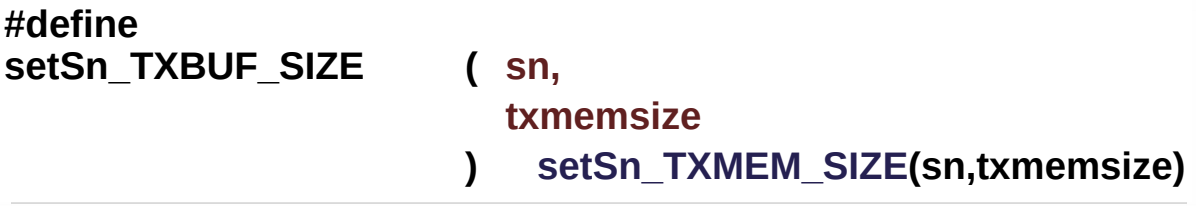

Definition at line **[1851](#page-935-2)** of file **[w5200.h](#page-915-0)**.

**#define getSn\_TXBUF\_SIZE ( sn ) [getSn\\_TXMEM\\_SIZE\(](#page-226-1)sn)**

Definition at line **[1863](#page-935-3)** of file **[w5200.h](#page-915-0)**.

Generated on Wed May 4 2016 16:43:59 for Socket APIs by @ 0XVOCM 1.8.9.1

# <span id="page-583-0"></span>**Main Page [Related](#page-831-0) Pages [Modules](#page-3-0) [Classes](#page-465-0) [Files](#page-471-0) [Ethernet](#page-472-0) [W5300](#page-583-0)** Socket APIs **W5300 Directory Reference**

# Files

# file **[w5300.c](#page-585-0)** [\[code\]](#page-1030-0)

file **[w5300.h](#page-586-0)** [\[code\]](#page-887-0) W5300 HAL implement File.

Generated on Wed May 4 2016 16:44:01 for Socket APIs by  $\left\langle \frac{1}{2}\right\rangle$  1.8.9.1

# <span id="page-585-0"></span>Socket APIs

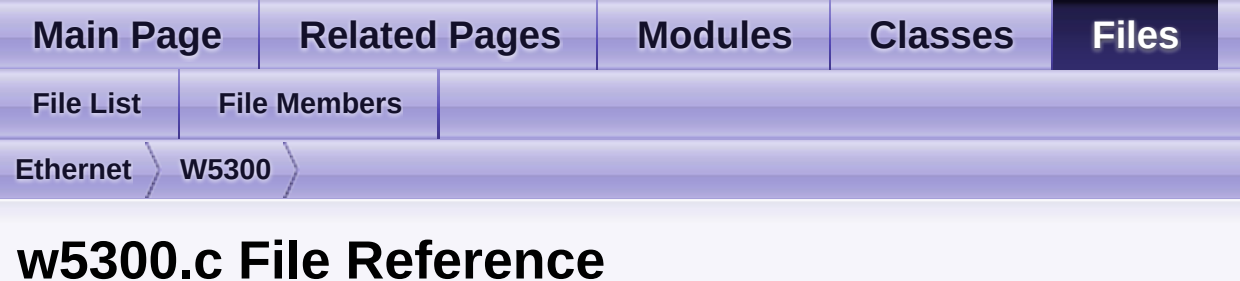

#include <stdint.h> #include "**[wizchip\\_conf.h](#page-961-0)**"

Go to the [source](#page-1030-0) code of this file.

Generated on Wed May 4 2016 16:43:59 for Socket APIs by  $\left\langle \frac{1}{2} \right\rangle$  1.8.9.1

# <span id="page-586-0"></span>Socket APIs

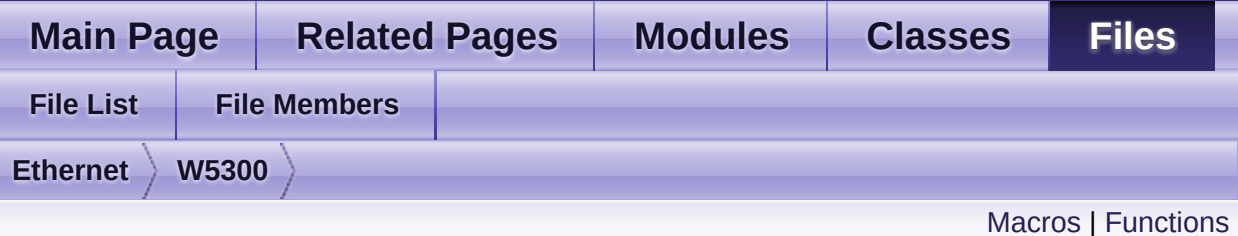

# **w5300.h File Reference**

W5300 HAL implement File. [More...](#page-610-0)

#include <stdint.h> #include "**[wizchip\\_conf.h](#page-961-0)**"

Go to the [source](#page-887-0) code of this file.

# <span id="page-587-0"></span>**Macros**

#define **[\\_WIZCHIP\\_SN\\_BASE\\_](#page-613-0)** (0x0200)

#define **[\\_WIZCHIP\\_SN\\_SIZE\\_](#page-613-1)** (0x0040)

#define **[WIZCHIP\\_CREG\\_BLOCK](#page-613-2)** 0x00 Common register block. [More...](#page-613-2)

#define **[\\_WIZCHIP\\_SN\\_SIZE\\_](#page-613-1)**\*N) **[WIZCHIP\\_SREG\\_BLOCK](#page-613-3)**(N) (**[\\_WIZCHIP\\_SN\\_BASE\\_](#page-613-0)**+ Socket N register block. [More...](#page-613-3)

#define **WIZCHIP OFFSET INC**(ADDR, N) (ADDR + N) Increase offset address. [More...](#page-613-4)

#define **[\\_W5300\\_IO\\_BASE\\_](#page-614-0) [\\_WIZCHIP\\_IO\\_BASE\\_](#page-759-0)**

#define **[IINCHIP\\_READ](#page-614-1)**(ADDR) **[WIZCHIP\\_READ](#page-381-0)**(ADDR) The defined for legacy chip driver. [More...](#page-614-1)

#define **[IINCHIP\\_WRITE](#page-614-2)**(ADDR, VAL) **[WIZCHIP\\_WRITE](#page-381-1)**(ADDR,VAL) The defined for legacy chip driver. [More...](#page-614-2)

#define **[MR](#page-343-0)** (**[\\_WIZCHIP\\_IO\\_BASE\\_](#page-759-0)**) Mode Register address(R/W) **[MR](#page-441-0)** is used for S/W reset, ping block mode, PPPoE mode and

#define **[IR](#page-343-1)** (**[\\_W5300\\_IO\\_BASE\\_](#page-614-0)** + 0x02) Interrupt Register(R/W) [More...](#page-343-1)

#define **[\\_IMR\\_](#page-344-0)** (**[\\_W5300\\_IO\\_BASE\\_](#page-614-0)** + 0x04) Socket Interrupt Mask Register(R/W) [More...](#page-344-0)

#define **[SHAR](#page-344-1)** (**[\\_W5300\\_IO\\_BASE\\_](#page-614-0)** + 0x08) Source MAC Register address(R/W) [More...](#page-344-1)

- #define **[GAR](#page-345-0)** (**[\\_W5300\\_IO\\_BASE\\_](#page-614-0)** + 0x10) Gateway IP Register address(R/W) [More...](#page-345-0)
- #define **[SUBR](#page-345-1)** (**[\\_W5300\\_IO\\_BASE\\_](#page-614-0)** + 0x14) Subnet mask Register address(R/W) [More...](#page-345-1)
- #define **[SIPR](#page-345-2)** (**[\\_W5300\\_IO\\_BASE\\_](#page-614-0)** + 0x18) Source IP Register address(R/W) [More...](#page-345-2)
- #define **[\\_RTR\\_](#page-345-3)** (**[\\_W5300\\_IO\\_BASE\\_](#page-614-0)** + 0x1C) Timeout register address( 1 is 100us )(R/W) [More...](#page-345-3)
- #define **[\\_RCR\\_](#page-346-0)** (**[\\_W5300\\_IO\\_BASE\\_](#page-614-0)** + 0x1E) Retry count register(R/W) [More...](#page-346-0)
- #define **[TMS01R](#page-346-1)** (**[\\_W5300\\_IO\\_BASE\\_](#page-614-0)** + 0x20) TX memory size of socket 0 & 1. [More...](#page-346-1)
- #define **[TMS23R](#page-346-2)** (**[TMS01R](#page-346-1)** + 2) TX memory size of SOCKET 2 & 3. [More...](#page-346-2)
- #define **[TMS45R](#page-347-0)** (**[TMS01R](#page-346-1)** + 4) TX memory size of socket 4 & 5. [More...](#page-347-0)
- #define **[TMS67R](#page-347-1)** (**[TMS01R](#page-346-1)** + 6) [T](#page-343-0)X memory size of socket 6 & 7. [More...](#page-347-1)
- #define **[TMSR0](#page-347-2) [TMS01R](#page-346-1)** TX memory size of socket 0. [More...](#page-347-2)
- #define **[TMSR1](#page-347-3)** (**[TMSR0](#page-347-2)** + 1) TX memory size of socket 1. [More...](#page-347-3)

#define **[TMSR2](#page-348-0)** (**[TMSR0](#page-347-2)** + 2)

TX memory size of socket 2. [More...](#page-348-0)

- #define **[TMSR3](#page-348-1)** (**[TMSR0](#page-347-2)** + 3) TX memory size of socket 3. [More...](#page-348-1)
- #define **[TMSR4](#page-348-2)** (**[TMSR0](#page-347-2)** + 4) TX memory size of socket 4. [More...](#page-348-2)
- #define **[TMSR5](#page-348-3)** (**[TMSR0](#page-347-2)** + 5) TX memory size of socket 5. [More...](#page-348-3)
- #define **[TMSR6](#page-349-0)** (**[TMSR0](#page-347-2)** + 6) TX memory size of socket 6. [More...](#page-349-0)
- #define **[TMSR7](#page-349-1)** (**[TMSR0](#page-347-2)** + 7) TX memory size of socket 7. [More...](#page-349-1)
- #define **[RMS01R](#page-349-2)** (**[\\_W5300\\_IO\\_BASE\\_](#page-614-0)** + 0x28) RX memory size of socket 0 & 1. [More...](#page-349-2)
- #define **[RMS23R](#page-349-3)** (**[RMS01R](#page-349-2)** + 2) RX memory size of socket 2 & 3. [More...](#page-349-3)
- #define **[RMS45R](#page-350-0)** (**[RMS01R](#page-349-2)** + 4) RX memory size of socket 4 & 5. [More...](#page-350-0)
- #define **[RMS67R](#page-350-1)** (**[RMS01R](#page-349-2)** + 6) RX memory size of socket 6 & 7. [More...](#page-350-1)
- #define **[RMSR0](#page-350-2) [RMS01R](#page-349-2)** RX memory size of socket 0. [More...](#page-350-2)
- #define **[RMSR1](#page-350-3)** (**[RMSR0](#page-350-2)** + 1) RX memory size of socket 1. [More...](#page-350-3)

#define **[RMSR2](#page-614-3)** (**[RMSR0](#page-350-2)** + 2) RX memory size of socket 2. [More...](#page-614-3)

#define **[RMSR3](#page-351-0)** (**[RMSR0](#page-350-2)** + 3) RX memory size of socket 3. [More...](#page-351-0)

#define **[RMSR4](#page-351-1)** (**[RMSR0](#page-350-2)** + 4) RX memory size of socket 4. [More...](#page-351-1)

#define **[RMSR5](#page-351-2)** (**[RMSR0](#page-350-2)** + 5) RX memory size of socket 5. [More...](#page-351-2)

#define **[RMSR6](#page-351-3)** (**[RMSR0](#page-350-2)** + 6) RX memory size of socket 6. [More...](#page-351-3)

#define **[RMSR7](#page-352-0)** (**[RMSR0](#page-350-2)** + 7) RX memory size of socket 7. [More...](#page-352-0)

#define **[MTYPER](#page-352-1)** (**[\\_W5300\\_IO\\_BASE\\_](#page-614-0)** + 0x30) Memory Type Register. [More...](#page-352-1)

#define **[PATR](#page-352-2)** (**[\\_W5300\\_IO\\_BASE\\_](#page-614-0)** + 0x32) PPPoE Authentication Type register. [More...](#page-352-2)

#define **[PTIMER](#page-353-0)** (**[\\_W5300\\_IO\\_BASE\\_](#page-614-0)** + 0x36) PPP Link Control Protocol Request Timer Register. [More...](#page-353-0)

#define **[PMAGICR](#page-353-1)** (**[\\_W5300\\_IO\\_BASE\\_](#page-614-0)** + 0x38) PPP LCP magic number register. [More...](#page-353-1)

#define **[PSIDR](#page-353-2)** (**[\\_W5300\\_IO\\_BASE\\_](#page-614-0)** + 0x3C) PPPoE session ID register. [More...](#page-353-2)

#define **[PDHAR](#page-353-3)** (**[\\_W5300\\_IO\\_BASE\\_](#page-614-0)** + 0x40) PPPoE destination hardware address register. [More...](#page-353-3) #define **[UIPR](#page-354-0)** (**[\\_W5300\\_IO\\_BASE\\_](#page-614-0)** + 0x48) Unreachable IP address register. [More...](#page-354-0)

#define **[UPORTR](#page-354-1)** (**[\\_W5300\\_IO\\_BASE\\_](#page-614-0)** + 0x4C) Unreachable port number register. [More...](#page-354-1)

#define **[FMTUR](#page-354-2)** (**[\\_W5300\\_IO\\_BASE\\_](#page-614-0)** + 0x4E) Fragment MTU register. [More...](#page-354-2)

#define **[Pn\\_BRDYR](#page-354-3)**(n) (**[\\_W5300\\_IO\\_BASE\\_](#page-614-0)** + 0x60 + n\*4) PIN 'BRDYn' configure register. [More...](#page-354-3)

#define **[Pn\\_BDPTHR](#page-355-0)**(n) (**[\\_W5300\\_IO\\_BASE\\_](#page-614-0)** + 0x60 + n\*4 + 2) PIN 'BRDYn' buffer depth Register. [More...](#page-355-0)

#define **[IDR](#page-356-0)** (**[\\_W5300\\_IO\\_BASE\\_](#page-614-0)** + 0xFE) W5300 identification register. [More...](#page-356-0)

#define **[VERSIONR](#page-614-4) [IDR](#page-356-0)**

#define **[Sn\\_MR](#page-362-0)**(n) (**[\\_W5300\\_IO\\_BASE\\_](#page-614-0)** + **[WIZCHIP\\_SREG\\_BLOCK](#page-674-0)** Socket Mode register(R/W) [More...](#page-362-0)

#define **[Sn\\_CR](#page-363-0)**(n) (**[\\_W5300\\_IO\\_BASE\\_](#page-614-0)** + **[WIZCHIP\\_SREG\\_BLOCK](#page-674-0)** Socket command register(R/W) [More...](#page-363-0)

#define **[Sn\\_IMR](#page-364-0)**(n) (**[\\_W5300\\_IO\\_BASE\\_](#page-614-0)** + **[WIZCHIP\\_SREG\\_BLOCK](#page-674-0)** socket interrupt mask register(R) [More...](#page-364-0)

#define [Sn\\_IR](#page-364-1)(n) ( W5300 IO\_BASE + [WIZCHIP\\_SREG\\_BLOCK](#page-674-0)) Socket interrupt register(R) [More...](#page-364-1)

#define **[Sn\\_SSR](#page-365-0)**(n) (**[\\_W5300\\_IO\\_BASE\\_](#page-614-0)** + **[WIZCHIP\\_SREG\\_BLOC](#page-674-0)K** Socket status register(R) [More...](#page-365-0)

#### #define **[Sn\\_SR](#page-614-5)**(n) **[Sn\\_SSR](#page-365-0)**(n)

For Compatible ioLibrary. Refer to **[Sn\\_SSR\(n\)](#page-365-0)** [More...](#page-614-5)

#### #define [Sn\\_PORTR](#page-366-0)(n) ( W5300 IO BASE + WIZCHIP SREG\_BL 0x0A) source port register(R/W) [More...](#page-366-0)

#define **[Sn\\_PORT](#page-615-0)**(n) **[Sn\\_PORTR](#page-366-0)**(n) For compatible ioLibrary. Refer to **[Sn\\_PORTR\(n\)](#page-366-0)**. [More...](#page-615-0)

#define **[Sn\\_DHAR](#page-366-1)**(n) (**[\\_W5300\\_IO\\_BASE\\_](#page-614-0)** + **[WIZCHIP\\_SREG\\_BLO](#page-674-0)CK** Peer MAC register address(R/W) [More...](#page-366-1)

#define  $Sn$  DPORTR(n) ( W5300\_IO\_BASE\_ + [WIZCHIP\\_SREG\\_B](#page-674-0) 0x12) Peer port register address(R/W) [More...](#page-366-2)

#define **[Sn\\_DPORT](#page-615-1)**(n) **[Sn\\_DPORTR](#page-366-2)**(n) For compatible ioLibrary. Refer to **[Sn\\_DPORTR](#page-366-2)**. [More...](#page-615-1)

- #define **[Sn\\_DIPR](#page-367-0)**(n) (**[\\_W5300\\_IO\\_BASE\\_](#page-614-0)** + **[WIZCHIP\\_SREG\\_BLOC](#page-674-0)K** Peer IP register address(R/W) [More...](#page-367-0)
- #define **[Sn\\_MSSR](#page-367-1)**(n) (**[\\_W5300\\_IO\\_BASE\\_](#page-614-0)** + **[WIZCHIP\\_SREG\\_BLO](#page-674-0)CK** [M](#page-367-1)aximum Segment Size(Sn\_MSSR0) register address(R/W) N

#define **[Sn\\_KPALVTR](#page-367-2)**(n) (**[\\_W5300\\_IO\\_BASE\\_](#page-614-0)** + **[WIZCHIP\\_SREG\\_B](#page-674-0)LOCK** 0x1A) Keep Alive Timer register(R/W) [More...](#page-367-2)

#define **[Sn\\_PROTOR](#page-368-0)**(n) **[Sn\\_KPALVTR](#page-463-0)**(n) IP Protocol(PROTO) Register(R/W) [More...](#page-368-0)

#define **[Sn\\_TOSR](#page-368-1)**(n) (**[\\_W5300\\_IO\\_BASE\\_](#page-614-0)** + **[WIZCHIP\\_SREG\\_BLO](#page-674-0)CK** IP Type of Service(TOS) Register(R/W) [More...](#page-368-1)

#define **[Sn\\_TOS](#page-615-2)**(n) **[Sn\\_TOSR](#page-368-1)**(n)

For compatible ioLibrary. Refer to Sn\_TOSR. [More...](#page-615-2)

#define **[Sn\\_TTLR](#page-368-2)**(n) (**[\\_W5300\\_IO\\_BASE\\_](#page-614-0)** + **[WIZCHIP\\_SREG\\_BLOC](#page-674-0)K** IP Time to live(TTL) Register(R/W) [More...](#page-368-2)

#define **[Sn\\_TTL](#page-615-3)**(n) **[Sn\\_TTLR](#page-368-2)**(n) For compatible ioLibrary. Refer to Sn\_TTLR. [More...](#page-615-3)

#define **[Sn\\_TX\\_WRSR](#page-369-0)**(n) (**[\\_W5300\\_IO\\_BASE\\_](#page-614-0)** + **[WIZCHIP\\_SREG\\_](#page-674-0)BLOCK** 0x20) SOCKETn TX write size register(R/W) [More...](#page-369-0)

#define **[Sn\\_TX\\_FSR](#page-369-1)**(n) (**[\\_W5300\\_IO\\_BASE\\_](#page-614-0)** + **[WIZCHIP\\_SREG\\_BL](#page-674-0)OCK** 0x0024) Transmit free memory size register(R) [More...](#page-369-1)

#define  $Sn_RX_RSR(n)$  $Sn_RX_RSR(n)$  ( $W5300_lO_BASE_$  + [WIZCHIP\\_SREG\\_B](#page-674-0) 0x0028) Received data size register(R) [More...](#page-615-4)

#define **[Sn\\_FRAGR](#page-369-2)**(n) (**[\\_W5300\\_IO\\_BASE\\_](#page-614-0)** + **[WIZCHIP\\_SREG\\_BL](#page-674-0)OCK** 0x002C) Fragment field value in IP header register(R/W) [More...](#page-369-2)

#define **[Sn\\_FRAG](#page-616-0)**(n) **[Sn\\_FRAGR](#page-369-2)**(n)

#define [Sn\\_TX\\_FIFOR](#page-370-0)(n) ( W5300\_IO\_BASE + WIZCHIP\_SREG 0x2E) SOCKET n TX FIFO regsiter. [More...](#page-370-0)

#define **[Sn\\_RX\\_FIFOR](#page-370-1)**(n) (**[\\_W5300\\_IO\\_BASE\\_](#page-614-0)** + **[WIZCHIP\\_SREG\\_](#page-674-0)BLOCK** 0x30) SOCKET n RX FIFO register. [More...](#page-370-1)

#define **[MR\\_DBW](#page-616-1)** (1 << 15)

- #define **[MR\\_MPF](#page-616-2)** (1 << 14)
- #define **[MR\\_WDF](#page-616-3)**(X) ((X & 0x07) << 11)
- #define **[MR\\_RDH](#page-616-4)** (1 << 10)
- #define **[MR\\_FS](#page-617-0)** (1 << 8)
- #define **[MR\\_RST](#page-617-1)** (1 << 7)
- #define **[MR\\_MT](#page-617-2)** (1 << 5)
- #define **[MR\\_PB](#page-617-3)** (1 << 4)
- #define **[MR\\_PPPoE](#page-618-0)** (1 << 3)
- #define **[MR\\_DBS](#page-618-1)** (1 << 2)
- #define **[MR\\_IND](#page-618-2)** (1 << 0)
- #define **[IR\\_IPCF](#page-618-3)** (1 << 15)
- #define **[IR\\_DPUR](#page-618-4)** (1 << 14)
- #define **[IR\\_PPPT](#page-618-5)** (1 << 13)
- #define **[IR\\_FMTU](#page-619-0)** (1 << 12)
- #define **[IR\\_SnINT](#page-619-1)**(n) (0x01 << n)
- #define **[Pn\\_PEN](#page-619-2)** (1 << 7)
- #define **[Pn\\_MT](#page-619-3)** (1 << 6)
- #define **[Pn\\_PPL](#page-619-4)** (1 << 5)
- #define **[Pn\\_SN](#page-620-0)**(n) ((n & 0x07) << 0)

#define **[Sn\\_MR\\_ALIGN](#page-620-1)** (1 << 8) Alignment bit of **[Sn\\_MR](#page-454-0)**. [More...](#page-620-1)

#define **[Sn\\_MR\\_MULTI](#page-620-2)** (1 << 7) Multicasting bit of **[Sn\\_MR](#page-454-0)**. [More...](#page-620-2)

#define **[Sn\\_MR\\_MF](#page-620-3)** (1 << 6) MAC filter bit of **[Sn\\_MR](#page-454-0)**. [More...](#page-620-3)

#define **[Sn\\_MR\\_IGMPv](#page-621-0)** (1 << 5) IGMP version bit of **[Sn\\_MR](#page-682-0)** details It is valid in case of **Sn\_MR** and UDP(**[Sn\\_MR\\_UDP](#page-684-0)**). It configures IGMP version to send IC such as **Join/Leave/Report** to multicast-group. 0 : IGMPv2, 1 : IGMPv1. [More...](#page-621-0)

#define **[Sn\\_MR\\_MC](#page-621-1) [Sn\\_MR\\_IGMPv](#page-621-0)** For compatible ioLibrary. [More...](#page-621-1)

#define **[Sn\\_MR\\_ND](#page-621-2)** (1 << 5) No delayed ack bit of **[Sn\\_MR](#page-454-0)**. [More...](#page-621-2)

#define **[Sn\\_MR\\_CLOSE](#page-622-0)** 0x00 No mode. [More...](#page-622-0)

#define **[Sn\\_MR\\_TCP](#page-622-1)** 0x01 TCP mode. [More...](#page-622-1)

#define **[Sn\\_MR\\_UDP](#page-622-2)** 0x02 UDP mode. [More...](#page-622-2)

#define **[Sn\\_MR\\_IPRAW](#page-623-0)** 0x03 IP LAYER RAW mode. [More...](#page-623-0)

#define **[Sn\\_MR\\_MACRAW](#page-623-1)** 0x04 MAC LAYER RAW mode. [More...](#page-623-1) #define **[Sn\\_MR\\_PPPoE](#page-623-2)** 0x05

PPPoE mode. [More...](#page-623-2)

#define **[SOCK\\_STREAM](#page-624-0) [Sn\\_MR\\_TCP](#page-684-1)**

#define **[SOCK\\_DGRAM](#page-624-1) [Sn\\_MR\\_UDP](#page-684-0)**

#define **[Sn\\_CR\\_OPEN](#page-624-2)** 0x01 Initialize or open a socket. [More...](#page-624-2)

#define **[Sn\\_CR\\_LISTEN](#page-624-3)** 0x02 Wait connection request in TCP mode(Server mode) [More...](#page-624-3)

#define **[Sn\\_CR\\_CONNECT](#page-625-0)** 0x04 Send connection request in TCP mode(Client mode) [More...](#page-625-0)

#define **[Sn\\_CR\\_DISCON](#page-625-1)** 0x08 Send closing request in TCP mode. [More...](#page-625-1)

#define **[Sn\\_CR\\_CLOSE](#page-626-0)** 0x10 Close socket. [More...](#page-626-0)

#define **[Sn\\_CR\\_SEND](#page-626-1)** 0x20 Update TX buffer pointer and send data. [More...](#page-626-1)

#define **[Sn\\_CR\\_SEND\\_MAC](#page-627-0)** 0x21 Send data with MAC address, so without ARP process. [More...](#page-627-0)

#define **[Sn\\_CR\\_SEND\\_KEEP](#page-627-1)** 0x22 Send keep alive message. [More...](#page-627-1)

#define **[Sn\\_CR\\_RECV](#page-627-2)** 0x40 Update RX buffer pointer and receive data. [More...](#page-627-2)

#define **[Sn\\_CR\\_PCON](#page-628-0)** 0x23

- #define **[Sn\\_CR\\_PDISCON](#page-628-1)** 0x24
- #define **[Sn\\_CR\\_PCR](#page-628-2)** 0x25
- #define **[Sn\\_CR\\_PCN](#page-628-3)** 0x26
- #define **[Sn\\_CR\\_PCJ](#page-629-0)** 0x27
- #define **[Sn\\_IR\\_PRECV](#page-629-1)** 0x80
- #define **[Sn\\_IR\\_PFAIL](#page-629-2)** 0x40
- #define **[Sn\\_IR\\_PNEXT](#page-629-3)** 0x20
- #define **[Sn\\_IR\\_SENDOK](#page-629-4)** 0x10
- #define **[Sn\\_IR\\_TIMEOUT](#page-629-5)** 0x08
- #define **[Sn\\_IR\\_RECV](#page-630-0)** 0x04
- #define **[Sn\\_IR\\_DISCON](#page-630-1)** 0x02
- #define **[Sn\\_IR\\_CON](#page-630-2)** 0x01
- #define **[SOCK\\_CLOSED](#page-630-3)** 0x00 The state of SOCKET intialized or closed. [More...](#page-630-3)
- #define **[SOCK\\_ARP](#page-631-0)** 0x01 The state of ARP process. [More...](#page-631-0)
- #define **[SOCK\\_INIT](#page-631-1)** 0x13 Initiate state in TCP. [More...](#page-631-1)
- #define **[SOCK\\_LISTEN](#page-631-2)** 0x14 Listen state. [More...](#page-631-2)

#define **[SOCK\\_SYNSENT](#page-632-0)** 0x15 Connection state. [More...](#page-632-0)

#define **[SOCK\\_SYNRECV](#page-632-1)** 0x16 Connection state. [More...](#page-632-1)

#define **[SOCK\\_ESTABLISHED](#page-632-2)** 0x17 Success to connect. [More...](#page-632-2)

#define **[SOCK\\_FIN\\_WAIT](#page-633-0)** 0x18 Closing state. [More...](#page-633-0)

#define **[SOCK\\_CLOSING](#page-633-1)** 0x1A Closing state. [More...](#page-633-1)

#define **[SOCK\\_TIME\\_WAIT](#page-633-2)** 0x1B Closing state. [More...](#page-633-2)

#define **[SOCK\\_CLOSE\\_WAIT](#page-634-0)** 0x1C Closing state. [More...](#page-634-0)

#define **[SOCK\\_LAST\\_ACK](#page-634-1)** 0x1D Closing state. [More...](#page-634-1)

#define **[SOCK\\_UDP](#page-634-2)** 0x22 UDP socket. [More...](#page-634-2)

#define **[SOCK\\_IPRAW](#page-635-0)** 0x32 IP raw mode socket. [More...](#page-635-0)

#define **[SOCK\\_MACRAW](#page-635-1)** 0x42 MAC raw mode socket. [More...](#page-635-1)

#define **[SOCK\\_PPPoE](#page-636-0)** 0x5F PPPoE mode socket. [More...](#page-636-0) #define **[IPPROTO\\_IP](#page-636-1)** 0

#define **[IPPROTO\\_ICMP](#page-636-2)** 1

#define **[IPPROTO\\_IGMP](#page-636-3)** 2

#define **[IPPROTO\\_GGP](#page-636-4)** 3

#define **[IPPROTO\\_TCP](#page-636-5)** 6

#define **[IPPROTO\\_PUP](#page-637-0)** 12

#define **[IPPROTO\\_UDP](#page-637-1)** 17

#define **[IPPROTO\\_IDP](#page-637-2)** 22

#define **[IPPROTO\\_ND](#page-637-3)** 77

#define **[IPPROTO\\_RAW](#page-637-4)** 255

- #define **WIZCHIP CRITICAL ENTER()** WIZCHIP.CRIS. enter() Enter a critical section. [More...](#page-637-5)
- #define **WIZCHIP CRITICAL EXIT**() WIZCHIP.CRIS. exit() Exit a critical section. [More...](#page-638-0)
- #define **[setIR](#page-287-0)**(ir) **[WIZCHIP\\_WRITE](#page-381-1)**(**[IR](#page-442-0)**, ir & 0xF0FF) Set Mode Register. [More...](#page-287-0)
- #define **[getIR](#page-287-1)**() (**[WIZCHIP\\_READ](#page-381-0)**(**[IR](#page-442-0)**) & 0xF0FF) Get **[IR](#page-442-0)** register. [More...](#page-287-1)
- #define **[setIMR](#page-287-2)**(imr) **[WIZCHIP\\_WRITE](#page-381-1)**(**[\\_IMR\\_](#page-443-0)**, imr & 0xF0FF) Set *IMR* register. [More...](#page-287-2)
- #define **[getIMR](#page-288-0)**() (**[WIZCHIP\\_READ](#page-381-0)**(**[\\_IMR\\_](#page-443-0)**) & 0xF0FF) Get *IMR* register. [More...](#page-288-0)

#define **[setSHAR](#page-288-1)**(shar) Set local MAC address. [More...](#page-288-1)

#define **[getSHAR](#page-394-0)**(shar) Get local MAC address. [More...](#page-394-0)

#define **[setGAR](#page-289-0)**(gar) Set gateway IP address. [More...](#page-289-0)

#define **[getGAR](#page-289-1)**(gar) Get gateway IP address. [More...](#page-289-1)

#define **[setSUBR](#page-290-0)**(subr) Set subnet mask address. [More...](#page-290-0)

#define **[getSUBR](#page-290-1)**(subr) Get subnet mask address. [More...](#page-290-1)

#define **[setSIPR](#page-291-0)**(sipr) Set local IP address. [More...](#page-291-0)

#define **[getSIPR](#page-292-0)**(sipr) Get local IP address. [More...](#page-292-0)

#define **[setRTR](#page-293-0)**(rtr) **[WIZCHIP\\_WRITE](#page-381-1)**(**[\\_RTR\\_](#page-444-0)**, rtr) Set *RTR* register. [More...](#page-293-0)

#define **[getRTR](#page-293-1)**() **[WIZCHIP\\_READ](#page-381-0)**(**[\\_RTR\\_](#page-444-0)**) Get *RTR* register. [More...](#page-293-1)

#define **[setRCR](#page-293-2)**(rcr) **[WIZCHIP\\_WRITE](#page-381-1)**(**[\\_RCR\\_](#page-445-0)**, ((uint16\_t)rcr)&0x00FF) Set *RCR* register. [More...](#page-293-2)

#define **[getRCR](#page-294-0)**() ((uint8\_t)(**[WIZCHIP\\_READ](#page-381-0)**(**[\\_RCR\\_](#page-445-0)**) & 0x00FF)) Get *RCR* register. [More...](#page-294-0)

#define **[setTMS01R](#page-294-1)**(tms01r) **[WIZCHIP\\_WRITE](#page-381-1)**(**[TMS01R](#page-346-1)**,tms01r) Set **[TMS01R](#page-346-1)** register. [More...](#page-294-1)

#define **[getTMS01R](#page-294-2)**() **[WIZCHIP\\_READ](#page-381-0)**(**[TMS01R](#page-346-1)**) Get **[TMS01R](#page-346-1)** register. [More...](#page-294-2)

#define **[setTMS23R](#page-295-0)**(tms23r) **[WIZCHIP\\_WRITE](#page-381-1)**(**[TMS23R](#page-346-2)**,tms23r) Set **[TMS23R](#page-346-2)** register. [More...](#page-295-0)

#define **[getTMS23R](#page-295-1)**() **[WIZCHIP\\_READ](#page-381-0)**(**[TMS23R](#page-346-2)**) Get **[TMS23R](#page-346-2)** register. [More...](#page-295-1)

#define **[setTMS45R](#page-295-2)**(tms45r) **[WIZCHIP\\_WRITE](#page-381-1)**(**[TMS45R](#page-347-0)**,tms45r) Set **[TMS45R](#page-347-0)** register. [More...](#page-295-2)

#define **[getTMS45R](#page-296-0)**() **[WIZCHIP\\_READ](#page-381-0)**(**[TMS45R](#page-347-0)**) Get **[TMS45R](#page-347-0)** register. [More...](#page-296-0)

#define **[setTMS67R](#page-296-1)**(tms67r) **[WIZCHIP\\_WRITE](#page-381-1)**(**[TMS67R](#page-347-1)**,tms67r) Set **[TMS67R](#page-347-1)** register. [More...](#page-296-1)

#define **[getTMS67R](#page-296-2)**() **[WIZCHIP\\_READ](#page-381-0)**(**[TMS67R](#page-347-1)**) Get **[TMS67R](#page-347-1)** register. [More...](#page-296-2)

#define **[setSn\\_TXBUF\\_SIZE](#page-638-1)**(sn, tmsr) **[setTMSR](#page-307-0)**(sn, tmsr) For compatible ioLibrary. [More...](#page-638-1)

#define **[getSn\\_TXBUF\\_SIZE](#page-638-2)**(sn) **[getTMSR](#page-307-1)**(sn) For compatible ioLibrary. [More...](#page-638-2)

#define **[setRMS01R](#page-297-0)**(rms01r) **[WIZCHIP\\_WRITE](#page-381-1)**(**[RMS01R](#page-349-2)**,rms01r) Set **[RMS01R](#page-349-2)** register. [More...](#page-297-0)

#define **[getRMS01R](#page-297-1)**() **[WIZCHIP\\_READ](#page-381-0)**(**[RMS01R](#page-349-2)**) Get **[RMS01R](#page-349-2)** register. [More...](#page-297-1)

#define **[setRMS23R](#page-298-0)**(rms23r) **[WIZCHIP\\_WRITE](#page-381-1)**(**[RMS23R](#page-349-3)**,rms23r) Set **[RMS23R](#page-349-3)** register. [More...](#page-298-0)

#define **[getRMS23R](#page-298-1)**() **[WIZCHIP\\_READ](#page-381-0)**(**[RMS23R](#page-349-3)**) Get **[RMS23R](#page-349-3)** register. [More...](#page-298-1)

#define **[setRMS45R](#page-298-2)**(rms45r) **[WIZCHIP\\_WRITE](#page-381-1)**(**[RMS45R](#page-350-0)**,rms45r) Set **[RMS45R](#page-350-0)** register. [More...](#page-298-2)

#define **[getRMS45R](#page-299-0)**() **[WIZCHIP\\_READ](#page-381-0)**(**[RMS45R](#page-350-0)**) Get **[RMS45R](#page-350-0)** register. [More...](#page-299-0)

#define **[setRMS67R](#page-299-1)**(rms67r) **[WIZCHIP\\_WRITE](#page-381-1)**(**[RMS67R](#page-350-1)**,rms67r) Set **[RMS67R](#page-350-1)** register. [More...](#page-299-1)

#define **[getRMS67R](#page-299-2)**() **[WIZCHIP\\_READ](#page-381-0)**(**[RMS67R](#page-350-1)**) Get **[RMS67R](#page-350-1)** register. [More...](#page-299-2)

#define **[setSn\\_RXBUF\\_SIZE](#page-639-0)**(sn, rmsr) **[setRMSR](#page-307-2)**(sn, rmsr) For compatible ioLibrary. [More...](#page-639-0)

#define **[getSn\\_RXBUF\\_SIZE](#page-639-1)**(sn) **[getRMSR](#page-308-0)**(sn) For compatible ioLibrary. [More...](#page-639-1)

#define **[setMTYPER](#page-300-0)**(mtype) **[WIZCHIP\\_WRITE](#page-381-1)**(**[MTYPER](#page-352-1)**, mtype) Set **[MTYPER](#page-352-1)** register. [More...](#page-300-0)

#define **[getMTYPER](#page-300-1)**() **[WIZCHIP\\_READ](#page-381-0)**(**[MTYPER](#page-352-1)**) Get **[MTYPER](#page-352-1)** register. [More...](#page-300-1)

#define **[getPATR](#page-300-2)**() **[WIZCHIP\\_READ](#page-381-0)**(**[PATR](#page-352-2)**) Get RATR register. [More...](#page-300-2)

#define **[setPTIMER](#page-301-0)(ptimer) [WIZCHIP\\_WRITE](#page-381-1)([PTIMER](#page-445-1), ((uint16\_t)pt)** 0x00FF)

Set **[PTIMER](#page-445-1)** register. [More...](#page-301-0)

- #define **[getPTIMER](#page-301-1)**() ((uint8\_t)(**[WIZCHIP\\_READ](#page-381-0)**(**[PTIMER](#page-445-1)**) & 0x00FF)) Get **[PTIMER](#page-445-1)** register. [More...](#page-301-1)
- #define **[setPMAGIC](#page-301-2)(pmagic) WIZCHIP WRITE([PMAGIC](#page-445-2), ((uint16\_t)** 0x00FF) Set **[PMAGIC](#page-445-2)** register. [More...](#page-301-2)
- #define **[getPMAGIC](#page-302-0)**() ((uint8\_t)(**[WIZCHIP\\_READ](#page-381-0)**(**[PMAGIC](#page-445-2)**) & 0x00FF)) Get **[PMAGIC](#page-445-2)** register. [More...](#page-302-0)
- #define **[getPSIDR](#page-302-1)**() **[WIZCHIP\\_READ](#page-381-0)**(**[PSIDR](#page-353-2)**) Get **[PSID](#page-446-0)** register. [More...](#page-302-1)
- #define **[getPDHAR](#page-302-2)**(pdhar) Get **[PDHAR](#page-353-3)** register. [More...](#page-302-2)
- #define **[getUIPR](#page-303-0)**(uipr) Get unreachable IP address. **[UIPR](#page-446-1)**. [More...](#page-303-0)
- #define **[getUPORTR](#page-304-0)**() **[WIZCHIP\\_READ](#page-381-0)**(**[UPORTR](#page-447-0)**) Get **[UPORTR](#page-447-0)** register. [More...](#page-304-0)
- #define **[getFMTUR](#page-304-1)**() **[WIZCHIP\\_READ](#page-381-0)**(**[FMTUR](#page-354-2)**) Get **[FMTUR](#page-354-2)** register. [More...](#page-304-1)
- #define **[getPn\\_BRDYR](#page-304-2)**(p) ((uint8\_t)(**[WIZCHIP\\_READ](#page-381-0)**(**[Pn\\_BRDYR](#page-354-3)**(p)) & 0x00FF)) Get **[Pn\\_BRDYR](#page-354-3)** register. [More...](#page-304-2)
- #define [setPn\\_BRDYR](#page-305-0)(p, brdyr) **[WIZCHIP\\_WRITE](#page-381-1)([Pn\\_BRDYR](#page-354-3)(p), b** Set [Pn\\_BRDYR](#page-354-3) register. [More...](#page-305-0)
- #define **[getPn\\_BDPTHR](#page-305-1)**(p) **[WIZCHIP\\_READ](#page-381-0)**(**[Pn\\_BDPTHR](#page-355-0)**(p)) Get [Pn\\_BDPTHR](#page-355-0) register. [More...](#page-305-1)

#define **[setPn\\_BDPTHR](#page-305-2)**(p, bdpthr) **[WIZCHIP\\_WRITE](#page-381-1)**(**[Pn\\_BDPTHR](#page-355-0)**(p),bdpthr) Set [Pn\\_BDPTHR](#page-355-0) register. [More...](#page-305-2)

#define **[getIDR](#page-306-0)**() **[WIZCHIP\\_READ](#page-381-0)**(**[IDR](#page-356-0)**) Get **[IDR](#page-356-0)** register. [More...](#page-306-0)

#define **[setSn\\_MR](#page-316-0)**(sn, mr) **[WIZCHIP\\_WRITE](#page-381-1)**(**[Sn\\_MR](#page-454-0)**(sn),mr) Set **[Sn\\_MR](#page-454-0)** register. [More...](#page-316-0)

- #define **[getSn\\_MR](#page-316-1)**(sn) **[WIZCHIP\\_READ](#page-381-0)**(**[Sn\\_MR](#page-454-0)**(sn)) Get **[Sn\\_MR](#page-454-0)** register. [More...](#page-316-1)
- #define setSn CR(sn, cr) **WIZCHIP WRITE(Sn CR(sn), ((uint16** t)c Set **[Sn\\_CR](#page-455-1)** register. [More...](#page-316-2)
- #define **[getSn\\_CR](#page-317-0)**(sn) ((uint8\_t)**[WIZCHIP\\_READ](#page-381-0)**(**[Sn\\_CR](#page-455-1)**(sn))) Get **[Sn\\_CR](#page-455-1)** register. [More...](#page-317-0)
- #define **[setSn\\_IMR](#page-317-1)(sn, imr) [WIZCHIP\\_WRITE](#page-381-1)([Sn\\_IMR](#page-463-1)(sn), ((uint16** 0x00FF) Set **[Sn\\_IMR](#page-463-1)** register. [More...](#page-317-1)
- #define **[getSn\\_IMR](#page-318-0)**(sn) ((uint8\_t)**[WIZCHIP\\_READ](#page-381-0)**(**[Sn\\_IMR](#page-463-1)**(sn))) Get **[Sn\\_IMR](#page-463-1)** register. [More...](#page-318-0)
- #define setSn IR(sn, ir) **WIZCHIP WRITE(Sn IR(sn), ((uint16** t)ir) & Set **[Sn\\_IR](#page-455-0)** register. [More...](#page-318-1)
- #define **[getSn\\_IR](#page-319-0)**(sn) ((uint8\_t)**[WIZCHIP\\_READ](#page-381-0)**(**[Sn\\_IR](#page-455-0)**(sn))) Get **[Sn\\_IR](#page-455-0)** register. [More...](#page-319-0)
- #define **[getSn\\_SSR](#page-319-1)**(sn) ((uint8\_t)**[WIZCHIP\\_READ](#page-381-0)**(**[Sn\\_SR](#page-456-0)**(sn))) Get **[Sn\\_SR](#page-456-0)** register. [More...](#page-319-1)

#define **[getSn\\_SR](#page-639-2)**(sn) **[getSn\\_SSR](#page-319-1)**(sn) For compatible ioLibrary. Refer to **[getSn\\_SSR\(\)](#page-319-1)**. [More...](#page-639-2) #define **[setSn\\_PORTR](#page-319-2)**(sn, port) **[WIZCHIP\\_WRITE](#page-381-1)**(**[Sn\\_PORTR](#page-366-0)**(sn), port) Set **[Sn\\_PORTR](#page-366-0)** register. [More...](#page-319-2)

#define **[setSn\\_PORT](#page-639-3)**(sn, port) **[setSn\\_PORTR](#page-319-2)**(sn, port) For compatible ioLibrary. [More...](#page-639-3)

#define **[getSn\\_PORTR](#page-320-0)**(sn, port) **[WIZCHIP\\_READ](#page-381-0)**(**[Sn\\_PORTR](#page-366-0)**(sn)) Get [Sn\\_PORTR](#page-366-0) register. [More...](#page-320-0)

#define **[getSn\\_PORT](#page-639-4)**(sn) **[getSn\\_PORTR](#page-320-0)**(sn) For compatible ioLibrary. [More...](#page-639-4)

#define **[setSn\\_DHAR](#page-320-1)**(sn, dhar) Set **[Sn\\_DHAR](#page-457-0)** register. [More...](#page-320-1)

#define **[getSn\\_DHAR](#page-321-0)**(sn, dhar) Get **[Sn\\_MR](#page-454-0)** register. [More...](#page-321-0)

#define **[setSn\\_DPORTR](#page-322-0)**(sn, dport) **[WIZCHIP\\_WRITE](#page-381-1)**(**[Sn\\_DPORTR](#page-366-2)**(sn),dport) Set **[Sn\\_DPORT](#page-458-0)** register. [More...](#page-322-0)

#define **[setSn\\_DPORT](#page-640-0)**(sn, dport) **[setSn\\_DPORTR](#page-322-0)**(sn,dport) For compatible ioLibrary. Refer to **[Sn\\_DPORTR](#page-366-2)**. [More...](#page-640-0)

#define **[getSn\\_DPORTR](#page-323-0)**(sn) **[WIZCHIP\\_READ](#page-381-0)**(**[Sn\\_DPORTR](#page-366-2)**(sn)) Get **[Sn\\_DPORT](#page-458-0)** register. [More...](#page-323-0)

#define **[getSn\\_DPORT](#page-640-1)**(sn) **[getSn\\_DPORTR](#page-323-0)**(sn) For compatible ioLibrary. Refer to **[Sn\\_DPORTR](#page-366-2)**. [More...](#page-640-1)

#define **[setSn\\_DIPR](#page-323-1)**(sn, dipr) Set **[Sn\\_DIPR](#page-457-1)** register. [More...](#page-323-1)

#define **[getSn\\_DIPR](#page-324-0)**(sn, dipr) Get **[Sn\\_DIPR](#page-457-1)** register. [More...](#page-324-0) #define **[setSn\\_MSSR](#page-325-0)**(sn, mss) **[WIZCHIP\\_WRITE](#page-381-1)**(**[Sn\\_MSSR](#page-458-1)**(sn), mss) Set [Sn\\_MSSR](#page-458-1) register. [More...](#page-325-0)

#define **[getSn\\_MSSR](#page-325-1)**(sn) **[WIZCHIP\\_READ](#page-381-0)**(**[Sn\\_MSSR](#page-458-1)**(sn)) Get **[Sn\\_MSSR](#page-458-1)** register. [More...](#page-325-1)

#define **[setSn\\_KPALVTR](#page-326-0)(sn, kpalvt) [WIZCHIP\\_WRITE](#page-381-1)([Sn\\_KPALVT](#page-463-0) ([WIZCHIP\\_READ](#page-381-0)([Sn\\_KPALVTR](#page-463-0)(sn)) & 0x00FF) | (((uint16\_t)|)** Set Sn KPALVTR register. [More...](#page-326-0)

#define **[getSn\\_KPALVTR](#page-326-1)**(sn) ((uint8\_t)(**[WIZCHIP\\_READ](#page-381-0)**(**[Sn\\_KPALV](#page-463-0)TR** Get **[Sn\\_KPALVTR](#page-463-0)** register. [More...](#page-326-1)

#define (**[WIZCHIP\\_READ](#page-381-0)**(**[Sn\\_PROTOR](#page-368-0)**(sn) & 0xFF00) | (((uint16\_t)proto) & **[setSn\\_PROTOR](#page-327-0)(sn, proto) [WIZCHIP\\_WRITE](#page-381-1)([Sn\\_PROTOR](#page-368-0)()** 0x00FF)) Set **[Sn\\_PROTOR](#page-368-0)** register. [More...](#page-327-0)

#define **[setSn\\_PROTO](#page-640-2)**(sn, proto) **[setSn\\_PROTOR](#page-327-0)**(sn,proto) For compatible ioLibrary. [More...](#page-640-2)

#define **[getSn\\_PROTOR](#page-327-1)**(sn) ((uint8\_t)**[WIZCHIP\\_READ](#page-381-0)**(**[Sn\\_PROTOR](#page-368-0)** Get **[Sn\\_PROTOR](#page-368-0)** register. [More...](#page-327-1)

#define **[getSn\\_PROTO](#page-640-3)**(sn) **[getSn\\_PROTOR](#page-327-1)**(sn) For compatible ioLibrary. [More...](#page-640-3)

#define **[setSn\\_TX\\_WRSR](#page-328-0)**(sn, txwrs) Set [Sn\\_TX\\_WRSR](#page-369-0) register. [More...](#page-328-0)

#define **[getSn\\_TX\\_WRSR](#page-328-1)**(sn) ( (((uint32\_t)**[WIZCHIP\\_READ](#page-381-0)**(**[Sn\\_TX\\_](#page-369-0)WRSR**  $<< 16$ ) + (((uint32\_t)**[WIZCHIP\\_READ](#page-381-0)**(**[WIZCHIP\\_OFFSET\\_INC](#page-675-0)**(**[Sn\\_TX\\_](#page-369-0)WRSR** & 0x0000FFFF) ) Get **[Sn\\_TX\\_WRSR](#page-369-0)** register. [More...](#page-328-1)

#define **[setSn\\_TX\\_FIFOR](#page-329-0)**(sn, txfifo) **[WIZCHIP\\_WRITE](#page-381-1)**(**[Sn\\_TX\\_FIFO](#page-370-0)R** Set **[Sn\\_TX\\_FIFOR](#page-370-0)** register. [More...](#page-329-0)

- #define **[getSn\\_RX\\_FIFOR](#page-329-1)**(sn) **[WIZCHIP\\_READ](#page-381-0)**(**[Sn\\_RX\\_FIFOR](#page-370-1)**(sn)); Get **[Sn\\_RX\\_FIFOR](#page-370-1)** register. [More...](#page-329-1)
- #define **[setSn\\_TOSR](#page-330-0)(sn, tos) [WIZCHIP\\_WRITE](#page-381-1)([Sn\\_TOS](#page-458-2)(sn), ((uint1)** 0x00FF) Set **[Sn\\_TOSR](#page-368-1)** register. [More...](#page-330-0)
- #define **[setSn\\_TOS](#page-640-4)**(sn, tos) **[setSn\\_TOSR](#page-330-0)**(sn,tos) For compatible ioLibrar. [More...](#page-640-4)

#define **[getSn\\_TOSR](#page-330-1)**(sn) ((uint8\_t)**[WIZCHIP\\_READ](#page-381-0)**(**[Sn\\_TOSR](#page-368-1)**(sn))) Get **[Sn\\_TOSR](#page-368-1)** register. [More...](#page-330-1)

- #define **[getSn\\_TOS](#page-641-0)**(sn) **[getSn\\_TOSR](#page-330-1)**(sn) For compatible ioLibrar. [More...](#page-641-0)
- #define **[setSn\\_TTLR](#page-331-0)(sn, ttl) [WIZCHIP\\_WRITE](#page-381-1)([Sn\\_TTLR](#page-368-2)(sn), ((uint1)** 0x00FF) Set **[Sn\\_TTLR](#page-368-2)** register. [More...](#page-331-0)
- #define **[setSn\\_TTL](#page-641-1)**(sn, ttl) **[setSn\\_TTLR](#page-331-0)**(sn,ttl) For compatible ioLibrary. [More...](#page-641-1)
- #define **[getSn\\_TTLR](#page-331-1)**(sn) ((uint8\_t)**[WIZCHIP\\_READ](#page-381-0)**(**[Sn\\_TTL](#page-459-0)**(sn))) Get **[Sn\\_TTLR](#page-368-2)** register. [More...](#page-331-1)
- #define **[getSn\\_TTL](#page-641-2)**(sn) **[getSn\\_TTLR](#page-331-1)**(sn) For compatible ioLibrary. [More...](#page-641-2)

#define **[setSn\\_FRAGR](#page-331-2)**(sn, frag) **[WIZCHIP\\_WRITE](#page-381-1)**(**[Sn\\_FRAGR](#page-369-2)**(sn), >>8)) Set **[Sn\\_FRAGR](#page-369-2)** register. [More...](#page-331-2)

#define **[setSn\\_FRAG](#page-641-3)**(sn, frag) **[setSn\\_FRAGR](#page-331-2)**(sn,flag)

#define **[getSn\\_FRAGR](#page-332-0)**(sn) (**[WIZCHIP\\_READ](#page-381-0)**(**[Sn\\_FRAG](#page-463-2)**(sn)) << 8) Get Sn FRAGR register. [More...](#page-332-0)

#define **[getSn\\_FRAG](#page-642-0)**(sn) **[getSn\\_FRAGR](#page-332-0)**(sn)

#define getSn RxMAX(sn) (((uint32 t)getSn RXBUF SIZE(sn)) << Socket register access function W5300. [More...](#page-642-1)

#define **[getSn\\_TxMAX](#page-642-2)(sn)** (((uint32\_t)[getSn\\_TXBUF\\_SIZE](#page-426-0)(sn)) << 1 Socket register access function W5300. [More...](#page-642-2)

# <span id="page-609-0"></span>**Functions**

uint16\_t [WIZCHIP\\_READ](#page-276-0) (uint32\_t AddrSel) It reads 1 byte value from a register. [More...](#page-276-0)

void **WIZCHIP WRITE** (uint32 t AddrSel, uint16 t wb) It writes 1 byte value to a register. [More...](#page-276-1)

void **[setTMSR](#page-307-0)** (uint8 t sn, uint8 t tmsr) Set **[TMSR0](#page-347-2)** ~ **[TMSR7](#page-349-1)** register. [More...](#page-307-0)

uint8 t **[getTMSR](#page-307-1)** (uint8 t sn) Get **[TMSR0](#page-347-2)** ~ **[TMSR7](#page-349-1)** register. [More...](#page-307-1)

void **[setRMSR](#page-307-2)** (uint8 t sn, uint8 t rmsr) Set **[RMS01R](#page-349-2)** ~ **[RMS67R](#page-350-1)** register. [More...](#page-307-2)

uint8 t **[getRMSR](#page-308-0)** (uint8 t sn) Get **[RMS01R](#page-349-2)** ~ **[RMS67R](#page-350-1)** register. [More...](#page-308-0)

uint32 t **[getSn\\_TX\\_FSR](#page-333-0)** (uint8 t sn) Get **[Sn\\_TX\\_FSR](#page-460-0)** register. [More...](#page-333-0)

uint32\_t **[getSn\\_RX\\_RSR](#page-333-1)** (uint8\_t sn) Get **[Sn\\_RX\\_RSR](#page-461-0)** register. [More...](#page-333-1)

void wiz send data (uint8 t sn, uint8 t \*wizdata, uint32 t len) It copies data to internal TX memory. [More...](#page-276-2)

void **[wiz\\_recv\\_data](#page-277-0)** (uint8\_t sn, uint8\_t \*wizdata, uint32\_t len) It copies data to your buffer from internal RX memory. [More...](#page-277-0)

void wiz recv ignore (uint8 t sn, uint32 t len) It discard the received data in RX memory. [More...](#page-277-1)

<span id="page-610-0"></span>

# Detailed Description

W5300 HAL implement File.

W5300 HAL Header File.

#### **Version**

1.0.0

## **Date**

2015/05/01

## **Revision history**

<2015/05/01> 1st Released for integrating with ioLibrary Download the latest version directly from GitHub. Please visit the our GitHub repository for ioLibrary. >> [https://github.com/Wiznet/ioLibrary\\_Driver](https://github.com/Wiznet/ioLibrary_Driver)

### **Author**

MidnightCow

# **Copyright**

Copyright (c) 2015, WIZnet Co., LTD. All rights reserved.

Redistribution and use in source and binary forms, with or without modification, are permitted provided that the following conditions are met:

\* Redistributions of source code must retain the a bove copyright

notice, this list of conditions and the following disclaimer.

Redistributions in binary form must reproduce the above copyright notice, this list of conditions and the following disclaimer in the documentation and/or other materials provided with the
distribution.

• Neither the name of the <ORGANIZATION> nor the names of its contributors may be used to endorse or promote products derived from this software without specific prior written permission.

THIS SOFTWARE IS PROVIDED BY THE COPYRIGHT HOLDERS AND CONTRIBUTORS "AS IS" AND ANY EXPRESS OR IMPLIED WARRANTIES, INCLUDING, BUT NOT LIMITED TO, THE IMPLIED WARRANTIES OF MERCHANTABILITY AND FITNESS FOR A PARTICULAR PURPOSE ARE DISCLAIMED. IN NO EVENT SHALL THE COPYRIGHT OWNER OR CONTRIBUTORS BE LIABLE FOR ANY DIRECT, INDIRECT, INCIDENTAL, SPECIAL, EXEMPLARY, OR CONSEQUENTIAL DAMAGES (INCLUDING, BUT NOT LIMITED TO, PROCUREMENT OF SUBSTITUTE GOODS OR SERVICES; LOSS OF USE, DATA, OR PROFITS; OR BUSINESS INTERRUPTION) HOWEVER CAUSED AND ON ANY THEORY OF LIABILITY, WHETHER IN CONTRACT, STRICT LIABILITY, OR TORT (INCLUDING NEGLIGENCE OR OTHERWISE) ARISING IN ANY WAY OUT OF THE USE OF THIS SOFTWARE, EVEN IF ADVISED OF THE POSSIBILITY OF SUCH DAMAGE.

Definition in file **[w5300.h](#page-887-0)**.

# Macro Definition Documentation

<span id="page-613-0"></span>**#define \_WIZCHIP\_SN\_BASE\_ (0x0200)**

Definition at line **[53](#page-887-1)** of file **[w5300.h](#page-887-0)**.

<span id="page-613-1"></span>**#define \_WIZCHIP\_SN\_SIZE\_ (0x0040)**

Definition at line **[54](#page-887-2)** of file **[w5300.h](#page-887-0)**.

**#define WIZCHIP\_CREG\_BLOCK 0x00**

Common register block.

Definition at line **[57](#page-887-3)** of file **[w5300.h](#page-887-0)**.

**#define WIZCHIP\_SREG\_BLOCK ( N ) [\\_WIZCHIP\\_SN\\_SIZE\\_](#page-613-1)\*N) [\(\\_WIZCHIP\\_SN\\_BASE\\_](#page-613-0)+**

Socket N register block.

Definition at line **[58](#page-887-4)** of file **[w5300.h](#page-887-0)**.

**#define WIZCHIP\_OFFSET\_INC ( ADDR, N ) (ADDR + N)**

Increase offset address.

Definition at line **[60](#page-887-5)** of file **[w5300.h](#page-887-0)**.

#### <span id="page-614-0"></span>**#define \_W5300\_IO\_BASE\_ [\\_WIZCHIP\\_IO\\_BASE\\_](#page-759-0)**

Definition at line **[63](#page-888-0)** of file **[w5300.h](#page-887-0)**.

**#define IINCHIP\_READ ( ADDR ) [WIZCHIP\\_READ](#page-381-0)(ADDR)**

The defined for legacy chip driver.

Definition at line **[75](#page-888-1)** of file **[w5300.h](#page-887-0)**.

# **#define IINCHIP\_WRITE ( ADDR, VAL ) [WIZCHIP\\_WRITE\(](#page-381-1)ADDR,VAL)**

The defined for legacy chip driver.

Definition at line **[76](#page-888-2)** of file **[w5300.h](#page-887-0)**.

**#define RMSR2 [\(RMSR0](#page-350-0) + 2)**

RX memory size of SOCKET 2.

refer to **[RMS01R](#page-349-0)**

Definition at line **[445](#page-890-0)** of file **[w5300.h](#page-887-0)**.

#### **#define VERSIONR [IDR](#page-356-0)**

Definition at line **[602](#page-892-0)** of file **[w5300.h](#page-887-0)**.

**#define Sn\_SR ( n ) [Sn\\_SSR\(](#page-365-0)n)**

For Compatible ioLibrary. Refer to **[Sn\\_SSR\(n\)](#page-365-0)**

Definition at line **[726](#page-892-1)** of file **[w5300.h](#page-887-0)**.

**#define Sn\_PORT ( n ) [Sn\\_PORTR\(](#page-366-0)n)**

For compatible ioLibrary. Refer to **[Sn\\_PORTR\(n\)](#page-366-0)**.

Definition at line **[735](#page-893-0)** of file **[w5300.h](#page-887-0)**.

# <span id="page-615-0"></span>**#define Sn\_DPORT ( n ) [Sn\\_DPORTR\(](#page-366-1)n)**

For compatible ioLibrary. Refer to **[Sn\\_DPORTR](#page-366-1)**.

Definition at line **[754](#page-893-1)** of file **[w5300.h](#page-887-0)**.

**#define Sn\_TOS ( n ) [Sn\\_TOSR](#page-368-0)(n)**

For compatible ioLibrary. Refer to Sn\_TOSR.

Definition at line **[803](#page-893-2)** of file **[w5300.h](#page-887-0)**.

**#define Sn\_TTL ( n ) [Sn\\_TTLR](#page-368-1)(n)**

For compatible ioLibrary. Refer to Sn\_TTLR.

Definition at line **[812](#page-893-3)** of file **[w5300.h](#page-887-0)**.

**#define Sn\_RX\_RSR ( n ) [\(\\_W5300\\_IO\\_BASE\\_](#page-614-0) + [WIZCHIP\\_SREG\\_BLOCK\(](#page-674-0)n) + 0x0028)**

Received data size register(R)

**[Sn\\_RX\\_RSR](#page-461-0)** indicates the data size received and saved in Socket n RX Buffer. **[Sn\\_RX\\_RSR](#page-461-0)** does not exceed the RMSR such as RMS01SR and is calculated as the difference between ?Socket n RX Write Pointer (**[Sn\\_RX\\_WR](#page-462-0)**)and Socket n RX Read Pointer (**[Sn\\_RX\\_RD](#page-462-1)**)

Definition at line **[841](#page-894-0)** of file **[w5300.h](#page-887-0)**.

**#define Sn\_FRAG ( n ) [Sn\\_FRAGR](#page-369-0)(n)**

Definition at line **[849](#page-894-1)** of file **[w5300.h](#page-887-0)**.

**#define MR\_DBW (1 << 15)**

Data bus width bit of **[MR](#page-441-0)**. Read Only. (0 : 8Bit, 1 : 16Bit)

Definition at line **[889](#page-895-0)** of file **[w5300.h](#page-887-0)**.

# **#define MR\_MPF (1 << 14)**

Mac layer pause frame bit of **[MR](#page-441-0)**. (0 : Disable, 1 : Enable)

Definition at line **[890](#page-895-1)** of file **[w5300.h](#page-887-0)**.

**#define MR\_WDF ( X ) ((X & 0x07) << 11)**

Write data fetch time bit of **[MR](#page-441-0)**. Fetch Data from DATA bus after PLL\_CLK \* MR\_WDF[2:0]

Definition at line **[891](#page-895-2)** of file **[w5300.h](#page-887-0)**.

**#define MR\_RDH (1 << 10)**

Read data hold time bit of **[MR](#page-441-0)**. Hold Data on DATA bus during 2 \* PLL\_CLK after CS high

Definition at line **[892](#page-895-3)** of file **[w5300.h](#page-887-0)**.

#### **#define MR\_FS (1 << 8)**

FIFO swap bit of **[MR](#page-441-0)**. Swap MSB & LSB of **[Sn\\_TX\\_FIFOR](#page-370-0)** & Sn\_RX\_FIFOR  $(0 : No swap, 1 : Swap)$ 

Definition at line **[893](#page-895-4)** of file **[w5300.h](#page-887-0)**.

Referenced by **[recv\(\)](#page-843-0)**, and **[recvfrom\(\)](#page-849-0)**.

#### **#define MR\_RST (1 << 7)**

S/W reset bit of **[MR](#page-441-0)**. (0 : Normal Operation, 1 : Reset (automatically clear after reset))

Definition at line **[894](#page-895-5)** of file **[w5300.h](#page-887-0)**.

#### **#define MR\_MT (1 << 5)**

Memory test bit of **[MR](#page-441-0)**. (0 : Normal, 1 : Internal Socket memory write & read Test)

Definition at line **[895](#page-895-6)** of file **[w5300.h](#page-887-0)**.

#### **#define MR\_PB (1 << 4)**

Ping block bit of **[MR](#page-441-0)**. (0 : Unblock, 1 : Block)

Definition at line **[896](#page-895-7)** of file **[w5300.h](#page-887-0)**.

#### **#define MR\_PPPoE (1 << 3)**

PPPoE bit of **[MR](#page-441-0)**. (0 : No use PPPoE, 1: Use PPPoE)

Definition at line **[897](#page-895-8)** of file **[w5300.h](#page-887-0)**.

#### **#define MR\_DBS (1 << 2)**

Data bus swap of **[MR](#page-441-0)**. Valid only 16bit mode (0 : No swap, 1 : Swap) Definition at line **[898](#page-895-9)** of file **[w5300.h](#page-887-0)**.

**#define MR\_IND (1 << 0)**

Indirect mode bit of **[MR](#page-441-0)**. (0 : Direct mode, 1 : Indirect mode)

Definition at line **[899](#page-895-10)** of file **[w5300.h](#page-887-0)**.

# **#define IR\_IPCF (1 << 15)**

IP conflict bit of **[IR](#page-442-0)**. To clear, Write the bit to '1'.

Definition at line **[905](#page-895-11)** of file **[w5300.h](#page-887-0)**.

# **#define IR\_DPUR (1 << 14)**

Destination port unreachable bit of **[IR](#page-442-0)**. To clear, Write the bit to '1'.

Definition at line **[906](#page-895-12)** of file **[w5300.h](#page-887-0)**.

**#define IR\_PPPT (1 << 13)**

PPPoE terminate bit of **[IR](#page-442-0)**. To clear, Write the bit to '1'.

Definition at line **[907](#page-895-13)** of file **[w5300.h](#page-887-0)**.

#### **#define IR\_FMTU (1 << 12)**

Fragment MTU bit of IR. To clear, Write the bit to '1'.

Definition at line **[908](#page-895-14)** of file **[w5300.h](#page-887-0)**.

**#define IR\_SnINT ( n ) (0x01 << n)**

SOCKETn interrupt occurrence bit of **[IR](#page-442-0)**. To clear, Clear **[Sn\\_IR](#page-455-0)**

Definition at line **[909](#page-895-15)** of file **[w5300.h](#page-887-0)**.

# **#define Pn\_PEN (1 << 7)**

PIN 'BRDYn' enable bit of Pn\_BRDYR.

Definition at line **[914](#page-895-16)** of file **[w5300.h](#page-887-0)**.

#### **#define Pn\_MT (1 << 6)**

PIN memory type bit of Pn\_BRDYR.

Definition at line **[915](#page-896-0)** of file **[w5300.h](#page-887-0)**.

# **#define Pn\_PPL (1 << 5)**

PIN Polarity bit of Pn\_BRDYR.

Definition at line **[916](#page-896-1)** of file **[w5300.h](#page-887-0)**.

# **#define Pn\_SN ( n ) ((n & 0x07) << 0)**

What socket to monitor.

Definition at line **[917](#page-896-2)** of file **[w5300.h](#page-887-0)**.

#### **#define Sn\_MR\_ALIGN (1 << 8)**

Alignment bit of **[Sn\\_MR](#page-454-0)**.

It is valid only in the TCP (**[Sn\\_MR\\_TCP](#page-684-0)**) with TCP communication, when every the received DATA packet size is of even number and set as '1', data receiving performance can be improved by removing PACKET-INFO(data size) that is attached to every the received DATA packet.

Definition at line **[929](#page-896-3)** of file **[w5300.h](#page-887-0)**.

Referenced by **[recv\(\)](#page-843-0)**.

#### **#define Sn\_MR\_MULTI (1 << 7)**

Multicasting bit of **[Sn\\_MR](#page-454-0)**.

It is valid only in UDP (**[Sn\\_MR\\_UDP](#page-684-1)**). In order to implement multicasting, set the IP address and port number in **[Sn\\_DIPR](#page-457-0)** and **[Sn\\_DPORTR](#page-366-1)** respectively before "OPEN" command(**[Sn\\_CR\\_OPEN](#page-686-0)**). 0 : Disable, 1 : Enable

Definition at line **[937](#page-896-4)** of file **[w5300.h](#page-887-0)**.

**#define Sn\_MR\_MF (1 << 6)**

MAC filter bit of **[Sn\\_MR](#page-454-0)**.

It is valid in MACRAW(**[Sn\\_MR\\_MACRAW](#page-684-2)**). When this bit is set as '1', W5300 can receive packet that is belong in itself or broadcasting. When this bit is set as '0', W5300 can receive all packets on Ethernet. When using the hybrid TCP/IP stack, it is recommended to be set as '1' for reducing the receiving overhead of host. 0 : Disable, 1 : Enable

Definition at line **[947](#page-896-5)** of file **[w5300.h](#page-887-0)**.

#### <span id="page-621-0"></span>**#define Sn\_MR\_IGMPv (1 << 5)**

IGMP version bit of **[Sn\\_MR](#page-454-0)** details It is valid in case of **[Sn\\_MR\\_MULTI](#page-682-0)**='1' and UDP(**[Sn\\_MR\\_UDP](#page-684-1)**). It configures IGMP version to send IGMP message such as **Join/Leave/Report** to multicast-group.

0 : IGMPv2, 1 : IGMPv1.

Definition at line **[955](#page-896-6)** of file **[w5300.h](#page-887-0)**.

#### **#define Sn\_MR\_MC [Sn\\_MR\\_IGMPv](#page-621-0)**

For compatible ioLibrary.

Definition at line **[956](#page-896-7)** of file **[w5300.h](#page-887-0)**.

**#define Sn\_MR\_ND (1 << 5)**

No delayed ack bit of **[Sn\\_MR](#page-454-0)**.

It is valid in TCP(**[Sn\\_MR\\_TCP](#page-684-0)**). In case that it is set as '1', ACK packet is transmitted right after receiving DATA packet from the peer. It is recommended to be set as '1' for TCP performance improvement. In case that it is set as '0', ACK packet is transmitted after the time set in *RTR* regardless of DATA packet receipt.

0 : No use, 1 : Use

Definition at line **[966](#page-896-8)** of file **[w5300.h](#page-887-0)**.

#### **#define Sn\_MR\_CLOSE 0x00**

No mode.

This configures the protocol mode of Socket n.

**See also [Sn\\_MR](#page-362-0)**

Definition at line **[973](#page-896-9)** of file **[w5300.h](#page-887-0)**.

#### **#define Sn\_MR\_TCP 0x01**

TCP mode.

This configures the protocol mode of Socket n.

#### **See also [Sn\\_MR](#page-362-0)**

Definition at line **[980](#page-896-10)** of file **[w5300.h](#page-887-0)**.

#### **#define Sn\_MR\_UDP 0x02**

UDP mode.

This configures the protocol mode of Socket n.

#### **See also**

Sn\_MRProtocol bits of **[Sn\\_MR](#page-454-0)**.

Definition at line **[987](#page-896-11)** of file **[w5300.h](#page-887-0)**.

# **#define Sn\_MR\_IPRAW 0x03**

#### IP LAYER RAW mode.

This configures the protocol mode of Socket n.

# **See also**

**[Sn\\_MR](#page-362-0)** Protocol bits of **[Sn\\_MR](#page-454-0)**.

Definition at line **[994](#page-896-12)** of file **[w5300.h](#page-887-0)**.

# **#define Sn\_MR\_MACRAW 0x04**

#### MAC LAYER RAW mode.

This configures the protocol mode of Socket 0.

#### **See also [Sn\\_MR](#page-362-0)**

# **Note**

MACRAW mode should be only used in Socket 0.

Definition at line **[1002](#page-896-13)** of file **[w5300.h](#page-887-0)**.

# <span id="page-623-0"></span>**#define Sn\_MR\_PPPoE 0x05**

PPPoE mode.

This configures the protocol mode of Socket 0.

**See also [Sn\\_MR](#page-362-0)**

#### **Note**

PPPoE mode should be only used in Socket 0.Protocol bits of **[Sn\\_MR](#page-454-0)**.

Definition at line **[1010](#page-896-14)** of file **[w5300.h](#page-887-0)**.

#### **#define SOCK\_STREAM [Sn\\_MR\\_TCP](#page-684-0)**

For Berkeley Socket API, Refer to **[Sn\\_MR\\_TCP](#page-684-0)**

Definition at line **[1012](#page-896-15)** of file **[w5300.h](#page-887-0)**.

#### **#define SOCK\_DGRAM [Sn\\_MR\\_UDP](#page-684-1)**

For Berkeley Socket API, Refer to **[Sn\\_MR\\_UDP](#page-684-1)**

Definition at line **[1013](#page-896-16)** of file **[w5300.h](#page-887-0)**.

#### **#define Sn\_CR\_OPEN 0x01**

Initialize or open a socket.

Socket n is initialized and opened according to the protocol selected in **[Sn\\_MR\(P3:P0\)](#page-362-0)**. The table below shows the value of **[Sn\\_SR](#page-456-0)** corresponding to **[Sn\\_MR](#page-454-0)**.

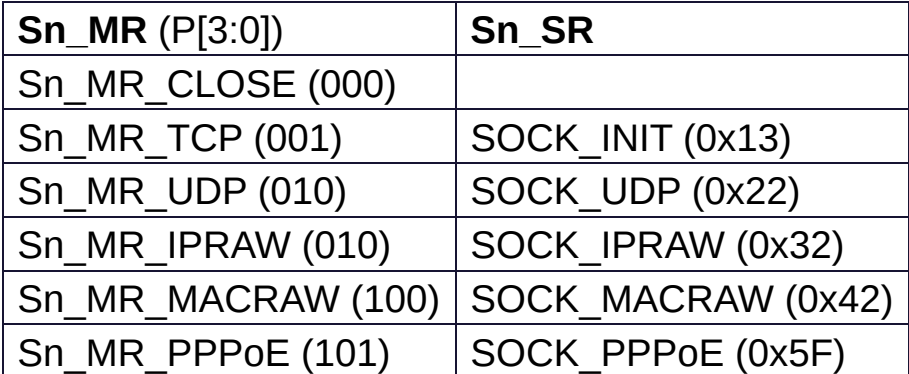

Definition at line **[1034](#page-896-17)** of file **[w5300.h](#page-887-0)**.

#### **#define Sn\_CR\_LISTEN 0x02**

Wait connection request in TCP mode(Server mode)

This is valid only in TCP mode (**[Sn\\_MR\(P3:P0\)](#page-454-0)** = **[Sn\\_MR\\_TCP](#page-684-0)**). In this mode, Socket n operates as a TCP serverand waits for connection-request (SYN packet) from any TCP client The **[Sn\\_SR](#page-456-0)** changes the state from **[SOCK\\_INIT](#page-692-0)** to SOCKET\_LISTEN. When a TCP clientconnection request is successfully established, the **[Sn\\_SR](#page-456-0)** changes from SOCK\_LISTEN to SOCK\_ESTABLISHED and the **[Sn\\_IR\(0\)](#page-455-0)** becomes But when a TCP clientconnection request is failed, **[Sn\\_IR\(3\)](#page-455-0)** becomes and the status of **[Sn\\_SR](#page-456-0)** changes to SOCK\_CLOSED.

Definition at line **[1045](#page-896-18)** of file **[w5300.h](#page-887-0)**.

# **#define Sn\_CR\_CONNECT 0x04**

Send connection request in TCP mode(Client mode)

To connect, a connect-request (SYN packet) is sent to **TCP server**configured by **[Sn\\_DIPR](#page-457-0)** & **[Sn\\_DPORT\(destination](#page-615-0) address & port)**. If the connect-request is successful, the **[Sn\\_SR](#page-456-0)** is changed to **[SOCK\\_ESTABLISHED](#page-693-0)** and the **[Sn\\_IR\(0\)](#page-364-0)** becomes

The connect-request fails in the following three cases.

- 1. When a **ARPTO** occurs (**[Sn\\_IR](#page-455-0)**[3] = '1') because destination hardware address is not acquired through the ARP-process.
- 2. When a **SYN/ACK** packet is not received and **TCPTO** (**[Sn\\_IR\(3\)](#page-364-0)** = )
- 3. When a **RST** packet is received instead of a **SYN/ACK** packet. In these cases, **[Sn\\_SR](#page-456-0)** is changed to **[SOCK\\_CLOSED](#page-691-0)**. **Note**

This is valid only in TCP mode and operates when Socket n acts as **TCP client**

Definition at line **[1057](#page-896-19)** of file **[w5300.h](#page-887-0)**.

**#define Sn\_CR\_DISCON 0x08**

Send closing request in TCP mode.

Regardless of **TCP server**or **TCP client** the DISCON command processes the disconnect-process (b>Active closeor **Passive close**.

#### **Active close**

it transmits disconnect-request(FIN packet) to the connected peer

#### **Passive close**

When FIN packet is received from peer, a FIN packet is replied back to the peer.

When the disconnect-process is successful (that is, FIN/ACK packet is received successfully), **[Sn\\_SR](#page-456-0)** is changed to **[SOCK\\_CLOSED](#page-691-0)**. Otherwise, **TCPTO** occurs (**[Sn\\_IR](#page-455-0)**[3]='1') and then **[Sn\\_SR](#page-456-0)** is changed to **[SOCK\\_CLOSED](#page-691-0)**.

# **Note**

Valid only in TCP mode.

Definition at line **[1070](#page-897-0)** of file **[w5300.h](#page-887-0)**.

# **#define Sn\_CR\_CLOSE 0x10**

Close socket.

**[Sn\\_SR](#page-456-0)** is changed to **[SOCK\\_CLOSED](#page-691-0)**.

Definition at line **[1076](#page-897-1)** of file **[w5300.h](#page-887-0)**.

# **#define Sn\_CR\_SEND 0x20**

Update TX buffer pointer and send data.

SEND command transmits all the data in the Socket n TX buffer thru **[Sn\\_TX\\_FIFOR](#page-370-0)**.

For more details, please refer to Socket n TX Free Size Register

(**[Sn\\_TX\\_FSR](#page-460-0)**) and Socket TX Write Size register (**[Sn\\_TX\\_WRSR](#page-369-1)**).

Definition at line **[1083](#page-897-2)** of file **[w5300.h](#page-887-0)**.

#### **#define Sn\_CR\_SEND\_MAC 0x21**

Send data with MAC address, so without ARP process.

The basic operation is same as SEND.

Normally SEND command transmits data after destination hardware address is acquired by the automatic ARP-process(Address Resolution Protocol).

But SEND MAC command transmits data without the automatic ARP-process.

In this case, the destination hardware address is acquired from **[Sn\\_DHAR](#page-457-1)** configured by host, instead of APR-process.

#### **Note**

Valid only in UDP mode.

Definition at line **[1093](#page-897-3)** of file **[w5300.h](#page-887-0)**.

#### **#define Sn\_CR\_SEND\_KEEP 0x22**

Send keep alive message.

It checks the connection status by sending 1byte keep-alive packet. If the peer can not respond to the keep-alive packet during timeout time, the connection is terminated and the timeout interrupt will occur.

#### **Note**

Valid only in TCP mode.

Definition at line **[1101](#page-897-4)** of file **[w5300.h](#page-887-0)**.

**#define Sn\_CR\_RECV 0x40**

Update RX buffer pointer and receive data.

RECV completes the processing of the received data in Socket n RX Buffer thru **[Sn\\_RX\\_FIFOR](#page-370-1)**). For more details, refer to Socket n RX Received Size Register (**[Sn\\_RX\\_RSR](#page-461-0)**) & Sn\_RX\_FIFOR.RECV command value of **[Sn\\_CR](#page-455-1)**

Definition at line **[1108](#page-897-5)** of file **[w5300.h](#page-887-0)**.

# **#define Sn\_CR\_PCON 0x23**

PPPoE connection begins by transmitting PPPoE discovery packet. Refer to **[Sn\\_CR](#page-455-1)**

Definition at line **[1110](#page-897-6)** of file **[w5300.h](#page-887-0)**.

#### **#define Sn\_CR\_PDISCON 0x24**

Closes PPPoE connection. Refer to **[Sn\\_CR](#page-455-1)**

Definition at line **[1111](#page-897-7)** of file **[w5300.h](#page-887-0)**.

#### **#define Sn\_CR\_PCR 0x25**

In each phase, it transmits REQ message. Refer to **[Sn\\_CR](#page-455-1)**

Definition at line **[1112](#page-897-8)** of file **[w5300.h](#page-887-0)**.

#### **#define Sn\_CR\_PCN 0x26**

In each phase, it transmits NAK message. Refer to **[Sn\\_CR](#page-455-1)**

Definition at line **[1113](#page-897-9)** of file **[w5300.h](#page-887-0)**.

#### **#define Sn\_CR\_PCJ 0x27**

In each phase, it transmits REJECT message. Refer to **[Sn\\_CR](#page-455-1)**

Definition at line **[1114](#page-897-10)** of file **[w5300.h](#page-887-0)**.

#### **#define Sn\_IR\_PRECV 0x80**

It is set in the case that option data which is not supported is received. Refer to **[Sn\\_IR](#page-455-0)**

Definition at line **[1120](#page-897-11)** of file **[w5300.h](#page-887-0)**.

#### **#define Sn\_IR\_PFAIL 0x40**

It is set in the case that PAP authentication is failed. Refer to **[Sn\\_IR](#page-455-0)**

Definition at line **[1121](#page-897-12)** of file **[w5300.h](#page-887-0)**.

#### **#define Sn\_IR\_PNEXT 0x20**

It is set in the case that the phase is changed during PPPoE connection process. **[Sn\\_IR](#page-455-0)**

Definition at line **[1122](#page-897-13)** of file **[w5300.h](#page-887-0)**.

#### **#define Sn\_IR\_SENDOK 0x10**

It is set when SEND command is completed. Refer to **[Sn\\_IR](#page-455-0)**

Definition at line **[1123](#page-897-14)** of file **[w5300.h](#page-887-0)**.

#### **#define Sn\_IR\_TIMEOUT 0x08**

It is set when ARPTO or TCPTO is occured. Refer to **[Sn\\_IR](#page-455-0)**

Definition at line **[1124](#page-897-15)** of file **[w5300.h](#page-887-0)**.

#### **#define Sn\_IR\_RECV 0x04**

It is set whenever data is received from a peer. Refer to **[Sn\\_IR](#page-455-0)**

Definition at line **[1125](#page-897-16)** of file **[w5300.h](#page-887-0)**.

#### **#define Sn\_IR\_DISCON 0x02**

It is set when FIN or FIN/ACK packet is received from a peer. Refer to **[Sn\\_IR](#page-455-0)**

Definition at line **[1126](#page-897-17)** of file **[w5300.h](#page-887-0)**.

#### **#define Sn\_IR\_CON 0x01**

It is set one time when the connection is successful and then **[Sn\\_SR](#page-456-0)** is changed to **[SOCK\\_ESTABLISHED](#page-693-0)**.

Definition at line **[1127](#page-897-18)** of file **[w5300.h](#page-887-0)**.

#### **#define SOCK\_CLOSED 0x00**

The state of SOCKET intialized or closed.

This indicates that Socket n is released. When DICON, CLOSE command is ordered, or when a timeout occurs, it is changed to **[SOCK\\_CLOSED](#page-691-0)** regardless of previous status.

Definition at line **[1137](#page-897-19)** of file **[w5300.h](#page-887-0)**.

#### **#define SOCK\_ARP 0x01**

The state of ARP process.

It is temporary state for getting a peer MAC address when TCP connect or UDP Data Send When DICON, CLOSE command is ordered, or when a timeout occurs, it is changed to **[SOCK\\_CLOSED](#page-691-0)** regardless of previous status.ARP-request is transmitted in order to acquire destination hardware address.

Definition at line **[1144](#page-897-20)** of file **[w5300.h](#page-887-0)**.

**#define SOCK\_INIT 0x13**

Initiate state in TCP.

This indicates Socket n is opened with TCP mode. It is changed to **[SOCK\\_INIT](#page-692-0)** when **[Sn\\_MR\(P\[3:0\]\)](#page-454-0)** = '001' and OPEN command(**[Sn\\_CR\\_OPEN](#page-686-0)**) is ordered. After SOCK INIT, user can use LISTEN(**[Sn\\_CR\\_LISTEN](#page-687-0)**)/CONNECT(Sn\_CR\_CONNET) command.

Definition at line **[1152](#page-897-21)** of file **[w5300.h](#page-887-0)**.

#### **#define SOCK\_LISTEN 0x14**

Listen state.

This indicates Socket n is operating as **TCP server**mode and waiting for connection-request (SYN packet) from a peer **TCP client**. It will change to SOCK\_ESTALBLISHED when the connectionrequest is successfully accepted. Otherwise it will change to **[SOCK\\_CLOSED](#page-691-0)** after TCPTO

(**[Sn\\_IR\\_TIMEOUT](#page-690-0)** = '1') is occurred.

Definition at line **[1160](#page-897-22)** of file **[w5300.h](#page-887-0)**.

#### **#define SOCK\_SYNSENT 0x15**

Connection state.

This indicates Socket n sent the connect-request packet (SYN packet) to a peer. It is temporarily shown when **[Sn\\_SR](#page-456-0)** is changed from **[SOCK\\_INIT](#page-692-0)** to **[SOCK\\_ESTABLISHED](#page-693-0)** by **[Sn\\_CR\\_CONNECT](#page-687-1)** command. If connect-accept(SYN/ACK packet) is received from the peer at SOCK\_SYNSENT, it changes to **[SOCK\\_ESTABLISHED](#page-693-0)**. Otherwise, it changes to **[SOCK\\_CLOSED](#page-691-0)** after TCPTO (**[Sn\\_IR\\_TIMEOUT](#page-690-0)** = '1') is occurred.

Definition at line **[1169](#page-898-0)** of file **[w5300.h](#page-887-0)**.

# **#define SOCK\_SYNRECV 0x16**

Connection state.

It indicates Socket n successfully received the connect-request packet (SYN packet) from a peer. If socket n sends the response (SYN/ACK packet) to the peer successfully, it changes to **[SOCK\\_ESTABLISHED](#page-693-0)**. If not, it changes to **[SOCK\\_CLOSED](#page-691-0)** after timeout (**[Sn\\_IR\\_TIMEOUT](#page-690-0)** = '1') is occurred.

Definition at line **[1177](#page-898-1)** of file **[w5300.h](#page-887-0)**.

#### **#define SOCK\_ESTABLISHED 0x17**

Success to connect.

This indicates the status of the connection of Socket n. It changes to **[SOCK\\_ESTABLISHED](#page-693-0)** when the **TCP SERVER**processed the SYN packet from the **TCP CLIENT**during **[SOCK\\_LISTEN](#page-692-1)**, or when the **[Sn\\_CR\\_CONNECT](#page-687-1)** command is successful. During **[SOCK\\_ESTABLISHED](#page-693-0)**, DATA packet can be transferred using **[Sn\\_CR\\_SEND](#page-689-0)** or **[Sn\\_CR\\_RECV](#page-690-1)** command.

Definition at line **[1186](#page-898-2)** of file **[w5300.h](#page-887-0)**.

# **#define SOCK\_FIN\_WAIT 0x18**

Closing state.

These indicate Socket n is closing.

These are shown in disconnect-process such as active-close and passive-close.

When Disconnect-process is successfully completed, or when timeout(Sn\_CR\_TIMTEOUT = '1') is occurred, these change to **[SOCK\\_CLOSED](#page-691-0)**.

Definition at line **[1194](#page-898-3)** of file **[w5300.h](#page-887-0)**.

# **#define SOCK\_CLOSING 0x1A**

Closing state.

These indicate Socket n is closing. These are shown in disconnect-process such as active-close and passive-close. When Disconnect-process is successfully completed, or when

timeout occurs, these change to **[SOCK\\_CLOSED](#page-691-0)**.

Definition at line **[1202](#page-898-4)** of file **[w5300.h](#page-887-0)**.

# **#define SOCK\_TIME\_WAIT 0x1B**

Closing state.

These indicate Socket n is closing. These are shown in disconnect-process such as active-close and passive-close.

When Disconnect-process is successfully completed, or when timeout occurs, these change to **[SOCK\\_CLOSED](#page-691-0)**.

Definition at line **[1210](#page-898-5)** of file **[w5300.h](#page-887-0)**.

# **#define SOCK\_CLOSE\_WAIT 0x1C**

Closing state.

This indicates Socket n received the disconnect-request (FIN packet) from the connected peer. This is half-closing status, and data can be transferred. For full-closing, **[Sn\\_CR\\_DISCON](#page-688-0)** command is used. But For justclosing, **[Sn\\_CR\\_CLOSE](#page-688-1)** command is used.

Definition at line **[1218](#page-898-6)** of file **[w5300.h](#page-887-0)**.

#### **#define SOCK\_LAST\_ACK 0x1D**

Closing state.

This indicates Socket n is waiting for the response (FIN/ACK packet) to the disconnect-request (FIN packet) by passive-close. It changes to **[SOCK\\_CLOSED](#page-691-0)** when Socket n received the response successfully, or when timeout (**[Sn\\_IR\\_TIMEOUT](#page-690-0)** = '1') is occurred.

Definition at line **[1225](#page-898-7)** of file **[w5300.h](#page-887-0)**.

**#define SOCK\_UDP 0x22**

UDP socket.

This indicates Socket n is opened in UDP mode(**[Sn\\_MR\(P\[3:0\]\)](#page-454-0)** = '010').

It changes to SOCK\_UDP when **[Sn\\_MR\(P\[3:0\]\)](#page-454-0)** = '010' and **[Sn\\_CR\\_OPEN](#page-686-0)** command is ordered.

Unlike TCP mode, data can be transfered without the connectionprocess.

Definition at line **[1233](#page-898-8)** of file **[w5300.h](#page-887-0)**.

#### **#define SOCK\_IPRAW 0x32**

IP raw mode socket.

TThe socket is opened in IPRAW mode. The SOCKET status is change to SOCK\_IPRAW when **[Sn\\_MR](#page-454-0)** (P3:P0) is Sn\_MR\_IPRAW and **[Sn\\_CR\\_OPEN](#page-686-0)** command is used.

IP Packet can be transferred without a connection similar to the UDP mode.

Definition at line **[1241](#page-898-9)** of file **[w5300.h](#page-887-0)**.

#### **#define SOCK\_MACRAW 0x42**

MAC raw mode socket.

This indicates Socket 0 is opened in MACRAW mode (**Sn**  $MR(P[3:0]) = '100'$  and  $n = 0$ ) and is valid only in Socket 0. It changes to SOCK MACRAW when **Sn**  $MR(PI3:0] = 100)$  and  $@$ ref Sn\_CR\_OPEN command is ordered. Like UDP mode socket, MACRAW mode Socket 0 can transfer a MAC packet (Ethernet frame) without the connectionprocess.SOCKET0 is open as MACRAW mode.

Definition at line **[1249](#page-898-10)** of file **[w5300.h](#page-887-0)**.

#### **#define SOCK\_PPPoE 0x5F**

PPPoE mode socket.

It is the status that SOCKET0 is opened as PPPoE mode. It is changed to SOCK\_PPPoE in case of **[Sn\\_CR\\_OPEN](#page-686-0)** command is ordered and **[Sn\\_MR\(P3:P0\)](#page-454-0)**= **[Sn\\_MR\\_PPPoE](#page-623-0)** It is temporarily used at the PPPoE connection.SOCKET0 is open as PPPoE mode.

Definition at line **[1257](#page-898-11)** of file **[w5300.h](#page-887-0)**.

#### **#define IPPROTO\_IP 0**

Definition at line **[1260](#page-898-12)** of file **[w5300.h](#page-887-0)**.

#### **#define IPPROTO\_ICMP 1**

Definition at line **[1261](#page-898-13)** of file **[w5300.h](#page-887-0)**.

#### **#define IPPROTO\_IGMP 2**

Definition at line **[1262](#page-898-14)** of file **[w5300.h](#page-887-0)**.

#### **#define IPPROTO\_GGP 3**

Definition at line **[1263](#page-898-15)** of file **[w5300.h](#page-887-0)**.

#### **#define IPPROTO\_TCP 6**

Definition at line **[1264](#page-898-16)** of file **[w5300.h](#page-887-0)**.

#### **#define IPPROTO\_PUP 12**

Definition at line **[1265](#page-898-17)** of file **[w5300.h](#page-887-0)**.

**#define IPPROTO\_UDP 17**

Definition at line **[1266](#page-898-18)** of file **[w5300.h](#page-887-0)**.

#### **#define IPPROTO\_IDP 22**

Definition at line **[1267](#page-899-0)** of file **[w5300.h](#page-887-0)**.

**#define IPPROTO\_ND 77**

Definition at line **[1268](#page-899-1)** of file **[w5300.h](#page-887-0)**.

**#define IPPROTO\_RAW 255**

Definition at line **[1269](#page-899-2)** of file **[w5300.h](#page-887-0)**.

#### <span id="page-637-0"></span>**#define WIZCHIP\_CRITICAL\_ENTER ( ) WIZCHIP.CRIS.\_enter()**

Enter a critical section.

It is provided to protect your shared code which are executed without distribution.

In non-OS environment, It can be just implemented by disabling whole interrupt.

In OS environment, You can replace it to critical section api supported by OS.

# **See also [WIZCHIP\\_READ\(\)](#page-276-0)**, **[WIZCHIP\\_WRITE\(\)](#page-276-1) [WIZCHIP\\_CRITICAL\\_EXIT\(\)](#page-638-0)**

Definition at line **[1283](#page-899-3)** of file **[w5300.h](#page-887-0)**.

# <span id="page-638-0"></span>**#define WIZCHIP\_CRITICAL\_EXIT ( ) WIZCHIP.CRIS.\_exit()**

Exit a critical section.

It is provided to protect your shared code which are executed without distribution.

In non-OS environment, It can be just implemented by disabling whole interrupt. In OS environment, You can replace it to critical section api supported by OS.

# **See also [WIZCHIP\\_READ\(\)](#page-276-0)**, **[WIZCHIP\\_WRITE\(\)](#page-276-1) [WIZCHIP\\_CRITICAL\\_ENTER\(\)](#page-637-0)**

Definition at line **[1300](#page-899-4)** of file **[w5300.h](#page-887-0)**.

**#define setSn\_TXBUF\_SIZE ( sn, tmsr ) [setTMSR](#page-307-0)(sn, tmsr)**

For compatible ioLibrary.

Definition at line **[1617](#page-904-0)** of file **[w5300.h](#page-887-0)**.

**#define getSn\_TXBUF\_SIZE ( sn ) [getTMSR](#page-307-1)(sn)**

For compatible ioLibrary.

Definition at line **[1627](#page-905-0)** of file **[w5300.h](#page-887-0)**.

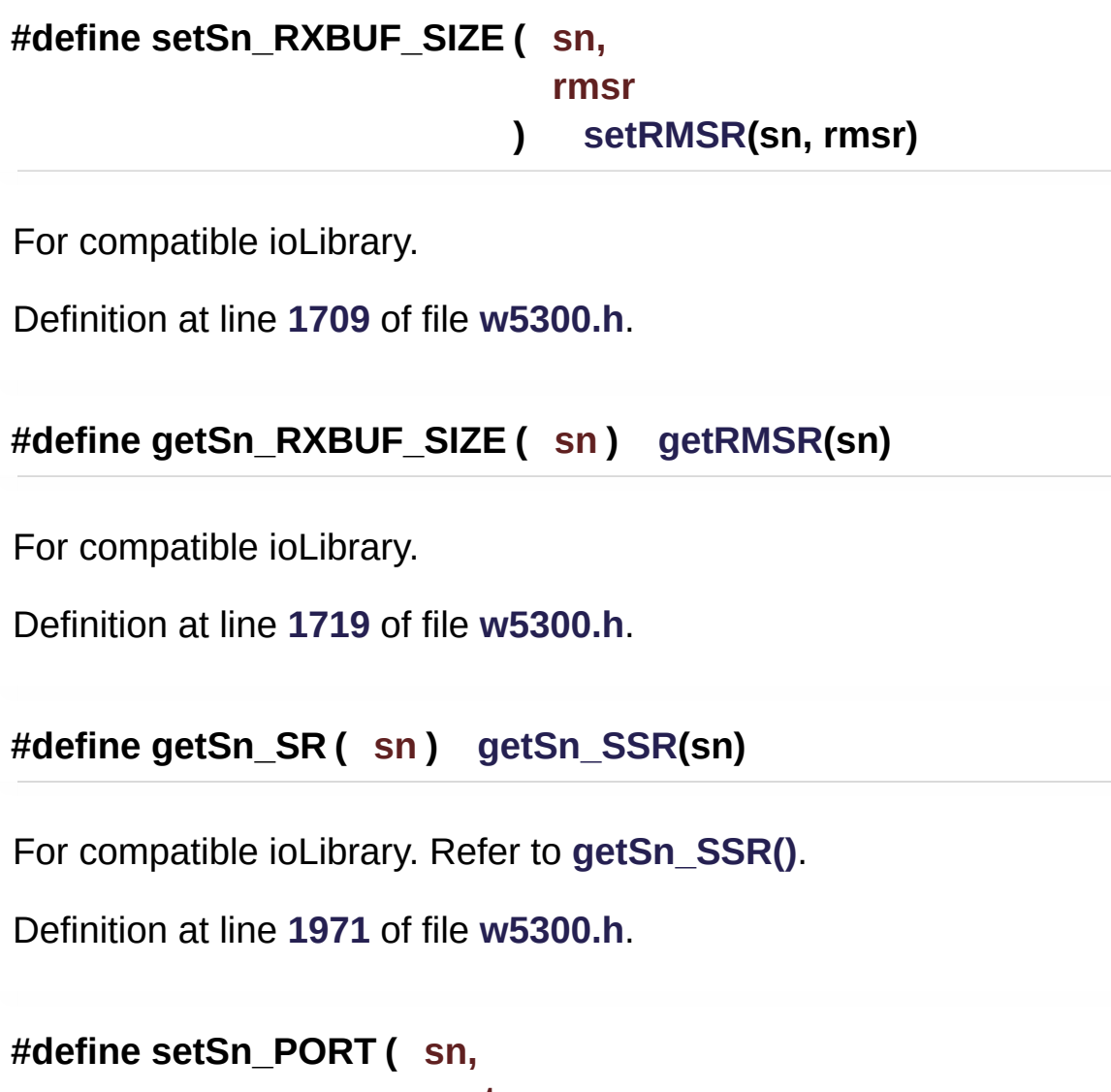

**port ) [setSn\\_PORTR](#page-319-1)(sn, port)**

For compatible ioLibrary.

Definition at line **[1982](#page-909-1)** of file **[w5300.h](#page-887-0)**.

**#define getSn\_PORT ( sn ) [getSn\\_PORTR\(](#page-320-0)sn)**

For compatible ioLibrary.

Definition at line **[1993](#page-909-2)** of file **[w5300.h](#page-887-0)**.

```
#define setSn_DPORT ( sn,
         dport
       ) setSn_DPORTR(sn,dport)
```
For compatible ioLibrary. Refer to **[Sn\\_DPORTR](#page-366-1)**.

Definition at line **[2033](#page-910-0)** of file **[w5300.h](#page-887-0)**.

**#define getSn\_DPORT ( sn ) [getSn\\_DPORTR\(](#page-323-0)sn)**

For compatible ioLibrary. Refer to **[Sn\\_DPORTR](#page-366-1)**.

Definition at line **[2047](#page-910-1)** of file **[w5300.h](#page-887-0)**.

```
#define setSn_PROTO ( sn,
         proto
        ) setSn_PROTOR(sn,proto)
```
For compatible ioLibrary.

Definition at line **[2124](#page-911-0)** of file **[w5300.h](#page-887-0)**.

**#define getSn\_PROTO ( sn ) [getSn\\_PROTOR\(](#page-327-1)sn)**

For compatible ioLibrary.

Definition at line **[2135](#page-911-1)** of file **[w5300.h](#page-887-0)**.

#### **#define setSn\_TOS ( sn,**

**tos ) [setSn\\_TOSR\(](#page-330-0)sn,tos)**

For compatible ioLibrar.

Definition at line **[2202](#page-912-0)** of file **[w5300.h](#page-887-0)**.

**#define getSn\_TOS ( sn ) [getSn\\_TOSR](#page-330-1)(sn)**

For compatible ioLibrar.

Definition at line **[2213](#page-912-1)** of file **[w5300.h](#page-887-0)**.

**#define setSn\_TTL ( sn, ttl ) [setSn\\_TTLR\(](#page-331-0)sn,ttl)**

For compatible ioLibrary.

Definition at line **[2224](#page-913-0)** of file **[w5300.h](#page-887-0)**.

**#define getSn\_TTL ( sn ) [getSn\\_TTLR](#page-331-1)(sn)**

For compatible ioLibrary.

Definition at line **[2235](#page-913-1)** of file **[w5300.h](#page-887-0)**.

**#define setSn\_FRAG ( sn, frag ) [setSn\\_FRAGR\(](#page-331-2)sn,flag)**

Definition at line **[2246](#page-913-2)** of file **[w5300.h](#page-887-0)**.

**#define getSn\_FRAG ( sn ) [getSn\\_FRAGR](#page-332-0)(sn)**

Definition at line **[2257](#page-913-3)** of file **[w5300.h](#page-887-0)**.

**#define getSn\_RxMAX ( sn ) (((uint32\_t)[getSn\\_RXBUF\\_SIZE](#page-425-0)(sn))**  $(m) < 10$ 

Socket register access function W5300.

Gets the max buffer size of socket sn passed as parameter.

#### **Parameters**

**(uint8 t)sn** Socket number. It should be  $0 \sim 7$ .

#### **Returns**

uint32 t. Value of Socket n RX max buffer size.

Definition at line **[2270](#page-913-4)** of file **[w5300.h](#page-887-0)**.

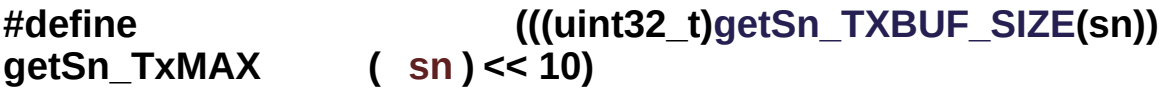

Socket register access function W5300.

Gets the max buffer size of socket sn passed as parameters.

#### **Parameters**

**(uint8\_t)sn** Socket number. It should be **0 ~ 7**.

#### **Returns**

uint32 t. Value of Socket n TX max buffer size.

Definition at line **[2279](#page-913-5)** of file **[w5300.h](#page-887-0)**.

Generated on Wed May 4 2016 16:43:59 for Socket APIs by doxygen 1.8.9.1

# <span id="page-644-0"></span>**Main Page [Related](#page-831-0) Pages [Modules](#page-3-0) [Classes](#page-465-0) [Files](#page-471-0) [Ethernet](#page-472-0) [W5500](#page-644-0)** Socket APIs **W5500 Directory Reference**

# Files

file **[w5500.c](#page-646-0)** [\[code\]](#page-1038-0) W5500 HAL Interface.

file **[w5500.h](#page-651-0)** [\[code\]](#page-973-0) W5500 HAL Header File.

Generated on Wed May 4 2016 16:44:01 for Socket APIs by  $\frac{\text{downoff}}{\text{downoff}}$  1.8.9.1

# <span id="page-646-0"></span>Socket APIs

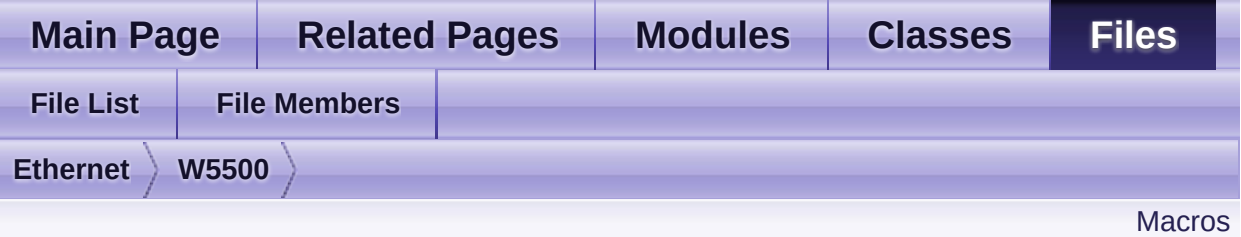

# **w5500.c File Reference**

W5500 HAL Interface. [More...](#page-647-1)

#include "**[w5500.h](#page-973-0)**"

Go to the [source](#page-1038-0) code of this file.

# <span id="page-647-0"></span>**Macros**

#define **[\\_W5500\\_SPI\\_VDM\\_OP\\_](#page-650-0)** 0x00

#define **[\\_W5500\\_SPI\\_FDM\\_OP\\_LEN1\\_](#page-650-1)** 0x01

#define **[\\_W5500\\_SPI\\_FDM\\_OP\\_LEN2\\_](#page-650-2)** 0x02

<span id="page-647-1"></span>#define **[\\_W5500\\_SPI\\_FDM\\_OP\\_LEN4\\_](#page-650-3)** 0x03
# Detailed Description

W5500 HAL Interface.

## **Version**

1.0.2

## **Date**

2013/10/21

# **Revision history**

<2015/02/05> Notice The version history is not updated after this point. Download the latest version directly from GitHub. Please visit the our GitHub repository for ioLibrary. >> [https://github.com/Wiznet/ioLibrary\\_Driver](https://github.com/Wiznet/ioLibrary_Driver) <2014/05/01> V1.0.2

- 1. Implicit type casting -> Explicit type casting. Refer to M20140501 Fixed the problem on porting into under 32bit MCU Issued by Mathias ClauBen, wizwiki forum ID Think01 and bobh Thank for your interesting and serious advices. <2013/12/20> V1.0.1
- 1. Remove warning
- 2. WIZCHIP\_READ\_BUF WIZCHIP\_WRITE\_BUF in case *WIZCHIP\_IO\_MODE\_SPI\_FDM* for loop optimized(removed). refer to M20131220 <2013/10/21> 1st Release

# **Author**

MidnightCow

# **Copyright**

Copyright (c) 2013, WIZnet Co., LTD. All rights reserved.

Redistribution and use in source and binary forms, with or without modification, are permitted provided that the following conditions are met:

Redistributions of source code must retain the a

#### bove copyright

notice, this list of conditions and the following disclaimer.

- Redistributions in binary form must reproduce the above copyright notice, this list of conditions and the following disclaimer in the documentation and/or other materials provided with the distribution.
- Neither the name of the <ORGANIZATION> nor the names of its contributors may be used to endorse or promote products derived from this software without specific prior written permission.

THIS SOFTWARE IS PROVIDED BY THE COPYRIGHT HOLDERS AND CONTRIBUTORS "AS IS" AND ANY EXPRESS OR IMPLIED WARRANTIES, INCLUDING, BUT NOT LIMITED TO, THE IMPLIED WARRANTIES OF MERCHANTABILITY AND FITNESS FOR A PARTICULAR PURPOSE ARE DISCLAIMED. IN NO EVENT SHALL THE COPYRIGHT OWNER OR CONTRIBUTORS BE LIABLE FOR ANY DIRECT, INDIRECT, INCIDENTAL, SPECIAL, EXEMPLARY, OR CONSEQUENTIAL DAMAGES (INCLUDING, BUT NOT LIMITED TO, PROCUREMENT OF SUBSTITUTE GOODS OR SERVICES; LOSS OF USE, DATA, OR PROFITS; OR BUSINESS INTERRUPTION) HOWEVER CAUSED AND ON ANY THEORY OF LIABILITY, WHETHER IN CONTRACT, STRICT LIABILITY, OR TORT (INCLUDING NEGLIGENCE OR OTHERWISE) ARISING IN ANY WAY OUT OF THE USE OF THIS SOFTWARE, EVEN IF ADVISED OF THE POSSIBILITY OF SUCH DAMAGE.

Definition in file **[w5500.c](#page-1038-0)**.

# Macro Definition Documentation

**#define \_W5500\_SPI\_VDM\_OP\_ 0x00**

Definition at line **[57](#page-1038-1)** of file **[w5500.c](#page-1038-0)**.

**#define \_W5500\_SPI\_FDM\_OP\_LEN1\_ 0x01**

Definition at line **[58](#page-1038-2)** of file **[w5500.c](#page-1038-0)**.

**#define \_W5500\_SPI\_FDM\_OP\_LEN2\_ 0x02**

Definition at line **[59](#page-1038-3)** of file **[w5500.c](#page-1038-0)**.

**#define \_W5500\_SPI\_FDM\_OP\_LEN4\_ 0x03**

Definition at line **[60](#page-1038-4)** of file **[w5500.c](#page-1038-0)**.

Generated on Wed May 4 2016 16:43:59 for Socket APIs by @ 0 2 3 48.9.1

# Socket APIs

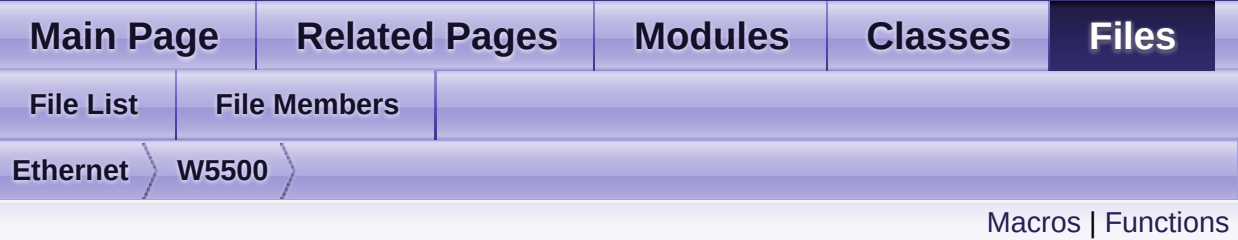

# **w5500.h File Reference**

W5500 HAL Header File. [More...](#page-671-1)

#include <stdint.h> #include "**[wizchip\\_conf.h](#page-961-0)**"

Go to the [source](#page-973-0) code of this file.

# <span id="page-652-0"></span>**Macros**

- #define **[\\_W5500\\_IO\\_BASE\\_](#page-674-0)** 0x00000000
- #define **[\\_W5500\\_SPI\\_READ\\_](#page-674-1)** (0x00 << 2)
- #define **[\\_W5500\\_SPI\\_WRITE\\_](#page-674-2)** (0x01 << 2)
- #define **[WIZCHIP\\_CREG\\_BLOCK](#page-674-3)** 0x00
- #define **[WIZCHIP\\_SREG\\_BLOCK](#page-674-4)**(N) (1+4\*N)
- #define **[WIZCHIP\\_TXBUF\\_BLOCK](#page-674-5)**(N) (2+4\*N)
- #define **[WIZCHIP\\_RXBUF\\_BLOCK](#page-674-6)**(N) (3+4\*N)
- #define **WIZCHIP OFFSET INC**(ADDR, N) (ADDR + (N<<8))
- #define **[IINCHIP\\_READ](#page-675-1)**(ADDR) **[WIZCHIP\\_READ](#page-381-0)**(ADDR) The defined for legacy chip driver. [More...](#page-675-1)
- #define **[IINCHIP\\_WRITE](#page-675-2)**(ADDR, VAL) **[WIZCHIP\\_WRITE](#page-381-1)**(ADDR,VAL) The defined for legacy chip driver. [More...](#page-675-2)
- #define **[IINCHIP\\_READ\\_BUF](#page-675-3)**(ADDR, BUF, LEN) WIZCHIP READ BUF(ADDR,BUF,LEN) The defined for legacy chip driver. [More...](#page-675-3)
- #define **[IINCHIP\\_WRITE\\_BUF](#page-675-4)**(ADDR, BUF, LEN) WIZCHIP WRITE(ADDR, BUF, LEN) The defined for legacy chip driver. [More...](#page-675-4)
- #define **[MR](#page-441-0)** ( W5500 IO BASE  $+ (0x0000 \le 8) +$ (WIZCHIP\_CREG\_BLOCK << 3)) Mode Register address(R/W) **[MR](#page-441-0)** is used for S/W reset, ping block mode, PPPoE mode and

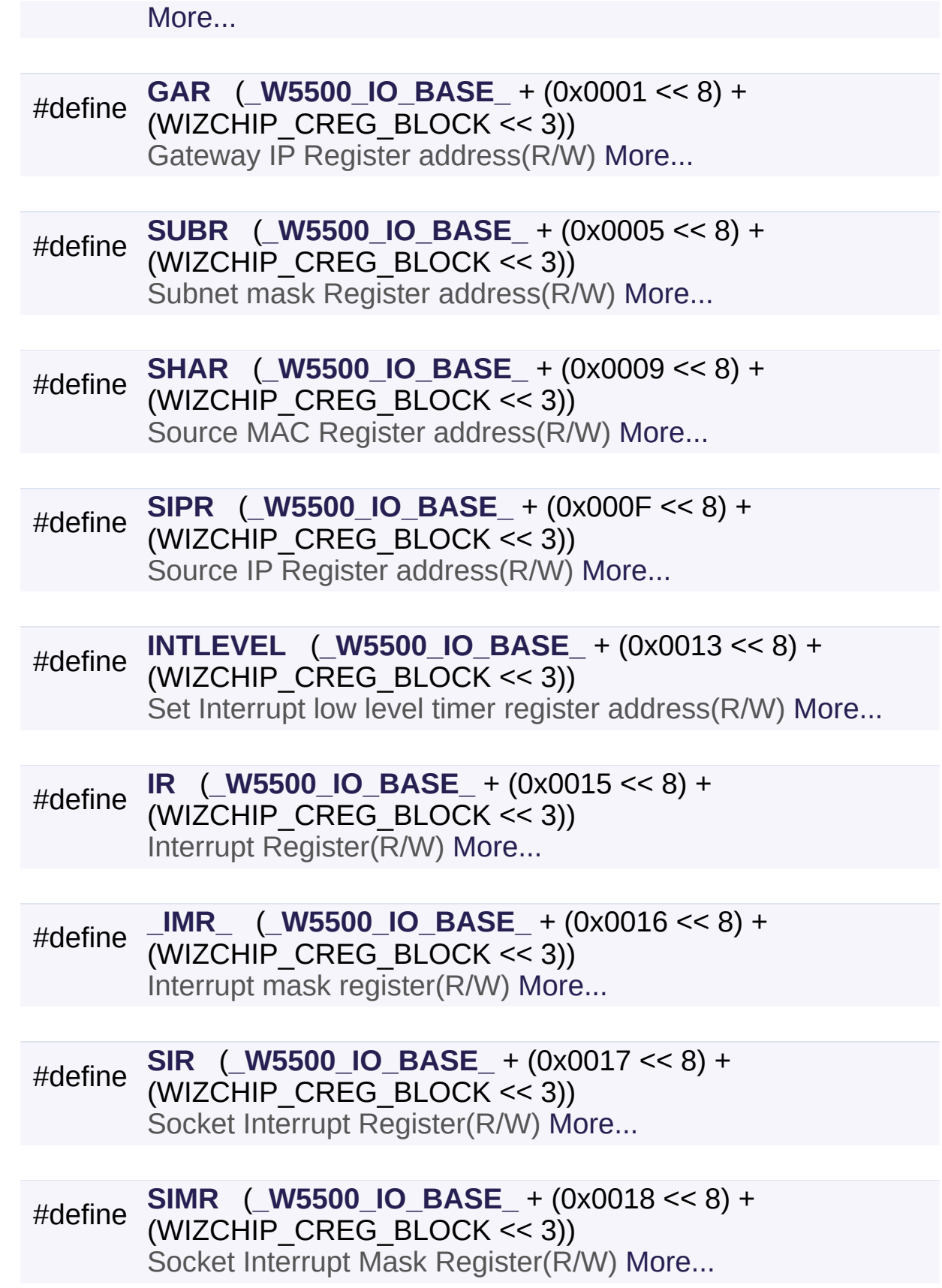

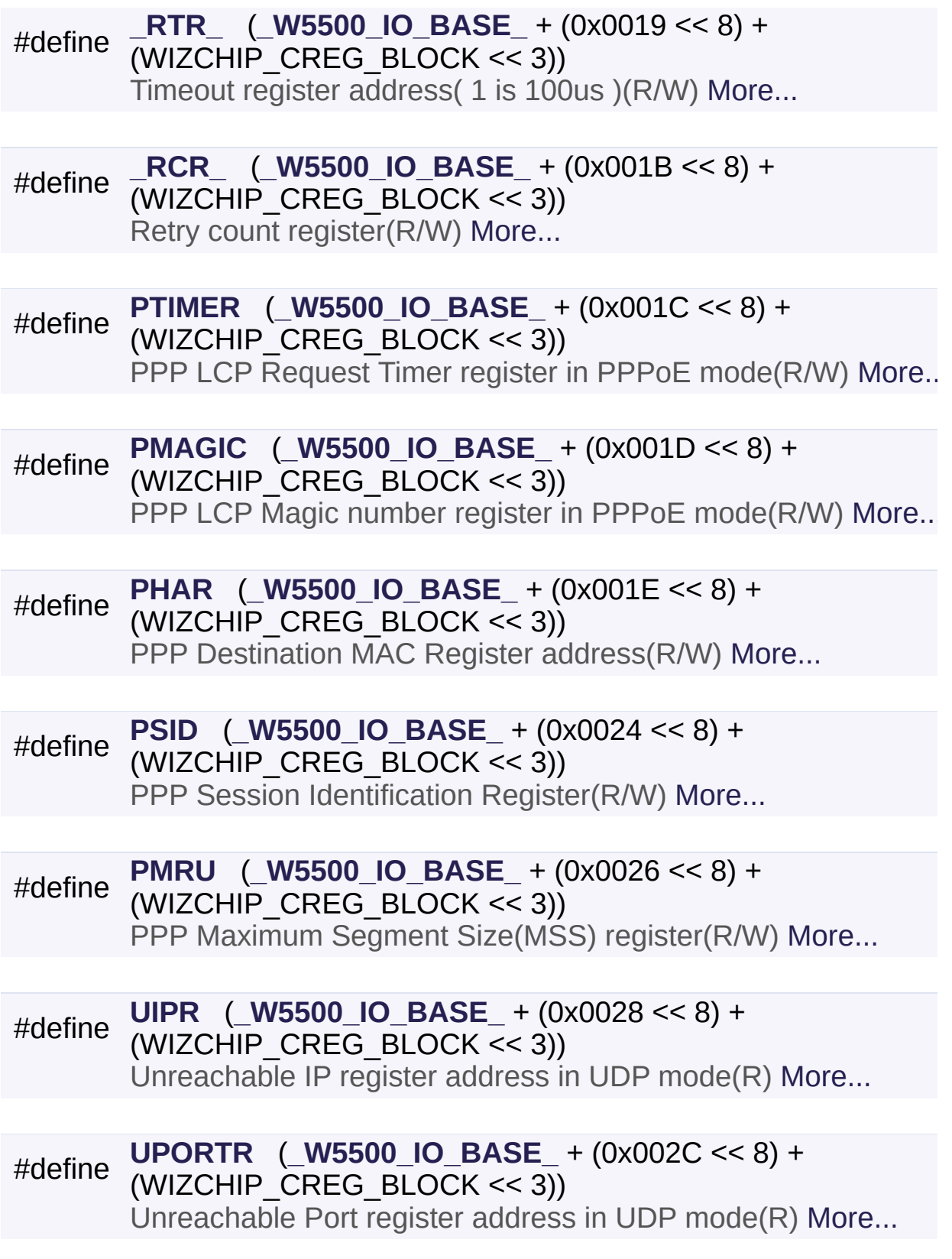

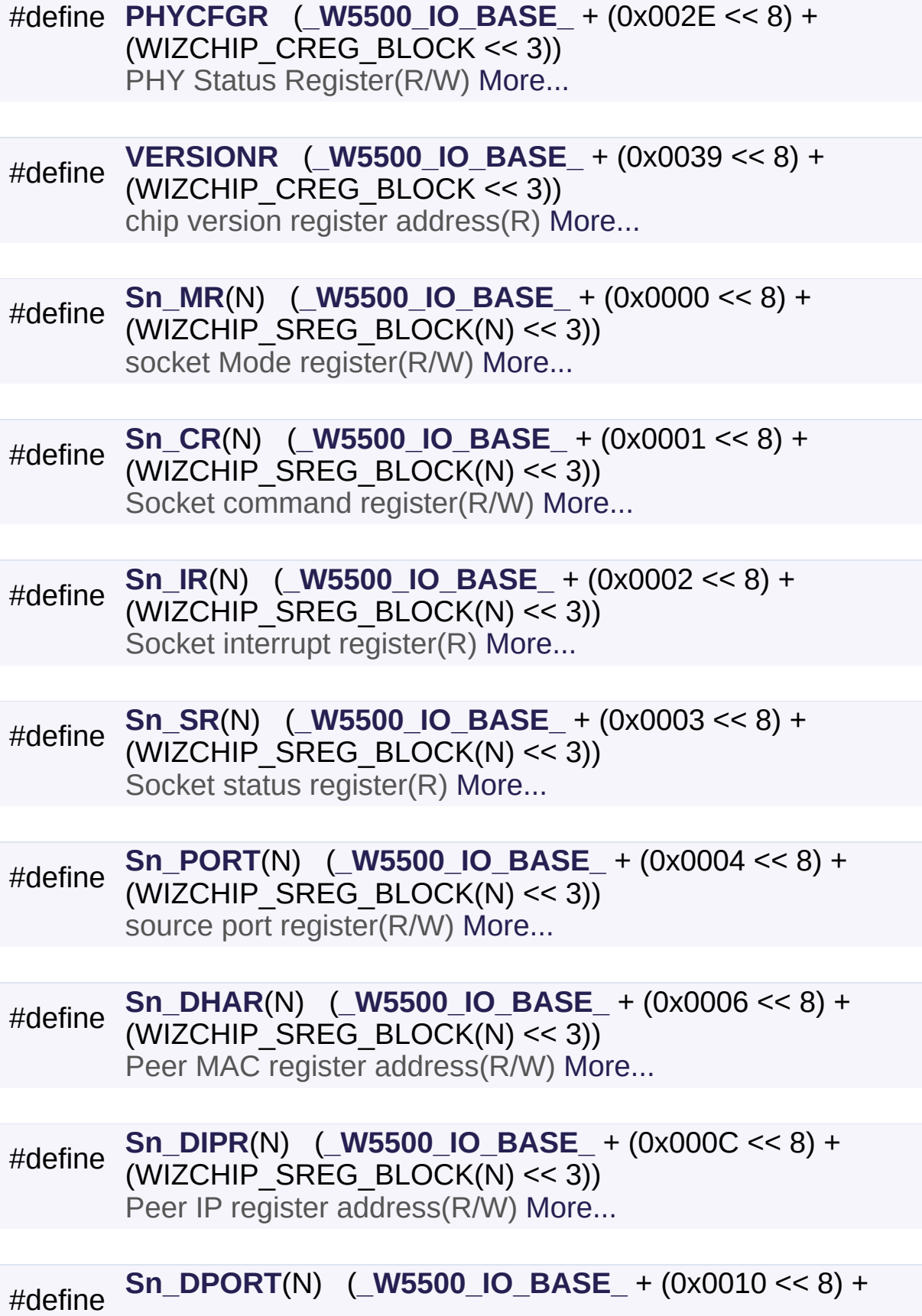

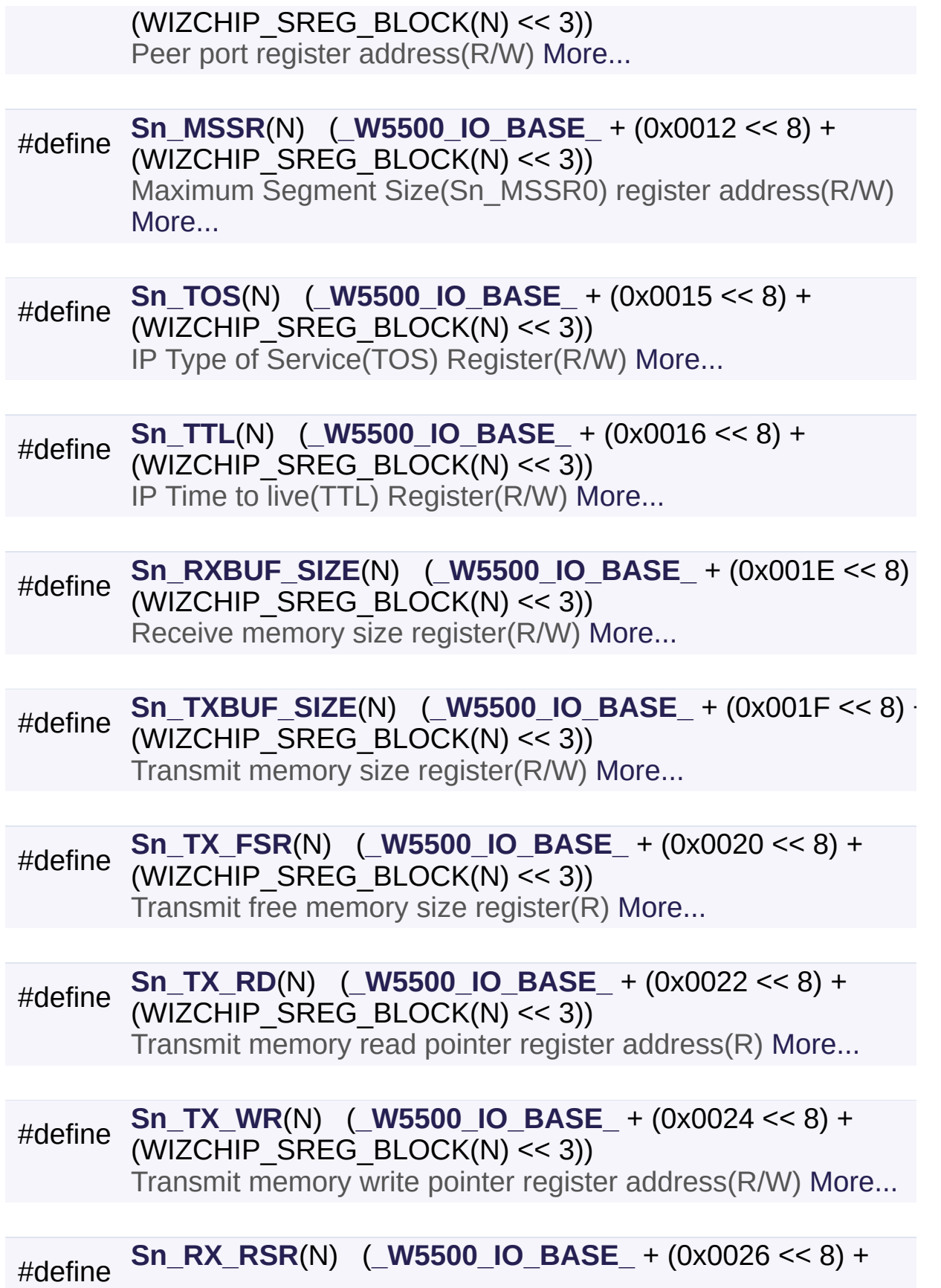

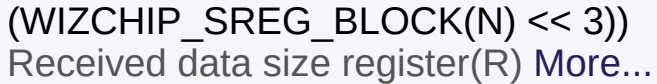

#define **[Sn\\_RX\\_RD](#page-462-0)**(N) (**[\\_W5500\\_IO\\_BASE\\_](#page-674-0)** + (0x0028 << 8) + (WIZCHIP SREG BLOCK(N)  $<< 3$ )) Read point of Receive memory(R/W) [More...](#page-462-0)

#define **[Sn\\_RX\\_WR](#page-462-1)**(N) (**[\\_W5500\\_IO\\_BASE\\_](#page-674-0)** + (0x002A << 8) + (WIZCHIP SREG BLOCK(N) << 3)) Write point of Receive memory(R) [More...](#page-462-1)

#define **[Sn\\_IMR](#page-463-0)(N) ( W5500\_IO\_BASE** +  $(0x002C << 8) +$ (WIZCHIP\_SREG\_BLOCK(N) << 3)) socket interrupt mask register(R) [More...](#page-463-0)

#define **[Sn\\_FRAG](#page-463-1)**(N) (**[\\_W5500\\_IO\\_BASE\\_](#page-674-0)** + (0x002D << 8) + (WIZCHIP SREG BLOCK(N) << 3)) Fragment field value in IP header register(R/W) [More...](#page-463-1)

#define **[Sn\\_KPALVTR](#page-463-2)**(N) (**[\\_W5500\\_IO\\_BASE\\_](#page-674-0)** + (0x002F << 8) + (WIZCHIP\_SREG\_BLOCK(N) << 3)) Keep Alive Timer register(R/W) [More...](#page-463-2)

#define **[MR\\_RST](#page-676-0)** 0x80 Reset. [More...](#page-676-0)

#define **[MR\\_WOL](#page-676-1)** 0x20 Wake on LAN. [More...](#page-676-1)

#define **[MR\\_PB](#page-677-0)** 0x10 Ping block. [More...](#page-677-0)

#define **[MR\\_PPPOE](#page-677-1)** 0x08 Enable PPPoE. [More...](#page-677-1)

#define **[MR\\_FARP](#page-677-2)** 0x02 Enable UDP\_FORCE\_ARP CHECHK. [More...](#page-677-2) #define **[IR\\_CONFLICT](#page-677-3)** 0x80 Check IP conflict. [More...](#page-677-3)

#define **[IR\\_UNREACH](#page-678-0)** 0x40 Get the destination unreachable message in UDP sending. [Mo](#page-678-0)

#define **[IR\\_PPPoE](#page-678-1)** 0x20 Get the PPPoE close message. [More...](#page-678-1)

#define **[IR\\_MP](#page-678-2)** 0x10 Get the magic packet interrupt. [More...](#page-678-2)

#define **[PHYCFGR\\_RST](#page-678-3)** ~(1<<7)

#define **[PHYCFGR\\_OPMD](#page-679-0)** (1<<6)

#define **[PHYCFGR\\_OPMDC\\_ALLA](#page-679-1)** (7<<3)

#define **[PHYCFGR\\_OPMDC\\_PDOWN](#page-679-2)** (6<<3)

#define **[PHYCFGR\\_OPMDC\\_NA](#page-679-3)** (5<<3)

#define **[PHYCFGR\\_OPMDC\\_100FA](#page-679-4)** (4<<3)

#define **[PHYCFGR\\_OPMDC\\_100F](#page-680-0)** (3<<3)

#define **[PHYCFGR\\_OPMDC\\_100H](#page-680-1)** (2<<3)

#define **[PHYCFGR\\_OPMDC\\_10F](#page-680-2)** (1<<3)

#define **[PHYCFGR\\_OPMDC\\_10H](#page-680-3)** (0<<3)

#define **[PHYCFGR\\_DPX\\_FULL](#page-680-4)** (1<<2)

#define **[PHYCFGR\\_DPX\\_HALF](#page-681-0)** (0<<2)

#define **[PHYCFGR\\_SPD\\_100](#page-681-1)** (1<<1)

#define **[PHYCFGR\\_SPD\\_10](#page-681-2)** (0<<1)

#define **[PHYCFGR\\_LNK\\_ON](#page-681-3)** (1<<0)

#define **[PHYCFGR\\_LNK\\_OFF](#page-681-4)** (0<<0)

#define **[IM\\_IR7](#page-681-5)** 0x80 IP Conflict Interrupt Mask. [More...](#page-681-5)

#define **[IM\\_IR6](#page-682-0)** 0x40 Destination unreachable Interrupt Mask. [More...](#page-682-0)

#define **[IM\\_IR5](#page-682-1)** 0x20 PPPoE Close Interrupt Mask. [More...](#page-682-1)

#define **[IM\\_IR4](#page-682-2)** 0x10 Magic Packet Interrupt Mask. [More...](#page-682-2)

#define **[Sn\\_MR\\_MULTI](#page-682-3)** 0x80 Support UDP Multicasting. [More...](#page-682-3)

#define **[Sn\\_MR\\_BCASTB](#page-683-0)** 0x40 Broadcast block in UDP Multicasting. [More...](#page-683-0)

#define **[Sn\\_MR\\_ND](#page-683-1)** 0x20 No Delayed Ack(TCP), Multicast flag. [More...](#page-683-1)

#define **[Sn\\_MR\\_UCASTB](#page-683-2)** 0x10 Unicast Block in UDP Multicasting. [More...](#page-683-2)

#define **[Sn\\_MR\\_MACRAW](#page-684-0)** 0x04 MAC LAYER RAW SOCK. [More...](#page-684-0)

#define **[Sn\\_MR\\_UDP](#page-684-1)** 0x02

UDP. [More...](#page-684-1)

#define **[Sn\\_MR\\_TCP](#page-684-2)** 0x01 TCP. [More...](#page-684-2)

#define **[Sn\\_MR\\_CLOSE](#page-684-3)** 0x00 Unused socket. [More...](#page-684-3)

#define **[Sn\\_MR\\_MFEN](#page-685-0) [Sn\\_MR\\_MULTI](#page-682-3)** MAC filter enable in **[Sn\\_MR\\_MACRAW](#page-684-0)** mode. [More...](#page-685-0)

#define **[Sn\\_MR\\_MMB](#page-685-1) [Sn\\_MR\\_ND](#page-683-1)** Multicast Blocking in **[Sn\\_MR\\_MACRAW](#page-684-0)** mode. [More...](#page-685-1)

#define **[Sn\\_MR\\_MIP6B](#page-685-2) [Sn\\_MR\\_UCASTB](#page-683-2)** IPv6 packet Blocking in **[Sn\\_MR\\_MACRAW](#page-684-0)** mode. [More...](#page-685-2)

#define **[Sn\\_MR\\_MC](#page-686-0) [Sn\\_MR\\_ND](#page-683-1)** IGMP version used in UDP mulitcasting. [More...](#page-686-0)

#define **[SOCK\\_STREAM](#page-686-1) [Sn\\_MR\\_TCP](#page-684-2)** For Berkeley Socket API. [More...](#page-686-1)

#define **[SOCK\\_DGRAM](#page-686-2) [Sn\\_MR\\_UDP](#page-684-1)** For Berkeley Socket API. [More...](#page-686-2)

#define **[Sn\\_CR\\_OPEN](#page-686-3)** 0x01 Initialize or open socket. [More...](#page-686-3)

#define **[Sn\\_CR\\_LISTEN](#page-687-0)** 0x02 Wait connection request in TCP mode(Server mode) [More...](#page-687-0)

#define **[Sn\\_CR\\_CONNECT](#page-687-1)** 0x04 Send connection request in TCP mode(Client mode) [More...](#page-687-1)

#define **[Sn\\_CR\\_DISCON](#page-688-0)** 0x08

Send closing request in TCP mode. [More...](#page-688-0)

#define **[Sn\\_CR\\_CLOSE](#page-688-1)** 0x10 Close socket. [More...](#page-688-1)

#define **[Sn\\_CR\\_SEND](#page-689-0)** 0x20 Update TX buffer pointer and send data. [More...](#page-689-0)

#define **[Sn\\_CR\\_SEND\\_MAC](#page-689-1)** 0x21 Send data with MAC address, so without ARP process. [More...](#page-689-1)

#define **[Sn\\_CR\\_SEND\\_KEEP](#page-689-2)** 0x22 Send keep alive message. [More...](#page-689-2)

#define **[Sn\\_CR\\_RECV](#page-690-0)** 0x40 Update RX buffer pointer and receive data. [More...](#page-690-0)

#define **[Sn\\_IR\\_SENDOK](#page-690-1)** 0x10 SEND OK Interrupt. [More...](#page-690-1)

#define **[Sn\\_IR\\_TIMEOUT](#page-690-2)** 0x08 TIMEOUT Interrupt. [More...](#page-690-2)

#define **[Sn\\_IR\\_RECV](#page-691-0)** 0x04 RECV Interrupt. [More...](#page-691-0)

#define **[Sn\\_IR\\_DISCON](#page-691-1)** 0x02 DISCON Interrupt. [More...](#page-691-1)

#define **[Sn\\_IR\\_CON](#page-691-2)** 0x01 CON Interrupt. [More...](#page-691-2)

#define **[SOCK\\_CLOSED](#page-691-3)** 0x00 Closed. [More...](#page-691-3)

#define **[SOCK\\_INIT](#page-692-0)** 0x13

Initiate state. [More...](#page-692-0)

#define **[SOCK\\_LISTEN](#page-692-1)** 0x14 Listen state. [More...](#page-692-1)

#define **[SOCK\\_SYNSENT](#page-692-2)** 0x15 Connection state. [More...](#page-692-2)

#define **[SOCK\\_SYNRECV](#page-693-0)** 0x16 Connection state. [More...](#page-693-0)

#define **[SOCK\\_ESTABLISHED](#page-693-1)** 0x17 Success to connect. [More...](#page-693-1)

#define **[SOCK\\_FIN\\_WAIT](#page-693-2)** 0x18 Closing state. [More...](#page-693-2)

#define **[SOCK\\_CLOSING](#page-694-0)** 0x1A Closing state. [More...](#page-694-0)

#define **[SOCK\\_TIME\\_WAIT](#page-694-1)** 0x1B Closing state. [More...](#page-694-1)

#define **[SOCK\\_CLOSE\\_WAIT](#page-694-2)** 0x1C Closing state. [More...](#page-694-2)

#define **[SOCK\\_LAST\\_ACK](#page-695-0)** 0x1D Closing state. [More...](#page-695-0)

#define **[SOCK\\_UDP](#page-695-1)** 0x22 UDP socket. [More...](#page-695-1)

#define **[SOCK\\_MACRAW](#page-695-2)** 0x42 MAC raw mode socket. [More...](#page-695-2)

#define **[IPPROTO\\_IP](#page-696-0)** 0

#define **[IPPROTO\\_ICMP](#page-696-1)** 1

#define **[IPPROTO\\_IGMP](#page-696-2)** 2

#define **[IPPROTO\\_GGP](#page-696-3)** 3

#define **[IPPROTO\\_TCP](#page-696-4)** 6

#define **[IPPROTO\\_PUP](#page-696-5)** 12

#define **[IPPROTO\\_UDP](#page-697-0)** 17

#define **[IPPROTO\\_IDP](#page-697-1)** 22

#define **[IPPROTO\\_ND](#page-697-2)** 77

#define **[IPPROTO\\_RAW](#page-697-3)** 255

#define **[WIZCHIP\\_CRITICAL\\_ENTER](#page-697-4)**() WIZCHIP.CRIS.\_enter() Enter a critical section. [More...](#page-697-4)

#define **[WIZCHIP\\_CRITICAL\\_EXIT](#page-698-0)**() WIZCHIP.CRIS. exit() Exit a critical section. [More...](#page-698-0)

- #define **[setMR](#page-392-0)**(mr) **[WIZCHIP\\_WRITE](#page-381-1)**(**[MR](#page-441-0)**,mr) Set Mode Register. [More...](#page-392-0)
- #define **[getMR](#page-392-1)**() **[WIZCHIP\\_READ](#page-381-0)**(**[MR](#page-441-0)**) Get Mode Register. [More...](#page-392-1)
- #define **[setGAR](#page-392-2)**(gar) **[WIZCHIP\\_WRITE\\_BUF](#page-382-0)**(**[GAR](#page-441-1)**,gar,4) Set gateway IP address. [More...](#page-392-2)

#define **[getGAR](#page-393-0)**(gar) **[WIZCHIP\\_READ\\_BUF](#page-381-2)**(**[GAR](#page-441-1)**,gar,4) Get gateway IP address. [More...](#page-393-0)

- #define **[setSUBR](#page-393-1)**(subr) **[WIZCHIP\\_WRITE\\_BUF](#page-382-0)**(**[SUBR](#page-441-2)**, subr,4) Set subnet mask address. [More...](#page-393-1)
- #define **[getSUBR](#page-393-2)**(subr) **[WIZCHIP\\_READ\\_BUF](#page-381-2)**(**[SUBR](#page-441-2)**, subr, 4) Get subnet mask address. [More...](#page-393-2)
- #define **[setSHAR](#page-394-0)**(shar) **[WIZCHIP\\_WRITE\\_BUF](#page-382-0)**(**[SHAR](#page-442-0)**, shar, 6) Set local MAC address. [More...](#page-394-0)
- #define **[getSHAR](#page-394-1)**(shar) **[WIZCHIP\\_READ\\_BUF](#page-381-2)**(**[SHAR](#page-442-0)**, shar, 6) Get local MAC address. [More...](#page-394-1)
- #define **[setSIPR](#page-394-2)**(sipr) **[WIZCHIP\\_WRITE\\_BUF](#page-382-0)**(**[SIPR](#page-442-1)**, sipr, 4) Set local IP address. [More...](#page-394-2)
- #define **[getSIPR](#page-395-0)**(sipr) **[WIZCHIP\\_READ\\_BUF](#page-381-2)**(**[SIPR](#page-442-1)**, sipr, 4) Get local IP address. [More...](#page-395-0)
- #define **[setINTLEVEL](#page-395-1)**(intlevel) Set INTLEVEL register. [More...](#page-395-1)
- #define **[getINTLEVEL](#page-396-0)**() (((uint16\_t)**[WIZCHIP\\_READ](#page-381-0)**(**[INTLEVEL](#page-442-2)**) << 8) + **[WIZCHIP\\_READ](#page-381-0)**(**[WIZCHIP\\_OFFSET\\_INC](#page-675-0)**(**[INTLEVEL](#page-442-2)**,1))) Get INTLEVEL register. [More...](#page-396-0)
- #define **[setIR](#page-396-1)**(ir) **[WIZCHIP\\_WRITE](#page-381-1)**(**[IR](#page-442-3)**, (ir & 0xF0)) Set **[IR](#page-442-3)** register. [More...](#page-396-1)
- #define **[getIR](#page-396-2)**() (**[WIZCHIP\\_READ](#page-381-0)**(**[IR](#page-442-3)**) & 0xF0) Get **[IR](#page-442-3)** register. [More...](#page-396-2)
- #define **[setIMR](#page-397-0)**(imr) **[WIZCHIP\\_WRITE](#page-381-1)**(**[\\_IMR\\_](#page-443-0)**, imr) Set *IMR* register. [More...](#page-397-0)
- #define **[getIMR](#page-397-1)**() **[WIZCHIP\\_READ](#page-381-0)**(**[\\_IMR\\_](#page-443-0)**) Get *IMR* register. [More...](#page-397-1)

#define **[setSIR](#page-397-2)**(sir) **[WIZCHIP\\_WRITE](#page-381-1)**(**[SIR](#page-444-0)**, sir) Set **[SIR](#page-444-0)** register. [More...](#page-397-2)

#define **[getSIR](#page-398-0)**() **[WIZCHIP\\_READ](#page-381-0)**(**[SIR](#page-444-0)**) Get **[SIR](#page-444-0)** register. [More...](#page-398-0)

#define **[setSIMR](#page-398-1)**(simr) **[WIZCHIP\\_WRITE](#page-381-1)**(**[SIMR](#page-444-1)**, simr) Set **[SIMR](#page-444-1)** register. [More...](#page-398-1)

#define **[getSIMR](#page-398-2)**() **[WIZCHIP\\_READ](#page-381-0)**(**[SIMR](#page-444-1)**) Get **[SIMR](#page-444-1)** register. [More...](#page-398-2)

#define **[setRTR](#page-399-0)**(rtr) Set *RTR* register. [More...](#page-399-0)

#define **[getRTR](#page-399-1)**() (((uint16\_t)**[WIZCHIP\\_READ](#page-381-0)**(**[\\_RTR\\_](#page-444-2)**) << 8) + **[WIZCHIP\\_READ](#page-381-0)**(**[WIZCHIP\\_OFFSET\\_INC](#page-675-0)**(**[\\_RTR\\_](#page-444-2)**,1))) Get *RTR* register. [More...](#page-399-1)

#define **[setRCR](#page-399-2)**(rcr) **[WIZCHIP\\_WRITE](#page-381-1)**(**[\\_RCR\\_](#page-445-0)**, rcr) Set *RCR* register. [More...](#page-399-2)

#define **[getRCR](#page-400-0)**() **[WIZCHIP\\_READ](#page-381-0)**(**[\\_RCR\\_](#page-445-0)**) Get *RCR* register. [More...](#page-400-0)

#define **[setPTIMER](#page-400-1)**(ptimer) **[WIZCHIP\\_WRITE](#page-381-1)**(**[PTIMER](#page-445-1)**, ptimer) Set **[PTIMER](#page-445-1)** register. [More...](#page-400-1)

#define **[getPTIMER](#page-401-0)**() **[WIZCHIP\\_READ](#page-381-0)**(**[PTIMER](#page-445-1)**) Get **[PTIMER](#page-445-1)** register. [More...](#page-401-0)

#define **[setPMAGIC](#page-401-1)**(pmagic) **[WIZCHIP\\_WRITE](#page-381-1)**(**[PMAGIC](#page-445-2)**, pmagic) Set **[PMAGIC](#page-445-2)** register. [More...](#page-401-1)

#define **[getPMAGIC](#page-401-2)**() **[WIZCHIP\\_READ](#page-381-0)**(**[PMAGIC](#page-445-2)**)

Get **[PMAGIC](#page-445-2)** register. [More...](#page-401-2)

- #define **[setPHAR](#page-402-0)**(phar) **[WIZCHIP\\_WRITE\\_BUF](#page-382-0)**(**[PHAR](#page-446-0)**, phar, 6) Set **[PHAR](#page-446-0)** address. [More...](#page-402-0)
- #define **[getPHAR](#page-402-1)**(phar) **[WIZCHIP\\_READ\\_BUF](#page-381-2)**(**[PHAR](#page-446-0)**, phar, 6) Get **[PHAR](#page-446-0)** address. [More...](#page-402-1)
- #define **[setPSID](#page-402-2)**(psid) Set **[PSID](#page-446-1)** register. [More...](#page-402-2)
- #define **[getPSID](#page-403-0)**() (((uint16\_t)**[WIZCHIP\\_READ](#page-381-0)**(**[PSID](#page-446-1)**) << 8) + **[WIZCHIP\\_READ](#page-381-0)**(**[WIZCHIP\\_OFFSET\\_INC](#page-675-0)**(**[PSID](#page-446-1)**,1))) Get **[PSID](#page-446-1)** register. [More...](#page-403-0)
- #define **[setPMRU](#page-403-1)**(pmru) Set **[PMRU](#page-446-2)** register. [More...](#page-403-1)
- #define **[getPMRU](#page-404-0)**() (((uint16\_t)**[WIZCHIP\\_READ](#page-381-0)**(**[PMRU](#page-446-2)**) << 8) + **[WIZCHIP\\_READ](#page-381-0)**(**[WIZCHIP\\_OFFSET\\_INC](#page-675-0)**(**[PMRU](#page-446-2)**,1))) Get **[PMRU](#page-446-2)** register. [More...](#page-404-0)
- #define **[getUIPR](#page-404-1)**(uipr) **[WIZCHIP\\_READ\\_BUF](#page-381-2)**(**[UIPR](#page-446-3)**,uipr,4) Get unreachable IP address. [More...](#page-404-1)
- #define **[getUPORTR](#page-404-2)**() (((uint16\_t)**[WIZCHIP\\_READ](#page-381-0)**(**[UPORTR](#page-447-0)**) << 8) + **[WIZCHIP\\_READ](#page-381-0)**(**[WIZCHIP\\_OFFSET\\_INC](#page-675-0)**(**[UPORTR](#page-447-0)**,1))) Get **[UPORTR](#page-447-0)** register. [More...](#page-404-2)
- #define **[setPHYCFGR](#page-405-0)**(phycfgr) **[WIZCHIP\\_WRITE](#page-381-1)**(**[PHYCFGR](#page-447-1)**, phycfgr) Set **[PHYCFGR](#page-447-1)** register. [More...](#page-405-0)
- #define **[getPHYCFGR](#page-405-1)**() **[WIZCHIP\\_READ](#page-381-0)**(**[PHYCFGR](#page-447-1)**) Get **[PHYCFGR](#page-447-1)** register. [More...](#page-405-1)

#define **[getVERSIONR](#page-405-2)**() **[WIZCHIP\\_READ](#page-381-0)**(**[VERSIONR](#page-447-2)**)

Get **[VERSIONR](#page-447-2)** register. [More...](#page-405-2)

- #define **[setSn\\_MR](#page-414-0)**(sn, mr) **[WIZCHIP\\_WRITE](#page-381-1)**(**[Sn\\_MR](#page-454-0)**(sn),mr) Set **[Sn\\_MR](#page-454-0)** register. [More...](#page-414-0)
- #define **[getSn\\_MR](#page-414-1)**(sn) **[WIZCHIP\\_READ](#page-381-0)**(**[Sn\\_MR](#page-454-0)**(sn)) Get **[Sn\\_MR](#page-454-0)** register. [More...](#page-414-1)
- #define **[setSn\\_CR](#page-414-2)**(sn, cr) **[WIZCHIP\\_WRITE](#page-381-1)**(**[Sn\\_CR](#page-455-0)**(sn), cr) Set **[Sn\\_CR](#page-455-0)** register. [More...](#page-414-2)
- #define **[getSn\\_CR](#page-415-0)**(sn) **[WIZCHIP\\_READ](#page-381-0)**(**[Sn\\_CR](#page-455-0)**(sn)) Get **[Sn\\_CR](#page-455-0)** register. [More...](#page-415-0)
- #define **[setSn\\_IR](#page-415-1)**(sn, ir) **[WIZCHIP\\_WRITE](#page-381-1)**(**[Sn\\_IR](#page-455-1)**(sn), (ir & 0x1F)) Set **[Sn\\_IR](#page-455-1)** register. [More...](#page-415-1)
- #define **[getSn\\_IR](#page-416-0)**(sn) (**[WIZCHIP\\_READ](#page-381-0)**(**[Sn\\_IR](#page-455-1)**(sn)) & 0x1F) Get **[Sn\\_IR](#page-455-1)** register. [More...](#page-416-0)
- #define setSn IMR(sn, imr) **WIZCHIP WRITE(Sn IMR(sn), (imr & 0:** Set **[Sn\\_IMR](#page-463-0)** register. [More...](#page-416-1)
- #define **[getSn\\_IMR](#page-417-0)**(sn) (**[WIZCHIP\\_READ](#page-381-0)**(**[Sn\\_IMR](#page-463-0)**(sn)) & 0x1F) Get **[Sn\\_IMR](#page-463-0)** register. [More...](#page-417-0)
- #define **[getSn\\_SR](#page-417-1)**(sn) **[WIZCHIP\\_READ](#page-381-0)**(**[Sn\\_SR](#page-456-0)**(sn)) Get **[Sn\\_SR](#page-456-0)** register. [More...](#page-417-1)
- #define **[setSn\\_PORT](#page-417-2)**(sn, port) Set **[Sn\\_PORT](#page-457-0)** register. [More...](#page-417-2)

#define **[getSn\\_PORT](#page-418-0)**(sn) (((uint16\_t)**[WIZCHIP\\_READ](#page-381-0)**(**[Sn\\_PORT](#page-457-0)**(sn)) << 8) + **[WIZCHIP\\_READ](#page-381-0)**(**[WIZCHIP\\_OFFSET\\_INC](#page-675-0)**(**[Sn\\_PORT](#page-457-0)**(sn),1))) Get **[Sn\\_PORT](#page-457-0)** register. [More...](#page-418-0)

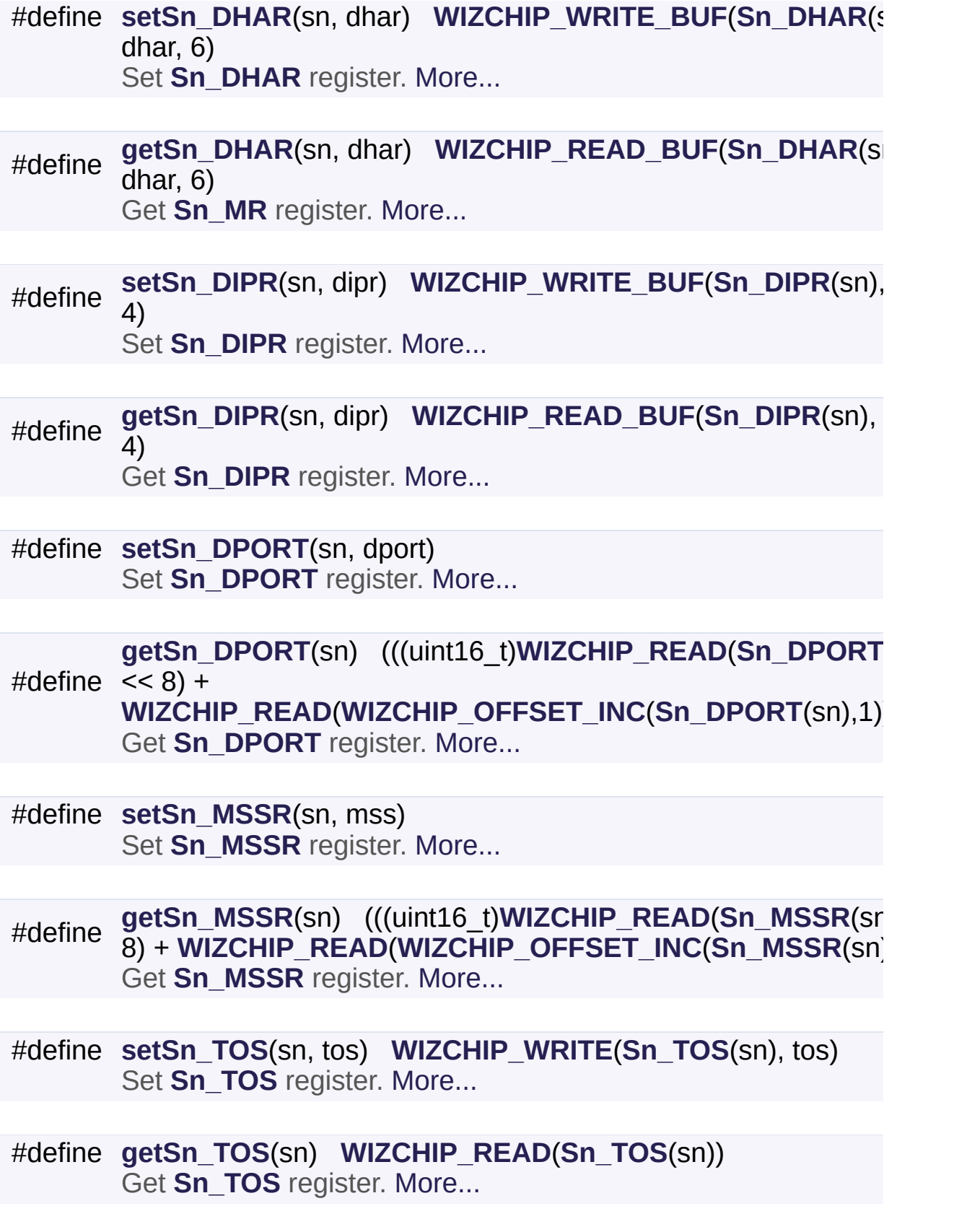

#define **[setSn\\_TTL](#page-423-2)**(sn, ttl) **[WIZCHIP\\_WRITE](#page-381-1)**(**[Sn\\_TTL](#page-459-0)**(sn), ttl) Set **[Sn\\_TTL](#page-459-0)** register. [More...](#page-423-2)

#define **[getSn\\_TTL](#page-424-0)**(sn) **[WIZCHIP\\_READ](#page-381-0)**(**[Sn\\_TTL](#page-459-0)**(sn)) Get **[Sn\\_TTL](#page-459-0)** register. [More...](#page-424-0)

#define **[setSn\\_RXBUF\\_SIZE](#page-424-1)**(sn, rxbufsize) **WIZCHIP WRITE([Sn\\_RXBUF\\_SIZE](#page-459-1)(sn),rxbufsize** Set **[Sn\\_RXBUF\\_SIZE](#page-459-1)** register. [More...](#page-424-1)

#define **[getSn\\_RXBUF\\_SIZE](#page-425-0)**(sn) **[WIZCHIP\\_READ](#page-381-0)**(**[Sn\\_RXBUF\\_SIZE](#page-459-1)** Get [Sn\\_RXBUF\\_SIZE](#page-459-1) register. [More...](#page-425-0)

#define **[setSn\\_TXBUF\\_SIZE](#page-425-1)**(sn, txbufsize) **[WIZCHIP\\_WRITE](#page-381-1)**(**[Sn\\_TXBUF\\_SIZE](#page-459-2)**(sn), txbufsize) Set **[Sn\\_TXBUF\\_SIZE](#page-459-2)** register. [More...](#page-425-1)

#define **[getSn\\_TXBUF\\_SIZE](#page-426-0)**(sn) **[WIZCHIP\\_READ](#page-381-0)**(**[Sn\\_TXBUF\\_SIZE](#page-459-2)** Get **[Sn\\_TXBUF\\_SIZE](#page-459-2)** register. [More...](#page-426-0)

#define << 8) + **[getSn\\_TX\\_RD](#page-426-1)**(sn) (((uint16\_t)**[WIZCHIP\\_READ](#page-381-0)**(**[Sn\\_TX\\_RD](#page-460-1)**(sn)) **[WIZCHIP\\_READ](#page-381-0)**(**[WIZCHIP\\_OFFSET\\_INC](#page-675-0)**(**[Sn\\_TX\\_RD](#page-460-1)**(sn),1))) Get **[Sn\\_TX\\_RD](#page-460-1)** register. [More...](#page-426-1)

#define **[setSn\\_TX\\_WR](#page-426-2)**(sn, txwr) Set **[Sn\\_TX\\_WR](#page-461-0)** register. [More...](#page-426-2)

#define << 8) + **[getSn\\_TX\\_WR](#page-427-0)**(sn) (((uint16\_t)**[WIZCHIP\\_READ](#page-381-0)**(**[Sn\\_TX\\_WR](#page-461-0) [WIZCHIP\\_READ](#page-381-0)**(**[WIZCHIP\\_OFFSET\\_INC](#page-675-0)**(**[Sn\\_TX\\_WR](#page-461-0)**(sn),1))) Get **[Sn\\_TX\\_WR](#page-461-0)** register. [More...](#page-427-0)

#define **[setSn\\_RX\\_RD](#page-427-1)**(sn, rxrd) Set **[Sn\\_RX\\_RD](#page-462-0)** register. [More...](#page-427-1)

**[getSn\\_RX\\_RD](#page-428-0)**(sn) (((uint16\_t)**[WIZCHIP\\_READ](#page-381-0)([Sn\\_RX\\_RD](#page-462-0)()** 

#define  $\leq$  8) +

**[WIZCHIP\\_READ](#page-381-0)**(**[WIZCHIP\\_OFFSET\\_INC](#page-675-0)**(**[Sn\\_RX\\_RD](#page-462-0)**(sn),1))) Get **[Sn\\_RX\\_RD](#page-462-0)** register. [More...](#page-428-0)

#define << 8) + **[getSn\\_RX\\_WR](#page-429-0)**(sn) (((uint16\_t)**[WIZCHIP\\_READ](#page-381-0)**(**[Sn\\_RX\\_WR](#page-462-1)**

**[WIZCHIP\\_READ](#page-381-0)**(**[WIZCHIP\\_OFFSET\\_INC](#page-675-0)**(**[Sn\\_RX\\_WR](#page-462-1)**(sn),1))) Get **[Sn\\_RX\\_WR](#page-462-1)** register. [More...](#page-429-0)

#define **[setSn\\_FRAG](#page-429-1)**(sn, frag) Set **[Sn\\_FRAG](#page-463-1)** register. [More...](#page-429-1)

#define **[getSn\\_FRAG](#page-430-0)**(sn) (((uint16\_t)**[WIZCHIP\\_READ](#page-381-0)**(**[Sn\\_FRAG](#page-463-1)**(sn)) << 8) + **[WIZCHIP\\_READ](#page-381-0)**(**[WIZCHIP\\_OFFSET\\_INC](#page-675-0)**(**[Sn\\_FRAG](#page-463-1)**(sn),1))) Get **[Sn\\_FRAG](#page-463-1)** register. [More...](#page-430-0)

#define **[setSn\\_KPALVTR](#page-430-1)**(sn, kpalvt) **[WIZCHIP\\_WRITE](#page-381-1)**(**[Sn\\_KPALVTR](#page-463-2)**(sn), kpalvt) Set **[Sn\\_KPALVTR](#page-463-2)** register. [More...](#page-430-1)

#define **[getSn\\_KPALVTR](#page-430-2)**(sn) **[WIZCHIP\\_READ](#page-381-0)**(**[Sn\\_KPALVTR](#page-463-2)**(sn)) Get **[Sn\\_KPALVTR](#page-463-2)** register. [More...](#page-430-2)

#define **[getSn\\_RxMAX](#page-698-1)**(sn) (((uint16\_t)**[getSn\\_RXBUF\\_SIZE](#page-425-0)**(sn)) << 10) Socket register access function. [More...](#page-698-1)

#define **[getSn\\_TxMAX](#page-699-0)**(sn) (((uint16\_t)**[getSn\\_TXBUF\\_SIZE](#page-426-0)**(sn)) << 10) Socket register access function. [More...](#page-699-0)

# <span id="page-671-0"></span>**Functions**

- uint8\_t\_[WIZCHIP\\_READ](#page-381-0) (uint32\_t AddrSel) It reads 1 byte value from a register. [More...](#page-381-0)
	- void **WIZCHIP WRITE** (uint32 t AddrSel, uint8 t wb) It writes 1 byte value to a register. [More...](#page-381-1)
	- void **[WIZCHIP\\_READ\\_BUF](#page-381-2)** (uint32\_t AddrSel, uint8\_t \*pBuf, uint16 t len) It reads sequence data from registers. [More...](#page-381-2)
	- void **[WIZCHIP\\_WRITE\\_BUF](#page-382-0)** (uint32\_t AddrSel, uint8\_t \*pBuf, uint16 t len) It writes sequence data to registers. [More...](#page-382-0)
- uint16 t getSn TX FSR (uint8 t sn) Get **[Sn\\_TX\\_FSR](#page-460-0)** register. [More...](#page-432-0)
- <span id="page-671-1"></span>uint16 t **[getSn\\_RX\\_RSR](#page-432-1)** (uint8 t sn) Get [Sn\\_RX\\_RSR](#page-461-1) register. [More...](#page-432-1)
	- void wiz send data (uint8 t sn, uint8 t \*wizdata, uint16 t len) It copies data to internal TX memory. [More...](#page-382-1)
	- void **[wiz\\_recv\\_data](#page-383-0)** (uint8\_t sn, uint8\_t \*wizdata, uint16\_t len) It copies data to your buffer from internal RX memory. [More...](#page-383-0)
	- void **[wiz\\_recv\\_ignore](#page-383-1)** (uint8\_t sn, uint16\_t len) It discard the received data in RX memory. [More...](#page-383-1)

# Detailed Description

W5500 HAL Header File.

## **Version**

1.0.0

## **Date**

2013/10/21

## **Revision history**

<2015/02/05> Notice The version history is not updated after this point. Download the latest version directly from GitHub. Please visit the our GitHub repository for ioLibrary. >> [https://github.com/Wiznet/ioLibrary\\_Driver](https://github.com/Wiznet/ioLibrary_Driver) <2013/10/21> 1st Release

## **Author**

MidnightCow

# **Copyright**

Copyright (c) 2013, WIZnet Co., LTD. All rights reserved.

Redistribution and use in source and binary forms, with or without modification, are permitted provided that the following conditions are met:

\* Redistributions of source code must retain the a bove copyright

notice, this list of conditions and the following disclaimer.

• Redistributions in binary form must reproduce the above copyright notice, this list of conditions and the following disclaimer in the documentation and/or other materials provided with the distribution.

• Neither the name of the <ORGANIZATION> nor the names of its contributors may be used to endorse or promote products derived from this software without specific prior written permission.

THIS SOFTWARE IS PROVIDED BY THE COPYRIGHT HOLDERS AND CONTRIBUTORS "AS IS" AND ANY EXPRESS OR IMPLIED WARRANTIES, INCLUDING, BUT NOT LIMITED TO, THE IMPLIED WARRANTIES OF MERCHANTABILITY AND FITNESS FOR A PARTICULAR PURPOSE ARE DISCLAIMED. IN NO EVENT SHALL THE COPYRIGHT OWNER OR CONTRIBUTORS BE LIABLE FOR ANY DIRECT, INDIRECT, INCIDENTAL, SPECIAL, EXEMPLARY, OR CONSEQUENTIAL DAMAGES (INCLUDING, BUT NOT LIMITED TO, PROCUREMENT OF SUBSTITUTE GOODS OR SERVICES; LOSS OF USE, DATA, OR PROFITS; OR BUSINESS INTERRUPTION) HOWEVER CAUSED AND ON ANY THEORY OF LIABILITY, WHETHER IN CONTRACT, STRICT LIABILITY, OR TORT (INCLUDING NEGLIGENCE OR OTHERWISE) ARISING IN ANY WAY OUT OF THE USE OF THIS SOFTWARE, EVEN IF ADVISED OF THE POSSIBILITY OF SUCH DAMAGE.

Definition in file **[w5500.h](#page-973-0)**.

# Macro Definition Documentation

<span id="page-674-0"></span>**#define \_W5500\_IO\_BASE\_ 0x00000000**

Definition at line **[58](#page-973-1)** of file **[w5500.h](#page-973-0)**.

<span id="page-674-1"></span>**#define \_W5500\_SPI\_READ\_ (0x00 << 2)**

Definition at line **[60](#page-973-2)** of file **[w5500.h](#page-973-0)**.

<span id="page-674-2"></span>**#define \_W5500\_SPI\_WRITE\_ (0x01 << 2)**

Definition at line **[61](#page-973-3)** of file **[w5500.h](#page-973-0)**.

<span id="page-674-3"></span>**#define WIZCHIP\_CREG\_BLOCK 0x00**

Definition at line **[63](#page-974-0)** of file **[w5500.h](#page-973-0)**.

<span id="page-674-4"></span>**#define WIZCHIP\_SREG\_BLOCK ( N ) (1+4\*N)**

Definition at line **[64](#page-974-1)** of file **[w5500.h](#page-973-0)**.

<span id="page-674-5"></span>**#define WIZCHIP\_TXBUF\_BLOCK ( N ) (2+4\*N)**

Definition at line **[65](#page-974-2)** of file **[w5500.h](#page-973-0)**.

<span id="page-674-6"></span>**#define WIZCHIP\_RXBUF\_BLOCK ( N ) (3+4\*N)**

Definition at line **[66](#page-974-3)** of file **[w5500.h](#page-973-0)**.

<span id="page-675-2"></span><span id="page-675-1"></span><span id="page-675-0"></span>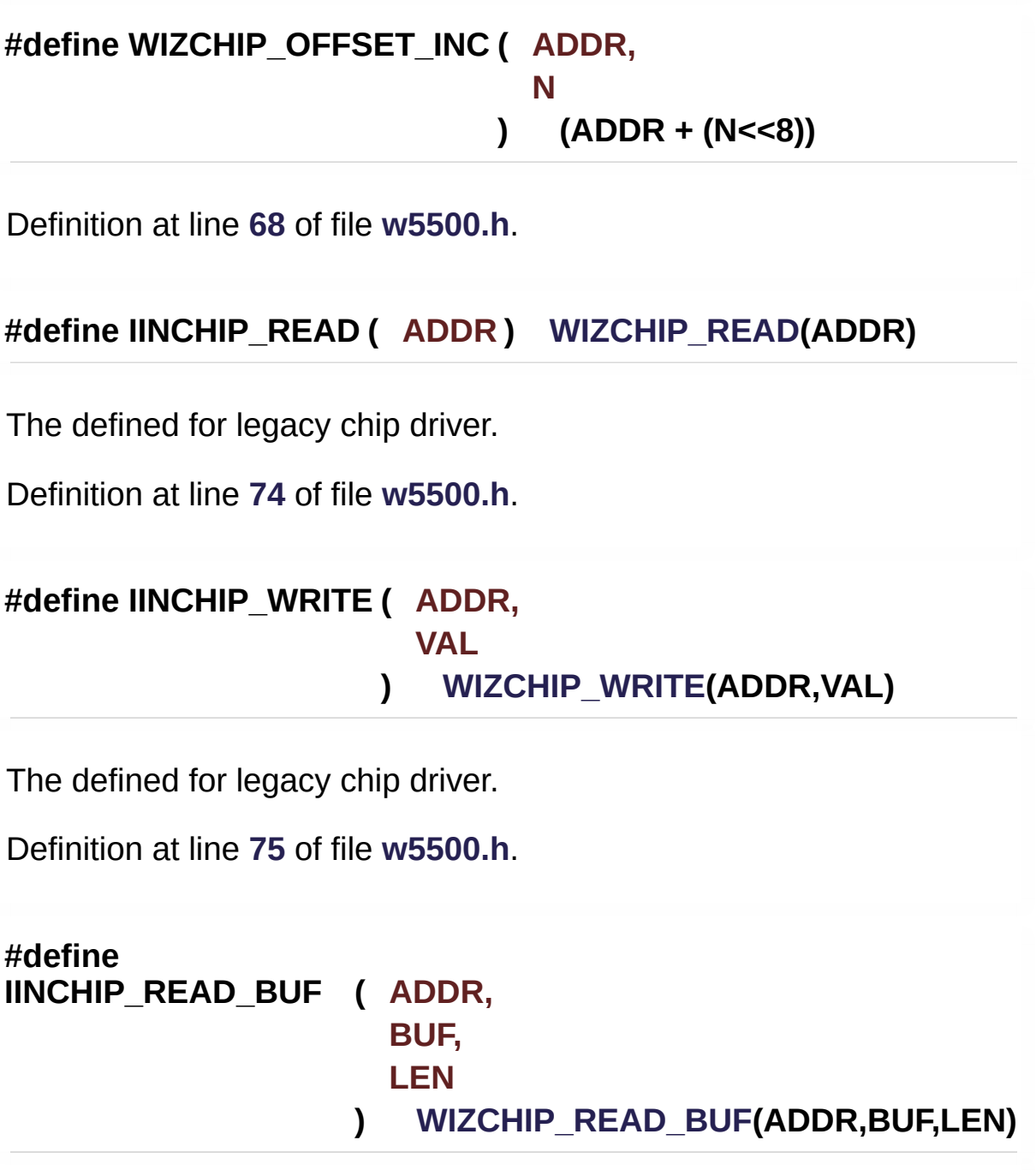

<span id="page-675-3"></span>The defined for legacy chip driver.

<span id="page-675-4"></span>Definition at line **[76](#page-974-7)** of file **[w5500.h](#page-973-0)**.

# **#define IINCHIP\_WRITE\_BUF ( ADDR, BUF, LEN ) [WIZCHIP\\_WRITE](#page-381-1)(ADDR,BUF,LEN)**

The defined for legacy chip driver.

Definition at line **[77](#page-974-8)** of file **[w5500.h](#page-973-0)**.

#### <span id="page-676-0"></span>**#define MR\_RST 0x80**

Reset.

If this bit is All internal registers will be initialized. It will be automatically cleared as after S/W reset.

Definition at line **[697](#page-981-0)** of file **[w5500.h](#page-973-0)**.

#### <span id="page-676-1"></span>**#define MR\_WOL 0x20**

Wake on LAN.

- 0 : Disable WOL mode
- 1 : Enable WOL mode

If WOL mode is enabled and the received magic packet over UDP has been normally processed, the Interrupt PIN (INTn) asserts to low. When using WOL mode, the UDP Socket should be opened with any source port number. (Refer to Socket n Mode Register (**[Sn\\_MR](#page-454-0)**) for opening Socket.)

#### **Note**

The magic packet over UDP supported by W5500 consists of 6 bytes synchronization stream (xFFFFFFFFFFFF and 16 times Target MAC address stream in UDP payload. The options such like password are ignored. You can use any UDP source port number for WOL mode.

Definition at line **[708](#page-981-1)** of file **[w5500.h](#page-973-0)**.

#### <span id="page-677-0"></span>**#define MR\_PB 0x10**

Ping block.

0 : Disable Ping block 1 : Enable Ping block If the bit is it blocks the response to a ping request.

Definition at line **[716](#page-981-2)** of file **[w5500.h](#page-973-0)**.

#### <span id="page-677-1"></span>**#define MR\_PPPOE 0x08**

Enable PPPoE.

0 : DisablePPPoE mode 1 : EnablePPPoE mode If you use ADSL, this bit should be

Definition at line **[724](#page-981-3)** of file **[w5500.h](#page-973-0)**.

#### <span id="page-677-2"></span>**#define MR\_FARP 0x02**

Enable UDP\_FORCE\_ARP CHECHK.

0 : Disable Force ARP mode 1 : Enable Force ARP mode In Force ARP mode, It forces on sending ARP Request whenever data is sent.

Definition at line **[732](#page-981-4)** of file **[w5500.h](#page-973-0)**.

#### <span id="page-677-3"></span>**#define IR\_CONFLICT 0x80**

Check IP conflict.

Bit is set as when own source IP address is same with the sender IP address in the received ARP request.

Definition at line **[739](#page-981-5)** of file **[w5500.h](#page-973-0)**.

# <span id="page-678-0"></span>**#define IR\_UNREACH 0x40**

Get the destination unreachable message in UDP sending.

When receiving the ICMP (Destination port unreachable) packet, this bit is set as When this bit is Destination Information such as IP address and Port number may be checked with the corresponding **[UIPR](#page-446-3)** & **[UPORTR](#page-447-0)**.

Definition at line **[746](#page-981-6)** of file **[w5500.h](#page-973-0)**.

#### <span id="page-678-1"></span>**#define IR\_PPPoE 0x20**

Get the PPPoE close message.

When PPPoE is disconnected during PPPoE mode, this bit is set.

Definition at line **[752](#page-981-7)** of file **[w5500.h](#page-973-0)**.

#### <span id="page-678-2"></span>**#define IR\_MP 0x10**

Get the magic packet interrupt.

When WOL mode is enabled and receives the magic packet over UDP, this bit is set.

<span id="page-678-3"></span>Definition at line **[758](#page-981-8)** of file **[w5500.h](#page-973-0)**.

# **#define PHYCFGR\_RST ~(1<<7)**

Definition at line **[762](#page-981-9)** of file **[w5500.h](#page-973-0)**.

Referenced by **[wizphy\\_reset\(\)](#page-956-0)**.

<span id="page-679-0"></span>**#define PHYCFGR\_OPMD (1<<6)**

Definition at line **[763](#page-981-10)** of file **[w5500.h](#page-973-0)**.

Referenced by **[wizphy\\_getphyconf\(\)](#page-957-0)**, **[wizphy\\_setphyconf\(\)](#page-956-1)**, and **[wizphy\\_setphypmode\(\)](#page-958-0)**.

<span id="page-679-1"></span>**#define PHYCFGR\_OPMDC\_ALLA (7<<3)**

Definition at line **[764](#page-981-11)** of file **[w5500.h](#page-973-0)**.

Referenced by **[wizphy\\_getphyconf\(\)](#page-957-0)**, **[wizphy\\_setphyconf\(\)](#page-956-1)**, and **[wizphy\\_setphypmode\(\)](#page-958-0)**.

<span id="page-679-2"></span>**#define PHYCFGR\_OPMDC\_PDOWN (6<<3)**

Definition at line **[765](#page-981-12)** of file **[w5500.h](#page-973-0)**.

```
Referenced by wizphy_getphypmode(), and
wizphy_setphypmode().
```
<span id="page-679-3"></span>**#define PHYCFGR\_OPMDC\_NA (5<<3)**

Definition at line **[766](#page-981-13)** of file **[w5500.h](#page-973-0)**.

<span id="page-679-4"></span>**#define PHYCFGR\_OPMDC\_100FA (4<<3)**

Definition at line **[767](#page-982-0)** of file **[w5500.h](#page-973-0)**.

Referenced by **[wizphy\\_getphyconf\(\)](#page-957-0)**.

<span id="page-680-0"></span>**#define PHYCFGR\_OPMDC\_100F (3<<3)**

Definition at line **[768](#page-982-1)** of file **[w5500.h](#page-973-0)**.

Referenced by **[wizphy\\_getphyconf\(\)](#page-957-0)**, and **[wizphy\\_setphyconf\(\)](#page-956-1)**.

<span id="page-680-1"></span>**#define PHYCFGR\_OPMDC\_100H (2<<3)**

Definition at line **[769](#page-982-2)** of file **[w5500.h](#page-973-0)**.

Referenced by **[wizphy\\_getphyconf\(\)](#page-957-0)**, and **[wizphy\\_setphyconf\(\)](#page-956-1)**.

<span id="page-680-2"></span>**#define PHYCFGR\_OPMDC\_10F (1<<3)**

Definition at line **[770](#page-982-3)** of file **[w5500.h](#page-973-0)**.

Referenced by **[wizphy\\_getphyconf\(\)](#page-957-0)**, and **[wizphy\\_setphyconf\(\)](#page-956-1)**.

<span id="page-680-3"></span>**#define PHYCFGR\_OPMDC\_10H (0<<3)**

Definition at line **[771](#page-982-4)** of file **[w5500.h](#page-973-0)**.

Referenced by **[wizphy\\_setphyconf\(\)](#page-956-1)**.

<span id="page-680-4"></span>**#define PHYCFGR\_DPX\_FULL (1<<2)**

Definition at line **[772](#page-982-5)** of file **[w5500.h](#page-973-0)**.

Referenced by **[wizphy\\_getphystat\(\)](#page-958-1)**.

#### <span id="page-681-0"></span>**#define PHYCFGR\_DPX\_HALF (0<<2)**

Definition at line **[773](#page-982-6)** of file **[w5500.h](#page-973-0)**.

<span id="page-681-1"></span>**#define PHYCFGR\_SPD\_100 (1<<1)**

Definition at line **[774](#page-982-7)** of file **[w5500.h](#page-973-0)**.

Referenced by **[wizphy\\_getphystat\(\)](#page-958-1)**.

<span id="page-681-2"></span>**#define PHYCFGR\_SPD\_10 (0<<1)**

Definition at line **[775](#page-982-8)** of file **[w5500.h](#page-973-0)**.

<span id="page-681-3"></span>**#define PHYCFGR\_LNK\_ON (1<<0)**

Definition at line **[776](#page-982-9)** of file **[w5500.h](#page-973-0)**.

Referenced by **[wizphy\\_getphylink\(\)](#page-954-0)**.

<span id="page-681-4"></span>**#define PHYCFGR\_LNK\_OFF (0<<0)**

Definition at line **[777](#page-982-10)** of file **[w5500.h](#page-973-0)**.

<span id="page-681-5"></span>**#define IM\_IR7 0x80**

IP Conflict Interrupt Mask.

0: Disable IP Conflict Interrupt

1: Enable IP Conflict Interrupt

Definition at line **[785](#page-982-11)** of file **[w5500.h](#page-973-0)**.

#### <span id="page-682-0"></span>**#define IM\_IR6 0x40**

Destination unreachable Interrupt Mask.

0: Disable Destination unreachable Interrupt

1: Enable Destination unreachable Interrupt

Definition at line **[792](#page-982-12)** of file **[w5500.h](#page-973-0)**.

#### <span id="page-682-1"></span>**#define IM\_IR5 0x20**

PPPoE Close Interrupt Mask.

0: Disable PPPoE Close Interrupt 1: Enable PPPoE Close Interrupt

Definition at line **[799](#page-982-13)** of file **[w5500.h](#page-973-0)**.

#### <span id="page-682-2"></span>**#define IM\_IR4 0x10**

Magic Packet Interrupt Mask.

- 0: Disable Magic Packet Interrupt
- 1: Enable Magic Packet Interrupt

Definition at line **[806](#page-982-14)** of file **[w5500.h](#page-973-0)**.

#### <span id="page-682-3"></span>**#define Sn\_MR\_MULTI 0x80**

Support UDP Multicasting.

- 0 : disable Multicasting
- 1 : enable Multicasting

This bit is applied only during UDP mode(P[3:0] = 010. To use multicasting, **[Sn\\_DIPR](#page-457-2)** & **[Sn\\_DPORT](#page-458-0)** should be respectively configured with the multicast group IP address & port number before Socket n is opened by OPEN command of **[Sn\\_CR](#page-455-0)**.

Definition at line **[817](#page-982-15)** of file **[w5500.h](#page-973-0)**.

# <span id="page-683-0"></span>**#define Sn\_MR\_BCASTB 0x40**

Broadcast block in UDP Multicasting.

0 : disable Broadcast Blocking 1 : enable Broadcast Blocking This bit blocks to receive broadcasting packet during UDP mode(P[3:0] = 010. In addition, This bit does when MACRAW  $mode(P[3:0] = 100$ 

Definition at line **[826](#page-982-16)** of file **[w5500.h](#page-973-0)**.

# <span id="page-683-1"></span>**#define Sn\_MR\_ND 0x20**

No Delayed Ack(TCP), Multicast flag.

0 : Disable No Delayed ACK option

1 : Enable No Delayed ACK option

This bit is applied only during TCP mode (P[3:0] = 001.

When this bit is It sends the ACK packet without delay as soon as a Data packet is received from a peer.

When this bit is It sends the ACK packet after waiting for the timeout time configured by *RTR*.

Definition at line **[836](#page-982-17)** of file **[w5500.h](#page-973-0)**.

## <span id="page-683-2"></span>**#define Sn\_MR\_UCASTB 0x10**

Unicast Block in UDP Multicasting.
0 : disable Unicast Blocking 1 : enable Unicast Blocking This bit blocks receiving the unicast packet during UDP mode(P[3:0]  $= 010$  and MULTI  $=$ 

Definition at line **[844](#page-982-0)** of file **[w5500.h](#page-973-0)**.

<span id="page-684-0"></span>**#define Sn\_MR\_MACRAW 0x04**

MAC LAYER RAW SOCK.

This configures the protocol mode of Socket n.

**Note**

MACRAW mode should be only used in Socket 0.

Definition at line **[851](#page-982-1)** of file **[w5500.h](#page-973-0)**.

#### <span id="page-684-2"></span>**#define Sn\_MR\_UDP 0x02**

UDP.

This configures the protocol mode of Socket n.

Definition at line **[859](#page-982-2)** of file **[w5500.h](#page-973-0)**.

#### <span id="page-684-1"></span>**#define Sn\_MR\_TCP 0x01**

#### TCP.

This configures the protocol mode of Socket n.

Definition at line **[865](#page-983-0)** of file **[w5500.h](#page-973-0)**.

**#define Sn\_MR\_CLOSE 0x00**

Unused socket.

This configures the protocol mode of Socket n.

Definition at line **[871](#page-983-1)** of file **[w5500.h](#page-973-0)**.

#### <span id="page-685-0"></span>**#define Sn\_MR\_MFEN [Sn\\_MR\\_MULTI](#page-682-0)**

MAC filter enable in **[Sn\\_MR\\_MACRAW](#page-684-0)** mode.

0 : disable MAC Filtering

1 : enable MAC Filtering

This bit is applied only during MACRAW mode(P[3:0] = 100. When set as W5500 can only receive broadcasting packet or packet sent to itself. When this bit is W5500 can receive all packets on Ethernet. If user wants to implement Hybrid TCP/IP stack, it is recommended that this bit is set as for reducing host overhead to process the all received packets.

Definition at line **[884](#page-983-2)** of file **[w5500.h](#page-973-0)**.

#### <span id="page-685-1"></span>**#define Sn\_MR\_MMB [Sn\\_MR\\_ND](#page-683-0)**

Multicast Blocking in **[Sn\\_MR\\_MACRAW](#page-684-0)** mode.

0 : using IGMP version 2 1 : using IGMP version 1 This bit is applied only during UDP mode( $P[3:0] = 010$  and MULTI = It configures the version for IGMP messages (Join/Leave/Report).

Definition at line **[893](#page-983-3)** of file **[w5500.h](#page-973-0)**.

#### <span id="page-685-2"></span>**#define Sn\_MR\_MIP6B [Sn\\_MR\\_UCASTB](#page-683-1)**

IPv6 packet Blocking in **[Sn\\_MR\\_MACRAW](#page-684-0)** mode.

0 : disable IPv6 Blocking 1 : enable IPv6 Blocking This bit is applied only during MACRAW mode (P[3:0] = 100. It blocks to receiving the IPv6 packet.

Definition at line **[901](#page-983-4)** of file **[w5500.h](#page-973-0)**.

#### <span id="page-686-1"></span>**#define Sn\_MR\_MC [Sn\\_MR\\_ND](#page-683-0)**

IGMP version used in UDP mulitcasting.

0 : disable Multicast Blocking 1 : enable Multicast Blocking This bit is applied only when MACRAW mode( $P[3:0] = 100$ . It blocks to receive the packet with multicast MAC address.

Definition at line **[910](#page-983-5)** of file **[w5500.h](#page-973-0)**.

#### **#define SOCK\_STREAM [Sn\\_MR\\_TCP](#page-684-1)**

For Berkeley Socket API.

Definition at line **[916](#page-983-6)** of file **[w5500.h](#page-973-0)**.

#### **#define SOCK\_DGRAM [Sn\\_MR\\_UDP](#page-684-2)**

For Berkeley Socket API.

Definition at line **[921](#page-983-7)** of file **[w5500.h](#page-973-0)**.

#### <span id="page-686-0"></span>**#define Sn\_CR\_OPEN 0x01**

Initialize or open socket.

Socket n is initialized and opened according to the protocol selected

in **[Sn\\_MR\(P3:P0\)](#page-454-0)**. The table below shows the value of **[Sn\\_SR](#page-456-0)** corresponding to **[Sn\\_MR](#page-454-0)**.

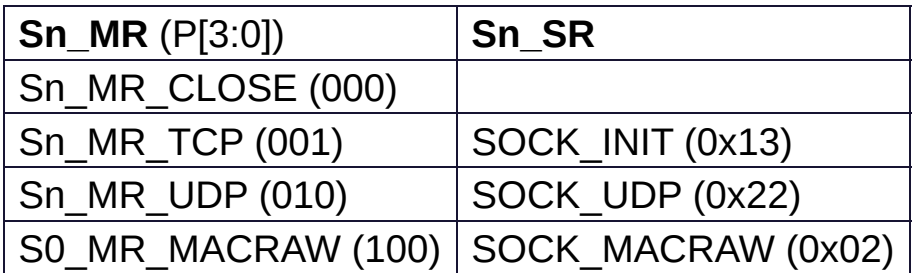

Definition at line **[937](#page-983-8)** of file **[w5500.h](#page-973-0)**.

#### **#define Sn\_CR\_LISTEN 0x02**

Wait connection request in TCP mode(Server mode)

This is valid only in TCP mode (**[Sn\\_MR\(P3:P0\)](#page-454-0)** = **[Sn\\_MR\\_TCP](#page-684-1)**). In this mode, Socket n operates as a TCP serverand waits for connection-request (SYN packet) from any TCP client The **[Sn\\_SR](#page-456-0)** changes the state from **[SOCK\\_INIT](#page-692-0)** to SOCKET\_LISTEN. When a TCP clientconnection request is successfully established, the **[Sn\\_SR](#page-456-0)** changes from SOCK\_LISTEN to SOCK\_ESTABLISHED and the **[Sn\\_IR\(0\)](#page-455-0)** becomes But when a TCP clientconnection request is failed, **[Sn\\_IR\(3\)](#page-455-0)** becomes and the status of **[Sn\\_SR](#page-456-0)** changes to SOCK\_CLOSED.

Definition at line **[948](#page-983-9)** of file **[w5500.h](#page-973-0)**.

#### **#define Sn\_CR\_CONNECT 0x04**

Send connection request in TCP mode(Client mode)

To connect, a connect-request (SYN packet) is sent to **TCP server**configured by **[Sn\\_DIPR](#page-457-0)** & **[Sn\\_DPORT\(destination](#page-458-0) address & port)**. If the connect-request is successful, the **[Sn\\_SR](#page-456-0)** is changed to **[SOCK\\_ESTABLISHED](#page-693-0)** and the **[Sn\\_IR\(0\)](#page-455-0)** becomes

The connect-request fails in the following three cases.

- 1. When a **ARPTO** occurs (**[Sn\\_IR](#page-455-0)**[3] = ) because destination hardware address is not acquired through the ARP-process.
- 2. When a **SYN/ACK** packet is not received and **TCPTO** (**[Sn\\_IR\(3\)](#page-455-0)** = )
- 3. When a **RST** packet is received instead of a **SYN/ACK** packet. In these cases, **[Sn\\_SR](#page-456-0)** is changed to **[SOCK\\_CLOSED](#page-691-0)**. **Note**

This is valid only in TCP mode and operates when Socket n acts as **TCP client**

Definition at line **[960](#page-983-10)** of file **[w5500.h](#page-973-0)**.

#### **#define Sn\_CR\_DISCON 0x08**

Send closing request in TCP mode.

Regardless of **TCP server**or **TCP client** the DISCON command processes the disconnect-process (b>Active closeor **Passive close**.

#### **Active close**

it transmits disconnect-request(FIN packet) to the connected peer

#### **Passive close**

When FIN packet is received from peer, a FIN packet is replied back to the peer.

When the disconnect-process is successful (that is, FIN/ACK packet is received successfully), **[Sn\\_SR](#page-456-0)** is changed to **[SOCK\\_CLOSED](#page-691-0)**. Otherwise, TCPTO occurs (**[Sn\\_IR\(3\)](#page-455-0)**='1') and then **[Sn\\_SR](#page-456-0)** is changed to **[SOCK\\_CLOSED](#page-691-0)**.

#### **Note**

Valid only in TCP mode.

Definition at line **[973](#page-983-11)** of file **[w5500.h](#page-973-0)**.

#### **#define Sn\_CR\_CLOSE 0x10**

Close socket.

Sn\_SR is changed to **[SOCK\\_CLOSED](#page-691-0)**.

Definition at line **[979](#page-983-12)** of file **[w5500.h](#page-973-0)**.

#### **#define Sn\_CR\_SEND 0x20**

Update TX buffer pointer and send data.

SEND transmits all the data in the Socket n TX buffer. For more details, please refer to Socket n TX Free Size Register (**[Sn\\_TX\\_FSR](#page-460-0)**), Socket n, TX Write Pointer Register(**[Sn\\_TX\\_WR](#page-461-0)**), and Socket n TX Read Pointer Register(**[Sn\\_TX\\_RD](#page-460-1)**).

Definition at line **[987](#page-984-0)** of file **[w5500.h](#page-973-0)**.

#### **#define Sn\_CR\_SEND\_MAC 0x21**

Send data with MAC address, so without ARP process.

The basic operation is same as SEND.

Normally SEND transmits data after destination hardware address is acquired by the automatic ARP-process(Address Resolution Protocol).

But SEND MAC transmits data without the automatic ARP-process. In this case, the destination hardware address is acquired from **[Sn\\_DHAR](#page-457-1)** configured by host, instead of APR-process.

#### **Note**

Valid only in UDP mode.

Definition at line **[997](#page-984-1)** of file **[w5500.h](#page-973-0)**.

#### **#define Sn\_CR\_SEND\_KEEP 0x22**

Send keep alive message.

It checks the connection status by sending 1byte keep-alive packet. If the peer can not respond to the keep-alive packet during timeout time, the connection is terminated and the timeout interrupt will occur.

#### **Note**

Valid only in TCP mode.

Definition at line **[1005](#page-984-2)** of file **[w5500.h](#page-973-0)**.

#### **#define Sn\_CR\_RECV 0x40**

Update RX buffer pointer and receive data.

RECV completes the processing of the received data in Socket n RX Buffer by using a RX read pointer register (**[Sn\\_RX\\_RD](#page-462-0)**). For more details, refer to Socket n RX Received Size Register (**[Sn\\_RX\\_RSR](#page-461-1)**), Socket n RX Write Pointer Register (**[Sn\\_RX\\_WR](#page-462-1)**), and Socket n RX Read Pointer Register (**[Sn\\_RX\\_RD](#page-462-0)**).

Definition at line **[1013](#page-984-3)** of file **[w5500.h](#page-973-0)**.

#### **#define Sn\_IR\_SENDOK 0x10**

SEND OK Interrupt.

This is issued when SEND command is completed.

Definition at line **[1020](#page-984-4)** of file **[w5500.h](#page-973-0)**.

#### **#define Sn\_IR\_TIMEOUT 0x08**

TIMEOUT Interrupt.

This is issued when ARPTO or TCPTO occurs.

Definition at line **[1026](#page-984-5)** of file **[w5500.h](#page-973-0)**.

#### **#define Sn\_IR\_RECV 0x04**

RECV Interrupt.

This is issued whenever data is received from a peer.

Definition at line **[1032](#page-984-6)** of file **[w5500.h](#page-973-0)**.

#### **#define Sn\_IR\_DISCON 0x02**

DISCON Interrupt.

This is issued when FIN or FIN/ACK packet is received from a peer.

Definition at line **[1038](#page-984-7)** of file **[w5500.h](#page-973-0)**.

#### **#define Sn\_IR\_CON 0x01**

CON Interrupt.

This is issued one time when the connection with peer is successful and then **[Sn\\_SR](#page-456-0)** is changed to **[SOCK\\_ESTABLISHED](#page-693-0)**.

Definition at line **[1044](#page-984-8)** of file **[w5500.h](#page-973-0)**.

<span id="page-691-0"></span>**#define SOCK\_CLOSED 0x00**

Closed.

This indicates that Socket n is released.

When DICON, CLOSE command is ordered, or when a timeout occurs, it is changed to **[SOCK\\_CLOSED](#page-691-0)** regardless of previous status.

Definition at line **[1052](#page-984-9)** of file **[w5500.h](#page-973-0)**.

#### <span id="page-692-0"></span>**#define SOCK\_INIT 0x13**

Initiate state.

This indicates Socket n is opened with TCP mode. It is changed to **[SOCK\\_INIT](#page-692-0)** when **[Sn\\_MR\(P\[3:0\]\)](#page-454-0)** = 001 and OPEN command is ordered. After **SOCK** INIT, user can use LISTEN /CONNECT command.

Definition at line **[1060](#page-984-10)** of file **[w5500.h](#page-973-0)**.

#### <span id="page-692-1"></span>**#define SOCK\_LISTEN 0x14**

Listen state.

This indicates Socket n is operating as **TCP server**mode and waiting for connection-request (SYN packet) from a peer **TCP client**. It will change to SOCK\_ESTALBLISHED when the connectionrequest is successfully accepted. Otherwise it will change to **[SOCK\\_CLOSED](#page-691-0)** after TCPTO **[Sn\\_IR\(TIMEOUT\)](#page-455-0)** = '1') is occurred.

Definition at line **[1068](#page-984-11)** of file **[w5500.h](#page-973-0)**.

#### **#define SOCK\_SYNSENT 0x15**

Connection state.

This indicates Socket n sent the connect-request packet (SYN

packet) to a peer. It is temporarily shown when **[Sn\\_SR](#page-456-0)** is changed from **[SOCK\\_INIT](#page-692-0)** to **[SOCK\\_ESTABLISHED](#page-693-0)** by CONNECT command. If connect-accept(SYN/ACK packet) is received from the peer at SOCK\_SYNSENT, it changes to **[SOCK\\_ESTABLISHED](#page-693-0)**. Otherwise, it changes to **[SOCK\\_CLOSED](#page-691-0)** after TCPTO (**[Sn\\_IR](#page-455-0)**[TIMEOUT] = '1') is occurred.

Definition at line **[1077](#page-984-12)** of file **[w5500.h](#page-973-0)**.

#### **#define SOCK\_SYNRECV 0x16**

Connection state.

It indicates Socket n successfully received the connect-request packet (SYN packet) from a peer. If socket n sends the response (SYN/ACK packet) to the peer successfully, it changes to **[SOCK\\_ESTABLISHED](#page-693-0)**. If not, it changes to **[SOCK\\_CLOSED](#page-691-0)** after timeout (**[Sn\\_IR](#page-455-0)**[TIMEOUT] = '1') is occurred.

Definition at line **[1085](#page-984-13)** of file **[w5500.h](#page-973-0)**.

#### <span id="page-693-0"></span>**#define SOCK\_ESTABLISHED 0x17**

Success to connect.

This indicates the status of the connection of Socket n. It changes to **[SOCK\\_ESTABLISHED](#page-693-0)** when the **TCP SERVER**processed the SYN packet from the **TCP CLIENT**during **[SOCK\\_LISTEN](#page-692-1), or when the CONNECT command is successful.** During **[SOCK\\_ESTABLISHED](#page-693-0)**, DATA packet can be transferred using SEND or RECV command.

Definition at line **[1094](#page-984-14)** of file **[w5500.h](#page-973-0)**.

**#define SOCK\_FIN\_WAIT 0x18**

Closing state.

These indicate Socket n is closing. These are shown in disconnect-process such as active-close and passive-close. When Disconnect-process is successfully completed, or when timeout occurs, these change to **[SOCK\\_CLOSED](#page-691-0)**.

Definition at line **[1102](#page-984-15)** of file **[w5500.h](#page-973-0)**.

#### **#define SOCK\_CLOSING 0x1A**

Closing state.

These indicate Socket n is closing.

These are shown in disconnect-process such as active-close and passive-close.

When Disconnect-process is successfully completed, or when timeout occurs, these change to **[SOCK\\_CLOSED](#page-691-0)**.

Definition at line **[1110](#page-984-16)** of file **[w5500.h](#page-973-0)**.

#### **#define SOCK\_TIME\_WAIT 0x1B**

Closing state.

These indicate Socket n is closing.

These are shown in disconnect-process such as active-close and passive-close.

When Disconnect-process is successfully completed, or when timeout occurs, these change to **[SOCK\\_CLOSED](#page-691-0)**.

Definition at line **[1118](#page-985-0)** of file **[w5500.h](#page-973-0)**.

#### **#define SOCK\_CLOSE\_WAIT 0x1C**

Closing state.

This indicates Socket n received the disconnect-request (FIN packet) from the connected peer. This is half-closing status, and data can be transferred. For full-closing, DISCON command is used. But For just-closing,

CLOSE command is used.

Definition at line **[1126](#page-985-1)** of file **[w5500.h](#page-973-0)**.

#### **#define SOCK\_LAST\_ACK 0x1D**

Closing state.

This indicates Socket n is waiting for the response (FIN/ACK packet) to the disconnect-request (FIN packet) by passive-close. It changes to **[SOCK\\_CLOSED](#page-691-0)** when Socket n received the response successfully, or when timeout(**[Sn\\_IR](#page-455-0)**[TIMEOUT] = '1') is occurred.

Definition at line **[1133](#page-985-2)** of file **[w5500.h](#page-973-0)**.

#### **#define SOCK\_UDP 0x22**

UDP socket.

This indicates Socket n is opened in UDP mode(**[Sn\\_MR\(P\[3:0\]\)](#page-454-0)** = '010').

It changes to SOCK\_UDP when **[Sn\\_MR\(P\[3:0\]\)](#page-454-0)** = '010' and **Sn** CR OPEN command is ordered.

Unlike TCP mode, data can be transfered without the connectionprocess.

Definition at line **[1141](#page-985-3)** of file **[w5500.h](#page-973-0)**.

#### **#define SOCK\_MACRAW 0x42**

MAC raw mode socket.

This indicates Socket 0 is opened in MACRAW mode  $(S0 \, MR(P[3:0]) = 100$ and is valid only in Socket 0. It changes to SOCK\_MACRAW when S0\_MR( $P[3:0] = 100$ and OPEN command is ordered. Like UDP mode socket, MACRAW mode Socket 0 can transfer a MAC packet (Ethernet frame) without the connection-process.

Definition at line **[1151](#page-985-4)** of file **[w5500.h](#page-973-0)**.

#### **#define IPPROTO\_IP 0**

Definition at line **[1156](#page-985-5)** of file **[w5500.h](#page-973-0)**.

#### **#define IPPROTO\_ICMP 1**

Definition at line **[1157](#page-985-6)** of file **[w5500.h](#page-973-0)**.

#### **#define IPPROTO\_IGMP 2**

Definition at line **[1158](#page-985-7)** of file **[w5500.h](#page-973-0)**.

#### **#define IPPROTO\_GGP 3**

Definition at line **[1159](#page-985-8)** of file **[w5500.h](#page-973-0)**.

#### **#define IPPROTO\_TCP 6**

Definition at line **[1160](#page-985-9)** of file **[w5500.h](#page-973-0)**.

#### **#define IPPROTO\_PUP 12**

Definition at line **[1161](#page-985-10)** of file **[w5500.h](#page-973-0)**.

#### **#define IPPROTO\_UDP 17**

Definition at line **[1162](#page-985-11)** of file **[w5500.h](#page-973-0)**.

#### **#define IPPROTO\_IDP 22**

Definition at line **[1163](#page-985-12)** of file **[w5500.h](#page-973-0)**.

**#define IPPROTO\_ND 77**

Definition at line **[1164](#page-985-13)** of file **[w5500.h](#page-973-0)**.

#### **#define IPPROTO\_RAW 255**

Definition at line **[1165](#page-985-14)** of file **[w5500.h](#page-973-0)**.

#### <span id="page-697-0"></span>**#define WIZCHIP\_CRITICAL\_ENTER ( ) WIZCHIP.CRIS.\_enter()**

Enter a critical section.

It is provided to protect your shared code which are executed without distribution.

In non-OS environment, It can be just implemented by disabling whole interrupt.

In OS environment, You can replace it to critical section api supported by OS.

#### **See also [WIZCHIP\\_READ\(\)](#page-381-0)**, **[WIZCHIP\\_WRITE\(\)](#page-381-1)**,

#### **[WIZCHIP\\_READ\\_BUF\(\)](#page-381-2)**, **[WIZCHIP\\_WRITE\\_BUF\(\)](#page-382-0) [WIZCHIP\\_CRITICAL\\_EXIT\(\)](#page-698-0)**

Definition at line **[1179](#page-986-0)** of file **[w5500.h](#page-973-0)**.

#### <span id="page-698-0"></span>**#define WIZCHIP\_CRITICAL\_EXIT ( ) WIZCHIP.CRIS.\_exit()**

Exit a critical section.

It is provided to protect your shared code which are executed without distribution.

In non-OS environment, It can be just implemented by disabling whole interrupt.

In OS environment, You can replace it to critical section api supported by OS.

#### **See also**

#### **[WIZCHIP\\_READ\(\)](#page-381-0)**, **[WIZCHIP\\_WRITE\(\)](#page-381-1)**, **[WIZCHIP\\_READ\\_BUF\(\)](#page-381-2)**, **[WIZCHIP\\_WRITE\\_BUF\(\)](#page-382-0) [WIZCHIP\\_CRITICAL\\_ENTER\(\)](#page-697-0)**

Definition at line **[1196](#page-986-1)** of file **[w5500.h](#page-973-0)**.

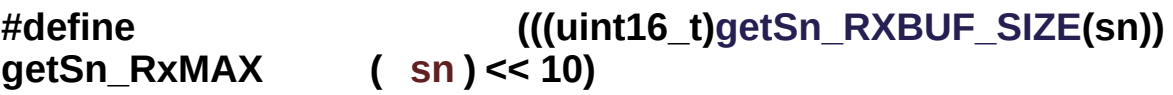

Socket register access function.

Gets the max buffer size of socket sn passed as parameter.

#### **Parameters**

**(uint8\_t)sn** Socket number. It should be **0 ~ 7**.

#### **Returns**

uint16 t. Value of Socket n RX max buffer size.

Definition at line **[2093](#page-998-0)** of file **[w5500.h](#page-973-0)**.

#### **#define**  $getSn_TxMAX$ **(((uint16\_t[\)getSn\\_TXBUF\\_SIZE](#page-426-0)(sn))**  $(m) < 10$

Socket\_register\_access\_function.

Gets the max buffer size of socket sn passed as parameters.

#### **Parameters**

**(uint8\_t)sn** Socket number. It should be **0 ~ 7**.

#### **Returns**

uint16 t. Value of Socket n TX max buffer size.

Definition at line **[2107](#page-998-1)** of file **[w5500.h](#page-973-0)**.

Generated on Wed May 4 2016 16:43:59 for Socket APIs by @ 0 2 3 48.9.1

# Socket APIs

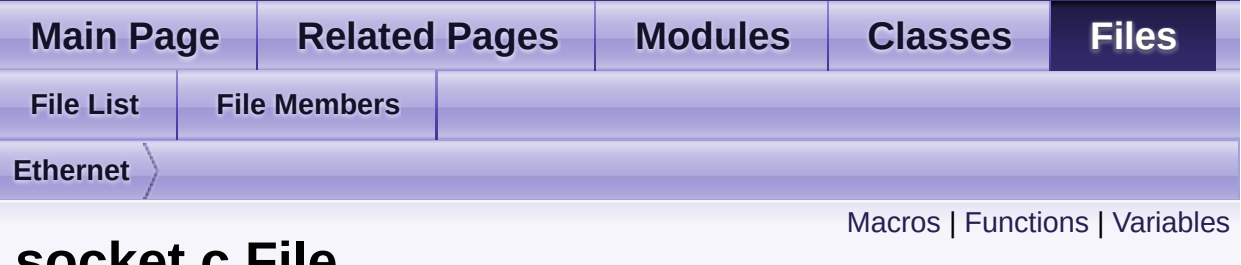

**socket.c File Reference**

SOCKET APIs Implements file. [More...](#page-704-1)

#include "**[socket.h](#page-881-0)**"

Go to the [source](#page-832-0) code of this file.

### <span id="page-701-0"></span>**Macros**

#define **[SOCK\\_ANY\\_PORT\\_NUM](#page-707-0)** 0xC000

#define **[CHECK\\_SOCKNUM](#page-707-1)**()

#define **[CHECK\\_SOCKMODE](#page-707-2)**(mode)

#define **[CHECK\\_SOCKINIT](#page-708-0)**()

#define **[CHECK\\_SOCKDATA](#page-708-1)**()

### <span id="page-702-0"></span>**Functions**

int8\_t **[socket](#page-14-0)** (uint8\_t sn, uint8\_t protocol, uint16\_t port, uint8\_t flag) Open a socket. [More...](#page-14-0)

int8\_t **[close](#page-15-0)** (uint8\_t sn) Close a socket. [More...](#page-15-0)

int8\_t **[listen](#page-15-1)** (uint8\_t sn) Listen to a connection request from a client. [More...](#page-15-1)

int8 t **[connect](#page-16-0)** (uint8 t sn, uint8 t \*addr, uint16 t port) Try to connect a server. [More...](#page-16-0)

int8\_t **[disconnect](#page-17-0)** (uint8\_t sn) Try to disconnect a connection socket. [More...](#page-17-0)

- int32 t [send](#page-18-0) (uint8 t sn, uint8 t \*buf, uint16 t len) Send data to the connected peer in TCP socket. [More...](#page-18-0)
- $int32$  t **[recv](#page-19-0)** (uint8 t sn, uint8 t \*buf, uint16 t len) Receive data from the connected peer. [More...](#page-19-0)
- int32\_t [sendto](#page-20-0) (uint8\_t sn, uint8\_t \*buf, uint16\_t len, uint8\_t \*addr, uint16 t port) Sends datagram to the peer with destination IP address and port number passed as parameter. [More...](#page-20-0)
- int32\_t **[recvfrom](#page-22-0)** (uint8 t sn, uint8 t \*buf, uint16 t len, uint8 t \*addr, uint16  $t * port$ ) Receive datagram of UDP or MACRAW. [More...](#page-22-0)
	- int8\_t **[ctlsocket](#page-23-0)** (uint8\_t sn, **[ctlsock\\_type](#page-47-0)** cstype, void \*arg) Control socket. [More...](#page-23-0)
- int8\_t **[setsockopt](#page-24-0)** (uint8\_t sn, **[sockopt\\_type](#page-48-0)** sotype, void \*arg) set socket options [More...](#page-24-0)
- int8\_t **[getsockopt](#page-26-0)** (uint8\_t sn, **[sockopt\\_type](#page-48-0)** sotype, void \*arg) get socket options [More...](#page-26-0)

### <span id="page-704-0"></span>Variables

<span id="page-704-1"></span>uint8\_t **[sock\\_pack\\_info](#page-709-0)** [**[\\_WIZCHIP\\_SOCK\\_NUM\\_](#page-760-0)**] = {0,}

### Detailed Description

SOCKET APIs Implements file.

SOCKET APIs like as Berkeley Socket APIs.

#### **Version**

1.0.3

#### **Date**

2013/10/21

#### **Revision history**

<2015/02/05> Notice The version history is not updated after this point. Download the latest version directly from GitHub. Please visit the our GitHub repository for ioLibrary. >> [https://github.com/Wiznet/ioLibrary\\_Driver](https://github.com/Wiznet/ioLibrary_Driver) <2014/05/01> V1.0.3. Refer to M20140501

- 1. Implicit type casting -> Explicit type casting.
- 2. replace 0x01 with PACK\_REMAINED in **[recvfrom\(\)](#page-22-0)**
- 3. Validation a destination ip in **[connect\(\)](#page-16-0)** & **[sendto\(\)](#page-20-0)**: It occurs a fatal error on converting unint32 address if uint8\* addr parameter is not aligned by 4byte address. Copy 4 byte addr value into temporary uint32 variable and then compares it. <2013/12/20> V1.0.2 Refer to M20131220 Remove Warning. <2013/11/04> V1.0.1 2nd Release. Refer to "20131104". In **[sendto\(\)](#page-20-0)**, Add to clear timeout interrupt status (Sn\_IR\_TIMEOUT) <2013/10/21> 1st Release

#### **Author**

MidnightCow

#### **Copyright**

Copyright (c) 2013, WIZnet Co., LTD. All rights reserved.

Redistribution and use in source and binary forms, with or without modification, are permitted provided that the following conditions are met:

```
* Redistributions of source code must retain the a
bove copyright
```
notice, this list of conditions and the following disclaimer.

- Redistributions in binary form must reproduce the above copyright notice, this list of conditions and the following disclaimer in the documentation and/or other materials provided with the distribution.
- Neither the name of the <ORGANIZATION> nor the names of its contributors may be used to endorse or promote products derived from this software without specific prior written permission.

THIS SOFTWARE IS PROVIDED BY THE COPYRIGHT HOLDERS AND CONTRIBUTORS "AS IS" AND ANY EXPRESS OR IMPLIED WARRANTIES, INCLUDING, BUT NOT LIMITED TO, THE IMPLIED WARRANTIES OF MERCHANTABILITY AND FITNESS FOR A PARTICULAR PURPOSE ARE DISCLAIMED. IN NO EVENT SHALL THE COPYRIGHT OWNER OR CONTRIBUTORS BE LIABLE FOR ANY DIRECT, INDIRECT, INCIDENTAL, SPECIAL, EXEMPLARY, OR CONSEQUENTIAL DAMAGES (INCLUDING, BUT NOT LIMITED TO, PROCUREMENT OF SUBSTITUTE GOODS OR SERVICES; LOSS OF USE, DATA, OR PROFITS; OR BUSINESS INTERRUPTION) HOWEVER CAUSED AND ON ANY THEORY OF LIABILITY, WHETHER IN CONTRACT, STRICT LIABILITY, OR TORT (INCLUDING NEGLIGENCE OR OTHERWISE) ARISING IN ANY WAY OUT OF THE USE OF THIS SOFTWARE, EVEN IF ADVISED OF THE POSSIBILITY OF SUCH DAMAGE.

Definition in file **[socket.c](#page-832-0)**.

### Macro Definition Documentation

```
#define SOCK_ANY_PORT_NUM 0xC000
```
Definition at line **[60](#page-832-1)** of file **[socket.c](#page-832-0)**.

Referenced by **[socket\(\)](#page-834-0)**.

#### <span id="page-707-1"></span>**#define CHECK\_SOCKNUM ( )**

```
Value:
\logif(sn > _WIZCHIP_SOCK_NUM_) return
    SOCKERR_SOCKNUM;
   \{\text{while}(0); \hspace{1cm} \setminus \
```
Definition at line **[83](#page-833-0)** of file **[socket.c](#page-832-0)**.

```
Referenced by close(), connect(), ctlsocket(), disconnect(),
getsockopt(), listen(), recv(), recvfrom(), send(), sendto(),
setsockopt(), and socket().
```
#### <span id="page-707-2"></span>**#define CHECK\_SOCKMODE ( mode )**

**Value:**

```
\log(getSn_MR(sn) & Qx0F) := mode) returnSOCKERR_SOCKMODE; \
  }\text{while}(0); \qquad \qquad \setminus
```
Definition at line **[88](#page-833-1)** of file **[socket.c](#page-832-0)**.

Referenced by **[connect\(\)](#page-839-0)**, **[disconnect\(\)](#page-840-0)**, **[getsockopt\(\)](#page-858-0)**, **[listen\(\)](#page-838-0)**,

**[recv\(\)](#page-843-0)**, **[send\(\)](#page-841-0)**, and **[setsockopt\(\)](#page-856-0)**.

### <span id="page-708-0"></span>**#define CHECK\_SOCKINIT ( )**

```
Value:
\logif((getSn_SR(sn) != SOCK_INIT)) return
    SOCKERR_SOCKINIT; \
   }\text{while}(\Theta);
```
Definition at line **[93](#page-833-2)** of file **[socket.c](#page-832-0)**.

Referenced by **[connect\(\)](#page-839-0)**, and **[listen\(\)](#page-838-0)**.

#### <span id="page-708-1"></span>**#define CHECK\_SOCKDATA ( )**

**Value:**

```
\logif(len == 0)SOCKERR_DATALEN;
  }\text{while}(0); \qquad \qquad \setminus
```
Definition at line **[98](#page-833-3)** of file **[socket.c](#page-832-0)**.

Referenced by **[recv\(\)](#page-843-0)**, **[recvfrom\(\)](#page-849-0)**, **[send\(\)](#page-841-0)**, and **[sendto\(\)](#page-846-0)**.

### Variable Documentation

<span id="page-709-0"></span>**uint8\_t sock\_pack\_info[[\\_WIZCHIP\\_SOCK\\_NUM\\_\]](#page-760-0) = {0,}**

Definition at line **[70](#page-832-2)** of file **[socket.c](#page-832-0)**.

Referenced by **[close\(\)](#page-837-0)**, **[getsockopt\(\)](#page-858-0)**, **[recv\(\)](#page-843-0)**, **[recvfrom\(\)](#page-849-0)**, and **[socket\(\)](#page-834-0)**.

Generated on Wed May 4 2016 16:43:59 for Socket APIs by @ 0XVOCM 1.8.9.1

# Socket APIs

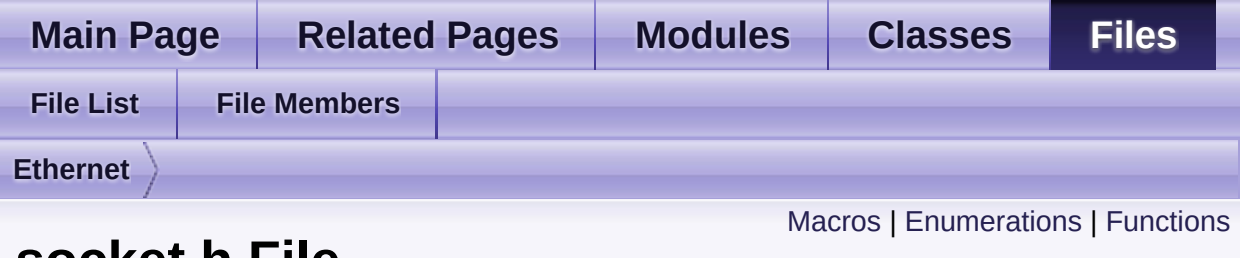

### **socket.h File Reference**

SOCKET APIs Header file. [More...](#page-717-0)

#include "**[wizchip\\_conf.h](#page-961-0)**"

Go to the [source](#page-881-0) code of this file.

#### <span id="page-711-0"></span>**Macros**

#define **[SOCKET](#page-720-0)** uint8\_t SOCKET type define for legacy driver. [More...](#page-720-0)

#define **[SOCK\\_OK](#page-720-1)** 1 Result is OK about socket process. [More...](#page-720-1)

#define **[SOCK\\_BUSY](#page-720-2)** 0 Socket is busy on processing the operation. Valid only Nonblock IO Mode. [More...](#page-720-2)

#define **[SOCK\\_FATAL](#page-720-3)** -1000 Result is fatal error about socket process. [More...](#page-720-3)

#define **[SOCK\\_ERROR](#page-721-2)** 0

- #define **[SOCKERR\\_SOCKNUM](#page-721-0)** (**[SOCK\\_ERROR](#page-721-2)** 1) Invalid socket number. [More...](#page-721-0)
- #define **[SOCKERR\\_SOCKOPT](#page-721-3)** (**[SOCK\\_ERROR](#page-721-2)** 2) Invalid socket option. [More...](#page-721-3)
- #define **[SOCKERR\\_SOCKINIT](#page-721-1)** (**[SOCK\\_ERROR](#page-721-2)** 3) Socket is not initialized or SIPR is Zero IP address when Sn\_MR\_TCP. [More...](#page-721-1)
- #define **[SOCKERR\\_SOCKCLOSED](#page-721-4)** (**[SOCK\\_ERROR](#page-721-2)** 4) Socket unexpectedly closed. [More...](#page-721-4)
- #define **[SOCKERR\\_SOCKMODE](#page-722-0)** (**[SOCK\\_ERROR](#page-721-2)** 5) Invalid socket mode for socket operation. [More...](#page-722-0)
- #define **[SOCKERR\\_SOCKFLAG](#page-722-1)** (**[SOCK\\_ERROR](#page-721-2)** 6) Invalid socket flag. [More...](#page-722-1)

#define **[SOCKERR\\_SOCKSTATUS](#page-722-2)** (**[SOCK\\_ERROR](#page-721-2)** - 7) Invalid socket status for socket operation. [More...](#page-722-2)

#define **[SOCKERR\\_ARG](#page-722-3)** (**[SOCK\\_ERROR](#page-721-2)** - 10) Invalid argument. [More...](#page-722-3)

#define **[SOCKERR\\_PORTZERO](#page-722-4)** (**[SOCK\\_ERROR](#page-721-2)** - 11) Port number is zero. [More...](#page-722-4)

#define **[SOCKERR\\_IPINVALID](#page-723-1)** (**[SOCK\\_ERROR](#page-721-2)** - 12) Invalid IP address. [More...](#page-723-1)

#define **[SOCKERR\\_TIMEOUT](#page-723-2)** (**[SOCK\\_ERROR](#page-721-2)** - 13) Timeout occurred. [More...](#page-723-2)

#define **[SOCKERR\\_DATALEN](#page-723-0)** (**[SOCK\\_ERROR](#page-721-2)** - 14) Data length is zero or greater than buffer max size. [More...](#page-723-0)

#define **[SOCKERR\\_BUFFER](#page-723-3)** (**[SOCK\\_ERROR](#page-721-2)** - 15) Socket buffer is not enough for data communication. [More...](#page-723-3)

#define **[SOCKFATAL\\_PACKLEN](#page-724-0)** (**[SOCK\\_FATAL](#page-720-3)** - 1) Invalid packet length. Fatal Error. [More...](#page-724-0)

#define **[SF\\_ETHER\\_OWN](#page-724-1)** (**[Sn\\_MR\\_MFEN](#page-685-0)**) In **[Sn\\_MR\\_MACRAW](#page-684-0)**, Receive only the packet as broadcast, multicast and own packet. [More...](#page-724-1)

#define **[SF\\_IGMP\\_VER2](#page-724-2)** (**[Sn\\_MR\\_MC](#page-686-1)**) In **[Sn\\_MR\\_UDP](#page-684-2)** with **[SF\\_MULTI\\_ENABLE](#page-724-3)**, Select IGMP version 2. [More...](#page-724-2)

#define **[SF\\_TCP\\_NODELAY](#page-724-4)** (**[Sn\\_MR\\_ND](#page-683-0)**) In **[Sn\\_MR\\_TCP](#page-684-1)**, Use to nodelayed ack. [More...](#page-724-4)

#### #define **[SF\\_MULTI\\_ENABLE](#page-724-3)** (**[Sn\\_MR\\_MULTI](#page-682-0)**) In **[Sn\\_MR\\_UDP](#page-684-2)**, Enable multicast mode. [More...](#page-724-3)

#define **[SF\\_BROAD\\_BLOCK](#page-725-0)** (**[Sn\\_MR\\_BCASTB](#page-683-2)**) In **[Sn\\_MR\\_UDP](#page-684-2)** or **[Sn\\_MR\\_MACRAW](#page-684-0)**, Block broadcast packet. Valid only in W5500. [More...](#page-725-0)

#define **[SF\\_MULTI\\_BLOCK](#page-725-1)** (**[Sn\\_MR\\_MMB](#page-685-1)**) In **[Sn\\_MR\\_MACRAW](#page-684-0)**, Block multicast packet. Valid only in W5500. [More...](#page-725-1)

#define **[SF\\_IPv6\\_BLOCK](#page-725-2)** (**[Sn\\_MR\\_MIP6B](#page-685-2)**) In **[Sn\\_MR\\_MACRAW](#page-684-0)**, Block IPv6 packet. Valid only in W5500. [More...](#page-725-2)

#define **[SF\\_UNI\\_BLOCK](#page-725-3)** (**[Sn\\_MR\\_UCASTB](#page-683-1)**) In **[Sn\\_MR\\_UDP](#page-684-2)** with **[SF\\_MULTI\\_ENABLE](#page-724-3)**. Valid only in W5500. [More...](#page-725-3)

#define **[SF\\_IO\\_NONBLOCK](#page-725-4)** 0x01 Socket nonblock io mode. It used parameter in **[socket\(\)](#page-14-0)**. [More...](#page-725-4)

#define **[PACK\\_FIRST](#page-726-0)** 0x80 In Non-TCP packet, It indicates to start receiving a packet. (When W5300, This flag can be applied) [More...](#page-726-0)

#### #define **[PACK\\_REMAINED](#page-726-1)** 0x01

In Non-TCP packet, It indicates to remain a packet to be received. (When W5300, This flag can be applied) [More...](#page-726-1)

#define **[PACK\\_COMPLETED](#page-726-2)** 0x00

In Non-TCP packet, It indicates to complete to receive a packet. (When W5300, This flag can be applied) [More...](#page-726-2)

#define **[PACK\\_FIFOBYTE](#page-726-3)** 0x02 Valid only W5300, It indicate to have read already the Sn\_RX\_FIFOR. [More...](#page-726-3)

#define **[SOCK\\_IO\\_BLOCK](#page-727-0)** 0 Socket Block IO Mode in **[setsockopt\(\)](#page-24-0)**. [More...](#page-727-0)

#### #define **[SOCK\\_IO\\_NONBLOCK](#page-727-1)** 1

Socket Non-block IO Mode in **[setsockopt\(\)](#page-24-0)**. [More...](#page-727-1)

## <span id="page-715-0"></span>**Enumerations**

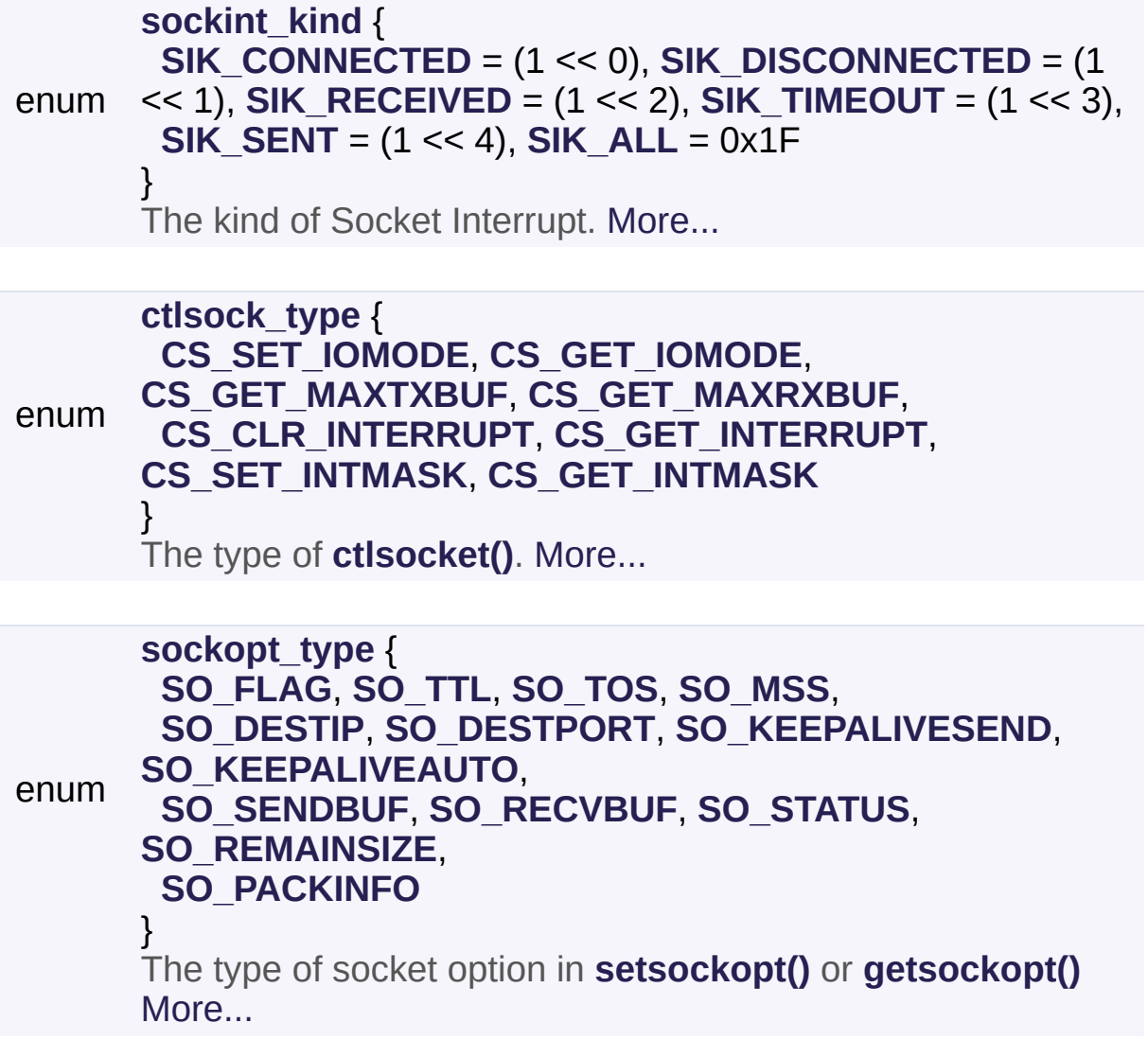

### <span id="page-716-0"></span>**Functions**

int8\_t **[socket](#page-14-0)** (uint8\_t sn, uint8\_t protocol, uint16\_t port, uint8\_t flag) Open a socket. [More...](#page-14-0)

int8\_t **[close](#page-15-0)** (uint8\_t sn) Close a socket. [More...](#page-15-0)

int8\_t **[listen](#page-15-1)** (uint8\_t sn) Listen to a connection request from a client. [More...](#page-15-1)

int8 t **[connect](#page-16-0)** (uint8 t sn, uint8 t \*addr, uint16 t port) Try to connect a server. [More...](#page-16-0)

int8\_t **[disconnect](#page-17-0)** (uint8\_t sn) Try to disconnect a connection socket. [More...](#page-17-0)

- int32 t [send](#page-18-0) (uint8 t sn, uint8 t \*buf, uint16 t len) Send data to the connected peer in TCP socket. [More...](#page-18-0)
- $int32$  t **[recv](#page-19-0)** (uint8 t sn, uint8 t \*buf, uint16 t len) Receive data from the connected peer. [More...](#page-19-0)
- int32\_t [sendto](#page-20-0) (uint8\_t sn, uint8\_t \*buf, uint16\_t len, uint8\_t \*addr, uint16 t port) Sends datagram to the peer with destination IP address and port number passed as parameter. [More...](#page-20-0)
- int32\_t **[recvfrom](#page-22-0)** (uint8 t sn, uint8 t \*buf, uint16 t len, uint8 t \*addr, uint16  $t * port$ ) Receive datagram of UDP or MACRAW. [More...](#page-22-0)
	- int8\_t **[ctlsocket](#page-23-0)** (uint8\_t sn, **[ctlsock\\_type](#page-47-0)** cstype, void \*arg) Control socket. [More...](#page-23-0)
- int8\_t **[setsockopt](#page-24-0)** (uint8\_t sn, **[sockopt\\_type](#page-48-0)** sotype, void \*arg) set socket options [More...](#page-24-0)
- <span id="page-717-0"></span>int8\_t **[getsockopt](#page-26-0)** (uint8\_t sn, **[sockopt\\_type](#page-48-0)** sotype, void \*arg) get socket options [More...](#page-26-0)

### Detailed Description

SOCKET APIs Header file.

SOCKET APIs like as berkeley socket api.

#### **Version**

1.0.2

#### **Date**

2013/10/21

#### **Revision history**

<2015/02/05> Notice The version history is not updated after this point. Download the latest version directly from GitHub. Please visit the our GitHub repository for ioLibrary. >> [https://github.com/Wiznet/ioLibrary\\_Driver](https://github.com/Wiznet/ioLibrary_Driver) <2014/05/01> V1.0.2. Refer to M20140501

- 1. Modify the comment : SO\_REMAINED -> PACK\_REMAINED
- 2. Add the comment as zero byte udp data reception in **[getsockopt\(\)](#page-26-0)**. <2013/10/21> 1st Release

#### **Author**

**MidnightCow** 

#### **Copyright**

Copyright (c) 2013, WIZnet Co., LTD. All rights reserved.

Redistribution and use in source and binary forms, with or without modification, are permitted provided that the following conditions are met:

```
* Redistributions of source code must retain the a
bove copyright
```
notice, this list of conditions and the following disclaimer.

- Redistributions in binary form must reproduce the above copyright notice, this list of conditions and the following disclaimer in the documentation and/or other materials provided with the distribution.
- Neither the name of the <ORGANIZATION> nor the names of its contributors may be used to endorse or promote products derived from this software without specific prior written permission.

THIS SOFTWARE IS PROVIDED BY THE COPYRIGHT HOLDERS AND CONTRIBUTORS "AS IS" AND ANY EXPRESS OR IMPLIED WARRANTIES, INCLUDING, BUT NOT LIMITED TO, THE IMPLIED WARRANTIES OF MERCHANTABILITY AND FITNESS FOR A PARTICULAR PURPOSE ARE DISCLAIMED. IN NO EVENT SHALL THE COPYRIGHT OWNER OR CONTRIBUTORS BE LIABLE FOR ANY DIRECT, INDIRECT, INCIDENTAL, SPECIAL, EXEMPLARY, OR CONSEQUENTIAL DAMAGES (INCLUDING, BUT NOT LIMITED TO, PROCUREMENT OF SUBSTITUTE GOODS OR SERVICES; LOSS OF USE, DATA, OR PROFITS; OR BUSINESS INTERRUPTION) HOWEVER CAUSED AND ON ANY THEORY OF LIABILITY, WHETHER IN CONTRACT, STRICT LIABILITY, OR TORT (INCLUDING NEGLIGENCE OR OTHERWISE) ARISING IN ANY WAY OUT OF THE USE OF THIS SOFTWARE, EVEN IF ADVISED OF THE POSSIBILITY OF SUCH DAMAGE.

Definition in file **[socket.h](#page-881-0)**.
# Macro Definition Documentation

#### **#define SOCKET uint8\_t**

SOCKET type define for legacy driver.

Definition at line **[90](#page-881-0)** of file **[socket.h](#page-881-1)**.

#### **#define SOCK\_OK 1**

Result is OK about socket process.

Definition at line **[92](#page-881-2)** of file **[socket.h](#page-881-1)**.

Referenced by **[close\(\)](#page-837-0)**, **[connect\(\)](#page-839-0)**, **[ctlsocket\(\)](#page-855-0)**, **[disconnect\(\)](#page-840-0)**, **[getsockopt\(\)](#page-858-0)**, **[listen\(\)](#page-838-0)**, and **[setsockopt\(\)](#page-856-0)**.

**#define SOCK\_BUSY 0**

Socket is busy on processing the operation. Valid only Non-block IO Mode.

Definition at line **[93](#page-881-3)** of file **[socket.h](#page-881-1)**.

Referenced by **[connect\(\)](#page-839-0)**, **[disconnect\(\)](#page-840-0)**, **[recv\(\)](#page-843-0)**, **[recvfrom\(\)](#page-849-0)**, **[send\(\)](#page-841-0)**, and **[sendto\(\)](#page-846-0)**.

#### <span id="page-720-0"></span>**#define SOCK\_FATAL -1000**

Result is fatal error about socket process.

Definition at line **[94](#page-881-4)** of file **[socket.h](#page-881-1)**.

#### <span id="page-721-0"></span>**#define SOCK\_ERROR 0**

Definition at line **[96](#page-881-5)** of file **[socket.h](#page-881-1)**.

#### **#define SOCKERR\_SOCKNUM [\(SOCK\\_ERROR](#page-721-0) - 1)**

Invalid socket number.

Definition at line **[97](#page-881-6)** of file **[socket.h](#page-881-1)**.

#### **#define SOCKERR\_SOCKOPT [\(SOCK\\_ERROR](#page-721-0) - 2)**

Invalid socket option.

Definition at line **[98](#page-881-7)** of file **[socket.h](#page-881-1)**.

Referenced by **[getsockopt\(\)](#page-858-0)**, and **[setsockopt\(\)](#page-856-0)**.

#### **#define SOCKERR\_SOCKINIT ([SOCK\\_ERROR](#page-721-0) - 3)**

Socket is not initialized or SIPR is Zero IP address when Sn\_MR\_TCP.

Definition at line **[99](#page-881-8)** of file **[socket.h](#page-881-1)**.

Referenced by **[socket\(\)](#page-834-0)**.

#### **#define SOCKERR\_SOCKCLOSED [\(SOCK\\_ERROR](#page-721-0) - 4)**

Socket unexpectedly closed.

Definition at line **[100](#page-881-9)** of file **[socket.h](#page-881-1)**.

Referenced by **[connect\(\)](#page-839-0)**, **[listen\(\)](#page-838-0)**, **[recvfrom\(\)](#page-849-0)**, and **[sendto\(\)](#page-846-0)**.

# **#define SOCKERR\_SOCKMODE ([SOCK\\_ERROR](#page-721-0) - 5)**

Invalid socket mode for socket operation.

Definition at line **[101](#page-882-0)** of file **[socket.h](#page-881-1)**.

Referenced by **[recvfrom\(\)](#page-849-0)**, **[sendto\(\)](#page-846-0)**, and **[socket\(\)](#page-834-0)**.

## **#define SOCKERR\_SOCKFLAG ([SOCK\\_ERROR](#page-721-0) - 6)**

Invalid socket flag.

Definition at line **[102](#page-882-1)** of file **[socket.h](#page-881-1)**.

Referenced by **[socket\(\)](#page-834-0)**.

# **#define SOCKERR\_SOCKSTATUS ([SOCK\\_ERROR](#page-721-0) - 7)**

Invalid socket status for socket operation.

Definition at line **[103](#page-882-2)** of file **[socket.h](#page-881-1)**.

Referenced by **[recv\(\)](#page-843-0)**, **[send\(\)](#page-841-0)**, and **[sendto\(\)](#page-846-0)**.

#### **#define SOCKERR\_ARG ([SOCK\\_ERROR](#page-721-0) - 10)**

Invalid argument.

Definition at line **[104](#page-882-3)** of file **[socket.h](#page-881-1)**.

Referenced by **[ctlsocket\(\)](#page-855-0)**, and **[setsockopt\(\)](#page-856-0)**.

# **#define SOCKERR\_PORTZERO ([SOCK\\_ERROR](#page-721-0) - 11)**

Port number is zero.

Definition at line **[105](#page-882-4)** of file **[socket.h](#page-881-1)**.

Referenced by **[connect\(\)](#page-839-0)**, and **[sendto\(\)](#page-846-0)**.

#### **#define SOCKERR\_IPINVALID [\(SOCK\\_ERROR](#page-721-0) - 12)**

Invalid IP address.

Definition at line **[106](#page-882-5)** of file **[socket.h](#page-881-1)**.

Referenced by **[connect\(\)](#page-839-0)**, and **[sendto\(\)](#page-846-0)**.

#### **#define SOCKERR\_TIMEOUT ([SOCK\\_ERROR](#page-721-0) - 13)**

Timeout occurred.

Definition at line **[107](#page-882-6)** of file **[socket.h](#page-881-1)**.

Referenced by **[connect\(\)](#page-839-0)**, **[disconnect\(\)](#page-840-0)**, **[send\(\)](#page-841-0)**, **[sendto\(\)](#page-846-0)**, and **[setsockopt\(\)](#page-856-0)**.

#### **#define SOCKERR\_DATALEN ([SOCK\\_ERROR](#page-721-0) - 14)**

Data length is zero or greater than buffer max size.

Definition at line **[108](#page-882-7)** of file **[socket.h](#page-881-1)**.

# **#define SOCKERR\_BUFFER [\(SOCK\\_ERROR](#page-721-0) - 15)**

Socket buffer is not enough for data communication.

Definition at line **[109](#page-882-8)** of file **[socket.h](#page-881-1)**.

## **#define SOCKFATAL\_PACKLEN [\(SOCK\\_FATAL](#page-720-0) - 1)**

Invalid packet length. Fatal Error.

Definition at line **[111](#page-882-9)** of file **[socket.h](#page-881-1)**.

Referenced by **[recvfrom\(\)](#page-849-0)**.

#### **#define SF\_ETHER\_OWN [\(Sn\\_MR\\_MFEN\)](#page-685-0)**

In **[Sn\\_MR\\_MACRAW](#page-684-0)**, Receive only the packet as broadcast, multicast and own packet.

Definition at line **[116](#page-882-10)** of file **[socket.h](#page-881-1)**.

#### **#define SF\_IGMP\_VER2 ([Sn\\_MR\\_MC\)](#page-686-0)**

In **[Sn\\_MR\\_UDP](#page-684-1)** with **[SF\\_MULTI\\_ENABLE](#page-724-0)**, Select IGMP version 2.

Definition at line **[117](#page-882-11)** of file **[socket.h](#page-881-1)**.

Referenced by **[socket\(\)](#page-834-0)**.

#### **#define SF\_TCP\_NODELAY [\(Sn\\_MR\\_ND\)](#page-683-0)**

In **[Sn\\_MR\\_TCP](#page-684-2)**, Use to nodelayed ack.

Definition at line **[118](#page-882-12)** of file **[socket.h](#page-881-1)**.

Referenced by **[socket\(\)](#page-834-0)**.

#### <span id="page-724-0"></span>**#define SF\_MULTI\_ENABLE [\(Sn\\_MR\\_MULTI](#page-682-0))**

In **[Sn\\_MR\\_UDP](#page-684-1)**, Enable multicast mode.

Definition at line **[119](#page-882-13)** of file **[socket.h](#page-881-1)**.

Referenced by **[socket\(\)](#page-834-0)**.

**#define SF\_BROAD\_BLOCK [\(Sn\\_MR\\_BCASTB](#page-683-1))**

In **[Sn\\_MR\\_UDP](#page-684-1)** or **[Sn\\_MR\\_MACRAW](#page-684-0)**, Block broadcast packet. Valid only in W5500.

Definition at line **[122](#page-882-14)** of file **[socket.h](#page-881-1)**.

**#define SF\_MULTI\_BLOCK [\(Sn\\_MR\\_MMB\)](#page-685-1)**

In **[Sn\\_MR\\_MACRAW](#page-684-0)**, Block multicast packet. Valid only in W5500.

Definition at line **[123](#page-882-15)** of file **[socket.h](#page-881-1)**.

**#define SF\_IPv6\_BLOCK [\(Sn\\_MR\\_MIP6B\)](#page-685-2)**

In **[Sn\\_MR\\_MACRAW](#page-684-0)**, Block IPv6 packet. Valid only in W5500.

Definition at line **[124](#page-882-16)** of file **[socket.h](#page-881-1)**.

**#define SF\_UNI\_BLOCK [\(Sn\\_MR\\_UCASTB](#page-683-2))**

In **[Sn\\_MR\\_UDP](#page-684-1)** with **[SF\\_MULTI\\_ENABLE](#page-724-0)**. Valid only in W5500.

Definition at line **[125](#page-883-0)** of file **[socket.h](#page-881-1)**.

Referenced by **[socket\(\)](#page-834-0)**.

#### **#define SF\_IO\_NONBLOCK 0x01**

Socket nonblock io mode. It used parameter in **[socket\(\)](#page-14-0)**.

Definition at line **[133](#page-883-1)** of file **[socket.h](#page-881-1)**.

Referenced by **[socket\(\)](#page-834-0)**.

#### **#define PACK\_FIRST 0x80**

In Non-TCP packet, It indicates to start receiving a packet. (When W5300, This flag can be applied)

Definition at line **[138](#page-883-2)** of file **[socket.h](#page-881-1)**.

Referenced by **[recv\(\)](#page-843-0)**, and **[recvfrom\(\)](#page-849-0)**.

#### **#define PACK\_REMAINED 0x01**

In Non-TCP packet, It indicates to remain a packet to be received. (When W5300, This flag can be applied)

Definition at line **[139](#page-883-3)** of file **[socket.h](#page-881-1)**.

Referenced by **[recv\(\)](#page-843-0)**, and **[recvfrom\(\)](#page-849-0)**.

#### **#define PACK\_COMPLETED 0x00**

In Non-TCP packet, It indicates to complete to receive a packet. (When W5300, This flag can be applied)

Definition at line **[140](#page-883-4)** of file **[socket.h](#page-881-1)**.

Referenced by **[recv\(\)](#page-843-0)**, **[recvfrom\(\)](#page-849-0)**, and **[socket\(\)](#page-834-0)**.

## **#define PACK\_FIFOBYTE 0x02**

Valid only W5300, It indicate to have read already the Sn\_RX\_FIFOR.

Definition at line **[142](#page-883-5)** of file **[socket.h](#page-881-1)**.

Referenced by **[recv\(\)](#page-843-0)**, and **[recvfrom\(\)](#page-849-0)**.

#### **#define SOCK\_IO\_BLOCK 0**

Socket Block IO Mode in **[setsockopt\(\)](#page-24-0)**.

Definition at line **[333](#page-884-0)** of file **[socket.h](#page-881-1)**.

Referenced by **[ctlsocket\(\)](#page-855-0)**.

#### **#define SOCK\_IO\_NONBLOCK 1**

Socket Non-block IO Mode in **[setsockopt\(\)](#page-24-0)**.

Definition at line **[334](#page-884-1)** of file **[socket.h](#page-881-1)**.

Referenced by **[ctlsocket\(\)](#page-855-0)**.

Generated on Wed May 4 2016 16:43:59 for Socket APIs by  $\Box$  0 XV and 1.8.9.1

# Socket APIs

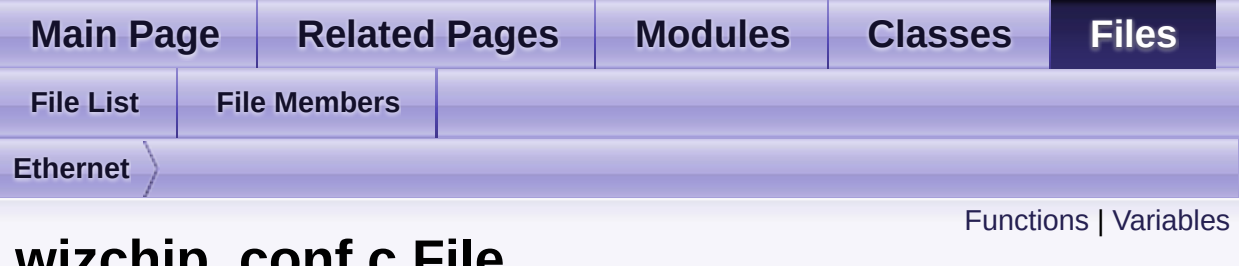

# **wizchip\_conf.c File Reference**

WIZCHIP Config Header File. [More...](#page-733-1)

#include <stddef.h> #include "**[wizchip\\_conf.h](#page-961-0)**"

Go to the [source](#page-939-0) code of this file.

# <span id="page-729-0"></span>**Functions**

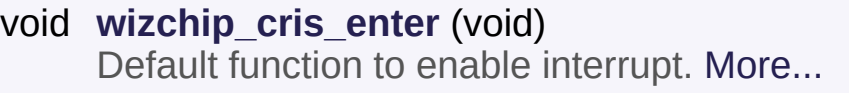

- void **[wizchip\\_cris\\_exit](#page-736-0)** (void) Default function to disable interrupt. [More...](#page-736-0)
- void **[wizchip\\_cs\\_select](#page-736-1)** (void) Default function to select chip. [More...](#page-736-1)

void **[wizchip\\_cs\\_deselect](#page-737-0)** (void) Default function to deselect chip. [More...](#page-737-0)

**[iodata\\_t](#page-764-0) [wizchip\\_bus\\_readdata](#page-737-1)** (uint32\_t AddrSel) Default function to read in direct or indirect interface. [More...](#page-737-1)

void **[wizchip\\_bus\\_writedata](#page-737-2)** (uint32\_t AddrSel, **[iodata\\_t](#page-764-0)** wb) Default function to write in direct or indirect

interface. [More...](#page-737-2)

- uint8\_t **[wizchip\\_spi\\_readbyte](#page-738-0)** (void) Default function to read in SPI interface. [More...](#page-738-0)
	- void **[wizchip\\_spi\\_writebyte](#page-738-1)** (uint8\_t wb) Default function to write in SPI interface. [More...](#page-738-1)
	- void **[wizchip\\_spi\\_readburst](#page-738-2)** (uint8\_t \*pBuf, uint16\_t len) Default function to burst read in SPI interface. [More...](#page-738-2)
	- void **[wizchip\\_spi\\_writeburst](#page-739-0)** (uint8\_t \*pBuf, uint16\_t len) Default function to burst write in SPI interface. [More...](#page-739-0)

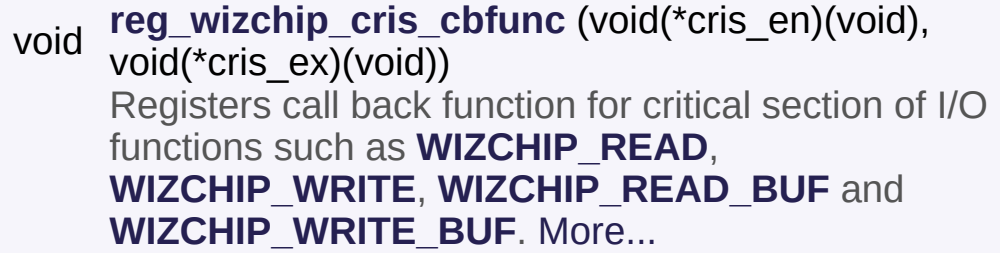

void **[reg\\_wizchip\\_cs\\_cbfunc](#page-740-0)** (void(\*cs\_sel)(void), void(\*cs\_desel)(void)) Registers call back function for WIZCHIP select & deselect. [More...](#page-740-0)

void (uint32\_t addr), void(\*bus\_wb)(uint32\_t addr, **[reg\\_wizchip\\_bus\\_cbfunc](#page-741-0)** (**[iodata\\_t](#page-764-0)**(\*bus\_rb) **iodata t** wb)) Registers call back function for bus interface. [More...](#page-741-0)

void [reg\\_wizchip\\_spi\\_cbfunc](#page-741-1) (uint8\_t(\*spi\_rb)(void), void(\*spi\_wb)(uint8\_t wb)) Registers call back function for SPI interface. [More...](#page-741-1)

void \*pBuf, uint16\_t len), void(\*spi\_wb)(uint8\_t \*pBuf, **[reg\\_wizchip\\_spiburst\\_cbfunc](#page-742-0)** (void(\*spi\_rb)(uint8\_t uint $16$  t len)) Registers call back function for SPI interface. [More...](#page-742-0)

- int8\_t **[ctlwizchip](#page-32-0)** (**[ctlwizchip\\_type](#page-49-0)** cwtype, void \*arg) Controls to the WIZCHIP. [More...](#page-32-0)
- int8\_t **[ctlnetwork](#page-33-0)** (**[ctlnetwork\\_type](#page-50-0)** cntype, void \*arg) Controls to network. [More...](#page-33-0)

void **[wizchip\\_sw\\_reset](#page-33-1)** (void)

Reset WIZCHIP by softly. [More...](#page-33-1)

- int8\_t\_[wizchip\\_init](#page-34-0) (uint8\_t \*txsize, uint8\_t \*rxsize) Initializes WIZCHIP with socket buffer size. [More...](#page-34-0)
	- void **[wizchip\\_clrinterrupt](#page-34-1)** (**[intr\\_kind](#page-51-0)** intr) Clear Interrupt of WIZCHIP. [More...](#page-34-1)
- **[intr\\_kind](#page-51-0)\_[wizchip\\_getinterrupt](#page-35-0)** (void) Get Interrupt of WIZCHIP. [More...](#page-35-0)
	- void **[wizchip\\_setinterruptmask](#page-35-1)** (**[intr\\_kind](#page-51-0)** intr) Mask or Unmask Interrupt of WIZCHIP. [More...](#page-35-1)
- **[intr\\_kind](#page-51-0) [wizchip\\_getinterruptmask](#page-35-2)** (void) Get Interrupt mask of WIZCHIP. [More...](#page-35-2)
	- int8\_t **[wizphy\\_getphylink](#page-742-1)** (void) get the link status of phy in WIZCHIP. No use in W5100 [More...](#page-742-1)
	- int8\_t **[wizphy\\_getphypmode](#page-743-0)** (void) get the power mode of PHY in WIZCHIP. No use in W5100 [More...](#page-743-0)
	- void **[wizphy\\_reset](#page-743-1)** (void) Reset phy. Vailid only in W5500. [More...](#page-743-1)
	- void **[wizphy\\_setphyconf](#page-36-0)** (**[wiz\\_PhyConf](#page-46-0)** \*phyconf) Set the phy information for WIZCHIP without power mode. [More...](#page-36-0)
	- void **[wizphy\\_getphyconf](#page-36-1)** (**[wiz\\_PhyConf](#page-46-0)** \*phyconf) Get phy configuration information. [More...](#page-36-1)
	- void **[wizphy\\_getphystat](#page-37-0)** (**[wiz\\_PhyConf](#page-46-0)** \*phyconf)

Get phy status. [More...](#page-37-0)

- int8\_t **[wizphy\\_setphypmode](#page-37-1)** (uint8\_t pmode) set the power mode of phy inside WIZCHIP. Refer to **[PHYCFGR](#page-447-0)** in W5500, **[PHYSTATUS](#page-247-0)** in W5200 [More...](#page-37-1)
	- void **[wizchip\\_setnetinfo](#page-37-2)** (**[wiz\\_NetInfo](#page-46-1)** \*pnetinfo) Set the network information for WIZCHIP. [More...](#page-37-2)
	- void **[wizchip\\_getnetinfo](#page-38-0)** (**[wiz\\_NetInfo](#page-46-1)** \*pnetinfo) Get the network information for WIZCHIP. [More...](#page-38-0)
- int8\_t **[wizchip\\_setnetmode](#page-38-1)** (**[netmode\\_type](#page-52-0)** netmode) Set the network mode such WOL, PPPoE, Ping Block, and etc. [More...](#page-38-1)
- **[netmode\\_type](#page-52-0) [wizchip\\_getnetmode](#page-39-0)** (void) Get the network mode such WOL, PPPoE, Ping Block, and etc. [More...](#page-39-0)
	- void **[wizchip\\_settimeout](#page-39-1)** (**[wiz\\_NetTimeout](#page-46-2)** \*nettime) Set retry time value(*RTR*) and retry count(*RCR*). [More...](#page-39-1)
	- void **[wizchip\\_gettimeout](#page-39-2)** (**[wiz\\_NetTimeout](#page-46-2)** \*nettime) Get retry time value(*RTR*) and retry count(*RCR*). [More...](#page-39-2)

# <span id="page-733-0"></span>Variables

<span id="page-733-1"></span>**[\\_WIZCHIP](#page-46-3) [WIZCHIP](#page-744-0)**

# Detailed Description

WIZCHIP Config Header File.

#### **Version**

1.0.1

#### **Date**

2013/10/21

# **Revision history**

<2015/02/05> Notice The version history is not updated after this point. Download the latest version directly from GitHub. Please visit the our GitHub repository for ioLibrary. >> [https://github.com/Wiznet/ioLibrary\\_Driver](https://github.com/Wiznet/ioLibrary_Driver) <2014/05/01> V1.0.1 Refer to M20140501

1. Explicit type casting in **[wizchip\\_bus\\_readdata\(\)](#page-737-1)** & **[wizchip\\_bus\\_writedata\(\)](#page-737-2)**

Definition in file **[wizchip\\_conf.c](#page-939-0)**.

# Function Documentation

#### <span id="page-735-0"></span>**void wizchip\_cris\_enter ( void )**

Default function to enable interrupt.

uint32 t type converts into ptrdiff t first. And then recoverting it into uint the warning when pointer type size is not 32bit. If ptrdiff t doesn't support You should must replace ptrdiff t into your suitable pointer type. <2013/

#### **Author**

**MidnightCow** 

#### **Copyright**

Copyright (c) 2013, WIZnet Co., LTD. All rights reserved.

Redistribution and use in source and binary forms, with or without modi permitted provided that the following conditions are met:

```
Redistributions of source code must retain the abo
```
notice, this list of conditions and the following disclaimer.

- $\bullet$  Redistributions in binary form must reproduce the above copyright conditions and the following disclaimer in the documentation and/o provided with the distribution.
- Neither the name of the <ORGANIZATION> nor the names of its contributors may be its used to endorse or promote products derived from this software with written permission.

THIS SOFTWARE IS PROVIDED BY THE COPYRIGHT HOLDERS AND CONTRIBUTORS "AS IS" AND ANY EXPRESS OR IMPLIED WARRAIT INCLUDING, BUT NOT LIMITED TO, THE IMPLIED WARRANTIES OF MERCHANTABILITY AND FITNESS FOR A PARTICULAR PURPOSE IN NO EVENT SHALL THE COPYRIGHT OWNER OR CONTRIBUTOF ANY DIRECT, INDIRECT, INCIDENTAL, SPECIAL, EXEMPLARY, OR C DAMAGES (INCLUDING, BUT NOT LIMITED TO, PROCUREMENT O GOODS OR SERVICES; LOSS OF USE, DATA, OR PROFITS; OR BU INTERRUPTION) HOWEVER CAUSED AND ON ANY THEORY OF LI WHETHER IN CONTRACT, STRICT LIABILITY, OR TORT (INCLUDING OR OTHERWISE) ARISING IN ANY WAY OUT OF THE USE OF THIS EVEN IF ADVISED OF THE POSSIBILITY OF SUCH DAMAGE.

#### **Note**

This function help not to access wrong address. If you do not desc register any functions, null function is called.

Definition at line **[67](#page-939-1)** of file **[wizchip\\_conf.c](#page-939-0)**.

Referenced by **[reg\\_wizchip\\_cris\\_cbfunc\(\)](#page-942-0)**.

## <span id="page-736-0"></span>**void wizchip\_cris\_exit ( void )**

Default function to disable interrupt.

#### **Note**

This function help not to access wrong address. If you do not describe this function or register any functions, null function is called.

Definition at line **[75](#page-939-2)** of file **[wizchip\\_conf.c](#page-939-0)**.

Referenced by **[reg\\_wizchip\\_cris\\_cbfunc\(\)](#page-942-0)**.

<span id="page-736-1"></span>**void wizchip\_cs\_select ( void )**

Default function to select chip.

#### **Note**

This function help not to access wrong address. If you do not describe this function or register any functions, null function is called.

Definition at line **[83](#page-940-0)** of file **[wizchip\\_conf.c](#page-939-0)**.

Referenced by **[reg\\_wizchip\\_cs\\_cbfunc\(\)](#page-943-0)**.

<span id="page-737-0"></span>**void wizchip\_cs\_deselect ( void )**

Default function to deselect chip.

#### **Note**

This function help not to access wrong address. If you do not describe this function or register any functions, null function is called.

Definition at line **[91](#page-940-1)** of file **[wizchip\\_conf.c](#page-939-0)**.

Referenced by **[reg\\_wizchip\\_cs\\_cbfunc\(\)](#page-943-0)**.

#### <span id="page-737-1"></span>**[iodata\\_t](#page-764-0) wizchip\_bus\_readdata ( uint32\_t AddrSel )**

Default function to read in direct or indirect interface.

**Note**

This function help not to access wrong address. If you do not describe this function or register any functions, null function is called.

Definition at line **[100](#page-940-2)** of file **[wizchip\\_conf.c](#page-939-0)**.

Referenced by **[reg\\_wizchip\\_bus\\_cbfunc\(\)](#page-943-1)**.

<span id="page-737-2"></span>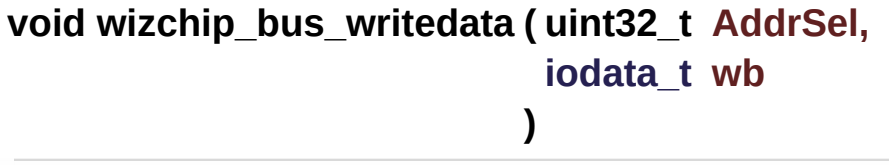

Default function to write in direct or indirect interface.

**Note**

This function help not to access wrong address. If you do not describe this function or register any functions, null function is called.

Definition at line **[109](#page-940-3)** of file **[wizchip\\_conf.c](#page-939-0)**.

Referenced by **[reg\\_wizchip\\_bus\\_cbfunc\(\)](#page-943-1)**.

<span id="page-738-0"></span>**uint8\_t wizchip\_spi\_readbyte ( void )**

Default function to read in SPI interface.

#### **Note**

This function help not to access wrong address. If you do not describe this function or register any functions, null function is called.

Definition at line **[117](#page-940-4)** of file **[wizchip\\_conf.c](#page-939-0)**.

Referenced by **[reg\\_wizchip\\_spi\\_cbfunc\(\)](#page-944-0)**.

# <span id="page-738-1"></span>**void wizchip\_spi\_writebyte ( uint8\_t wb )**

Default function to write in SPI interface.

#### **Note**

This function help not to access wrong address. If you do not describe this function or register any functions, null function is called.

Definition at line **[125](#page-940-5)** of file **[wizchip\\_conf.c](#page-939-0)**.

Referenced by **[reg\\_wizchip\\_spi\\_cbfunc\(\)](#page-944-0)**.

<span id="page-738-2"></span>**void wizchip\_spi\_readburst ( uint8\_t \* pBuf, uint16\_t len**

Default function to burst read in SPI interface.

#### **Note**

This function help not to access wrong address. If you do not describe this function or register any functions, null function is called.

Definition at line **[133](#page-940-6)** of file **[wizchip\\_conf.c](#page-939-0)**.

Referenced by **[reg\\_wizchip\\_spiburst\\_cbfunc\(\)](#page-945-0)**.

```
void wizchip_spi_writeburst ( uint8_t * pBuf,
                              uint16_t len
                             )
```
Default function to burst write in SPI interface.

#### **Note**

This function help not to access wrong address. If you do not describe this function or register any functions, null function is called.

Definition at line **[141](#page-941-0)** of file **[wizchip\\_conf.c](#page-939-0)**.

Referenced by **[reg\\_wizchip\\_spiburst\\_cbfunc\(\)](#page-945-0)**.

<span id="page-739-1"></span>**void reg\_wizchip\_cris\_cbfunc ( void(\*)(void) cris\_en, void(\*)(void) cris\_ex )**

#### Registers call back function for critical section of I/O functions such as **[WIZCHIP\\_READ](#page-381-0)**, **[WIZCHIP\\_WRITE](#page-381-1)**, **[WIZCHIP\\_READ\\_BUF](#page-381-2)** and **[WIZCHIP\\_WRITE\\_BUF](#page-382-0)**.

**Parameters**

**cris** en : callback function for critical section enter. **cris** ex : callback function for critical section exit.

**[Todo:](#page-1-0)**

Describe **[WIZCHIP\\_CRITICAL\\_ENTER](#page-697-0)** and **WIZCHIP CRITICAL EXIT** marco or register your functions. **Note**

If you do not describe or register, default functions(**[wizchip\\_cris\\_enter](#page-735-0)** & **[wizchip\\_cris\\_exit](#page-736-0)**) is called.

Definition at line **[186](#page-942-0)** of file **[wizchip\\_conf.c](#page-939-0)**.

References **[\\_\\_WIZCHIP::\\_CRIS::\\_enter](#page-965-0)**, **[\\_\\_WIZCHIP::\\_CRIS::\\_exit](#page-965-1)**, **[\\_\\_WIZCHIP::CRIS](#page-57-0)**, **[wizchip\\_cris\\_enter\(\)](#page-939-1)**, and **[wizchip\\_cris\\_exit\(\)](#page-939-2)**.

<span id="page-740-0"></span>**void reg\_wizchip\_cs\_cbfunc ( void(\*)(void) cs\_sel, void(\*)(void) cs\_desel**

Registers call back function for WIZCHIP select & deselect.

**)**

#### **Parameters**

**cs\_sel** : callback function for WIZCHIP select **cs\_desel** : callback fucntion for WIZCHIP deselect

```
Todo:
```
Describe **[wizchip\\_cs\\_select](#page-736-1)** and **[wizchip\\_cs\\_deselect](#page-737-0)** function or register your functions. **Note** If you do not describe or register, null function is called.

Definition at line **[200](#page-943-0)** of file **[wizchip\\_conf.c](#page-939-0)**.

References **[\\_\\_WIZCHIP::\\_CS::\\_deselect](#page-965-2)**, **[\\_\\_WIZCHIP::\\_CS::\\_select](#page-965-3)**, **[\\_\\_WIZCHIP::CS](#page-57-1)**, **[wizchip\\_cs\\_deselect\(\)](#page-940-1)**, and **[wizchip\\_cs\\_select\(\)](#page-940-0)**.

# <span id="page-741-0"></span>**void reg\_wizchip\_bus\_cbfunc ( [iodata\\_t](#page-764-0)(\*)(uint32\_t addr) bus\_rb void(\*)(uint32\_t addr, [iodata\\_t](#page-764-0) wb) bus\_wb )**

Registers call back function for bus interface.

## **Parameters**

**bus rb** : callback function to read byte data using system bus **bus** wb: callback function to write byte data using system bus

# **[Todo:](#page-0-0)**

Describe wizchip bus readbyte and wizchip bus writebyte functic or register your functions.

#### **Note**

If you do not describe or register, null function is called.

Definition at line **[216](#page-943-1)** of file **[wizchip\\_conf.c](#page-939-0)**.

References **[\\_\\_WIZCHIP::\\_IF::\\_read\\_data](#page-966-0)**, **[\\_WIZCHIP\\_IO\\_MODE\\_BUS](#page-961-1)\_ [\\_\\_WIZCHIP::\\_IF::\\_write\\_data](#page-966-1)**, **[\\_\\_WIZCHIP::\\_IF::BUS](#page-62-0)**, **[\\_\\_WIZCHIP::IF](#page-57-2) [\\_\\_WIZCHIP::if\\_mode](#page-965-4)**, **[wizchip\\_bus\\_readdata\(\)](#page-940-2)**, and **[wizchip\\_bus\\_writedata\(\)](#page-940-3)**.

<span id="page-741-1"></span>**void reg\_wizchip\_spi\_cbfunc ( uint8\_t(\*)(void) spi\_rb, void(\*)(uint8\_t wb) spi\_wb )**

Registers call back function for SPI interface.

# **Parameters**

**spi\_rb** : callback function to read byte using SPI

**spi\_wb** : callback function to write byte using SPI

# **[Todo:](#page-1-2)**

Describe **[wizchip\\_spi\\_readbyte](#page-738-0)** and **[wizchip\\_spi\\_writebyte](#page-738-1)**

function or register your functions. **Note**

If you do not describe or register, null function is called.

Definition at line **[244](#page-944-0)** of file **[wizchip\\_conf.c](#page-939-0)**.

```
References __WIZCHIP::_IF::_read_byte,
_WIZCHIP_IO_MODE_SPI_, __WIZCHIP::_IF::_write_byte,
 __WIZCHIP::IF, __WIZCHIP::if_mode, __WIZCHIP::_IF::SPI,
wizchip_spi_readbyte(), and wizchip_spi_writebyte().
```
#### <span id="page-742-0"></span>**void**

```
reg_wizchip_spiburst_cbfunc ( void(*)(uint8_t *pBuf, uint16_t len) spi_rb
                                    void(*)(uint8_t *pBuf, uint16_t len) spi_wb
                                   )
```
Registers call back function for SPI interface.

## **Parameters**

**spi\_rb** : callback function to burst read using SPI

**spi\_wb** : callback function to burst write using SPI

# **[Todo:](#page-1-3)**

Describe wizchip spi readbyte and wizchip spi writebyte function or register your functions.

#### **Note**

If you do not describe or register, null function is called.

Definition at line **[261](#page-945-0)** of file **[wizchip\\_conf.c](#page-939-0)**.

```
References WIZCHIP:: IF:: read burst, WIZCHIP IO MODE SF
 __WIZCHIP::_IF::_write_burst, __WIZCHIP::IF, __WIZCHIP::if_mode
 __WIZCHIP::_IF::SPI, wizchip_spi_readburst(), and
wizchip_spi_writeburst().
```

```
int8_t wizphy_getphylink ( void )
```
get the link status of phy in WIZCHIP. No use in W5100

Definition at line **[575](#page-954-0)** of file **[wizchip\\_conf.c](#page-939-0)**.

References **[getPHYCFGR](#page-991-0)**, **[getPHYSTATUS](#page-931-0)**, **[PHY\\_LINK\\_OFF](#page-968-0)**, **[PHY\\_LINK\\_ON](#page-968-1)**, **[PHYCFGR\\_LNK\\_ON](#page-982-0)**, and **[PHYSTATUS\\_LINK](#page-923-0)**.

Referenced by **[ctlwizchip\(\)](#page-945-1)**.

<span id="page-743-0"></span>**int8\_t wizphy\_getphypmode ( void )**

get the power mode of PHY in WIZCHIP. No use in W5100

Definition at line **[596](#page-955-0)** of file **[wizchip\\_conf.c](#page-939-0)**.

References **[getPHYCFGR](#page-991-0)**, **[getPHYSTATUS](#page-931-0)**, **[PHY\\_POWER\\_DOWN](#page-968-2)**, **[PHY\\_POWER\\_NORM](#page-968-3)**, **[PHYCFGR\\_OPMDC\\_PDOWN](#page-981-0)**, and **[PHYSTATUS\\_POWERDOWN](#page-923-1)**.

Referenced by **[ctlwizchip\(\)](#page-945-1)**.

<span id="page-743-1"></span>**void wizphy\_reset ( void )**

Reset phy. Vailid only in W5500.

Definition at line **[617](#page-956-0)** of file **[wizchip\\_conf.c](#page-939-0)**.

References **[getPHYCFGR](#page-991-0)**, **[PHYCFGR\\_RST](#page-981-1)**, and **[setPHYCFGR](#page-991-1)**.

Referenced by **[ctlwizchip\(\)](#page-945-1)**, **[wizphy\\_setphyconf\(\)](#page-956-1)**, and **[wizphy\\_setphypmode\(\)](#page-958-0)**.

# Variable Documentation

## <span id="page-744-0"></span>**[\\_WIZCHIP](#page-46-3) WIZCHIP**

#### **Initial value:**

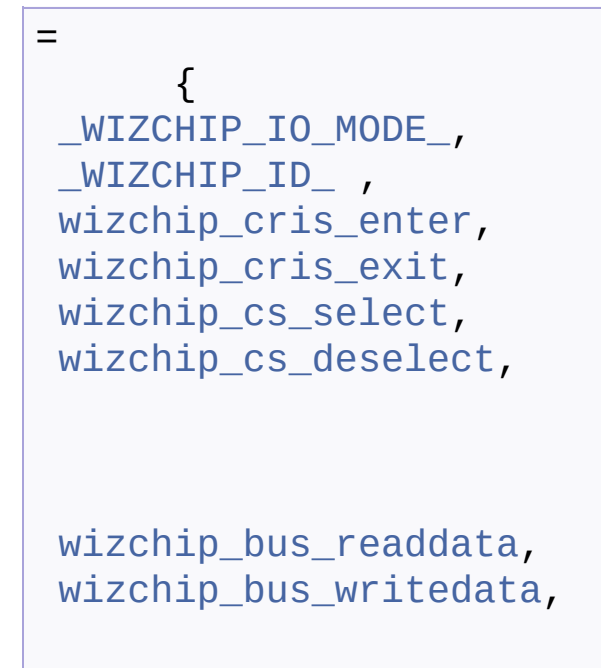

}

\ref \_WIZCHIP instance

Definition at line **[165](#page-942-1)** of file **[wizchip\\_conf.c](#page-939-0)**.

Generated on Wed May 4 2016 16:43:59 for Socket APIs by  $1.89\%$ 

# Socket APIs

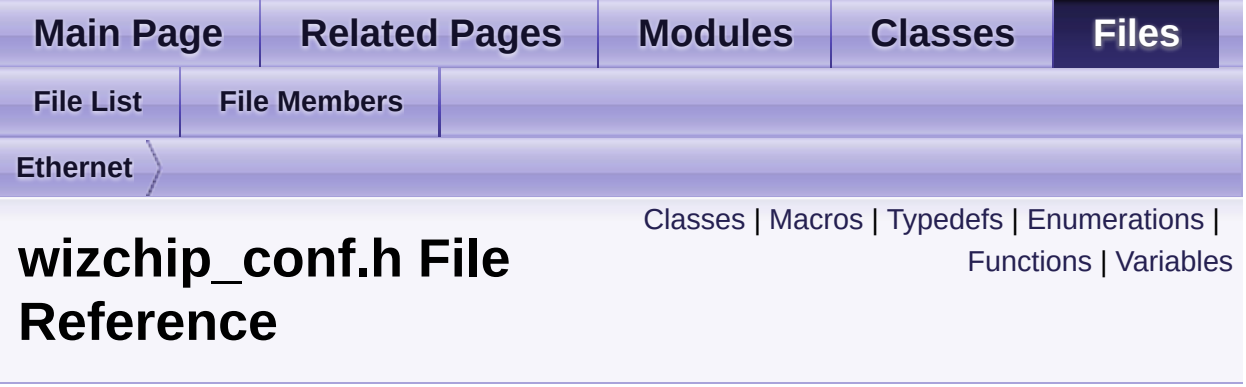

WIZCHIP Config Header File. [More...](#page-754-1)

#include <stdint.h> #include "**[W5500/w5500.h](#page-973-0)**"

Go to the [source](#page-961-0) code of this file.

# <span id="page-746-0"></span>Classes

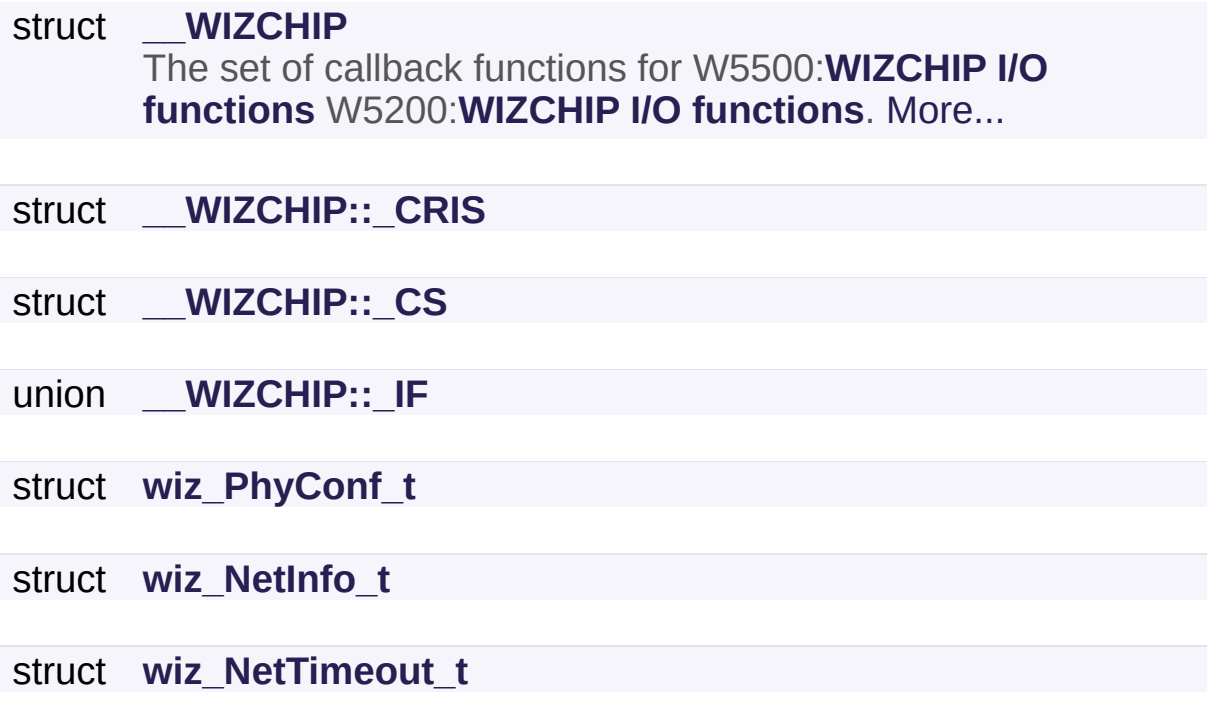

# <span id="page-747-0"></span>**Macros**

#define **[\\_WIZCHIP\\_](#page-757-0)** 5500 Select WIZCHIP. [More...](#page-757-0)

#define **WIZCHIP\_IO\_MODE\_NONE** 0x0000

#define **WIZCHIP IO MODE BUS** 0x0100

#define **WIZCHIP IO MODE SPI** 0x0200

#define **[\\_WIZCHIP\\_IO\\_MODE\\_BUS\\_DIR\\_](#page-758-1)** (**[\\_WIZCHIP\\_IO\\_MODE\\_B](#page-757-2)US\_** 1)

#define **[\\_WIZCHIP\\_IO\\_MODE\\_BUS\\_INDIR\\_](#page-758-2)** (**[\\_WIZCHIP\\_IO\\_MODE](#page-757-2)\_BUS\_**  $+ 2)$ 

#define **[\\_WIZCHIP\\_IO\\_MODE\\_SPI\\_VDM\\_](#page-758-3)** (**[\\_WIZCHIP\\_IO\\_MODE\\_S](#page-757-3)PI\_** 1)

#define **[\\_WIZCHIP\\_IO\\_MODE\\_SPI\\_FDM\\_](#page-758-4)** (**[\\_WIZCHIP\\_IO\\_MODE\\_S](#page-757-3)PI\_** 2)

#define **[\\_WIZCHIP\\_ID\\_](#page-758-0)** "W5500\0"

#define **[\\_WIZCHIP\\_IO\\_MODE\\_](#page-759-0) [\\_WIZCHIP\\_IO\\_MODE\\_SPI\\_VDM\\_](#page-758-3)** Define interface mode. . [More...](#page-759-0)

#define **[\\_WIZCHIP\\_IO\\_BASE\\_](#page-759-1)** 0x00000000 Define I/O base address when BUS IF mode. [More...](#page-759-1)

#define **[\\_WIZCHIP\\_SOCK\\_NUM\\_](#page-760-0)** 8 The count of independant socket of **WIZCHIP**. [More...](#page-760-0)

#define **[PHY\\_CONFBY\\_HW](#page-760-1)** 0

Configured PHY operation mode by HW pin. [More...](#page-760-1)

#define **[PHY\\_CONFBY\\_SW](#page-760-2)** 1 Configured PHY operation mode by SW register. [More...](#page-760-2)

#define **[PHY\\_MODE\\_MANUAL](#page-760-3)** 0 Configured PHY operation mode with user setting. [More...](#page-760-3)

#define **[PHY\\_MODE\\_AUTONEGO](#page-760-4)** 1 Configured PHY operation mode with auto-negotiation. [More...](#page-760-4)

#define **[PHY\\_SPEED\\_10](#page-761-0)** 0 Link Speed 10. [More...](#page-761-0)

#define **[PHY\\_SPEED\\_100](#page-761-1)** 1 Link Speed 100. [More...](#page-761-1)

#define **[PHY\\_DUPLEX\\_HALF](#page-761-2)** 0 Link Half-Duplex. [More...](#page-761-2)

#define **[PHY\\_DUPLEX\\_FULL](#page-761-3)** 1 Link Full-Duplex. [More...](#page-761-3)

#define **[PHY\\_LINK\\_OFF](#page-762-0)** 0 Link Off. [More...](#page-762-0)

#define **[PHY\\_LINK\\_ON](#page-762-1)** 1 Link On. [More...](#page-762-1)

#define **[PHY\\_POWER\\_NORM](#page-762-2)** 0 PHY power normal mode. [More...](#page-762-2)

#define **[PHY\\_POWER\\_DOWN](#page-762-3)** 1 PHY power down mode. [More...](#page-762-3)

# <span id="page-749-0"></span>**Typedefs**

typedef uint8\_t **[iodata\\_t](#page-764-0)** typedef struct **[\\_\\_WIZCHIP](#page-53-0) [\\_WIZCHIP](#page-46-3)** The set of callback functions for W5500:**WIZCHIP I/O [functions](#page-374-0)** W5200:**WIZCHIP I/O [functions](#page-176-0)**. [More...](#page-46-3) typedef struct **[wiz\\_PhyConf\\_t](#page-72-0) [wiz\\_PhyConf](#page-46-0)** typedef struct **[wiz\\_NetInfo\\_t](#page-77-0) [wiz\\_NetInfo](#page-46-1)** typedef struct **[wiz\\_NetTimeout\\_t](#page-82-0) [wiz\\_NetTimeout](#page-46-2)**

# <span id="page-750-0"></span>**Enumerations**

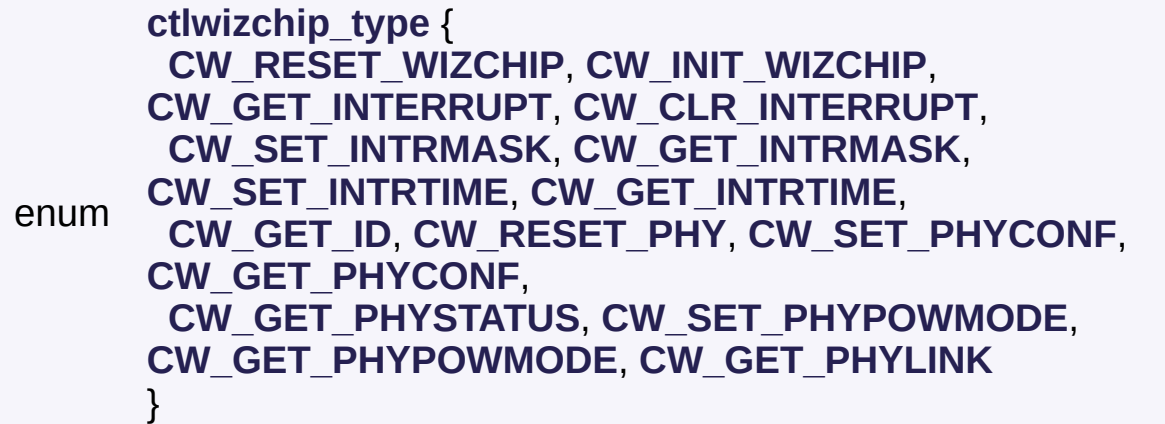

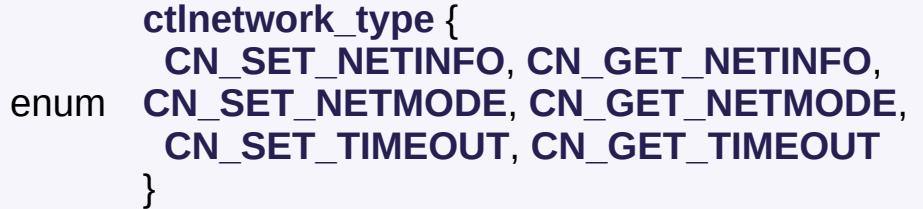

enum **[intr\\_kind](#page-51-0)** { **[IK\\_WOL](#page-51-4)** = (1 << 4), **[IK\\_PPPOE\\_TERMINATED](#page-51-5)** = (1 << 5), **[IK\\_DEST\\_UNREACH](#page-51-6)** =  $(1 \le 6)$ , **[IK\\_IP\\_CONFLICT](#page-51-7)** =  $(1 \le$ 7), **[IK\\_SOCK\\_0](#page-51-8)** = (1 << 8), **[IK\\_SOCK\\_1](#page-51-9)** = (1 << 9), **[IK\\_SOCK\\_2](#page-51-10)**  $= (1 \le 10)$ , **[IK\\_SOCK\\_3](#page-51-11)** =  $(1 \le 11)$ , **[IK\\_SOCK\\_4](#page-51-12)** = (1 << 12), **[IK\\_SOCK\\_5](#page-51-13)** = (1 << 13), **[IK\\_SOCK\\_6](#page-51-14)** = (1 << 14), **[IK\\_SOCK\\_7](#page-51-15)** = (1 << 15), **[IK\\_SOCK\\_ALL](#page-51-16)** = (0xFF << 8) }

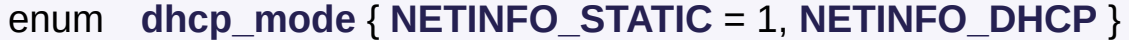

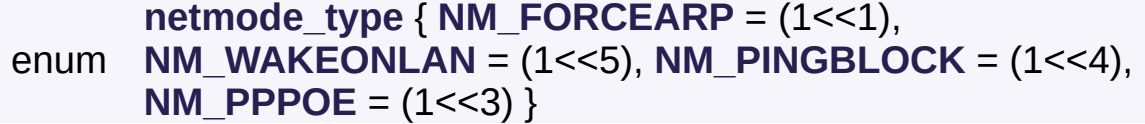

# <span id="page-751-0"></span>**Functions**

- void **[reg\\_wizchip\\_cris\\_cbfunc](#page-765-0)** (void(\*cris\_en)(void), void(\*cris\_ex)(void)) Registers call back function for critical section of I/O functions such as **[WIZCHIP\\_READ](#page-381-0)**, **[WIZCHIP\\_WRITE](#page-381-1)**, **[WIZCHIP\\_READ\\_BUF](#page-381-2)** and **[WIZCHIP\\_WRITE\\_BUF](#page-382-0)**. [More...](#page-765-0)
- void **[reg\\_wizchip\\_cs\\_cbfunc](#page-765-1)** (void(\*cs\_sel)(void), void(\*cs\_desel)(void)) Registers call back function for WIZCHIP select & deselect. [More...](#page-765-1)

void (uint32\_t addr), void(\*bus\_wb)(uint32\_t addr, **[reg\\_wizchip\\_bus\\_cbfunc](#page-766-0)** (**[iodata\\_t](#page-764-0)**(\*bus\_rb) *iodata t* wb)) Registers call back function for bus interface. [More...](#page-766-0)

- void **[reg\\_wizchip\\_spi\\_cbfunc](#page-767-0)** (uint8\_t(\*spi\_rb)(void), void(\*spi\_wb)(uint8\_t wb)) Registers call back function for SPI interface. [More...](#page-767-0)
- void \*pBuf, uint16\_t len), void(\*spi\_wb)(uint8\_t \*pBuf, **[reg\\_wizchip\\_spiburst\\_cbfunc](#page-767-1)** (void(\*spi\_rb)(uint8\_t uint $16$  t len)) Registers call back function for SPI interface. [More...](#page-767-1)
- int8\_t **[ctlwizchip](#page-32-0)** (**[ctlwizchip\\_type](#page-49-0)** cwtype, void \*arg) Controls to the WIZCHIP. [More...](#page-32-0)
- int8\_t **[ctlnetwork](#page-33-0)** (**[ctlnetwork\\_type](#page-50-0)** cntype, void \*arg) Controls to network. [More...](#page-33-0)
- void **[wizchip\\_sw\\_reset](#page-33-1)** (void) Reset WIZCHIP by softly. [More...](#page-33-1)
- int8\_t\_[wizchip\\_init](#page-34-0) (uint8\_t \*txsize, uint8\_t \*rxsize) Initializes WIZCHIP with socket buffer size. [More...](#page-34-0)
	- void **[wizchip\\_clrinterrupt](#page-34-1)** (**[intr\\_kind](#page-51-0)** intr) Clear Interrupt of WIZCHIP. [More...](#page-34-1)
- **[intr\\_kind](#page-51-0)\_[wizchip\\_getinterrupt](#page-35-0)** (void) Get Interrupt of WIZCHIP. [More...](#page-35-0)
	- void **[wizchip\\_setinterruptmask](#page-35-1)** (**[intr\\_kind](#page-51-0)** intr) Mask or Unmask Interrupt of WIZCHIP. [More...](#page-35-1)
- **[intr\\_kind](#page-51-0) [wizchip\\_getinterruptmask](#page-35-2)** (void) Get Interrupt mask of WIZCHIP. [More...](#page-35-2)
	- int8\_t **[wizphy\\_getphylink](#page-768-0)** (void) get the link status of phy in WIZCHIP. No use in W5100 [More...](#page-768-0)
	- int8\_t **[wizphy\\_getphypmode](#page-768-1)** (void) get the power mode of PHY in WIZCHIP. No use in W5100 [More...](#page-768-1)
		- void **[wizphy\\_reset](#page-768-2)** (void) Reset phy. Vailid only in W5500. [More...](#page-768-2)
		- void **[wizphy\\_setphyconf](#page-36-0)** (**[wiz\\_PhyConf](#page-46-0)** \*phyconf) Set the phy information for WIZCHIP without power mode. [More...](#page-36-0)
		- void **[wizphy\\_getphyconf](#page-36-1)** (**[wiz\\_PhyConf](#page-46-0)** \*phyconf) Get phy configuration information. [More...](#page-36-1)
- void **[wizphy\\_getphystat](#page-37-0)** (**[wiz\\_PhyConf](#page-46-0)** \*phyconf) Get phy status. [More...](#page-37-0)
- int8 t wizphy setphypmode (uint8 t pmode) set the power mode of phy inside WIZCHIP. Refer to **[PHYCFGR](#page-447-0)** in W5500, **[PHYSTATUS](#page-247-0)** in W5200 [More...](#page-37-1)
	- void **[wizchip\\_setnetinfo](#page-37-2)** (**[wiz\\_NetInfo](#page-46-1)** \*pnetinfo) Set the network information for WIZCHIP. [More...](#page-37-2)
	- void **[wizchip\\_getnetinfo](#page-38-0)** (**[wiz\\_NetInfo](#page-46-1)** \*pnetinfo) Get the network information for WIZCHIP. [More...](#page-38-0)
- int8\_t **[wizchip\\_setnetmode](#page-38-1)** (**[netmode\\_type](#page-52-0)** netmode) Set the network mode such WOL, PPPoE, Ping Block, and etc. [More...](#page-38-1)
- **[netmode\\_type](#page-52-0) [wizchip\\_getnetmode](#page-39-0)** (void) Get the network mode such WOL, PPPoE, Ping Block, and etc. [More...](#page-39-0)
	- void **[wizchip\\_settimeout](#page-39-1)** (**[wiz\\_NetTimeout](#page-46-2)** \*nettime) Set retry time value(*RTR*) and retry count(*RCR*). [More...](#page-39-1)
	- void **[wizchip\\_gettimeout](#page-39-2)** (**[wiz\\_NetTimeout](#page-46-2)** \*nettime) Get retry time value(*RTR*) and retry count(*RCR*). [More...](#page-39-2)

# <span id="page-754-0"></span>Variables

<span id="page-754-1"></span>**[\\_WIZCHIP](#page-46-3) [WIZCHIP](#page-770-0)**

# Detailed Description

WIZCHIP Config Header File.

#### **Version**

1.0.0

#### **Date**

2013/10/21

## **Revision history**

<2015/02/05> Notice The version history is not updated after this point. Download the latest version directly from GitHub. Please visit the our GitHub repository for ioLibrary. >> [https://github.com/Wiznet/ioLibrary\\_Driver](https://github.com/Wiznet/ioLibrary_Driver) <2013/10/21> 1st Release

#### **Author**

MidnightCow

# **Copyright**

Copyright (c) 2013, WIZnet Co., LTD. All rights reserved.

Redistribution and use in source and binary forms, with or without modification, are permitted provided that the following conditions are met:

\* Redistributions of source code must retain the a bove copyright

notice, this list of conditions and the following disclaimer.

• Redistributions in binary form must reproduce the above copyright notice, this list of conditions and the following disclaimer in the documentation and/or other materials provided with the distribution.
• Neither the name of the <ORGANIZATION> nor the names of its contributors may be used to endorse or promote products derived from this software without specific prior written permission.

THIS SOFTWARE IS PROVIDED BY THE COPYRIGHT HOLDERS AND CONTRIBUTORS "AS IS" AND ANY EXPRESS OR IMPLIED WARRANTIES, INCLUDING, BUT NOT LIMITED TO, THE IMPLIED WARRANTIES OF MERCHANTABILITY AND FITNESS FOR A PARTICULAR PURPOSE ARE DISCLAIMED. IN NO EVENT SHALL THE COPYRIGHT OWNER OR CONTRIBUTORS BE LIABLE FOR ANY DIRECT, INDIRECT, INCIDENTAL, SPECIAL, EXEMPLARY, OR CONSEQUENTIAL DAMAGES (INCLUDING, BUT NOT LIMITED TO, PROCUREMENT OF SUBSTITUTE GOODS OR SERVICES; LOSS OF USE, DATA, OR PROFITS; OR BUSINESS INTERRUPTION) HOWEVER CAUSED AND ON ANY THEORY OF LIABILITY, WHETHER IN CONTRACT, STRICT LIABILITY, OR TORT (INCLUDING NEGLIGENCE OR OTHERWISE) ARISING IN ANY WAY OUT OF THE USE OF THIS SOFTWARE, EVEN IF ADVISED OF THE POSSIBILITY OF SUCH DAMAGE.

Definition in file **[wizchip\\_conf.h](#page-961-0)**.

### Macro Definition Documentation

<span id="page-757-2"></span>**#define \_WIZCHIP\_ 5500**

Select WIZCHIP.

**[Todo:](#page-0-0)**

You should select one, **5100**, **5200**, **5300**, **5500** or etc.

ex> #define \_WIZCHIP\_ 5500

Definition at line **[64](#page-961-1)** of file **[wizchip\\_conf.h](#page-961-0)**.

<span id="page-757-3"></span>**#define \_WIZCHIP\_IO\_MODE\_NONE\_ 0x0000**

Definition at line **[67](#page-961-2)** of file **[wizchip\\_conf.h](#page-961-0)**.

<span id="page-757-0"></span>**#define \_WIZCHIP\_IO\_MODE\_BUS\_ 0x0100**

Bus interface mode

Definition at line **[68](#page-961-3)** of file **[wizchip\\_conf.h](#page-961-0)**.

Referenced by **[reg\\_wizchip\\_bus\\_cbfunc\(\)](#page-943-0)**.

<span id="page-757-1"></span>**#define \_WIZCHIP\_IO\_MODE\_SPI\_ 0x0200**

SPI interface mode

Definition at line **[69](#page-961-4)** of file **[wizchip\\_conf.h](#page-961-0)**.

Referenced by **[reg\\_wizchip\\_spi\\_cbfunc\(\)](#page-944-0)**, and

#### **[reg\\_wizchip\\_spiburst\\_cbfunc\(\)](#page-945-0)**.

#### <span id="page-758-2"></span>**#define**

**\_WIZCHIP\_IO\_MODE\_BUS\_DIR\_ ([\\_WIZCHIP\\_IO\\_MODE\\_BUS\\_](#page-757-0) + 1)**

BUS interface mode for direct

Definition at line **[75](#page-962-0)** of file **[wizchip\\_conf.h](#page-961-0)**.

#### <span id="page-758-3"></span>**#define**

**\_WIZCHIP\_IO\_MODE\_BUS\_INDIR\_ [\(\\_WIZCHIP\\_IO\\_MODE\\_BUS\\_](#page-757-0) + 2)**

BUS interface mode for indirect

Definition at line **[76](#page-962-1)** of file **[wizchip\\_conf.h](#page-961-0)**.

#### <span id="page-758-0"></span>**#define**

**\_WIZCHIP\_IO\_MODE\_SPI\_VDM\_ ([\\_WIZCHIP\\_IO\\_MODE\\_SPI\\_](#page-757-1) + 1)**

SPI interface mode for variable length data

Definition at line **[78](#page-962-2)** of file **[wizchip\\_conf.h](#page-961-0)**.

#### <span id="page-758-1"></span>**#define**

**\_WIZCHIP\_IO\_MODE\_SPI\_FDM\_ [\(\\_WIZCHIP\\_IO\\_MODE\\_SPI\\_](#page-757-1) + 2)**

SPI interface mode for fixed length data mode

<span id="page-758-4"></span>Definition at line **[79](#page-962-3)** of file **[wizchip\\_conf.h](#page-961-0)**.

#### **#define \_WIZCHIP\_ID\_ "W5500\0"**

Definition at line **[111](#page-963-0)** of file **[wizchip\\_conf.h](#page-961-0)**.

<span id="page-759-1"></span>**#define \_WIZCHIP\_IO\_MODE\_ [\\_WIZCHIP\\_IO\\_MODE\\_SPI\\_VDM\\_](#page-758-0)**

Define interface mode.

.

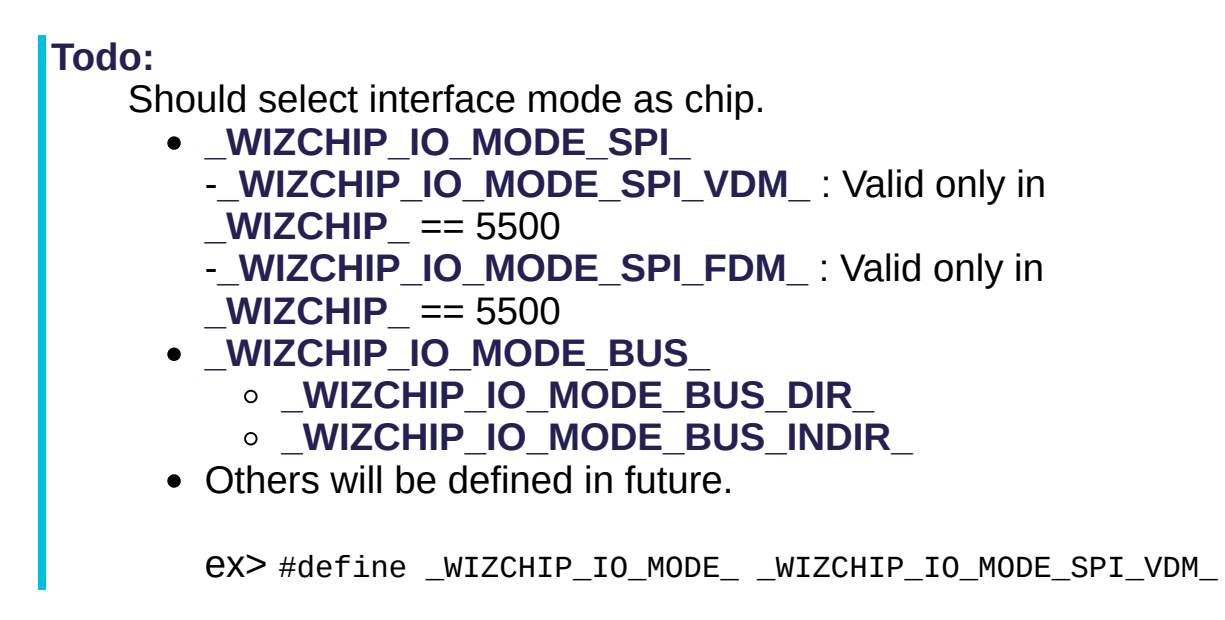

Definition at line **[128](#page-963-1)** of file **[wizchip\\_conf.h](#page-961-0)**.

<span id="page-759-0"></span>**#define \_WIZCHIP\_IO\_BASE\_ 0x00000000**

Define I/O base address when BUS IF mode.

**[Todo:](#page-0-2)** Should re-define it to fit your system when BUS IF Mode (**[\\_WIZCHIP\\_IO\\_MODE\\_BUS\\_](#page-757-0)**, **[\\_WIZCHIP\\_IO\\_MODE\\_BUS\\_DIR\\_](#page-758-2)**, **[\\_WIZCHIP\\_IO\\_MODE\\_BUS\\_INDIR\\_](#page-758-3)**).

ex> #define WIZCHIP IO BASE 0x00008000

Definition at line **[176](#page-964-0)** of file **[wizchip\\_conf.h](#page-961-0)**.

#### <span id="page-760-0"></span>**#define \_WIZCHIP\_SOCK\_NUM\_ 8**

The count of independant socket of **WIZCHIP**.

Definition at line **[188](#page-964-1)** of file **[wizchip\\_conf.h](#page-961-0)**.

Referenced by **[ctlwizchip\(\)](#page-945-1)**, and **[wizchip\\_init\(\)](#page-950-0)**.

#### <span id="page-760-1"></span>**#define PHY\_CONFBY\_HW 0**

Configured PHY operation mode by HW pin.

Definition at line **[343](#page-968-0)** of file **[wizchip\\_conf.h](#page-961-0)**.

Referenced by **[wizphy\\_getphyconf\(\)](#page-957-0)**.

#### <span id="page-760-2"></span>**#define PHY\_CONFBY\_SW 1**

Configured PHY operation mode by SW register.

Definition at line **[344](#page-968-1)** of file **[wizchip\\_conf.h](#page-961-0)**.

Referenced by **[wizphy\\_getphyconf\(\)](#page-957-0)**, and **[wizphy\\_setphyconf\(\)](#page-956-0)**.

#### <span id="page-760-4"></span>**#define PHY\_MODE\_MANUAL 0**

Configured PHY operation mode with user setting.

Definition at line **[345](#page-968-2)** of file **[wizchip\\_conf.h](#page-961-0)**.

<span id="page-760-3"></span>Referenced by **[wizphy\\_getphyconf\(\)](#page-957-0)**.

#### **#define PHY\_MODE\_AUTONEGO 1**

Configured PHY operation mode with auto-negotiation.

Definition at line **[346](#page-968-3)** of file **[wizchip\\_conf.h](#page-961-0)**.

Referenced by **[wizphy\\_getphyconf\(\)](#page-957-0)**, and **[wizphy\\_setphyconf\(\)](#page-956-0)**.

#### <span id="page-761-2"></span>**#define PHY\_SPEED\_10 0**

Link Speed 10.

Definition at line **[347](#page-968-4)** of file **[wizchip\\_conf.h](#page-961-0)**.

Referenced by **[wizphy\\_getphyconf\(\)](#page-957-0)**, and **[wizphy\\_getphystat\(\)](#page-958-0)**.

#### <span id="page-761-3"></span>**#define PHY\_SPEED\_100 1**

Link Speed 100.

Definition at line **[348](#page-968-5)** of file **[wizchip\\_conf.h](#page-961-0)**.

Referenced by **[wizphy\\_getphyconf\(\)](#page-957-0)**, **[wizphy\\_getphystat\(\)](#page-958-0)**, and **[wizphy\\_setphyconf\(\)](#page-956-0)**.

#### <span id="page-761-1"></span>**#define PHY\_DUPLEX\_HALF 0**

Link Half-Duplex.

Definition at line **[349](#page-968-6)** of file **[wizchip\\_conf.h](#page-961-0)**.

Referenced by **[wizphy\\_getphyconf\(\)](#page-957-0)**, and **[wizphy\\_getphystat\(\)](#page-958-0)**.

<span id="page-761-0"></span>**#define PHY\_DUPLEX\_FULL 1**

Link Full-Duplex.

Definition at line **[350](#page-968-7)** of file **[wizchip\\_conf.h](#page-961-0)**.

Referenced by **[wizphy\\_getphyconf\(\)](#page-957-0)**, **[wizphy\\_getphystat\(\)](#page-958-0)**, and **[wizphy\\_setphyconf\(\)](#page-956-0)**.

<span id="page-762-0"></span>**#define PHY\_LINK\_OFF 0**

Link Off.

Definition at line **[351](#page-968-8)** of file **[wizchip\\_conf.h](#page-961-0)**.

Referenced by **[wizphy\\_getphylink\(\)](#page-954-0)**.

#### <span id="page-762-1"></span>**#define PHY\_LINK\_ON 1**

Link On.

Definition at line **[352](#page-968-9)** of file **[wizchip\\_conf.h](#page-961-0)**.

Referenced by **[wizphy\\_getphylink\(\)](#page-954-0)**.

<span id="page-762-3"></span>**#define PHY\_POWER\_NORM 0**

PHY power normal mode.

Definition at line **[353](#page-968-10)** of file **[wizchip\\_conf.h](#page-961-0)**.

Referenced by **[wizphy\\_getphypmode\(\)](#page-955-0)**.

#### <span id="page-762-2"></span>**#define PHY\_POWER\_DOWN 1**

PHY power down mode.

Definition at line **[354](#page-968-11)** of file **[wizchip\\_conf.h](#page-961-0)**.

Referenced by **[wizphy\\_getphypmode\(\)](#page-955-0)**, and **[wizphy\\_setphypmode\(\)](#page-958-1)**.

### Typedef Documentation

### <span id="page-764-0"></span>**typedef uint8\_t [iodata\\_t](#page-764-0)**

Definition at line **[131](#page-963-2)** of file **[wizchip\\_conf.h](#page-961-0)**.

```
void reg_wizchip_cris_cbfunc ( void(*)(void) cris_en,
                                void(*)(void) cris_ex
                               )
```
Registers call back function for critical section of I/O functions such as **[WIZCHIP\\_READ](#page-381-0)**, **[WIZCHIP\\_WRITE](#page-381-1)**, **[WIZCHIP\\_READ\\_BUF](#page-381-2)** and **[WIZCHIP\\_WRITE\\_BUF](#page-382-0)**.

#### **Parameters**

**cris** en : callback function for critical section enter. **cris** ex : callback function for critical section exit.

**[Todo:](#page-1-0)**

Describe **[WIZCHIP\\_CRITICAL\\_ENTER](#page-697-0)** and **[WIZCHIP\\_CRITICAL\\_EXIT](#page-698-0)** marco or register your functions. **Note**

If you do not describe or register, default functions(**[wizchip\\_cris\\_enter](#page-735-0)** & **[wizchip\\_cris\\_exit](#page-736-0)**) is called.

Definition at line **[186](#page-942-0)** of file **[wizchip\\_conf.c](#page-939-0)**.

References **[\\_\\_WIZCHIP::\\_CRIS::\\_enter](#page-965-0)**, **[\\_\\_WIZCHIP::\\_CRIS::\\_exit](#page-965-1)**, **[\\_\\_WIZCHIP::CRIS](#page-57-0)**, **[wizchip\\_cris\\_enter\(\)](#page-939-1)**, and **[wizchip\\_cris\\_exit\(\)](#page-939-2)**.

```
void reg_wizchip_cs_cbfunc ( void(*)(void) cs_sel,
                              void(*)(void) cs_desel
                             )
```
Registers call back function for WIZCHIP select & deselect.

#### **Parameters**

**cs\_sel** : callback function for WIZCHIP select **cs\_desel** : callback fucntion for WIZCHIP deselect

#### **[Todo:](#page-1-1)**

Describe **[wizchip\\_cs\\_select](#page-736-1)** and **[wizchip\\_cs\\_deselect](#page-737-0)** function or register your functions. **Note** If you do not describe or register, null function is called.

Definition at line **[200](#page-943-1)** of file **[wizchip\\_conf.c](#page-939-0)**.

References **[\\_\\_WIZCHIP::\\_CS::\\_deselect](#page-965-2)**, **[\\_\\_WIZCHIP::\\_CS::\\_select](#page-965-3)**, **[\\_\\_WIZCHIP::CS](#page-57-1)**, **[wizchip\\_cs\\_deselect\(\)](#page-940-0)**, and **[wizchip\\_cs\\_select\(\)](#page-940-1)**.

#### <span id="page-766-0"></span>**void**

#### **reg\_wizchip\_bus\_cbfunc ( [iodata\\_t](#page-764-0)(\*)(uint32\_t addr) bus\_rb void(\*)(uint32\_t addr, [iodata\\_t](#page-764-0) wb) bus\_wb )**

Registers call back function for bus interface.

#### **Parameters**

**bus rb** : callback function to read byte data using system bus **bus** wb: callback function to write byte data using system bus

#### **[Todo:](#page-0-3)**

Describe wizchip bus readbyte and wizchip bus writebyte functic or register your functions.

**Note**

If you do not describe or register, null function is called.

Definition at line **[216](#page-943-0)** of file **[wizchip\\_conf.c](#page-939-0)**.

References **[\\_\\_WIZCHIP::\\_IF::\\_read\\_data](#page-966-0)**, **[\\_WIZCHIP\\_IO\\_MODE\\_BUS](#page-961-3)\_ [\\_\\_WIZCHIP::\\_IF::\\_write\\_data](#page-966-1)**, **[\\_\\_WIZCHIP::\\_IF::BUS](#page-62-0)**, **[\\_\\_WIZCHIP::IF](#page-57-2) [\\_\\_WIZCHIP::if\\_mode](#page-965-4)**, **[wizchip\\_bus\\_readdata\(\)](#page-940-2)**, and

**[wizchip\\_bus\\_writedata\(\)](#page-940-3)**.

```
void reg_wizchip_spi_cbfunc ( uint8_t(*)(void) spi_rb,
                             void(*)(uint8_t wb) spi_wb
                            )
```
Registers call back function for SPI interface.

#### **Parameters**

**spi\_rb** : callback function to read byte using SPI

**spi\_wb** : callback function to write byte using SPI

#### **[Todo:](#page-1-2)**

Describe **[wizchip\\_spi\\_readbyte](#page-738-0)** and **[wizchip\\_spi\\_writebyte](#page-738-1)** function or register your functions. **Note**

If you do not describe or register, null function is called.

Definition at line **[244](#page-944-0)** of file **[wizchip\\_conf.c](#page-939-0)**.

References **[\\_\\_WIZCHIP::\\_IF::\\_read\\_byte](#page-966-2)**, **[\\_WIZCHIP\\_IO\\_MODE\\_SPI\\_](#page-961-4)**, **[\\_\\_WIZCHIP::\\_IF::\\_write\\_byte](#page-966-3)**, **[\\_\\_WIZCHIP::IF](#page-57-2)**, **[\\_\\_WIZCHIP::if\\_mode](#page-965-4)**, **[\\_\\_WIZCHIP::\\_IF::SPI](#page-63-0)**, **[wizchip\\_spi\\_readbyte\(\)](#page-940-4)**, and **[wizchip\\_spi\\_writebyte\(\)](#page-940-5)**.

#### <span id="page-767-1"></span>**void**

```
reg_wizchip_spiburst_cbfunc ( void(*)(uint8_t *pBuf, uint16_t len) spi_rb
                                    void(*)(uint8_t *pBuf, uint16_t len) spi_wb
```
**)**

Registers call back function for SPI interface.

#### **Parameters**

**spi\_rb** : callback function to burst read using SPI **spi\_wb** : callback function to burst write using SPI **[Todo:](#page-1-3)** Describe wizchip spi readbyte and wizchip spi writebyte function or register your functions. **Note**

If you do not describe or register, null function is called.

Definition at line **[261](#page-945-0)** of file **[wizchip\\_conf.c](#page-939-0)**.

```
References WIZCHIP:: IF:: read burst, WIZCHIP IO MODE SF
 __WIZCHIP::_IF::_write_burst, __WIZCHIP::IF, __WIZCHIP::if_mode
 __WIZCHIP::_IF::SPI, wizchip_spi_readburst(), and
wizchip_spi_writeburst().
```
**int8\_t wizphy\_getphylink ( void )**

get the link status of phy in WIZCHIP. No use in W5100

Definition at line **[575](#page-954-0)** of file **[wizchip\\_conf.c](#page-939-0)**.

References **[getPHYCFGR](#page-991-0)**, **[getPHYSTATUS](#page-931-0)**, **[PHY\\_LINK\\_OFF](#page-968-8)**, **[PHY\\_LINK\\_ON](#page-968-9)**, **[PHYCFGR\\_LNK\\_ON](#page-982-0)**, and **[PHYSTATUS\\_LINK](#page-923-0)**.

Referenced by **[ctlwizchip\(\)](#page-945-1)**.

**int8\_t wizphy\_getphypmode ( void )**

get the power mode of PHY in WIZCHIP. No use in W5100

Definition at line **[596](#page-955-0)** of file **[wizchip\\_conf.c](#page-939-0)**.

References **[getPHYCFGR](#page-991-0)**, **[getPHYSTATUS](#page-931-0)**, **[PHY\\_POWER\\_DOWN](#page-968-11)**, **[PHY\\_POWER\\_NORM](#page-968-10)**, **[PHYCFGR\\_OPMDC\\_PDOWN](#page-981-0)**, and **[PHYSTATUS\\_POWERDOWN](#page-923-1)**.

Referenced by **[ctlwizchip\(\)](#page-945-1)**.

**void wizphy\_reset ( void )**

Reset phy. Vailid only in W5500.

Definition at line **[617](#page-956-1)** of file **[wizchip\\_conf.c](#page-939-0)**.

References **[getPHYCFGR](#page-991-0)**, **[PHYCFGR\\_RST](#page-981-1)**, and **[setPHYCFGR](#page-991-1)**.

Referenced by **[ctlwizchip\(\)](#page-945-1)**, **[wizphy\\_setphyconf\(\)](#page-956-0)**, and **[wizphy\\_setphypmode\(\)](#page-958-1)**.

### Variable Documentation

#### **[\\_WIZCHIP](#page-46-0) WIZCHIP**

\ref \_WIZCHIP instance

Definition at line **[165](#page-942-1)** of file **[wizchip\\_conf.c](#page-939-0)**.

Generated on Wed May 4 2016 16:43:59 for Socket APIs by 00XYOOM 1.8.9.1

<span id="page-771-0"></span>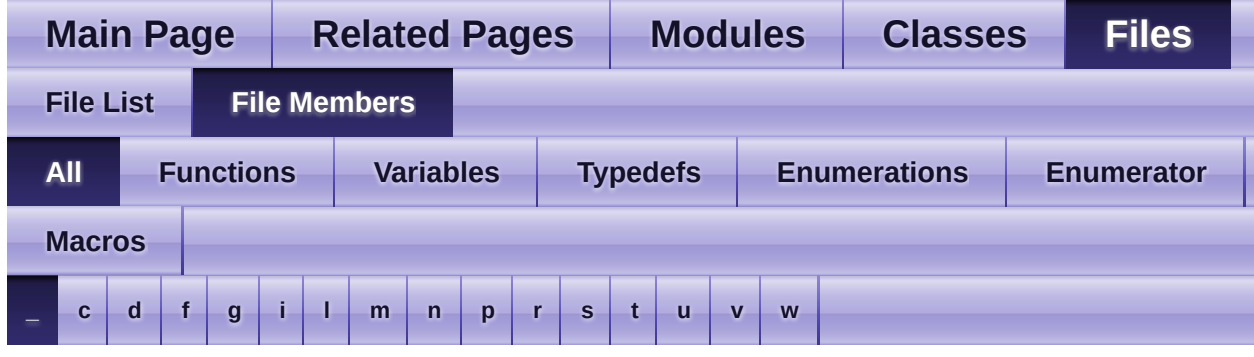

Here is a list of all file members with links to the files they belong to:

<span id="page-771-1"></span>**- \_ -**

- \_IMR\_ : **[w5100.h](#page-156-0)** , **[w5200.h](#page-245-0)** , **[w5500.h](#page-443-0)** , **[w5300.h](#page-344-0)**
- \_RCR\_ : **[w5500.h](#page-445-0)** , **[w5100.h](#page-156-1)** , **[w5200.h](#page-245-1)** , **[w5300.h](#page-346-0)**
- \_RTR\_ : **[w5100.h](#page-156-2)** , **[w5200.h](#page-245-2)** , **[w5300.h](#page-345-0)** , **[w5500.h](#page-444-0)**
- \_W5100\_IO\_BASE\_ : **[w5100.h](#page-503-0)**
- \_W5200\_SPI\_READ\_ : **[w5200.h](#page-557-0)**
- \_W5200\_SPI\_WRITE\_ : **[w5200.h](#page-557-1)**
- \_W5300\_IO\_BASE\_ : **[w5300.h](#page-614-0)**
- \_W5500\_IO\_BASE\_ : **[w5500.h](#page-674-0)**
- \_W5500\_SPI\_FDM\_OP\_LEN1\_ : **[w5500.c](#page-650-0)**
- \_W5500\_SPI\_FDM\_OP\_LEN2\_ : **[w5500.c](#page-650-1)**
- \_W5500\_SPI\_FDM\_OP\_LEN4\_ : **[w5500.c](#page-650-2)**
- \_W5500\_SPI\_READ\_ : **[w5500.h](#page-674-1)**
- \_W5500\_SPI\_VDM\_OP\_ : **[w5500.c](#page-650-3)**
- \_W5500\_SPI\_WRITE\_ : **[w5500.h](#page-674-2)**
- \_WIZCHIP : **[wizchip\\_conf.h](#page-46-0)**
- \_WIZCHIP\_ : **[wizchip\\_conf.h](#page-757-2)**
- \_WIZCHIP\_ID\_ : **[wizchip\\_conf.h](#page-758-4)**
- \_WIZCHIP\_IO\_BASE\_ : **[wizchip\\_conf.h](#page-759-0)**
- \_WIZCHIP\_IO\_MODE\_ : **[wizchip\\_conf.h](#page-759-1)**
- \_WIZCHIP\_IO\_MODE\_BUS\_ : **[wizchip\\_conf.h](#page-757-0)**
- \_WIZCHIP\_IO\_MODE\_BUS\_DIR\_ : **[wizchip\\_conf.h](#page-758-2)**
- \_WIZCHIP\_IO\_MODE\_BUS\_INDIR\_ : **[wizchip\\_conf.h](#page-758-3)**
- \_WIZCHIP\_IO\_MODE\_NONE\_ : **[wizchip\\_conf.h](#page-757-3)**
- \_WIZCHIP\_IO\_MODE\_SPI\_ : **[wizchip\\_conf.h](#page-757-1)**
- \_WIZCHIP\_IO\_MODE\_SPI\_FDM\_ : **[wizchip\\_conf.h](#page-758-1)**
- \_WIZCHIP\_IO\_MODE\_SPI\_VDM\_ : **[wizchip\\_conf.h](#page-758-0)**
- \_WIZCHIP\_IO\_RXBUF\_ : **[w5100.h](#page-502-0)** , **[w5200.h](#page-557-2)**
- \_WIZCHIP\_IO\_TXBUF\_ : **[w5100.h](#page-502-1)** , **[w5200.h](#page-557-3)**
- \_WIZCHIP\_SN\_BASE\_ : **[w5300.h](#page-613-0)** , **[w5100.h](#page-502-2)** , **[w5200.h](#page-557-4)**
- \_WIZCHIP\_SN\_SIZE\_ : **[w5100.h](#page-502-3)** , **[w5300.h](#page-613-1)** , **[w5200.h](#page-557-5)**
- \_WIZCHIP\_SOCK\_NUM\_ : **[wizchip\\_conf.h](#page-760-0)**

Generated on Wed May 4 2016 16:44:01 for Socket APIs by  $1.8911$  1.8.9.1

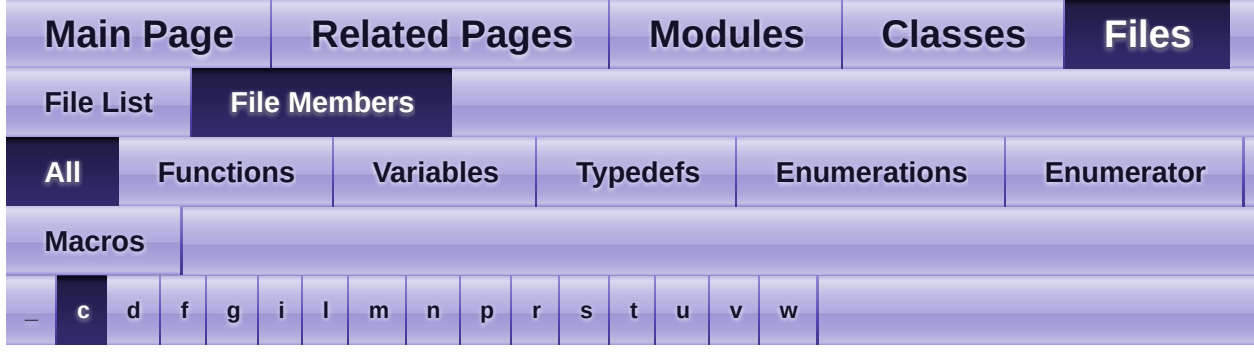

Here is a list of all file members with links to the files they belong to:

#### <span id="page-773-0"></span>**- c -**

- CHECK\_SOCKDATA : **[socket.c](#page-708-0)**
- CHECK\_SOCKINIT : **[socket.c](#page-708-1)**
- CHECK\_SOCKMODE : **[socket.c](#page-707-0)**
- CHECK\_SOCKNUM : **[socket.c](#page-707-1)**
- close() : **[socket.c](#page-15-0)** , **[socket.h](#page-15-0)**
- CN\_GET\_NETINFO : **[wizchip\\_conf.h](#page-50-0)**
- CN\_GET\_NETMODE : **[wizchip\\_conf.h](#page-51-0)**
- CN\_GET\_TIMEOUT : **[wizchip\\_conf.h](#page-51-1)**
- CN\_SET\_NETINFO : **[wizchip\\_conf.h](#page-50-1)**
- CN\_SET\_NETMODE : **[wizchip\\_conf.h](#page-50-2)**
- CN\_SET\_TIMEOUT : **[wizchip\\_conf.h](#page-51-2)**
- connect() : **[socket.c](#page-16-0)** , **[socket.h](#page-16-0)**
- CS\_CLR\_INTERRUPT : **[socket.h](#page-48-0)**
- CS\_GET\_INTERRUPT : **[socket.h](#page-48-1)**
- CS\_GET\_INTMASK : **[socket.h](#page-48-2)**
- CS\_GET\_IOMODE : **[socket.h](#page-47-0)**
- CS\_GET\_MAXRXBUF : **[socket.h](#page-48-3)**
- CS\_GET\_MAXTXBUF : **[socket.h](#page-47-1)**
- CS\_SET\_INTMASK : **[socket.h](#page-48-4)**
- CS\_SET\_IOMODE : **[socket.h](#page-47-2)**
- ctlnetwork() : **[wizchip\\_conf.c](#page-33-0)** , **[wizchip\\_conf.h](#page-33-0)**
- ctlnetwork\_type : **[wizchip\\_conf.h](#page-50-3)**
- ctlsock\_type : **[socket.h](#page-47-3)**
- ctlsocket() : **[socket.c](#page-23-0)** , **[socket.h](#page-23-0)**
- ctlwizchip() : **[wizchip\\_conf.c](#page-32-0)** , **[wizchip\\_conf.h](#page-32-0)**
- ctl[wiz](#page-49-0)chip\_type: wizchip\_conf.h
- CW\_CLR\_INTERRUPT: [wiz](#page-49-1)chip\_conf.h
- $CW\_GET\_ID : wizehip\_conf.h$  $CW\_GET\_ID : wizehip\_conf.h$  $CW\_GET\_ID : wizehip\_conf.h$
- $CW$ <sub>\_</sub>GET\_INTERRUPT: [wiz](#page-49-2)chip\_conf.h
- $CW$ <sub>\_</sub>GET\_INTRMASK: [wiz](#page-50-5)chip\_conf.h
- $CW$ <sub>\_</sub>GET\_INTRTIME: [wiz](#page-50-6)chip\_conf.h
- $CW$ <sub>\_</sub>GET\_PHYCONF: [wiz](#page-50-7)chip\_conf.h
- $CW$ <sub>\_</sub>GET\_PHYLINK : [wiz](#page-50-8)chip\_conf.h
- $CW$ <sub>\_</sub>GET\_PHYPOWMODE: [wiz](#page-50-9)chip\_conf.h
- $CW$ <sub></sub>  $GET$ <sup></sup>  $PHYSTATUS : wizehip$  $PHYSTATUS : wizehip$  $PHYSTATUS : wizehip$   $conf.h$
- $CW$ \_INIT\_WIZCHIP: [wiz](#page-49-3)chip\_conf.h
- $CW$  RESET PHY : [wiz](#page-50-11)chip conf.h
- $CW$ \_RESET\_WIZCHIP: [wiz](#page-49-4)chip\_conf.h
- $CW$ \_SET\_INTRMASK: [wiz](#page-49-5)chip\_conf.h
- $CW$ \_SET\_INTRTIME : [wiz](#page-50-12)chip\_conf.h
- CW\_SET\_PHYCONF: [wiz](#page-50-13)chip\_conf.h
- $CW$ \_SET\_PHYPOWMODE: [wiz](#page-50-14)chip\_conf.h

Generated on Wed May 4 2016 16:44:01 for Socket APIs by (io) Wang am 1.8.9.1

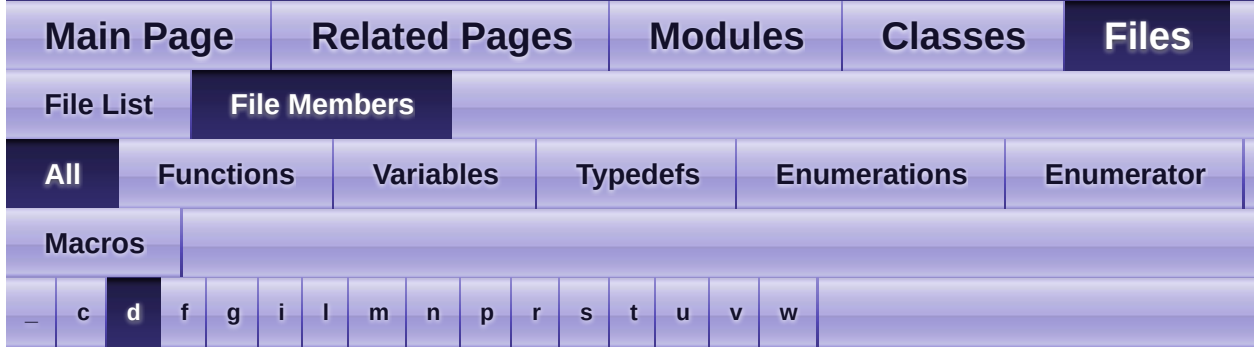

Here is a list of all file members with links to the files they belong to:

- <span id="page-775-0"></span>**- d** 
	- dhcp\_mode : **[wizchip\\_conf.h](#page-52-0)**
	- disconnect() : **[socket.h](#page-17-0)** , **[socket.c](#page-17-0)**

Generated on Wed May 4 2016 16:44:01 for Socket APIs by @ 0XVO @ 1.8.9.1

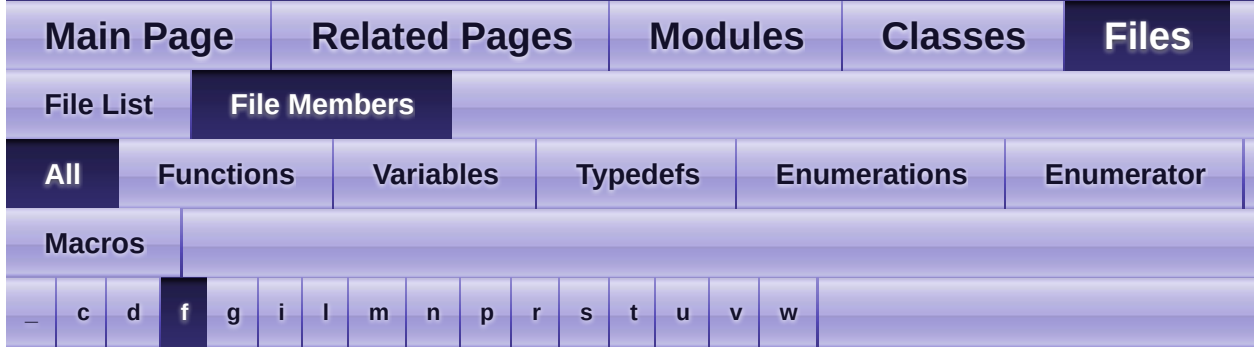

Here is a list of all file members with links to the files they belong to:

- <span id="page-776-0"></span>**- f -**
	- FMTUR : **[w5300.h](#page-354-0)**

Generated on Wed May 4 2016 16:44:01 for Socket APIs by 1.8.9.1

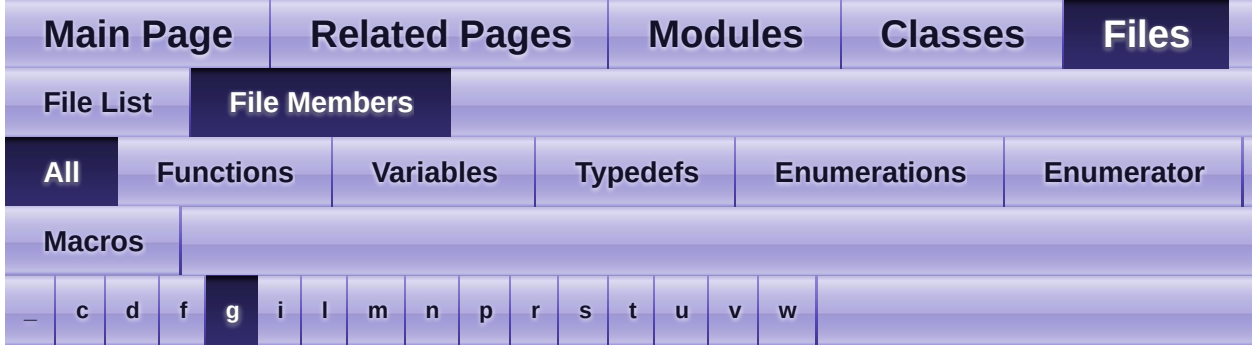

Here is a list of all file members with links to the files they belong to:

### <span id="page-777-0"></span>**- g -**

- GAR : **[w5100.h](#page-154-0)** , **[w5200.h](#page-243-0)** , **[w5500.h](#page-441-0)** , **[w5300.h](#page-345-1)**
- getFMTUR : **[w5300.h](#page-304-0)**
- getGAR : **[w5300.h](#page-289-0)** , **[w5500.h](#page-393-0)** , **[w5100.h](#page-106-0)** , **[w5200.h](#page-193-0)**
- getIDR : **[w5300.h](#page-306-0)**
- getIMR : **[w5100.h](#page-110-0)** , **[w5200.h](#page-196-0)** , **[w5300.h](#page-288-0)** , **[w5500.h](#page-397-0)**
- getIMR2 : **[w5200.h](#page-203-0)**
- getINTLEVEL : **[w5200.h](#page-201-0)** , **[w5500.h](#page-396-0)**
- getIR : **[w5100.h](#page-109-0)** , **[w5200.h](#page-196-1)** , **[w5300.h](#page-287-0)** , **[w5500.h](#page-396-1)**
- getIR2 : **[w5200.h](#page-202-0)**
- getMR : **[w5100.h](#page-105-0)** , **[w5200.h](#page-192-0)** , **[w5500.h](#page-392-0)**
- getMTYPER : **[w5300.h](#page-300-0)**
- getPATR : **[w5100.h](#page-113-0)** , **[w5200.h](#page-198-0)** , **[w5300.h](#page-300-1)**
- getPDHAR : **[w5300.h](#page-302-0)**
- getPHAR : **[w5500.h](#page-402-0)**
- getPHYCFGR : **[w5500.h](#page-405-0)**
- getPHYSTATUS : **[w5200.h](#page-202-1)**
- getPMAGIC : **[w5100.h](#page-115-0)** , **[w5200.h](#page-200-0)** , **[w5300.h](#page-302-1)** , **[w5500.h](#page-401-0)**
- getPMRU : **[w5500.h](#page-404-0)**
- getPn\_BDPTHR : **[w5300.h](#page-305-0)**
- getPn\_BRDYR : **[w5300.h](#page-304-1)**
- getPPPALGO : **[w5100.h](#page-114-0)** , **[w5200.h](#page-198-1)**
- getPSID : **[w5500.h](#page-403-0)**
- getPSIDR : **[w5300.h](#page-302-2)**
- getPTIMER : **[w5100.h](#page-114-1)** , **[w5200.h](#page-199-0)** , **[w5300.h](#page-301-0)** , **[w5500.h](#page-401-1)**
- getRCR : **[w5100.h](#page-112-0)** , **[w5200.h](#page-198-2)** , **[w5300.h](#page-294-0)** , **[w5500.h](#page-400-0)**
- getRMS01R : **[w5300.h](#page-297-0)**
- getRMS23R : **[w5300.h](#page-298-0)**
- getRMS45R : **[w5300.h](#page-299-0)**
- getRMS67R : **[w5300.h](#page-299-1)**
- getRMSR : **[w5100.h](#page-112-1)** , **[w5300.h](#page-308-0)**
- getRTR : **[w5100.h](#page-111-0)** , **[w5200.h](#page-197-0)** , **[w5300.h](#page-293-0)** , **[w5500.h](#page-399-0)**
- getSHAR : **[w5200.h](#page-194-0)** , **[w5300.h](#page-394-0)** , **[w5500.h](#page-394-0)** , **[w5100.h](#page-108-0)**
- getSIMR : **[w5200.h](#page-581-0)** , **[w5500.h](#page-398-0)**
- getSIPR : **[w5100.h](#page-108-1)** , **[w5200.h](#page-195-0)** , **[w5300.h](#page-292-0)** , **[w5500.h](#page-395-0)**
- getSIR : **[w5200.h](#page-581-1)** , **[w5500.h](#page-398-1)**
- getSn\_CR : **[w5100.h](#page-125-0)** , **[w5200.h](#page-213-0)** , **[w5300.h](#page-317-0)** , **[w5500.h](#page-415-0)**
- getSn\_DHAR : **[w5100.h](#page-129-0)** , **[w5200.h](#page-218-0)** , **[w5300.h](#page-321-0)** , **[w5500.h](#page-419-0)**
- getSn\_DIPR : **[w5100.h](#page-130-0)** , **[w5200.h](#page-220-0)** , **[w5300.h](#page-324-0)** , **[w5500.h](#page-420-0)**
- getSn\_DPORT : **[w5100.h](#page-131-0)** , **[w5200.h](#page-221-0)** , **[w5300.h](#page-640-0)** , **[w5500.h](#page-421-0)**
- getSn\_DPORTR : **[w5300.h](#page-323-0)**
- getSn\_FRAG : **[w5100.h](#page-142-0)** , **[w5200.h](#page-231-0)** , **[w5300.h](#page-642-0)** , **[w5500.h](#page-430-0)**
- getSn\_FRAGR : **[w5300.h](#page-332-0)**
- getSn\_IMR : **[w5200.h](#page-216-0)** , **[w5300.h](#page-318-0)** , **[w5500.h](#page-417-0)**
- getSn\_IR : **[w5100.h](#page-126-0)** , **[w5200.h](#page-214-0)** , **[w5300.h](#page-319-0)** , **[w5500.h](#page-416-0)**
- getSn\_KPALVTR : **[w5300.h](#page-326-0)** , **[w5500.h](#page-430-1)**
- getSn\_MR : **[w5100.h](#page-124-0)** , **[w5200.h](#page-212-0)** , **[w5300.h](#page-316-0)** , **[w5500.h](#page-414-0)**
- getSn\_MSSR : **[w5100.h](#page-132-0)** , **[w5200.h](#page-222-0)** , **[w5300.h](#page-325-0)** , **[w5500.h](#page-422-0)**
- getSn\_PORT : **[w5100.h](#page-128-0)** , **[w5200.h](#page-217-0)** , **[w5300.h](#page-639-0)** , **[w5500.h](#page-418-0)**
- getSn\_PORTR : **[w5300.h](#page-320-0)**
- getSn\_PROTO : **[w5100.h](#page-133-0)** , **[w5200.h](#page-223-0)** , **[w5300.h](#page-640-1)**
- getSn\_PROTOR : **[w5300.h](#page-327-0)**
- getSn\_RX\_FIFOR : **[w5300.h](#page-329-0)**
- getSn\_RX\_RD : **[w5500.h](#page-428-0)** , **[w5100.h](#page-140-0)** , **[w5200.h](#page-229-0)**
- getSn\_RX\_RSR() : **[w5100.h](#page-145-0)** , **[w5200.h](#page-234-0)** , **[w5300.h](#page-333-0)** , **[w5500.h](#page-432-0)**
- getSn\_RX\_WR : **[w5100.h](#page-141-0)** , **[w5200.h](#page-230-0)** , **[w5500.h](#page-429-0)**
- getSn\_RxBASE() : **[w5200.h](#page-234-1)** , **[w5100.h](#page-145-1)**
- getSn\_RXBUF\_SIZE : **[w5300.h](#page-639-1)** , **[w5100.h](#page-527-0)** , **[w5200.h](#page-582-0)** , **[w5500.h](#page-425-0)**
- getSn\_RxMASK : **[w5200.h](#page-232-0)** , **[w5100.h](#page-143-0)**
- getSn\_RxMAX : **[w5500.h](#page-698-1)** , **[w5200.h](#page-232-1)** , **[w5300.h](#page-642-1)** , **[w5100.h](#page-142-1)**
- getSn\_RXMEM\_SIZE : **[w5200.h](#page-225-0)** , **[w5100.h](#page-136-0)**
- getSn\_SR : **[w5500.h](#page-417-1)** , **[w5300.h](#page-639-2)** , **[w5200.h](#page-216-1)** , **[w5100.h](#page-127-0)**
- getSn\_SSR : **[w5300.h](#page-319-1)**
- getSn\_TOS : **[w5100.h](#page-134-0)** , **[w5300.h](#page-641-0)** , **[w5200.h](#page-224-0)** , **[w5500.h](#page-423-0)**
- getSn\_TOSR : **[w5300.h](#page-330-0)**
- getSn\_TTL : **[w5200.h](#page-224-1)** , **[w5300.h](#page-641-1)** , **[w5500.h](#page-424-0)** , **[w5100.h](#page-135-0)**
- getSn\_TTLR : **[w5300.h](#page-331-0)**
- getSn\_TX\_FSR() : **[w5100.h](#page-145-2)** , **[w5500.h](#page-432-1)** , **[w5200.h](#page-234-2)** , **[w5300.h](#page-333-1)**
- getSn\_TX\_RD : **[w5200.h](#page-227-0)** , **[w5100.h](#page-138-0)** , **[w5500.h](#page-426-0)**
- getSn\_TX\_WR : **[w5500.h](#page-427-0)** , **[w5100.h](#page-139-0)** , **[w5200.h](#page-228-0)**
- getSn\_TX\_WRSR : **[w5300.h](#page-328-0)**
- getSn\_TxBASE() : **[w5100.h](#page-146-0)** , **[w5200.h](#page-235-0)**
- getSn\_TXBUF\_SIZE : **[w5100.h](#page-527-1)** , **[w5200.h](#page-582-1)** , **[w5500.h](#page-426-1)** , **[w5300.h](#page-638-0)**
- getSn\_TxMASK : **[w5100.h](#page-144-0)** , **[w5200.h](#page-233-0)**
- getSn\_TxMAX : **[w5200.h](#page-232-2)** , **[w5100.h](#page-143-1)** , **[w5500.h](#page-699-0)** , **[w5300.h](#page-642-2)**
- getSn\_TXMEM\_SIZE : **[w5100.h](#page-137-0)** , **[w5200.h](#page-226-0)**
- getsockopt() : **[socket.h](#page-26-0)** , **[socket.c](#page-26-0)**
- getSUBR : **[w5100.h](#page-107-0)** , **[w5200.h](#page-193-1)** , **[w5300.h](#page-290-0)** , **[w5500.h](#page-393-1)**
- getTMS01R : **[w5300.h](#page-294-1)**
- getTMS23R : **[w5300.h](#page-295-0)**
- getTMS45R : **[w5300.h](#page-296-0)**
- getTMS67R : **[w5300.h](#page-296-1)**
- getTMSR() : **[w5300.h](#page-307-0)**
- getUIPR : **[w5300.h](#page-303-0)** , **[w5500.h](#page-404-1)**
- getUPORTR : **[w5300.h](#page-304-2)** , **[w5500.h](#page-404-2)**
- getVERSIONR : **[w5200.h](#page-199-1)** , **[w5500.h](#page-405-1)**

Generated on Wed May 4 2016 16:44:01 for Socket APIs by @ 0XVYOOM 1.8.9.1

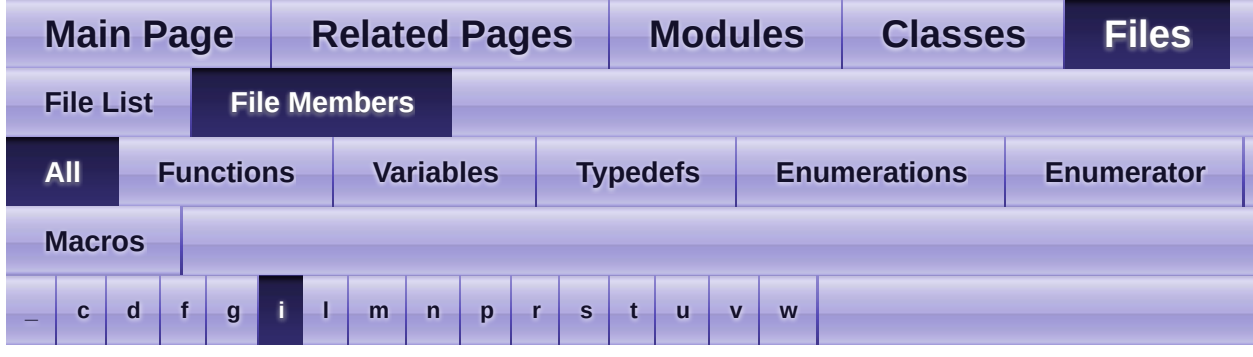

Here is a list of all file members with links to the files they belong to:

### <span id="page-780-0"></span>**- i -**

- IDR : **[w5300.h](#page-356-0)**
- IINCHIP\_READ : **[w5100.h](#page-503-1)** , **[w5300.h](#page-614-1)** , **[w5500.h](#page-675-0)** , **[w5200.h](#page-558-0)**
- IINCHIP\_READ\_BUF : **[w5500.h](#page-675-1)** , **[w5100.h](#page-503-2)** , **[w5200.h](#page-559-0)**
- IINCHIP\_WRITE : **[w5100.h](#page-503-3)** , **[w5200.h](#page-558-1)** , **[w5300.h](#page-614-2)** , **[w5500.h](#page-675-2)**
- IINCHIP\_WRITE\_BUF : **[w5100.h](#page-504-0)** , **[w5200.h](#page-559-1)** , **[w5500.h](#page-675-3)**
- IK\_DEST\_UNREACH : **[wizchip\\_conf.h](#page-51-3)**
- IK\_IP\_CONFLICT : **[wizchip\\_conf.h](#page-51-4)**
- IK\_PPPOE\_TERMINATED : **[wizchip\\_conf.h](#page-51-5)**
- IK\_SOCK\_0 : **[wizchip\\_conf.h](#page-51-6)**
- IK\_SOCK\_1 : **[wizchip\\_conf.h](#page-51-7)**
- IK\_SOCK\_2 : **[wizchip\\_conf.h](#page-51-8)**
- IK\_SOCK\_3 : **[wizchip\\_conf.h](#page-51-9)**
- IK\_SOCK\_4 : **[wizchip\\_conf.h](#page-51-10)**
- IK\_SOCK\_5 : **[wizchip\\_conf.h](#page-51-11)**
- IK\_SOCK\_6 : **[wizchip\\_conf.h](#page-51-12)**
- IK\_SOCK\_7 : **[wizchip\\_conf.h](#page-51-13)**
- IK\_SOCK\_ALL : **[wizchip\\_conf.h](#page-51-14)**
- IK\_WOL : **[wizchip\\_conf.h](#page-51-15)**
- IM\_IR4 : **[w5500.h](#page-682-0)**
- IM\_IR5 : **[w5500.h](#page-682-1)**
- IM\_IR6 : **[w5500.h](#page-682-2)**
- IM\_IR7 : **[w5500.h](#page-681-0)**
- IMR2 : **[w5200.h](#page-248-0)**
- INTLEVEL : **[w5200.h](#page-247-0)** , **[w5500.h](#page-442-0)**
- intr kind : wizchip conf.h
- iodata\_t : **[wizchip\\_conf.h](#page-764-0)**
- IPPROTO\_GGP : **[w5100.h](#page-524-0)** , **[w5200.h](#page-578-0)** , **[w5300.h](#page-636-0)** , **[w5500.h](#page-696-0)**
- IPPROTO\_ICMP : **[w5100.h](#page-524-1)** , **[w5200.h](#page-578-1)** , **[w5300.h](#page-636-1)** , **[w5500.h](#page-696-1)**
- IPPROTO\_IDP : **[w5100.h](#page-525-0)** , **[w5200.h](#page-579-0)** , **[w5300.h](#page-637-0)** , **[w5500.h](#page-697-1)**
- IPPROTO\_IGMP : **[w5100.h](#page-524-2)** , **[w5200.h](#page-578-2)** , **[w5300.h](#page-636-2)** , **[w5500.h](#page-696-2)**
- IPPROTO\_IP : **[w5200.h](#page-578-3)** , **[w5100.h](#page-524-3)** , **[w5300.h](#page-636-3)** , **[w5500.h](#page-696-3)**
- IPPROTO\_ND : **[w5200.h](#page-579-1)** , **[w5100.h](#page-525-1)** , **[w5300.h](#page-637-1)** , **[w5500.h](#page-697-2)**
- IPPROTO\_PUP : **[w5300.h](#page-637-2)** , **[w5500.h](#page-696-4)** , **[w5200.h](#page-579-2)** , **[w5100.h](#page-524-4)**
- IPPROTO\_RAW : **[w5100.h](#page-525-2)** , **[w5200.h](#page-580-0)** , **[w5300.h](#page-637-3)** , **[w5500.h](#page-697-3)**
- IPPROTO\_TCP : **[w5100.h](#page-524-5)** , **[w5300.h](#page-636-4)** , **[w5200.h](#page-579-3)** , **[w5500.h](#page-696-5)**
- IPPROTO\_UDP : **[w5100.h](#page-525-3)** , **[w5500.h](#page-697-4)** , **[w5200.h](#page-579-4)** , **[w5300.h](#page-637-4)**
- IR : **[w5200.h](#page-244-0)** , **[w5500.h](#page-442-1)** , **[w5300.h](#page-343-0)** , **[w5100.h](#page-155-0)**
- IR2 : **[w5200.h](#page-247-1)**
- IR\_CONFLICT : **[w5100.h](#page-506-0)** , **[w5500.h](#page-677-0)** , **[w5200.h](#page-561-0)**
- IR\_DPUR : **[w5300.h](#page-618-0)**
- IR\_FMTU : **[w5300.h](#page-619-0)**
- IR\_IPCF : **[w5300.h](#page-618-1)**
- IR\_MP : **[w5500.h](#page-678-0)**
- IR\_PPPoE : **[w5100.h](#page-507-0)** , **[w5200.h](#page-562-0)** , **[w5500.h](#page-678-1)**
- IR\_PPPT : **[w5300.h](#page-618-2)**
- IR\_SnINT : **[w5300.h](#page-619-1)**
- IR\_SOCK : **[w5100.h](#page-507-1)**
- IR\_UNREACH : **[w5100.h](#page-506-1)** , **[w5500.h](#page-678-2)**

Generated on Wed May 4 2016 16:44:01 for Socket APIs by @ 0XW@ @ 1.8.9.1

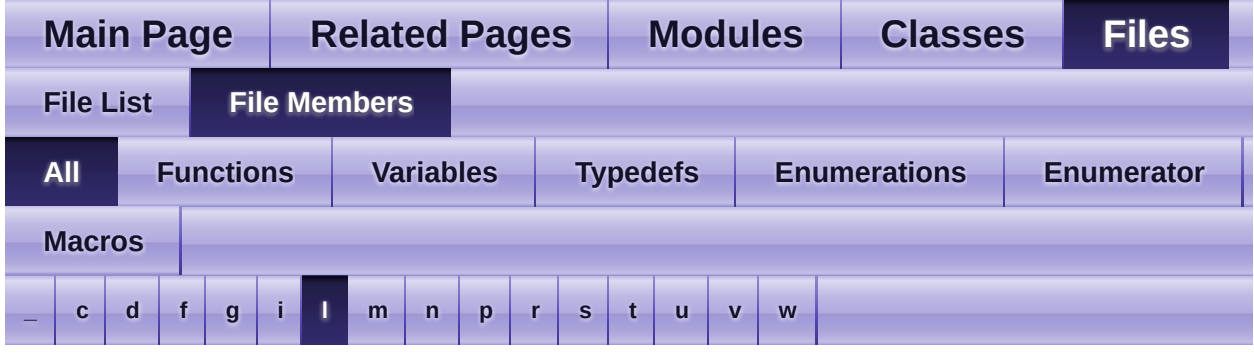

Here is a list of all file members with links to the files they belong to:

- <span id="page-782-0"></span>**- l** 
	- listen() : **[socket.c](#page-15-1)** , **[socket.h](#page-15-1)**

Generated on Wed May 4 2016 16:44:01 for Socket APIs by  $\left\langle \frac{1}{2}\right\rangle$  1.8.9.1

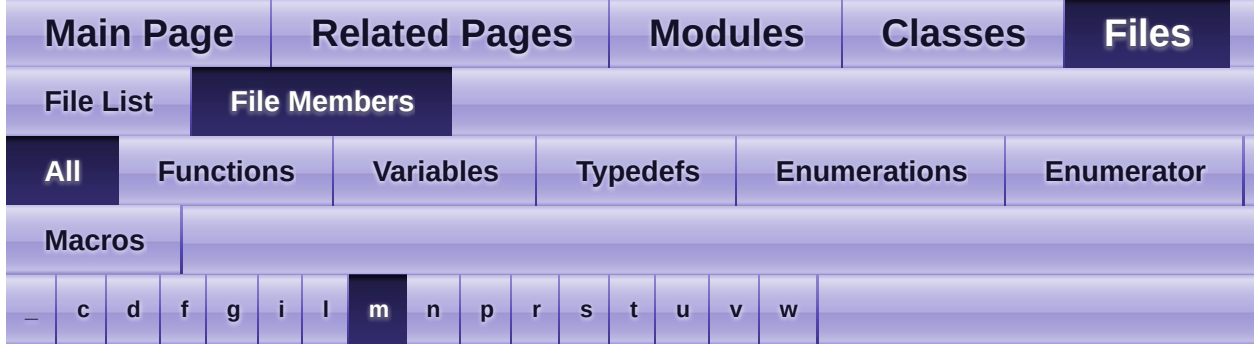

Here is a list of all file members with links to the files they belong to:

#### <span id="page-783-0"></span>**- m -**

- MR : **[w5100.h](#page-154-1)** , **[w5200.h](#page-243-1)** , **[w5500.h](#page-441-1)** , **[w5300.h](#page-343-1)**
- MR\_AI : **[w5100.h](#page-505-0)** , **[w5200.h](#page-561-1)**
- MR\_DBS : **[w5300.h](#page-618-3)**
- MR\_DBW : **[w5300.h](#page-616-0)**
- MR\_FARP : **[w5500.h](#page-677-1)**
- MR\_FS : **[w5300.h](#page-617-0)**
- MR\_IND : **[w5100.h](#page-506-2)** , **[w5200.h](#page-561-2)** , **[w5300.h](#page-618-4)**
- MR\_MPF : **[w5300.h](#page-616-1)**
- MR\_MT : **[w5300.h](#page-617-1)**
- MR\_PB : **[w5100.h](#page-505-1)** , **[w5200.h](#page-560-0)** , **[w5300.h](#page-617-2)** , **[w5500.h](#page-677-2)**
- MR\_PPPOE : **[w5500.h](#page-677-3)**
- MR\_PPPoE : **[w5300.h](#page-618-5)**
- MR\_PPPOE : **[w5100.h](#page-505-2)** , **[w5200.h](#page-560-1)**
- MR\_RDH : **[w5300.h](#page-616-2)**
- MR\_RST : **[w5200.h](#page-559-2)** , **[w5300.h](#page-617-3)** , **[w5500.h](#page-676-0)** , **[w5100.h](#page-505-3)**
- MR\_WDF : **[w5300.h](#page-616-3)**
- MR\_WOL : **[w5200.h](#page-560-2)** , **[w5500.h](#page-676-1)**
- MTYPER : **[w5300.h](#page-352-0)**

Generated on Wed May 4 2016 16:44:01 for Socket APIs by (10XWCC) 1.8.9.1

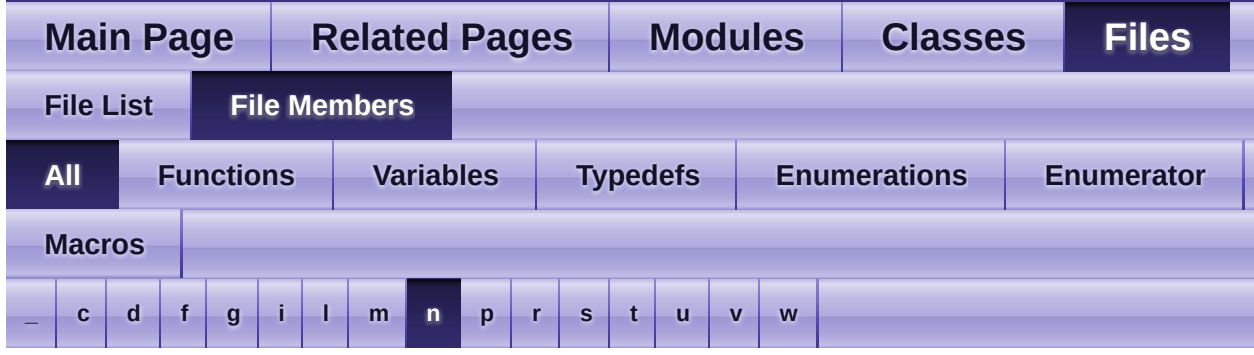

Here is a list of all file members with links to the files they belong to:

#### <span id="page-784-0"></span>**- n -**

- NETINFO\_DHCP : **[wizchip\\_conf.h](#page-52-1)**
- NETINFO\_STATIC : **[wizchip\\_conf.h](#page-52-2)**
- netmode\_type : **[wizchip\\_conf.h](#page-52-3)**
- NM\_FORCEARP : **[wizchip\\_conf.h](#page-52-4)**
- NM\_PINGBLOCK : **[wizchip\\_conf.h](#page-52-5)**
- NM\_PPPOE : **[wizchip\\_conf.h](#page-52-6)**
- NM\_WAKEONLAN : **[wizchip\\_conf.h](#page-52-7)**

Generated on Wed May 4 2016 16:44:01 for Socket APIs by  $\left\langle \right\rangle$  4 20.1

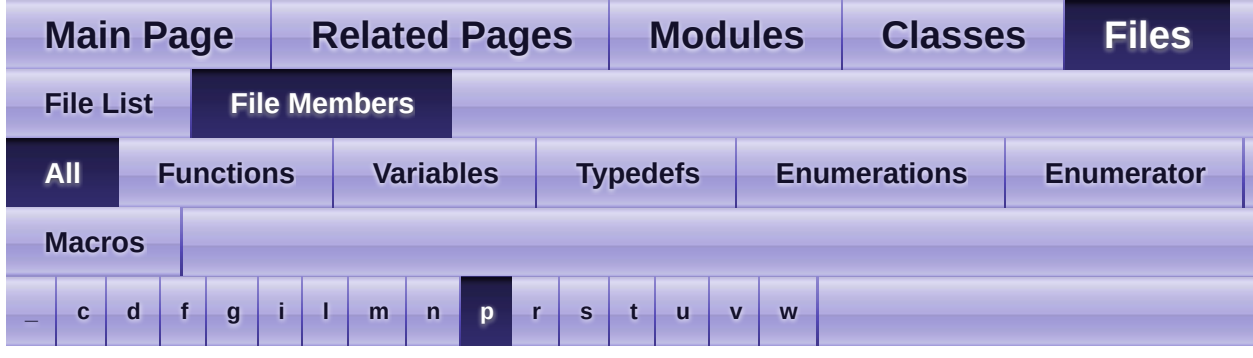

Here is a list of all file members with links to the files they belong to:

### <span id="page-785-0"></span>**- p -**

- PACK\_COMPLETED : **[socket.h](#page-726-0)**
- PACK\_FIFOBYTE : **[socket.h](#page-726-1)**
- PACK\_FIRST : **[socket.h](#page-726-2)**
- PACK\_REMAINED : **[socket.h](#page-726-3)**
- PATR : **[w5100.h](#page-157-0)** , **[w5200.h](#page-246-0)** , **[w5300.h](#page-352-1)**
- PDHAR : **[w5300.h](#page-353-0)**
- PHAR : **[w5500.h](#page-446-0)**
- PHY\_CONFBY\_HW : **[wizchip\\_conf.h](#page-760-1)**
- PHY\_CONFBY\_SW : **[wizchip\\_conf.h](#page-760-2)**
- PHY\_DUPLEX\_FULL : **[wizchip\\_conf.h](#page-761-0)**
- PHY\_DUPLEX\_HALF : **[wizchip\\_conf.h](#page-761-1)**
- PHY\_LINK\_OFF : **[wizchip\\_conf.h](#page-762-0)**
- PHY\_LINK\_ON : **[wizchip\\_conf.h](#page-762-1)**
- PHY\_MODE\_AUTONEGO : **[wizchip\\_conf.h](#page-760-3)**
- PHY\_MODE\_MANUAL : **[wizchip\\_conf.h](#page-760-4)**
- PHY\_POWER\_DOWN : **[wizchip\\_conf.h](#page-762-2)**
- PHY\_POWER\_NORM : **[wizchip\\_conf.h](#page-762-3)**
- PHY\_SPEED\_10 : **[wizchip\\_conf.h](#page-761-2)**
- PHY\_SPEED\_100 : **[wizchip\\_conf.h](#page-761-3)**
- PHYCFGR : **[w5500.h](#page-447-0)**
- PHYCFGR\_DPX\_FULL : **[w5500.h](#page-680-0)**
- PHYCFGR\_DPX\_HALF : **[w5500.h](#page-681-1)**
- PHYCFGR\_LNK\_OFF : **[w5500.h](#page-681-2)**
- PHYCFGR\_LNK\_ON : **[w5500.h](#page-681-3)**
- PHYCFGR\_OPMD : **[w5500.h](#page-679-0)**
- PHYCFGR\_OPMDC\_100F : **[w5500.h](#page-680-1)**
- PHYCFGR\_OPMDC\_100FA : **[w5500.h](#page-679-1)**
- PHYCFGR\_OPMDC\_100H : **[w5500.h](#page-680-2)**
- PHYCFGR\_OPMDC\_10F : **[w5500.h](#page-680-3)**
- PHYCFGR\_OPMDC\_10H : **[w5500.h](#page-680-4)**
- PHYCFGR\_OPMDC\_ALLA : **[w5500.h](#page-679-2)**
- PHYCFGR\_OPMDC\_NA : **[w5500.h](#page-679-3)**
- PHYCFGR\_OPMDC\_PDOWN : **[w5500.h](#page-679-4)**
- PHYCFGR\_RST : **[w5500.h](#page-678-3)**
- PHYCFGR\_SPD\_10 : **[w5500.h](#page-681-4)**
- PHYCFGR\_SPD\_100 : **[w5500.h](#page-681-5)**
- PHYSTATUS : **[w5200.h](#page-247-2)**
- PHYSTATUS\_LINK : **[w5200.h](#page-562-1)**
- PHYSTATUS\_POWERDOWN : **[w5200.h](#page-562-2)**
- PHYSTATUS\_POWERSAVE : **[w5200.h](#page-562-3)**
- PMAGIC : **[w5200.h](#page-247-3)** , **[w5100.h](#page-157-1)** , **[w5500.h](#page-445-1)**
- PMAGICR : **[w5300.h](#page-353-1)**
- PMRU : **[w5500.h](#page-446-1)**
- Pn\_BDPTHR : **[w5300.h](#page-355-0)**
- Pn\_BRDYR : **[w5300.h](#page-354-1)**
- Pn\_MT : **[w5300.h](#page-619-2)**
- Pn\_PEN : **[w5300.h](#page-619-3)**
- Pn\_PPL : **[w5300.h](#page-619-4)**
- Pn\_SN : **[w5300.h](#page-620-0)**
- PPPALGO : **[w5200.h](#page-246-1)**
- PSID : **[w5500.h](#page-446-2)**
- PSIDR : **[w5300.h](#page-353-2)**
- PTIMER : **[w5500.h](#page-445-2)** , **[w5100.h](#page-157-2)** , **[w5200.h](#page-246-2)** , **[w5300.h](#page-353-3)**

Generated on Wed May 4 2016 16:44:01 for Socket APIs by  $\left\langle \right\rangle$  ( $\left\langle \right\rangle$   $\left\langle \right\rangle$   $\left\langle \right\rangle$  1.8.9.1

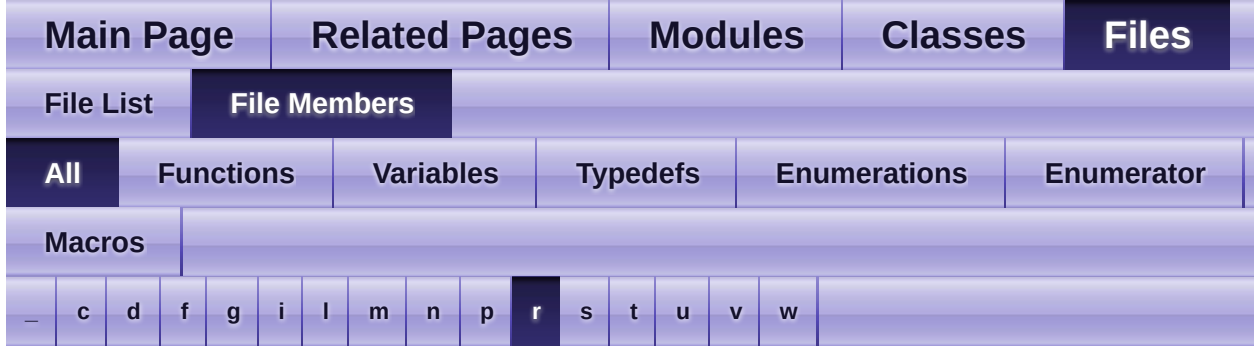

Here is a list of all file members with links to the files they belong to:

#### <span id="page-787-0"></span>**- r -**

- recv() : **[socket.c](#page-19-0)** , **[socket.h](#page-19-0)**
- recvfrom() : **[socket.h](#page-22-0)** , **[socket.c](#page-22-0)**
- reg wizchip bus cbfunc() : [wizchip\\_conf.c](#page-741-0), [wizchip\\_conf.h](#page-766-0)
- reg wizchip cris cbfunc() : [wizchip\\_conf.h](#page-765-0) , [wizchip\\_conf.c](#page-739-0)
- reg wizchip cs cbfunc() : [wizchip\\_conf.c](#page-740-0), [wizchip\\_conf.h](#page-765-1)
- reg\_wizchip\_spi\_cbfunc() : **[wizchip\\_conf.c](#page-741-1)** , **[wizchip\\_conf.h](#page-767-0)**
- reg\_wizchip\_spiburst\_cbfunc() : [wizchip\\_conf.c](#page-742-0) , [wizchip\\_conf.h](#page-767-1)
- RMS01R : **[w5300.h](#page-349-0)**
- RMS23R : **[w5300.h](#page-349-1)**
- RMS45R : **[w5300.h](#page-350-0)**
- RMS67R : **[w5300.h](#page-350-1)**
- RMSR : **[w5100.h](#page-504-1)**
- RMSR0 : **[w5300.h](#page-350-2)**
- RMSR1 : **[w5300.h](#page-350-3)**
- RMSR2 : **[w5300.h](#page-614-3)**
- RMSR3 : **[w5300.h](#page-351-0)**
- RMSR4 : **[w5300.h](#page-351-1)**
- RMSR5 : **[w5300.h](#page-351-2)**
- RMSR6 : **[w5300.h](#page-351-3)**
- RMSR7 : **[w5300.h](#page-352-2)**

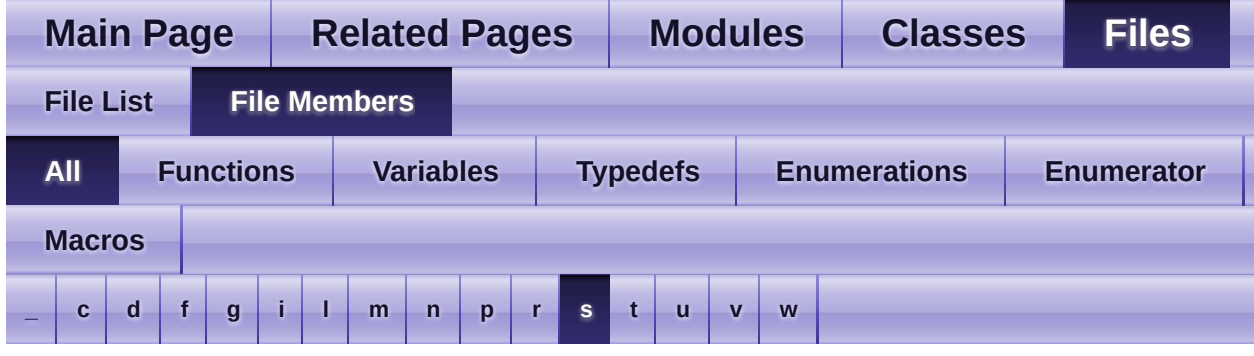

Here is a list of all file members with links to the files they belong to:

#### <span id="page-788-0"></span>**- s -**

- send() : **[socket.c](#page-18-0)** , **[socket.h](#page-18-0)**
- sendto() : **[socket.h](#page-20-0)** , **[socket.c](#page-20-0)**
- setGAR : **[w5500.h](#page-392-1)** , **[w5100.h](#page-105-1)** , **[w5200.h](#page-192-1)** , **[w5300.h](#page-289-1)**
- setIMR : **[w5100.h](#page-110-1)** , **[w5200.h](#page-196-2)** , **[w5300.h](#page-287-1)** , **[w5500.h](#page-397-1)**
- setIMR2 : **[w5200.h](#page-202-2)**
- setINTLEVEL : **[w5200.h](#page-200-1)** , **[w5500.h](#page-395-1)**
- setIR : **[w5100.h](#page-109-1)** , **[w5200.h](#page-195-1)** , **[w5300.h](#page-287-2)** , **[w5500.h](#page-396-2)**
- setIR2 : **[w5200.h](#page-201-1)**
- setMR : **[w5100.h](#page-105-2)** , **[w5200.h](#page-192-2)** , **[w5500.h](#page-392-2)**
- setMTYPER : **[w5300.h](#page-300-2)**
- setPHAR : **[w5500.h](#page-402-1)**
- setPHYCFGR : **[w5500.h](#page-405-2)**
- setPMAGIC : **[w5100.h](#page-114-2)** , **[w5200.h](#page-200-2)** , **[w5300.h](#page-301-1)** , **[w5500.h](#page-401-2)**
- setPMRU : **[w5500.h](#page-403-1)**
- setPn\_BDPTHR : **[w5300.h](#page-305-1)**
- setPn\_BRDYR : **[w5300.h](#page-305-2)**
- setPSID : **[w5500.h](#page-402-2)**
- setPTIMER : **[w5100.h](#page-114-3)** , **[w5200.h](#page-199-2)** , **[w5300.h](#page-301-2)** , **[w5500.h](#page-400-1)**
- setRCR : **[w5100.h](#page-111-1)** , **[w5200.h](#page-198-3)** , **[w5300.h](#page-293-1)** , **[w5500.h](#page-399-1)**
- setRMS01R : **[w5300.h](#page-297-1)**
- setRMS23R : **[w5300.h](#page-298-1)**
- setRMS45R : **[w5300.h](#page-298-2)**
- setRMS67R : **[w5300.h](#page-299-2)**
- setRMSR : **[w5100.h](#page-112-2)** , **[w5300.h](#page-307-1)**
- setRTR : **[w5100.h](#page-110-2)** , **[w5200.h](#page-197-1)** , **[w5300.h](#page-293-2)** , **[w5500.h](#page-399-2)**
- setSHAR : **[w5100.h](#page-107-1)** , **[w5200.h](#page-194-1)** , **[w5300.h](#page-288-1)** , **[w5500.h](#page-394-1)**
- setSIMR : **[w5200.h](#page-581-2)** , **[w5500.h](#page-398-2)**
- setSIPR : **[w5100.h](#page-108-2)** , **[w5200.h](#page-195-2)** , **[w5300.h](#page-291-0)** , **[w5500.h](#page-394-2)**
- setSIR : **[w5500.h](#page-397-2)** , **[w5200.h](#page-581-3)**
- setSn\_CR : **[w5100.h](#page-125-1)** , **[w5200.h](#page-213-1)** , **[w5300.h](#page-316-1)** , **[w5500.h](#page-414-1)**
- setSn\_DHAR : **[w5100.h](#page-128-1)** , **[w5200.h](#page-218-1)** , **[w5300.h](#page-320-1)** , **[w5500.h](#page-418-1)**
- setSn\_DIPR : **[w5100.h](#page-129-1)** , **[w5200.h](#page-219-0)** , **[w5300.h](#page-323-1)** , **[w5500.h](#page-419-1)**
- setSn\_DPORT : **[w5100.h](#page-130-1)** , **[w5200.h](#page-220-1)** , **[w5300.h](#page-640-2)** , **[w5500.h](#page-420-1)**
- setSn\_DPORTR : **[w5300.h](#page-322-0)**
- setSn\_FRAG : **[w5100.h](#page-141-1)** , **[w5200.h](#page-230-1)** , **[w5300.h](#page-641-2)** , **[w5500.h](#page-429-1)**
- setSn\_FRAGR : **[w5300.h](#page-331-1)**
- setSn\_IMR : **[w5200.h](#page-214-1)** , **[w5300.h](#page-317-1)** , **[w5500.h](#page-416-1)**
- setSn\_IR : **[w5100.h](#page-126-1)** , **[w5200.h](#page-213-2)** , **[w5300.h](#page-318-1)** , **[w5500.h](#page-415-1)**
- setSn\_KPALVTR : **[w5300.h](#page-326-1)** , **[w5500.h](#page-430-2)**
- setSn\_MR : **[w5100.h](#page-124-1)** , **[w5200.h](#page-212-1)** , **[w5300.h](#page-316-2)** , **[w5500.h](#page-414-2)**
- setSn\_MSSR : **[w5100.h](#page-132-1)** , **[w5200.h](#page-221-1)** , **[w5300.h](#page-325-1)** , **[w5500.h](#page-422-1)**
- setSn\_PORT : **[w5100.h](#page-127-1)** , **[w5200.h](#page-217-1)** , **[w5300.h](#page-639-3)** , **[w5500.h](#page-417-2)**
- setSn\_PORTR : **[w5300.h](#page-319-2)**
- setSn\_PROTO : **[w5100.h](#page-133-1)** , **[w5200.h](#page-222-1)** , **[w5300.h](#page-640-3)**
- setSn\_PROTOR : **[w5300.h](#page-327-1)**
- setSn\_RX\_RD : **[w5100.h](#page-139-1)** , **[w5200.h](#page-228-1)** , **[w5500.h](#page-427-1)**
- setSn\_RX\_WR : **[w5100.h](#page-140-1)** , **[w5200.h](#page-229-1)**
- setSn\_RXBUF\_SIZE : **[w5100.h](#page-526-0)** , **[w5200.h](#page-581-4)** , **[w5300.h](#page-639-4)** , **[w5500.h](#page-424-1)**
- setSn\_RXMEM\_SIZE : **[w5100.h](#page-136-1)** , **[w5200.h](#page-225-1)**
- setSn\_TOS : **[w5500.h](#page-423-1)** , **[w5100.h](#page-134-1)** , **[w5200.h](#page-223-1)** , **[w5300.h](#page-640-4)**
- setSn\_TOSR : **[w5300.h](#page-330-1)**
- setSn\_TTL : **[w5100.h](#page-135-1)** , **[w5200.h](#page-224-2)** , **[w5300.h](#page-641-3)** , **[w5500.h](#page-423-2)**
- setSn\_TTLR : **[w5300.h](#page-331-2)**
- setSn\_TX\_FIFOR : **[w5300.h](#page-329-1)**
- setSn\_TX\_WR : **[w5100.h](#page-138-1)** , **[w5200.h](#page-227-1)** , **[w5500.h](#page-426-2)**
- setSn\_TX\_WRSR : **[w5300.h](#page-328-1)**
- setSn\_TXBUF\_SIZE : **[w5100.h](#page-527-2)** , **[w5200.h](#page-582-2)** , **[w5300.h](#page-638-1)** , **[w5500.h](#page-425-1)**
- setSn\_TXMEM\_SIZE : **[w5100.h](#page-137-1)** , **[w5200.h](#page-226-1)**
- setsockopt() : **[socket.c](#page-24-0)** , **[socket.h](#page-24-0)**
- setSUBR : **[w5100.h](#page-106-1)** , **[w5200.h](#page-193-2)** , **[w5300.h](#page-290-1)** , **[w5500.h](#page-393-2)**
- setTMS01R : **[w5300.h](#page-294-2)**
- setTMS23R : **[w5300.h](#page-295-1)**
- setTMS45R : **[w5300.h](#page-295-2)**
- setTMS67R : **[w5300.h](#page-296-2)**
- setTMSR : **[w5100.h](#page-113-1)** , **[w5300.h](#page-307-2)**
- SF\_BROAD\_BLOCK : **[socket.h](#page-725-0)**
- SF\_ETHER\_OWN : **[socket.h](#page-724-0)**
- SF\_IGMP\_VER2 : **[socket.h](#page-724-1)**
- SF\_IO\_NONBLOCK : **[socket.h](#page-725-1)**
- SF\_IPv6\_BLOCK : **[socket.h](#page-725-2)**
- SF\_MULTI\_BLOCK : **[socket.h](#page-725-3)**
- SF\_MULTI\_ENABLE : **[socket.h](#page-724-2)**
- SF\_TCP\_NODELAY : **[socket.h](#page-724-3)**
- SF\_UNI\_BLOCK : **[socket.h](#page-725-4)**
- SHAR : **[w5100.h](#page-155-1)** , **[w5200.h](#page-244-1)** , **[w5300.h](#page-344-1)** , **[w5500.h](#page-442-2)**
- SIK\_ALL : **[socket.h](#page-47-4)**
- SIK\_CONNECTED : **[socket.h](#page-47-5)**
- SIK\_DISCONNECTED : **[socket.h](#page-47-6)**
- SIK\_RECEIVED : **[socket.h](#page-47-7)**
- SIK\_SENT : **[socket.h](#page-47-8)**
- SIK\_TIMEOUT : **[socket.h](#page-47-9)**
- SIMR : **[w5500.h](#page-444-1)**
- SIPR : **[w5100.h](#page-155-2)** , **[w5200.h](#page-244-2)** , **[w5300.h](#page-345-2)** , **[w5500.h](#page-442-3)**
- SIR : **[w5500.h](#page-444-2)**
- Sn\_CR : **[w5100.h](#page-164-0)** , **[w5200.h](#page-256-0)** , **[w5300.h](#page-363-0)** , **[w5500.h](#page-455-0)**
- Sn\_CR\_CLOSE : **[w5100.h](#page-513-0)** , **[w5200.h](#page-568-0)** , **[w5300.h](#page-626-0)** , **[w5500.h](#page-688-0)**
- Sn\_CR\_CONNECT : **[w5100.h](#page-512-0)** , **[w5200.h](#page-567-0)** , **[w5300.h](#page-625-0)** , **[w5500.h](#page-687-0)**
- Sn\_CR\_DISCON : **[w5100.h](#page-512-1)** , **[w5200.h](#page-567-1)** , **[w5300.h](#page-625-1)** , **[w5500.h](#page-688-1)**
- Sn\_CR\_LISTEN : **[w5100.h](#page-511-0)** , **[w5200.h](#page-566-0)** , **[w5300.h](#page-624-0)** , **[w5500.h](#page-687-1)**
- Sn\_CR\_OPEN : **[w5100.h](#page-510-0)** , **[w5200.h](#page-566-1)** , **[w5300.h](#page-624-1)** , **[w5500.h](#page-686-0)**
- Sn\_CR\_PCJ : **[w5100.h](#page-516-0)** , **[w5200.h](#page-571-0)** , **[w5300.h](#page-629-0)**
- Sn\_CR\_PCN : **[w5100.h](#page-516-1)** , **[w5200.h](#page-570-0)** , **[w5300.h](#page-628-0)**
- Sn\_CR\_PCON : **[w5100.h](#page-515-0)** , **[w5200.h](#page-570-1)** , **[w5300.h](#page-628-1)**
- Sn\_CR\_PCR : **[w5100.h](#page-515-1)** , **[w5200.h](#page-570-2)** , **[w5300.h](#page-628-2)**
- Sn\_CR\_PDISCON : **[w5100.h](#page-515-2)** , **[w5200.h](#page-570-3)** , **[w5300.h](#page-628-3)**
- Sn\_CR\_RECV : **[w5100.h](#page-514-0)** , **[w5200.h](#page-569-0)** , **[w5300.h](#page-627-0)** , **[w5500.h](#page-690-0)**
- Sn\_CR\_SEND : **[w5100.h](#page-513-1)** , **[w5200.h](#page-568-1)** , **[w5300.h](#page-626-1)** , **[w5500.h](#page-689-0)**
- Sn\_CR\_SEND\_KEEP : **[w5100.h](#page-514-1)** , **[w5200.h](#page-569-1)** , **[w5300.h](#page-627-1)** , **[w5500.h](#page-689-1)**
- Sn\_CR\_SEND\_MAC : **[w5100.h](#page-514-2)** , **[w5200.h](#page-569-2)** , **[w5300.h](#page-627-2)** , **[w5500.h](#page-689-2)**
- Sn\_DHAR : **[w5100.h](#page-166-0)** , **[w5200.h](#page-258-0)** , **[w5300.h](#page-366-0)** , **[w5500.h](#page-457-0)**
- Sn\_DIPR : **[w5100.h](#page-167-0)** , **[w5200.h](#page-259-0)** , **[w5300.h](#page-367-0)** , **[w5500.h](#page-457-1)**
- Sn\_DPORT : **[w5100.h](#page-167-1)** , **[w5200.h](#page-259-1)** , **[w5300.h](#page-615-0)** , **[w5500.h](#page-458-0)**
- Sn\_DPORTR : **[w5300.h](#page-366-1)**
- Sn\_FRAG : **[w5200.h](#page-265-0)** , **[w5300.h](#page-616-4)** , **[w5500.h](#page-463-0)**
- Sn\_FRAGR : **[w5300.h](#page-369-0)**
- Sn\_IMR : **[w5300.h](#page-364-0)** , **[w5500.h](#page-463-1)** , **[w5200.h](#page-264-0)**
- Sn\_IR : **[w5100.h](#page-165-0)** , **[w5200.h](#page-257-0)** , **[w5300.h](#page-364-1)** , **[w5500.h](#page-455-1)**
- Sn\_IR\_CON : **[w5100.h](#page-518-0)** , **[w5300.h](#page-630-0)** , **[w5500.h](#page-691-0)** , **[w5200.h](#page-573-0)**
- Sn\_IR\_DISCON : **[w5100.h](#page-518-1)** , **[w5300.h](#page-630-1)** , **[w5500.h](#page-691-1)** , **[w5200.h](#page-572-0)**
- Sn\_IR\_PFAIL : **[w5100.h](#page-516-2)** , **[w5300.h](#page-629-1)** , **[w5200.h](#page-571-1)**
- Sn\_IR\_PNEXT : **[w5100.h](#page-517-0)** , **[w5200.h](#page-571-2)** , **[w5300.h](#page-629-2)**
- Sn\_IR\_PRECV : **[w5100.h](#page-516-3)** , **[w5200.h](#page-571-3)** , **[w5300.h](#page-629-3)**
- Sn\_IR\_RECV : **[w5200.h](#page-572-1)** , **[w5300.h](#page-630-2)** , **[w5500.h](#page-691-2)** , **[w5100.h](#page-517-1)**
- Sn\_IR\_SENDOK : **[w5200.h](#page-572-2)** , **[w5300.h](#page-629-4)** , **[w5500.h](#page-690-1)** , **[w5100.h](#page-517-2)**
- Sn\_IR\_TIMEOUT : **[w5200.h](#page-572-3)** , **[w5300.h](#page-629-5)** , **[w5500.h](#page-690-2)** , **[w5100.h](#page-517-3)**
- Sn\_KPALVTR : **[w5300.h](#page-367-1)** , **[w5500.h](#page-463-2)**
- Sn\_MR : **[w5100.h](#page-163-0)** , **[w5200.h](#page-255-0)** , **[w5500.h](#page-454-0)** , **[w5300.h](#page-362-0)**
- Sn\_MR\_ALIGN : **[w5300.h](#page-620-1)**
- Sn\_MR\_BCASTB : **[w5500.h](#page-683-0)**
- Sn\_MR\_CLOSE : **[w5200.h](#page-563-0)** , **[w5300.h](#page-622-0)** , **[w5500.h](#page-684-0)** , **[w5100.h](#page-507-2)**
- Sn\_MR\_IGMPv : **[w5300.h](#page-621-0)**
- Sn\_MR\_IPRAW : **[w5100.h](#page-508-0)** , **[w5200.h](#page-563-1)** , **[w5300.h](#page-623-0)**
- Sn\_MR\_MACRAW : **[w5100.h](#page-508-1)** , **[w5200.h](#page-564-0)** , **[w5300.h](#page-623-1)** , **[w5500.h](#page-684-1)**
- Sn\_MR\_MC : **[w5200.h](#page-565-0)** , **[w5300.h](#page-621-1)** , **[w5500.h](#page-686-1)** , **[w5100.h](#page-509-0)**
- Sn\_MR\_MF : **[w5200.h](#page-565-1)** , **[w5300.h](#page-620-2)** , **[w5100.h](#page-510-1)**
- Sn\_MR\_MFEN : **[w5100.h](#page-510-2)** , **[w5500.h](#page-685-0)** , **[w5200.h](#page-565-2)**
- Sn\_MR\_MIP6B : **[w5500.h](#page-685-1)**
- Sn\_MR\_MMB : **[w5500.h](#page-685-2)**
- Sn\_MR\_MULTI : **[w5100.h](#page-510-3)** , **[w5200.h](#page-565-3)** , **[w5300.h](#page-620-3)** , **[w5500.h](#page-682-3)**
- Sn\_MR\_ND : **[w5200.h](#page-564-1)** , **[w5300.h](#page-621-2)** , **[w5500.h](#page-683-1)** , **[w5100.h](#page-509-1)**
- Sn\_MR\_PPPoE : **[w5300.h](#page-623-2)**
- Sn\_MR\_PPPOE : **[w5200.h](#page-564-2)**
- Sn\_MR\_PPPoE : **[w5100.h](#page-509-2)**
- Sn\_MR\_TCP : **[w5100.h](#page-507-3)** , **[w5300.h](#page-622-1)** , **[w5500.h](#page-684-2)** , **[w5200.h](#page-563-2)**
- Sn\_MR\_UCASTB : **[w5500.h](#page-683-2)**
- Sn\_MR\_UDP : **[w5300.h](#page-622-2)** , **[w5500.h](#page-684-3)** , **[w5100.h](#page-508-2)** , **[w5200.h](#page-563-3)**
- Sn\_MSSR : **[w5100.h](#page-168-0)** , **[w5500.h](#page-458-1)** , **[w5200.h](#page-259-2)** , **[w5300.h](#page-367-2)**
- Sn\_PORT : **[w5100.h](#page-166-1)** , **[w5500.h](#page-457-2)** , **[w5200.h](#page-258-1)** , **[w5300.h](#page-615-1)**
- Sn\_PORTR : **[w5300.h](#page-366-2)**
- Sn\_PROTO : **[w5100.h](#page-168-1)** , **[w5200.h](#page-260-0)**
- Sn\_PROTOR : **[w5300.h](#page-368-0)**
- Sn\_RX\_FIFOR : **[w5300.h](#page-370-0)**
- Sn\_RX\_RD : **[w5200.h](#page-263-0)** , **[w5500.h](#page-462-0)** , **[w5100.h](#page-171-0)**
- Sn\_RX\_RSR : **[w5300.h](#page-615-2)** , **[w5500.h](#page-461-0)** , **[w5200.h](#page-263-1)** , **[w5100.h](#page-170-0)**
- Sn\_RX\_WR : **[w5200.h](#page-264-1)** , **[w5100.h](#page-171-1)** , **[w5500.h](#page-462-1)**
- Sn\_RXBUF\_SIZE : **[w5500.h](#page-459-0)**
- Sn\_RXMEM\_SIZE : **[w5200.h](#page-261-0)**
- Sn\_SR : **[w5300.h](#page-614-0)** , **[w5100.h](#page-165-0)** , **[w5200.h](#page-257-0)** , **[w5500.h](#page-456-0)**
- Sn\_SSR : **[w5300.h](#page-365-0)**
- Sn\_TOS : **[w5100.h](#page-168-0)** , **[w5200.h](#page-260-0)** , **[w5500.h](#page-458-0)** , **[w5300.h](#page-615-0)**
- Sn\_TOSR : **[w5300.h](#page-368-0)**
- Sn\_TTL : **[w5100.h](#page-168-1)** , **[w5300.h](#page-615-1)** , **[w5200.h](#page-260-1)** , **[w5500.h](#page-459-1)**
- Sn\_TTLR : **[w5300.h](#page-368-1)**
- Sn\_TX\_FIFOR : **[w5300.h](#page-370-0)**
- Sn\_TX\_FSR : **[w5300.h](#page-369-0)** , **[w5100.h](#page-169-0)** , **[w5200.h](#page-261-1)** , **[w5500.h](#page-460-0)**
- Sn\_TX\_RD : **[w5200.h](#page-262-0)** , **[w5500.h](#page-460-1)** , **[w5100.h](#page-169-1)**
- Sn\_TX\_WR : **[w5200.h](#page-262-1)** , **[w5500.h](#page-461-0)** , **[w5100.h](#page-170-0)**
- Sn\_TX\_WRSR : **[w5300.h](#page-369-1)**
- Sn\_TXBUF\_SIZE : **[w5500.h](#page-459-2)**
- Sn\_TXMEM\_SIZE : **[w5200.h](#page-261-2)**
- SO\_DESTIP : **[socket.h](#page-48-0)**
- SO\_DESTPORT : **[socket.h](#page-48-1)**
- SO\_FLAG : **[socket.h](#page-48-2)**
- SO\_KEEPALIVEAUTO : **[socket.h](#page-49-0)**
- SO\_KEEPALIVESEND : **[socket.h](#page-48-3)**
- SO\_MSS : **[socket.h](#page-48-4)**
- SO\_PACKINFO : **[socket.h](#page-49-1)**
- SO\_RECVBUF : **[socket.h](#page-49-2)**
- SO\_REMAINSIZE : **[socket.h](#page-49-3)**
- SO\_SENDBUF : **[socket.h](#page-49-4)**
- SO\_STATUS : **[socket.h](#page-49-5)**
- SO\_TOS : **[socket.h](#page-48-5)**
- SO\_TTL : **[socket.h](#page-48-6)**
- SOCK\_ANY\_PORT\_NUM : **[socket.c](#page-707-0)**
- SOCK\_ARP : **[w5300.h](#page-631-0)**
- SOCK\_BUSY : **[socket.h](#page-720-0)**
- SOCK\_CLOSE\_WAIT : **[w5500.h](#page-694-0)** , **[w5200.h](#page-576-0)** , **[w5100.h](#page-521-0)** , **[w5300.h](#page-634-0)**
- SOCK\_CLOSED : **[w5100.h](#page-518-0)** , **[w5200.h](#page-573-0)** , **[w5500.h](#page-691-0)** , **[w5300.h](#page-630-0)**
- SOCK\_CLOSING : **[w5200.h](#page-575-0)** , **[w5100.h](#page-521-1)** , **[w5500.h](#page-694-1)** , **[w5300.h](#page-633-0)**
- SOCK\_DGRAM : **[w5300.h](#page-624-0)** , **[w5500.h](#page-686-0)**
- SOCK\_ERROR : **[socket.h](#page-721-0)**
- SOCK\_ESTABLISHED : **[w5200.h](#page-575-1)** , **[w5500.h](#page-693-0)** , **[w5100.h](#page-520-0)** , **[w5300.h](#page-632-0)**
- SOCK\_FATAL : **[socket.h](#page-720-1)**
- SOCK\_FIN\_WAIT : **[w5100.h](#page-520-1)** , **[w5500.h](#page-693-1)** , **[w5200.h](#page-575-2)** , **[w5300.h](#page-633-1)**
- SOCK\_INIT : **[w5100.h](#page-518-1)** , **[w5500.h](#page-692-0)** , **[w5300.h](#page-631-1)** , **[w5200.h](#page-573-1)**
- SOCK\_IO\_BLOCK : **[socket.h](#page-727-0)**
- SOCK\_IO\_NONBLOCK : **[socket.h](#page-727-1)**
- SOCK\_IPRAW : **[w5100.h](#page-522-0)** , **[w5200.h](#page-577-0)** , **[w5300.h](#page-635-0)**
- SOCK\_LAST\_ACK : **[w5200.h](#page-576-1)** , **[w5300.h](#page-634-1)** , **[w5100.h](#page-522-1)** , **[w5500.h](#page-695-0)**
- SOCK\_LISTEN : **[w5500.h](#page-692-1)** , **[w5200.h](#page-573-2)** , **[w5300.h](#page-631-2)** , **[w5100.h](#page-519-0)**
- SOCK\_MACRAW : **[w5500.h](#page-695-1)** , **[w5100.h](#page-523-0)** , **[w5300.h](#page-635-1)** , **[w5200.h](#page-577-1)**
- SOCK\_OK : **[socket.h](#page-720-2)**
- sock\_pack\_info : **[socket.c](#page-709-0)**
- SOCK\_PPPOE : **[w5100.h](#page-523-1)**
- SOCK\_PPPoE : **[w5300.h](#page-636-0)**
- SOCK\_PPPOE : **[w5200.h](#page-578-0)**
- SOCK\_STREAM : **[w5500.h](#page-686-1)** , **[w5300.h](#page-624-1)**
- SOCK\_SYNRECV : **[w5200.h](#page-574-0)** , **[w5500.h](#page-693-2)** , **[w5100.h](#page-520-2)** , **[w5300.h](#page-632-1)**
- SOCK\_SYNSENT : **[w5300.h](#page-632-2)** , **[w5500.h](#page-692-2)** , **[w5200.h](#page-574-1)** , **[w5100.h](#page-519-1)**
- SOCK\_TIME\_WAIT : **[w5200.h](#page-576-2)** , **[w5100.h](#page-521-2)** , **[w5300.h](#page-633-2)** , **[w5500.h](#page-694-2)**
- SOCK\_UDP : **[w5500.h](#page-695-2)** , **[w5200.h](#page-576-3)** , **[w5100.h](#page-522-2)** , **[w5300.h](#page-634-2)**
- SOCKERR\_ARG : **[socket.h](#page-722-0)**
- SOCKERR\_BUFFER : **[socket.h](#page-723-0)**
- SOCKERR\_DATALEN : **[socket.h](#page-723-1)**
- SOCKERR\_IPINVALID : **[socket.h](#page-723-2)**
- SOCKERR\_PORTZERO : **[socket.h](#page-722-1)**
- SOCKERR\_SOCKCLOSED : **[socket.h](#page-721-1)**
- SOCKERR\_SOCKFLAG : **[socket.h](#page-722-2)**
- SOCKERR\_SOCKINIT : **[socket.h](#page-721-2)**
- SOCKERR\_SOCKMODE : **[socket.h](#page-722-3)**
- SOCKERR\_SOCKNUM : **[socket.h](#page-721-3)**
- SOCKERR\_SOCKOPT : **[socket.h](#page-721-4)**
- SOCKERR\_SOCKSTATUS : **[socket.h](#page-722-4)**
- SOCKERR\_TIMEOUT : **[socket.h](#page-723-3)**
- socket() : **[socket.h](#page-14-0)** , **[socket.c](#page-14-0)**
- SOCKET : **[socket.h](#page-720-3)**
- SOCKFATAL\_PACKLEN : **[socket.h](#page-724-0)**
- sockint\_kind : **[socket.h](#page-47-0)**
- sockopt\_type : **[socket.h](#page-48-7)**
- SUBR : **[w5100.h](#page-154-0)** , **[w5200.h](#page-243-0)** , **[w5300.h](#page-345-0)** , **[w5500.h](#page-441-0)**

Generated on Wed May 4 2016 16:44:01 for Socket APIs by (10XWCC) 1.8.9.1

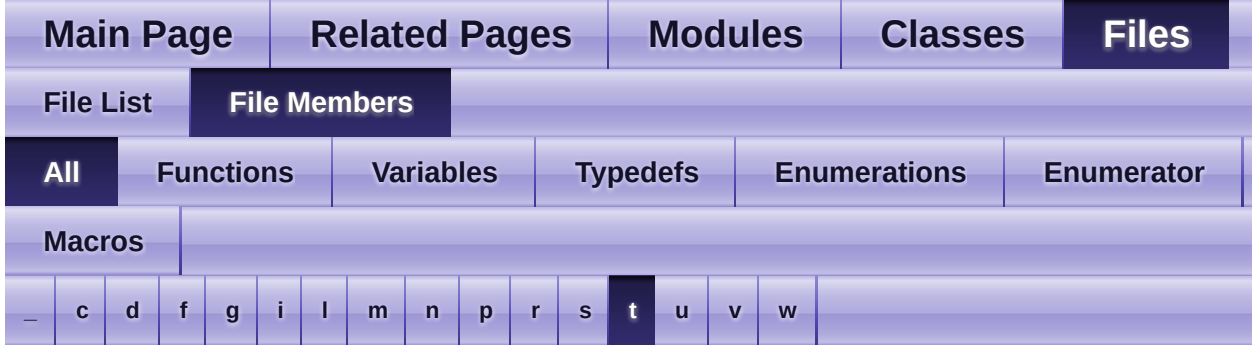

Here is a list of all file members with links to the files they belong to:

<span id="page-794-0"></span>**- t -**

- TMS01R : **[w5300.h](#page-346-0)**
- TMS23R : **[w5300.h](#page-346-1)**
- TMS45R : **[w5300.h](#page-347-0)**
- TMS67R : **[w5300.h](#page-347-1)**
- TMSR : **[w5100.h](#page-504-0)**
- TMSR0 : **[w5300.h](#page-347-2)**
- TMSR1 : **[w5300.h](#page-347-3)**
- TMSR2 : **[w5300.h](#page-348-0)**
- TMSR3 : **[w5300.h](#page-348-1)**
- TMSR4 : **[w5300.h](#page-348-2)**
- TMSR5 : **[w5300.h](#page-348-3)**
- TMSR6 : **[w5300.h](#page-349-0)**
- TMSR7 : **[w5300.h](#page-349-1)**

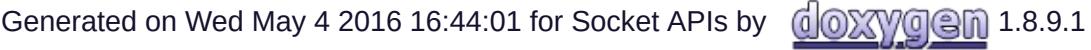

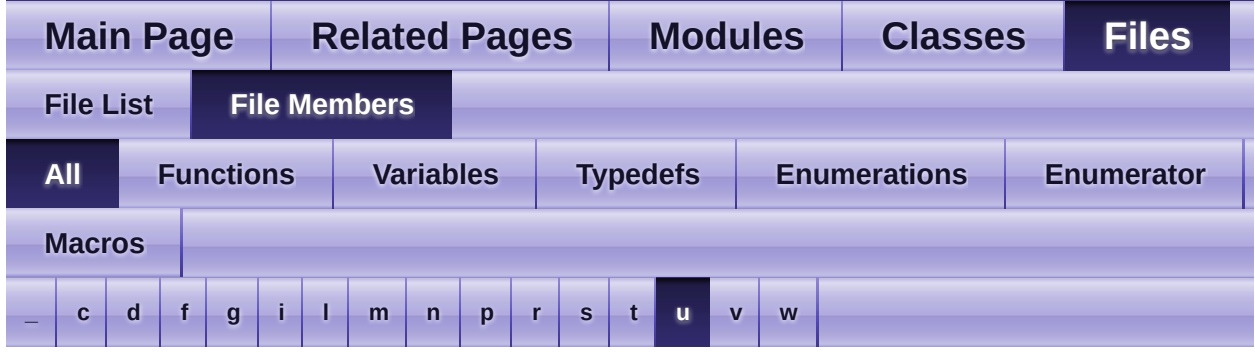

Here is a list of all file members with links to the files they belong to:

#### <span id="page-795-0"></span>**- u -**

- UIPR : **[w5300.h](#page-354-0)** , **[w5500.h](#page-446-0)**
- UIPR0 : **[w5100.h](#page-504-1)**
- UPORT0 : **[w5100.h](#page-504-2)**
- UPORTR : **[w5300.h](#page-354-1)** , **[w5500.h](#page-447-0)**

Generated on Wed May 4 2016 16:44:01 for Socket APIs by 1.8.9.1

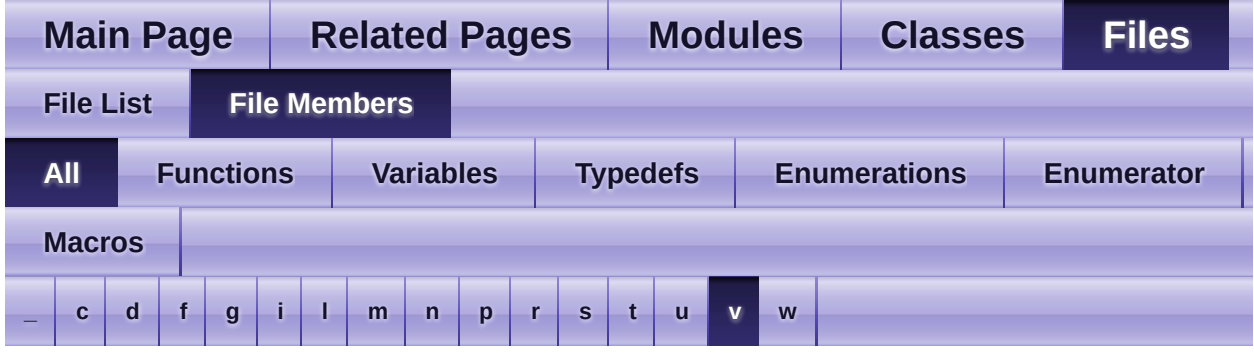

Here is a list of all file members with links to the files they belong to:

- <span id="page-796-0"></span>**- v -**
	- VERSIONR : **[w5200.h](#page-246-0)** , **[w5500.h](#page-447-1)** , **[w5300.h](#page-614-1)**

Generated on Wed May 4 2016 16:44:01 for Socket APIs by  $\left\langle \frac{1}{2}\right\rangle$  1.8.9.1

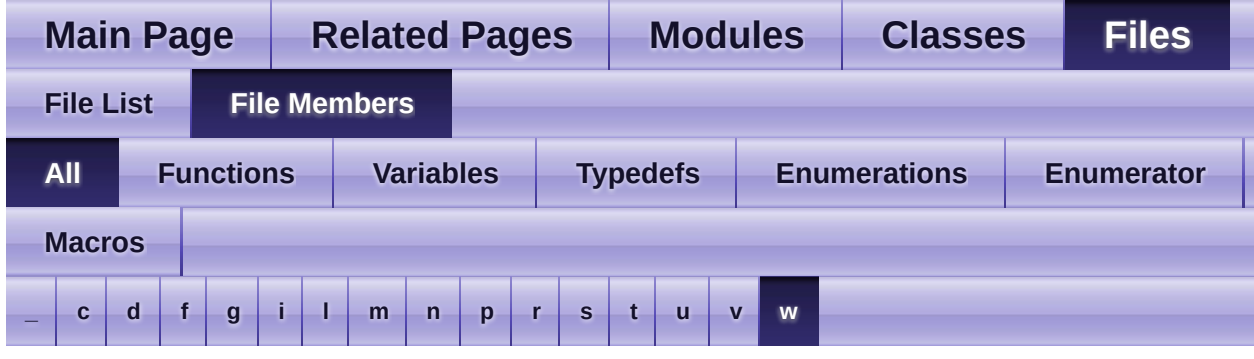

Here is a list of all file members with links to the files they belong to:

#### <span id="page-797-0"></span>**- w -**

- wiz\_NetInfo : **[wizchip\\_conf.h](#page-46-0)**
- wiz\_NetTimeout : **[wizchip\\_conf.h](#page-46-1)**
- wiz PhyConf : wizchip conf.h
- wiz\_recv\_data() : **[w5100.h](#page-98-0)** , **[w5200.h](#page-185-0)** , **[w5300.h](#page-277-0)** , **[w5500.h](#page-383-0)**
- wiz\_recv\_ignore() : **[w5100.h](#page-98-1)** , **[w5200.h](#page-185-1)** , **[w5300.h](#page-277-1)** , **[w5500.h](#page-383-1)**
- wiz\_send\_data() : **[w5100.h](#page-97-0)** , **[w5200.h](#page-184-0)** , **[w5300.h](#page-276-0)** , **[w5500.h](#page-382-0)**
- WIZCHIP : **[wizchip\\_conf.c](#page-744-0)** , **[wizchip\\_conf.h](#page-770-0)**
- wizchip\_bus\_readdata() : **[wizchip\\_conf.c](#page-737-0)**
- wizchip\_bus\_writedata() : **[wizchip\\_conf.c](#page-737-1)**
- wizchip\_clrinterrupt() : **[wizchip\\_conf.c](#page-34-0)** , **[wizchip\\_conf.h](#page-34-0)**
- WIZCHIP\_CREG\_BLOCK : **[w5100.h](#page-502-0)** , **[w5200.h](#page-558-0)** , **[w5300.h](#page-613-0)** , **[w5500.h](#page-674-0)**
- wizchip\_cris\_enter() : **[wizchip\\_conf.c](#page-735-0)**
- wizchip\_cris\_exit() : **[wizchip\\_conf.c](#page-736-0)**
- WIZCHIP\_CRITICAL\_ENTER : **[w5100.h](#page-525-0)** , **[w5200.h](#page-580-0)** , **[w5300.h](#page-637-0)** , **[w5500.h](#page-697-0)**
- WIZCHIP\_CRITICAL\_EXIT : **[w5100.h](#page-526-0)** , **[w5200.h](#page-580-1)** , **[w5300.h](#page-638-0)** , **[w5500.h](#page-698-0)**
- wizchip\_cs\_deselect() : **[wizchip\\_conf.c](#page-737-2)**
- wizchip\_cs\_select() : **[wizchip\\_conf.c](#page-736-1)**
- wizchip\_getinterrupt() : **[wizchip\\_conf.c](#page-35-0)** , **[wizchip\\_conf.h](#page-35-0)**
- wizchip\_getinterruptmask() : **[wizchip\\_conf.c](#page-35-1)** , **[wizchip\\_conf.h](#page-35-1)**
- wizchip\_getnetinfo() : **[wizchip\\_conf.c](#page-38-0)** , **[wizchip\\_conf.h](#page-38-0)**
- wizchip\_getnetmode() : **[wizchip\\_conf.c](#page-39-0)** , **[wizchip\\_conf.h](#page-39-0)**
- wizchip\_gettimeout() : **[wizchip\\_conf.c](#page-39-1)** , **[wizchip\\_conf.h](#page-39-1)**
- wizchip\_init() : **[wizchip\\_conf.c](#page-34-1)** , **[wizchip\\_conf.h](#page-34-1)**
- WIZCHIP\_OFFSET\_INC : **[w5100.h](#page-503-0)** , **[w5200.h](#page-558-1)** , **[w5300.h](#page-613-1)** , **[w5500.h](#page-675-0)**
- WIZCHIP\_READ() : **[w5200.h](#page-183-0)** , **[w5100.h](#page-96-0)** , **[w5300.h](#page-276-1)** , **[w5500.h](#page-381-0)**
- WIZCHIP\_READ\_BUF() : **[w5200.h](#page-183-1)** , **[w5100.h](#page-96-1)** , **[w5500.h](#page-381-1)**
- WIZCHIP\_RXBUF\_BLOCK : **[w5500.h](#page-674-1)**
- wizchip\_setinterruptmask() : **[wizchip\\_conf.h](#page-35-2)** , **[wizchip\\_conf.c](#page-35-2)**
- wizchip\_setnetinfo() : **[wizchip\\_conf.c](#page-37-0)** , **[wizchip\\_conf.h](#page-37-0)**
- wizchip\_setnetmode() : **[wizchip\\_conf.c](#page-38-1)** , **[wizchip\\_conf.h](#page-38-1)**
- wizchip\_settimeout() : **[wizchip\\_conf.c](#page-39-2)** , **[wizchip\\_conf.h](#page-39-2)**
- wizchip\_spi\_readburst() : **[wizchip\\_conf.c](#page-738-0)**
- wizchip\_spi\_readbyte() : **[wizchip\\_conf.c](#page-738-1)**
- wizchip\_spi\_writeburst() : **[wizchip\\_conf.c](#page-739-0)**
- wizchip\_spi\_writebyte() : **[wizchip\\_conf.c](#page-738-2)**
- WIZCHIP\_SREG\_BLOCK : **[w5100.h](#page-502-1)** , **[w5300.h](#page-613-2)** , **[w5200.h](#page-558-2)** , **[w5500.h](#page-674-2)**
- wizchip\_sw\_reset() : **[wizchip\\_conf.h](#page-33-0)** , **[wizchip\\_conf.c](#page-33-0)**
- WIZCHIP\_TXBUF\_BLOCK : **[w5500.h](#page-674-3)**
- WIZCHIP\_WRITE() : **[w5200.h](#page-183-2)** , **[w5100.h](#page-96-2)** , **[w5500.h](#page-381-2)** , **[w5300.h](#page-276-2)**
- WIZCHIP\_WRITE\_BUF() : **[w5500.h](#page-382-1)** , **[w5100.h](#page-97-1)** , **[w5200.h](#page-184-1)**
- wizphy\_getphyconf() : **[wizchip\\_conf.h](#page-36-0)** , **[wizchip\\_conf.c](#page-36-0)**
- wizphy\_getphylink() : **[wizchip\\_conf.h](#page-768-0)** , **[wizchip\\_conf.c](#page-742-0)**
- wizphy\_getphypmode() : **[wizchip\\_conf.c](#page-743-0)** , **[wizchip\\_conf.h](#page-768-1)**
- wizphy\_getphystat() : **[wizchip\\_conf.h](#page-37-1)** , **[wizchip\\_conf.c](#page-37-1)**
- wizphy\_reset() : **[wizchip\\_conf.c](#page-743-1)** , **[wizchip\\_conf.h](#page-768-2)**
- wizphy\_setphyconf() : **[wizchip\\_conf.h](#page-36-1)** , **[wizchip\\_conf.c](#page-36-1)**
- wizphy\_setphypmode() : **[wizchip\\_conf.h](#page-37-2)** , **[wizchip\\_conf.c](#page-37-2)**

Generated on Wed May 4 2016 16:44:01 for Socket APIs by @ 0 2 3 4.8.9.1

<span id="page-799-0"></span>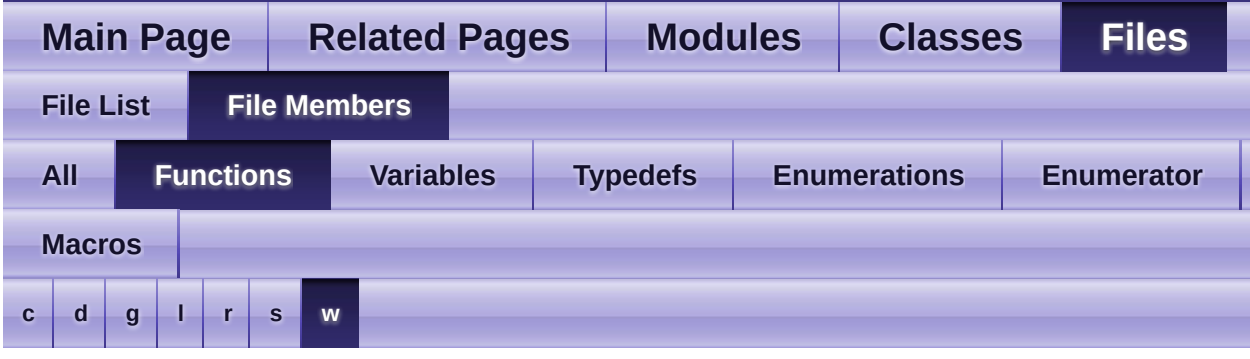

- <span id="page-799-1"></span>**- c** 
	- close() : **[socket.c](#page-15-0)** , **[socket.h](#page-15-0)**
	- connect() : **[socket.h](#page-16-0)** , **[socket.c](#page-16-0)**
	- ctlnetwork() : **[wizchip\\_conf.c](#page-33-1)** , **[wizchip\\_conf.h](#page-33-1)**
	- ctlsocket() : **[socket.c](#page-23-0)** , **[socket.h](#page-23-0)**
	- ctlwizchip() : **[wizchip\\_conf.h](#page-32-0)** , **[wizchip\\_conf.c](#page-32-0)**
- <span id="page-799-2"></span>**- d** 
	- disconnect() : **[socket.c](#page-17-0)** , **[socket.h](#page-17-0)**
- <span id="page-799-3"></span>**- g** 
	- getRMSR() : **[w5300.h](#page-308-0)**
	- getSn\_RX\_RSR() : **[w5100.h](#page-145-0)** , **[w5300.h](#page-333-0)** , **[w5500.h](#page-432-0)** , **[w5200.h](#page-234-0)**
	- getSn\_RxBASE() : **[w5100.h](#page-145-1)** , **[w5200.h](#page-234-1)**
	- getSn\_TX\_FSR() : **[w5100.h](#page-145-2)** , **[w5200.h](#page-234-2)** , **[w5300.h](#page-333-1)** , **[w5500.h](#page-432-1)**
	- getSn\_TxBASE() : **[w5200.h](#page-235-0)** , **[w5100.h](#page-146-0)**
	- getsockopt() : **[socket.h](#page-26-0)** , **[socket.c](#page-26-0)**
	- getTMSR() : **[w5300.h](#page-307-0)**
- <span id="page-799-4"></span>**- l** 
	- listen() : **[socket.c](#page-15-1)** , **[socket.h](#page-15-1)**

<span id="page-800-0"></span>**- r -**

- recv() : **[socket.c](#page-19-0)** , **[socket.h](#page-19-0)**
- recvfrom() : **[socket.h](#page-22-0)** , **[socket.c](#page-22-0)**
- reg wizchip bus cbfunc() : wizchip conf.c, wizchip conf.h
- reg wizchip cris cbfunc() : [wizchip\\_conf.h](#page-765-0) , [wizchip\\_conf.c](#page-739-1)
- reg wizchip cs cbfunc() : [wizchip\\_conf.c](#page-740-0), [wizchip\\_conf.h](#page-765-1)
- reg wizchip spi cbfunc() : [wizchip\\_conf.c](#page-741-1), [wizchip\\_conf.h](#page-767-0)
- reg wizchip spiburst cbfunc() : wizchip conf.h , wizchip conf.c

#### <span id="page-800-1"></span>**- s -**

- send() : **[socket.c](#page-18-0)** , **[socket.h](#page-18-0)**
- sendto() : **[socket.h](#page-20-0)** , **[socket.c](#page-20-0)**
- setRMSR() : **[w5300.h](#page-307-1)**
- setsockopt() : **[socket.h](#page-24-0)** , **[socket.c](#page-24-0)**
- setTMSR() : **[w5300.h](#page-307-2)**
- socket() : **[socket.c](#page-14-0)** , **[socket.h](#page-14-0)**

#### <span id="page-800-2"></span>**- w -**

- wiz\_recv\_data() : **[w5100.h](#page-98-0)** , **[w5200.h](#page-185-0)** , **[w5500.h](#page-383-0)** , **[w5300.h](#page-277-0)**
- wiz\_recv\_ignore() : **[w5200.h](#page-185-1)** , **[w5300.h](#page-277-1)** , **[w5500.h](#page-383-1)** , **[w5100.h](#page-98-1)**
- wiz\_send\_data() : **[w5100.h](#page-97-0)** , **[w5200.h](#page-184-0)** , **[w5300.h](#page-276-0)** , **[w5500.h](#page-382-0)**
- wizchip\_bus\_readdata() : **[wizchip\\_conf.c](#page-737-0)**
- wizchip\_bus\_writedata() : **[wizchip\\_conf.c](#page-737-1)**
- wizchip\_clrinterrupt() : **[wizchip\\_conf.h](#page-34-0)** , **[wizchip\\_conf.c](#page-34-0)**
- wizchip\_cris\_enter() : **[wizchip\\_conf.c](#page-735-0)**
- wizchip\_cris\_exit() : **[wizchip\\_conf.c](#page-736-0)**
- wizchip\_cs\_deselect() : **[wizchip\\_conf.c](#page-737-2)**
- wizchip\_cs\_select() : **[wizchip\\_conf.c](#page-736-1)**
- wizchip\_getinterrupt() : **[wizchip\\_conf.c](#page-35-0)** , **[wizchip\\_conf.h](#page-35-0)**
- wizchip\_getinterruptmask() : **[wizchip\\_conf.c](#page-35-1)** , **[wizchip\\_conf.h](#page-35-1)**
- wizchip\_getnetinfo() : **[wizchip\\_conf.c](#page-38-0)** , **[wizchip\\_conf.h](#page-38-0)**
- wizchip\_getnetmode() : **[wizchip\\_conf.c](#page-39-0)** , **[wizchip\\_conf.h](#page-39-0)**
- wizchip\_gettimeout() : **[wizchip\\_conf.c](#page-39-1)** , **[wizchip\\_conf.h](#page-39-1)**
- wizchip\_init() : **[wizchip\\_conf.h](#page-34-1)** , **[wizchip\\_conf.c](#page-34-1)**
- WIZCHIP\_READ() : **[w5100.h](#page-96-0)** , **[w5200.h](#page-183-0)** , **[w5300.h](#page-276-1)** , **[w5500.h](#page-381-0)**
- WIZCHIP\_READ\_BUF() : **[w5100.h](#page-96-1)** , **[w5200.h](#page-183-1)** , **[w5500.h](#page-381-1)**
- wizchip\_setinterruptmask() : **[wizchip\\_conf.c](#page-35-2)** , **[wizchip\\_conf.h](#page-35-2)**
- wizchip\_setnetinfo() : **[wizchip\\_conf.h](#page-37-0)** , **[wizchip\\_conf.c](#page-37-0)**
- wizchip\_setnetmode() : **[wizchip\\_conf.c](#page-38-1)** , **[wizchip\\_conf.h](#page-38-1)**
- wizchip\_settimeout() : **[wizchip\\_conf.c](#page-39-2)** , **[wizchip\\_conf.h](#page-39-2)**
- wizchip\_spi\_readburst() : **[wizchip\\_conf.c](#page-738-0)**
- wizchip\_spi\_readbyte() : **[wizchip\\_conf.c](#page-738-1)**
- wizchip\_spi\_writeburst() : **[wizchip\\_conf.c](#page-739-0)**
- wizchip\_spi\_writebyte() : **[wizchip\\_conf.c](#page-738-2)**
- wizchip\_sw\_reset() : **[wizchip\\_conf.h](#page-33-0)** , **[wizchip\\_conf.c](#page-33-0)**
- WIZCHIP\_WRITE() : **[w5300.h](#page-276-2)** , **[w5100.h](#page-96-2)** , **[w5500.h](#page-381-2)** , **[w5200.h](#page-183-2)**
- WIZCHIP\_WRITE\_BUF() : **[w5200.h](#page-184-1)** , **[w5100.h](#page-97-1)** , **[w5500.h](#page-382-1)**
- wizphy\_getphyconf() : **[wizchip\\_conf.h](#page-36-0)** , **[wizchip\\_conf.c](#page-36-0)**
- wizphy\_getphylink() : **[wizchip\\_conf.h](#page-768-0)** , **[wizchip\\_conf.c](#page-742-0)**
- wizphy\_getphypmode() : **[wizchip\\_conf.h](#page-768-1)** , **[wizchip\\_conf.c](#page-743-0)**
- wizphy\_getphystat() : **[wizchip\\_conf.h](#page-37-1)** , **[wizchip\\_conf.c](#page-37-1)**
- wizphy\_reset() : **[wizchip\\_conf.h](#page-768-2)** , **[wizchip\\_conf.c](#page-743-1)**
- wizphy\_setphyconf() : **[wizchip\\_conf.c](#page-36-1)** , **[wizchip\\_conf.h](#page-36-1)**
- wizphy\_setphypmode() : **[wizchip\\_conf.c](#page-37-2)** , **[wizchip\\_conf.h](#page-37-2)**

Generated on Wed May 4 2016 16:44:01 for Socket APIs by 0.8. 1.8.9.1

<span id="page-802-0"></span>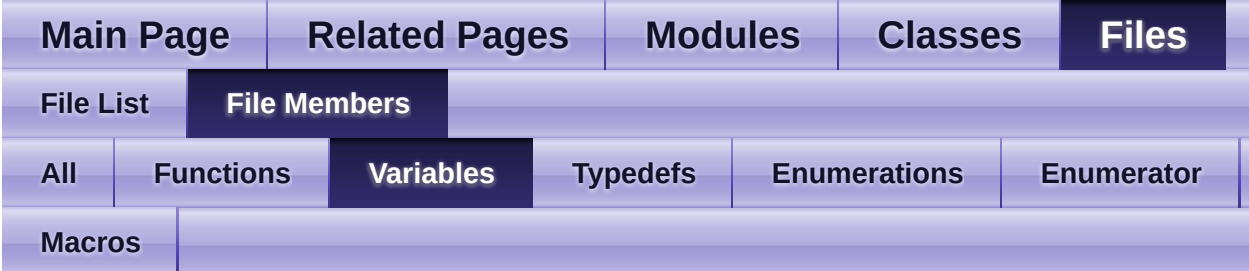

- sock\_pack\_info : **[socket.c](#page-709-0)**
- WIZCHIP : **[wizchip\\_conf.c](#page-744-0)** , **[wizchip\\_conf.h](#page-770-0)**

Generated on Wed May 4 2016 16:44:01 for Socket APIs by 1.8.9.1

<span id="page-803-0"></span>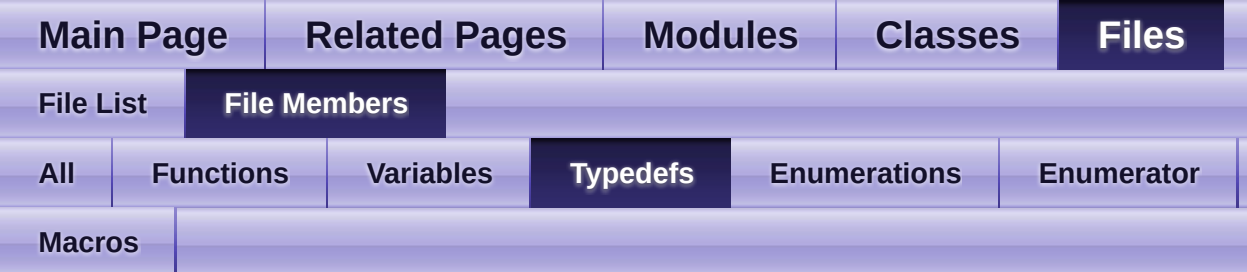

- \_WIZCHIP : **[wizchip\\_conf.h](#page-46-3)**
- iodata\_t : **[wizchip\\_conf.h](#page-764-0)**
- wiz\_NetInfo : **[wizchip\\_conf.h](#page-46-0)**
- wiz\_NetTimeout : **[wizchip\\_conf.h](#page-46-1)**
- wiz\_PhyConf : **[wizchip\\_conf.h](#page-46-2)**

Generated on Wed May 4 2016 16:44:01 for Socket APIs by  $1.89$  1.8.9.1

<span id="page-804-0"></span>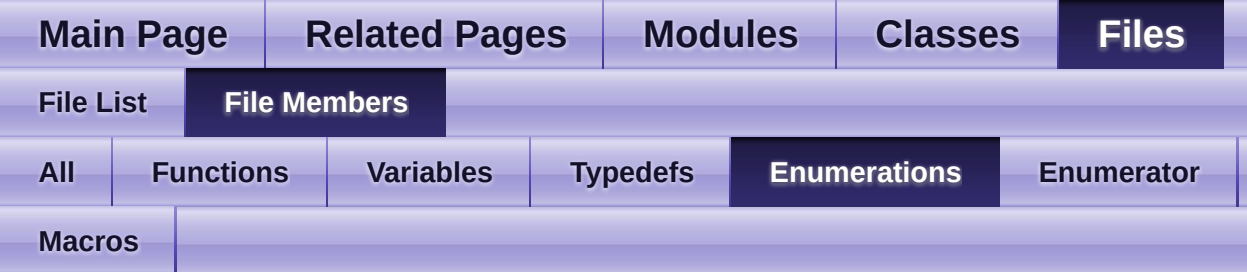

- ctlnetwork\_type : **[wizchip\\_conf.h](#page-50-0)**
- ctlsock\_type : **[socket.h](#page-47-1)**
- ctlwizchip\_type : **[wizchip\\_conf.h](#page-49-6)**
- dhcp\_mode : **[wizchip\\_conf.h](#page-52-0)**
- intr\_kind : **[wizchip\\_conf.h](#page-51-0)**
- netmode\_type : **[wizchip\\_conf.h](#page-52-1)**
- sockint\_kind : **[socket.h](#page-47-0)**
- sockopt\_type : **[socket.h](#page-48-7)**

Generated on Wed May 4 2016 16:44:01 for Socket APIs by  $1.89$  1.8.9.1

<span id="page-805-0"></span>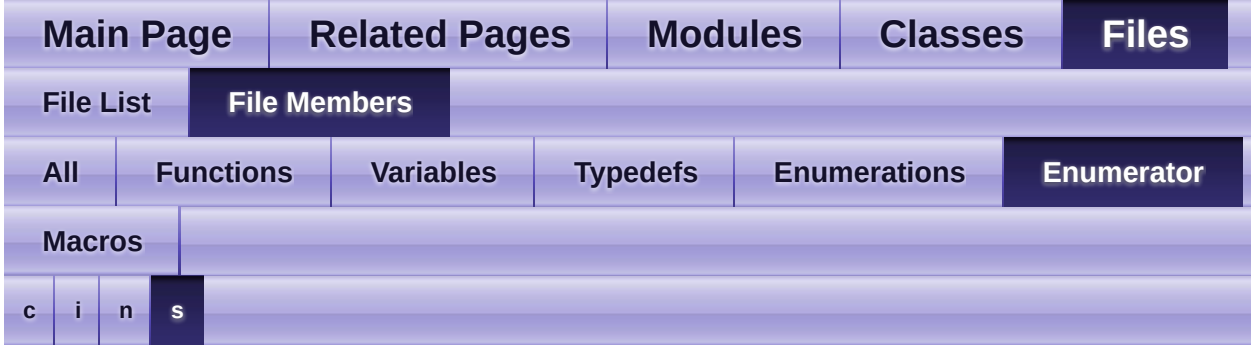

#### <span id="page-805-1"></span>**- c -**

- CN\_GET\_NETINFO : **[wizchip\\_conf.h](#page-50-1)**
- CN\_GET\_NETMODE : **[wizchip\\_conf.h](#page-51-1)**
- CN\_GET\_TIMEOUT : **[wizchip\\_conf.h](#page-51-2)**
- CN\_SET\_NETINFO : **[wizchip\\_conf.h](#page-50-2)**
- CN\_SET\_NETMODE : **[wizchip\\_conf.h](#page-50-3)**
- CN\_SET\_TIMEOUT : **[wizchip\\_conf.h](#page-51-3)**
- CS\_CLR\_INTERRUPT : **[socket.h](#page-48-8)**
- CS\_GET\_INTERRUPT : **[socket.h](#page-48-9)**
- CS\_GET\_INTMASK : **[socket.h](#page-48-10)**
- CS\_GET\_IOMODE : **[socket.h](#page-47-2)**
- CS\_GET\_MAXRXBUF : **[socket.h](#page-48-11)**
- CS\_GET\_MAXTXBUF : **[socket.h](#page-47-3)**
- CS\_SET\_INTMASK : **[socket.h](#page-48-12)**
- CS\_SET\_IOMODE : **[socket.h](#page-47-4)**
- CW\_CLR\_INTERRUPT : **[wizchip\\_conf.h](#page-49-7)**
- CW\_GET\_ID : **[wizchip\\_conf.h](#page-50-4)**
- CW\_GET\_INTERRUPT : **[wizchip\\_conf.h](#page-49-8)**
- CW\_GET\_INTRMASK : **[wizchip\\_conf.h](#page-50-5)**
- CW\_GET\_INTRTIME : **[wizchip\\_conf.h](#page-50-6)**
- CW\_GET\_PHYCONF : **[wizchip\\_conf.h](#page-50-7)**
- CW\_GET\_PHYLINK : **[wizchip\\_conf.h](#page-50-8)**
- CW\_GET\_PHYPOWMODE : **[wizchip\\_conf.h](#page-50-9)**
- CW\_GET\_PHYSTATUS : **[wizchip\\_conf.h](#page-50-10)**
- CW\_INIT\_WIZCHIP : **[wizchip\\_conf.h](#page-49-9)**
- CW\_RESET\_PHY : **[wizchip\\_conf.h](#page-50-11)**
- CW\_RESET\_WIZCHIP : **[wizchip\\_conf.h](#page-49-10)**
- CW\_SET\_INTRMASK : **[wizchip\\_conf.h](#page-49-11)**
- CW\_SET\_INTRTIME : **[wizchip\\_conf.h](#page-50-12)**
- CW\_SET\_PHYCONF : **[wizchip\\_conf.h](#page-50-13)**
- CW\_SET\_PHYPOWMODE : **[wizchip\\_conf.h](#page-50-14)**

### <span id="page-806-0"></span>**- i -**

- IK\_DEST\_UNREACH : **[wizchip\\_conf.h](#page-51-4)**
- IK\_IP\_CONFLICT : **[wizchip\\_conf.h](#page-51-5)**
- IK\_PPPOE\_TERMINATED : **[wizchip\\_conf.h](#page-51-6)**
- IK\_SOCK\_0 : **[wizchip\\_conf.h](#page-51-7)**
- IK\_SOCK\_1 : **[wizchip\\_conf.h](#page-51-8)**
- IK\_SOCK\_2 : **[wizchip\\_conf.h](#page-51-9)**
- IK\_SOCK\_3 : **[wizchip\\_conf.h](#page-51-10)**
- IK\_SOCK\_4 : **[wizchip\\_conf.h](#page-51-11)**
- IK\_SOCK\_5 : **[wizchip\\_conf.h](#page-51-12)**
- IK\_SOCK\_6 : **[wizchip\\_conf.h](#page-51-13)**
- IK\_SOCK\_7 : **[wizchip\\_conf.h](#page-51-14)**
- IK\_SOCK\_ALL : **[wizchip\\_conf.h](#page-51-15)**
- IK\_WOL : **[wizchip\\_conf.h](#page-51-16)**

#### <span id="page-806-1"></span>**- n -**

- NETINFO\_DHCP : **[wizchip\\_conf.h](#page-52-2)**
- NETINFO\_STATIC : **[wizchip\\_conf.h](#page-52-3)**
- NM\_FORCEARP : **[wizchip\\_conf.h](#page-52-4)**
- NM\_PINGBLOCK : **[wizchip\\_conf.h](#page-52-5)**
- NM\_PPPOE : **[wizchip\\_conf.h](#page-52-6)**
- NM\_WAKEONLAN : **[wizchip\\_conf.h](#page-52-7)**

#### <span id="page-806-2"></span>**- s -**

- SIK\_ALL : **[socket.h](#page-47-5)**
- SIK\_CONNECTED : **[socket.h](#page-47-6)**
- SIK\_DISCONNECTED : **[socket.h](#page-47-7)**
- SIK\_RECEIVED : **[socket.h](#page-47-8)**
- SIK\_SENT : **[socket.h](#page-47-9)**
- SIK\_TIMEOUT : **[socket.h](#page-47-10)**
- SO\_DESTIP : **[socket.h](#page-48-0)**
- SO\_DESTPORT : **[socket.h](#page-48-1)**
- SO\_FLAG : **[socket.h](#page-48-2)**
- SO\_KEEPALIVEAUTO : **[socket.h](#page-49-0)**
- SO\_KEEPALIVESEND : **[socket.h](#page-48-3)**
- SO\_MSS : **[socket.h](#page-48-4)**
- SO\_PACKINFO : **[socket.h](#page-49-1)**
- SO\_RECVBUF : **[socket.h](#page-49-2)**
- SO\_REMAINSIZE : **[socket.h](#page-49-3)**
- SO\_SENDBUF : **[socket.h](#page-49-4)**
- SO\_STATUS : **[socket.h](#page-49-5)**
- SO\_TOS : **[socket.h](#page-48-5)**
- SO\_TTL : **[socket.h](#page-48-6)**

Generated on Wed May 4 2016 16:44:01 for Socket APIs by  $1.89 \times 10^{-10}$  1.8.9.1

<span id="page-808-0"></span>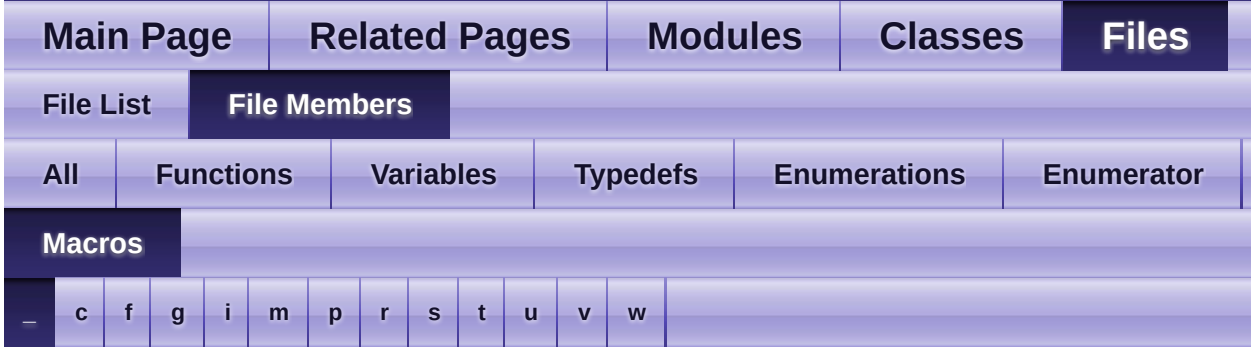

- <span id="page-808-1"></span>**- \_ -**
	- \_IMR\_ : **[w5100.h](#page-156-0)** , **[w5200.h](#page-245-0)** , **[w5500.h](#page-443-0)** , **[w5300.h](#page-344-0)**
	- \_RCR\_ : **[w5500.h](#page-445-0)** , **[w5100.h](#page-156-1)** , **[w5200.h](#page-245-1)** , **[w5300.h](#page-346-2)**
	- \_RTR\_ : **[w5100.h](#page-156-2)** , **[w5200.h](#page-245-2)** , **[w5300.h](#page-345-1)** , **[w5500.h](#page-444-0)**
	- \_W5100\_IO\_BASE\_ : **[w5100.h](#page-503-1)**
	- \_W5200\_SPI\_READ\_ : **[w5200.h](#page-557-0)**
	- \_W5200\_SPI\_WRITE\_ : **[w5200.h](#page-557-1)**
	- \_W5300\_IO\_BASE\_ : **[w5300.h](#page-614-2)**
	- \_W5500\_IO\_BASE\_ : **[w5500.h](#page-674-4)**
	- \_W5500\_SPI\_FDM\_OP\_LEN1\_ : **[w5500.c](#page-650-0)**
	- \_W5500\_SPI\_FDM\_OP\_LEN2\_ : **[w5500.c](#page-650-1)**
	- \_W5500\_SPI\_FDM\_OP\_LEN4\_ : **[w5500.c](#page-650-2)**
	- \_W5500\_SPI\_READ\_ : **[w5500.h](#page-674-5)**
	- \_W5500\_SPI\_VDM\_OP\_ : **[w5500.c](#page-650-3)**
	- \_W5500\_SPI\_WRITE\_ : **[w5500.h](#page-674-6)**
	- \_WIZCHIP\_ : **[wizchip\\_conf.h](#page-757-0)**
	- \_WIZCHIP\_ID\_ : **[wizchip\\_conf.h](#page-758-0)**
	- \_WIZCHIP\_IO\_BASE\_ : **[wizchip\\_conf.h](#page-759-0)**
	- \_WIZCHIP\_IO\_MODE\_ : **[wizchip\\_conf.h](#page-759-1)**
	- \_WIZCHIP\_IO\_MODE\_BUS\_ : **[wizchip\\_conf.h](#page-757-1)**
	- \_WIZCHIP\_IO\_MODE\_BUS\_DIR\_ : **[wizchip\\_conf.h](#page-758-1)**
	- \_WIZCHIP\_IO\_MODE\_BUS\_INDIR\_ : **[wizchip\\_conf.h](#page-758-2)**
	- \_WIZCHIP\_IO\_MODE\_NONE\_ : **[wizchip\\_conf.h](#page-757-2)**
	- \_WIZCHIP\_IO\_MODE\_SPI\_ : **[wizchip\\_conf.h](#page-757-3)**
	- \_WIZCHIP\_IO\_MODE\_SPI\_FDM\_ : **[wizchip\\_conf.h](#page-758-3)**
	- \_WIZCHIP\_IO\_MODE\_SPI\_VDM\_ : **[wizchip\\_conf.h](#page-758-4)**
- \_WIZCHIP\_IO\_RXBUF\_ : **[w5200.h](#page-557-2)** , **[w5100.h](#page-502-2)**
- \_WIZCHIP\_IO\_TXBUF\_ : **[w5100.h](#page-502-3)** , **[w5200.h](#page-557-3)**
- \_WIZCHIP\_SN\_BASE\_ : **[w5200.h](#page-557-4)** , **[w5300.h](#page-613-3)** , **[w5100.h](#page-502-4)**
- \_WIZCHIP\_SN\_SIZE\_ : **[w5300.h](#page-613-4)** , **[w5100.h](#page-502-5)** , **[w5200.h](#page-557-5)**
- \_WIZCHIP\_SOCK\_NUM\_ : **[wizchip\\_conf.h](#page-760-0)**

Generated on Wed May 4 2016 16:44:01 for Socket APIs by  $1.89$   $1.891$ 

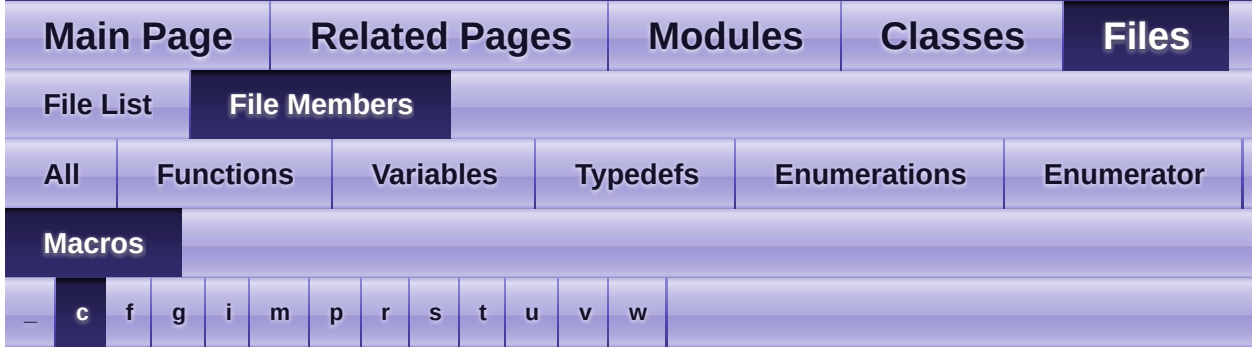

- <span id="page-810-0"></span>**- c -**
	- CHECK\_SOCKDATA : **[socket.c](#page-708-0)**
	- CHECK\_SOCKINIT : **[socket.c](#page-708-1)**
	- CHECK\_SOCKMODE : **[socket.c](#page-707-1)**
	- CHECK\_SOCKNUM : **[socket.c](#page-707-2)**

Generated on Wed May 4 2016 16:44:01 for Socket APIs by 00XYOOM 1.8.9.1

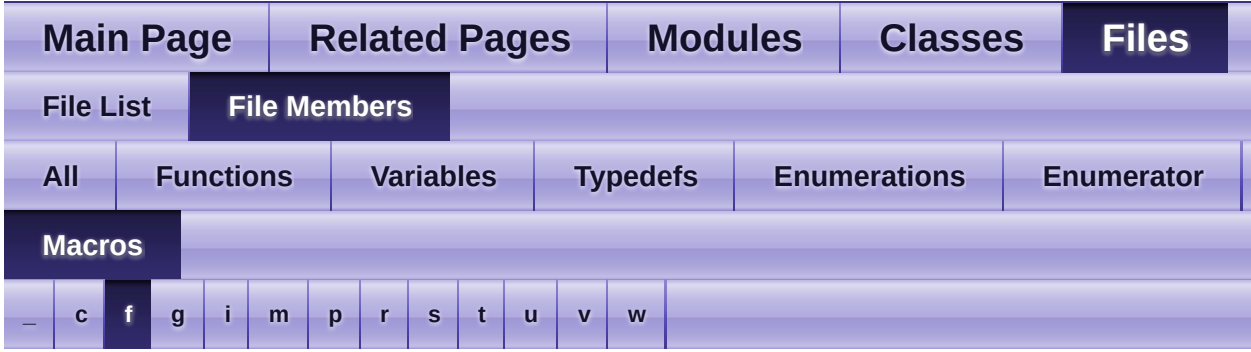

<span id="page-811-0"></span>**- f -**

FMTUR : **[w5300.h](#page-354-2)**

Generated on Wed May 4 2016 16:44:01 for Socket APIs by 1.8.9.1

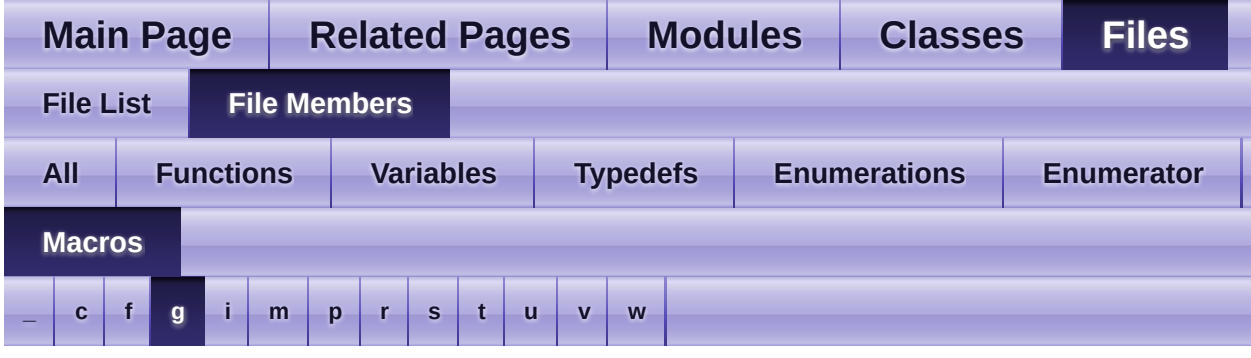

### <span id="page-812-0"></span>**- g -**

- GAR : **[w5100.h](#page-154-1)** , **[w5200.h](#page-243-1)** , **[w5500.h](#page-441-1)** , **[w5300.h](#page-345-2)**
- getFMTUR : **[w5300.h](#page-304-0)**
- getGAR : **[w5300.h](#page-289-0)** , **[w5500.h](#page-393-0)** , **[w5100.h](#page-106-0)** , **[w5200.h](#page-193-0)**
- getIDR : **[w5300.h](#page-306-0)**
- getIMR : **[w5100.h](#page-110-0)** , **[w5200.h](#page-196-0)** , **[w5300.h](#page-288-0)** , **[w5500.h](#page-397-0)**
- getIMR2 : **[w5200.h](#page-203-0)**
- getINTLEVEL : **[w5200.h](#page-201-0)** , **[w5500.h](#page-396-0)**
- getIR : **[w5100.h](#page-109-0)** , **[w5200.h](#page-196-1)** , **[w5300.h](#page-287-0)** , **[w5500.h](#page-396-1)**
- getIR2 : **[w5200.h](#page-202-0)**
- getMR : **[w5100.h](#page-105-0)** , **[w5200.h](#page-192-0)** , **[w5500.h](#page-392-0)**
- getMTYPER : **[w5300.h](#page-300-0)**
- getPATR : **[w5100.h](#page-113-0)** , **[w5200.h](#page-198-0)** , **[w5300.h](#page-300-1)**
- getPDHAR : **[w5300.h](#page-302-0)**
- getPHAR : **[w5500.h](#page-402-0)**
- getPHYCFGR : **[w5500.h](#page-405-0)**
- getPHYSTATUS : **[w5200.h](#page-202-1)**
- getPMAGIC : **[w5100.h](#page-115-0)** , **[w5200.h](#page-200-0)** , **[w5300.h](#page-302-1)** , **[w5500.h](#page-401-0)**
- getPMRU : **[w5500.h](#page-404-0)**
- getPn\_BDPTHR : **[w5300.h](#page-305-0)**
- getPn\_BRDYR : **[w5300.h](#page-304-1)**
- getPPPALGO : **[w5100.h](#page-114-0)** , **[w5200.h](#page-198-1)**
- getPSID : **[w5500.h](#page-403-0)**
- getPSIDR : **[w5300.h](#page-302-2)**
- getPTIMER : **[w5100.h](#page-114-1)** , **[w5200.h](#page-199-0)** , **[w5300.h](#page-301-0)** , **[w5500.h](#page-401-1)**
- getRCR : **[w5100.h](#page-112-0)** , **[w5200.h](#page-198-2)** , **[w5300.h](#page-294-0)** , **[w5500.h](#page-400-0)**
- getRMS01R : **[w5300.h](#page-297-0)**
- getRMS23R : **[w5300.h](#page-298-0)**
- getRMS45R : **[w5300.h](#page-299-0)**
- getRMS67R : **[w5300.h](#page-299-1)**
- getRMSR : **[w5100.h](#page-112-1)**
- getRTR : **[w5100.h](#page-111-0)** , **[w5200.h](#page-197-0)** , **[w5300.h](#page-293-0)** , **[w5500.h](#page-399-0)**
- getSHAR : **[w5300.h](#page-394-0)** , **[w5500.h](#page-394-0)** , **[w5100.h](#page-108-0)** , **[w5200.h](#page-194-0)**
- getSIMR : **[w5200.h](#page-581-0)** , **[w5500.h](#page-398-0)**
- getSIPR : **[w5100.h](#page-108-1)** , **[w5200.h](#page-195-0)** , **[w5300.h](#page-292-0)** , **[w5500.h](#page-395-0)**
- getSIR : **[w5200.h](#page-581-1)** , **[w5500.h](#page-398-1)**
- getSn\_CR : **[w5100.h](#page-125-0)** , **[w5200.h](#page-213-0)** , **[w5300.h](#page-317-0)** , **[w5500.h](#page-415-0)**
- getSn\_DHAR : **[w5100.h](#page-129-0)** , **[w5200.h](#page-218-0)** , **[w5300.h](#page-321-0)** , **[w5500.h](#page-419-0)**
- getSn\_DIPR : **[w5100.h](#page-130-0)** , **[w5200.h](#page-220-0)** , **[w5300.h](#page-324-0)** , **[w5500.h](#page-420-0)**
- getSn\_DPORT : **[w5100.h](#page-131-0)** , **[w5200.h](#page-221-0)** , **[w5300.h](#page-640-0)** , **[w5500.h](#page-421-0)**
- getSn\_DPORTR : **[w5300.h](#page-323-0)**
- getSn\_FRAG : **[w5100.h](#page-142-0)** , **[w5200.h](#page-231-0)** , **[w5300.h](#page-642-0)** , **[w5500.h](#page-430-0)**
- getSn\_FRAGR : **[w5300.h](#page-332-0)**
- getSn\_IMR : **[w5200.h](#page-216-0)** , **[w5300.h](#page-318-0)** , **[w5500.h](#page-417-0)**
- getSn\_IR : **[w5500.h](#page-416-0)** , **[w5100.h](#page-126-0)** , **[w5200.h](#page-214-0)** , **[w5300.h](#page-319-0)**
- getSn\_KPALVTR : **[w5300.h](#page-326-0)** , **[w5500.h](#page-430-1)**
- getSn\_MR : **[w5200.h](#page-212-0)** , **[w5100.h](#page-124-0)** , **[w5300.h](#page-316-0)** , **[w5500.h](#page-414-0)**
- getSn\_MSSR : **[w5200.h](#page-222-0)** , **[w5100.h](#page-132-0)** , **[w5300.h](#page-325-0)** , **[w5500.h](#page-422-0)**
- getSn\_PORT : **[w5100.h](#page-128-0)** , **[w5200.h](#page-217-0)** , **[w5300.h](#page-639-0)** , **[w5500.h](#page-418-0)**
- getSn\_PORTR : **[w5300.h](#page-320-0)**
- getSn\_PROTO : **[w5100.h](#page-133-0)** , **[w5200.h](#page-223-0)** , **[w5300.h](#page-640-1)**
- getSn\_PROTOR : **[w5300.h](#page-327-0)**
- getSn\_RX\_FIFOR : **[w5300.h](#page-329-0)**
- getSn\_RX\_RD : **[w5100.h](#page-140-0)** , **[w5200.h](#page-229-0)** , **[w5500.h](#page-428-0)**
- getSn\_RX\_WR : **[w5200.h](#page-230-0)** , **[w5500.h](#page-429-0)** , **[w5100.h](#page-141-0)**
- getSn\_RXBUF\_SIZE : **[w5100.h](#page-527-0)** , **[w5300.h](#page-639-1)** , **[w5500.h](#page-425-0)** , **[w5200.h](#page-582-0)**
- getSn\_RxMASK : **[w5200.h](#page-232-0)** , **[w5100.h](#page-143-0)**
- getSn\_RxMAX : **[w5100.h](#page-142-1)** , **[w5500.h](#page-698-1)** , **[w5200.h](#page-232-1)** , **[w5300.h](#page-642-1)**
- getSn\_RXMEM\_SIZE : **[w5100.h](#page-136-0)** , **[w5200.h](#page-225-0)**
- getSn\_SR : **[w5300.h](#page-639-2)** , **[w5500.h](#page-417-1)** , **[w5200.h](#page-216-1)** , **[w5100.h](#page-127-0)**
- getSn\_SSR : **[w5300.h](#page-319-1)**
- getSn\_TOS : **[w5200.h](#page-224-0)** , **[w5500.h](#page-423-0)** , **[w5300.h](#page-641-0)** , **[w5100.h](#page-134-0)**
- getSn\_TOSR : **[w5300.h](#page-330-0)**
- getSn\_TTL : **[w5100.h](#page-135-0)** , **[w5300.h](#page-641-1)** , **[w5200.h](#page-224-1)** , **[w5500.h](#page-424-0)**
- getSn\_TTLR : **[w5300.h](#page-331-0)**
- getSn\_TX\_RD : **[w5200.h](#page-227-0)** , **[w5100.h](#page-138-0)** , **[w5500.h](#page-426-0)**
- getSn\_TX\_WR : **[w5200.h](#page-228-0)** , **[w5100.h](#page-139-0)** , **[w5500.h](#page-427-0)**
- getSn\_TX\_WRSR : **[w5300.h](#page-328-0)**
- getSn\_TXBUF\_SIZE : **[w5100.h](#page-527-1)** , **[w5300.h](#page-638-1)** , **[w5500.h](#page-426-1)** , **[w5200.h](#page-582-1)**
- getSn\_TxMASK : **[w5200.h](#page-233-0)** , **[w5100.h](#page-144-0)**
- getSn\_TxMAX : **[w5500.h](#page-699-0)** , **[w5300.h](#page-642-2)** , **[w5100.h](#page-143-1)** , **[w5200.h](#page-232-2)**
- getSn\_TXMEM\_SIZE : **[w5100.h](#page-137-0)** , **[w5200.h](#page-226-0)**
- getSUBR : **[w5100.h](#page-107-0)** , **[w5300.h](#page-290-0)** , **[w5500.h](#page-393-1)** , **[w5200.h](#page-193-1)**
- getTMS01R : **[w5300.h](#page-294-1)**
- getTMS23R : **[w5300.h](#page-295-0)**
- getTMS45R : **[w5300.h](#page-296-0)**
- getTMS67R : **[w5300.h](#page-296-1)**
- getUIPR : **[w5500.h](#page-404-1)** , **[w5300.h](#page-303-0)**
- getUPORTR : **[w5500.h](#page-404-2)** , **[w5300.h](#page-304-2)**
- getVERSIONR : **[w5500.h](#page-405-1)** , **[w5200.h](#page-199-1)**

Generated on Wed May 4 2016 16:44:02 for Socket APIs by  $1.8\%$  4.8.9.1

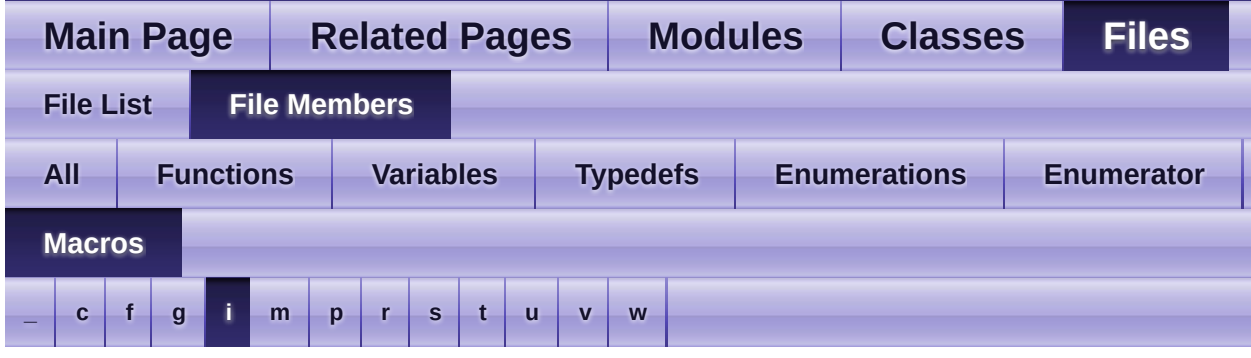

<span id="page-815-0"></span>**- i -**

- IDR : **[w5300.h](#page-356-0)**
- IINCHIP\_READ : **[w5100.h](#page-503-2)** , **[w5300.h](#page-614-3)** , **[w5500.h](#page-675-1)** , **[w5200.h](#page-558-3)**
- IINCHIP\_READ\_BUF : **[w5500.h](#page-675-2)** , **[w5100.h](#page-503-3)** , **[w5200.h](#page-559-0)**
- IINCHIP\_WRITE : **[w5100.h](#page-503-4)** , **[w5200.h](#page-558-4)** , **[w5300.h](#page-614-4)** , **[w5500.h](#page-675-3)**
- IINCHIP\_WRITE\_BUF : **[w5100.h](#page-504-3)** , **[w5200.h](#page-559-1)** , **[w5500.h](#page-675-4)**
- IM\_IR4 : **[w5500.h](#page-682-0)**
- IM\_IR5 : **[w5500.h](#page-682-1)**
- IM\_IR6 : **[w5500.h](#page-682-2)**
- IM\_IR7 : **[w5500.h](#page-681-0)**
- IMR2 : **[w5200.h](#page-248-0)**
- INTLEVEL : **[w5200.h](#page-247-0)** , **[w5500.h](#page-442-0)**
- IPPROTO\_GGP : **[w5100.h](#page-524-0)** , **[w5200.h](#page-578-1)** , **[w5300.h](#page-636-1)** , **[w5500.h](#page-696-0)**
- IPPROTO\_ICMP : **[w5100.h](#page-524-1)** , **[w5200.h](#page-578-2)** , **[w5300.h](#page-636-2)** , **[w5500.h](#page-696-1)**
- IPPROTO\_IDP : **[w5200.h](#page-579-0)** , **[w5300.h](#page-637-1)** , **[w5500.h](#page-697-1)** , **[w5100.h](#page-525-1)**
- IPPROTO\_IGMP : **[w5100.h](#page-524-2)** , **[w5200.h](#page-578-3)** , **[w5300.h](#page-636-3)** , **[w5500.h](#page-696-2)**
- IPPROTO\_IP : **[w5100.h](#page-524-3)** , **[w5200.h](#page-578-4)** , **[w5300.h](#page-636-4)** , **[w5500.h](#page-696-3)**
- IPPROTO\_ND : **[w5100.h](#page-525-2)** , **[w5200.h](#page-579-1)** , **[w5300.h](#page-637-2)** , **[w5500.h](#page-697-2)**
- IPPROTO\_PUP : **[w5100.h](#page-524-4)** , **[w5200.h](#page-579-2)** , **[w5300.h](#page-637-3)** , **[w5500.h](#page-696-4)**
- IPPROTO\_RAW : **[w5100.h](#page-525-3)** , **[w5200.h](#page-580-2)** , **[w5300.h](#page-637-4)** , **[w5500.h](#page-697-3)**
- IPPROTO\_TCP : **[w5300.h](#page-636-5)** , **[w5200.h](#page-579-3)** , **[w5500.h](#page-696-5)** , **[w5100.h](#page-524-5)**
- IPPROTO\_UDP : **[w5100.h](#page-525-4)** , **[w5300.h](#page-637-5)** , **[w5500.h](#page-697-4)** , **[w5200.h](#page-579-4)**
- IR : **[w5500.h](#page-442-1)** , **[w5200.h](#page-244-0)** , **[w5100.h](#page-155-0)** , **[w5300.h](#page-343-0)**
- IR2 : **[w5200.h](#page-247-1)**
- IR\_CONFLICT : **[w5100.h](#page-506-0)** , **[w5200.h](#page-561-0)** , **[w5500.h](#page-677-0)**
- IR\_DPUR : **[w5300.h](#page-618-0)**
- IR\_FMTU : **[w5300.h](#page-619-0)**
- IR\_IPCF : **[w5300.h](#page-618-1)**
- IR\_MP : **[w5500.h](#page-678-0)**
- IR\_PPPoE : **[w5100.h](#page-507-0)** , **[w5200.h](#page-562-0)** , **[w5500.h](#page-678-1)**
- IR\_PPPT : **[w5300.h](#page-618-2)**
- IR\_SnINT : **[w5300.h](#page-619-1)**
- IR\_SOCK : **[w5100.h](#page-507-1)**
- IR\_UNREACH : **[w5100.h](#page-506-1)** , **[w5500.h](#page-678-2)**

Generated on Wed May 4 2016 16:44:02 for Socket APIs by 00XYOOM 1.8.9.1

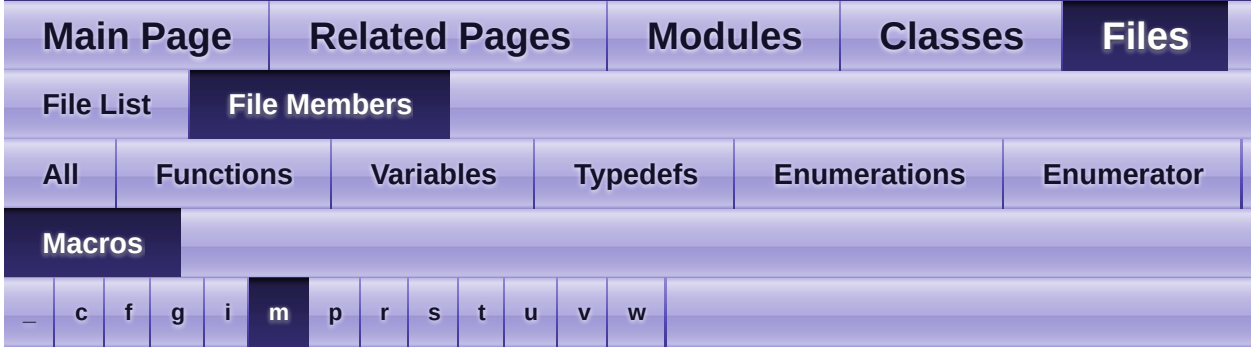

#### <span id="page-817-0"></span>**- m -**

- MR : **[w5100.h](#page-154-2)** , **[w5200.h](#page-243-2)** , **[w5500.h](#page-441-2)** , **[w5300.h](#page-343-1)**
- MR\_AI : **[w5100.h](#page-505-0)** , **[w5200.h](#page-561-1)**
- MR\_DBS : **[w5300.h](#page-618-3)**
- MR\_DBW : **[w5300.h](#page-616-0)**
- MR\_FARP : **[w5500.h](#page-677-1)**
- MR\_FS : **[w5300.h](#page-617-0)**
- MR\_IND : **[w5100.h](#page-506-2)** , **[w5200.h](#page-561-2)** , **[w5300.h](#page-618-4)**
- MR\_MPF : **[w5300.h](#page-616-1)**
- MR\_MT : **[w5300.h](#page-617-1)**
- MR\_PB : **[w5100.h](#page-505-1)** , **[w5200.h](#page-560-0)** , **[w5300.h](#page-617-2)** , **[w5500.h](#page-677-2)**
- MR\_PPPOE : **[w5500.h](#page-677-3)**
- MR\_PPPoE : **[w5300.h](#page-618-5)**
- MR\_PPPOE : **[w5100.h](#page-505-2)** , **[w5200.h](#page-560-1)**
- MR\_RDH : **[w5300.h](#page-616-2)**
- MR\_RST : **[w5200.h](#page-559-2)** , **[w5300.h](#page-617-3)** , **[w5500.h](#page-676-0)** , **[w5100.h](#page-505-3)**
- MR\_WDF : **[w5300.h](#page-616-3)**
- MR\_WOL : **[w5200.h](#page-560-2)** , **[w5500.h](#page-676-1)**
- MTYPER : **[w5300.h](#page-352-0)**

Generated on Wed May 4 2016 16:44:02 for Socket APIs by  $\left\langle \right\rangle$  ( $\left\langle \right\rangle$ 

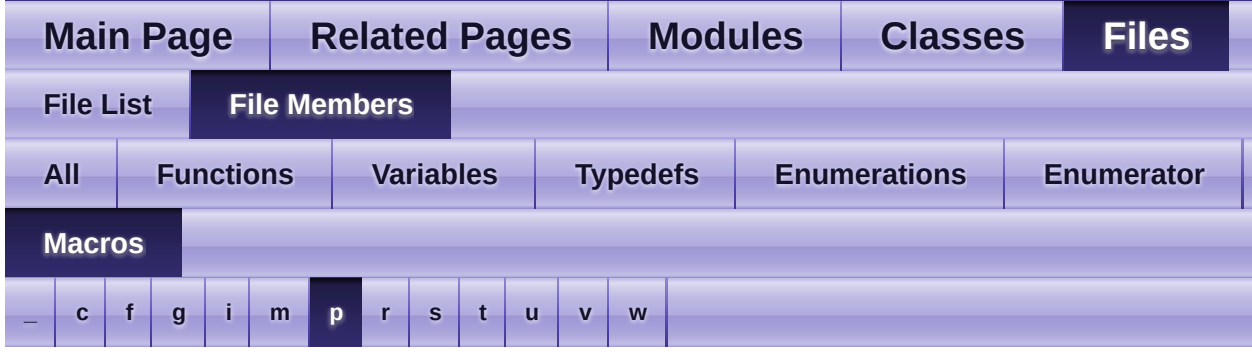

### <span id="page-818-0"></span>**- p -**

- PACK\_COMPLETED : **[socket.h](#page-726-0)**
- PACK\_FIFOBYTE : **[socket.h](#page-726-1)**
- PACK\_FIRST : **[socket.h](#page-726-2)**
- PACK\_REMAINED : **[socket.h](#page-726-3)**
- PATR : **[w5100.h](#page-157-0)** , **[w5200.h](#page-246-1)** , **[w5300.h](#page-352-1)**
- PDHAR : **[w5300.h](#page-353-0)**
- PHAR : **[w5500.h](#page-446-1)**
- PHY\_CONFBY\_HW : **[wizchip\\_conf.h](#page-760-1)**
- PHY\_CONFBY\_SW : **[wizchip\\_conf.h](#page-760-2)**
- PHY\_DUPLEX\_FULL : **[wizchip\\_conf.h](#page-761-0)**
- PHY\_DUPLEX\_HALF : **[wizchip\\_conf.h](#page-761-1)**
- PHY\_LINK\_OFF : **[wizchip\\_conf.h](#page-762-0)**
- PHY\_LINK\_ON : **[wizchip\\_conf.h](#page-762-1)**
- PHY\_MODE\_AUTONEGO : **[wizchip\\_conf.h](#page-760-3)**
- PHY\_MODE\_MANUAL : **[wizchip\\_conf.h](#page-760-4)**
- PHY\_POWER\_DOWN : **[wizchip\\_conf.h](#page-762-2)**
- PHY\_POWER\_NORM : **[wizchip\\_conf.h](#page-762-3)**
- PHY\_SPEED\_10 : **[wizchip\\_conf.h](#page-761-2)**
- PHY\_SPEED\_100 : **[wizchip\\_conf.h](#page-761-3)**
- PHYCFGR : **[w5500.h](#page-447-2)**
- PHYCFGR\_DPX\_FULL : **[w5500.h](#page-680-0)**
- PHYCFGR\_DPX\_HALF : **[w5500.h](#page-681-1)**
- PHYCFGR\_LNK\_OFF : **[w5500.h](#page-681-2)**
- PHYCFGR\_LNK\_ON : **[w5500.h](#page-681-3)**
- PHYCFGR\_OPMD : **[w5500.h](#page-679-0)**
- PHYCFGR\_OPMDC\_100F : **[w5500.h](#page-680-1)**
- PHYCFGR\_OPMDC\_100FA : **[w5500.h](#page-679-1)**
- PHYCFGR\_OPMDC\_100H : **[w5500.h](#page-680-2)**
- PHYCFGR\_OPMDC\_10F : **[w5500.h](#page-680-3)**
- PHYCFGR\_OPMDC\_10H : **[w5500.h](#page-680-4)**
- PHYCFGR\_OPMDC\_ALLA : **[w5500.h](#page-679-2)**
- PHYCFGR\_OPMDC\_NA : **[w5500.h](#page-679-3)**
- PHYCFGR\_OPMDC\_PDOWN : **[w5500.h](#page-679-4)**
- PHYCFGR\_RST : **[w5500.h](#page-678-3)**
- PHYCFGR\_SPD\_10 : **[w5500.h](#page-681-4)**
- PHYCFGR\_SPD\_100 : **[w5500.h](#page-681-5)**
- PHYSTATUS : **[w5200.h](#page-247-2)**
- PHYSTATUS\_LINK : **[w5200.h](#page-562-1)**
- PHYSTATUS\_POWERDOWN : **[w5200.h](#page-562-2)**
- PHYSTATUS\_POWERSAVE : **[w5200.h](#page-562-3)**
- PMAGIC : **[w5200.h](#page-247-3)** , **[w5100.h](#page-157-1)** , **[w5500.h](#page-445-1)**
- PMAGICR : **[w5300.h](#page-353-1)**
- PMRU : **[w5500.h](#page-446-2)**
- Pn\_BDPTHR : **[w5300.h](#page-355-0)**
- Pn\_BRDYR : **[w5300.h](#page-354-3)**
- Pn\_MT : **[w5300.h](#page-619-2)**
- Pn\_PEN : **[w5300.h](#page-619-3)**
- Pn\_PPL : **[w5300.h](#page-619-4)**
- Pn\_SN : **[w5300.h](#page-620-0)**
- PPPALGO : **[w5200.h](#page-246-2)**
- PSID : **[w5500.h](#page-446-3)**
- PSIDR : **[w5300.h](#page-353-2)**
- PTIMER : **[w5500.h](#page-445-2)** , **[w5100.h](#page-157-2)** , **[w5200.h](#page-246-3)** , **[w5300.h](#page-353-3)**

Generated on Wed May 4 2016 16:44:02 for Socket APIs by  $\left\langle \right\rangle$  ( $\left\langle \right\rangle$   $\left\langle \right\rangle$   $\left\langle \right\rangle$  1.8.9.1

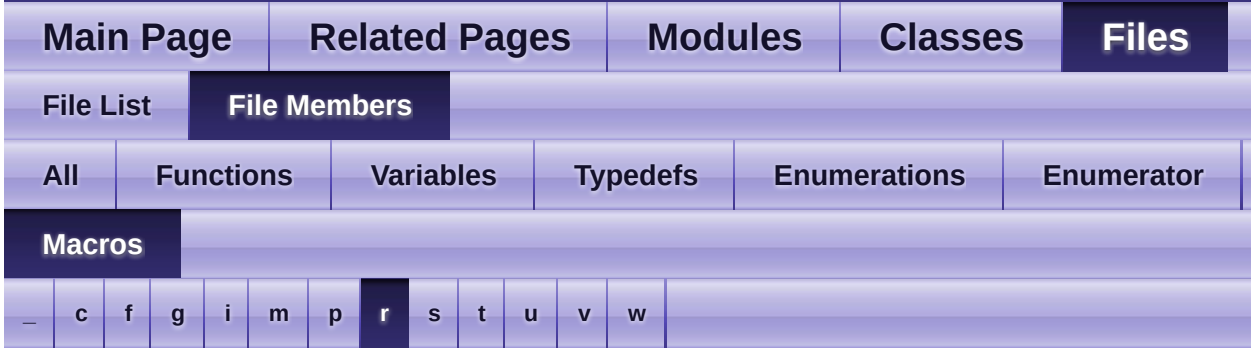

<span id="page-820-0"></span>**- r -**

- RMS01R : **[w5300.h](#page-349-2)**
- RMS23R : **[w5300.h](#page-349-3)**
- RMS45R : **[w5300.h](#page-350-0)**
- RMS67R : **[w5300.h](#page-350-1)**
- RMSR : **[w5100.h](#page-504-4)**
- RMSR0 : **[w5300.h](#page-350-2)**
- RMSR1 : **[w5300.h](#page-350-3)**
- RMSR2 : **[w5300.h](#page-614-5)**
- RMSR3 : **[w5300.h](#page-351-0)**
- RMSR4 : **[w5300.h](#page-351-1)**
- RMSR5 : **[w5300.h](#page-351-2)**
- RMSR6 : **[w5300.h](#page-351-3)**
- RMSR7 : **[w5300.h](#page-352-2)**

Generated on Wed May 4 2016 16:44:02 for Socket APIs by @ 0XV @ 6 1.8.9.1

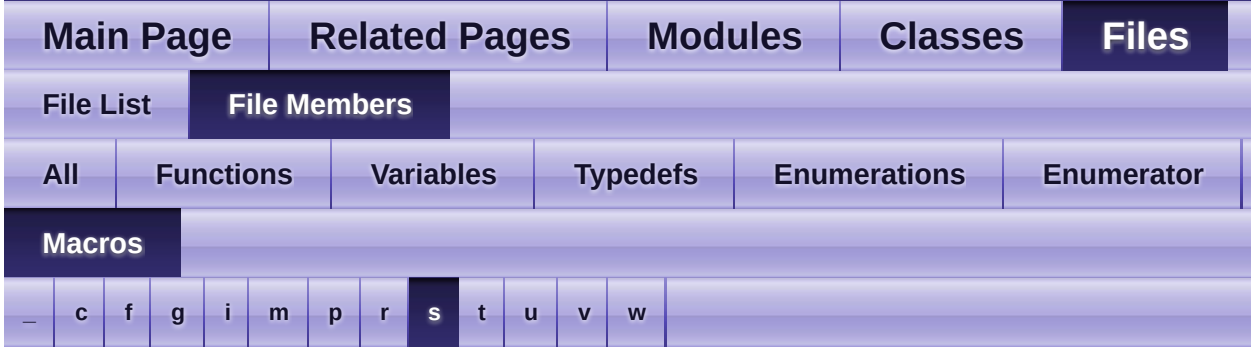

- <span id="page-821-0"></span>**- s** 
	- setGAR : **[w5100.h](#page-105-1)** , **[w5200.h](#page-192-1)** , **[w5500.h](#page-392-1)** , **[w5300.h](#page-289-1)**
	- setIMR : **[w5500.h](#page-397-1)** , **[w5100.h](#page-110-1)** , **[w5200.h](#page-196-2)** , **[w5300.h](#page-287-1)**
	- setIMR2 : **[w5200.h](#page-202-2)**
	- setINTLEVEL : **[w5200.h](#page-200-1)** , **[w5500.h](#page-395-1)**
	- setIR : **[w5100.h](#page-109-1)** , **[w5200.h](#page-195-1)** , **[w5300.h](#page-287-2)** , **[w5500.h](#page-396-2)**
	- setIR2 : **[w5200.h](#page-201-1)**
	- setMR : **[w5100.h](#page-105-2)** , **[w5200.h](#page-192-2)** , **[w5500.h](#page-392-2)**
	- setMTYPER : **[w5300.h](#page-300-2)**
	- setPHAR : **[w5500.h](#page-402-1)**
	- setPHYCFGR : **[w5500.h](#page-405-2)**
	- setPMAGIC : **[w5100.h](#page-114-2)** , **[w5200.h](#page-200-2)** , **[w5300.h](#page-301-1)** , **[w5500.h](#page-401-2)**
	- setPMRU : **[w5500.h](#page-403-1)**
	- setPn\_BDPTHR : **[w5300.h](#page-305-1)**
	- setPn\_BRDYR : **[w5300.h](#page-305-2)**
	- setPSID : **[w5500.h](#page-402-2)**
	- setPTIMER : **[w5200.h](#page-199-2)** , **[w5300.h](#page-301-2)** , **[w5500.h](#page-400-1)** , **[w5100.h](#page-114-3)**
	- setRCR : **[w5100.h](#page-111-1)** , **[w5200.h](#page-198-3)** , **[w5300.h](#page-293-1)** , **[w5500.h](#page-399-1)**
	- setRMS01R : **[w5300.h](#page-297-1)**
	- setRMS23R : **[w5300.h](#page-298-1)**
	- setRMS45R : **[w5300.h](#page-298-2)**
	- setRMS67R : **[w5300.h](#page-299-2)**
	- setRMSR : **[w5100.h](#page-112-2)**
	- setRTR : **[w5100.h](#page-110-2)** , **[w5200.h](#page-197-1)** , **[w5300.h](#page-293-2)** , **[w5500.h](#page-399-2)**
	- setSHAR : **[w5100.h](#page-107-1)** , **[w5200.h](#page-194-1)** , **[w5300.h](#page-288-1)** , **[w5500.h](#page-394-1)**
	- setSIMR : **[w5200.h](#page-581-2)** , **[w5500.h](#page-398-2)**
- setSIPR : **[w5100.h](#page-108-2)** , **[w5200.h](#page-195-2)** , **[w5300.h](#page-291-0)** , **[w5500.h](#page-394-2)**
- setSIR : **[w5200.h](#page-581-3)** , **[w5500.h](#page-397-2)**
- setSn\_CR : **[w5100.h](#page-125-1)** , **[w5200.h](#page-213-1)** , **[w5300.h](#page-316-1)** , **[w5500.h](#page-414-1)**
- setSn\_DHAR : **[w5100.h](#page-128-1)** , **[w5200.h](#page-218-1)** , **[w5300.h](#page-320-1)** , **[w5500.h](#page-418-1)**
- setSn\_DIPR : **[w5100.h](#page-129-1)** , **[w5200.h](#page-219-0)** , **[w5300.h](#page-323-1)** , **[w5500.h](#page-419-1)**
- setSn\_DPORT : **[w5100.h](#page-130-1)** , **[w5200.h](#page-220-1)** , **[w5300.h](#page-640-2)** , **[w5500.h](#page-420-1)**
- setSn\_DPORTR : **[w5300.h](#page-322-0)**
- setSn\_FRAG : **[w5100.h](#page-141-1)** , **[w5200.h](#page-230-1)** , **[w5300.h](#page-641-2)** , **[w5500.h](#page-429-1)**
- setSn\_FRAGR : **[w5300.h](#page-331-1)**
- setSn\_IMR : **[w5200.h](#page-214-1)** , **[w5300.h](#page-317-1)** , **[w5500.h](#page-416-1)**
- setSn\_IR : **[w5100.h](#page-126-1)** , **[w5200.h](#page-213-2)** , **[w5300.h](#page-318-1)** , **[w5500.h](#page-415-1)**
- setSn\_KPALVTR : **[w5300.h](#page-326-1)** , **[w5500.h](#page-430-2)**
- setSn\_MR : **[w5100.h](#page-124-1)** , **[w5200.h](#page-212-1)** , **[w5300.h](#page-316-2)** , **[w5500.h](#page-414-2)**
- setSn\_MSSR : **[w5100.h](#page-132-1)** , **[w5200.h](#page-221-1)** , **[w5300.h](#page-325-1)** , **[w5500.h](#page-422-1)**
- setSn\_PORT : **[w5100.h](#page-127-1)** , **[w5200.h](#page-217-1)** , **[w5300.h](#page-639-3)** , **[w5500.h](#page-417-2)**
- setSn\_PORTR : **[w5300.h](#page-319-2)**
- setSn\_PROTO : **[w5100.h](#page-133-1)** , **[w5200.h](#page-222-1)** , **[w5300.h](#page-640-3)**
- setSn\_PROTOR : **[w5300.h](#page-327-1)**
- setSn\_RX\_RD : **[w5100.h](#page-139-1)** , **[w5200.h](#page-228-1)** , **[w5500.h](#page-427-1)**
- setSn\_RX\_WR : **[w5100.h](#page-140-1)** , **[w5200.h](#page-229-1)**
- setSn\_RXBUF\_SIZE : **[w5100.h](#page-526-1)** , **[w5200.h](#page-581-4)** , **[w5300.h](#page-639-4)** , **[w5500.h](#page-424-1)**
- setSn\_RXMEM\_SIZE : **[w5100.h](#page-136-1)** , **[w5200.h](#page-225-1)**
- setSn\_TOS : **[w5100.h](#page-134-1)** , **[w5200.h](#page-223-1)** , **[w5300.h](#page-640-4)** , **[w5500.h](#page-423-1)**
- setSn\_TOSR : **[w5300.h](#page-330-1)**
- setSn\_TTL : **[w5500.h](#page-423-2)** , **[w5100.h](#page-135-1)** , **[w5200.h](#page-224-2)** , **[w5300.h](#page-641-3)**
- setSn\_TTLR : **[w5300.h](#page-331-2)**
- setSn\_TX\_FIFOR : **[w5300.h](#page-329-1)**
- setSn\_TX\_WR : **[w5100.h](#page-138-1)** , **[w5200.h](#page-227-1)** , **[w5500.h](#page-426-2)**
- setSn\_TX\_WRSR : **[w5300.h](#page-328-1)**
- setSn\_TXBUF\_SIZE : **[w5100.h](#page-527-2)** , **[w5200.h](#page-582-2)** , **[w5300.h](#page-638-2)** , **[w5500.h](#page-425-1)**
- setSn\_TXMEM\_SIZE : **[w5100.h](#page-137-1)** , **[w5200.h](#page-226-1)**
- setSUBR : **[w5100.h](#page-106-1)** , **[w5200.h](#page-193-2)** , **[w5300.h](#page-290-1)** , **[w5500.h](#page-393-2)**
- setTMS01R : **[w5300.h](#page-294-2)**
- setTMS23R : **[w5300.h](#page-295-1)**
- setTMS45R : **[w5300.h](#page-295-2)**
- setTMS67R : **[w5300.h](#page-296-2)**
- setTMSR : **[w5100.h](#page-113-1)**
- SF\_BROAD\_BLOCK : **[socket.h](#page-725-0)**
- SF\_ETHER\_OWN : **[socket.h](#page-724-1)**
- SF\_IGMP\_VER2 : **[socket.h](#page-724-2)**
- SF\_IO\_NONBLOCK : **[socket.h](#page-725-1)**
- SF\_IPv6\_BLOCK : **[socket.h](#page-725-2)**
- SF\_MULTI\_BLOCK : **[socket.h](#page-725-3)**
- SF\_MULTI\_ENABLE : **[socket.h](#page-724-3)**
- SF\_TCP\_NODELAY : **[socket.h](#page-724-4)**
- SF\_UNI\_BLOCK : **[socket.h](#page-725-4)**
- SHAR : **[w5100.h](#page-155-1)** , **[w5200.h](#page-244-1)** , **[w5300.h](#page-344-1)** , **[w5500.h](#page-442-2)**
- SIMR : **[w5500.h](#page-444-1)**
- SIPR : **[w5100.h](#page-155-2)** , **[w5200.h](#page-244-2)** , **[w5300.h](#page-345-3)** , **[w5500.h](#page-442-3)**
- SIR : **[w5500.h](#page-444-2)**
- Sn\_CR : **[w5100.h](#page-164-0)** , **[w5200.h](#page-256-0)** , **[w5300.h](#page-363-0)** , **[w5500.h](#page-455-0)**
- Sn\_CR\_CLOSE : **[w5100.h](#page-513-0)** , **[w5200.h](#page-568-0)** , **[w5300.h](#page-626-0)** , **[w5500.h](#page-688-0)**
- Sn\_CR\_CONNECT : **[w5100.h](#page-512-0)** , **[w5200.h](#page-567-0)** , **[w5300.h](#page-625-0)** , **[w5500.h](#page-687-0)**
- Sn\_CR\_DISCON : **[w5100.h](#page-512-1)** , **[w5200.h](#page-567-1)** , **[w5300.h](#page-625-1)** , **[w5500.h](#page-688-1)**
- Sn\_CR\_LISTEN : **[w5100.h](#page-511-0)** , **[w5200.h](#page-566-0)** , **[w5300.h](#page-624-2)** , **[w5500.h](#page-687-1)**
- Sn\_CR\_OPEN : **[w5100.h](#page-510-0)** , **[w5200.h](#page-566-1)** , **[w5300.h](#page-624-3)** , **[w5500.h](#page-686-2)**
- Sn\_CR\_PCJ : **[w5100.h](#page-516-0)** , **[w5200.h](#page-571-0)** , **[w5300.h](#page-629-0)**
- Sn\_CR\_PCN : **[w5100.h](#page-516-1)** , **[w5200.h](#page-570-0)** , **[w5300.h](#page-628-0)**
- Sn\_CR\_PCON : **[w5100.h](#page-515-0)** , **[w5200.h](#page-570-1)** , **[w5300.h](#page-628-1)**
- Sn\_CR\_PCR : **[w5100.h](#page-515-1)** , **[w5200.h](#page-570-2)** , **[w5300.h](#page-628-2)**
- Sn\_CR\_PDISCON : **[w5100.h](#page-515-2)** , **[w5200.h](#page-570-3)** , **[w5300.h](#page-628-3)**
- Sn\_CR\_RECV : **[w5100.h](#page-514-0)** , **[w5200.h](#page-569-0)** , **[w5300.h](#page-627-0)** , **[w5500.h](#page-690-0)**
- Sn\_CR\_SEND : **[w5100.h](#page-513-1)** , **[w5200.h](#page-568-1)** , **[w5300.h](#page-626-1)** , **[w5500.h](#page-689-0)**
- Sn\_CR\_SEND\_KEEP : **[w5100.h](#page-514-1)** , **[w5200.h](#page-569-1)** , **[w5300.h](#page-627-1)** , **[w5500.h](#page-689-1)**
- Sn\_CR\_SEND\_MAC : **[w5100.h](#page-514-2)** , **[w5200.h](#page-569-2)** , **[w5300.h](#page-627-2)** , **[w5500.h](#page-689-2)**
- Sn\_DHAR : **[w5100.h](#page-166-0)** , **[w5200.h](#page-258-0)** , **[w5300.h](#page-366-0)** , **[w5500.h](#page-457-0)**
- Sn\_DIPR : **[w5100.h](#page-167-0)** , **[w5200.h](#page-259-0)** , **[w5300.h](#page-367-0)** , **[w5500.h](#page-457-1)**
- Sn\_DPORT : **[w5100.h](#page-167-1)** , **[w5200.h](#page-259-1)** , **[w5300.h](#page-615-2)** , **[w5500.h](#page-458-1)**
- Sn\_DPORTR : **[w5300.h](#page-366-1)**
- Sn\_FRAG : **[w5200.h](#page-265-0)** , **[w5300.h](#page-616-4)** , **[w5500.h](#page-463-0)**
- Sn\_FRAGR : **[w5300.h](#page-369-2)**
- Sn\_IMR : **[w5200.h](#page-264-0)** , **[w5300.h](#page-364-0)** , **[w5500.h](#page-463-1)**
- Sn\_IR : **[w5500.h](#page-455-1)** , **[w5100.h](#page-165-1)** , **[w5200.h](#page-257-1)** , **[w5300.h](#page-364-1)**
- Sn\_IR\_CON : **[w5500.h](#page-691-1)** , **[w5100.h](#page-518-2)** , **[w5200.h](#page-573-3)** , **[w5300.h](#page-630-1)**
- Sn\_IR\_DISCON : **[w5500.h](#page-691-2)** , **[w5100.h](#page-518-3)** , **[w5200.h](#page-572-0)** , **[w5300.h](#page-630-2)**
- Sn\_IR\_PFAIL : **[w5100.h](#page-516-2)** , **[w5200.h](#page-571-1)** , **[w5300.h](#page-629-1)**
- Sn\_IR\_PNEXT : **[w5100.h](#page-517-0)** , **[w5200.h](#page-571-2)** , **[w5300.h](#page-629-2)**
- Sn\_IR\_PRECV : **[w5100.h](#page-516-3)** , **[w5300.h](#page-629-3)** , **[w5200.h](#page-571-3)**
- Sn\_IR\_RECV : **[w5100.h](#page-517-1)** , **[w5200.h](#page-572-1)** , **[w5500.h](#page-691-3)** , **[w5300.h](#page-630-3)**
- Sn\_IR\_SENDOK : **[w5100.h](#page-517-2)** , **[w5200.h](#page-572-2)** , **[w5500.h](#page-690-1)** , **[w5300.h](#page-629-4)**
- Sn\_IR\_TIMEOUT : **[w5100.h](#page-517-3)** , **[w5200.h](#page-572-3)** , **[w5300.h](#page-629-5)** , **[w5500.h](#page-690-2)**
- Sn\_KPALVTR : **[w5300.h](#page-367-1)** , **[w5500.h](#page-463-2)**
- Sn\_MR : **[w5200.h](#page-255-0)** , **[w5300.h](#page-362-0)** , **[w5500.h](#page-454-0)** , **[w5100.h](#page-163-0)**
- Sn\_MR\_ALIGN : **[w5300.h](#page-620-1)**
- Sn\_MR\_BCASTB : **[w5500.h](#page-683-0)**
- Sn\_MR\_CLOSE : **[w5100.h](#page-507-2)** , **[w5200.h](#page-563-0)** , **[w5500.h](#page-684-0)** , **[w5300.h](#page-622-0)**
- Sn\_MR\_IGMPv : **[w5300.h](#page-621-0)**
- Sn\_MR\_IPRAW : **[w5100.h](#page-508-0)** , **[w5200.h](#page-563-1)** , **[w5300.h](#page-623-0)**
- Sn\_MR\_MACRAW : **[w5100.h](#page-508-1)** , **[w5200.h](#page-564-0)** , **[w5500.h](#page-684-1)** , **[w5300.h](#page-623-1)**
- Sn\_MR\_MC : **[w5100.h](#page-509-0)** , **[w5200.h](#page-565-0)** , **[w5500.h](#page-686-3)** , **[w5300.h](#page-621-1)**
- Sn\_MR\_MF : **[w5100.h](#page-510-1)** , **[w5200.h](#page-565-1)** , **[w5300.h](#page-620-2)**
- Sn\_MR\_MFEN : **[w5100.h](#page-510-2)** , **[w5200.h](#page-565-2)** , **[w5500.h](#page-685-0)**
- Sn\_MR\_MIP6B : **[w5500.h](#page-685-1)**
- Sn\_MR\_MMB : **[w5500.h](#page-685-2)**
- Sn\_MR\_MULTI : **[w5100.h](#page-510-3)** , **[w5200.h](#page-565-3)** , **[w5500.h](#page-682-3)** , **[w5300.h](#page-620-3)**
- Sn\_MR\_ND : **[w5300.h](#page-621-2)** , **[w5100.h](#page-509-1)** , **[w5200.h](#page-564-1)** , **[w5500.h](#page-683-1)**
- Sn\_MR\_PPPOE : **[w5200.h](#page-564-2)**
- Sn\_MR\_PPPoE : **[w5300.h](#page-623-2)** , **[w5100.h](#page-509-2)**
- Sn\_MR\_TCP : **[w5100.h](#page-507-3)** , **[w5200.h](#page-563-2)** , **[w5300.h](#page-622-1)** , **[w5500.h](#page-684-2)**
- Sn\_MR\_UCASTB : **[w5500.h](#page-683-2)**
- Sn\_MR\_UDP : **[w5200.h](#page-563-3)** , **[w5100.h](#page-508-2)** , **[w5500.h](#page-684-3)** , **[w5300.h](#page-622-2)**
- Sn\_MSSR : **[w5100.h](#page-168-2)** , **[w5200.h](#page-259-2)** , **[w5500.h](#page-458-2)** , **[w5300.h](#page-367-2)**
- Sn\_PORT : **[w5200.h](#page-258-1)** , **[w5500.h](#page-457-2)** , **[w5300.h](#page-615-3)** , **[w5100.h](#page-166-1)**
- Sn\_PORTR : **[w5300.h](#page-366-2)**
- Sn\_PROTO : **[w5100.h](#page-168-3)** , **[w5200.h](#page-260-2)**
- Sn\_PROTOR : **[w5300.h](#page-368-2)**
- Sn\_RX\_FIFOR : **[w5300.h](#page-370-1)**
- Sn\_RX\_RD : **[w5100.h](#page-171-0)** , **[w5500.h](#page-462-0)** , **[w5200.h](#page-263-0)**
- Sn\_RX\_RSR : **[w5200.h](#page-263-1)** , **[w5500.h](#page-461-1)** , **[w5100.h](#page-170-1)** , **[w5300.h](#page-615-4)**
- Sn\_RX\_WR : **[w5200.h](#page-264-1)** , **[w5500.h](#page-462-1)** , **[w5100.h](#page-171-1)**
- Sn\_RXBUF\_SIZE : **[w5500.h](#page-459-0)**
- Sn\_RXMEM\_SIZE : **[w5200.h](#page-261-0)**
- Sn\_SR : **[w5100.h](#page-165-0)** , **[w5300.h](#page-614-0)** , **[w5200.h](#page-257-0)** , **[w5500.h](#page-456-0)**
- Sn\_SSR : **[w5300.h](#page-365-0)**
- Sn\_TOS : **[w5200.h](#page-260-0)** , **[w5500.h](#page-458-0)** , **[w5300.h](#page-615-0)** , **[w5100.h](#page-168-0)**
- Sn\_TOSR : **[w5300.h](#page-368-0)**
- Sn\_TTL : **[w5100.h](#page-168-1)** , **[w5200.h](#page-260-1)** , **[w5300.h](#page-615-1)** , **[w5500.h](#page-459-1)**
- Sn\_TTLR : **[w5300.h](#page-368-1)**
- Sn\_TX\_FIFOR : **[w5300.h](#page-370-0)**
- Sn\_TX\_FSR : **[w5100.h](#page-169-0)** , **[w5300.h](#page-369-0)** , **[w5500.h](#page-460-0)** , **[w5200.h](#page-261-1)**
- Sn\_TX\_RD : **[w5500.h](#page-460-1)** , **[w5100.h](#page-169-1)** , **[w5200.h](#page-262-0)**
- Sn\_TX\_WR : **[w5500.h](#page-461-0)** , **[w5200.h](#page-262-1)** , **[w5100.h](#page-170-0)**
- Sn\_TX\_WRSR : **[w5300.h](#page-369-1)**
- Sn\_TXBUF\_SIZE : **[w5500.h](#page-459-2)**
- Sn\_TXMEM\_SIZE : **[w5200.h](#page-261-2)**
- SOCK\_ANY\_PORT\_NUM : **[socket.c](#page-707-0)**
- SOCK\_ARP : **[w5300.h](#page-631-0)**
- SOCK\_BUSY : **[socket.h](#page-720-0)**
- SOCK\_CLOSE\_WAIT : **[w5100.h](#page-521-0)** , **[w5300.h](#page-634-0)** , **[w5500.h](#page-694-0)** , **[w5200.h](#page-576-0)**
- SOCK\_CLOSED : **[w5500.h](#page-691-0)** , **[w5300.h](#page-630-0)** , **[w5200.h](#page-573-0)** , **[w5100.h](#page-518-0)**
- SOCK\_CLOSING : **[w5200.h](#page-575-0)** , **[w5300.h](#page-633-0)** , **[w5100.h](#page-521-1)** , **[w5500.h](#page-694-1)**
- SOCK\_DGRAM : **[w5500.h](#page-686-0)** , **[w5300.h](#page-624-0)**
- SOCK\_ERROR : **[socket.h](#page-721-0)**
- SOCK\_ESTABLISHED : **[w5100.h](#page-520-0)** , **[w5200.h](#page-575-1)** , **[w5300.h](#page-632-0)** , **[w5500.h](#page-693-0)**
- SOCK\_FATAL : **[socket.h](#page-720-1)**
- SOCK\_FIN\_WAIT : **[w5200.h](#page-575-2)** , **[w5300.h](#page-633-1)** , **[w5100.h](#page-520-1)** , **[w5500.h](#page-693-1)**
- SOCK\_INIT : **[w5100.h](#page-518-1)** , **[w5500.h](#page-692-0)** , **[w5200.h](#page-573-1)** , **[w5300.h](#page-631-1)**
- SOCK\_IO\_BLOCK : **[socket.h](#page-727-0)**
- SOCK\_IO\_NONBLOCK : **[socket.h](#page-727-1)**
- SOCK\_IPRAW : **[w5300.h](#page-635-0)** , **[w5100.h](#page-522-0)** , **[w5200.h](#page-577-0)**
- SOCK\_LAST\_ACK : **[w5200.h](#page-576-1)** , **[w5100.h](#page-522-1)** , **[w5300.h](#page-634-1)** , **[w5500.h](#page-695-0)**
- SOCK\_LISTEN : **[w5300.h](#page-631-2)** , **[w5500.h](#page-692-1)** , **[w5100.h](#page-519-0)** , **[w5200.h](#page-573-2)**
- SOCK\_MACRAW : **[w5500.h](#page-695-1)** , **[w5300.h](#page-635-1)** , **[w5100.h](#page-523-0)** , **[w5200.h](#page-577-1)**
- SOCK\_OK : **[socket.h](#page-720-2)**
- SOCK\_PPPoE : **[w5300.h](#page-636-0)**
- SOCK\_PPPOE : **[w5200.h](#page-578-0)** , **[w5100.h](#page-523-1)**
- SOCK\_STREAM : **[w5300.h](#page-624-1)** , **[w5500.h](#page-686-1)**
- SOCK\_SYNRECV : **[w5300.h](#page-632-1)** , **[w5200.h](#page-574-0)** , **[w5500.h](#page-693-2)** , **[w5100.h](#page-520-2)**
- SOCK\_SYNSENT : **[w5300.h](#page-632-2)** , **[w5500.h](#page-692-2)** , **[w5200.h](#page-574-1)** , **[w5100.h](#page-519-1)**
- SOCK\_TIME\_WAIT : **[w5500.h](#page-694-2)** , **[w5300.h](#page-633-2)** , **[w5200.h](#page-576-2)** , **[w5100.h](#page-521-2)**
- SOCK\_UDP : **[w5100.h](#page-522-2)** , **[w5200.h](#page-576-3)** , **[w5300.h](#page-634-2)** , **[w5500.h](#page-695-2)**
- SOCKERR\_ARG : **[socket.h](#page-722-0)**
- SOCKERR\_BUFFER : **[socket.h](#page-723-0)**
- SOCKERR\_DATALEN : **[socket.h](#page-723-1)**
- SOCKERR\_IPINVALID : **[socket.h](#page-723-2)**
- SOCKERR\_PORTZERO : **[socket.h](#page-722-1)**
- SOCKERR\_SOCKCLOSED : **[socket.h](#page-721-1)**
- SOCKERR\_SOCKFLAG : **[socket.h](#page-722-2)**
- SOCKERR\_SOCKINIT : **[socket.h](#page-721-2)**
- SOCKERR\_SOCKMODE : **[socket.h](#page-722-3)**
- SOCKERR\_SOCKNUM : **[socket.h](#page-721-3)**
- SOCKERR\_SOCKOPT : **[socket.h](#page-721-4)**
- SOCKERR\_SOCKSTATUS : **[socket.h](#page-722-4)**
- SOCKERR\_TIMEOUT : **[socket.h](#page-723-3)**
- SOCKET : **[socket.h](#page-720-3)**
- SOCKFATAL\_PACKLEN : **[socket.h](#page-724-0)**
- SUBR : **[w5500.h](#page-441-0)** , **[w5100.h](#page-154-0)** , **[w5200.h](#page-243-0)** , **[w5300.h](#page-345-0)**

Generated on Wed May 4 2016 16:44:02 for Socket APIs by  $\left\langle \text{down} \right\rangle$ 

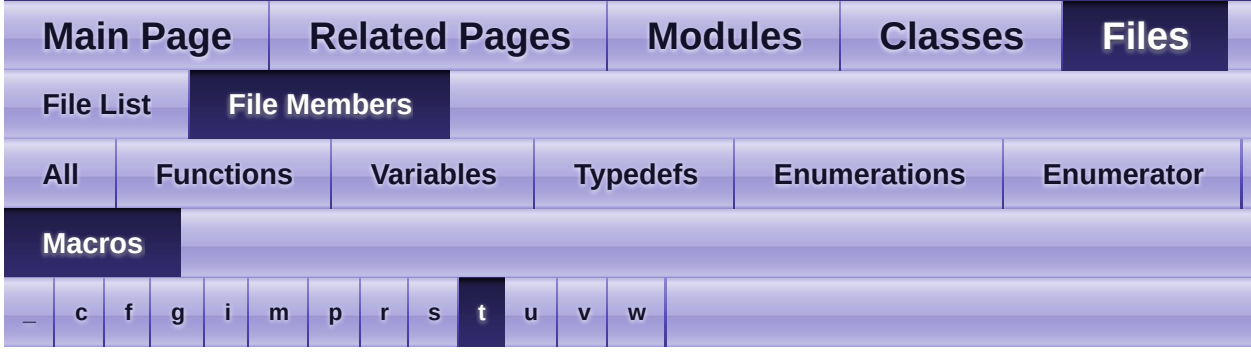

<span id="page-827-0"></span>**- t -**

- TMS01R : **[w5300.h](#page-346-0)**
- TMS23R : **[w5300.h](#page-346-1)**
- TMS45R : **[w5300.h](#page-347-0)**
- TMS67R : **[w5300.h](#page-347-1)**
- TMSR : **[w5100.h](#page-504-0)**
- TMSR0 : **[w5300.h](#page-347-2)**
- TMSR1 : **[w5300.h](#page-347-3)**
- TMSR2 : **[w5300.h](#page-348-0)**
- TMSR3 : **[w5300.h](#page-348-1)**
- TMSR4 : **[w5300.h](#page-348-2)**
- TMSR5 : **[w5300.h](#page-348-3)**
- TMSR6 : **[w5300.h](#page-349-0)**
- TMSR7 : **[w5300.h](#page-349-1)**

Generated on Wed May 4 2016 16:44:02 for Socket APIs by @ 0XV @ 6 1.8.9.1
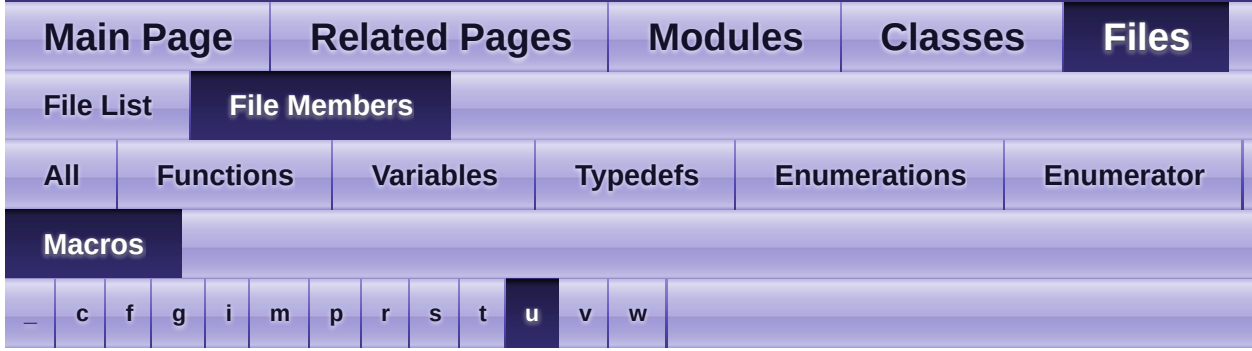

#### <span id="page-828-0"></span>**- u -**

- UIPR : **[w5300.h](#page-354-0)** , **[w5500.h](#page-446-0)**
- UIPR0 : **[w5100.h](#page-504-0)**
- UPORT0 : **[w5100.h](#page-504-1)**
- UPORTR : **[w5300.h](#page-354-1)** , **[w5500.h](#page-447-0)**

Generated on Wed May 4 2016 16:44:02 for Socket APIs by 00XYOOM 1.8.9.1

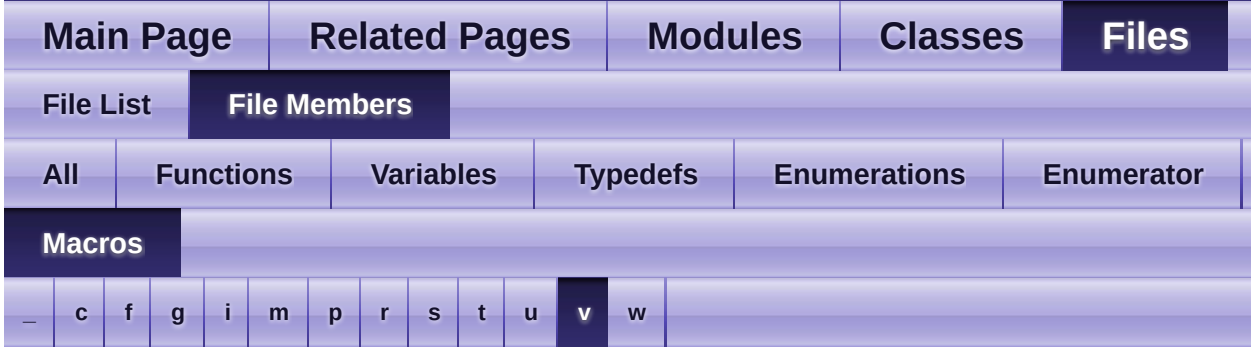

<span id="page-829-0"></span>**- v -**

VERSIONR : **[w5200.h](#page-246-0)** , **[w5500.h](#page-447-1)** , **[w5300.h](#page-614-0)**

Generated on Wed May 4 2016 16:44:02 for Socket APIs by 00XYOOM 1.8.9.1

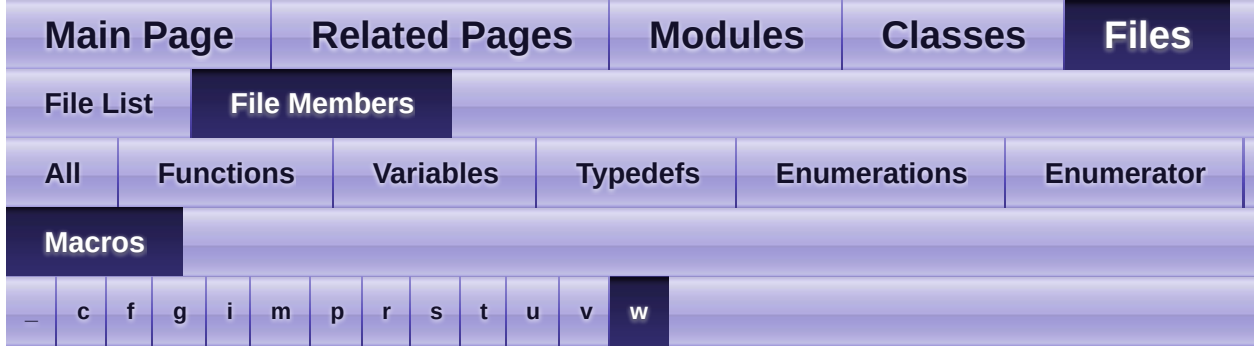

- <span id="page-830-0"></span>**- w -**
	- WIZCHIP\_CREG\_BLOCK : **[w5100.h](#page-502-0)** , **[w5200.h](#page-558-0)** , **[w5500.h](#page-674-0)** , **[w5300.h](#page-613-0)**
	- WIZCHIP\_CRITICAL\_ENTER : **[w5500.h](#page-697-0)** , **[w5100.h](#page-525-0)** , **[w5200.h](#page-580-0)** , **[w5300.h](#page-637-0)**
	- WIZCHIP\_CRITICAL\_EXIT : **[w5100.h](#page-526-0)** , **[w5200.h](#page-580-1)** , **[w5300.h](#page-638-0)** , **[w5500.h](#page-698-0)**
	- WIZCHIP\_OFFSET\_INC : **[w5500.h](#page-675-0)** , **[w5300.h](#page-613-1)** , **[w5100.h](#page-503-0)** , **[w5200.h](#page-558-1)**
	- WIZCHIP\_RXBUF\_BLOCK : **[w5500.h](#page-674-1)**
	- WIZCHIP\_SREG\_BLOCK : **[w5500.h](#page-674-2)** , **[w5100.h](#page-502-1)** , **[w5200.h](#page-558-2)** , **[w5300.h](#page-613-2)**
	- WIZCHIP\_TXBUF\_BLOCK : **[w5500.h](#page-674-3)**

Generated on Wed May 4 2016 16:44:02 for Socket APIs by @ 0XV C C 1.8.9.1

<span id="page-831-0"></span>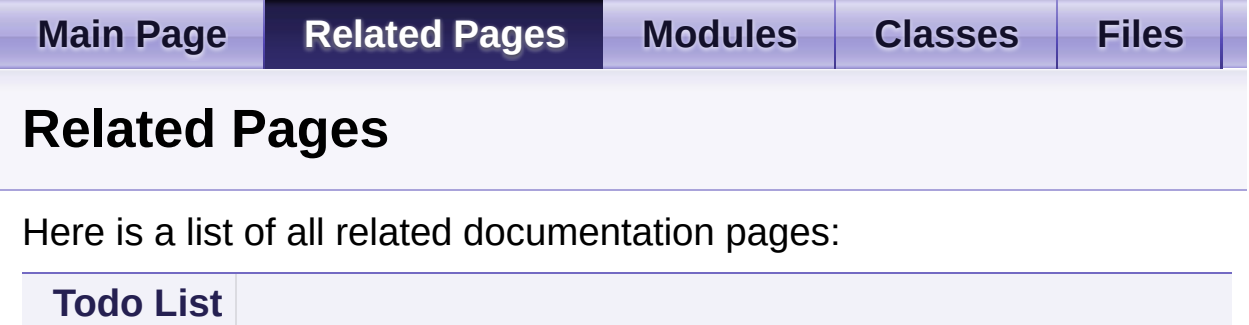

Generated on Wed May 4 2016 16:44:01 for Socket APIs by 00 10 1.8.9.1

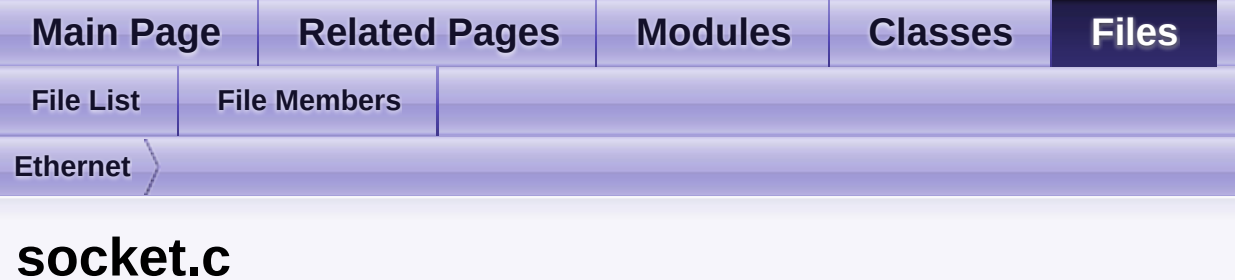

Go to the [documentation](#page-700-0) of this file.

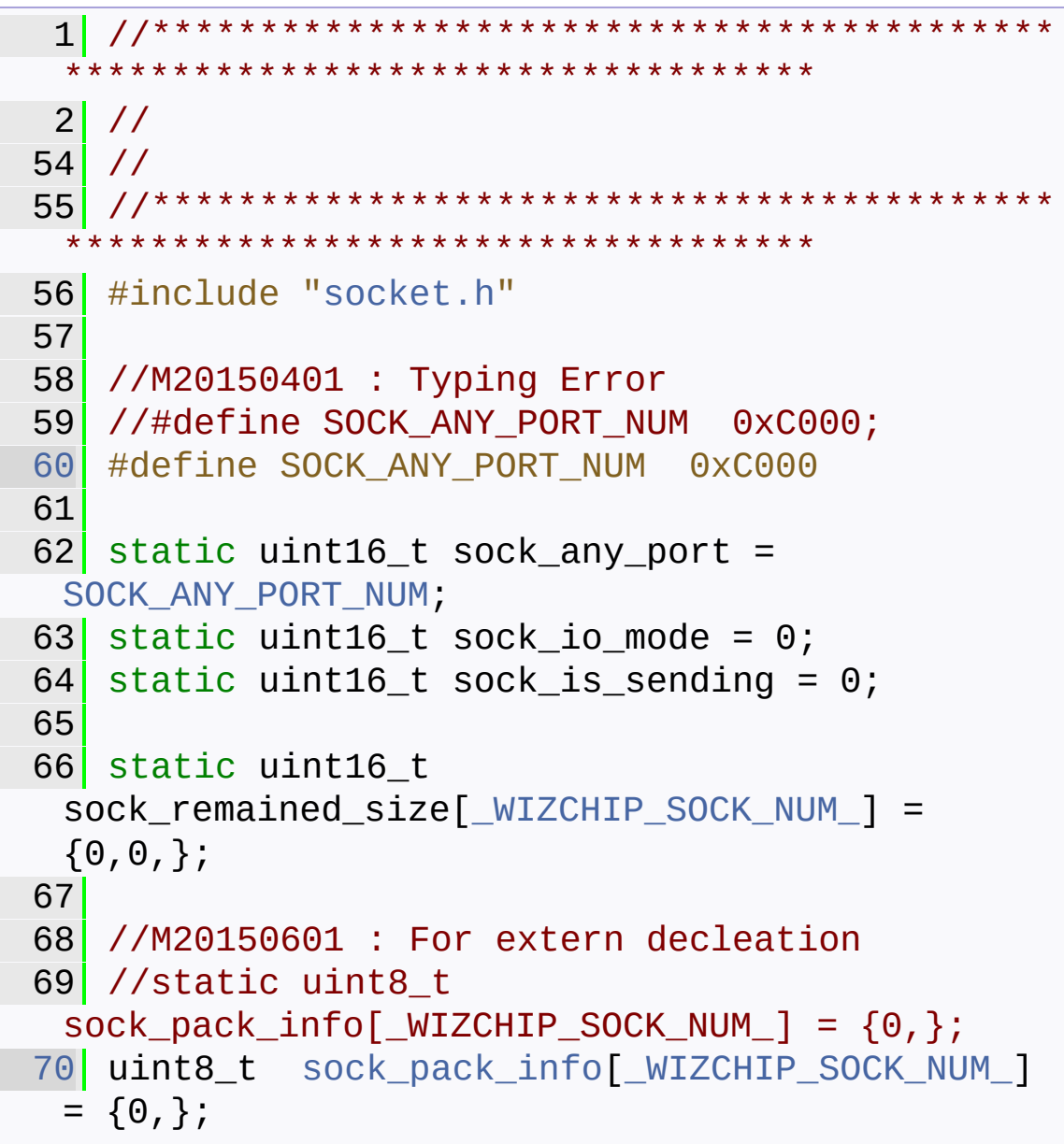

```
71 //
 72
 73 \#if WIZCHIP == 5200
 74 static uint16_t
   sock next rd[ WIZCHIP SOCK NUM ] ={0,};
 75 #endif
 76
 77 //A20150601 : For integrating with W5300
 78 \#if _WIZCHIP_ == 5300
 79 uint8_t
   sock_remained_byte[_WIZCHIP_SOCK_NUM_] = {0,};
   // set by wiz recv data()
 80 #endif
 81
 82
 83 #define CHECK_SOCKNUM() \
 \begin{bmatrix} 84 \\ 0 \end{bmatrix} do {
 85 if(sn > _WIZCHIP_SOCK_NUM_) return
  SOCKERR_SOCKNUM; \
 86 }while(0); \qquad \qquad \backslash87
 88 #define CHECK SOCKMODE(mode) \
 89 do{
 90 if((getSn_MR(sn) & 0x0F) != mode)
  return SOCKERR_SOCKMODE;
 91 }while(0); \
 92
 93 #define CHECK SOCKINIT() \
 94 \begin{array}{ccc} \texttt{dof} & \texttt{if} & \texttt{if} &95 if((getSn_SR(sn) != SOCK_INIT)) return
   SOCKERR_SOCKINIT; \
 96 }while(0); \qquad \qquad \backslash97
 98 #define CHECK_SOCKDATA()
 99 do{ \sqrt{ }100 if(len == 0) return SOCKERR_DATALEN;
   \overline{\phantom{0}}
```

```
101 \qquad \}while(0);
102
103
104
105 int8_t socket(uint8_t sn, uint8_t protocol,
 uint16_t port, uint8_t flag)
106 {
CHECK_SOCKNUM();
108 switch(protocol)
109 {
110 Sn_MR_TCP :
111 {
112 //M20150601 : Fixed the warning
 - taddr will never be NULL
113 /*
114 uint8 t taddr[4];
115 getSIPR(taddr);
116 */
117 uint32 t taddr;
getSIPR((uint8_t*)&taddr);
119 if(taddr == 0) return
 SOCKERR_SOCKINIT;
120 }
121 Sn_MR_UDP :
122 Sn_MR_MACRAW :
123 break;
124 #if ( WIZCHIP < 5200 )
125 Sn_MR_IPRAW :
126 case Sn MR PPPoE :
127 break;
128 #endif
129 default :
SOCKERR_SOCKMODE;
131 }
132 //M20150601 : For SF_TCP_ALIGN & W5300
133 //if((flag & 0x06) != 0) return
 SOCKERR_SOCKFLAG;
```

```
134 if(flag & 0x04) != 0) returnSOCKERR_SOCKFLAG;
135 \#if WIZCHIP == 5200
136 if(flag & 0x10) return SOCKERR SOCKFLAG;
137 #endif
138
139 if(flag := 0)140 {
141 switch(protocol)
142 {
143 case Sn_MR_TCP:
144 //M20150601 : For SF_TCP_ALIGN &
 W5300
145 \#if WIZCHIP == 5300
146 if((flag &
 (SF_TCP_NODELAY|SF_IO_NONBLOCK|SF_TCP_ALIGN))=
 =0) return SOCKERR_SOCKFLAG;
147 #else
148 if((flag &
 (SF_TCP_NODELAY|SF_IO_NONBLOCK))==0) return
 SOCKERR_SOCKFLAG;
149 #endif
150
151 break;
152 case Sn_MR_UDP:
153 if(flag & SF IGMP VER2)
154 {
155 if((flag & SF_MULTI_ENABLE)==0)
 return SOCKERR_SOCKFLAG;
156 }
157 #if WIZCHIP == 5500
158 SF_UNI_BLOCK)
159 {
SF_MULTI_ENABLE)
 == 0) return SOCKERR_SOCKFLAG;
161 }
162 #endif
```

```
163 break;
164 default:
165 break;
166 }
167 }
168 close(sn);
169 //M20150601
170 #if WIZCHIP == 5300
171 setSn_MR(sn, ((uint16_t)(protocol |
  (flag & 0xF0))) | (((uint16_t)(flag & 0x02))
 << 7) );
172 #else
173 setSn_MR(sn, (protocol | (flag &
 0xF0)));
174 #endif
175 if(!port)
176 {
177 port = sock_any_port++;
178 if(sock_any_port == 0xFFF0)
  sock_any_port = SOCK_ANY_PORT_NUM;
179 }
setSn_PORT(sn,port);
setSn_CRSn_CR_OPEN);
(getSn_CR(sn));
183 //A20150401 : For release the previous
  sock_io_mode
184 sock io mode <(1 < \text{ssn});
185 //
SF_IO_NONBLOCK)
  << sn);
187 sock_is_sending &= \sim(1<<sn);
188 sock_remained_size[sn] = 0;
189 //M20150601 : repalce 0 with
  PACK_COMPLETED
190 //sock_pack_info[sn] = 0;
191 sock_pack_info[sn] = PACK_COMPLETED;
192 //
```

```
(getSn_SRSOCK_CLOSED);
194 return (int8_t)sn;
195 }
196
197 int8_t close(uint8_t sn)
198 {
CHECK_SOCKNUM();
200 //A20160426 : Applied the erratum 1 of W5300
201 #if (_WIZCHIP_ == 5300)
202 //M20160503 : Wrong socket parameter. s -
  > sn
203 //if( ((getSn_MR(s)& 0x0F) == Sn_MR_TCP)
  && (getSn_TX_FSR(s) != getSn_TxMAX(s)) )
204(getSn_MRSn_MR_TCP)
  && (getSn_TX_FSR(sn) != getSn_TxMAX(sn)) )
205 {
206 \vert uint8 destip[4] = {0, 0, 0, 1};
207 // TODO
208 // You can wait for completing to
  sending data;
209 // wait about 1 second;
210 // if you have completed to send data,
  skip the code of erratum 1
211 // ex> wait_1s();
212 // if (getSn_TX_FSR(s) ==
  getSn_TxMAX(s)) continue;
213 //
214 //M20160503 : The socket() of close()
  calls close() itself again. It occures a
  infinite loop - close()->socket()->close()-
  >socket()-> ~
215 //socket(s,Sn_MR_UDP,0x3000,0);
216 //sendto(s,destip,1,destip,0x3000); //
  send the dummy data to an unknown
  destination(0.0.0.1).
setSn_MRSn_MR_UDP);
setSn_PORTR(sn, 0x3000);
```

```
Sn_CR_OPEN);
220getSn_CR(sn) != 0);
221 while(getSn_SR(sn) != SOCK_UDP);
222 sendto(sn,destip,1,destip,0x3000); //
  send the dummy data to an unknown
 destination(0.0.0.1).
223 };
224 #endif
setSn_CR(Sn_CR_CLOSE);
226 \frac{1}{20} /* wait to process the command... */
getSn_CR(sn) );
228 \frac{1}{228} /* clear all interrupt of the socket. */
setSn_IR(sn, 0xFF);
230 //A20150401 : Release the sock io mode
  of socket n.
231 sock_io_mode &= \sim(1<<sn);
232 //
233 sock is sending &= \sim(1<<sn);
234 sock remained size[sn] = 0;
235 sock pack inf_{0} sock pack inf_{0} sn = 0;
getSn_SR(SOCK_CLOSED);
SOCK_OK;
238 }
239
240 int8_t listen(uint8_t sn)
241 {
242 CHECK SOCKNUM();
243 CHECK SOCKMODE(Sn MR TCP);
244 CHECK SOCKINIT();
setSn_CR(Sn_CR_LISTEN);
getSn_CR(sn));
247 while(getSn_SR(sn) != SOCK_LISTEN)
248 {
(getSn_CRSOCK_CLOSED)
250 {
251 close(sn);
SOCKERR_SOCKCLOSED;
```

```
253 }
254 }
SOCK_OK;
256 }
257
258
259 int8_t connect(uint8_t sn, uint8_t * addr,
  uint16_t port)
260 {
CHECK_SOCKNUM();
CHECK_SOCKMODESn_MR_TCP);
263 CHECK SOCKINIT();
264 //M20140501 : For avoiding fatal error on
  memory align mismatched
265 //if( *((uint32_t*)addr) == 0xFFFFFFFFF ||
  *((uint32t<sup>*</sup>)addr) == 0) return
  SOCKERR_IPINVALID;
266 {
267 uint32 t taddr;
268 taddr = ((uint32 t)addr[0] &
  0x000000FF);
269 taddr = (taddr << 8) +
  ((uint32_t)addr[1] & 0x000000FF);
270 taddr = (taddr << 8) +
  ((uint32_t)addr[2] & 0x000000FF);
271 taddr = (taddr << 8) +
  ((uint32_t)addr[3] & 0x000000FF);
272 if( taddr == 0xFFFFFFFFF || taddr == 0)
 return SOCKERR_IPINVALID;
273 }
274 //
275
276 if(port == 0) return SOCKERR_PORTZERO;
setSn_DIPR(sn,addr);
setSn_DPORT(sn,port);
setSn_CR(Sn_CR_CONNECT);
(getSn_CR(sn));
```
281 if(sock\_io\_mode & (1<<sn)) return [SOCK\\_BUSY](#page-720-1); while[\(getSn\\_SR](#page-127-1)(sn) != [SOCK\\_ESTABLISHED\)](#page-520-0) { **if ([getSn\\_IR](#page-126-1)(sn) & [Sn\\_IR\\_TIMEOUT\)](#page-517-0)**  { [setSn\\_IR](#page-126-0)(sn, Sn\_IR\_TIMEOUT); 287 return [SOCKERR\\_TIMEOUT](#page-723-1); } if ([getSn\\_SR](#page-127-1)(sn) == [SOCK\\_CLOSED](#page-518-0)) { 292 return SOCKERR SOCKCLOSED; } } 296 return [SOCK\\_OK](#page-720-0); } int8\_t [disconnect](#page-17-0)(uint8\_t sn) { 301 CHECK SOCKNUM(); [CHECK\\_SOCKMODE](#page-707-2)([Sn\\_MR\\_TCP\)](#page-507-0); [setSn\\_CR\(](#page-125-0)sn,[Sn\\_CR\\_DISCON](#page-512-1)); /\* wait to process the command... \*/ 305 while(getSn CR(sn)); sock is sending  $&=$   $\sim$ (1<<sn); 307 if(sock io mode & (1<<sn)) return [SOCK\\_BUSY](#page-720-1); while([getSn\\_SR\(](#page-127-1)sn) != [SOCK\\_CLOSED\)](#page-518-0) { if([getSn\\_IR\(](#page-126-1)sn) & [Sn\\_IR\\_TIMEOUT\)](#page-517-0) { **[close\(](#page-15-0)sn)**; **SAMPLE RETURN SOCKERR\_TIMEOUT**; } }

```
316 SOCK_OK;
317 }
318
319 int32_t send(uint8_t sn, uint8_t * buf,
 uint16_t len)
320 {
321 uint8_t tmp=0;
322 uint16_t freesize=0;
323
324 CHECK_SOCKNUM();
325 CHECK_SOCKMODE(Sn_MR_TCP);
326 CHECK SOCKDATA();
327getSn_SR(sn);
328 if(tmp != SOCK ESTABLISHED && tmp !=
 SOCK_CLOSE_WAIT) return SOCKERR_SOCKSTATUS;
329 if( sock is sending & (1<<sn) )
330 {
331getSn_IR(sn);
Sn_IR_SENDOK)
333 {
setSn_IR(sn, Sn_IR_SENDOK);
335 //M20150401 : Typing Error
336 //#if WZICHIP == 5200
337 \#if WIZCHIP == 5200
338getSn_TX_RD(sn) !=
 sock next rd[sn])
339 {
setSn_CRSn_CR_SEND);
getSn_CR(sn));
342 return SOCK BUSY;
343 }
344 #endif
345 sock_is_sending &= \sim(1<<sn);
346 }
347 else if(tmp & Sn_IR_TIMEOUT)
348 {
349 close(sn);
```

```
350 return SOCKERR_TIMEOUT;
351 }
SOCK_BUSY;
353 }
354 freesize = getSn TxMAX(sn);
355 if (len > freesize) len = freesize; //
  check size not to exceed MAX size.
356 while(1)
357 {
358getSn_TX_FSR(sn);
359 tmp = qetsn_SR(sn);
360 if ((tmp != SOCK_ESTABLISHED) && (tmp
  != SOCK_CLOSE_WAIT))
361 {
362 close(sn);
363 return SOCKERR_SOCKSTATUS;
364 }
365 if( (sock_io_mode & (1<<sn)) && (len >
 freesize) ) return SOCK BUSY;
366 if(len <= freesize) break;
367 }
368 wiz_send_data(sn, buf, len);
369 #if _WIZCHIP_ == 5200
370getSn_TX_RD(sn) +
 len;
371 #endif
372
373 #if WIZCHIP == 5300
setSn_TX_WRSR(sn,len);
375 \#endif
376
377 setSn_CR(sn,Sn_CR_SEND);
378 /* wait to process the command... */
379 while(getSn_CR(sn));
380 sock_is_sending = (1 \lt t \text{ sn});381 //M20150409 : Explicit Type Casting
382 //return len;
```

```
383 return (int32_t)len;
384 }
385
386
387 int32_t recv(uint8_t sn, uint8_t * buf,
 uint16_t len)
388 {
389 uint8_t tmp = 0;
390 uint16_t recvsize = 0;
391 //A20150601 : For integarating with W5300
392 #if WIZCHIP == 5300
393 uint8 t head[2];
394 uint16_t mr;
395 #endif
396 //
397 CHECK SOCKNUM();
398 CHECK_SOCKMODE(Sn_MR_TCP);
399 CHECK_SOCKDATA();
400
401getSn_RxMAX(sn);
402 if(recvsize < len) len = recvsize;
403
404 //A20150601 : For Integrating with W5300
405 #if WIZCHIP == 5300
406 //sock_pack_info[sn] = PACK_COMPLETED;
 // for clear
407 if(sock remained size[sn] == 0)
408 {
409 #endif
410 //
411 while(1)
412 {
|413|getSn_RX_RSR(sn);
414getSn_SR(sn);
415 SOCK_ESTABLISHED)
416 {
417 SOCK_CLOSE_WAIT)
```

```
418 {
419 if(recvsize != 0) break;
420 else if(getSn_TX_FSR(sn) ==
 getSn_TxMAX(sn))
421 {
and the set of \mathsf{close}(\mathsf{sn});
423 return SOCKERR_SOCKSTATUS;
424 }
425 }
426 else
427 {
428 close(sn);
A29 SOCKERR_SOCKSTATUS;
430 }
431 }
432 if((sock_io_mode & (1<<sn)) &&
 (recvsize == 0)) return SOCK_BUSY;
433 if(recvsize != 0) break;
434 };
435 #if _WIZCHIP_ == 5300
436 }
437 #endif
438
439 //A20150601 : For integrating with W5300
440 \#if WIZCHIP == 5300
441 if((sock_remained_size[sn] == 0) ||
 (getSn_MR(sn) & Sn_MR_ALIGN))
442 {
443getMR();
444 if((getSn_MR(sn) & Sn_MR_ALIGN)==0)
445 {
446 wiz_recv_data(sn,head,2);
447 if(mr & MR_FS)
448 recvsize = (((uint16_t)head[1]))\leq 8) | ((uint16_t)head[0]);
449 else
450 recvsize = (((uint16_t)head[0])
```
 $\leq$  8) | ((uint16\_t)head[1]); [sock\\_pack\\_info](#page-709-0)[sn] = [PACK\\_FIRST;](#page-726-1) } sock\_remained\_size[sn] = recvsize; } if(len > sock\_remained\_size[sn]) len = sock\_remained\_size[sn]; recvsize = len; if[\(sock\\_pack\\_info](#page-709-0)[sn] & [PACK\\_FIFOBYTE\)](#page-726-2) { \*buf = sock\_remained\_byte[sn]; buf++; [sock\\_pack\\_info](#page-709-0)[sn] &= ~ ([PACK\\_FIFOBYTE](#page-726-2)); recvsize  $-5$  1; sock\_remained\_size[sn] -= 1; 464 } if(recvsize  $!= 0$ ) { [wiz\\_recv\\_data](#page-98-0)(sn, buf, recvsize); [setSn\\_CR](#page-125-0)(sn,[Sn\\_CR\\_RECV](#page-514-0)); 469 while([getSn\\_CR](#page-125-1)(sn)); } sock\_remained\_size[sn] -= recvsize; if(sock\_remained\_size[sn] != 0) { 474 sock pack info[sn] |= PACK REMAINED; **if(recvsize & 0x1)** [sock\\_pack\\_info](#page-709-0)[sn] |= [PACK\\_FIFOBYTE;](#page-726-2) } else [sock\\_pack\\_info](#page-709-0)[sn] = [PACK\\_COMPLETED;](#page-726-0) if[\(getSn\\_MR](#page-124-1)(sn) & Sn\_MR\_ALIGN)  $sock$  remained size[sn] = 0; //len = recvsize; #else if(recvsize < len) len = recvsize; [wiz\\_recv\\_data\(](#page-98-0)sn, buf, len);

```
setSn_CRSn_CR_RECV);
484 while(getSn_CR(sn));
485 #endif
486
487 //M20150409 : Explicit Type Casting
488 //return len;
489 return (int32_t)len;
490 }
491
492 int32_t sendto(uint8_t sn, uint8_t * buf,
 uint16_t len, uint8_t * addr, uint16_t port)
493 {
494 uint8 t tmp = 0;
495 uint16 t freesize = 0;
496 uint32_t taddr;
497
CHECK_SOCKNUM();
499 switch(getSn_MR(sn) & 0x0F)
500 {
501 case Sn_MR_UDP:
502 Sn_MR_MACRAW:
503 break;
504 default:
505 return SOCKERR_SOCKMODE;
506 }
507 CHECK_SOCKDATA();
508 //M20140501 : For avoiding fatal error on
  memory align mismatched
509 //if(*((uint32_t*)addr) == 0) return
  SOCKERR_IPINVALID;
510 //{
511 //uint32_t taddr;
512 taddr = ((uint32_t)addr[0]) &
  0x000000FF;
513 taddr = (taddr << 8) +
 ((uint32_t)addr[1] & 0x000000FF);
514 taddr = (taddr << 8) +
```

```
((uint32_t)addr[2] & 0x000000FF);
515 taddr = (taddr << 8) +
  ((uint32_t)addr[3] & 0x000000FF);
516 //}
517 //
518 //if(*((uint32_t*)addr) == 0) return
  SOCKERR_IPINVALID;
519 if(taddr == 0) return
  SOCKERR_IPINVALID;
520 if(port == 0) return
  SOCKERR_PORTZERO;
521getSn_SR(sn);
522 if(tmp != SOCK_MACRAW && tmp != SOCK_UDP)
  return SOCKERR_SOCKSTATUS;
523
524 setSn_DIPR(sn,addr);
525 setSn_DPORT(sn,port);
526getSn_TxMAX(sn);
527 if (len > freesize) len = freesize; //
  check size not to exceed MAX size.
528 while(1)
529 {
530getSn_TX_FSR(sn);
531 if(getSn_SR(sn) == SOCK_CLOSED) return
  SOCKERR_SOCKCLOSED;
532 if( (sock_io_mode & (1<<sn)) && (len >
  freesize) ) return SOCK BUSY;
533 if(len <= freesize) break;
534 };
535 wiz_send_data(sn, buf, len);
536
537 #if _WIZCHIP_ < 5500 //M20150401 : for
  WIZCHIP Errata #4, #5 (ARP errata)
538 getSIPR((uint8_t*)&taddr);
539 if(taddr == 0)
540 {
541 getSUBR((uint8_t*)&taddr);
```

```
542
  setSUBR((uint8_t*)"\x00\x00\x00\x00");
543 }
544 else taddr = 0;
545 \#endif
546
547 //A20150601 : For W5300
548 #if _WIZCHIP_ == 5300
549 setSn_TX_WRSR(sn, len);
550 #endif
551 //
552 setSn CR(sn,Sn CR SEND);
553 /* wait to process the command... */
554 while(getSn_CR(sn));
555 while(1)
556 {
557getSn_IR(sn);
558 if(tmp & Sn IR SENDOK)
559 {
setSn_IR(sn, Sn_IR_SENDOK);
561 break;
562 }
563 //M:20131104
564 //else if(tmp & Sn_IR_TIMEOUT) return
  SOCKERR_TIMEOUT;
565 else if(tmp & Sn_IR_TIMEOUT)
566 {
setSn_IR(sn, Sn_IR_TIMEOUT);
568 //M20150409 : Fixed the lost of
  sign bits by type casting.
569 //len = (uint16_t)SOCKERR_TIMEOUT;
570 //break;
571 #if _WIZCHIP_ < 5500 //M20150401
 : for WIZCHIP Errata #4, #5 (ARP errata)
572 if(taddr)
  setSUBR((uint8_t*)&taddr);
573 #endif
```

```
574 return SOCKERR TIMEOUT;
575 }
577 }
578 #if _WIZCHIP_ < 5500 //M20150401 : for
  WIZCHIP Errata #4, #5 (ARP errata)
579 if(taddr)setSUBR((uint8_t*)&taddr);
580 #endif
581 //M20150409 : Explicit Type Casting
582 //return len;
583 return (int32_t)len;
584 }
585
586
587
588 int32_t recvfrom(uint8_t sn, uint8_t * buf,
  uint16_t len, uint8_t * addr, uint16_t *port)
589 {
590 //M20150601 : For W5300
591 #if WIZCHIP == 5300
592 uint16_t mr;
593 uint16_t mr1;
594 #else
595 uint8_t mr;
596 \#endif
597 //
598 uint8 t head[8];
599 uint16 t pack len=0;
600
601 CHECK_SOCKNUM();
602 //CHECK_SOCKMODE(Sn_MR_UDP);
603 //A20150601
604 #if _WIZCHIP_ == 5300
605 m r 1 = q e t M R();
606 #endif
607
608 switch((mr=getSn_MR(sn)) & 0x0F)
609 {
```

```
610 Sn_MR_UDP:
611 Case Sn MR MACRAW:
612 break;
613 #if ( WIZCHIP < 5200 )
614 Case Sn MR IPRAW:
615 case Sn MR PPPOE:
616 break;
617 #endif
618 default:
619 619 return SOCKERR_SOCKMODE,
620 }
621 CHECK SOCKDATA();
622 if(sock remained size[sn] == 0)
623 {
624 while(1)
625 {
626 pack_len = getSn_RX_RSR(sn);
627 if(getSn_SR(sn) == SOCK_CLOSED)
 return SOCKERR_SOCKCLOSED;
628 if( (sock_io_mode & (1<<sn)) &&
 (pack_len == 0) ) return SOCK_BUSY;
629 if(pack len != 0) break;
630 };
631 }
632 //D20150601 : Move it to bottom
633 // sock pack inf_{0}[sn] = PACK COMPLETED;
634 switch (mr & 0x07)
635 {
636 Sn_MR_UDP :
637 if(sock\_remainder\_size[sn] == 0)638 {
639 wiz_recv_data(sn, head, 8);
setSn_CRSn_CR_RECV);
getSn_CR(sn));
642 // read peer's IP address, port
 number & packet length
643 //A20150601 : For W5300
```

```
644 \#if WIZCHIP == 5300
645 MR_FS)
646 {
647 addr[0] = head[1];
648 addr[1] = head[0];
649 addr[2] = head[3];
650 addr[3] = head[2];
651 *port = head[5];
652 *port = (*port << 8) +
 head[4];
653 sock_remained_size[sn] =
 head[7];
654 sock_remained_size[sn] =
 (sock-remained_size[sn] << 8) + head[6];
655 }
656 else
657 {
658 #endif
659 addr[0] = head[0];
660 addr[1] = head[1];
661 addr[2] = head[2];
662 addr[3] = head[3];
663 *port = head[4];
664 *port = (*port << 8) +
 head[5];
665 sock remained size[sn] =
 head[6];
666 sock_remained_size[sn] =
 (sock_remained_size[sn] << 8) + head[7];
667 #if _WIZCHIP_ == 5300
668 }
669 #endif
sock_pack_info[PACK_FIRST;
671 }
672 if(len < sock_remained_size[sn])
 pack_len = len;
673 else pack_len =
```

```
sock_remained_size[sn];
674 //A20150601 : For W5300
675 len = pack\_len;
676 \qquad \qquad \qquad \qquad \qquad \qquad \qquad \qquad \qquad \qquad \qquad \qquad \qquad \qquad \qquad \qquad \qquad \qquad \qquad \qquad \qquad \qquad \qquad \qquad \qquad \qquad \qquad \qquad \qquad \qquad \qquad \qquad \qquad \qquad \qquad \qquad677 if(sock pack info[sn] &
  PACK_FIFOBYTE)
678 \{679 * buf++ =
  sock_remained_byte[sn];
680 pack_len -= 1;
681 sock_remained_size[sn] -=
  1;
682 sock pack info[sn] &=
  ~PACK_FIFOBYTE;
683 }
684 #endif
685 //
686 // Need to packet length check
  (default 1472)
687 //
688 wiz_recv_data(sn, buf, pack_len); //
  data copy.
689 break;
690 case Sn_MR_MACRAW :
691 if(sock_remained_size[sn] == 0)
692 {
693 wiz_recv_data(sn, head, 2);
setSn_CRSn_CR_RECV);
getSn_CR(sn));
696 // read peer's IP address, port
  number & packet length
697 sock_remained_size[sn] =
  head[0];
698 sock_remained_size[sn] =
  (sock_remained_size[sn] <<8) + head[1];
699 if(sock_remained_size[sn] >
  1514)
```

```
700 {
close(sn);
702 return SOCKFATAL_PACKLEN;
703 }
704 sock_pack_info[sn] = PACK_FIRST;
705 }
706 if(len < sock_remained_size[sn])
 pack_len = len;
707 else pack_len =
 sock_remained_size[sn];
708 wiz_recv_data(sn,buf,pack_len);
709 break;
710 #if ( _WIZCHIP_ < 5200 )
711 case Sn MR IPRAW:
712 if(sock remained size[sn] == 0)713 {
wiz_recv_data(sn, head, 6);
setSn_CRSn_CR_RECV);
getSn_CR(sn));
717 addr[0] = head[0];
718 addr[1] = head[1];
719 addr[2] = head[2];
720 addr[3] = head[3];
721 sock_remained_size[sn] =
 head[4];
722 //M20150401 : For Typing Error
723 //sock remaiend size[sn] =
 (sock_remained_size[sn] << 8) + head[5];
724 sock remained size[sn] =
 (sock_remained_size[sn] << 8) + head[5];
725 sock_pack_info[sn] = PACK_FIRST;
726 }
727 //
728 // Need to packet length check
729 //
730 if(len < sock_remained_size[sn])
 pack len = len;
```

```
731 else pack_len =
  sock_remained_size[sn];
732 wiz_recv_data(sn, buf, pack_len); //
  data copy.
733 break;
734 \#endif
735 default:
736 wiz_recv_ignore(sn, pack_len); //
  data copy.
737 sock_remained_size[sn] = pack_len;
738 break;
739 }
setSn_CR(Sn_CR_RECV);
741 \frac{1}{2} /* wait to process the command... */
742 while(getSn_CR(sn)) ;
743 sock_remained_size[sn] -= pack_len;
744 //M20150601 :
745 //if(sock remained size[sn] != 0)
  sock pack info[sn] |= 0x01;
746 if(sock remained size[sn] != 0)
747 {
sock_pack_info[PACK_REMAINED;
749 #if WIZCHIP == 5300
750 if(pack_len & 0x01)
  sock_pack_info[sn] |= PACK_FIFOBYTE;
751 #endif
752 }
753 else sock_pack_info[sn] =
  PACK COMPLETED;
754 #if _WIZCHIP_ == 5300
755 pack_len = len;
756 #endif
757 //
758 //M20150409 : Explicit Type Casting
759 //return pack_len;
760 return (int32_t)pack_len;
761 }
```

```
762
763
764 int8_t ctlsocket(uint8_t sn, ctlsock_type
  cstype, void* arg)
765 {
766 uint8_t tmp = 0;
767 CHECK_SOCKNUM();
768 switch(cstype)
769 {
770 case CS_SET_IOMODE:
771 tmp = *((uint8_t*)arg);
772 if(tmp == SOCK IO_NONBLOCK)
  sock io mode |= (1<<sn);
773 else if(tmp == SOCK IO BLOCK)
  sock io mode &= ~(1 < s n);
774 else return SOCKERR ARG;
775 break;
776 case CS_GET_IOMODE:
777 //M20140501 : implict type casting
  -> explict type casting
778 //*((uint8_t*)arg) = (sock_io_mode
  >> sn) & 0x0001;
779 *((uint8_t*)arg) = (uint8_t)
  ((sock_io_mode >> sn) & 0x0001);
780 //
781 break;
782 Case CS GET MAXTXBUF:
783 *((uint16 t*)arg) =
  getSn_TxMAX(sn);
784 break;
785 case CS_GET_MAXRXBUF:
786 *((uint16_t*)arg) =
  getSn_RxMAX(sn);
787 break;
788 CS_CLR_INTERRUPT:<br>789 case CS_CLR_INTERRUPT:
789 if( SIK_ALL)return SOCKERR_ARG;
```

```
790 setSn_IR(sn,
*(uint8_t*)arg);
791 break;
792 case CS_GET_INTERRUPT:
793 *((uint8_t*)arg) = qetsn_R(sn);794 break;
795 #if WIZCHIP != 5100796 Case CS SET INTMASK:
797SIK_ALL)
 return SOCKERR_ARG;
798 setSn_IMR(sn,
*(uint8_t*)arg);
799 break;
800 case CS GET INTMASK:
801getSn_IMR(sn);
802 break;
803 \#endif
804 default:
SOCKERR_ARG;
806 }
807 return SOCK OK;
808 }
809
810 int8_t setsockopt(uint8_t sn, sockopt_type
 sotype, void* arg)
811 {
812 // M20131220 : Remove warning
813 //uint8 t tmp;
814 CHECK SOCKNUM();
815 switch(sotype)
816 {
817 SO_TTL:
setSn_TTL(sn,*(uint8_t*)arg);
819 break;
820 case SO_TOS:
setSn_TOS(sn,*(uint8_t*)arg);
822 break;
823 SO_MSS:
setSn_MSSR(sn,*(uint16_t*)arg);
```

```
825 break;
826 case SO DESTIP:
setSn_DIPR(sn, (uint8_t*)arg);
828 break,
829 case SO DESTPORT:
setSn_DPORT(sn, *(uint16_t*)arg);
831 break;
832 #if _WIZCHIP_ != 5100
833 SO_KEEPALIVESEND:
CHECK_SOCKMODESn_MR_TCP);
835 \#if _WIZCHIP > 5200
836 if(getSn KPALVTR(sn) != 0)
 return SOCKERR_SOCKOPT;
837 #endif
setSn_CRSn_CR_SEND_KEEP);
getSn_CR(sn) != 0)
840 {
841 // M20131220
842 //if ((tmp = getSn_IR(sn)) &
 Sn IR TIMEOUT)
(getSn_IR(sn) &
 Sn IR TIMEOUT)
844 {
setSn_IR(sn,
 Sn_IR_TIMEOUT);
846 846 return SOCKERR TIMEOUT;
847 }
848 }
849 break;
850 #if WIZCHIP > 5200
851 SO_KEEPALIVEAUTO:
CHECK_SOCKMODESn_MR_TCP);
setSn_KPALVTR(sn,*(uint8_t*)arg);
854 break;
855 #endif
856 #endif
857 default:
```

```
858 return SOCKERR ARG;
859 }
SOCK_OK;
861 }
862
863 int8_t getsockopt(uint8_t sn, sockopt_type
 sotype, void* arg)
864 {
CHECK_SOCKNUM();
866 switch(sotype)
867 {
868 case SO FLAG:
869getSn_MR(sn) &
 0xF0;
870 break;
871 case SO TTL:
872getSn_TTL(sn);
873 break,
874 case SO TOS:
875getSn_TOS(sn);
876 break,
877 case SO MSS:
878 *(uint8getSn_MSSR(sn);
879 break,
880 case SO DESTIP:
881 getSn_DIPR(sn, (uint8_t*)arg);
882 break;
883 case SO DESTPORT:
884getSn_DPORT(sn);
885 break;
886 #if _WIZCHIP_ > 5200
887 SO_KEEPALIVEAUTO:
CHECK_SOCKMODESn_MR_TCP);
889 * (uint16_t*) arg =
 getSn_KPALVTR(sn);
890 break;
891 #endif
```
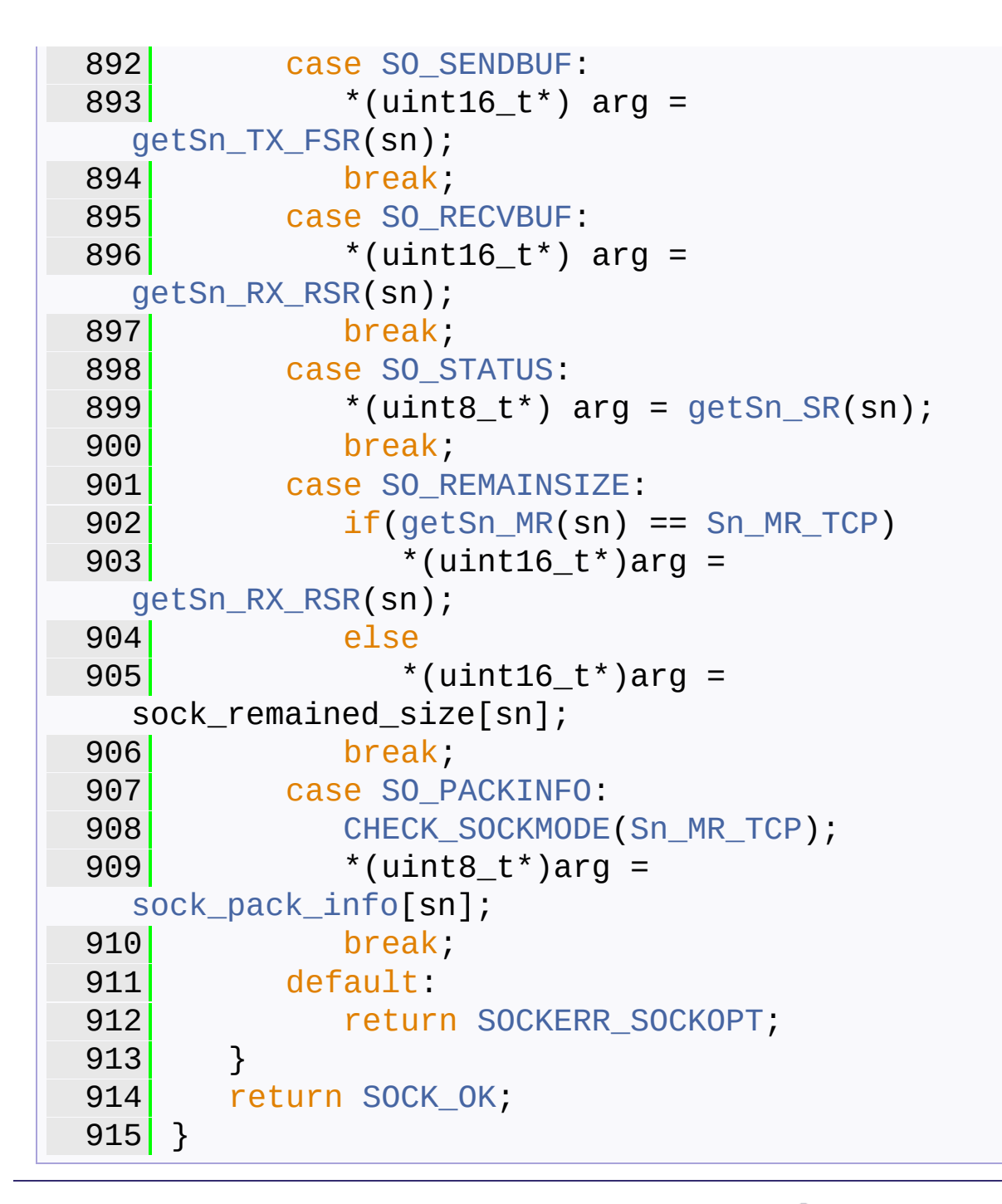

Generated on Wed May 4 2016 16:43:58 for Socket APIs by  $\left\langle \right\rangle$   $\left\langle \right\rangle$ 

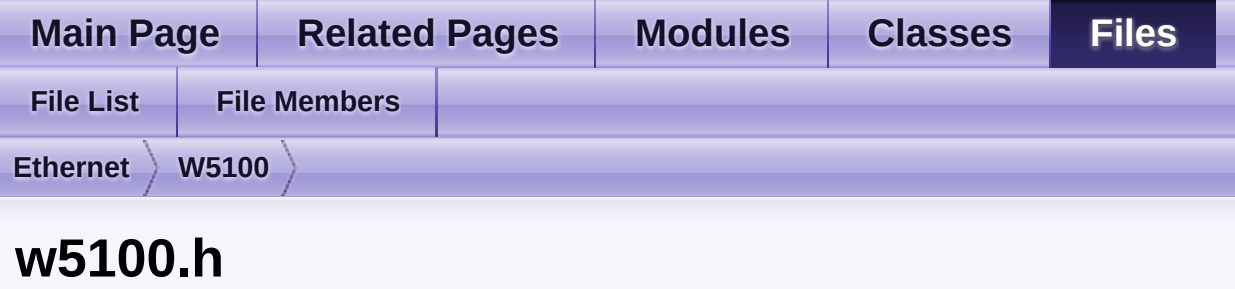

Go to the [documentation](#page-480-0) of this file.

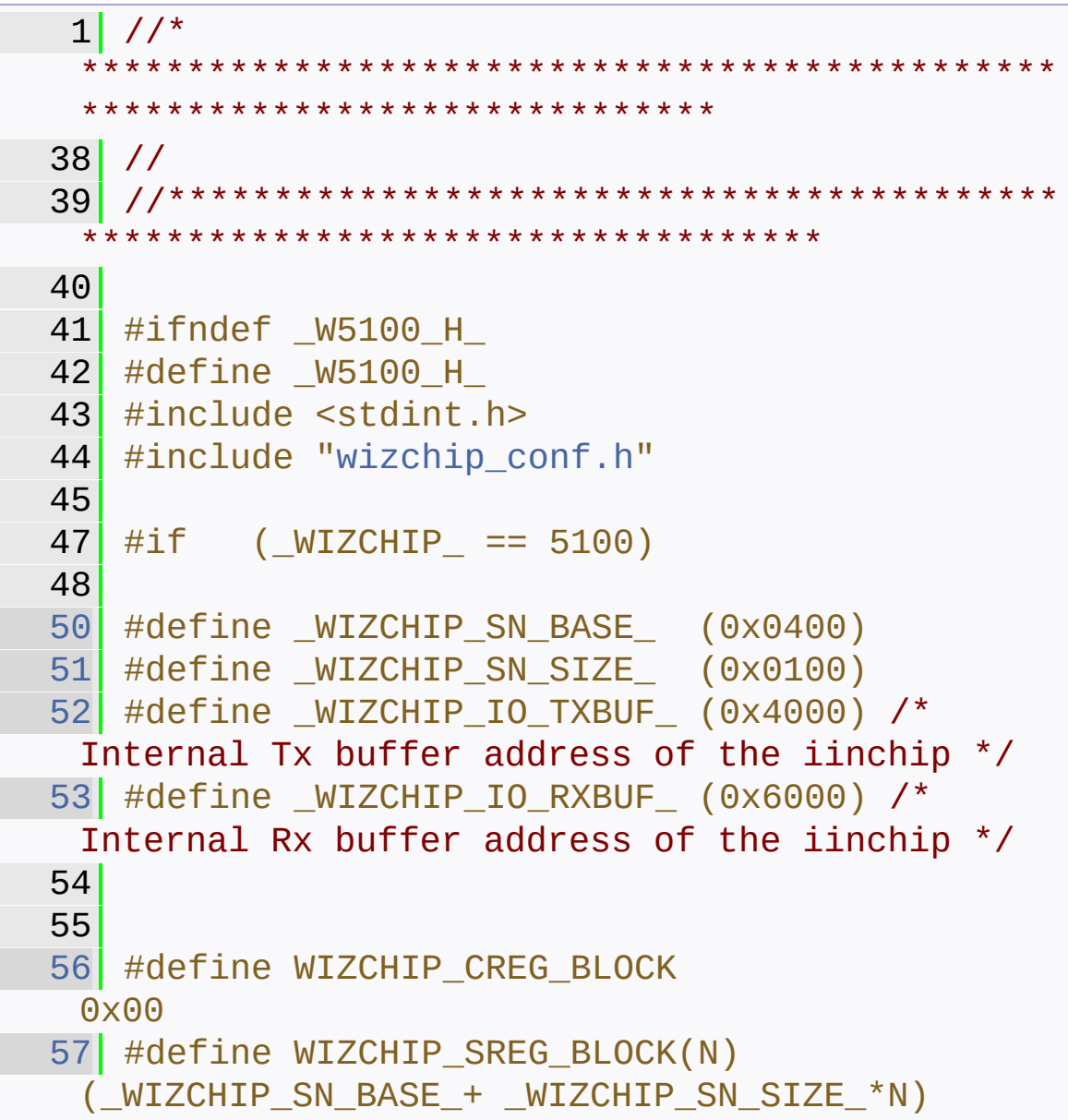

```
58
59 #define WIZCHIP_OFFSET_INC(ADDR, N) (ADDR
+ N)
60
61 #if ( WIZCHIP IO MODE ==
_WIZCHIP_IO_MODE_BUS_DIR_)
62 #define _W5100_IO_BASE_
 _WIZCHIP_IO_BASE_
63 \#elif (_WIZCHIP_IO_MODE_ ==
 _WIZCHIP_IO_MODE_BUS_INDIR_)
64 #define IDM_OR
 ((_WIZCHIP_IO_BASE + 0x0000))
65 #define IDM AR0
((_WIZCHIP_IO_BASE_ + 0x0001))
66 #define IDM AR1
 ((_WIZCHIP_IO_BASE_ + 0x0002))
67 #define IDM_DR
 ((_WIZCHIP_IO_BASE_ + 0x0003))
68 #define _W5100_IO_BASE_ 0x0000
69 #elif (_WIZCHIP_IO_MODE_ &
 WIZCHIP IO MODE SPI )
70 #define _W5100_IO_BASE_ 0x0000
71 #endif
72
74 // Definition For Legacy Chip Driver //
76 #define IINCHIP_READ(ADDR)
WIZCHIP READ(ADDR)
77 #define IINCHIP_WRITE(ADDR,VAL)
WIZCHIP_WRITE(ADDR, VAL)
78 #define IINCHIP_READ_BUF(ADDR,BUF,LEN)
 WIZCHIP_READ_BUF(ADDR, BUF, LEN)
79 #define IINCHIP_WRITE_BUF(ADDR,BUF,LEN)
WIZCHIP_WRITE(ADDR, BUF, LEN)
80
81
82 //----------- defgroup ------------------
 --------------
```
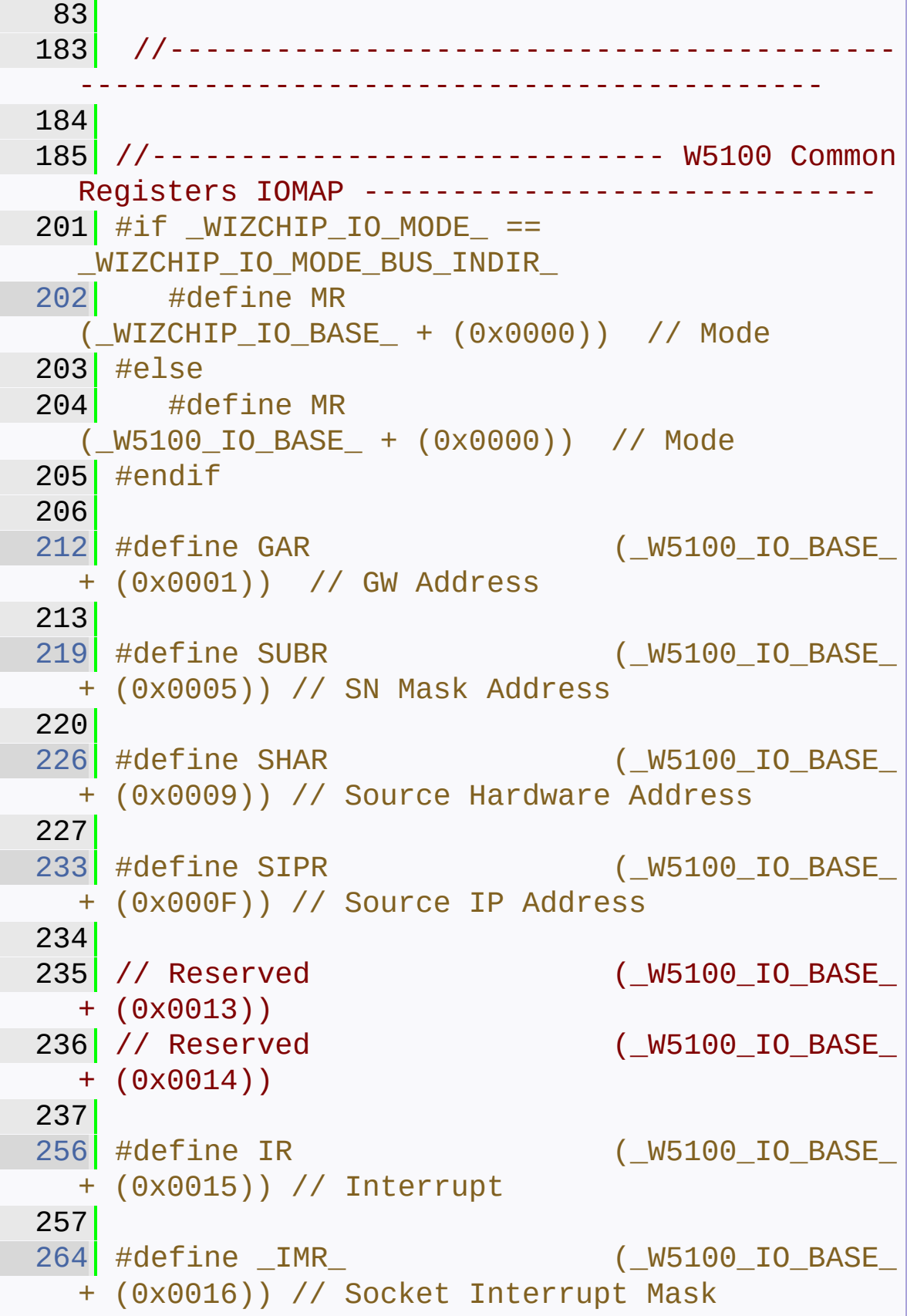

 #define RTR\_ (W5100\_IO\_BASE  $+$  (0x0017)) // Retry Time #define \_RCR\_ (\_W5100\_IO\_BASE\_ + (0x0019)) // Retry Count #define RMSR (\_W5100\_IO\_BASE\_ + (0x001A)) // Receicve Memory Size #define TMSR (\_W5100\_IO\_BASE\_ + (0x001B)) // Trnasmit Memory Size #define PATR (\_W5100\_IO\_BASE\_ + (0x001C)) #define PTIMER (\_W5100\_IO\_BASE\_ + (0x0028)) // PPP LCP RequestTimer #define PMAGIC (W5100 IO BASE + (0x0029)) // PPP LCP Magic number #define UIPR0 (\_W5100\_IO\_BASE\_ + (0x002A)) #define UPORT0 (\_W5100\_IO\_BASE + (0x002E)) //----------------------------- W5100 Socket Registers ----------------------------- //--------------------------- For Backward Compatibility --------------------------- #define Sn\_MR(sn) (\_W5100\_IO\_BASE\_ + WIZCHIP\_SREG\_BLOCK(sn) + (0x0000)) // socket
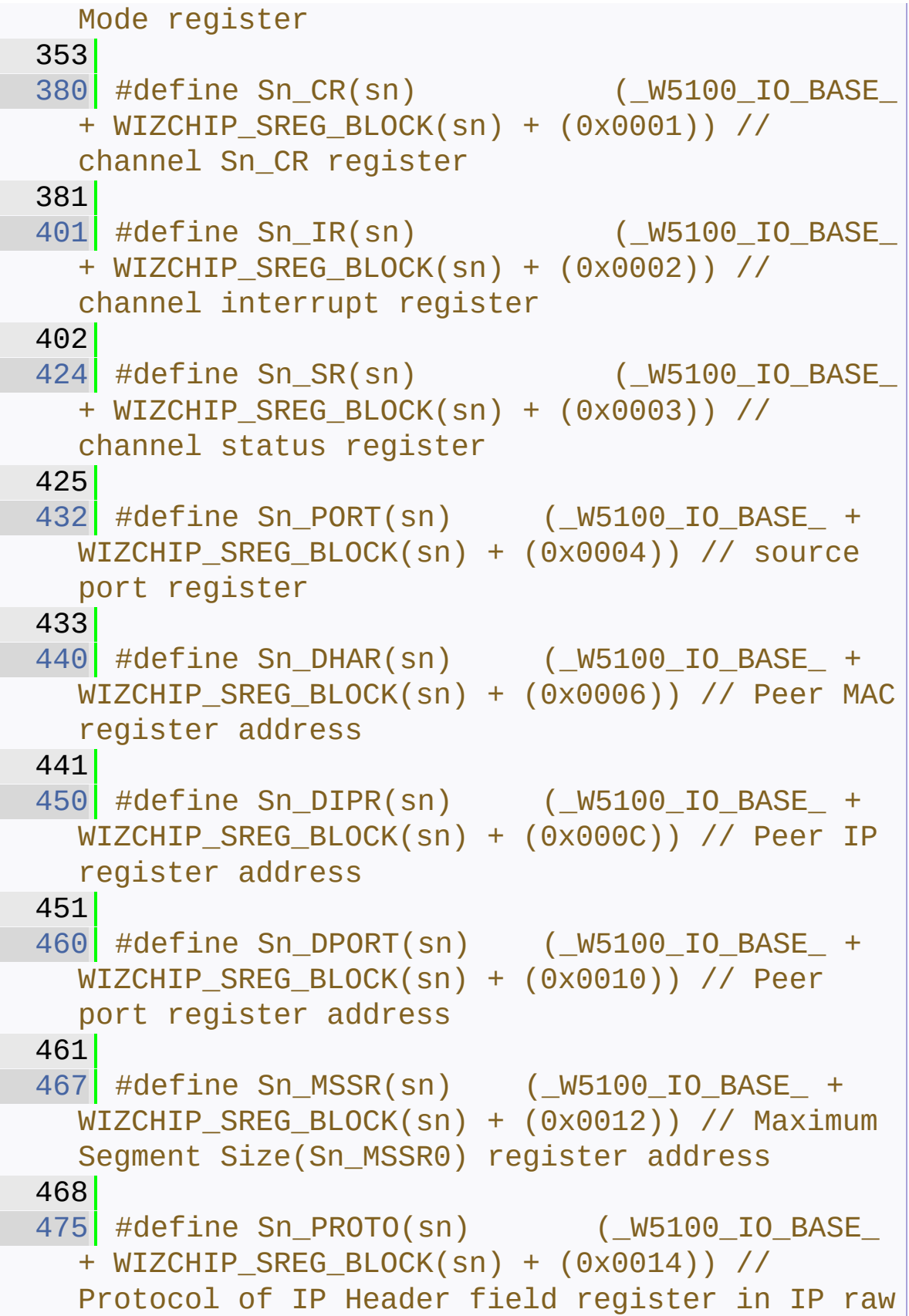

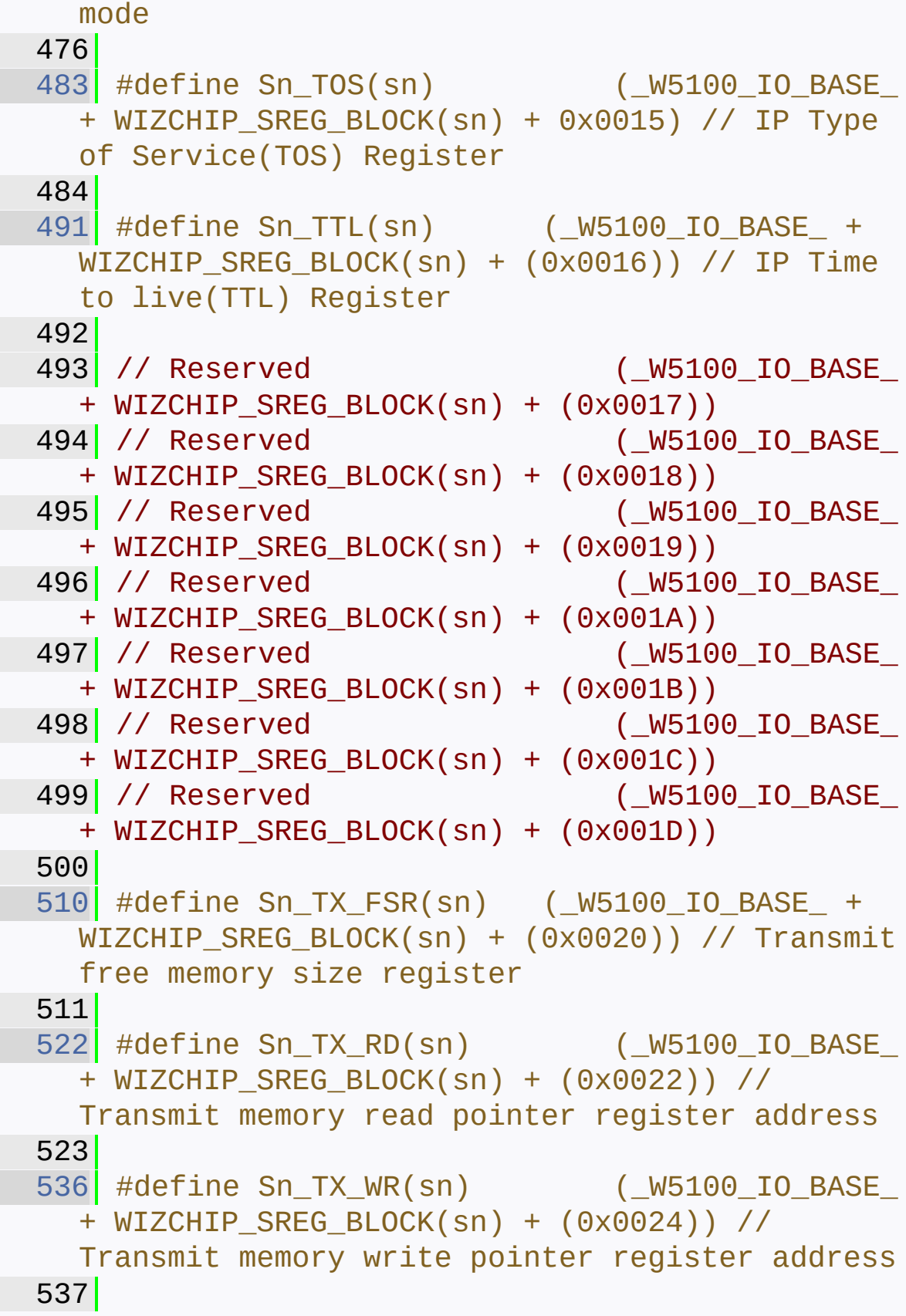

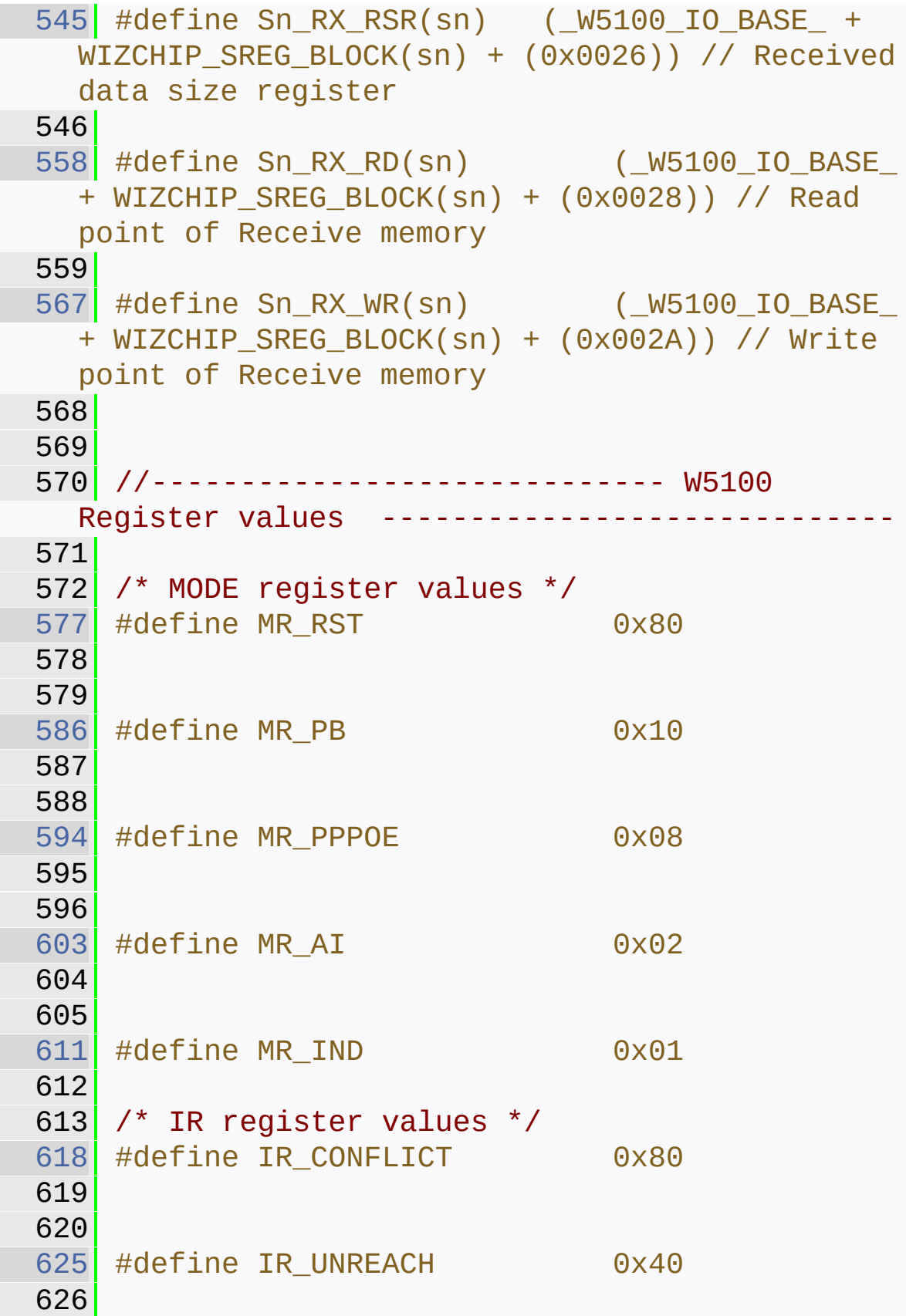

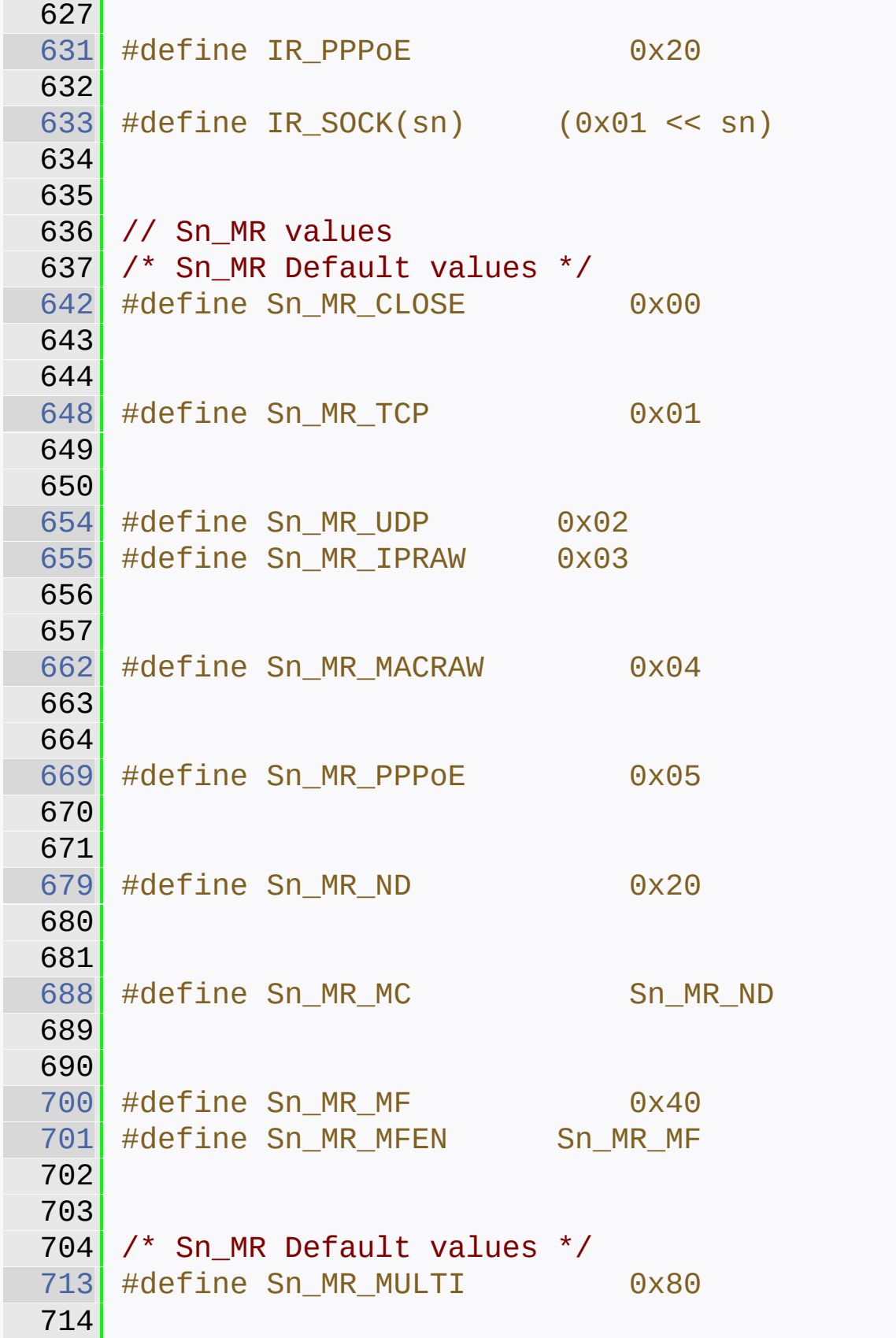

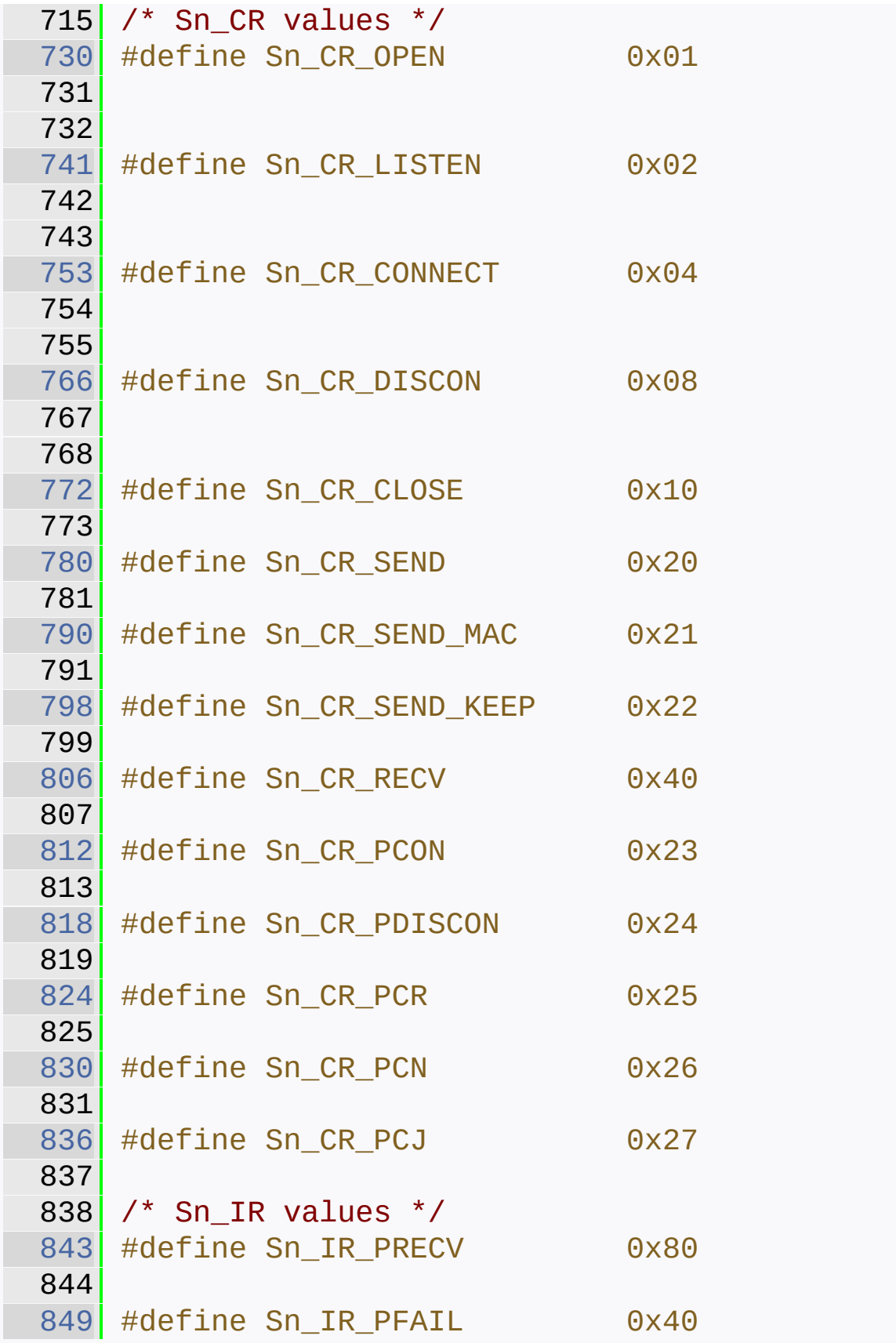

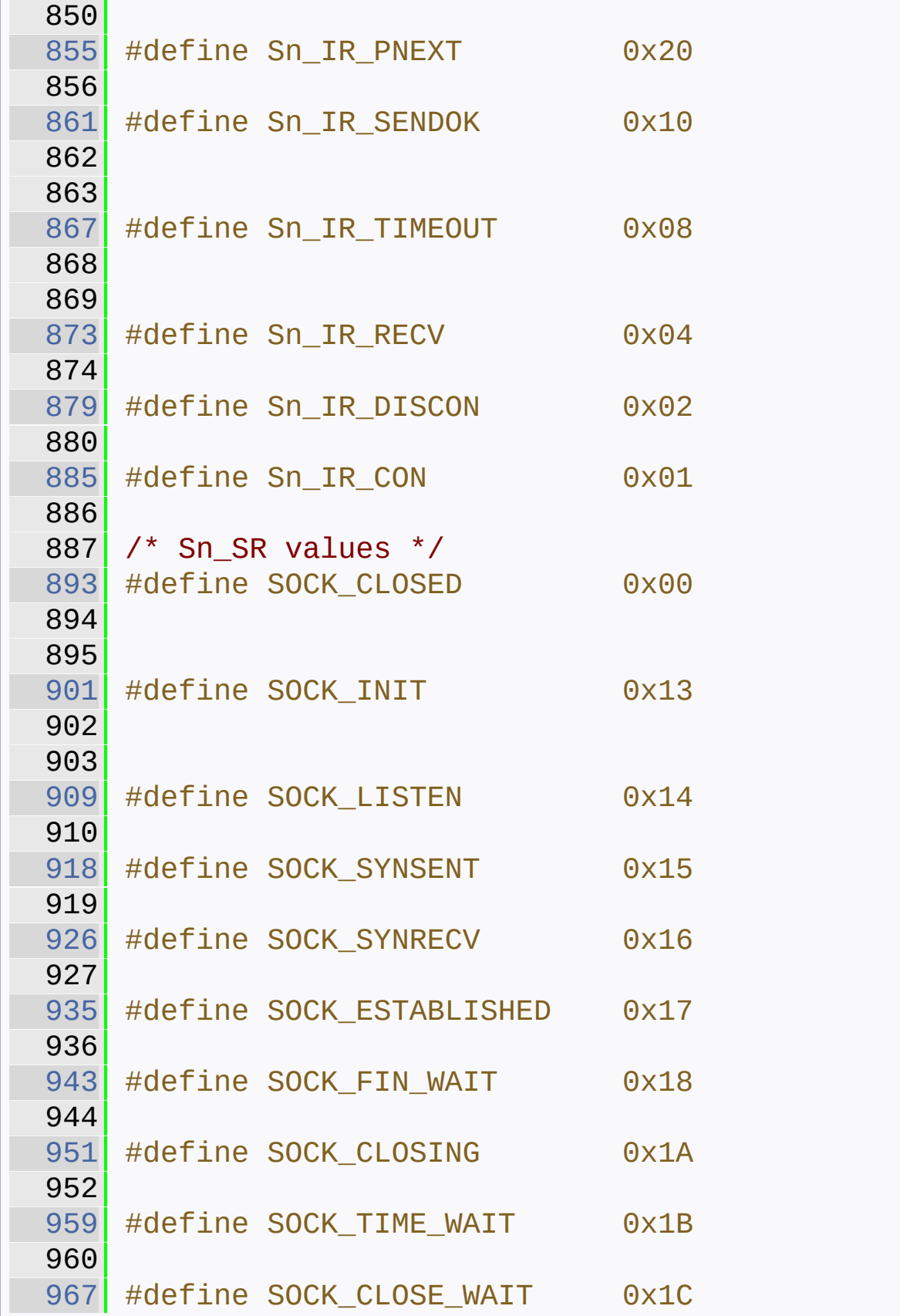

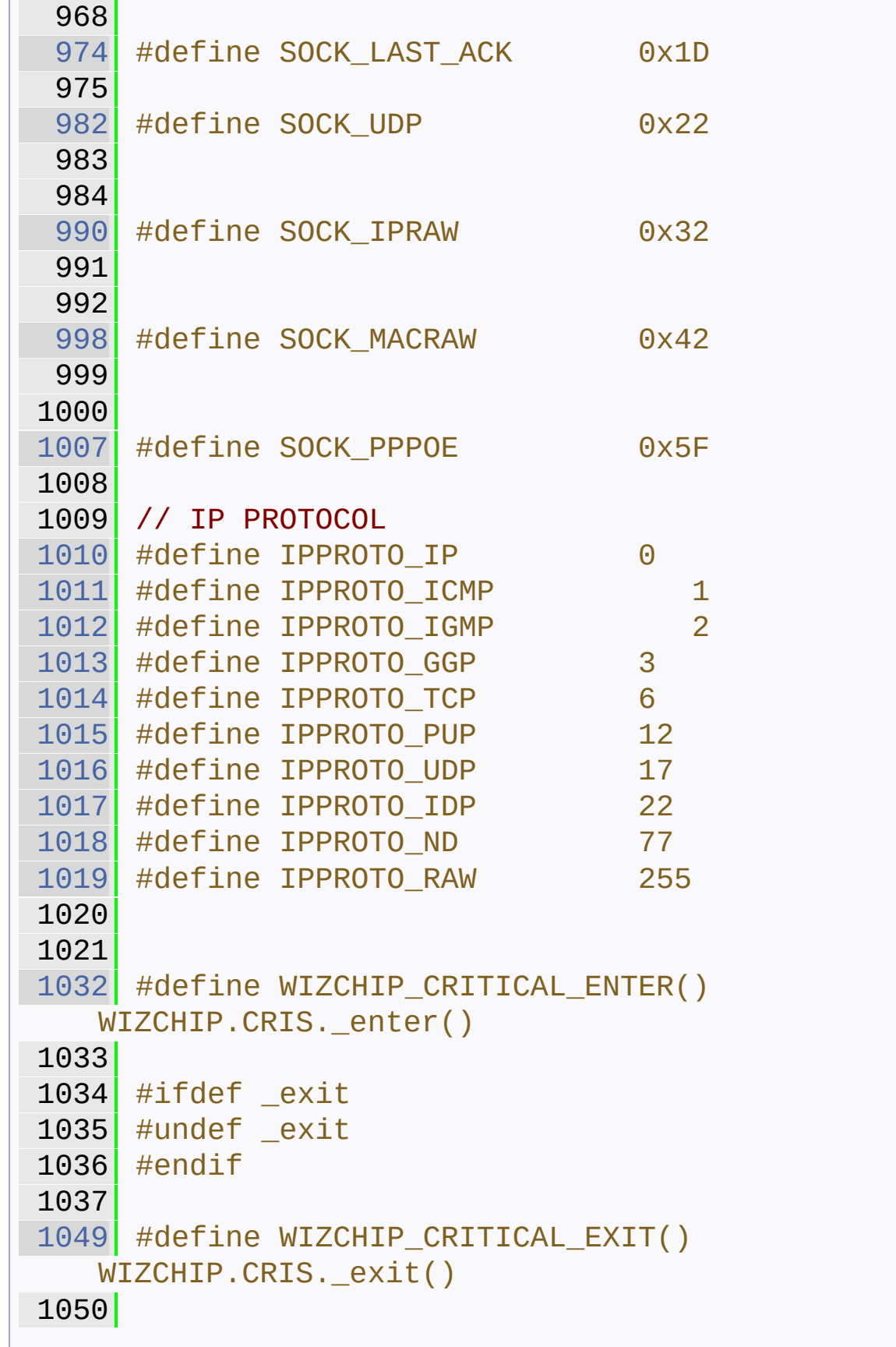

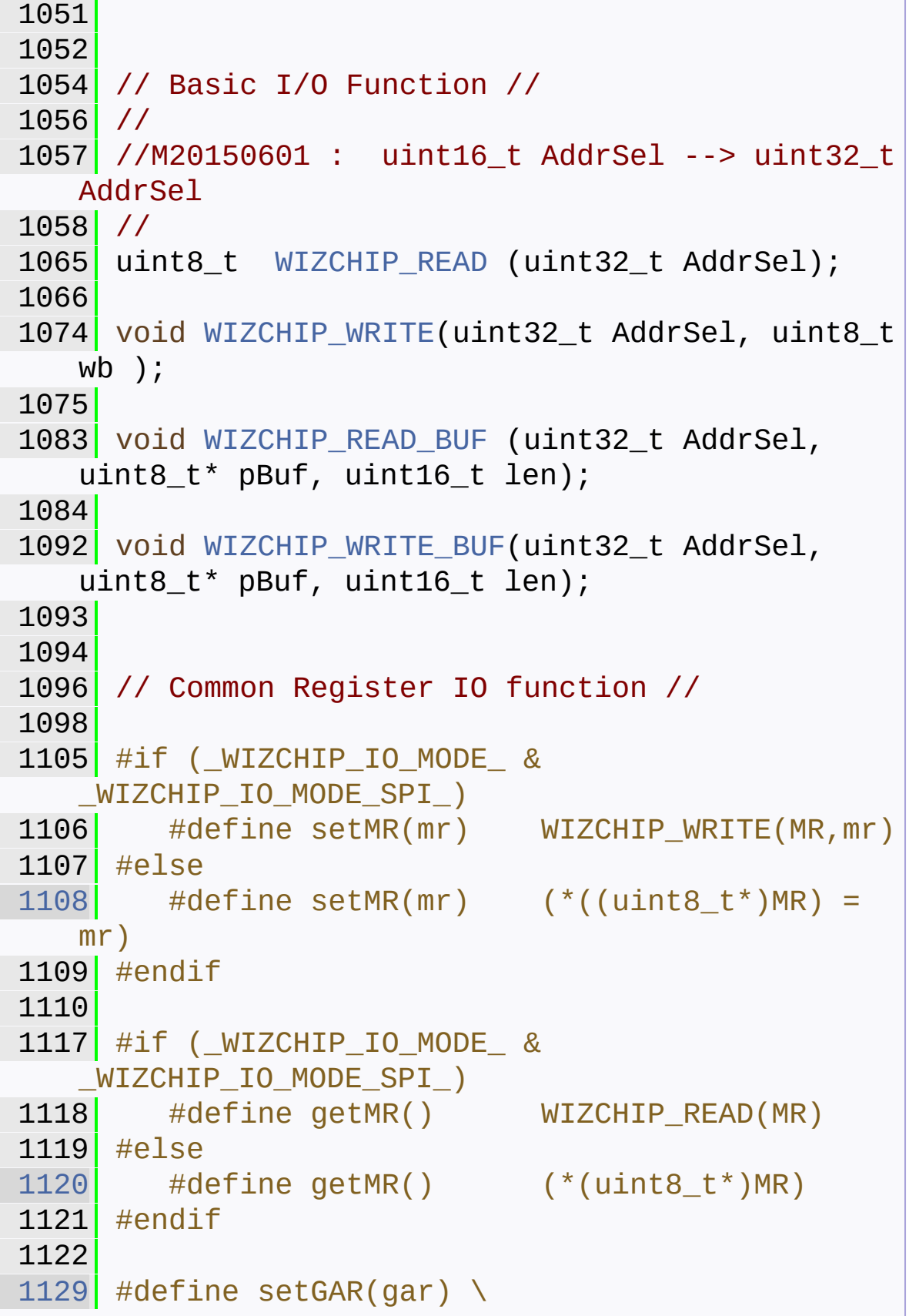

1130 WIZCHIP\_WRITE\_BUF(GAR,gar,4) #define getGAR(gar) \ WIZCHIP\_READ\_BUF(GAR,gar,4) #define setSUBR(subr) \ WIZCHIP\_WRITE\_BUF(SUBR,subr,4) #define getSUBR(subr) \ 1160 WIZCHIP\_READ\_BUF(SUBR, subr, 4) #define setSHAR(shar) \ 1169 WIZCHIP\_WRITE\_BUF(SHAR, shar, 6) [1177](#page-108-0) #define getSHAR(shar)  $\setminus$ 1178 WIZCHIP\_READ\_BUF(SHAR, shar, 6) [1186](#page-108-1) #define setSIPR(sipr)  $\setminus$ 1187 WIZCHIP WRITE BUF(SIPR, sipr, 4) #define getSIPR(sipr) \ 1196 WIZCHIP READ BUF(SIPR, sipr, 4) [1204](#page-109-0) #define setIR(ir)  $\setminus$  WIZCHIP\_WRITE(IR, (ir & 0xA0)) [1212](#page-109-1) #define getIR()  $\setminus$  (WIZCHIP\_READ(IR) & 0xA0) [1221](#page-110-0) #define setIMR(imr)  $\setminus$  WIZCHIP\_WRITE(\_IMR\_, imr) [1230](#page-110-1) #define getIMR()  $\setminus$  WIZCHIP\_READ(\_IMR\_) [1239](#page-110-2) #define setRTR(rtr)  $\{\setminus\}$ WIZCHIP\_WRITE(\_RTR\_, (uint8\_t)(rtr

```
>> 8)); \
1241
   WIZCHIP_WRITE(WIZCHIP_OFFSET_INC(_RTR_,1),
   (uint8_t) rtr); \setminus1242 }
1243
1250 #define getRTR() \setminus1251 (((uint16_t)WIZCHIP_READ(_RTR_) <<
   8) +
   WIZCHIP_READ(WIZCHIP_OFFSET_INC(_RTR_,1)))
1252
1259 #define setRCR(rcr) \setminus1260 WIZCHIP WRITE(RCR, rcr)
1261
1268 #define getRCR() \setminus1269 WIZCHIP READ(RCR)
1270
1276 #define setRMSR(rmsr) \setminus1277 WIZCHIP WRITE(RMSR) // Receicve Memory
   Size
1278
1285 \parallel #define getRMSR() \
1286 WIZCHIP READ() // Receicve Memory Size
1287
1293 #define setTMSR(rmsr) \setminus1294 WIZCHIP WRITE(TMSR) // Receicve Memory
   Size
1295
1309 #define getPATR() \setminus1310 (((uint16_t)WIZCHIP_READ(PATR) << 8)
   + WIZCHIP_READ(WIZCHIP_OFFSET_INC(PATR,1)))
1311
1317 #define getPPPALGO() \
1318 WIZCHIP_READ(PPPALGO)
1319
1320
1327 #define setPTIMER(ptimer) \
```
 WIZCHIP\_WRITE(PTIMER, ptimer) #define getPTIMER() \ WIZCHIP\_READ(PTIMER) #define setPMAGIC(pmagic) \ WIZCHIP\_WRITE(PMAGIC, pmagic) #define getPMAGIC() \ WIZCHIP\_READ(PMAGIC) // Socket N register I/O function // [1367](#page-124-0) #define setSn\_MR(sn, mr)  $\setminus$ 1368 WIZCHIP\_WRITE(Sn\_MR(sn), mr) [1377](#page-124-1) #define getSn\_MR(sn)  $\setminus$ 1378 WIZCHIP\_READ(Sn\_MR(sn)) [1387](#page-125-0) #define setSn  $CR(\text{sn}, \text{cr})$  \ 1388 WIZCHIP\_WRITE(Sn\_CR(sn), cr) #define getSn\_CR(sn) \ 1398 WIZCHIP\_READ(Sn\_CR(sn)) [1407](#page-126-0) #define setSn IR(sn, ir)  $\setminus$ 1408 WIZCHIP WRITE(Sn IR(sn), ir) [1417](#page-126-1) #define getSn IR(sn)  $\setminus$ 1418 WIZCHIP\_READ(Sn\_IR(sn)) [1426](#page-127-0) #define getSn\_SR(sn)  $\setminus$  WIZCHIP\_READ(Sn\_SR(sn)) [1436](#page-127-1) #define setSn\_PORT(sn, port)  $\{ \setminus$  WIZCHIP\_WRITE(Sn\_PORT(sn),  $(iaint8_t)(port \gg 8)); \ \ \ \$ 

```
1438
   WIZCHIP_WRITE(WIZCHIP_OFFSET_INC(Sn_PORT(sn),1
   ), (uint8_t) port); \setminus1439 }
1440
1448 #define getSn_PORT(sn) \setminus1449
   ((\text{uint16}_t)\text{WIZCHIP\_READ(Sn\_PORT(Sn))} << 8) +WIZCHIP_READ(WIZCHIP_OFFSET_INC(Sn_PORT(sn),1)
   ))
1450
1458 #define setSn DHAR(sn, dhar) \setminus1459 WIZCHIP WRITE BUF(Sn DHAR(sn), dhar,
   6)
1460
1468 #define getSn_DHAR(sn, dhar) \setminus1469 WIZCHIP_READ_BUF(Sn_DHAR(sn), dhar,
   6)
1470
1478 #define setSn DIPR(sn, dipr) \setminus1479 WIZCHIP WRITE BUF(Sn DIPR(sn), dipr,
   4)
1480
1488 #define getSn_DIPR(sn, dipr) \setminus1489 WIZCHIP_READ_BUF(Sn_DIPR(sn), dipr,
   4)
1490
1498 #define setSn DPORT(sn, dport) \{\ \ \ \ \1499 WIZCHIP WRITE(Sn DPORT(sn),
   (uint8 t) (dport>>8)); \setminus1500
   WIZCHIP_WRITE(WIZCHIP_OFFSET_INC(Sn_DPORT(sn),
   1), (uint8_t) dport); \setminus1501 }
1502
1510 #define getSn_DPORT(sn) \setminus1511
```

```
((\text{uint16}_t)\text{WIZCHIP\_READ(Sn\_DPORT(Sn))} << 8) +WIZCHIP_READ(WIZCHIP_OFFSET_INC(Sn_DPORT(sn),1
   )))
1512
1520 #define setSn MSSR(sn, mss) { \setminus1521 WIZCHIP_WRITE(Sn_MSSR(sn),
   (uint8_t)(mss>>8)); \
1522
   WIZCHIP_WRITE(WIZCHIP_OFFSET_INC(Sn_MSSR(sn),1
   ), (uint8_t) mss); \setminus1523 }
1524
1532 #define getSn MSSR(sn) \setminus1533
   ((\text{uint16}_t)\text{WIZCHIP\_READ(Sn\_MSSR(sn))} << 8) +WIZCHIP READ(WIZCHIP OFFSET INC(Sn MSSR(sn),1)
   ))
1534
1542 #define setSn_PROTO(sn, proto) \
1543 WIZCHIP WRITE(Sn TOS(sn), tos)
1544
1552 #define getSn_PROTO(sn) \
1553 WIZCHIP_READ(Sn_TOS(sn))
1554
1562 #define setSn_TOS(sn, tos) \
1563 WIZCHIP WRITE(Sn TOS(sn), tos)
1564
1572 #define getSn TOS(\text{sn})1573 WIZCHIP READ(Sn TOS(sn))
1574
1582 #define setSn_TTL(sn, ttl) \setminus1583 WIZCHIP_WRITE(Sn_TTL(sn), ttl)
1584
1592 #define getSn_TTL(sn) \setminus1593 WIZCHIP_READ(Sn_TTL(sn))
1594
1602 #define setSn_RXMEM_SIZE(sn, rxmemsize) \
```

```
1603 WIZCHIP_WRITE(RMSR,
   (WIZCHIP\_READ(RMSR) < (0 \times 03 < 2 \times sn)))(rxmemsize << (2*sn))1604 #define setSn_RXBUF_SIZE(sn,rxmemsize)
   setSn_RXMEM_SIZE(sn,rxmemsize)
1605
1613 #define getSn_RXMEM_SIZE(sn) \
1614 ((WIZCHIP_READ(RMSR) & (0x03 <<
   (2*sn)) > (2*sn)1615 #define getSn_RXBUF_SIZE(sn)
   getSn_RXMEM_SIZE(sn)
1616
1624 #define setSn TXMEM SIZE(sn, txmemsize) \setminus1625 WIZCHIP_WRITE(TMSR,
   (WIZCHIP\_READ(TMSR) < (0 \times 03 < 2 \times sn)))(txmemsize << (2*sn))1626 #define setSn_TXBUF_SIZE(sn, txmemsize)
   setSn_TXMEM_SIZE(sn,txmemsize)
1627
1635 #define getSn TXMEM SIZE(sn) \setminus1636 ((WIZCHIP READ(TMSR) & (0x03 <<
  (2 * sn)) > (2 * sn)1637 #define getSn_TXBUF_SIZE(sn)
   getSn_TXMEM_SIZE(sn)
1638
1645 uint16 t getSn TX FSR(uint8 t sn);
1646
1653 #define getSn_TX_RD(sn) \
1654
   ((\text{uint16}_t)\text{WIZCHIP}_READ(Sn_TX_RD(Sn)) << 8) +WIZCHIP_READ(WIZCHIP_OFFSET_INC(Sn_TX_RD(sn),1
   )))
1655
1663 #define setSn_TX_WR(sn, txwr) \{ \ \ }1664 WIZCHIP_WRITE(Sn_TX_WR(sn),
   (iuint8_t)(txwr>>8)); \ \ \ 1665
```

```
WIZCHIP_WRITE(WIZCHIP_OFFSET_INC(Sn_TX_WR(sn),
   1), (uint8_t) txwr); \setminus1666 }
1667
1675 #define getSn TX WR(sn) \setminus1676
   ((\text{uint16}_t)\text{WIZCHIP\_READ(Sn_TX_WR(sn)) << 8) +WIZCHIP_READ(WIZCHIP_OFFSET_INC(Sn_TX_WR(sn),1
   )))
1677
1684 uint16_t getSn_RX_RSR(uint8_t sn);
1685
1693 #define setSn_RX_RD(sn, rxrd) { \
1694 WIZCHIP WRITE(Sn RX RD(sn),
   (uint8 t)(rxrd>>8)); \setminus1695
   WIZCHIP_WRITE(WIZCHIP_OFFSET_INC(Sn_RX_RD(sn),
   1), (uint8_t) rxrd); \setminus1696 }
1697
1705 #define getSn RX RD(sn) \setminus1706
   ((\text{uint16 t})\text{WIZCHIP READ(Sn RX RD(sn))} << 8) +WIZCHIP_READ(WIZCHIP_OFFSET_INC(Sn_RX_RD(sn),1
   )))
1707
1715 #define setSn RX WR(sn, rxwr) \{\ \ \set1716 WIZCHIP WRITE(Sn_RX_WR(sn),
   (iuint8 t)(rxwr>>8)); \
1717
   WIZCHIP_WRITE(WIZCHIP_OFFSET_INC(Sn_RX_WR(sn),
   1), (uint8_t) rxwr); \setminus1718 }
1719
1720
1727 #define getSn_RX_WR(sn) \setminus1728
```

```
((\text{uint16 t})\text{WIZCHIP READ(Sn RX WR(sn))} << 8) +WIZCHIP_READ(WIZCHIP_OFFSET_INC(Sn_RX_WR(sn),1
   )))
1729
1737 #define setSn FRAG(sn, frag) \{\ \ \ \1738 WIZCHIP_WRITE(Sn_FRAG(sn),
   (iaint8_t)(frag \gg 8)); \ \ \ d1739
   WIZCHIP_WRITE(WIZCHIP_OFFSET_INC(Sn_FRAG(sn),1
   ), (uint8_t) frag); \setminus1740 }
1741
1749 #define getSn FRAG(sn) \setminus1750
   ((\text{uint16}_t)\text{WIZCHIP\_READ(Sn\_FRAG(sn))} << 8) +WIZCHIP READ(WIZCHIP OFFSET INC(Sn FRAG(sn),1)
   ))
1751
1758 #define getSn_RxMAX(sn) \
1759 ((uint16 t)(1 <<
   getSn_RXMEM_SIZE(sn)) << 10)
1760
1761
1768 #define getSn TxMAX(\text{sn}) \setminus1769 ((uint16_t)(1 <<
   getSn_TXMEM_SIZE(sn)) << 10)
1770
1777 #define getSn RxMASK(sn) \
1778 (getSn_RxMAX(sn) - 1)
1779
1786 #define getSn_TxMASK(sn) \
1787 (getSn_TxMAX(sn) - 1)
1788
1795 uint32_t getSn_RxBASE(uint8_t sn);
1796
1803 uint32_t getSn_TxBASE(uint8_t sn);
1804
```

```
1806 // Sn_TXBUF & Sn_RXBUF IO function //
1808
1822 void wiz_send_data(uint8_t sn, uint8_t
   *wizdata, uint16_t len);
1823
1838 void wiz_recv_data(uint8_t sn, uint8_t
   *wizdata, uint16_t len);
1839
1847 void wiz_recv_ignore(uint8_t sn, uint16_t
   len);
1848
1850 #endif
1851
1853 #endif //_W5100_H_
1854
1855
1856
```
Generated on Wed May 4 2016 16:43:58 for Socket APIs by @ 0 2 3 48.9.1

## Socket APIs

Γ

Γ

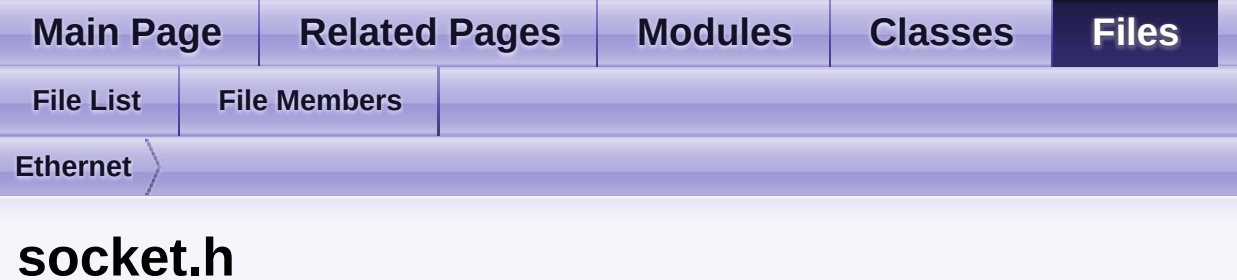

Go to the [documentation](#page-710-0) of this file.

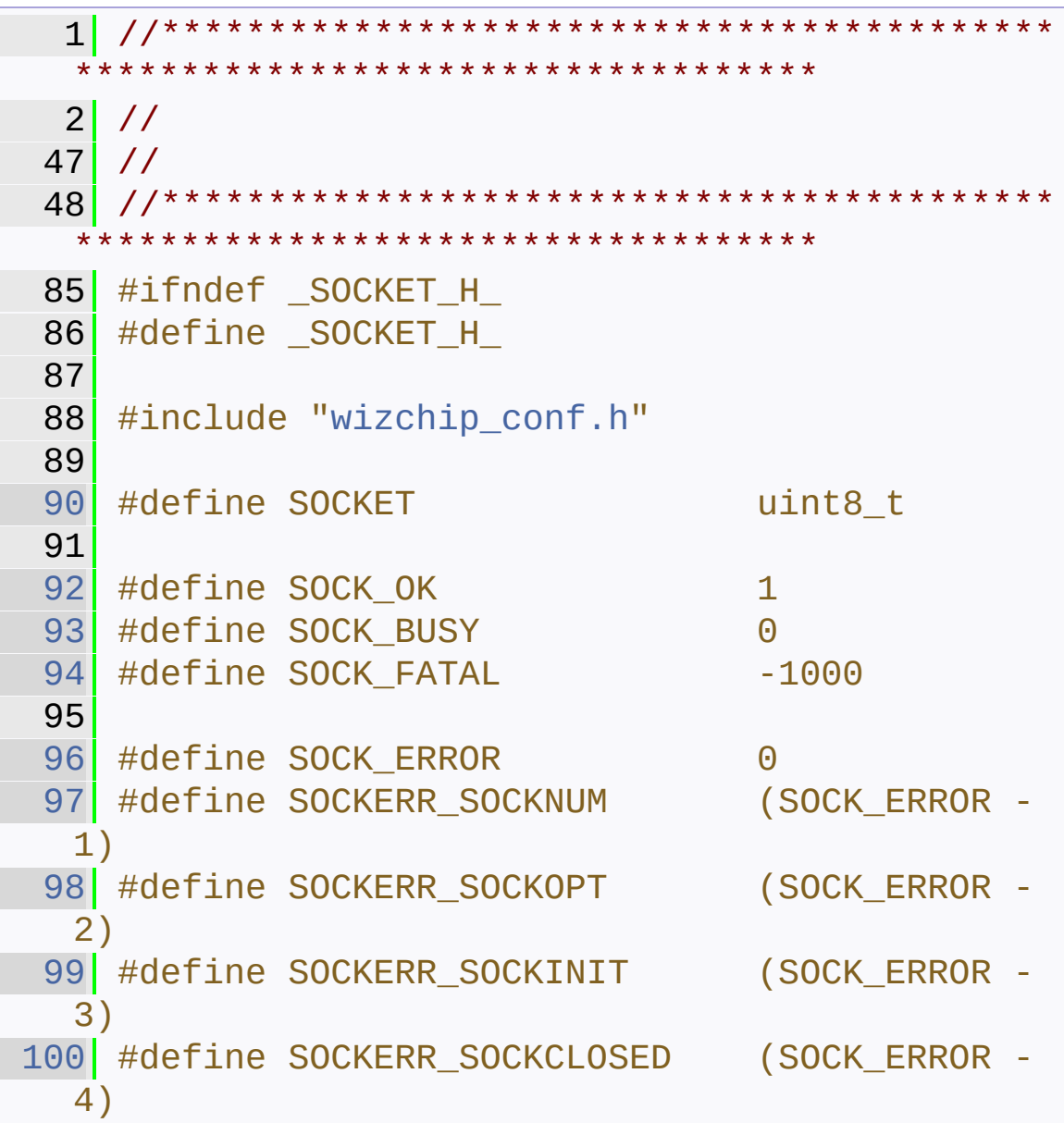

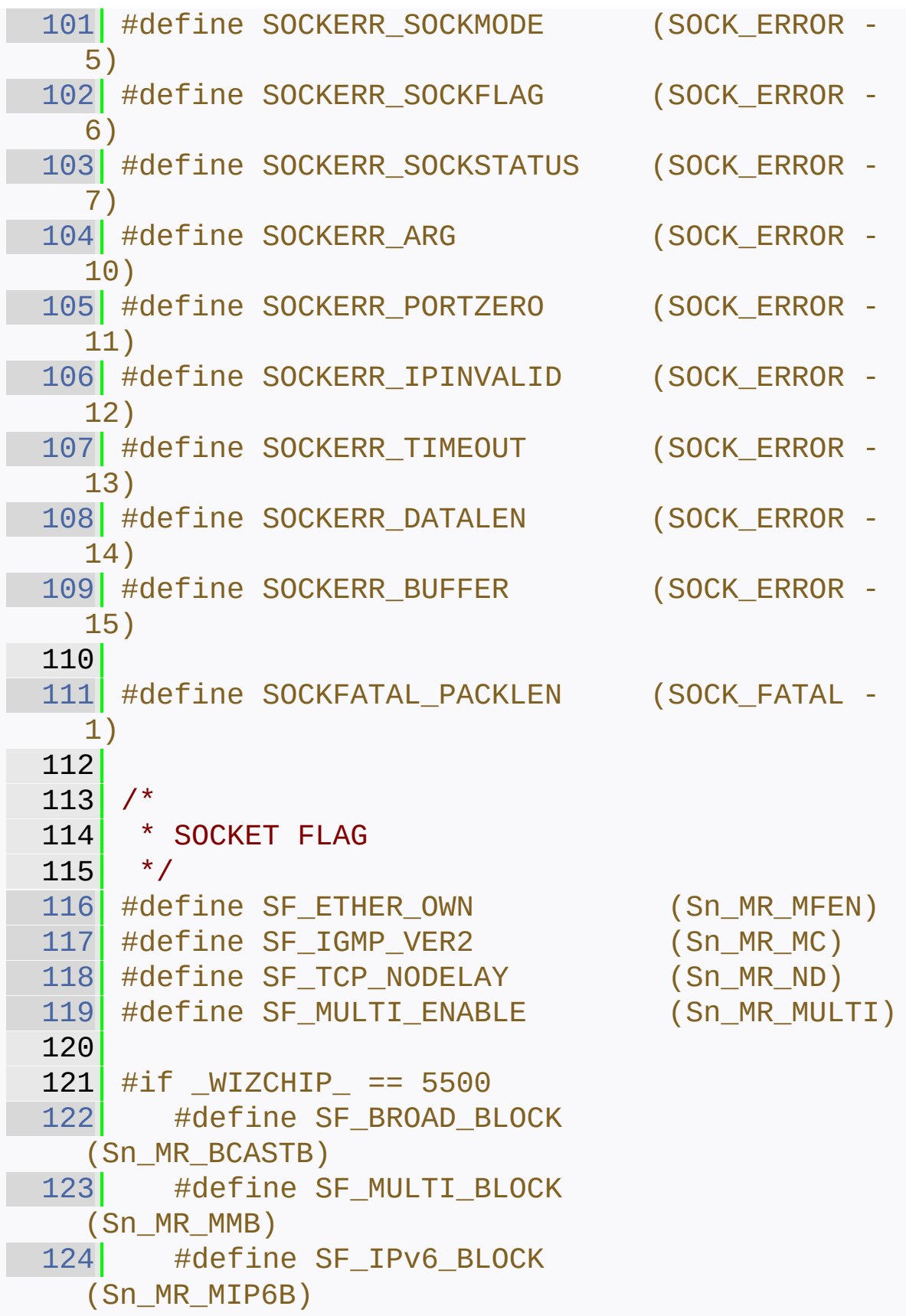

 #define SF\_UNI\_BLOCK (Sn\_MR\_UCASTB) #endif //A201505 : For W5300 129  $\#$ if \_WIZCHIP\_ == 5300 130 #define SF\_TCP\_ALIGN 0x02 #endif #define SF\_IO\_NONBLOCK 0x01 /\* \* UDP & MACRAW Packet Infomation  $*/$  #define PACK\_FIRST 0x80 #define PACK REMAINED 0x01 #define PACK COMPLETED 0x00 //A20150601 : For Integrating with W5300 #define PACK FIFOBYTE 0x02 // int8\_t [socket](#page-14-0)(uint8\_t sn, uint8\_t protocol, uint16\_t port, uint8\_t flag); int8\_t [close\(](#page-15-0)uint8\_t sn); 187 int8 t [listen](#page-15-1)(uint8 t sn); 210 int8\_t [connect\(](#page-16-0)uint8\_t sn, uint8\_t \* addr, uint16\_t port); int8\_t [disconnect\(](#page-17-0)uint8\_t sn); int32\_t [send\(](#page-18-0)uint8\_t sn, uint8\_t  $*$  buf, uint16\_t len); int32\_t [recv\(](#page-19-0)uint8\_t sn, uint8\_t \* buf,

```
uint16_t len);
270
297 int32_t sendto(uint8_t sn, uint8_t * buf,
  uint16_t len, uint8_t * addr, uint16_t port);
298
327 int32_t recvfrom(uint8_t sn, uint8_t * buf,
  uint16_t len, uint8_t * addr, uint16_t *port);
328
329
331 // SOCKET CONTROL & OPTION //
333 #define SOCK_IO_BLOCK 0
334 #define SOCK IO NONBLOCK 1
335
336
345 typedef enum
346 {
347SIK_CONNECTED = (1 \le 0),
348SIK_DISCONNECTED = (1 \le 1),
349SIK_RECEIVED = (1 \le 2),
350SIK_TIMEOUT = (1 \leq 3),
351 SIK SENT = (1 \le 4),
352 //M20150410 : Remove the comma of last
  member
353 //SIK_ALL = 0x1F, ///<
all interrupt
354 SIK ALL = 0x1F355 }sockint_kind;
356
361 typedef enum
362 {
363 CS_SET_IOMODE,
364 CS_GET_IOMODE,
365 CS_GET_MAXTXBUF,
366 CS_GET_MAXRXBUF,
367 CS_CLR_INTERRUPT,
368 CS_GET_INTERRUPT,
369 #if _WIZCHIP_ > 5100
```

```
370 CS_SET_INTMASK,
371 CS GET INTMASK
372 #endif
373 }ctlsock_type;
374
375
380 typedef enum
381 {
382 SO_FLAG,
383 SO_TTL,
384 SO_TOS,
385 SO MSS,
386 SO DESTIP,
387 SO DESTPORT,
388 #if _WIZCHIP_ != 5100
389 SO KEEPALIVESEND,
390 #if _WIZCHIP_ > 5200
391 SO KEEPALIVEAUTO,
392 #endif
393 #endif
394 SO_SENDBUF,
395 SO RECVBUF,
396SO_STATUS,
397 SO REMAINSIZE,
398 SO PACKINFO
399 }sockopt_type;
400
418 int8_t ctlsocket(uint8_t sn, ctlsock_type
  cstype, void* arg);
419
446 int8_t setsockopt(uint8_t sn, sockopt_type
  sotype, void* arg);
447
480 int8_t getsockopt(uint8_t sn, sockopt_type
  sotype, void* arg);
481
482 #endif // _SOCKET_H_
```
Generated on Wed May 4 2016 16:43:58 for Socket APIs by  $0$   $0$   $0$   $0$   $0$   $0$   $1.8.9.1$ 

## Socket APIs

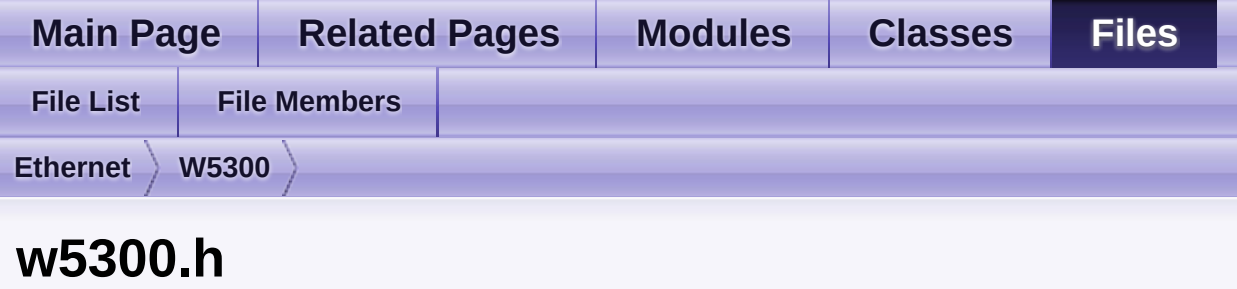

Go to the [documentation](#page-586-0) of this file.

1 #ifndef \_W5300\_H\_ 2 #define \_W5300\_H\_ 3 //\*\*\*\*\*\*\*\*\*\*\*\*\*\*\*\*\*\*\*\*\*\*\*\*\*\*\*\*\*\*\*\*\*\*\*\*\*\*\*\*\*\* \*\*\*\*\*\*\*\*\*\*\*\*\*\*\*\*\*\*\*\*\*\*\*\*\*\*\*\*\*\*\*\*\*\*\*  $4$  // 43 // 44 //\*\*\*\*\*\*\*\*\*\*\*\*\*\*\*\*\*\*\*\*\*\*\*\*\*\*\*\*\*\*\*\*\*\*\*\*\*\*\*\*\*\* \*\*\*\*\*\*\*\*\*\*\*\*\*\*\*\*\*\*\*\*\*\*\*\*\*\*\*\*\*\*\*\*\*\*\* 45 46 #include <stdint.h> 47 #include "[wizchip\\_conf.h"](#page-745-0) 48  $50 \;$  #if ( WIZCHIP == 5300) 51 [53](#page-613-0) #define \_WIZCHIP\_SN\_BASE\_ (0x0200) [54](#page-613-1) #define WIZCHIP SN SIZE (0x0040) 55 56 [57](#page-613-2) #define WIZCHIP\_CREG\_BLOCK  $OX00$ [58](#page-613-3) #define WIZCHIP\_SREG\_BLOCK(N) (\_WIZCHIP\_SN\_BASE\_+ \_WIZCHIP\_SN\_SIZE\_\*N) 59 [60](#page-613-4) #define WIZCHIP\_OFFSET\_INC(ADDR, N) (ADDR + N) 61

```
62 #if (_WIZCHIP_IO_MODE_ ==
  _WIZCHIP_IO_MODE_BUS_DIR_)
 63 #define W5300 IO BASE
 _WIZCHIP_IO_BASE_
 64 #elif ( WIZCHIP IO MODE ==
  _WIZCHIP_IO_MODE_BUS_INDIR_)
 65 #define IDM_AR
 ((_WIZCHIP_IO_BASE_ + 0x0002))
 66 #define IDM_DR
  ((_WIZCHIP_IO_BASE_ + 0x0004))
 67 #define _W5300_IO_BASE_ 0x0000
 68 #elif (_WIZCHIP_IO_MODE_ &
  WIZCHIP IO MODE SPI )
 69 #error "Unkonw WIZCHIP IO MODE"
 70 #endif
 71
 73 // Definition For Legacy Chip Driver //
 75 #define IINCHIP_READ(ADDR)
 WIZCHIP READ(ADDR)
 76 #define IINCHIP_WRITE(ADDR,VAL)
 WIZCHIP_WRITE(ADDR,VAL)
 77 //#define IINCHIP_READ_BUF(ADDR,BUF,LEN)
 WIZCHIP_READ_BUF(ADDR, BUF, LEN)
 78 //#define IINCHIP_WRITE_BUF(ADDR,BUF,LEN)
 WIZCHIP_WRITE(ADDR, BUF, LEN)
 79
 80 //-------------------------- defgroup -----
      ----------------------------
199 //------------------------------- defgroup
  end ------------------------------------------
  --
200
201 //----------------------------- W5300 Common
  Registers -----------------------------
224 #define MR (_WIZCHIP_IO_BASE_)
225
246 #define IR (_W5300_IO_BASE_ +
```
0x02) #define \_IMR\_ (\_W5300\_IO\_BASE\_ + 0x04) //#define ICFGR (\_W5300\_IO\_BASE\_ + 0x06) 260 //#define INTLEVEL ICFGR #define SHAR (\_W5300\_IO\_BASE\_ + 0x08) #define GAR (\_W5300\_IO\_BASE\_ + 0x10) #define SUBR (\_W5300\_IO\_BASE\_ + 0x14) #define SIPR (\_W5300\_IO\_BASE\_ + 0x18) #define \_RTR\_ (\_W5300\_IO\_BASE\_ +  $0x1C$  #define \_RCR\_ (\_W5300\_IO\_BASE\_ + 0x1E) #define TMS01R (\_W5300\_IO\_BASE\_ + 0x20) #define TMS23R (TMS01R + 2) #define TMS45R (TMS01R + 4) #define TMS67R (TMS01R + 6)

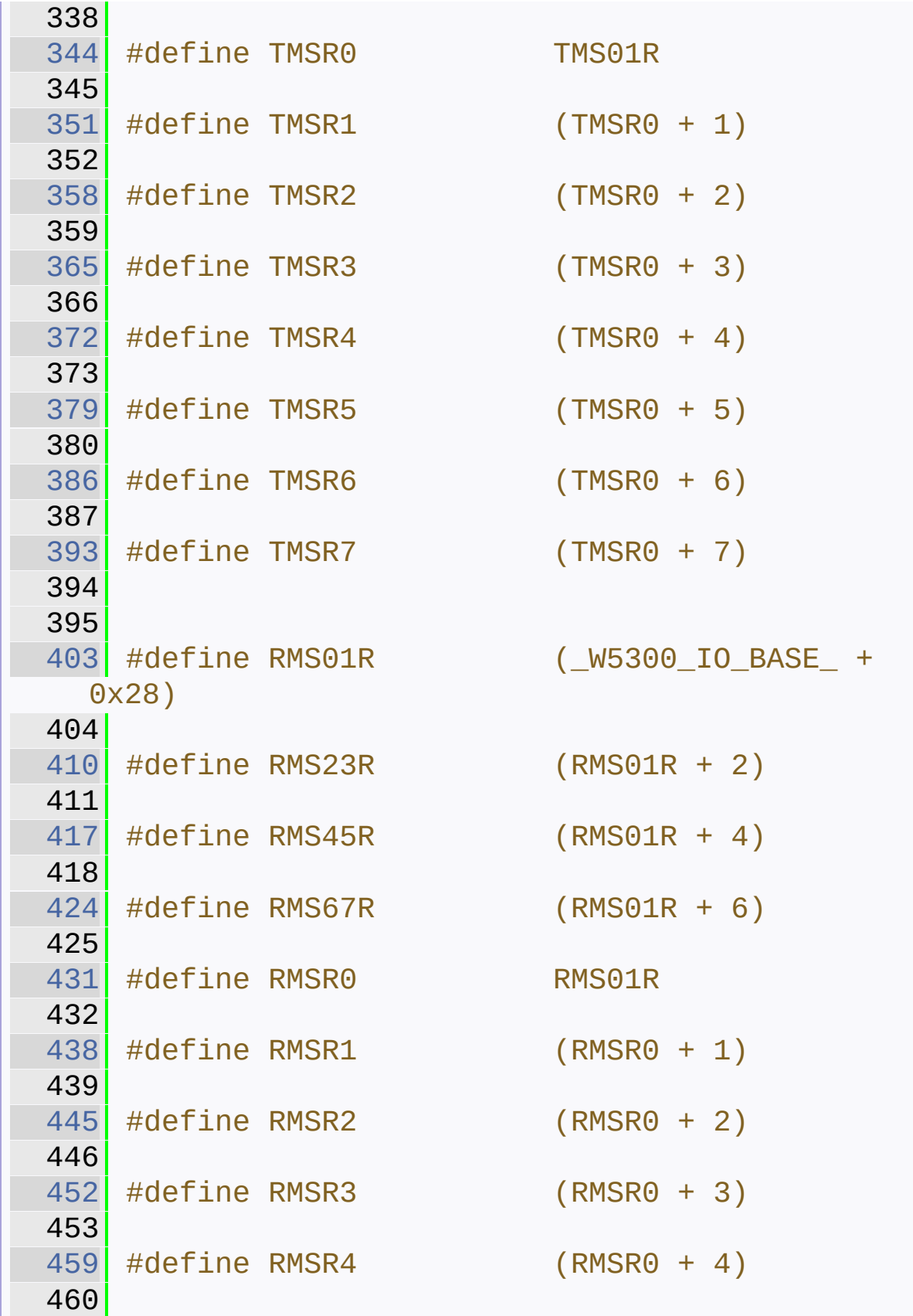

 #define RMSR5 (RMSR0 + 5) #define RMSR6 (RMSR0 + 6) #define RMSR7 (RMSR0 + 7) #define MTYPER (\_W5300\_IO\_BASE\_ + 0x30) #define PATR (\_W5300\_IO\_BASE\_ + 0x32) //#define PPPALGOR (\_W5300\_IO\_BASE\_ + 0x34) #define PTIMER (\_W5300\_IO\_BASE\_ + 0x36) #define PMAGICR (\_W5300\_IO\_BASE\_ + 0x38) //#define PSTATER (\_W5300\_IO\_BASE\_ + 0x3A) #define PSIDR (\_W5300\_IO\_BASE\_ + 0x3C) #define PDHAR (\_W5300\_IO\_BASE\_ + 0x40) #define UIPR (\_W5300\_IO\_BASE\_ + 0x48) #define UPORTR (\_W5300\_IO\_BASE\_ + 0x4C)

 #define FMTUR (\_W5300\_IO\_BASE\_ +  $0x4E$  //#define Sn\_RTCR(n) (\_W5300\_IO\_BASE\_ +  $0x50 + n*2)$  #define Pn\_BRDYR(n) (\_W5300\_IO\_BASE\_ +  $0x60 + n*4$  #define Pn\_BDPTHR(n) (\_W5300\_IO\_BASE\_ +  $0x60 + n*4 + 2)$  #define IDR (\_W5300\_IO\_BASE\_ + 0xFE) #define VERSIONR IDR //----------------------------- W5300 SOCKET Registers ----------------------------- #define Sn\_MR(n) (\_W5300\_IO\_BASE\_ + WIZCHIP SREG BLOCK(n) + 0x00) #define Sn\_CR(n) (\_W5300\_IO\_BASE\_ + WIZCHIP SREG BLOCK(n) + 0x02) #define Sn\_IMR(n) (\_W5300\_IO\_BASE\_ + WIZCHIP SREG BLOCK(n) +  $0x04$ ) #define Sn\_IR(n) (\_W5300\_IO\_BASE\_ + WIZCHIP\_SREG\_BLOCK(n) + 0x06) #define Sn\_SSR(n) (\_W5300\_IO\_BASE\_ + WIZCHIP\_SREG\_BLOCK(n) + 0x08) #define Sn\_SR(n) Sn\_SSR(n) 

 #define Sn\_PORTR(n) (\_W5300\_IO\_BASE\_ + WIZCHIP\_SREG\_BLOCK(n) + 0x0A) #define Sn\_PORT(n) Sn\_PORTR(n) #define Sn\_DHAR(n) (\_W5300\_IO\_BASE\_ + WIZCHIP\_SREG\_BLOCK(n) + 0x0C) #define Sn\_DPORTR(n) (\_W5300\_IO\_BASE\_ + WIZCHIP\_SREG\_BLOCK(n) + 0x12) #define Sn\_DPORT(n) Sn\_DPORTR(n) #define Sn\_DIPR(n) (\_W5300\_IO\_BASE\_ + WIZCHIP SREG BLOCK(n) +  $0x14$ ) #define Sn\_MSSR(n) (\_W5300\_IO\_BASE\_ + WIZCHIP SREG BLOCK(n) + 0x18) #define Sn\_KPALVTR(n) (\_W5300\_IO\_BASE\_ + WIZCHIP SREG BLOCK(n) +  $0x1A$ ) #define Sn\_PROTOR(n) Sn\_KPALVTR(n) #define Sn\_TOSR(n) ( W5300\_IO\_BASE + WIZCHIP\_SREG\_BLOCK(n) + 0x1C) #define Sn\_TOS(n) Sn\_TOSR(n) #define Sn\_TTLR(n) (\_W5300\_IO\_BASE\_ + WIZCHIP\_SREG\_BLOCK(n) + 0x1E) #define Sn\_TTL(n) Sn\_TTLR(n) #define Sn\_TX\_WRSR(n) (\_W5300\_IO\_BASE

```
+ WIZCHIP_SREG_BLOCK(n) + 0x20)
822
832 #define Sn_TX_FSR(n) (_W5300_IO_BASE_
  + WIZCHIP_SREG_BLOCK(n) + 0x0024)
833
841 #define Sn_RX_RSR(n) (_W5300_IO_BASE_
+ WIZCHIP_SREG_BLOCK(n) + 0x0028)
842
848 #define Sn_FRAGR(n) (_W5300_IO_BASE_
+ WIZCHIP_SREG_BLOCK(n) + 0x002C)
849 #define Sn_FRAG(n) Sn_FRAGR(n)
850
859 #define Sn_TX_FIFOR(n) (_W5300_IO_BASE_
+ WIZCHIP_SREG_BLOCK(n) + 0x2E)
860
869 #define Sn_RX_FIFOR(n) (_W5300_IO_BASE_
  + WIZCHIP_SREG_BLOCK(n) + 0x30)
870
871 //#define Sn TX SADR(n)
  (W5300 IO BASE + WIZCHIP SREG BLOCK(n) +
  0x32)
872
873 //#define Sn_RX_SADR(n)
  (W5300 IO BASE + WIZCHIP SREG BLOCK(n) +
  0x34)
874
875 //#define Sn_TX_RD(n)
  (W5300 IO BASE + WIZCHIP SREG BLOCK(n) +
  0x36)
876
877 //#define Sn_TX_WR(n)
  (_W5300_IO_BASE_ + WIZCHIP_SREG_BLOCK(n) +
  0x38)
878
879 //#define Sn_TX_ACK(n)
  (_W5300_IO_BASE_ + WIZCHIP_SREG_BLOCK(n) +
  0x3A)
```

```
880
881 //#define Sn_RX_RD(n)
  (W5300_IO_BASE_ + WIZCHIP_SREG_BLOCK(n) +0x3C)
882
883 //#define Sn_RX_WR(n)
  (_W5300_IO_BASE_ + WIZCHIP_SREG_BLOCK(n) +
  0x3E)
884
885
886 /**********************************/
887 /* The bit of MR regsiter defintion */
888 /************************************/
889 #define MR DBW (1 << 15)
890 #define MR MPF (1 \le 14)891 #define MR_WDF(X) ((X & 0x07) <<
  11)
892 #define MR RDH (1 << 10)
893 #define MR_FS (1 << 8)
894 #define MR RST (1 << 7)
895 #define MR MT (1 << 5)
896 #define MR PB (1 << 4)
897 #define MR PPPoE (1 << 3)
898 #define MR_DBS (1 << 2)
899 #define MR IND (1 << 0)
902 /************************************/
903 /* The bit of IR regsiter defintion */
904 /************************************/
905 #define IR_IPCF (1 << 15)
906 #define IR DPUR (1 << 14)
907 #define IR_PPPT (1 << 13)
908 #define IR_FMTU (1 << 12)
909 #define IR_SnINT(n) (0x01 << n)
911 /*****************************************/
912 /* The bit of Pn_BRDYR regsiter defintion*/
913 /*****************************************/
914 #define Pn_PEN (1 << 7)
```
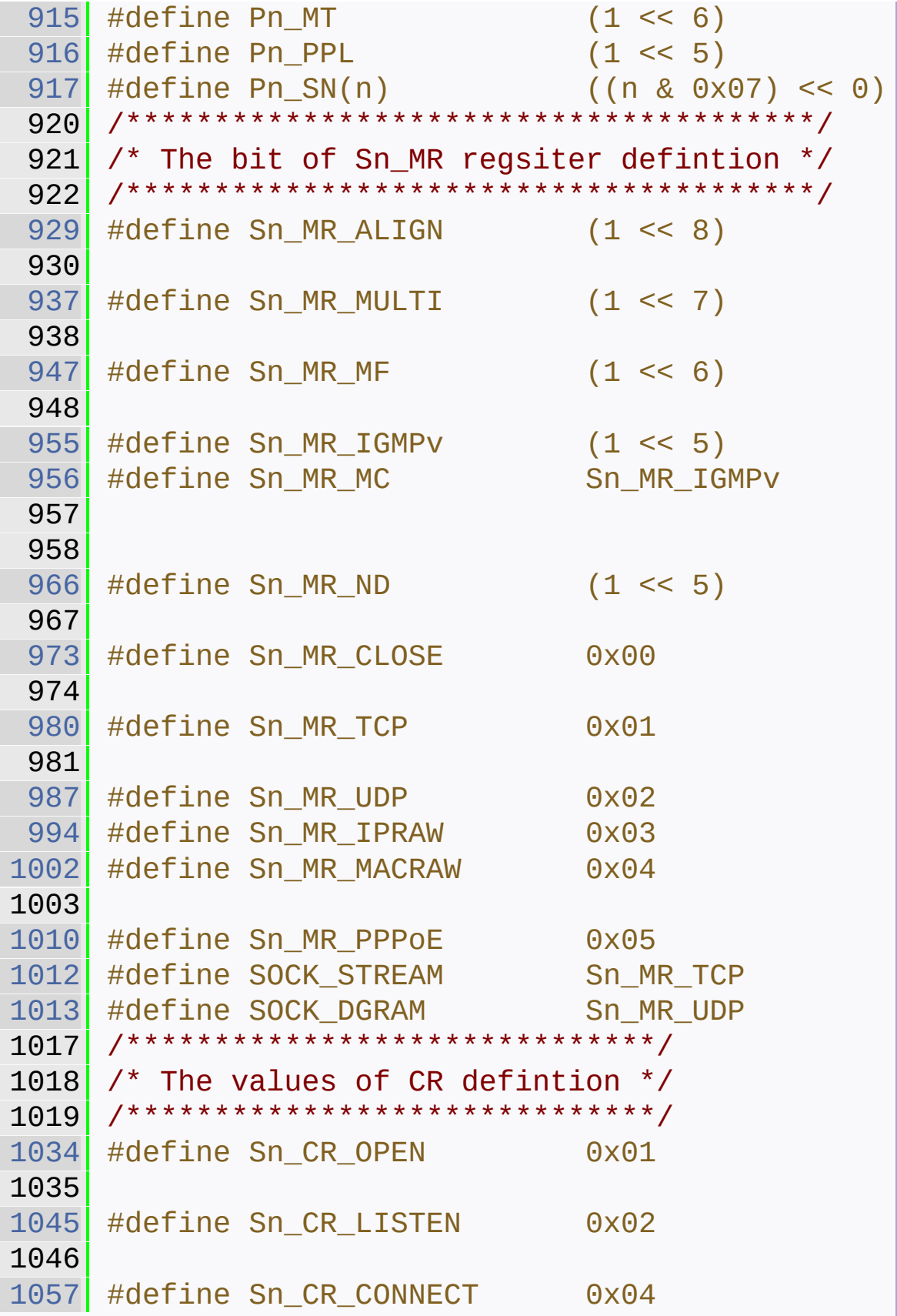

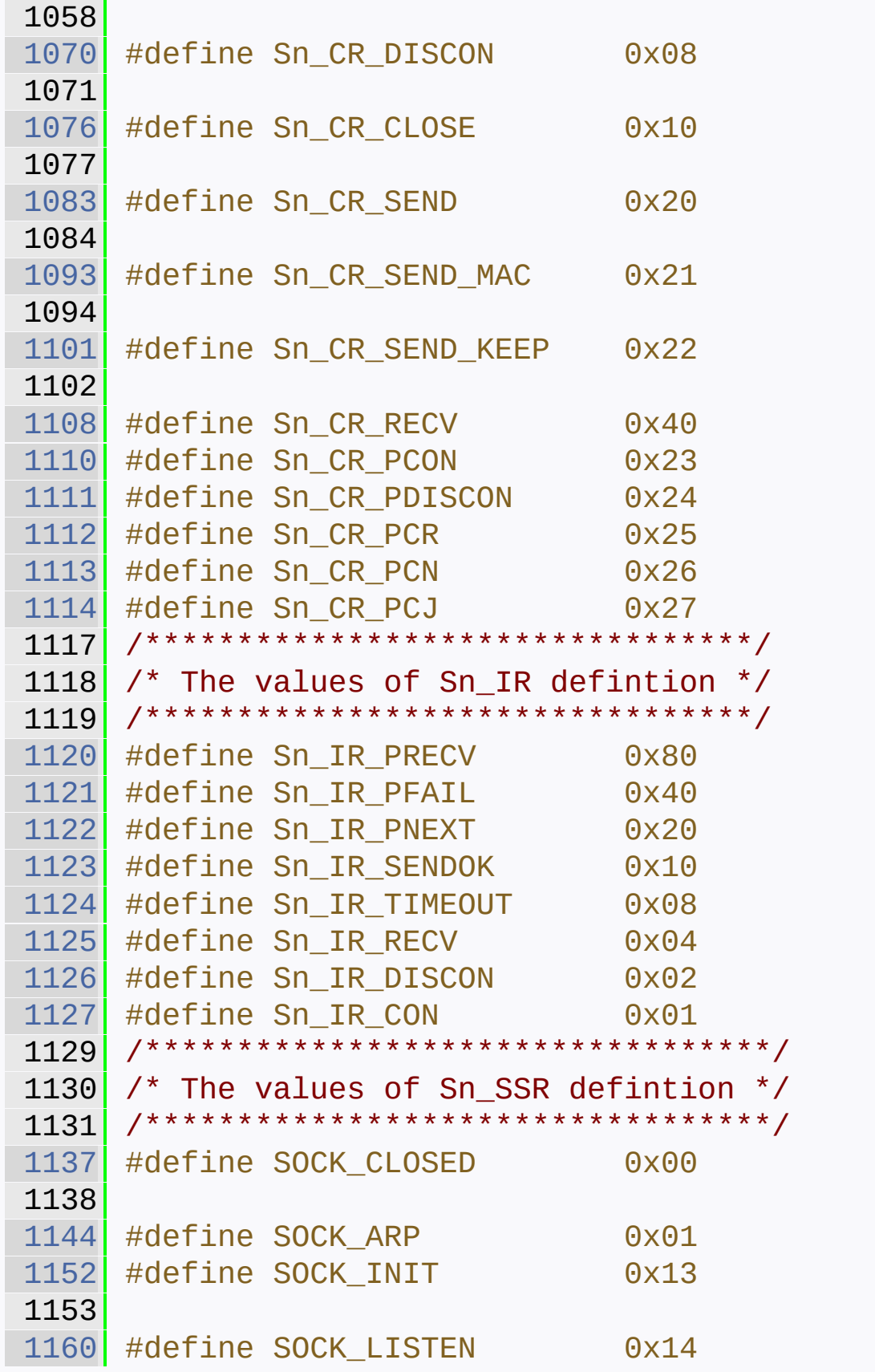

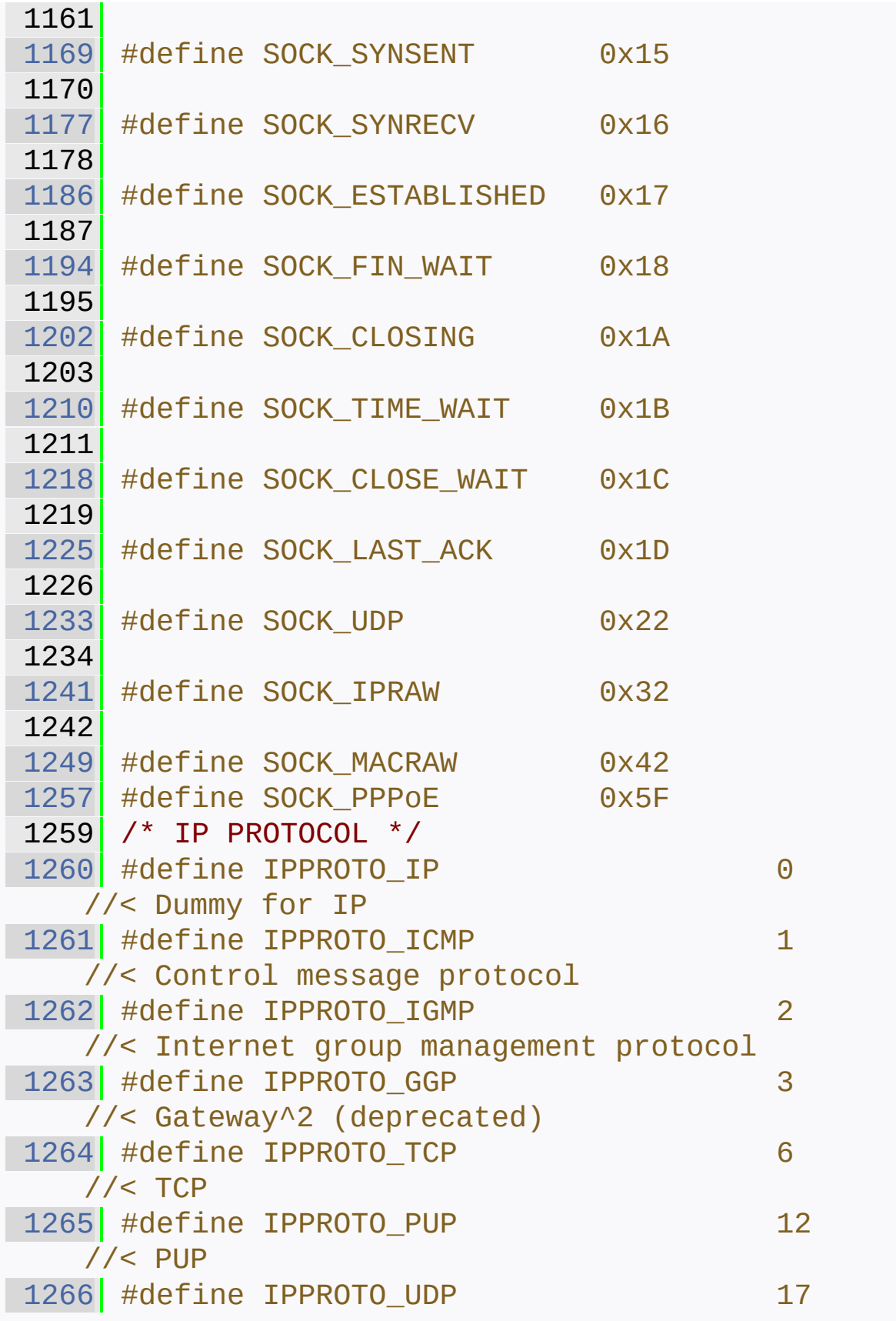

```
// < UDP
1267 #define IPPROTO IDP 22
//< XNS idp
1268 #define IPPROTO_ND 77
  //< UNOFFICIAL net disk protocol
1269 #define IPPROTO_RAW 255
  //< Raw IP packet
1270
1271
1283 #define WIZCHIP_CRITICAL_ENTER()
   WIZCHIP.CRIS._enter()
1284
1285 #ifdef _exit
1286 #undef exit
1287 #endif
1288
1300 #define WIZCHIP_CRITICAL_EXIT()
   WIZCHIP.CRIS._exit()
1301
1303 // Basic I/O Function //
1305
1312 uint16_t WIZCHIP_READ (uint32_t AddrSel);
1313
1321 void WIZCHIP_WRITE(uint32_t AddrSel,
   uint16_t wb );1322
1323 /***********************************
1324 * COMMON Register Access Function *
1325 **********************************/
1326
1333 #if (_WIZCHIP_IO_MODE_ &
   _WIZCHIP_IO_MODE_BUS_)
1334 #if (_WIZCHIP_IO_BUS_WIDTH_ == 8)
1335 \vert #define setMR(mr) \setminus1336 (*((uint8_t*)MR) = (uint8_t)(mr)>> 8)); (*((uint8_t*)WIZCHIP_OFFSET_INC(MR,1))
   = (uint8_t)((mr) & 0xFF))
```
```
1337 #elif ( WIZCHIP IO BUS WIDTH == 16)
1338 #define setMR(mr) (*
  ((uint16_t *)MR)) = (uint16_t)((mr) & 0xFFFF))1339 #else
1340 #error "Unknown
   _WIZCHIP_IO_BUS_WIDTH_. You should be define
   WIZCHIP IO BUS WIDTH as 8 or 16."
1341 #endif
1342 #else
1343 #error "Unknown _WIZCHIP_IO_MODE_"
1344 #endif
1345
1352 #if (_WIZCHIP_IO_MODE_ &
   _WIZCHIP_IO_MODE_BUS_)
1353 \#if ( WIZCHIP IO BUS WIDTH == 8)
1354 #define getMR() (((uint16_t)(*
   ((uint8_t*)MR)) << 8) + ((uint16_t)*((uint8_t*)WIZCHIP_OFFSET_INC(MR,1)))) &
   0x00FF))
1355 #elif( WIZCHIP IO BUS WIDTH == 16)
1356 #define getMR() (*((uint16_t*)MR))
1357 #else
1358 #error "Unknown
   _WIZCHIP_IO_BUS_WIDTH_. You should be define
   _WIZCHIP_IO_BUS_WIDTH as 8 or 16."
1359 #endif
1360 #else
1361 #error "Unknown WIZCHIP IO MODE"
1362 #endif
1363
1370 #define setIR(ir) \setminus1371 WIZCHIP_WRITE(IR, ir & 0xF0FF)
1372
1379 #define getIR() \setminus1380 (WIZCHIP_READ(IR) & 0xF0FF)
1381
1382
```

```
1389 #define setIMR(imr) \
1390 WIZCHIP_WRITE(_IMR_, imr & 0xF0FF)
1391
1398 #define getIMR() \setminus1399 (WIZCHIP READ(IMR) & 0xF0FF)
1400
1407 #define setSHAR(shar) \{ \}1408 WIZCHIP_WRITE(SHAR,
   (((uint16_t)((shar)[0])) << 8) + (((uint16_t)(shar)[0]))((\text{sharp})[1])) & 0x00FF)); \
1409
   WIZCHIP_WRITE(WIZCHIP_OFFSET_INC(SHAR,2),
   ((\text{uint16}_t) ((\text{char})[2])) << 8) + ((\text{uint16}_t)((\text{sharp})[3]) & 0x00FF)); \
1410
   WIZCHIP_WRITE(WIZCHIP_OFFSET_INC(SHAR, 4),
   ((\text{uint16}_t) ((\text{char})[4])) \iff 8) + ((\text{uint16}_t)((\text{sharp})[5]) & 0x00FF)); \
1411 }
1412
1419 #define getSHAR(shar) \{ \setminus1420 (shar)[0] = (uint8 t)
   (WIZCHIP READ(SHAR) >> 8); \setminus1421 (shar)[1] = (uint8_t)(WIZCHIP_READ(SHAR)); \
1422 (shar)[2] = (uint8 t)(WIZCHIP_READ(WIZCHIP_OFFSET_INC(SHAR,2)) >>
   8); \
1423 (shar)[3] = (uint8_t)
   (WIZCHIP_READ(WIZCHIP_OFFSET_INC(SHAR,2))); \
1424 (shar)[4] = (uint8_t)
   (WIZCHIP_READ(WIZCHIP_OFFSET_INC(SHAR,4)) >>
   8); \
1425 (shar) [5] = (uint8_t)(WIZCHIP_READ(WIZCHIP_OFFSET_INC(SHAR,4))); \
1426 }
1427
```

```
1434 #define setGAR(gar) { \
1435 WIZCHIP WRITE(GAR,
   ((\text{uint16}_t), (\text{gar})[0])) \leq 8 + ((\text{uint16}_t)((gar)[1])) & 0x00FF)); \
1436
   WIZCHIP_WRITE(WIZCHIP_OFFSET_INC(GAR,2),
   (((uint16_t)((gar)[2])) << 8) + (((uint16_t)((gar)[3]) & 0x00FF)); \
1437 }
1438
1445 #define getGAR(gar) \{\ \setminus1446 (gar)[0] = (uint8 t)
   (WIZCHIP READ(GAR) >> 8); \setminus1447 (gar) [1] = (uint8 t)
   (WIZCHIP READ(GAR)); \
1448 (gar)[2] = (uint8_t)
   (WIZCHIP_READ(WIZCHIP_OFFSET_INC(GAR,2)) >>
   8); \
1449 (gar)[3] = (uint8 t)
   (WIZCHIP READ(WIZCHIP OFFSET INC(GAR, 2))); \setminus1450 }
1451
1458 #define setSUBR(subr) { \setminus1459 WIZCHIP_WRITE(SUBR,
   ((\text{uint16}_t), (\text{subr})[0])) << 8) + ((\text{uint16}_t)((subr)[1]) & 0x00FF)); \
1460
   WIZCHIP_WRITE(WIZCHIP_OFFSET_INC(SUBR,2),
   ((\text{uint16}_t) ((\text{subr})[2])) << 8) + ((\text{uint16}_t)((subr)[3]) & 0x00FF)); \
1461 }
1462
1469 #define getSUBR(subr) \{\ \ \ \ \1470 (subr)[0] = (uint8_t)(WIZCHIP\_READ(SUBR) >> 8); \ \ \ \ \1471 (subr)[1] = (uint8_t)(WIZCHIP_READ(SUBR)); \
```

```
1472 (subr)[2] = (uint8 t)(WIZCHIP_READ(WIZCHIP_OFFSET_INC(SUBR,2)) >>
   8); \
1473 (subr)[3] = (uint8_t)
   (WIZCHIP READ(WIZCHIP OFFSET INC(SUBR, 2))); \setminus1474 }
1475
1482 #define setSIPR(sipr) { \setminus1483 WIZCHIP_WRITE(SIPR,
   (((uint16_t)(sinr)[0])) << 8) + (((uint16_t)((sipr)[1])) & 0x00FF); \
1484
   WIZCHIP_WRITE(WIZCHIP_OFFSET_INC(SIPR,2),
   (((uint16_t)(sinr)[2])) << 8) + ((uint16_t)((sipr)[3])) & 0x00FF)); \
1485 }
1486
1493 #define getSIPR(sipr) \{\ \ \set1494 (sipr)[0] = (uint8 t)
   (WIZCHIP READ(SIPR) \gg 8); \
1495 (sipr)[1] = (uint8_t)(WIZCHIP_READ(SIPR)); \
1496 (sipr)[2] = (uint8_t)
   (WIZCHIP_READ(WIZCHIP_OFFSET_INC(SIPR,2)) >>
   8); \
1497 (sipr)[3] = (uint8 t)
   (WIZCHIP READ(WIZCHIP OFFSET INC(SIPR,2))); \setminus1498 }
1499
1500
1507 #define setRTR(rtr) \setminus1508 WIZCHIP_WRITE(_RTR_, rtr)
1509
1516 \#define getRTR() \
1517 WIZCHIP_READ(_RTR_)
1518
1525 #define setRCR(rcr) \setminus
```

```
1526 WIZCHIP_WRITE(_RCR_,
   ((uint16_t)rcr)&0x00FF)
1527
1534 #define getRCR() \setminus1535 ((uint8_t)(WIZCHIP_READ(_RCR_) &
   0x00FF))
1536
1543 #define setTMS01R(tms01r) \
1544 WIZCHIP_WRITE(TMS01R, tms01r)
1545
1552 #define getTMS01R() \setminus1553 WIZCHIP READ(TMS01R)
1554
1561 #define setTMS23R(tms23r) \
1562 WIZCHIP_WRITE(TMS23R,tms23r)
1563
1570 #define getTMS23R() \setminus1571 WIZCHIP_READ(TMS23R)
1572
1579 #define setTMS45R(tms45r) \
1580 WIZCHIP WRITE(TMS45R,tms45r)
1581
1588 #define getTMS45R() \setminus1589 WIZCHIP_READ(TMS45R)
1590
1597 #define setTMS67R(tms67r) \
1598 WIZCHIP WRITE(TMS67R,tms67r)
1599
1606 #define getTMS67R() \
1607 WIZCHIP_READ(TMS67R)
1608
1616 void setTMSR(uint8_t sn,uint8_t tmsr);
1617 #define setSn_TXBUF_SIZE(sn, tmsr)
   setTMSR(sn, tmsr)
1618
1619
1626 uint8_t getTMSR(uint8_t sn);
```
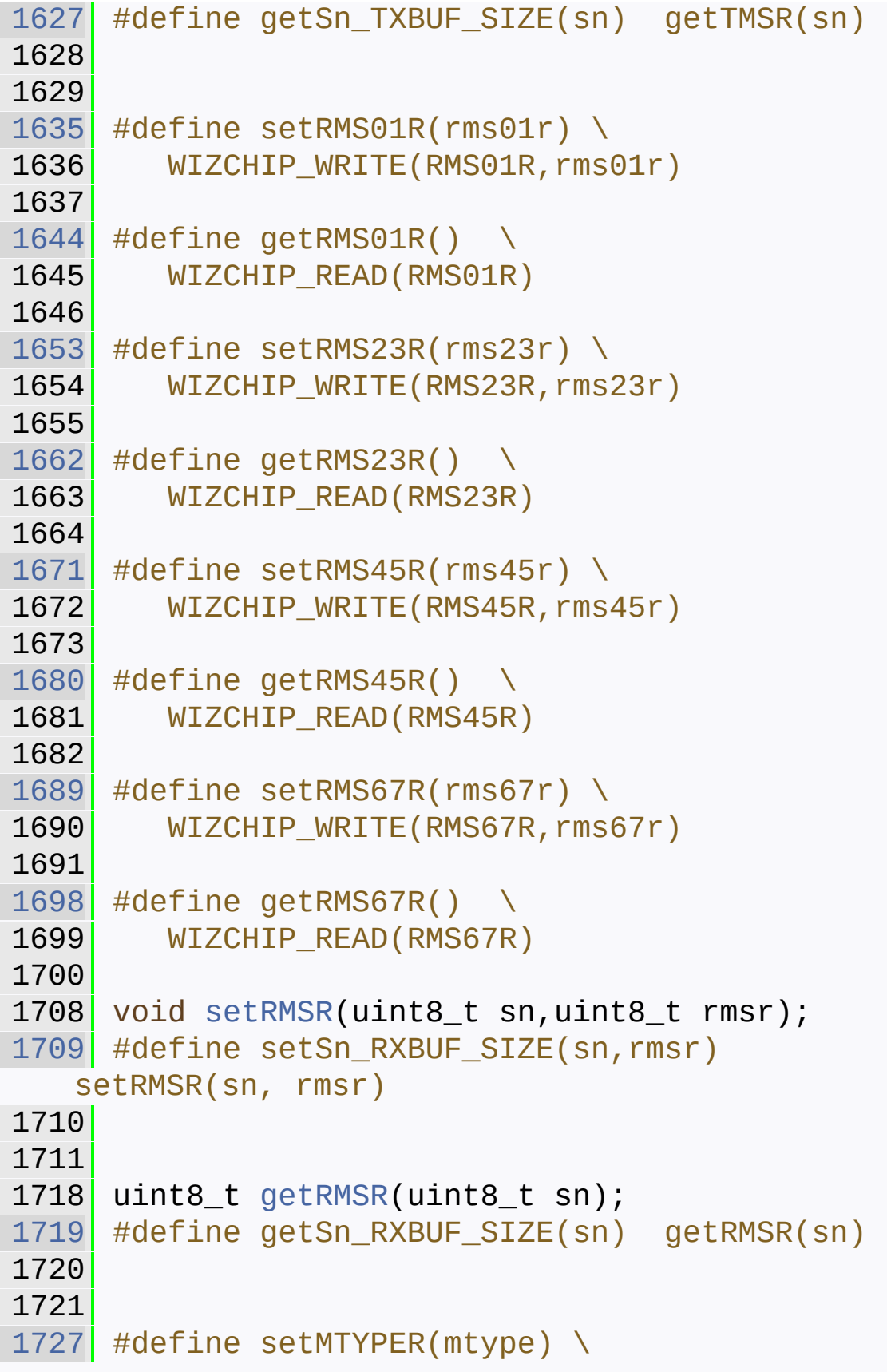

```
1728 WIZCHIP_WRITE(MTYPER, mtype)
1729
1736 #define getMTYPER() \
1737 WIZCHIP_READ(MTYPER)
1738
1744 #define getPATR() \setminus1745 WIZCHIP_READ(PATR)
1746
1753 #define setPTIMER(ptimer) \
1754 WIZCHIP_WRITE(PTIMER,
   ((uint16_t)ptimer) & 0x00FF)
1755
1762 #define getPTIMER() \setminus1763 ((uint8_t)(WIZCHIP_READ(PTIMER) &
   0x00FF))
1764
1771 #define setPMAGIC(pmagic) \
1772 WIZCHIP_WRITE(PMAGIC,
   ((uint16_t)pmagic) & 0x00FF)
1773
1780 #define getPMAGIC() \
1781 ((uint8_t)(WIZCHIP_READ(PMAGIC) &
   0x00FF))
1782
1788 #define getPSIDR() \setminus1789 WIZCHIP READ(PSIDR)
1790
1796 #define getPDHAR(pdhar) \{\ \ \ \ \1797 (pdhar)[0] = (uint8_t)
   (WIZCHIP_READ(PDHAR) >> 8); \ \ \ \ \1798 (pdhar)[1] = (uint8_t)(WIZCHIP_READ(PDHAR)); \
1799 (pdhar)[2] = (uint8_t)(WIZCHIP_READ(WIZCHIP_OFFSET_INC(PDHAR,2)) >>
   8); \
1800 (pdhar) 3 = (uint8_t)(WIZCHIP_READ(WIZCHIP_OFFSET_INC(PDHAR,2))); \
```

```
1801 (pdhar)[4] = (uint8_t)
   (WIZCHIP_READ(WIZCHIP_OFFSET_INC(PDHAR,4)) >>
   8); \
1802 (pdhar)[5] = (uint8_t)
   (WIZCHIP READ(WIZCHIP OFFSET INC(PDHAR, 4))); \setminus1803 }
1804
1810 #define getUIPR(uipr) \{\ \ \set1811 (uipr) [0] = (uint8_t)(WIZCHIP\_READ(UIPR) >> 8); \ \ \ \ \ \1812 (uipr) [1] = (uint8_t)(WIZCHIP_READ(UIPR)); \
1813 (uipr)[2] = (uint8_t)
   (WIZCHIP_READ(WIZCHIP_OFFSET_INC(UIPR,2)) >>
   8); \
1814 (uipr)[3] = (uint8_t)
   (WIZCHIP_READ(WIZCHIP_OFFSET_INC(UIPR,2))); \
1815 }
1816
1822 #define getUPORTR() \setminus1823 WIZCHIP READ(UPORTR)
1824
1830 #define getFMTUR() \setminus1831 WIZCHIP_READ(FMTUR)
1832
1833
1839 #define getPn_BRDYR(p) \
1840 ((uint8 t)(WIZCHIP READ(Pn BRDYR(p)) &
   0x00FF))
1841
1848 \#define setPn_BRDYR(p, brdyr) \
1849 WIZCHIP_WRITE(Pn_BRDYR(p), brdyr &
   0x00E7)
1850
1857 #define getPn_BDPTHR(p) \setminus1858 WIZCHIP_READ(Pn_BDPTHR(p))
1859
```

```
1866 #define setPn_BDPTHR(p, bdpthr) \setminus1867 WIZCHIP_WRITE(Pn_BDPTHR(p), bdpthr)
1868
1869
1875 #define getIDR() \setminus1876 WIZCHIP_READ(IDR)
1877
1878
1879 /**********************************
1880 * SOCKET Register Access Function *
1881 ***********************************/
1882
1890 #define setSn MR(sn, mr) \setminus1891 WIZCHIP WRITE(Sn MR(sn), mr)
1892
1900 #define getSn MR(sn) \setminus1901 WIZCHIP_READ(Sn_MR(sn))
1902
1910 #define setSn CR(sn, cr) \setminus1911 WIZCHIP WRITE(Sn CR(sn), ((uint16 t)cr) &
   0x00FF)
1912
1920 #define getSn_CR(sn) \setminus1921 ((uint8_t)WIZCHIP_READ(Sn_CR(sn)))
1922
1930 #define setSn IMR(sn, imr) \setminus1931 WIZCHIP_WRITE(Sn_IMR(sn), ((uint16_t)imr)
   & 0x00FF)
1932
1940 #define getSn IMR(sn) \setminus1941 ((uint8_t)WIZCHIP_READ(Sn_IMR(sn)))
1942
1950 #define setSn_IR(sn, ir) \setminus1951 WIZCHIP_WRITE(Sn_IR(sn), ((uint16_t)ir) &
   0x00FF)
1952
1960 #define getSn_IR(sn) \
```

```
1961 ((uint8_t)WIZCHIP_READ(Sn_IR(sn)))
1962
1969 #define getSn_SSR(sn) \
1970 ((uint8_t)WIZCHIP_READ(Sn_SR(sn)))
1971 #define getSn_SR(sn) getSn_SSR(sn)
1972
1973
1980 #define setSn_PORTR(sn, port) \setminus1981 WIZCHIP_WRITE(Sn_PORTR(sn), port)
1982 #define setSn_PORT(sn, port)
   setSn_PORTR(sn, port)
1983
1984
1991 #define getSn PORTR(sn, port) \setminus1992 WIZCHIP_READ(Sn_PORTR(sn))
1993 #define getSn PORT(sn) getSn PORTR(sn)
1994
1995
2002 #define setSn DHAR(sn, dhar) \{\ \ \ \ \2003 WIZCHIP WRITE(Sn DHAR(sn),
   ((\text{uint16}_t) \cdot ((\text{dhar})[0])) \leq 8) + ((\text{uint16}_t)((\text{dhar})[1]) & \theta \times \theta \text{OFF}); \
2004
   WIZCHIP_WRITE(WIZCHIP_OFFSET_INC(Sn_DHAR(sn),2
   ), (((uint16_t)((dhar)[0])) << 8) +
   (((uint16 t)((dhar)[1])) & 0x00FF)); \
2005
   WIZCHIP WRITE(WIZCHIP OFFSET INC(Sn DHAR(sn), 4
   ), ((uint16 t)((dhar)[0])) \ll 8) +((uint16_t)((dhar)[1])) & 0x00FF)); \
2006 }
2007
2015 #define getSn_DHAR(sn, dhar) \{\ \ \set2016 (dhar)[0] = (uint8_t)(WIZCHIP\_READ(Sn\_DHAR(sn)) >> 8); \ \ \ \ \ \2017 (dhar)[1] = (uint8_t)
   WIZCHIP_READ(Sn_DHAR(sn)); \
```

```
2018 (dhar)[2] = (uint8_t)(WIZCHIP_READ(WIZCHIP_OFFSET_INC(Sn_DHAR(sn),2
   )) >> 8); \
2019 (dhar)[3] = (uint8_t)
   WIZCHIP_READ(WIZCHIP_OFFSET_INC(Sn_DHAR(sn),2)
   ); \lambda2020 (dhar) [4] = (uint8_t)(WIZCHIP_READ(WIZCHIP_OFFSET_INC(Sn_DHAR(sn),4
   )) >> 8); \
2021 (dhar) [5] = (uint8_t)WIZCHIP_READ(WIZCHIP_OFFSET_INC(Sn_DHAR(sn),4)
   ); \lambda2022 }
2023
2031 #define setSn_DPORTR(sn, dport) \
2032 WIZCHIP_WRITE(Sn_DPORTR(sn),dport)
2033 #define setSn_DPORT(sn, dport)
   setSn_DPORTR(sn,dport)
2034
2035
2045 #define getSn DPORTR(sn) \
2046 WIZCHIP READ(Sn DPORTR(sn))
2047 #define getSn_DPORT(sn) getSn_DPORTR(sn)
2048
2049
2056 #define setSn DIPR(sn, dipr) \{\ \setminus2057 WIZCHIP_WRITE(Sn_DIPR(sn),
   ((\text{uint16}_t), (\text{dipr})[0])) << 8) + ((\text{uint16}_t)((dipr)[1])) & 0x00FF)); \
2058
   WIZCHIP_WRITE(WIZCHIP_OFFSET_INC(Sn_DIPR(sn),2
   ), (((uint16_t)((dipr)[2])) << 8) +
   ((\text{(uint16_t)(\text{(dipr)}[3])) \& 0x00FF)); \&2059 }
2060
2068 #define getSn_DIPR(sn, dipr) { \
2069 (dipr)[0] = (uint8_t)
```

```
(WIZCHIP\_READ(Sn_DIPR(sn)) >> 8); \ \ \ \ \ \2070 (dipr)[1] = (uint8_t)
   WIZCHIP_READ(Sn_DIPR(sn)); \
2071 (dipr)[2] = (uint8_t)
   (WIZCHIP_READ(WIZCHIP_OFFSET_INC(Sn_DIPR(sn),2
   )) >> 8); \setminus2072 (dipr)[3] = (uint8_t)
   WIZCHIP_READ(WIZCHIP_OFFSET_INC(Sn_DIPR(sn),2)
   ); \lambda2073 }
2074
2082 #define setSn_MSSR(sn, mss) \
2083 WIZCHIP WRITE(Sn MSSR(sn), mss)
2084
2092 #define getSn_MSSR(sn) \
2093 WIZCHIP READ(Sn MSSR(sn))
2094
2102 #define setSn_KPALVTR(sn, kpalvt) \
2103 WIZCHIP WRITE(Sn KPALVTR(sn),
   (WIZCHIP_READ(Sn_KPALVTR(sn)) & 0x00FF) |
   ((uint16 t)kpalvt) < (8)2104
2112 #define getSn_KPALVTR(sn) \
2113 ((uint8_t)
   (WIZCHIP_READ(Sn_KPALVTR(sn)) >> 8))
2114
2122 \#define setSn_PROTOR(sn, proto) \
2123 WIZCHIP_WRITE(Sn_PROTOR(sn),
   (WIZCHIP_READ(Sn_PROTOR(sn) & 0xFF00) |
   (((uint16_t)proto) & 0x00FF))
2124 #define setSn_PROTO(sn,proto)
   setSn_PROTOR(sn,proto)
2125
2126
2133 #define getSn_PROTOR(sn) \
2134 ((uint8_t)WIZCHIP_READ(Sn_PROTOR(sn)))
2135 #define getSn_PROTO(sn) getSn_PROTOR(sn)
```

```
2136
2137
2144 #define setSn_TX_WRSR(sn, txwrs) { \
2145 WIZCHIP_WRITE(Sn_TX_WRSR(sn),
   (uint16 t)(((uint32 t)txwrs) >> 16)); \
2146
   WIZCHIP_WRITE(WIZCHIP_OFFSET_INC(Sn_TX_WRSR(sn
   ), 2), (uint16_t)txwrs); \
2147 }
2148
2156 #define getSn_TX_WRSR(sn) \
2157 (
   ((\text{uint32 t})\text{WIZCHIP READ(Sn TX WRSR(sn)))} <<
   16) +(((uint32_t)WIZCHIP_READ(WIZCHIP_OFFSET_INC(Sn
   _TX_WRSR(sn),1))) & 0x0000FFFF) )
2158
2165 uint32_t getSn_TX_FSR(uint8_t sn);
2166
2173 uint32 t getSn RX RSR(uint8 t sn);
2174
2181 #define setSn_TX_FIFOR(sn, txfifo) \
2182 WIZCHIP WRITE(Sn TX FIFOR(sn), txfifo);
2183
2190 #define getSn_RX_FIFOR(sn) \
2191 WIZCHIP READ(Sn RX FIFOR(sn));
2192
2200 #define setSn TOSR(sn, tos) \setminus2201 WIZCHIP_WRITE(Sn_TOS(sn), ((uint16_t)tos)
   & 0x00FF)
2202 #define setSn_TOS(sn, tos)
   setSn_TOSR(sn,tos)
2203
2204
2211 #define getSn_TOSR(sn) \
2212 ((uint8_t)WIZCHIP_READ(Sn_TOSR(sn)))
2213 #define getSn_TOS(sn) getSn_TOSR(sn)
```
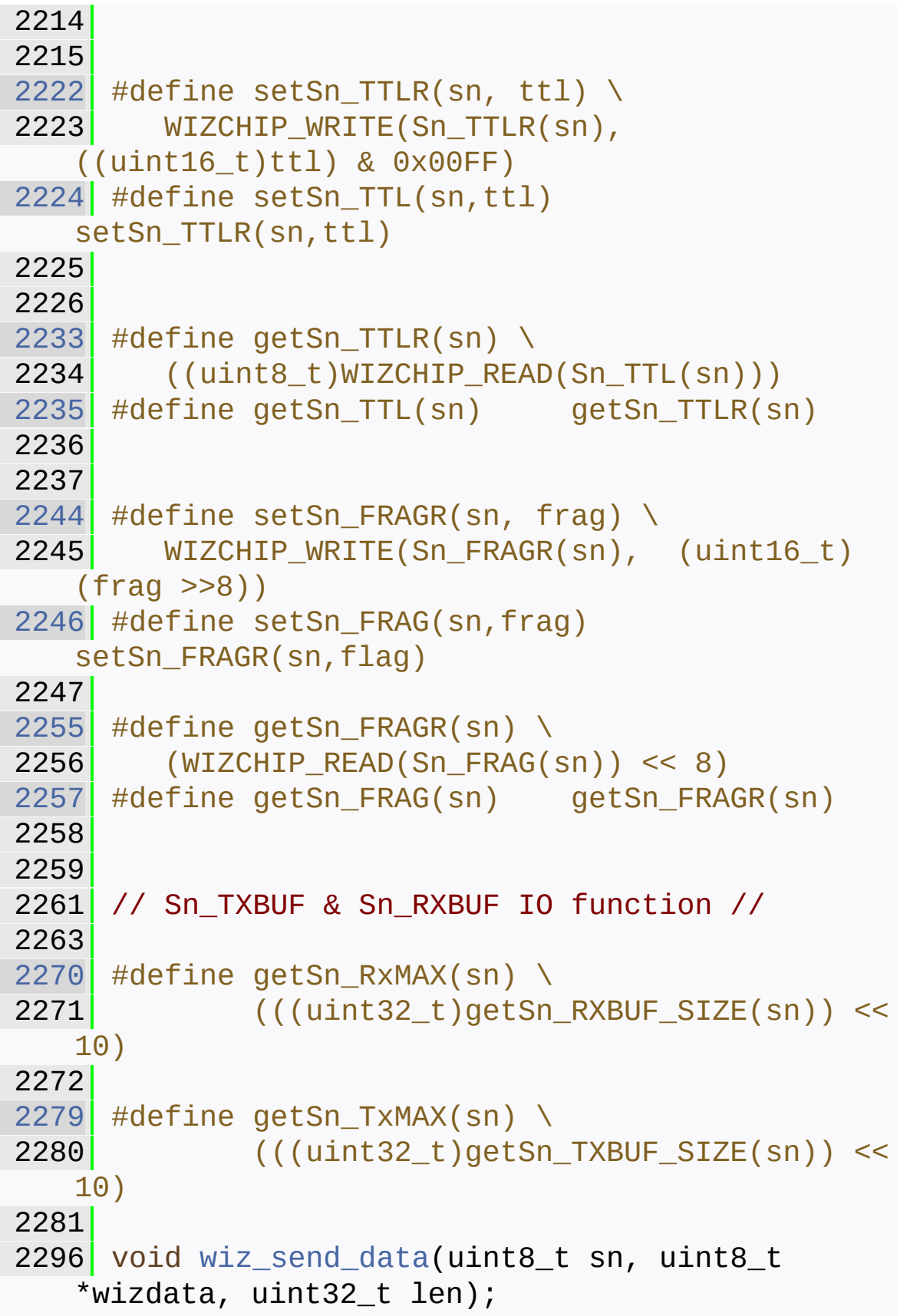

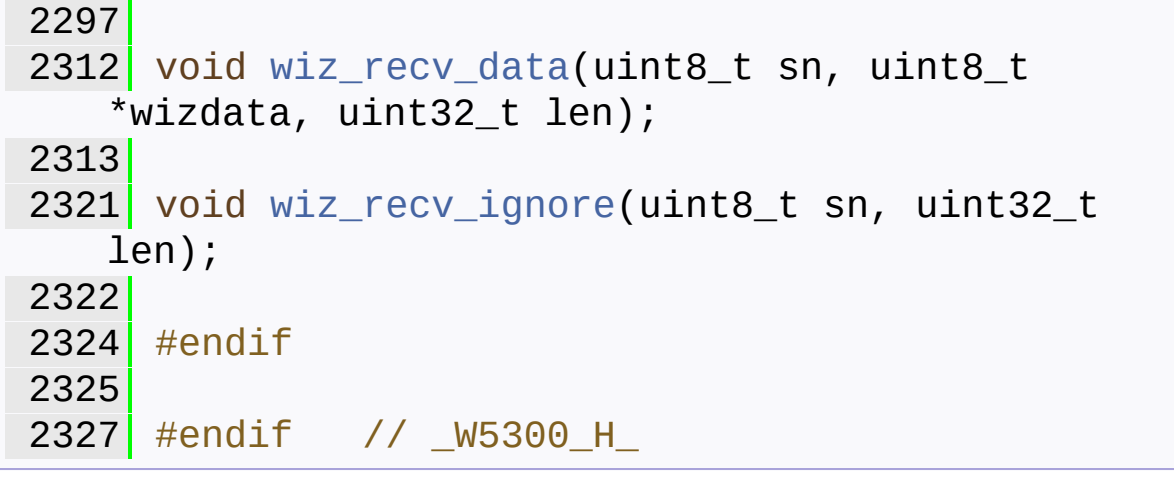

Generated on Wed May 4 2016 16:43:58 for Socket APIs by doxygem 1.8.9.1

## Socket APIs

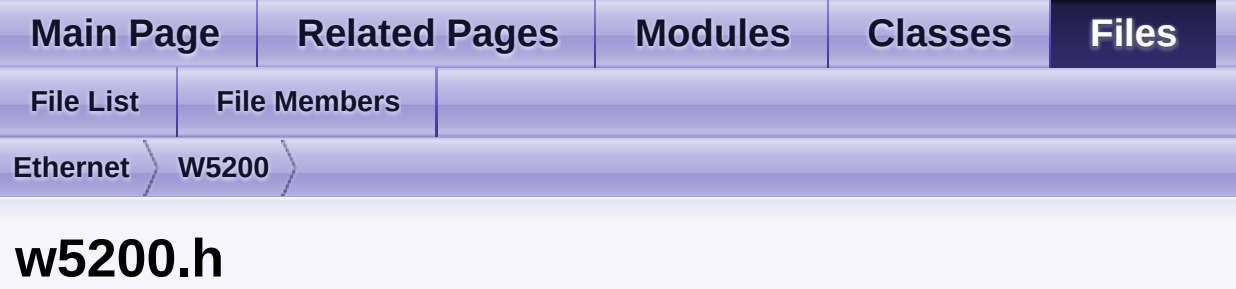

Go to the [documentation](#page-533-0) of this file.

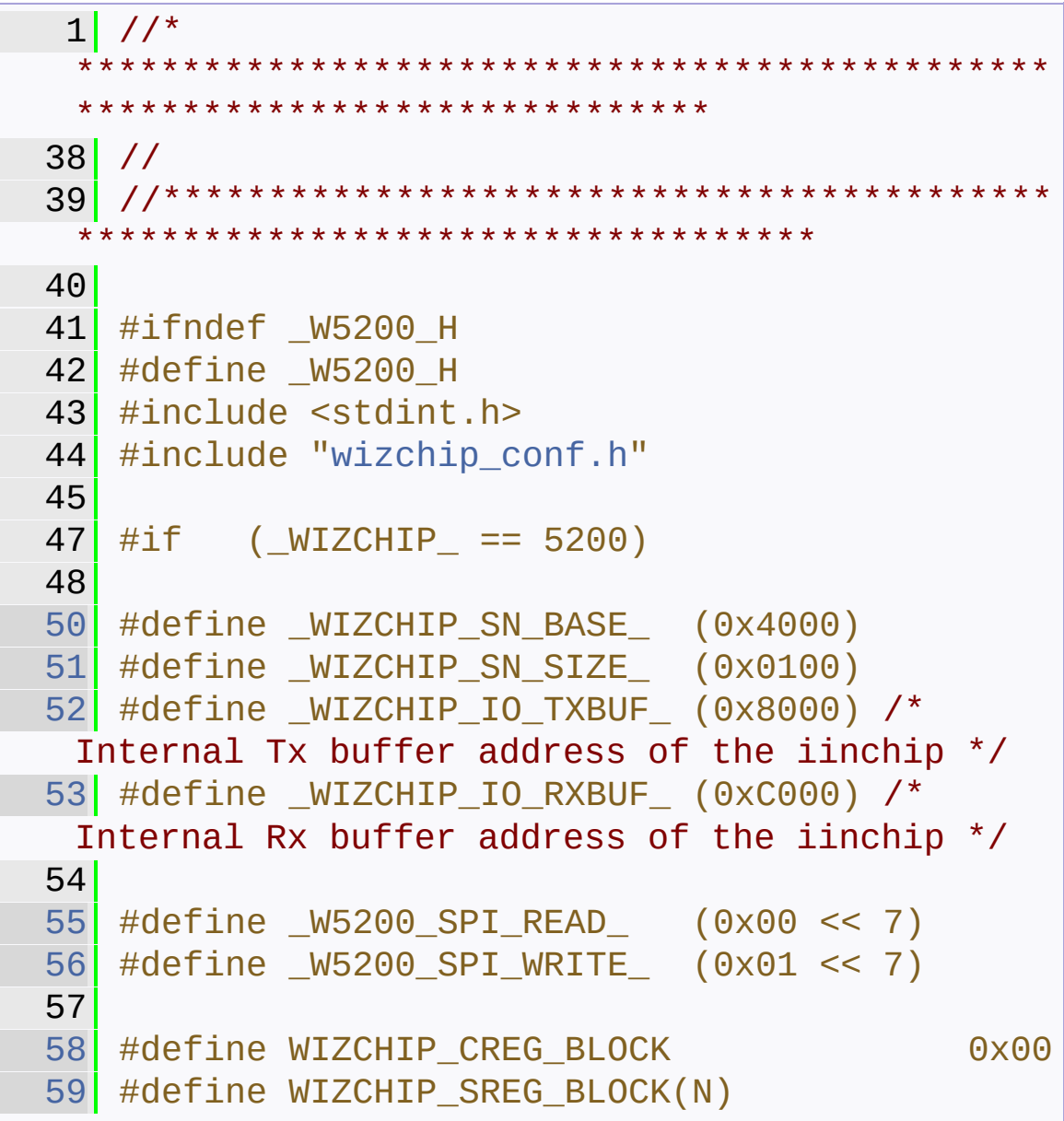

(\_WIZCHIP\_SN\_BASE\_+ \_WIZCHIP\_SN\_SIZE\_\*N) #define WIZCHIP\_OFFSET\_INC(ADDR, N) (ADDR + N) #if (\_WIZCHIP\_IO\_MODE\_ & \_WIZCHIP\_IO\_MODE\_BUS\_) #define IDM\_AR0 ((\_WIZCHIP\_IO\_BASE\_ + 0x0001)) #define IDM\_AR1 ((\_WIZCHIP\_IO\_BASE\_ + 0x0002)) #define IDM\_DR ((\_WIZCHIP\_IO\_BASE\_ + 0x0003)) #define \_W5200\_IO\_BASE\_ 0x0000 #elif (\_WIZCHIP\_IO\_MODE\_ & \_WIZCHIP\_IO\_MODE\_SPI\_) #define \_W5200\_IO\_BASE\_ 0x0000 #endif // Definition For Legacy Chip Driver // #define IINCHIP\_READ(ADDR) WIZCHIP\_READ(ADDR) #define IINCHIP\_WRITE(ADDR,VAL) WIZCHIP\_WRITE(ADDR,VAL) #define IINCHIP\_READ\_BUF(ADDR,BUF,LEN) WIZCHIP\_READ\_BUF(ADDR, BUF, LEN) #define IINCHIP\_WRITE\_BUF(ADDR, BUF, LEN) WIZCHIP WRITE(ADDR, BUF, LEN) //----------- defgroup ------------------ -------------- 185 //-------------------------------------------------------------------------- //----------------------------- W5200 Common

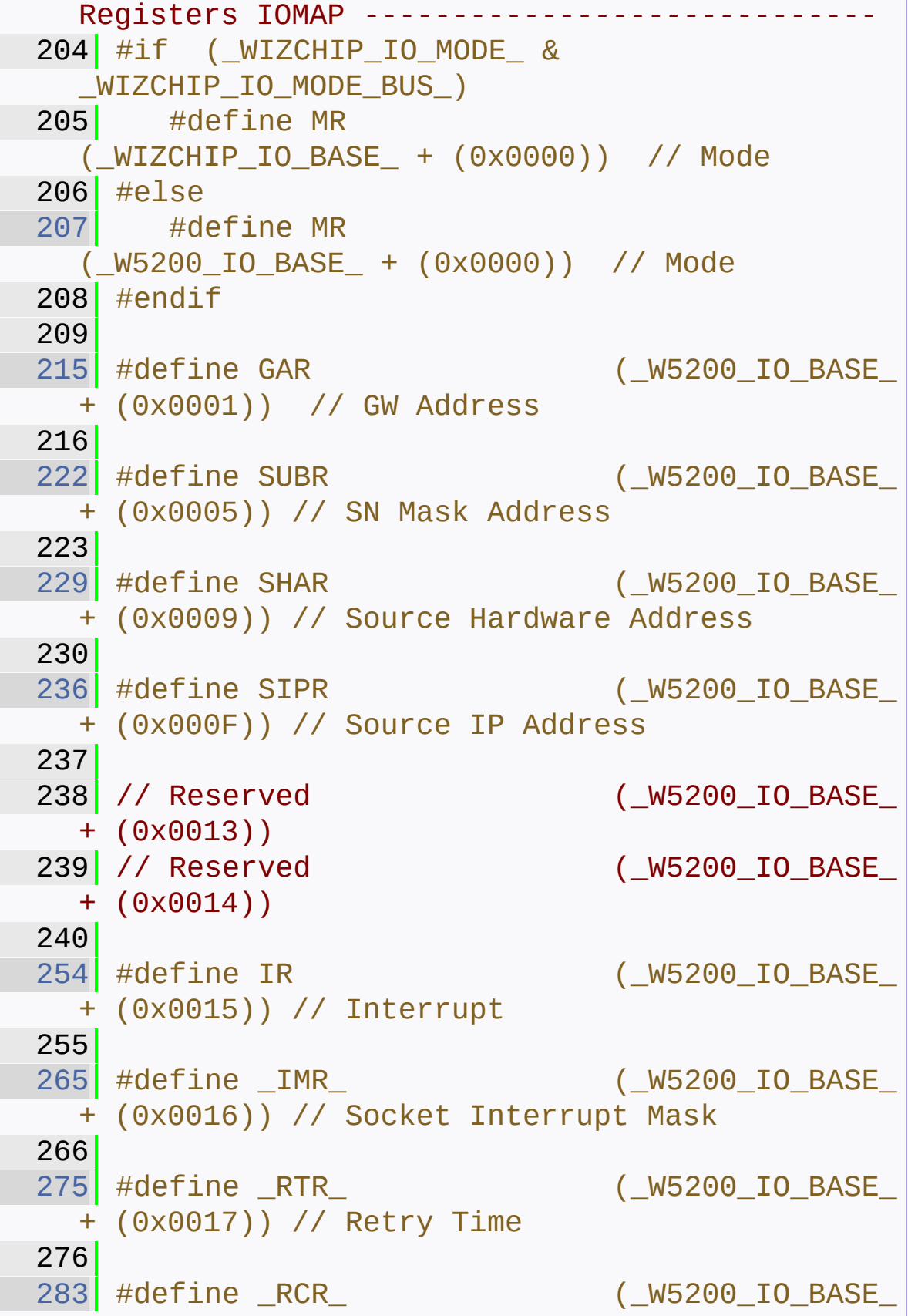

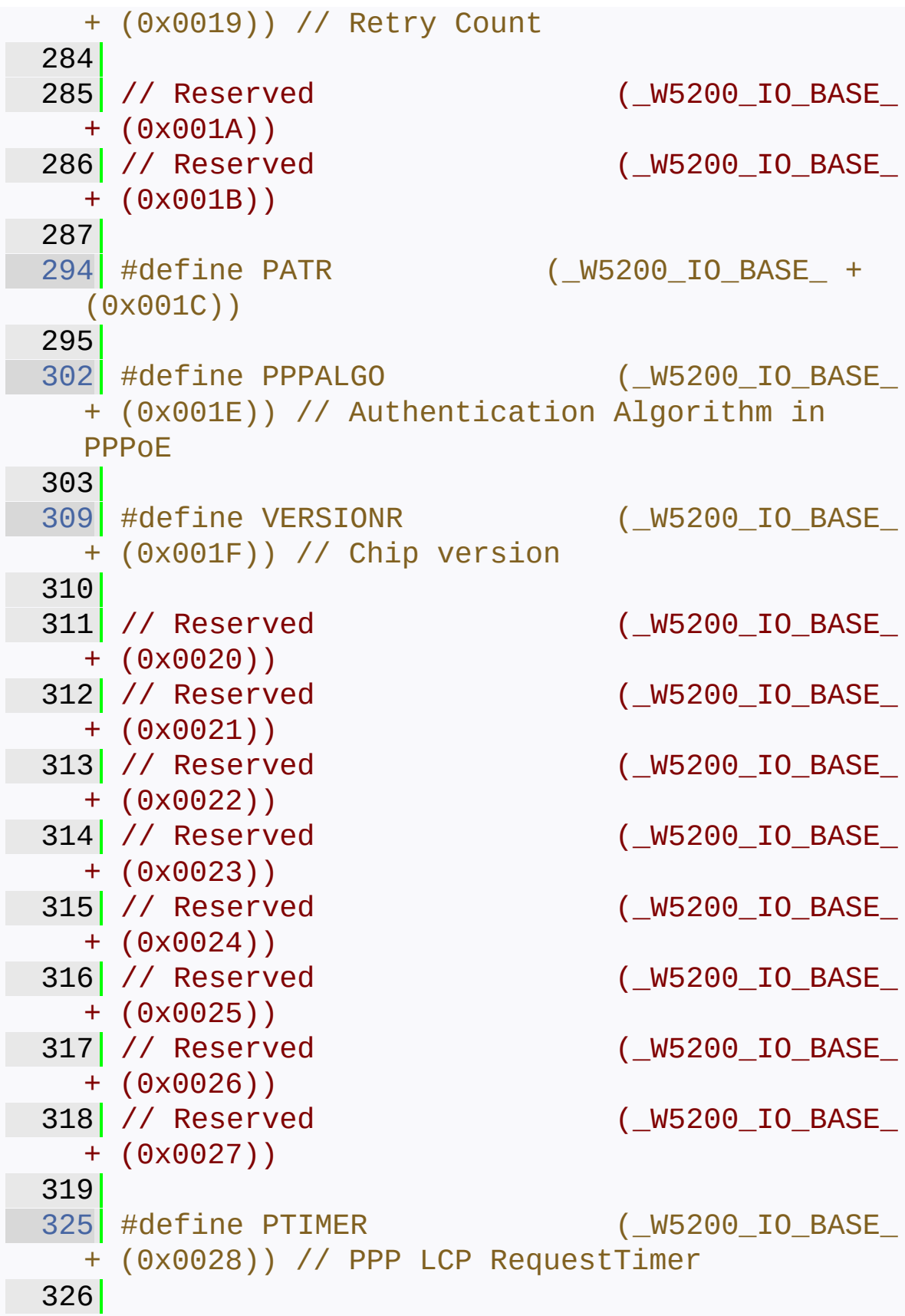

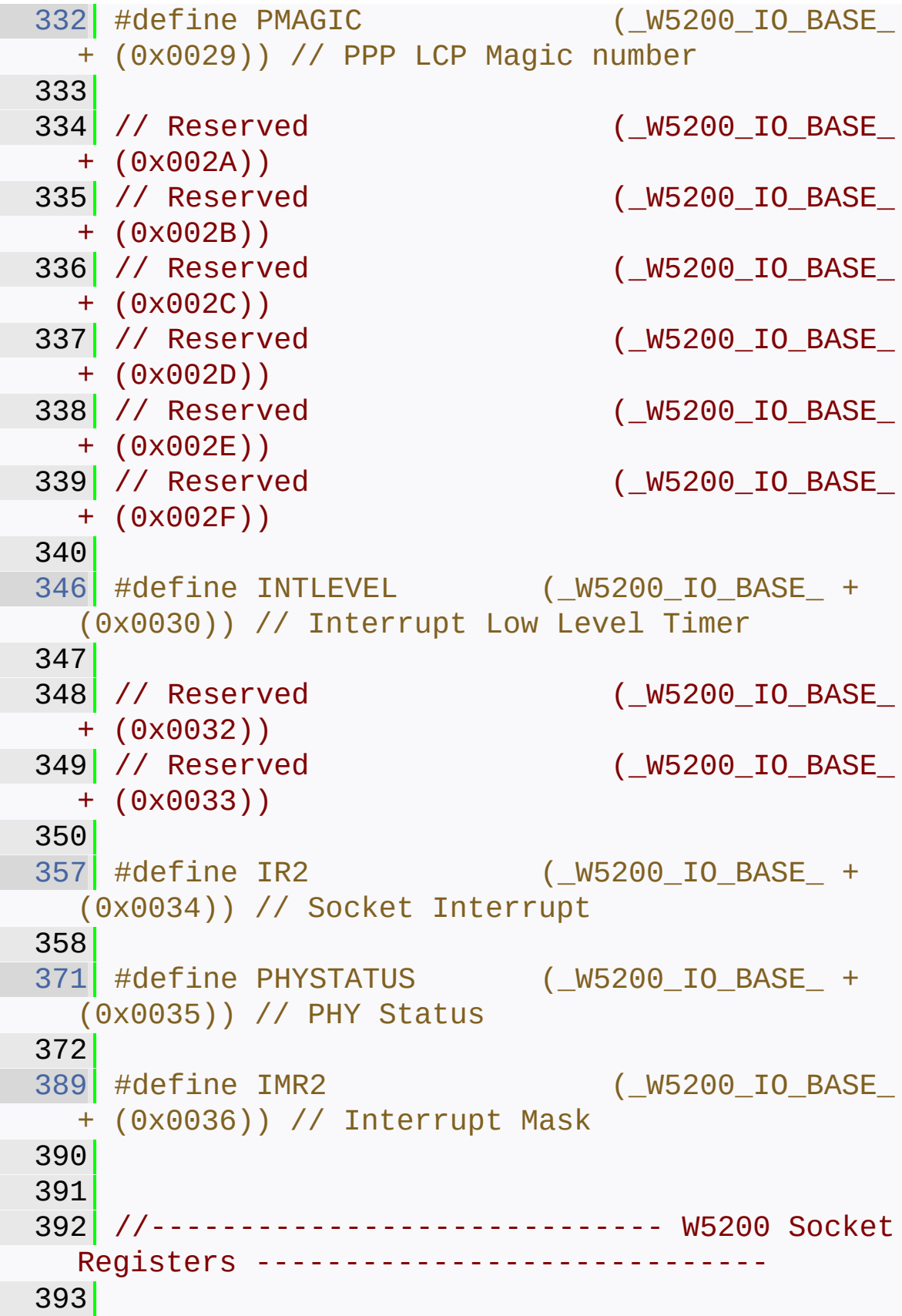

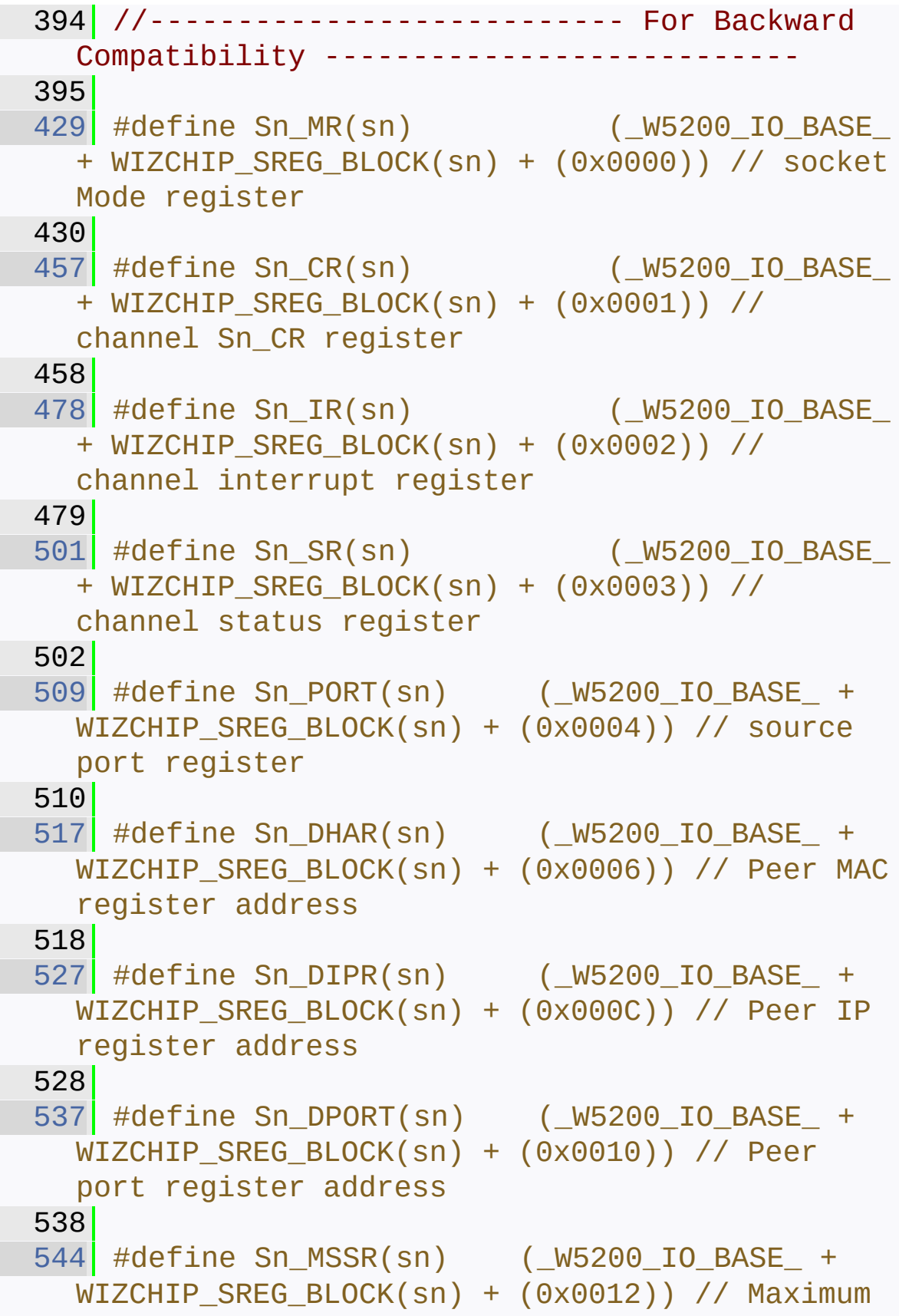

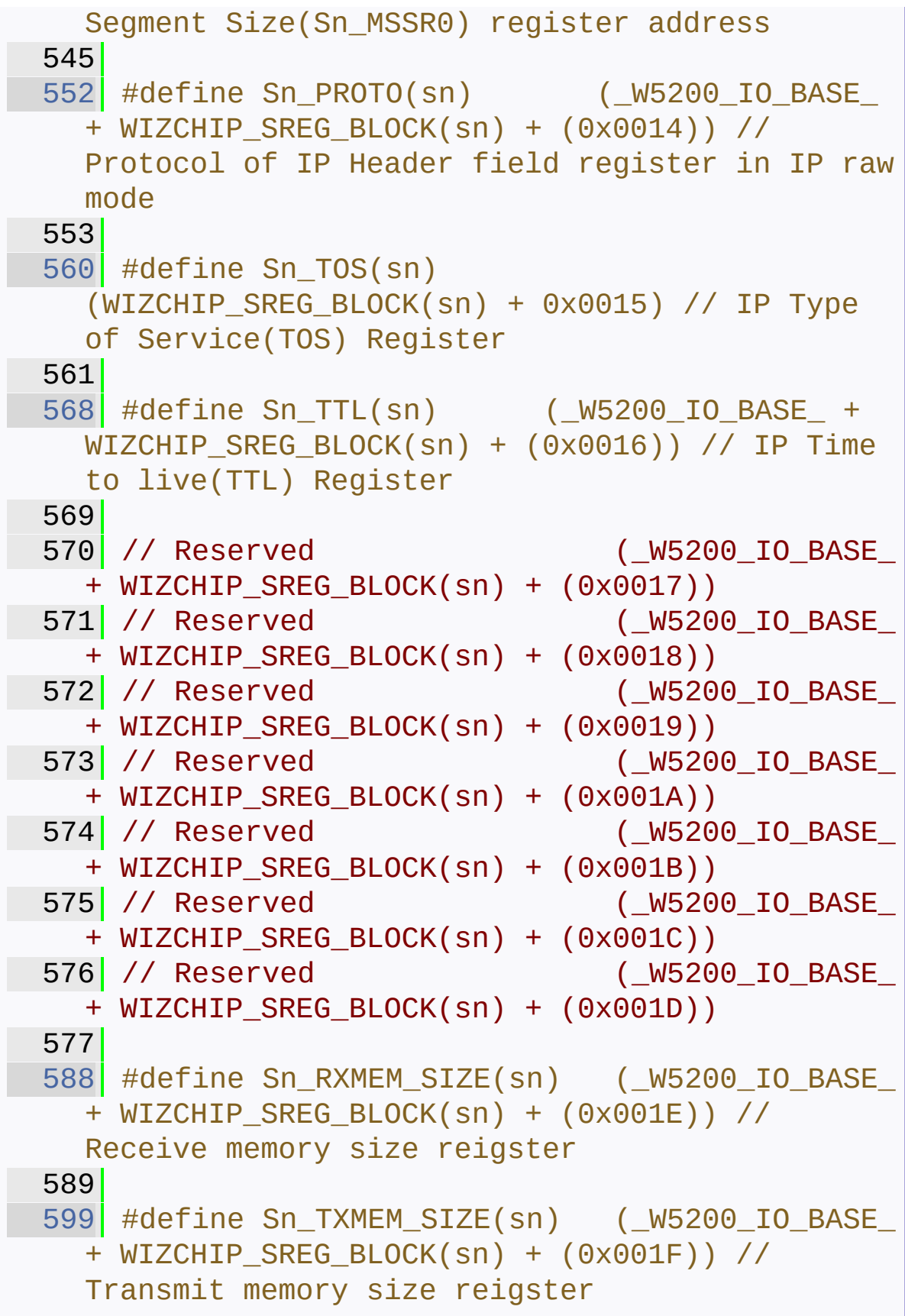

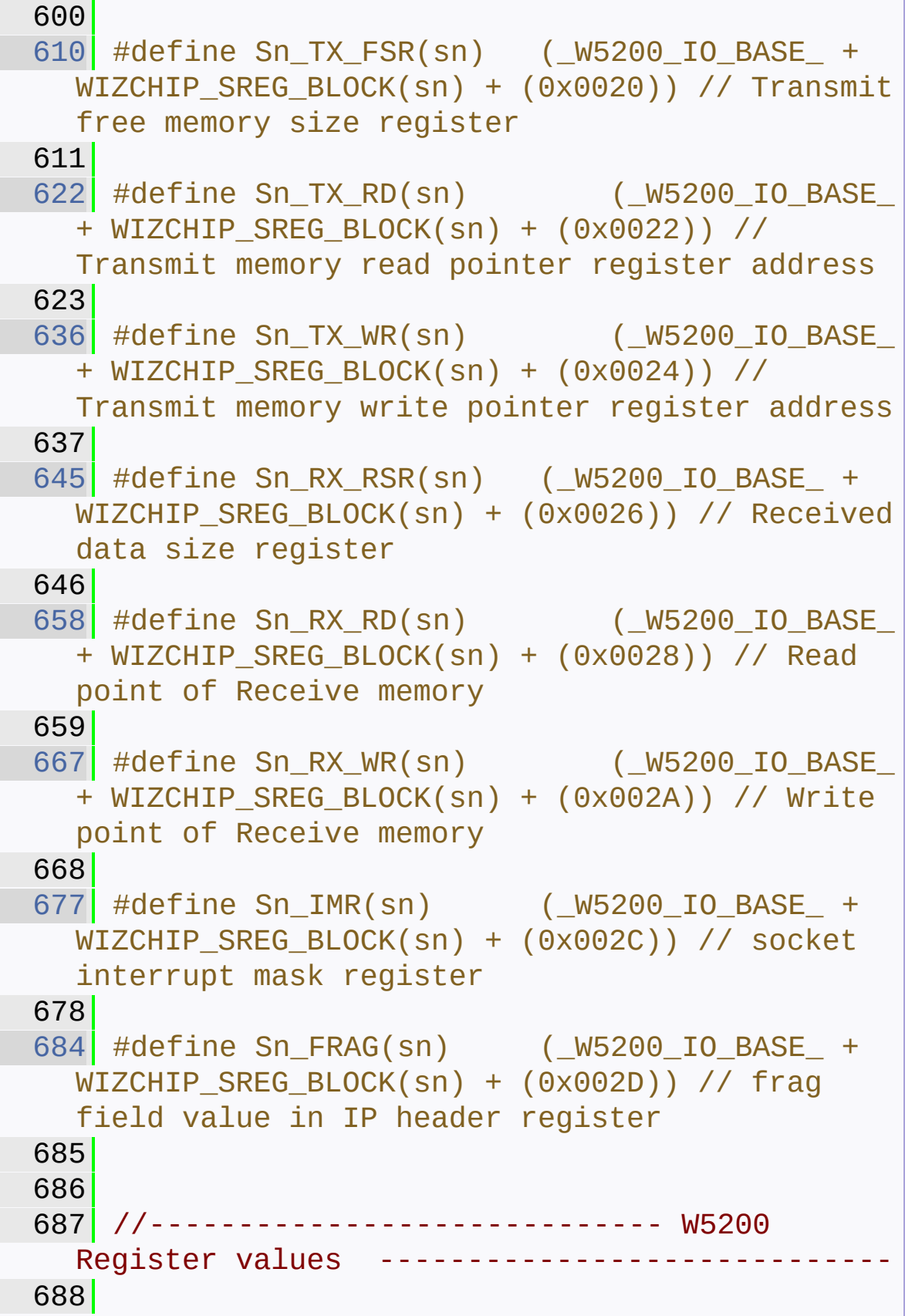

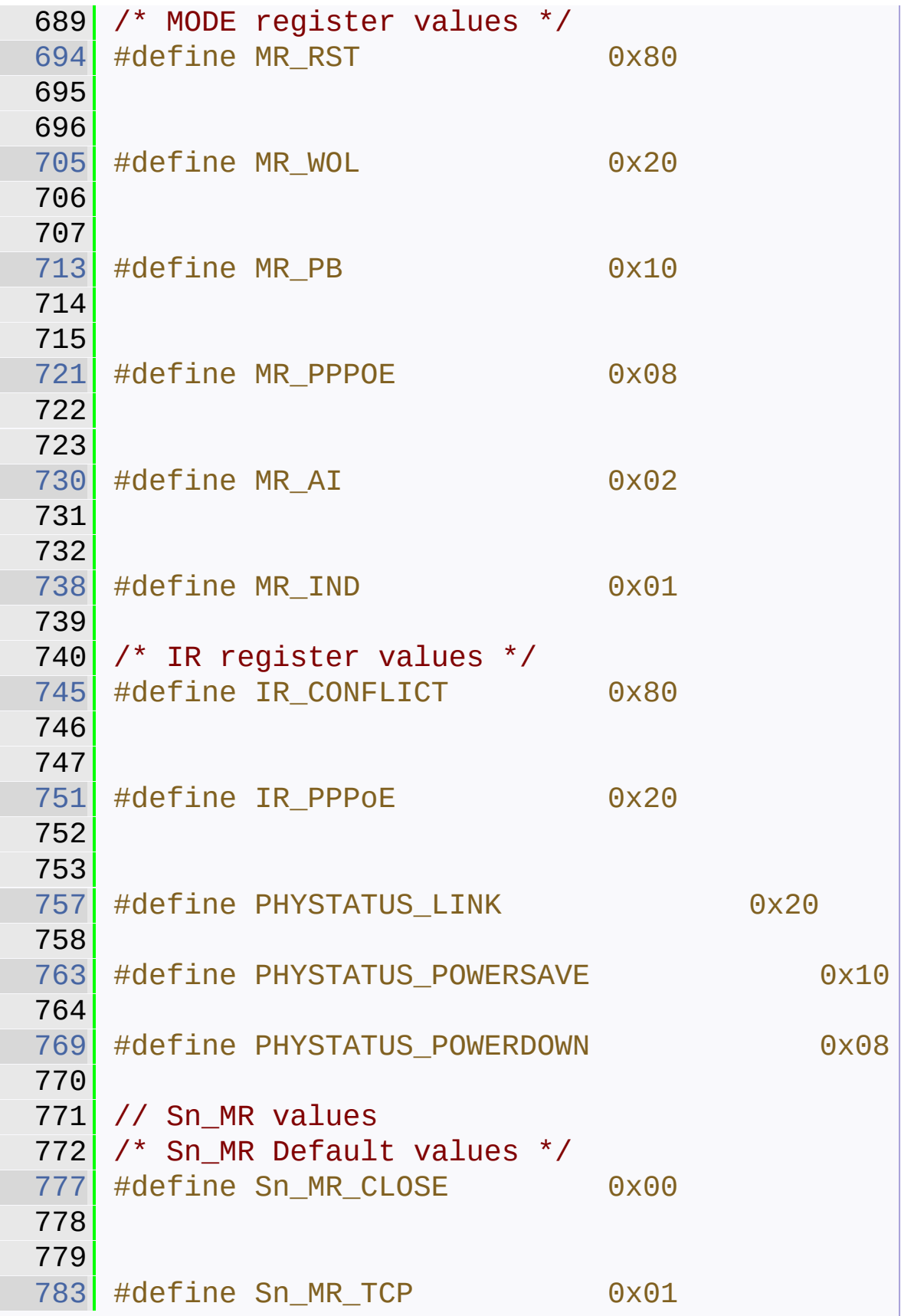

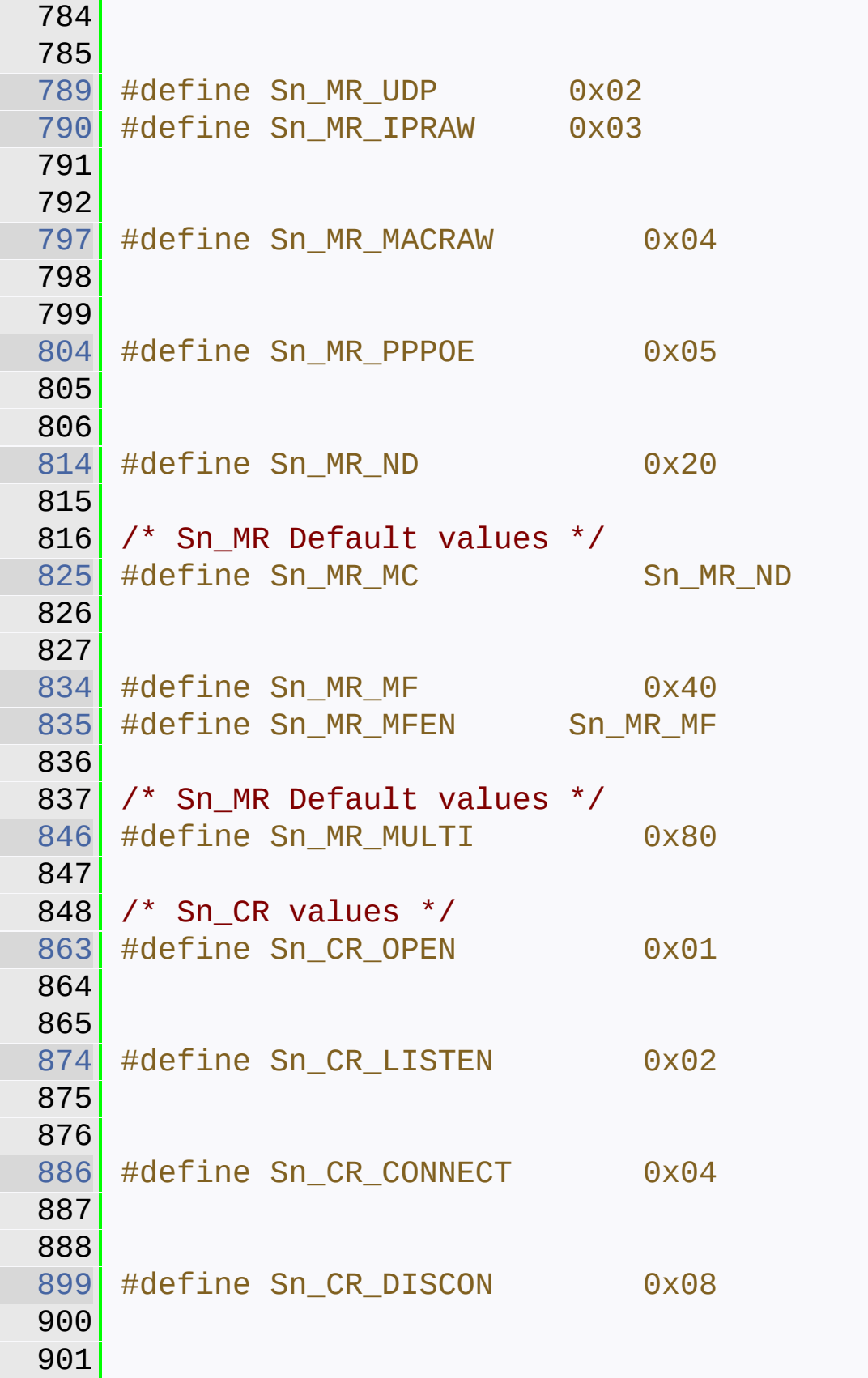

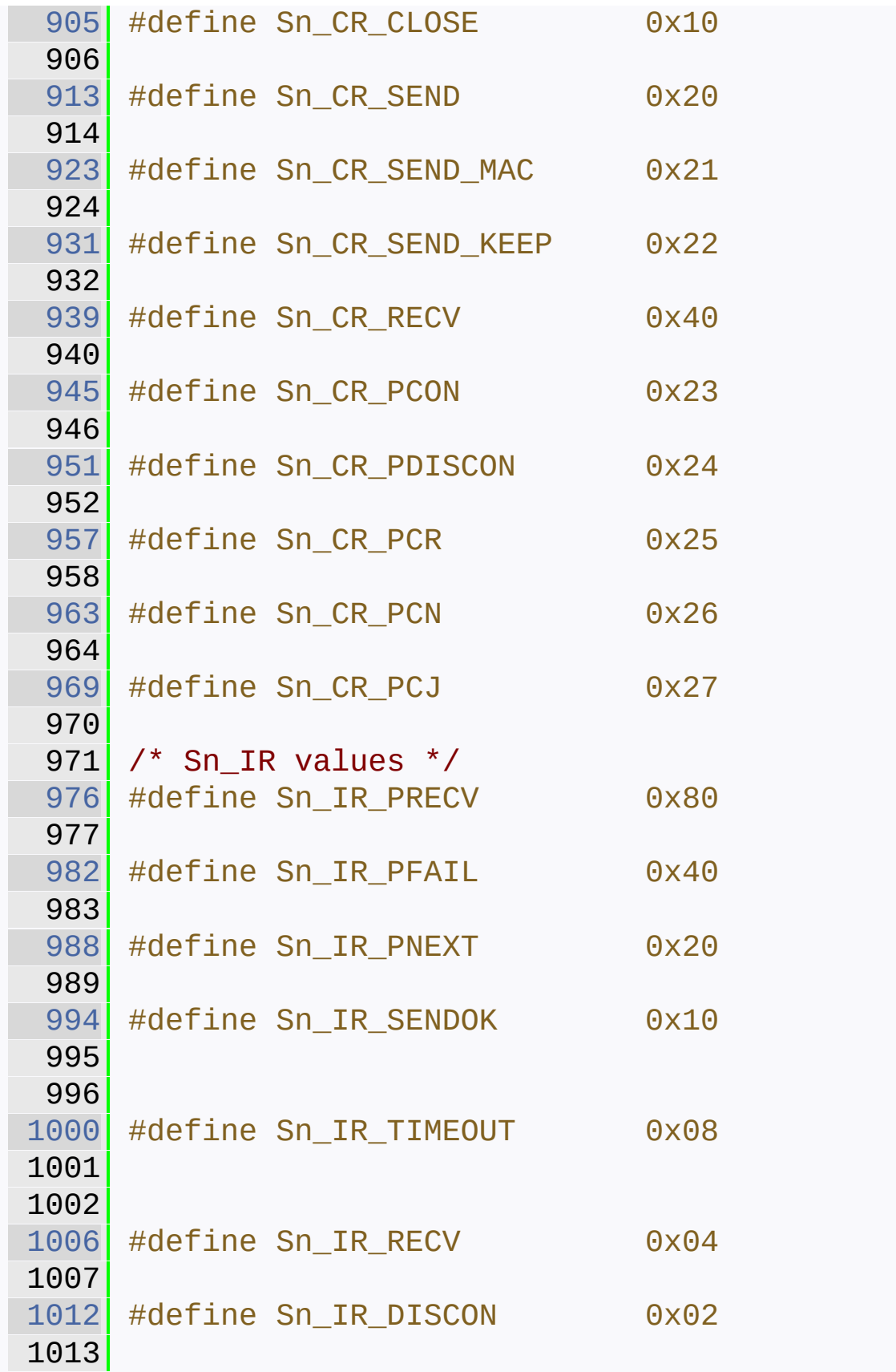

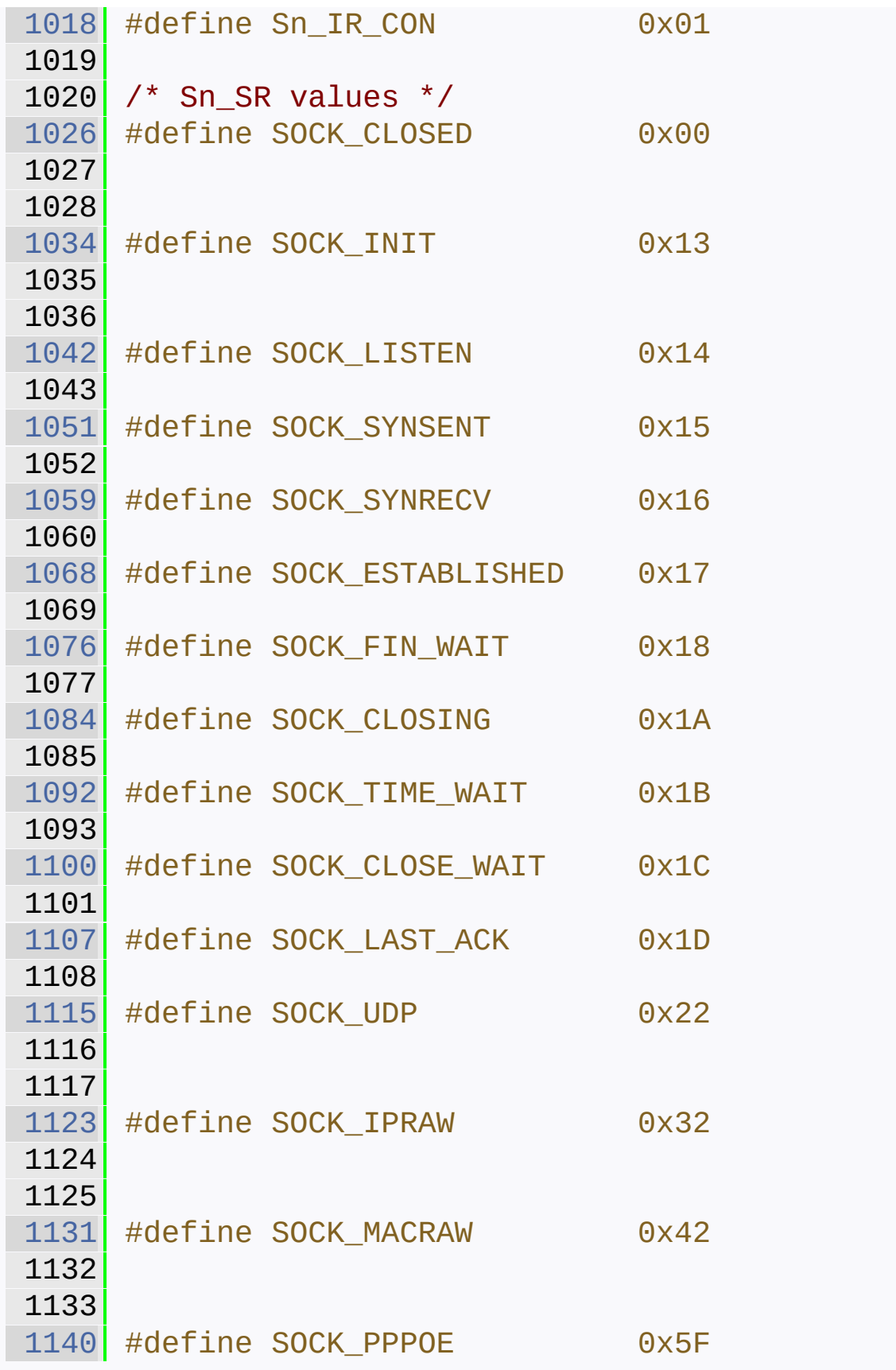

```
1141
1142 // IP PROTOCOL
1143 #define IPPROTO IP 0
1144 #define IPPROTO_ICMP 1
1145 #define IPPROTO IGMP 2
1146 #define IPPROTO GGP 3
1147 #define IPPROTO_TCP 6
1148 #define IPPROTO_PUP 12
1149 #define IPPROTO_UDP 17
1150 #define IPPROTO_IDP 22
1151 #define IPPROTO_ND 77
1152 #define IPPROTO_RAW 255
1153
1154
1165 #define WIZCHIP CRITICAL ENTER()
  WIZCHIP.CRIS. enter()
1166
1167 #ifdef _exit
1168 #undef exit
1169 #endif
1170
1182 #define WIZCHIP CRITICAL EXIT()
   WIZCHIP.CRIS. exit()
1183
1184
1185
1187 // Basic I/O Function //
1189
1195 uint8_t WIZCHIP_READ (uint32_t AddrSel);
1196
1204 void WIZCHIP_WRITE(uint32_t AddrSel, uint8_t
   wb );
1205
1213 void WIZCHIP_READ_BUF (uint32_t AddrSel,
   uint8_t* pBuf, uint16_t len);
1214
1222 void WIZCHIP_WRITE_BUF(uint32_t AddrSel,
```
uint8\_t\* pBuf, uint16\_t len); // Common Register IO function // 1235 #if (\_WIZCHIP\_IO\_MODE\_ & \_WIZCHIP\_IO\_MODE\_SPI\_) #define setMR(mr) WIZCHIP\_WRITE(MR,mr) #else [1238](#page-192-0) #define setMR(mr)  $(*((uint8_t*)MR) =$ mr) #endif  $\#$ if ( WIZCHIP IO MODE & \_WIZCHIP\_IO\_MODE\_SPI\_) #define getMR() WIZCHIP\_READ(MR) #else #define getMR() (\*(uint8\_t\*)MR) #endif [1259](#page-192-2) #define setGAR(gar)  $\setminus$ 1260 WIZCHIP WRITE BUF(GAR, gar, 4) [1268](#page-193-0) #define getGAR(gar)  $\setminus$  WIZCHIP\_READ\_BUF(GAR,gar,4) #define setSUBR(subr) \ 1281 WIZCHIP WRITE BUF(SUBR, subr, 4) #define getSUBR(subr) \ 1290 WIZCHIP\_READ\_BUF(SUBR, subr, 4) #define setSHAR(shar) \ WIZCHIP\_WRITE\_BUF(SHAR, shar, 6) [1307](#page-194-1) #define getSHAR(shar)  $\setminus$ WIZCHIP\_READ\_BUF(SHAR, shar, 6)

```
1309
1316 #define setSIPR(sipr) \
1317 WIZCHIP_WRITE_BUF(SIPR, sipr, 4)
1318
1325 #define getSIPR(sipr) \
1326 WIZCHIP_READ_BUF(SIPR, sipr, 4)
1327
1334 #define setIR(ir) \setminus1335 WIZCHIP_WRITE(IR, (ir & 0xA0))
1336
1342 #define getIR() \setminus1343 (WIZCHIP READ(IR) & 0xA0)
1344
1351 //M20150410 : Replace _IMR_ with IMR2 for
   integrating with ioLibrary
1352 /*
1353 #define setIMR(imr) \setminus1354 WIZCHIP_WRITE(_IMR_, imr)
1355' */
1356 #define setIMR(imr) \setminus1357 WIZCHIP_WRITE(IMR2, imr & 0xA0)
1358
1365 //M20150410 : Replace _IMR_ with IMR2 for
   integrating with ioLibrary
1366 /*
1367 #define getIMR() \setminus1368 WIZCHIP READ(IMR)
1369 */
1370 \#define getIMR() \
1371 (WIZCHIP_READ(IMR2) & 0xA0)
1372
1379 #define setRTR(rtr) \{\setminus\}1380 WIZCHIP_WRITE(_RTR_, (uint8_t)(rtr
   >> 8)); \
1381
   WIZCHIP_WRITE(WIZCHIP_OFFSET_INC(_RTR_,1),
   (iaint8_t) rtr); \
```
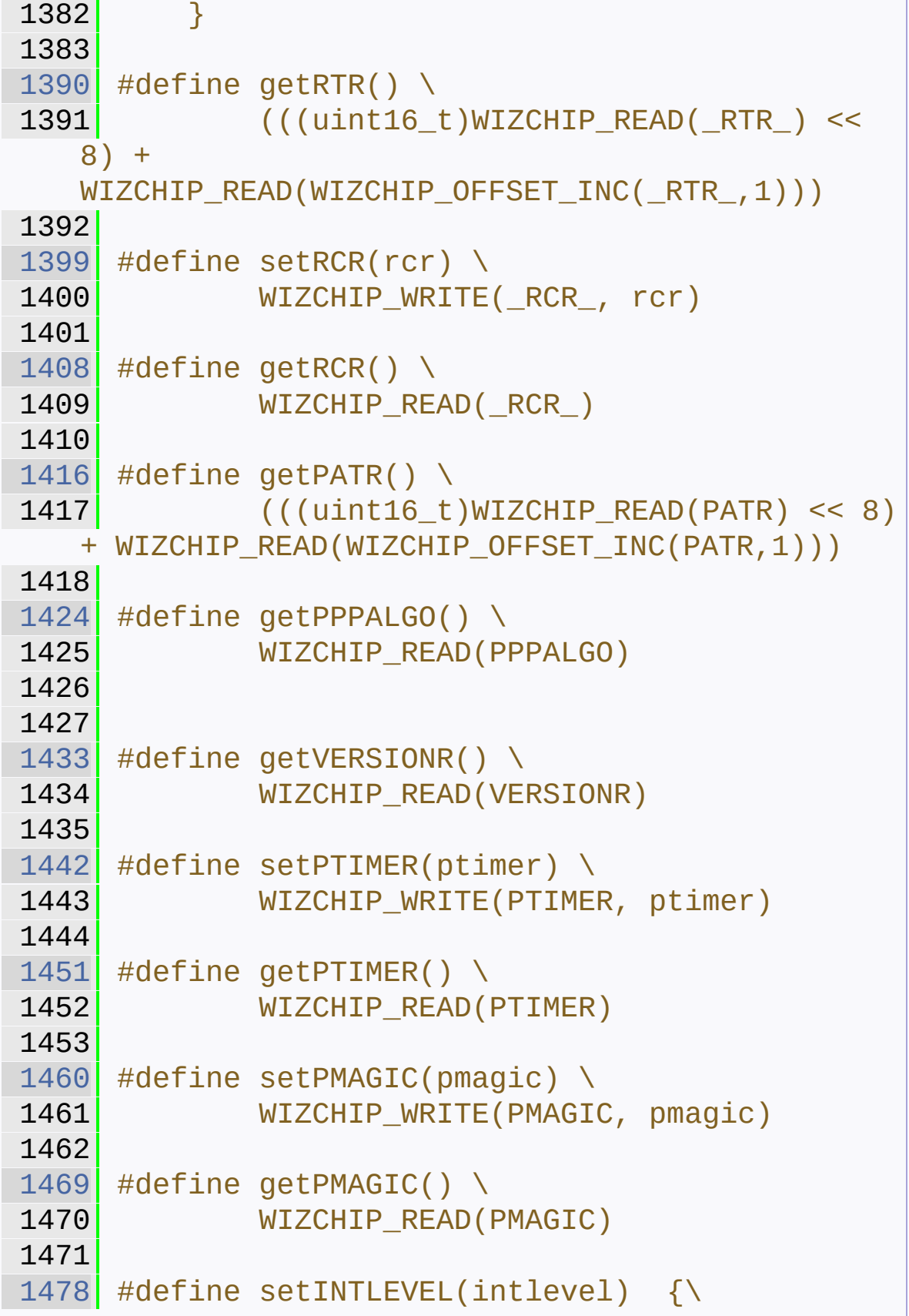

```
1479 WIZCHIP_WRITE(INTLEVEL, (uint8_t)
   (intlevel \geq 8)); \
1480
   WIZCHIP_WRITE(WIZCHIP_OFFSET_INC(INTLEVEL,1),
   (uint8 t) intlevel); \setminus1481 }
1482
1488 #define getINTLEVEL() \
1489 (((uint16_t)WIZCHIP_READ(INTLEVEL)
   << 8) +
   WIZCHIP_READ(WIZCHIP_OFFSET_INC(INTLEVEL,1)))
1490
1497 #define setIR2(ir2) \setminus1498 WIZCHIP WRITE(IR2, ir2)
1499 #define setSIR(ir2) setIR2(ir2)
1500
1507 #define getIR2() \setminus1508 WIZCHIP_READ(IR2)
1509 #define getSIR() getIR2()
1510
1516 #define getPHYSTATUS() \
1517 WIZCHIP READ(PHYSTATUS)
1518
1526 //M20150410 : Replace IMR2 with _IMR_ for
   integrating with ioLibrary
1527 /*
1528 #define setIMR2(imr2) \setminus1529 WIZCHIP_WRITE(IMR2, (imr2 & 0xA0))
1530 */
1531 #define setIMR2(imr2) \setminus1532 WIZCHIP_WRITE(_IMR_, imr2)
1533 #define setSIMR(imr2) setIMR2(imr2)
1534
1541 //M20150410 : Replace IMR2 with _IMR_ for
   integrating with ioLibrary
1542 /*
1543 #define getIMR2() \setminus
```

```
1544 (WIZCHIP_READ(IMR2) & 0xA0)
1545 */
1546 #define getIMR2() \setminus1547 WIZCHIP_READ(_IMR_)
1548 #define getSIMR() getIMR2()
1549 // Socket N register I/O function //
1552
1559 #define setSn_MR(sn, mr) \setminus1560 WIZCHIP_WRITE(Sn_MR(sn),mr)
1561
1569 #define getSn_MR(sn) \setminus1570 WIZCHIP READ(Sn_MR(sn))
1571
1579 #define setSn CR(\text{sn}, \text{cr}) \
1580 WIZCHIP_WRITE(Sn_CR(sn), cr)
1581
1589 #define getSn_CR(sn) \setminus1590 WIZCHIP_READ(Sn_CR(sn))
1591
1599 #define setSn IR(sn, ir) \setminus1600 WIZCHIP WRITE(Sn IR(sn), ir)
1601
1609 #define getSn_IR(sn) \
1610 WIZCHIP_READ(Sn_IR(sn))
1611
1619 #define setSn IMR(sn, imr) \setminus1620 WIZCHIP WRITE(Sn IMR(sn), imr)
1621
1629 \#define getSn_IMR(sn) \
1630 WIZCHIP_READ(Sn_IMR(sn))
1631
1638 #define getSn_SR(sn) \setminus1639 WIZCHIP_READ(Sn_SR(sn))
1640
1648 #define setSn_PORT(sn, port) \{ \setminus1649 WIZCHIP_WRITE(Sn_PORT(sn),
   (iaint8_t)(port \gg 8)); \ \ \ \
```

```
1650
   WIZCHIP_WRITE(WIZCHIP_OFFSET_INC(Sn_PORT(sn),1
   ), (uint8_t) port); \setminus1651 }
1652
1660 #define getSn_PORT(sn) \setminus1661
   ((\text{uint16}_t)\text{WIZCHIP\_READ(Sn\_PORT(Sn))} << 8) +WIZCHIP_READ(WIZCHIP_OFFSET_INC(Sn_PORT(sn),1)
   ))
1662
1670 #define setSn DHAR(sn, dhar) \setminus1671 WIZCHIP WRITE BUF(Sn DHAR(sn), dhar,
   6)
1672
1680 #define getSn_DHAR(sn, dhar) \setminus1681 WIZCHIP_READ_BUF(Sn_DHAR(sn), dhar,
   6)
1682
1690 #define setSn DIPR(sn, dipr) \setminus1691 WIZCHIP WRITE BUF(Sn DIPR(sn), dipr,
   4)
1692
1700 #define getSn_DIPR(sn, dipr) \setminus1701 WIZCHIP_READ_BUF(Sn_DIPR(sn), dipr,
   4)
1702
1710 #define setSn DPORT(sn, dport) \{\ \ \ \ \1711 WIZCHIP_WRITE(Sn_DPORT(sn),
   (uint8 t) (dport>>8)); \setminus1712
   WIZCHIP_WRITE(WIZCHIP_OFFSET_INC(Sn_DPORT(sn),
   1), (uint8_t) dport); \setminus1713 }
1714
1722 #define getSn_DPORT(sn) \
1723
```

```
((\text{uint16}_t)\text{WIZCHIP\_READ(Sn\_DPORT(Sn))} << 8) +WIZCHIP_READ(WIZCHIP_OFFSET_INC(Sn_DPORT(sn),1
   )))
1724
1732 #define setSn MSSR(sn, mss) \{\ \ \set1733 WIZCHIP_WRITE(Sn_MSSR(sn),
   (iuint8_t)(mss>>8)); \ \ \ \ \ \1734
   WIZCHIP_WRITE(WIZCHIP_OFFSET_INC(Sn_MSSR(sn),1
   ), (uint8_t) mss); \setminus1735 }
1736
1744 #define getSn MSSR(sn) \setminus1745
   ((\text{uint16}_t)\text{WIZCHIP\_READ(Sn\_MSSR(sn))} << 8) +WIZCHIP_READ(WIZCHIP_OFFSET_INC(Sn_MSSR(sn),1)
   ))
1746
1754 //M20150601 : Fixed Wrong Register address
1755 /*
1756 #define setSn_PROTO(sn, proto) \
1757 WIZCHIP_WRITE(Sn_TOS(sn), tos)
1758 */
1759 #define setSn_PROTO(sn, proto) \
1760 WIZCHIP_WRITE(Sn_PROTO(sn), proto)
1761
1769 //M20150601 : Fixed Wrong Register address
1770 /*
1771 #define getSn_PROTO(sn) \setminus1772 WIZCHIP_READ(Sn_TOS(sn))
1773 */
1774 #define getSn_PROTO(sn) \
1775 WIZCHIP_READ(Sn_PROTO(sn))
1776
1784 \#define setSn_TOS(sn, tos) \
1785 WIZCHIP_WRITE(Sn_TOS(sn), tos)
1786
```

```
1794 #define getSn TOS(sn) \setminus1795 WIZCHIP READ(Sn TOS(sn))
1796
1804 #define setSn_TTL(sn, ttl) \setminus1805 WIZCHIP WRITE(Sn TTL(sn), ttl)
1806
1814 #define getSn_TTL(sn) \setminus1815 WIZCHIP_READ(Sn_TTL(sn))
1816
1824 #define setSn_RXMEM_SIZE(sn, rxmemsize) \
1825
   WIZCHIP WRITE(Sn_RXMEM_SIZE(sn),rxmemsize)
1826
1827 #define setSn RXBUF SIZE(sn,rxmemsize)
   setSn_RXMEM_SIZE(sn,rxmemsize)
1828
1836 #define getSn_RXMEM_SIZE(sn) \
1837 WIZCHIP READ(Sn RXMEM SIZE(sn))
1838
1839 #define getSn_RXBUF_SIZE(sn)
   getSn_RXMEM_SIZE(sn)
1840
1848 #define setSn_TXMEM_SIZE(sn, txmemsize) \
1849 WIZCHIP WRITE(Sn TXMEM SIZE(sn),
   txmemsize)
1850
1851 #define setSn TXBUF SIZE(sn, txmemsize)
   setSn_TXMEM_SIZE(sn,txmemsize)
1852
1860 #define getSn TXMEM SIZE(sn) \setminus1861 WIZCHIP_READ(Sn_TXMEM_SIZE(sn))
1862
1863 #define getSn_TXBUF_SIZE(sn)
   getSn_TXMEM_SIZE(sn)
1864
1871 uint16_t getSn_TX_FSR(uint8_t sn);
1872
```
```
1879 #define getSn TX RD(sn) \setminus1880
   ((\text{uint16}_t)\text{WIZCHIP\_READ(Sn_TX_RD(sn)) << 8) +WIZCHIP_READ(WIZCHIP_OFFSET_INC(Sn_TX_RD(sn),1
   )))
1881
1889 #define setSn_TX_WR(sn, txwr) \{ \ \ \}1890 WIZCHIP_WRITE(Sn_TX_WR(sn),
   (iuint8_t)(txwr>>8));1891
   WIZCHIP_WRITE(WIZCHIP_OFFSET_INC(Sn_TX_WR(sn),
   1), (uint8 t) txwr); \setminus1892 }
1893
1901 #define getSn TX WR(sn) \setminus1902
   ((\text{uint16}_t)\text{WIZCHIP\_READ(Sn_TX_WR(sn)) << 8) +WIZCHIP_READ(WIZCHIP_OFFSET_INC(Sn_TX_WR(sn),1
   )))
1903
1910 uint16 t getSn RX RSR(uint8 t sn);
1911
1919 #define setSn_RX_RD(sn, rxrd) \{ \ \ }1920 WIZCHIP_WRITE(Sn_RX_RD(sn),
   (iuint8_t)(rxrd>>8)); \
1921
   WIZCHIP WRITE(WIZCHIP OFFSET INC(Sn_RX_RD(sn),
   1), (uint8 t) rxrd); \setminus1922 }
1923
1931 #define getSn_RX_RD(sn) \setminus1932
   ((\text{uint16}_t)\text{WIZCHIP\_READ(Sn_RX_RD(sn)) << 8) +WIZCHIP_READ(WIZCHIP_OFFSET_INC(Sn_RX_RD(sn),1
   )))
1933
1941 #define setSn_RX_WR(sn, rxwr) \{\ \ \ \
```

```
1942 WIZCHIP_WRITE(Sn_RX_WR(sn),
   (iuint8 t)(rxwr>>8)); \
1943
   WIZCHIP_WRITE(WIZCHIP_OFFSET_INC(Sn_RX_WR(sn),
   1), (uint8 t) rxwr); \setminus1944 }
1945
1946
1953 \#define getSn_RX_WR(sn) \
1954
   ((\text{uint16}_t)\text{WIZCHIP\_READ(Sn_RX_WR(sn)) << 8) +WIZCHIP READ(WIZCHIP OFFSET INC(Sn RX WR(sn), 1
   )))
1955
1963 #define setSn_IMR(sn, imr) \
1964 WIZCHIP_WRITE(Sn_IMR(sn), imr)
1965
1973 #define getSn_IMR(sn) \setminus1974 WIZCHIP READ(Sn IMR(sn))
1975
1983 #define setSn_FRAG(sn, frag) { \setminus1984 WIZCHIP_WRITE(Sn_FRAG(sn),
   (uint8 t)(frag >>8)); \
1985
   WIZCHIP_WRITE(WIZCHIP_OFFSET_INC(Sn_FRAG(sn),1
   ), (uint8_t) frag); \setminus1986 }
1987
1995 #define getSn FRAG(sn) \setminus1996
   (((uint16_t)WIZCHIP_READ(Sn_FRAG(sn)) << 8) +
   WIZCHIP_READ(WIZCHIP_OFFSET_INC(Sn_FRAG(sn),1)
   ))
1997
2004 #define getSn_RxMAX(sn) \
2005 ((uint16_t)getSn_RXMEM_SIZE(sn) <<
   10)
```

```
2006
2013 #define getSn TxMAX(sn) \
2014 ((uint16_t)getSn_TXMEM_SIZE(sn) <<
   10)
2015
2022 #define getSn_RxMASK(sn) \
2023 ((uint16_t)getSn_RxMAX(sn) - 1)
2024
2031 #define getSn_TxMASK(sn) \
2032 ((uint16_t)getSn_TxMAX(sn) - 1)
2033
2040 uint16 t getSn RxBASE(uint8 t sn);
2041
2048 uint16_t getSn_TxBASE(uint8_t sn);
2049
2051 // Sn_TXBUF & Sn_RXBUF IO function //
2053
2067 void wiz_send_data(uint8_t sn, uint8_t
   *wizdata, uint16 t len);
2068
2083 void wiz_recv_data(uint8_t sn, uint8_t
   *wizdata, uint16_t len);
2084
2092 void wiz_recv_ignore(uint8_t sn, uint16_t
   len);
2093
2095 #endif
2096
2098 #endif //_W5200_H_
2099
2100
2101
```
Generated on Wed May 4 2016 16:43:58 for Socket APIs by  $1.8\%$  4.8.9.1

## Socket APIs

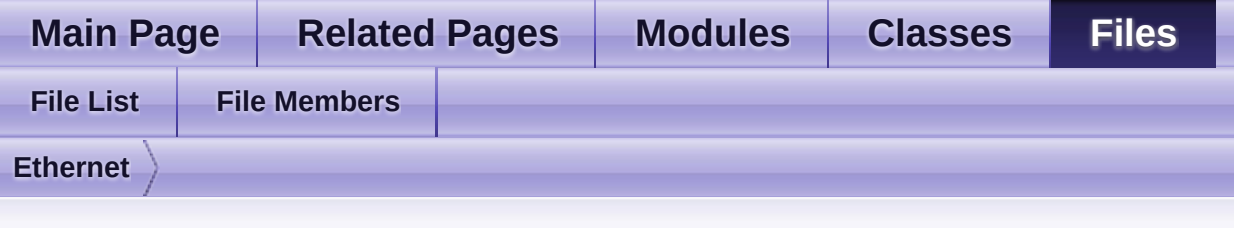

## **wizchip\_conf.c**

Go to the [documentation](#page-728-0) of this file.

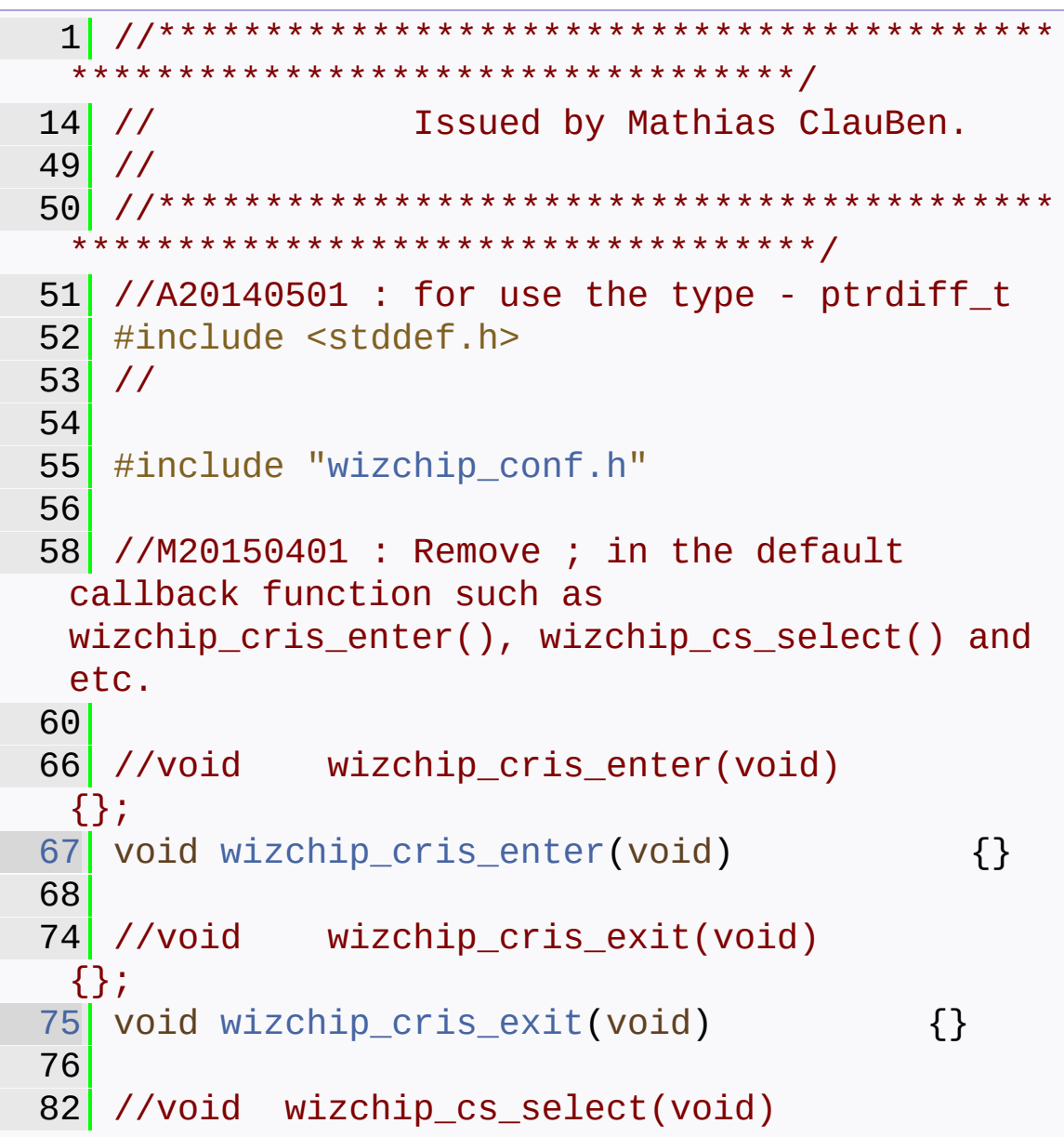

```
{};
 83 void wizchip_cs_select(void) {}
 84
 90 //void wizchip_cs_deselect(void)
  {};
 91 void wizchip_cs_deselect(void) {}
 92
 98 //M20150601 : Rename the function for
  integrating with W5300
 99 //uint8_t wizchip_bus_readbyte(uint32_t
  AddrSel) { return * ((volatile uint8_t *)
  ((ptrdiff_t) AddrSel)); }
100 iodata_t wizchip_bus_readdata(uint32_t
  AddrSel) { return * ((volatile iodata_t *)
  ((ptrdiff_t) AddrSel)); }
101
107 //M20150601 : Rename the function for
  integrating with W5300
108 //void wizchip bus writebyte(uint32 t
  AddrSel, uint8_t wb) { *((volatile uint8_t*)
  ((ptrdiff t)Address]) = wb;109 void wizchip_bus_writedata(uint32_t AddrSel,
  iodata_t wb) { *((volatile iodata_t*)
  ((ptrdiff_t)AddrSel)) = wb;110
116 //uint8 t wizchip spi readbyte(void)
  {return 0;};
117wizchip_spi_readbyte(void)
  {return 0;}
118
124 //void wizchip_spi_writebyte(uint8_t wb)
  {};
125 void wizchip_spi_writebyte(uint8_t wb) {}
126
132 //void wizchip_spi_readburst(uint8_t* pBuf,
  uint16_t len) \{\};
133 void wizchip_spi_readburst(uint8_t* pBuf,
```

```
uint16_t len) \{ \}134
140 //void wizchip_spi_writeburst(uint8_t*
  pBuf, uint16_t len) {};
141wizchip_spi_writeburst(uint8_t* pBuf,
  uint16_t len) \{ \}142
146 //
147 //M20150401 : For a compiler didnot support
  a member of structure
148 // Replace the assignment of
  struct members with the assingment of array
149 //
150 /*
151 _WIZCHIP WIZCHIP =
152 {
153 .id = WIZCHIPID,
154 .if mode =_WIZCHIP_IO_MODE_,
155 .CRIS. enter =wizchip_cris_enter,
156 .CRIS. exit =wizchip cris exit,
157 .CS. select =wizchip_cs_select,
158 .CS. deselect =wizchip cs deselect,
159 .IF.BUS. read byte =
 wizchip bus readbyte,
160 .IF.BUS. write byte =
 wizchip_bus_writebyte
161 // .IF.SPI._read_byte =
 wizchip_spi_readbyte,
162 // .IF.SPI._write_byte =
 wizchip_spi_writebyte
163 };
164' */
```

```
165WIZCHIP WIZCHIP =
166 {
167 WIZCHIP_IO_MODE_,
168 WIZCHIP_ID_,
169 wizchip cris enter,
wizchip_cris_exit,
wizchip_cs_select,
wizchip_cs_deselect,
173 //M20150601 : Rename the function
174 //wizchip_bus_readbyte,
175 //wizchip_bus_writebyte
176 wizchip bus readdata,
177 Wizchip bus writedata,
178 // wizchip_sub_writedata
179 // wizchip_spi_writebyte
180 };
181
182
183 static uint8_t _DNS_[4]; // DNS
  server ip address
dhcp_mode _DHCP_; // DHCP
 mode
185
186 void reg_wizchip_cris_cbfunc(void(*cris_en)
  (void), void(*cris_ex)(void))
187 {
188 if(!cris en || !cris ex)
189 {
190 WIZCHIP CRIS. enter =
 wizchip_cris_enter;
.CRIS._exit =
 wizchip_cris_exit;
192 }
193 else<br>194 {
194 {
.CRIS._enter = cris_en;
.CRIS._exit = cris_ex;
```

```
197 }
198 }
199
200 void reg_wizchip_cs_cbfunc(void(*cs_sel)
  (void), void(*cs_desel)(void))
201 {
202 if(!cs_sel || !cs_desel)
203 {
204 WIZCHIP.CS select =
  wizchip_cs_select;
.CS. deselect =
  wizchip cs deselect;
206 }
207 else
208 {
.CS. select = cs sel;
.CS. deselect = cs_desel;
211 }
212 }
213
214 //M20150515 : For integrating with W5300
215 //void
  reg_wizchip_bus_cbfunc(uint8_t(*bus_rb)
  (uint32_t addr), void (*bus_wb)(uint32_t addr,
  uint8_t wb))
216 void
  reg wizchip bus cbfunc(iodata t(*bus rb)
  (uint32_t addr), void (*bus_wb)(uint32_t addr,
  iodata_t wb))
217 {
218 while(!(WIZCHIP.if_mode &
  _WIZCHIP_IO_MODE_BUS_));
219 //M20150601 : Rename call back function
  for integrating with W5300
220 /*
221 if(!bus_rb || !bus_wb)
222 {
```

```
223 WIZCHIP.IF.BUS. read byte =wizchip_bus_readbyte;
224 WIZCHIP.IF.BUS. write byte =
 wizchip_bus_writebyte;
225 }
226 else
227 {
228 WIZCHIP.IF.BUS._read_byte = bus_rb;
229 WIZCHIP.IF.BUS._write_byte = bus_wb;
230 }
231 */
232 if(!bus rb || !bus wb)
233 {
234.IF.BUS. read data =
 wizchip bus readdata;
235.IF.BUS. write data =
 wizchip_bus_writedata;
236 }
237 else
238 {
.IF.BUS_read_data = bus_rb;
.IF.BUS_write_data = bus_wb;
241 }
242 }
243
244 void reg wizchip spi cbfunc(uint8 t
 (*spi_rb)(void), void (*spi_wb)(uint8_t wb))
245 {
.if_mode &
 WIZCHIP IO MODE SPI ));
247
248 if(!spi_rb || !spi_wb)
249 {
.IF.SPI. read_byte =
 wizchip_spi_readbyte;
.IF.SPI_write_byte =
 wizchip_spi_writebyte;
```

```
252 }
253 else
254 {
.IF.SPI_read_byte = spi_rb;
.IF.SPI_write_byte = spi_wb;
257 }
258 }
259
260 // 20140626 Eric Added for SPI burst
  operations
261 void reg_wizchip_spiburst_cbfunc(void
  (*spi_rb)(uint8_t* pBuf, uint16_t len), void
  (*spi_wb)(uint8_t* pBuf, uint16_t len))
262 {
263 while(!(WIZCHIP.if_mode &
  WIZCHIP IO MODE SPI ));
264
265 if(!spirb || !spi wb)
266 {
.IF.SPI. read burst =
 wizchip spi readburst;
.IF.SPI. write burst =
  wizchip spi writeburst;
269 }
270 else
271 {
272.IF.SPI. read_burst = spi_rb;
273.IF.SPI. write burst = spi wb;
274 }
275 }
276
277 int8_t ctlwizchip(ctlwizchip_type cwtype,
void* arg)
278 {
279 #if _WIZCHIP_ == 5200 || _WIZCHIP_ == 5500280 uint8_t tmp = 0;
281 #endif
```

```
282 uint8_t* ptmp[2] = {0,0};
283 switch(cwtype)
284 {
285 case CW RESET WIZCHIP:
286 wizchip sw reset();
287 break;
288 CW_INIT_WIZCHIP:
289 if(arg != 0)
290 {
291 ptmp[0] = (uint8_t*)arg;
292 ptmp[1] = ptmp[0] +
 WIZCHIP SOCK NUM ;
293 }
294 return wizchip init(ptmp[0],
 ptmp[1];
295 case CW CLR INTERRUPT:
296 wizchip_clrinterrupt(*
 ((intr_kind*)arg));
297 break;
298 CASE CW GET INTERRUPT:
299(intr_kind*)arg) =
wizchip_getinterrupt();
300 break;
301 CW_SET_INTRMASK:<br>302 Mizchin setinterry
302 wizchip_setinterruptmask(*
  ((intr_kind*)arg));
303 break;
304 case CW_GET_INTRMASK:
305 \star ((intr kind*)arg) =
 wizchip_getinterruptmask();
306 break;
307 //M20150601 : This can be supported by
 W5200, W5500
308 //#if _WIZCHIP_ > 5100
309 #if (_WIZCHIP_ == 5200 || _WIZCHIP_ ==
 5500)
310 case CW SET INTRTIME:
```

```
setINTLEVEL(*(uint16_t*)arg);
312 break;
313 Case CW GET INTRTIME:
314getINTLEVEL();
315 break;
316 #endif
317 case CW_GET_ID:
318id[0];
319id[1];
320id[2];
321id[3];
322id[4];
323 ((uint8_t<sup>*</sup>)arg)[5] = 0;
324 break;
325 #if WIZCHIP == 5500
326 Case CW RESET PHY:
327 wizphy_reset();
328 break;
329 case CW_SET_PHYCONF:
330
 wizphy_setphyconf((wiz_PhyConf*)arg);
331 break;
332 case CW GET PHYCONF:
333
 wizphy_getphyconf(wiz_PhyConf*)arg);
334 break;
335 case CW GET PHYSTATUS:
336 break;
337 Case CW SET PHYPOWMODE:
wizphy_setphypmode(*
 (uint8_t^*)arg);339 #endif
340 #if WIZCHIP == 5200 || WIZCHIP ==
 5500
341 case CW_GET_PHYPOWMODE:
342wizphy_getphypmode();
343 if((int8_t)tmp == -1) return -1;
```

```
344 * (uint8_t*)arg = tmp;
345 break;
346 Case CW GET PHYLINK:
347wizphy_getphylink();
348 if((int8 t)tmp == -1) return -1;
349 * (uint8_t*)arg = tmp;
350 break;
351 #endif
352 default:
353 return -1;
354 }
355 return 0;
356 }
357
358
359 int8_t ctlnetwork(ctlnetwork_type cntype,
 void* arg)
360 {
361
362 switch(cntype)
363 {
364 case CN SET NETINFO:
365
 wizchip_setnetinfo((wiz_NetInfo*)arg);
366 break;
367 case CN GET NETINFO:
368
 wizchip_getnetinfo((wiz_NetInfo*)arg);
369 break;
370 case CN SET NETMODE:
wizchip_setnetmode(*
 (netmode_type*)arg);
372 case CN_GET_NETMODE:
(netmode_type*)arg =
 wizchip_getnetmode();
374 break;
375 CN_SET_TIMEOUT:
```

```
376
  wizchip_settimeout((wiz_NetTimeout*)arg);
377 break;
378 CN_GET_TIMEOUT:
379
 wizchip_gettimeout((wiz_NetTimeout*)arg);
380 break;
381 default:
382 return -1;
383 }
384 return 0;
385 }
386
387 void wizchip sw reset(void)
388 {
389 uint8_t gw[4], sn[4], sip[4];
390 uint8_t mac[6];
391 //A20150601
392 #if WIZCHIP IO MODE ==
  _WIZCHIP_IO_MODE_BUS_INDIR_
393getMR();
394 setMR(mr | MR_IND);
395 #endif
396 //
397 getSHAR(mac);
398 getGAR(gw); getSUBR(sn); getSIPR(sip);
399 setMR(MR_RST);
400 getMR(); // for delay
401 //A2015051 : For indirect bus mode
402 #if _WIZCHIP_IO_MODE_ ==
  _WIZCHIP_IO_MODE_BUS_INDIR_
403 setMR(mr | MR_IND);
404 #endif
405 //
setSHAR(mac);
407 setGAR(gw);
408 setSUBR(sn);
```

```
409 setSIPR(sip);
410 }
411
412 int8_t wizchip_init(uint8_t* txsize,
 uint8_t* rxsize)
413 {
414 int8_t i;
415 int8_t tmp = 0;
416 wizchip_sw_reset();
417 if(txsize)
418 {
419 tmp = 0;
420 //M20150601 : For integrating with W5300
421 \#if WIZCHIP == 5300
422_WIZCHIP_SOCK_NUM_;
 i++)
423 {
424 if(txsize[i] >= 64) return -1;
 //No use 64KB even if W5300 support max 64KB
 memory allocation
425 tmp += txsize[i];
426 if(tmp > 128) return -1;
427 }
428 if(tmp % 8) return -1;
429 \#else430 for(i = 0; i < WIZCHIP SOCK NUM;
 i^{++}431 {
432 tmp += txsize[i];
433 if(tmp > 16) return -1;
434 }
435 #endif
436 for(i = 0 ; i < WIZCHIP SOCK NUM ;
 i++)
setSn_TXBUF_SIZE(i, txsize[i]);
438 }
439 if(rxsize)
```

```
440 {
441 tmp = 0;
442 #if WIZCHIP == 5300
|443|_WIZCHIP_SOCK_NUM_;
  i^{++}444 {
445 if(rxsize[i] >= 64) return -1;
  //No use 64KB even if W5300 support max 64KB
  memory allocation
446 tmp += rxsize[i];
447 if(tmp > 128) return -1;
448 }
449 if(tmp % 8) return -1;
450 #else
451 for(i = 0; i < \texttt{WIZCHIP\_SOCK\_NUM};
  i^{++}452 {
453 tmp += rxsize[i];
454 if(tmp > 16) return -1;
455 }
456 #endif
457
458 for(i = 0 ; i < _WIZCHIP_SOCK_NUM_;
 i++)
459 setSn_RXBUF_SIZE(i, rxsize[i]);
460 }
461 return 0;
462 }
463
464wizchip_clrinterruptintr_kind intr)
465 {
466 uint8_t ir = (uint8_t)intr;
467 uint8_t sir = (uint8_t)((uint16_t)intr >>
  8);
468 #if _WIZCHIP_ < 5500
469 ir |= (1<<4); // IK_WOL
470 #endif
```

```
471 #if WIZCHIP == 5200
472 ir = (1 \le 6);473 #endif
474
475 \#if WIZCHIP_ < 5200
476 sir &= 0x0F;
477 #endif
478
479 #if _WIZCHIP_ == 5100480 ir |= sir;
481 setIR(ir);
482 //A20150601 : For integrating with W5300
483 #elif _WIZCHIP_ == 5300
484 setIR( ((((uint16_t)ir) << 8) |
  (((uint16_t)sir) & 0x00FF)) );
485 #else
486 setIR(ir);
487 setSIR(sir);
488 #endif
489 }
490
491 intr kind wizchip getinterrupt(void)
492 {
493 uint8_t ir = 0;
494 uint8_t sir = 0;
495 uint16 t ret = 0;
496 #if WIZCHIP == 5100
497getIR();
498 sir = ir & 0x0F;
499 //A20150601 : For integrating with W5300
500 #elif _WIZCHIP_ == 5300
501getIR();
502 ir = (uint8_t)(ret >> 8);
503 sir = (uint8_t)ret;
504 #else
505getIR();
506getSIR();
```

```
507 #endif
508
509 //M20150601 : For Integrating with W5300
510 //#if _WIZCHIP_ < 5500
511 #if WIZCHIP < 5200
512 ir &= \sim(1<<4); // IK_WOL
513 #endif
514 #if _WIZCHIP_ == 5200
515 ir &= \sim(1 << 6);
516 #endif
517 ret = sir;
518 ^{\circ} ret = (ret << 8) + ir;
519 return (intr kind)ret;
520 }
521
522 void wizchip_setinterruptmask(intr_kind
  intr)
523 {
524 uint8_t imr = (uint8_t)intr;
525 uint8 t simr = (uint8 t)((uint16 t)intr
  >> 8);
526 #if WIZCHIP < 5500
527 imr &= \sim(1<<4); // IK_WOL
528 #endif
529 #if _WIZCHIP_ == 5200
530 imr &= -(1 \le 6);531 #endif
532
533 #if _WIZCHIP_ == 5100
534 simr &= 0x0F;
535 imr \vert = \text{simr};
536 setIMR(imr);
537 //A20150601 : For integrating with W5300
538 #elif _WIZCHIP_ == 5300
539 setIMR( ((((uint16_t)imr) << 8) |
(((uint16_t)simr) & 0x00FF)) );
540 #else
```

```
541 setIMR(imr);
542 setSIMR(simr);
543 #endif
544 }
545
546 intr_kind wizchip_getinterruptmask(void)
547 {
548 uint8_t imr = 0;
549 uint8_t simr = 0;
550 uint16_t ret = 0;
551 #if _WIZCHIP_ == 5100552 imr = getIMR();
553 simr = imr & 0x0F;
554 //A20150601 : For integrating with W5300
555 #elif WIZCHIP == 5300
556getIMR();
557 imr = (uint8_t)(ret >> 8);
558 simr = (uint8_t)ret;
559 #else
560 imr = getIMR();
561 simr = qetsIMR();
562 #endif
563
564 #if WIZCHIP < 5500
565 imr &= ~(1<<4); // IK_WOL
566 #endif
567 #if WIZCHIP == 5200
568 imr &= ~(1 << 6); // IK_DEST_UNREACH
569 \#endif
570 ret = simr;
571 ret = (\text{ret} << 8) + \text{imr};
572 return (intr_kind)ret;
573 }
574
575 int8_t wizphy_getphylink(void)
576 {
577 int8_t tmp;
```

```
578 #if WIZCHIP == 5200579 if(getPHYSTATUS() & PHYSTATUS_LINK)
580PHY_LINK_ON;
581 else
582 tmp = PHY LINK OFF;
583 #elif _WIZCHIP_ == 5500
584 if(getPHYCFGR() & PHYCFGR_LNK_ON)
585PHY_LINK_ON;
586 else
PHY_LINK_OFF;
588 #else
589 tmp = -1;
590 #endif
591 return tmp;
592 }
593
594 #if _WIZCHIP_ > 5100
595
596 int8_t wizphy_getphypmode(void)
597 {
598 int8 t tmp = 0;
599 #if WIZCHIP == 5200600 if(getPHYSTATUS() &
 PHYSTATUS_POWERDOWN)
PHY_POWER_DOWN;
602 else
603 tmp = PHY POWER NORM;
604 #elif WIZCHIP == 5500
605 if(getPHYCFGR() & PHYCFGR_OPMDC_PDOWN)
PHY_POWER_DOWN;
607 else
PHY_POWER_NORM;
609 #else
610 tmp = -1;
611 #endif
612 return tmp;
613}
```

```
614 #endif
615
616 #if WIZCHIP == 5500617 void wizphy_reset(void)
618 {
619 uint8_t tmp = getPHYCFGR();
620 tmp &= PHYCFGR_RST;
setPHYCFGR(tmp);
622getPHYCFGR();
623 tmp =~PHYCFGR_RST;
624 setPHYCFGR(tmp);
625 }
626
627 void wizphy_setphyconf(wiz_PhyConf* phyconf)
628 {
629 uint8_t tmp = 0;
630 if(phyconf->by == PHY_CONFBY_SW)
631 tmp | = PHYCFGR OPMD;
632 else
633 tmp &= ~PHYCFGR OPMD;
634 if(phyconf->mode == PHY_MODE_AUTONEGO)
635 tmp |= PHYCFGR OPMDC ALLA;
636 else
637 {
638 if(phyconf->duplex == PHY_DUPLEX_FULL)
639 {
640speed == PHY SPEED 100)
641 PHYCFGR_OPMDC_100F;
642 else
PHYCFGR_OPMDC_10F;
644 }
645 else
646 {
647speedPHY_SPEED_100)
PHYCFGR_OPMDC_100H;
649 else
PHYCFGR_OPMDC_10H;
```

```
651 }
652 }
653 setPHYCFGR(tmp);
654 wizphy_reset();
655 }
656
657 void wizphy_getphyconf(wiz_PhyConf* phyconf)
658 \{659 uint8_t tmp = 0;
660getPHYCFGR();
byPHYCFGR_OPMD) ?
 PHY CONFBY SW : PHY CONFBY HW;
662 switch(tmp & PHYCFGR_OPMDC_ALLA)
663 {
664 case PHYCFGR OPMDC ALLA:
665 case PHYCFGR OPMDC 100FA:
666 modePHY_MODE_AUTONEGO;
667 break,
668 default:
669 modePHY_MODE_MANUAL;
670 break;
671 }
672 switch(tmp & PHYCFGR_OPMDC_ALLA)
673 {
674 case PHYCFGR_OPMDC_100FA:
675 case PHYCFGR OPMDC 100F:
676 case PHYCFGR OPMDC 100H:
677 speed = PHY SPEED 100;
678 break;
679 default:
680 speedPHY_SPEED_10;
681 break;
682 }
683 switch(tmp & PHYCFGR_OPMDC_ALLA)
684 {
685 case PHYCFGR_OPMDC_100FA:
686 case PHYCFGR OPMDC 100F:
```

```
687 case PHYCFGR OPMDC 10F:
688 duplexPHY_DUPLEX_FULL;
689 break;
690 default:
691 duplexPHY_DUPLEX_HALF;
692 break;
693 }
694 }
695
696 void wizphy_getphystat(wiz_PhyConf* phyconf)
697 {
698 uint8tgetPHYCFGR();
699 phyconf->duplex = (tmp &
  PHYCFGR_DPX_FULL)PHY_DUPLEX_FULL :
  PHY DUPLEX HALF;
700 phyconf->speed = (tmp & PHYCFGR_SPD_100)
  ? PHY_SPEED_100 : PHY_SPEED_10;
701 }
702
703 int8_t wizphy_setphypmode(uint8_t pmode)
704 {
705 uint8_t tmp = 0;
706 tmp = qetPHYCFGR();
707 if((tmp & PHYCFGR_OPMD)== 0) return -1;
~PHYCFGR_OPMDC_ALLA;
709 if( pmode == PHY_POWER_DOWN)
710 tmp |= PHYCFGR OPMDC PDOWN;
711 else
PHYCFGR_OPMDC_ALLA;
713 setPHYCFGR(tmp);
714 wizphy_reset();
715getPHYCFGR();
716 if( pmode == PHY_POWER_DOWN)
717 {
718 if(tmp & PHYCFGR_OPMDC_PDOWN) return
  \theta;
719 }
```

```
720 else
721 {
722 if(tmp & PHYCFGR_OPMDC_ALLA) return 0;
723 }
724 return -1;
725 }
726 #endif
727
728
729 void wizchip_setnetinfo(wiz_NetInfo*
   pnetinfo)
730 {
setSHAR(mac);
setGAR>gw);
setSUBR(sn);
setSIPR(ip);
735 \boxed{\phantom{0}} \boxed{\phantom{0}} \boxed{\phantom736   [NS_{1}] = pnetinfo-\frac{1}{1};
737 \lfloor DNS\lfloor2] = pnetinfo->dns\lfloor2];
738 _DNS_[3] = pnetinfo->dns[3];
739 DHCP = pnetinfo-dhcp;
740 }
741
742 void wizchip_getnetinfo(wiz_NetInfo*
   pnetinfo)
743 {
744 getSHAR(pnetinfo->mac);
745 getGAR(pnetinfo->gw);
getSUBR(sn);
747 getSIPR(pnetinfo->ip);
748 pnetinfo->dns[0]= _DNS_[0];
749 pnetinfo->dns[1] = DNS[1];
750 pnetinfo->dns[2]= _DNS_[2];
751 pnetinfo->dns[3] = DNS [3];
752 pnetinfo->dhcp = _DHCP_{\rightarrow};
753 }
754
```

```
755 int8_t wizchip_setnetmode(netmode_type
  netmode)
756 {
757 uint8_t tmp = 0;
758 #if WIZCHIP != 5500
759 if(netmode & ~(NM_WAKEONLAN | NM_PPPOE |
  NM_PINGBLOCK)) return -1;
760 #else
761 if(netmode & ~(NM_WAKEONLAN | NM_PPPOE |
  NM_PINGBLOCK | NM_FORCEARP)) return -1;
762 #endif
763getMR();
764 tmp = (uint8_t)netmode;
765 setMR(tmp);
766 return 0;
767 }
768
769 netmode_type wizchip_getnetmode(void)
770 {
getMR();
772 }
773
774 void wizchip_settimeout(wiz_NetTimeout*
  nettime)
775 {
setRCR>retry_cnt);
setRTR>time_100us);
778 }
779
780 void wizchip_gettimeout(wiz_NetTimeout*
  nettime)
781 {
retry_cntgetRCR();
783 nettime->time_100us = getRTR();
784 }
```
Generated on Wed May 4 2016 16:43:58 for Socket APIs by @ 0XVOCH 1.8.9.1

## Socket APIs

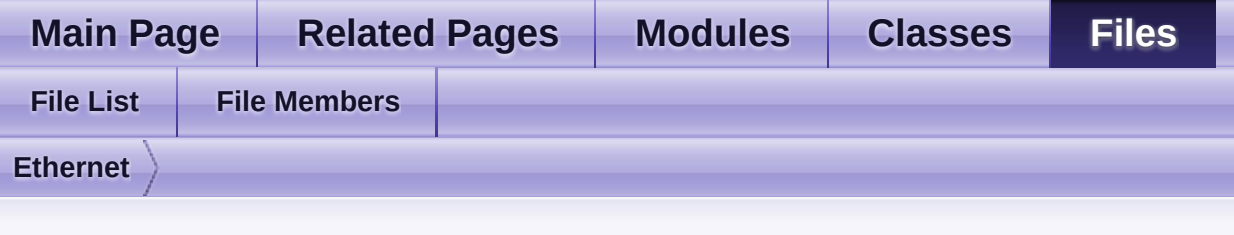

## **wizchip\_conf.h**

Γ

Go to the [documentation](#page-745-0) of this file.

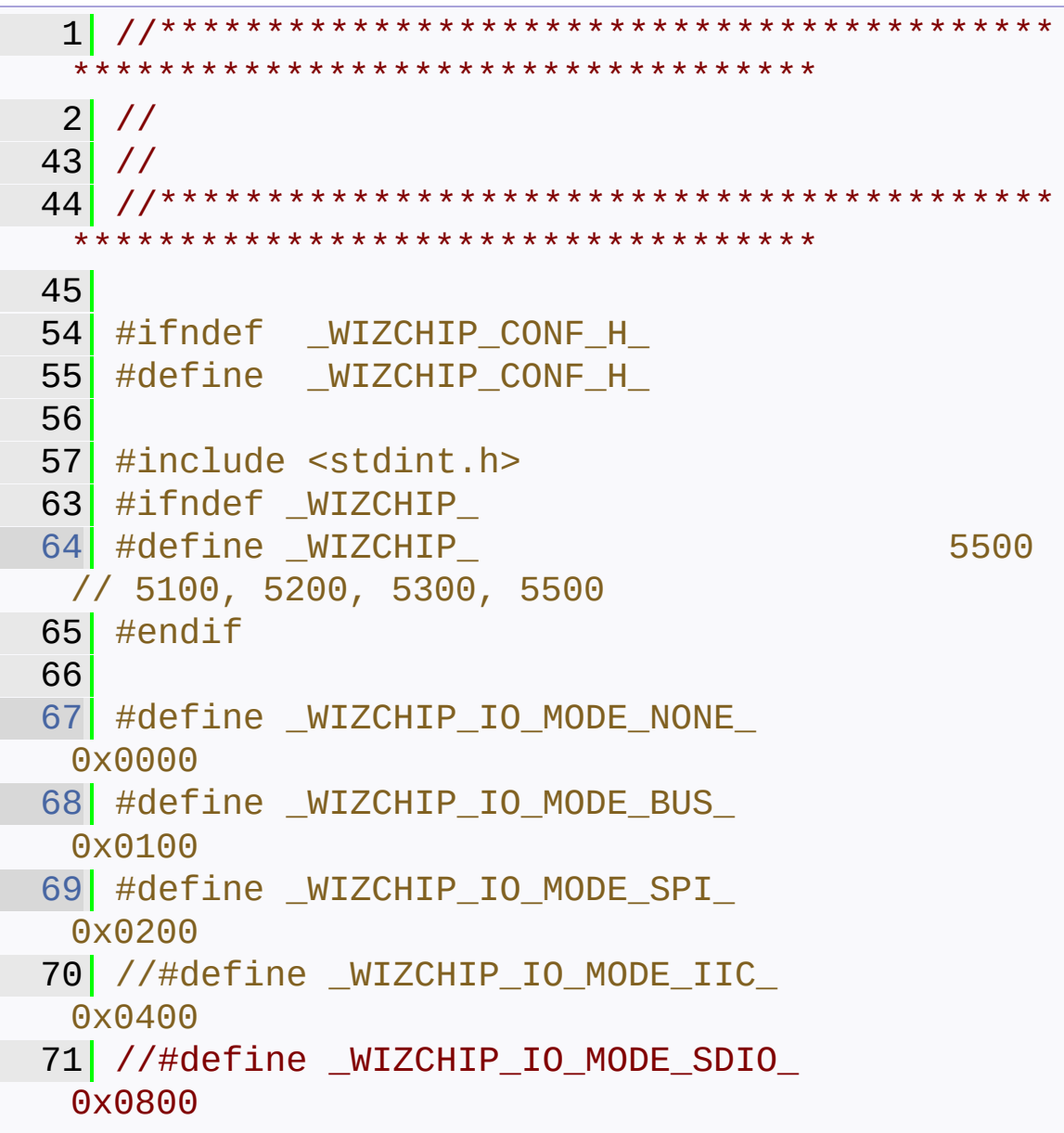

```
72 // Add to
 73 //
 74
 75 #define _WIZCHIP_IO_MODE_BUS_DIR_
 (_WIZCHIP_IO_MODE_BUS_ + 1)
 76 #define _WIZCHIP_IO_MODE_BUS_INDIR_
  (_WIZCHIP_IO_MODE_BUS_ + 2)
78 #define _WIZCHIP_IO_MODE_SPI_VDM_
  (_WIZCHIP_IO_MODE_SPI_ + 1)
 79 #define _WIZCHIP_IO_MODE_SPI_FDM_
 (_WIZCHIP_IO_MODE_SPI_ + 2)
82 \mid #if (WIZCHIP == 5100)
 83 #define WIZCHIP_ID
  "W5100\0"
84
88 // #define WIZCHIP IO MODE
  _WIZCHIP_IO_MODE_BUS_DIR_
 89 // #define WIZCHIP IO MODE
  _WIZCHIP_IO_MODE_BUS_INDIR_
 90 #define WIZCHIP IO MODE
  _WIZCHIP_IO_MODE_SPI_
 91
 92 //A20150601 : Define the unit of IO DATA.
 93 typedef uint8 t iodata t;
94 //A20150401 : Indclude W5100.h file
 95 #include "W5100/w5100.h"
 96
 97 #elif ( WIZCHIP == 5200)
 98 #define WIZCHIP ID
  "W5200\0"
99
103 #ifndef _WIZCHIP_IO_MODE_
104 // #define _WIZCHIP_IO_MODE_
  _WIZCHIP_IO_MODE_BUS_INDIR_
105 #define _WIZCHIP_IO_MODE_
  _WIZCHIP_IO_MODE_SPI_
106 #endif
```

```
107 //A20150601 : Define the unit of IO DATA.
iodata_t;
109 #include "W5200/w5200.h"
110 \#elif (_WIZCHIP_ == 5500)
111 #define WIZCHIP ID
 "W5500\0"
112
126 #ifndef _WIZCHIP_IO_MODE_
127 //#define _WIZCHIP IO MODE
  _WIZCHIP_IO_MODE_SPI_FDM_
128 #define _WIZCHIP_IO_MODE_
 _WIZCHIP_IO_MODE_SPI_VDM_
129 #endif
130 //A20150601 : Define the unit of IO DATA.
131 typedef uint8_t iodata_t;
132 #include "W5500/w5500.h"
133 #elif ( WIZCHIP == 5300)
134 #define WIZCHIP_ID
"W5300\0"
135
139 #ifndef WIZCHIP IO MODE
140 // #define _WIZCHIP IO MODE
_WIZCHIP_IO_MODE_BUS_DIR_
141 #define WIZCHIP IO MODE
 _WIZCHIP_IO_MODE_BUS_INDIR_
142 \#endif
143
144 //A20150601 : Define the unit and bus width
of IO DATA.
149 #ifndef WIZCHIP IO BUS WIDTH
150 #define WIZCHIP_IO_BUS_WIDTH_ 8
// 16
151 #endif
152 \#if _WIZCHIP_IO_BUS_WIDTH_ == 8
153 typedef uint8_t iodata_t;
154 #elif _WIZCHIP_IO_BUS_WIDTH_ == 16
155 typedef uint16_t iodata_t;
```

```
156 #else
157 #error "Unknown"
 WIZCHIP IO BUS WIDTH . It should be 8 or 16."
158 #endif
159 //
160 #include "W5300/w5300.h"
161 #else
162 #error "Unknown defined _WIZCHIP_. You
  should define one of 5100, 5200, and 5500 !!!"
163 \#endif
164
165 #ifndef _WIZCHIP_IO_MODE_
166 #error "Undefined WIZCHIP IO MODE, You
should define it !!!"
167 #endif
168
175 #ifndef _WIZCHIP_IO_BASE_
176 #define _WIZCHIP_IO_BASE_
0x00000000 // 0x8000
177 #endif
178
179 //M20150401 : Typing Error
180 //#if WIZCHIP IO MODE &
  WIZCHIP IO MODE BUS
181 #if WIZCHIP IO MODE &
  WIZCHIP IO MODE BUS
182 #ifndef WIZCHIP IO BASE
183 #error "You should be define
  WIZCHIP IO BASE to fit your system memory
 map."
184 #endif
185 #endif
186
187 #if _WIZCHIP > 5100188 #define WIZCHIP SOCK NUM 8
189 #else
190 #define WIZCHIP SOCK NUM 4
```

```
191 #endif
192
193
194 /*******************************************
      *************
195 * WIZCHIP BASIC IF functions for SPI, SDIO,
  I2C , ETC.
196 ********************************************
  *************/
201__WIZCHIP
202 {
203 uint16 t if mode;
204 uint8_t id[6];
205
208_CRIS
209 {
210_enter) (void);
211 void (*_exit) (void);
212 }CRIS;
216 struct CS
217 {
218 void (*_select) (void);
219_deselect)(void);
220 CS;
224 union IF
225 {
229 //M20156501 : Modify the function name
 for integrating with W5300
230 //struct
231 //{
232 // uint8_t (*_read_byte) (uint32_t
 AddrSel);
233 // void (*_write_byte) (uint32_t
 AddrSel, uint8_t wb);
234 //}BUS;
235 struct
236 {
```

```
237 iodata_t (*_read_data) (uint32_t
 AddrSel);
238 void (*_write_data) (uint32_t
 AddrSel, iodata_t wb);
BUS;
240
244 struct
245 {
246 *_read_byte) (void);
247 void (*_write_byte) (uint8_t
wb);
248*_read_burst) (uint8_t*
 pBuf, uint16_t len);
249*_write_burst) (uint8_t*
 pBuf, uint16_t len);
250 }SPI;
251 // To be added
252 //
253IF;
254 }_WIZCHIP;
255
256 extern _WIZCHIP WIZCHIP;
257
262 typedef enum
263 {
264CW_RESET_WIZCHIP,
265 CW INIT WIZCHIP,
266 CW GET INTERRUPT,
267CW_CLR_INTERRUPT,
268CW_SET_INTRMASK,
269 CW_GET_INTRMASK,
270 CW_SET_INTRTIME,
271 CW_GET_INTRTIME,
272CW_GET_ID,
273
274 //D20150601 : For no modification your
 application code
```

```
275 //#if WIZCHIP == 5500
276CW_RESET_PHY,<br>277 CW_SET_PHYCON
     CW_SET_PHYCONF,
278CW_GET_PHYCONF,
279 CW GET PHYSTATUS,
280CW_SET_PHYPOWMODE,
281 //#endif
282 //D20150601 : For no modification your
  application code
283 //#if _WIZCHIP_ == 5200 || _WIZCHIP_ == 5500
284 CW_GET_PHYPOWMODE,
285CW_GET_PHYLINK
286 //#endif
ctlwizchip_type;
288
293 typedef enum
294 {
295 CN_SET_NETINFO,
296CN_GET_NETINFO,<br>297 CN_SET_NETMODE.
     CN_SET_NETMODE,
298CN_GET_NETMODE,
299 CN_SET_TIMEOUT,
300 CN_GET_TIMEOUT,
301 }ctlnetwork_type;
302
309 typedef enum
310 {
311 #if _WIZCHIP == 5500
312IK_WOL = (1 \le 4),
313_WIZCHIP_ == 5300
314 IK_FMTU = (1 \le 4),
315 #endif
316
317IK_PPPOE_TERMINATED = (1 \le 5),
318
319_WIZCHIP_ != 5200
320IK_DEST_UNREACH = (1 \le 6),
```
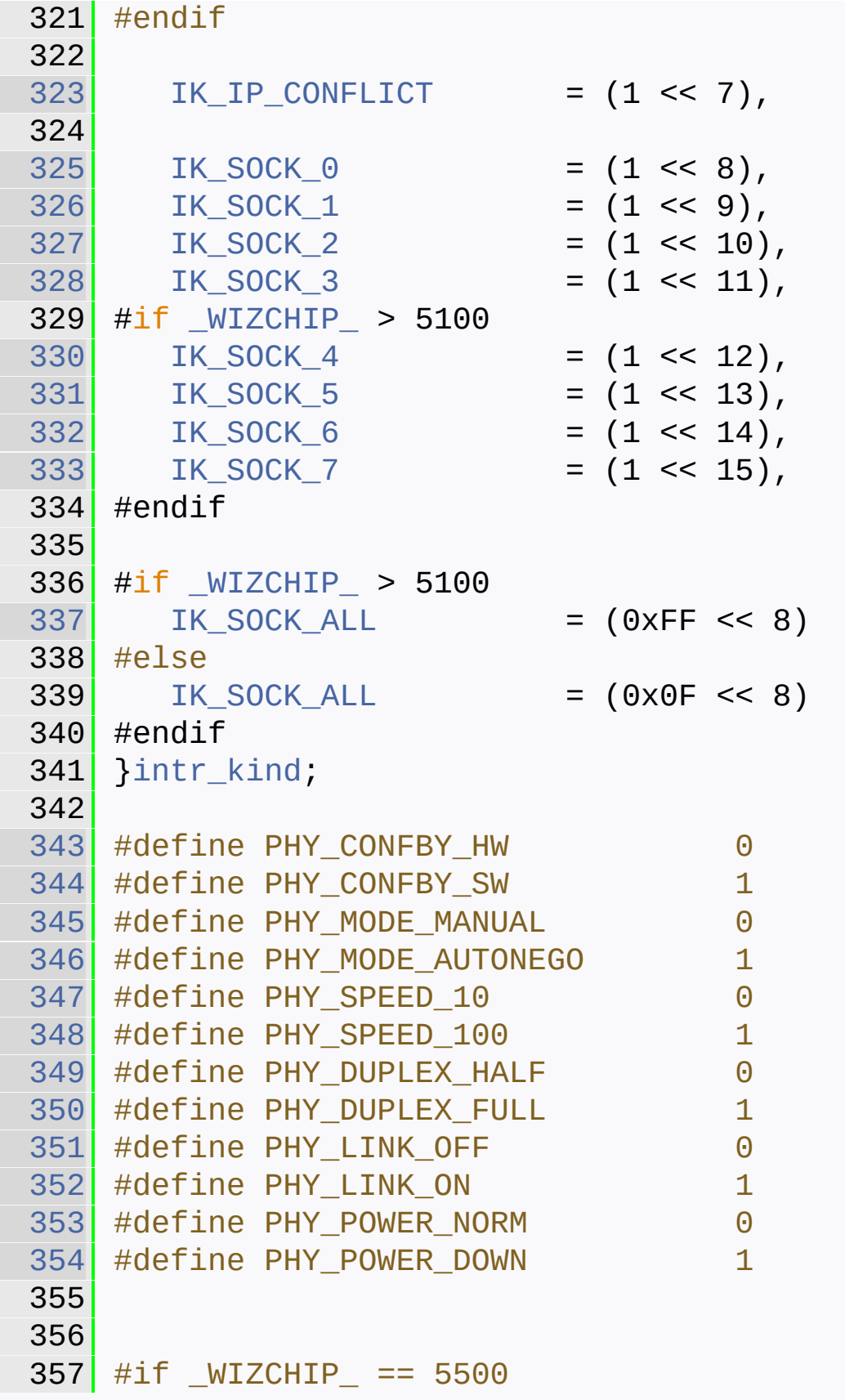

```
358
364 typedef struct wiz_PhyConf_t
365 {
366 uint8_t by;
367 uint8mode;
368 uint8_t speed;
369 uint8_t duplex;
370 //uint8_t power; ///< set by @ref
  PHY_POWER_NORM or @ref PHY_POWER_DOWN
371 //uint8_t link; ///< Valid only in
  CW_GET_PHYSTATUS. set by @ref PHY_LINK_ON or
  PHY DUPLEX OFF
372 }wiz_PhyConf;
373 #endif
374
379 typedef enum
380 {
381 NETINFO STATIC = 1,
382 NETINFO_DHCP
dhcp_mode;
384
389 typedef struct wiz_NetInfo_t
390 {
391 uint8_t mac[6];
392 uint8_t ip[4];
393 uint8_t sn[4];
394 uint8_t gw[4];
395 uint8_t dns[4];
396 dhcp_mode dhcp;
397 }wiz_NetInfo;
398
403 typedef enum
404 {
405 #if _WIZCHIP_ == 5500
406 NM_FORCEARP = (1<<1),
407 #endif
408 NM_WAKEONLAN = (1 << 5),
```

```
409NM_PINGBLOCK = (1<4),
410 NM PPPOE = (1 < 3),
411 }netmode_type;
412
417 typedef struct wiz NetTimeout t
418 {
419 uint8_t retry_cnt;
420 uint16_ttime_100us;
421 }wiz_NetTimeout;
422
431 void reg_wizchip_cris_cbfunc(void(*cris_en)
  (void), void(*cris_ex)(void));
432
433
441 void reg wizchip cs cbfunc(void(*cs sel)
  (void), void(*cs_desel)(void));
442
451 //M20150601 : For integrating with W5300
452 //void reg wizchip bus cbfunc(uint8 t
  (*bus_rb)(uint32_t addr), void (*bus_wb)
  (uint32_t addr, uint8_t wb));
453 void reg_wizchip_bus_cbfunc(iodata_t
  (*bus_rb)(uint32_t addr), void (*bus_wb)
  (uint32_t addr, iodata_t wb));
454
463 void reg wizchip spi cbfunc(uint8 t
  (*spirb)(void), void (*spiwb)(uint8 twb));464
473 void reg_wizchip_spiburst_cbfunc(void
  (*spi_rb)(uint8_t* pBuf, uint16_t len), void
  (*spi_wb)(uint8_t* pBuf, uint16_t len));
474
485 int8_t ctlwizchip(ctlwizchip_type cwtype,
  void* arg);
486
496 int8_t ctlnetwork(ctlnetwork_type cntype,
  void* arg);
```

```
497
498
499 /*
500 * The following functions are implemented
  for internal use.
501 * but You can call these functions for code
  size reduction instead of ctlwizchip() and
  ctlnetwork().
502 */
503
508 void wizchip_sw_reset(void);
509
wizchip_init(uint8_t* txsize,
  uint8 t* rxsize);
519
525 void wizchip_clrinterrupt(intr_kind intr);
526
532 intr kind wizchip getinterrupt(void);
533
(intr_kind
  intr);
540
546 intr_kind wizchip_getinterruptmask(void);
547
548 #if _WIZCHIP_ > 5100
549 int8 t wizphy getphylink(void);
550 int8 t wizphy getphypmode(void);
551 #endif
552
553 #if WIZCHIP == 5500
554 void wizphy_reset(void);
555
560 void wizphy_setphyconf(wiz_PhyConf*
  phyconf);
566 void wizphy_getphyconf(wiz_PhyConf*
  phyconf);
572 void wizphy_getphystat(wiz_PhyConf*
```
```
phyconf);
578 int8_t wizphy_setphypmode(uint8_t pmode);
579 #endif
580
586 void wizchip_setnetinfo(wiz_NetInfo*
  pnetinfo);
587
593 void wizchip_getnetinfo(wiz_NetInfo*
  pnetinfo);
594
600 int8_t wizchip_setnetmode(netmode_type
  netmode);
601
607 netmode_type wizchip_getnetmode(void);
608
615 void wizchip_settimeout(wiz_NetTimeout*
  nettime);
616
623 void wizchip qettimeout(wiz NetTimeout*
  nettime);
624
625 #endif // WIZCHIP CONF H
```
Generated on Wed May 4 2016 16:43:58 for Socket APIs by (10XWCC) 1.8.9.1

E

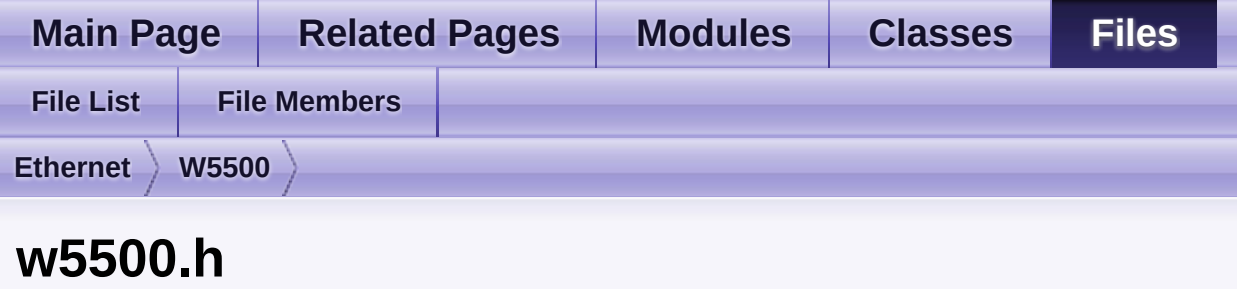

Go to the [documentation](#page-651-0) of this file.

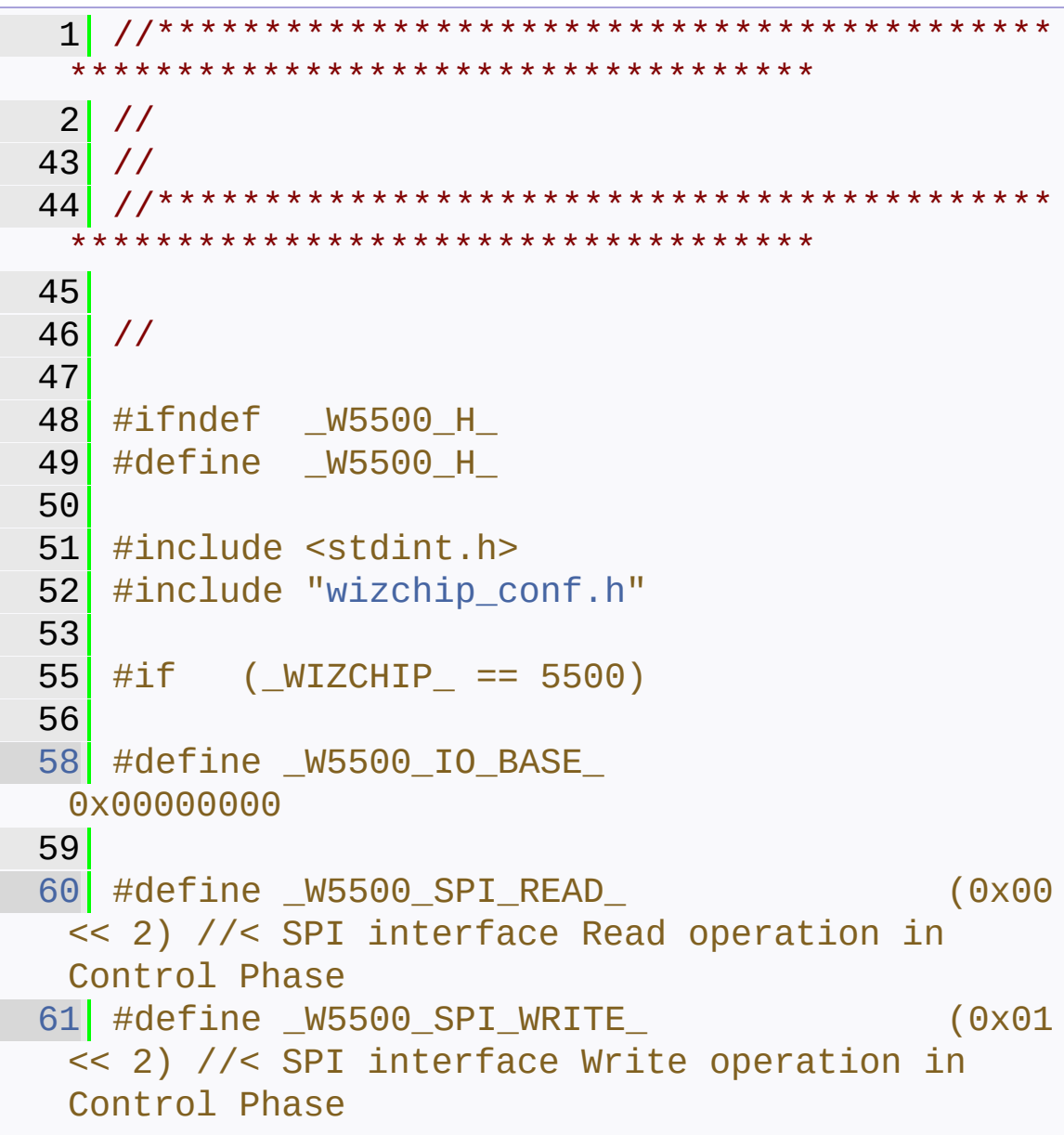

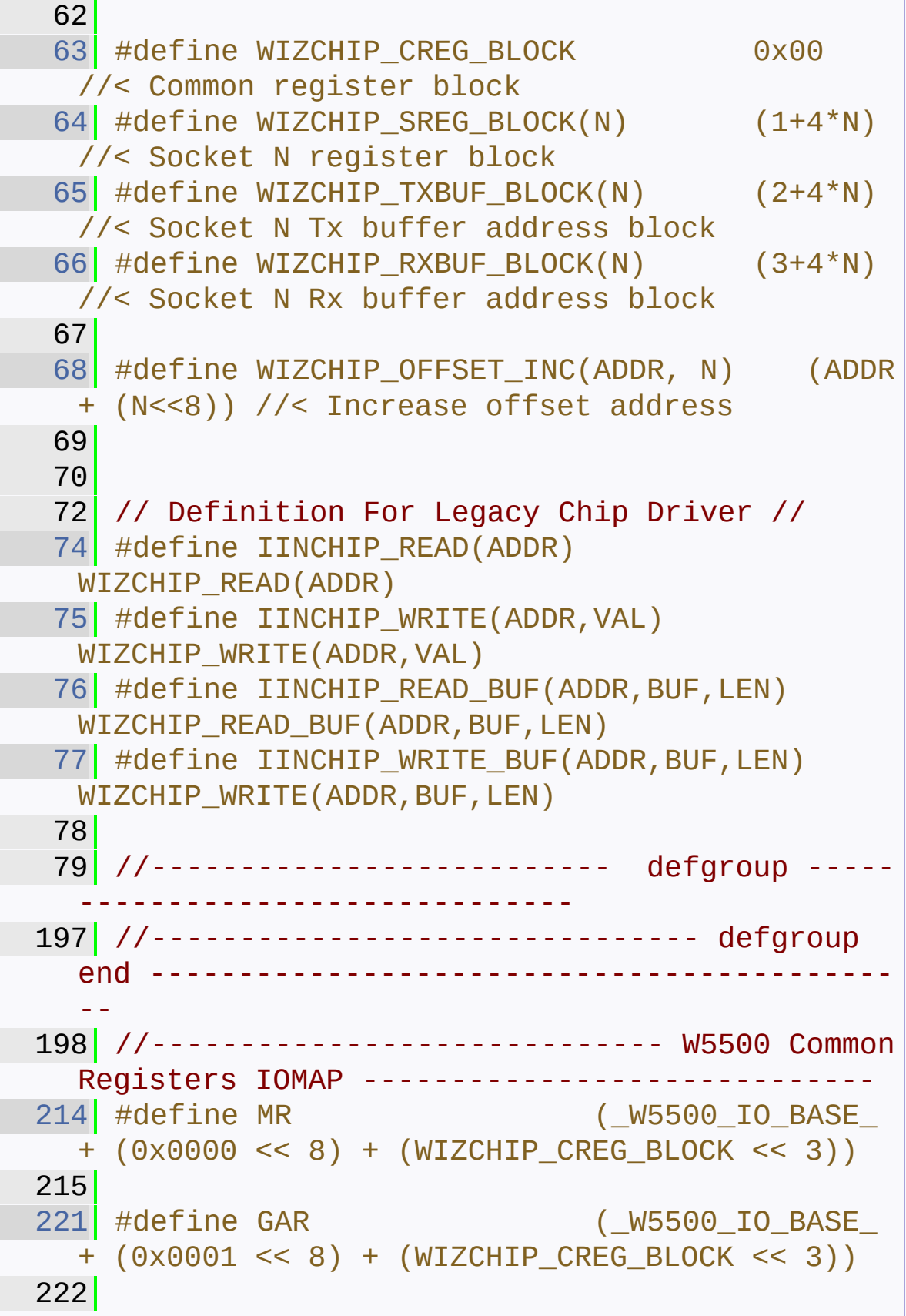

```
228 #define SUBR (_W5500_IO_BASE_
   + (0x0005 << 8) + (WIZCHIP_CREG_BLOCK << 3))
 229
 235 #define SHAR (_W5500_IO_BASE_
  + (0x0009 << 8) + (WIZCHIP_CREG_BLOCK << 3))
236
 242 #define SIPR (_W5500_IO_BASE_
 + (0x000F << 8) + (WIZCHIP_CREG_BLOCK << 3))
243
249 #define INTLEVEL (_W5500_IO_BASE_
 + (0x0013 << 8) + (WIZCHIP_CREG_BLOCK << 3))
 250
 266 #define IR (_W5500_IO_BASE_
+ (0x0015 << 8) + (WIZCHIP_CREG_BLOCK << 3))
 267
 284 //M20150401 : Rename SYMBOE ( Re-define
   error in a compile)
285 //\#define IMR
  (_W5500_IO_BASE_ + (0x0016 << 8) +
   (WIZCHIP_CREG_BLOCK << 3))
286 #define IMR( W5500_IO_BASE_ + (0x0016 \lt 8) +
   (WIZCHIP_CREG_BLOCK << 3))
287
294 #define SIR (_W5500_IO_BASE_
+ (0x0017 << 8) + (WIZCHIP_CREG_BLOCK << 3))
 295
 303 #define SIMR (_W5500_IO_BASE_
 + (0x0018 << 8) + (WIZCHIP_CREG_BLOCK << 3))
 304
313 //M20150401 : Rename SYMBOE ( Re-define
   error in a compile)
314 //#define RTR
   (_W5500_IO_BASE_ + (0x0019 << 8) +
   (WIZCHIP_CREG_BLOCK << 3))
315 #define RTR
   ( W5500 IO BASE + (0 \times 0019 << 8) +
```

```
(WIZCHIP_CREG_BLOCK << 3))
316
323 //M20150401 : Rename SYMBOE ( Re-define
  error in a compile)
324 //#define RCR
   ( W5500 IO BASE + (0x001B << 8) +
   (WIZCHIP_CREG_BLOCK << 3))
325 #define \sqrt{2} RCR
   (\text{W5500\_IO\_BASE\_ + (0x001B << 8) +(WIZCHIP_CREG_BLOCK << 3))
326
332 #define PTIMER (W5500 IO BASE
 + (0x001C << 8) + (WIZCHIP_CREG_BLOCK << 3))
333
339 #define PMAGIC (_W5500_IO_BASE_
  + (0x001D << 8) + (WIZCHIP_CREG_BLOCK << 3))
340
346 #define PHAR (_W5500_IO_BASE_
 + (0x001E << 8) + (WIZCHIP_CREG_BLOCK << 3))
347
353 #define PSID (_W5500_IO_BASE_
+ (0x0024 << 8) + (WIZCHIP_CREG_BLOCK << 3))
354
360 #define PMRU (_W5500_IO_BASE_
+ (0x0026 << 8) + (WIZCHIP_CREG_BLOCK << 3))
361
369 #define UIPR (_W5500_IO_BASE_
+ (0x0028 << 8) + (WIZCHIP_CREG_BLOCK << 3))
370
378 #define UPORTR (_W5500_IO_BASE_
+ (0x002C << 8) + (WIZCHIP_CREG_BLOCK << 3))
379
385 #define PHYCFGR (_W5500_IO_BASE_
 + (0x002E << 8) + (WIZCHIP_CREG_BLOCK << 3))
386
387 // Reserved
   (_W5500_IO_BASE_ + (0x002F << 8) +
```

```
(WIZCHIP_CREG_BLOCK << 3))
 388 // Reserved
   (_W5500_IO_BASE_ + (0x0030 << 8) +
   (WIZCHIP_CREG_BLOCK << 3))
389 // Reserved
   ( W5500 IO BASE + (0 \times 0031 << 8) +
   (WIZCHIP_CREG_BLOCK << 3))
390 // Reserved
   (_W5500_IO_BASE_ + (0x0032 << 8) +
   (WIZCHIP_CREG_BLOCK << 3))
391 // Reserved
   (W5500 IO BASE + (0x0033 \le 8) +
   (WIZCHIP_CREG_BLOCK << 3))
 392 // Reserved
   ( W5500 IO BASE + (0x0034 << 8) +
   (WIZCHIP_CREG_BLOCK << 3))
 393 // Reserved
   (_W5500_IO_BASE_ + (0x0035 << 8) +
   (WIZCHIP_CREG_BLOCK << 3))
 394 // Reserved
   (_W5500_IO_BASE_ + (0x0036 << 8) +
   (WIZCHIP_CREG_BLOCK << 3))
 395 // Reserved
   (_W5500_IO_BASE_ + (0x0037 << 8) +
   (WIZCHIP_CREG_BLOCK << 3))
396 // Reserved
   (M5500IO_BASE + (0x0038 << 8) +(WIZCHIP_CREG_BLOCK << 3))
 397
 403 #define VERSIONR (_W5500_IO_BASE_
   + (0x0039 << 8) + (WIZCHIP_CREG_BLOCK << 3))
 404
 405
 406 //----------------------------- W5500 Socket
   Registers IOMAP -----------------------------
437 #define Sn_MR(N) (_W5500_IO_BASE_
   + (0x0000 << 8) + (WIZCHIP_SREG_BLOCK(N) <<
```
3)) 438 [456](#page-455-0) #define Sn\_CR(N) (\_W5500\_IO\_BASE\_ + (0x0001 << 8) + (WIZCHIP\_SREG\_BLOCK(N) << 3)) 457 [474](#page-455-1) #define Sn\_IR(N) (\_W5500\_IO\_BASE\_ + (0x0002 << 8) + (WIZCHIP\_SREG\_BLOCK(N) << 3)) 475 [497](#page-456-0) #define Sn\_SR(N) (\_W5500\_IO\_BASE\_ + (0x0003 << 8) + (WIZCHIP\_SREG\_BLOCK(N) << 3)) 498 [505](#page-457-0) #define Sn\_PORT(N) (\_W5500\_IO\_BASE\_ + (0x0004 << 8) + (WIZCHIP\_SREG\_BLOCK(N) << 3)) 506 [513](#page-457-1) #define Sn\_DHAR(N) (\_W5500\_IO\_BASE\_ + (0x0006 << 8) + (WIZCHIP\_SREG\_BLOCK(N) << 3)) 514 [523](#page-457-2) #define Sn\_DIPR(N) (\_W5500\_IO\_BASE\_  $+$  (0x000C << 8) + (WIZCHIP SREG BLOCK(N) << 3)) 524 [533](#page-458-0) #define Sn\_DPORT(N) (\_W5500\_IO\_BASE\_  $+$  (0x0010 << 8) + (WIZCHIP SREG BLOCK(N) << 3)) 534 [540](#page-458-1) #define Sn\_MSSR(N) (\_W5500\_IO\_BASE\_ + (0x0012 << 8) + (WIZCHIP\_SREG\_BLOCK(N) << 3)) 541 542 // Reserved (\_W5500\_IO\_BASE\_ + (0x0014 << 8) +  $(WIZCHIP$  SREG BLOCK $(N)$  << 3))

```
543
550 #define Sn_TOS(N) (_W5500_IO_BASE_
   + (0x0015 << 8) + (WIZCHIP_SREG_BLOCK(N) <<
   3))
551
557 #define Sn_TTL(N) (_W5500_IO_BASE_
   + (0x0016 << 8) + (WIZCHIP_SREG_BLOCK(N) <<
   3))
558 // Reserved
   (_W5500_IO_BASE_ + (0x0017 << 8) +
   (WIZCHIP_SREG_BLOCK(N) << 3))
559 // Reserved
   ( W5500 IO BASE + (0 \times 0018 << 8) +
   (WIZCHIP_SREG_BLOCK(N) << 3))
560 // Reserved
   ( W5500 IO BASE + (0 \times 0019 << 8) +
   (WIZCHIP_SREG_BLOCK(N) << 3))
561 // Reserved
   (_W5500_IO_BASE_ + (0x001A << 8) +
   (WIZCHIP SREG BLOCK(N) << 3))
562 // Reserved
   (_W5500_IO_BASE_ + (0x001B << 8) +
   (WIZCHIP_SREG_BLOCK(N) << 3))
563 // Reserved
   (M5500IO_BASE + (0x001C << 8) +(WIZCHIP_SREG_BLOCK(N) << 3))
564 // Reserved
   (W5500IO_BASE + (0x001D << 8) +(WIZCHIP_SREG_BLOCK(N) << 3))
565
576 #define Sn_RXBUF_SIZE(N) (_W5500_IO_BASE_
   + (0x001E << 8) + (WIZCHIP_SREG_BLOCK(N) <<
   3))
577
587 #define Sn_TXBUF_SIZE(N) (_W5500_IO_BASE_
   + (0x001F << 8) + (WIZCHIP_SREG_BLOCK(N) <<
   3))
```
588 [598](#page-460-0) #define Sn\_TX\_FSR(N) (\_W5500\_IO\_BASE\_ + (0x0020 << 8) + (WIZCHIP\_SREG\_BLOCK(N) << 3)) 599 [610](#page-460-1) #define Sn\_TX\_RD(N) (\_W5500\_IO\_BASE\_ + (0x0022 << 8) + (WIZCHIP\_SREG\_BLOCK(N) << 3)) 611 [624](#page-461-0) #define Sn\_TX\_WR(N) (\_W5500\_IO\_BASE\_ + (0x0024 << 8) + (WIZCHIP\_SREG\_BLOCK(N) << 3)) 625 [633](#page-461-1) #define Sn\_RX\_RSR(N)  $($  W5500 IO BASE + (0x0026 << 8) + (WIZCHIP\_SREG\_BLOCK(N) << 3)) 634 [646](#page-462-0) #define Sn\_RX\_RD(N) (\_W5500\_IO\_BASE\_ + (0x0028 << 8) + (WIZCHIP\_SREG\_BLOCK(N) << 3)) 647 [655](#page-462-1) #define Sn\_RX\_WR(N) (\_W5500\_IO\_BASE\_ + (0x002A << 8) + (WIZCHIP\_SREG\_BLOCK(N) << 3)) 656 [665](#page-463-0) #define Sn\_IMR(N) (\_W5500\_IO\_BASE\_ + (0x002C << 8) + (WIZCHIP\_SREG\_BLOCK(N) << 3)) 666 [672](#page-463-1) #define Sn\_FRAG(N) (\_W5500\_IO\_BASE\_ + (0x002D << 8) + (WIZCHIP\_SREG\_BLOCK(N) << 3)) 673 [685](#page-463-2) #define Sn\_KPALVTR(N) (\_W5500\_IO\_BASE\_ + (0x002F << 8) + (WIZCHIP\_SREG\_BLOCK(N) << 3)) 686

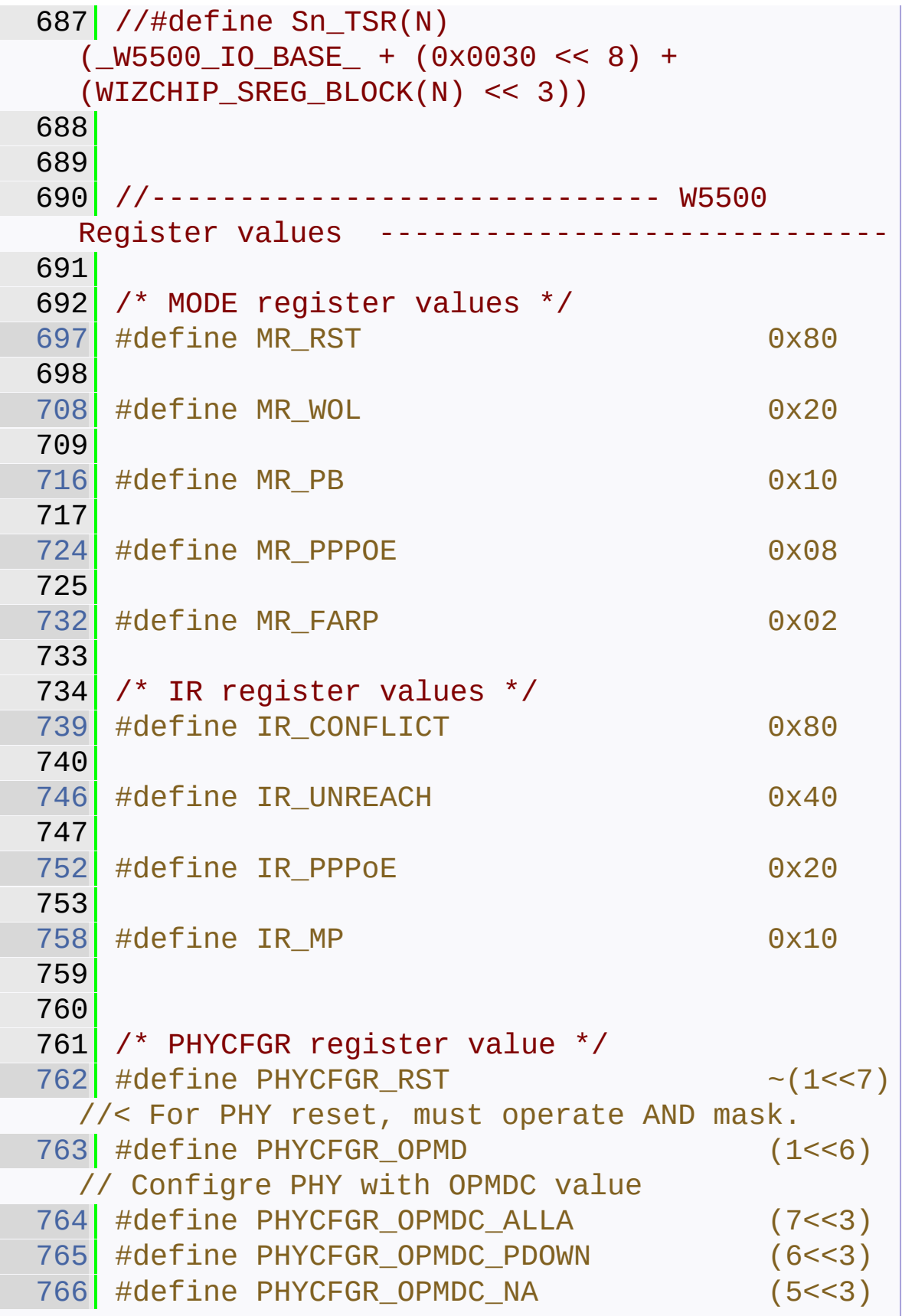

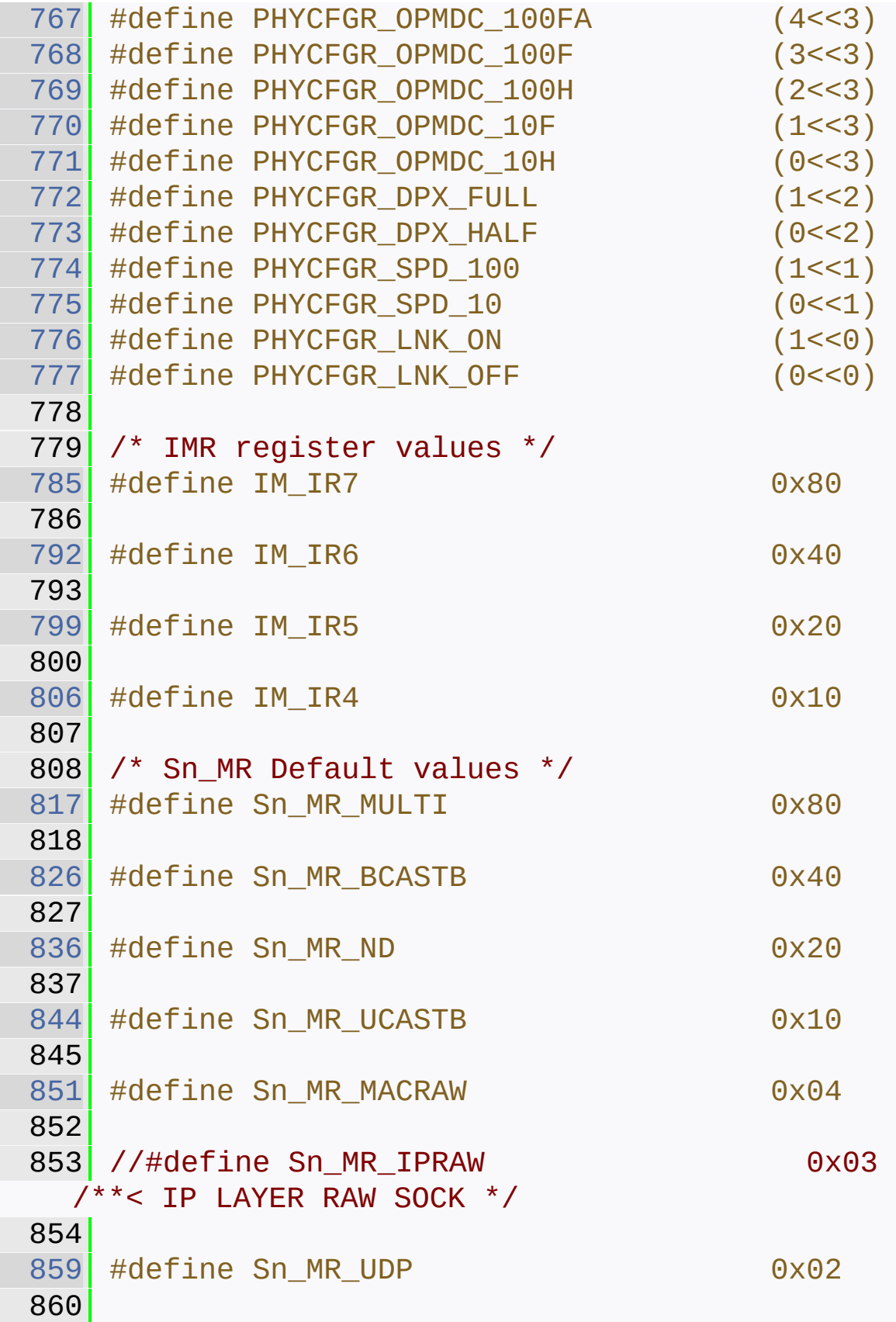

 #define Sn\_MR\_TCP 0x01 #define Sn\_MR\_CLOSE 0x00 873 /\* Sn\_MR values used with Sn\_MR\_MACRAW \*/ #define Sn\_MR\_MFEN Sn\_MR\_MULTI #define Sn\_MR\_MMB Sn\_MR\_ND #define Sn\_MR\_MIP6B Sn\_MR\_UCASTB 903 /\* Sn\_MR value used with Sn MR UDP & Sn\_MR\_MULTI \*/ #define Sn\_MR\_MC Sn\_MR\_ND 912 /\* Sn MR alternate values \*/ #define SOCK STREAM Sn\_MR\_TCP #define SOCK\_DGRAM Sn\_MR\_UDP 924 /\* Sn CR values  $*/$  #define Sn\_CR\_OPEN 0x01 #define Sn\_CR\_LISTEN 0x02 #define Sn\_CR\_CONNECT 0x04 #define Sn\_CR\_DISCON 0x08 #define Sn CR CLOSE 0x10

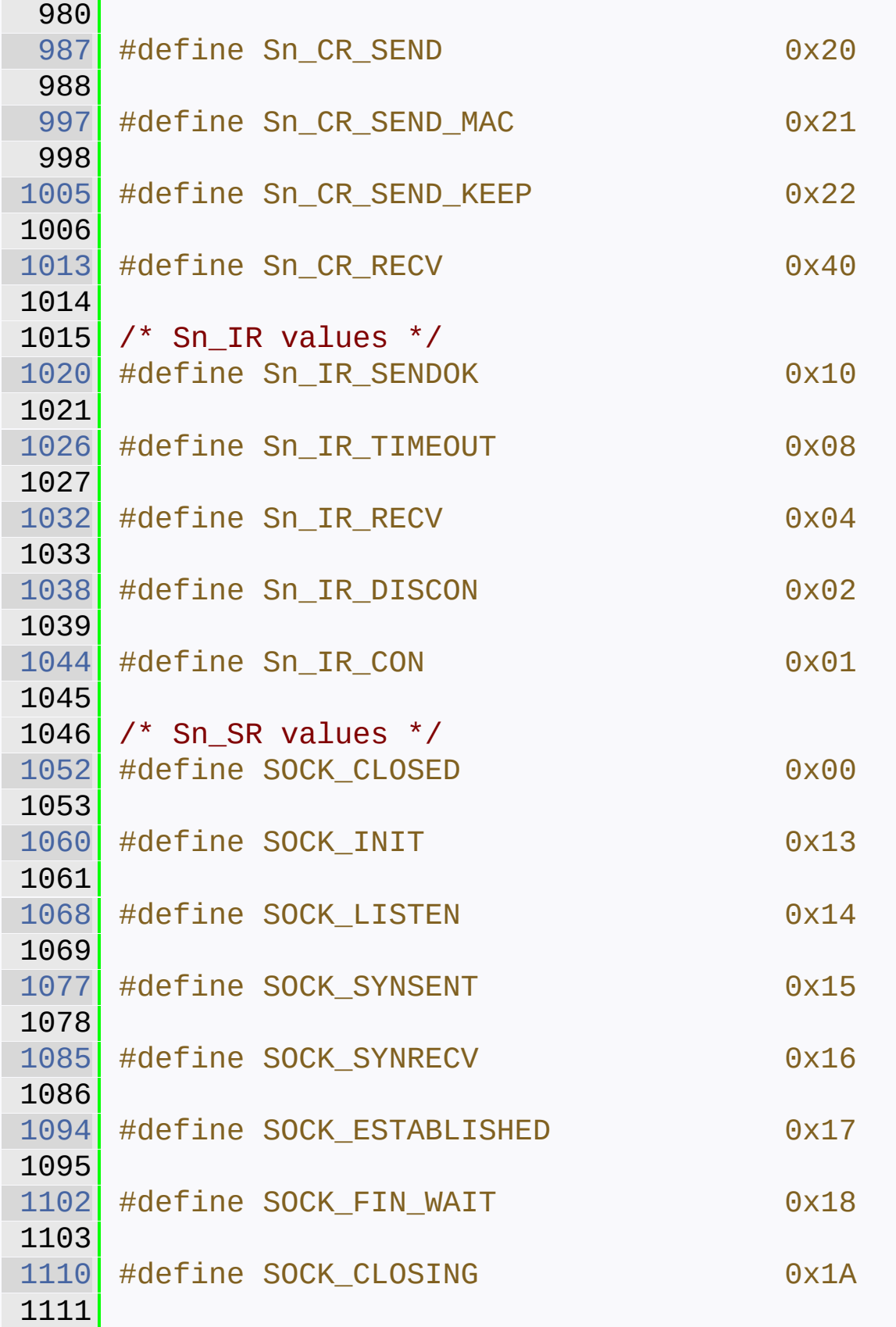

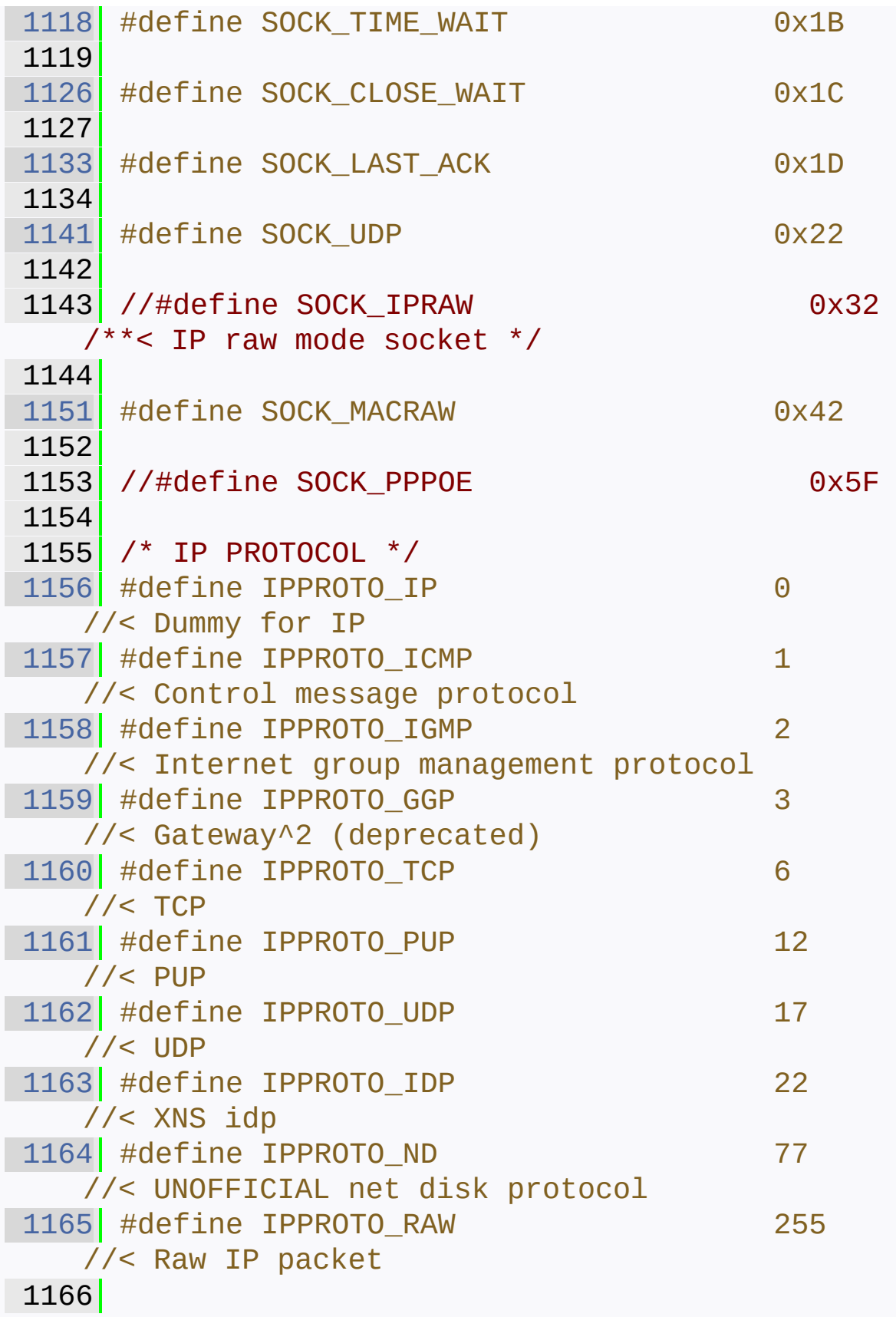

```
1167
1179 #define WIZCHIP CRITICAL ENTER()
   WIZCHIP.CRIS._enter()
1180
1181 #ifdef exit
1182 #undef _exit
1183 #endif
1184
1196 #define WIZCHIP_CRITICAL_EXIT()
   WIZCHIP.CRIS._exit()
1197
1198
1200 // Basic I/O Function //
1202
1209 uint8_t WIZCHIP_READ (uint32_t AddrSel);
1210
1218 void WIZCHIP_WRITE(uint32_t AddrSel, uint8_t
   wb );
1219
1227 void WIZCHIP READ BUF (uint32 t AddrSel,
   uint8_t* pBuf, uint16_t len);
1228
1236 void WIZCHIP_WRITE_BUF(uint32_t AddrSel,
   uint8_t* pBuf, uint16_t len);
1237
1239 // Common Register I/O function //
1241
1247 #define setMR(mr) \setminus1248 WIZCHIP WRITE(MR, mr)
1249
1250
1257 #define getMR() \setminus1258 WIZCHIP_READ(MR)
1259
1266 #define setGAR(gar) \setminus1267 WIZCHIP_WRITE_BUF(GAR,gar,4)
1268
```

```
1275 \#define getGAR(gar) \
1276 WIZCHIP_READ_BUF(GAR, gar, 4)
1277
1284 #define setSUBR(subr) \
1285 WIZCHIP WRITE BUF(SUBR, subr, 4)
1286
1287
1294 #define getSUBR(subr) \
1295 WIZCHIP_READ_BUF(SUBR, subr, 4)
1296
1303 #define setSHAR(shar) \setminus1304 WIZCHIP WRITE BUF(SHAR, shar, 6)
1305
1312 #define getSHAR(shar) \setminus1313 WIZCHIP_READ_BUF(SHAR, shar, 6)
1314
1321 #define setSIPR(sipr) \setminus1322 WIZCHIP_WRITE_BUF(SIPR, sipr, 4)
1323
1330 #define getSIPR(sipr) \setminus1331 WIZCHIP READ BUF(SIPR, sipr, 4)
1332
1339 #define setINTLEVEL(intlevel) {\
1340 WIZCHIP_WRITE(INTLEVEL, (uint8_t)
   (intlevel \geq 8)); \
1341
   WIZCHIP_WRITE(WIZCHIP_OFFSET_INC(INTLEVEL,1),
   (uint8 t) intlevel); \setminus1342 }
1343
1344
1351 //M20150401 : Type explict declaration
1352 /*
1353 #define getINTLEVEL() \setminus1354 ((WIZCHIP_READ(INTLEVEL) << 8) +
   WIZCHIP_READ(WIZCHIP_OFFSET_INC(INTLEVEL,1)))
1355 */
```

```
1356 \#define getINTLEVEL() \
1357 (((uint16_t)WIZCHIP_READ(INTLEVEL)
   << 8) +
   WIZCHIP_READ(WIZCHIP_OFFSET_INC(INTLEVEL,1)))
1358
1365 #define setIR(ir) \setminus1366 WIZCHIP_WRITE(IR, (ir & 0xF0))
1367
1374 #define getIR() \setminus1375 (WIZCHIP_READ(IR) & 0xF0)
1376
1382 #define setIMR(imr) \setminus1383 WIZCHIP_WRITE(_IMR_, imr)
1384
1391 #define getIMR() \setminus1392 WIZCHIP_READ(_IMR_)
1393
1400 #define setSIR(sir) \setminus1401 WIZCHIP WRITE(SIR, sir)
1402
1409 #define getSIR() \
1410 WIZCHIP READ(SIR)
1411
1417 #define setSIMR(simr) \setminus1418 WIZCHIP_WRITE(SIMR, simr)
1419
1426 \#define getSIMR() \
1427 WIZCHIP READ(SIMR)
1428
1435 #define setRTR(rtr) \{\setminus\}1436 WIZCHIP_WRITE(_RTR_, (uint8_t)(rtr
   >> 8)); \
1437
   WIZCHIP_WRITE(WIZCHIP_OFFSET_INC(_RTR_,1),
   (iaint8_t) rtr); \
1438 }
1439
```

```
1446 //M20150401 : Type explict declaration
1447 /*
1448 #define getRTR() \setminus1449 ((WIZCHIP_READ(_RTR_) << 8) +
   WIZCHIP_READ(WIZCHIP_OFFSET_INC(_RTR_,1)))
1450' */
1451 #define getRTR() \setminus1452 (((uint16_t)WIZCHIP_READ(_RTR_) <<
   8) +
   WIZCHIP_READ(WIZCHIP_OFFSET_INC(_RTR_,1)))
1453
1454
1461 #define setRCR(rcr) \setminus1462 WIZCHIP WRITE(RCR, rcr)
1463
1470 #define qetRCR() \setminus1471 WIZCHIP_READ(_RCR_)
1472
1473 //==========================================
   ======= test done
      ==============================================
   =============
1474
1481 #define setPTIMER(ptimer) \
1482 WIZCHIP_WRITE(PTIMER, ptimer)
1483
1490 #define getPTIMER() \setminus1491 WIZCHIP READ(PTIMER)
1492
1499 #define setPMAGIC(pmagic) \setminus1500 WIZCHIP_WRITE(PMAGIC, pmagic)
1501
1508 #define getPMAGIC() \setminus1509 WIZCHIP_READ(PMAGIC)
1510
1517 #define setPHAR(phar) \setminus1518 WIZCHIP_WRITE_BUF(PHAR, phar, 6)
```

```
1519
1526 #define getPHAR(phar) \
1527 WIZCHIP_READ_BUF(PHAR, phar, 6)
1528
1535 #define setPSID(psid) \{ \setminus1536 WIZCHIP_WRITE(PSID, (uint8_t)(psid
   >> 8)); \
1537
   WIZCHIP_WRITE(WIZCHIP_OFFSET_INC(PSID,1),
   (uint8_t) psid); \
1538 }
1539
1546 //uint16_t getPSID(void);
1547 //M20150401 : Type explict declaration
1548 /*
1549 #define getPSID() \setminus1550 ((WIZCHIP_READ(PSID) << 8) +
   WIZCHIP_READ(WIZCHIP_OFFSET_INC(PSID,1)))
1551 */
1552 #define getPSID() \setminus1553 (((uint16_t)WIZCHIP_READ(PSID) << 8)
   + WIZCHIP_READ(WIZCHIP_OFFSET_INC(PSID,1)))
1554
1561 #define setPMRU(pmru) \{\ \ \ \ \1562 WIZCHIP_WRITE(PMRU, (uint8_t)
   (pmru>>8) ) ; \
1563
   WIZCHIP_WRITE(WIZCHIP_OFFSET_INC(PMRU,1),
   (uint8 t) pmru); \setminus1564 }
1565
1572 //M20150401 : Type explict declaration
1573 /*
1574 #define getPMRU() \setminus1575 ((WIZCHIP_READ(PMRU) << 8) +
   WIZCHIP_READ(WIZCHIP_OFFSET_INC(PMRU,1)))
1576 */
```

```
1577 #define getPMRU() \
1578 (((uint16_t)WIZCHIP_READ(PMRU) << 8)
   + WIZCHIP_READ(WIZCHIP_OFFSET_INC(PMRU,1)))
1579
1585 //M20150401 : Size Error of UIPR (6 -> 4)
1586 /*
1587 #define getUIPR(uipr) \setminus1588 WIZCHIP_READ_BUF(UIPR,uipr,6)
1589 */
1590 #define getUIPR(uipr) \setminus1591 WIZCHIP_READ_BUF(UIPR,uipr,4)
1592
1598 //M20150401 : Type explict declaration
1599 /*
1600 #define getUPORTR() \
1601 ((WIZCHIP_READ(UPORTR) << 8) +
   WIZCHIP_READ(WIZCHIP_OFFSET_INC(UPORTR,1)))
1602 */
1603 #define getUPORTR() \
1604 (((uint16_t)WIZCHIP_READ(UPORTR) << 8) +
   WIZCHIP_READ(WIZCHIP_OFFSET_INC(UPORTR,1)))
1605
1612 #define setPHYCFGR(phycfgr) \
1613 WIZCHIP_WRITE(PHYCFGR, phycfgr)
1614
1621 #define getPHYCFGR() \
1622 WIZCHIP READ(PHYCFGR)
1623
1629 #define getVERSIONR() \
1630 WIZCHIP_READ(VERSIONR)
1631
1633
1635 // Socket N register I/O function //
1637
1644 #define setSn_MR(sn, mr) \setminus1645 WIZCHIP_WRITE(Sn_MR(sn),mr)
1646
```

```
1654 #define getSn MR(sn) \setminus1655 WIZCHIP READ(Sn MR(sn))
1656
1664 #define setSn_CR(sn, cr) \setminus1665 WIZCHIP WRITE(Sn CR(sn), cr)
1666
1674 #define getSn_CR(sn) \
1675 WIZCHIP_READ(Sn_CR(sn))
1676
1684 #define setSn_IR(sn, ir) \setminus1685 WIZCHIP_WRITE(Sn_IR(sn), (ir &
   0x1F))
1686
1694 #define getSn_IR(sn) \setminus1695 (WIZCHIP_READ(Sn_IR(sn)) & 0x1F)
1696
1704 \#define setSn_IMR(sn, imr) \
1705 WIZCHIP_WRITE(Sn_IMR(sn), (imr &
   0x1F))
1706
1714 #define getSn_IMR(sn) \setminus1715 (WIZCHIP READ(Sn IMR(sn)) & 0x1F)
1716
1723 #define getSn_SR(sn) \
1724 WIZCHIP_READ(Sn_SR(sn))
1725
1733 #define setSn_PORT(sn, port) { \
1734 WIZCHIP WRITE(Sn PORT(sn),
   (uint8 t)(port \gg 8)); \
1735
   WIZCHIP_WRITE(WIZCHIP_OFFSET_INC(Sn_PORT(sn),1
   ), (uint8_t) port); \
1736 }
1737
1745 //M20150401 : Type explict declaration
1746 /*
1747 #define getSn_PORT(sn) \setminus
```

```
1748 ((WIZCHIP_READ(Sn_PORT(sn)) << 8) +
   WIZCHIP_READ(WIZCHIP_OFFSET_INC(Sn_PORT(sn),1)
   ))
1749 */
1750 #define getSn PORT(sn) \setminus1751
   ((\text{uint16}_t)\text{WIZCHIP}_READ(Sn_PORT(sn)) << 8) +WIZCHIP_READ(WIZCHIP_OFFSET_INC(Sn_PORT(sn),1)
   ))
1752
1760 #define setSn_DHAR(sn, dhar) \setminus1761 WIZCHIP WRITE BUF(Sn DHAR(sn), dhar,
   6)
1762
1770 \#define getSn_DHAR(sn, dhar) \
1771 WIZCHIP READ BUF(Sn DHAR(sn), dhar,
   6)
1772
1780 #define setSn DIPR(sn, dipr) \setminus1781 WIZCHIP WRITE BUF(Sn DIPR(sn), dipr,
   4)
1782
1790 #define getSn DIPR(sn, dipr) \setminus1791 WIZCHIP READ BUF(Sn DIPR(sn), dipr,
   4)
1792
1800 #define setSn DPORT(sn, dport) { \setminus1801 WIZCHIP_WRITE(Sn_DPORT(sn),
   (uint8 t) (dport>>8)); \setminus1802
   WIZCHIP_WRITE(WIZCHIP_OFFSET_INC(Sn_DPORT(sn),
   1), (uint8_t) dport); \setminus1803 }
1804
1812 //M20150401 : Type explict declaration
1813 /*
1814 #define getSn_DPORT(sn) \
```

```
1815 ((WIZCHIP_READ(Sn_DPORT(sn)) << 8) +
   WIZCHIP_READ(WIZCHIP_OFFSET_INC(Sn_DPORT(sn),1
   )))
1816 */
1817 #define getSn DPORT(sn) \setminus1818
   ((\text{uint16}_t)\text{WIZCHIP\_READ(Sn\_DPORT(sn))} << 8) +WIZCHIP_READ(WIZCHIP_OFFSET_INC(Sn_DPORT(sn),1
   )))
1819
1827 #define setSn_MSSR(sn, mss) \{\ \ \set1828 WIZCHIP WRITE(Sn MSSR(sn),
   (uint8 t)(mss>>8)); \setminus1829
   WIZCHIP_WRITE(WIZCHIP_OFFSET_INC(Sn_MSSR(sn),1
   ), (uint8_t) mss); \setminus1830 }
1831
1839 //M20150401 : Type explict declaration
1840 /*
1841 #define getSn_MSSR(sn) \
1842 ((WIZCHIP_READ(Sn_MSSR(sn)) << 8) +
   WIZCHIP_READ(WIZCHIP_OFFSET_INC(Sn_MSSR(sn),1)
   ))
1843 */
1844 #define getSn MSSR(sn) \setminus1845
   ((\text{uint16 t})\text{WIZCHIP READ(Sn MSSR(sn))} << 8) +WIZCHIP READ(WIZCHIP OFFSET INC(Sn MSSR(sn),1)
   ))
1846
1854 #define setSn_TOS(sn, tos) \setminus1855 WIZCHIP_WRITE(Sn_TOS(sn), tos)
1856
1864 #define getSn_TOS(sn) \setminus1865 WIZCHIP_READ(Sn_TOS(sn))
1866
```
[1874](#page-423-2) #define setSn TTL(sn, ttl)  $\setminus$ 1875 WIZCHIP WRITE(Sn TTL(sn), ttl) 1876 1877 [1885](#page-424-0) #define getSn\_TTL(sn) \ 1886 WIZCHIP\_READ(Sn\_TTL(sn)) 1887 1888 [1896](#page-424-1) #define setSn\_RXBUF\_SIZE(sn, rxbufsize) \ 1897 WIZCHIP\_WRITE(Sn\_RXBUF\_SIZE(sn),rxbufsize) 1898 1899 [1907](#page-425-0) #define getSn RXBUF SIZE(sn)  $\setminus$ 1908 WIZCHIP READ(Sn RXBUF SIZE(sn)) 1909 [1917](#page-425-1) #define setSn\_TXBUF\_SIZE(sn, txbufsize) \ 1918 WIZCHIP\_WRITE(Sn\_TXBUF\_SIZE(sn), txbufsize) 1919 [1927](#page-426-0) #define getSn TXBUF SIZE(sn)  $\setminus$ 1928 WIZCHIP READ(Sn TXBUF SIZE(sn)) 1929 1936 uint16\_t [getSn\\_TX\\_FSR\(](#page-432-0)uint8\_t sn); 1937 1944 //M20150401 : Type explict declaration  $1945$  /\* 1946 #define getSn\_TX\_RD(sn)  $\setminus$ 1947 ((WIZCHIP\_READ(Sn\_TX\_RD(sn)) << 8) + WIZCHIP\_READ(WIZCHIP\_OFFSET\_INC(Sn\_TX\_RD(sn),1 ))) 1948 \*/ [1949](#page-426-1) #define getSn\_TX\_RD(sn)  $\setminus$ 1950  $((\text{uint16}_t)\text{WIZCHIP\_READ(Sn_TX_RD(sn)) << 8) +$ WIZCHIP\_READ(WIZCHIP\_OFFSET\_INC(Sn\_TX\_RD(sn),1 )))

```
1951
1959 #define setSn_TX_WR(sn, txwr) \{\ \ \set1960 WIZCHIP_WRITE(Sn_TX_WR(sn),
   (iuint8 t)(txwr>>8)); \ \ \ \ \1961
   WIZCHIP_WRITE(WIZCHIP_OFFSET_INC(Sn_TX_WR(sn),
   1), (uint8_t) txwr); \setminus1962 }
1963
1971 //M20150401 : Type explict declaration
1972 /*
1973 #define getSn TX WR(sn) \setminus1974 ((WIZCHIP READ(Sn_TX_WR(sn)) << 8) +
   WIZCHIP READ(WIZCHIP OFFSET INC(Sn TX WR(sn),1
   )))
1975 \frac{*}{ }1976 #define getSn_TX_WR(sn) \
1977
   ((\text{uint16 t})\text{WIZCHIP} READ(Sn TX WR(sn)) << 8) +
   WIZCHIP READ(WIZCHIP OFFSET INC(Sn TX WR(sn), 1
   )))
1978
1979
1986 uint16_t getSn_RX_RSR(uint8_t sn);
1987
1988
1996 #define setSn RX RD(sn, rxrd) { \
1997 WIZCHIP WRITE(Sn RX RD(sn),
   (uint8 t)(rxrd>>8)); \setminus1998
   WIZCHIP_WRITE(WIZCHIP_OFFSET_INC(Sn_RX_RD(sn),
   1), (uint8_t) rxrd); \setminus1999 }
2000
2008 //M20150401 : Type explict declaration
2009 /*
2010 #define getSn_RX_RD(sn) \
```

```
2011 ((WIZCHIP_READ(Sn_RX_RD(sn)) << 8) +
   WIZCHIP_READ(WIZCHIP_OFFSET_INC(Sn_RX_RD(sn),1
   )))
2012' */
2013 #define getSn RX RD(sn) \setminus2014
   ((\text{uint16}_t)\text{WIZCHIP\_READ(Sn_RX_RD(sn)) << 8) +WIZCHIP_READ(WIZCHIP_OFFSET_INC(Sn_RX_RD(sn),1
   )))
2015
2022 //M20150401 : Type explict declaration
2023 /*
2024 #define getSn RX WR(sn) \setminus2025 ((WIZCHIP_READ(Sn_RX_WR(sn)) << 8) +
   WIZCHIP_READ(WIZCHIP_OFFSET_INC(Sn_RX_WR(sn),1
   )))
2026 */
2027 #define getSn RX WR(sn) \setminus2028
   ((\text{uint16 t})\text{WIZCHIP READ(Sn RX WR(sn))} << 8) +WIZCHIP_READ(WIZCHIP_OFFSET_INC(Sn_RX_WR(sn),1
   )))
2029
2037 #define setSn_FRAG(sn, frag) \{\ \ \ \2038 WIZCHIP_WRITE(Sn_FRAG(sn),
   (uint8 t)(frag >>8)); \setminus2039
   WIZCHIP_WRITE(WIZCHIP_OFFSET_INC(Sn_FRAG(sn),1
   ), (uint8_t) frag); \setminus2040 }
2041
2049 //M20150401 : Type explict declaration
2050 /*
2051 #define getSn_FRAG(sn) \
2052 ((WIZCHIP_READ(Sn_FRAG(sn)) << 8) +
   WIZCHIP_READ(WIZCHIP_OFFSET_INC(Sn_FRAG(sn),1)
   ))
```

```
2053 \frac{*}{ }2054 #define getSn FRAG(sn) \
2055 (((uint16_t)WIZCHIP_READ(Sn_FRAG(sn))
   << 8) +
   WIZCHIP READ(WIZCHIP OFFSET INC(Sn FRAG(sn),1)
   ))
2056
2064 #define setSn_KPALVTR(sn, kpalvt) \
2065 WIZCHIP_WRITE(Sn_KPALVTR(sn),
   kpalvt)
2066
2074 #define getSn_KPALVTR(sn) \
2075 WIZCHIP READ(Sn KPALVTR(sn))
2076
2078
2080 // Sn_TXBUF & Sn_RXBUF IO function //
2082
2088 //M20150401 : Type explict declaration
2089 /*
2090 #define getSn RxMAX(sn) \
2091 (getSn_RXBUF_SIZE(sn) << 10)
2092 */
2093 #define getSn_RxMAX(sn) \
2094 (((uint16_t)getSn_RXBUF_SIZE(sn)) <<
   10)
2095
2102 //M20150401 : Type explict declaration
2103 /*
2104 #define getSn_TxMAX(sn) \
2105 (getSn_TXBUF_SIZE(sn) << 10)
2106 */
2107 #define getSn_TxMAX(sn) \
2108 (((uint16_t)getSn_TXBUF_SIZE(sn)) <<
   10)
2109
2124 void wiz_send_data(uint8_t sn, uint8_t
   *wizdata, uint16_t len);
```

```
2125
wiz_recv_data(uint8_t sn, uint8_t
   *wizdata, uint16_t len);
2141
2149 void wiz_recv_ignore(uint8_t sn, uint16_t
   len);
2150
2152 #endif
2153
2155 #endif // _W5500_H_
```
Generated on Wed May 4 2016 16:43:58 for Socket APIs by  $1.89\%$  1.8.9.1

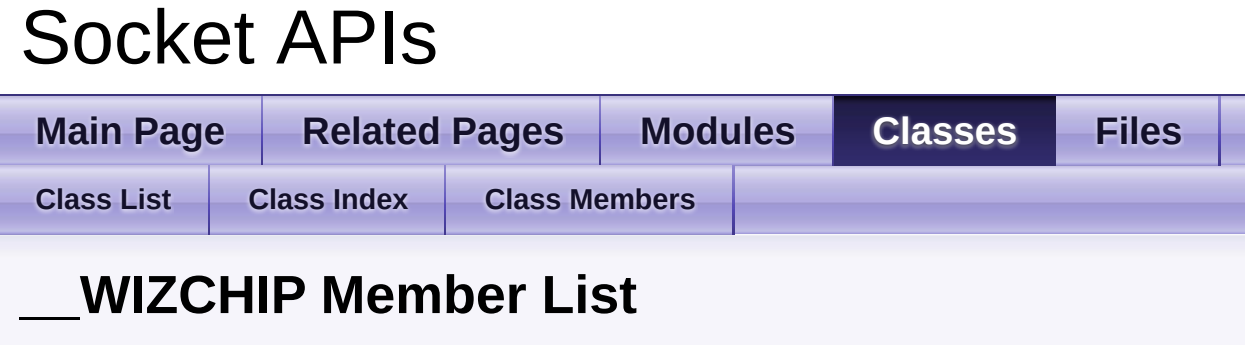

This is the complete list of members for **[\\_\\_WIZCHIP](#page-53-0)**, including all inherited members.

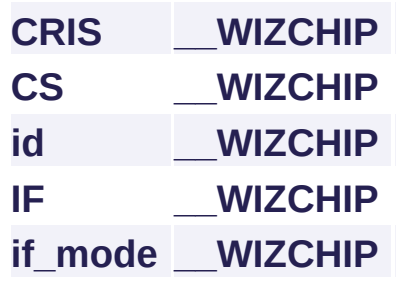

Generated on Wed May 4 2016 16:44:01 for Socket APIs by  $1.89$   $1.891$ 

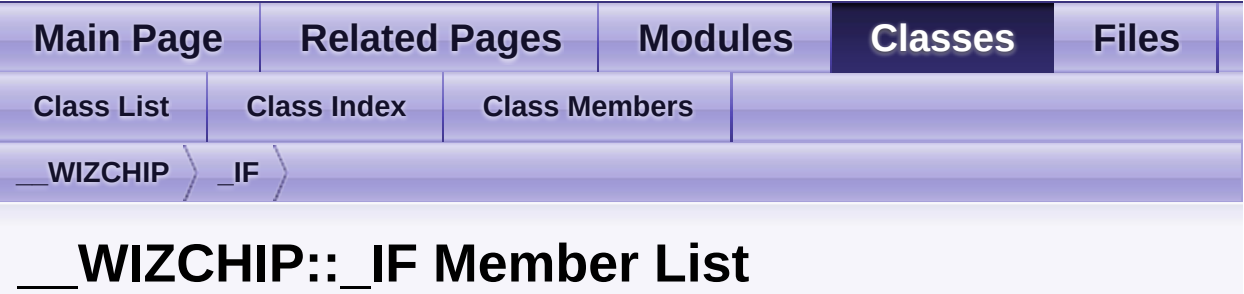

This is the complete list of members for **[\\_\\_WIZCHIP::\\_IF](#page-59-0)**, including all inherited members.

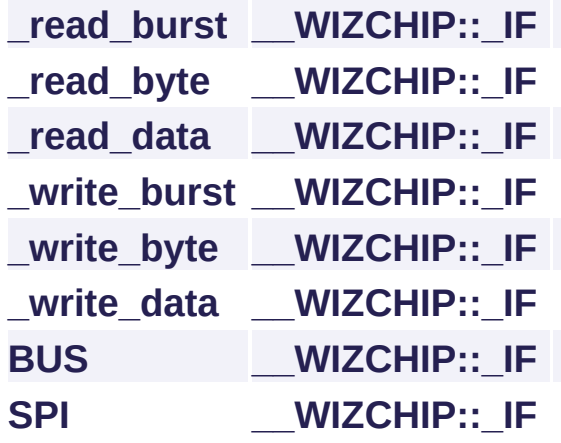

Generated on Wed May 4 2016 16:44:01 for Socket APIs by 1.8.9.1

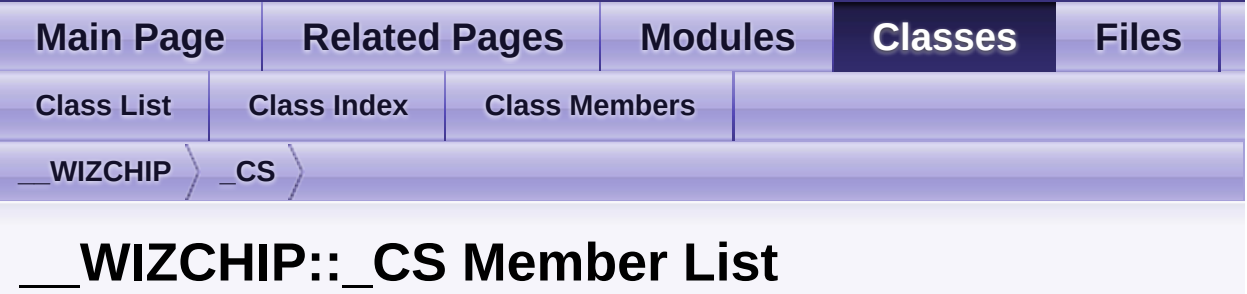

This is the complete list of members for **[\\_\\_WIZCHIP::\\_CS](#page-64-0)**, including all inherited members.

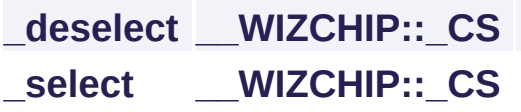

Generated on Wed May 4 2016 16:44:01 for Socket APIs by  $\left\langle \frac{1}{2} \right\rangle$  1.8.9.1

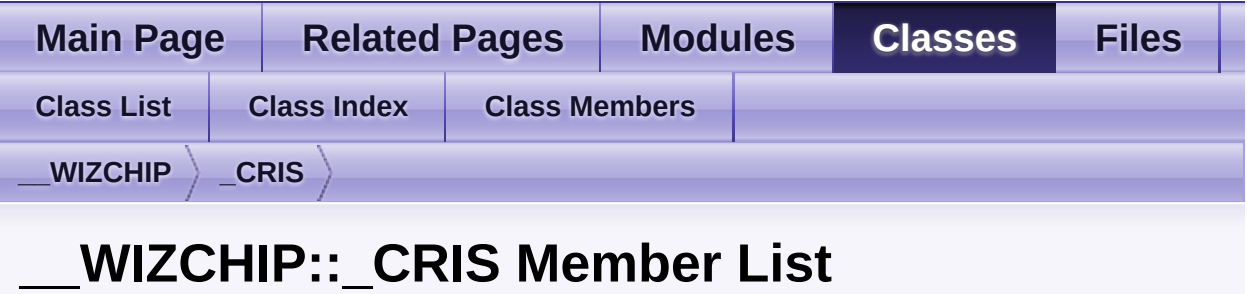

This is the complete list of members for **[\\_\\_WIZCHIP::\\_CRIS](#page-68-0)**, including all inherited members.

**[\\_enter](#page-71-0) [\\_\\_WIZCHIP::\\_CRIS](#page-68-0) [\\_exit](#page-71-1) [\\_\\_WIZCHIP::\\_CRIS](#page-68-0)**

Generated on Wed May 4 2016 16:44:01 for Socket APIs by @ 0XVO @ 1.8.9.1

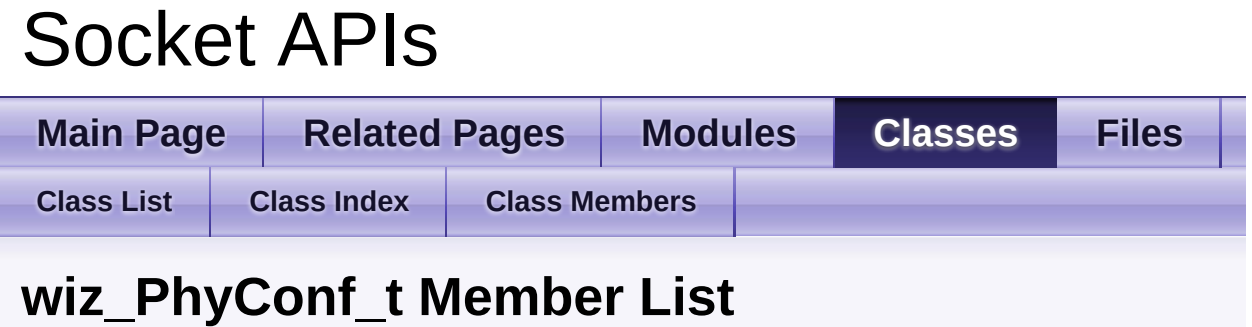

This is the complete list of members for **[wiz\\_PhyConf\\_t](#page-72-0)**, including all inherited members.

**[by](#page-75-0) [wiz\\_PhyConf\\_t](#page-72-0) [duplex](#page-75-1) [wiz\\_PhyConf\\_t](#page-72-0) [mode](#page-75-2) [wiz\\_PhyConf\\_t](#page-72-0) [speed](#page-75-3) [wiz\\_PhyConf\\_t](#page-72-0)**

Generated on Wed May 4 2016 16:44:01 for Socket APIs by @ 0XVO @ 1.8.9.1

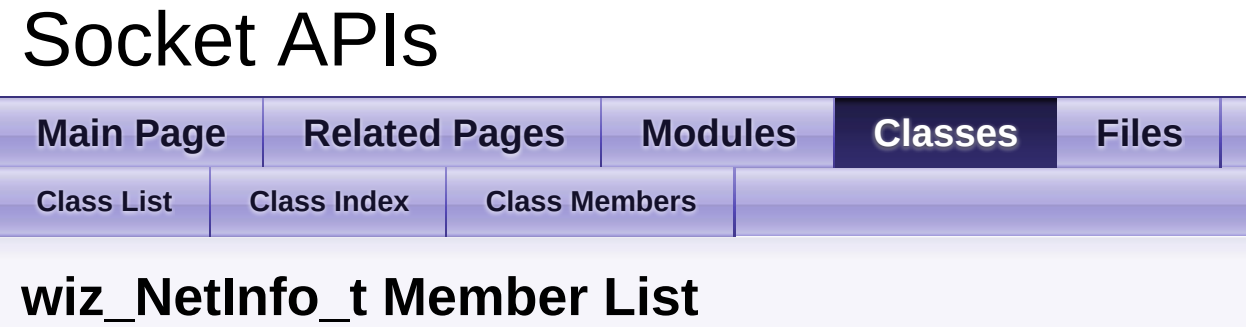

This is the complete list of members for **[wiz\\_NetInfo\\_t](#page-77-0)**, including all inherited members.

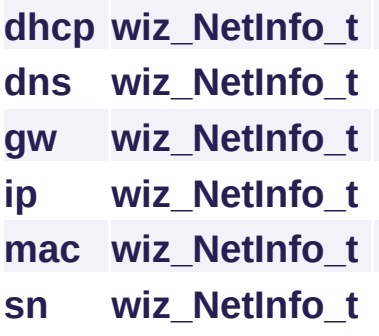

Generated on Wed May 4 2016 16:44:01 for Socket APIs by  $1.89$   $1.891$ 

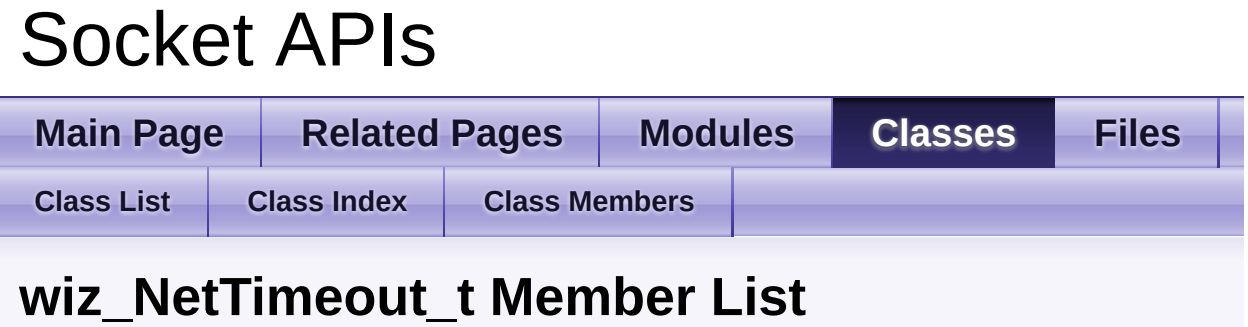

This is the complete list of members for **[wiz\\_NetTimeout\\_t](#page-82-0)**, including all inherited members.

```
retry_cnt wiz_NetTimeout_t
time_100us wiz_NetTimeout_t
```
Generated on Wed May 4 2016 16:44:01 for Socket APIs by  $\left\langle \frac{1}{2}\right\rangle$  1.8.9.1

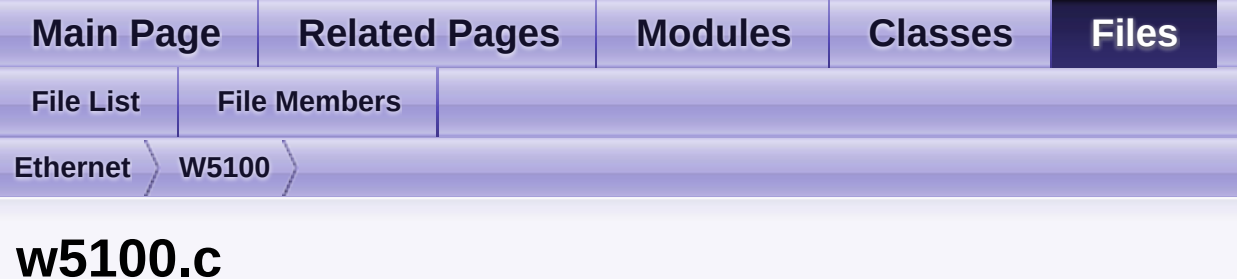

Go to the [documentation](#page-477-0) of this file.

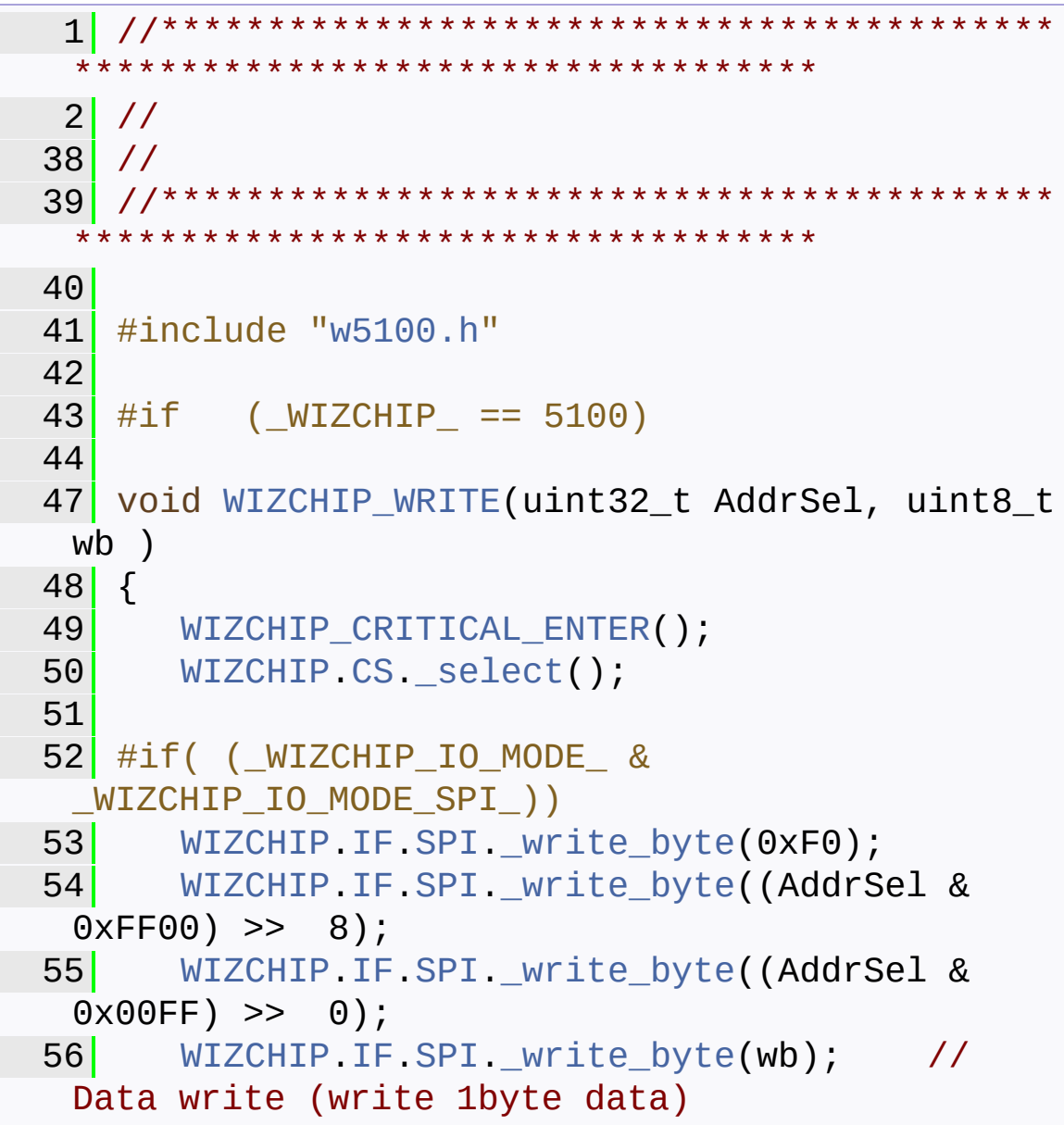
```
57 #elif ( (_WIZCHIP_IO_MODE_ ==
 _WIZCHIP_IO_MODE_BUS_DIR_) )
58 //M20150601 : Rename the function for
 integrating with ioLibrary
59 //WIZCHIP.IF.BUS. write byte(AddrSel,wb);
WIZCHIP.IF.BUS_write_data(AddrSel,wb);
61 \#elif ( (_WIZCHIP_IO_MODE_ ==
 _WIZCHIP_IO_MODE_BUS_INDIR_) )
62
63 //add indirect bus
64 //M20150601 : Rename the function for
 integrating with ioLibrary
65 //WIZCHIP.IF.BUS. write byte(IDM AR0,
 (AddrSel & 0xFF00) >> 8);
66 //WIZCHIP.IF.BUS._write_byte(IDM_AR1,
 (AddrSel & 0x00FF));
67 //WIZCHIP.IF.BUS._write_byte(IDM_DR,wb);
68 WIZCHIP.IF.BUS._write_data(IDM_AR0,
 (AddrSel & 0xFF00) >> 8);
WIZCHIP.IF.BUS. write data(IDM AR1,
 (AddrSel & 0x00FF));
WIZCHIP.IF.BUS. write data(IDM DR,wb);
71 #else
72 #error "Unknown _WIZCHIP_IO_MODE_ in
W5100. !!!"
73 #endif
74
75 WIZCHIP.CS._deselect();
76 WIZCHIP_CRITICAL_EXIT();
77 }
81 uint8_t WIZCHIP_READ(uint32_t AddrSel)
82 {
83 uint8_t ret;
84
85 WIZCHIP_CRITICAL_ENTER();
WIZCHIP.CS._select();
87
```

```
88 #if( (_WIZCHIP_IO_MODE_ &
  _WIZCHIP_IO_MODE_SPI_))
WIZCHIP.IF.SPI_write_byte(0x0F);
 WIZCHIP.IF.SPI_write_byte((AddrSel &
  0xFF00) >> 8);
 WIZCHIP.IF.SPI_write_byte((AddrSel &
  0 \times 00FF >> 0);
 WIZCHIP.IF.SPI_read_byte();
93 #elif ( (_WIZCHIP_IO_MODE_ ==
  _WIZCHIP_IO_MODE_BUS_DIR_) )
94 //M20150601 : Rename the function for
  integrating with ioLibrary
 95 //ret =
 WIZCHIP.IF.BUS._read_byte(AddrSel);
WIZCHIP.IF. BUS. read_data(AddrSel);
97 #elif ( ( WIZCHIP_IO_MODE_ ==
  _WIZCHIP_IO_MODE_BUS_INDIR_) )
 98
99 //add indirect bus
100 //M20150601 : Rename the function for
  integrating with ioLibrary
101 //WIZCHIP.IF.BUS._write_byte(IDM_AR0,
  (AddrSel & 0xFF00) >> 8);
102 //WIZCHIP.IF.BUS._write_byte(IDM_AR1,
  (AddrSel & 0x00FF));
103 //ret =
  WIZCHIP.IF.BUS._read_byte(IDM_DR);
WIZCHIP.IF.BUS_write_data(IDM_AR0,
  (AddrSel & 0xFF00) >> 8);
WIZCHIP.IF.BUS_write_data(IDM_AR1,
  (AddrSel & 0x00FF));
106 ret = WIZCHIP.IF.BUS._read_data(IDM_DR);
107
108 #else
109 #error "Unknown _WIZCHIP_IO_MODE_ in
 W5100. !!!"
110 #endif
```

```
111
WIZCHIP.CS. deselect();
113 WIZCHIP CRITICAL EXIT();
114 return ret;
115 }
116
117
121 void WIZCHIP_WRITE_BUF(uint32_t AddrSel,
  uint8_t* pBuf, uint16_t len)
122 {
123 uint16_t i = 0;124
125 WIZCHIP CRITICAL ENTER();
126 WIZCHIP.CS._select(); //M20150601 :
  Moved here.
127
128 #if( (_WIZCHIP_IO_MODE_ &
  _WIZCHIP_IO_MODE_SPI_))
129 for(i = 0; i < len; i++)130 {
131 //M20160715 : Depricated "M20150601 :
  Remove _select() to top-side"
132 // CS should be controlled
  every SPI frames
WIZCHIP.CS. select();
WIZCHIP.IF.SPI._write_byte(0xF0);
WIZCHIP.IF.SPI. write byte((((uint16 t)
  (AddrSel+i)) & 0xFF00) >> 8);
WIZCHIP.IF.SPI._write_byte((((uint16_t))
  (AddrSel+i)) & 0x00FF) >> 0);
WIZCHIP.IF.SPI._write_byte(pBuf[i]);
  // Data write (write 1byte data)
138 //M20160715 : Depricated "M20150601 :
  Remove _select() to top-side"
WIZCHIP.CS. deselect();
140 }
141 #elif ( ( WIZCHIP IO MODE ==
```

```
WIZCHIP IO MODE BUS DIR ) )
142 for(i = 0; i < len; i++)143 //M20150601 : Rename the function for
  integrating with ioLibrary
144 //
  WIZCHIP.IF.BUS._write_byte(AddrSel+i,pBuf[i]);
145
  WIZCHIP.IF.BUS._write_data(AddrSel+i,pBuf[i]);
146 #elif ( (_WIZCHIP_IO_MODE_ ==
  _WIZCHIP_IO_MODE_BUS_INDIR_) )
147 //M20150601 : Rename the function for
  integrating with ioLibrary
148 /*
149 WIZCHIP WRITE(MR, WIZCHIP READ(MR) |
  MR_AI);
150 WIZCHIP.IF.BUS._write_byte(IDM_AR0,
  (AddrSel & 0xFF00) >> 8);
151 WIZCHIP.IF.BUS. write byte(IDM AR1,
  (AddrSel & 0x00FF));
152 for(i = 0 ; i < len; i++)153
  WIZCHIP.IF.BUS._write_byte(IDM_DR,pBuf[i]);
154 WIZCHIP_WRITE(MR, WIZCHIP_READ(MR) &
  -MRAT;
155 */
156 setMR(getMR()|MR_AI);
WIZCHIP.IF.BUS. write data(IDM ARO,
  (AddrSel & 0xFF00) >> 8);
158 WIZCHIP.IF.BUS._write_data(IDM_AR1,
  (AddrSel & 0x00FF));
159 for(i = 0 ; i < len; i++)160
  WIZCHIP.IF.BUS_write_data(IDM_DR,pBuf[i]);
161 setMR(getMR() & ~MR_AI);
162
```

```
163 #else
164 #error "Unknown WIZCHIP IO MODE in
  W5100. !!!!"
165 \#endif
166
167 WIZCHIP.CS._deselect(); //M20150601 :
  Moved here.
168 WIZCHIP_CRITICAL_EXIT();
169 }
170
175 void WIZCHIP_READ_BUF (uint32_t AddrSel,
  uint8 t* pBuf, uint16 t len)
176 {
177 uint16 t i = 0;
WIZCHIP_CRITICAL_ENTER();
179 WIZCHIP.CS._select(); //M20150601 :
  Moved here.
180
181 #if( ( WIZCHIP IO MODE &
  WIZCHIP IO MODE SPI ))
182 for(i = 0; i < len; i++)183 {
184 //M20160715 : Depricated "M20150601 :
  Remove _select() to top-side"
185 // CS should be controlled
  every SPI frames
WIZCHIP.CS. select();
WIZCHIP.IF.SPI. write_byte(0x0F);
WIZCHIP.IF.SPI. write byte((uint16 t)
  ((AddrSe1+i) & 0xFF00) >> 8);WIZCHIP.IF.SPI_write_byte((uint16_t)
  ((AddrSel+i) & 0x00FF) >> 0);
190WIZCHIPIF.SPI. read_byte();
191 //M20160715 : Depricated "M20150601 :
  Remove _select() to top-side"
WIZCHIP.CS. deselect();
193<sup>|</sup>
```

```
194 #elif ( (_WIZCHIP_IO_MODE_ ==
  WIZCHIP IO MODE BUS DIR ) )
195 for(i = 0 ; i < len; i++)196 //M20150601 : Rename the function for
  integrating with ioLibrary
197 // pBuf[i] =WIZCHIP.IF.BUS._read_byte(AddrSel+i);
198 pBuf[i] =
  WIZCHIP.IF.BUS._read_data(AddrSel+i);
199 #elif ( (_WIZCHIP_IO_MODE_ ==
  _WIZCHIP_IO_MODE_BUS_INDIR_) )
200 //M20150601 : Rename the function for
  integrating with ioLibrary
201 /*
202 WIZCHIP_WRITE(MR, WIZCHIP_READ(MR) |
  MR_AI);
203 WIZCHIP.IF.BUS._write_byte(IDM_AR0,
  (AddrSel & 0xFF00) >> 8);
204 WIZCHIP.IF.BUS. write byte(IDM AR1,
  (AddrSel & 0x00FF));
205 for(i = 0; i < 1en; i^{++})
206 pBuf[i] =
  WIZCHIP.IF.BUS._read_byte(IDM_DR);
207 WIZCHIP_WRITE(MR, WIZCHIP_READ(MR) &
  -MRAT);
208 */
209 setMR(getMR() | MR_AI);
210 WIZCHIP.IF.BUS._write_data(IDM_AR0,
  (AddrSel & 0xFF00) >> 8);
211 WIZCHIP.IF.BUS._write_data(IDM_AR1,
  (AddrSel & 0x00FF));
212 for(i = 0 ; i < len; i++)213 pBuf[i] =
  WIZCHIP.IF.BUS._read_data(IDM_DR);
214 setMR(getMR() & ~MR_AI);
215
216 #else
```

```
217 #error "Unknown _WIZCHIP_IO_MODE in
  W5100. !!!!"
218 #endif
219
220 WIZCHIP.CS._deselect(); //M20150601 :
  Moved Here.
221 WIZCHIP_CRITICAL_EXIT();
222 }
223
225 // Socket N regsiter IO function //
227
228 uint16_t getSn_TX_FSR(uint8_t sn)
229 {
230 uint16 t val=0, val1=0;
231 do
232 {
233WIZCHIP_READSn_TX_FSR(sn));
234 val1 = (val1 << 8) +
  WIZCHIP_READ(WIZCHIP_OFFSET_INC(Sn_TX_FSR(sn),
  1));
235 if (val1 != 0)
236 {
237WIZCHIP_READ(Sn_TX_FSR(sn));
238 val = (val << 8) +
  WIZCHIP_READ(WIZCHIP_OFFSET_INC(Sn_TX_FSR(sn),
  1));
239 }
240 }while (val != val1);
241 return val;
242 }
243
244
245 uint16_t getSn_RX_RSR(uint8_t sn)
246 {
247 uint16_t val=0, val1=0;
248 do
249 {
```

```
250WIZCHIP_READSn_RX_RSR(sn));
251 val1 = (val1 << 8) +
  WIZCHIP_READ(WIZCHIP_OFFSET_INCSn_RX_RSR(sn),
  1));
252 if (val1 != 0)
253 {
254WIZCHIP_READ(Sn_RX_RSR(sn));
255 val = (val << 8) +
  WIZCHIP_READ(WIZCHIP_OFFSET_INC(Sn_RX_RSR(sn),
  1));
256 }
257 }while (val != val1);
258 return val;
259 }
260
262 // Sn_TXBUF & Sn_RXBUF IO function //
getSn_RxBASE(uint8_t sn)
265 {
266 int8_t i;
267 #if ( WIZCHIP IO MODE ==
  WIZCHIP IO MODE BUS DIR )
268 uint32_t rxbase = _W5100_IO_BASE_ +
  _WIZCHIP_IO_RXBUF_;
269 #else
270 uint32_t rxbase = WIZCHIP IO RXBUF ;
271 #endif
272 for(i = 0; i < sn; i++)273 rxbase += getSn RxMAX(i);
274
275 return rxbase;
276}
277
278 uint32_t getSn_TxBASE(uint8_t sn)
279 {
280 int8_t i;
281 #if ( WIZCHIPIOMODE ==
  WIZCHIP IO MODE BUS DIR )
```

```
282 uint32_t txbase = W5100 IO BASE +
  WIZCHIP IO TXBUF ;
283 #else
284 uint32_t txbase = WIZCHIP_IO_TXBUF_;
285 #endif
286 for(i = 0; i < sn; i++)287 txbase +=getSn_TxMAX(i);
288 return txbase;
289 }
290
302 void wiz_send_data(uint8_t sn, uint8_t
  *wizdata, uint16_t len)
303 {
304 uint16_t ptr;
305 uint16_t size;
306 uint16_t dst_mask;
307 uint16_t dst_ptr;
308
309 ptr = getSn TX WR(sn);
310
311 dst mask = ptr & getSn TxMASK(sn);
312getSn_TxBASE(sn) + dst_mask;
313
314 if (dst mask + len > getSn TxMAX(sn))
315 {
316 size = getSn TxMAX(sn) - dst mask;
317 WIZCHIP_WRITE_BUF(dst_ptr, wizdata,
  size);
318 wizdata += size;
319 size = len - size;
320getSn_TxBASE(sn);
321 WIZCHIP_WRITE_BUF(dst_ptr, wizdata,
  size);
322 }
323 else
324 {
325 WIZCHIP_WRITE_BUF(dst_ptr, wizdata,
```

```
len);
326 }
327
328 ptr += len;
329
330 setSn_TX_WR(sn, ptr);
331 }
332
333
344 void wiz_recv_data(uint8_t sn, uint8_t
  *wizdata, uint16_t len)
345 {
346 uint16_t ptr;
347 uint16_t size;
348 uint16_t src_mask;
349 uint16_t src_ptr;
350
351 ptr = getSn RX RD(sn);
352
353 src_mask = (uint32_t)ptr &
  getSn_RxMASK(sn);
354getSn_RxBASE(sn) + src_mask);
355
356
357getSn_RxMAX(sn) )
358 {
359 size = getSn RxMAX(sn) - src mask;
360 WIZCHIP_READ_BUF((uint32_t)src_ptr,
  (uint8_t*)wizdata, size);
361 wizdata += size;
362 size = len - size;
363getSn_RxBASE(sn);
364 WIZCHIP_READ_BUF(src_ptr,
  (uint8_t*)wizdata, size);
365 }
366 else
367 {
```

```
368 WIZCHIP_READ_BUF(src_ptr,
  (uint8_t*)wizdata, len);
369 }
370
371 ptr += len;
372
373 setSn_RX_RD(sn, ptr);
374 }
375
376 void wiz_recv_ignore(uint8_t sn, uint16_t
  len)
377 {
378 uint16_t ptr;
379
380getSn_RX_RD(sn);
381
382 ptr += len;
383 setSn_RX_RD(sn,ptr);
384 }
385
386 #endif
```
Generated on Wed May 4 2016 16:43:58 for Socket APIs by  $1.8\%$  1.8.9.1

## Socket APIs

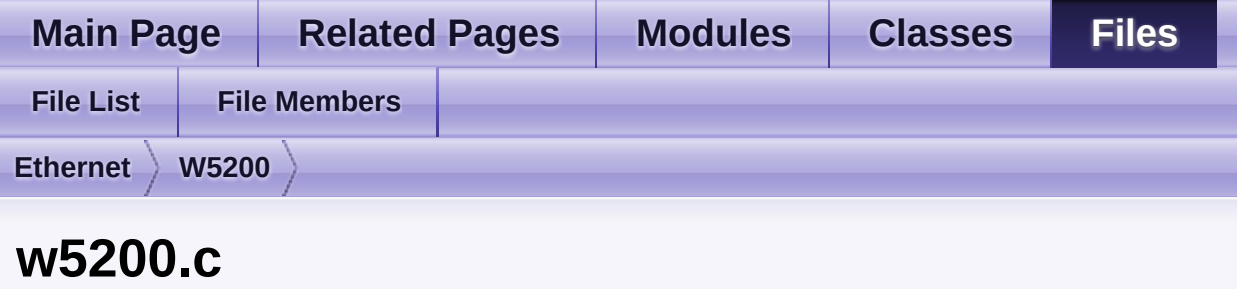

Go to the [documentation](#page-530-0) of this file.

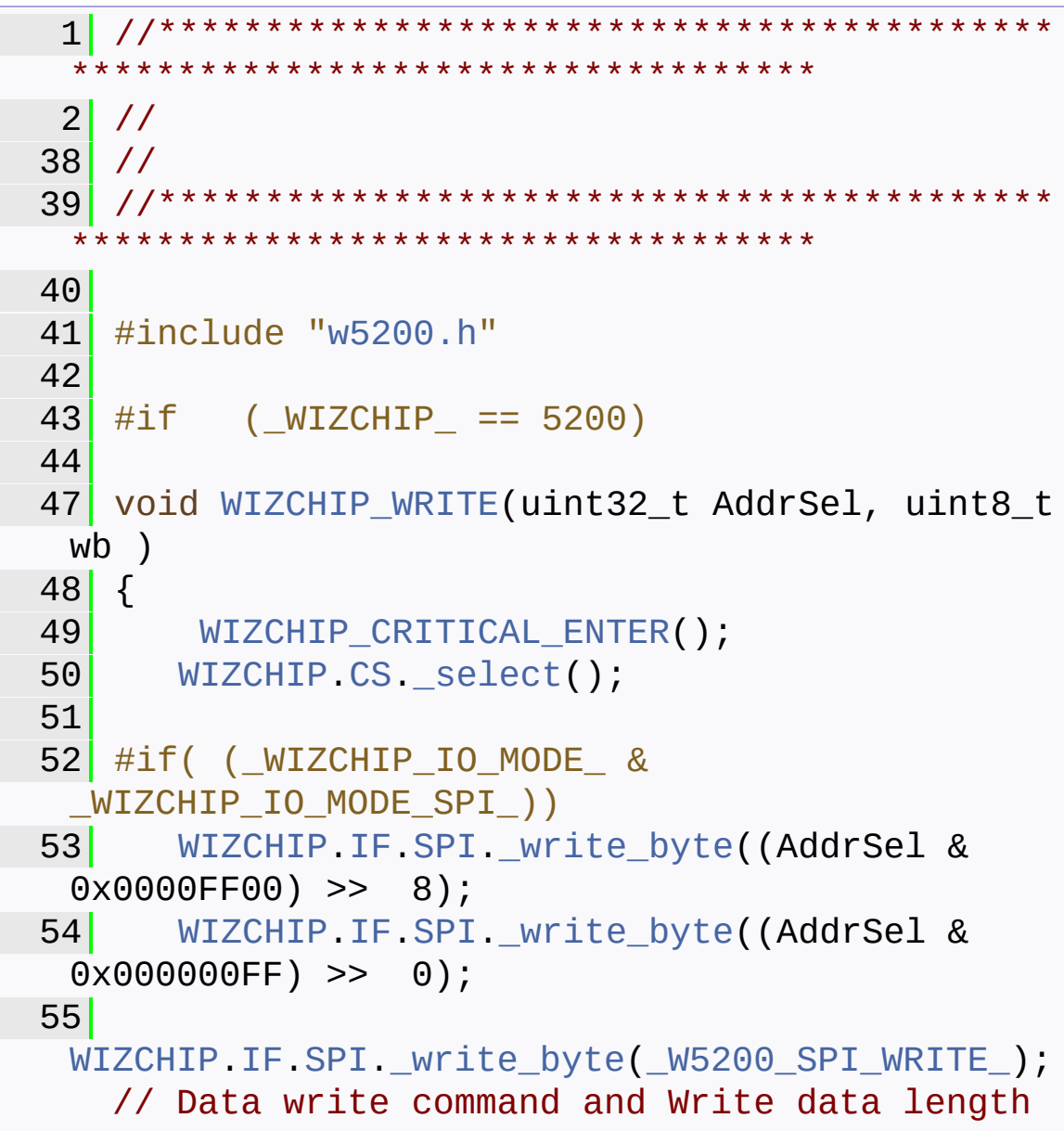

```
upper
56 WIZCHIP.IF.SPI._write_byte(0x01); //
Write data length lower
57 WIZCHIP.IF.SPI._write_byte(wb); //
 Data write (write 1byte data)
58
59 #elif ( (_WIZCHIP_IO_MODE_ &
 _WIZCHIP_IO_MODE_BUS_) )
60
61 //add indirect bus
62 //M20150601 : Rename the function for
 integrating with W5300
63 //WIZCHIP.IF.BUS._write_byte(IDM_AR0,
 (AddrSel & 0x0000FF00) >> 8);
64 //WIZCHIP.IF.BUS._write_byte(IDM_AR1,
 (AddrSel & 0x000000FF));
65 //WIZCHIP.IF.BUS._write_byte(IDM_DR,wb);
66 WIZCHIP.IF.BUS._write_data(IDM_AR0,
 (AddrSel & 0x0000FF00) >> 8);
WIZCHIP.IF.BUS. write data(IDM AR1,
 (AddrSel & 0x000000FF));
68 WIZCHIP.IF.BUS._write_data(IDM_DR,wb);
69
70 #else
71 #error "Unknown WIZCHIP IO MODE in
 W5200. !!!"
72 #endif
73
74 WIZCHIP.CS._deselect();
75 WIZCHIP_CRITICAL_EXIT();
76 }
80 uint8_t WIZCHIP_READ(uint32_t AddrSel)
81 {
82 uint8_t ret;
83
84 WIZCHIP_CRITICAL_ENTER();
WIZCHIP.CS._select();
```

```
86
87 #if( (_WIZCHIP_IO_MODE_ &
  _WIZCHIP_IO_MODE_SPI_))
 WIZCHIP.IF.SPI_write_byte((AddrSel &
  0x0000FF00) >> 8);
WIZCHIP.IF.SPI_write_byte((AddrSel &
  0x000000FF >> 0);
90
  WIZCHIP.IF.SPI._write_byte(_W5200_SPI_READ_);
  // Read data length upper
WIZCHIP.IF.SPI_write_byte(0x01);
  // Data length lower
 WIZCHIP.IF. SPI. read byte();
 93
 94 #elif ( (_WIZCHIP_IO_MODE_ &
  WIZCHIP IO MODE BUS ) )
 95
 96 //add indirect bus
 97 //M20150601 : Rename the function for
  integrating with W5300
98 //WIZCHIP.IF.BUS._write_byte(IDM_AR0,
  (AddrSel & 0x0000FF00) >> 8);
 99 //WIZCHIP.IF.BUS._write_byte(IDM_AR1,
  (AddrSel & 0x000000FF));
100 //ret =
  WIZCHIP.IF.BUS._read_byte(IDM_DR);
WIZCHIP.IF.BUS. write data(IDM ARO,
  (AddrSel & 0x0000FF00) >> 8);
BUS. write data(IDM AR1,
  (AddrSel & 0x000000FF));
103 ret = WIZCHIP.IF.BUS._read_data(IDM_DR);
104
105 #else
106 #error "Unknown _WIZCHIP_IO_MODE_ in
 W5200. !!!"
107 #endif
108
```

```
WIZCHIP.CS._deselect();
110 WIZCHIP CRITICAL EXIT();
111 return ret;
112 }
113
114
118 void WIZCHIP_WRITE_BUF(uint32_t AddrSel,
  uint8_t* pBuf, uint16_t len)
119 {
120 uint16_t i = 0;121 WIZCHIP_CRITICAL_ENTER();
WIZCHIP.CS. select();
123
124 #if( ( WIZCHIP IO MODE &
  WIZCHIP IO MODE SPI ))
WIZCHIPIF.SPI. write byte((AddrSel &
  0x0000FF00) >> 8);
126 WIZCHIP.IF.SPI._write_byte((AddrSel &
  0x000000FF) >> 0);
127
  WIZCHIP.IF.SPI._write_byte(_W5200_SPI_WRITE_ |
  ((len & 0x7F00) >> 8)); // Write data
  op code and length upper
128 WIZCHIP.IF.SPI._write_byte((len & 0x00FF)
  >> 0); // length lower
129 for(i = 0; i < len; i++)WIZCHIP.IF.SPI. write byte(pBuf[i]);
131
132 #elif ( (_WIZCHIP_IO_MODE_ &
  _WIZCHIP_IO_MODE_BUS_) )
133 //M20150601 : Rename the function for
  integrating with W5300
134 /*
135 WIZCHIP_WRITE(MR,WIZCHIP_READ(MR) |
  MR_AI);
136 WIZCHIP.IF.BUS._write_byte(IDM_AR0,
  (AddrSel & 0x0000FF00) >> 8);
```

```
137 WIZCHIP.IF.BUS._write_byte(IDM_AR1,
  (AddrSel & 0x000000FF));
138 for(i = 0 ; i < len; i++)139
  WIZCHIP.IF.BUS. write byte(IDM DR, pBuf[i]);
140 WIZCHIP_WRITE(MR, WIZCHIP_READ(MR) &
  -MRAT;
141 */
142 setMR(getMR() | MR_AI);
WIZCHIP.IF.BUS_write_data(IDM_AR0,
  (AddrSel & 0x0000FF00) >> 8);
WIZCHIP.IF.BUS. write data(IDM AR1,
  (AddrSel & 0x000000FF));
145 for(i = 0 ; i < len; i++)146
 WIZCHIP.IF.BUS._write_data(IDM_DR,pBuf[i]);
MR(MR) &
  -MRAT;
148 #else
149 #error "Unknown _WIZCHIP IO MODE in
 W5200. !!!!"
150 #endif
151
152 WIZCHIP.CS._deselect();
153 WIZCHIP_CRITICAL_EXIT();
154 }
155
159 void WIZCHIP_READ_BUF (uint32_t AddrSel,
  uint8 t* pBuf, uint16 t len)
160 {
161 uint16_t i = 0;162 WIZCHIP_CRITICAL_ENTER();
WIZCHIP.CS._select();
164
165 #if( (_WIZCHIP_IO_MODE_ &
  _WIZCHIP_IO_MODE_SPI_))
166 WIZCHIP.IF.SPI._write_byte((AddrSel &
```

```
0x0000FF00) >> 8);
WIZCHIPIF.SPI. write byte((AddrSel &
  0x000000FF) >> 0);
WIZCHIPIF.SPI. write_byte(
  _W5200_SPI_READ_ | ((len & 0x7F00) >> 8));
  // Write data op code and length upper
169 WIZCHIP.IF.SPI._write_byte((len & 0x00FF)
  >> 0); // length lower
170 for(i = 0; i < 1en; i^{++})
171WIZCHIPSPI. read_byte();
172
173 #elif ( ( WIZCHIP IO MODE &
  WIZCHIP IO MODE BUS ) )
174 //M20150601 : Rename the function for
  integrating with W5300
175 /*
176 WIZCHIP_WRITE(MR, WIZCHIP_READ(MR) |
  MR_AI);
177 WIZCHIP.IF.BUS. write byte(IDM AR0,
  (AddrSel & 0x0000FF00) >> 8);
178 WIZCHIP.IF.BUS._write_byte(IDM_AR1,
  (AddrSel & 0x000000FF));
179 for(i = 0 ; i < len; i++)180 pBuf[i] =
  WIZCHIP.IF.BUS._read_byte(IDM_DR);
181 WIZCHIP WRITE(MR, WIZCHIP READ(MR) &
  -MRAT);
182 */
setMR(getMRMR_AI);
184 WIZCHIP.IF.BUS._write_data(IDM_AR0,
  (AddrSel & 0x0000FF00) >> 8);
WIZCHIP.IF.BUS_write_data(IDM_AR1,
  (AddrSel & 0x000000FF));
186 for(i = 0 ; i < len; i++)187 pBuf[i] =
  WIZCHIP.IF.BUS._read_data(IDM_DR);
188setMR(getMR() & -MR_AI);
```

```
189 \#else
190 #error "Unknown WIZCHIP IO MODE in
  W5200. !!!!"
191 \#endif
192
WIZCHIP.CS. deselect();
194 WIZCHIP_CRITICAL_EXIT();
195 }
196
198 // Socket N regsiter IO function //
200
201 uint16 t getSn TX FSR(uint8 t sn)
202 {
203 uint16_t val=0, val1=0;
204 do
205 {
206WIZCHIP_READSn_TX_FSR(sn));
207 val1 = (val1 << 8) +
  WIZCHIP_READ(WIZCHIP_OFFSET_INC(Sn_TX_FSR(sn),
  1));
208 if (val1 != 0)
209 {
WIZCHIP_READ(Sn_TX_FSR(sn));
211 val = (val << 8) +
  WIZCHIP_READ(WIZCHIP_OFFSET_INCSn_TX_FSR(sn),
  1));
212 }
213 \bigcup \{\text{while } (\text{val } != \text{val1});214 return val;
215 }
216
217
218 uint16_t getSn_RX_RSR(uint8_t sn)
219 {
220 uint16_t val=0, val1=0;
221 do
222 {
```

```
WIZCHIP_READSn_RX_RSR(sn));
224 val1 = (val1 << 8) +
  WIZCHIP_READ(WIZCHIP_OFFSET_INC(Sn_RX_RSR(sn),
  1));
225 if (val1 != 0)
226 {
WIZCHIP_READ(Sn_RX_RSR(sn));
228 val = \{ val \le 8 \} +
  WIZCHIP_READ(WIZCHIP_OFFSET_INC(Sn_RX_RSR(sn),
  1));
229 }
230 }while (val != val1);
231 return val;
232 }
233
235 // Sn_TXBUF & Sn_RXBUF IO function //
237
238 uint16_t getSn_RxBASE(uint8_t sn)
239 {
240 int8_t i;
241 uint16_t rxbase = _WIZCHIP_IO_RXBUF_;
242 for(i = 0; i < sn; i++)243 rxbase +=getSn_RxMAX(i);
244 return rxbase;
245 }
246
getSn_TxBASE(uint8_t sn)
248 {
249 int8_t i;
250 uint16_t txbase = _WIZCHIP_IO_TXBUF_;
251 for(i = 0; i < sn; i++)252 txbase +=getSn_TxMAX(i);
253 return txbase;
254 }
255
268 void wiz_send_data(uint8_t sn, uint8_t
  *wizdata, uint16_t len)
```

```
269 {
270
271 uint16_t ptr;
272 uint16_t size;
273 uint16 t dst mask;
274 uint8_t * dst_ptr;
275
276getSn_TX_WR(sn);
277
278
279 dst_mask = (uint32_t)ptr &
  getSn_TxMASK(sn);
280 dst_ptr = (uint8_t*)
  ((uint32_t)getSn_TxBASE(sn) + dst_mask);
281
282getSn_TxMAX(sn))
283 {
284getSn_TxMAX(sn) - dst_mask;
285 WIZCHIP WRITE BUF((uint32 t)dst ptr,
  wizdata, size);
286 wizdata += size;
287 size = len - size;
288 dst_ptr = (uint8_t^*)((uint32_t)getSn_TxBASE(sn));
WIZCHIP_WRITE_BUF((uint32_t)dst_ptr,
  wizdata, size);
290 }
291 else
292 {
293 WIZCHIP_WRITE_BUF((uint32_t)dst_ptr,
  wizdata, len);
294 }
295
296 ptr += len;
297
setSn_TX_WR(sn, ptr);
299 }
```

```
300
301
312 void wiz_recv_data(uint8_t sn, uint8_t
  *wizdata, uint16_t len)
313 {
314 uint16_t ptr;
315 uint16_t size;
316 uint16_t src_mask;
317 uint8_t * src_ptr;
318
319getSn_RX_RD(sn);
320
321 src mask = (uint32 t)ptr &
  getSn_RxMASK(sn);
322 src_ptr = (uint8_t *)
  ((uint32_t)getSn_RxBASE(sn) + src_mask);
323
324getSn_RxMAX(sn) )
325 {
326getSn_RxMAX(sn) - src_mask;
327 WIZCHIP_READ_BUF((uint32_t)src_ptr,
  (uint8_t*)wizdata, size);
328 wizdata += size;
329 size = len - size;
330 src_ptr = (uint8_t*)
  ((uint32_t)getSn_RxBASE(sn));
331 WIZCHIP_READ_BUF((uint32_t)src_ptr,
  (uint8_t*)wizdata, size);
332 }
333 else
334 {
335 WIZCHIP_READ_BUF((uint32_t)src_ptr,
  (uint8_t*)wizdata, len);
336 }
337
338 ptr += len;
339
```

```
340 setSn_RX_RD(sn, ptr);
341}
342
343 void wiz_recv_ignore(uint8_t sn, uint16_t
  len)
344 {
345 uint16_t ptr;
346
347getSn_RX_RD(sn);
348
349 ptr += len;
350 setSn_RX_RD(sn,ptr);
351}
352
353 #endif
```
Generated on Wed May 4 2016 16:43:58 for Socket APIs by @ 0XVO @ 1.8.9.1

## Socket APIs

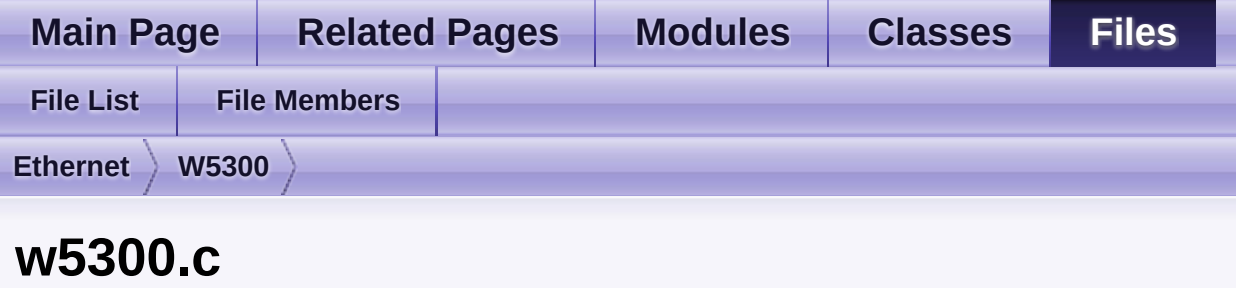

Go to the [documentation](#page-585-0) of this file.

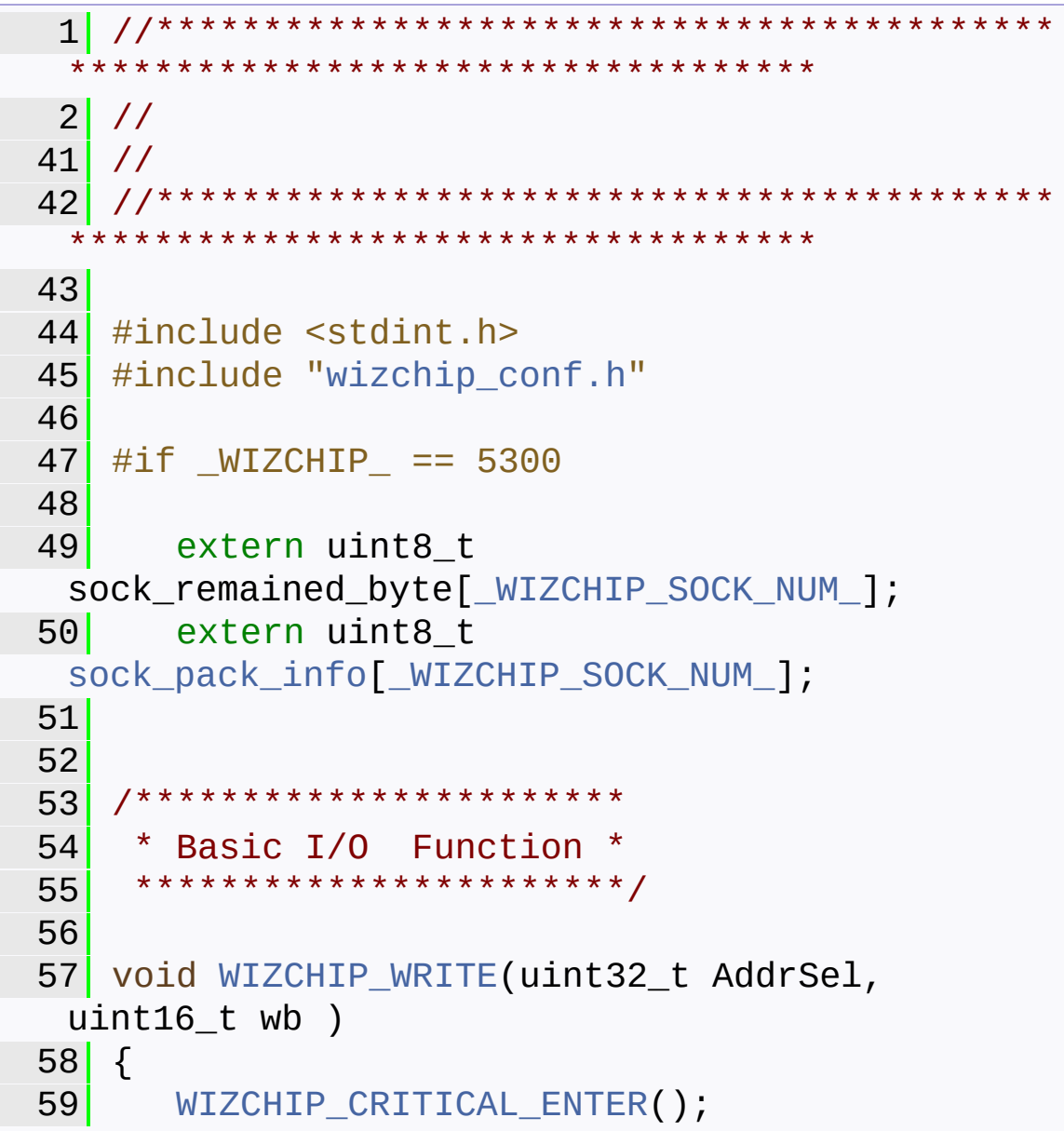

```
60 WIZCHIP.CS._select();
61
62 #if ( (WIZCHIPIOMODE ==WIZCHIP IO MODE BUS DIR ) )
63 \#if( WIZCHIP IO BUS WIDTH == 8)
WIZCHIP.IF.BUS. write_data(AddrSel,
 (iuint8_t)(wb>>8));65
 WIZCHIP.IF.BUS._write_data(WIZCHIP_OFFSET_INC(
 AddrSel,1),(uint8_t)wb);
66 #elif(_WIZCHIP_IO_BUS_WIDTH_ == 16)
WIZCHIP.IF.BUS. write data(AddrSel,
wb);
68 #else
69 #error "Abnoraml
 WIZCHIP IO BUS WIDTH . Should be 8 or 16"
70 #endif
71 #elif ( (_WIZCHIP_IO_MODE_ ==
 WIZCHIP IO MODE BUS INDIR ) )
72 #if( WIZCHIP IO BUS WIDTH == 8)
WIZCHIP.IF.BUS. write data(IDM AR,
 (uint8 t)(Address2 >> 8));74
 WIZCHIP.IF.BUS._write_data(WIZCHIP_OFFSET_INC(
 IDM_AR,1),(uint8_t)AddrSel);
WIZCHIP.IF.BUS. write data(IDM DR,
 (iuint8 t)(wb>>8));76
 WIZCHIP.IF.BUSWIZCHIP_OFFSET_INC(
 IDM DR, 1), (uint8_t)wb);
77 #elif(_WIZCHIP_IO_BUS_WIDTH_ == 16)
WIZCHIP.IF.BUS_write_data(IDM_AR,
 (uint16_t)AddrSel);
79 WIZCHIP.IF.BUS._write_data(IDM_DR,
wb);
80 #else
81 #error "Abnoraml"
```

```
WIZCHIP IO BUS WIDTH . Should be 8 or 16"
82 #endif
83 #else
84 #error "Unknown WIZCHIP IO MODE in
 W5300. !!!"
85 #endif
86
WIZCHIP.CS. deselect();
88 WIZCHIP_CRITICAL_EXIT();
89 }
90
91 uint16 t WIZCHIP READ(uint32 t AddrSel)
92 {
93 uint16 t ret;
94
95 WIZCHIP CRITICAL ENTER();
WIZCHIP.CS. select();
97
98 \#if ( ( WIZCHIP IO MODE ==
  WIZCHIP IO MODE BUS DIR ) )
99 \#if ( WIZCHIP IO BUS WIDTH == 8)
100 ret =
  (((uint16_t)WIZCHIP.IF.BUS._read_data(AddrSel)
  ) << 8) |
101
  (((uint16_t)WIZCHIP.IF.BUS._read_data(WIZCHIP_
  OFFSET INC(AddrSel,1))) & 0x00FF) ;
102 #elif( WIZCHIP IO BUS WIDTH == 16)
103 ret =
  WIZCHIP.IF.BUS._read_data(AddrSel);
104 #else
105 #error "Abnoraml"
  _WIZCHIP_IO_BUS_WIDTH_. Should be 8 or 16"
106 #endif
107 #elif ( (_WIZCHIP_IO_MODE_ ==
  _WIZCHIP_IO_MODE_BUS_INDIR_) )
108 #if( WIZCHIP IO BUS WIDTH == 8)
```

```
WIZCHIP.IF.BUS_write_data(IDM_AR,
  (iuint8 t)(AddrSel >> 8));
110
  WIZCHIP.IF.BUS._write_data(WIZCHIP_OFFSET_INC(
  IDM AR,1),(uint8 t)AddrSel);
111 ret =
  (((uint16_t)WIZCHIP.IF.BUS._read_data(IDM_DR))
  << 8) |
112
  (((uint16_t)WIZCHIP.IF.BUS._read_data(WIZCHIP_
  OFFSET_INC(IDM_DR,1))) & 0x00FF);
113 #elif( WIZCHIP IO BUS WIDTH == 16)
WIZCHIP.IF.BUS. write data(IDM AR,
  (uint16_t)AddrSel);
115 ret =
  WIZCHIP.IF.BUS._read_data(IDM_DR);
116 #else
117 #error "Abnoraml"
  WIZCHIP IO BUS WIDTH . Should be 8 or 16"
118 #endif
119 #else
120 #error "Unknown WIZCHIP IO MODE in
  W5300. !!!"
121 #endif
122
WIZCHIP.CS. deselect();
124 WIZCHIP CRITICAL EXIT();
125 return ret;
126 }
127
128
129 void setTMSR(uint8_t sn,uint8_t tmsr)
130 {
131 uint16_t tmem;
132 tmem =
  WIZCHIP_READ(WIZCHIP_OFFSET_INC(TMS01R, (sn &
  0xFE)));
```

```
133 if(sn \& 0x01) tmem = (tmem & 0xFF00) |
  (((uint16_t)tmsr ) & 0x00FF) ;
134 else tmem = (tmem & 0x00FF) |
  ((|uint16_t)tmsr) << 8) ;
(TMS01R,
  (sn & 0xFE)),tmem);
136 }
137
138 uint8_t getTMSR(uint8_t sn)
139 \begin{array}{c} 1 \end{array}140 if(sn & 0x01)
141 return (uint8 t)
  (WIZCHIP_READ(WIZCHIP_OFFSET_INC(TMS01R, (sn &
  0xFE))) & 0x00FF);
142 return (uint8 t)
  (WIZCHIP_READ(WIZCHIP_OFFSET_INC(TMS01R, (sn &
  0xFE)) >> 8);
143 }
144
setRMSR(uint8_t sn,uint8_t rmsr)
146 {
147 uint16_t rmem;
148 rmem =
  WIZCHIP_READ(WIZCHIP_OFFSET_INC(RMS01R, (sn &
  0xFE)));
149 if(sn & 0x01) rmem = (rmem & 0xFF00) |
  (((uint16_t)rmsr ) & 0x00FF) ;
150 else rmem = (rmem & 0x00FF) |
  ((|uint16_t)rmsr) \le 8) ;
151 WIZCHIP_WRITE(WIZCHIP_OFFSET_INC(RMS01R,
  (sn & 0xFE)),rmem);
152 }
153
154 uint8_t getRMSR(uint8_t sn)
155 {
156 if(sn & 0x01)
157 return (uint8_t)
```

```
(WIZCHIP_READ(WIZCHIP_OFFSET_INC(RMS01R, (sn &
  0xFE))) & 0x00FF);
158 return (uint8 t)
  (WIZCHIP_READ(WIZCHIP_OFFSET_INC(RMS01R, (sn &
  0xFE)) >> 8);
159 }
160
161 uint32_t getSn_TX_FSR(uint8_t sn)
162 {
163 uint32_t free_tx_size=0;
164 uint32_t free_tx_size1=1;
165 while(1)
166 {
167 free tx size =
  (((uint32_t)WIZCHIP_READ(Sn_TX_FSR(sn))) <<
  16) |
168
  (((uint32_t)WIZCHIP_READ(WIZCHIP_OFFSET_INC(Sn
  _TX_FSR(sn),2))) & 0x0000FFFF);
  // read
169 if(free tx size == free tx size1)
  break; // if first == sencond, Sn_TX_FSR
  value is valid.
170 free tx size1 = free tx size;
  // save second value into first
171 }
172 return free tx size;
173}
174
175 uint32_t getSn_RX_RSR(uint8_t sn)
176 {
177 uint32_t received_rx_size=0;
178 uint32_t received_rx_size1=1;
179 while(1)
180 {
181 received_rx_size =
  (((uint32_t)WIZCHIP_READ(Sn_RX_RSR(sn))) <<
```

```
16) |
182
  (((uint32_t)WIZCHIP_READ(WIZCHIP_OFFSET_INC(Sn
  _RX_RSR(sn),2))) & 0x0000FFFF);
183 if(received rx size =received_rx_size1) break;
184 received_rx_size1 = received_rx_size;
  // if first == sencond, Sn_RX_RSR value is
  valid.
185 }
  // save second value into first
186 return received_rx_size + (uint32_t)
  ((sock_pack_info[sn] & 0x02) ? 1 : 0);
187 }
188
189
190 void wiz_send_data(uint8_t sn, uint8_t
  *wizdata, uint32_t len)
191 {
192 uint32 t i = 0;
193 if(len == 0) return;
194
195 for(i = 0; i < len ; i += 2)setSn_TX_FIFOR(sn,
  ((uint16_t)wizdata[i]) << 8) |
  ((uint16 t)wizdata[i+1]) & 0x00FF))
197 }
198
199 void wiz_recv_data(uint8_t sn, uint8_t
  *wizdata, uint32_t len)
200 {
201 uint16_t rd = 0;
202 uint32_t i = 0;
203
204 if(len == 0) return;
205
206 for(i = 0; i < 1en; i^{++})
```

```
207 {
208 if((i & 0x01)==0)
209 {
getSn_RX_FIFOR(sn);
211 wizdata[i] = (uint8_t)(rd \gg 8);
212 }
213 else wizdata[i] = (uint8_t)rd; //
 For checking the memory access violation
214 }
215 sock_remained_byte[sn] = (uint8_t)rd; //
 back up the remaind fifo byte.
216}
217
wiz_recv_ignore(uint8_t sn, uint32_t
  len)
219 {
220 uint32_t i = 0;
221 for(i = 0; i < len ; i += 2)
 getSn_RX_FIFOR(sn);
222 }
223
224
225 #endif
```
Generated on Wed May 4 2016 16:43:58 for Socket APIs by  $1.80 \times 10^{-10}$  1.8.9.1

## Socket APIs

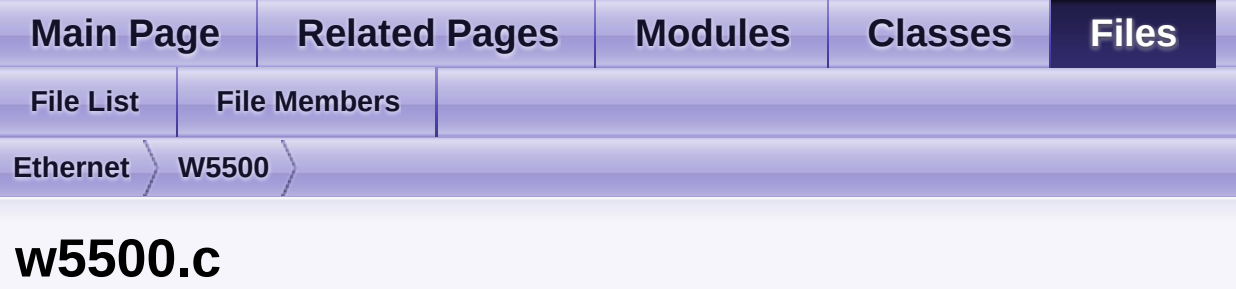

Go to the [documentation](#page-646-0) of this file.

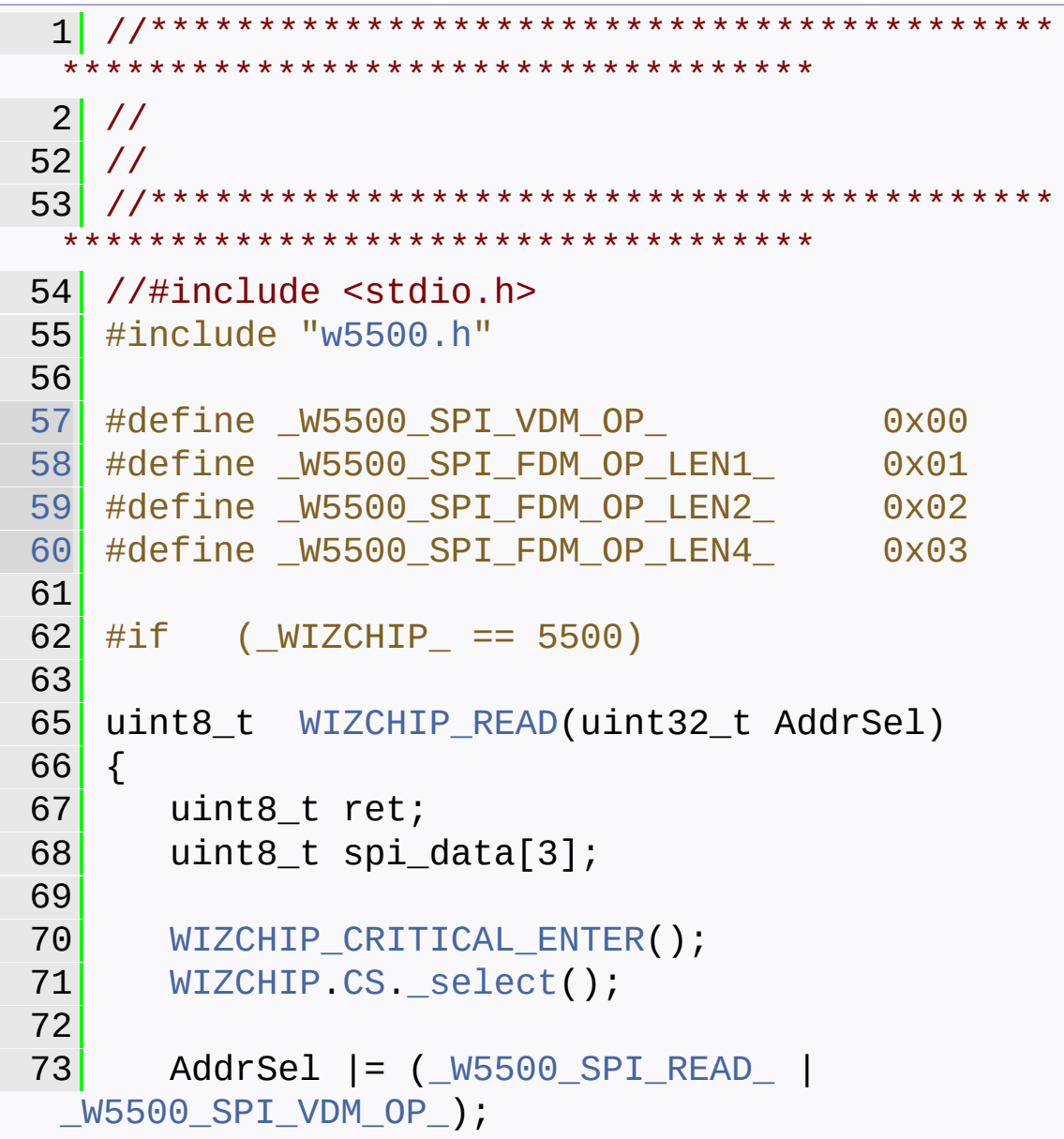

```
74
75 if(!WIZCHIP.IF.SPI._read_burst ||
  !WIZCHIP.IF.SPI._write_burst) // byte
  operation
76 {
77 WIZCHIP.IF.SPI._write_byte((AddrSel &
  0x00FF0000) >> 16);
WIZCHIP.IF.SPI_write_byte((AddrSel
  & 0x0000FF00) >> 8);
79 WIZCHIP.IF.SPI._write_byte((AddrSel
 & 0x000000FF) >> 0);
80 }
81 else // burst operation
82 {
83 spi_data[0] = (AddrSel & 0x00FF0000)
  >> 16;84 spi_data[1] = (AddrSel & 0x0000FF00)
  >> 8;
85 spi_data[2] = (AddrSel & 0x000000FF)
  >> 0;
86
 WIZCHIP.IF.SPI. write burst(spi data, 3);
87 }
WIZCHIP.IF. SPI. read byte();
89
WIZCHIP.CS. deselect();
91 WIZCHIP CRITICAL EXIT();
92 return ret;
93 }
94
95 void WIZCHIP_WRITE(uint32_t AddrSel, uint8_t
 wb )
96 {
97 uint8_t spi_data[4];
98
99 WIZCHIP_CRITICAL_ENTER();
WIZCHIP.CS._select();
```

```
101
102 AddrSel |= (_W5500_SPI_WRITE_ |
  _W5500_SPI_VDM_OP_);
103
104 //if(!WIZCHIP.IF.SPI. read burst ||
  !WIZCHIP.IF.SPI._write_burst) // byte
  operation
105 if(!WIZCHIP.IF.SPI._write_burst) //
  byte operation
106 {
107 WIZCHIP.IF.SPI._write_byte((AddrSel
  & 0x00FF0000) >> 16);
WIZCHIP.IF.SPI. write byte((AddrSel
  & 0x0000FF00) >> 8);
109 WIZCHIP.IF.SPI._write_byte((AddrSel
  & 0x000000FF) >> 0);
WIZCHIP.IF.SPI._write_byte(wb);
111 }
112 else // burst operation
113 {
114 spi_data[0] = (AddrSel & 0x00FF0000)
  >> 16;
115 spi_data[1] = (AddrSel & 0x0000FF00)
  >> 8;
116 \text{spin\_data[2]} = (\text{Address\_x 0x000000FF})>> 0;
117 spi data[3] = wb;
118
  WIZCHIPSPI. write burst(spi data, 4);
119 }
120
121 WIZCHIP.CS._deselect();
122 WIZCHIP_CRITICAL_EXIT();
123 }
124
125 void WIZCHIP_READ_BUF (uint32_t AddrSel,
  uint8_t* pBuf, uint16_t len)
```

```
126 {
127 uint8_t spi_data[3];
128 uint16_t i;
129
130 WIZCHIP CRITICAL ENTER();
WIZCHIP.CS. select();
132
133 AddrSel |= (_W5500_SPI_READ_ |
  _W5500_SPI_VDM_OP_);
134
135 if(!WIZCHIP.IF.SPI._read_burst ||
  WIZCHIP.IFSPI. write burst) // byte
  operation
136 {
137 WIZCHIP.IF.SPI._write_byte((AddrSel
  & 0x00FF0000) >> 16);
WIZCHIP.IF.SPI_write_byte((AddrSel
  & 0x0000FF00) >> 8);
WIZCHIP.IF.SPI. write byte((AddrSel
  & 0x000000FF) >> 0);
140 for(i = 0; i < len; i++)141 pBuf[i] =
  WIZCHIP.IF.SPI._read_byte();
142 }
143 else // burst operation
144 {
145 spi data[0] = (AddrSel & 0x00FF0000)
  >> 16;
146 spi_data[1] = (AddrSel & 0x0000FF00)
  >> 8;
147 spi_data[2] = (AddrSel & 0x000000FF)
  >> 0;148
  WIZCHIPSPI. write_burst(spi_data, 3);
149 WIZCHIP.IF.SPI._read_burst(pBuf,
  len);
150 }
```

```
151
152 WIZCHIP.CS._deselect();
153 WIZCHIP CRITICAL EXIT();
154 }
155
156 void WIZCHIP_WRITE_BUF(uint32_t AddrSel,
  uint8_t* pBuf, uint16_t len)
157 {
158 uint8_t spi_data[3];
159 uint16_t i;
160
161 WIZCHIP CRITICAL ENTER();
WIZCHIP.CS. select();
163
164 AddrSel |= (_W5500_SPI_WRITE_ |
  _W5500_SPI_VDM_OP_);
165
166 if(!WIZCHIP.IF.SPI._write_burst) //
  byte operation
167 {
IF SPI write byte((AddrSel
  & 0x00FF0000) >> 16);
169 WIZCHIP.IF.SPI._write_byte((AddrSel
  & 0x0000FF00) >> 8);
WIZCHIP.IF.SPI_write_byte((AddrSel
  & 0x000000FF) >> 0);
171 for(i = 0; i < len; i++)
172
  WIZCHIP.IF.SPI_write_byte(pBuf[i]);
173 }
174 else // burst operation
175 {
176 spi_data[0] = (AddrSel & 0x00FF0000)
  >> 16;177 spi_data[1] = (AddrSel & 0x0000FF00)
  >> 8;
178 spi_data[2] = (AddrSel & 0x000000FF)
```

```
>> 0;179
  WIZCHIP.IF.SPI._write_burst(spi_data, 3);
WIZCHIP.IF.SPI. write burst(pBuf,
  len);
181 }
182
WIZCHIP.CS._deselect();
184 WIZCHIP_CRITICAL_EXIT();
185 }
186
187
188 uint16_t getSn_TX_FSR(uint8_t sn)
189 {
190 uint16_t val=0, val1=0;
191
192 do
193 {
Sn_TX_FSR(sn));
195 val1 = \text{(val1} \leq 8) +WIZCHIP_READ(WIZCHIP_OFFSET_INC(Sn_TX_FSR(sn),
  1));
196 if (val1 != 0)197 {
198WIZCHIP_READ(Sn_TX_FSR(sn));
199 val = \{ val \le 8 \} +
  WIZCHIP_READ(WIZCHIP_OFFSET_INCSn_TX_FSR(sn),
  1));
200 }
201 }while (val != val1);
202 return val;
203 }
204
205
206 uint16_t getSn_RX_RSR(uint8_t sn)
207 {
208 uint16_t val=0, val1=0;
```
```
209
210 do
211 {
212WIZCHIP_READSn_RX_RSR(sn));
213 val1 = \{ val1 << 8) +
  WIZCHIP_READ(WIZCHIP_OFFSET_INC(Sn_RX_RSR(sn),
  1));
214 if (val1 != 0)
215 {
WIZCHIP_READ(Sn_RX_RSR(sn));
217 val = (val << 8) +
  WIZCHIP_READ(WIZCHIP_OFFSET_INCSn_RX_RSR(sn),
  1));
218 }
219 }while (val != val1);
220 return val;
221 }
222
wiz_send_data(uint8_t sn, uint8_t
  *wizdata, uint16_t len)
224 {
225 uint16_t ptr = 0;
226 uint32 t addrsel = 0;
227
228 if(len == 0) return;
229getSn_TX_WR(sn);
230 //M20140501 : implict type casting ->
  explict type casting
231 //addrsel = (ptr << 8) +
  (WIZCHIP_TXBUF_BLOCK(sn) << 3);
232 \Box addrsel = ((\text{uint32}\_t)\text{ptr} << 8) +(WIZCHIP_TXBUF_BLOCK(sn) << 3);
233 //
234 WIZCHIP_WRITE_BUF(addrsel,wizdata, len);
235
236 ptr += len;
setSn_TX_WR(sn,ptr);
```

```
238 }
239
wiz_recv_data(uint8_t sn, uint8_t
  *wizdata, uint16_t len)
241 \mid \{242 uint16_t ptr = 0;
243 uint32_t addrsel = 0;
244
245 if(len == 0) return;
246getSn_RX_RD(sn);
247 //M20140501 : implict type casting ->
  explict type casting
248 //addrsel = ((ptr \le 8) +(WIZCHIP_RXBUF_BLOCK(sn) << 3);
249 \vert addrsel = ((uint32_t)ptr << 8) +
  (WIZCHIP_RXBUF_BLOCK(sn) << 3);
250 //
251 WIZCHIP_READ_BUF(addrsel, wizdata, len);
252 ptr += len;
253
254 setSn_RX_RD(sn,ptr);
255 }
256
257
258 void wiz_recv_ignore(uint8_t sn, uint16_t
  len)
259 {
260 uint16_t ptr = 0;
261
262getSn_RX_RD(sn);
263 ptr += len;
setSn_RX_RD(sn,ptr);
265 }
266
267 #endif
```
Generated on Wed May 4 2016 16:43:58 for Socket APIs by @ 0XVOCH 1.8.9.1